OCTOBER 1980 Volume 5, Number 10 \$2.50 in USA/\$2.95 in Canada ® the small systems journal A MCGRAW-HILL PUBLICATION SOFTWARE

#### **OFTEN FIRST - ALWAYS THE BEST**

When we introduced the "S" system last year we knew that we were ahead of the industry. We didn't realize just how far.

#### WE KNEW THE NEEDS-

When we began designing the S/09 computer, we knew that the normal eight-bit microprocessor system was not adequate for any but the smallest, single user business applications. What was worse there was little that could be done to expand the capabilities of the system if the customer needed it. There is nothing much worse to a business customer than a "dead end" system.

#### MEMORY IS THE KEY-

Obviously a business system should be able to operate with multiple terminals if needed. It should also be able to do a variety of jobs; not just data processing, but also word processing and computer aided instruction. With a system limited to 64K bytes of memory addresses such a system is just not practical. The amount of user memory available to each terminal is too small for useful work.

#### HOW DO YOU GET IT-

The common solution to this problem is called bank switching. This process is similar to a selector switch that turns on the bank of memory that you want to work with. This, however, has a few problems. It is inefficient, therefore expensive, plus being slow. It is also extremely clumsy when data must be exchanged between two different programs. Besides with all this you still cannot use more than 64K of memory for any one program. So what is the alternative?

#### DO IT RIGHT-

The alternative is an address bus with more than the normal 16 bits found on eight-bit microprocessors. By using 20 address bits you can, for instance, address up to a million memory locations directly.

This way you have access to any part of memory at any time without any intermediate processes. Program interaction is now no problem at all.

#### SOFTWARE MUST MATCH-

So far we have a computer system with a large memory capacity and the ability to operate with many terminals, but this is not enough. You need an operating system just as sophisticated as the hardware to complete the job. It must be a multitasking (therefore multiuser) operating system and it must be fast if it is to be useful with multiterminal systems. UniFLEX® fills these requirements and more. It also has multiple directories, log-in and password features. UniFLEX® was patterned after UNIXTM., which is one of the most highly regarded operating systems around.

#### PERIPHERALS TOO-

To complete the system we offer our smart terminals, and a variety of disk systems. We have everthing from a 390K byte floppy to a 40 Meg/byte Winchester drive. All peripherals are compatible and so you can start with a small single terminal system and upgrade if necessary to a fully expanded system—16 terminals, 768 bytes of RAM memory and 96 Meg/bytes of disk storage.

#### GET THE WHOLE STORY-

If you are planning to install, or sell business systems you should get our information package on the most versatile and cost effective system on the market, the S/09. You can get a 128K system (less printer) for a little over \$5,000.00.

\*UNIX is a Trademark of Bell Laboratories.

#### SYSTEM SOFTWARE

| Languages | <b>Operating Systems</b> |
|-----------|--------------------------|
| Assembler | FLEX*                    |

BASIC UniFLEX

Pascal PILOT

**Word Processing** 

Word Processing Editor Text Processor

Data Processing
General Ledger

Accounts Receivable
Accounts Payable

Payroll Utilities

Jobcost Debug Package
Inventory Sort-Merge
Mail List Diagnostics

\*Supplied with over 40 utilities

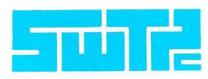

SOUTHWEST TECHNICAL PRODUCTS CORPORATION 219 W. RHAPSODY SAN ANTONIO, TEXAS 78216 (512) 344-0241

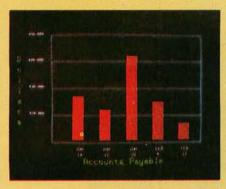

Management Information Display

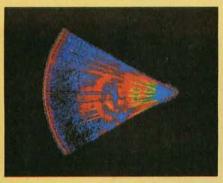

Ultrasonic heart sector scan

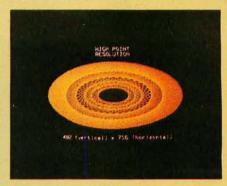

High-resolution display with alphanumerics

# Get the professional color display that has BASIC/FORTRAN simplicity

#### LOW-PRICED, TOO

Here's a color display that has everything: professional-level resolution, enormous color range, easy software, NTSC conformance, and low price.

Basically, this new Cromemco Model SDI\* is a two-board interface that plugs into any Cromemco computer.

The SDI then maps computer display memory content onto a convenient color monitor to give high-quality, high-resolution displays (756 H x 482 V pixels).

When we say the SDI results in a highquality professional display, we mean you can't get higher resolution than this system offers in an NTSC-conforming display.

The resolution surpasses that of a color TV picture.

#### **BASIC/FORTRAN** programming

Besides its high resolution and low price, the new SDI lets you control with optional Cromemco software packages that use simple BASIC- and FORTRAN-like commands.

Pick any of 16 colors (from a 4096-color palette) with instructions like DEFCLR (c, R, G, B). Or obtain a circle of specified size, location, and color with XCIRC (x, y, r, c).

\*U.S. Pat. No. 4121283

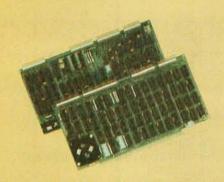

Model SDI High-Resolution Color Graphics Interface

#### HIGH RESOLUTION

The SDI's high resolution gives a professional-quality display that strictly meets NTSC requirements. You get 756 pixels on every visible line of the NTSC standard display of 482 image lines. Vertical line spacing is 1 pixel.

To achieve the high-quality display, a separate output signal is produced for each of the three component colors (red, green, blue). This yields a sharper image than is possible using an NTSC-composite video signal and color TV set. Full image quality is readily realized with our high-quality RGB Monitor or any conventional red/green/blue monitor common in TV work.

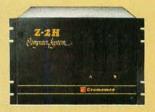

Model SDI plugs into Z-2H 11-megabyte hard disk computer or any Cromemco computer

#### **DISPLAY MEMORY**

Along with the SDI we also offer an optional fast and novel **two-port** memory that gives independent high-speed access to the computer memory. The two-port memory stores one full display, permitting fast computer operation even during display.

#### **CONTACT YOUR REP NOW**

The Model SDI has been used in scientific work, engineering, business, TV, color graphics, and other areas. It's a good example of how Cromemco keeps computers in the field up to date, since it turns any Cromemco computer into an up-to-date color display computer.

The SDI has still more features that you should be informed about. So contact your Cromemco representative now and see all that the SDI will do for you.

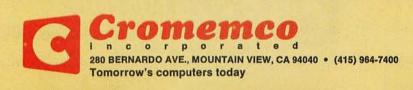

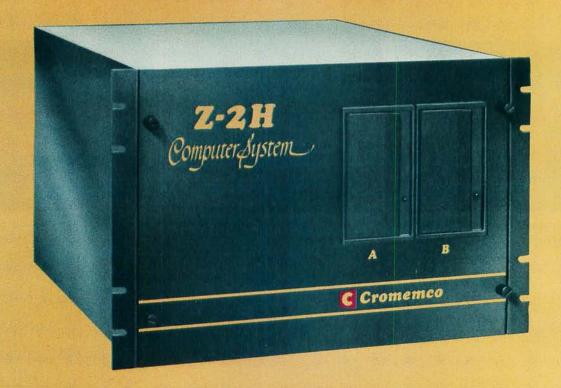

# Here's the state of the art in low-cost hard-disk computers

#### 11 MEGABYTES OF

#### **FAST HARD-DISK STORAGE**

Yes, the Cromemco Model Z-2H is in a class by itself in the computer field.

These Z-2H features tell you why:

- 11 megabytes of hard-disk storage
- 64 kilobytes of fast RAM
- Two dual-sided floppy disk drives
- Z-80A type processor
- Fast 4 MHz operation—150 nanosecond access time
- Fast hard-disk transfer rate of 5.6 megabits/second
- Low cost

And that's not all you get. Not nearly.

#### BROAD SOFTWARE SUPPORT

You also get Cromemco software support—the broadest software sup-

port in the microcomputer field. Software that Cromemco is known for. Like this:

- Structured BASIC
- FORTRAN IV
- RATFOR (RATional FORtran)
- COBOL
- Z-80 Macro Assembler
- Word Processing System
- Data Base Management

And more all the time.

#### FIELD PROVEN

The Z-2H is clearly in a class by itself. We introduced it last summer. It's field proven. It's reliable.

And it's rugged. Housed in a sturdy, all-metal cabinet.

#### **EASILY EXPANDABLE**

As always with Cromemco, you get expandability. The fast 64K RAM in this Model Z-2H can be expanded to 512 kilobytes. That amount of RAM combined with 11 megabytes of hard-disk storage gives you enormous

computer power—the equal or even beyond what much larger computers sometimes offer.

What's more, this computer gives you a 12-slot card cage. That's to plug in your special circuits as well as additional RAM and interface cards.

This expandability is supported by still more Cromemco value — the Z-2H's heavy-duty power supply that gives you 30A at 8V and 15A at ±18V to support plug-ins.

#### LOW COST - SEE IT NOW

The Z-2H is real. It's been in the field for many months. It's proven itself.

You should see the Z-2H now. Contact a Cromemco representative and arrange for a demo. Learn that Cromemco is a survey-winner for reliability.

And learn that the Z-2H is under \$10K.

In the long run it always pays to get the best.

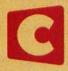

#### Cromemco

280 BERNARDO AVE., MOUNTAIN VIEW, CA 94040 • (415) 964-7400 Tomorrow's computers today

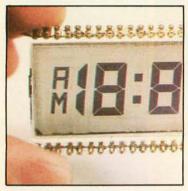

Page 24

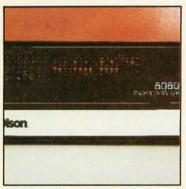

Page 62

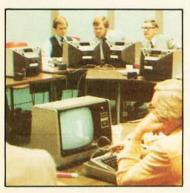

Page 90

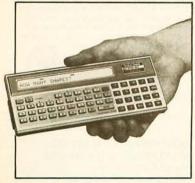

Page 172

#### Foreground

62 AN 8088 PROCESSOR FOR THE S-100 BUS, Part 2 by Thomas Woodward Cantrell The second part of this article describes techniques for interfacing to the S-100 bus.

96 SORTING WITH BINARY TREES by Bill Walker This data-storage structure makes it easy to insert or delete items in the file.

196 FLOPTRAN-IV: A TINY COMPILER by Mark Zimmermann Commodore PET's BASIC interpreter is a handy foundation for a tiny compiler.

232 SYMBOLIC MATH USING BASIC by David R Stoutemyer Here's an introduction to symbolic computer mathematics.

282 THE 6502 GETS MICROPROGRAMMABLE INSTRUCTIONS by Dennette A Harrod

A simple circuit and some clever programming make enhancing this processor's instruction set possible.

286 VECTOR GRAPHICS FOR RASTER DISPLAYS by John Beetem When plotting a line on a raster display, there is more logic involved than moving from point A to point B.

#### Background

24 MAKE LIQUID-CRYSTAL DISPLAYS WORK FOR YOU by Steve Ciarcia With appropriate interfaces, these displays are suitable for many applications.

114 AN INFORMATION-RETRIEVAL SYSTEM by Robert W Elmore and Krishna K Agarwal

This system is capable of maintaining a file of related records and printing a selective list based on given criteria.

154 ADD MACRO EXPANSION TO YOUR MICROCOMPUTER, Part 1 by David C Brown

A macro assembler is often a valuable tool when developing large assembly-language programs.

266 MACHINE PROBLEM SOLVING, Part 2: Directed Search Using Cryptarithmetic by Peter Frey

The best problem-solving programs often apply a combination of human and computer methods.

**274** THE FORTH STANDARDS TEAM by William Ragsdale Using a standard dialect of the FORTH language keeps costs down in the long run.

#### Nucleus

- 6 Editorial: Who Reads BYTE?
- 16, 294 Letters
- 42 Product Review
- 50 Desk Top Wonders
- 90 Education Forum
- 172 Product Description
- 182 Technical Forum
- 186 BYTELINES
- 192 Languages Forum
- 273, 314, 332 Book Reviews
- 278 Programming Quickies
- 302, 332 BYTE's Bugs

- 306 Ask BYTE
- 325 BYTE's Bits
- 328 Software Received
- Clubs and Newsletters 329
- 330 Books Received
- 334 Event Queue
- 338 What's New?
- 348 Tom Sloan Cartoon
- 398 Unclassified Ads
- 399 BOMB, BOMB Results
- 400 Reader Service

Publishers
Virginia Londoner,
Gordon R Williamson
Associate Publisher
John E Hayes
Assistant
Cheryl A Hurd

Founding Editor Carl T Helmers Jr

Editor-in-Chief Christopher P Morgan **Editors** Richard S Shuford, Gregg Williams, Curtis P Feigel, Harold Nelson Stan Miastkowski Consulting Editor Mark Dahmke **Book Editor** Bruce A Roberts **Chief Copy Editor** David William Hayward Copy Editors Faith Hanson, Warren Williamson, Robin M Moss, Anthony J Lockwood Assistant to the Editors Faith Ferry **Assistants** Debe Wheeler, Karen A Cilley **New Products Editor** Clubs, Newsletters Charles Freiberg Drafting

Jon Swanson

Production Director

Nancy Estle

Assistant Production Director

Christine Dixon

Production/Advertising Coordinator
Wai Chiu Li

Production Art

Holly Carmen LaBossiere,
Deborah Porter

Chief Typographer

Sherry McCarthy

Typographers

Debi Fredericks, Donna Sweeney

Advertising Director Thomas Harvey Assistants Ruth M Walsh, Ms. Marion Gagnon Barbara J Greene, Janet Ames

Special Projects Coordinator Jill E Callihan Marketing Coordinator Laura A Hanson

Circulation Manager
Gregory Spitzfaden
Assistants
Agnes E Perry, Melanie Bertoni,
Barbara Varnum, Louise Menegus,
Andrew Jackson
Dealer Sales
Thomas Yanni

Controller
Daniel Rodrigues
Assistant
Mary E Fluhr
Accounts Receivable Specialist
Karen Burgess
Accounts Receivable Assistant
Jeanne Cilley

Receptionist Jacqueline Earnshaw Traffic Department Mark Sandagata, Rob Hannings

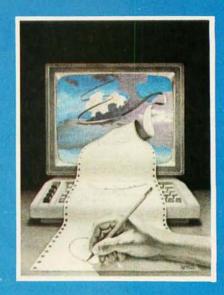

#### IN THIS ISSUE

Our main topic this month is Software — a perennial favorite among BYTE readers. This month's cover painting by Robert Tinney illustrates the colorful road that programmers often travel in search of bug-free code.

The software articles include: a tiny compiler that handles floating-point operations; machine problem-solving using cryptarithmetic; sorting with binary trees; a macro assembler for your computer; adding to the 6502's instruction set; an easy-to-use information retrieval system; and symbolic math using BASIC.

Also this month: Steve Ciarcia's explanation of how to use liquid-crystal displays; a description of some vector graphics for raster-scan displays; a follow-up on FORTH; and the second part of a three-part discussion of an 8088 processor for the S-100 bus.

Officers of McGraw-Hill Publications Company: Paul F McPherson, President; Executive Vice Presidents: James E Boddorf, Gene W Simpson; Group Vice President: Daniel A McMillan; Senior Vice President-Editorial: Ralph R Schuiz; Vice Presidents: Kemp Anderson, Business Systems Development; Stephen C Croft, Manufacturing; Robert B Doll, Circulation; James E Hackett, Controller; William H Hammond, Communications; Eric B Herr, Planning and Development; John W Patten, Sales; Edward E Schirmer, International.

Officers of the Corporation: Harold W McGraw Jr, President, Chief Executive Officer and Chairman of the Board; Robert F Landes, Senior Vice President and Secretary; Ralph J Webb, Treasurer.

BYTE is published monthly by BYTE Publications Inc, 70 Main St, Peterborough NH 03458, a wholly-owned subsidiary of McGraw-Hill, Inc. Address all mail except subscriptions to above address: phone (603) 924-9281. Address subscriptions, change of address, USPS Form 3579, and fulfillment questions to BYTE Subscriptions, PO Box 590, Martinsville NJ 08836. Controlled circulation postage paid at Waseca, Minnesota 56093 - USPS Publication No. 528890 (ISSN 0360-5280). Canadian second class registration number 9321. Subscriptions are \$18 for one year, \$32 for two years, and \$46 for three years in the USA and its possessions. In Canada and Mexico, \$20 for one year, \$36 for two years, \$52 for three years. \$32 for one year air delivery to Europe. \$32 surface delivery elsewhere. Air delivery to selected areas at additional rates upon request. Single copy price is \$2.50 in the USA and its possessions, \$2.95 in Canada and Mexico, \$4.00 in Europe, and \$4.50 elsewhere. Foreign subscriptions and sales should be remitted in United States funds drawn on a US bank. Printed in United States of America.

Address all editorial correspondence to the editor at the above address. Unacceptable manuscripts will be returned if accompanied by sufficient first class postage. Not responsible for lost manuscripts or photos. Opinions expressed by the authors are not necessarily those of BYTE. Entire contents copyright © 1980 by BYTE Publications Inc. All rights reserved. BYTE® is available in microform from University Microfilms International, 300 N Zeeb Rd, Dept PR, Ann

Arbor MI 48106 USA or 18 Bedford Row, Dept PR, London WC1R 4EJ England.

Subscription WATS Line: (800) 258-5485

Office hours: Mon-Thur 8:30 AM - 4:30 PM, Friday 8:30 AM - Noon, Eastern Time

#### NATIONAL ADVERTISING SALES REPRESENTATIVES:

NORTHEAST (617) 444-3946 Hajar Associates 280 Hillside Ave

Needham Heights MA 02194 Evanston IL 60201

MIDWEST (312) 864-3467 Hajar Associates 2405 Lawndale EAST & SOUTH (212) 682-5844 Hajar Associates 521 Fifth Ave New York NY 10017 SOUTHWEST (714) 540-3554 NORTHWEST (415) 964-0706 Hajar Associates 1000 Elwell Ct, Suite 227 Palo Alto CA 94303

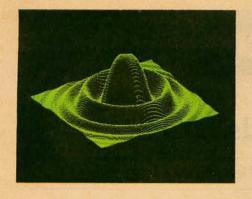

#### MICROANGELO

HIGH RESOLUTION GRAPHICS SINGLE BOARD COMPUTER

by

SCION

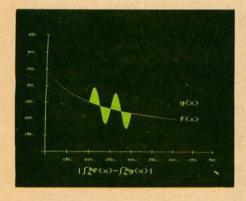

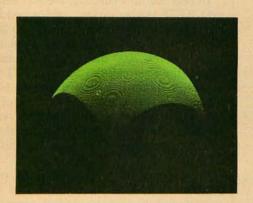

RS-170 composite or direct drive output

Local or external sync generation

4 or 5 Mhz Z80 microprocessor

60 hertz realtime clock

8 level \_\_\_\_\_interrupt tie-in

IEEE S100 bus compatible

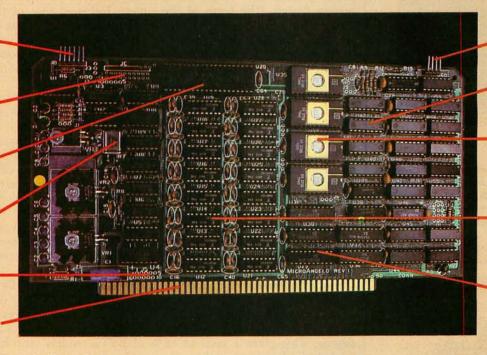

Light pen interface

Time multiplexed refresh

4K resident Screenware™ Pak I operating system

32K RAM isolated from host address space

High speed communications over parallel bus ports

#### Screenware™ Pak I

A 4K byte operating system resident in PROM on MicroAngelo.™ Pak I emulates an 85 character by 40 line graphics terminal and provides over 40 graphics commands. Provisions exist for user-defined character sets and directly callable user extensions to Screenware Pak I.

SCION Corporation 8455-D Tyco Road Vienna, Va. 22180 (703) 827-0888

#### Host Resident Terminal Software

An interface software package that coordinates input/output from the MicroAngelo™ graphics board, the MicroAngelo™ keyboard, and your computer. The result is a flexible, yet sophisticated graphics terminal.

European Distributor: Micro Diversions UK Ltd. 17/19 Mesnes Street Wigan, England WN1 1QP 09-423 4311

#### Hire a fast thinker.

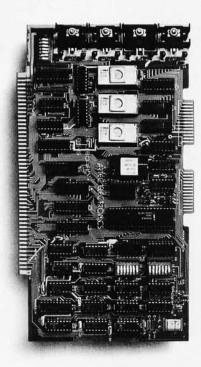

#### 5 MHz CPU Card

■ Intel 8085A-2 microprocessor ■ Hardware floating point ■ Performs calculations six times faster than other CPUs ■ On-board monitor in PROM ■ 1K RAM scratch pad ■ Keyboard or RS232C terminal ■ Variable clock frequency

PRICE—\$850 (California residents add 6% sales tax)

#### Call or write Artec for details.

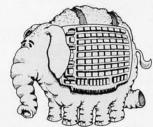

ARTEC ELECTRONICS, INC

605 Old County Rd., San Carlos, CA 94070 Telephone (415) 592-2740

#### **Editorial**

#### Who Reads BYTE?

by Carl Helmers

In this month's editorial we will summarize some of the key results of a recent BYTE reader survey, performed by the McGraw-Hill Research group. A six-page questionaire was mailed to 2000 BYTE subscribers earlier this year. The subscribers were selected from our mailing list on an every-nth-name basis. Of the 2000 questionaires mailed, 1445 were completed and returned within the six-week deadline. The 73.5% response to this survey request was exceptional. Such a large response to a detailed six-page form by itself indicates the enthusiasm and interest of our typical reader.

A major objective of the survey was to analyze the reading habits of our readers; a second objective was to obtain hard information about the professional orientation of our readers; and a third was to determine demographic data.

Dear to our editorial convictions, our survey contained a major section on programming languages. Next, we wanted to characterize the impact of microcomputing on the reader's personal life. Some miscellaneous information about present and future computing-equipment ownership completed the survey design. The form of the survey followed that of the two previous surveys we have done. The layout of the questionaire was designed and executed by Nancy Estle and her associates in the BYTE production department. In this editorial, we can cover only some selected results from the survey. The complete computer-tabulated results take much more room than the space available in a single issue of BYTE.

We found that the typical BYTE reader is a professional who uses a computer as part of his or her job. Of the entire sample, 85% use computers in their everyday work.

One question we asked was "What is your principal occupation?" Almost 40% of the readers responded that they were engineers or scientists. Programmers or analysts (in the traditional data-processing sense of the terms) comprised 18% of the response. Some 13% classified themselves as owners or managers of a business. Table 1a shows the seven categories on the questionaire and their percentages.

As an alternative approach to the same truth, we asked respondents to list their exact job title. The survey's analysis classified responses to the question in several categories. Table 1b shows the catagories that received 1% or more in ratings.

As in the two previous surveys, the results showed a highly educated reader. In this year's survey, 10% indicated completion of a PhD (7%) or other advanced professional degree (3%), 18% have master's degrees, 19% have had some graduate school, and 21% indicated completion of a four-year college degree. This gives a total of 68% of BYTE readers who have completed a bachelor's degree or higher. If we extend the categories to "some college" (17%) and "associate's degree" (8%), we find that 93% of BYTE's readers have achieved some educational accomplishments beyond high school.

Consistent with this educational background and professional orientation, the typical BYTE reader is fairly well-paid for the work he does. In this year's survey, we found an average personal income of about \$29,000 and an average household income of about \$36,000. If this is the average, we should expect that a fair amount of discretionary money is available for personal computing and other trappings of the modern middle-class life. And so it is.

Essentially all (98%) of BYTE readers have high-fidelity audio equipment averaging \$619.33 in cost. Having such equipment, 99% of our readers indicated that they purchase an average of 9.13 records or tapes during a year's

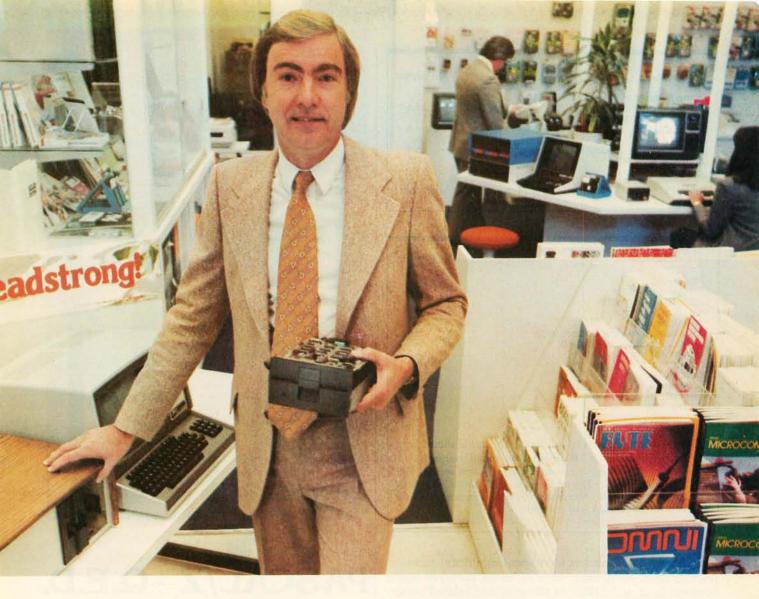

# "For reliable data storage, you can't beat Shugart's Minifloppy." Raymond Schlitzer, Owner-Computerland, San Francisco

"I sell systems my customers can depend on. That's why most of the personal and small business computer systems sold here feature Minifloppy disk drives. I know from experience I can rely on the Minifloppy."

Since 1976 Shugart's Minifloppy has been used by more small computer system manufacturers than any other drive. In fact, more than half-a-million Minifloppys have been installed. The Minifloppy looks small—but it stores a lot of data. 250 kilobytes on one side, or up to 500 kilobytes in the double-sided model. That's about 50 pages of printed information on a single-sided Minidiskette, and twice that on the double-sided version. You'll have plenty of storage capacity for your programs, letters, forms, or ledger entries. And you find your data fast, too, because the Minifloppy is a random access device

that eliminates the need to search for your data serially as you must with a tape cassette unit.

No matter what problem you're solving with your computer system, you can rely on Shugart's Minifloppy for data storage. We're known as the Headstrong company for good reason. We're Headstrong about reliability, quality, and value. Ask your dealer. He knows us.

Rely on the Headstrong Company.

**Shugart** 

| Occupation                                                                                                    | Percent                                     |
|----------------------------------------------------------------------------------------------------|---------------------------------------------|
| Programmer/Analyst Engineer/Scientist Business Owner/Manager Educator Student Professional (law, medicine, accounting, etc) Other | 18<br>39.5<br>13<br>4.5<br>8<br>5.5<br>11.5 |
|                                                                                                    |                                             |

Table 1a: "What is your principal occupation? (check one)

| Title                                | Percent         |
|--------------------------------------|-----------------|
| Engineer                             | 20              |
| Manager or Director                  | 17              |
| Engineering Technician               | 11              |
| Executive or Official                | 10              |
| Programmer                           | 6               |
| Professional (Lawyers, Doctors, etc) | 5.5<br>5<br>3.5 |
| Teacher, Professor, or Educator      | 5               |
| Systems Analyst                      | 3.5             |
| Student                              | 3<br>3<br>2     |
| Scientist                            | 3               |
| Consultant                           | 2               |
| Financial                            | 1               |
| All other titles                     | 11              |
| None or Unemployed                   | 2               |

**Table 1b:** Classifications of job titles. This table shows how McGraw-Hill Research classified open-ended responses to the question "What is your exact title?" as found in the 1980 BYTE Reader Survey. The table shows only those classifications which had 1% response or more. Percentages are rounded to the nearest half percent.

time. Many BYTE readers have spent significant sums on photographic equipment; 48% of those surveyed spent between \$201 and \$1000 on cameras and related equipment. But only 12% of BYTE readers as of this survey indicate possession of a videotape recorder.

Fortunately for the quality of air at conventions and other meetings where BYTE readers are likely to be seen, 78% of our readers are nonsmokers. One quarter of our readers never drink wine, and 38% drink wine only occasionally (1 to 4 times per month; the average BYTE reader drinks wine 4.65 times per month). We did not ask a complementary question regarding personal tastes which is suggested by these low figures for smoking and drinking: "How many hours a day do you spend doing intense exercise activities (walking, bicycling, jogging, playing tennis or racquetball, swimming, calisthenics, etc)?" We suspect that the responses would be fairly high to this category of question.

Continuing with demographic data, we learned that our typical BYTE reader is 35 years of age, male, and head of a household with four members. Overall, 98% of the readers sampled were male. Some 79% of the readers indicated that they were the head of a household. In response to the "marital status" question, 62% indicated that they were married, 31% indicated they were still single, 5% indicated that they were divorced or separated. The question "How many people are there in your household?" found 3.95 as the mean response. Some 52.1% of the readers sampled indicated that there were 3 or more members of their household. One can

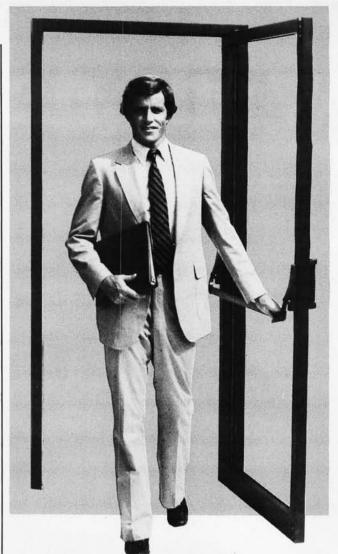

#### PASCAL/Z™-Q.E.D.

Ithaca Intersystems PASCAL/Z is the most powerful CP/M<sup>TM</sup> compatible Z-80<sup>TM</sup> Pascal compiler ever . . . and here's why:

PASCAL/Z generates true Z-80 native code — ROMable and re-entrant — 5-10X faster than P-code interpreters; permits separate compilation; supports Direct File Access and variable length STRINGs; utilizes fast one-pass recursive descent organization; the macro-assembler generates relocatable object modules; and much, much more.

Complete package includes compiler, macro-assembler, linker/loader and source for the full library on one disk; with free copy of Jensen/Wirth book and complete documentation. Only \$395.00.

#### IT'S DEMONSTRABLE!

Don't just take our word for it. Ask for a demonstration of these features and more today at Computerland® and other full-service computer stores.

Ithaca Intersystems Inc., 1650 Hanshaw Road P.O. Box 91, Ithaca, N.Y. 14850. Phone (607) 257-0190

Computerland is a registered trademark of Computerland Corporation. CP/M and Z-80 are trademarks of Digital Research Corp. and Zilog, Inc. respectively. PASCAL/Z and InterSystems are trademarks of Ithaca Intersystems Inc.

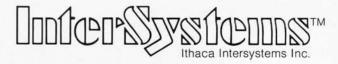

Micros for bigger ideas.

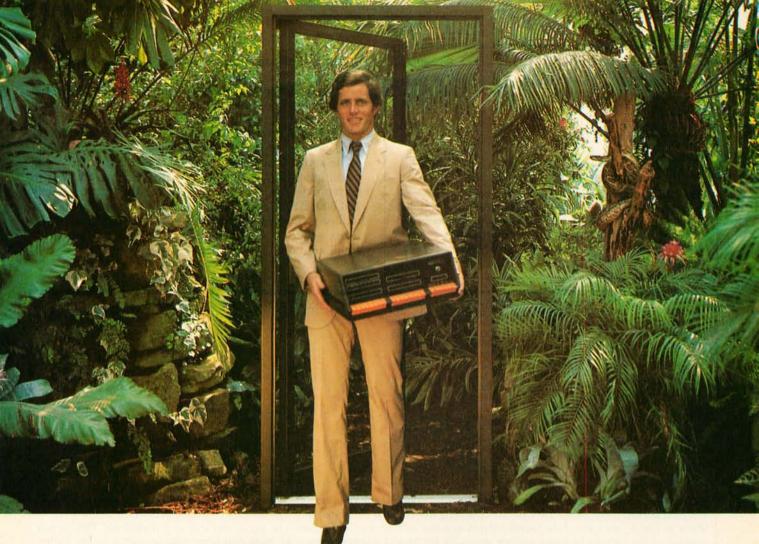

## Outside of the garden you need a computer that can grow.

For the average garden-variety home and hobby operation, a high quality personal computer is a real temptation. But let's face it: in the world of business, engineering and scientific applications you need a system that can keep up with bigger ideas.

Bigger ideas today mean the power and flexibility to move the micro up to and beyond the level of yesterday's minis. More memory to hold bigger data bases. More flexibility to handle a variety of data entry devices. More programming and computing power for numbercrunching and applications development. And easy upgrade to 16 bit operation when you need it.

Intersystems has that, and more. The power and flexibility of the versatile S-100 bus, with 20 slots of expandability for up to 16 individually-addressable DMA devices and up to 1 Megabyte of memory, fully accessible to all users via our unique memory management system. Plus reliable Intersystems design and manufacture, and the support of our PASCAL/Z™...the most powerful Z-80™ compiler ever.

For really serious computing, our front panel provides a powerful diagnostic tool for debugging or development. Combined with a scope, it allows you to look at any location in the circuitry, set breakpoints, trigger and view one-shot events, and many other activities usually possible only with expensive logic analyzers. No wonder it's fast becoming the tool of choice for repair technicians and custom hardware designers.

Intersystems Series II is the most complete line of fully IEEE 696 compatible S-100 boards...easily upgradeable to our MPU 8000™ or other 16 bit S-100 CPU's as they become available...so you're never locked out of rapid expansion, or locked into obsolescence, by dependency on a proprietary product line.

So if you've left those garden-variety applications behind, come to Intersystems and get a system that will grow as big as your next idea. Get it from the people who know small computers...your Computerland store...or other fine full service computer dealers.

Ithaca Intersystems Inc., 1650 Hanshaw Road P.O. Box 91, Ithaca, N.Y. 14850. Phone (607) 257-0190 TWX: 510 255 4346.

Z-80 is a trademark of Zilog. Inc. PASCAL / Z. MPU 8000 and InterSystems are trademarks of lithaca Intersystems Inc.

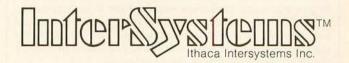

Micros for bigger ideas.

| Cost of System    | Percentage |
|-------------------|------------|
| Less Than \$500   | 9.7        |
| \$500 to \$1000   | 18.3       |
| \$1100 to \$2000  | 17.9       |
| \$2100 to \$3000  | 11.7       |
| \$3100 to \$4000  | 9.7        |
| \$4100 to \$5000  | 8.2        |
| \$5100 to \$7500  | 7.7        |
| \$7510 to \$15000 | 6.8        |
| Over \$15000      | 10.0       |

**Table 2:** Distribution of approximate cost of personal-computer systems. The approximate costs of personal-computer systems owned by BYTE readers were classified into 9 bins. In each bin, we show a percentage response of the total number of those readers who stated a cost of their systems in the survey.

thus draw the conclusion that most of BYTE's readers are family-oriented.

One of the most frequently asked questions we hear is "How many people have personal computers?" In terms of the BYTE survey's results, the percentage is 71%. The mean system price is \$7415, based on the 792 respondents who gave a cost figure in response to the question "What is the approximate cost of your system?" From this mean price, ignoring any deviation in the distribution, we can extrapolate the economic effects of the approximately 160,000 BYTE readers to the ballpark figure of \$842 million over the time period in which this equipment was being acquired. Seven-eighths of a billion dollars is no small amount.

|                     | Frequent<br>(F) | Occasional<br>(O) | Intended<br>(I) | 1980 Literacy<br>F + O + I | 1978 Literacy<br>F+O+I | Change |
|---------------------|-----------------|-------------------|-----------------|----------------------------|------------------------|--------|
| BASIC               | 47              | 25                | 14.5            | 86.5                       | 86                     | + .5   |
| Assembly Language   | 33              | 26                | 13              | 72                         | 76                     | - 4    |
| FORTRAN             | 21              | 39                | 12              | 72                         | 79                     | - 7    |
| Machine Object Code | 18.5            | 34                | 13.5            | 66                         | 74                     | - 8    |
| Pascal              | 6.5             | 6                 | 28              | 40.5                       | 14                     | + 26.5 |
| COBOL               | 8               | 16                | 11              | 35                         | 36                     | - 1    |
| PL/I                | 5               | 12                | 10              | 27                         | 31                     | - 4    |
| APL                 | 2               | 9                 | 11              | 22                         | 30                     | - 8    |
| ALGOL               | 1.5             | 9                 | 9               | 19.5                       | 23                     | - 3.5  |
| C                   | 3               | 2                 | 7               | 12                         | NA                     | NA     |
| PL/M                | 2               | 2.5               | 6.5             | 11                         | 11                     | 0      |
| FORTH               | 1.5             | 1.5               | 7               | 10                         | 4                      | + 6    |
| LISP                | .5              | 2                 | 1.5             | 4                          | NA                     | NA     |
| RPG                 | 1               | 2                 | 1               | 4                          | NA                     | NA     |
| SNOBOL              | .5              | 2.5               | .5              | 3.5                        | NA                     | NA     |

**Table 3:** Ranking of language literacy. The first three columns contain raw data expressed as a percentage of the total number of returned survey forms in the 1980 survey. Defining literacy in a computer language as "knowing enough about it to use it" or "a desire to use it," we formed the fourth column as a sum of responses to frequent use, occasional use, or intended use. This gives a ranking of the various language options available for small computer users. The most significant change relative to the earlier (1978 survey) data is the movement of Pascal into fifth place in the ranking from its previous ninth-place ranking in our 1978 survey. The questions in both surveys were identical except that in the later one we added several languages to the list. Thus "NA" in the 1978 column indicates a language which was not mentioned explicitly in the earlier survey; no entry is shown in the change column for these languages.

| Rank                                               | CATEGORY                                                                                            | Mean                 |  |
|----------------------------------------------------|----------------------------------------------------------------------------------------------------|----------------------|--|
| 1.                                                 | Applications to Every Day Life Computer Control of Mechanics                                        | 6.42<br>6.21<br>6.20 |  |
| 1.<br>2.<br>3.<br>4.<br>5.<br>6.<br>7.<br>8.<br>9. | The Art of Programming<br>Applications to Engineering<br>The Art of Hardware Design                 | 6.05<br>5.87         |  |
| 6.<br>7.<br>8                                      | Household Automation Personal Data Base Design and Implementation Applications to Personal Business | 5.75<br>5.73<br>5.72 |  |
| 10.                                                | Text Editing and Processing<br>Computer System Design                                               | 5.67<br>5.58         |  |
| 11.<br>12.<br>13.                                  | Graphics Software Design<br>Computer Communications Networks<br>Logical (Thinking) Games            | 5.52<br>5.39<br>5.25 |  |
| 14.<br>15.                                         | Educational Uses Voice Recognition                                                                  | 5.15<br>5.05         |  |
| 16.<br>17.<br>18.                                  | Experimentation with Designs Design of Information Structures Simulations                           | 4.94<br>4.90<br>4.87 |  |
| 19.                                                | Voice Synthesis Applications to Physical Sciences                                                   | 4.86<br>4.78         |  |

**Table 4:** Rankings of interest areas. A list of 38 categories was presented as part of the survey. Respondents were asked to give a personal preference ranking from 0 (no interest) to 10 (highest interest). The data from this question was tallied and the mean ratings for each computed. This list shows the top 20 categories ranked by this mean. The lowest ranking of the 38 categories shown in the question was 2.24.

Table 2 shows the distribution of costs. Note that approximately 43% of those who specified an approximate cost of their personal systems indicated \$3100 or more had been spent. The average amount spent was computed using the raw data for this question, prior to creation of this table. It is thus clear that the deviation between the average and the median is caused by a few expensive machines in the last, open-ended category of "over \$15,000."

A result of the high average cost of the present-day personal-computer system is that such systems are becoming more and more elaborate. No longer do we see as much use of a bare machine, without peripherals or mass storage. The typical \$7415 machine can and does support a significant amount of computing power. Nowhere is this more evident than in our continuing survey of that crucial part of computing, computer language literacy. Table 3 summarizes the respondents' use of various languages. As in previous versions of the survey, each language was associated with a mutually exclusive set of five states of language use: frequent, occasional, intended, no knowledge, and the catch-all "don't know or no answer." The interesting point to make here

# why not kill two birds

If you have an Apple\* and you want to interface it with parallel and serial devices, we have a board for you that will do both. It's the AIO™

#### Serial Interface.

The RS-232 standard assures maximum compatibility with a variety of serial devices. For example, with the AIO you can connect your Apple to a video terminal to get 80 characters per line instead of 40, a modem to use time-sharing services, or a printer for hard copy. The serial interface is software programmable, features three handshaking lines, and includes a rotary switch to select from 7 standard baud rates. On-board firmware provides a powerful driver routine so you won't need to write any software to utilize the interface.

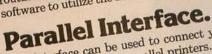

This interface can be used to connect your Apple\* to a variety of parallel printers. The programmable I/O ports have enough lines to handle two printers simultaneously with handshaking control. The users manual includes a software listing for controlling parallel printers or, if you prefer, a parallel driver routine is available in firmware as an option. And printing is only one application for this general purpose parallel interface.

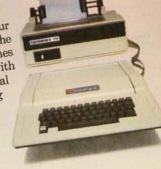

Two boards in one.

The AIO is the only board on the market that can interface the Apple to both serial and parallel devices. It can even do both at the same time. That's the kind of innovative design and solid value that's been going into SSM products since the beginning of personal computing. The AIO comes complete with serial PROM's, serial and parallel cables, and complete documentation including software listings.

See the AIO at your local computer store or contact

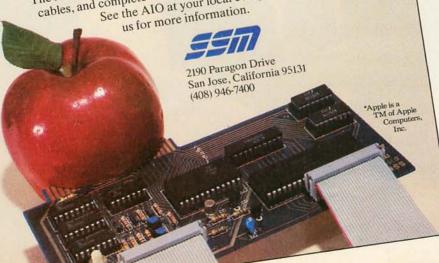

#### Maybe we can save you a call.

Many people have called with the same questions about the AIO. We'll answer those and a few more here.

Q: Does the AIO have hardware handshaking? A: Yes. The serial port accommodates 3 types—RTS, CTS, and DCD. The parallel port handles ACK, ACK, BSY, STB, and STB.

Q: What equipment can be used with the AIO?

A: A partial list of devices that have actually been tested with the AIO includes: IDS 440 Paper Tiger, Centronics 779, Qume Sprint 5, NEC Spinwriter, Comprint, Heathkit H14, IDS 125, IDS 225, Hazeltine 1500, Lear Siegler ADM-3, DTC 300, AJ 841.

Q: Does the AIO work with Pascal?

A: Yes. The current AIO serial firmware works great with Pascal. If you want to run the parallel port, or both the serial and parallel ports with Pascal, order our "Pascal Patcher Disk."

Q: What kind of firmware option is available for the parallel interface?

A: Two PROM's that the user installs on the AIO card in place of the Serial Firmware PROM's provide: Variable margins, Variable page length, Variable indentations, and Auto-line-feed on carriage

Q: How do I interface my new printer to my Apple using my AIO card?

A: Interconnection diagrams for many popular printers and other devices are contained in the AIO Manual. If your printer is not mentioned, please contact SSM's Technical Support Dept. and they will help you with the proper connections.

Q: I want to use my Apple as a dumb terminal with a modem on a timesharing service like The Source, Can I do that with the AIO?

A: Yes. A "Dumb Terminal Routine" is listed in the AIO Manual. It provides for full and half duplex, and also checks for presence of a carrier.

Q: What length cables are provided? A: For the serial port, a 12 inch ribbon cable with a DB-25 socket on the user end is supplied. For the parallel port, a 72 inch ribbon cable with an unterminated user end is provided. Other cables are available on special volume orders.

The AIO is just one of several boards for the Apple that SSM will be introducing over the next year. We are also receptive to developing products to meet special OEM requirements. So please contact us if you have a need and there is nothing available to meet it.

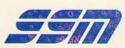

SSM Microcomputer Products 2190 Paragon Drive San Jose, California 95131 (408) 946-7400

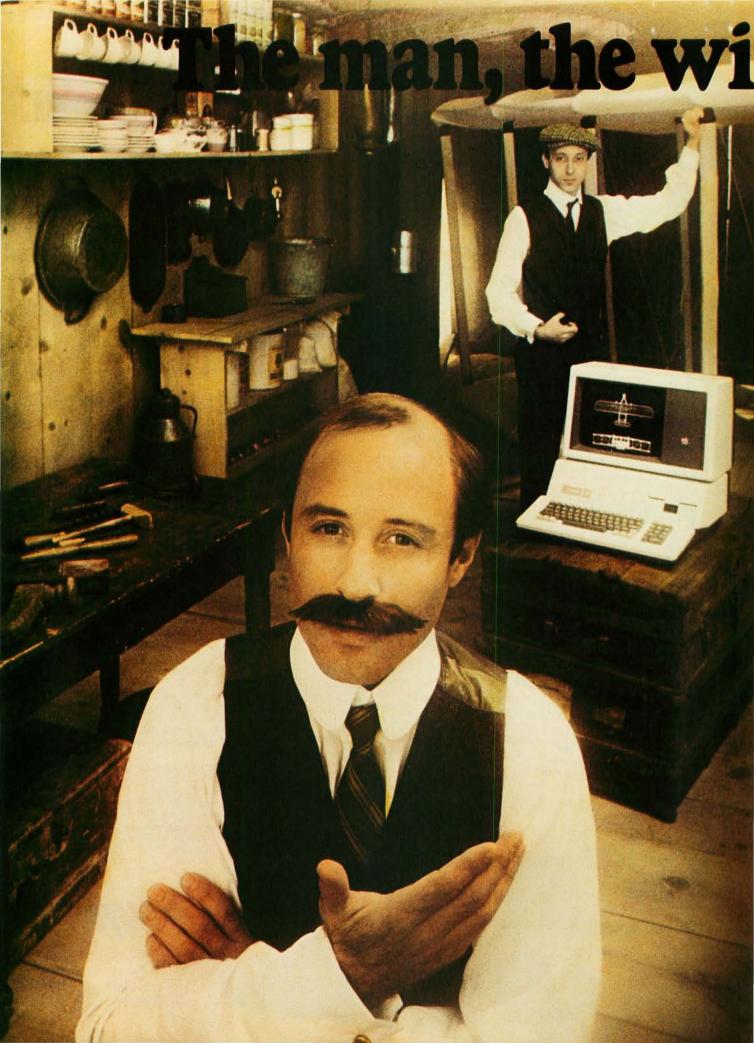

ng and the Apple.

If you could talk to Orville Wright, he'd tell you the problems he faced as a turn-of-the-century engineer. You could tell him all about the technological solutions available to today's engineer and scientist... particularly a 20th century phenomenon that tests assumptions and defines models before a project gets off the ground. The Apple personal computer.

### Computation, calculation, analysis...the power to pilot your projects.

With a highly-integrated system from the extensive Apple personal computer family, Orville and brother Wilbur would have increased their productivity. Perhaps even launched the Kitty Hawk Flyer well before 1903.

An Apple in their hangar would have freed them from the time and tedium of crunching numbers by hand.

An Apple in your lab or office will give you the problem-solving capabilities you demand from a big computer...without the time-consuming problems typical of remote processing.

But the Apple system solution doesn't stop there. It keeps on soaring with proven performance, power and expandability

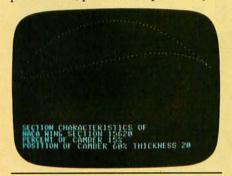

Apple's existing software library includes a program that plots the shape of an airfoil, given its parameters.

that's unparalleled for analyzing alternative paths of design and modeling a wide variety of physical processes.

Want more memory? Depending on your choice of system, Apple has memory expandable to 64K bytes or 128K bytes. Prefer wide displays? Choose 40 or 80 characters. Need to control instruments in the lab? Get on the IEEE 488 bus. Over

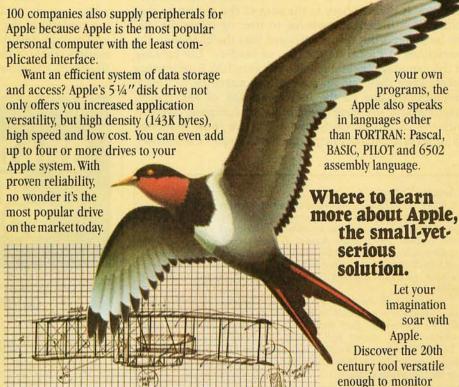

FORTRAN that helped to design a 20th century flying machine.

Wilbur determined that birds didn't have to constantly flap

fixed-wing design of the Kitty Hawk Flyer much faster.

their wings to fly. With an Apple, he could've determined the

Fluent in the same language that helped to design the 747, Apple FORTRAN lets you tackle differential equations at the touch of a key. And since more the 170 companies also offer software for the Apple family, you can have one of the most impressive program libraries ever...including vast subroutine libraries for math, science, engineering and statistics. When you write

parts selection. Learn why Apple emerges as the technological leader of reliable personal computer products that increase your productivity.

quality controls and

ules, orchestrate

tolerance tests and

determine alternative

manufacturing sched-

Let the Apple dealer show you how, by putting the system of your choice through its paces. He'll tell you about our extended warranty, support and service. And he'll prove that a personal computer is not just a flight of fancy but a serious solution. Don't let history pass you by. Visit your nearest Apple dealer, or call 800-538-9696. In California, 800-662-9238.

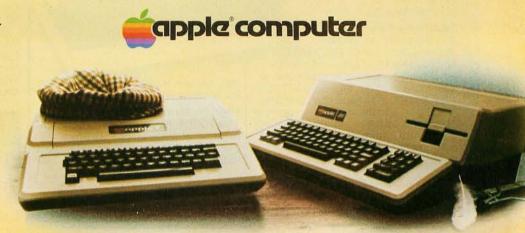

is the change between this year's survey and the 1978 survey.

In particular, due to the dominance of BASIC-oriented personal-computing machinery, BASIC remains unchanged at the top of the list in terms of literacy. (Literacy is defined here as the sum of the responses that indicated sufficient knowledge to use, or intend to use, the language.) But also significant was the change in the perception of Pascal on the part of readers. The ranking of this language by literacy has advanced 26.5 percentage points since the previous survey in January 1978. This is undoubtedly due to the increasing size of the typical machine and the wide availability of computer systems with the UCSD Pascal Software System (now marketed by SofTech Microsystems of San Diego, California).

**Articles Policy** 

BYTE is continually seeking quality manuscripts written by individuals who are applying personal computer systems, designing such systems, or who have knowledge which will prove useful to our readers. For a more formal description of procedures and requirements, potential authors should send a large (9 by 12 inch, 30.5 by 22.8 cm), self-addressed envelope, with 28 cents US postage affixed, to BYTE Author's Guide, 70 Main St, Peterborough NH 03458.

Articles which are accepted are purchased with a rate of up to \$50 per magazine page, based on technical quality and suitability for BYTE's readership. Each month, the authors of the two leading articles in the reader poll (BYTE's Ongoing Monitor Box or "BOMB") are presented with bonus checks of \$100 and \$50. Unsolicited materials should be accompanied by full name and address, as well as return postage.

Software advertisements in BYTE for Pascal compilers or systems today number in the vicinity of a half a dozen, a significant indicator of interest in that language on the part of vendors.

We'll conclude by presenting one more table (table 4) which was derived from the survey responses. This table is a ranking of the top 20 areas of personal interest in the application and use of computers. Finally, to all those readers that reponded to this survey with such enthusiasm, the entire staff of BYTE thanks you.

#### READ AMERICA'S NUMBER 1 NON-SELLER.

To get your free copy, just write:

CONSUMER INFORMATION CENTER, DEPT. E PUEBLO, COLORADO 81009

#### NEW EATON 7000+ PERSONAL COMPUTER PRINTER

Now you can add hard copy capability to your computer with plug-in simplicity that matches up to any micro system. And with the Eaton 7000+ dot-matrix printer, you get complete printout versatility at an affordable price.

Interfaces with any personal computer

Apple, Commodore Pet, TRS-80, Northstar and others — no matter what type of computer you have or are thinking of buying, Eaton 7000+ fits. Just plug it in and start printing. You'll get virtually maintenance-free operation with a minimum of moving parts. And minimum life of 100 million characters with Eaton's newest printhead, while the print

mechanism is designed for a minimum of 10 million cycles.

BACH

High performance design

The 7000+ features uni-directional printing at a speed of 1.25 lines per second. It accepts any standard single or 2-ply roll paper from ¾" to

## PLUG IN AND PRINT OUT — IN SECONDS!

3%" wide and prints 3%" line with 40 to 64 adjustable character capacity.

For immediate information call: Eaton Printer Product Operations, 307/856-4821.

For descriptive literature and the name of your nearest dealer write Eaton Corporation, Count Control/Systems Division, 901 South 12th St., Watertown, WI 53094.

Dealer inquiries invited.

Printer Products

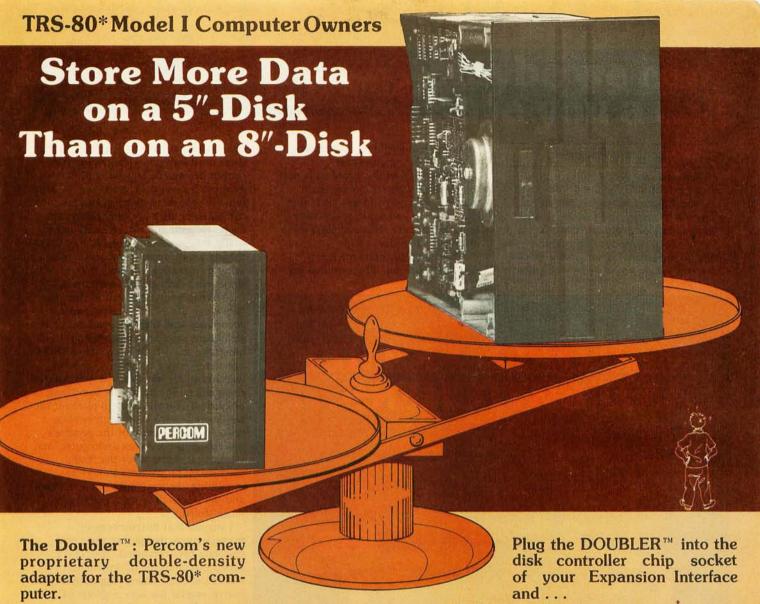

#### Store up to 354 Kbytes of formatted data on five-inch disks.

- Increase formatted storage capacity of your minidiskettes from 1½ to almost 4 times.
- Use with standard 5-inch drives rated for double-density operation.
- The DOUBLER™ reads, writes and formats either single- or doubledensity disks.
- Proprietary design allows you to continue to run TRSDOS\*, NEW-DOS‡, Percom OS-80™ or other single-density software without making any changes to software or hardware.

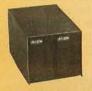

#### Mini-Disk Systems

More storage capacity, higher reliability — from Percom, the industry leader. One-, two-

and three-drive configurations in either 40- or 77-track format, starting at only \$399.

- Includes DBLDOS,™ a TRSDOS\* compatible doubledensity disk operating system.
- CONVERT utility, on DBLDOS™ minidiskette, converts files and programs from single- to double-density or double- to single-density.
- Plug-in installation: No strapping. No trace cutting. Restore your Expansion Interface disk controller to original configuration by simply removing the DOUBLER™ and reinstalling the original disk controller chip.

PERCOM DISCOUNT COUPON worth \$20

toward
The Purchase of a
DOUBLER™

Coupon No. B10101 Expires December 30, 1980 Void where prohibited by law. • The DOUBLER™ circuit card includes high-performance data separator, write precompensation cir-

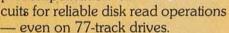

Introductory price, including DBLDOS™ and format conversion utility on minidiskette, only \$219.95. Use the coupon for even greater savings.

Call toll-free, 1-800-527-1592, for the address of your nearest dealer, or to order direct from Percom.

†Percom TFD-2001\* drive, OS-80D1\* operating system

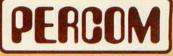

PERCOM DATA COMPANY, INC. 211 N. KIRBY GARLAND, TEXAS 75042 (214) 272-3421

PRICES AND SPECIFICATIONS SUBJECT TO CHANGE WITHOUT NOTICE.

trademark of Percom Data Company, Inc.

\* trademark of Tandy Radio Shack Corporation which has no relationship to Percom Data Company, ‡ trademark of Apparat Company, Inc.

Personal computing today is confronted with one problem: software. Individual users can, with a few trivial commands, copy and give away any large, complex program. The result is a tremendous economic "disincentive" to the potential creators of great software. No one would spend years of his life creating an algorithmic masterpiece, only to see it stolen upon release.

The solution to this problem is not unenforceable threats to prosecute thieves; one can go to any computerclub meeting and see how seriously those threats are taken, as users swap disks with abandon.

Some manufacturers are trying another approach. They are making

their machines hard to program, so that users must buy plug-in software that cannot be copied. This attempt to establish a monopoly, however, tends to fail: few people write programs for such machines, so they are unattractive to users, they do not sell well, and eventually they drop out of sight. By cutting themselves off from the vast, invisible army of user-programmers, makers of these machines cut their own throats.

I have a modest suggestion that may help solve this problem of software, economics, and theft. A producer of significant software must have the assurance that his creation, when sold to one user, cannot be given to another user to run for less than the original purchase price. There must be something unique (or at least distinctive) about the legitimate buyer's central-processing unit, so that his copy of the program can recognize its owner's computer, and work for it, but not for the thief's machine. (The program should be something like the giant's purse in "Jack and the Beanstalk," which cried out when stolen.)

I suggest that microprocessor manufacturers design into their processors a new command, IDENTIFY. When executed, the ID instruction would put some identifying number into one or several machine registers or memory locations.

After that, everything is up to the software producer. He must take the identifying number, manipulate it, move it around the programmable memory space, and otherwise so embed it in his program that any attempt to remove it will cost far more labor than the price of the program. When a user orders the program, he specifies his central-processor identifying number, and receives a personalized copy of the software. The backup copies that he makes will all run perfectly for him, as will the original program. They just won't work on a machine with a different identity.

Trustworthy, bonded distributors of the software, such as retail computer stores, can be given instructions (in the form of master programs) as to how to create personalized copies for purchasers. No radical changes in the software distribution system that currently exists would be necessary.

Even if microprocessors only give distinctive and not unique identifying numbers perhaps only 8 bits long, this system for discouraging software theft could still work well. If there is only one

## NEW OPEN FRAMES AND SWITCHERS...

at our same old low prices!

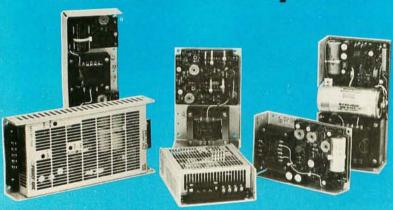

More new open frames to choose from - plus new special-purpose models for specific applications such as Microprocessor and Floppy-Disk systems. Also, Power-One now offers a growing line of switching D.C. Power supplies with the same high quality and reliability as our open frame models.

BREE

New 1980-81
Product Catalog...
plus our new
Tour Guide.
Phone or write for
your copies today!

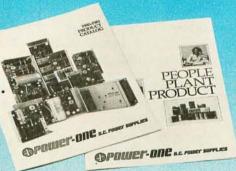

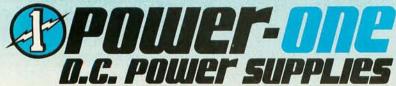

Power-One, Inc. • Power One Drive • Camarillo, California 93010 Phone: (805) 484-2806 • (805) 987-3891 • TWX: 910-336-1297

# NTRODUCING THE RIEW INTERTUBE III

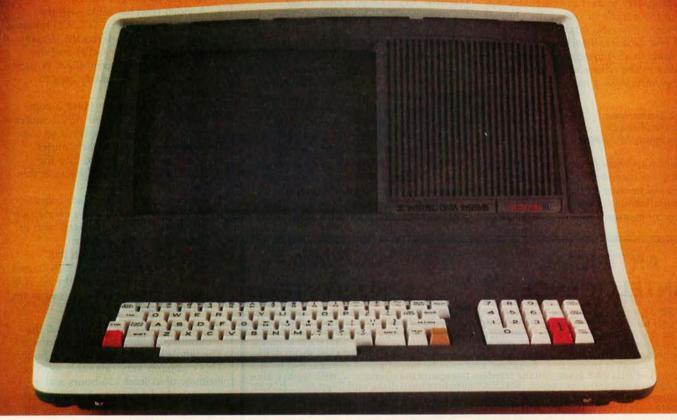

In late 1978, Intertec conceived the idea of the InterTube Video Display Terminal. Since that time, we've greatly enhanced its operation with the addition of many new exciting features. But perhaps the most significant announcement in the InterTube line of video terminals is our new InterTube III.

The new \$895\* InterTube III obsoletes dumb terminals and out-performs the smart ones. Powerful standard features include: a full 24 line by 80 character display, 128 upper and lower case ASCII characters, reverse video, complete cursor addressing and control, an 18 key numeric pad, user-defined function keys, blinking, a self-test mode, protected and unprotected fields, below-the-line descenders, automatic key repeat, twin RS232 serial ports and character and line insert/delete. Incredible!

InterTube III also boasts newly designed processor, video and power supply circuits. All in all, the InterTube III is what we believe to be the most powerful, reliable video terminal available today. And it costs less than its predecessor - our popular InterTube II.

InterTube III users will appreciate the many painstaking hours of human engineering which insure effortless operation without operator fatigue. InterTube III's new high resolution, non-glare CRT provides the sharpest possible display image. And our newly designed keyboard has that expensive "feel" you normally find only on terminals costing two to three times as much. But, most importantly, the InterTube III features state-of-the art design with just three easily removable modules. So, with only a common screwdriver, servicing is a snap!

Better yet, we've got a nationwide service network with outlets located in over 50 cities to provide fast and efficient on-site or depot maintenance. Plus, an extended warranty program is also available.

If you're an existing InterTube user, you no doubt have discovered the exceptional value the InterTube really is. And, if you're not, why not call or write us today for the name and address of your nearest InterTube III dealer. Intertec video terminals are distributed worldwide and may be available in your area now.

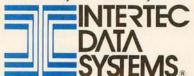

2300 Broad River Rd, Columbia, SC 29210 (803) 798-9100 TWX: 810-666-2115

chance in 256 that a bootleg copy will run, a lot less copying will occur. Producers of large programs can charge less for their software and still get a good return on their investments; lower prices for good software, in turn, will further reduce the pressure to steal it, etc.

The hardware/software combination approach to protecting programmers' property rights is simple and has many advantages. It can protect work done in high-level languages as well as machinelanguage products. It encourages users to develop and distribute their own programs. Most importantly, it works with economic forces instead of against them, unlike other antitheft techniques. A relatively free market in computers has led to the miracle of constantly cheaper and more powerful machines for the past few decades. If software can fit into the same market system, I foresee an explosion in the release of creative human energy in that field too.

Mark Zimmermann 9410 Woodland Dr Silver Spring MD 20910

While attempts to eliminate software piracy are commendable, they very often fail because of the cleverness of personal-computer users; many take the anticopy measures as a challenge. The

problem lies in making the protection scheme easy enough to be affordable, but complex enough to work.

Serial number protection is easy to defeat, since all the program is looking for is a number. A program similar to an interpreter can be written that supplies numbers sequentially, when the protect code is requested. Who cares if the computer must iterate through 256 or more combinations until it finds the key?...CPF

#### Saving Fingers

I was interested to read Rod Hallen's article "My TRS-80 Talks to My Cromemco Z2," June 1980 BYTE, page 88. My organization markets engineering design packages, mainly for structural engineering, which have been developed on large minicomputers and mainframes in BASIC and FORTRAN. We convert these into CP/M-compatible languages and distribute them on ALTOS, Cromemco, and similar computers.

We recently faced the grim prospect of having to hand-key 3500 lines of very complex FORTRAN IV program code for STRESS, a frame analysis program, but, on giving the matter careful thought, we organized the direct transfer of source code files from a large

minicomputer into CP/M disk files using the PIP facility.

The steps we took were as follows:

- 1. Load ASCII (American Standard Code for Information Interchange) source file tape on a Varian V77 operating under MP3.
- 2. Using the ALTOS in stand-alone mode, we loaded PIP, the CP/M transfer utility program. The command CON: = < filename.FOR > was entered. In this case, if the source tape had a set parity bit then the PIP command could have been extended to strip it off.
- 3. The video terminal cable to the ALTOS was disconnected.
- 4. A video terminal cable with the RS-232 pins 2 and 3 (TX,RX) reversed was connected between the Varian terminal-controller outlet and the ALTOS terminal connection. A patch box came in very handy here to check pin status.
- 5. The Varian was then given a command to read a named ASCII source file from tape and display it on the terminal selected for the transfer.
- 6. The data was then read into the ALTOS memory, 64 K bytes in this
- 7. On completion of the data transfer, the Varian terminal cable connection at the ALTOS was replaced with its own video terminal cable.
- 8. Control Z was entered on the ALTOS video terminal which caused the transfer of data from the ALTOS memory to the disk file named in the PIP command.

We repeated this activity until all the programs and libraries were transferred. The whole activity took about 1 hour. This compares very favorably with our estimate of at least 120 hours and indeterminate debugging of entry errors.

J Morton-Robertson Engineering Systems Manager Hill Price Davison (Engineering Services) Limited Walham House, Walham Grove Fulham SW6 1QP, England

#### Blaise Trees

The article "Understanding ISAM," by Reginald Gates (June 1980 BYTE, page 108) was interesting and informative. Unfortunately, the article does not mention alternative ISAM organizations based upon B-trees. Such ISAM files do not suffer from disadvantages of reorganization as described in the article. An article in the ACM Computer Surveys (June 1979) describes the principles involved in the operation of B-tree files. One important property of these file structures is that reorganization is done as the file is created and changed.

#### **ARTIFICIAL** INTELLIGENCE

For Your

#### S-100 SYSTEM

"SHIVA®" is a highly-sophisticated VIRTUAL-PERSONALITY® multi-level multiuser multi-tasking executive (operating system) for S-100 based systems. It provides your microcomputer system immediately with power comparable to that of largeframe maxi-computers for a remarkably small price, yet SHIVA® requires surprisingly little R.A.M. area, and is conversational!!! SHIVA's® English-like input/output is interactive, dynamic, and may be reconfigured or expanded by the user. And SHIVA® gives you the freedom to expand indefinitely ... with tremendous hardware and software choice: SHIVA® supports hard disks and floppies...R.A.M. addressing beyond 64 kilobytes... time-sharing... multi-level user-reconfigurable password protection . . . and features shell-commands similar to UNIX® in structure!! SHIVA® is compatible with C/PM® and C/DOS® for easy implementation and near universal software support!!! SHIVA® is available for 8080, 8085, MC6800, 6502, and Z80<sup>®</sup>-based systems.

Versions are in development for ZILOG Z8000® 16-BIT, INTEL 8086® and INTEL 88002® 32-BIT PROCESSORS . .

And Omega Research® is dedicated to non-obsolescence and system superiority in software choice . . . . SHIVA® supports BASIC, FORTRAN, COBOL, a MACRO-ASSEMBLER, DATA BASE MANAGEMENT, ALGOL-60, PASCAL . . . . interfaces in development for UNIX®, C, LISP, PL/I, APL, and RT-ll®.

And needless to say, SHIVA® is very fast . SHIVA® . . . . \$350 --- Available on 8" I.B.M. Soft-Sectored Disks and 5" C/DOS®

(Cromemco) Diskettes. Includes complete Documentation. . M.C. & Visa orders accepted

"SHIVA"," "VIRTUAL PERSONALITY"," and "OMEGA RESEARCH" are trademarks of OMEGA RESEARCH.

"RT.11" is a trademark of DIGITAL EQUIPMENT CORPORATION.

"UNIX" is a trademark of BELL LABORATORIES

"CP/M" is a trademark of DIGITAL RESEARCH OF CALIFORNIA

"C/DOS" is a trademark of CROMEMCO, Inc.

"Z80" and "Z-800" are trademarks of ZIGO, Inc.

"INTEL" is a trademark of INTEL CORPORATION

No shipments prior to return of signed software license agreement. For detailed information on "SHIVA®," send \$1.00 postage and handling to:

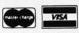

CALIFORNIA RESIDENTS ADD 6% SALES TAX

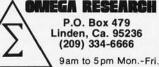

Circle 9 on inquiry card.

# Mountain Hardware makes more peripherals for the Apple Computer than Anybody.

#### INTROL X-10

Intelligent Home Controller for lights and appliances. Real-time schedules and energy conservation. Complete applications software package. Home security with random scheduler. Power usage accounting package for home energy cost control. No wiring required.

#### APPLE CLOCK

Real-time and date information. Interrupts permit Foreground/Background operation of two programs simultaneously. Battery back-up. Crystal-controlled for ± .001% accuracy. Onboard ROM for easy access from BASICS. Supports PASCAL. Time from one millisecond to one year.

#### SUPERTALKER SD200

Input/Output Speech Digitizer. Permits talking programs. I/O capability allows interactive programs with speech-prompted inputs. Use output for speech directed activities in business systems, announcements in a control-room, or sound effects in entertainment programs. Easy to use because input as well as output is under user control with special software operating system.

#### ROMWRITER

Program your own EPROMs. Create your own firmware. Programs 2K, 2716 5V EPROMs. Disk software package provides easy EPROM programming. EPROMs are verified after BURN. RUN your programs from on-board socket or install them on ROMPLUS+.

#### ROMPLUST

More power for your system through firmware. Six sockets accept 2716 EPROMs or ROM equivalents. Six or any combination can be used at once. Scratch-pad RAM and two TTL connectors. Special 2K ROMs available for powerful system enhancement. Keyboard Filter ROM—COPYROM—Others coming soon.

#### MusicSystem

Sophistication previously available only on experimental mini and mainframe computer synthesizers. Digital instrumental music synthesizer system. 16 voices in stereo. Instrument definitions simulate the sound of real instruments—and more. Fully programmable waveforms. Envelope Control. Composition system—sheet music input using standard music notation. Chords and multi-part scoring up to 16 voices. A true instrument that anyone with an Apple can play.

#### A/D+D/A

16 channels analog to digital input. 16 channels digital to analog output. Eight bit resolution. Super-fast 8µ sec. conversion time. Monitor and output to the real world. All on one card.

and . . . a place to put them

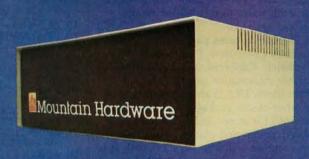

#### **EXPANSION CHASSIS**

By popular demand! Eight more slots for your Apple. Attractive sturdy enclosure. Its own heavy duty power supply. Easy to use. Address cards in Expansion Chassis the same way as in your Apple. Only one additional command to specify in Apple or in Expansion Chassis. Compatible with all Apple peripherals.

MOUNTAIN HARDWARE has the most comprehensive line of Apple peripherals available. Anywere. From anybody. We know the Apple inside and out and are committed to providing the most innovative and unique products to expand and enhance its capabilities and use. After all, we were the first company to make an Apple peripheral—except Apple Computer.

The message is simple. If you have an Apple, you need to know MOUNTAIN HARDWARE.

Available at Apple Dealers worldwide

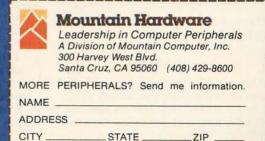

Apple is a trademark of Apple Computer Inc.

There are several successful implementations of ISAM files using these structures. We have implemented a UCSD Pascal Unit for ISAM using a modified B-tree approach on file organization and maintenance. An index to a file is treated as another indexed file, so the system can handle any level of indexing and any size file. A primary key can be made up of several parts of the record, and secondary keys can also be defined on the record.

There are many extra features not normally available to ISAM users that increase our implementation's utility. Some of these are: an empty file does not need special handling, there is a read forward and a read reverse, there is an efficient block delete, there are various options on backup for the prime blocks and index blocks, and there are several utilities available for reorganization, creation, statistics, and recovery. The file scheme works equally well without an index and can be used for small tables.

The unit is being packaged and sold by ERA Computers, POB 500, Fyshwick, Canberra, 2609, Australia; further information can be obtained from them, ERA is also marketing another of our packages which enables FORMS for screen and printers to be easily created and manipulated. This also runs as a Unit in UCSD Pascal. It is a considerable advance on other known FORMS packages.

K Cox and Trevor Lawrence School of Information Sciences Canberra College of Advanced Education POB 1, Belconnen A.C.T., 2616, Australia

#### Prime Performance

As a TRS-80 owner, I read with some amazement the results of a performance evaluation submitted by Charles H Porter and highlighted in the Technical Forum, on page 216 of the July 1980 BYTE. (See 'TRS-80 Performance, Evaluation by Program Timing," March 1980 BYTE, page 84 and "Some More on Performance Evaluation," by Carl Helmers, respectively.) Inspecting Mr Porter's program revealed the algorithm to be the Sieve of Eratosthenes, and as written, won't work! Line 110 should read:

110 IF A(X)=0 THEN 100 ELSE 90

One can also eliminate line 50 and change line 60 to read:

#### 60 DIM A(L)

Also, consider the following: In the process of DIMensioning an integer array, Level II BASIC initializes the elements to 0. Why bother to reinitialize them to 1

only to later set them back to 0 to flag that the element's subscript is not prime? Instead, eliminate the array "initialization" in line 70 and set the nonprime elements to 1. The result will be that all prime subscripts are represented by element values of 0. (Negative logic is often more appropriate or efficient, as in this case.) Eliminating the initialization loop from the program cuts another 55 seconds off the already impressive 6 minute 12 second execution time.

I also take issue with Mr Porter's use of Level II error trapping to implement the algorithm. A simple test of the value of X\*2 exceeding the array limit would have sufficed as well as made the program more readily understandable.

The following version of Mr Porter's program will thus execute faster as well as include the "missing" prime not displayed in the original. Non-DISK BASIC users should eliminate lines 20 and 70.

- 10 DEFINT A-Z
- 20 S\$ = RIGHT\$(TIME\$,8)
- 30 L=10000: X=2
- 40 DIM A(L)
- 50 FOR I = 2 \* X TO L STEP X : A(I) = 1 : NEXT
- 60 X=X+1: IF 2\*X<=L THEN IF A(X)=1 THEN 60 ELSE 50 70 PRINT "START";\$\$: PRINT "STOP";
- RIGHT\$(TIME\$,8)

  75 INPUT "DISPLAY PRIME NUMBERS";X\$
  : IF LEFT\$(X\$,1)<>"Y" THEN END

  80 FOR I = 1 TO L : IF A(I) = 0 THEN
- PRINT I,
- 90 NEXT
- **99 END**

Les Parent 35 Barnesdale Rd Natick MA 01760

#### Treasure-80

Different strokes for different folks. Here is one TRS-80 customer that thinks the Tandy Corporation does just fine in the software department. The TRS-80 is not just another CP/M machine, thank goodness. For my money, TRSDOS is a slicker, easier to use, and more modern operating system. And NEWDOS, the highly touted modified version of TRSDOS, is mainly notable for its incompatibility. If it weren't for NEWDOS, users wouldn't need SUPER-ZAP to apply all those machinelanguage patches to get their software to run. I haven't seen a word-processing package that can touch SCRIPSIT. I spent good money for the Microsoft macroassembler, then went back to using EDTASM. The list goes on.

Personal-computer magazines need to look at the TRS-80 in a new light, and view it as an entity unto itself, not an aberration to be forced into the familiar CP/M mold. CP/M may be familiar to some, but TRSDOS is familiar to me,

#### **Industrial quality components** for S-100 system builders, from California Computer Systems.

2422 Disk Controller, Single and double density controller for up to four 51/4" or 8" single-sided drives, or two double-sided drives. Shipped with CP/M 2.0, the controller reads and writes IBM-standard single density. Automatically determines disk densitysingle or double. Supports PerSci auto eject, plus fast-seek for voice coil systems.

2810 Z80 CPU Board. Capable CPU for S-100 Systems operates at 2 or 4MHz, is fully Altair/ Imsai compatible. Z-80 monitor is available separately. Includes auto addressing to 4K boundaries, plus a serial port for serial devices, including terminals and printers. Supports both front-panel operation and power-on memory jump, plus wait-state generation for slower memories. Compatible with proposed IEEE S-100 standards.

2032A 32K Static RAM. Fast static memory operates without wait states at a full 4MHz. Supports full and partial bank select, for expansion beyond 64K. Addressable in 8K blocks at 8K boundaries. Address and data lines are fully buffered, and there are no DMA restrictions.

2016 16K Static RAM. Fully buffered board features 2114 static RAMs for +5v operation. Bank select available by bank port or bank byte, for system expansion beyond 64K. Addressable in 4K blocks at 4K boundaries. LED indicators for board selection and bank selection. Available in 200, 300, or 450 nsec versions. All versions support 4MHz operation with no wait states.

2200A Mainframe. Rock solid, heavy gauge cabinet includes 12-slot, actively terminated S-100 motherboard, fan, and power supply. Power supply features 105, 115, or 125 volt AC input power; provides +8vDC at 20 amps, ± 16v DC at 4 amps. Available in five colors. Includes convenient, front mounted, lighted reset switch.

2501A Mother Board. 12 slots, actively terminated, with all S-100 connectors included. Distributed power line bypass, low inductance interconnect-extremely low bus noise.

Prototype Boards. Four high quality prototype boards: Solder Tail, Extender/Terminator, Wire Wrap, and Etch.

P2802AA 6502 CPU. Stand-alone CPU generates fully S-100 compatible I/O signals; executes 6502 machine language. Operates at 2MHz; capable of DMA operation.

#### Available nationally.

California Computer Systems industrial quality S-100 products are available at over 250 computer retailers. Volume customers should contact the marketing department at

#### CCS. Industrial standards.

# Ve see the S-10 little different

We mass-produce S-100 products to deliver industrial quality, at industrial prices.

You systems builders who need top quality, full featured, workhorse S-100 building blocks at the most competitive prices now have a source. California Computer Systems.

Industrial quality means top grade materials, components, and assembly, plus complete testing for absolute reliability.

Industrial quality means solid designs, a full complement of the important features you require, and a product line that delivers performance.

Industrial pricing comes from mass production. We

buy at the right prices, and build in quantity, using state-of-the-art facilities and techniques. Including complete burn-in, for full performance right off the shelf.

Our industrial point of view means you get higher performance, greater reliability, and lower prices. If these are features you would like to see in your S-100 system, see things our way.

Because for serious users with serious uses for the S-100, these are the industrial standards.

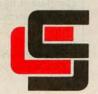

California Computer Systems

250 Caribbean Sunnyvale, CA 94086 (408) 734-5811

and the CP/M-based software I have seen thus far is clumsy and old-fashioned by comparison to the newer products. CP/M is touted as "the software bus." Let us take note of the obsolescence of the S-100 bus standard. It will soon be replaced by a new standard. Is not CP/M in the same position?

Many years ago, IBM's customer base insisted that IBM retain its old familiar operating systems. Those customers today suffer from obsolete, clumsy, inefficient, and troublesome software that is truly laughable by today's standards. There is a lesson here for the microcomputer world. Nostalgia is a luxury we cannot afford.

John R Culleton Jr Culleton Group 2401 Haight Ave Sykesville MD 21784

#### Superb Brain

For any BYTE readers who may have had problems with the Intertec Superbrain operating systems, I would like to recommend the services of Information Engineering, POB 198, 8 Bay Rd, Newmarket NH 03857, (603) 659-5891.

I am a writer who bought a Superbrain for use with Micropro's Word Star software as a word-processing system. A bug was present from the beginning.
After saving a file and calling it back for editing, I was always confronted by several lines of garbled text (usually about 28 lines into the file). I had difficulty meeting deadlines because overcoming the bug, which happened in every file, proved time-consuming. I thought that the fault lay with Word Star, but Word Star proved blameless. Both my software and hardware vendors tried to help, but neither succeeded.

Intertec listened to my description of the problem and offered two suggestions. The first: that I should have my local dealer replace the EPROM (erasable programmable read-only memory) that came in my Superbrain. The Intertec representative suggested that \$125 would be a reasonable fee for this replacement. The second suggestion: that I should have a \$1500 hardware "upgrade." When I asked my local dealer, he knew nothing about the replacement EPROM. He said calls to Intertec provided no clarification. As for spending \$1500 to "upgrade" a twomonth-old computer that never worked correctly, I considered that suggestion tantamount to an admission that something was wrong with the computer as originally sold.

My hardware vendor heard about Information Engineering and gave me the

telephone number. I called, and Mark Klein answered. He asked me a few questions that indicated familiarity with the kind of problem I was having. He took down the serial number of my Superbrain and my phone number. Later he called and said that he could definitely fix the problem. Information Engineering made and sent me an EPROM to replace the one supplied by Intertec. Together with an operatingsystem patch supplied by Information Engineering on disk, the Information Engineering EPROM fixed the Superbrain at once. Not only did Word Star and CBASIC run perfectly, but the disk drives operated much more quickly and quietly.

I have written this letter because I would like other Superbrain owners to know that they can get help from Information Engineering if they experience problems like the one that I did.

Philip Lemmons 201 E 36th St New York NY 10016

I talked with Mark Klein of Information Engineering, and learned that the problems encountered by Superbrain users were frequently due to software. In most cases, a new EPROM (erasable programmable read-only memory) and a patch to the CP/M BIOS (the input/out-put handler for CP/M) cures the problem. According to a flyer put out by Information Engineering, the cost of the fix is \$150, and the following advantages are gained:

- improved disk handling;
- use of all available space on disk;
- ability to run programs larger than 30 K bytes;
- keyboard type-ahead;
- ADM-3A cursor- and screen-control codes available; and
- serial number keyed to machine serial number. . . . CPF

#### A SwTPC 6800 User Needs Help

I own a Southwest Technical Products (SwTPC) 6800 development system, with which I need to program some PROMs (programmable read-only memories). I have not been able to successfully load my memory-resident PROM-programming code using my cassette interface. Can a reader of BYTE send me a listing of this PROM-programming program, so that I can compare it against the code in my system's memory? Thanks.

Bob Abbott 3333 Toledo Ave Lubbock TX 79412

Letters continued on page 294

A CREATION OF COMPUTER HEADWARE

# Wow! How'd All That Stuff get In There?)

A sophisticated, self-indexing filing system flexible, infinitely useful and easy to use, that adapts to your needs.

WHATSIT comes ready to run on your Apple, NorthStar, or CP/M computer. See your dealer...or write or call:

NEW! Now available for AlphaMicro users.
All the standard WHATSIT features...plus SORT capabilities.

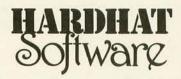

P.O. Box 14815 • San Francisco, CA 94114 • Tel: (415)621-2106

Thousands of SoftwareHows "users agree — SoftwareHows products set a new standard of excellence for <u>solution-oriented</u> software. Instant installation for your system, powerful "word processing-like" editing facilities and consistent operating features make this SolutionWare™ the only serious choice for your needs.

Why settle for a piece when you can have the whole pie?!

#### At last! An integrated system of business software ideal for you!

How often have you purchased software Cost only to be disappointed by its features or frustrated by the inability of the different programs to work together? Are you tired of entering the same data into your Purchase Ordering System when a part is ordered, into Inventory when it arrives, Payables when it's invoiced and General Ledger when it's paid for? Can you easily link your Accounting Data Base with your word processing software to create personalized letters, reports, notices and announcements?\* Does your Point of Sale, Order Entry software also save a keyed file which may later be Sorted for over 60 customer characteristics and used to generate personalized sales literature?

If you don't like your answers to these questions, your accounting software is costing you money!

The Data Base Integration "System from SoftwareHows" does all this and much more! This newest software product offers the perfect blend of performance, price and flexibility. Every single transaction feeds your master records. This common data base approach organizes all your business information so that every module is fully interactive. The result of this vast and easy to use data base is unique. You'll be amazed at how much better you'll understand the operation and cash flow of your business! And better understanding means better planning — and higher profits for you!

The Data Base Integration System is built around the basic four accounting tools: General Ledger provides those all important balance sheets and income statements, Accounts Receivable and Payable take care of invoice control in a jiffy, while Payroll with Cost Accounting does your payroll and provides cost effectiveness data. All packages fully interact and are self-checking. The amazing Order-Right' order entry system and MicroDaSys Inventory, give you one of the most complete sales management and material requirements systems available. Output is processed with lightning speed and meticulous accuracy: invoices, shipping labels, charge slips and COD tags. Orders automatically interact with Inventory and Receivables, If your stock is too low, Inventory recommends the best source of supply and approximate prices to pay. Upon authorization, a purchase order is generated. The receiving department verifies receipt and the invoice is transferred to Accounts Payable.

The Data Base Integration Business System is \$2500. And that's for all seven packages! Now there's a deal too good to pass up! It includes over 1500 pages of user documentation, and a supply of computer forms. With our unique DBI Installation Program, getting the complete package up and running on <a href="your system">your</a> system is a **breeze**. Best of all, complete CBASIC <a href="yource code">your</a> softsectored, 5" hard- and soft-sectored.

<u>Call or Write</u> for the SolutionWare" to meet your software needs — <u>today!</u>

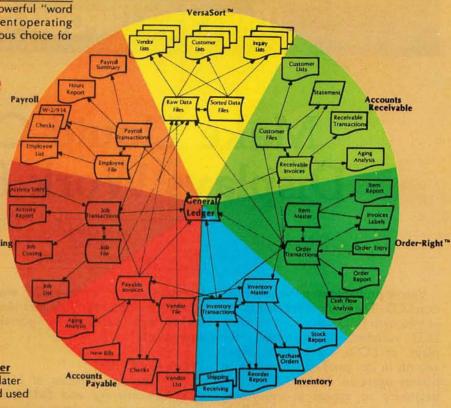

- Ask your dealer why our business software is the best!
- A Complete 200 page Overview of all SoftwareHows SolutionWare is yours for just \$75, refundable with purchase.

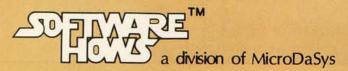

PO Box 36275 Los Angeles, CA 90036 (213)731-0876 TWX:910-321-2378

#### Ciarcia's Circuit Cellar

Copyright @ 1980 by Steven A Ciarcia. All rights reserved

#### Make Liquid-Crystal Displays Work for You

Steve Ciarcia POB 582 Glastonbury CT 06033

You've probably seen the abbreviation LCD. The chances are that many of you own LCD calculators or wear LCD watches. Liquid-crystal displays, or LCDs, are enjoying rapid growth in key markets, especially in battery-operated devices. They are beginning to appear in everything from computer games to handheld terminals.

Rather than emitting light, as in the case of LEDs (light-emitting diodes), LCDs are light reflectors. They are primarily used in high-ambient-light situations and require external "backlighting" for low-ambient-light use. Since they are non-illuminating, they consume very little power and can be driven directly from CMOS

(complementary metal-oxide semiconductor) circuitry. This fact alone makes them valuable for portable equipment.

#### What Are LCDs?

They are two families of LCDs: dynamic-scattering and field-effect. Dynamic-scattering devices harness the intermolecular turbulence created when a current flows through liquid-crystal material. This turbulence produces a frosty characteristic on a clear or reflective background. Dynamic-scattering LCDs were the first type of LCDs to be developed, and they have some built-in problems.

Besides having a high threshold voltage (12 V to 15 V), there is a

"Catch 22" associated with their operating principle. Small impurities are added to facilitate current flow. These impurities, which are susceptible to humidity, oxygen, and the ultraviolet component of sunlight, break down. As they break down, current flow increases, causing further contamination. These early displays lasted only about a year in normal operation. They are not widely used anymore.

Second-generation LCDs utilize field-effect technology. In contrast to the current-operated dynamic-scattering devices, field-effect LCDs are voltage-operated.

The liquid-crystal material is an organic compound with *nematic* properties. The long axes of the molecules are parallel but are not arranged in distinct layers. Within specific temperature ranges they exhibit properties of both liquid and solid states. The long and cylindrical molecules, when brought in contact with a treated glass surface, align themselves along a specific axis to form a polarizing filter.

There are three types of LCDs: reflective, transmissive, and transflective. The reflective LCD consists of a vertical polarizer, the liquid-crystal material, a horizontal polarizer, a reflector, and indium-oxide electrodes all mounted in a glass sandwich (see figure 1). The vertical polarizer, which works like a Polaroid sunglass lens, permits light only with a particular orientation to pass through.

When the display is unenergized, this light passes through the liquidcrystal material and is twisted 90°

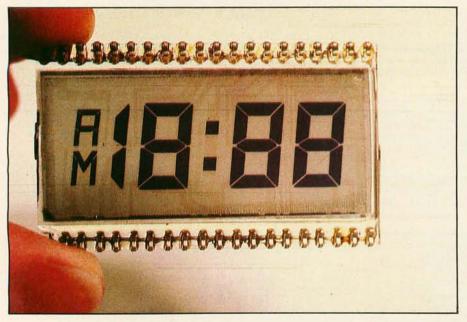

Photo 1: Standard three-and-a-half-digit clock/multimeter display. The unit shown is transmissive and has no rear reflector. All segments are energized in this photo.

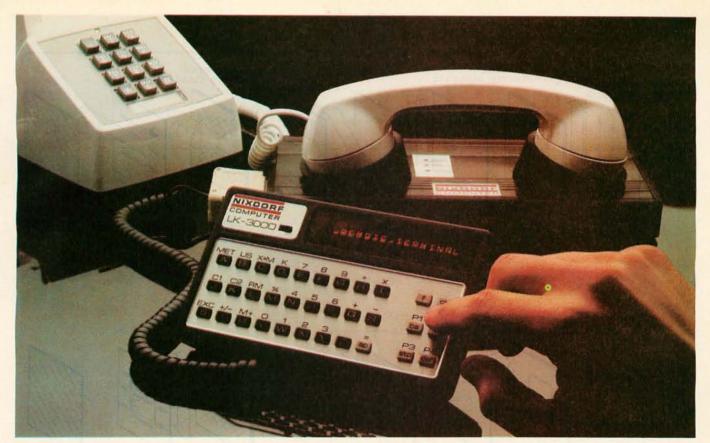

# The most far-reaching business tool since the telephone.

#### Nixdorf's LK-3000 with RS232 interface.

It's the world's first truly portable remote multi-function mini-terminal. Specially designed for executives, field service personnel, sales reps, any business person who needs to enter or receive information from a central computer over ordinary telephone lines. In effect, it makes any business computer a computer network as far-reaching as the world's telephone systems.

The remarkable LK-3000 with RS232 interface and acoustic coupler can do anything a standard terminal can do, yet it weighs only three pounds, fits comfortably in any briefcase, and is so inexpensive, every business person with a computer and a telephone should have one.

#### How it works.

Simply dial your own computer directly, place the telephone handset into the acoustic coupler, and you're in business. You can enter or receive any information you choose. Directly from a client's office, your home or hotel room. Anywhere there's a phone. Anytime there's a need.

The RS232 module operates at 110 or 300 bits per second, asynchronous with simple self contained protocol software. Optimal features such as odd/even parity and Baud rate are selected through the LK-3000 keyboard. 300 Baud is achieved through a Nixdorf LK-4040 acoustically coupled modem.

Other specifications include 80-character display buffer, optional half or full duplex, 8-bits word length including parity, and three stop bits.

Multi-function personal computer. In addition to interfacing with a central computer, the Nixdorf LK-3000 is a multi-function personal computer in its own right. It's specially designed to accept a wide variety of other

interchangeable function modules. Simply switch modules, and it becomes a language translator (new language modules will soon be added to the 11 already available), a five-function calculator, or a system for indexing files. There's even a programmable "electronic notepad" module that allows you to record any information you choose. Names, dates, appointments, tax data and much more.

With RS232 interface module, the Nixdorf LK-3000 is a mini-terminal that turns every telephone into your personal computer. With its many other function modules, it's the most versatile personal computer ever developed. And the only portable personal computer offered by a professional computer company.

For more information, write Nixdorf Computer Personal Systems, 168 Middlesex Turnpike, Burlington, MA 01803, or call toll free (800) 225-1992.

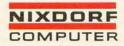

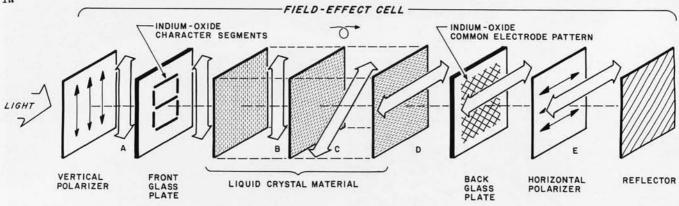

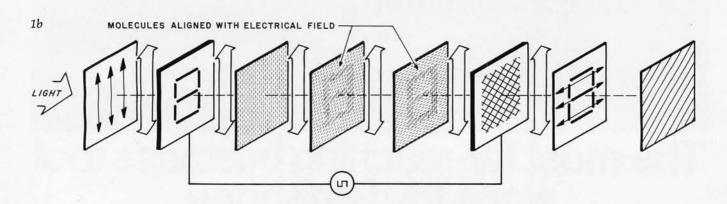

Figure 1: Block diagram of a field-effect liquid crystal. Field-effect liquid crystals are voltage-operated.

In the unenergized case (figure 1a), light enters a vertical polarizer at the front, and proceeds through the front glass plate containing indium-oxide electrodes, in the shape of a seven-segment display in this case. (Note: The electrodes are shown darkened in this illustration for clarity. In actual operation, they are transparent.) The light is then twisted 90° through the liquid-crystal material, proceeds through the horizontal polarizer, and is reflected back through the entire assembly. The viewer sees a blank display.

In the energized case (figure 1b), the indium-oxide electrodes are activated and the corresponding portions of the liquid crystal align themselves with the electrical field. Thus, they no longer twist the light going through them by 90°. Light passing through these segments cannot pass through the horizontal polarizer, and these portions look dark to the viewer.

#### Never so fast . . . Never so easy!

#### **Animation for the Apple II**

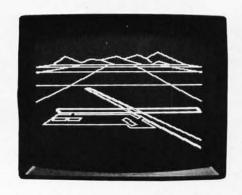

With SubLOGIC's A2-3D1 high-speed 3D animation package for your Apple, you can • generate scenes or drawings • view them from any distance or angle and, yes • even rotate them. All you need is 16K RAM and the creative urge.

116 pages of documentation included to guide the beginner through scene creation, storage, retrieval, movement, and advanced applications.

#### Special Features:

- 100-150 lines-per-second projection rate
- Dual page flicker free animation
- Scenes created with standard coordinates

· Easy use with BASIC programs

Cassette \$45 or disk \$55. See your dealer or order direct (include \$1.75 for UPS or \$2.50 for first class mail). Illinois residents add 5% sales tax. Visa and Mastercard accepted.

The engineering and graphics experts opening a new era in computer simulation

SUD LOGIC
Distribution Corp.

Distribution Corp. Box V, Savoy, IL 61874 (217) 359-8482

#### ATARI: PERSONAL **COMPUTER SYSTEMS THAT GROW WITH YOU**

Start with a better computer.

Atari computers have built-in capabilities you can't even add onto many other personal computers. Three programming formats (ROM cartridge, disk and cassette). A 57 key upper/lower case ASCII keyboard with 20 keystroke graphics symbols, 128 colors and hues. Four separate sound channels and a built-in speaker. Four controller ports. A built-in RF

@ 1980, Atari, Inc.

M A Warner Communications Company Alari reserves the right to make changes to products or programs without notice. modulator and FCC approval for connection to any TV. Plus, nationwide Atari Authorized Service Centers. And more.

Add memory. The ATARI 800™ is supplied with 16K of memory. You can expand up to a full 48K of RAM with 8K or 16K Memory Modules™ you install yourself. In less than a minute. The ATARI 400's™ 8K of RAM may be expanded to 16K at Authorized Service Centers. Both may be expanded to 26K of ROM with slip-in ROM cartridge programs.

Add peripherals. The ATARI 410™ audio-digital program recorder. Single or dual density\* disk drives. The ATARI 800 individually addresses up to four drives. Add the ATARI 850TM RS232 Interface Module. Add high speed 40 or 80-column printers. Add an acoustic modem for remote data access. Add a light pen.\* And there are more Atari peripherals on the way.

Add programs. Choose among dozens of programs in Atari's rapidly expanding software library, Programs categories include:

- Personal Finance & Record Keeping
- Personal Interest & Development
- Professional Applications
- Education
- Information & Communication
- Entertainment
- Programming Languages
- Small Business Accounting

Add it up. With Atari, you start with more. And you can build to more. Because Atari offers you personal computer systems that grow with you. Ask your Atari retailer to give you a full demonstration of Atari computers, peripherals and programs. Complete systems. Because when other people were

thinking hardware and software, Atari was thinking systems.

\*Available Fall, 1980

#### PERSONAL COMPUTERS

1265 Borregas Avenue, Sunnyvale, CA 94086

Call toll-free (800) 538-8547 (Except Alaska and Hawaii) (In California: (800) 672-1404) for the name of your nearest Atari retailer.

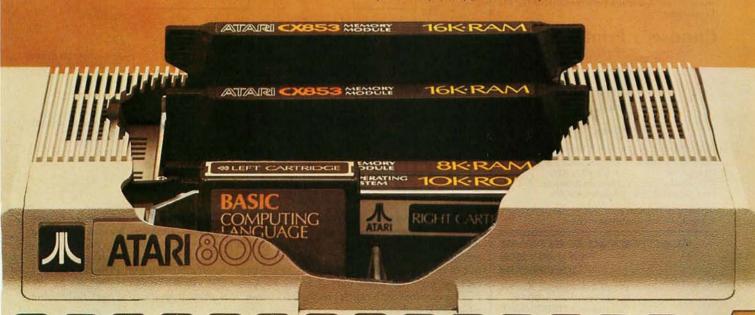

#### **CHOOSE...**

#### Choose an Apple Desk

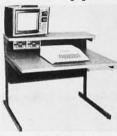

A compact bi-level desk ideal for an Apple computer system. This 42" x 31%" desk comes with a shelf to hold two Apple disk drives. The top shelf for your TV or monitor and manuals can also have an optional paper slot to accomodate a printer.

#### Choose a Micro Desk

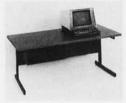

Get your micro computer off the desk top and into the micro shelf under our Designer Series desks. Suitable for the North Star, Dynabyte, Vector Graphics, and Altos computers. The desks come in a variety of sizes and colors.

#### Choose a Mini Rack

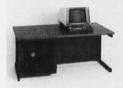

Mini racks and mini micro racks have standard venting, cable cut outs and adjustable RETMA rails. Choose a stand alone bay or a 48", 60", or 72" desk model in a variety of colors and wood tones. A custom rack is available for the

#### Choose a Printer Stand

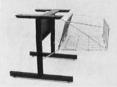

The Universal printer stand fits the:

Centronics 700's Dec LA 34 NEC Spinwriter Lear Siegler 300's Diablo 1600's & 2300's T.I. 810 & 820 Okidata Slimline Anadex 9500's

Delivery in days on over 200 styles and colors in stock. Dealer inquiries invited.

#### ELECTRONIC SYSTEMS FURNITURE COMPANY

17129 S. Kingsview Avenue Carson, California 90746 Telephone: (213)538-9601 with respect to the vertical polarizer. Shifted in this way, the light passes through the horizontal polarizer, which has a similar polar orientation. The result is that light passes freely through the cell and the LCD appears transparent.

When the display is energized, the molecules in the liquid-crystal material align themselves with the electrical field, and polar rotation no longer occurs in the region of the character-pattern elements. The vertically-polarized light conforming to the image produced by these elements cannot pass through the horizontal polarizer, and is absorbed by it instead. The energized display elements therefore appear as black images against a light-colored background. The reflector is placed behind the display to take advantage

of ambient light and reflect the pattern image back to the viewer.

The transmissive LCD has no reflector and appears as plain glass when unenergized. Both reflective and transmissive LCDs are shown in photo 2. To view the characters on this unit properly, a light source must be placed behind the display. A transflective LCD combines the properties of both. It has a reflector for daylight operation, but the reflector is thin enough to allow back lighting in the dark. An example is an LCD display in a wristwatch.

#### Using LCDs

Basically, LCDs are low-voltage AC (alternating current) devices. They typically operate within the range of 3 to 12 V RMS (root mean square). (Some circuits run on 1.5 V

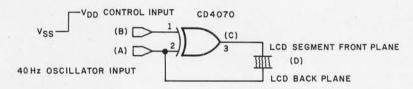

**Figure 2:** Liquid-crystal driver technique. LCDs are driven using symmetrical square waves with less than 50 mV DC offset. The low-offset AC drive is obtained in all LCD drivers by the use of exclusive-OR outputs. The configuration shown will result in a low-DC-offset AC drive with  $2 \times V_{DD}$  peak value, or an RMS value of  $V_{DD}$  for the LCD.

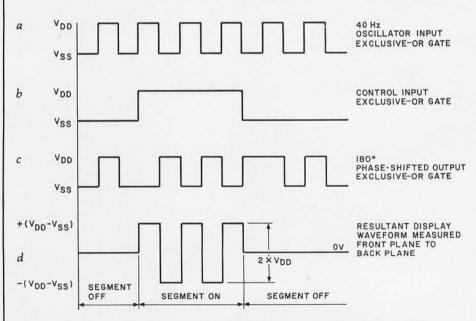

Figure 3: Waveforms occurring during typical LCD operation. To drive an LCD, appropriate voltages must be applied to the "on" segments, the "off" segments, and the backplane. Here an exclusive-OR logic gate is used to drive one of the segment electrodes, as shown in figure 2. Waveform (a) is a 40 Hz 50%-duty-cycle square-wave input to the exclusive-OR gate. (b) is the segment on/off control input. When the control input is high, (c) is the output of the exclusive-OR; (d) is the waveform seen by the LCD, measured with respect to the backplane. It is an AC signal with a peak RMS value equal to  $2 \times V_{DD}$ .

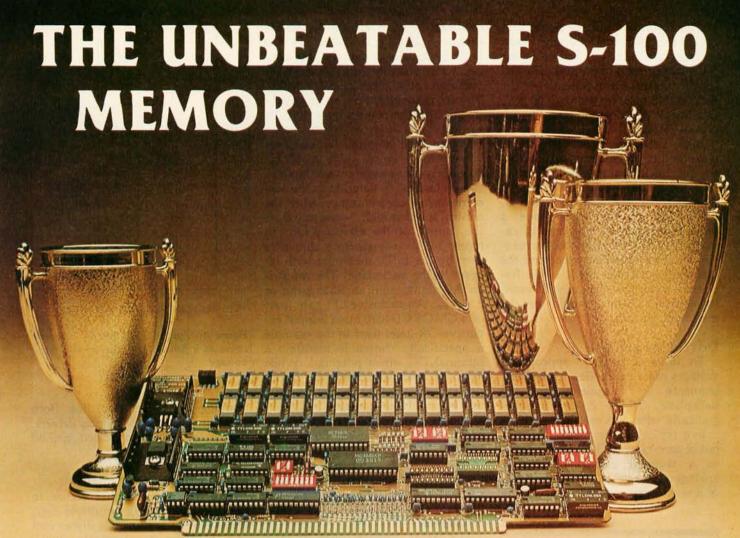

That's the MEASUREMENT systems & controls DMB Series of S-100 bus memory modules, fully compatible with ALPHA MICRO, CROMEMCO, NORTH STAR, MP/M, and most other S-100 systems.

Definitely a winner, the DMB Series is available with Bank Select (DMB6400) or without (DM6400) and utilizes industrial quality construction, provides outstanding reliability, and is backed by dedicated customer service and a one year guarantee.

The DMB6400 uses I/O port addressing for the bank select feature. A switch provides the ability to select any one of the 256 I/O ports for addressing the memory banks. The memory is configured as four totally independent 16K software selectable banks, with each bank addressable on any 16K boundary.

A Division of MEASUREMENT systems & controls

incorporated

Outstanding features such as those listed below make the DMB series the UNBEATABLE S-100 Memory.

- · Four independent 16K software selectable banks.
- · Each bank is independently addressable on any 16K boundary.
- Switch selectable bank sizes from 16K to 64K in 16K increments.
- · Eight banks (512K) per I/O port for each of the 256 ports.
- · Z-80 4MHz operation with no wait states using transparent refresh.
- On-board diagnostic LED's.
- Low power 8 watts maximum.
- Reliable, tested and burned-in memory.
- IEEE S-100 compatible timing.
- · One year guarantee.
- Attractive Dealer & OEM Prices.

See your nearest computer dealer, or contact us for the complete story on the UNBEAT-ABLE S-100 Memory.

867 North Main St. / Orange, Calif. 92668 / (714) 633-4460 TWX/TELEX: 678 401 TAB IRIN

but incorporate a voltage doubler or tripler for the display.) Higher peak voltages are allowed, but it is the RMS value that is important. The DC (direct current) offset potential of the drive signal must be less than 50 mV; DC tends to degrade the liquid-crystal material.

Also, since the device consists of two conductors separated by a dielectric (ie: insulating material), it functions electrically like a capacitor. The frequency of the AC drive signal, while not critical, does have a preferable range. A property of capacitors is that the higher the frequency, the lower the reactance, and the greater the current drain. If the frequency is too low, flicker will result. In general, 25 Hz should be the minimum frequency.

Driving the LCD

To drive a display, appropriate voltages must be applied to the "on" segments, "off" segments, and the backplane. Figure 2 shows schematically what this entails.

In a typical driver circuit, the output of an exclusive-OR logic gate goes to a segment electrode. This is analogous to one of the seven inputs of a seven-segment LED display. The

|         | Function                               | Pin Number                             |
|---------|----------------------------------------|----------------------------------------|
| digit 1 | a1<br>b1<br>c1<br>d1<br>e1<br>f1<br>g1 | 37<br>38<br>39<br>40<br>2<br>4         |
| digit 2 | a2<br>b2<br>c2<br>d2<br>e2<br>f2<br>g2 | 6<br>7<br>8<br>9<br>10<br>12           |
| digit 3 | a3<br>b3<br>c3<br>d3<br>e3<br>f3<br>g3 | 13<br>14<br>15<br>16<br>17<br>19       |
| digit 4 | a4<br>b4<br>c4<br>d4<br>e4<br>f4<br>g4 | 20<br>21<br>22<br>23<br>24<br>26<br>25 |
|         |                                        |                                        |

**Table 1:** Pin functions of the Siliconix DF411 four-digit LCD driver used in figure 6.

oscillator input, which also cycles the exclusive-OR gate, is connected to the LCD backplane terminal. This connection is roughly equivalent to the common cathode on an LED display. To turn the segment on, simply apply a logic 1 to the control input (pin 1); to turn it off, apply a logic 0.

Figure 3 illustrates the resultant waveforms. Figure 3a is a 40 Hz 50%-duty-cycle square-wave input to the exclusive-OR gate; 3b is the segment on/off control input. When the control input is high, waveform 3c is the output of the exclusive-OR. In figure 3d, the waveform is shown as seen by the LCD, measured with respect to the backplane. The result is an AC signal with an RMS peak of 2× V<sub>pp</sub>. An exclusive-OR gate (part of a CMOS CD4070 quad 2-input exclusive-OR gate) used in the example is specifically chosen to maintain a minimal DC offset potential. While TTL (transistor-transistor logic) devices will work in theory, the 200 mV typical offset potential will considerably shorten the life of the LCD and should not be used. To connect LCDs to TTL, the preferred method is to use a CMOS BCD (binary-coded decimal) latch/decoder/ LCD-driver such as the MC14543. A schematic diagram of a typical circuit is shown in figure 5.

For larger displays, such as in a four-digit multimeter, we could add three more MC14543s or use a single Siliconix DF411 four-digit LCD driver. (Figure 6 demonstrates this application.) Rather than four separate BCD inputs, totaling sixteen lines, the DF411 relies on a multiplexed data input. Each digit is sequentially loaded by setting the 4-bit BCD code lines on B0 thru B3 and

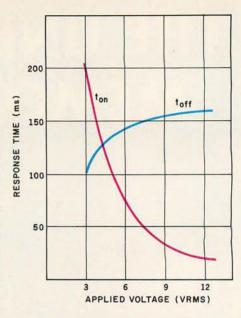

**Figure 4:** Typical LCD on/off response times as a function of applied AC input voltage.

strobing the proper digit line. Both examples utilize static display drivers. This is the least complicated method to use.

#### Multiplexed LCD Displays

The first thought that comes to mind when using multiple-digit displays is to use a single driver unit and multiplex it among the digits. This is the classic method used in LED displays. With LCDs, however, there are some extra considerations.

Of the two basic types of LCDs, the

| Number | Туре    | +5 V | GND |
|--------|---------|------|-----|
| IC1    | MC14543 | 16   | 8   |
| IC2    | CD4047  | 14   | 7   |

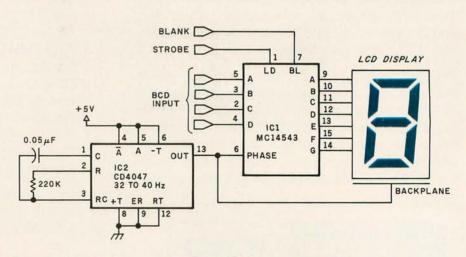

Figure 5: A single-digit, seven-segment LCD driver circuit.

Hard and Fast...

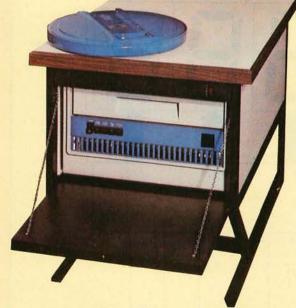

# ...Bulk Storage from Industrial Micro Systems

#### THE NEW MODEL 16

The new Industrial Micro Systems Model 16 Hard Disk Subsystem is a "fixed-removable" high speed, bulk storage device providing from 32 megabytes (32 million characters) to 96 megabytes of on-line storage for the Industrial Micro Systems 8000 or Series 5000 microcomputer systems. The Model 16 includes a credenza enclosure that provides a quiet, strong and

attractive package for office or industrial applications where large memory is required. The Model 16 also includes a fully buffered DMA S-100 bus controller for fast and easy interfacing.

#### WINCHESTER TECHNOLOGY WITH BUILT-IN BACKUP

The Model 16 includes a 16 megabyte removable cartridge and a 16, 48, or 80

megabyte fixed media that employs Winchester 3340 technology. Files and programs may be copied between the fixed media and the removable cartridge for fast, easy backup and archival storage.

#### **FAST ACCESS**

The interface between the Model 16 hard disk and the

Industrial Micro Systems computer is provided by the Hard Disk Controller. The Hard Disk Controller utilizes Direct Memory Access (DMA) for fast data transfer with minimum processor intervention. The maximum data transfer rate is 1.2 megabytes per second and the controller fully buffers the data, a sector at a time, to and from the disk. Available in 220 V, 50 HZ Versions

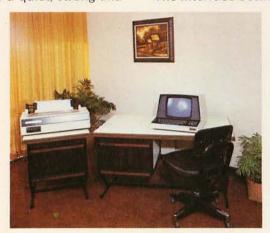

Now you don't have to look hard for fast computing power. Contact your Industrial Micro Systems Dealer today.

#### **INDUSTRIAL MICRO SYSTEMS**

Marketing

Manufacturing

628 N. Eckhoff, Orange, CA 92668 (714) 978-6966 2800 Lockheed Way, Carson City, NV 89701 (702) 883-7611

See us at Comdex '80 Nov. 18-21, 1980 Las Vegas Convention Center.

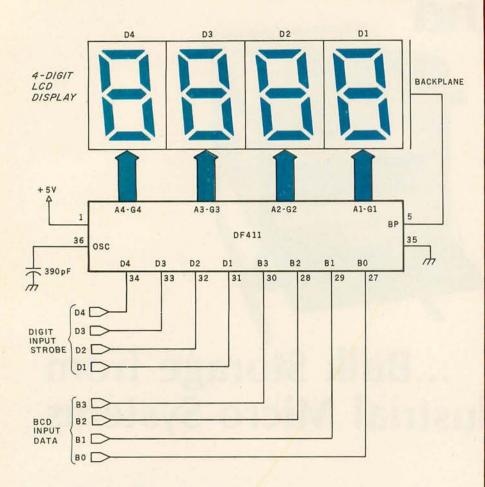

Figure 6: A four-digit LCD driver circuit, the DF411, made by Siliconix, Inc, 2201G Laurelwood Rd, Santa Clara CA 95054.

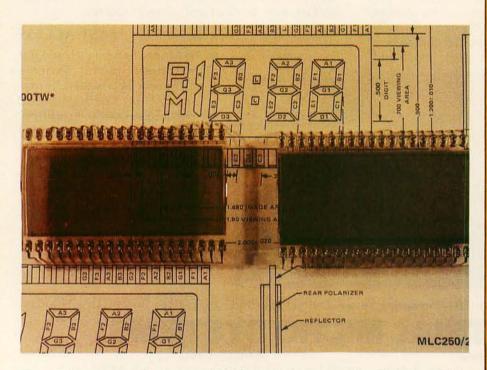

**Photo 2:** Comparison of two types of LCDs. At left is a transmissive display; at right is a reflective display. Both units are unenergized in the photo.

#### NEW FROM QT

Disk Cabinet for Single 8" Drive

STOCK

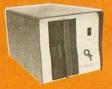

+ 110V to 125V or 200V to 250V + 50 or 60 HZ + Data Cable + Fan + Accepts Persci, Shugart, Siemans, Remex DDC-8+ \$250.00

APPLE CLOCK CALENDAR+

STOCK

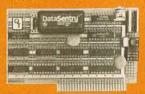

+ Day month year + Day of week + 2400 hour time or 12 hour AM PM (selectable) + Leap year + Interrupt timer 4 interval: 1024 Hz (approx 1 millisec), 1 sec, 1 min, 1 hour + On board backup battery + Simple setting of time and date + Simple software interface + Time advance protection while reading Bare Board (with manual) \$45.00 Kit \$100.00 Assembled & Tested \$150.00

RAM 16+

STOCK

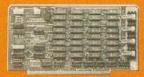

+ Addressable in 4K steps by easily accessible DIP switch. + Memory protection in 1K increments defined by an easily accessible DIP switch. Protection may be from the bottom board address up or from the top down, + May deactivate up to six 1K segments of the board to create "holes" for other devices. Accomplished with jumpers. + Wait states selected by DIP switch. + 8 bank select lines provided for expansion into ½ million byte systems. + All data, address, and control lines input buffered. + Ignores I/O commands at board address. + Assembled, tested, and burned-in at factory. + 1.3 A typical current consumption.

Bare Board \$ 20.00 4 MHZ Kit \$180.00 2 MHZ Kit \$160.00 4 MHZ A&T \$210.00 2 MHZ A&T \$190.00

S-100 (SMART) PROTO BOARD + STOCK

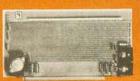

+ Wire Wrap or Solder Sockets + Accepts All Standard Sockets (30" & .60" CTR) + Allows Grid Distributed Power + 3 Voltage Regulators + Kluge Area for Discretes, External Drives + 2 Bus Bars for + Voltages (Internal & External) + Accepts Standard Edge Connector on 1" CTR + Kit Includes 3 Reg/3 Heat Sinks/Filter Caps/2 Bus Bars/Manual Bare Board \$30.00 Kit \$50.00

#### LOOK TO

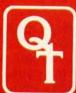

#### FOR THE . BIG∔

WARRANTY:

1 year against defects in material and workmanship from date of shipment on all QT products.

EXPANDABLE + DYNAMIC MEMORY (16K to 64K)

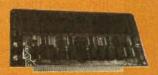

+ Works with the following Z-80 CPU Boards: Cromemco Systems, S.D. Systems, SSM (CB2A), Jade (Big Z), Q.T. (Z+80) and many others + Uses 3242 Refresh Chip with delay line + Four layer PC Board insures a quiet board + Supports 16K, 32K, 48K or 64K of memory + 24 Address lines per IEEE specifications + Optional M1 Wait state allows error-free operation with faster processors + Optional PHANTOM disable + Uses Z-80 Refresh signal + Bank on/off signal selected by I/O port 40 (Hex) per industry standard. + Bank in use determined by convenient DIP switch selection of data bus bits. + Low power consumption - 5 watts. + Convenient LED indication of bank in use

Typical access time of board — (1) using (4116-200ns) (4Mhz) 240ns — (2) using (4116-150ns) (6Mhz) 200ns

Bare Board \$ 70.00 16K Kit \$280.00 16K A&T 32K Kit \$360.00 32K A&T \$425.00 48K Kit \$480.00 48K A&T 64K Kit \$550.00 \$525.00 64K A&T \$625.00

STOCK

Z+80 CPU REV II

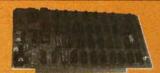

+ 1K RAM On board + 2 Programmable Timers + Power On Jump to On-Board 1K or 2K EPROM (2708-2716) Can be Addressed on any 1K or 2K boundary + 2 separate parallel ports - full TTL buffered - one input and one output + Programmable Baud Rate Selection (110 to 9600) + On-Board EPROM May be Used in Shadow Mode, Allowing Full 64K RAM to be Used + On-Board USART for Synchronous or Asynchronous RS-232 Operation (Serial I/O Port) Configured for direct connect to terminal satisfies requirements of all modem signals in terminal device.

Bare Board \$ 60.00 Kit \$190.00 \$280.00 1K Memory Kit \$ 12.00

STOCK

CLOCK CALENDAR +

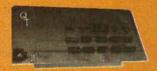

+ Time of Day in Hours, Minutes and Seconds + 24 Hour Time Format + Month and Day Date Function + Simple Read Instructions Allow Simple Interface to Basic, CPM, Etc. + Will Run With 4MHZ Processors + Can be Located at any Group of 4 I/O Port Addressed + On Board

\$ 45.00 \$100.00 Bare Board Kit A&T \$150.00

STOCK

1/0+

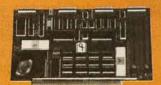

+ Two Independent SYNC/ASYNC Serial Ports + One Strobed Eight Bit Parallel Input Port With Handshaking + Three Eight Bit Parallel Ports (Undedicated, User Configured) + Three Independent Sixteen Bit Timers + Eight Level Priority Interrupt Controller + Large Prototyping area has regulated +5VDC, +12VDC, -12VDC + Two software programmable baud rate generators with crystal controlled frequencies (±.01%)

\$ 69.00 Bare Board \$275.00 Kit \$375.00 A&T

STOCK

SILENCE + MOTHER BOARDS

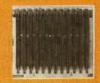

+ No Need for Termination + Very High Crosstalk Rejection + LED Power Indicator + Fits in Most Mainframes + 6, 12 and 18 Slots Available

Bare Board Kit ART

+ Has Operated to 14 MHZ Quietly

Battery Back-up

| 6-  | SLOT            | 12-SLOT |            | 18-SLOT  |
|-----|-----------------|---------|------------|----------|
| \$2 | 4.95 Bare Board | \$29.95 | Bare Board | \$ 49.95 |
| \$3 | 19.95 Kit       | \$69.95 |            | \$ 99.95 |
| \$4 | 19.95 A&T       | \$89.95 |            | \$139.95 |

STOCK

#### QT MAINFRAME +

Includes cabinet, 30 amp power supply, and the IEEE S-100 motherboard (12 or 18-slot). The QT MF+ is fan-cooled, has AC line filter to eliminate EMI, and is fully-assembled and factory-tested. Power and reset switches are located on

MF+12 \$450.00 MF+ Without Mother Board

\$350.00

STOCK

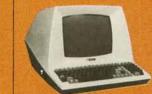

#### MF + MD

Includes cabinet, 18 amp power supply, IEEE S-100 Motherboard (6-12-slot) and dual-minidisk provision with disk drive power supply. The QT MF+MD is fan-cooled, has AC line filter to eliminate EMI, and is fully-assembled and technicated Power and result although factory-tested. Power and reset switches are located on the front panel.

MF+MD12 \$500.00 MF+MD6 MF+MD Without Mother Board

(Accepts 2 each 51/4" Disk Drives)

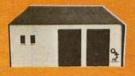

STOCK

\$450.00

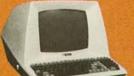

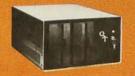

STOCK

#### QT SYSTEM +

+ Main frame W/P.S. and fan + Televideo #920B Terminal + CPU - Z80 - 4MHZ + 2-8" Disk Drives (801R Shugart) + Floppy Disk Controller (Double Density) + Dynamic Memory (48K - Expandable to 64K) + 2K Monitor Program and Disk Bios on 2716 EPROM + RAM/ROM/PROM, up to 8K in any combination on CPU + Hard Disk Compatible + 2 Serial/2 Parallel Ports + Real Time Clock + EPROM Programmer + CPM, 2.2 or 1.4 Operating System + MPM Compatible + Full line of husiness Software available line of business software available

SYSTEM+SS \$4500.00 (DBL DEN SINGLE SIDED) SYSTEM+DS \$5500 00 (DBL DEN DUAL SIDED)

SEE OT PRODUCTS AT THE NORTHEAST PERSONAL AND BUSINESS COMPUTER SHOW IN BOSTON - NOV. 20-23 BOOTH #408

OT TECHNICAL HOTLINE (213) 973-2619

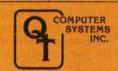

15335 South Hawthorne Boulevard Lawndale, California 90260 (213) 970-0952. 800/421-5150 (Continental U.S. Only (Except Calif.

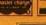

Dealer Inquiries Invited

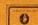

excitation and threshold voltages of the field-effect device are lower and more suitable for multiplexing. The threshold voltage is defined as the level at which the segment switches from "off" to "on." In a multiplexed

driver arrangement, the effective threshold voltage varies as a function of the duty cycle. In effect, as the number of multiplexed digits increases (while the duty cycle decreases), the power-supply voltage

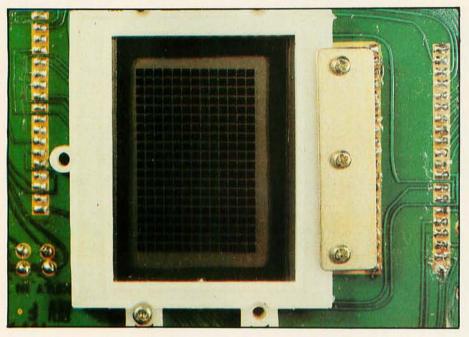

Photo 3: A 14-by-20 LCD dot-matrix display taken from a Mego Mini-Vid space-war game. The unit is shown with all dots turned on.

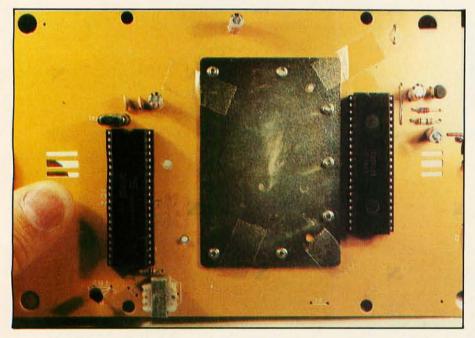

Photo 4: Rear of the printed-circuit board used in the Mego Mini-Vid game, revealing the location of the liquid crystal display shown in photo 3. The complete electronic circuitry for the game is visible. The integrated circuit on the left is an Intel/NEC 8048 8-bit microcomputer. At the right is a custom LCD dot-matrix driver component. The three sets of discrete components (clockwise from top right) are a voltage regulator, an audio amplifier, and a 6 MHz clock circuit. I bought the game on sale for \$24.95.

must increase.

To overcome this difficulty while still reducing the number of connections and drivers, several special techniques are used. The most common is called the voltage-select or "V/3" method which operates the nonselected display-pattern segments just below the threshold voltage and the selected segments just above it. Most eight-digit liquid-crystal calculator displays use this scheme.

A common misconception is that relatively slow LCD response times preclude conventional multiplexing approaches (see figure 4). This is because an LCD is essentially a capacitor that can be "charged" (turned on) by a series of pulses over a period of time (presuming constant data input during this time).

The integration of the pulses is accomplished by the long time constant of the LCD itself. (In reading an LED display, the eye performs the integration of the short-duty-cycle images.) It may take a half second for an LCD display to settle out the displayed image. This is not a problem with slowly changing data, such as a clock display. An arrangement like this would be unacceptable for use with data that updates ten times a second, however. Only a static driver could be effective at that rate.

The real problem is not with multidigit displays, but rather with dotmatrix LCD displays like the one shown in photo 3. This particular display is a 14-by-20 dot matrix from a "Mini Vid" space-war game by Mego. I didn't care much for the game, but the display was fun to experiment with and less expensive when salvaged from a toy rather than purchased directly from an LCD manufacturer. The popular MicroVision games from Milton-Bradley use a similar display with a 16-by-16 matrix.

With a matrix-addressed LCD, each segment plus its associated backplane is electrically equivalent to a lossy, nonlinear, voltage-dependent capacitor. In fact, the entire array may be represented schematically as rows and columns interconnected by capacitors at each intersection. A series of "select" pulses drives each row, while a series of data pulses, which are either in phase or out of phase with the select pulses, drives each

LCDs have electro-optical char-

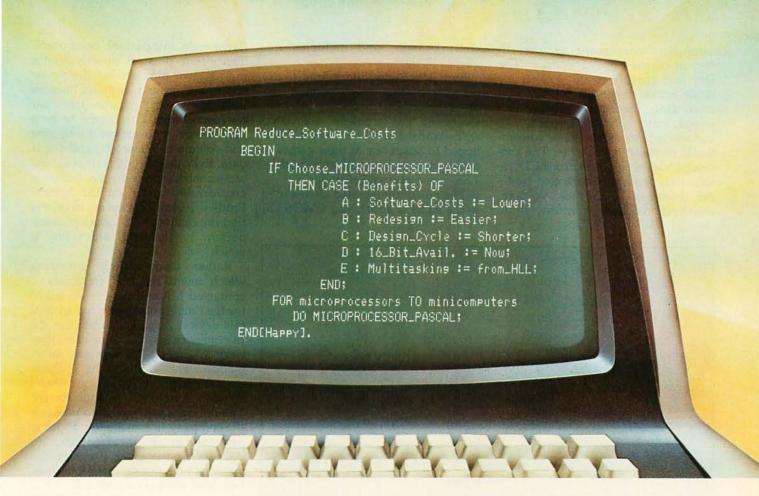

### The program to reduce software costs. Microprocessor Pascal System. New. From Texas Instruments.

Learnability. Transportability. Maintainability.

The features of Pascal, plus the benefits of TI's learning curve experience, are offered in the new Microprocessor Pascal system.

A system designed for microprocessor applications.

A system developed for the 16-bit 9900 Family, including the TM990 microcomputer modules, and 990 minicomputers.

A system to effectively lower your software costs today. And keep them low tomorrow.

At TI, Pascal is the first and only corporate-wide approved high-level programming language. For a lot of good reasons.

Pascal lets you solve your application without getting involved in the intricacies of machine architecture. And, Pascal's block structure results in fewer programming errors, because the code is easier to write, read and modify.

TI's Microprocessor Pascal system consists of six parts and provides the most Pascal capability ever offered:

- Source Editor specifically designed to create/edit Pascal programs and check program syntax.
- · Compiler—compiles conventional Pascal programs as well as TI's Pascal concurrent extensions into interpretive code, which can then be executed directly, or converted into 9900 native machine code.
- Host Debugger over fifteen options for tracing variables and modifying
- · Configurator enables the target system to retain only the parts of the runtime support necessary for program execution.

- Native-Code Generator converts Pascal interpretive code into 9900 native machine code.
- Run-Time Support—both interpretive and native-code execution provide a speed/memory trade-off.

TI's continuing commitment to innovative, cost-effective 16-bit microprocessor software means an increased applications capability and decreased development time for you.

Find out how you can reduce your present and future software costs. Put the new TI Microprocessor Pascal system to work for you, today.

For more information, call your nearest TI field sales office or authorized Innovation distributor, or write to Texas Instruments, P.O. Box 1443, M/S 6404, Houston, Texas 77001.

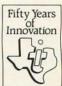

#### TEXAS INSTRUMENTS

acteristics independent of the direction of the applied voltage. The fact that they have no polarity or diode action presents a fundamental constraint, because "cross talk" would exist between selected and nonselected segments in a conventional multiplexing scheme. The successful use of a dot-matrix LCD results only from a complicated tradeoff between operating voltage, threshold voltage, contrast ratio,

viewing angle, and multiplex frequency.

Both Mego and Milton-Bradley use the same custom integrated circuit to drive the dot-matrix display. Already aware of the problems associated with standard drive electronics, I had hoped to adapt one of these games as a computer peripheral for this article. This was easier said than done.

The custom integrated circuit used in the game is a forty-pin CMOS LSI

(large-scale integration) component. Thirty-four pins go directly to the matrix, two pins are for the power supply and ground, and four lines are used for control signals from the microprocessor. One seems to be a data strobe, two appear to be row and column incrementers, and one is data. Even though both games use the same controller, the display quality is considerably better on the Milton-Bradley device. This led me to believe that the timing of the signals is as important as knowing which line is which.

Rather than writing something which might risk my credibility, I contacted Milton-Bradley and asked for the timing and control sequence of this device. Apparently, because the toy industry is very competitive, they were reluctant to divulge any information. This is quite the opposite from the response I usually get when I contact electronics manufacturers. The only alternative was to persuade the company that made the device to provide more information, or disassemble the game program and see what goes out on these four lines. I decided it wasn't worth it.

#### General Limitations

LCDs will probably never replace LEDs or gas-discharge displays. More likely they will dominate applications in which power and ambient light are the prime considerations. There are limitations, however.

Field-effect LCDs properly sealed in hermetic packages and employing stable compounds with high initial purity are inherently reliable. Early problems were due to poor sealing techniques and chemical reactions within the liquid-crystal material.

LCD response time, while not a deterrent in multiplexing, is long by normal electronic-component standards. Some users find these response times annoying. As figure 4 shows, the turn-off time can be as much as 200 ms. The effect is that the segment image appears to fade out rather than snap off. Increasing the drive voltage, making the cell thinner, and using less-viscous liquid-crystal materials are ways to increase the speed. I expect reasonable progress, but in my opinion it will be a long time before the microsecond range necessary for flat-screen television will be achieved while keeping the LCDs competitively priced.

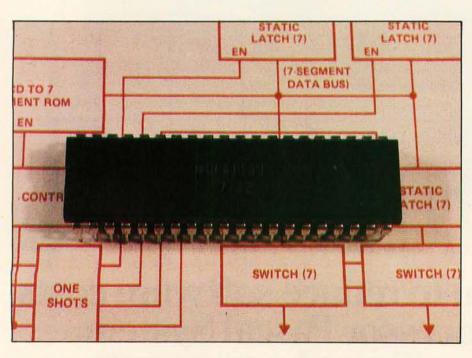

Photo 5: The Siliconix DF411 four-digit direct-drive LCD driver integrated circuit.

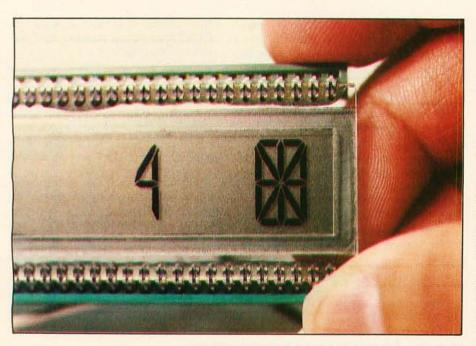

Photo 6: An LCD designed to display both letters and numerals.

## chief Relief

For years many small business system buyers thought that in order to get "real" performance and enough storage to be a "real" business system they would have to sacrifice the family jewels.

But with the introduction of the Smoke Signal Chieftain series office computers a lot of people's

minds have been changed.

Because we designed the highly reliable Chieftain small business system with the most innovative combination of performance and effi-

ciency around.

At your fingertips there are 64,000 characters of random access memory and you can address anywhere from 740,000 characters to 2 million characters with Smoke Signals's new double density controller. For larger concerns, there's a 20M byte hard disk available.

At a time when other small computer manufacturers tell you "you're on your own", Smoke Signal offers an abundance of easy-to-use software accounts receivable, invoice entry, payroll, word processing and much, much more. There's BASIC, COBOL and FORTRAN — even a multi-user BOS (Business Operating System) that allows for numerous users simultaneously.

Chieftain systems starting at under \$200.00 per month display performance on par with systems costing twice to three times as much.

So call (213) 889-9340 for your nearest authorized Smoke Signal dealer — he'll be glad to demonstrate the Chieftain's high reliability and For dealers only, circle 22 ease of operation. All other inquiries, circle 21

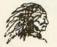

31336 Via Colinas, Westlake Village, California 91361, (213) 889-9340

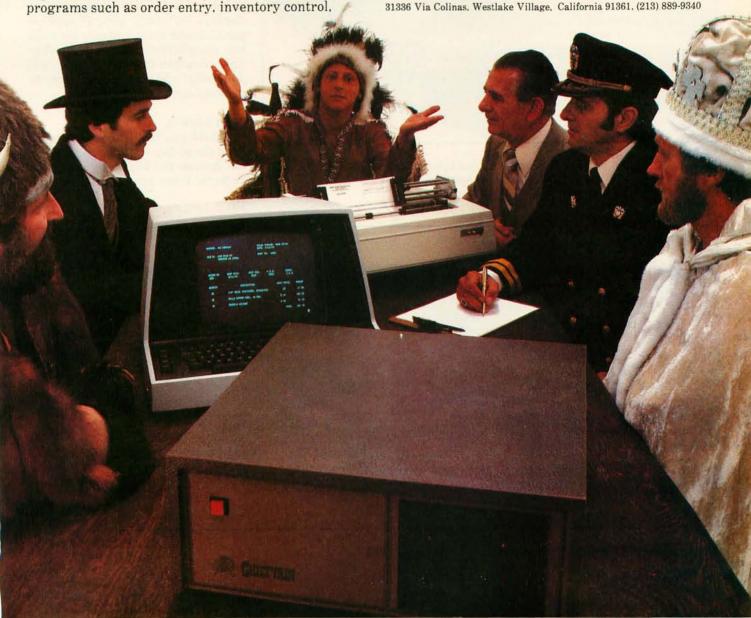

Also, the operating-temperature range, especially at the low end, is not broad enough to serve some key applications, such as automotive use. Present low-temperature limits are around -10° C (18° F), at which point the turn-off time can be as high as one second. Cold does not harm the display, but it does make it temporarily inoperative. This limitation is not easy to overcome because the fundamental properties of the device are involved. An optimum lower

limit of -40° C (-40° F) will require major technological breakthroughs.

#### The Future

LCD technology is advancing at a pace consistent with the rest of the electronics industry. The dot matrix used in some computer games is essentially a first-generation device, complete with all the problems that go with using new devices. Larger matrices, say 256 by 256, will not use 512-pin custom LSI chips. Future

devices will depend on a return to simulated static operation such as that used on a single-character display. To attain this sophistication, it will be necessary to etch the drive electronics directly onto the LCD. This is the only way that the thousands of transistors which combine to function as exclusive-ORs and other building blocks can be connected to large matrices. Work in this area has begun, and companies like Kylex in Mountain View, California have already produced fortycharacter dot-matrix LCDs which are loaded like programmable memory buffers. Perhaps I will use one in a future article.

Even though I've painted a tough picture for LCDs, their price/performance ratios continue to improve, especially in large-character displays. With their high versatility, increasingly competitive cost, low power requirements, and high readability, LCDs will continue to compete head-to-head with LEDs and gas-discharge displays for many general applications. As the drive circuitry becomes less complicated through technological advancements, they will undoubtedly add new dimensions to personal computing.

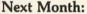

Would you like your computer to have the ability to judge distance? It can acquire this ability by use of the Polaroid sonar autoranging unit.

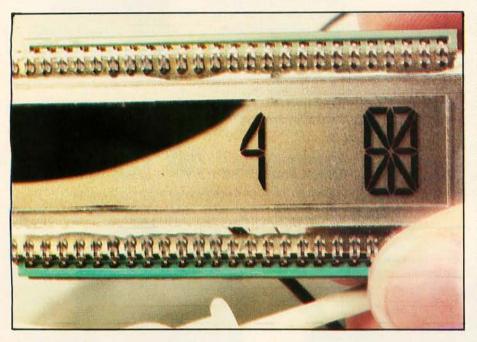

**Photo 7:** LCD turning black as a result of the hot lights used to take the picture. LCDs are sensitive to heat, but recover immediately upon cooling.

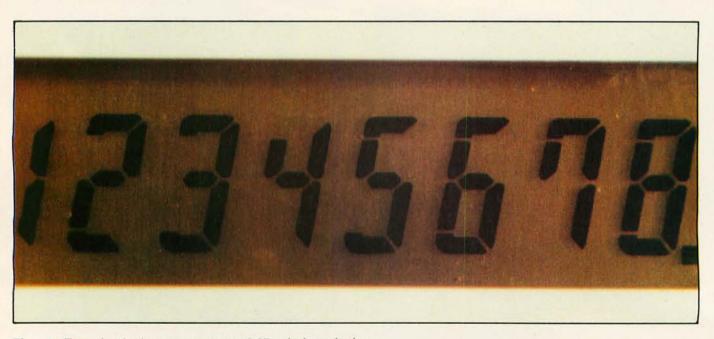

Photo 8: Typical eight-digit, seven-segment LCD calculator display.

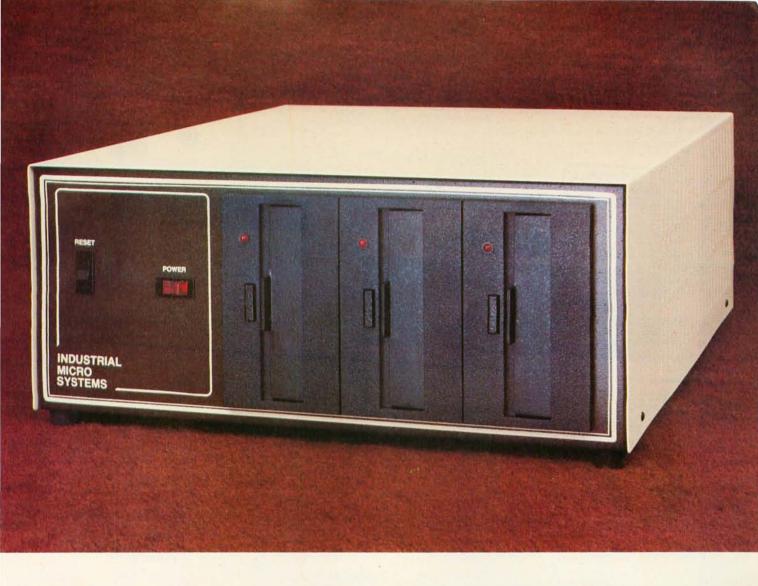

## More than meets the eye.

The new Series 5000 is mighty for its size. In more than several thousand ways!

In fact, it's the first small system offering over a megabyte of integrated mini-floppy capacity. And with its super memory management, you can have better than 300k of RAM in desk or desktop versions. But hardware is just the beginning of the story.

It's the wide selection of software that really

makes this system mighty.

Operating systems? Choose CP/M\* with CBASIC†—the most widely accepted small computer operating system ever. Or MVT-FAMOS,\*\* a multi-user, multi-tasking operating system with file management like the big guys, Or MICROCOBOL,††

also for multiple users, but implemented in COBOL, familiar to commercial users the world over.

And applications programs for these operating systems number in the thousands. From real estate to accounting, taxes to inventory control. they're all available at low cost—ready to run.

When you add these software and hardware features to Industrial Micro Systems' reputation for rugged, reliable quality products you'll begin to see it all. A lot more systems than your first glance reveals.

See even more at your dealer. Call us to find out the name of your nearest dealer. He'll tell you everything you need to know. And really open your eyes!

\*Trademark of Digital Research Inc.

\*\*Trademark of MVT Microcomputer Systems Inc.

†Trademark of Software Systems

††Product of CAP-CPP

#### **INDUSTRIAL MICRO SYSTEMS**

628 N. Eckhoff St., Orange, CA 92668, (714) 978-6966 2800 Lockheed Way, Carson City, NV 89701

39

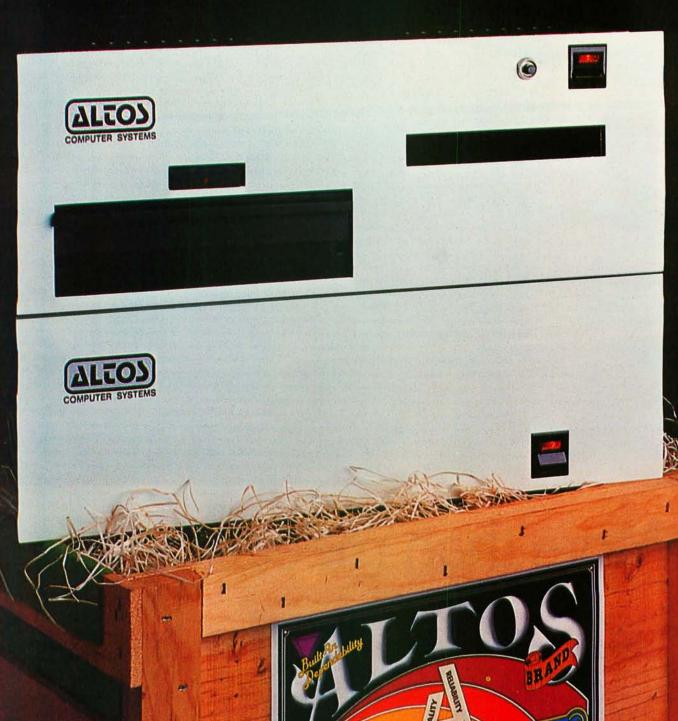

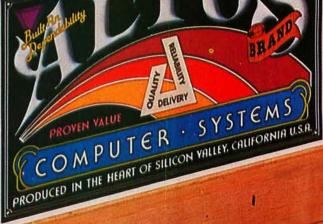

## FRESH IDEAS ARE GROWING AT ALTOS

Silicon Valley, California. At one time few places in the world were as abundant with orchards. Today, no other area is as technologically fertile. And nowhere on earth is the business climate as prolific with computer innovation.

Yet within this competitive environment, one microcomputer firm continues to grow above the rest. Altos Computer Systems. Recognized as a world leader in single board microcomputer technology, Altos flourishes on its ability to produce ideas and deliver them to the market while they're still fresh and packed with price performance value.

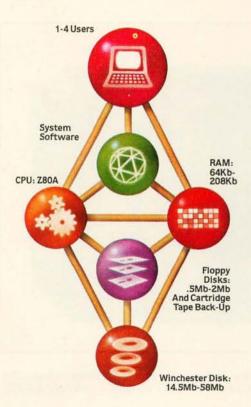

Fresh ideas like Altos' new ACS8000-6/MTU single board microcomputer system with a DEI ¼-inch cartridge tape back-up drive, and Shugart's 8-inch floppy and 14-inch Winchester hard disk drives, with total on-line capacities from 14.5 MBytes to 58 MBytes.

The ACS8000-6/MTU joins Altos' growing family of products that branch out to a multitude of single board system configurations to serve the OEM, the business sector, and many other end users. These systems range from the ACS8000-2 with its dual 8-inch floppy disk drives, to the powerful ACS8000-5, which is upgradable to any of Altos' hard disk and multiuser systems.

Altos supports three industry standard operating systems: single/multi-user CP/M\*, OASIS,† and Altos' proprietary AMEX.\*\* Seven high level programming languages are offered which are CP/M or AMEX compatible.

Ideas aren't the only things growing at Altos. In three years over 4,000 field-proven microcomputer systems have been shipped world-wide to an ever-increasing customer base of over 300 companies. And recently a new facility has been acquired, expanding Altos' plot to over one-and-a-half acres of production facilities.

Weed through the microcomputer system alternatives. No matter what your application, you'll pick Altos.

For specific details about pricing or performance, call or write: Altos Computer Systems, 2360 Bering Drive, San Jose, CA, 95131, (408) 946-6700, Telex 171562 ALTOS SNJ.

#### Packed with Fresh Ideas

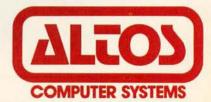

\*CP/M is a registered trademark of Digital Research, Inc. tOASIS is a registered trademark of Phase One Systems, Inc. © 1980 Altos Computer Systems

### Product Review

#### Synertek Systems KTM-2 Terminal-on-a-Board

Phil Nowes, 823 Whitethorne Dr, San Jose CA 95128

The KTM-2 Terminal-on-a-Board developed by Synertek Systems provides a data entry and display system for the serious computer user. Having used both the CT-1024 and CT-64 terminals offered by Southwest Technical Products (SwTPC), I was rather skeptical of the claims made by Synertek Systems for their dual microprocessor terminal, which costs just \$349. After using the KTM-2, though, every word Synertek said about it is justified.

The board provides a 24-line by 40-character scrolling display of exceptional quality, and interfaces over one of its two serial input/output (I/O) ports. Not only does the

board provide the 128-character ASCII (American Standard Code for Information Interchange) set and some special characters (such as Greek  $\Sigma$  and  $\pi$ ), but it also generates 128 graphic characters—a feature not available on some systems that cost twice as much.

But, just what is KTM-2? It's a circuit board that measures 40.6 cm (16 inches) long and 17.1 cm (6.75 inches) wide, with a full 54-key array. It also contains all the circuitry necessary to provide a composite-video output, two serial ports (with switch-selectable data rates from 110 to 9600 bps), and relative and absolute cursor control. The board draws about 1.4 amperes and

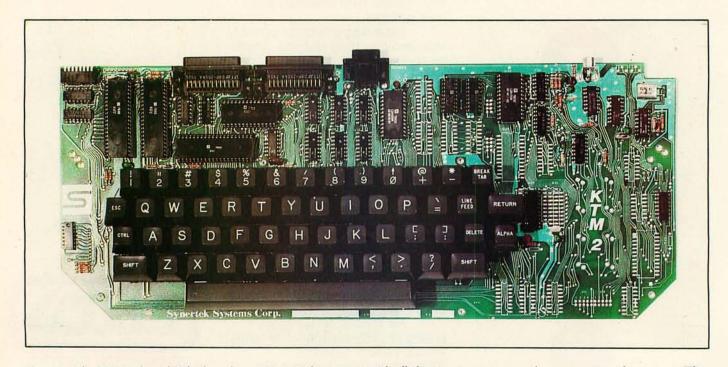

**Photo 1:** The KTM-2 board. The board contains a 54-key array, with all the circuitry necessary for composite-video output. This 40-character per-line version requires 1.4 A at 5 V. The 80-character version draws 1.6 A. Both are able to provide RS-232-compatible outputs with the addition of extra power supplies.

# "Our inventory is our existence. Think we'd trust it to anything less than Scotch Brand Diskettes?"

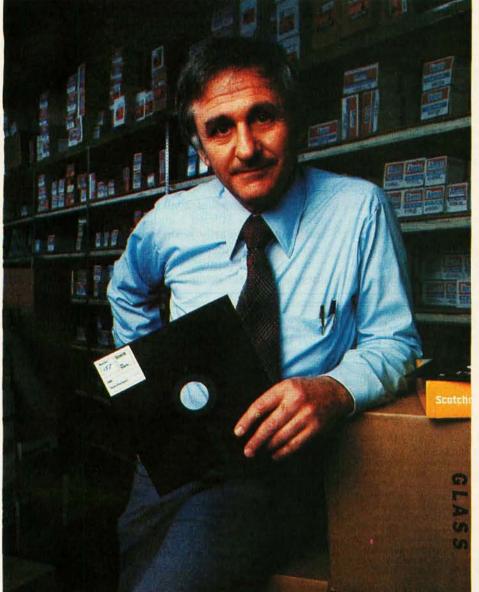

Don Stone, President, Mass. Auto Supply Company, Inc., Boston, Mass.

Scotch Diskettes are the diskettes you can depend upon with the information your business depends upon.

Each one is tested and certified error-free before it leaves our factory. Because we know nothing less than perfection is acceptable for your vital business data.

Scotch Diskettes are available in regular or mini sizes, compatible with almost any system.

To find out where you can purchase Scotch Diskettes, call toll free: 800-328-1300. (In Minnesota, call collect: 612-736-9625.) Ask for the Data Recording Products Division. In Canada, write 3M Canada Inc., London, Ontario, N6A 4T1.

If it's worth remembering, it's worth Scotch
Data Recording Products.

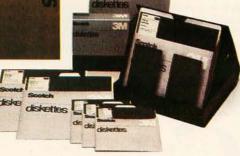

operates from a single +5 V power supply.

There is another version, the KTM-2/80, which provides a 24-line by 80-character display for \$424. This board draws about 1.6 A and operates at a much higher clock frequency-7.2 MHz versus 3.6 MHz for the KTM-2. Because of the higher clock frequency, a highquality video monitor must be used with the KTM-2/80, while the KTM-2 could use an ordinary television set with an RF (radio-frequency) video modulator. For our purposes here, all comments will pertain to the KTM-2 system with the 40-character per line capability.

Removing the board from the carton and setting it up are relatively simple procedures-there is very little assembly required. It is only necessary to wire the power supply to the proper connector, connect a video monitor or RF modulator to the composite video output, and set the desired serial port data rate. Because it can operate in self-check mode (transmit-data output can be fed back into the receive-data input), the board can be tested immediately to ensure that it is functioning properly, before connecting it to the rest of your computer system.

To operate the board in local mode, the transmit and receive pins of serial port 1 must be connected to each other, then the Clear-to-Send pin of the port must be asserted. Since there is no computer to assert the pin in this mode, the pin must be connected to a voltage source greater than three volts and less than twenty-five volts; this can be done by connecting the pin to the Request-to-Send line, which is always at +5 V. Once these connections are made and power is applied, the terminal is ready

for test in a stand-alone mode.

Basic functions of the keyboard are identical to most of the terminals made today-both uppercase and lowercase characters are available, as well as reverse video of the uppercase characters. There is no shift-lock key; however, the board does have a CAPS-lock key that provides only uppercase alphabetical characters plus the normal numbers and symbols available during lowercase operations. Switching between normal and reverse video is accomplished by hitting the escape (ESC) key and entering an uppercase R. To return to normal video from the reverse mode, just press the ESC key and then enter a lowercase r.

As mentioned earlier, graphics characters are available to the user. These are just as accessible as reverse videojust press the ESC key and then enter uppercase G to change into the graphics mode. To exit the graphics mode, just type ESC, g. Reverse video is also available in the graphics mode. Both the alpha mode and the graphics mode can be intermixed on the screen simply by typing the desired sequence of control functions. All of these modes can be computer controlled; all the computer has to do is send out the same sequence of ASCII codes on the

I mentioned earlier that the KTM-2 has two serial ports, these are labeled 1 and 2. Port 1 is the main port and is used primarily with a computer for information transfer. The other port acts as an auxiliary port, primarily for a printer, so that hard copy can easily be obtained without using one of the other computer ports.

#### CP/M<sup>®1</sup> – based Business Software for TRS-80<sup>®2</sup> computers on . . . ... the fastest Mod-II CP/M with the most features!!!

- Over 610,000 bytes/disk
- Downloading package included 1,200 baud operation of serial
- printers without data loss
- Single drive backup

MOD-II CP/M ..... \$250.00

- Mixed single/double density on any of 4 drives (even a 1-drive system)
- Ultra-fast disk operation Emulation of cursor addressing for any of several "dumb" CRTs
- MOD-I CP/M ..... \$150.00
- Auto-LF printer support & ASCII top-of-form software (LPIII)
- Supplemental document describing our implementation
- User-settable function keys
- CBASIC2®3 (Mod I or II) ...... \$110.00

The following software for Mod-II CP/M only unless otherwise stated (\*-requires CBASIC2):

RM/COBOL®4 - Only COBOL for CP/M with alternate keys (multikey ISAM), CRT screen handling, interactive debug, Z80 code, and the most useful Level 2 features. Compatible with Tandy's .....\$495.00 COBOL-but runs faster! .....

PMS (Property Management System) - Interactive, menu-driven system includes full G/L, budgeting, cash journal, delinquency list, tenant activity/rent roll, complete audit trail and reports

on vacancies, lost rent, and vendors ...... \$650.00\* demo disk & manual ...... 75.00\* APH (Automated Patient History) - General-purpose question-

asking, answer-printing system furnished as self-administered review-of-systems general patient history (Mod-I also) ... \$175.00\*

Osborne & Assoc. CBASIC source programs (Mod-I also): Payroll w/Cost Accounting ......\$250.00\* Accts. Payable/Accts. Receivable ...... \$250.00\*

Verbatim®6 media: (Qty. 100 prices) ..... \$2.50 ea. 51/4" single density ...

8" certified double density ......\$4.00 ea.

BERNETLICS

8041 Newman Ave., Suite 208 C Huntington Beach, CA 92647 (714) 848-1922

MAGIC WAND®5 - Full-feature word processing, true proportional spacing, file merging, and use of full-screen editor for source programs or data ...... \$400.00 RPA (Residential Property Analysis) - Analyzes income and expense, financing, taxes, inflation and depreciation on home, condo, or apartments over a user-selectable time. Shows payoff in terms of

ROI, Cap rate, cash-on-cash. Amortization schedules and .....\$300.00\* 

renting and savings account investment vs. purchasing a particular property ... ......\$250.00\* demo disk & manual .....

General Ledger w/Cash Journal ...... \$250.00\* O&A CBASIC Books (ea.) ...... \$ 20.00

8" single density ...... \$ 3.00 ea. 450' tape cartridges ...... \$20.00 ea.

Registered trademark of:

<sup>®1</sup>Digital Research

®2Tandy Corp.

Ompiler Systems, Inc.

\*4Ryan-McFarland Corp.

\*5Small Business Applications, Inc.

\*6Verbatim Corp.

Distributed in U.K. by: Microcomputer Applications Ltd. 11. Riverside Court. Caversham, Reading, England TEL: (0734) 470425

In this age of runaway inflation...

## Look what \$795\* will buy

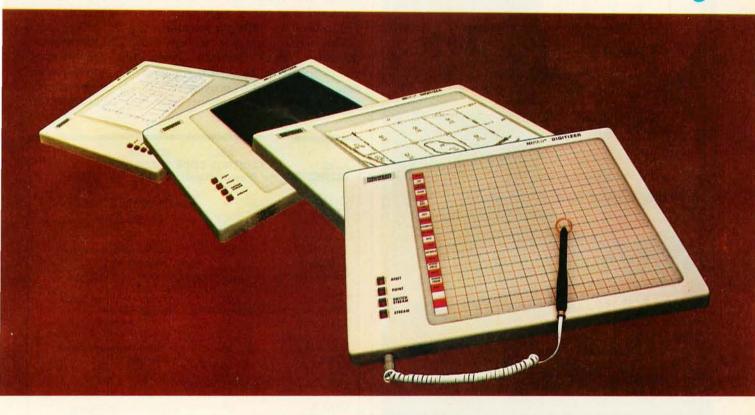

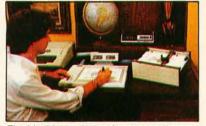

The ideal input device for the small system user

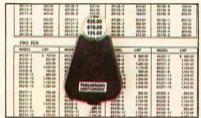

Available with stylus or optional cursor.

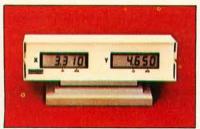

Available with optional display.

#### The HIPAD™ digitizer

#### Inexpensive input to your computer

The HIPAD™ digitizer can be used for both converting graphic information into digital values and as a menu. Utilizing either the stylus or the optional cursor, the operator can input graphic data into the computer by locating individual points on the digitizers 11" x 11" (28cm x 28cm) active area. In the "stream mode" a continuance of placements of coordinate pairs may be input.

Not a kit, the HIPADTM comes complete with both RS-232C and parallel interfaces and has its own built-in power source. The origin is completely relocatable so coordinates may be positive or minus for a true reference value and oversized material may by input by simply resetting the origin.

#### Accurate positional information, free form sketches, even keyboard simulation

All can be entered using the multi-faceted HIPAD™ digitizer. Its capabilities and low price make the UL listed HIPADTM a natural selection over keyboard entry, inaccurate joysticks, or expensive approximating light pens. It's perfect for inputting isometric drawings, schematics, X-rays, architectural drawings, business graphs, and many other forms of graphic information, as well as creating your own graphics.

#### Use it with Apple II™, TRS-80 Level II™, PET ™ or other popular computers

The HIPAD's™ built-in RS-232C and parallel 8 bit interfaces make it all possible. (For Apple II order DT-11A, for TRS-80 or PET order DT-11). Furthermore, you get English or metric scaling, data format (Binary/BCD/ASCII), selectable baud rates, and resolution of either .005" or .01".

For complete information contact Houston Instrument, One Houston Square, Austin, Texas 78753 (512) 837-2820. Outside Texas call operator #5 toll free 1-800-531-5205. In Europe contact Houston Instrument, Rochesterlaan 6 8240 Gistel, Belgium. Telephone 059/277445.

Visit us at WESCON, booths 2330, 2332 and 2336.

TM HIPAD is a trademark of Houston Instrument TRS-80 is a trademark of Tandy Corporation APPLE is a trademark of Apple Computer Inc. PET is a trademark of Commodore Business Machines, Inc.

Circle 26 for literature Circle 27 to have a representative call

houston instrument

GRAPHICS DIVISION OF BAUSCH & LOMB (\*)

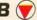

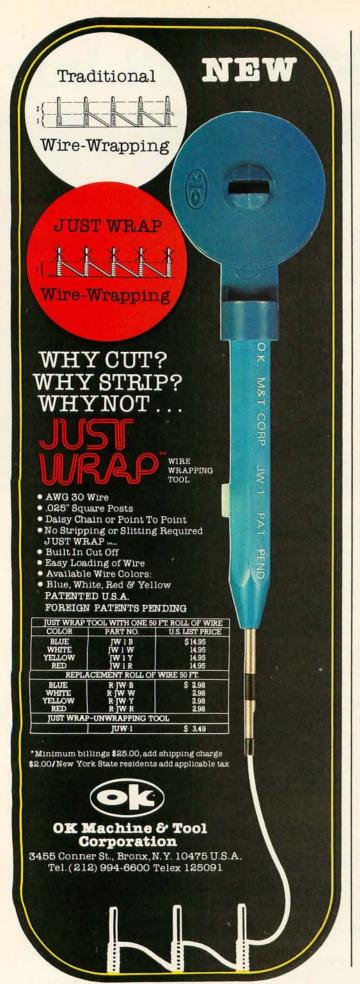

Both of these serial ports are full duplex, permitting information to be sent and received simultaneously. The serial data format consists of a start bit, seven data bits, a parity bit, and either one or two stop bits. Data can be transmitted at one of eight rates, switch selectable from 110 to 9600 bps (bits per second).

The serial ports are set up with TTL (transistortransistor logic) interface levels, but are formatcompatible with the RS-232 standard. The interface can easily be modified to provide full RS-232 compatibility, but two more power supplies must be added to provide

| KEYS<br>DEPRESSED                         | ASCII<br>CONTROL CODE<br>(Hexadecimal) |                                                                        |
|-------------------------------------------|----------------------------------------|------------------------------------------------------------------------|
| CTRL G<br>CTRL g<br>CTRL'                 | 07                                     | Bell output                                                            |
| CTRL H<br>CTRL h<br>CTRL (                | 08                                     | Cursor back one space<br>(backspace)                                   |
| CTRL I<br>CTRL i<br>CTRL )                | 09                                     | Cursor right one space (horizontal tab)                                |
| LINE FEED<br>CTRL J<br>CTRL j<br>CTRL *   | 0A                                     | Cursor down one space<br>(line feed)                                   |
| CTRL K<br>CTRL k<br>CTRL +                | OB                                     | Cursor up one space<br>(vertical tab)                                  |
| CTRL L<br>CTRL 1 (alpha)<br>CTRL ,        | 0C                                     | Clear display and move<br>cursor home (upper left)<br>(from feed)      |
| RETURN<br>CTRL M<br>CTRL m<br>CTRL —      | 0D                                     | Cursor to beginning of<br>the same character line<br>(carriage return) |
| CTRL S<br>CTRL s<br>CTRL: 3               | 13                                     | Set DC low                                                             |
| CTRL T<br>CTRL t<br>CTRL 4                | 14                                     | Set DC high                                                            |
| ESC<br>CTRL;<br>CTRL[                     | 1B                                     | Begin ESCAPE sequence<br>(see ESCAPE SEQUENCE)                         |
| CTRL space<br>CTRL @<br>CTRL shift return | <u> </u>                               | Reset KTM-2, clear screen and read option switches                     |
| CTRL ALPHA                                | <del>-</del>                           | Special—no output is sent<br>over Tx; local clear screen               |
| All Others                                |                                        | Ignored                                                                |

**Table 1**: Many special functions are available to the user of a KTM-2 Terminal-on-a-Board, as demonstrated by this chart of control codes. Control may be asserted manually or by software.

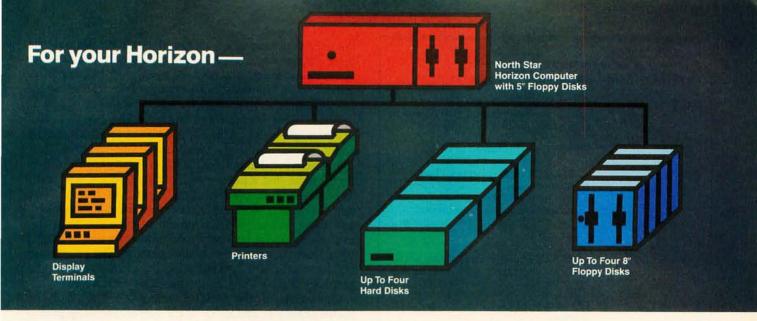

#### More power, work, flexibility!

JOEDOS™—Jointly Operate Everything Disk Operating System. Switch from North Star BASIC to CP/M™ and back again with a simple command. Floating point and standard 8, 10, 12, and 14 digit precisions of North Star BASIC, as well as Digital Research's CP/M all on the same hard disk unit.

Designed to operate with the DISCUS M26™ 26.5 megabyte (formatted) Winchester-technology hard disk unit and North Star's Micro Disk System, JOEDOS brings you large mainframe performance at microcomputer cost and reliability. CP/M disk activity is amazingly quick through JOEDOS; access to North Star BASIC programs and files is unbelievable!

Speed and enormous storage capacity (as much as 106 megabytes) are only the beginning. Through JOEDOS, each hard disk unit may appear to be one drive or many different "drives" (as many as 147 double density 180K North Star 51/4" drive-size segments). As many as seven of these segmented "drives" may be addressed at any particular time. Segment size, file size and directory size are variable according to user's requirements. Maximum file size is 16 megabytes, while the maximum directory size for each segment is 8,160 entries.

JOEDOS — Micro Mike's hard disk operating system. Requires DISCUS M26 hard disk unit and controller and North Star Micro Disk System for operation. Includes CP/M.

JOEDOS AND MANUAL \$495

JOESHARE™—North Star Horizon™/DISCUS Hard Disk Timesharing System. Micro Mike's popular interrupt-driven, bank switching timesharing for North Star Horizon computer is now available with all the features of JOEDOS hard disk operating system. JOESHARE allows multiple users to access as many as four 26.5 megabyte hard disk units, simultaneously operating programs in North Star Basic or through CP/M.

JOESHARE — Micro Mike's North Star Horizon timesharing/DISCUS hard disk operating system. Requires North Star Horizon and DISCUS M26 hard disk unit for operation.

Includes CP/M.

JOESHARE and manual

\$995

HDSHARE™—North Star Horizon/North Star Hard Disk Timesharing System. A version of JOESHARE with all of the features of JOEDOS using the North Star hard disk. HDSHARE allows multiple users to access as many as four 18 megabyte North Star hard disk units, simultaneously operating programs in North Star BASIC or through CP/M.

HDSHARE — Micro Mike's North Star Horizon timesharing/North Star hard disk operating system. Requires North Star Horizon and North Star hard disk system for operation. Includes CP/M.

HDSHARE and manual \$995

**5.2SHARE™**—North Star Horizon/Floppy Disk Timesharing System. Micro Mike's floppy disk timesharing system has some new enhancements. 5.2SHARE now supports 8, 10, 12, and 14 digit floating point and standard North Star BASIC with as many as four DISCUS 8″ drives, operating in conjunction with the Horizon's 5¼″ drives to provide in excess of 5 megabytes of external storage.

5.2SHARE — Micro Mike's interrupt-driven, bank switching timesharing for the North Star Horizon computer. Includes 8" drive software interface. For double density or quad

capacity systems only.

5.2SHARE and manual

\$395

DOSCHG — Micro Mike's 8" drive interface to North Star DOS and BASIC. Requires North Star Micro Disk System and DISCUS 8" drives and controller for operation.

DOSCHG and manual

\$150

Program operation manuals are available for preview before software purchase.

Program Operation Manuals for each program

\$25

Programs are available in double density/quad capacity format only. Prices are subject to change without notice.

Contact your North Star dealer or Micro Mike's.

Mulke's

905 South Buchanan Amarillo, Texas 79101 USA Telephone: 806/372-3633

making technology uncomplicated ...for People

JOEDOS, JOESHARE, HDSHARE and 5.2SHARE are registered trademarks of Micro Mike's, Incorporated

Horizon is a registered trademark of North Star Computers, Inc. DISCUS and M26 are registered trademarks of Morrow Designs, Inc CP/M is a registered trademark of Digital Research, Inc.

| SEQUENCE OF<br>CODES RECEIVED<br>BY KTM-2 | ACTION TAKEN<br>BY KTM-2                                                                                                    |
|-------------------------------------------|----------------------------------------------------------------------------------------------------|
| ESC E                                     | FORM FEED: Display is cleared to spaces and cursor moved to first position of first line (the HOME position).                                                                                                    |
| ESC H                                     | HOME: Cursor is moved to HOME.                                                                                                    |
| ESC J                                     | CLEAR EOS (End of Screen): Every position on the screen from the current position of the cursor to the last position of the last line, inclusive, is cleared to spaces. The position of the cursor does not change. |
| ESC K                                     | CLEAR EOL (End of Line): Every position from the current position of the cursor to the end of the line occupied by cursor, inclusive, is cleared to spaces. The position of the cursor does not change.             |
| ESC R                                     | BEGIN REVERSE: All uppercase letters<br>and all graphics characters received<br>subsequent to reception of the ESC R se-<br>quence will be displayed in reverse<br>video.                                           |
| ESC r                                     | END REVERSE: All displayable characters received subsequent to reception of the ESC r sequence will be displayed in normal video.                                                                                   |
| ESC G                                     | BEGIN GRAPHICS: Each displayable character received subsequent to reception of the ESC G sequence will cause one of the graphic characters to be displayed.                                                         |
| ESC g                                     | END GRAPHICS: Return to normal display mode.                                                                                                    |
| ESC L                                     | AUX ON: Auxiliary serial port transmission is enabled on-line.                                                                                                    |
| ESC 1(alpha)                              | AUX OFF: Auxiliary serial port transmission is disabled.                                                                                                    |
| ESC +                                     | RELATIVE CURSOR ADDRESSING                                                                                                    |
| ESC =                                     | ABSOLUTE CURSOR ADDRESSING                                                                                                    |

Table 2: Special operations, such as reverse video and graphics control, are accessed through the use of the ESCAPE key (ESC) and certain uppercase and lowercase keys.

| SEQUENCE OF CODES RECEIVED | EFFECT<br>ON CURSOR                                                                                  |
|----------------------------|----------------------------------------------------------------------------------------------------|
| ESC = SP SP                | Cursor to HOME                                                                                       |
| ESC + SP SP                | Position unchanged                                                                                   |
| ESC+*,                     | Cursor down 10 and right 12                                                                          |
| ESC + 7G                   | Cursor down 23 and right 39 (or effectively, cursor up 1 and left 1 for a 24-x-40 character display) |
| ESC = , 4                  | Cursor to line 12, column 20                                                                         |

**Table 3:** The cursor may be addressed in either relative or absolute mode. Vertical addresses are treated modulo 24, while horizontal addresses are interpreted modulo 40 (modulo 80 for the KTM-2/80). This means that any cursor address that would be off the screen actually wraps around.

the  $\pm 12$  V levels. The data transfer rate is selectable via three option switches, but five additional switches provide selectable options such as: even, odd, or no parity; interlaced or noninterlaced screen; line truncation or wraparound; and 60 or 50 Hz frame rate.

The system I connected to the KTM-2 was a Ball Brothers Research video monitor (9-inch diagonal), which has a composite video input that responds to a signal between 0 and 1 V (the KTM-2 can also be jumper set by removing a jumper to deliver a 0 to 2.4 V signal). The computer I used consists of an old IMSAI 8080 microcomputer with 48 K of programmable memory, and some disk drives. Communication to the computer used a dual serial I/O card, and hard copy was provided by a Texas Instruments thermal printer. The printer did not have graphics capability, so I was able to view the graphics display only on the video monitor screen.

Operation of the serial interface requires that the KTM-2 check to see if the CTS line on the main port is asserted before each character transmission. If the signal is not asserted, the KTM-2 will wait until it is—this can be seen on the video display when the cursor stops blinking. When the line is asserted, the waiting character will be transmitted and the cursor will resume blinking.

The keyboard has many control functions available, as shown in table 1. More than one control code is available for a specific operation. There are also many special operations that can be done by use of the ESC key on the KTM-2. These operations are defined in table 2.

One of the special features of the KTM-2 is its capability to perform either *relative* or *absolute* cursor addressing (positioning). Relative cursor addressing causes a vertical displacement supplied by the computer or keyboard to be added to the current cursor vertical address; likewise, a horizontal displacement is added to the current cursor horizontal address. In absolute addressing, the decimal values of two ASCII characters are used to calculate the absolute position of the cursor referenced from the home position in the upper left-hand corner of the screen.

The instruction sequences for absolute and relative cursor addressing modes are shown in table 3 along with some simple positioning examples. All cursor vertical addresses are interpreted as modulo 24, while horizontal addresses are modulo 40 for the KTM-2 and modulo 80 for the KTM-2/80. Modulo implies that the cursor "wraps around"; attempting to position the cursor beyond the end of a line causes it to wrap around to the beginning of the line, and positioning it below the bottom of the screen causes it to appear at the top of the screen.

The KTM-2 manual offered by Synertek Systems is reasonably complete, and it even includes some minor troubleshooting hints. Aside from having to provide your own monitor, power supply, and cabinet, the KTM-2 is a very complete system. There are features lacking that some people might desire for convenience, such as a screen read capability, a parallel ASCII output, or a separate numeric keypad. Aside from this, however, the KTM-2 really seems like a complete solution to the computer user's needs: a low-cost, but powerful, data entry and display system.

For further information, Synertek Systems can be contacted at POB 552 Santa Clara CA 95052, (408)

988-5689.■

## COMPUSTAR

INTERTEC'S NEW \$2500 MULTI-USER SMALL BUSINESS COMPUTER

At last, there's a multi-user microcomputer system designed and built the way it should be. The CompuStar™. Our new, low-cost "shared-disk" multi-user system with mainframe performance.

Unlike any other system, our new CompuStar offers what we believe to be the most practical approach to almost any multi-user application. Data entry. Distributed processing. Small business. Scientific. Whatever! And never before has such powerful performance been available at such modest cost. Here's how we did it...

The system architecture of the CompuStar is based on four types of video display terminals, each of which can be connected into an auxiliary hard disk storage system. Up to 255 terminals can be connected into a single network! Each terminal (called a Video Processing Unit) contains its own microprocessor and 64K of dynamic RAM. The result? Lightning fast program execution! Even when all users are on-line performing different tasks! A special "multiplexor" in the CompuStar Disk Storage System ties all external users together to "share" the system's disk resources. So. no single user ever need wait on another. An exciting concept . with some awesome application possibilities!

CompuStar™ user stations can be configured in almost as many ways as you can imagine. The wide variety of terminals offered gives you the flexibility and versatility you've always wanted (but never had) in a multi-user system. The CompuStar Model 10 is a programmable, intelligent terminal with 64K of RAM. It's a real workhorse if your requirement is a data entry

or inquiry/response application. And if your terminal needs are more sophisticated. select either the CompuStar Model 20, 30 or 40. Each can be used as either a standalone workstation or tied into a multi-user network. The Model 20 incorporates all of the features of the Model 10 with the addition of two, double-density mini-floppies built right in. And it boasts over 350,000 bytes of local, off-line user storage. The Model 30 also features a dual drive system but offers over 700.000 bytes of disk storage. And, the Model 40 boasts nearly 11/2 million bytes of dual disk storage. But no matter which model you select, you'll enjoy unparalleled versatility in configuring your multi-user network.

Add as many terminals as you like - at prices starting at less than \$2500. Now that's truly incredible!

No matter what your application. the CompuStar can handle it! Three disk storage options are available. A tabletop 10 megabyte 8" winchester-type drive complete with power supply and our special controller and multiplexor costs just \$3995. Or, if your disk storage needs are more demanding, select either a 32 or 96 megabyte Control Data CMD drive with a 16 megabyte removable, top loading cartridge. Plus, there's no fuss in getting a CompuStar system up and running. Just plug in a Video Processing Unit and you're ready to go . . . with up to 254 more terminals in the network by simply connecting them together in a "daisy-chain" fashion. CompuStar's special parallel interface allows for system cable lengths of up to one mile . . . with data transfer rates of 1.6 million BPS!

Software costs are low, too.
CompuStar's disk operating system is the industry standard CP/M\*. With an impressive array of application software already available and several communication packages offered, the CompuStar can tackle even your most difficult programming tasks.

Compare for yourself. Of all

the microcomputer-based multiuser systems available today, we know of only one which offers exactly what you need and should expect. Exceptional value and upward growth capability. The CompuStar™. A true price and performance leader!

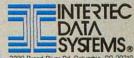

2300 Broad River Rd. Columbia. SC 29210 (803) 798-9100 TWX: 810-666-2115

INTERIEC DAVA SYSTEMS

### **NOW YOU'RE** TALKING!

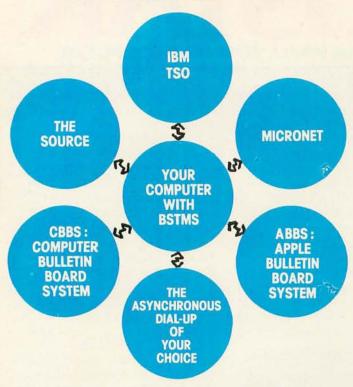

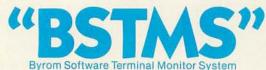

The missing link between your CP/M system and remote computers everywhere!

- talks to most dial-up remote computers.
- stores data from remote computers in CP/M files.
- copies data to CP/M list device if desired.
- transmits files to the remote computer.
- it will even "talk" to another CP/M console.
- features EXPAND and COMPRESS programs to translate binary files into character files and vice versa.
- uses the same simple installation procedure as BSTAM.

This system is great for recording data from remote. time-sharing systems! It makes it possible to do local processing of data on a micro and then transmit it to the mainframe.

Lifeboat Associates

THE

\$200 per computer. \$15 for manual alone.

Prices reflect distribution on 8" single density diskettes If a format is requested which requires additional diskettes a surcharge of \$8, per additional diskette will be added

Apple is a trademark of Apple Computer. MicroNET is a trademark of CompuServ. CP/M is a trademark of Digital Research.

iteboat Associates 1651 Third Avenue, New York, N.Y. 10028

(212) 860-0300 Telex: 220501

### DeskTop Wonders

#### Darth Vader's Force Battle for the TI-59

Clete Jackson, 1715 Dogwood Dr, Rock Hill SC 29730

After purchasing a Texas Instruments TI-59, I realized I owned one of the most capable pocket calculators in the world. I wrote the following program, and allowed several of my friends to play it. They agreed it was the most exciting calculator game they had ever played. The program also uses capabilities of the TI-59 that Texas Instruments does not advertise.

Texas Instruments gives the TI-59 a capability of seventy-two labels. With the following keystrokes, you can add nine more labels that are accessible only through the program; the keystrokes are:

LBL, STO, STO, XX.

Now go back and delete the two STO instructions. Any of the following can go into the XX location as the label:

> 62=Pgm Ind, 63=Exc Ind, 64=Prd Ind, 72=STO Ind, 73=RCL Ind, 74=SUM Ind, 83=GTO Ind, 84= OP Ind, 92=INV SBR.

The TI-59 has a decrement and skip branching capability with memories 0 thru 9. With the following keystrokes, this ability can be given to all 100 memories except memory 40, since it implies indirect: DSZ, STO, XX, Y, STO, YY, followed by deleting the two STOs. The XX refers to any memory register except 40. The Y by itself is the hundreds digit of the address to be

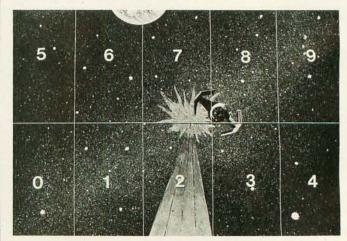

Photo 1: Battle sector map for Darth Vader's Force Battle. To fire into a sector, you wait for the number to appear on the Texas Instruments TI-59 display, press R/S to lock onto it, and press A. See text for further game details.

#### **COMPUTERS-TERMINALS-MODEMS!**

#### NEW!

TI-99/4 Home Computer

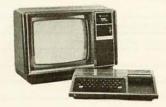

Optional color monitor \$449

Main console unit \$889

(Includes RF modulator for use with any TV)

Write for a list of extensive program modules available everything in games, education, and home computer applications.

#### NEW! From Perkin-Elmer 1250 Super Owl

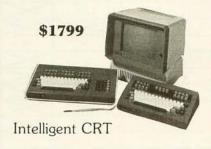

Incredibly powerful and flexible

- 24 fully programmable function keys
- Full screen editing capabilities
- RAM memory for down line loading by host computer
- Built-in printer port
- Full polling capabilities
- Detachable keyboard
- Optional light pen Much more!

#### Penril 300/1200 Modem

Connect any computer or terminal to the phone lines.

- 1200 Baud—Bell 212A
- 300 Baud
- · Originate/Auto answer
- Full duplex
- RS232
- 1 year warranty

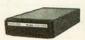

\$799

Direct connection to the phone lines via RJ11C standard extension phone jack

#### USR-330 Modem

- 0-300 Baud-Bell 103/113
- Originate/Auto answer
- Half/Full duplex
- RS232
- 1 year warranty

\$339

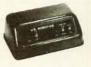

Direct connection to the phone lines via RJ11C standard extension phone jack

#### **USR-1600P** Computer

#### NEW!

\$4099

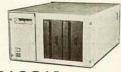

PASCAL

With power and speed for business, educational, and scientific applications.

W.D. Microengine-based single board computer with 64K RAM

- · 1 megabyte of floppy disc
- 2 parallel ports
- 2 serial ports
- Floppy disc controller with DMA
- · File manager
- Screen oriented editor
- Single cabinet design
- Includes power supply

#### Perkin-Elmer Bantam 550 CRT

\$749

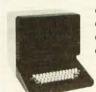

- Transparent mode
- Addressable cursor
- Editing functions
- Upper/lower case
- Compact

#### The Phone-Link NEW! **Acoustic Modem**

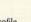

- Sleek, low profile
  0-300 Baud
- Originate/Answer modes
- · Half/Full duplex
- Self-test
- RS232—Will work with any RS232
- computer or terminal

  LED displays of all functions
- 1 year warranty
- At your computer store now!

#### Perkin-Elmer 650/655 **CRT Page Printer**

- 100 CPS
- · Quiet
- Compact
- RS232
- · Can be added to any CRT with our interface option.

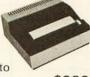

\$999

The printer designed to give you rapid, reliable, hard copy of your CRT screen display.

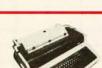

DEC LA34

- · Teletype 43 plug compatible
- Variable character sizes
- · Full width paper
- Many more features Write for print sample

Teletype Model 43KSR \$1049 **Microterm Mime IIA CRT \$819** Microterm ACT VA .....\$779

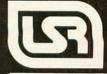

We offer full service, on-site maintenance plans on all equipment. Any product may be returned within 10 days for a full refund.

Listing 1: Darth Vader's Force Battle for Texas Instruments TI-59 calculator. Shaded entries indicate that two keystrokes are needed to enter the number. See text for details on how the game is played.

| ocation | 1       | lloline E. | Ne    | eys —— |     |        | Commentary —                           |
|---------|---------|------------|-------|--------|-----|--------|----------------------------------------|
| 000     | LBI     | A          | x = t | 1      | 39  | STO    | Firing and positioning subroutine      |
| 006     | 19      | SUM        | 20    | -      | 1   | =      |                                        |
| 012     | x=t     | 0          | 26    | +      | 2   | =      |                                        |
| 018     | x = t   | 0          | 26    | INV    | DSZ | > <    |                                        |
| 023     | CLR     | -2         | B'    | ><     |     |        | Memory address 217                     |
| 026     | RCL     | 5          | +     | π      | +   | RCL    | Random number generator                |
| 032     | 20      | =          | X     | 7      | y*  | ><     |                                        |
| 037     | 9       | ÷          | 1     | 0      | y*  | >      |                                        |
| 042     | 5       | =          | INV   | INT    | x   | >      |                                        |
| 047     | 1       | 0          | =     | INT    |     | >      |                                        |
| 051     | SUM     | 19         | STO   | 20     | x≓t |        |                                        |
| 056     | Exc Ind | 19         | Pause | DSZ    | 19  | 0      | Display subroutine                     |
| 062     | 56      | ><         | ><    | ><     | ><  | $\sim$ |                                        |
| 063     | if flg  | 0          | - 1   | 26     |     |        |                                        |
| 067     | 2       | Pause      | 2     | Pause  | 2   | Pause  | Subroutine to indicate you are losing  |
| 073     | 2       | Pause      | 2     | Pause  | 2   | Pause  | back position                          |
| 079     | 2       | Pause      | 2     | Pause  | 2   | Pause  |                                        |
| 085     | 2       | Pause      | ><    | ><     | ><  | > <    |                                        |
| 087     | CLR     | St flg     | 0     | 5      | STO | 25     |                                        |
| 093     | GTO     | 0          | 26    | ><     | ><  | ><     |                                        |
| 096     | 1       | Pause      | 1     | Pause  | 1   | Pause  | Subroutine to indicate you are gaining |
| 102     | 1       | Pause      | 1     | Pause  | 1   | Pause  | preferred back position                |
| 108     | 1       | Pause      | 1     | Pause  | 1   | Pause  |                                        |
| 114     | 1       | Pause      | ><    | ><     | ><  | $\sim$ |                                        |
| 116     | CLR     | 5          | STO   | 25     | INV | St flg |                                        |
| 122     | 0       | GTO        | 0     | 26     | >   | >      |                                        |
| 126     |         | 0          | 0     | 0      | 0   | 0      | Subroutine to indicate you are         |
| 132     | 0       | 0          | 0     | 0      | >   | ><     | being shot down                        |
| 136     | Pause   | GTO        | 1     | 26     |     | >      |                                        |
| 140     | if flg  | 0          | 1     | 26     |     |        |                                        |
| 144     | 5       | 0          | 5     | Pause  | GTO |        | Subroutine indicating enemy hit        |
| 150     | 44      | >          | >     | >      |     | >      |                                        |
| 151     | LBI     | E          | STO   | 20     | 2   | STO    |                                        |
| 157     | 01      | 5          | STO   | 02     | 8   | STO    |                                        |
| 163     | 03      | 4          | STO   | 04     | 9   | STO    |                                        |
| 169     | 00      | 8          | STO   | 05     | 3   | STO    |                                        |
| 175     | 06      | 6          | STO   | 07     | 2   | STO    |                                        |
| 181     | 08      | 9          | STO   | 09     | . 1 | STO    |                                        |
| 187     | 10      | 7          | STO   | 11     | 1   | STO    |                                        |
| 193     | 13      | 4          | STO   | 14     | 7   | STO    |                                        |
| 199     | 15      | 6          | STO   | 16     | 8   | STO    |                                        |
| 205     | 17      | 5          | STO   | 18     | STO | 25     |                                        |
| 211     | INV     | St flg     | 0     | GTO    | 0   | 26     |                                        |
| 217     | if flg  | 0          | 0     | 96     | GTO | 0      |                                        |
| 223     | 67      | LBI        | С     | GTO    | 0   | 02     |                                        |

branched to. The YY is the tens and units digits of the address to be branched to.

The Program

I wrote the Darth Vader's Force Battle program at least a dozen times before I obtained the speed of execution and realism that I desired.

After programming the TI-59, enter a seed number (in

the range 0 thru 999999999), then press E. The game begins.

Imagine yourself in the computer battle scene in photo 1, and that you are the pilot of an X-wing fighter. You are in combat and on the trail of the nefarious Darth Vader. Digits flashing on the display indicate that Darth Vader is making evasive moves to outwit you and sneak in behind your fighter for the kill. You lock on to his location by

#### SYNCHRO-SOUND

The ORIGINAL Computer People who KNOW Computers and offer EVERYTHING you need in Small Computer Systems

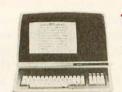

#### **TERMINALS**

**ADDS** Regent 25

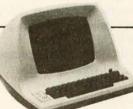

#### LEAR SIEGLER

ADM 3A **ADM 31 ADM 42** 

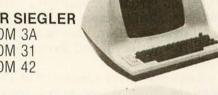

#### SOROC Technology

IQ 120 10 140

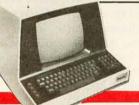

#### **PRINTERS**

**QUME Sprint** 5/45 KSR 5/55

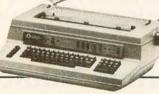

**DECwriter IV** LA 34

TELETYPE

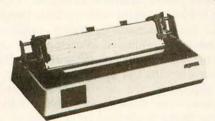

OKIDATA Microline 80

MANY OF OUR PRICES ARE TOO LOW TO ADVERTISE. PLEASE CALL OR WRITE

## A PERFECT SUPER SPECIAL MATCHED PAIR!

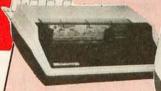

Texas Instrument 810 Multi Copy Impact Printer
150 characters per sec.
bi-directional printing

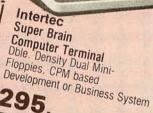

ONLY \$4295.

#### COMPUTERS

DIGITAL SYSTEMS

HDS 4004 14 Megabyte Hard Disk

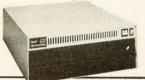

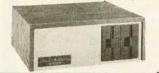

NORTHSTAR HORIZON II HORIZON II Quad

CROMEMCO System 3

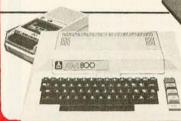

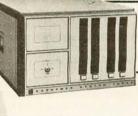

**ATARI** 400 800

#### MORE SPECIALS

|                     | MOILE         |
|---------------------|---------------|
| Okidata SL125       | \$2595.00     |
| Okidata SL300       | 2995.00       |
| Persci 277          |               |
| Paper Tiger Printer | 895.00        |
| Televideo 912       | 825.00        |
| Televideo 920       | 895.00        |
|                     | Okidata SL300 |

| Livermore Accoustic<br>Coupler | \$195.00 |
|--------------------------------|----------|
| Centronics<br>Micro Printer    | 349.00   |
| 5" Scotch Diskette<br>Box      | 34.95    |
| 8" Scotch Diskette             | 39.95    |

We carry a full line of Alpha-Micro Products.

We have a full staff of Programmers and Computer Consultants to design, configure and deliver a Turnkey Computer System to meet your specific requirements.

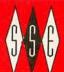

#### **NCHRO-SOUND**

ENTERPRISES, INC.

PHONE ORDERS, CALL New York 212/468-7067

THE COMPUTER PEOPLE 193-25 Jamaica Ave., Jamaica, New York 11423 • TWX 710-582-5886

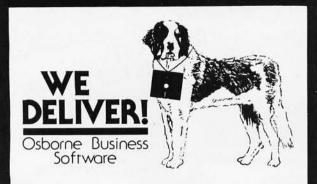

Before you buy the programs that your company is going to depend on for its accounting, ask the following questions:

Do I get the source code?

Is it well documented?

Is it fully supported?

(Don't settle for less. You cannot make the smallest change without it.) (The Osborne documentation is the best.) (If not, why not? What are they afraid of?)

The Osborne system is the industry standard accounting package, with literally thousands of users. We offer an enhanced version of that package that will run on most systems without recompiling

CRT INDEPENDENCE. The original programs were designed to run on a Hazeltine terminal. To use a different CRT, you had to modify and test two modules - and recompile every program! With the Vandata package, you simply pick your CRT from a menu and run.

FILE/DRIVE MAP. The original package had all data files on the same drive as the programs. Ours allows you to dynamically specify the drive assigned to each file. In fact, you can change the drive assignments whenever you wish, to accomodate expanded file sizes or new hardware - all without

INTEGRATION. The original AR and AP systems had to be changed and recompiled to feed journal entries to GL. Our installation program eliminates this hassle. It simply asks you if you want the systems integrated, and what your special account numbers are.

SPEED. The original programs used a binary search to access the GL account file. We use an enhanced technique that greatly cuts down on disk accesses, thus speeding up account lookups significantly in the GL, AR and AP systems.

BUGS. We have corrected a number of bugs in the original programs. If you find a bug in our programs, we'll fix it send you a \$20 reward! Our users are sent bug fixes in source

MORE! We have made many minor enhancements, and fixed many minor problems. We are committed to the ongoing support of our package. Vandata has been an independent software supplier for over seven years. Quality and support are our way of doing business.

| General Ledger with Cash Journal \$95<br>Accounts Receivable \$95                               |
|-------------------------------------------------------------------------------------------------|
| A to Develo                                                                                     |
| Payroll with Cost Accounting \$95                                                               |
| All Four Packages (GL, AR, AP, PR) \$295                                                        |
| Magic Wand (Super Word Processor!!) . \$345 Pearl Level III (best prog. tool available) . \$645 |
| CBASIC-2 \$110                                                                                  |
| TRS-80 MOD II CP/M 2.2 (Pickles & Trout) \$185                                                  |
| H89/Z89 CP/M 2.2 (Magnolia inc. h/w mod) \$295                                                  |

Formats: Std. 8", 5" NorthStar DD, TRS-80 MOD II tm, H89/Z89, Superbrain DD. Manuals for GL, ARI/AP, and PR are not included in price — add \$20 per manual desired (ARI/AP are in one manual). CP/M and CBASIC-2 required to run accounting software. Users must sign licensing agreement. Dealer inquiries invited.

To order call: or write:

(206) 542-8370 **VANDATA** 

17541 Stone Avenue North

Seattle, WA 98133

VISA/MC Welcome - TRS-80 is a registered tm of Radio Shack, Inc.

choosing one of the flashing digits and pushing R/S, which locks that digit in the display. You fire into that section by pushing A. But remember that Darth Vader has the force, and he may or may not be at that location by the time you fire. You might use your own force (otherwise known as ESP) and enter a different number by pressing any number 0 thru 9, then fire by pressing A.

If you wait too long before firing, he will outmaneuver you and come in from behind. This is indicated by a string of twos walking across the display. Once Darth Vader is behind you, the flashing digits on the display represent the areas he is firing into. Your flight computer is no match for Darth Vader's force, so you must manually pilot your ship through its maneuvers. You change your position by first pushing R/S. This will lock a digit into the display; pushing C changes your position to the entered location. Remember, your maneuvers will appear on Darth Vader's battle screen just as his did on yours. Once he is behind you, there must be little time wasted in your maneuvers or else you will become just another one of his victims.

Both contestants receive a minimum of 5 shots at each other (ie: if the proper evasive maneuvers are made). A walking display of ones indicates that you have outmanuvered Darth Vader and he is again in your gun sights. A flashing 505 (SOS) indicates that Darth Vader has been hit. A flashing 000000000 indicates that you have been hit. To start a new game push R/S, enter a seed number, and push E.

The only way you can consistently conquer Darth Vader is if your ESP is strong (otherwise known as luck). Have fun and may the force be with you. ■

#### Prime Numbers on the HP-19C

Wilfred Aslan, 26 Twin Brooks Dr, Willow Grove PA 19090

A few months back, a neighbor proudly showed me a program she had developed for her first computer science course. As James R Lewis speculated in his article "TRS-80 Performance Evaluation by Program Timing" (see March 1980 BYTE, page 84), the program concerned the determination of prime numbers. Intrigued, I spent some time on this subject working with my little Hewlett-Packard HP-19C programmable printing calculator. Assuming that Lewis has rekindled interest in the competitive programmer's desire for fast programs, I offer a more efficient means for the test of a prime number.

In the classic algorithm, the number being tested is always odd, because even numbers are divisible by 2. The number being tested is divided by a series of odd numbers, starting with three, and progressing by twos. If the remainder of each successive division includes fractions, the number must be prime. The trick, of course, is knowing when to stop dividing.

A moment's reflection will show that as the value of the divisor progresses beyond the square root of the number under test, the quotients will all be smaller than the square root. Since numbers less than the square root have

already been tried, further testing is pointless.

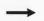

# When It Comes To Add-on Memory...

## LOBO Has It All.

LOBO DRIVES manufactures a full line of S-100 computer compatible disk drives. All drives are software compatible with most S-100 disk operating systems and applications software programs. Only LOBO DRIVES offers you the variety and choice of floppy and fixed disk drives. Choose from 5¼ and 8-inch floppies, 5¼ and 8-inch Winchester technology fixed disk drives, and several Floppy/Fixed disk combinations. Each LOBO DRIVES system is thoroughly tested and burned-in and has the famous LOBO DRIVES One Year, 100% Parts/Labor Warranty.

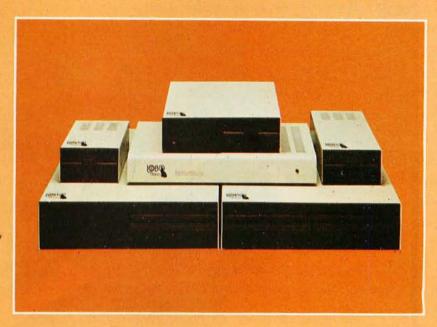

#### MODEL 400 51/4-INCH FLOPPY DISK MEMORY SYSTEM

A high-speed (298) Msec Access), highreliability (8000 hrs MTBF), low-cost floppy disk memory system. It is available in both soft and hard sector formats, and a choice of single or double density configurations.

- · Up to 220 KBytes Capacity
- · Single/Double Density
- Soft Sector Format
- · Complete Software Compatibility

#### MODEL 800/850 DUAL FLOPPY DISK DRIVE MEMORY SYSTEM

LOBO DRIVES offers you a choice of single-sided, single or double density (Model 800) or double-sided, single or double density (Model 850) dual 8-inch memory subsystems. Each system comes complete with chassis and power supply, cables, controller and interface.

- Compatible with Most S-100 DOS Systems
- Up to 3.2 MByte Capacity

#### MODEL 1850 DUAL FLOPPY/FIXED DISK MEMORY SYSTEM

No more worries about back-up. LOBO DRIVES has combined the latest state-of-the-art Winchester technology with the proven reliability and dependability of its Model 850 8-inch floppy disk drive to bring you the ultimate in memory expansion for your S-100 computer. The Model 1850 is the ideal memory system for small business and word processing applications.

- . 5 or 10 MByte Fixed Disk Capacity
- 1.6 MByte Floppy Disk Capacity
- Software Compatibility
- Sealed Environment
- · Winchester Reliability
- 70 Msec Average Access Time

#### MODEL 950 DUAL FLOPPY/FIXED DISK MEMORY SYSTEM

All the advantages of Winchester technology fixed disk memory: large capacity (6.38 MBytes), high speed (170 Msec avg. access time), and extended reliability, combined with the convenience of a built-in floppy disk back-up in one cabinet. Only LOBO can bring you the storage capacity of 16 mini-floppies at a fraction of the price.

- The Storage Capacity of 16 Mini-Floppies
- · Built-in Back-up
- 170 Msec Access (Avg)
- · Software Compatibility

See your nearest dealer, call, or write for the complete LOBO DRIVES story... find out just how competitively priced a quality drive can be.

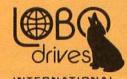

935 Camino Del Sur Goleta, California 93017 (805) 685-4546 Telex: 658 482

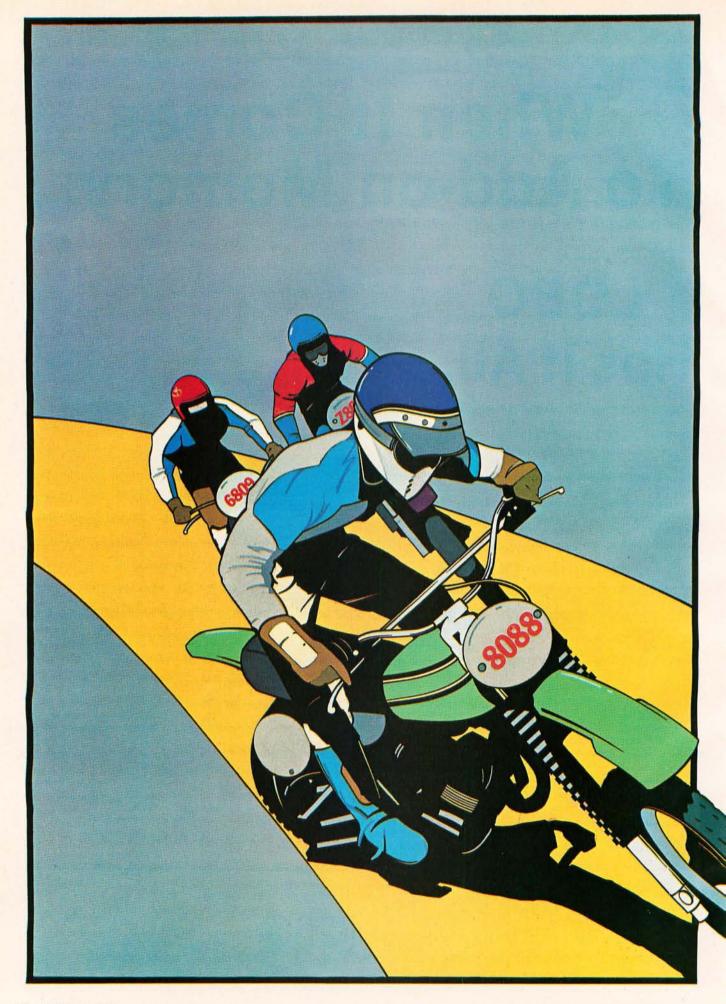

## 8-Bit Champion

In price-performance, look to Intel's powerful iAPX 88 microprocessor to leave the pack behind. Both now and down the road.

In price-performance races, the iAPX 88 is the one to beat. It's two times faster than the Z-80A and the 6809. And recent benchmark tests show that the iAPX 88. with its 8088 CPU, consistently outperforms its closest competitors in memory efficiency, ease of programming and throughput—by as much as 4 to 1. This is especially important in high-performance tasks such as block moves, character searches, word shifts, and 16-bit multiplies. All critical for applications like word processing, terminal control, scientific instrumentation and industrial control.

And because it's the only 8-bit microprocessor that addresses up to 1 million bytes of memory, the 8088 can take on large programs. Without having to slow down due to overlays or memory bank switching, like other 8-bit processors.

Tough price competitor

In price competition with other 8-bit microprocessors, the iAPX 88 has become the front runner.

You save dramatically on

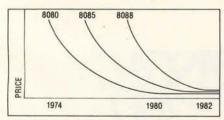

8-Bit Microprocessor Price Trends

memory chips, too. The iAPX 88 takes—on the average—30% less memory than competitors for the same programs. Then too, it allows you to use lower cost memory to get the same throughput as competitors. With a 5MHz

8088, you can use our 450ns memories and still outperform a 4MHz Z-80 requiring 250ns chips. Depending on the application, your cost savings here can be substantial.

#### No contest now with new Intel software

To unleash the new power that the iAPX 88 puts in your hands, it takes more powerful software—

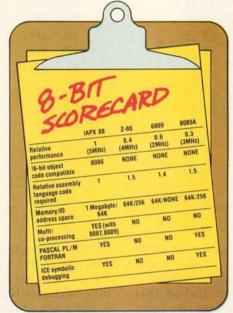

the kind only Intel delivers today. Software that produces object code directly and gives you important extensions that allow you to fine-tune the software to your application.

Software such as PASCAL-88, the block-structured application language rapidly becoming the one most widely used. With our PASCAL-88, you can do direct port I/O and interrupt handling, as well as independent program module compilation. And produce code that runs faster than other, P-code interpreter versions.

Along with PASCAL-88, you get PL/M-88, our systems implementation language, our ANSI-compatible FORTRAN, and our ASM-88 macroassembler. So with more software capability than you've ever had before, now you

can choose the right language tool for each application—whatever it calls for.

Get out in front with complete development support

All the development support tools you need are ready to go today from Intel. Start with the Intellec® Microcomputer Development System. Add to that our ICE-88™ in-circuit emulator. Together they give you CPU emulation in real time, plus features like symbolic debugging, diagnostic commands and program trace capability. With these tools you'll get your products to market faster than by any other route.

#### Looking down the road

Best of all, with the iAPX 88, your investment in today's solution is protected. Since the 8088 is 100% object-code compatible with the 16-bit 8086—plus its future generations, the iAPX 186 and iAPX 286—you have the industry's only guaranteed headstart on the path to the future. Regardless of which language you're writing in.

So if you want to outdistance the pack, choose the iAPX 88—available today from your local Intel distributor. To get your copy of benchmark results, contact your local Intel sales office or distributor. For more information write Intel Corporation, 3065 Bowers Avenue, Santa Clara, CA 95051. Or call (408) 987-8080.

## intel delivers solutions.

Europe: Intel International, Brussels, Belgium.
Japan: Intel Japan, Tokyo. United States and Canadian
distributors: Alliance, Almac/Stroum, Arrow Electronics,
Avnet Electronics, Component Specialties, Hamilton/Avnet,
Hamilton/Electro Sales, Harvey, Industrial Components,
Pioneer, L.A. Varah, Wyle Distribution Group, Zentronics.

Listing 1: A program which calculates the prime numbers to 10,000, using the square-root test limit. This listing is for the HP-19C calculator, which finished the job in just over fifteen

| A1 | *LBL0   | 25   | 14    | 00    | 24 | 2     |    |    | 82 |  |
|----|---------|------|-------|-------|----|-------|----|----|----|--|
| 02 |         |      |       | 01    | 25 | ST+1  | 45 | 41 | 01 |  |
| 83 |         |      |       | 65    | 26 | RCL1  |    | 55 | 01 |  |
| 84 | ST01    |      | 45    |       | 27 | RCL3  |    | 55 | 63 |  |
| 05 | 2       |      |       | 02    | 28 | XZY   |    |    | 11 |  |
| 06 |         |      |       | 65    | 29 | XZY?  |    | 16 | 31 |  |
| 87 | 3       |      |       | 93    | 30 | GT03  |    | 14 | 03 |  |
|    | PRTX    |      |       | 65    | 31 | RCL2  |    | 55 | 02 |  |
| 09 |         |      | 45    | 02    | 32 | PRTX  |    |    | 65 |  |
| 10 | EEX     |      |       | 23    | 33 | 1     |    |    | 01 |  |
| 11 | 2       |      |       | 82    | 34 | ST01  |    | 45 | 01 |  |
|    | ST04    |      | 45    | 84    | 35 | GT01  |    | 14 | 01 |  |
|    | *LBL1   |      |       |       | 36 | *LBL3 | 25 | 14 | 93 |  |
| 14 |         |      | 11    | 82    | 37 | RCL2  |    | 55 | 82 |  |
|    | ST+2    |      |       | 73.00 | 38 | RCL1  |    | 55 | 01 |  |
| 16 |         |      |       | 02    | 39 |       |    |    | 61 |  |
|    | , VCES  |      |       | 53    |    | FRC   |    | 25 | 52 |  |
|    | ST03    |      |       |       | 41 |       |    |    | 51 |  |
| 19 |         |      |       | 94    | 42 | GT02  |    |    | 02 |  |
|    | X>Y?    |      |       | 41    | 43 |       |    | •  | 01 |  |
| 21 |         |      |       | 02    | 44 |       |    | 45 | 81 |  |
| 22 |         |      | (530) | 64    | 45 |       |    |    | 01 |  |
|    |         |      |       |       |    |       |    | 14 | 64 |  |
| 23 | 3 *LBL2 | - 4. | 1.5   | 1 62  | 40 | R/S   |    |    | 04 |  |

Listing 2: The beginning and end of the program when run to calculate all primes up to 10,000.

| 1.  |        | 97.    | ***       | 9769. | 京東京 |
|-----|--------|--------|-----------|-------|-----|
| 2.  |        | 101.   | ***       | 9781. | *** |
| 3.  |        | 103.   | ***       | 9787. | *** |
| 5.  | ***    | 107.   | ***       | 9791. | *** |
|     | ***    | 109.   | ***       | 9803. | *** |
| 11. | ***    | 113.   | ***       | 9811. | *** |
|     | ***    | 272.72 |           | 9817. | *** |
| 17. | ***    | 9613.  | 9000000   | 9829. | *** |
| 19. |        | 9619.  |           | 9833. | *** |
| 23. |        | 9623.  |           | 9839. |     |
| 29. |        | 9629.  |           | 9851. |     |
| 31. |        | 9631.  | ***       | 9857. |     |
|     |        | 9643.  | 東東京       | 9859. |     |
| 37. |        | 9649.  | ***       |       |     |
| 41. |        | 9661.  | ***       | 9871. |     |
| 43. |        | 9677.  | ***       | 9883. |     |
| 47. | ***    | 9679.  | ***       | 9887. |     |
| 53. | ***    | 9689.  | ***       | 9901. | *** |
| 59. | ***    | 9697.  | ***       | 9907. | *** |
| 61. | 東東東    | 9719.  | ***       | 9923. | *** |
| 67. | ***    | 9721.  |           | 9929. | *** |
| 71. | ***    | 9733.  |           | 9931. | *** |
| 73. | ***    | 9739.  | 0.000.000 | 9941. | *** |
| 79. |        | 9743.  | 100       | 9949. | *** |
| 83. | 10.104 | 9749.  | 2000000   | 9967. | *** |
| 89. | ***    | 9767.  | ***       | 9973. | *** |
| 02. | 4.4.4  | 2101.  | 4.4.4     |       |     |

By limiting the tests in this way, the number of loops necessary may be reduced significantly. In the "Lewis Test" of numbers to 10,000, the largest prime number is 9973, and his program uses test divisors to half that (4986.5), requiring 2491 executions of the loop. By using a divisor limit of 99 (the square root is actually 99.86), the loop need only be executed forty-eight times. On the

HP-19C, this gives times of 38 m 18.1 s (for the original test) versus 46.4 s (testing only to the square root limit). For the complete computation of primes up to 10,000, the little calculator finished the assignment in 15 h 16 m 22.7 s, using the square-root limit. Listing 1 shows the program; listing 2 contains the beginning and end of my list of prime numbers.

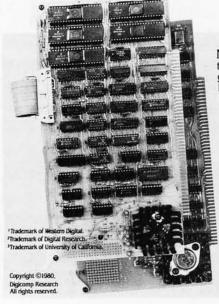

New PASCAL·100™ CPU mates today's popular UCSD Pascal language to your S-100 system. With both a Z80 processor and the Pascal Microengine<sup>1</sup> aboard, PASCAL-100 gives you the power of software data structuring without sacrificing speed, memory space—or even your current Z80, 8080 and CP/M<sup>2</sup>

Greater Speed. Up to 5 to 10 times faster than usual S-100 implementations UCSD Pascal.3

More Memory. Up to 128K bytes of memory, plus an optional 1M extended address feature.

Better Performance. Complies with the new IEEE

standard-PASCAL-100 has upward compatibility built in.

For complete information-fast-mail this ad or call us.

Company

State

Zip.

Dealer/OEM inquiries

Digicomp Research Terrace Hill. Ithaca NY. 14850 (607)273-5900

## Our Printers MEAN BUSINESS!

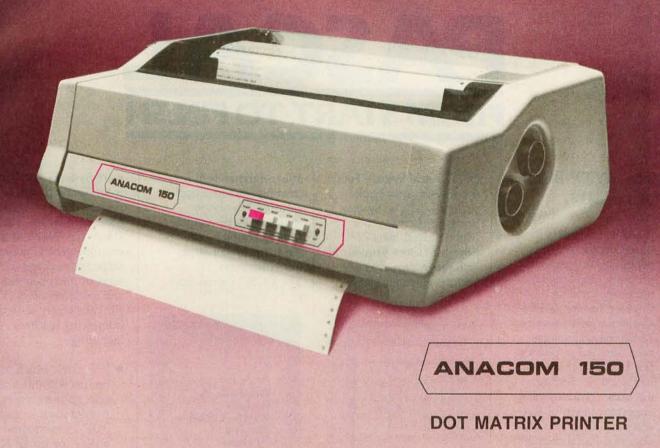

#### FEATURES:

- 150 Characters per second
- Bidirectional printing, logic seeking
- 9 × 9 Dot matrix
- Upper and lower case with decenders
- Double width characters
- 10 Characters per inch horizontal
- 6 or 8 Lines per inch vertical
- Adjustable tractors
- Original and 4 copies

#### OPTIONS:

- Extended life head
- Paper out sensor
- Bell, programmable
- 240 Vac 50 Hz
- Extended Factory Service

Circle 36 on inquiry card.

The ANACOM - 150 is a highly dependable receive only printing terminal. It's modular construction combines rugged quality with convenient serviceability. It is factory warranteed for 90 days with an extended service contract available for continued customer protection.

Suggested list price Includes:

Serial or parallel interface

\$1,350.00

#### ANACOM GENERAL CORPORATION

1116 E. Valencia Dr. Fullerton, Calif. 92631 (714) 992-0223 DEALER INQUIRIES INVITED

## PASCAL FROM START TO FINISH

### The BYTE Book of Pascal

Edited by Blaise W. Liffick Based on the growing popularity of Pascal as a programming language, numerous articles. language forums and letters from past issues of BYTE magazine have been compiled to provide this general introduction to Pascal. In addition, this book contains several important pieces of software including two versions of a Pascal compiler - one written in BASIC and the other in 8080 assembly language; a p-code interpreter written in both Pascal and 8080 assembly languages; a chess playing program; and an APL interpreter written in Pascal. \$25.00 Hardcover pp. 342 ISBN 0-07-037823-1

#### Beginner's Guide for the UCSD Pascal System

by Kenneth L. Bowles Written by the originator of the UCSD Pascal System, this highly informative book is designed as an orientation guide for learning to use the UCSD Pascal System. For the novice, this book steps through the System bringing the user to a sophisticated level of expertise. Once familiar with the System, you will find the guide an invaluable reference tool for creating advanced applications. This book features tutorial examples of programming tasks in the form of self-study quiz programs.

The UCSD Pascal Soft-

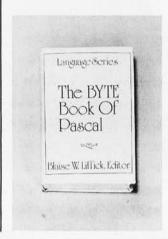

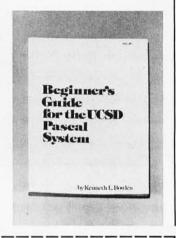

|        | copies of Beginner's Gui | de for the UCSD Pascal Sy<br>ok of Pascal  | GIOIW<br>HIII |
|--------|--------------------------|--------------------------------------------|---------------|
| Name   | Title                    | Company                                    |               |
| Street | City                     | State/Province                             | Code          |
|        |                          | sed in the amount of \$_                   |               |
|        |                          | ☐ Bill Master Charge Exp.                  | Data          |
|        | Add 60¢ per              | book to cover postage Peterborough, NH 034 | and handling. |

ware Systems, available from SofTech Microsystems Inc, 9494 Black Mountain Road, San Diego CA 92126, is a complete general purpose software package for users of microcomputers and minicomputers. The package offers several interesting features including:

- Programs which may be run without alteration on the General Automation or DEC PDP-11 minicomputers, or on an 8080, 8085, Z80, 6502, 6800, or 9900 based microcomputers.
- Ease of use on a small, single-user computer with display screen and one or more floppy disk drives.
- A powerful Pascal compiler which supports interactive applications, strings, direct access disks, and separately compiled modules.
- A complete collection of development software: operating system, file handler, screen oriented text editor, link editor, etc.

\$11.95 ISBN 0-07-006745-7

# NordPre

Solve Your Paperwork Problem . . . Let WordPro Software Do The Work

Using standard typing methods, hundreds of valuable hours are spent erasing, revising, and retyping letters and documents as you work towards a final draft copy. The second, third, or fourth drafts take just as long to type as the first!

With WordPro word processing software you can transform your Commodore computer into a "state of the art" word processing machine with sophisticated word processing features at an affordable price

There are four versions of WordPro, ranging from the simple to the sophisticated. WordPro 1 on cassette will give computer enthusiasts a full range of text editing capabilities with cassette file storage. WordPro 2 is disk based and allows fast and easy file handling and manipulation. WordPro 3 was designed for professionals and contains the many features required in a business environment such as global search and replace, headers, footers, decimal tabulation, repagination, merging capabilities, and much, much more. WordPro 4 is our best. WordPro 4 runs on the new Commodore 8032, 80-column display computer. WordPro 4 has all the features of WordPro 3, plus additional features usually found only on the most sophisticated and expensive word processing equipment.

WordPro is a new breed of word processing software. Powerful, sophisticated, and easy to use, WordPro was field-tested by dozens of attorneys and commercial customers during 1979. WordPro is now installed and is saving its owners valuable time and money in hundreds of offices nationwide.

WordPro was designed with the user in mind. WordPro's unique "STATUS LINE" constantly interacts with the user by displaying the status of the system. Editing, storing documents, recalling letters, even the most sophisticated comands, are accomplished by a few, easy to remember, keystrokes.

You may find that WordPro alone is reason enough to own a computer. WordPro can be found at most Commodore dealers worldwide. Call us for the number of the dealer nearest you. If you cannot locate a stocking WordPro dealer you may place an order with Professional Software via check or VISA/MasterCharge.

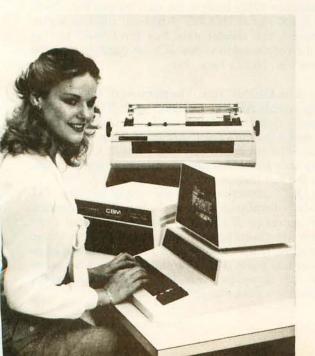

"WordPro is the most sophisticated Word Processing Software package available for the Commodore Computer line."

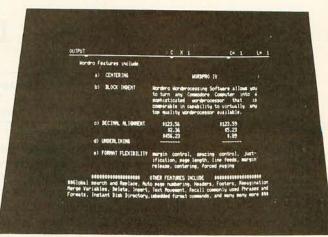

Actual Photograph of WordPro on CBM Model 8032

The many features of WordPro 1 - 4:

WordPro 1 - Cassette based • Status line • Text Editing • Insert/Delete • Screen Scroll Auto Repeat • String Search • Erase Functions . Link Files . Margin Controls . Tab Functions • Justification • Page Length

WordPro 2 - Most WordPro 1 Functions Plus + Disk Based • Paragraph Indent • Centering • Text Transfer • Hyphenation Appending • Margin Release • Variable Blocks (Form Letters) • Multiple Copies • Automatic Disk Commands • Complete Disk File Handling

WordPro 3 - Commercial Disk Version for 40 Columns . WordPro 2 Functions Plus + Global Functions (Search/ Replace/Copy) • Merging Disk File Linkage • 10 or 12 Pitch • Repagination • Duplicate Lines • Auto Delete Word/Sentence/Range . Numeric Mode . Underlining . Continuous Print • Headers/Footers • Auto Page Numbering • Proportional Justification . Forced Paging . Non-Print Comments . BASIC Language File Compatibility

WordPro 4 - Commercial Disk Version for 80 Columns . WordPro 3 Functions Plus + Displays and Formats Text to Screen for Review

WordPro 1 - For 8K RAM units. Requires C2N Peripheral/integrated cassette drive -\$29.95

WordPro 2 - For 16K RAM units with 40 column screen. Requires 2040 disk drive -

WordPro 3 - For 32K RAM units with 40 column screen. Requires 2040 disk drive -\$199.95

WordPro 4 — For Model 8032 with 80 column screen. Requires 2040 or 8050 disk drive -\$299.95

All four versions of WordPro are written in 6502 machine code.

#### Professional Software Inc. 166 Crescent Rd., Needham, MA 02194 (617) 444-5224

\*WordPro Dealer Inquires Invited\*

WordPro was developed by Steve Punter of Pro-Micro Software Ltd., and is marketed exclusively by

WordPro is a registered trademark of Professional Software Inc. CBM is a registered trademark of Commodore Business Machines.

## An 8088 Processor for the S-100 Bus

#### Part 2

Thomas Woodward Cantrell 2475 Borax Dr Santa Clara CA 95051

Last month I talked about the Intel 8088 micro-processor (a 16-bit processor with 8-bit connections to the outside world), its associated support devices, and the general subject of doing 16-bit processing on the S-100 bus. In this portion of this three-part article, I will present the design of my 8088-based S-100 processor board. In part 3, I will describe MON88, a machine-language monitor for this processor board.

Interfacing

While the processor board presented here is compatible with the S-100 boards in my system, it does not fully conform to the proposed IEEE (Institute of Electrical and Electronics Engineers) standard. By devoting a little additional design effort, an interested reader should be able to make the board as IEEE-compatible as he wishes and can implement features I chose not to include. Refer to figure 1, the schematic diagram for the processor board on pages 66 and 67, throughout the following section.

The adaptation of the basic computer to the S-100 bus can be broken up into four necessary tasks:

- providing a buffered, demultiplexed address bus;
- providing for separate 8-bit buffered input and output data buses;
- generating a buffered command/control bus;
- producing the required status signals.

#### The Address Bus

It is necessary to demultiplex and buffer the address bus of the 8088 to communicate with the rest of the system. An immediate question is how to deal with twenty address bits instead of the traditional sixteen. The IEEE S-100 standard defines certain pins for extended addressing. However, some popular memory boards use bankswitching techniques, which are ill-defined between various manufacturers. My solution is to simply ignore the problem by using only the lower 16 address bits. A 64 K-byte address space is more than adequate for my current needs; and besides, none of the spare memory boards I will be using have either extended addressing or bank-select capability.

Looking at the schematic in figure 1, we see that IC6 and IC7 solve the problem. These are 8282 octal latch buffers, which are much like the familiar 8212 device (see figure 2). Two differences are that the drive capability of the 8282 is greater than that of the 8212, and it comes in a narrow twenty-pin package (versus the wider twenty-four-pin package of the 8212).

In the case of lines AD0 thru AD7, the 8282 also does the required demultiplexing of data and address information. By tying the 8282 STB (strobe) input line to the 8088 ALE (address latch enable), IC7 serves to latch the address. Since A8 thru A15 are only address information, the STB input of IC6 can simply be tied high. Also note the presence of S-100 signal ADSB\* (address disable) at the OE\* (output enable) pins of both IC6 and IC7. (The asterisk indicates an active-low signal.)

Each basic bus (address, data, status, and command/control) has a signal that can be used to cause the bus to go into its "disconnected" high-impedance state. This is important for DMA (direct memory access) -type functions in which different bus masters (processor, DMA controller, etc) must take control of the system. By causing the bus of the processor board to go into its high-impedance state, the whole processor board effectively "disappears" as far as the rest of the system is concerned. ADSB\* performs this disappearing act for the address bus of the 8088 by pulling the 8282 OE\* (output enable) pins high.

As a final note, the IEEE S-100 extended-addressing standard could be easily implemented by feeding lines A16/S3 thru A19/S6 into another 8282, demultiplexing the information with the ALE line, and bringing the appropriate outputs onto the defined S-100 lines.

#### **Data Buses**

IC8 (another 8282) buffers the data-output bus. Note that the S-100 signal DODSB\* (data-out disable) serves to disconnect the output data bus for DMA, just as ADSB\* did for the address bus. IC9 (an 8282) buffers the input data bus. Notice here that:

● There is no DIDSB\* line. The purpose of the four busdisable signals ADSB\*, DODSB\*, SDSB\* and CDSB\* (address-, data out-, status-, and control-disable lines) is to make the processor disappear from the bus, so that another processor can take control. Consequently, the only buses that need to disappear are ones that drive the bus (hence only output buses).

• IC9's OE\* connection (B) is the output of some TTL (transistor-transistor logic) at the top of the schematic which serves to disable IC9. (Rest assured that I will explain what is going on in more detail.) Whenever we are reading from the on-board memory and I/O (input/output) ports (8185-2 and 8755A-2), this disconnects the data-input bus from the 8088, thereby eliminating a potential for bus contention.

# "We designed a computer family that multiplies dealer sales."

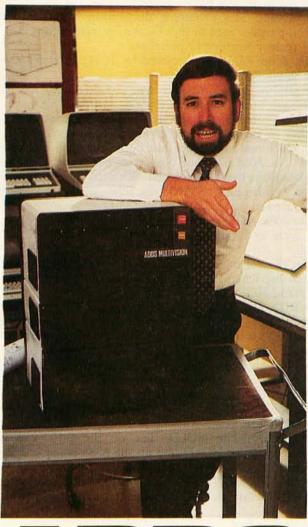

Geof Karlin Director of Systems Development

"At ADDS, we've just designed a unique computer family that multiplies your selling power because it expands customers' computing power.

"We call it ADDS Multivision—a trio of stacking, CP/M®—compatible computers that lets users upgrade without any change in their programs. It works like this:

"MULTIVISION 1 (top module) is a get-started computer with a 5 MHz processor, 64K bytes of RAM and mini disk storage capacity of 700K bytes. It lists for \$3,785 without terminal.

"MULTIVISION 2 (top and bottom modules) provides 5M or 10M bytes of hard-disk storage. Priced thousands less than other hard-disk systems, it lists for \$7,995 with 5M bytes of disk.

"MULTIVISION 3 (entire stack) tops off the line, giving you a multi-user system with up to 256K bytes of RAM that supports up to four display terminals simultaneously.

"We even offer an ADDS-developed package that lets Multivision function as a word processor.

"Since its introduction at the NCC, thousands have inquired where to buy Multivision. We'd like to give them your name."

For information on dealer opportunities, write: S. Eric McErlain, Systems Division, Applied Digital Data Systems Inc., 100 Marcus Boulevard, Hauppauge, N.Y. 11787.

CP/M is a registered trademark of Digital Research, Inc.

ADJ5

**COMETHING EXTRA IN EVERYTHING WE DO** 

MULTIVSUN

- The eight 1 k-ohm pull-up resistors have a number of effects. First, accessing nonexistent memory or I/O devices will always yield hexadecimal 0FF (all 1 bits). Second, it is easier and faster to pull a normally high signal low than the other way around. Most important, the S-100 bus traditionally allows boards that drive the input data bus of the processor to use either TTL three-state drivers or open-collector drivers. The S-100 standard requires the existence of 1 k-ohm pull-up resistors to +5 V somewhere on the open collector lines. Here they are.
- "IC10" is a sixteen-pin socket with the eight address/data lines wired across it. This is for connection to the diagnostic front panel.

So far, everything has been pretty straightforward. Now comes the interesting part of the design effort. The question is how hard is the design, and how much TTL "glue" will it take to emulate the required status and control signals.

#### The Control Bus

Another 8282 buffer (IC5) is used to drive four control output signals (pHLDA, pWR\*, pDBIN and pSYNC):

• pHLDA: The processor hold-acknowledge line is used when a DMA controller (or other bus master) wishes to take control of the system bus. It does this by asserting the HOLD\* command to the current processor (bus master). Then the processor turns off its own address, data, and status output buses using ADD ADSB\*, DODSB\*, and SDSB\* lines. When the processor is ready to "get off" the bus, it will assert pHLDA, which informs

FLOPPY DISK FACTORY DIRECT FLOPPY DISK FACTO

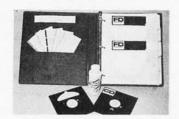

- Buy factory direct from the manufacturer of floppy disks sold exclusively under other well-known brand names.
- Save distribution costs on reversible 5.25" floppy disks, which are 100% certified for 40 track, dual side, double density and all other standard applications.
- 50% savings on 5.25" floppy disks with new factorydirect 2.2 megabyte capacity "Diskit".
- Factory-direct "Diskit", includes twelve floppy disks and accessories, plus a head cleaner disk and solution packaged in a bookcase binder for easy access, handling and \$torage. "Diskit" complete for the introductory price of only \$49.50 plus \$2.50 freight and handling. Normal price \$59.50. Order now and save \$10.00 (CA residents add 61/2% sales tax).
- Available in hard and soft sector configurations; when ordering indicate number of sectors — 1, 10 or 16.
- Send check or money order to:

#### **Factory Direct**

P.O. Box 60759 Sunnyvale, CA 94088

For VISA or MasterCard call toll-free (800) 824-7888

In Calif. (800) 852-7777

In Alaska & Hawaii (800) 824-7919

Ask for Operator 98

CT FLOPPY DISK FACTORY DIRECT FLOPPY DISK F

the processor "getting on" the bus that the final transfer of bus control can take place. At this point, the new master completes the transfer by turning off the old master's control bus (via CDSB\*).

The 8088 HLDA pin provides the S-100 bus pHLDA function.

- pWR\*: The processor write line is the general-purpose write or output strobe for transmitting data to system memory or peripherals. The 8088 WR\* pin provides the S-100 bus pWR\* function.
- pDBIN: The processor data-bus-in signal is the general-purpose read or input stobe for transmitting data from system memory or peripherals.

The 8088 RD\* pin, inverted by IC11, provides the S-100 bus pDBIN function.

• pSYNC: The processor sync signal tells the rest of the system when a new bus cycle is starting. This makes possible processor designs that are independent of the number of intrinsic bus cycles per machine cycle. Many 8-bit machines have three bus cycles for each machine cycle. The 8088 has four bus cycles per machine cycle. Any bus slave that is concerned with what cycle the bus is in can synchronize pSYNC, regardless of the processor being used.

The 8088 ALE signal correctly identifies the start of a bus cycle and can be used for the S-100 bus pSYNC signal.

The control input bus lines are scattered on the right side of the schematic and consist of the RDY, XRDY, INT\* and HOLD\* signals. (See figure 1.)

- RDY and XRDY: These lines serve essentially the same purpose, to force the processor to execute wait states. RDY is traditionally used by slow memory or I/O devices, while XRDY is used by front panels to implement run/stop and single-step capabilities. Both lines are pulled up by 1 k-ohm resistors, and if either goes low, IC12 and IC13 bring the 8284 line RDY2 low and the information goes through the 8284 to the 8088 (via their READY lines).
- HOLD\*: The HOLD\* line on the S-100 bus is equivalent to the HOLD line on the 8088 when it is inverted by IC12.
- INT\*: The INT\* line on the S-100 bus is equivalent to the INTR line on the 8088 when it is inverted by IC11.

#### The Status Bus

The question here is how closely the status outputs of the 8088 correspond to those needed by the system. This can be a real problem in interfacing processors to buses for which they were not designed. After all, it is a fundamental architectural decision about what a given processor will tell the rest of a system about its activities and when. Creating status signals with TTL devices can be quite a problem.

In this case, we are very fortunate with the 8088. Consistent Intel design philosophy is apparent here, easing our interface task. Looking back at table 2 of Part 1 last month, we recall that the states of three pins (IO/M\*, DT/R\*, and SSO\*) fully encode the 8088 status. The timing diagram shows that status is valid at the right time, shortly after the start of the bus cycle. Using an 8205 1-of-8 decoder (IC3), the decoded status can be fed to the bus through a buffer (IC4). IC4 is not an 8282; it is an 8283, which is an 8282 with inverted outputs.

Text continued on page 68

ACTORY DIRECT FLOPPY DISK FACTORY DIRECT FLOPPY DISK FACTOR

RY DIRECT FLOPPY DISK FACTORY DIRECT FLOPPY DISK FACTORY DIRE

# THE KURTA GRAPHIC TABLET

#### A VERSATILE INPUT DEVICE FOR SMALL COMPUTERS

- 81/2" x 11" TABLET SURFACE
- · PEN
- COMPATIBILITY WITH 7" x 9" DISPLAYS
- MINIMUM INTERFACE AND SOFTWARE REQUIREMENTS

KURTA Graphic Tablets provide the small computer user with a method of enhancing his or her present setup without making a large expenditure. For example, because of the recessed tablet surface, an 8½" x 11" pad of paper fits snugly, virtually eliminating

re-location problems. Hard copy is easily obtained using the pen with replaceable ball point cartridge. The KURTA Graphic Tablet is directly compatible with standard 7" x 9" display screens and since the tablets' data output directly matches the computer capabilities, the interface and software requirements are minimized. KURTA is "the new leader in graphic message input and delivery."

For more information about the KURTA Graphic Tablet see your nearest computer dealer or contact us direct.

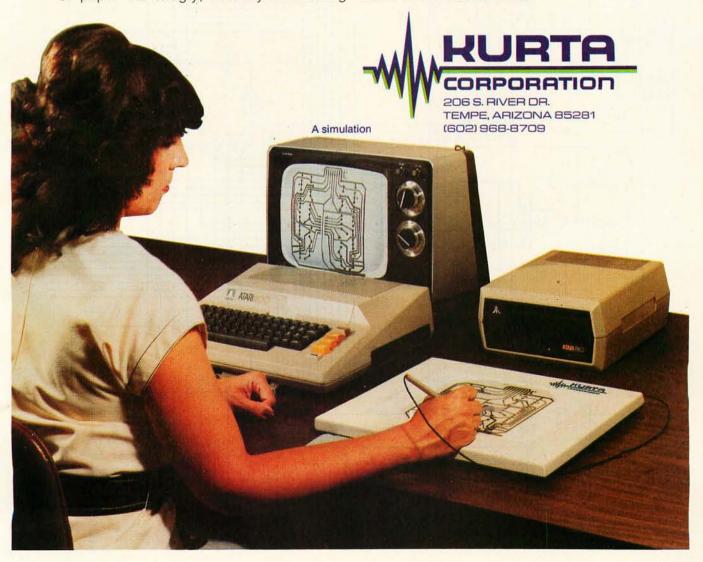

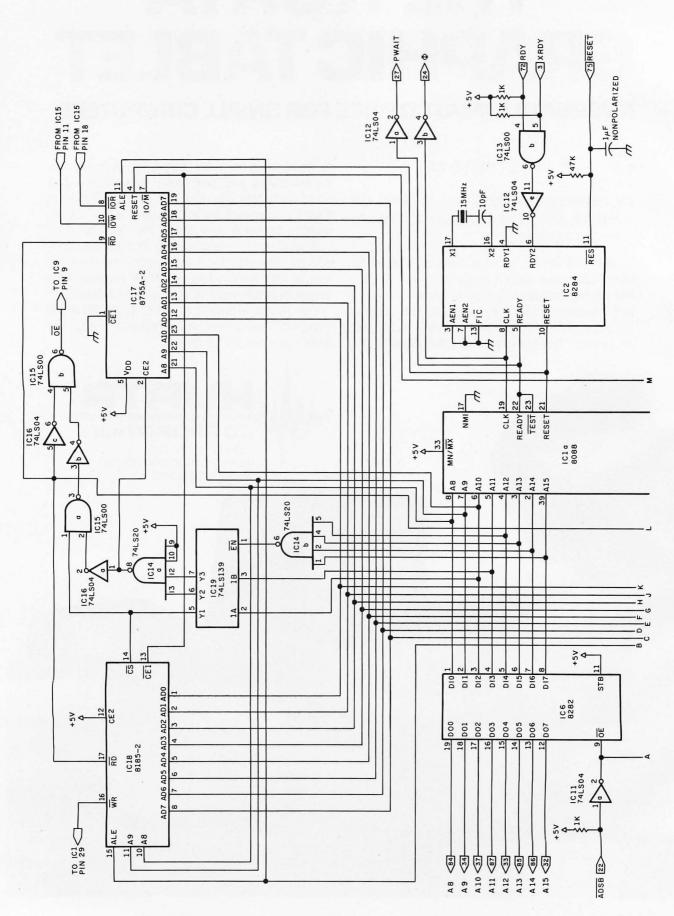

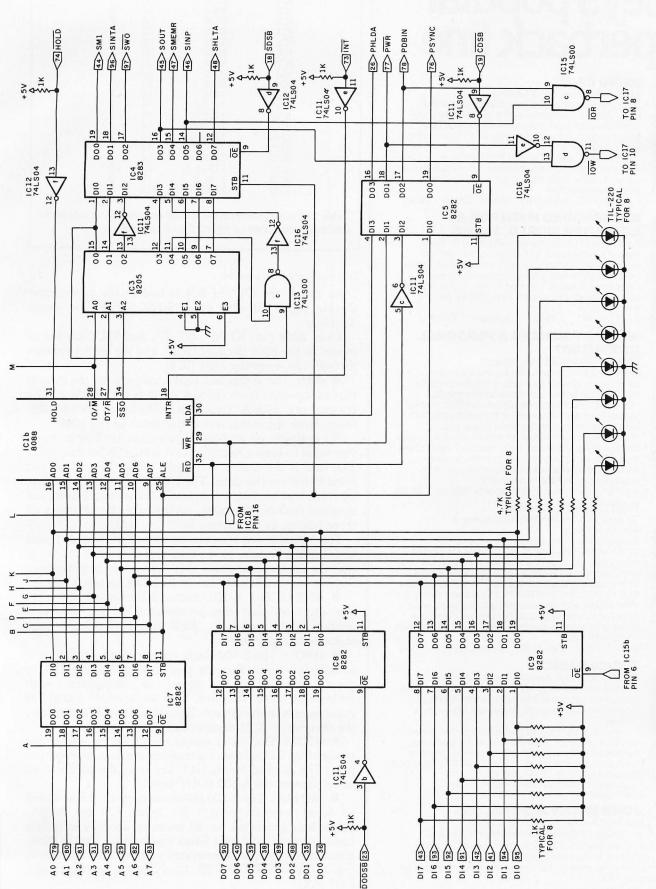

Figure 1: Schematic diagram of the 8088 processor board for the S-100 bus.

This shows the logic necessary to provide a buffered, demultiplexed address th bus, and input and output buses for the S-100 standard. Logic also produces

the necessary status signals and buffers the control bus. Power connections for the integrated circuits are given in table 1.

## **NEW from** Wiley's popular paperback line

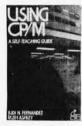

#### **USING CP/M®**

Judi N. Fernandez & Ruth Ashley This detailed, self-paced introduction to Control Program/Microcomputers-the most widely used microcomputer operating system—lets you use CP/M to get maximum capability and efficiency from

'A marvelous addition to the CP/M literature.... I only wish that I had had the book when I was starting out! -Alan R. Miller, New Mexico Tech and Software Editor, Interface Age

0 471 08011-X Sept. 1980 approx. 320 pp. \$8.95

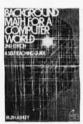

#### **BACKGROUND MATH FOR A** COMPUTER WORLD, 2nd Ed.

Ruth Ashley in consultation with Nancy B. Stern Here are all the basic mathematical techniques, concepts, and facts you need for productive, intelligent interaction with your computer using any computer language. The new edition of this popular manual includes an entirely new chapter on trigonometry 0 471 08086-1 1980 308 pp.

#### WHY DO YOU NEED A PERSONAL COMPUTER?

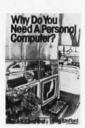

Lance A. Leventhal & Irvin Stafford Whether you're considering buying a personal computer or already own one, this is the book for you! Both consumer handbook and practical manual, it's more comprehensive, detailed, and upto-date than any other work of its kind. It includes sensible guidelines on the advantages and drawbacks of each model, plus technical advice and sources of equipment and information. Find out how to use the personal computer to manage your finances, analyze stock market trends, serve as appliance controllers, much more! 0 471 04784-8 Nov. 1980 approx. 320 pp. \$8.95

#### FORTRAN IV, 2nd Ed.

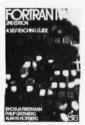

Jehosua Friedmann, Philip Greenberg, & Alan M. Hoffberg A revolutionary new edition of the standard

FORTRAN guide—now heavily oriented to personal computers. You'll start writing basic FORTRAN immediately, then progress smoothly to standard extensions and advanced options. Whether you use FORTRAN 77 or FORTRAN IV, the authors clarify the differences—with comparative tables—so you can follow whichever version is right for your machine. Users of mainframe computers will also find the book totally applicable.

0 471 07771-2 Oct. 1980 approx. 452 pp. \$8.95

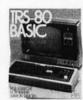

#### **TRS-80 BASIC**

Bob Albrecht, Don Inman, & Ramon Zamora Packed with games, graphics, and practical applications, this eagerly awaited guide leads you step by step to maximum use and enjoyment of your new

'The book is OUTSTANDING and is perfect for all LEVEL II owners.... Geared toward the beginner, but does contain a wealth of information for more advanced programmers....TRS-80 BASIC is the best thing to happen to LEVEL II owners!" —Computronics Monthly News Magazine

351 pp. 0 471 06466-1 1980

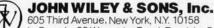

In Canada: 22 Worcester Road, Rexdale, Ontario Wiley Self-Teaching Guides also teach COBOL, Job Control Language, Flowcharting, and other computer skills. Look for them at your favorite bookshop or computer store, or send your check (including state sales tax) to Pam Byers, Dept. 1-7150

Prices subject to change without notice

| Number                                                                                                    | Туре                                                                                                    | +5 V G   | ND                                                                                                |
|----------------------------------------------------------------------------------------------------|----------------------------------------------------------------------------------------------------|----------|---------------------------------------------------------------------------------------------------|
| IC1<br>IC2<br>IC3<br>IC4<br>IC5<br>IC6<br>IC7<br>IC8<br>IC9<br>IC10<br>IC11<br>IC12<br>IC13<br>IC14<br>IC15<br>IC16<br>IC17<br>IC18<br>IC19 | 8088<br>8284<br>8205<br>8283<br>8282<br>8282<br>8282<br>8282<br>7474<br>74LS04<br>74LS00<br>74LS00<br>74LS00<br>74LS04<br>8755A-2<br>8185-2<br>74LS139 | 20<br>20 | 1<br>9<br>8<br>10<br>10<br>10<br>10<br>10<br>10<br>7<br>7<br>7<br>7<br>7<br>7<br>7<br>7<br>9<br>8 |

Table 1: Power connections for the integrated circuits in the schematic diagrams of figure 1 and figure 5.

Text continued from page 64:

As usual, the OE\* of IC4 is tied to the appropriate disable signal (in this case, S-100 SDSB\*, or status disable).

Thus, 8088 pins IO/M\*, DT/R\*, and SSO\* are fed as inputs to the 8205 decoder (IC3), and the status appears through the inverting 8283 (IC4):

• sM1: The status M1 signal indicates to the system that an op-code fetch (8080A style) is taking place. The reason I say "8080A" style is that sM1 for an 8080A is different from the status instruction fetch of the 8088.

For example, on an 8080A, you must use 3 bytes when you want to load a register (pair) with a 16-bit data item. The first is the instruction itself, while the second and third bytes are the data. The 8080A treats only the first byte-fetch as an instruction fetch; the second 2 bytes are operand fetches. The 8088, on the other hand, treats all three fetches as instruction fetch (ie: sM1).

This signal is not required by any of the boards I plan to use in the system, so the only real difference I notice is that the 8088's front-panel sM1 light seems brighter than the one on the IMSAI (due to its being on more often).

 sINTA: The S-100 status interrupt-acknowledge line indicates that the processor is in an interruptacknowledge sequence. 8088 interrupt-acknowledge status works just fine.

 sWO\*: The S-100 status write/output signal is used to tell slave units that the processor is sending data to them. Commonly, the signal, in conjunction with address-decoding circuitry, acts as a select signal for other boards in the system. Since this signal is active low, the inverter at IC11 conditions the 8088 status.

 sOUT: The status output line tells the rest of the system that the processor is transferring data to an output port. The derived "write I/O" line from the 8088 is used to implement the S-100 sOUT line.

• sMEMR: The S-100 status memory-read line is used to select memory boards for input. On the 8080A, sMEMR is generated for all memory accesses including code, operand, and data (stack operations). On the 8088, status memory-read is generated only for data movement (eg: MOV MEMPOINTER, 0) and stack operations (eg: POP AX).

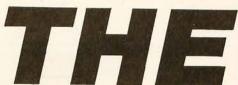

### SOFTWARE THAT THINKS FOR ITSELF

Before The **THINKER**<sup>TM</sup>, microcomputer business systems have fallen short in two distinct areas: *FLEXIBILITY* and *INTEGRATION*. Every business is different and requires software to be pre-set to fit its own particular needs. A nip here, a tuck there, and files are extended to where the business was expected to be. . . But, a single file too short can cause the system to fail, or a single file too long wastes costly disk space. The **THINKER**<sup>TM</sup> takes the guess work out of your business data processing by thinking for you.

## EASY TO USE-FULLY INTEGRATED ACCOUNTING SYSTEM

The **THINKER™** consists of **7** comprehensive *interactive* modules, with all transactions applied immediately and the results are instantaneously accessible. They are;

- ACCOUNTS RECEIVABLE
   ACCOUNTS PAYABLE
- SALES ORDER ENTRY
   PURCHASE ORDER ENTRY
- INVENTORY CONTROL GENERAL LEDGER MAILING LIST

## FLEXIBILITY SOFTWARE THAT GROWS WITH YOUR BUSINESS

The THINKER™ utilizes the DYNAFILE™ Keyed File Allocation Scheme which dynamically manages file length and records to meet the businessman's needs and will automatically extend itself to work on hard disks without any program modification. No disk space is wasted because the system automatically recaptures space when records are deleted. DYNAFILE™ utilizes a sophisticated indexing scheme, allowing direct access to any record. Machine language programming insures DYNAFILE™ speed, reliability, and integrity.

The THINKER™ is currently available for 6502 based microcomputers. 80 column PET/CBM Computers 80 column Apple Computers (Available Nov.)

#### **Introductory Price \$595**

DEALER INQUIRIES INVITED

See The THINKER™ at your local computer store, or send check or moneyorder, plus \$3.00 shipping to:

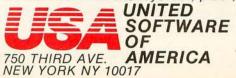

(212) 682-0347 Telex 640055

\*The THINKER and DYNAFILE are trademarks of USA Software.

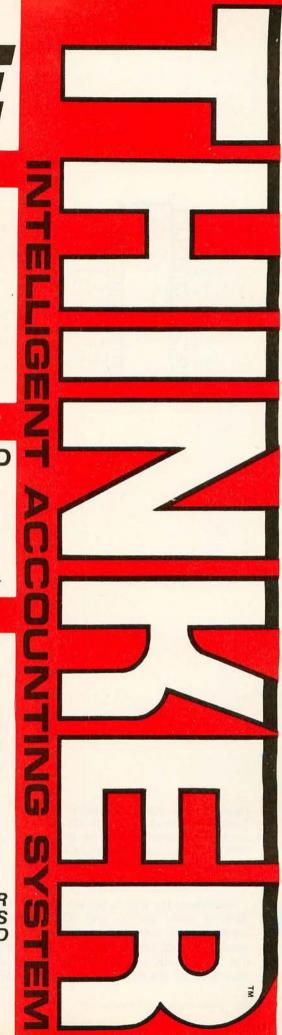

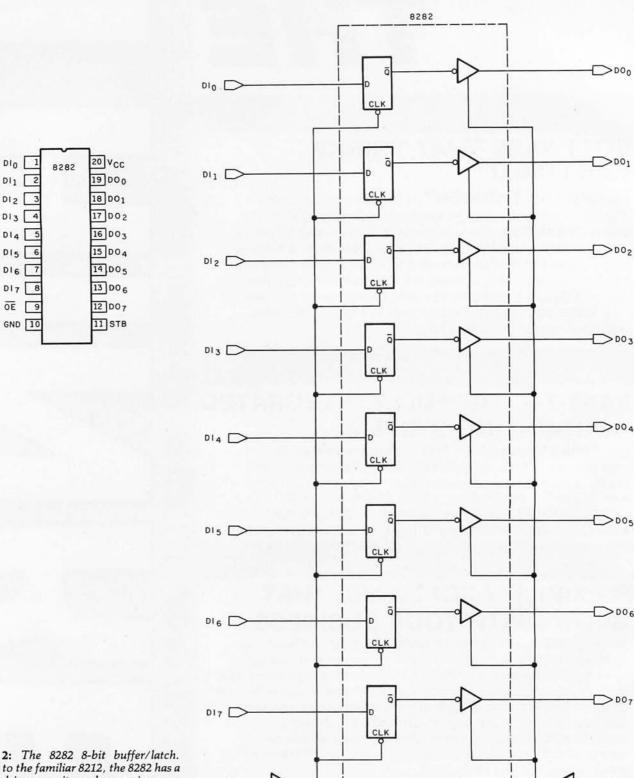

Figure 2: The 8282 8-bit buffer/latch. Similar to the familiar 8212, the 8282 has a greater drive capacity and comes in a narrower, twenty-pin dual-in-line package.

Examining the schematic, we see that IC3 output 0 (indicating code access) and IC3 output 4 (indicating memory-read) are gated into NAND gate IC13, and the result is fed through inverter IC16 before being brought out as sMEMR via IC4. This allows sMEMR to be generated by the 8088's read-memory status, but it also

insures that sMEMR is asserted whenever the 8088 status is "code access" (ie: sM1).

• sINP: This status input line tells the rest of the system that the processor is requesting data from a port; this signal is easily implemented with the 8088 "read I/O" derived status signal.

## MICROTES SO RELIABLE WE GIVE YOU

#### RRANTY

#### TOTAL PEACE OF MIND.

We are business people, just like you. We wouldn't stick our neck out unless we were certain we could back our claims and promises to the last letter. We wouldn't offer a legally binding long-term warranty on our Microtek MT-80, unless we were positive of its solid reliability.

We are sure that our versatile, alphanumeric line printer will provide you consistent, dependable performance. This is why we give you, not the usual 90-days in fine print, but an incredible 365-days warranty. We stand behind every product we make.

#### LOADED WITH INNOVATIONS

- 40, 80 or 120 columns (software selectable)
- · Non-thermal paper, pin feed
- 125 CPS, 70 lines per minute
- 9 × 7 dot matrix
- · Vertical format unit
- 96-character ASCII (upper and lower case)
- Adjustable forms width to 9½"
- Parallel and serial (RS-232C) interfaces available

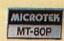

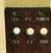

RELIABILITY

328 329

323 324

318 319

313 314

308 309

228 229

OUR UNIT PRICE \$795 Parallel \$895 Serial (RS-232C)

For more information contact: MICROTEK, Inc. 9514 Chesapeake Dr. San Diego, CA 92123 Tel. (714) 278-0633 TWX 910-335-1269

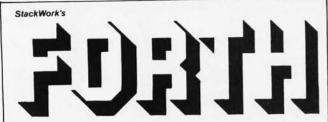

A full, extended FORTH interpreter/compiler produces COMPACT, ROMABLE code. As fast as compiled FORTRAN, as easy to use as interactive BASIC.

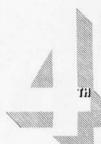

#### **SELF COMPILING**

Includes every line of source necessary to recompile itself.

EXTENSIBLE Add functions at will.

CP/M\* COMPATIBLE

Z80 or 8080 ASSEMBLER included

Single license

Supplied with extensive user manual and tutorial: \$150.00

Documentation alone: \$25.00

OEM's, we have a deal for you!

CP/M Formats: 8" soft sectored, 5" Northstar, 5" Micropolis Mod II, Vector MZ, TRS-80 Mod II

Please specify CPU type. Z80 or 8080

All Orders and General Information: SUPERSOFT ASSOCIATES P.O. BOX 1628 CHAMPAIGN, IL 61820 (217) 359-2112

Technical Hot Line: (217) 359-2691

(answered only when technician is available)

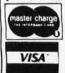

SuperSoft
First in Software Technology

\*CP/M registered trademark Digital Research

• sHLTA: The S-100 status halt-acknowledge signal is asserted when the processor enters a halt state. The 8088 "halt" decoded status line provides this function.

Design Details

The S-100 system-clock signal ( $\Phi$ , pin 24) is sent from the CLK output of the 8284 through an inverter in IC12 that serves to invert and buffer the 5 MHz signal.

Another signal, PWAIT, is the logical inversion of the READY input to the processor. This is brought out to S-100 pin 27. I use this to observe READY status on the front panel.

A front panel RESET switch (closure to ground) comes onto the board through the RC (resistor/capacitor) timing network (47 k-ohm resistor,  $1 \mu F$  capacitor) and is connected to the 8284 RES\* input.

The bottom-right of figure 1 contains a couple of gates and an inverter. This circuit determines if an I/O READ or I/O WRITE is taking place and properly controls the IOR\* and IOW\* inputs to the 8755A-2. These signals are used when the two 8-bit parallel ports it contains are accessed.

Finally, the circuit containing IC19, IC14, and various inverters (these appear in the upper-middle portion of the schematic) fully decodes (ie: with no wasted address space) the address for the 2 K bytes of EPROM (erasable programmable read-only memory) and 1 K bytes of programmable memory on the processor board (8755A-2 and 8185-2). The 2 K bytes of EPROM are addressed from hexadecimal XF800 to XFFFF, and the 1 K bytes of user memory are addressed from hexadecimal XF400 to XF7FF.

Since only sixteen address lines are used, the contents of the upper four address lines are not important, hence the X in the above hexadecimal numbers. Some I/O space is wasted though; the 8755A-2 uses the state of address lines AD0 and AD1 to determine whether to utilize port A or port B during I/O operations. With my decoding, I/O addressing is such that port A will be accessed with port addresses between hexadecimal F800 and FFFF, which map into the following address pattern:

Port A address = 1111 1XXX XXXX XX00 (ie: 0F800, 0F804, etc)

Port B uses addresses in the same range (ie: 0F800 to 0FFFF) that match the following pattern:

Port B address = 1111 1XXX XXXX XX01 (ie: 0F801, 0F805, etc)

Remember that the 8088 uses a full 16-bit I/O address (as the IEEE standard recommends) rather than echoing the 8-bit I/O address on the high and low bytes of the address bus (as the 8080A does).

Other Signals: Pins 1 to 50

I have left some signals off the board that you may want to use, so before you start building, you may want to pencil in a few of your own design additions. Some of the missing signals relate to the IEEE standard and some are old standbys that appear on many boards. The following is a general summary of my usage (or non-usage) of all S-100 lines.

• XRDY: Pin 3 on the S-100 bus is one of the two

## Now You Can Put a TRS-80° Computer In Your Pocket!

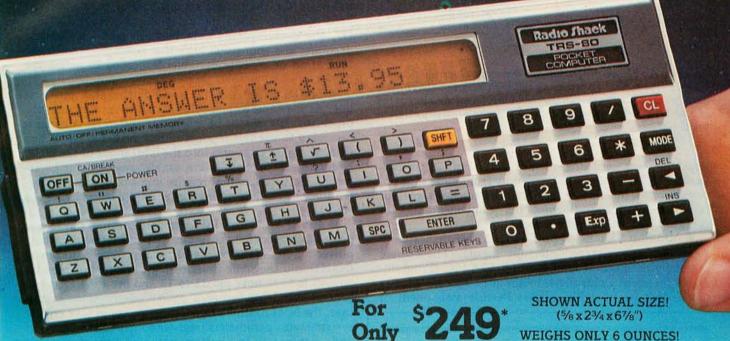

Another Radio Shack Personal Computer Breakthrough!

Now you can carry computer power wherever you go. And with the TRS-80 Pocket Computer, you can create your own programs or purchase ours. These are available now: Civil Engineering, Aviation, Business Statistics, Games, Personal Finance, Math Drill, and Real Estate.

Look At These Exciting Features! 57-key alphanumeric keyboard. Big LCD display that scrolls left and right for program line entry and editing, and steps up and down for program listing. Programmable in an enhanced, easy-to-learn BASIC language. Built-in arithmetic functions including trig and inverse trig (with readout in degrees, radians or gradians) log, exponent, square root, angular conversions, integers and absolute values. Accuracy is to 10 digits and it can handle 2-digit

exponents. With array and 7-character string-handling ability you've really got a handful of computational power!

Programs and Data Retained in Memory When Power Is Off! The 1424-step memory is automatically partitioned for program and data storage. There's a 26-data element memory and 48-step reservable memory.

Available Now! Exclusively at Radio Shack stores, dealers and Computer Centers. Complete with carry case, manual, batteries. Hurry, because everyone will want this sensational new computer. And what could make a better or more unique Christmas gift?

## adio shae

The biggest name in little computers

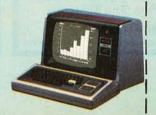

#### Nothing Else You Can Put In Your Pocket Can Do All This!

10 Print "SHELL METZNER SORT": FOR X = 1 TO 100: PAUSE "DATA ITEM #";X:INPUT A(X + 100): IF A(X + 100) < 0 GOTO 25

> (8 GOTO 25 25 M = X - 1 30 M = INT(M/2): IF M = 0 GOTO 107 40 J = 1: K = X - M - 1 50 I = J

60 BEEP 1: L = I + M: IF (A(I + 100) < = A(L + 100))

GOTO100

70 T = A(I + 100): A(I + 100) = A(L + 100): A(L + 100) = T: I = I - M: IF I < 1 GOTO 100 90 GOTO 60

100 J = J + 1: IF J>K GOTO 30 105 GOTO 50

CITY

107 BEEP 5: INPUT "PRESS ENTER FOR LIST"; A 110 FOR I = 1TOX - 1; J = I + 100: PAUSE "DATA ITEM #"; USING "####"; I; ""; A (J): NEXT I

#### Send Me Your FREE TRS-80 Computer Catalog!

Radio Shack, Dept. 81-A-21 1300 One Tandy Center Fort Worth, Texas 76102

| NAME  |   | 7 | 2 |  |
|-------|---|---|---|--|
| TITLE | - | - |   |  |

FIRM

STREET

PHONE

STATE

\*Retail prices may vary from store to store. Optional Cassette Interface, \$49. Minisette-9 Cassette Recorder, \$79.95.

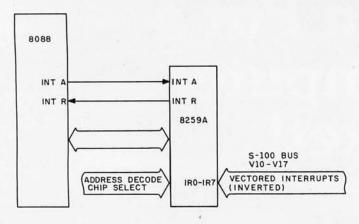

Figure 3: An 8259A Programmable Interrupt Controller can be added to the system by following this logic diagram. The 8259A requires access to the demultiplexed bidirectional data bus of the processor in order to properly interpret vectored interrupts from the S-100 bus.

"ready" inputs used (the other is RDY, pin 72). In particular, XRDY is meant to be used by front panels, as opposed to slow memory or I/O devices. I use this signal for just this purpose, allowing the implementation of run/stop and single-step functions.

• VIO thru VI7: S-100 pins 4 thru 11 are dedicated to eight different vectored-interrupt inputs. These were originally designed around Intel's 8259A PIC (Programmable Interrupt Controller). Without going into a lot of detail, the use of a PIC allows flexible assignment of

ads TM 6809 2-100 SINGLE-BOARD COMPUTER Meets IEEE S-100 Standard Uses Motorola's Powerful MC6809 CPU 4K/8K/16K ROM 2K RAM ACIA, PIA, 8080 Simulated I/O RS-232 Handshake 8 Selectable Baud Rates Manual includes: 11x17" Schematic, Parts List, User Notes, Software Listings & More! Microware's 6809 MULTI-TASKING OPERATING SYSTEM CONFIGURED FOR THE ADS 6809 S.B.C.! Interrupt Driven Multi Device I/O Full Memory Management Capability Complete Array of 0S-9 System Software Much More 0S-9 trademark Microware, Inc. & Motorola WRITE FOR COMPLETE DETAILS 6809 P. C. Board & Manual . Shipping .....\$1.50 III. Res. Add Sales Tax ACKERMAN DIGITAL SYSTEMS, INC.

110 N. York Rd. • Suite 208 • Elmhurst, Illinois 60126 • (312) 530-8992

priorities for eight levels of interrupts and a programmable definition of the processor response to each. While the basic method of operation of an 8259A with the 8088 is slightly different from its operation with an 8080A or 8085A, the 8259A is still the interrupt controller to use.

I have not implemented an 8259A in my design, but it is a logical and easy addition. All that is required is that the VIO thru VI7 inputs (inverted) be tied to IRO thru IR7 on the interrupt side of the 8259A. Then the INT output of the 8259A is tied to the INTR input of the 8088 (see figure 3). On the programmable side of the 8259A, we need to connect the data bus of the processor (D0 thru D7, the demultiplexed data bus). In addition, address decoding and chip-select logic that meets your needs (ie: hardwired or switch-selectable) is needed to access the 8259A.

● NMI\*: S-100 pin 12 is a nonmaskable interrupt line. As the name implies, this is an interrupt input to the processor that cannot be masked in software. All that is necessary to use this input is to run the S-100 NMI\* line through an inverter and into the NMI input of the 8088. Nonmaskable interrupts are usually reserved for catastrophic occurrences that require immediate processor attention (such as impending power failure or recurring bus errors).

● PWRFAIL\*: The IEEE standard specifies pin 13 as a power-failure signal, an input that indicates impending power failure. Noticing the physical proximity to pin 12 (NMI\*) and the same inverted-logic convention, the intention is to jumper pin 12 to 13 and use PWRFAIL\* to generate an NMI before a power interruption. In this case, the NMI routine of the processor could save critical system-status parameters (register contents, stack pointer and contents) in battery-powered programmable memory, then perform a software halt to prevent the processor from causing the system to crash as it "dies."

● DMA0 thru DMA3: The IEEE standard uses pins 55, 56, 57, and 14 for DMA-priority arbitration. This allows resolution of requests for use of the bus by up to 16 would-be bus masters. As I had no use for this feature, these lines are not used in this design. The traditional HOLD/HLDA (hold, hold acknowledge) protocol using pins 74 and 26 is implemented, however.

● A16 thru A23: As mentioned before, the IEEE standard does provide for an extended addressing scheme. Since I have chosen to use only sixteen address lines (A0 thru A15), none of the extended lines are used. If you have memory boards that support the IEEE standard, it is a simple matter to bring the upper four address lines of the 8088 (A16/S3 thru A19/S6) onto the S-100 bus using an additional 8282 latch. Remember to demultiplex the address and status information on these lines using the 8088 ALE connected to the strobe input of the 8082 (STB, pin 11).

• SDSB\*, CDSB\*, ADSB\*, and DODSB\*: The status-, control-, address-, and data-out-disable lines are used as they are intended, namely to disable the associated buses by causing them to change to their high-impedance state.

• pSTVAL\*: The IEEE standard calls for a processorstatus-valid signal used to latch the processor status. Since none of my boards require the presence of this signal, it is not implemented. If you need pSTVAL\*, some massaging of the 8088's ALE signal with the system clock (Φ) will probably do the trick.

Tax Practitioners/CPAs: **Successful Tax Professional Reveals Effective Practice Development** Formula....

"Every tax professional...whether he is desirous of expanding his practice, or just better serving his existing clientele (or both)...can profit from this system."

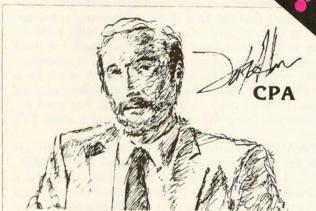

Are you satisfied with the growth of your tax practice?

Successful practice development is a perplexing problem facing all tax professionals today. The field tested MICROTAX professional tax preparation software package can provide you with an innovative solution...and at the same time enable you to serve your existing clientele in a more professional and timely manner.

Consider the advantages this state-of-the-art package can bring to your practice:

- Complete System...
  - ...containing Federal Individual, Corparate AND State Individual returns. The system is designed to accept information, summerize the data, compute the tax, and print the returns; including all forms and schedules required by the I.R.S.
- - MicroTax is cost-efficient for practices preparing as few as 20 returns per tax season...but comes with a fast mode, capable of processing 2,000 returns—or more!
- Best Of All...
  - ...and this is really exciting...MicroTax allows you to offer preyear-end tax planning to your clients—enabling you to predict the potential liability and take steps to minimize the tax in a timely manner.

- Complete In-Office Security
- -no risk of sensitive client information falling into the wrong hands.
- Saves Time
  - Compared with conventional service bureaus, MicroTax offers virtually instant turn-around time.
- More Professional
- Greater range of services allows you to present a more professional appearance to your clients.
- Requirements:
  - CP/M, Microsoft Basic & 48K Memory
- Introductory Price (till Dec. 1, 1980) MicroTax is available as a three part system:

Federal Individual State Individual Corporate

\$750.00 Annual Updates 250.00 Are Available

MicroTax is a versatile and money-saving tool that NO tax professional should be without (it's been selected for use by COMPU-TAX of Utah).

INTERESTED? Call or write today for additional information, or your nearest dealer. Problems that can't wait? Call Don White our V.P. of Research and Development, direct, at (213) 668-0238.

## Income Tax Software Specialists

Available at most Professional computer retailers

Circle 46 on inquiry card.

S.O.F.T.W.A.R.E.+, Inc.

Exclusive Distributor

3600 WILSHIRE BOULEVARD, #1510, LOS ANGELES, CALIFORNIA 90010 • (213) 738-9972

• SS, SSW DSBL\*, and RUN: The IMSAI uses pins 21, 53, and 71 for single-step, a sense-switch-disable signal and a run indicator. These are all officially archaic according to the IEEE standard and are not used.

● PROTECT, UNPROTECT and PROTECT STATUS: S-100 pins 70, 20, and 69 represented a short-lived attempt by some manufacturers to implement memory protection and unprotection in software. It was soon noticed that the first thing a "crashing" program always does is to randomly produce the right code sequence to unprotect your memory. So much for these three signals. They are not implemented in my design.

•  $\Phi$ : Another holdover from the 8080A is the twophase clock. The other phase is almost an inversion of the  $\Phi$  (main system) clock, but not quite. If you need  $\phi$ 1 (probably not), you will need to synthesize it using TTL

devices.

● PWAIT: One leftover from the IMSAI that I did retain is the processor-wait-control output line (PWAIT, pin 27). I use this to light a front-panel LED (light-emitting diode) so I know if the processor is running or has stopped. It is also handy for monitoring the reaction of the processor to memory slow enough to need wait states.

The remaining signals (thru pin 50) are used as intended, and specified by the IEEE standard with an exception for the definition of sM1 and the deletion of CLOCK:

• sM1: Pin 44 is used for a status M1 signal, generally occurring during an op-code-fetch cycle. A potential problem occurs here in that the 8080A's op-code fetch is different from the code-access status signal of the 8088 as

decoded from IO/M\*, DT/R\* and SSO\*.

As I mentioned earlier, allowing sM1 to occur for both op-code and operand fetches causes no problems.

Looking over the schematics for some of the boards I own, I noticed that sM1 is rarely used except by some front-panel controllers. Front panels use it to insure that the STOP part of the RUN/STOP function always occurs at the first byte of an instruction. I have used the 8088's status-code access as a substitute for sM1 without problems.

● CLOCK: This line (pin 49) is specified as a 2 MHz clock running asynchronously with the main processor and thereby independent of its clock frequency. I/O boards may use this for data-rate generation. If I ever need to implement CLOCK, I will probably use a 2 MHz crystal oscillator circuit, since it is not obvious how to generate 2 MHz from 5 MHz. (Let's see, where's that divide by two-and-a-half circuit?) Now if the 8088 could run at 8 MHz, we could just divide PCLK (you remember the 8284 peripheral-clock output) by 2 and have our 2 MHz CLOCK signal.

Other Signals: Pins 51 to 100

Here are some more S-100 bus signals you may want to add to your design:

- SLAVE CLR\*: S-100 pin 54 is meant to be kind of a reset for bus slave devices (primarily I/O boards) so they can reset counters or whatever. If you want to implement SLAVE CLR\* use either a separate front-panel switch or the other side of the master RESET switch (as the IMSAI computer does).
  - PHANTOM\*: Pin 67 is the much maligned PHAN-

#### BUILD YOUR COMPUTER BREADBOARDS & INTERFACES FASTER AND EASIER WITH NEW VECTOR PLUGBORDS

**EASY TO USE!** 

COST EFFECTIVE!

**CLEAN HOLES!** 

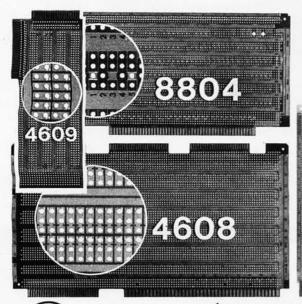

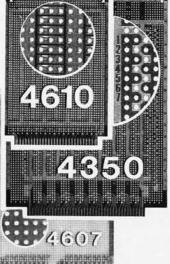

4610 Series - For STD-BUS-WW, solderable and unpatterned models

4608 Series - For Intel/ National SBC/BLC 80-WW/ solderable, or unpatterned

8804 Series - For \$100 - 5 models available

4607 - For DEC LSI 11/ PDP8-11, Heath H-11

4609 - For Apple II, SuperKim, Pet Commodore with Expandamem

4350 - For TI 980 Computer

Vector Electronic Company INCORPORATED

12460 Gladstone Ave., Sylmar, CA 91342 (213) 365-9661 TWX (910) 496-1539

Available through Distributors or Factory Direct if not available locally.

74801

# The MAGIC WAND is

We've been saying it for a few months now, and the reviewers seem to agree.

6 6 Until I saw the Magic Wand, if I were allowed to own one and only one editor, Word Star\* would have been it. . . . My personal preference is for Pencil or Magic Wand for text creation. ? ?

> Jerry Pournelle On Computing, Summer 1980

- 6 6 The basic functions of the Magic Wand editor are as easy to learn as those of Electric Pencil\*. . . . Magic Wand dominates in the area of print formatting. 9 9 **Larry Press** On Computing, Summer 1980
- 6 6 Of all the word processors I have used (and that includes a dozen or more), the Magic Wand is the most versatile. The Wand has almost all of the features of other processors, plus many new ones of its own. It measures up to even the word-processing software running on the largest mainframe computers. 9 Rod Hallen

Microcomputing, June 1980

6 6 The Magic Wand is one of the most flexible word processing packages available, and should be considered by any potential word processing purchaser. ? ? Glenn A. Hart

Creative Computing, August 1980

Available for both the CP/M® and OASIS operating systems

small business applications, inc.

3220 Louisiana • Suite 205 • Houston, Texas 77006 • 713-528-5158

Electric Pencil is a trademark of Michael Shrayer Software, Inc. WordStar is a trademark of Micro Pro International, Inc. CP/M is a registered trademark of Digital Research Corp

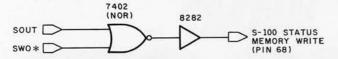

Figure 4: The MWRT (memory write) signal required by S-100 systems can be provided by simple logic, if it is not generated elsewhere in the system.

TOM\* line. It was originally developed to resolve the conflict between the reset start address of 0 on the 8080A and the fact that most people prefer processing to begin at some higher address (to support ROM and EPROM monitors in high memory). Without going into a lot of detail, PHANTOM\* is used to make a programmable memory board addressed at memory location 0 "disappear" while it is "replaced" by a read-only memory at some higher address. Consequently, when the computer starts executing at location 0, it is actually executing the first few instructions in the read-only memory. This is usually a JMP instruction to the actual address of the read-only-memory board. Since the 8088 nicely begins executing in high memory at absolute address hexadecimal OFFFFO, which is treated as hexadecimal OFFFO by my machine (remember, only sixteen address lines are currently used), the problem resolves itself and PHAN-TOM\* is not needed.

● MWRT: S-100 pin 68 is used for the memory-write status line. This is simply a logical combination of two existing status signals (sWO\*, status write out; and sOUT, status out). MWRT can be a real problem if you

September, October Super Special Apple II 16K Centronics 737 \$895 INTEGRAL DATA High Quality Dot Matrix reg. 995.00 SYSTEMS \$535 Apple Silentype \$950 ludes interface and reg. 595.00 440G: Paper Tiger graphic capabilities with Graphics; reg. \$1095 2K Buffer Apple Parallel Int. \$160 \$1099 460: Word reg. \$180 Processing Quality reg. 1295 Apple Serial Int. \$175 reg. \$195 \$1199 460G: IDS 460 w/Graphics Centronics Parallel Int. \$185 reg. 1395 reg. \$225 DOUBLE VISION \$295.00 16K RAMS for DISK II \$525.00 APPLE II with controller \$445.00 without controller **TRS-80** \$325.00 MICROMODEM PASCAL \$425.00 **LEEDEX MONITOR** \$140.00 VERBATIM \$275.00 **KG-12C** DISKS Green Phosphor 12" Screen w/Glare Cover 18 MHz bandwidth 10 for The Computer Stop 16919 Hawthorne Blvd Lawndale, CA 90260 MON. - SAT. (213) 371-4010 10-6

are not careful. The basic problem is that MWRT is not required to be generated by the processor, but it must be present somewhere in the system. It seems that every manufacturer does you a favor by providing MWRT capability on their board. I have seen MWRT on frontpanel boards, memory boards, processor boards, disk controllers, etc. Ensure that there is one and only one MWRT in your system. If it does not exist, let me recommend that you add a 7402 NOR gate and use one of the unassigned outputs of the 8282 (IC5) for buffering as shown in figure 4. In my case, MWRT is generated on the BYT-8 motherboard.

• SSTACK and ERROR\*: Pin 98 on the IMSAI was used for the 8080A-dependent signal, status stack-access. It indicates that the stack is being accessed (ie: via PUSH or POP) and is never used for anything. In a segmented-memory machine like the 8088, however, it might be of more interest to know if the stack is being accessed. By decoding S4 and S3 (equivalent to A17/S4, A16/S3 on the 8088), this can be determined.

Realizing the nebulous virtues of SSTACK, the IEEE standard uses pin 98 as a general-purpose ERROR\* indicator. When memory boards with parity capability are widely used, ERROR\* could be used to indicate parity errors. ERROR\* could then be tied to NMI\*, and the processor's nonmaskable-interrupt routine could call for a rerun of the failing bus cycle. Since none of this grandiose scheme is currently implemented on my board, pin 98 is not used.

● POC\*: Pin 99 is defined as power-on-clear line, which is supposed to exercise both master RESET\* (pin 75) and SLAVE CLR\* (pin 54) upon system power-up. Since the RC timing network I use on RESET\* does the trick for resetting the 8088, and SLAVE CLR\* is not used; there is no need for POC\*.

Before you go overboard trying to implement a lot of the above, I want you to know that most of it is probably not needed. The current design works just fine with all of my boards, including:

- Wameco 8 K 2102 memory boards (and others of similar design)
- Godbout 16 K and 32 K 4044 (or equivalent) based memory boards
- SSM Parallel I/O board
- SSM VB1 Video Interface
- Cromemco Bytesaver 2708 board
- TDL VDB Video Interface
- Tarbell Cassette Interface
- Tarbell single-density floppy-disk controller
- Vector Graphics 2708 programmable read-only memory board

Implementation

Start by looking at the photos of the front and back of the board (see photos 1a and 1b on page 80). Regarding the back side, all I can say is "functional is beautiful." It is not really as formidable as it seems. I will proceed to give some hints that may prove useful.

Remember, patience is a virtue. I used a CCS (California Computer Systems) wire-wrap board for a number of reasons. The provision for voltage regulation (and filtering) and the ground plane around the edge of the board are nice. The board is uncommitted to any particular device size, allowing any combination of dual-in-line sockets. In addition, the feed-through holes are all plated,

## FINALLY AN ALTERNATIVE TO DISKS

THE EXATRON
STRINGY FLOPPY
(MASS STORAGE

SUBSYSTEM)

LOW COST RELIABILITY SPEED

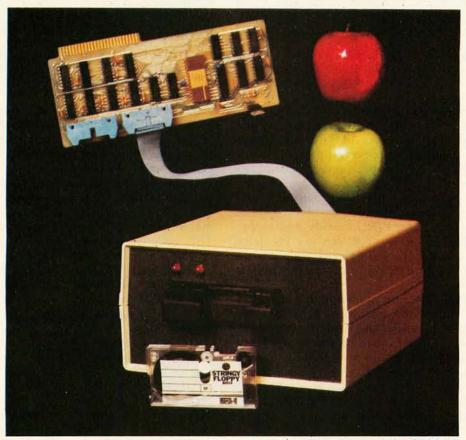

\$299.50

INFORMATION PACKAGES AVAILABLE NOW FOR:

APPLE PET TRS-80 OSI KIM/SYM/AIM RS-232

S-100

STD-BUS OFM

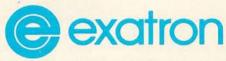

## CALL OUR HOT LINE TODAY 800-538-8559

TO REQUEST AN INFORMATION PACKAGE

EXATRON, INC. = 181 COMMERCIAL STREET = SUNNYVALE, CA 94086

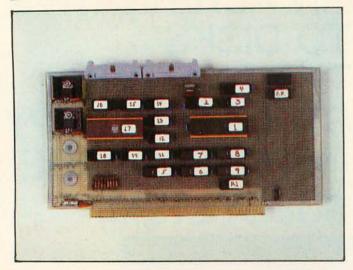

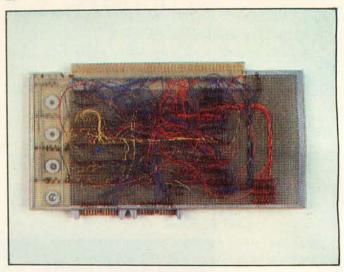

**Photo 1:** The processor board from front (photo 1a) and back (photo 1b). There is a large area left for design additions. Note that upper pins on dual-in-line connectors are soldered to the ground plane for shielding. Multi-colored wiring makes debugging easier.

facilitating soldering when necessary.

Probably the most important feature is that all the S-100 lines are labeled at the bottom of the board. Unless you enjoy doing a table-lookup every time you try to associate an S-100 signal with its pin number, get a board with the lines labeled.

Try to use a wire-wrap tool with daisy-chaining capability. This will allow you to connect common signals (like ALE, RD\*, and WR\*) quickly and easily, with less possibility for error. You can use the same technique for connecting the multiplexed address/data bus of the 8088 (AD0 thru AD7) to all the bus buffers (IC7, IC8, and IC9).

Be careful, though, because connect-and-wrap tools sometimes forget the connect operation. Whenever the wiring of one signal is complete, check each connection in the chain. It is easier to find a bad connection this way than by waiting until you are done. If you need more convincing, simply look at photo 1b and imagine hunting in that jungle of wires.

Important precaution: once you have wired the board, test the power supply before you plug in any integrated circuits! Measure the resistance between pins 1 and 51 (+8 V) and pins 50 and 100 (ground). If there is zero resistance, find the short before continuing. Make sure that the +5 V regulators are regulating, then check the power and ground pins of every socket for the correct value. Use the proper technique when handling MOS (metal-oxide semiconductor) devices. If you ruin an 8088, you will be sad.

#### The Board

On the left border of the board is the power-supply section. (See photo 1a.) At the bottom are a couple of capacitors (15 pF and 0.1  $\mu$ F, both rated at 12 V) that filter the +8 V power supply from the system (this comes onboard via pins 1 and 51). At the top are two 7805 voltage regulators (+5 V) with heat sinks. Each uses a 0.1  $\mu$ F bypass capacitor between the +5 V regulator outputs and ground (note: S-100 ground is pins 50 and 100). At the top center of the board, we see two 25-pin flat cable connectors. These are used as I/O-port connections to both parallel I/O ports (ports A and B) on the 8755A-2

EPROM-I/O circuit. Both ports could be wired to one connector, but I chose to shield each I/O line with a ground line. I did this by soldering the top row of connector pins to the ground plane, which runs around the circumference of the board.

Lower on the board, the 40-pin 8755A-2 (in the package labeled 17) is surrounded by eight dual-in-line packages. IC18 (labeled 18) is the 8185-2 static programmable memory. The other seven circuits complete the TTL circuitry required for this board. The schematic reveals that TTL devices are used for two basic functions. One is to decode the addresses for the on-board memory and I/O (ie: the 8755A-2, 8185-2 pair). The second is for the miscellaneous inversion and simple gating of signals necessary to successfully interface the processor card to the S-100 bus.

At the bottom are nine 1 k-ohm resistors used to pull up various processor input control-bus signals (the busdisable inputs, RDY, HOLD\*, etc).

To the right are IC6 thru IC9. These are all 8282s that serve to buffer the address bus, the input and output data buses, and the control bus. Immediately below IC9 is a resistor pack (labeled R1, containing eight 1 k-ohm resistors) used to pull up the input data bus of the processor. Remember that some I/O boards may have open-collector drivers (per the IEEE standard); thus, these pullups are necessary.

Higher on the board, IC1 is the 8088 microprocessor. Above the 8088, are IC2, IC3, IC4, a capacitor, two crystals, and a jumper. IC4 is the 8283 (inverting 8282) buffer for the status bus. IC3 is the 8205 1-of-8 decoder used to decode the processor status. IC2 is the 8284 clock generator. The capacitor (10 pF) is used between the crystal input and pin X2 of the 8284.

Why two crystals? While the 8088 is impressive at 5 MHz, faster is better, right? Ignoring manufacturer's specs is a "do at your own risk" proposition, but when I saw the 18.432 MHz crystal lying in my junk box, I could not resist. Under normal operating conditions, my 8088 has no problems running at 6.1 MHz (remember, the 8284 divides the crystal frequency by 3 to get the operating frequency of the 8088). The jumper selects between the 15 and 18.432 MHz crystals.

## Think system. Grow systematically. HP-85.

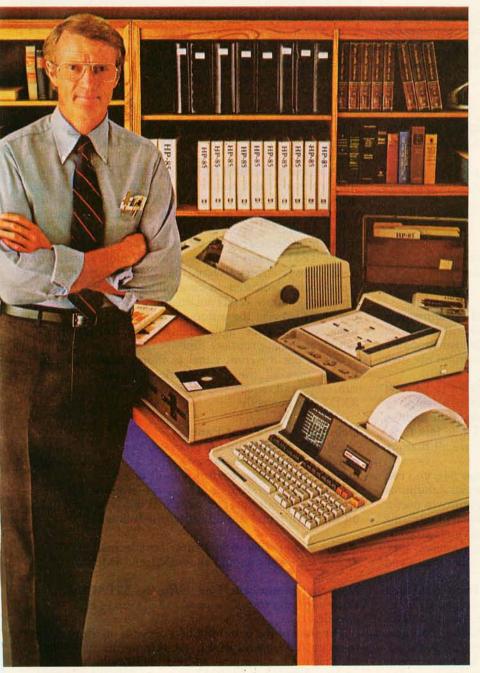

The Personal Computer For Professionals: HP-85 specifications: Memory—16K RAM expands to 32K, 32K ROM expands to 80K; CRT—32 chars./line, 16 lines; graphics—256 X 192 dots; thermal printer—2 lines/sec.; magnetic cartridge capacity—200K;1/O—HP-IB (IEEE 488), RS-232, 16-bit GP-IO, BCD; Application Pacs include Statistics & Regression Analysis, Finance, Math, Linear Programming, Text Editing, Waveform Analysis, Circuit Analysis, BASIC Training, & Games.

#### A COMPLETE COMPUTING SYSTEM

Encapsulated in a mere 20 lb. package, is a complete computing system. Keyboard, tape unit, CRT with alphanumerics and integrated graphics, printer and read/write memory—all ready for instant use. Just turn it on. That's all. Its language is powerful HP BASIC. The HP-85 is simple to use. Extremely effective. Highly productive. In brief, very professional.

#### "INSTANT INTERFACE" FOR EASY GROWTH

Now the HP-85 can be configured even further to accommodate your increasing demands. Instantly. Just plug in the HP interface bus and handle up to 14 peripherals or instruments. There's no need to write special operating programs. HP's peripheral ROM's do it for you. Options available now include flexible disc drives, additional read/write memory, graphics plotter, full-width printer, many software Application Pacs. More options are under development. Indeed, Hewlett-Packard is committed to providing solutions that meet your varied and changing needs.

#### ONLY FROM HEWLETT-PACKARD

There is no comparable computing system in the marketplace that offers you this combination of power, sophisticated growth potential, software, lightweight portability, convenience and ease-of-use. In addition, HP maintains service facilities throughout the world. On-site service, if you wish. For details and address of nearest dealer, CALL TOLL-FREE 800-547-3400, Department 276D; except Hawaii/Alaska. In Oregon, call 758-1010. Or write Hewlett-Packard, 1000 N.E. Circle Blvd., Corvallis, OR 97330, Dept. 276D.

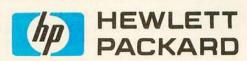

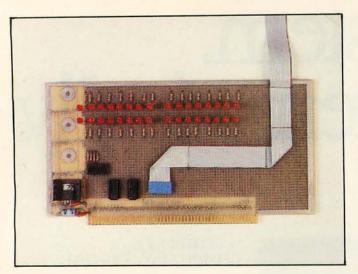

**Photo 2:** Circuit board for the front panel. This board contains the LED assemblies (see figure 5) that monitor the states of selected lines on the S-100 bus.

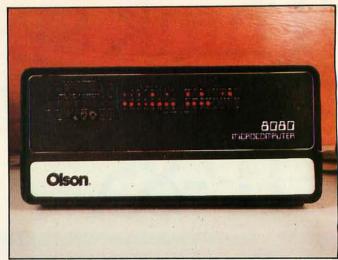

**Photo 3:** Assembled front panel for the 8088-based computer. Two toggle switches and a push-button switch have been added to the LED assemblies shown in photo 2.

At the bottom right is the resistor/capacitor timing network (47 k-ohm, 1  $\mu$ F) connected to the RESET\* input (pin 75).

Finally, at the upper right (above the package marked FP) is the dual-in-line socket for connecting the data bus of the processor to the front panel.

#### The Front Panel

"And now I see with eye serene
The very pulse of the machine"
William Wordsworth

As I said before, I am trying to avoid experimenting with my IMSAI. The IMSAI front panel will not work with my 8088 board, and it provides more functionality than I really need; therefore, I decided to build my own front panel (see figure 5).

The front-panel switches allow the system to be reset and allow the processor to be placed in run, stop, or single-step mode. It also allows monitoring of the address bus, the data bus, and the status bus. These few functions, in conjunction with a logic probe, are all that are needed for debugging the system.

Looking at photo 3 and figure 5 (on page 84), you can see that the front panel is really very simple. Additional controls and LEDs can be added to suit your own needs. One function I plan to add is a slow-step control, utilizing a simple timer (555-based) and the existing single-step circuitry. If you decide to use the upper four address bits, LEDs can be added to monitor them and other status and control lines.

Looking at the left-hand portion of the front-panel card in photo 2, we see the 7805 +5 V regulator and its filtering capacitors. This is used to power the 7400 and 7474, which implement the run/stop and single-step circuitry. Above this are the thirty-two LEDs that are tied to the appropriate S-100 bus lines through 4.7 k-ohm current-limiting resistors. The socket at the lower left is used to connect to the front-panel run/stop and single-step switches via a dual-in-line plug, allowing easy removal of the panel if necessary. The ribbon cable running across,

then off, the board connects to the dual-in-line socket on the processor card, allowing the 8088 data bus to be monitored.

Connecting the 8088 RDY input and TEST\* input on the processor card results in a simple, yet powerful, debugging feature. By placing a WAIT instruction in a program, full-speed execution of the program can be stopped. Then a specific routine can be single-stepped through, if necessary, for debugging purposes.

The TEST\* input is a very powerful tool. A variation of the above strategy would be to add a switch to the front panel dedicated to controlling the TEST\* input. This would allow WAIT instructions to be selectively ignored. However, the automatic stopping feature might then require some agile manipulation of the TEST\* switch at the appropriate time.

Check out the front panel as thoroughly as possible. Ensure that all the LEDs work, and verify that the run/stop and single-step switches exercise the S-100 XRDY line correctly.

#### Debugging the Front Panel

Initially, install only the processor board and the front panel in your motherboard. This will minimize the number of variables to deal with at one time.

Place the run/stop switch in the stop position and apply power. Hit the reset switch; at this point, the lights on the front panel should reflect the following:

- The address bus should show hexadecimal OFFFO.
- The status bus should show sM1 and sMEMR.

Note that in my case, I am using the SSTACK light to show run/stop status (stopped = LED on) so SSTACK is also lit.

The state of the data-bus LEDs depends on the program in your 8755A-2 EPROM. At this point, the 8088 is reading the hexadecimal address 0FFF0, which is in the on-board 8755A-2 EPROM. If your EPROM is erased, the data bus display will be hexadecimal 0FF, which is not very helpful. For instance, if the EPROM address/chipselect circuitry is incorrect, you may well see hexadecimal

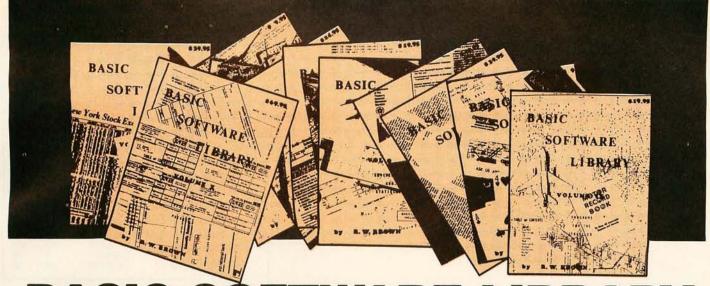

#### BASIC SOFTWARE L BR NOW $\star$ 10 $\star$ Volumes and Growing

IS SPONSORING A

## \$10,000.00 Give Away

WHY Pay hundreds of dollars for Software that does Not work when WE offer the BEST available Software for only a few dollars a program. And what is better OURS WORKS!

We have over 100,000 in circulation since 1975 and we are still around and That's more than Anyone else can say. We used to sell hundreds of programs individually, the programs in Volume X were sold for several years at over \$10,000, in Volume III for over \$6,000 but a few years ago we decided to promote software to the mass public and it was an instant success.

#### For Homeowners, Businessmen, Engineers, Hobbyists, Doctors, Lawyers, Men and Women

Vol. 1\$24.95 Animals Four Business & Personal Astronaut Bookkeeping Bagel Bio Cycle Cannons Checkers Bond Craps Dogfight Golf Building Compound Cyclic Decision 1 Judy Line Up Pony Roulette Decision 2 Depreciation Efficient Sky Diver Tank Teach Me Flow Installment Interest Investments Mortgage Optimize A. Newman J.F.K. Order Linus Ms. Santa Nixon Noel Noel Pert Tree Rate Return 1 Return 2 Nude Schedule 1

Games & Pictures

Peace Policeman Santa's Sleigh Snoopy Virgin

Vol. II \$24.95 Binomial Chi-Sq. Coeff. Confidence 1 Confidence 2 Correlations Curve Differences Dual Plot Exp-Distri Least Squares Plot Plotpts Polynomial Fit Regression Stat 1

Beam Conv. Filter

Integration 1

Integration 2

Intensity

Lola Macro Max. Min.

Navaid

Optical

Rand 1 Rand 2

Sphere Trian Stars

Solve

Track

Triangle

Variable Vector

PSD

Stat 2 T-Distribution Unpaired Variance 1 Variance 2

APPENDIX A

Vol. III \$39.95 Billing Inventory Payroll Risk

Schedule 2 Shipping Stocks Switch Vol. VI \$49.95 Mini-Ledger

Payroll A/R Inventory Peprec

Vol. VII \$39.95 Chess Medbil Wdproc

\$9.95 Bingo Bonds Bull Enterprise Football Funds 1 Funds 2 Go-Moku

Vol. IV

Vol. V

\$9.95

Andy Cap Baseball

Compare Confid 10

Descrip Differ

Engine Fourier

Horse Integers

Logic Playboy Primes Probal

Quadrac

Roulette Santa Stat 10

Stat 11

Steel

Red Baron

Regression 2 Road Runner

APPENDIX B

Jack Life Loans Mazes Poker Popul Profits Qubic Rates Retire

Savings SBA Tic-Tac-Toe

Vol. VIII . \$19.95 1040-Tax

Balance Checkbook Instol 78

Deprec 2 APPENDIX C

Favorites

Volume VI - Disk programs are compatible with TRS-80 disk basic The disk programs in Volumes VI, VII and X are written in (CP/M) M Basic and Disk Extended Microsoft Basic. Other programs written in 8K Basic.

Vol. IX

\$19.95

Lorana

Omega

Patterns

Map Navigate

Auto

ID

FIRST DRAWING — September 11, 1980 and every week thereafter until December 18, 1980. Winners will be notified within one week. For a list of winners send a self-addressed stamped envelope with a request for the winners list.

No PURCHASE Necessary, to enter send name & address on a 3 x 5 card. You are automatically entered every time you make a purchase from us. Void where prohibited by LAW.

KEMCO, LTD.

P.O. Drawer 2208L

Petersburg, VA 23803

\$69.95

A/R A/P Mer Inv Check

Assets Payroll Bal Sh

Year End Data Base Tax Up

Intro.

804-798-1147

IN GERMANY Ing. W. Hofacker, GmbH Holzkirchen, W. Germany

IN HOLLAND Nanton Press B.V. Bilthoven, Holland

#### Inconditional Money Back Guarantee.

dd \$1.50 per volume handling, all domestic shipments sent U.P.S. except APO and O. Box which go parcel post. Foreign orders add \$6.00/volume for air shipment and take payable in U.S. dollars only.

**WAILABLE AT MOST COMPUTER STORES** Master Charge and Bank Americard accepted.

our Software is copyrighted and may not be reproduced or sold.

Inlike others we have NOT raised our prices in five years

OVER 116,000 IN USE TODAY

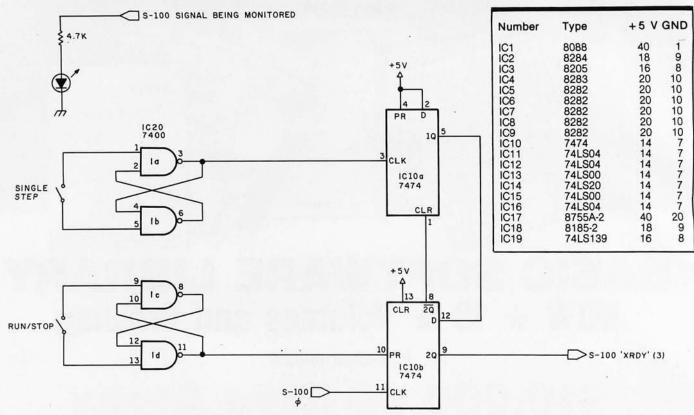

**Figure 5:** The front panel design is simple and requires little in the way of hardware. The utilitarian controls can be augmented if necessary, but the functions shown are almost universally accepted as the only ones needed for basic debugging. The author connects one of the LED assemblies to each of the S-100 bus lines being monitored. Power connections for the integrated circuits are given in table 1.

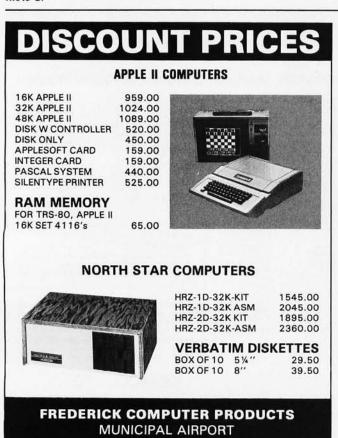

FREDERICK, MD. 21701

(301) 694-8884

OFF anyway, due to the pull-up resistors on the data bus.

I suggest that for initial testing you have the 8755A-2 EPROM burned with a short diagnostic program that exercises some of the functions of the processor board. This program should allow testing of the on-board programmable memory and I/O ports. By single-stepping, each function can be tested. You may want to add instructions to test the S-100-interface portion of the design (such as moving data from and to external memory, and data transfer to and from external I/O ports).

If what your front panel displays is only slightly different from this description, there cannot be much wrong. For instance, if the address bus shows hexadecimal OFFE8, you can suspect that address lines 3 and 4 have been swapped on the processor board or the front panel. If the display shows hexadecimal OFFF8, look for a short between the same address lines, etc. In fact, if you have a problem at this point, a good strategy is to verify that the front panel is correctly monitoring the processor. With the processor stopped and reset, insure that the outputs of the address, data, and status bus buffers on the processor board are correctly reflected on the front panel. If they are not, the front panel still has problems. Fix these before continuing.

If the front panel is correctly interpreting the outputs of the processor board, and your LED display is still incorrect, the problem lies on the processor board itself.

#### Debugging the Processor Board

When a new hardware design fails to work, the problem usually lies in one of three areas:

...the new wealth is information. NEWSWEEK

## **SYBEX Brings You** a Wealth of Books...

#### Your First Computer by Rodnay Zaks

A new edition of one of the most popular and widely acclaimed introductions to computing and microcomputers. Includes a detailed guide for selecting basic hardware. An excellent book for anyone new to computing." — On Computing.

#### The CP/M Handbook (with MP/M) by Rodnay Zaks

CP/M - The industry standard in operating systems. The handbook goes step-by-step from basic commands through the editor and assembler to CDOS and multi-user MP/M.

#### Programming the 6502 by Rodnay Zaks

Written as a progressive course designed to test the reader at every step, this book covers the essentials of programming the 6502 from basic concepts to advanced data structures. "Thoroughly recommended." — PET Gazette. 512,00, 192 pp. 200 litustr., 3rd Ed.

#### 6502 Applications by Rodnay Zaks

This second book in the 6502 series presents real life applications techniques for any 6502 based microcomputer board. Programs range from home alarm systems to industrial applications including analog-digital conversion. The I/O book for the 6502.

#### 6502 Games by Rodnay Zaks

Third in the 6502 Series, this educational text shows how to program the complex algorithms for ten computer games, and how to use the 6502 addressing modes. All

#### Microprocessors: From Chips to Systems by Rodnay Zaks

From the ground up: the components (ROM, RAM, MPU, UART, PtO), internal operation. comparative evaluation. Plus system interconnect, applications, interfacing, programming, system development and more. "Essential reading." — Personal Computer World.

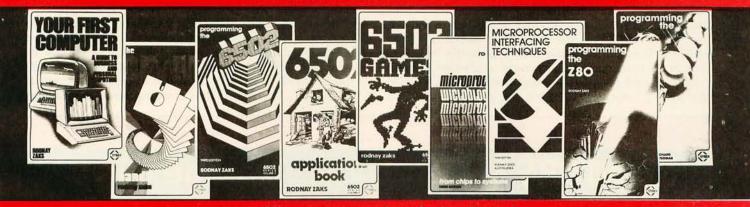

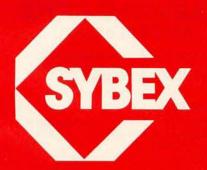

BERKELEY, CA 94710

PHONE ORDERS: 415/848-8233

#### Microprocessor Interfacing Techniques by Austin Lesea, Rodnay Zaks

How to connect a microprocessor to the outside world. Covers the peripherals, from key-

#### Programming the Z-80 by Rodnay Zaks

Readable and informative, this book is both an introductory course on programming

#### Programming the Z8000 by Richard Mateosian

chips is indispensable for engineers, students and PDP-11 users. \$15.95, 320 pp., 193 illustre

| PLEASE SEND ME THESE BOOKS:           |                                                    |               |                 |
|---------------------------------------|----------------------------------------------------|---------------|-----------------|
| ☐ YOUR FIRST COMPUTER \$7.95          | ☐ 6502 APPLICATIONS \$12.95                        |               | SOR INTERFACING |
| ☐ THE CP/M HANDBOOK WITH MP/M \$13.95 | ☐ 6502 GAMES \$12.95                               | TECHNIQUES \$ |                 |
| PROGRAMMING THE 6502 \$12.95          | ☐ MICROPROCESSORS FROM CHIPS TO<br>SYSTEMS \$10.95 | □ PROGRAMMING |                 |
| MAIL TO:                              | NAME                                               |               | •               |
|                                       | ADDRESS                                            |               |                 |
| SYBEX                                 | CITY                                               | STATE         | ZIP             |
|                                       | PLUS  \$1.50/book UPS or 75¢/book 4th class mail   | (CA add tax)  |                 |
| DEPT. B10                             | TOTAL AMT. ENCLOSED OR CHARGE                      | MY VISA MC    | ☐ AM. EX.       |
| 2244 SIVTH STREET                     | CARD #                                             | EXP. DATE     |                 |

SIGNATURE

PLEASE SEND ME YOUR FREE CATALOG

- design errors,
- wiring errors, or
- component failure.

Note that this is closely related to the system environment in which the processor board is operating. In particular, I have given interrupt handling and DMA handshaking only cursory examination since none of the boards I use exercise these functions. The addition of your favorite Brand XYZ interrupt-driven DMA Video Board may uncover design errors I am not aware of. (I would appreciate correspondence in this matter.)

Wiring errors are the most likely culprit. Checking connections as you go can prevent a lot of these. Sometimes, the problem is a bad component. Fortunately, these problems usually produce distinct, easy-to-diagnose symptoms.

The strategy now is to start with the basic computer (8284, 8088, 8755A-2, and 8185-2) and work outwards

until all problems are corrected.

Start by checking for fundamental signs of life. At the 8284, look for the presence of the 15 MHz crystal signal on the X1 and X2 inputs. Ensure that the 5 MHz clock signal is present on the CLK output of the 8284. The RESET switch should pull the 8284 RES\* input low for at least 1  $\mu$ s, and it should produce a high-going pulse on the RESET output of the 8284. The RDY2 input and READY output of the 8284 should correctly reflect the state of the front panel run/stop and single-step switches.

Moving to the 8088, first verify that the CLK, READY, and RESET outputs of the 8284 are getting to the CLK,

READY, and RESET inputs of the 8088. If not, find the wiring error. The HOLD, INTR, and NMI inputs should all be low. The MN/MX\* input should be tied high.

With the 8088 reset and running, look for activity on the ALE line of the 8088; address lines; data lines, and status and control lines should all show basic signs of life.

Once things are operating properly, stop and reset the system and probe the output buses of the 8088 with a logic probe. The sixteen address outputs should reflect the hexadecimal OFFFO RESET start address, and the status lines (IO/M\*, DT/R\* and SSO\*) should correspond to op-code-fetch status. Make sure that the correct status output at the decoder (IC3) results from the three status inputs.

Next, make sure that the outputs of the 8088 are getting to the appropriate output buffers. For example, the inputs to 8282 IC6 (pins 1 thru 8) should be the same as the A8 thru A15 outputs of the 8088, and so forth for the other output buses. If not, find the wiring error. The outputs of all the buffers should reflect the inputs. If not, suspect a bad buffer or faulty STB (strobe) or OE\* (output-enable) connections.

Wiring errors are the most likely culprits in a project such as this. TTL circuits are easy to debug. Swapping components and looking for resulting symptomatic changes is a useful debugging technique. You probably have extra TTL circuits available, and the five 8282s can be swapped. As a last resort, the MOS chips can be swapped. Try to borrow an 8088 and an 8284 to swap; the 8755A-2 and 8185-2 are not necessary for initial debugging. The risk is that a wiring error can damage

#### PRINTERS & CRT'S From Orange Micro

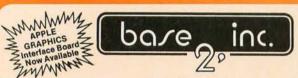

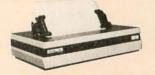

IMPACT PRINTER

\$649.00

(LIST \$699.00)

"The BASE 2 outperforms every printer in its price range. Do a comparison and see for yourself..."

#### **★ GRAPHICS** ★ TRACTORS / FRICTION FEED

• 2K Input Buffer • RS-232 Serial, Centronics® Parallel, IEEE-488, 20 ma • TRS-80 Cable option • 60 LPM - 100 CPS • Fast form feed • User programmable character set • 64, 72, 80, 96, 120, 132 Columns / line • Expanded characters • 9.5" wide paper • Automatic skip-over-perforation • Horizontal & Vertical tabs • Programmable vertical line spacing • Intel 8085 Microprocessor — over 40 software commands • Self test • 15 Baud rates to 9600 Baud • Optional foreign character sets

Interfaces to TRS-80, Apple, Atari, PET, Northstar, and most other computers.

Circle 54 on inquiry card.

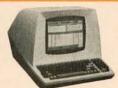

### TELEVIDEO CRT'S PRICES SLASHED!

TVI 912C TVI 920C

Please Call Toll Free Prices are too low to advertise

#### PRINTERS

| ANACOM 150 150 CPS, wide carriage, 9 x 9 dot(List \$1350) \$ Call     |
|-----------------------------------------------------------------------|
| CENTRONICS 737 Text processing dot matrix (Radio Shack LP IV) \$ Call |
| CENTRONICS 730 (Radio Shack Line Printer II)                          |
| COMPRINT 912 225 CPS Electrostatic (List \$660) 529                   |
| OKIDATA MICROLINE 80(List) \$800) 599                                 |
| EPSON Dot graphics, serial, parallel\$ Call                           |
| MALIBU Dot graphics, 132 Col, Letter quality \$ Call                  |
| PAPER TIGER IDS 440 w/graphics & 2K buffer (List \$1094) 939          |
| QUME 5/45 Typewriter quality(List \$2905) 2499                        |
| INTEDEACE FOUNDMENT                                                   |

#### INTERFACE EQUIPMENT

| APPLE II - BASE | 2 parallel graphics interface board          | 160  |
|-----------------|----------------------------------------------|------|
| SSM AIO BOARD   | Serial/Parallel interface board (List \$225) | 199  |
| TRS-80 CABLES   | expansion interface or direct\$              | Call |

#### TOLL FREE (800) 854-8275

CA, AL, HI (714) 630-3322

Call for FREE CATALOG

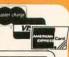

Phone orders WELCOME. Same day shipment for VISA, MASTER CHARGE, and AMERICAN EX-PRESS. Personal checks require 2 weeks to clear. Add 3% for shipping and handling. California residents add 6%. Manufacturer's warranty included. Prices subject to

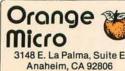

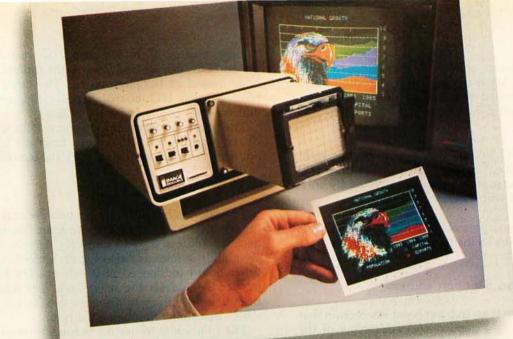

### INTRODUCING VIDEOPRINT: The picture perfect peripheral.

Videoprint 3000 is the convenient economical means of obtaining distortion-free hardcopy from your Apple computer graphics display in full, brilliant color. The entire system is self contained in the convenient desk-top unit shown above.

Videoprints eliminate such off-the-screen photography problems as barrel distortion, color desaturation and loss of color fidelity. Videoprints also minimize the effects of raster lines and video noise.

Videoprints are instantly produced with Polaroid® SX-70 or Polacolor 4" x 5" films, as well as with conventional color negative or 35mm slide transparency films, offering you a range of handy sizes. The pictures are made at the push of a button.

If you've ever wanted to distribute copies of computer

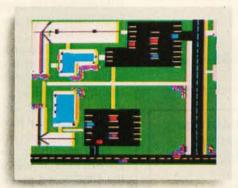

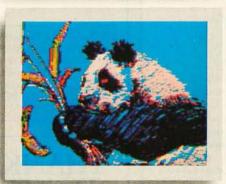

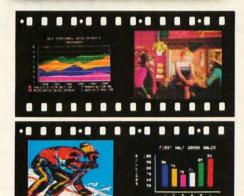

graphics or file them in your permanent records, or send them through the mail or project them as slides, you need Videoprint.

Hook up to one single cable and you're ready to capture any image on the Apple monitor screen. Other personal computers with color graphics capability work with the Videoprint 3000, too.

In fact, if you use computer graphics in any form, you really need Videoprint 3000. Find out all about this exciting new tool. Write or call us today for your local dealers' location.

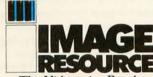

The Videoprint People.

Image Resource Corporation 2260 Townsgate Road, Westlake Village, CA 91361 (805) 496-3317

Videoprints shown were produced by an Apple II with graphics tablet, or by live images on ¾"videotape.

"Polaroid," "Polacolor" and "SX-70" are registered trademarks of the Polaroid Corporation.

these circuits.

Once the processor and front-panel boards are operating, you can begin integrating and testing other boards. Insert one board at a time and try to verify its operation before continuing.

#### Hints

Watch out for I/O boards that use the upper eight address lines to enable the board; my SSM parallel I/O board does this. The problem can be corrected by software, as an example will show:

The 8088 has two forms of input instructions. One is much like the 8080A IN instruction (the same holds for output). Its form is

IN Accumulator, 8-bit port address

The second form is an indirect input instruction that allows access to the extended I/O addressing of the 8088 (ie: 64 K port addresses).

MOV DX register pair, 16-bit port address Accumulator, DX (port address is in DX register pair)

The first form of input instruction zeroes out the upper eight address bits. For example:

A. 60H IN

will place hexadecimal 0060 on the sixteen address lines.

DISK DRIVE WOES? PRINTER INTERACTION? MEMORY LOSS? ERRATIC OPERATION? DON'T BLAME THE SOFTWARE!

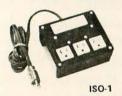

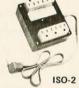

Power Line Spikes, Surges & Hash could be the culprit! Floppies, printers, memory & processor often interact! Our unique ISOLATORS eliminate equipment interaction AND curb damaging Power Line Spikes, Surges and Hash.

- \*ISOLATOR (ISO-1A) 3 filter isolated 3-prong sockets; integral Surge/Spike Suppression; 1875 W Maximum load,
- \*ISOLATOR (ISO-2) 2 filter isolated 3-prong socket banks;
- (6 sockets total); integral Spike/Surge Suppression;
- 1875 W Max load, 1 KW either bank . . . . . . . \$56.95
- \*SUPER ISOLATOR (ISO-3), similar to ISO-1A
- except double filtering & Suppression . . . . \$85.95
- \*ISOLATOR (ISO-4), similar to ISO-1A except unit has 6 individually filtered sockets . . . . \$96.95
- \*ISOLATOR (ISO-5), similar to ISO-2 except
- unit has 3 socket banks, 9 sockets total . . \$79.95
- \*CIRCUIT BREAKER, any model (add-CB) Add \$ 7.00 \*CKT BRKR/SWITCH/PILOT any model

..... Add \$14.00 (-CBS)

PHONE ORDERS 1-617-655-1532

Electronic Specialists, Inc.

171 South Main Street, Natick, Mass. 01760

Dept.BI

VISA

Now assume there are two I/O boards in the system. One decodes the lower eight address lines and is addressed at hexadecimal 60. The other (like the SSM parallel I/O board) decodes the upper eight address lines and is addressed at 0.

The problem occurs if we try to use the short form of the input instruction to read from the I/O board addressed at hexadecimal 60 with the instruction:

IN A, 60H

The address bus will contain hexadecimal 0060 (ie: binary 0000 0000 0110 0000). Now the board at hexadecimal address 60 will correctly decode the lower eight address lines and select itself. Unfortunately, the other board (addressed at 0) will see the high-order part of the address and select itself. The result is that both boards will try to drive the data bus at the same time...bus contention being the result.

The solution is to use the indirect form of I/O. To read from port hexadecimal 60, use:

MOV DX, 6060H AL, DX

If you are sure you will never want to use an I/O board that decodes the upper eight address lines, the short form I/O instructions are valid; otherwise, use the indirect form of I/O.

Once the 8088 processor board is solidly up and talking with all the other boards via the S-100 bus, there are still a few problems to be considered. All that hardware is nothing more than a "wall socket tester" without the software to make it do something. As in the case of large mainframes, the hardware advances are progressing far more rapidly than our ability to generate useful software.

Next month, in the third and final part of this article, we will look at MON88, a machine-language monitor for the 8088-based processor board described here.

Editor's Note: The author is planning to make printed circuit boards available through Microfuture, POB 5951, San Jose CA 95150. The boards will use more common 2708 read-only memory circuits in place of the 8755, and 2114 programmable memory instead of the 8185. Twenty address lines are implemented per the IEEE standard. Price is expected to be \$59.95; Microfuture can be contacted at (408) 249-0560.

## THANKS FOR HELPING TO KEEP UNITED WAY

Every year, United Way successfully continues to support local human service agencies in communities all across the United States.

And by operating like any other modern, well-run business enterprise, United Way succeeds in delivering the maximum in human services for the dollars that are collected.

Thanks again for your help.

Thanks to you, it works. For all of us. United Way

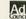

Ad Council A Public Service of This Magazine & The Advertising Council

## Economy Sized Computers don't stunt your growth.

A lot of small business computers are like our ads—they start out small and stay that way.

But Vector's Economy Sized Computers grow as you grow. Whenever you need to, you can have up to 4 more terminals, more power, more memory.

With Economy Sized Computers, you get data and word processing capabilities you only expect from much larger computers. All for the price of a new copying machine—just \$10,463 suggested retail price.

See the Vector Economy Sized Computers at your nearest computer dealer.

Because no matter how small they may look, their performance grows on you.

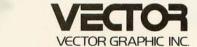

**Economy Sized Computers** 

31364 Via Colinas, Westlake Village, CA 91361, 213/991-2302

#### **Education Forum**

## A Multiple-Machine Loader for Classroom Computers

Richard C Hallgren, Assistant Professor, Michigan State University, Department of Biomechanics, East Lansing MI 48824

Many educators are becoming aware of the impact that personal computers can have by providing a learning experience, and the combined factors of decreasing cost and increasing capability are prompting many school systems to include the personal computer in their curriculum. Ideally, each instructional system should have its own floppy-disk drive, but the present cost of drives can inflate the cost of an individual system by 50%. The alternative is to supply every system with a low-cost cassette recorder. Unfortunately, the most frustrating phase of computer operation can be associated with reading a tape into a computer from a cassette recorder. The problem is greatly magnified when the cassette recorder being used

Acknowledgment

This project was supported by Independent School District #196 in Rosemount, Minnesota.

to load the program tape is not the recorder that was used to create the program tape. The problem becomes unmanageable when twenty students are attempting to load twenty tapes from twenty cassette recorders.

A simple solution is to build an interface which will load a program into a number of peripheral computers from a single source. Figure 1 shows the basic approach. The instructor has a system with a floppy disk containing all the instructional programs to be used; all the students' computers are connected in parallel to a two-conductor shielded cable coming from the interface. The instructor first loads the desired program into his computer from the disk, and then the program is transferred over the cable to the students' computers. Three specific examples of the interface will be described, but the concept can be extended to almost any personal computer system.

Multiple-machine loading transfers the program data by connecting the cassette-output port on the instructor's computer to the cassette-input port on the students' computers, through the interface circuitry. The interface matches the respective impedances and provides the necessary signal conditioning.

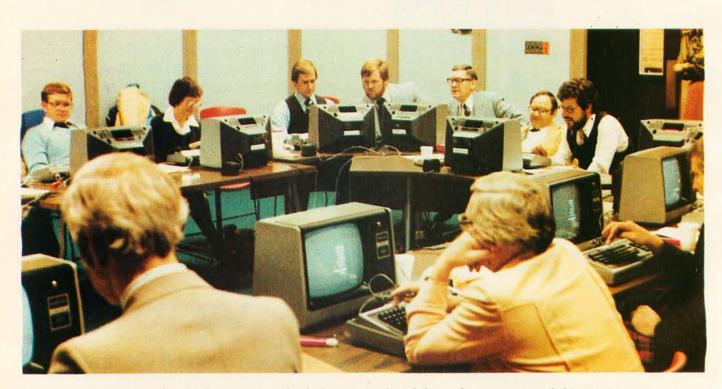

**Photo 1:** The multiple-machine loader in use at a school administrators' workshop, where computer-aided instruction programs were being evaluated. This network-like system can involve up to twenty-four TRS-80s, Apple IIs, or Commodore PETs.

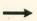

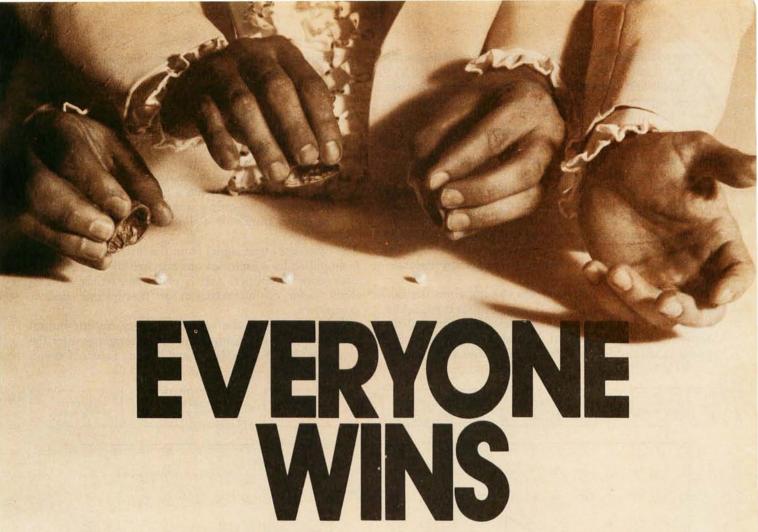

Selecting software for your Ohio Scientific computer is a chancy task at best. There are few trustworthy vendors with a national reputation. There are no consistent quality standards and the documentation is often cryptic and inaccurate. If you are lucky enough to find a good package, there's no guarantee of ongoing support. A wrong choice results in months of wasted time, effort, and money.

With the Software Federation, you no longer take that risk. The Software Federation was formed by three of the largest Ohio Scientific hardware dis-

#### Software Packages

BUS-I Original of popular series, sold "as is \$99 BUS-I Original of popular series, sold "as is" \$99
BUS-II Unlicensed version of BUS-I \$150
BUS/DMS Most current version of BUS series,
completely reworked, DMS compatible \$850
flg-FORTH A complete Forth Interest Group version for
OSI. Not a kludge \$175
MEMTEST/2 New edition of popular memory test \$50
WP-INT Interface between WP-2 and OSI-DMS for
form letters \$80

Amway Distributors Package \$995
DATA DIRECTOR Complete rewrite of OSI-DMS Nucleus

by BBS, command oriented, very interactive \$995 System Exerciser Self-prompting test routines for end user troubleshooting \$60
Med-Bill/Faragher Single doctor client billing \$995

Manufacturing Control System Hard disk based.
Standalone inventory with job costing and bill-of-materials \$3500
Fast Floppy Dumper Floppy disk backup for hard disk systems \$125
WP6502 65U word processor from DQFLS \$125
USUS Software Exchange Library 6 disk set of UCSD Pascal programs, includes USUS membership \$80

tributors to select and market quality software through reputable dealers nationwide.

#### DEALERS

The Software Federation solves the dealer's problems by providing low cost access to high quality software with the sort of demonstration packages, documentation, and support that the dealer needs to successfully sell machines.

#### **AUTHORS**

The Software Federation solves the independent vendor's problems by providing a proprie-

#### **Affiliated Dealers**

TriComp Inc. Denver, CO 80221 Total Data Systems Ft. Collins, CO 80525 Data Services Computer Corp. Denver, CO 80239 Tra-Sta Computer Shoppe Pueblo, CO 81005 Business Data Systems, Inc. Boulder, CO 80301 Tek-Aids Industries Inc. Arlington Hts., IL 60004 KMH Galesburg, IL 61401 Practical Computer Springfield, IL 62703 Databus Grayslake, IL 60038 MAP Systems Peoria Hts., IL 61614 Business Computer of Jollet Cresthill, IL 60435 Cybertronics Houston, TX 77084 CSB Houston, TX 77057 Computer Management Systems Mitchell, SD 57301 Frisch Computer St. Paul, MN 55113 Farragher & Assoc. Milwaukee, WI 53213

Specialized Computer Systems Jackson, MI 49204

tary method of software protection, aggressive enforcement of software licenses, a strong dealer base, primary support, and national advertising.

#### END USERS

The Software Federation solves the user's problems by providing quality software, exceptional documentation, after-the-sale support, and optional software maintenance

Why risk making the wrong choice? With the Software Federation, everyone wins!

See the dealer in your area for a complete turnkey demonstration.

#### Software Federation

44 University Drive Arlington Hts., IL 60004 Phone: 312/259-1355

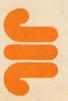

Figure 2a shows the waveform from the cassette-output port of a Radio Shack TRS-80 after the user types CSAVE and Enter, and figure 2d shows the waveform that the TRS-80 expects to see at the cassette input port after the user types CLOAD and Enter.

Figure 3a is a diagram of the interface circuitry. The cassette-output signal from connector J3-5 on the instructor's computer is buffered and amplified by the RCA CA3140T operational amplifier to drive the power transistor. The signal from the MJE 3055 transistor is connected to J3-4 on the students' computers and provides drive capability for twenty-four units. Power for the interface is obtained from the +19.8 V output of a TRS-80 AC adapter. The LM340 regulator is set via the 1.2 k-ohm and 560-ohm resistors to supply approximately 9.5 V.

Figure 2b shows the waveform coming from the cassette-output port of an Apple II after the user types SAVE and Return, and figure 2e shows the waveform that the Apple II would like to see at the cassette-input port after typing LOAD and Return. Figure 3b shows a diagram of

the interface circuitry. There are two factors which make the interface design easier for the Apple II than for the TRS-80:

- The Apple II has eight peripheral connectors on the computer's motherboard, thus allowing the interface to reside inside the computer and use the computer's 5 V power supply.
- The input impedance of the Apple II cassette circuitry is high (12 k-ohm). Even a number of computers in parallel presents only a small load; thus the need for the driver transistor is eliminated.

The cassette-output signal from the instructor's Apple II is amplified by a factor of one hundred by the CA3140T operational amplifier, and is connected to the cassette input jacks on a maximum of twenty-four student computers.

Figure 2c shows the waveform from cassette-output port number 2 of a Commodore PET computer after the user types SAVE "NAME", 2 and Return. Figure 2f shows

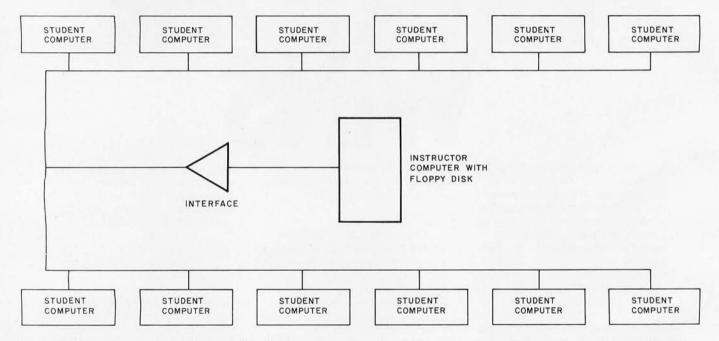

**Figure 1:** Block diagram of a multiple-machine loader system. The network is composed of an instructor's computer, a cable-driver interface, and up to twenty-four student computers.

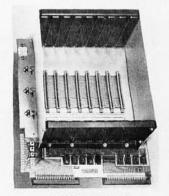

PRICE: \$139.00
We also carry the SYM-1
Microcomputer with manuals \$229.00

#### VAK-1 MOTHERBOARD

- Designed specifically for use with the AIM-65, SYM-1, and KIM-1 microcomputers
- Standard KIM-4\* Bus
- · Fully buffered Address and Data Bus
- · Provides 8 expansion board slots
- · Complete with rigid card-cage
- · All IC's are socketed
- · Provides separate jacks for one audio-cassette, TTY, and Power
- Completely assembled (except for card-cage)

We manufacture a complete line of high quality expansion boards. Use reader service card to be added to our mailing list, or U.S. residents send \$1.00 (International send \$3.00 U.S.) for airmail delivery of our complete catalog.

\*Product of MOS Technology

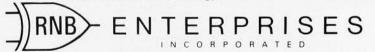

2951 W. Fairmount Avenue • Phoenix, AZ 85017 • (602) 265-7564 Please note new address

Circle 59 on inquiry card.

### PROBLEM.

## INT(X^N+X\*SIN(X^2),X)

#### SOLUTION.

Surprised? You should be. Because until now, no software could solve anything but the most basic arithmetic problems without a series of complicated steps.

A big disadvantage? If you use a microcomputer for scientific, educational or engineering applications, you bet it is. That's why Microsoft has come up with a solution of its own, muMath.

muMath is a symbolic math package you'll recognize immediately as a major advance in microcomputer software.

muMath lets you efficiently and accurately perform the most complex mathematical operations:
Exact, infinite precision rational arithmetic. Unbound variables. Complex expressions (even equations may be included). Exact solution of algebraic equations. Plus logarithmic, exponential and trigonometric simplifications and transformations.

That's right. It does in an instant what took you years

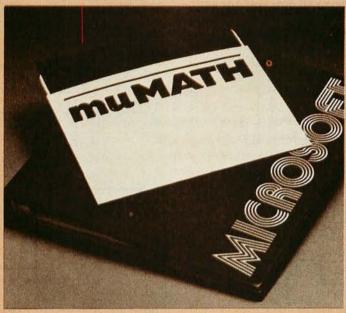

to learn at school. Rational arithmetic. Algebra. Trigonometry. Transcendental functions. Symbolic differentiation (including ordinary and partial derivatives.) Symbolic integration of indefinite and definite integrals. Matrix arithmetic and algebra.

Trigonometric simplification? But of course. Just type:

?SIN (2\*Y)\*(4\*COS(X)^3 -COS(3\*X)+SIN(Y)\*COS (X+Y+#P1)-COS(X-Y)); Then instantly muMath returns:

@4\*SIN(Y)\*COS(X)\*COS(Y).
Adding fractions? Need
you ask?

?1/3+5/6+2/5+3/7; @419/210.

muMath is written in muSIMP, which is included in the muMath package.

muSIMP is an applicative, recursive language, ideal for describing complex mathematical concepts.

Because of its highly interactive nature and hierarchical structure, muMATH is an excellent math teaching device, from simple arithmetic to calculus.

muMATH is currently available for the CP/M® operating system.

The complete system, including muMATH and muSIMP on disk and documentation is \$250. Runs under CP/M.

Just what you need? We thought so. Shoot some questions at us about muMATH. We have all the answers.

Also new from Microsoft: the muLISP interpreter for CP/M. An efficient and reliable LISP system fully capable of supporting serious artificial intelligence efforts. \$200.

CP/M is a registered trademark of Digital Research.

MICROSOFT

10800 NE Eighth Suite 819 Bellevue, WA 98004 206-455-8080 Telex 328945

We set the standard.

the waveform form that the PET would like to see at cassette-input port number 2 after typing a LOAD "NAME", 2 and Return. Figure 3c shows the diagram of the interface circuitry. Cassette-interface connector number 2 on the back of the PET is used to gain access to input and output lines. The single integrated circuit is mounted in the connector hood at the instructor's machine so as to make the installation as simple as is possible.

Operation of each system is guite simple:

- 1. The instructor loads the desired program from disk into his computer.
- 2. All students that are to use this particular program are instructed to type CLOAD and Enter (LOAD and Return for the Apple II; LOAD "NAME", 2 and Return for the PET) as if they were loading a program from cassette tape. Their computers will now wait for a program to be loaded.
- 3. The instructor types CSAVE and Enter (SAVE and

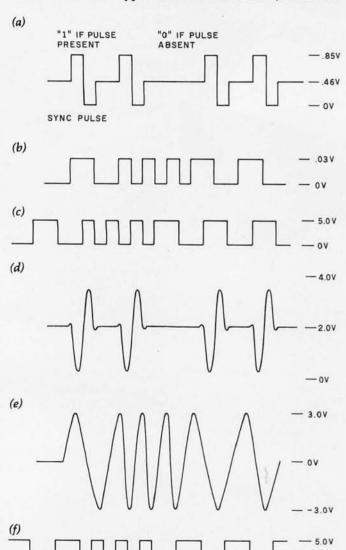

Figure 2: Cassette-interface output of the Radio Shack TRS-80 Model I (a), Apple II (b), and Commodore PET (c). The respective cassette-interface inputs expect to receive the waveforms of d, e, and f. Different specimens of these computers may produce slightly different waveforms from those shown here.

Return for the Apple II; SAVE "NAME", 2 and Return for the PET) as if a program were being saved on cassette tape.

- 4. The program is automatically transferred from the instructor's computer to the students' computers.
- 5. After the program is transferred, control of the computer is returned to the students.

Results from using the interfaces described have been quite encouraging. Not only have the problems of loading programs from twenty different cassette recorders been eliminated, but the process of generating twenty program tapes containing material updates has also been avoided.

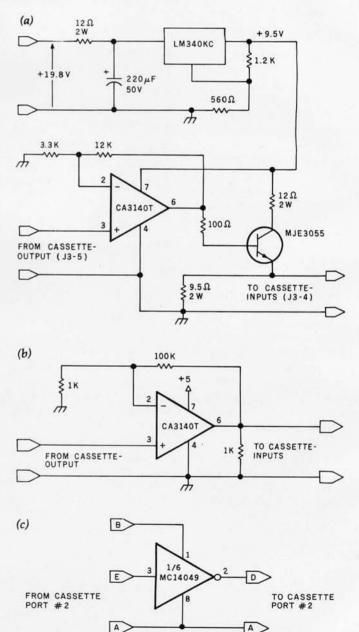

Figure 3: The various interfacing circuits necessary are shown at a, b, and c. The low input impedance of the TRS-80 (a) presents the greatest load, and so requires a power transistor to achieve the proper drive. The interface circuit for the Apple II (b) requires much less power, and so it can use the power supply in the instructor's computer, as can the PET interface (c).

A

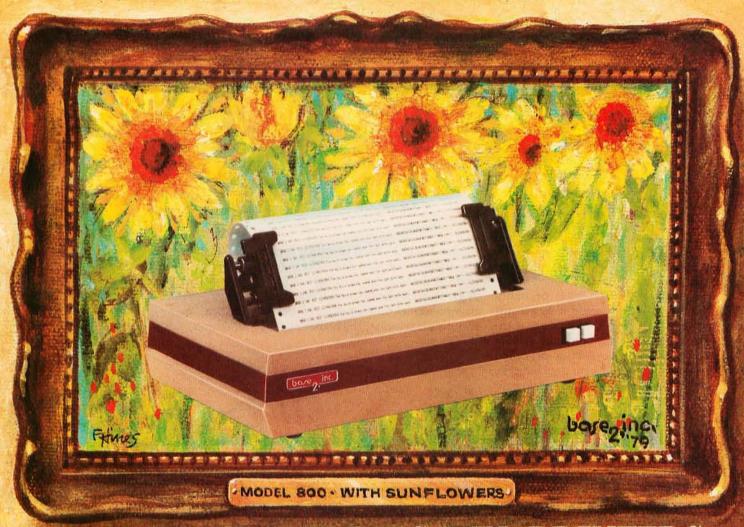

## A NEW MASTERPIECE IN PRINTERS

The MODEL 800 MST is certainly pleasing to look at, but its true beauty lies beneath the surface. A glimpse at its features reveals why it is rapidly becoming the most sought after printer in the world . . .

- Four standard interfaces:
   RS-232 (15 baud rates)
   Centronics compatible parallel
   IEEE-488
   20ma current loop
- Six line densities: 64, 72, 80, 96, 120, 132
- 100 CPS at all six densities
- Unidirectional or bidirectional printing
- Sixteen horizontal and ten vertical tabs
- Elongated characters in all six densities
- 1920 character buffer
- Uses either perforated or roll paper
- Fully adjustable tractors to 9½"
- Auto self-test

- Up to 10 character fonts
   Standard 96 character ASCII
   User defined character font
   Provision for up to eight additional fonts
- Dot resolution graphics in six densities
- Variable line spacing control from 0 to 64 dots in half-dot increments
- Auto form-feed for any form length at any line spacing
- Heavy-duty all aluminum chassis
- 110vac or 220vac, 50/60Hz.
- 100 million character printhead
- Measures only 15" wide, 3" high, and 11" deep
- Weighs only 15 lbs.

. . . but maybe its most attractive feature is the price . . . . \$699.00.

DO CO P.O. BOX 3548 FULL., CAL. 92634 / (714) 992-4344

## Sorting with Binary Trees

Bill Walker
University of Oklahoma
School of Electrical Engineering
and Computer Science
202 W Boyd
Norman OK 73019

Of the numerous sorting techniques know to the average computer user, one that is seldom talked about is the binary sort. This is probably because, at first glance, it seems unnecessarily complicated when compared to, say, the common bubble sort. (The bubble sort is so-called because a new element reaching its proper position in a sorted list does so by being compared successively with each element already in the list, rising like a bubble from the bottom of the list.) Nonetheless, I was curious enough about the binary sort to compare it to the more common bubble sort in a practical demonstration. The results were interesting enough to warrant further study. First, let me describe the experiment.

The program of listing 1 (with line 5 deleted) was used to implement a binary sort on an 8 K Commodore PET. Timing comparisons were made, using the PET's internal realtime clock, for both this program and a bubble-sort program (not listed in this article), both of which were instructed to sort a random list of 100 integers. The binary sort took approximately half as long as the bubble sort to order the random list of numbers. However, the real payoff came when the computer was told to either add to or delete from the list, and then print the new sorted list. The bubble sort took the same amount of time it took to do its first sort, but the binary sort was finished before the display had time to record

It is on this seemingly amazing note that we begin a discussion of binary sorts.

Figures 1 and 2 are examples of what are called *trees*. They are extremely useful in several branches of mathematics and figure largely in the construction of a binary search. Trees are made of *nodes* (the circles in

figures 1 and 2), each of which usually contains information. The single node in the top row is called the *root*. A given node can be connected to one or more nodes on the next level below it; if this is the case, the higher node is

called the *parent node* (or parent), and the lower nodes directly connected to it are called its *children*.

For years, mathematicians have known many properties of tree diagrams. Most of these properties

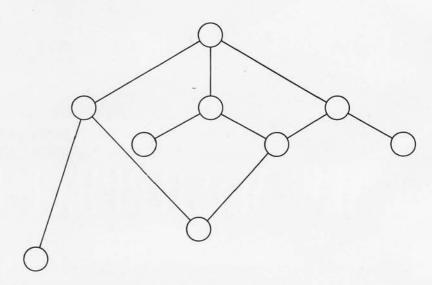

Figure 1: A generalized tree. A tree is characterized by having only one root node (the one at the top) and by each node (represented here as a circle) having zero or more nodes connected to it by a straight line. The nodes below the given node connected directly by one line segment are called child nodes; the node itself is called the parent node.

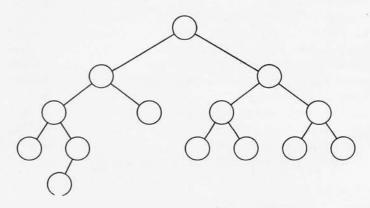

**Figure 2:** A binary tree. This tree is characterized by the properties that a given parent node can have, at most, two child nodes, and that each non-root node has exactly one parent. The child nodes are called the left child node and the right child node.

## Introducing quality print at matrix speed. For only \$1295.

Until now, word processing output was a slow, expensive proposition. You could pay thousands for a slow, letter-quality character printer. Or give up print quality for matrix speed and price.

But that was before Paper Tiger™ 460 offered you a better choice.

The new Paper Tiger 460 is the first matrix printer with high-density dot matrix characters plus high speed. At a low price.

The secret? A unique nine-wire, staggered matrix head provides overlapping dots in both horizontal and vertical planes. The result is dense, high-quality characters you'll be proud to show off.

What's more, Paper Tiger 460 gives you a combination of features simply not available on any other printer, at any price. Like bi-directional, logic-seeking printing at speeds in excess of 150 characters per second. Microprocessor electronics, with built in

processor electronics, with built-in diagnostics and self-test. Proportional spacing. Automatic text justification. DotPlot<sup>11</sup> high

Integral Data Systems stands rea performance printers ideally su printer, the IDS 460, offers feat

Automatic proportional spacing, processing systems, plus the cap resolution of 84 by 84 dots per

Paper Tiger 460 Print Sample

resolution graphics option. RS232 and parallel interfaces. And more.

But its most important feature is high reliability. Paper Tiger 460 is designed to be tough and dependable. It has rugged, stepper-motor head and paper drives. A new rugged ballistic-type print head.

And its simple, chassis-mounted cartridge ribbon lasts up to four times longer than cassette or spool ribbons.

Paper Tiger 460 is the one printer that gives your Apple, TRS-80, For

other small business computer both data processing and word processing output. At a price you can afford.
Get your paws on Paper Tiger 460, and join the tens of thousands of satisfied Integral Data Systems users. For the name of the Paper Tiger dealer nearest you, call us toll-free: 800-343-6412 (in Massachusetts, Alaska, and Hawaii: (617) 237-7610). Or, write for complete specifications. Integral Data Systems, 14 Tech Circle,

Natick, Massachusetts 01760.

Paper Tiger 460

Integral Data Systems, Inc.

\*Suggested single-unit U.S. retail price †Apple is a trademark of Apple Computer Inc. ‡TRS-80 is a trademark of Radio Shack, a division of Tandy Corp.

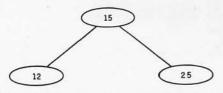

Figure 3: A simple binary tree. Data is arranged within a binary tree so that the sequence right child, parent, left child gives the contents of the tree in sorted order. Here, the sorted order is 12, 15, 25.

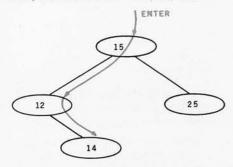

Figure 4: Adding to a binary tree. The colored arrow shows the direction of search when placing a new node in a binary tree. Here, 14 is greater than 12, so it is placed as a right child of 12. Here, the sorted order is 12, 14, 15, 25.

are complex or so general as to be of little practical use. But if we restrict ourselves to a specific subset of trees with a given structure, these properties become readily understandable and usable. Figure 1 shows a general tree; figure 2 is an example of the type of tree that we will be studying, a binary tree.

A binary tree is characterized by the restriction that each parent node can have, at most, two children, and that any node (except for the root node) must have exactly one parent node. Later we will see that this kind of tree is well suited to representation in a digital computer, where the binary nature of decisions (answered with yes or no) goes hand in hand with the maximum of two child nodes allowed each parent node.

How does this structure enable us to perform searches and sorts? If we define less than as meaning to the left and down and greater than as meaning to the right and down, this gives us an ordering that can be used to store members of a sorted list as nodes of a binary tree.

Suppose we start with three numbers: 15, 12, and 25. Since 15 is the first number encountered, we will designate it as the root of our tree.

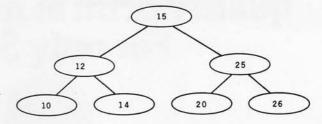

Figure 5: Example of a binary tree. Here, more nodes have been added, giving the sequence 10, 12, 14, 15, 20, 25, 26.

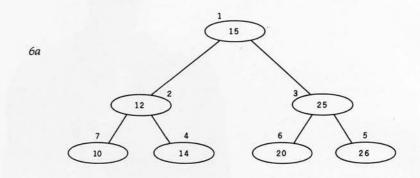

| -1 | NODE     | KEY | LEFT POINTER | RIGHT POINTER |
|----|----------|-----|--------------|---------------|
| 6b | 1 (ROOT) | 15  | NODE 2 (12)  | NODE 3 (25)   |
|    | 2        | 12  | NODE 7 (10)  | NODE 4 (14)   |
|    | 3        | 25  | NODE 6 (20)  | NODE 5 (26)   |
|    | 4        | 14  | NIL          | NIL           |
|    | 5        | 26  | NIL          | NIL           |
|    | 6        | 20  | NIL          | NIL           |
|    | 7        | 10  | NIL          | NIL           |

**Figure 6:** Example of a binary tree. Here (6a), the binary tree of figure 5 is reproduced with numbers above each node that give the order in which the nodes were added to the tree. The table below (6b) gives the node number, key, left pointer, and right pointer of each node; both pointers refer to the node number of a node, not its key value. The word NIL indicates there is no node in the direction given by the pointer.

Since 12 is the next number in the list, we attach it below and to the left of the root node (12 is less than 15). Since the next number, 25, is greater than the root, 15, we attach it below and to the right of the root. This gives us the binary tree in figure 3.

Now let us add a new number to the list: 14. We can add this to the existing binary tree as follows: start at the root node, 15, and move to the left because the node we want to insert, 14, is less than 15. At the node numbered 12, we compare 12 to 14 and conclude that we should go to the right. Since no node exists to the right of 12, we can place a new node there with the value of the number to be

added, giving us the binary graph in figure 4. Similarly, we can add the numbers 26, 20, and 10 to our tree, giving us the tree in figure 5.

Given the tree in figure 5 as a "sorted" tree, this implies that there is some procedure that allows us to extract the sorted list of numbers from the "sorted" binary tree.

If we were presented with the diagram of figure 3 and asked to read it in proper order, we would do so by first reading the leftmost node, then the parent, then the rightmost node. We note that the far more complicated trees of figure 4 and figure 5 can be read in a similar fashion by

Text continued on page 102

#### The best in data base management for your micro-computer

Get the most out of your micro-computer. Use our advanced and progressive data management system.

HDBS is an extended hierarchal data base system

- · fixed length records
- · file-level read/write protection
- one-to-many set relationships

MDBS is a full network data base system offered as an upgrade from HDBS...or it may be ideal as your initial system. Unique and versatile, it adds

- full network CODASYL-oriented data structures
- · variable length records
- multiple levels of read/write protection
- one-to-one, many-to-one, and many-to-many sets
- non-redundancy of data, easy updating
   occurrences of a record type may own other occurrences of the same type
- a single set may have multiple owner and member record types

MDBS-DRS. As an add-on to MDBS, the DRS system offers extraordinary flexibility in data base restructuring to meet new needs.

 Item, record, and set types can be added, deleted, or renamed in an existing data base as well as other data base characteristics. You can redesign the data base after it is already on-line!

MDBS-RTL. As an add-on to MDBS, the RTL (Recovery Transaction Logging) logs all data base transactions, so that in the event of a system failure, the data base can be recovered with minimal loss of information.

 The recovery processor permits selective reloading of the data base from the transaction file. Users can log messages, indicate complex transaction sequences, and effect selective control over the recovery process.

MDBS-QRS. An interactive Report-Writer/Query-System for HDBS/MDBS data bases.

- may be customized for non-technical users
- · complex retrieval conditions may be specified
- detailed reports can be quickly generated
   wildcard and "match-one" string specifications included

#### HDBS and MDBS Packages Include:

- DDL data definition language analyzer/editor
- 260-page users manual
   DMS data management routines callable from host language
- Sample application program and DDL files
- Relocator to re-org all routines
- System specific manual for bringing up our software

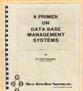

Coming soon: Multi-User Versions of MDBS, and a Z8000 Version.

54-page "primer" on data base systems for micro-computers only \$10.00 per copy.

#### Both HDBS and MDBS Systems...

 Run under...
 CP/M with CBASIC; Microsoft BASICs,
 FORTRAN or COBOL; InterSystem
 PASCAL/Z; Sorcim PASCAL/M; Micro
 Focus CIS COBOL; Digital Research PL/I MVT/FAMOS with BASIC OASIS with BASIC

TRSDOS and NEWDOS (Models I and II) with Disk BASIC

North Star DOS with North Star BASIC Apple DOS and Applesoft BASIC Machine Language Interface available on all above systems.

- Up to 254 record-types definable in the data base; each record-type may contain up to 255 item-types; each item-type may be up to 9,999 bytes in length.
- Names of data items, records, sets, and files are wholly user definable.
- · Commands to add, delete, update, search, and traverse the data base.
- Straightforward use of ISAM-like structures.
- Records can be maintained in several sorted
- Written in machine language for maximum execution efficiency and minimal memory usage.
- Independent of types and sizes of disk drives. Support data base spread over several disk drives (max.8); disks may be mini- or full-sized floppies or hard disks.
- Available versions: Z80 (requires approx. 18K), 6502 (approx. 26K), 8080 (approx. 22K) Total memory requirement must allow for buffer
- · 8086 version available. (Call or write for details and prices.)

#### Ordering information (applicable to Z80, 8080 and 6502 versions):

| HDBS                 | \$ 300.00 |
|----------------------|-----------|
| MDBS                 | 900.00    |
| DRS                  | 300.00    |
| RTL                  | 300.00    |
| ORS                  | 300.00    |
| HDBS upgrade to MDBS | 650.00    |
| MDBS with DRS,       |           |
| RTL, and QRS         | 1500.00   |
| HDBS/MDBS Manual     | 35.00     |
| DRS Manual           | 5.00      |
| RTL Manual           | 5.00      |
| QRS Manual           | 5.00      |
| System Specific      |           |
| Manuals (each)       | 5.00      |

Within a given operating system, add \$125.00 for each additional language selected.

For prices outside the U.S. and Canada, please ask for price lists. When ordering, specify intended

- use with...

  1. North Star DOS and BASIC
- CP/M CBASIC CP/M - Microsoft BASIC 4.XX
- CP/M Microsoft BASIC 5.XX
   CP/M Microsoft BASIC or FORTRAN Compiler
- CP/M Microsoft COBOL-80 CP/M - InterSystem PASCAL/Z CP/M - Sorcim PASCAL/M
- CP/M Digital Research PL/I
   CP/M Micro Focus CIS
   COBOL
- TRSDOS/NEWDOS and TRS Disk BASIC (Models I and II) Apple DOS and Applesoft BASIC
- MVT/FAMOS and BASIC
- OASIS and OASIS BASIC
- Machine Language Programs (Specify operating system.)

Add \$2.50 handling fee for non-cash order (\$5.00 outside U.S.).

Indiana residents add 4%. We accept Visa and Master Charge.

Setting standards of excellence for data base software...worldwide.

## Data Base Systems, inc.

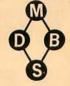

Box 248, Lafayette, Indiana 47902 317-742-7388 or 317-448-1616

Listing 1: BASIC program for sorting a threaded binary tree. This program allows the user to create, add to, delete from, and list a binary tree. The tree is threaded in that it is possible to print the tree sorted in ascending key sequence by using the pointers associated with each node. This version is written in Microsoft BASIC and currently runs on an Apple II. With the deletion of line 5, it has also been run on the Commodore PET, the Radio Shack TRS-80, and a PDP-10. It should also run without modification on any other computer using Microsoft BASIC.

5 CALL -936 10 DIM KEY(125), RLINK(125), LLINK( 125) 12 FALSE=0:TRUE=1:N=0:ROOT=1:NIL= 14 EMPTY=FALSE PRINT "THIS PROGRAM GENERATES 10 0 RANDOM NUMBERS AND SORTS THEM 18 PRINT "A BINARY SEARCH TREE. IT ALSO ALLOWS DELETIONS FROM, OR ADDITIONS" 20 PRINT "TO THE TREE. " 22 REM \*\* GENERATE DATA \*\* 24 FOR N=1 TO 100 26 KEY(N)= RND (100) LLINK(N)=NIL 28 RLINK(N)=NIL 29 Q=N 30 GOSUB 580 32 NEXT N PRINT : PRINT "ELEMENTS AS THEY WERE GENERATED ARE : ": PRINT

36 FOR I=1 TO 100: PRINT KEY(I)

· NEXT I 38 PRINT 100 PRINT : PRINT "DO YOU WANT TO:" 110 PRINT ADD A NODE" 120 PRINT " DELETE A NODE" 130 PRINT " LIST THE TREE" 132 PRINT " END" 140 INPUT X 150 IF X=1 THEN 160 151 IF X=2 THEN 200 152 IF X=3 THEN 300 153 IF X=4 THEN 9999 154 GOTO 100 160 N=N+1 162 IF EMPTY THEN 164 163 GOTO 170 164 FOR I=1 TO N 165 LLINK(I)=NIL 166 RLINK(I)=NIL 167 NEXT I 168 N=1 169 ROOT=1 170 INPUT "GIVE KEY ", KEY(N) 175 Q=N 180 GOSUB 580 190 GOTO 100 200 INPUT "GIVE KEY TO BE DELETED " 205 ALPHA=P 210 GOSUB 1390 212 P=SEARCH 220 GOSUB 3000 230 GOTO 100 300 PRINT : PRINT "TREE FOLLOWS:" PRINT 310 GOSUB 980 320 GOTO 100 580 REM \*\* SUBROUTINE BILDER \*\* 582 EMPTY=FALSE 600 IF N=1 THEN 830 630 P=ROOT 640 INSERT=FALSE

650 IF KEY(Q)<=KEY(P) THEN 740 660 IF RLINK(P) (=NIL THEN 690 670 P=RLINK(P) 680 GOTO 810 690 RLINK(Q)=RLINK(P) 700 RLINK(P)=0 710 LLINK(Q)=NIL 720 INSERT=TRUE 730 GOTO 810 740 IF LLINK(P)<>NIL THEN 800 750 LLINK(P)=0 760 LLINK(Q)=NIL 770 RLINK(Q)=-P 780 INSERT=TRUE 790 GOTO 810 800 P=LLINK(P) 810 IF INSERT=FALSE THEN 650 830 RETURN \*\* SUBROUTINE FIX \*\* 850 RFM 890 I=1 900 IF I<=N THEN 920 910 GOTO 960 920 LLINK(I)=NIL 921 RLINK(I)=NIL 940 I=I+1 950 GOTO 900 960 RETURN 980 REM \*\* SUBROUTINE LIST \*\* 1000 PRINT 1020 IF EMPTY=FALSE THEN 1030 1022 PRINT "TREE EMPTY" 1023 GOTO 1220 1030 RET=FALSE 1040 R=ROOT 1050 PRINT "ELEMENTS IN ORDER" 1070 IF LLINK(R)=NIL THEN 1115 1100 R=LLINK(R) 1110 GOTO 1070 1115 B=R 1120 IF ((RLINK(B)<>NIL) AND (RET= FALSE>> THEN 1140 1130 GOTO 1200 1140 PRINT KEY(B) 1145 P=B 1150 GOSUB 1240 1151 B=SUC 1160 IF BONIL THEN 1120 1170 RET=TRUE 1180 GOTO 1120 1200 IF RET THEN 1220 1210 PRINT KEY(B) 1220 RETURN 1240 REM \*\* SUBROUTINE SUCCESSOR \*\* 1280 Q=RLINK(P) 1290 IF RLINK(P)>NIL THEN 1320 1300 Q=-Q 1310 GOTO 1360 1320 IF LLINK(Q)=NIL THEN 1360 1340 Q=LLINK(Q) 1350 GOTO 1320 1360 SUC=Q 1370 RETURN 1390 REM \*\* SUBROUTINE SEARCH \*\* 1450 P=ROOT 1460 F1=FALSE 1470 IF ((P<>NIL) AND (F1=FALSE) ) THEN 1490 1480 GOTO 1600 1490 IF ALPHA=KEY(P) THEN 1580

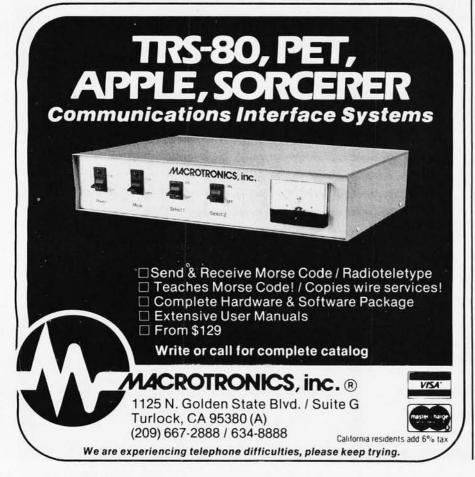

2570 IF KEY(R)(KEY(P) THEN 2600

R)=P) OR (F1=TRUE)) THEN 2630

2560 IF ((LLINK(R)=P) OR (RLINK(

1500 IF ALPHACKEY(P) THEN 1560 1510 IF RLINK(P) <= NIL THEN 1540

2480 REM \*\* SUBROUTINE PAR \*\*

2550 IF P<>ROOT THEN 2560

1520 P=RLINK(P) 1530 GOTO 1470

1560 P=LLINK(P)

1579 GOTO 1479 1580 F1=TRUE

1590 GOTO 1470

1600 SEARCH=P 1610 RETURN

2530 F1=FALSE 2540 R=R00T

2555 F1=TRUE:R=NIL

1540 P=NIL 1550 GOTO 1470

## slaving too long over a hot computer? AUTOMATED SIMULATIONS

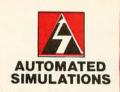

#### The Temple of Apshai

First in the Dunionquest<sup>TM</sup> series. Undertake heroic acts within a labyrinth filled with treasures and fantastic monsters who guard these treasures and move in real time. The Book of Lore (included) fills in the background and describes the appearance of the temple. Over 200 rooms and 30 monsters. There are 16 million kinds of characters! The best of the dungeon computer games.

For TRS80 Cassette: 16K, Level II; Disk: 32K, TRSDOS • Apple Cassette: 48K Applesoft in cassette or in ROM; Disk: 48K Applesoft in ROM • Pet Cassette: 32K, old or new ROMs.

\$24.95 cassette • \$29.95 disk

#### Starfleet Orion

Fight space battles in your living room with 12 game scenarios (data files) using 2 to 15 spacecraft. Infinitely expandable, invent more game versions of your own. For 2 players. Includes Battle Manual and Ship Control Sheets.

For TRS80 Cassette: 16K, Level II; Disk: 32K TRSDOS • Apple: Cassette: 16K or 32K, integer BASIC in ROM; Disk: 32K, integer BASIC in ROM • Pet Cassette: 8K, old or new ROMs

\$19.95 cassette • \$24.95 disk

#### The Datestones of Ryn

Dunjonquest #2. Recover the datestones from the rogue Rex the Reaver and his cutthroats - who've stolen the stones from the calendar before time runs out. Competitive scoring system: How well

can you do compared to other players?

For TRS80 Cassette: 16K, Level II; Disk: 32K, TRSDOS • Apple Cassette: 32K Applesoft in ROM or 48K Applesoft on cassette; Disk: 48K Applesoft in ROM • Pet Cassette: 16K, old or new ROMs.

\$14.95 cassette • \$19.95 disk

#### Rescue at Rigel

New! Brings the Dunjonquest series to the final frontier. As Sudden Smith, with force shield and power gun, you make your way through several levels and scores of rooms to find and beam to safety the prisoners held by the evil High Tollah. Quickly, before your power pack dies and the Tollah and his minions can get to you!

For TRS80 Cassette: 16K, Level II; Disk: 32K, TRSDOS • Apple Cassette: 32K
Applesoft in ROM or 48K Applesoft on cassette; Disk: 48K Applesoft in ROM • Pet Cassette: 16K, old or new ROMs.

\$19.95 cassette • \$24.95 disk

## then it's time for a fun break!

#### TRIPLE WARRANTY Money back guarantee: If you don't like the game for any reason whatever, return it intact within 10 days of receipt for a complete refund. No questions asked (30) Defective warranty: Cassette not functioning within 30 days of receipt? Return it to us and we'll exchange it. No charge, of course. forever Limited lifetime war-ranty: No matter what happens to your cas-sette: the dog chewed it...you left it out in the rain...whatever. No matter when it happens. Return the remains to us (with \$5.00 to cover all handling and shipping) and we'll send you a brand new cassette.

We believe that computer games should be fun, challenging, intellectually stimulating... and provide you with many alternatives and ways to affect the outcome. So our games are more complex in planning your playing strategy. But not in the mechanics and rules of play. With all these games, you take command. You determine the take command. You determine course of history.

#### **Invasion Orion**

Pit your skills against the computer! Same game system as "Starfleet Orion" but you can play it solo. 3 skill levels; the computer plays either side and takes care of the details. It has 10 fictional scenarios, 30 ship types, and 3 weapon systems.

For TRS80 Cassette: 16K, Level II; Disk: 32K, TRSDOS • Apple Cassette: 32K Applesoft in ROM; Disk: 48K Applesoft in ROM • Pet Cassette: 16K, old or new ROMs.

\$19.95 cassette • \$24.95 disk

#### Morloc's Tower

Dunjonquest #3. You'll find 3 kinds of rings, a magic sword, 2 amulets, 6 or so other treasures, 30 rooms, 18 realtime command options...and a dozen types of monsters including the heinous Morloc. Easy to learn, a challenge to master. Includes game program, 1.2 KB data file, 16 page manual.

For TRS80 Cassette: 16K, Level II; Disk: 32K, TRSDOS • Apple Cassette: 32K Applesoft in ROM or 48K Applesoft on cassette; Disk: 48K Applesoft in ROM • Pet Cassette: 24K, old or new ROMs.

\$19.95 cassette • \$24.95 disk

#### TO ORDER:

Master Charge or Visa card holders: charge these to your credit card. Just call the appropriate toll free number: (800) 824-7888, operator 861.

In California: (800) 852-7777, op. 861. In Hawaii or Alaska: (800) 824-7919 op.

Or use the handy coupon:

#### **Automated Simulations**

Department OM3 P.O. Box 4247 Mountain View, CA 94040

| 1.5 | The state of the state of the s |     | And the street of the | COOM | And the same of | Tallette Park |     |
|-----|----------------------------------------------------------------------------------------------------|-----|-----------------------|------|-----------------|---------------|-----|
| Λ   | IITO                                                                                                    | AMA | TED                   | CII  | WIII            | ATI           | ONS |
|     |                                                                                                    |     |                       |      |                 |               |     |

Discouraged markly fallender assessed

| Cass.  | Disk  | Game                                                           |         |
|--------|-------|----------------------------------------------------------------|---------|
|        |       | Temple of Apshai                                               | \$      |
|        |       | Starfleet Orion                                                | \$      |
|        | -     | Invasion Orion                                                 | \$      |
|        |       | Datestones of Ryn                                              | \$      |
| _      |       | Morloc's Tower                                                 | \$      |
|        |       | Rescue at Rigel                                                | \$      |
| Plu    | s Sh  | pping & Handling                                               | \$ 1.00 |
|        |       | Sales Tax*                                                     | \$      |
|        |       | Total                                                          | \$      |
|        |       | er iser iser iser iser iser iser iser iser iser iser iser is _ | nount   |
| of_    | -     |                                                                |         |
| □ Plea | ase c | harge to my                                                    |         |
|        | /isa  | ☐ Master Charge                                                |         |
| #      | -     | expires                                                        |         |
| Name   |       |                                                                |         |
| Addre  | SS    |                                                                |         |

\*California residents: add 6 or 6.5% tax

Circle 65 on inquiry card.

#### Listing 1 continued:

```
2580 R=LLINK(R)
2590 GOTO 2610
2600 R=RLINK(R)
2610 IF R=NIL THEN F1=TRUE
2620 GOTO 2560
2630 PAR=R
2640 REM
2650 RETURN
         ** SUBROUTINE DEL **
3000 REM
3010 IF P=ROOT THEN GOTO 7000
3020 REM CASE II
3030 GOSUB 2480
3035 Q=PAR
3040 IF LLINK(Q)=P THEN GOTO 6000
3050 REM CASE II GROUP B
3060 IF RLINK(P)>NIL THEN GOTO 3200
3070 IF LLINK(P)<>NIL THEN GOTO
     3110
3080 REM
         SUBCASE 1
3090 RLINK(Q)=NIL
3100 GOTO 9000
3110 REM
          SUBCASE 3
3120 RLINK(Q)=LLINK(P)
3130 R=LLINK(P)
3140 IF RLINK(R)=-P THEN 3150
3145 R=RLINK(R)
3147 GOTO 3140
3150 RLINK(R)=RLINK(P)
3160 GOTO 9000
3200 IF LLINK(P)<>NIL THEN GOTO
     3240
3210 REM SUBCASE 2
3220 RLINK(Q)=RLINK(P)
3230 GOTO 9000
```

```
3240 REM SUBCASE 4
3250 RLINK(Q)=RLINK(P)
3260 R=RLINK(P)
3270 IF LLINK(R)=NIL THEN 3280
3275 R=LLINK(R)
3277 GOTO 3270
3280 LLINK(R)=LLINK(P)
3320 R1=LLINK(P)
3330
     IF RLINK(R1)=-P THEN 3340
3335 R1=RLINK(R1)
     GOTO 3330
3337
3340 RLINK(R1)=-R
3350 GOTO 9000
6000 REM CASE II GROUP A
6010 IF RLINK(P)>NIL THEN GOTO 6150
6020 IF LLINK(P)<>NIL THEN GOTO
     6060
          SUBCASE 1
6030 REM
6040 LLINK(Q)=NIL
6050 GOTO 9000
          SUBCASE 3
6060 REM
6070 LLINK(Q)=LLINK(P)
6080 R=LLINK(P)
6090 IF RLINK(R)=-P THEN 6100
6095 R=RLINK(R)
6097 GOTO 6090
6100 RLINK(R)=-Q
6110 GOTO 9000
6150 IF LLINK(P)<>NIL THEN GOTO
     6190
6160 REM SUBCASE 2
6170 LLINK(Q)=RLINK(P)
6180 GOTO 9000
6190 REM SUBCASE 4
6200 LLINK(Q)=RLINK(P)
6210 R=RLINK(P)
6220 IF LLINK(R)=NIL THEN 6230
6225 R=LLINK(R)
6227 GOTO 6220
```

```
6230 LLINK(R)=LLINK(P)
6270 R1=LLINK(P)
6280 IF RLINK(R1)=-P THEN 6290
6285 R1=RLINK(R1)
6287 GOTO 6280
6290 RLINK(R1)=-R
6300 GOTO 9000
          CASE I
7000 REM
7010 IF RLINK(P)>NIL THEN 7150
7020 IF LLINK(P)>NIL THEN 7070
          SUBCASE A
7030 REM
7040 EMPTY=TRUE
7050 N=0
7060 GOTO 9000
7070 REM
          SUBCASE C
7080
     ROOT=LLINK(P)
7090 R=LLINK(P)
7100 IF RLINK(R)=-P THEN 7130
7110 R=RLINK(R)
7120 GOTO 7100
7130 RLINK(R)=NIL
7140 GOTO 9000
7150 IF LLINK(P)>NIL THEN 7190
7160 REM SUBCASE B
7170 ROOT=RLINK(P)
7180 GOTO 9000
7190 REM
          SUBCASE D
7200 ROOT=RLINK(P)
7210 R=ROOT
7220 IF LLINK(R)=NIL THEN 7250
7230 R=LLINK(R)
7240 GOTO 7220
7250 LLINK(R)=LLINK(P)
7260 R1=LLINK(P)
7270 IF RLINK(R1)=-P THEN 7300
7280 R1=RLINK(R1)
7290 GOTO 7270
7300 RLINK(R1)=-R
9000 RETURN
9999 END
```

Text continued from page 98:

first visiting the leftmost node in each branch, then moving to the parent, then to the rightmost node, then moving to the next group and repeating the sequence.

Unfortunately, such a description, while easy for people, is tough for computers, because computers lack the ability to observe spatial placement of nodes. It becomes necessary for us to provide the computer with a series of pointers that indicate the relationships between nodes. Each node is provided with two pointers, one of which points to the left child of the node, while the other points to the right child of the node.

In figure 6, we have listed the nodes (in the order encountered) and the left and right pointers of each parent node. Note the presence of the word "NIL" for the four children at the bottom of the branches. These represent pointers to possible future nodes that have not yet been added to the tree.

To properly pass through the computer representation of the tree, we have to supply it with the proper information as to the relationship of the nodes to each other. This can be done economically by assigning four numbers to each node, as shown in figure 7. The four numbers are the number of the node, the value or key of the node, and the left and right pointers to the node numbers (not to their keys).

Some explanation should be given of the values that can be assumed by the left and right pointers. The left pointer always points to either a node number (greater than zero) or zero (denoting the end of one "branch" of the tree in the leftward direction).

The right pointer can assume either positive or zero values with the same meanings as above. In addition, it can be negative; this is an upward pointer to the node that is the next node in the ascending key sequence. (The node with the upward pointer is the rightmost node of a left subtree; the node being pointed to is the parent node of this same left subtree.) An example of this in figure 7 is the upward pointer from node 4 to node 1; the upward pointer denotes that the subtree of nodes 2, 4, and 7 has been listed already.

The upward pointers in figures 7 Text continued on page 110

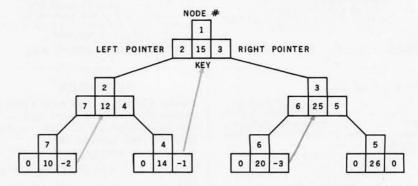

Figure 7: Computer representation of a binary tree. In the BASIC program of listing 1, each node is represented by four numbers: the node number (given for purposes of illustration only), the key, and the right and left pointers. To "thread" the tree so that a thread of pointers runs through the nodes in their sorted-key order, a right pointer, when negative, points not to a right child node but to the ancestor node that follows the current node in the sorted sequence; these upward right pointers are drawn in color.

# You'll be a little richer after building one of these.

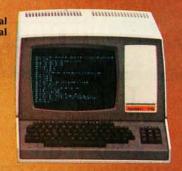

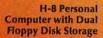

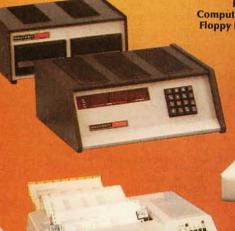

H-11A 16-Bit Computer with Dual Floppy Disk Storage

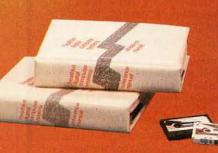

Self-Instruction for Assembly and BASIC Programming

H-89 All-In-One Computer with Floppy Disk Storage

#### Richer in knowledge

Once you build your own computer, you'll know it inside out. You'll know how to make it work for you, how to make it grow as your skills grow.

#### Richer in savings

Build-it-yourself kits cost less – about 30% less than comparable assembled computers. And you'll probably never need to pay someone for service because no one will know your computer better than you.

#### Is it hard?

Not at all. Heath makes it simple with easyto-assemble designs and with step-by-step manuals that guide you from unpacking to final plug-in. And a Heathkit helping hand is always just a phone call away.

#### Innovative software

Heath offers you innovative programs for running your home or business, and exciting games for your family. You can have Microsoft™ BASIC™, one of the most powerful and widely used languages.

H-14 Serial Printer

Heath User's Group (HUG) will share with you a library of over 500 programs to make your computer serve you in ways you never imagined.

#### Complete hardware

Choose from three computer systems:

The H89 All-In-One Computer gives you everything in one compact, convenient unit

The flexible H8 gives you the freedom to combine memory and interfacing for exactly the system you require.

And the powerful H11A gives you 16-bit

power for your most complex programs.

The Heathkit line includes video terminals, matrix and letter-quality printers and a complete selection of accessories. You'll even find award-winning self-instruction packages to teach yourself programming in BASIC or Assembly.

## FREE CATALOG It's all in the

new 104-page

Heathkit Catalog,

along with nearly 400 electronic kits for your home, work or pleasure. Send for your free catalog today, or pick one up at your Heathkit Electronic Center.\*

#### Heathkit

\*Visit your Heathkit Electronic Center in the U.S. or Canada where Heathkit Products are displayed, sold and serviced. See your white pages for the location nearest you. Heathkit Electronic Centers are units of Veritechnology Electronics Corporation in the U.S.

Write to Heath Company, Dept. 334-704, Benton Harbor, MI 49022 (In Canada write Heath Company, 1480 Dundas St. E., Mississauga, Ont. L4X 2R7)

## R AVAILABLE WITHOUT PRESCRIPTION!

## THE ONLY SYSTEM OF ITS KIND YOUR MICROCOMPUTER WILL EVER NEED!

#### GLOBAL™ DATABASE MANAGEMENT SYSTEM

for

PROGRAMMERS, ACCOUNTANTS, BOOK-KEEPERS, DOCTORS, LAWYERS, PUB-LISHERS, SCIENTISTS, MANUFAC-TURERS, WHOLESALERS, RETAILERS, MANAGERS, LANDLORDS, REAL ESTATE AGENTS, TEACHERS, STUDENTS, ETC.

Extremely comprehensive, versatile user-oriented management system for database creation and list maintenance. Runs under CP/M\* and CBASIC2\*\* on a microcomputer system in only 40K RAM.

Completely user-defined file structure with sequential, random and linked file maintenance; user-defined number of fields; data transfer between records; automatic high speed search algorithms with global search function; built-in ISAM; fast sort/merge utility; record selectable output can be formatted (with/without headings, column titles, totals, etc.) and printed on various forms (labels, envelopes, preprinted forms, etc.); links to CP/M commands or programs with automatic return to Global; provides status reports on diskette, data file and hardware environment; disk used as extended memory.

Supplied on standard 8" IBM disk (inquire about other formats), complete with BASIC subroutine library in source code, with comprehensive manual. \$295

MANUAL ONLY...\$25

\*Trademark of Digital Research \*\*Trademark of

Software Systems

dd Shipping \$2.00
C.O.D. 1.00
Sales Tax
where applicable

86

96

88

97

DO YOU WANT TO: 1. ADD A NODE

89

97

**DEALER INQUIRIES INVITED** 

GLOBAL PARAMETERS

1505 Ocean Ave., Brooklyn, N.Y. 11230 212/252-5002 **Listing 2:** Running the program of listing 1. In this listing, a hundred random numbers are generated, used to create a binary tree, and listed in sorted key sequence. The node containing key value of 8 is deleted, a node with key value of 39 is added, and the tree is listed again.

| 1131EU     | идин                  |                       |                  |          |                     |             |                     |             |          |
|------------|-----------------------|-----------------------|------------------|----------|---------------------|-------------|---------------------|-------------|----------|
| A BIN      | ARY SEAR              | GENERATES<br>CH TREE. |                  |          | BERS AND<br>DELETIO |             | HEM USIN<br>OR ADDI |             |          |
|            | E TREE.<br>NTS AS T   | HEY WERE              | GENERAT          | ED RRE   |                     |             |                     |             |          |
| 64         | 22                    | 76                    | 30               | 15       | 85                  | 98          | 69                  | 76          | 33       |
| 53<br>50   | 9 28                  | 91<br>53              | 30<br>10         | 3<br>71  | 15<br>23            | 34<br>99    | 75<br>28            | 16<br>27    | 97<br>41 |
| 99         | 28                    | 8                     | 94               | 69       | 6                   | 26          | 13                  | 76          | 21       |
| 6          | 55                    | 90                    | 82               | 24       | 92                  | 19          | 96<br>37            | 43<br>58    | 97       |
| 78<br>21   | 7<br>60               | 66<br>97              | 81<br>86         | 97<br>50 | 36<br>99            | 32<br>72    | 35                  | 32          | 47<br>62 |
| 96         | 14                    | 37                    | 99               | 89       | 78                  | 38          | 42                  | 46          | 92       |
| 47<br>26   | 49<br>22              | 56<br>65              | 9 <b>1</b><br>33 | 22<br>10 | 88<br>73            | 63<br>54    | 67<br>38            | 5<br>11     | 34<br>45 |
|            | U WANT T              |                       |                  | 10       |                     |             | 20                  | **          | ,,,      |
| 1.<br>2.   | ADD A N               |                       |                  |          |                     |             |                     |             |          |
| 3.         | LIST TH               |                       |                  |          |                     |             |                     |             |          |
| 4.         | END                   |                       |                  |          |                     | I will d    | elete the o         | circled ele | ment.    |
| ?3<br>TREE | FOLLOWS:              |                       |                  |          |                     |             |                     |             |          |
| ELEME      | NTS IN C              | RDER                  |                  | 021      | _                   | 120         |                     |             |          |
| 3<br>13    | 5<br>14               | 15                    | 6<br>15          | 7<br>16  | 8<br>19             | 9<br>21     | 10<br>21            | 10<br>22    | 11<br>22 |
| 22         | 23                    | 24                    | 26               | 26       | 27                  | 28          | 28                  | 28          | 30       |
| 30<br>37   | 32<br>38              | 32<br>38              | 33<br>41         | 33<br>42 | 34<br>43            | 34<br>45    | 35                  | 36          | 37       |
| 49         | 50                    | 50                    | 53               | 53       | 54                  | 55          | 46<br>56            | 47<br>58    | 47<br>60 |
| 62         | 63                    | 64                    | 65               | 66       | 67                  | 69          | 69                  | 71          | 72       |
| 73<br>86   | 75<br>88              | 76<br>89              | 76<br>90         | 76<br>91 | 78<br>91            | 78<br>92    | 81<br>92            | 82<br>94    | 85<br>96 |
| 96         | 97                    | 97                    | 97               | 97       | 98                  | 99          | 99                  | 99          | 99       |
| 1.         | T TAAW U(<br>A A DOA  |                       |                  |          |                     |             |                     |             |          |
| 2.         | DELETE                | A NODE                |                  |          |                     |             |                     |             |          |
| 3.<br>4.   | LIST TH               | E TREE                |                  |          |                     |             |                     |             |          |
| ?2         |                       |                       |                  |          |                     |             |                     |             |          |
|            | KEY TO E<br>OU WANT T | BE DELETE             | D ?8             |          |                     |             |                     |             |          |
| 1.         | ADD A N               | IODE                  |                  |          |                     |             |                     |             |          |
| 2.         | DELETE<br>LIST TH     |                       |                  |          |                     |             |                     |             |          |
| 4.         | END                   | IE IKEE               |                  |          |                     |             |                     |             |          |
| ?3         | FOLLOWS:              |                       |                  |          |                     |             |                     |             |          |
|            | FOLLOWS:<br>NTS IN C  |                       |                  |          |                     |             |                     |             |          |
| 3          | 5                     | 6                     | 6                | 7        | 9                   | 10          | 10                  | 11          | 13       |
| 14<br>23   | 15<br>24              | 15<br>26              | 16<br>26         | 19<br>27 | 21<br>28            | 21<br>28    | 22<br>28            | 22<br>30    | 22<br>30 |
| 32         | 32                    | 33                    | 33               | 34       | 34                  | 35          | 36                  | 37          | 37       |
| 38<br>50   | 38<br>50              | 41<br>53              | 42<br>53         | 43<br>54 | 45<br>55            | 46<br>56    | 47<br>58            | 47<br>60    | 49<br>62 |
| 63         | 64                    | 65                    | 66               | 67       | 69                  | 69          | 71                  | 72          | 73       |
| 75<br>88   | 76<br>89              | 76<br>90              | 76<br>91         | 78<br>91 | 78<br>92            | 81<br>92    | 82<br>94            | 85<br>96    | 86<br>96 |
| 97         | 97                    | 97                    | 97               | 98       | 99                  | 99          | 99                  | 99          | 96       |
| DO YO      | T TARW UI<br>A DD A N |                       |                  |          |                     |             |                     |             |          |
| 2.         | DELETE                |                       |                  |          |                     |             |                     |             |          |
| 3.         | LIST TH               | E TREE                |                  |          |                     |             |                     |             |          |
| 71         | END                   |                       |                  |          |                     |             |                     |             |          |
|            | KEY ?39               | _                     |                  |          |                     |             |                     |             |          |
| DO 90      | U WANT T<br>ADD A N   |                       |                  |          |                     |             |                     |             |          |
| 2.         | DELETE                | A NODE                |                  |          |                     |             |                     |             |          |
| 3.<br>4.   | LIST TH               | IE TREE               |                  |          | Th                  | e circled e | lomont h            | as hoon a   | ddod     |
| ?3         |                       |                       |                  |          | 111                 | C CITCLEM E | icinein in          | NO DEEN M   | меи.     |
| ELEME      | FOLLOWS:              | RDER                  |                  | _        |                     |             |                     |             |          |
| 3<br>14    | 5<br>15               | 6<br>15               | 6<br>16          | 7<br>19  | 9<br>21             | 10<br>21    | 10<br>22            | 11<br>22    | 13       |
| 23         | 24                    | 26                    | 26               | 27       | 28                  | 28          | 28                  | 30          | 30       |
| 32<br>38   | 32<br>38              | 33<br>50              | 33<br>41         | 34<br>42 | 34<br>43            | 35<br>45    | 36<br>46            | 37<br>47    | 37<br>47 |
| 49         | 50                    | 56                    | 53               | 53       | 54                  | 55          | 56                  | 58          | 60       |
| 62         | 63<br>75              | 64<br>76              | 65<br>76         | 66<br>76 | 67                  | 69          | 69                  | 71          | 72       |

76 91 97

81

82 94 85 96

#### Buy now and get FREE Solid State Software Libraries.

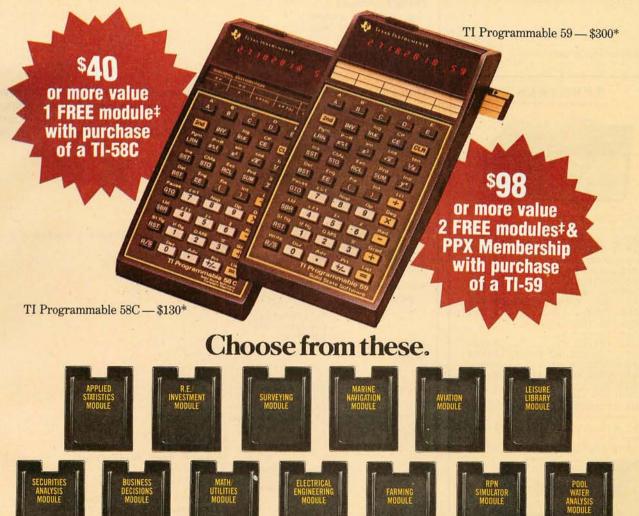

TI Programmables lead the field in performance, quality and value. When you're choosing a programmable calculator consider: Power. Total software support. Flexibility. And price/performance. You'll discover a clear-cut answer. A TI Programmable 58C or 59.

The TI-59 has up to 960 program steps or up to 100 memories. Magnetic card read/write capability lets you record your own custom programs or those received from PPX (Professional Program Exchange).

The TI-58C features up to 480 program steps or 60 memories. And it has TI's Constant Memory™ feature that retains data and program information even when the calcula-

tor is turned off.

And now free modules give you that added productivity you need. From August 15 to October 31, 1980 is your special opportunity to purchase one of the world's most advanced programmable calculators. And get a minimum of \$40 worth of free software modules with a TI-58C. Or, when you buy a TI-59, get a minimum of \$80 worth of software modules and an \$18 one-year membership in PPX. This will allow you to select up to 3 programs (from over 2,500) written by professionals in your field.

Visit your TI retailer for more information, and let him help you select the TI Programmable and free software that's right for you.

| П | ☐ I've bought a TI-58C, send me my free module. Here is  |
|---|----------------------------------------------------------|
| ÷ | my first choice and an alternate.                        |
| - | ☐ I've bought a TI-59, send me my two free modules and   |
| 1 | my membership (which entitles me to select three pro-    |
| 1 | grams from the source catalog at no charge). Here are my |
| 1 | module choices and an alternate                          |

Send to: TI Library Offer, P.O. Box 1984, Lubbock, TX 79408.

Return this coupon: (1) with customer information card (packed in box), (2) a dated copy of proof of purchase, between Aug 15 and Oct 31, 1980 — items must be postmarked by Nov 7, 1980.

| Name    |       |     |  |
|---------|-------|-----|--|
| Address |       |     |  |
| City    | State | Zip |  |

†U.S. suggested retail for all Libraries is \$40, except Farming, \$55, and Pool Water Analysis, \$45.

\*\*For use with TI-59 only

where prohibited. Offer good in U.S. only.

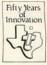

Texas Instruments technology - bringing affordable electronics to your fingertips.

#### TEXAS INSTRUMENTS

INCORPORATED

45735

\*US suggested retail price.

© 1980 Texas Instruments Incorporated

#### Circle 69 on inquiry card.

#### SPECIALS

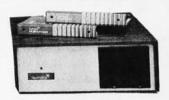

NORTH STAR HORTZON: HRZ-2-32K-DD-ASM.....\$2275 HRZ-2-32K-Q-ASM.....\$2675 NORTHWORD DQ.....\$ 295 MAIL MANAGER..... \$ 235 INFO-MANAGER.....\$ 365 GENERAL LEGER.....\$ 775 ACC. REC. OR ACC. PAY..\$ 445 WORD STAR....\$ 320 COMMODORE (PET): 2001 32K... 8032 (80 COLUMN SCREEN) \$1599 ....\$1090 2040 DUAL DRIVE.... 8050 DUAL DRIVE (1MEG).\$1499 2022 TRACTOR PRINTER...\$ 749 APPLE II PLUS CALL FOR PRICE ATARI 800.....\$ 849 TI 99/4 CONSOLE&MONITOR..\$ 989

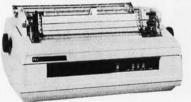

\$2490

#### SPINWRITERS FROM NEC: 5510 RO OR 5530 RO

| CENTRONICS:                    | 790 |
|--------------------------------|-----|
| 730\$                          | 650 |
| 737-1 (LETTER QUALITY) \$      |     |
| (WE CARRY THEIR COMPLETE LI    |     |
| PAPER TIGER 440G\$             | 990 |
| BASE II 800MST\$               | 649 |
| OTHER PRINTERS WE STOCK:       |     |
| ANADEX, COMPRINT, EATON, EPSON | ,   |
| TELETYPE, TI, ETC-CALL FOR PR  | ICE |

DISPLAY TERMINALS

HAZELTINE 1420.....\$ 949
1500......\$ 999
(WE CARRY THEIR COMPLETE LINE)
INTERTUBE II.....\$ 775

TELEVIDEO 914.....\$ 850

MOST ITEMS IN STOCK. PRICES SUBJECT TO CHANGE

MULTI-BUSINESS COMPUTER SYS. 28 MARLBOROUGH STREET PORTLAND, CONN. 06480

(203)342-2747 TWX 710-428-6345 M-F 9-6 SAT.9:30-3:00

#### Listing 2 continued:

- 2. DELETE A NODE
- 3. LIST THE TREE
- 4. EN

17

Listing 3: Pascal program for sorting a binary tree. Due to the nature of the program, the binary tree does not need to be threaded; this simplifies most of the procedures and functions of the program. Program details are given in the text. This program, written to run on a Digital Equipment Corporation PDP-11/70, should run in UCSD Pascal without modification.

```
program tree (input,output);
const nul =0;
       n=20;
        n1=10
var top, a, parent, value, node, root, p:integer;
        full, found, fulltree, empty, quit, emptytree, insert : boolean;
        stack :array [1..n] of integer;
        le, re, data : array [1..n1] of integer;
procedure initstack;
  besin
        besin
                 full:=false;
                 empty:=true;
                 top: mn#
        endi
end#
procedure push(p:integer);
        besin
                 emptw:=false#
                 if not full then
                         besin
                                  stack[top]:mp;
                                  top:=top-1;
                                  if top=0 then full:=true;
                         end
                 else
                         hegin
                                  writeln ('stack overflow !!!');
                                  quit:=true;
                         end;
        endi
function pop:integer;
begin
        full:=false;
        if not empty then
                 begin
                         top:=top+1;
                         POP:=stack[top];
                         if top=n then empty:=true
                         else;
                 end
        else:
end;
procedure moveleft;
        if not full then
                         rerest
                                  besin
                                          Push(P);
                                          p:=1p[p];
                                  end
                         until (p=nul) or full
                writeln ('overflow stack');
  end;
procedure moveright;
  begin
        repeat
                 begin
                         P:=POP;
                         writeln (data[p]);
                 end
```

until (rp[p]<>nul) or empty;

Listing 3 continued on page 108

### SuperSoft First in Software Technology

### ENHANCED 'TINY' PASCAL

We still call it 'Tiny' but it's bigger and better than ever! This is the Famous Chung/Yuen 'Tiny' Pascal with more features including recursive procedures/functions & disk I/O.

'Tiny' Pascal is fast. Programs execute up to ten times faster than similar BASIC programs.

SOURCE TOO! We still distribute source, in 'Tiny' Pascal, on each discette sold. You can even recompile the compiler, add features or just gain insight into compiler construction.

'Tiny' Pascal is perfect for writing text processors, real time control systems, virtually any application which requires high speed. Requires: 36K CP/M. Supplied with complete user manual and source on discette: \$85.00 Manual alone \$10.00

### StackWork's FORTH

A full, extended FORTH interpreter/compiler produces COMPACT, ROMABLE code. As fast as compiled FORTRAN, as easy to use as interactive BASIC.

SELF COMPILING: Includes every line of source code necessary to recompile itself.

EXTENSIBLE: Adds functions at will. Z80 or 8080 ASSEMBLER included Single license, OEM licensing available Please specify CPU type: Z80 or 8080

Requires: 32K CP/M.

Supplied with extensive user manual and tutorial: \$150.00

Documentation alone: \$25.00

Protect your software investment by buying source! Prevent obsolescence, create custom versions, or use our systems as sources for 'library functions'.

The source code for all our programs, including the ones on this page, is available from us, either at additional cost, or if noted, included in the price. The programs on this page are distributed with machine readable source at no additional cost.

# SUPERSOFT Your Source for SOURCE

### TFS—Text Formatting System

An extremely powerful formatter. More than 50 commands. Supports all major features including:

- left & right margin justification
   user defined macros
- dynamic insertion from disk file
   underlining and backspace

TFS lets you make multiple copies of any text. For example: Personalized form letters complete with name & address & other insertions from a disk file. Text is not limited to the size of RAM making TFS perfect for reports or any big job.

Text is entered using CP/M standard editor or most any CP/M compatible editor. TFS will link completely with Super-M-List making personalized form letters easy.

Requires: 24K CP/M

Source to TFS in 8080 assembler (can be assembled using standard CP/M assembler) plus user manual: \$250.00.

Object code only with user manual: \$85.00

Manual alone: \$20.00

### TERM

A complete intercommunications package for linking your computer to other computers. Link either to other CP/M computers or to large timesharing systems. TERM is comparable to other systems but costs less, delivers more and source is provided on discette!

With TERM you can send and receive ASCII and Hex files (COM too, with included conversion program) with any other CP/M computer which has TERM or compatible package. Allows real time communication between users on separate systems as well as acting as timesharing terminal.

- Engage/disengage printer
- send files
- error checking and auto retry
- · receive files
- terminal mode for timesharing between systems
- conversational mode

Requires: 32K CP/M.

Supplied with user manual and 8080 source code: \$110.00 Manual alone: \$15.00

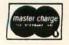

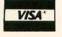

CP/M Formats: 8" soft sectored, 5" Northstar, 5" Micropolis Mod II. Vector MZ \*CP/M REGISTERED TRADEMARK DIGITAL RESEARCH

# MTI stocks 'em all for faster delivery.

| 141DE0 TEDMINALO                                                                                                    |
|----------------------------------------------------------------------------------------------------|
| VIDEO TERMINALS                                                                                                    |
| VT100 DECscope\$ 1895                                                                                                    |
| VT132 DECscope 2295                                                                                                    |
| ADM-3A (dumb terminal) *                                                                                                    |
| ADM-3A+ (dumb terminal)*                                                                                                    |
| ADIVI-SA+ (dumb terminal)                                                                                                    |
| ADM-31 (2 page buffer) *                                                                                                    |
| ADM-42 (8 page buffer avail.)                                                                                                    |
| 1410 (Hazeltine dumb terminal) 825                                                                                                    |
| 1420 (dumb terminal) 895                                                                                                    |
| 1421 (Consul 580 & ADM-3A comp.) 895                                                                                                    |
|                                                                                                    |
| 1500 (dumb terminal) 1045                                                                                                    |
| 1510 (buffered) 1145                                                                                                    |
| 1520 (buffered printer port) 1395                                                                                                    |
| 1552 (VT-52 compatible) 1350                                                                                                    |
|                                                                                                    |
| 300 BAUD TELEPRINTERS                                                                                                    |
| LA34-DA DECwriter IV                                                                                                    |
| LA34-AA DECwriter IV 1295                                                                                                    |
| Teletype 43101085                                                                                                    |
| Teletype 4320                                                                                                    |
|                                                                                                    |
| Diablo 630 RO 2295                                                                                                    |
| Diablo 1640 RO 3085                                                                                                    |
|                                                                                                    |
| Diablo 1640 KSR                                                                                                    |
| Diablo 1650 RO 3185                                                                                                    |
| Diablo 1650 KSR                                                                                                    |
| TI 743 (portable) 1190                                                                                                    |
|                                                                                                    |
|                                                                                                    |
| TI 763 (portable/bubble memory) 2690                                                                                                    |
| TI 765 (port/bubble mem/b-i coupler) . 2895                                                                                                    |
| 600 BAUD TELEPRINTERS                                                                                                    |
| TI OOF DO :                                                                                                    |
| TI 825 RO impact                                                                                                    |
| TI 825 KSR impact 1645                                                                                                    |
| TI 825 RO Pkg 1750                                                                                                    |
| TI 825 KSR Pkg 1895                                                                                                    |
| TI 825 KSR Pkg 1895<br>1200 BAUD TELEPRINTERS                                                                                                    |
| 1200 BAOD TELEPHINTERS                                                                                                    |
| LA120-AA DECwriter III (forms pkg.) 2245                                                                                                    |
| LA180 DECprinter I 2195                                                                                                    |
| TI 783 (portable) 1745                                                                                                    |
| TI 785 (port/built-in coupler)                                                                                                    |
| 그 것 그 그그는 집에 가게 되었다면 하다 하는 것이 없는 것이 없는 것이 없다면 하다 하다 하다 하다 했다.                                                                                                    |
| TI 787 (port/internal modem) 2845                                                                                                    |
| TI 810 RO impact 1800                                                                                                    |
| TI 810 RO Pkg 2047                                                                                                    |
| TI 820 KSR impact                                                                                                    |
| 11 620 KSH IIIIpact                                                                                                    |
| TI 820 KSR Pkg 2275                                                                                                    |
| TI 820 RO 1895                                                                                                    |
| TI 820 RO Pkg 2047                                                                                                    |
| 2400 BAUD                                                                                                    |
| Dataproducts M200 (2400 baud) 2595                                                                                                    |
| Dataproducts W200 (2400 baud) 2595                                                                                                    |
| DATAPRODUCTS LINE PRINTERS                                                                                                    |
| B300 (300LPM band) 5535                                                                                                    |
| B600 (600LPM band) 6861                                                                                                    |
| 2220 (2001 PM days) 7702                                                                                                    |
| 2230 (300LPM drum) 7723                                                                                                    |
| 2230 (300LPM drum)                                                                                                    |
| 2290 (900LPM drum)                                                                                                    |
| ACOUSTIC COUPLERS                                                                                                    |
| A/J A242-A (300 baud orig.)                                                                                                    |
|                                                                                                    |
| A/J 247 (300 baud orig.)                                                                                                    |
| A/J AD342 (300 baud orig./ans.) 395                                                                                                    |
|                                                                                                    |
|                                                                                                    |
| A/J 1234 (Vadic compatible)                                                                                                    |
| A/J 1245 (300/1200 Bell comp.) 695                                                                                                    |
| A/J 1245 (300/1200 Bell comp.) 695<br>MODEMS                                                                                                    |
| A/J 1245 (300/1200 Bell comp.) 695<br>MODEMS                                                                                                    |
| A/J 1245 (300/1200 Bell comp.) 695<br>MODEMS<br>GDC 103A3 (300 baud Bell)                                                                                                    |
| A/J 1245 (300/1200 Bell comp.)                                                                                                    |
| A/J 1245 (300/1200 Bell comp.)                                                                                                    |
| A/J 1245 (300/1200 Bell comp.) 695  MODEMS  GDC 103A3 (300 baud Bell)                                                                                                    |
| A/J 1245 (300/1200 Bell comp.) 695  MODEMS  GDC 103A3 (300 baud Bell)                                                                                                    |
| A/J 1245 (300/1200 Bell comp.)                                                                                                    |
| A/J 1245 (300/1200 Bell comp.) 695  MODEMS  GDC 103A3 (300 baud Bell)                                                                                                    |
| A/J 1245 (300/1200 Bell comp.) 695  MODEMS  GDC 103A3 (300 baud Bell) 565  GDC 202S/T (1200 baud Bell) 850  A/J 1256 (Vadic compatible) 825  CASSETTE STORAGE SYSTEMS Techtran 816 (store/for/speed up) 1295                                                                                                    |
| A/J 1245 (300/1200 Bell comp.) 695  MODEMS  GDC 103A3 (300 baud Bell) 395  GDC 202S/T (1200 baud Bell) 850  A/J 1256 (Vadic compatible) 825  CASSETTE STORAGE SYSTEMS  Techtran 816 (store/for/speed up) 1295  Techtran 818 (editing) 1795                                                                                                    |
| A/J 1245 (300/1200 Bell comp.) 695  MODEMS  GDC 103A3 (300 baud Bell) 565  GDC 202S/T (1200 baud Bell) 850  A/J 1256 (Vadic compatible) 825  CASSETTE STORAGE SYSTEMS Techtran 816 (store/for/speed up) 1295                                                                                                    |
| A/J 1245 (300/1200 Bell comp.) 695  MODEMS  GDC 103A3 (300 baud Bell) 395  GDC 202S/T (1200 baud Bell) 850  A/J 1256 (Vadic compatible) 825  CASSETTE STORAGE SYSTEMS  Techtran 816 (store/for/speed up) 1295  Techtran 818 (editing) 1795  Techtran 822 (dual) 2295                                                                                                    |
| A/J 1245 (300/1200 Bell comp.) 695  MODEMS  GDC 103A3 (300 baud Bell) 395  GDC 202S/T (1200 baud Bell) 850  A/J 1256 (Vadic compatible) 825  CASSETTE STORAGE SYSTEMS  Techtran 816 (store/for/speed up) 1295  Techtran 818 (editing) 1795  Techtran 822 (dual) 2295                                                                                                    |
| A/J 1245 (300/1200 Bell comp.) 695  MODEMS  GDC 103A3 (300 baud Bell) 395  GDC 202S/T (1200 baud Bell) 850  A/J 1256 (Vadic compatible) 825  CASSETTE STORAGE SYSTEMS  Techtran 816 (store/for/speed up) 1295  Techtran 817 (store/for/speed up) 1795  Techtran 818 (editing) 1795  Techtran 822 (dual) 2295  MFE 5000 (editing) 1495  FLOPPY DISK SYSTEMS                                                                 |
| A/J 1245 (300/1200 Bell comp.) 695  MODEMS  GDC 103A3 (300 baud Bell) 395  GDC 202S/T (1200 baud Bell) 850  A/J 1256 (Vadic compatible) 825  CASSETTE STORAGE SYSTEMS  Techtran 816 (store/forward) 1050  Techtran 817 (store/for/speed up) 1295  Techtran 818 (editing) 1795  Techtran 819 (dual) 2295  MFE 5000 (editing) 1495  FLOPPY DISK SYSTEMS  Techtran 950 (store/forward) 1395                                   |
| A/J 1245 (300/1200 Bell comp.) 695  MODEMS  GDC 103A3 (300 baud Bell) 395  GDC 202S/T (1200 baud Bell) 850  A/J 1256 (Vadic compatible) 825  CASSETTE STORAGE SYSTEMS  Techtran 816 (store/for/speed up) 1295  Techtran 817 (store/for/speed up) 1795  Techtran 818 (editing) 1795  Techtran 822 (dual) 2295  MFE 5000 (editing) 1495  FLOPPY DISK SYSTEMS                                                                 |
| A/J 1245 (300/1200 Bell comp.) 695  MODEMS  GDC 103A3 (300 baud Bell) 395  GDC 202S/T (1200 baud Bell) 850  A/J 1256 (Vadic compatible) 825  CASSETTE STORAGE SYSTEMS  Techtran 816 (store/for/speed up) 1295  Techtran 817 (store/for/speed up) 1795  Techtran 818 (editing) 1795  Techtran 819 (dual) 2295  MFE 5000 (editing) 1495  FLOPPY DISK SYSTEMS  Techtran 950 (store/forward) 1395  Techtran 951 (editing) 1995 |
| A/J 1245 (300/1200 Bell comp.) 695  MODEMS  GDC 103A3 (300 baud Bell) 395  GDC 202S/T (1200 baud Bell) 850  A/J 1256 (Vadic compatible) 825  CASSETTE STORAGE SYSTEMS  Techtran 816 (store/forward) 1050  Techtran 817 (store/for/speed up) 1295  Techtran 818 (editing) 1795  Techtran 819 (dual) 2295  MFE 5000 (editing) 1495  FLOPPY DISK SYSTEMS  Techtran 950 (store/forward) 1395                                   |

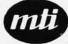

Applications Specialists & Distributors Great Neck, New York/Cleveland, Ohio.

N.Y.: 516/482-3500 & 212/895-7177 800/645-8016. Ohio: 216/464-6688

```
Listing 3 continued:
      if (rp[p]=nul) and empty then quit:=true else
              besin
                      p:=rp[p];
                       moveleft;
              endi
end;
procedure scan;
 besin
if not emptytree then besin
quit:=false;
 p:=root;
        moveleft;
        while not quit do moveright;
else writeln ('tree empty');
  endi
procedure initree;
  begin
        emptytree:=true;
        root:=nul;
        fulltree:=false;
        for p:=1 to n1 do
                besin
                        leDel:=nul;
                         refel:=nul;
                end;
  end;
procedure addnode(g:integer);
  besin
  if emptytree then
   besin
     root:=a;
     emptytree:=false;
   end
  else
  besin
    p:=root;
    insert:=false;
    while not insert do
        besin
                if data[q]<=data[p] then
                         begin
                                 if lp[p]=nul then
                                          besin
                                                  insert:=true;
                                                  1p[p]:=q;
                                          end
                                 else p:=1p[p];
                         end
                else
                        besin
                                 if rp[p]=nul then
                                         besin
                                                  insert:=true;
                                                  re[e]:=a;
                                         end
                                 else p:=rp[p];
                         end;
        end;
end:
end;
procedure search;
  besin
        node:=0;
        found:=false;
        parent:=0;
        p:=root;
        while not found do
          besin
                if value=data[p] then
                  besin
                         found:=true;
                         node:=p;
                  end
                else
                  besin
                         if value < data[p] then
                           if lp[p]<>nul then
                                 begin
                                   parent:=p;
                                   p:=lp[p];
                                 end
                           else
                                 besin
```

```
node:=0;
                                     parent:=0;
                                     found:=true;
                                     writeln ('value not in tree');
                          else
                            if rp[p]<>nul then
                            besin
                                   parent:=p;
                                   p:=rp[p];
                            end
                          0150
                            hegin
                                   node:=0:
                                   parent:=0;
                                   found:=true;
                                   writeln (' value not in tree');
                            end;
                    end;
                 end;
        end;
procedure delete;
begin
if node=root then begin
     if (lp[node]=nul) and (rp[node]=nul) then initree else; if (lp[node]=nul) and (rp[node]<>nul) then root:=rp[node] else;
     if (lp[node]<>nul) and (rp[node]=nul) then root:=lp[node] else;
     if (lp[node]<> nul) and (rp[node]<> nul) then
        besin
          root:=1p[node];
           p:=1p[node];
          while rp[p]<>nul do p:=rp[p];
          rp[p]:=rp[node];
        end
     else;
 end
PISP
 besin
        if lp[node]=0 then
          if rp[parent]=node then
                 rp[parent]:=rp[node]
          else lp[parent]:=rp[node]
          if rp[node]=0 then
                 if rp[parent]=node then rp[parent]:=lp[node]
                 else lp[parent]:=lp[node]
          else
                 if lp[parent]=node then
                   begin
                          lp[parent]:=lp[node];
                          p:=1p[node];
                          while rp[p]<>nul do p:=rp[p];
                           rp[p]:=rp[node]
                   end
                 else
                   besin
                          rp[parent]:=1p[node];
                          p:=lp[node];
                          while rp[p] <> nul do p:=rp[p];
                          re[e]:=re[node];
                   end
 endi
end;
begin (*main program*);
  initree;
   initstack;
     for a:=1 to n1 do
         besin
                  writeln ('sive node to add');
                  readln (data[R]);
                  addnode(a);
                  scan;
         end;
(*deletion section*)
while not emptytree do
         besin
                  writeln ('sive node to delete');
                  readln (value);
                  search;
                  if node<>0 then delete else writeln ('value not found');
                  scan:
         end;
 end.
```

ECN 11/70 Unix

losin:

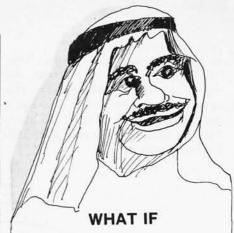

the price of oil remains constant, but the ambient air temperature declines 14% and icebergs begin to form in the Nile? From the top of my T/MAKERI can view all the prospects serenely. I just input the latest variable and T/MAKER manipulates the basic data, letting me view the totals on my CRT screen.

T/MAKER integrates numerical and text data and can then print out final hard copy scrolls. Thus, many scribes are now free to work on my pyramid.

T/MAKER is a wonderful tool for data analysis. It is easy to set up calculations for rows and columns of tabular data, automatically perform the computations, review the results and then modify some of the data to see the impact on the over all results. Several days of manual work can be accomplished in minutes.

T/MAKER is a full screen editor for word processing which handles text up to 255 characters wide. It includes features like text formatting and justification, text buffer for block moves and repeated inserts, global search and replace and commands for printing your letters, reports and documents.

T/MAKER can perform an unlimited number of analysis and reporting tasks which integrate numerical and text processing. For example:
• Financial Statements • Balance Sheets
• Statistics • Growth & Projections • Profitability Reports • Revenues & Expenditures • Portfolio Analysis • Price Lists • Rate Structures • Inventory Valuation. . . . and much, much more.

T/MAKER requires a 48K CP/M system, a total of 240K bytes of disk storage, CBASIC-2, and a CRT computer terminal with cursor addressing and clear screen.

T/MAKER system is \$275.00 complete with documentation and quick-reference card.

Documentation alone is \$25.00.

### LIFEBOAT ASSOCIATES

1651 Third Ave., NY, NY 10028

(212) 860-0300

International Telex 220501 T/MAKER is a trademark

of P. Roizen CP/M is a trademark of Digital Research

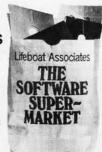

Text continued from page 102: and 8 are highlighted for clarity. Note that only one node in the tree, the rightmost node (containing the largest entry in the sorted list), has a right pointer with a value of zero. This is a signal that the end of the tree has been reached.

Let us look at the process of reading the sorted numbers from the tree in figure 7. We enter the tree at the root node, which contains the integer 15. We move left down the tree until we encounter the first node with a left pointer of zero (which we Text continued on page 250

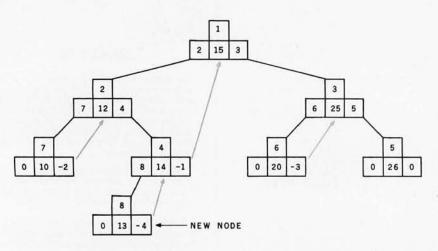

**Figure 8:** Addition of a node to a binary tree. Using the notation of figure 7, this figure shows the addition of node 8, which has a key value of 13. The left pointer of node 8 is 0, denoting no left child. The right pointer of node 8 is -4, denoting two things: first, that node 8 has no right child; and second, that the node whose key follows the key of node 8 in the sorted-key sequence is node 4. The upward right pointers are shown here in color.

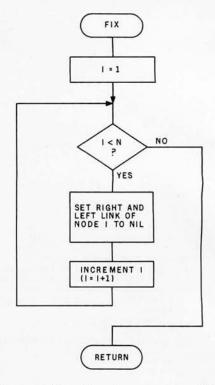

Figure 9: Flowchart for subroutine FIX. This subroutine initializes storage space in a computer for later use as a threaded binary tree.

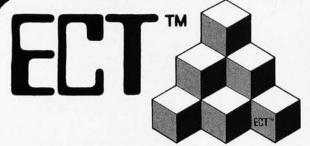

Building Blocks for Microcomputer Systems, Dedicated Controllers and Test Equipment.

## **5th Anniversary Sale**

SAVE 10% ON ALL ECT PRODUCTS INCLUDING THESE POPULAR ITEMS

Offer expires September 30, 1980

R<sup>2</sup>I/O S-100 ROM, RAM & I/O BOARD

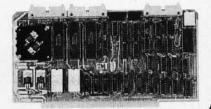

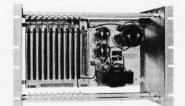

RM-10 S-100 RACK MOUNT CARD CAGE

Specializing in Quality Microcomputer Hardware
Industrial • Educational • Small Business • Personal
Card Cages, Power Supplies, Mainframes, CPU's, Memory, I/O, OEM Variations

ELECTRONIC CONTROL TECHNOLOGY (201) 686-8080

763 Ramsey Ave., Hillside, NJ 07205

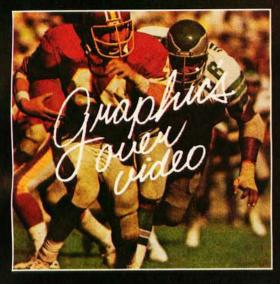

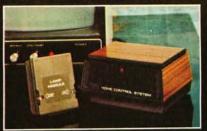

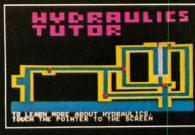

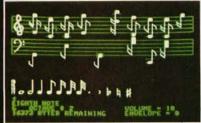

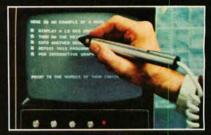

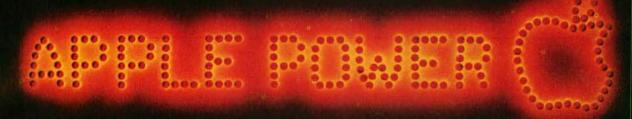

### **VIDEO DATA PROCESSOR**

Called the VDP, comes complete with 16K memory, its own color text and graphics generator and is designed to superimpose its graphics and text over incoming video signals from video tape, video disk, TV camera, Apple Video or Broadcast • Color text and graphics on an independent screen • Video titling or video interactive training uses. It's like your own TV station, works with OUR Light Pen too! Available directly from Symtec at \$1500.00.

### SPECIAL PROBLEMS

We can help. Symtec does custom engineering, fabrication, hardware and software design for microprocessor. Beginning at \$1500, these services can solve your custom application needs for industrial, scientific, medical, engineering or personal uses.

### SUPER SOUND GENERATOR

Apple Music Power with a plus ● 3 voices, 6 in stereo version ● Noise generator ● Independent control of volume, envelope and shape by channel ● Full power, easy to use software to compose, edit, play in hi-res graphics, PLUS, input and output ports allow extra uses: ● Printer interface ● Remote ASCII or music keyboard interface ● and, optional BSR X-10 Adapter is available. Suggested retail \$159.95 mono, \$259.95 stereo.

### SYMTEC X-10 CONTROL

Now for the Apple II, a low cost control to link your computer to the BSR X-10 Home Control System. Control your home or office lighting and appliances • Energy management • Display lighting Security and more. Suggested retail \$49.95.

### LIGHT PEN

A professional quality, full feature light pen for the Apple II Computer Hi-resolution — draw on the screen . X, Y and sensitivity adjustments — fits any standard TV . Sync adjustment for remote video source . Touch switch sets interface flag . Rugged metal case Recommended by Apple. Complete, ready to go, the Symtec Light Pen is provided with software and documentation in Basic, Applesoft and machine code. Muse's Pilot II Language using the Symtec Light Pen is also available. The Light Pen is useable for graphics, games, education, exhibits, freedom from the keyboard. Suggested retail \$249.95.

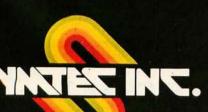

See your Apple Dealer for a demonstration of the Symtec Light Pen, Supersound Generator or Symtec Apple X-10 Control. Other products and services are available directly from Symtec. Apple is a trade mark of Apple Computer Inc. BSR System X-10 is a trade mark of BSR Ltd. Muse is the trade mark of Micro Users Software Exchange, Inc.

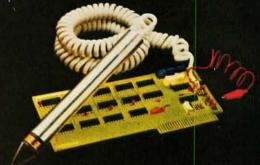

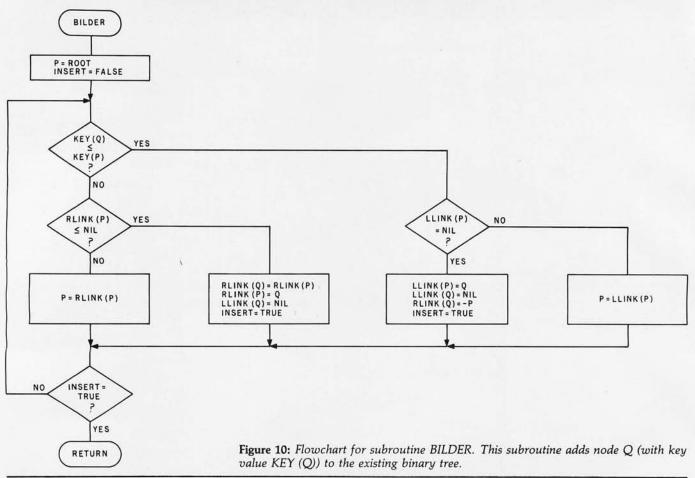

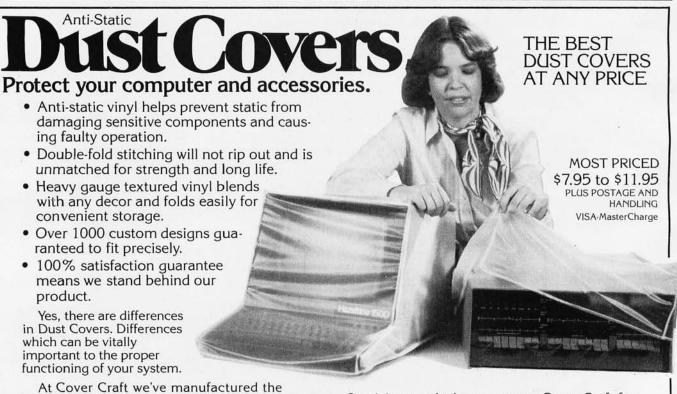

So visit your dealer or contact Cover Craft for

our latest catalog and list of over 200 dealers.

P.O. BOX 555 • AMHERST, NH 03031 • (603) 889-6811

countries. We know what it takes!

highest quality Dust Covers for the electronics

industry for more than six years. We've been selected by major equipment manufacturers to make covers for their products. Our covers are in use in every state and in more than 50

# WHEN OPPORTUNITY KNOCKS ...

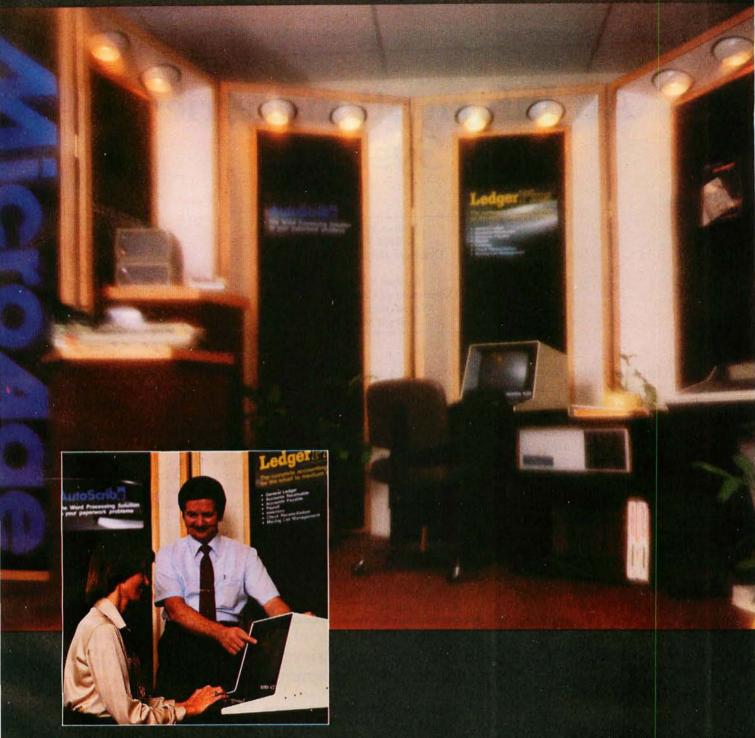

Open the door, and experience the dream. Your own business, the one you've always yearned for. No more limits on your creativity or earning potential. No more working for someone else.

If you're a successful computer professional and have access to some capital, chances are you could own a MicroAge Computer Store. MicroAge Computer Stores are built around a whole new concept of what a computer store should be. Designed to provide solutions, not just sell hardware.

MicroAge Computer Stores are firmly positioned in the business and professional marketplace. And as a MicroAge Computer Store owner, you'll be backed by one of the acknowledged leaders, industry pioneers in microcomputing. Contact the Director of Franchising today to receive a complete Franchise Information Package free of charge and at no obligation. Opportunity is knocking...you'll see what we mean.

Micro Age computer store

1425 W. 12th Place • Tempe, AZ 85281 • (602) 967-1421

## An Information-Retrieval System

Robert W Elmore 4202 Vassar Dearborn Heights MI 48125

Krishna K Agarwal Department of Computer Science Wayne State University Detroit MI 48202

Much has been said in recent years regarding the reduction in size and increase in the capabilities of computing equipment. Manufacturers appear to be flooding the marketplace with ever more and more sophisticated small systems. One result of this expansion is that small computers of adequate capability are now within the financial reach of smaller businesses which previously could not justify the expense associated with the use of larger systems.

Unfortunately, the prospective buyer of such hardware may still be faced with a serious problem. He must, quite probably, pay someone to develop the software required by his particular application. This expense may be substantial since software development costs have taken a trend opposite to the cost of hard-

An information-retrieval system is a fairly common software need. This usually must be tailored to a very specific application—an employee file or an inventory file, for example. Further, it is frequently the case that the user of the information-retrieval system is not a programmer, and may find that the system is confusing and therefore difficult to use.

The preceding provides the motivation for the concepts and software described in this article. In writing this article, we have kept in mind four goals:

- to present a method of organizing data such that its manipulation by the algorithms presented is, to a high degree, independent of the data itself:
- to describe a high-level queryanswering language that may be used by nonprogrammers with minimal difficulty:
- to demonstrate the feasibility of implementing such information-retrieval system on a small computer system; and
- to show that such an implementation can be relatively systemindependent and therefore transportable.

Frequently, the user of the information-retrieval system is not a programmer.

An attempt has been made to make the system as easy to use as possible. This has been facilitated through the use of highly interactive programming. Although the user must give careful consideration as to how he wishes to use his data (since this will affect its organization), the program that creates and organizes files simply prompts the user for information which he should have already determined, eg: file size and record length. Data input requires little more than the data itself; the user is prompted for the values to be placed in a

record. Formatting of the data for storage is accomplished through the use of information supplied when the file was created.

The query-answering language has been modeled after the PL/I structure declaration. It may be entered in free format, and its syntax has relatively few restrictions. We believe that this form is well suited for use by persons with little or no programming experience.

Implementation of the information-retrieval system described was accomplished using a Hewlett-Packard System 1000 minicomputer with the RTE-III operating system. All output examples were generated on this system, and all programs were written in Hewlett-Packard's implementation of FORTRAN IV. Since this language enjoys such widespread use, system dependencies are largely confined to calls to filemanagement routines, and modifications necessary to adapt the software to another system should be relatively minor.

### Defining the File

The key to the manipulation of data bases in the manner described is the organization of the data itself. The structure used is that of a flat file, which is self-defining. A flat file may be thought of as a simple two-dimensional array of data elements. This organization is made self-defining by storing all necessary descriptive inforFREE FREIGHT • CALL TOLL FREE: 1-800-528-1418

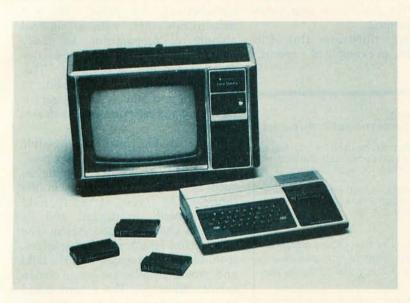

## TI 99/4 HOME COMPUTER

The TI 99/4 from MicroWorld ... now with FREE speech synthesizer and FREE speech editor! But that's not all ... TI has a special limited-time offer if you buy the 99/4 now! A \$100 cash rebate PLUS more than \$100 worth of FREE Command Module Software! You can't afford to miss out on these spectacular savings! Offer expires October 31, so act fast!

The 99/4 is packed with features . . . superior sound, 16-color graphics, powerful TI BASIC and a total memory capacity of 72K!

MicroWorld carries all the peripherals and accessories for the 99/4, too! In addition to the 99/4 console, we have 13" color monitors designed by Zenith especially for the 99/4, cassette cables, speech synthesizer (which you get free!), modem, 32" column printer, disk drives and controller, joysticks, and more! Low price includes 13" color monitor and TI BASIC . . . act now and SAVE!

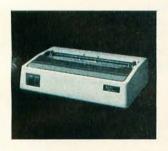

### OKIDATA MICROLINE 80

Compact, low-cost 80 cps printer; 9x7 matrix, friction or pin feed! 132 col.w/compressed print, graphics, and more! Tractor feed optional.

CALL FOR PRICE!

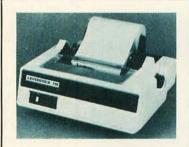

### **CENTRONICS 737**

Low-cost 50-90 cps RO printer. Proportional spacing, generates full ASCII, prints sub- and superscripts, underline!

CALL FOR PRICE!

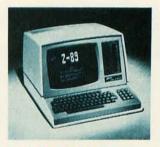

### ZENITH-HEATH Z-89 ALL-IN-ONE COMPUTER

FREE HDOS and 48K memory! Builtin minifloppy drives, smart terminal with 25 x 80 display!

CALL FOR PRICE!

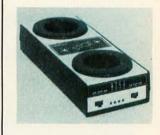

### LIVERMORE STAR

Exclusive triple seal allows for superior acoustic isolation! 0 to 300 baud, locks into standard headset. Full duplex/test/half duplex modes.

CALL FOR PRICE!

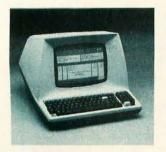

### **TELEVIDEO 912**

Low-cost terminal loaded with features; full editing capabilities, tabbing, numeric pad, baud rates to 9.600 and much more!

CALL FOR PRICE!

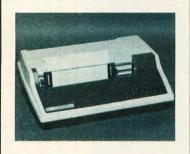

### TI 810 FULLY LOADED!

RO printer; low price includes full ASCII, vertical forms control, compressed print, 150 cps, RS232, tractors, 3" to 15" form width, bidirectional printing!

CALL FOR PRICE!

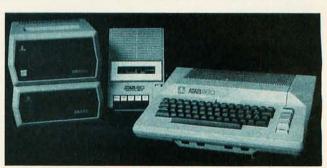

### ATARI 800

FREE joysticks and FREE Star Raiders game! System features expandable memory, advanced components and comprehensive soft-

ware library ... a "timeless" home computer! Plus, all peripherals for the Atari 800 are available from MicroWorld!

CALL FOR SPECIAL PRICE!

mation about data in the file in a location within the file itself. Since this location is fixed, programs that access the file can determine the location and nature of file data by referencing this descriptive information. No input from a user regarding the physical organization of a file is needed once that file has been defined.

Figure 1a illustrates the organization of descriptive information and the data itself within a self-defining file. Region 1 contains five fields (this

will be true for any file) as listed table 1. Region 2 contains aggregates (the number of which is defined in field 4 of region 1) consisting of four pieces of information, as listed in table 2. Region 3 and those following contain the records of the file. The fields are concatenated as shown, and their order corresponds to that of the descriptive aggregates stored in region 2.

To better illustrate this file organization, an example of a specific

application will be considered in detail. The application is that of a personnel data base that is used to store the job applications submitted by prospective employees. Records such as this would typically be maintained by a manual filing system, which might be large and restricted to one pattern of organization (eg: filed alphabetically by name). We will demonstrate that, with a minimal amount of preparation, an easily maintained data base can be constructed for this information. This will allow the user the capability to search for and quickly locate records satisfying a great number of different criteria.

Figure 1b illustrates one possible record description for this data base. Each record consists of twelve fields. each of which is described in the figure. The type of each field (alphanumeric or digital) and its length in characters are shown. The total record length is 130 characters. It should be emphasized that the field and record lengths are, to a certain extent, arbitrary. The record could have been defined with a different number of fields and different field and record lengths.

Listing 1a shows regions 1 and 2, as well as the file data for the personnel data base in an unformatted form (ie: just as it is stored), which was created using the information-retrieval system. Listing 1b is a partial listing of the file data formatted in a readable form. This is simply accomplished by making use of the field positions and length information stored in region 2.

Text continued on page 126

Date of creation: the date on which the file was created.

2. Date of last update: each time a record is added to or deleted from a file, the current date is inserted.

3. First free region: this is a pointer to the next location that may be used for inserting a new record. Since records are stored sequentially and kept compacted, this pointer will be incremented for each addition and decremented for each deletion of a record

Number of tags: this defines the number of fields within a record, which is also the 4. number of field-description aggregates contained in region 2 (see table 2).

5. Record length: the length of records (fixed) contained in the file.

**Table 1:** Descriptive information for a self-defining file. The five fields listed here make up region 1 of a self-defining file. Any program that wants to reference or update information in this file must first read regions 1 and 2 in order to know the organization of the file.

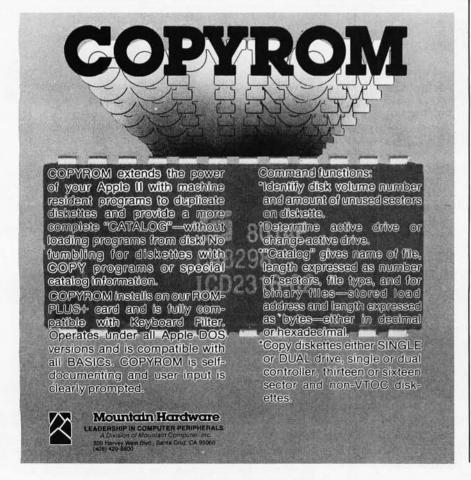

Tag,: a short character identifier for 1.

the ith field in the records.

Type: a "flag" that indicates whether the ith field contains an 2. alphanumeric or digital value.

Length: the length of the ith field within a record.

Starting position: the location within a record which marks the beginning of the ith field.

Table 2: Descriptive information for field definition. The four fields here are repeated for each field in the record. Together, they make up region 2 of a self-defining file. The four fields here completely describe a field within the defined record.

## NATIONAL SMALL COMPUTER SHOW

### A NEW WORLD OF SMALL COMPUTERS IS AT YOUR FINGERTIPS THIS FALL

When we say "fingertips" we mean just that a hands-on-inspection opportunity for you to try the small computers and systems that will write the history of microprocessing in the 1980's.

Manufacturers will fill over 30,000 square feet with computers, software and peripherals. Amazing strides in technology are reflected in exhibits and lecture series.

New hardware and software for business, education, the sciences and professions, graphics and personal use are being gathered for the largest and most beautifully presented National Small Computer Show ever produced.

As always, the show contains attractions for the seasoned computer professional, as well as those who wish an introduction to the exciting world of small computers for business, professional or personal use. In just a short time, you can discuss your interest with many industry leaders, vendors, technologists, and our expert lecturers.

Registration fee is only \$10 per day, and all registrants have free access to the hourly lectures.

#### LECTURE PROGRAM

A schedule of free lectures is available to all visitors. Lectures run about 50 minutes each, including, in most cases, some time for questions from the floor. Some topics are given twice, and, in some cases, topics of related interest are given on the same day for the visitor's convenience. (Program is subject to change without notice, but lectures will be posted daily in the show lobby.)

### THURSDAY, OCTOBER 30

- Noon Introduction to Small Systems for Business, Stan Veit, Associated Computer Industries
- Noon Mailing Lists. Several Directions, Dr Norman I. Agin, Mathtech, Inc.
- 1 p.m. Selecting a Small Computer for Business, David Benevy, Computer Mart of New

- 1 p.m. Evaluating and Improving Your Computer's Performance, Philip Grossman, Raytheon Co.
- 2 p.m. Law Office Systems Aspects of Word Processing, Bernard Sternin
- 2 p.m. Future Smart Machines: 2000 A.D. and Beyond, Dr. Earl Joseph, Sperry Univac
- 3 p.m. Computer Contracts-Facing the issues, Alan C. Verbit, Verbit and Company
- 3 p.m. Accounts Receivable/Accounts Payable/ General Ledger
- 4 p.m. Using FORTRAN on a Microcomputer, Richard A. Zeitlin
- 4 p.m. Investment Analysis of Stocks and Commodities on a Microcomputer, Fred Cohen, Shearson Loeb Rhoades, Inc.

### FRIDAY, OCTOBER 31

- Noon Introduction to Small Systems for Business, Stan Veit, Associated Computer Industries
- Noon BASIC Programming, Michael Mulcahev, Worcester Stage College
- 1 p.m. Selecting a Small Computer for Business, David Benevy, Computer Mart of New
- 1 p.m. Videoprints. Full-Color, Low-Cost, Hard-Copy Computer Graphics, Warren Sullivan, Image Resource Corp.
- 2 p.m. Mailing Lists. Several Directions, Dr. Norman I. Agin, Mathtech, Inc.
- 2 p.m. Business Applications Software Development via Data Base Management, Dr. Andrew Whinston, Micro Data Base Systems
- 3 p.m. Application of PASCAL to Small Systems for Business, Panel, Stan Veit, Moderator, Associated Computer Systems
- 3 p.m. Investment Analysis of Stocks and Commodities on a Microcomputer. Fred Cohen, Shearson Loeb Rhoades, Inc.
- 4 p.m. Advantages of Distributed Processing and Multi-Processing, John Steefel, Q1 Corp.
- 4 p.m. To be assigned.

### SATURDAY NOVEMBER 1

Noon Educational Software: The Good, the Bad, the Ugly. Jo Ann Comito, S.U.N.Y. at Stony Brook

- Noon Introduction to Personal Computing. RCA-Solid State
- 1 p.m. Computer-Assisted Mathematics Courses. Dr Frank Scalzo, Queensborough Community College
- 2 p.m. Artificial Intelligence Update, Prof. Peter Kugel, Boston College
- 2 p.m. Compiling and Retrieving Personal Medical Data, Dr. Derek Enlander, St. Luke's Hospital
- 2 p.m. The Present State of CP/M Compatible Software, Tony Gold, Lifeboat Associates
- 3 p.m. High Volume Data Handling. An Introduction to File Processing, Prof. Peter Kugel, Boston College
- 3 p.m. Connecting the Computer to the Outside World, Prof. James Gips, Boston College
- 4 p.m. Educational Applications in the Home. David Ahl, "Creative Computing Magazine
- 4 p.m. Household Applications Some New. Dr. Dennis J. McGuire

### SPECIAL SESSION: EXECUTIVE EDUCATION CONFERENCE FOR BUSY PEOPLE

This year, NSCS will present a special five-hour conference formulated as an intensive fast education for administrators and executives The aim is to show the conferee how to cope with computers in business. No prior knowledge of computers is needed. The session will proceed on a step-by-step basis, covering computers, computer jargon, software systems, and peripherals. It will indicate how to assess computer requirements, how to talk to vendors, and how to make a system work efficiently, after you've bought it wisely

An executive education session will be given daily for four days, Oct. 29 through Nov. 1, in the New York Coliseum. Each session is limited in attendance, and reservation must be made Registration is on a first-come, first-served basis. Fee is \$200, and includes three-day admission to the National Small Computer Show, coffee break, and workbook materials Please write or call the show office for session outline and registration form. (Do not use registration form in this ad for special session

### NATIONAL SMALL COMPUTER SHOW

110 Charlotte Place Englewood Cliffs, N.J. 07632 (201) 569-8542

### -REGISTRATION FOR AMERICA'S BIGGEST SMALL COMPUTER SHOW

Please register me for the 4th Annual National Small Computer Show, Oct. 30 - Nov. 1, 1980 New York Coliseum. BUSINESS TITLE (If Any)\_\_\_\_ NAME TELEPHONE\_ COMPANY (If Any)\_ ZIP \_ ADDRESS -Your company's primary business. Check one. 18 D Personnel Agency 1 Accounting firm 9 ☐ Engineering 10 ☐ Entertainment News 19 ☐ Professional Services 20 ☐ Research/Development 2 Advertising Marketing 3 ☐ Banking/Insurance/ Real Estate/Credit/Securities 11 
Government Military ONE DAY \$10 ☐ TWO DAYS \$20 12 D Hospital 13 D Hotel 21 
Transportation (All) ☐ THREE DAYS \$30 22 Utility 23 Wholesale/Retail Sales

### 8 🗆 Education Check your primary job function.

7 

Construction/Architecture

4 [] Communications 5 ☐ Computer Consultant 6 ☐ Computer Dealer/Dist

- 1 Account Executive 2 Administrator
- 3 IT Bookkeeper
- 4 🗆 Chemist/Pharm
- 5 D Consultant
- 6 ☐ Corporate Officer 7 ☐ C P A 8 Creative Arts (All)
- 9 Designer (All) 10 DP WP Manager Operator
  - 11 Doctor

  - 12 🗆 Engineer (All)

  - 13 ☐ Lawyer 14 ☐ Office Manager
  - 15 Programmer
  - 16 Purchasing

14 | Industrial Design

17 D Manufacturing

15 ☐ Law Office 16 ☐ Management Consultant

- 17 Salesperson (All)
- 20 Student
- 21 🗆 Teacher 22 🗆 Technician
- 23 D Other (Please Specify)
- 18 ☐ Scientist 19 ☐ Skilled Laborer

24 D Other (Please Specify)

Mail prior to October 10, 1980. Foreign orders: October 1, 1980. National Small Computer Show 110 Charlotte Place Englewood Cliffs, NJ 07632 201-569-8542

Mail with payment of \$10 for each day you

wish to attend. Use one form per person. Re-

gistration badge will be sent by mail in early

October. Check or money order only

Your primary interest in computers (check only one) 1 □ Business 2 □ Personal 3 □ Both

117

| STARTING<br>POSITION |
|----------------------|
|                      |
| FIELD N              |
|                      |
| Sept. 10             |
|                      |

### GENERAL FILE ORGANIZATION

| TYPE  |   | D    | A       | A    | A       | A       | D      | A      | A     | A                  | A                  | D            | D            |
|-------|---|------|---------|------|---------|---------|--------|--------|-------|--------------------|--------------------|--------------|--------------|
|       | 1 | DATE | SURNAME | NAME | INITIAL | ADDRESS | PHONE  | DEGREE | MAJOR | WORK<br>INTEREST 1 | WORK<br>INTEREST 2 | EXPERIENCE 1 | EXPERIENCE 2 |
| FIELD | L | 8    | 10      | 10   | 2       | 28      | 8      | 4      | 16    | 20                 | 20                 | 2            | 2            |
|       |   |      |         |      |         |         | RECORD | LENGTH | 130   |                    |                    |              |              |

- 1) DATE: DATE ON WHICH APPLICATION WAS SUBMITTED
- 2) SURNAME:
- 3) FIRST NAME: 3 FIELDS COMPRISING THE APPLICANT'S NAME
- 4) INITIAL:
- 5) ADDRESS: ADDRESS OF APPLICANT
- 6) PHONE: TELEPHONE NUMBER OF APPLICANT
- DEGREE: HIGHEST DEGREE EARNED (E.G. B.S.)
- MAJOR: MAJOR FIELD OF STUDY (E.G. MATHEMATICS)
- 9) WORK INTEREST 1: PRIMARY AREA OF INTEREST (E.G. SALES)
- 10) WORK INTEREST 2: SECONDARY AREA OF INTEREST (E.G. PURCHASING)
- 11) EXPERIENCE 1: YEARS OF EXPERIENCE IN PRIMARY AREA OF INTEREST
- EXPERIENCE 2: YEARS OF EXPERIENCE IN SECONDARY AREA OF INTEREST

(b) RECORD DESCRIPTION FOR A PERSONNEL DATA BASE

Figure 1: Organization and example of a self-defining file. Figure 1a illustrates the data organization of a self-defining file. Figure 1b presents the layout of a file record used in examples throughout this article.

### OW- POWER MODEM RS 232 Communications over existing AC power lines. Easy installation - plug into AC receptacle. 110 or 300 BAUD rate - switch selectable. Full duplex operation. Multipoint network capability. Standard DB 25 1/0 connector. Order one per each communication point • \$139.00 each including shipping • C.O.D., check or money order. BAY TECHNICAL ASSOCIATES, inc. Highway 603 . Bay St. Louis, MS. 39520 P.O. Box 387 (601) 467-8231

# Now! North Star Application Software!

North Star now offers application software for use on the HORIZON! Now you have one reliable source for both hardware and software needs! The first packages available are:

### NorthWord-

NorthWord is a simple-to-operate word processing system designed for use with the popular North Star HORIZON. NorthWord enables you to increase office efficiency and cut document typing time and cost. NorthWord incorporates the most sought-after word processing features: easy editing, on-screen text formatting, simultaneous document printing, and much more. NorthWord can be integrated with other North Star software packages to produce customized letters, labels and reports quickly and efficiently.

### MailManager-

MailManager enables you to compile and maintain complete organized mailing lists. Lists are easily accessible and can be compiled with a great deal of flexibility. Entries, corrections and deletions are easily made. The North Star MailManager can print your list on individual envelopes, on mailing labels, or in compact summary form.

### InfoManager-

InfoManager is a powerful listoriented, data management system. It will accept up to 50 categories of information for each record and has the ability to select and sort before printing. The North Star InfoManager has power and flexibility for many applications: product inquiry, inventory, customer/client records, calendar reminders, and as an easy way to fill in often-used forms.

### GeneralLedger-

General Ledger and Financial Reporting, two programs in one, maintains general ledger accounts based on such input as checks, bank deposits and journal entries, and uses the information in the general ledger to produce customized financial statements and financial reports.

NorthWord is the central building block for all the North Star application software to follow. Packages now being tested include other accounting and professional application packages. For more information or a demonstration, contact your local North Star dealer.

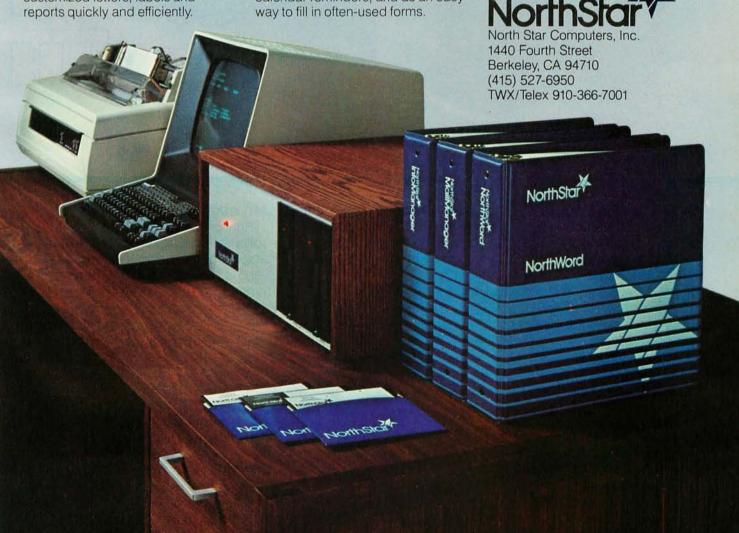

# While they were thinking hardware and software, we were thinking

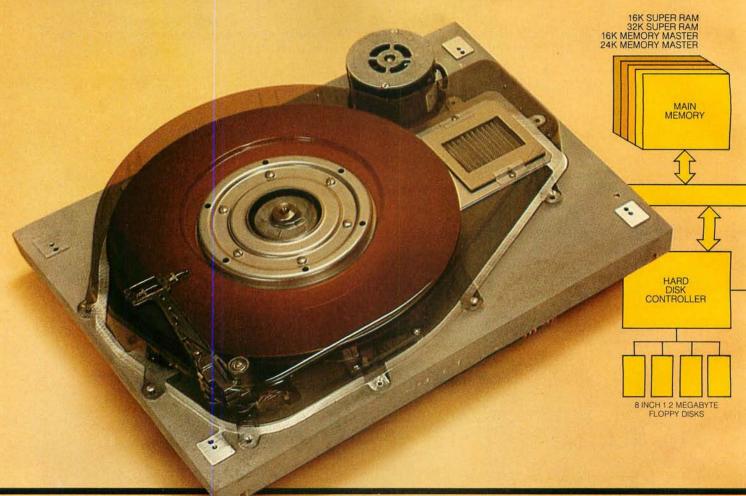

S-100 SYSTEMS. From add-in memory boards to add-on hard disk. High performance S-100 busboards. Single, dual and quad-density disk systems with up to 1.2 megabytes on a single floppy disk drive. I/O boards. All, with the Morrow Designs systems approach

to hardware and software.

### COST EFFECTIVE SYSTEMS.

Morrow Designs Discus M26 offers 26 usable megabytes of memory for just \$4,995. About \$192 per megabyte. And, it's a complete system, including a Shugart SA4008 Winchester-type sealed-media hard disk, power supply, cables, and cabinet with fan. The single board controller supervises all data transfers, communicating

with the CPU through 3 I/O ports (command, status, data). The controller can generate interrupts at the completion of each command. A 512-byte sector buffer is on-board. And the

system is available for S-100 main-

frames.

DISCUS/SD

systems for systems. Whether you're building systems or trying to expand your present system at reasonable costs, Morrow Designs offers complete, cost-effective subsystems.

Modular systems that allow you to build your system your way.

SOFTWARE FOR SYSTEMS.

Morrow Designs backs each subsystem with high-quality, fully-tested software. INSTALL software allows you to attach

## systems.

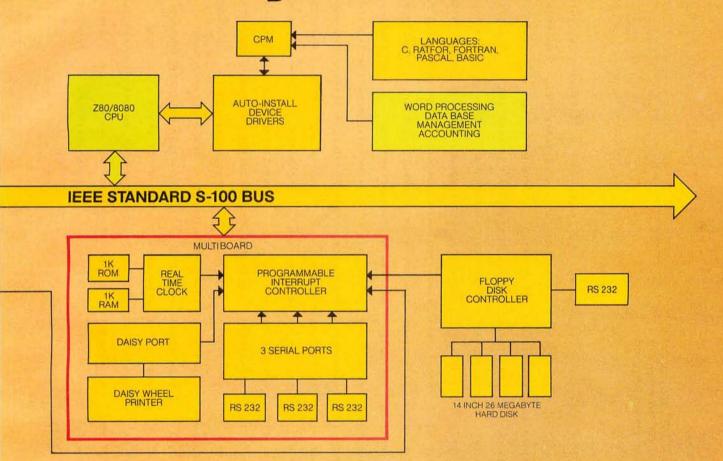

any Morrow disk system to any CP/M system operating under CP/M. Morrow CPM/CDOS software allows you to attach any Morrow disk drive to Cromemco Systems. In fact, if software runs under CP/M, it will run on any Morrow Designs hardware.

### COMPARE PERFORMANCE.

Hardware performance. Software performance. System performance. Any Morrow Designs disk drive, hard or floppy, can be mixed and matched through Morrow Designs standard software. And all necessary hardware, software and firmware is included with each system.

**NOW**, **COMPARE PRICE**. Morrow Designs products offer maximum efficiency at minimum cost. But we don't cut corners. What that means

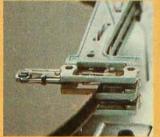

City\_

to you is reliable system efficiency at cost effective prices.

Better systems for less. See Morrow Designs full line of memory and I/O, plus floppy disk/and the M26 hard disk system at your computer supplier. Or, send in the coupon for our full line catalog. Can't wait: Call us at (415) 524-2101.

### MORROW DESIGNS

5221 Central Ave. Richmond. CA 94804

Gentlemen, Please send me your complete OEM hardware and software specifications. Plus the name of my nearest distributor.

State\_

| Name    |  | TO STATE |                                                                                                    |
|---------|--|----------|----------------------------------------------------------------------------------------------------|
| Company |  |          |                                                                                                    |
| Address |  |          | The state of the state of the s |
|         |  |          |                                                                                                    |

**Listing 1a:** A complete self-defining file. The first line, which begins "2-3-79", is region 1 of the file. The second and third lines, which begin with "DATED" and "10", are region 2 of the file. The rest of the file is region 3, that contains data beginning with one line per record on this listing.

| 2- 3-79 2-                                   | 2- 3-79                  | 24 12 65                                |                                                      |                               |         |
|----------------------------------------------|--------------------------|-----------------------------------------|------------------------------------------------------|-------------------------------|---------|
| DATED 4                                      | LLNAM                    | SFNAMA                                  | DRA 14 16TEL#D 4 30DEG A 2 34MJR A                   | 8 36INT1A 10 44               | 44INT2A |
| 10 S4EXPID 1 54EX<br>78/11/08BLACKWELL LARRY | 1 54EXPZD<br>KWELL LARRY | ogn 1 65<br>w 8180 PALLISTER DETROIT MI | 871-91678A GENERAL RUSINESSSALES/MARKETING           | PUKCHASING                    | 4 2     |
| 78/11/12KRAFT                                | T PATRICK                | CK A 26044 VILLAGE PLYMOUTH MI          | 445-6176MS MATHEMATICS PRODUCT EMGRG                 | MANUFACTURING ENGRG           | 0 2     |
| 79/11/02HACKMAN                              | MAN GERALD               | O R 292 CARDWELL TOLFDO OH              | 222-57528A GEWERAL BUSINESSSALES/MARKETING           | QUALITY CONTROL               | 0 2     |
| 78/09/28MARCHANT                             | HANT HAROLD              | ) R 9670 TREELANE DEARBURN MI           | 581-25538S MECHANICÀL ENGRGPRODUCT ENGRG             | MANUFACTURING ENGRG           | 1 0     |
| 78/09/29MALST                                | T DENNIS                 | 8 R 1025 CHENE TOLEDO OH                | 333-4714MS MECHAWICAL ENGRGPRODUCT ENGRG             | TECHNICAL RESEARCH            | 8       |
| 78/10/19DUNNING                              | ING ALLAN                | G 1021 THIRD WYANDOTTE MI               | 888-7326BS EDUCATION COMPUTER PROGRAMMIN             | PROGRAMMINGWUALITY CONTROL    | 2 0     |
| 78/10/05KEDFORD                              | ORD KEVIN                | O 17504 KANIER ALLEN PAKK MI            | 277-45458A ECONOMICS GUALITY CONTROL                 | SALES/MARKETING               | 3 4     |
| 78/09/15STANLEY                              | LEY SIISAN               | A 29213 GREENLAWN DETROJT MI            | 555-8002HS+ GFNERAL BUSINESSACCOUNTING               | SALES/MARKETING               | 0 1     |
| 78/10/10MAYNARD                              | ARD STEPHEN              | EN L 36500 RUSHMORE FRANKLIN MI         | 815-4202MS PSYCHOLOGY INDUSTRIAL PELATION            | PELATIONSSALES/MARKETING      | 1 0     |
| 78/12/10PALINDROMEANTHONY                    | VDROMEANTHON             | 4Y J 43441 DARTMOUTH NOVI MI            | 447-39028S ELECTRICAL ENGRGTECHNICAL RESEARCH        | PRODUCT ENGRG                 | 2 51    |
| 78/10/04DAYTON                               | ON THOMAS                | S F 2125 TULANE WESTLAND MI             | 666-3820HS+ DPAFTING DESIGN/DPAFTING                 | PRODUCT ENGRG                 | 0 9     |
| 78/09/30HAYDEN                               | EN MARY                  | E 24042 PIPER TAYLOR MI                 | 755-9550A MATHEMATICS ACCOUNTING                     | SALES/MARKETING               | 2 01    |
| 78/09/25VAN HORN                             | HORN BERNARD             | RD G 1741 SUNSET LIVONIA MI             | 227-40218A PSYCHOLOGY INDUSTRIAL RELATIONSPURCHASING | SPURCHASING                   | 2 4     |
| 78/09/1611887                                | Y MARTIN                 | N M 1401 LAKELAND CHICAGO IL            | 656-3708AS ELECTRICAL ENGRGTECHNICAL RESEARCH        | PRODUCT ENGRG                 | 0 0     |
| 78/09/13SUNICK                               | CK PAUL                  | W 5419 HILL DAKPARK MI                  | 599-3497A DRAFTING DESIGN/DRAFTING                   | PRODUCT ENGRG                 | 3 0     |
| 78/09/15KOHN                                 | ROBERT                   | C 6565 ABNER SOUTHFIELD MI              | 533-84528S COMPUTER SCIENCECOMPUTER PRUGRAMMINGNONE  | ISNONE                        | 1 0     |
| 78/08/22HAYES                                | S JAMES                  | K 1521 SHOETREF TROY MI                 | 551-98748S PHYSICS TECHNICAL RESEARCH                | PRODUCT ENGRG                 | 5 1     |
| 78/11/20SMITH                                | H HEWRY                  | M 130 BARD DEARHORN MI                  | 469-74124S MECHAWICAL ENGRGPRODUCT ENGRG             | NONE                          | 3 0     |
| 78/07/06KYSER                                | R CYNTHIA                | IA A 5820 MULBERRY WAYNE MI             | 666-92878S COMPUTER SCIENCECOMPUTER PROGRAMMIN       | PROGRAMMINGTECHNICAL RESEARCH | 1 0     |
| 78/08/02HOSSMAN                              | MAN MARVIN               | N T 3355 ACADEMY DETROIT MI             | 638-7663HS+ GEVERAL BUSINESSACCOUNTING               | INDUSTRIAL RELATIONS          | ري<br>د |
| 78/09/25MARSHALL                             | HALL PETER               | R 7914 HADLEY BRIGHTON MI               | 383-2737HS+ DMAFTING DESIGN/DRAFTING                 | PRODUCT ENGRG                 | 9 21    |
|                                              |                          |                                         |                                                      |                               |         |

# Now Graphics for your computer

**\$680** 

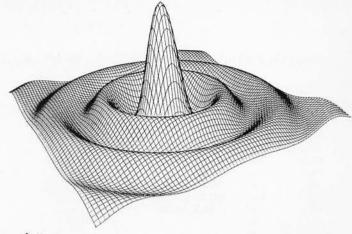

Expand your computer's capabilities with this easy-to-use drum plotter. The Strobe Model 100 interfaces to any computer to generate professional quality graphics.

**OFFERING** High Resolution Graphics Output \* Outstanding Performance \* Assembler Coded Drivers for High Speed Plotting \* Precise Operator Controls \* Interactive Coordinate Input

**ALSO AVAILABLE** Hardware Interfaces for — TRS-80 · APPLE II · PET · S-100. Applications Software Package providing vector plotting and variable size alphanumerics for: TRS-80 Level II BASIC, Applesoft BASIC, Northstar BASIC, CBASIC, Microsoft BASIC & FORTRAN.

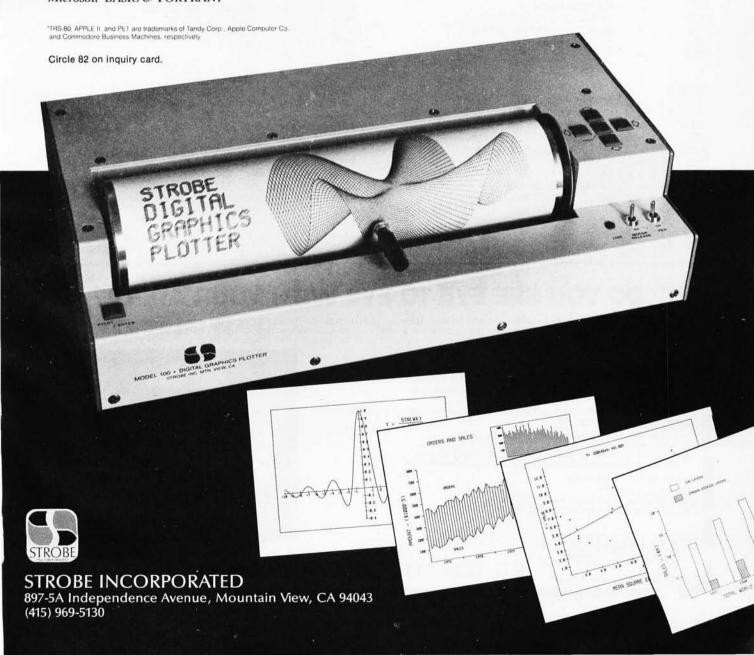

Listing 1b: File records from the self-defining file of listing 1a, printed in formatted form.

| REC# 3 |                           | REC# 6      |                                          |
|--------|---------------------------|-------------|------------------------------------------|
| DATE = | 78/11/08                  | DATE        | = 78/09/28                               |
| LNAM = | BLACKWELL                 | LNAM        | = MARCHANT                               |
| FNAM = | LARRY                     | FNAM        | = HAROLD                                 |
| INIT = | W                         | INIT        | = R                                      |
| ADDR = | 8180 PALLISTER DETROIT MI | ADDR        | = 9670 TREELANE DEARBORN MI              |
| TEL# = | 871-9167                  | TEL#        | = 581-2553                               |
| DEG =  | BA                        | DEG.        | = BS                                     |
| MJR =  | GENERAL BUSINESS          | MIR         | = MECHANICAL ENGRG                       |
|        | SALES/MARKETING           | INT1        | = PRODUCT ENGRG                          |
| INT1 = |                           | INT2        | = MANUFACTURING ENGRG                    |
| INT2 = | PURCHASING                |             |                                          |
| EXP1 = | 4                         | EXP1        | = 1                                      |
| EXP2 = | 2                         | EXP2        | = 0                                      |
| REC# 4 |                           | REC# 7      |                                          |
|        | 78/11/12                  | DATE        | = 78/09/29                               |
|        | KRAFT                     | LNAM        |                                          |
| LNAM = |                           | 37724377445 |                                          |
| FNAM = | PATRICK                   | FNAM        |                                          |
| INIT = | A                         | INIT        | = R                                      |
| ADDR = | 26044 VILLAGE PLYMOUTH MI | ADDR        | = 1025 CHENE TOLEDO OH                   |
| TEL# = | 445-6176                  | TEL#        | = 333-4714                               |
| DEG =  | MS                        | DEG         | = MS                                     |
| MJR =  | MATHEMATICS               | MJR         | = MECHANICAL ENGRG                       |
| INT1 = | PRODUCT ENGRG             | INT1        | = PRODUCT ENGRG                          |
| INT2 = | MANUFACTURING ENGRG       | INT2        | = TECHNICAL RESEARCH                     |
| EXP1 = | 2                         | EXP1        | = 8                                      |
| EXP2 = | 0                         | EXP2        | = 2                                      |
|        |                           | PRG# 6      |                                          |
| REC# 5 |                           | REC# 8      |                                          |
| DATE = | 78/11/02                  | DATE        | = 78/10/19                               |
| LNAM = | HACKMAN                   | LNAM        | = DUNNING                                |
| FNAM = | GERALD                    | FNAM        | = ALLAN                                  |
| INIT = | R                         | INIT        | = G                                      |
| ADDR = | 292 CARDWELL TOLEDO OH    | ADDR        | = 1021 THIRD WYANDOTTE MI                |
| TEL# = | 222-5752                  | TEL#        | = 888-7326                               |
| DEG =  | BA                        | DEG         | = BS                                     |
| MJR =  | GENERAL BUSINESS          | MJR         | = EDUCATION                              |
| INT1 = | SALES MARKETING           | INT1        | <ul> <li>COMPUTER PROGRAMMING</li> </ul> |
| INT2 = | QUALITY CONTROL           | INT2        | = QUALITY CONTROL                        |
| EXP1 = | 7                         | EXP1        | = 0                                      |
| EXP2 = | 0                         | EXP2        | = 2                                      |
| LAI Z  |                           | DAL Z       | 72                                       |

### DO YOU SEE EYE TO EYE WITH YOUR APPLE?

The DS-65 Digisector® opens up a whole new world for your Apple II. Your computer can now be a part of the action, taking pictures to amuse your friends, watching your house while you're away, taking computer portraits . . . the applications abound! The DS-65 is a random access video digitizer. It converts a TV camera's output into digital information that your computer can process. The DS-65 features:

- High resolution: 256 X 256 picture element scan
- · Precision: 64 levels of grey scale
  - · Versatility: Accepts either interlaced (NTSC) or industrial video input
    - . Economy: A professional tool priced for the hobbyist

The DS-65 is an intelligent peripheral card with on-board software in 2708 EPROM. Check these software features:

- Full screen scans directly to Apple Hi-Res screen Easy random access digitizing by Basic programs Line-scan digitizing for reading charts or tracking objects Utility functions for clearing and copying the Hi-Res screen

Let your Apple see the world!

DS-65 Price: \$349.95 Advanced Video FSII Camera Price \$299.00 SPECIAL COMBINATION PRICE: \$599.00

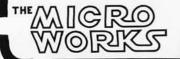

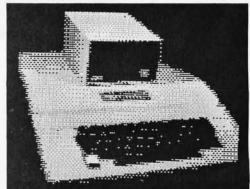

APPLE SELF-PORTRAIT

P.O. BOX 1110 DEL MAR, CA 92014 714-942-2400

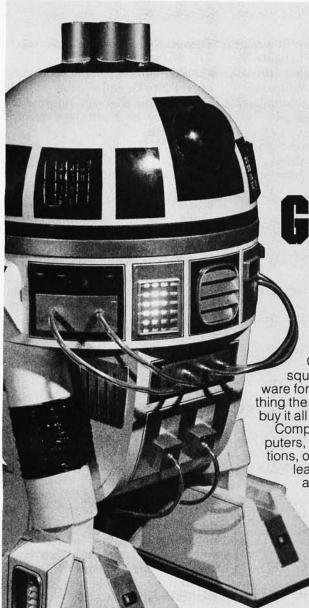

# THE NATIONAL COMPUTER SHOWS

# HAVE WE GOT A PROGRAM FOR YOU!

The new computers are showing off.

Over \$50 million worth of equipment in over 100,000 square feet of space, including the latest software and hardware for business, government, home and personal use. Everything the NCC show has and more will be on display, and you can buy it all right on the spot.

Computers costing \$150 to \$250,000, mini and micro computers, data- and word-processing equipment, telecommunications, office machines, peripheral equipment and services from leading names in the industry like IBM, Xerox, Radio Shack

and Apple will all be there.

There'll be conferences on business uses of small to medium sized computers, and how to make purchasing evaluations.

There'll be robots, computerized video games, computer art and computer music.

Everyone from kids to people who earn their living with computers will have a great time at the largest computer show ever organized in each region.

Admission for adults is \$5. The public is invited, and no pre-registration is necessary.

Don't miss the computer show that mixes business with pleasure. Show up for the show.

## SHOW WASHINGTON, D.C.

THE

MID-ATLANTIC

COMPUTER

D.C. ARMORY/STARPLEX THURSDAY-SUNDAY SEPTEMBER 18-21

11 A.M. TO 9 P.M. THURS.-SAT. 11 A.M. TO 5 P.M. SUN.

### THE MID-WEST COMPUTER SHOW

### CHICAGO

McCORMICK PLACE THURSDAY-SUNDAY OCTOBER 16-19

11 A.M. TO 9 P.M. THURS.-SAT. 11 A.M. TO 5 P.M. SUN.

Produced by National Computer Shows, 824 Boylston Street, Chestnut Hill, MA 02167 Telephone (617) 739-2000.

Please send me:

# THE NORTHEAST COMPUTER SHOW

### BOSTON

HYNES AUDITORIUM PRUDENTIAL CENTER THURSDAY-SUNDAY NOVEMBER 20-23 11 A.M. TO 9 P.M. THURS.-SAT. 11 A.M. TO 5 P.M. SUN.

|                         | 1 10400 00114 11101                                   | 1                              |     |
|-------------------------|-------------------------------------------------------|--------------------------------|-----|
|                         | each. I have enclosed the tion on the show's conferen |                                |     |
| ☐ Hotel registration in | formation                                             | nibitor rental information     |     |
| Please print: Name      |                                                       | OUT TO SEE STATE OF THE SECOND |     |
| Address                 |                                                       |                                | - N |
| City                    | State                                                 | Zip                            |     |
|                         |                                                       |                                |     |

Text continued from page 116:

The overall organization of the information-retrieval system is illustrated in the block diagram of figure 2a. The main program serves only to call segment 1 into memory from the disk, and is never returned to. More will be said of this later when the use of memory overlays in this implementation is discussed.

A Nassi-Schneiderman flowchart of segment 1 is presented in figure 2b. (Such flowcharts are given for all routines.) It is quite straightforward and serves only to parse commands entered by the user. These are:

 CREATE: this command causes segment 2 to be called into memory, which will prompt the user for the information necessary to create a file.

INPUT: this command causes segment 3 to be called in, which will prompt the user for information necessary to insert new records into a file.

 QUERY: this command causes segment 4 to be called in to prompt the user for and answer queries pertaining to a file.

STOP: terminates program execution.

Whenever creation, input, or query operations are terminated, the respective segment (2, 3, or 4) calls in segment 1 once again to parse additional commands. This structure (segments 1 thru 4) is completely analogous to a main program and three subroutines, and will be treated as such in the discussion of the three major file operations.

As previously indicated, some planning is required prior to the creation of a file. The user must first determine the information to be stored, the number of required fields per record, appropriate tags for the fields, field lengths and types (alphanumeric or digital) and the maximum number of records required. This last requirement might not be necessary in implementations where extendable files are used. However, our implementation made use of nonextendable files with fixed record lengths.

An example of the interaction which takes place when creating the personnel file is shown in listing 2. Segment 1 prints the prompts "ENTER A COMMAND" and"#". The reply to the prompt "#" is the command "CREATE". Segment 2 then prompts for the name the user wishes to give the file, the number of records the file is to contain, the record length, and the number of tags. This dialogue corresponds to steps 1 thru 12 of the create-routine algorithm shown in figure 3. The test at step 8 determines whether or not the user's logical record will fit within 128-word (256-character), fixedlength physical records. (The Hewlett-Packard computer uses 16-bit words.) The test at step 13 is necessary because there is only enough room in one record (region 2) for eighteen field-description aggregates. Two words (four characters) are needed for the tag,

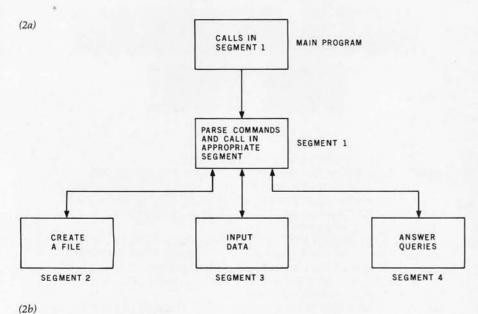

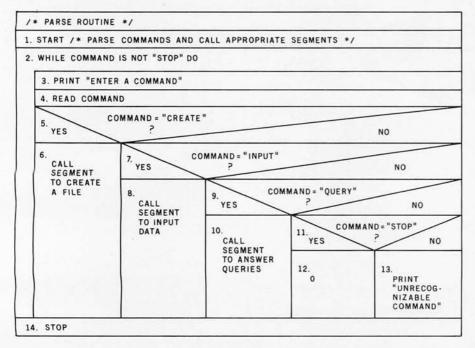

Figure 2: Block diagram of program design and Nassi-Schneiderman chart for parsing routine. Figure 2a illustrates the overall design of the information-retrieval system program. It is designed in such a way that only one of the four program segments needs to be in computer memory at any one time. Figure 2b is a Nassi-Schneiderman chart of the routine in segment 1 that decides what segment is to be loaded into memory next. The L-shaped bracket labeled step 2 performs steps 3 thru 13 under the control of a "while" loop statement. Any step labeled 0 means to do nothing for that step. (See reference 5 for more information on this type of structured flowchart).

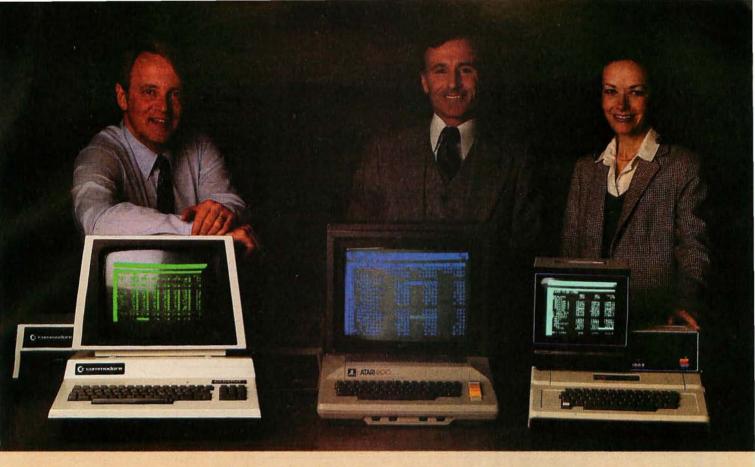

# Time & Money. Commodore, Atari® & Apple users get more with VisiCalc™ software.

A financial VP in Massachusetts is cutting the time it takes to prepare month-end reports from three days to three hours.

A California company is replacing most of its time-share computer service with a personal computer and VisiCalc,

saving at least \$30,000 the first year.

Thousands of other personal computer users are also sold on how VisiCalc is increasing their productivity. Besides saving time and money, they're simplifying their work and getting more information that helps them make better decisions. A typical user reaction comes from a New York dentist:

### "VisiCalc has become an integral part of my business."

VisiCalc displays an "electronic worksheet" that automatically calculates nearly any number problem in finance, business management, marketing, sales, engineering and other areas. The huge worksheet is like a blank ledger sheet or matrix. You input problems by typing in titles, headings and your numbers. Where you need calculations, type in simple formulas (+,-,×,÷) or insert built-in functions such as net present value and averaging.

"I am extremely impressed with Visi-Calc's capability, flexibility and orderly presentation of instructions."

calculates and displays the results.

As quickly as you type it in, VisiCalc

So writes the director of a New York corporation. He appreciates VisiCalc's powerful recalculation feature. Change any number in your model and instantly all numbers affected by that change are recalculated and new results are displayed. You can ask "What if . . .?", analyzing

more alternatives and forecasting more outcomes. It really increases your decision-making batting average!

When you finish, you can print a copy of the worksheet just as it appears on the screen and/or save it on diskette.

### "I like VisiCalc's ease of use."

That response comes from a Utah businessman using Visi-Calc for production forecasts, financial report ratio analysis and job cost estimating. Ease of use is VisiCalc's best-liked feature. It's designed for a non-programmer, and has an extensive, easyto-understand instruction manual.

Users also like solving a wide variety of problems with VisiCalc . . . and solving them their way. VisiCalc can even justify the cost of a personal computer, according to a New Hampshire financial analyst:

### "VisiCalc is paying for itself over and over."

VisiCalc is available for 32k Commodore PET/CBM, Atari 800 and Apple disk systems. VisiCalc is written by Software Arts, Inc.

See VisiCalc at your Personal Software dealer. For your dealer's name, call Personal Software Inc. at 408-745-7841, or write 1330 Bordeaux Drive,

Sunnyvale, CA 94086:

While there, see our other Productivity Series software: Desktop Plan and CCA Data Management System. They're like time on your hands and money in the bank.

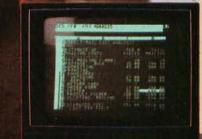

PERSONAL

Commodore is a registered trademark of Commodore Business Machines Inc., Atari is a registered trademark of Atari Inc., Apple is a registered trademark of Apple Computer Inc.

# Buy By Mail and Save!

### COMPUTERS

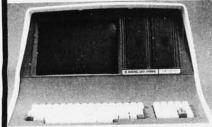

| INTERTEC SuperBrain® 32K . 1    | \$2495 |
|---------------------------------|--------|
| 64K RAM, List \$3345            | \$2695 |
| 64K Quad, List \$3995           | \$3395 |
| NORTH STAR Horizon I®           |        |
| 16K D.D. Kit                    | \$1259 |
| 32K D.D. Kit                    |        |
| 32K Assembled, List \$2695      |        |
| Horizon 2 32K DD, Assm., \$3095 |        |
| 32K QD, Assm., List \$3595      |        |
|                                 |        |

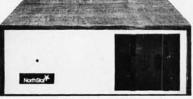

| CROMEMCO Z-2, List \$995   | \$ 829 |
|----------------------------|--------|
| System 2, 64K, List \$3990 |        |
| System 3, 64K, List \$6990 | \$5479 |
| ATARI® 400, List \$630     | \$ 489 |
| 800, List \$1080           | \$ 839 |
| TI-99/4, List \$1150       |        |

### DISK SYSTEMS

| THINKER TOYS®       | Discus 2D . | \$ 939 |
|---------------------|-------------|--------|
| Dual Discus 2D      |             | \$1559 |
| Discus 2+2, List \$ | 1549        | \$1288 |

| PRINTERS & TERMINALS                                                                              |  |
|---------------------------------------------------------------------------------------------------|--|
| PAPER TIGER IDS-440 \$ 849 with Graphics Option \$ 949                                            |  |
| <b>CENTRONICS 730-1</b> , List \$995 . \$ <b>639</b> 737, List \$995 \$ <b>849</b>                |  |
| T.I. 810 \$1575                                                                                   |  |
| INTERTUBE II, List \$995 \$ 729 PERKIN-ELMER Bantam 550 . \$ 789 TELEVIDEO 912C \$779 920C \$ 839 |  |
| HAZELTINE 1420 \$ 839<br>1500 \$ 879<br>SOROC 120 \$ 745                                          |  |

### FLOPPY DISKS SPECIAL 5 1/4" Box of 10 ONLY \$29.95

(specify TRS-80, North Star, SuperBrain, etc.)

Most items in stock for immediate delivery. Factory sealed cartons, w/full factory warranty. NYS residents add appropriate sales tax. Prices do not include shipping. VISA and Master Charge add 3%. C.O.D. orders require 25% deposit. Prices subject to change without notice.

# Computers Wholesale

P.O. Box 144 Camillus, NY 13031

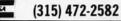

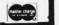

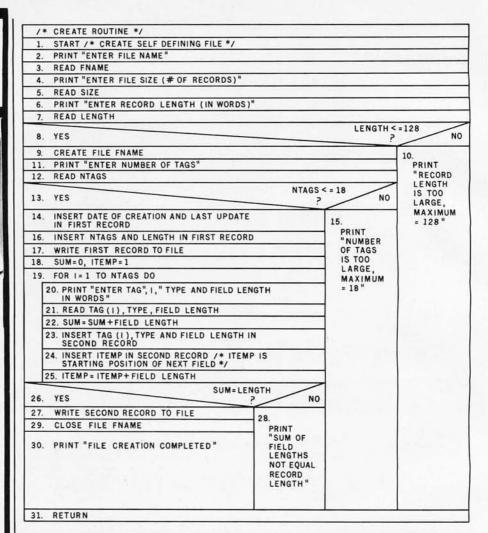

**Figure 3:** Nassi-Schneiderman chart for the file-creating routine in segment 2. This routine prompts the user for the overall characteristics of the file and the characteristics of each field within the file.

one for the field type (the letter D for digital or A for alphanumeric) and 2 words each for the ASCII representation of the field length and the starting position. At step 14, a call to an operating-system function retrieves the current time, which is inserted into region 1. The number of tags and the logical record lengths are inserted at step 16, and then the region is written to the file.

Steps 19 thru 25 prompt the user for the tags, types, and field lengths as shown in listing 2. The only syntactic restrictions on tags, other than a maximum length of four characters, is that they not begin with a digit and do not contain a colon. The reasons for these restrictions will become clear when the query routine is discussed. These values are placed in region 2 as the aggregates that were previously described. Step 26 is a check to insure that the sum of the

field lengths given equals the specified record length. Region 2 is then written, the file closed, a message indicating successful file creation given to the user, and control is returned to segment 1.

### **Entering Data**

Putting data into a file previously created is the most straightforward of all operations in this information-retrieval system. In preparation, all that is required is that the user have on hand the values to be inserted in each of the fields that make up a record in that file.

Listing 3 is a listing of the dialogue that took place during the insertion of three records in the personnel data base. Once the command "INPUT" is given, the user is prompted for the name of the file to be modified. This corresponds to steps 1 thru 3 in the Nassi-Schneiderman chart for the in-

# After you've broken the pole vault record, see if you can outsmart the killer dwarves.

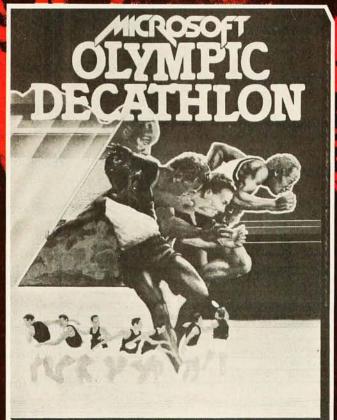

### Two incredible games from Microsoft.

There are plenty of computer games around. But most of them probably won't hold your interest for more than a few hours.

That's what makes these two releases from Microsoft so remarkable. They'll keep challenging you in new ways every time you play.

### Olympic Decathlon a real workout!

There's never been a

program that tests your reflexes and coordination like Olympic Decathlon. Just like the real one, Microsoft's has 10 events, including shot put, pole vault, long jump, javelin throw, and six more. Win-

ning takes a combination of strategy, timing, coordination, and physical

endurance (really!).

When you jump or throw, the program calculates the actual trajectory, and shows you what's happening with exciting animated graphics. After each event, the scores of all competitors (up to 8) are displayed. It's the ultimate party game to show off your computer!

Disk-based Decathlon runs on a 32k TRS-80. The cassette version requires a 16k Level I or Level II system.

TRS-80 is a trademark of Radio Shack Corp. Apple II is a trademark of Apple Computer, Inc. Versions for the Apple II available soon.

### Adventure—the classic mind game.

If you've ever been lucky enough to play Adventure on a big computer, you know how addictive it is. Fantasy, deduction, and magic all come into play as you explore the chambers of Colossal Cave, collecting treasure while avoiding pitfalls and hostile creatures. There are surprises around every corner, and

even veteran players keep discovering new things and improving their scores.

Microsoft has the complete microcomputer version of the original FORTRAN Adventure that runs on large timesharing systems. It runs on TRS-80 and Apple II systems with at least 32k memory and one disk.

### Microsoft—a name worth trusting.

As the world's most experienced producer of microcomputer software, Microsoft's policy is to offer only the best, most rewarding programs in existence.

After playing Adventure and Olympic Decathlon, we think you'll agree.

Visit your computer retailer soon for a real challenge. Or ten.

### MICROSO T

CONSUMER PRODUCTS

400 108th Ave. N.E., Suite 200 Bellevue, WA 98004 (206) 454-1315

Listing 2: The file-creation process. This listing details the questions and answers necessary to create the employee file EMPFL1 of listing 1. It follows the structured flowchart of figure 3. This computer uses a 16-bit word length.

```
ENTER A COMMAND
#CREATE
                                                          ENTER TAG 6, TYPE, AND FIELD LENGTH IN WORDS
ENTER FILENAME
                                                          #TEL#
                                                          #D
#EMPFL1
ENTER FILE SIZE (#OF RECORDS)
                                                          # 4
                                                          ENTER TAG 7, TYPE, AND FIELD LENGTH IN WORDS
#30
ENTER RECORD LENGTH (IN WORDS)
                                                          #DEG
                                                          #A
# 65
ENTER NUMBER OF TAGS
                                                          # 2
                                                          ENTER TAG 8, TYPE, AND FIELD LENGTH IN WORDS
#12
ENTER TAG 1, TYPE, AND FIELD LENGTH IN WORDS
                                                          #MJR
#DATE
                                                          #A
#D
                                                          # 8
# 4
                                                          ENTER TAG 9, TYPE, AND FIELD LENGTH IN WORDS
ENTER TAG 2, TYPE, AND FIELD LENGTH IN WORDS
                                                          #INT1
#LNAM
                                                          #A
                                                          #10
#A
                                                          ENTER TAG 10, TYPE, AND FIELD LENGTH IN WORDS
# 5
ENTER TAG 3, TYPE, AND FIELD LENGTH IN WORDS
                                                          #INT2
#FNAM
                                                          #A
                                                          #10
#A
# 5
                                                          ENTER TAG 11, TYPE, AND FIELD LENGTH IN WORDS
ENTER TAG 4, TYPE, AND FIELD LENGTH IN WORDS
                                                          #EXP1
#INIT
                                                          #D
                                                          # 1
#A
                                                          ENTER TAG 12, TYPE, AND FIELD LENGTH IN WORDS
                                                          #EXP2
ENTER TAG 5, TYPE, AND FIELD LENGTH IN WORDS
#ADDR
                                                          #D
#A
                                                          # 1
#14
                                                          FILE CREATION COMPLETED
```

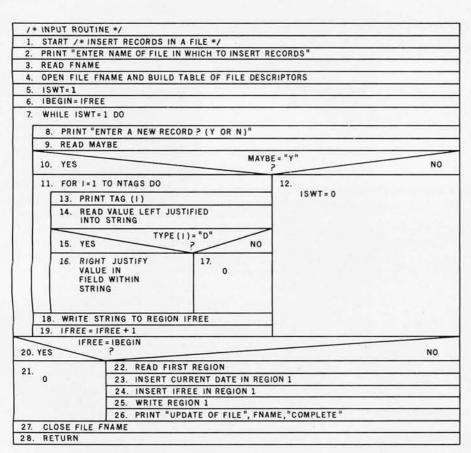

**Figure 4:** Nassi-Schneiderman chart for the record-input routine in segment 3. This routine prompts the user for all the fields of a new record to be added to an existing file.

put routine given in figure 4. Step 4 of the flowchart accesses the first two regions of the file specified and retrieves the information necessary to allow the proper formatting of new records and their insertion in the file. This information is as follows:

- first free region, number of tags, and record length
- four arrays, the dimension of which is determined by the number of tags (Remember that the maximum number is eighteen.) The information in these arrays corresponds to the values stored in region 2. That is, one array contains the tags, another the associated types, and the other two contain the field lengths and starting positions. Thus, by referencing the *i*th element of each array, all of the descriptive information regarding the *i*th field may be obtained.

Referring once again to listing 3, it may be seen that if the user responds with "YES" (or simply "Y") to the prompt "ENTER A NEW RECORD", he will be prompted for values to insert in each of the fields which define a record. The form of the

### A Few Extraordinary Products for Your 6800/6809 Computer

SS-50 Bus LFD-400™ and LFD-800™ Systems

From Percom . . .

Low Cost Mini-Disk Storage in the Size You Want

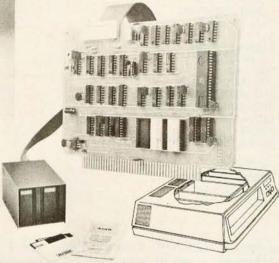

EXORciser\* Bus LFD-400EX™ -800EX™ Systems

Percom mini-disk systems start as low as \$599.95, ready to plug in and run. You can't get better quality or a broader selection of disk software from any other microcomputer disk system manufacturer — at any price!

Features: 1-, 2- and 3-drive systems in 40- and 77-track versions store 102K- to 591K-bytes of random access data on-line . controllers include explicit clock/data separation circuit, motor inactivity time-out circuit, buffered control lines and other mature design concepts · ROM DOS included with SS-50 bus version - optional DOSs for EXORciser\* bus • extra PROM sockets on-board • EXORciser\* bus version has 1K-byte RAM • supported by extended disk operating systems; assemblers and other program development/debugging aids; BASIC, FORTRAN, Pascal and SPL/M languages; and, business application programs.

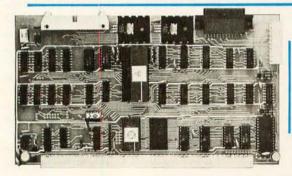

### Versatile Mother Board, Full-Feature Prototyping Boards

Printed wiring is easily soldered tin-lead plugged into an SS-50 bus. Features plating. Substrates are glass-epoxy. Prototyping cards provide for power regulators and distributed capacitor bypassing, accommodate 14-, 16-, 24- and 40-pin DIP sockets. Prototyping boards include bus connectors, other connectors and sockets are optional.

MOTHERBOARD — accommodates five SS-50 bus cards, and may itself be connector on top edge. Price: \$14.95.

wide-trace conductors. Price: \$21.95 SS-50 BUS CARD - accommodates 34and 50-pin ribbon connectors on top edge, 10-pin Molex connector on side edge. Price: \$24.95.

SS-30 BUS CARD — 11/4-inch higher than SWTP I/O card, accommodates 34pin ribbon connector and 12-pin Molex

### The SBC/9™. A "10" By Any Measure.

The Percom SBC/9™ is an SS-50 bus compatible, standalone Single-Board Computer. Configured for the 6809 microprocessor, the SBC/9™ also accommodates a 6802 without any modification. You can have state-of-the-art capability of the '09. Or put to work the enormous selection of 6800-coded programs that run on the '02.

The SBC/9™ includes PSYMON™, an easily extended 1-Kbyte ROM OS. Other features include:

- Total compatibility with the SS-50 bus. Requires no changes to the motherboard, memory or I/O.
  Serial port includes bit-rate generator. RS-232-C compatible with optional subminiature 'D' connector installed. 10-pin Molex connector. tor provided.
- Eight-bit, non-latched, bidirectional parallel port is multi-address extension of system bus. Spans a 30-address field; accommodates an exceptional variety of peripheral devices. Connector is optional.
- · Includes 1-Kbyte of static RAM.
- Costs only \$199.95 with PSYMON™ and comprehensive users manual that includes source listing of PSYMON™.

  - ★ trademark of Percom Data Company, Inc.

    ★ trademark of the Motorola Corporation.

     Trademark of the Motorola Corporation.

     Trademark of the Motorola Corporation.

     Trademark of Percom Data Company, Inc.

     Trademark of Percom Data Company, Inc.

     Trademark of Percom Data Company, Inc.

     Trademark of Percom Data Company, Inc.

     Trademark of Percom Data Company, Inc.

     Trademark of Percom Data Company, Inc.

     Trademark of Percom Data Company, Inc.

     Trademark of Percom Data Company, Inc.

     Trademark of Percom Data Company, Inc.

     Trademark of Percom Data Company, Inc.

     Trademark of Percom Data Company, Inc.

     Trademark of Percom Data Company, Inc.

     Trademark of Percom Data Company, Inc.

     Trademark of Percom Data Company, Inc.

     Trademark of Percom Data Company, Inc.

     Trademark of Percom Data Company, Inc.

     Trademark of Percom Data Company, Inc.

     Trademark of Percom Data Company, Inc.

     Trademark of Percom Data Company, Inc.

     Trademark of Percom Data Company, Inc.

     Trademark of Percom Data Company, Inc.

     Trademark of Percom Data Company, Inc.

     Trademark of Percom Data Company, Inc.

     Trademark of Percom Data Company, Inc.

     Trademark of Percom Data Company, Inc.

     Trademark of Percom Data Company, Inc.

     Trademark of Percom Data Company, Inc.

     Trademark of Percom Data Company, Inc.

     Trademark of Percom Data Company, Inc.

     Trademark of Percom Data Company, Inc.

     Trademark of Percom Data Company, Inc.

     Trademark of Percom Data Company, Inc.

     Trademark of Percom Data Company, Inc.

     Trademark of Percom Data Company, Inc.

     Trademark of Percom Data Company, Inc.

     Trademark of Percom Data Company, Inc.

     Trademark of Percom Data Company, Inc.

     Trademark of Percom Data Company, Inc.

     Trademark of Percom Data Company, Inc.

     Trademark of Percom Data Company, Inc.

     Trademark of Percom Data Company, Inc.

     Trademark of Percom Data Company, Inc.

     Trademark of Percom Data Company, Inc.

     Trademark of Percom Data Company, Inc.

     Trademark of Percom Dat

Prices and specifications subject to change without notice.

### The Electric Window™: Instant, Real-Time Video Display Control

Memory residency and outstanding software control of display format and characters make this SS-50 bus VDC card an exceptional value at only \$249.95. Other features:

- · Generates 128 characters including all ASCII displayable characters plus selected Greek letters and other special symbols.
- · Well-formed, easy-toread 7x12-dot characters. True baseline descenders.
- Character-store (display) memory included on card.
- Provision for optional character generator EPROM for user defined symbols.
- Comprehensive users manual includes source listing of Driver software. Driver — called WINDEX™ is also available on minidiskette through the Percom Users Group.

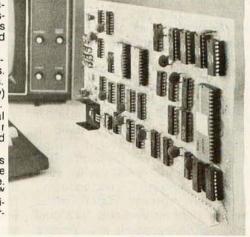

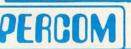

PERCOM DATA COMPANY, INC. 211 N. KIRBY GARLAND, TEXAS 75042 (214) 272-3421

Products are available at Percom dealers nationwide. Call toll-free, 1-800-527-1592, for the address of your nearest dealer, or to order direct. Circle 354 on inquiry card.

Listing 3: The record-input process. This listing details the questions and answers necessary to add three records to the EMPFL1 file. It follows the structured flowchart of figure 4.

ENTER A COMMAND #INPUT ENTER NAME OF FILE IN WHICH TO INSERT RECORDS + EMPFL1 ENTER A NEW RECORD?(Y OR N) + Y DATE = 78/10/05LNAME = REDFORD FNAME = KEVIN INIT = DADDR = 17504 RANIER ALLEN PARK MI TEL# = 277-4545DEG = BAMJR = ECONOMICS INT1 = QUALITY CONTROL INT2 = SALES/MARKETING EXP1 = 3EXP2 = 4ENTER A NEW RECORD?(Y OR N) + Y DATE = 78/09/15LNAM = STANLEY FNAM = SUSAN INIT = A

ADDR = 29213 GREENLAWN DETROIT MI TEL# = 555-8002DEG = HS+ MJR = GENERAL BUSINESS INT1 = ACCOUNTING INT2 = SALES/MARKETING EXP1 = 7EXP2 = 0ENTER A NEW RECORD?(Y OR N) + Y DATE = 78/10/10 LNAM = MAYNARD FNAM = STEPHEN INIT = LADDR = 36500 RUSHMORE FRANKLIN MI TEL# = 895-4202 DEG = MS MJR = PSYCHOLOGY INT1 = INDUSTRIAL RELATIONS INT2 = SALES/MARKETING EXP1 = 1EXP2 = 0ENTER A NEW RECORD?(Y OR N) +NUPDATE OF FILE EMPFL1 COMPLETE

prompt is "TAGN=". Once all of the values for a record have been obtained, the record is written to the file in the first free region, the free region pointer is incremented, and the prompt for entry of a new record is given once again. This sequence of operations corresponds to the iteration of steps 7 thru 19 in figure 4. Once all records have been formatted and written to the file, the current date is inserted in region 1 along with the new value for the pointer to the first free region.

Steps 14 thru 16 accomplish the formatting of values within a record. Although a field may contain any ASCII characters, if we wish to compare these characters to another character string, it is necessary that we know whether the characters represent an alphanumeric or a digital value, and that they be left or right justified accordingly within the field. For example, the string "ABC" compared to the string "ABb" will yield predictable results since they are left justified. (A lowercase, italic b represents a significant blank character.) However, the comparison "ABC" to "bAB" will yield misleading results. Correspondingly, fields that represent digital values must be right justified (eg: "123" and "b12"). This approach also permits the comparison of fixed-point digital values (eg: "57.23" and "b1.12").

It may also be necessary to change the order of information within a field to obtain a meaningful comparison. For example, the date field in the personnel data base is input as year/month/day, as well as being right justified. This was necessary to maintain the values in a decreasing order of magnitude. Another approach would have been to assign separate tags to each of the three date components.

### **Answering Queries**

Now that records have been created and inserted into the personnel data base, the answering of gueries related to it may be discussed.

At the user level, the vehicle used to accomplish this is the queryanswering language that was mentioned earlier. The elementary form of a guery, which shall be referred to as a simple query, is constructed of the three components [ tag, ], [relational operator], [value], where [tagi] is one of the tags defined in region 2 of the file, [relational operator] is either less than (<), greater than (>), or equal (=), and [value] is a character string. The meaning of this construct is that the string given in [value] is to be tested against the field indicated by [tag<sub>i</sub>], in the manner determined by [relational operator] for each record contained in the data base. Figure 5a illustrates two valid simple queries. The first is a request for all records such that the field LNAM equals "JONES". The second is a request for all records such that the DATE field is greater than "78/00/00", in other words, all records dated after the beginning of

These simple queries may be combined to form more complex queries by using the logical operators AND and OR, the general form of which is [level number] [logical operator], where [level number] is an integer from 1 to 99, and [logical operator] is either the string "AND:" or "OR:". When simple queries are combined by using logical operators, they must also be preceded by a level number which must be higher than that of the logical operator of which they are operands.

Figure 5b is an example of the logical AND of two simple queries. It is a request for all records such that the first area of interest is technical research and the experience in this area is more than 1 year.

Figure 5c is somewhat more complex and serves to point out two important features. First, a logical operation may apply to two or more operands; and second, the operands of a logical operation may actually be logical operations themselves. This query is a request for all records such that the applicant is primarily interested in computer science, has more than 1 year experience in that area, and has a Bachelor of Science degree in the field, or that the applicant is primarily interested in computer science and has more than 3 years experience in that area.

As one final point of interest, it should be noted that blanks are

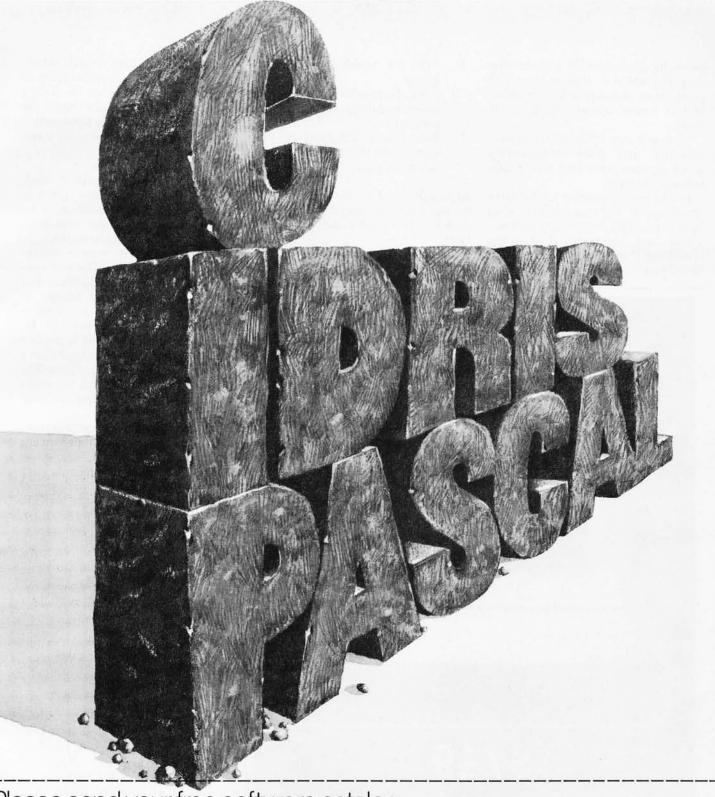

## Please send your free software catalog. (Check which software is of particular interest)

- □ C COMPILER. Optimized native code for VAX 11/780, PDP-11, LSI-11, Z80, 8085, 8080. Full C language as defined in Kernighan and Ritchie, with comprehensive portable library. Cross compilers available. Runs under VMS, IAS, RSX-11D, RSX-11M, RSTS/E, RT-11, UNIX, Idris, CDOS, CP/M. From \$600
- □ IDRIS OPERATING SYSTEM. System calls and file system identical to UNIX V6, including pipelines. Utilities include shell, editor, assembler, loader, archiver, compare, copy, grep, etc., plus system utilities for file system maintenance. Runs on LSI-11, PDP-11. From \$1000.
- □ PASCAL COMPILER. Optimized native code for VAX 11/780, PDP-11, LSI-11, Z80, 8085, 8080. Full Pascal language as defined in Jensen and Wirth, with standard library. Includes C compiler and portable library, permitting intermixed C and Pascal. Cross compilers available. Runs under VMS, IAS, RSX-11D, RSX-11M, RSTS/E, RT-11, UNIX, Idris, CDOS, CP/M. From \$750.

ldris is a trademark of Whitesmiths Ltd. UNIX is a trademark of Bell Laboratories. CP/M is a trademark of Digital Research Co.

VMS, RSX-11, RT-11, RSTS/E, VAX, PDP-11, LSI-11 are trademarks of Digital Equipment Corporation.

| Name    |       |     |  |
|---------|-------|-----|--|
| Company |       |     |  |
| Street  |       |     |  |
| City    | State | Zin |  |

# Whitesmiths, Ltd. Software for grownups. (212) 799-1200

P.O.B. 1132 Ansonia Station, New York, N.Y. 10023

generally ignored within a query. The only restriction is that at least one blank must separate a level number from a logical operator or a simple query.

Listings 4 thru 10 show the interaction that took place in answering seven queries pertaining to the personnel data base.

In all cases, just prior to the entry of the query, the user specifies what have been called print/delete options. These are represented by the characters P and D. Their meaning is as follows:

- P Print the records satisfying this guery.
- PD Print the records satisfying this query and delete them from the data base.
- D Delete the records satisfying this query from the data base but do not print them.

Although none of the examples of listings 4 thru 10 specifies the delete option, it will be discussed more fully later.

The query of listing 4 is a request for all applications dated since No-

vember 1, 1978. Five records satisfy this condition, and examination of the contents of the entire file (listing 1a) reveals that these are indeed the only records that satisfy the query.

The remaining examples are interpreted as follows:

- Listing 5 prints all records such that the applicant has either a Bachelor or Master of Arts or Science and his major was computer science or mathematics.
- Listing 6 prints all records satisfying two conditions. The first condition is that the applicant has either a Bachelor or Master of Science degree with a major in mechanical engineering or his primary area of interest is product engineering and he has more than 1 year of experience in that area. The second condition is that the application is dated September, 1978, or later.
- Listing 7 prints all records such that the application is dated during October, 1978.
- Listing 8 prints all records such that the applicant's primary area of interest is technical research and he

Text continued on page 144

LNAME = JONES DATE > 78/00/00

(a)

1 AND: 2 INT1 = TECHNICAL RESEARCH 2 EXP2 > 1

(b)

1 OR:

2 AND:

3 DEG=BS

3 MJR=COMPUTER SCIENCE

3 INT1=COMPUTER SCIENCE

3 EXP1>1

2 AND:

3 INT1=COMPUTER SCIENCE

3 EXP1>3

(c)

Figure 5: Examples of valid data queries. Figure 5a presents two examples of simple (one condition) queries; note the absence of numbers at the beginning of the line. Figures 5b and 5c are compound (multiple condition) queries. Refer to the text for an English interpretation of these queries.

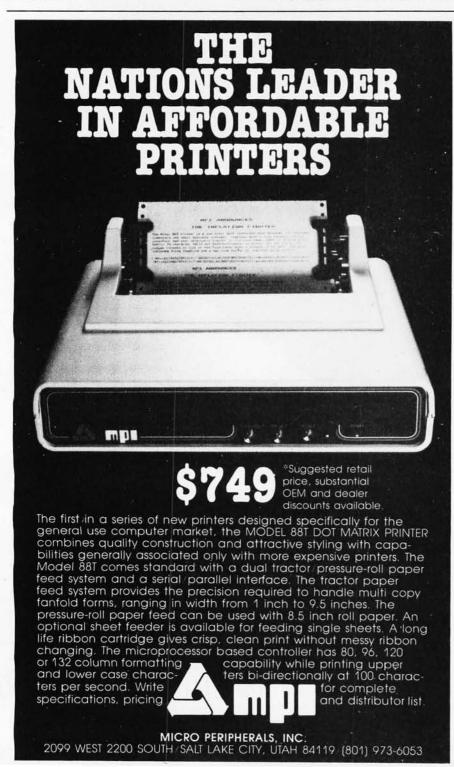

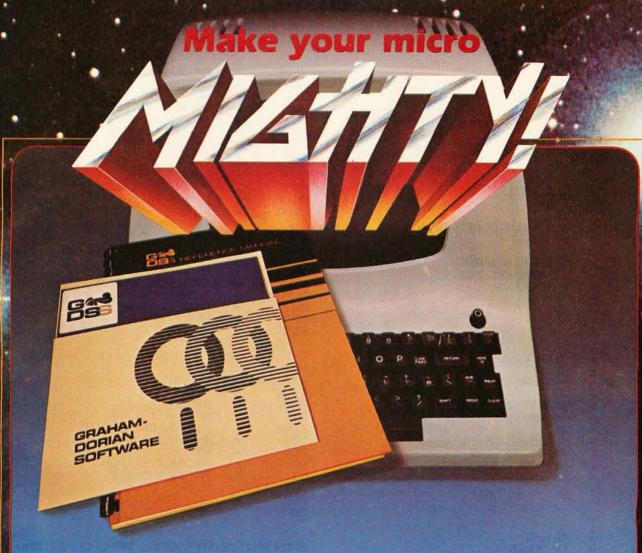

## Get the most out of your microcomputer with Graham-Dorian Business software.

At any given time, your hardware is only as useful as the software you insert in it.

So it pays to rely on Graham-Dorian, the software that gets your micro performing to its fullest - almost like a mini.

Graham-Dorian, the industry leader, offers highly detailed and well-documented programs. All pretested on the job. Each so comprehensive that it takes little time to learn to run a program — even for someone who's never operated a computer before.

Programs are compatible with most major computers using CP/M disk operating systems, and come in standard 8" or on various mini-floppy disks. Each package contains the software program in INT and BAS file form plus a user's manual and hard copy source listing. Graham-Dorian stands behind dealers with technical advice.

Yes, there's a world of difference in business software. Graham-Dorian has more per-package capabilities and more packages. (With new ones added every few months.)

- Medical
- Apartment Management
- Dental
- Construction Job Costing
- Surveying
- Accounts Receivable
- Inventory
- Accounts Payable
- Payroll
- General Ledger
- Cash Register
- CBASIC-2

Ask your dealer for a demonstration soon.

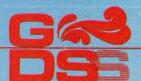

**Graham-Dorian** Software Systems, Inc.

211 North Broadway / Wichita, KS 67202 / (316) 265-8633

**Listing 4:** A simple file query. In this dialogue, the user asks the computer for all records with an application date of November 1978 or later. The five records printed satisfy this criterion.

| ENTER A COMMAND #QUERY ENTER NAME OF FILE TO QUERY >EMPFL1 ENTER PRINT/DELETE OPTIONS, AND QUERY (RETURN=CF) >P >DATE>78/11/00                                                                            | ADDR = 292 CARDWELL TOLEDO OH  TEL# = 222-5752  DEG = BA  MJR = GENERAL BUSINESS  INT1 = SALES/MARKETING  INT2 = QUALITY CONTROL  EXP1 = 7  EXP2 = 0                                                               |
|----------------------------------------------------------------------------------------------------|----------------------------------------------------------------------------------------------------|
| REC# 3 DATE = 78/11/08 LNAM = BLACKWELL FNAM = LARRY INIT = W ADDR = 8180 PALLISTER DETROIT MI TEL# = 871-9167 DEG = BA MIR = GENERAL BUSINESS INT1 = SALES/MARKETING INT2 = PURCHASING EXP1 = 4 EXP2 = 2 | REC# 12 DATE = 78/12/10 LNAM = PALINDROME FNAM = ANTHONY INIT = J ADDR = 43441 DARTMOUTH NOVI MI TEL# = 447-3902 DEG = BS MJR = ELECTRICAL ENGRG INT1 = TECHNICAL RESEARCH INT2 = PRODUCT ENGRG EXP1 = 15 EXP2 = 2 |
| REC# 4 DATE = 78/11/12 LNAM = KRAFT FNAM = PATRICK INIT = A ADDR = 26044 VILLAGE PLYMOUTH MI TEL# = 445-6176 DEG = MS MIR = MATHEMATICS INT1 = PRODUCT ENGRG INT2 = MANUFACTURING ENGRG EXP1 = 2 EXP2 = 0 | EXP2 = 2  REC# 20 DATE = 78/11/20 LNAM = SMITH FNAM = HENRY INIT = M ADDR = 130 BARD DEARBORN MI TEL# = 469-7412 DEG = MS MJR = MECHANICAL ENGRG INT1 = PRODUCT ENGRG INT2 = NONE EXP1 = 3 EXP2 = 0                |
| REC# 5 DATE = 78/11/02 LNAM = HACKMAN FNAM = GERALD INIT = R                                                                                                    | ENTER PRINT/DELETE OPTIONS, AND QUERY (RETURN = CR) > ENTER A COMMAND                                                                                                    |

**Listing 5:** A compound file query. The logical operators on a given level (the line number at the beginning of a line) link all entries of the next lowest level (the next higher line number). The query is for all applicants who have any degree (BA, BS, MA, or MS) in either mathematics or computer science. Three records satisfy this query.

```
ENTER A COMMAND
                                                         TEL#
                                                                         445-6176
#QUERY
                                                         DEG
                                                                    =
                                                                         MS
ENTER NAME OF FILE TO QUERY
                                                         MJR
                                                                         MATHEMATICS
                                                                         PRODUCT ENGRG
>EMPFL1
                                                         INT1
                                                                    =
ENTER PRINT/DELETE OPTIONS, AND QUERY (RETURN = CR)
                                                                         MANUFACTURING ENGRG
                                                         INT2
                                                         EXP1
                                                                    =
>P
                                                                          0
>1 AND:
                                                         EXP2
     2 OR:
       3 DEG = BS
>
>
       3 DEG = BA
                                                         REC# 18
       3 DEG = MA
                                                         DATE
                                                                         78/09/15
                                                                         KOHN
>
       3 DEG = MS
                                                         LNAM
>
     2 OR:
                                                         FNAM
                                                                         ROBERT
       3 MJR = COMPUTER SCIENCE
>
                                                         INIT
                                                                         6565 ABNER SOUTHFIELD MI
>
       3 MJR = MATHEMATICS
                                                         ADDR
                                                         TEL#
                                                                         533-8452
                                                         DEG
                                                                         BS
REC# 4
                                                         MJR
                                                                         COMPUTER SCIENCE
DATE
                                                         INT1
                                                                         COMPUTER PROGRAMMING
               78/11/12
                                                                         NONE
                                                         INT2
LNAM
               KRAFT
                                                                    =
FNAM
               PATRICK
                                                         EXP1
                                                                          0
INIT
                                                         EXP2
                                                                    =
               26044 VILLAGE PLYMOUTH MI
ADDR
```

Listing 5 continued on page 138

# National Microsoftware Producers ANNOUNCES

VTS/80®

Video Typing System for 8080, 8085 and Z80's

PROFESSIONAL QUALITY

WORD PROCESSING PACKAGE FOR

CP/M\* COMPATIBLE MICROCOMPUTERS

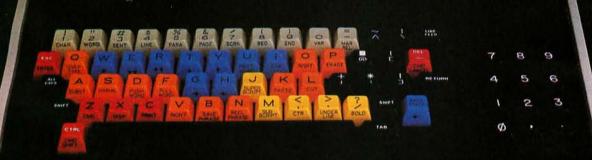

### SOFTWARE

- CP/M COMPATIBLE
- EASILY OPERATED BY OFFICE PERSONNEL
- CONTAINS ALL PROFESSIONAL WORD PROCESSING FEATURES
- PROMPTS ON SCREEN GUIDE USER THROUGH FUNCTIONS
- COMPARABLE TO DEC, NBI, QYX, WANG . . .

### **HARDWARE**

- OPERATES ON 8080, 8085 AND Z80 MICRO-COMPUTERS WITH 48K MEMORY
- CHOICE OF 5" OR 8" FLOPPY DISKETTES
- REPLACEMENT KEYTOPS PROVIDED FOR MOST CRT's
- SUPPORTS SERIAL AND WORD QUALITY PRINTERS (DIABLO, NEC, QUME)

### **PACKAGE**

- REPLACEMENT KEYTOPS COLOR CODED BY FUNCTION
- MANUAL WITH EXTENSIVE GRAPHICS DESIGNED FOR THE FIRST-TIME USER
- SELF STANDING MANUAL IN EASEL BINDER
- SPANISH, FRENCH, GERMAN, DUTCH VERSIONS AVAILABLE

SOLD THROUGH AUTHORIZED DEALERS AND DISTRIBUTORS ONLY

O.E.M. INQUIRY INVITED

SUGGESTED RETAIL PRICE \$549.00

CP/M is a registered trademark of Digital Research

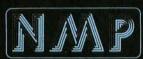

National Microsoftware Producers, inc. 3169 Fillmore Street
San Francisco CA 94123 USA 415.346.7025 Telex 171790

PROCESSIN

SOF

FI

WA

RE

```
Listing 5 continued:
                                                          INT1
                                                                          COMPUTER PROGRAMMING
REC# 21
                                                          INT2
                                                                          TECHNICAL RESEARCH
DATE
                78/07/06
                                                          EXP1
LNAM
                KYSER
                                                          EXP2
                                                                           0
FNAM
                CYNTHIA
           =
INIT
           =
                5820 MULBERRY WAYNE MI
ADDR
                                                          ENTER PRINT/DELETE OPTIONS, AND QUERY (RETURN = CR)
                666-9287
TEL#
           =
                BS
DEG
                COMPUTER SCIENCE
                                                          ENTER A COMMAND
MIR
```

**Listing 6:** A compound file query. The query being made is explained in the text. Four records satisfy this query.

```
581-2553
ENTER A COMMAND
                                                          DEG
#QUERY
                                                                     =
                                                                          BS
ENTER NAME OF FILE TO QUERY
                                                          MJR
                                                                          MECHANICAL ENGRG
                                                          INT1
                                                                          PRODUCT ENGRG
                                                                     =
> EMPFL1
ENTER PRINT/DELETE OPTIONS, AND QUERY (RETURN = CR)
                                                          INT2
                                                                          MANUFACTURING ENGRG
>P
                                                          EXP1
>1 AND:
                                                          EXP2
                                                                          0
     2 OR:
>
       3 AND:
>
>
          4 OR:
                                                          REC# 7
                                                          DATE
                                                                          78/09/29
             5 DEG = BS
>
             5 DEG = MS
                                                          LNAM
                                                                          MALST
          4 MJR = MECHANICAL ENGRG
                                                          FNAM
                                                                          DENNIS
       3 AND:
                                                          INIT
                                                                          1025 CHENE TOLEDO OH
          4 INT1 = PRODUCT ENGRG
                                                          ADDR
                                                          TEL#
          4 EXP1>1
                                                                     =
                                                                          333-4714
       2 DATE > 78/09/00
                                                          DEG
                                                                          MS
                                                          MIR
                                                                          MECHANICAL ENGRG
                                                                     =
                                                          INT1
                                                                          PRODUCT ENGRG
                                                          INT2
                                                                          TECHNICAL RESEARCH
                                                          EXP1
                                                                     =
                                                                          8
REC# 4
                                                          EXP2
                                                                           2
DATE
               78/11/12
          =
LNAM
                KRAFT
FNAM
               PATRICK
                                                          REC# 20
           =
INIT
           =
                                                          DATE
                                                                          78/11/20
ADDR
                26044 VILLAGE PLYMOUTH MI
                                                          LNAM
                                                                          SMITH
TEL#
                                                          FNAM
           =
                445-6176
                                                                     =
                                                                          HENRY
DEG
                MS
                                                          INIT
                                                                          M
MIR
               MATHEMATICS
                                                          ADDR
                                                                          130 BARD DEARBORN MI
           =
INT1
           =
                PRODUCT ENGRG
                                                          TEL#
                                                                          469-7412
INT2
           =
                MANUFACTURING ENGRG
                                                          DEG
                                                                          MS
                                                                          MECHANICAL ENGRG
EXPI
          =
                                                          MJR
                                                                     =
EXP2
                                                          INT1
                                                                          PRODUCT ENGRG
                                                                          NONE
                                                          INT2
                                                                     =
                                                          EXP1
                                                                           3
REC# 6
                                                          EXP2
                                                                          0
DATE
                78/09/28
LNAM
           =
                MARCHANT
                                                          ENTER PRINT/DELETE OPTIONS, AND QUERY (RETURN = CR)
FNAM
           =
                HAROLD
INIT
ADDR
                9670 TREELANE DEARBORN MI
                                                          ENTER A COMMAND
```

### GOLD DISK

### CP/M® Compatible Z-80 Disassembler

- RECREATES Z-80 ASSEMBLY LANGUAGE SOURCE FILES FROM ABSOLUTE CODE (.COM FILES) FOR ALTERATION.

- FEATURES MNEMONIC LABELS FOR EASY PROGRAM TRACING. - INCLUDES COMPLETE DOCUMENTATION AND FREE UTILITY

- FOR SPECIFYING AND DECODING ASCII SECTIONS OF CODE. - OPERATES UNDER MINIMUM CP/M' CONFIGURATION (16K RAM).

- DOCUMENTATION ONLY: \$12 (MAY BE APPLIED TO DISK ORDER).

ONE DAY SERVICE FOR CREDIT CARD CUSTOMERS: ORDER DISK BY PHONE FREE! (WE WILL PAY

YOU BACK FOR THE PHONE CALL)

**BOWER-STEWART & ASSOCIATES** P.O. BOX 1389 HAWTHORNE, CA. 90250

(213) 676-5055

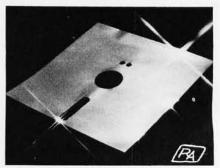

"WORTH ITS WEIGHT IN GOLD"

SPECIFY DRIVE AND SYSTEM AVAILABLE ON 514" OR 8" IBM SS/SD DISK 'CP/M IS A TRADEMARK OF DIGITAL RESEARCH

00

POSTPAID

CALIF. RESIDENTS ADD 6 ./. SALES TAX.

For those special people who've stepped ahead with a mini-computer

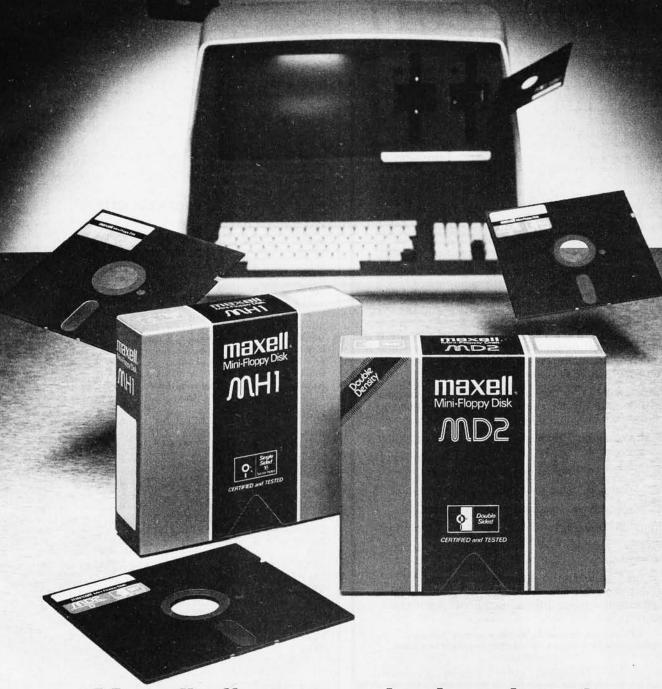

## Maxell offers a way to stay ahead.

A Maxell 51/4" Mini-Disk will consistently let you maximize the capability of your system today. And as your involvement with it grows, tomorrow as well. Maxell Mini-Disks are all made with the same exacting 100% certification and critical dependability of the Maxell 8" Floppy Disk. So you know your 51/4" Maxell Mini-Disks meet or exceed the same ISO and Shugart specifications industry requires.

There are double density Maxell single and double-sided 51/4" Mini-Disks for soft and hard sector systems. And 8" Maxell Floppy Disks for every disk drive configuration. See your computer supply dealer or write to us for more information. If you are a computer products dealer, write for the growing opportunities Maxell Business Products Division offers you with our 8" Floppy and 51/4" Mini-Disks.

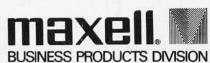

Maxell Corporation of America, Business Products Division, 60 Oxford Drive, Moonachie, N.J. 07074 Tel: 201-440-8020

# You can talk to <u>more</u> computers, faster and easier, with the VET/2 from SCOTT

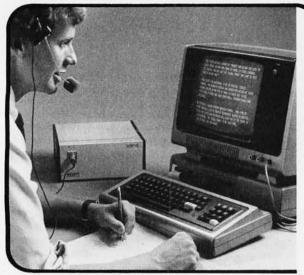

The Scott VET/2 is a compact, highly versatile Voice Entry Terminal developed for TRS-80 users — and available soon for the PET and APPLE computers. Key features of the VET/2 include:

- Easy to use all programs may be written in Level II BASIC. One USRn statement is all that's needed to allow your program to be voice controlled.
- Performance comparable to systems costing \$10,000 or more.
- · High accuracy (98+%) and fast recognition.
- Supplied with demo programs and software tools.
- · Connects directly to screen printer I/O port.
- · Simplified training mode with automatic prompting.
- Overlay features make vocabulary size virtually unlimited.

The user manual fully describes the operation and training procedures for the VET/2 and includes complete instructions on interfacing the VET with BASIC programs.

All hardware covered by 90-day warranty. Software guaranteed for replacement only. Prices subject to change without notice.

Send coupon or telephone today for more information!

| SCOTT 815 North Elm INSTRUMENTS Denton, Texas 76201                                                                                                    | 817/387-1054          |
|----------------------------------------------------------------------------------------------------|-----------------------|
| Please place my order for:  VET/2 (includes manual and shipping \$898.50  VET/2 Operator's Manual \$7.20  Texas residents add 5 % tax California residents add 6 % tax | Payment Enclosed      |
| Card No.                                                                                                    |                       |
| Ship to:                                                                                                    |                       |
| Address                                                                                                    |                       |
| City State                                                                                                    | Zip                   |
| Sig                                                                                                    | andone must be stored |

**Listing 7:** A compound file query. The query is for all applications dated October, 1978. Four records satisfy this query.

```
ENTER A COMMAND
#QUERY
ENTER NAME OF FILE TO QUERY
>EMPFL1
ENTER PRINT/DELETE OPTIONS, AND QUERY (RETURN = CR)
>P
>1 AND:
>
     2 DATE > 78/10/00
>
     2 DATE < 78/11/00
REC# 8
               78/10/19
DATE
LNAM
               DUNNING
FNAM
               ALLAN
INIT
ADDR
               1021 THIRD WYANDOTTE MI
TEL#
               888-7326
DEG
               BS
               EDUCATION
MIR
INT1
                COMPUTER PROGRAMMING
INT2
               QUALITY CONTROL
EXP1
EXP2
REC# 9
DATE
               78/10/05
LNAM
               REDFORD
FNAM
               KEVIN
INIT
ADDR
               17504 RANIER ALLEN PARK MI
TEL#
               277-4545
DEG
               BA
MJR
               ECONOMICS
INT1
               OUALITY CONTROL
INT2
               SALES/MARKETING
EXP1
EXP2
                4
REC# 11
DATE
               78/10/10
LNAM
               MAYNARD
FNAM
               STEPHEN
INIT
ADDR
               36500 RUSHMORE FRANKLIN MI
               835-4202
TEL#
DEG
               MS
MJR
               PSYCHOLOGY
INT1
               INDUSTRIAL RELATIONS
INT2
                SALES/MARKETING
EXP1
                0
EXP2
REC# 13
               78/10/04
DATE
LNAM
               DAYTON
FNAM
               THOMAS
INIT
ADDR
               2125 TULANE WESTLAND MI
TEL#
               666-3820
DEG
               HS+
               DRAFTING
MIR
               DESIGN/DRAFTING
INT1
               PRODUCT ENGRG
INT2
EXP1
EXP2
                0
ENTER PRINT/DELETE OPTIONS, AND QUERY (RETURN = CR)
```

# CHRISLIN YEARS AHEAD IN MEMORY DESIGN

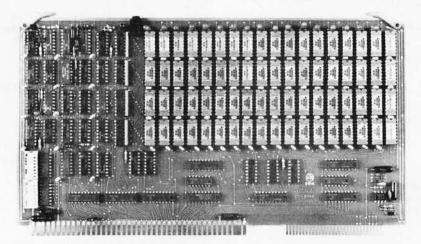

WE'VE DONE IT AGAIN — State of the Art Multibus® Memory Design. First to offer up to 512K on one board, and CHRISLIN again brings pricing sanity to the memory market. Why pay over \$2000 for our competitor's 64K x 8 memory board when we will give you the CI-8086 128K x 9 memory for just \$1500 or better yet, the CI-8086 512K x 9 memory module for \$4700.

Up to 512K bytes in a single option slot. Available in 64K, 96K, 128K, 256K, or 512K configurations. On board parity generator checker, for both 8 bit or 16 bit systems. Off shelf deliveries.

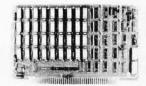

CI-6800-2 — 16KB to 64KB. Plugs directly into Motorola's EXORciser I or II. Hidden refresh up to 1.5 Mhz. Cycle stealing at 2 Mhz. Addressable in 4K increments with respect to VXA or VUA. On board parity. 64K x 9 \$995.00.

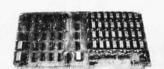

CI-8080 — 16KB to 64KB on a single board. Plugs directly into MDS 800 and SBC 80/10. Addressable in 4K increments up to 64K. 16KB \$390.00. 64KB \$750.00.

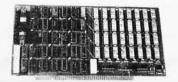

CI-S100 — 16KB to 64KB. Transparent hidden refresh. No wait states at 4 Mhz. Compatible with Alpha Micro and all Major 8080, 8085 and Z80 Based S100 Systems. Expandable to 512K bytes thru Bank Selections. 64K x 8 \$750.00.

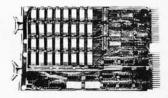

CI-6800 — 16KB to 64KB on a single board. On board hidden refresh. Plugs directly into EXORciser I and compatible with Rockwell's System 65. Addressible in 4K increments up to 64K. 16K x 8 \$390.00. 64K x 8 \$750.00.

CI-1103 — 16KB to 256KB on a single dual height board. Plugs directly into LSI 11/2, H11 or LSI 11/23. Addressable in 2K word increments up to 256KB. 8K x 16 \$390.00. 32K x 16 \$750.00. 128K x 18 \$2880.00.

Tested and burned in. Full year warranty.

DON'T ASK WHY WE CHARGE SO LITTLE, ASK WHY THEY CHARGE SO MUCH.

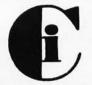

## Chrislin Industries, Inc.

**Computer Products Division** 

31352 Via Colinas • Westlake Village, CA 91362 • 213-991-2254

Multibus is a trademark of the Intel Corp.

LSI II is a trademark of Digital Equipment Corp.

EXORciser is a trademark of Motorola

BYTE October 1980

Listing 8: A compound file query. Here, the query is for an applicant who lists an MS in physics and a primary interest in technical research. No records satisfy this query.

ENTER A COMMAND
#QUERY
ENTER NAME OF FILE TO QUERY
> EMPFL1
ENTER PRINT/DELETE OPTIONS, AND QUERY (RETURN = CR)
> P
> 1 AND:
> 2 INT1 = TECHNICAL RESEARCH
> 2 DEG = MS
> 2 MIR = PHYSICS
> \*\*\*NO RECORDS SATISFY THIS QUERY\*\*\*
ENTER PRINT/DELETE OPTIONS, AND QUERY (RETURN = CR)
> ENTER A COMMAND

**Listing 9:** A compound file query. The query is for any application put in by Anthony J Palindrome. Since this query has a unique response, one record satisfies the query.

ENTER A COMMAND
#QUERY
ENTER NAME OF FILE TO QUERY
> EMPFL1
ENTER PRINT/DELETE OPTIONS, AND QUERY (RETURN = CR)
> P
> 1 AND:
> 2 LNAM = PALINDROME
> 2 FNAM = ANTHONY
> 2 INIT = J
>

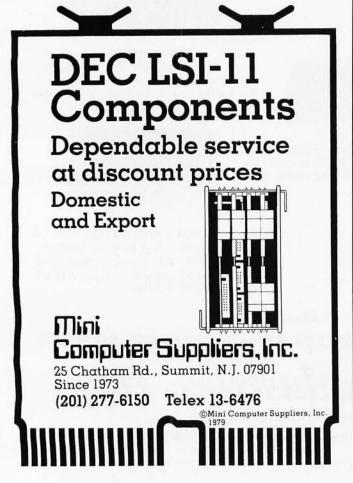

```
REC# 12
DATE
                78/12/10
                PALINDROME
LNAM
                ANTHONY
FNAM
INIT
ADDR
                43441 DARTMOUTH NOVI MI
                447-3902
TEL#
           =
DEG
MIR
                ELECTRICAL ENGRG
INT1
                TECHNICAL RESEARCH
INT2
                PRODUCT ENGRG
EXP1
EXP2
ENTER PRINT/DELETE OPTIONS, AND QUERY (RETURN = CR)
ENTER A COMMAND
Listing 10: A compound file query. The query here is for the ap-
plications of all applicants whose last name begins with K.
Three records satisfy this query.
ENTER A COMMAND
#QUERY
ENTER NAME OF FILE TO OUERY
ENTER PRINT/DELETE OPTIONS, AND QUERY (RETURN = CR)
>P
>1 AND:
     2 LNAM<L
>
     2 LNAM>J
>
REC# 4
DATE
           =
                78/11/12
LNAM
                KRAFT
FNAM
                PATRICK
INIT
                26044 VILLAGE PLYMOUTH MI
ADDR
TEL#
                445-6176
DEG
                MS
                MATHEMATICS
MJR
INT1
                PRODUCT ENGRG
INT2
                MANUFACTURING ENGRG
EXP1
EXP2
                 0
REC# 18
                78/09/15
DATE
           =
                KOHN
LNAM
FNAM
                ROBERT
INIT
ADDR
                6565 ABNER SOUTHFIELD MI
TEL#
                533-8452
```

REC# 21 78/07/06 DATE LNAM KYSER **FNAM** CYNTHIA INIT 5820 MULBERRY WAYNE MI ADDR TEL# 666-9287 BS DEG COMPUTER SCIENCE MJR INT1 COMPUTER PROGRAMMING TECHNICAL RESEARCH INT2 = EXP1 EXP2 0

NONE

0

DEG

MJR

INT1

INT2

EXP1

EXP2

ENTER PRINT/DELETE OPTIONS, AND QUERY (RETURN = CR)
>
ENTER A COMMAND

COMPUTER SCIENCE

COMPUTER PROGRAMMING

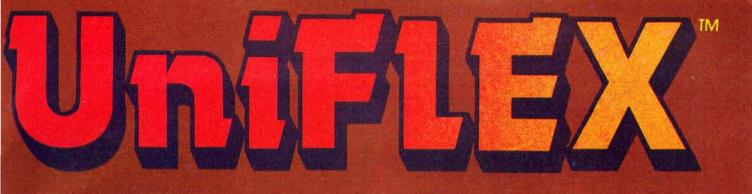

# Multi-User

UniFLEX is the first full capability multi-user operating system available for microprocessors. Designed for the 6809 and 68000, it offers its users a very friendly computing environment. After a user 'logs-in' with his user name and password, any of the system programs may be run at will. One user may run the text editor while another runs BASIC and still another runs the C compiler. Each user operates in his own system environment, unaware of other user activity. The total number of users is only restricted by the resources and efficiency of the hardware in use.

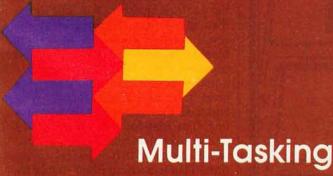

UniFLEX is a true multi-tasking operating system. Not only may several users run different programs, but one user may run several programs at a time. For example, a compilation of one file could be initiated while simultaneously making changes to another file using the text editor. New tasks are generated in the system by the 'fork' operation. Tasks may be run in the background or 'locked' in main memory to assist critical response times. Intertask communication is also supported through the 'pipe' mechanism.

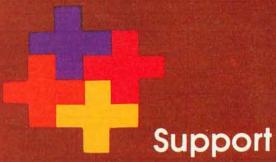

The design of UniFLEX, with its hierarchical file system and device independent I/O, allows the creation of a variety of complex support programs. There is currently a wide variety of software available and under development. Included in this list is a Text Processing System for word processing functions, BASIC interpreter and precompiler for general programming and educational use, native C and Pascal compilers for more advanced programming, soft/merge for business applications, and a variety of debug packages. The standard system includes a text editor, assembler, and about forty utility programs. UniFLEX for 6809 is sold with a single CPU license and one years maintenance for \$450.00. Additional yearly maintenance is available for \$100.00. OEM licenses are also available.

# **FLEX**<sup>M</sup>

UniFLEX is offered for the advanced microprocessor systems. FLEX, the industry standard for 6800 and 6809 systems, is offered for smaller, single user systems. A full line of FLEX support software and OEM licenses are also available.

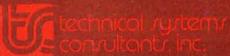

Box 2570, West Lafayette, IN 47906 (317) 463-2502 Telex 276143

™UniFLEX and FLEX are trademarks of Technical Systems Consultants, Inc.

/\* QUERY ROUTINE \*/ START /\* ANSWER QUERIES \*/ 2. PRINT "ENTER NAME OF FILE TO QUERY" READ FNAME OPEN FILE FNAME AND BUILD TABLE OF FILE DESCRIPTORS 4 5 SWITCH = 1 6 WHILE SWITCH = 1 DO PRINT "ENTER PRINT / DELETE OPTIONS AND QUERY (RETURN = CR)" 8. READ OPTION OPTION = CR YES 9. NO 10. READ AND PARSE OUERY 11. 12. COUNT = 0 SWITCH 13. FOR I=3 TO (FREE REGION-1) DO 14. READ RECORD I RECORD I SATISFIES OVERY 15. YES OPTION = "P" 17 YES NO 16. OPTION = "D" PRINT 19 YES RECORD I 20 DELETE 21. PRINT AND RECORD I RECORD I 22. COUNT = COUNT +1 COUNT = O NO 24. PRINT "NO RECORDS SATISFY THIS QUERY" 25. 0 26. CLOSE FILE FNAME 27. RETURN

**Figure 6:** Nassi-Schneiderman chart for the query-answering routine in segment 4. This routine prompts the user for the selection criteria of records to be listed and possibly deleted.

MULTI-TERMINAL COMPUTERS INVENTORY ACCOUNTS RECEIVABLE ORDER ENTRY GENERAL LEDGER IBC COMPUTER DEAL THE NEW IBC SYSTEM 40 OFFERS MULTI-USER PERFORMANCE AT SINGLE-USER PRICES. ACCOUNTS Up to 6 CRT/printers can operate PAYABLE independently and simultaneously. 64K to 128K BYTE memory. 2-24 M BYTE disk storage. Multi-user wordprocessing concurrent with data processing. The IBC System 40 was designed from the ground up to be a true multi-user, multi-tasking computer, and at prices below those of single-user systems. For pricing and complete information on IBC dealerships contact Integrated Business Computers 22010 S. Wilmington Ave., Suite 306, Carson, CA 90745 (213) 518-4245

Text continued from page 134:

has a Master of Science degree with a major in physics. (As can be seen, no records satisfy these conditions.)

 Listing 9 is a request for the record containing information about the applicant Anthony J Palindrome.

 Listing 10 is simply a request for all records such that the applicant's surname begins with a K.

Now that we have examined the query language and the operation of the query routine from the user's viewpoint, we will look at the algorithms that parse queries and determine whether or not records satisfy them.

The flowchart for the query routine is given in figure 6. It is self-explanatory with two major exceptions, steps 10 and 15. (Note that step 4 performs the same operations that were discussed with respect to the input routine.) To illustrate the parsing and answering of queries, follow an example through these operations. The query that will be parsed is that of listing 6 on page 138, and a trace of how it is answered for record number 4 will be followed.

The query is read in line by line as the user enters it. Once a line is read, it is broken down into components that are stored in one or more arrays as shown in figure 7a. After each line is read, it is left justified, and the first two characters are taken to be a level number, which is converted to integer form. Thus, the first line is found to have a level number of 1. The line is then shifted left, throwing away the level number and any succeeding blanks. Because the level number is expected first, tags may not use a number as the first character. If a level number is not found, it is assumed that the query is a simple one. The first four characters of the line are then examined to determine whether or not it is a logical operation. This is accomplished simply by checking for one of the character strings "AND:" or "OR:". The presence of a colon in the string is actually what identifies it as a logical operation, and this is the reason why tags may not use this character.

At this point, it is known that line 1 is an AND operation. The type of operation and its level number are then put in array 1 as shown in figure 7a. No further processing of this line is

# What's the difference between BASIC and Pascal?

#### COMPARE THESE APPROACHES TO DRAWING A CIRCLE

### in BASIC

"This is easy ..."

100 MOVE R,O

110 FOR T=0 TO 360 STEP 25

120 DRAW R \* COS(T), R\* SIN(T)

130 NEXT T

"Oops, didn't quite meet ...

... but that's easy to fix."

100 MOVE RO

110 FOR T=0 TO 360 STEP 25

120 DRAW R\*COSCO, R\*SINCT

130 NEXT T

"Oh, now it closes ...
in fact, it overlaps."

Programming by trial and error

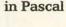

"The simplest circle drawn with line segments is a regular polygon..."

procedure Circle (X, Y, Radius: real);
const Sides = 16; Pi = 3.14159265;
var N:integer; Theta: real;
begin
Move (X+Radius,Y);
for N:= 1 to Sides do begin
Theta: = 2 \* Pi \* (N/Sides);
Procedure \* con (Theta) + Y

Draw (Radius \* cos (Theta) + X,
Radius \* sin (Theta) + Y);
end;

end;

Programming by design

**BY10** 

#### GET IT RIGHT THE FIRST TIME

#### INTERNATIONAL DISTRIBUTORS

Australia: Sydney Network Computer Services 211-2322

Japan: Tokyo Rikei Corporation 03-345-1411

Canada: Vancouver Valley Software (604) 291-0651

W. Germany: Aachen AC Copy 241/50-60-96

England: London Real Time Products 01-588-0667

W. Germany: Munich PCS 089/68-10-21 **Oregon**Software

2340 SW Canyon Road Portland, Oregon 97201 (503) 226-7760 • TWX 910-464-4779

If you like the feel of precision tools, give us a call or return this coupon.

Name

Firm \_\_\_\_\_

City

Zip.

State

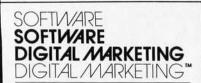

#### PASCAL/M™

CP/M™ compatible language for 8" 8080/Z80 CPU's, NorthStar 2D, Cromemco CDOS & Micropolis MOD II.

- Random access files
- · Runtime debug support
- Over 45 extensions to Standard Pascal

\$175. Manual alone - \$10. NOW AVAILABLE: MP/M ™ VERSION - \$225

#### **ACT™**

CP/M compatible macro assembler for Z80, 8080/85, 6502, & 6800.

FINALLY, one assembler that supports all major 8 bit micros and runs under CP/M. ACT is available NOW in 8" soft sectored, NorthStar CP/M & Micropolis MOD II CP/M formats.

\$125. Manual alone - \$15. NOW AVAILABLE: **ACT II - INCLUDES ALL OF THE ABOVE** PLUS 8086/88 SUPPORT - \$150.

#### PEARL™

The application software generator.

Pearl asks questions that a programmer would have to answer to code the system. You answer the questions & Péarl uses built-in logic to construct both subroutines & mainline programs. The system then compiles & executes your program code.

- Level 1: For Personal Computing \$130.
- . Level 2: The Business Assistant
  - \$350.
- Level 3: Advanced Software Development
  - \$650.

CBASIC2™ required. Manuals alone - \$25, each

#### MAGIC WAND™

CP/M-based word processing system for 8" soft-sectored & 5%" NorthStar or Micropolis.

- · Full screen text editing
- Full text formatting commands
- Merging with external data files
- Variables
- · Conditional commands
- True proportional printing

\$350

#### 2670 Cherry Lane Walnut Creek, CA 94596 (415) 938-288O

Pascal/M & ACT are trademarks of Sarcim CP/M & MP/M are trademarks of Digital Research Peorl is a trademark of Computer Pathways CBASIC is a trademark of Compiler Systems Magic World is a trademark of Small Business Applications Acid SA trassishing IISA dd \$4 for shipping USA Jutside USA add \$10 for postage & handling:

| ARRAY 1:                                     | ARRAY 2:      | ARRAY 3:               | ARRAY 4:         |
|----------------------------------------------|---------------|------------------------|------------------|
| LEVEL AND<br>LOGICAL<br>OPERATOR<br>(IF ANY) | TAG<br>NUMBER | RELATIONAL<br>OPERATOR | VALUE            |
| AND,1                                        |               |                        |                  |
| OR, 2                                        |               |                        |                  |
| AND,3                                        |               |                        |                  |
| OR, 4                                        |               |                        |                  |
| 5                                            | 7             |                        | BS               |
| 5                                            | 7             |                        | MS               |
| 4                                            | 8             |                        | MECHANICAL ENGRG |
| AND, 3                                       |               |                        |                  |
| 4                                            | 9             | -                      | PRODUCT ENGRG    |
| 4                                            | 11            | >                      | 1                |
| 2                                            | 1             | >                      | 78/09/00         |
|                                              |               |                        |                  |
|                                              |               | a)                     |                  |
|                                              | , ·           | u,                     |                  |

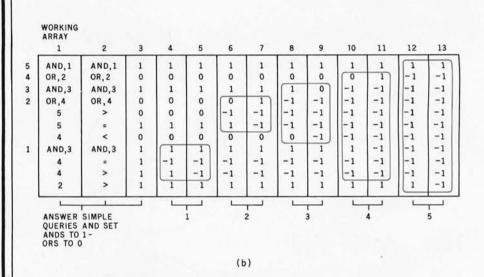

Figure 7: Classification of records according to the query criteria. Figure 7a demonstrates the breakdown of a set of query criteria (the query shown in listing 6) as the first step in determining whether or not a given record matches the query criteria. Figure 7b presents the process by which a record (record number 4) is compared against the query criteria. The algorithm for this process is given in table 3. The circled areas in steps 4 thru 13 show the amount of the array that has been or is being processed to evaluate the compound query line (one using a logical operation) with the number at the left-hand and bottom sides of figure 7b. The result of the comparison is in the upper right-hand number in the circled area.

done. Lines 2 thru 4 are treated in a similar fashion and are also entered in array 1.

Line 5 is found to have a level number of 5. However, the check for a logical operator fails, and it must be parsed further. First, the line is scanned to find the relational operator. This having been found, the characters preceding it are isolated and compared to the table of tags until a match is made. In this case, it is tag number 7. A "7" is entered in array 2. The previously found relational operator is entered in array 3. The first nonblank character following the relational operator is then found and the remainder of the

line is taken to be the value. This value is justified within a field according to the type associated with the tag found and is stored in array 4. The remainder of the lines in the guery are further examples of the two cases that have just been detailed, and will result in the arrays shown in figure 7a.

Now that the query has been parsed, a trace will be followed (figure 7b) of how it is determined whether or not a record satisfies the

Since this process involves modifying array 1, a copy of it is made (we will refer to this copy as the working array). Obviously, this is necessary because the answering algorithm will

# Suddenly, RCA makes talking to your computer a lot cheaper.

New interactive data terminal with color graphics—only \$369.\*

RCA's new VP-3301 is a professional quality, ASCII encoded, interactive data terminal, suitable for a wide variety of industrial, educational, business and individual applications requiring interactive communication between computer and user. Connects directly to your computer or to a standard modem for over the phone access to time sharing networks and data bases. And it's compatible with networks such as those provided by CompuServe Information Services and Source Telecomputing Corp. Microprocessor intelligence and LSI video control integrated circuits bring performance, features and flexibility at a low price. Operates from 5 volt power supply (included).

Unique color locking circuitry creates sharp, jitter free, true color graphics and rainbow free characters.

You can display the entire field of characters in any of 8 colors against any of 8 background colors (8 gray scales with monochrome monitors). Or to add special emphasis, you can display individual letters, words or lines in different colors or in reverse video.

The VP-3301 offers you a choice of two softwareselectable display formats: Either 40 characters by 24 lines. Or 20 characters by 12 lines.

The terminal's resident character set consists of 52 upper and lower case alphabetics, 10 numerals, 32 punctuation/math symbols and 31 control characters.

You can also define a total of 125 of your own characters. Including: Greek letters and other foreign alphabets, graphic symbols, large graphics building blocks, playing card suits, unique character fonts and "little green men."

The keyboard section features flexible-membrane key switches with contact life rated at greater than five million operations. A finger positioning overlay and positive keypress action give good operator "feel".

An on-board sound generator and speaker provides aural feedback for key presses and may also be activated with escape sequences to provide an audio output.

The sealed keyboard surface is spill proof and dust proof. This, combined with high noise immunity CMOS circuitry, makes the VP-3301 ideal for hostile environments.

Output is industry standard asynchronous RS232C or 20 mA current loop with 6 switch-selectable baud rates and 8 selectable data formats.

You can connect the terminal directly to a 525 line color or monochrome monitor. Or to a standard TV set using your RF modulator.

For more information, contact RCA MicroComputer Marketing, New Holland Avenue, Lancaster, PA.

Or call our toll-free number: 800-233-0094.

\*Suggested user price.

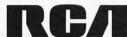

be repeated for every record in the data base.

The first step is to answer all of the simple queries. In this case, there are six of them. They may be identified within array 1 by an entry consisting only of a level number. Thus, as array 1 is scanned from beginning to end, the first simple query encountered corresponds to line 5 ("DEC=BS"). The value to be used in the comparison is in the corresponding element of array 4, and the tag number, which will allow us to find the field in record 4 to compare this value to, is in the first element of array 2. Making the comparison, we find that the value in record 4 ("MS") is greater than the value in array 4 ("BS"). The results of this comparison replace the level number in the working array. The results of the tests indicated by the other five simple queries are entered in the working array in a completely analogous fashion. The results of this step are shown in column 2 of figure 7b.

Next, the results of the comparisons just made are compared with the corresponding relation stored in array 3. If they are the same, the entry in the working array is replaced by a 1 (true), otherwise with a 0 (false). For example, the first simple query (line 5) is false (the degree field does not equal "BS"). This is indicated by a 0 in the working array. Finally, ANDs are replaced by 1s and ORs by 0s. This completes the transformation from column 2 to column 3.

At this point, we are ready to perform the logical operations indicated. The algorithm which does this is given in table 3. Applying this algorithm to array 1 and the working array will yield the final result in the first element of the working array. In this case, that element is a 1 and, therefore, record 4 satisfies the query. The transformations that the working array goes through are shown in columns 4 thru 13 of figure 7b.

One last point should be made with respect to the flowchart of figure 6. This concerns steps 20 and 21 where records are deleted from the data base. A count n is kept of the number of records that satisfy a query, and when a record is encountered that does not, it is written to a new position within the file n records prior to

its present position.

For example, if the file consists of six records, where record 3 satisfies the criteria for deletion, the process proceeds as follows. Record 1 is scanned: the value of n remains 0. Record 2 is then scanned; n remains 0. Because n is zero, no records are rewritten. Record 3 is next scanned and is found to be suitable for deletion. The value of n is increased to 1. Record 4 is scanned in turn and is found to be not suitable for deletion. The value of n stays at 1, but now record 4 is rewritten into position 4-n (ie: 3) within the file, thereby destroying record 3. When records 5 and 6 are examined, the value of n remains at 1, and record 5 is written into position 4 (ie: 5-n) in the file, while record 6 goes into position 5 (ie: 6-n). Once all records in the file have been checked, the file will be properly compacted and the pointer

- I = INDEX OF LAST ELEMENT OF ARRAY 1 IF ARRAY 1 (I)  $\neq$  LOGICAL OPERATION, GO TO 11 LEVEL = LEVEL NUMBER IN ARRAY 1 (I)

2) 3) 4)

5)

IF LEVEL NUMBER IN ARRAY 1 (J+1) < = LEVEL, GO TO 11 IF WORKING ARRAY (J+1) = -1, GO TO 9 IF ARRAY 1 (I) = 'AND', THEN WORKING ARRAY (I) = LOGICAL AND OF WORKING ARRAY (I) WITH WORKING ARRAY (J+1)ELSE WORKING ARRAY (I) = LOGICAL OR OF WORKING ARRAY (I) WITH WORKING ARRAY (J+1)

WORKING ARRAY (J + 1 = -1)

9)

10) IF J<INDEX OF LAST ELEMENT OF ARRAY 1, GO TO 5

IF I> = 1, GO TO 2 ELSE STOP 12)

Table 3: Algorithm for determining record status in relation to a compound query. This algorithm requires the record to be tested and the given query to be in the form of columns 1 thru 3 of figure 7b. It scans the table from bottom to top for the line with the highest-value level and a logical operator. It then calculates the result of that operation with all values below it having a higher-value level; then these lines just operated on are flagged as such with a-1. This operation is repeated until the entire query has been evaluated, giving a 1 if the record matches and a 0 otherwise.

#### 41/2 TIMES MORE STORAGE AT UNDER HALF THE COST!

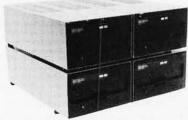

MS-80/160 Disk Drive

Also available: MS-80/80

#### Compatible with TRS-80, S-100 and Heath H-89

 Includes 5¼" disk drive, case, power supply, regulator board and EXTENDER CABLE. Extender Cable allows drives to be placed in any order easily - no more disassembly required!

· 80 Tracks per side.

· Can be used with or without Radio Shack drives

MS-80/160: (160 tracks)

41/2 times more storage than Radio Shack.

MS-80/80: (80 tracks)

21/4 times more storage than Radio Shack.

 Shipped ready to run. Also available Apparat NEWDOS-80 \$149.00

Ask about our Disk Data Separator & Software

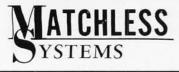

18444 S. Broadway Gardena, CA 90248 (213) 327-1010

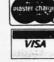

1980 Matchless Systems & MarketPlan

### ΩMEGA SALES CO.

# "WHOLESALE COMPUTER PRICES" DIRECT TO THE PUBLIC

12 Meeting St., Cumberland, R.I. 02864

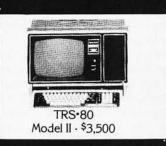

# PRODUCT SPECIAL OF THE MONTH!!

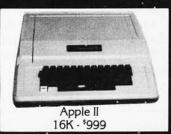

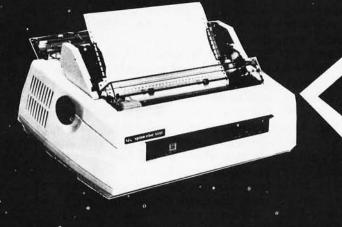

Products are
NOW
IN
STOCK
AT
ΩMEGA
Sales
Co.

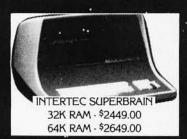

NEC 5510 Printer

\*2395
Tractor Feed Option
\*180

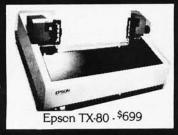

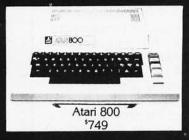

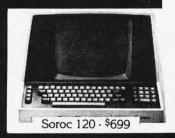

### CALL TOLL FREE FOR ΩMEGA'S PRICE!

ΩMEGA OFFERS THE BEST DELIVERY AND PRICE ON:
APPLE • ATARI • TRS•80 MODEL II • INTERTEC •
T.I. 810 • HEWLETT-PACKARD-85 • SOROC •

COMMODORE • NEC • QUME • CENTRONICS

 $\Omega$ MEGA sells only factory fresh, top quality merchandise to our customers.  $\Omega$ MEGA will try to match any current advertised price with similar purchase conditions. Before you buy anywhere else · be sure to call  $\Omega$ MEGA Sales Co. 1-401-722-1027 or

## **ΩMEGA TOLL FREE: 1-800-556-7587**

Overseas Inquiries Invited TELEX: 952106  $\Omega$ MEGA ships via UPS, truck, or air. COD's, VISA, Mastercharge accepted.

to the first free region is updated by subtracting from it the number of records satisfying the query (ie: n).

#### General Observations

The information-retrieval system that has been described is quite flexible in several respects. It allows the user to define and organize his data in ways which are meaningful to him and to interrogate that data in a manner that imposes few restrictions. Further, it should be possible to implement this system on virtually any disk-based machine that supports FORTRAN IV. The problems encountered should be fairly minor.

The greatest difficulty encountered with the Hewlett-Packard System 1000 was the fact that the configuration of the operating system did not allow for memory partition sizes sufficient to contain all of the information retrieval system in a single object-code module. Because of this, it was necessary to use overlays. Fortunately, the code was easily segmented since the processes of file creation, data entry, and query answering are mutually exclusive.

Other difficulties were encountered because of the use of FORTRAN IV. Since the language does not allow character-string variables, and Hewlett-Packard's version does not include a byte-length data type of any description, the necessary character manipulation became a bit troublesome.

A previous implementation used PL/I (on an IBM System/360) and employed an alternate query language. The syntax of a simple guery was the same (ie: [tag,] [relational operator] [value]), with the exception of the use of enclosing parentheses. For example, the simple query of listing 4 becomes (DATE >78/11/00). These simple queries were combined using logical operators "&" (AND) and "|" (OR), and enclosing parentheses. Using this notation, the example of listing 7 becomes ((DATE>78/10/00) (DATE < 78/11/00)), and the exambecomes in listing ple 6 (DEG=MS)) & (((((DEG=BS) | (MJR=MECHANICAL ENGRG)) ((INT1=PRODUCT ENGRG) & (EXP1 > 1))) & (DATE > 78/09/00)).This parenthesized form is obviously somewhat cumbersome when more complex queries are formed; the meaning is obscured by the notation. This provided the major motivation for the development of the query language present.

Having demonstrated the power of this system, it is also appropriate to mention some of its shortcomings and possible extensions to it. Although it is designed to handle most types of ASCII data, the representation of signed numbers poses a problem. For example, comparing the ASCII representation of the integers +123 and -123 will show that +123 is the smaller of the two, since "+" precedes "-" in the collating sequence.

Another limitation is that relations are not allowed between records. For example, if the personnel data base was to be extended to include a field for the name of the applicant's spouse, there would be no way to specify a query for a list of all applicants whose spouse had also filed an application. The only way to extract this information would be to manually check each application.

A final problem that should be mentioned concerns response time. For small data bases (perhaps a few hundred records or so) the response time should be quite tolerable. However, if the data base consists of several thousand records or more, the user could wait many minutes (or hours) for his reply. In this case, we prefer to be somewhat pragmatic by suggesting that this long response time is still better than searching all records manually.

If faster response times are necessary, the addition of secondary indices to the system should make a dramatic improvement. These indices would consist of small files (one for each field in a record) and would contain all unique values for a field along with pointers to the records containing the value. Thus, a query could be answered by examining a set of smaller files that normally would not need to be searched from beginning to

Another extension that would enhance the capabilities of the system is the inclusion of the logical operator NOT. This, along with AND and OR, would allow the synthesis of all Boolean operators (eg: NAND, NOR, XOR).

A final point concerns checking the syntax of queries. Although queries are checked for proper syntax on a line by line basis, there is no provision for checking the syntax of the entire query (eg: making sure that a logical operator is followed by at least two operands). In the present system, this responsibility is left to the user and it should be understood that errors will vield results that may be misleading.

In closing, it is important to emphasize that what has been presented is not intended to be a cookbook for the implementation of an information-retrieval system. However, we do feel that we have satisfied the goals stated at the outset and that the material presented is sufficiently comprehensive to allow other interested persons to implement similar systems and, perhaps, to expand upon ours.

The authors have developed a functionally-equivalent data-base package for the Radio Shack TRS-80 Model I microcomputer; the TRS-80 package uses the same query language and file structure as the FORTRAN system. Some additional features have been included, as well.

The TRS-80 package is coded partially in Disk BASIC and partially in Z80 assembly language, and it runs under version 2.2 of the TRSDOS operating system. For efficiency, the sort routine is coded entirely in assembly language.

The package is supplied on a single 5-inch floppy disk with a user's manual containing over one hundred pages. It may be obtained for \$99.95 from:

> Microcosm Inc POB 2034 Dearborn MI 48123

#### References

- IBM System/360 Operating System PL/I (F) Language Reference Manual. Form GC28-8201-4 IBM Corporation, 1972.
- 2. Hewlett-Packard Real-Time Executive III Software System, Programming and Operating Manual. Library index number 2RTE.320.92060-90004.
- 3. Hewlett-Packard FORTRAN IV Reference Manual. Library index number 2FORTN.320.5951-1321.
- 4. Martin, James, Computer Data-base Organization. Prentice-Hall, Inc., 1970.
- Nassi, I, and Schneiderman, B, Structured Flowcharts, Technical Report, State University of New York, Stony Brook.

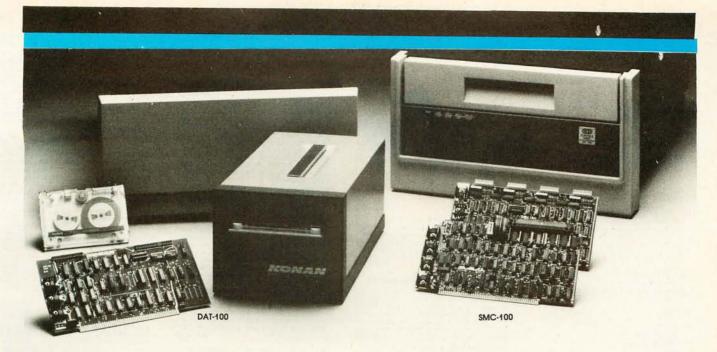

# Hard disk and hardtape<sup>™</sup>control

# Up to 2400 Megabytes of hard disk control for the S-100 bus.

Konan's SMC-100 interfaces S-100 bus micro computers with all hard disk drives having the Industry Standard SMD Interface. It is available with software drivers for most popular operating systems. Each SMC-100 controls up to 4 drives ranging from 8 to 600 megabytes per drive, including most "Winchester" drives -- such as Kennedy, Control Data, Fujitsu, Calcomp, Microdata, Memorex, Ampex, and others.

SMC-100 is a sophisticated, reliable system for transferring data at fast 6 to 10 megahertz rates with onboard sector buffering, sector interleaving, and DMA.

SMC-100's low cost-per-megabyte advanced technology keeps your micro computer system micro-priced. Excellent quantity discounts are available.

#### Konan's HARDTAPE™ subsystem...very low cost tape and/or hard disk Winchester backup and more.

Konan's new DAT-100 Single Board Controller interfaces with a 17½ megabyte (unformatted) cartridge tape drive as well as the Marksman Winchester disk drive by Century Data.

The DAT-100 "hardtape" system is the only logical way to provide backup for "Winchester" type hard disk systems. (Yields complete hard disk backup with data verification in 20-25 minutes.)

Konan's HARDTAPE™ subsystem is available off the shelf as a complete tape and disk mass storage system or an inexpensive tape and/or disk subsystem.

# Konan controllers and subsystems support most popular software packages including FAMOS™, CP/M® version 2.X, and MP/M.

Konan, first (and still the leader) in highreliability tape and disk mass storage devices, offers OEM's, dealers and other users continuing diagnostic support and strong warranties. Usual delivery is off the shelf to 30 days with complete subsystems on hand for immediate delivery.

Call Konan's TOLL FREE ORDER LINE today:

#### 800-528-4563

Or write to Bob L. Gramley Konan Corporation, 1448 N. 27th Avenue Phoenix, AZ 85009. TWX/TELEX 9109511552

CP/M<sup>®</sup> is a registered trade name of Digital Research, FAMOS<sup>™</sup> is a trade name of MVT Micro Computer Systems. HARDTAPE<sup>™</sup> is a trade name of Konan Corporation.

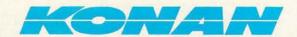

# Take a byte. No.16:

Genuine CP/M for Apple II Available naw!

All Lifeboat programs require CP/M, unless otherwise stated. Software for most popular 8080/Z80 computer disk systems

with / Manual Manual / Alone

CP/M' FLOPPY DISK OPERATING SYS-TEM—Digital Research's operating system configured for many popular micro-computers and disk systems:

| ) | System                                                | Version  |             |
|---|-------------------------------------------------------|----------|-------------|
| 7 | Apple II*<br>SoftCard* with Z80                       |          | .350/25 0 1 |
|   | Microsoft BASIC version :<br>with high resolution     | 5        |             |
|   | graphics                                              | 1000     |             |
|   | North Star Single Density                             |          |             |
|   | North Star Double Density                             | 1.4      | 145/25      |
|   | North Star Single Density .<br>North Star Double/Quad | 2.X      | 170/25      |
|   | Durango F-85                                          |          |             |
|   | iCOM Micro-Disk 2411                                  |          |             |
|   | ICOM 3712                                             |          |             |
|   | iCOM 3812                                             |          |             |
|   | Mits 3202/Altair 8800                                 | .1.4     | 145/25      |
|   | Heath H8 + H17                                        | . 1.4    | 145/25 @ -  |
|   | Heath H89                                             | .1.4     | .145/25 🖲   |
|   | Heath H89 by Magnolia                                 | . 1.4    | 250/25      |
|   | Heath H89 by Magnolia                                 | . 2.x    | .300/25 ♦   |
|   | Onyx C8001                                            | . 2.X    | 300/25      |
|   | TRS-80 Model I                                        |          |             |
|   | TRS-80 Model II                                       |          |             |
|   | TRS-80 Model II + Corvus                              |          |             |
|   | Processor Technology                                  |          | 1/16        |
|   | Helios II                                             | .1.4     | 145/25      |
|   | Cromemco System 3                                     | . 1.4    | 145/25      |
|   | Intel MDS Single Density                              | . 1.4    | .145/25     |
|   | Intel MDS Single Density                              | .2.x     | 170/25      |
|   | Micropolis Mod I                                      | . 1.4    | .145/25 🐨   |
|   | Micropolis Mod II                                     |          |             |
|   | The following configurations                          | are sche | eduled for  |
|   | release soon:                                         |          |             |
|   | North Star Double/Quad                                | 2.77     | 000.00      |
|   | + Corvus                                              |          |             |
|   | Ohio Scientific C3-C                                  |          |             |
|   | Micropolis Mod II                                     |          |             |
|   | WIICTOPOIIS WOOD IT                                   |          | 200/20      |

iCOM 4511/Pertec D3000 . 2.x . . . Software consists of the operating system, text editor, assembler, debugger and other utilities for file management and system maintenance. Complete set of Digital Research's documentation and additional implementation notes included. Systems marked \* and \*\* include firmware on 2708 and 2716. Systems marked + inware on 2708 and 2716. Systems marked + In-clude 5440 media charge. Systems marked ® require the special ® versions of soft-ware in this catalog. Systems marked ® have minor variants available to suit console inter-face of system. Call or write for full list of options. o includes hardware addition to allow our standard versions of software to run under it

Z80 DEVELOPMENT PACKAGE—Consists of: (1) disk file line editor, with global inter and
 intra-line facilities; (2) Z80 relocating assem-bler, Zilog/Mostek mnemonics, conditional as-sembly and cross reference table capabilities; (3) linking loader producing absolute Intel hex

DIT Z80 Monitor Debugger to break and examine registers with standard Zilog/
Mostek mnemonic disassembly displays. \$35 when ordered with Z80 Development Package \$50/\$10

#### **AVOCET SYSTEMS**

Bus System . iCOM 3812 ....

XASM-68 — Non-macro cross-assembler with nested conditionals and full range of pseudo operations. Assembles from standard Motorola MC6800 mnemonics to Intel hex ... \$200/\$25

XASM-65 — As XASM-68 for MOS Technology MCS-6500 series mnemonics . . . . \$200/\$25

XASM-48 — As XASM-68 for Intel MCS-48 and UPI-41 families \$200/\$25

☐ XASM-18 — As XASM-68 for RCA 1802 \$200/\$25

DISILOG – As DISTEL to Zilog/Mostek mnemonic files \$65/\$10

PASM\* – Z80 macro assembler, Intel/TDL mnemonics. Generates Intel hex format or re-locatable code in either TDL Object Module format or PSA Relocatable Binary Module format. Supports text insertion, conditional branching within macros, recursive macro calls and parameter passing.

cludes macro definition capabilities. Handles insertion, deletion, searching, block move, etc. for files of any length. Does not require a CRT ...\$129/\$25

PLINK\*—Two pass disk-to-disk linkage editor/loader which can produce re-entrant.
ROMable code. Can link programs that are
larger than available memory for execution
targeted on another machine. Full library
capabilities. Input can be PSA Relocatable Binary Module, TDL Object Module or Microsoft
REL files. Output can be a COM file, Intel hex
file, TDL Object Module or PSA Relocatable
file
\$129,252

BUG\* and µ BUG\* - Z80 interactive machine 

#### DIGITAL RESEARCH

☐ MP/M—Installed for single density MDS-800. Multi-processing derivative of the CP/M op-erating system. Manual includes CP/M2 documentation. \$300/\$50

MAC-8080 — Macro assembler. Full Intel macro definitions. Pseudo Ops include RPC, IRP, REPT, TITLE, PAGE, and MACLIB. Produces absolute hex output plus symbol table file for use by SID and ZSID (see below) \$120/\$15

SID-8080 — Symbolic debugger. Full trace, pass count and breakpoint program testing. Has backtrace and histogram utilities. When used with MAC, provides full symbolic display of memory labels and equated values .\$105/\$15

ZSID-Z80— Symbolic debugger with all fea-tures of SID \$130/\$15

☐ TEX—Text output formatter to create paginated, page-numbered and justified copy. Output can be directed to printer or disk ...\$105/\$15

WHITESMITHS C COMPILER-The ultimate ☐ WHITESMITHS C COMPILER—The ultimate in systems software tools. Produces faster © code than a pseudo-code Pascal with more extensive facilities. Conforms to the full UNIX' Version 7 C language, described by Kernighan and Ritchie, and makes available over 75 functions for performing I/O, string manipulation and storage allocation. Linkable to Microsoft REL files. Requires 60K CP/M....\$630/\$30

BASIC-80 — Disk Extended BASIC, ANSI compatible with long variable names, WHILE/WEND, chaining, variable length file records \$325/\$25

BASIC COMPILER – Language compatible

with BASIC-80 and 3-10 times faster execution.

Produces standard Microsoft relocatable binary output. Includes MACRO-80. Also linkable to FORTRAN-80 or COBOL-80 code

FORTRAN-80 - ANSI 66 (except for COM PLEX) plus many extensions. Includes relocatable object compiler, linking loader, library with manager. Also includes MACRO-80 (see below) \$425/\$25

MACRO-80 - 8080/Z80 Macro Assembler. 

SMAL/80 Structured Macro Assembler Language — Package of powerful general purpose text macro processor and SMAL san assembler language with IF-THEN-ELSE. LOOP-REPEAT-WHILE, DO-END, BEGIN, END constructs.

S75/S15

TARE ASSOCIATES

and CIVII muslMP/muMATH—muslMP is a high level or muslMP muslMP muslmp machine and semi-numerical processing. Implemented using a fast and efficient interpreter requiring only 7K bytes of machine code. muMATH is a package of programs written in muslMP The functions. Keeps track of up to 611 digits. Performs matrix operations on arrays: transpose, and the inverse and other integer powtorms matrix operations on arrays: transpose, multiply, divide, inverse and other integer powers. Logarithmic, exponential, trigonometric simplification and transformation, symbolic differentiation with partial derivatives, symbolic integration of definite and indefinite integrals. Requires 40K CP/M. \$250/\$20

muLISP-79 — Microcomputer implementation of LISP. The interpreter resides in only 7K bytes of memory yet includes 83 LISP functions. Has finfinite precision integer arithmetic expressed in any radix from 2 to 36. muLISP-79 includes complete trace facility and a library of useful functions and entertaining sample programs. \$200/\$15

XMACRO-86 — 8086 cross assembler. All Macro and utility features of MACRO-80 package. Mnemonics slightly modified from Intel ASM86. Compatibility data sheet available ...\$275/\$25

EDIT-80 — Very fast random access text editor for text with or without line numbers. Global and intra-line commands supported. File compare utility included. .\$99/\$15

PASCAL/M\*—Compiles enhanced Standard Pascal to compressed efficient Pcode. Totally CP/M compatible. Random access files. Both 16 and 32-bit Integers. Runtime error recovery Convenient STRINGS. OTHERWISE clause or Convenient STRINGs. OTHERWISE clause on CASE. Comprehensive manual [90 pp. indexed). SEGMENT provides overlay structure. INPORT. OUTPORT and untyped files for arbitrary I/O. Requires 56K CP/M. Specify 1) 8080 CP/M. 2) Z80 CP/M, or 3) Cromemoc CDOS. \$175/\$20

CDOS. \$175/\$20
PASCAL/Z — Z80 native code PASCAL compiler, Produces optimized, ROMable re-entrant code. All interfacing to CP/M is through the support library. The package includes compiler, relocating assembler and linker, and source for all library modules. Variant records, strings and direct I/O are supported. Requires 56K CP/M \$395/\$25

CP/M \$395/\$25

PASCAL/MT—Subset of standard PASCAL.
Generates ROMable 8080 machine code.
Symbolic debugger included. Supports interrupt procedures, CP/M file I/O and assembly 
language interface. Real variables can be BCD, 
software floating point, or AMD 9511 hardware 
floating point. Includes strings enumerations 
and record data types. Manual explains BASIC 
to PASCAL conversion. Requires 32K. \$250/\$
\$30

APL/V80 — Concise and powerful language for application software development. Complex programming problems are reduced to simple expressions in APL. Features include up to 27K 

ALGOL-60—Powerful block-structured lan-guage compiler featuring economical run-time dynamic allocation of memory. Very compact (24K total RAM) system implementing almost all Algol 60 report features plus many powerful ex

CBASIC-2 Disk Extended BASIC—Non-interactive BASIC with pseudo-code compiler and run-time interpreter. Supports full file con-trol, chaining, integer and extended precision variables, etc. \$120/\$15

MICRO FOCUS

STANDARD CIS COBOL — ANSI '74 COBOL standard compiler fully validated by U.S. Navy tests to ANSI level 1. Supports many features to level 2 including dynamic loading of COBOL modules and a full ISAM file facility. Also, program segmentation, interactive debug and powerful interactive extensions to support protected and unprotected CRT screen formatting from COBOL programs used with any dumb terminal ...\$850/\$50

FORMS 2—CRT screen editor. Output is COBOL data descriptions for copying into CIS COBOL programs. Automatically creates a query and update program of indexed files using CRT protected and unprotected screen formats. No programming experience needed. Output program directly compiled by STAN-DARD CIS COBOL. \$200/\$20

#### EIDOS SYSTEMS

KISS – Keyed Index Sequential Search. Offers complete Multi-Keyed Index Sequential and Direct Access file management. Includes built-in utility functions for 16 or 32 bit arithmetic, string/integer conversion and string compare. Delivered as a relocatable linkable module in Microsoft format for use with FORTRAN-80 or COROL 80 others. COBOL-80, etc. . .

KBASIC-Microsoft Disk Extended BASIC KBASIC – Microsoft Disk Extended BASIC version 4.51 integrated by implementation of nine additional commands in language. Package includes KISS. REL as described above, and a sample mail list program. ...\$585/\$45 To licensed users of Microsoft BASIC-80 (MBASIC) ...\$435/\$45

☐ XYBASIC Interactive Process Control BASIC — Full disk BASIC features plus unique commands to handle byte rotate and shift and to test and set bits. Available in several ver
...

Integer ROM squared ..........\$350/\$25 

☐ RECLAIM—A utility to validate media under CP/M. Program tests a diskette or hard disk surface for errors, reserving the imperfections in invisible files, and permitting continued usage of the remainder. Essential for any hard disk. Requires CP/M version 2....\$80/\$

BASIC UTILITY DISK - Consists of: (1) BASIC UTILITY DISK — Consists of: (1) CRUNCH-14— Compacting utility to reduce the size and increase the speed of programs in Microsoft BASIC 4.51, BASIC-80 and TRS-80 BASIC. (2) DPFUN—Double precision subroutines for computing nineteen transcendental functions including square root, natural log, log base 10, sine, are sine, hyperbolic arc sine, etc. Furnished in source on diskette and documentation ...\$50/\$35

STRING/80 — Character string handling plus routines for direct CP/M BDOS calls from FORTRAN and other compatible Microsoft languages. The utility library contains routines that enable programs to chain to a COM file, retrieve command line parameters and search file directories with full wild card facilities. Supplied as linkable modules in Microsoft format. \$95/\$20

STRING/80 source code available

THE STRING BIT-FORTRAN character THE STRING BIT—FORTHAN character string handling. Routines to find, fill, pack, move, separate, concatenate and compare character strings. This package completely eliminates the problems associated with character string handling in FORTRAN. Supplied with source

□ CPM/374X — Has full range of functions to cre-ate or re-name an IBM 3741 volume, display directory information and edit the data set con-tents. Provides full file transfer facilities be-tween 3741 volume data sets and CP/M

Coming Soon

MASTER TAX—Professional tax preparation program. Prepares schedules A, B, C, D, E, F, G, R/RP, SE, TC, ES and forms 2106, 2119, 2210, 3468, 3903, 2441, 4625, 4726, 4797, 4972, 5695 and 6521. Printing can be on readily availlable, pre-printed continuous forms, on overlays, or on computer generated, IRS approved forms. Maintains client history files and is interactive with CPAids GENERAL LEDGER II (see below)...\$995/330

STANDARD TAX—As above for schedules A, B, C, D, E, G, R/RP, SE, TC and forms 2106 and 2441. Also, does not maintain client history files...\$495/\$30

- T/MAKER—Powerful new tool for preparing management reports with tabular data. Makes linancial modeling projects easy. Do you want a weekly profitability report? Set up the table and compute. Just change the sales figures for next week and compute. You have a new report! T/MAKER includes a full screen editor for setting up tables which pages left, right, up and down. Compute includes standard arithmetic, percents, exponents, common transcendental functions, averages, maxima, minima, projections, etc. Requires 48K CP/M and CBASIC-2.
- BSTAM Utility to link one computer to another

  also equipped with BSTAM. Allows file transfers
  at full data speed (no conversion to hex), with
  CRC block control check for very reliable error
  detection and automatic retry. We use it! It's
  great! Full wildcard expansion to send \* COM,
  etc. 9600 baud with wire. 300 baud with phone
  connection. Both ends need one. Standard and
  (#) versions can lalk to one another. \$150(\$10) wersions can talk to one another. .\$150/\$10
- □ WHATSIT?\* Interactive data-base system using associative tags to retrieve information by subject. Hashing and random access used for fast response. Requires CBASIC-2. \$175/\$25
- SELECTOR III-C2-Data Base Processor to reate and maintain multi-key data bases.
   Prints formatted sorted reports with numerical summaries or mailing labels. Comes with sample applications, including Sales Activity, Inventory, Payables, Receivables, Check Register. lory, Payables, Heceivables, Orlean, Bequires and Client/Patient Appointments, etc. Requires CBASIC-2. Supplied in source ... \$295/\$20
- GLECTOR-General Ledger option to SELECTOR III-C2. Interactive system provides for customized COA. Unique chart of transac-tion types insure proper double entry book-keeping. Generates balance sheets, P&L statements and journals. Two year record allows for statement of changes in financial position report. Supplied in source. Requires SELECTOR III-C2. CBASIC-2 and 56K system. \$350/\$25
- System. S350/\$25

  CBS—Configurable Business System is a comprehensive set of programs for defining custom data files and application systems without using a programming language such as BASIC. FORTRAN, etc. Multiple key fields for each data file are supported. Set-up program customizes system to user's CRT and printer. Provides fast and easy interactive data entry and retrieval with transaction processing. and retrieval with transaction processing.

  Report generator program does complex calculations with stored and derived data, record selection with multiple criteria, and custom formats. Sample inventory and mailing list systems included. No support language required ...\$295/\$40

#### MICRO DATA BASE SYSTEMS

- MICHO DATA BASE SYSTEMS

  DADS—Hierarchical Data Base System.
  CODASYL oriented with FILEs, SETs. RECORDS and ITEMS which are all user defined.
  ADD, DELETE, UPDATE, SEARCH, and TRAVERSE commands supported. SET ordering is sorted, FIFO, LIFO, next or prior. One to many set relationship supported. Read/write protection at the FILE level. Supports FILEs which extend over multiple floppy or hard disk devices.
- ☐ MDBS Micro Data Base System. Full network data base with all features of HDBS plus multi-level read/write protection for FILE, SET, REC-ORD and ITEM. Explicit representation of one to one, one to many, many to many, and many to one SET relationships. Supports multiple owner and multiple record types within SETs. HDBS files are fully compatible.

☐ HDBS-Z80 version ......\$250/\$40\*\* MDBS-Z80 version ......\$750/\$40\*\*
8080 version available at \$75 extra.

When ordering, specify one of the language interfaces listed below. Additional language interfaces available at time of purchase for \$100 or \$125 if purchased later.

"The single manual covering HDBS and MDBS when purchased alone comes without specific language interface manual. Manuals are available for the following Microsoft lan-

- SUPER-SORT I Sort, merge, extract utility as Superk-Surft — Sort, merge, extract utility as absolute executable program or linkable module in Microsoft format. Sorts fixed or variable records with data in binary, BCD, Packed Decimal, EBCDIC, ASCII, floating & fixed point, exponential, field justified, etc. Even variable number of fields per record! ...\$225/\$25
- SUPER-SORT II Above available as absolute program only \$175/\$25 SUPER-SORT III - As II without SELECT .....\$125/\$25
- DATASTAR—Professional forms control entry
  and display system for key-to-disk data capture. Menu driven with built-in learning aids.
  Input field verification by length, mask, attribute
  (i.e. upper case, lower case, numeric, auto-dup,
  etc.). Built-in arithmetic capabilities using keyed
  data, constant and derived values. Visual feedback for ease of forms design. Files compatible
  with CP/M-MP/M supported languages. Requires 32K CP/M ...\$350/\$35

- WORD-STAR Menu driven visual word pro-cessing system for use with standard terminals. Text formatting performed on screen. Facilities fext offinating performed on screen: Facilities for text paginate, page number, justify center and underscore. User can print one document while simultaneously editing a second. Edit facilities include global search and replace, Read/Write to other text flies, block move, etc. Requires CRT terminal with addressable cursor resilience. positioning .\$445/\$40
- WORD-STAR-MAIL-MERGE As above with option for production mailing of personalized documents with mail lists from DATASTAR of
- ☐ WORD-STAR Customization Notes—For sophisticated users who do not have one of the many standard terminal or printer configura-tions in the distribution version of WORD-COMP. ... SNA/S95
- WORD-MASTER Text Editor—In one mode has superset of CP/M's ED commands including global searching and replacing, forwards and backwards in file in video mode, provides full screen editor for users with serial address-able-cursor terminal \$145/\$25
- TEXTWRITER III—Text formatter to justify and paginate letters and other documents. Special features include insertion of text during execution from other disk files or console, permitting the created from linked tion from other disk tiles or console, permitting recipe documents to be created from linked fragments on other files. Has facilities for sorted index, table of contents and footnote insertions. Ideal for contracts, manuals, etc. Now compatible with Electric Pencil\* and Word-Star pre-pared files. pared files \$125/\$20

# New lawer prices for application Software

#### PEACHTREE SOFTWARE

General accounting software for small busi-nesses. Each product can be used alone or with automatic posting to the general ledger Supplied in source for Microsoft BASIC 4.51.

| \$530/\$40 |
|------------|
| \$530/\$40 |
| \$530/\$40 |
|            |
| \$530/\$40 |
| \$660/\$40 |
|            |
| \$530/\$40 |
| \$530/\$40 |
|            |
|            |

#### GRAHAM-DORIAN SOFTWARE SYSTEMS

Comprehensive accounting software written in CBASIC-2 and supplied in source code. Each software package can be used as a stand-alone system or integrated with the General Ledger for automatic posting to ledger accounts. Requires CBASIC-2.

| GENERAL LEDGER       | \$805/\$40 |
|----------------------|------------|
| ACCOUNTS PAYABLE     | \$805/\$40 |
| ACCOUNTS RECEIVABLE  | \$805/\$40 |
| INVENTORY SYSTEM     | \$555/\$40 |
| JOB COSTING          | \$805/\$40 |
| APARTMENT MANAGEMENT | \$805/\$40 |
| CASH REGISTER        | \$805/\$40 |
|                      |            |

POSTMASTER—A comprehensive package
of tor mail list maintenance that is completely
menu driven. Features include keyed record
extraction and label production. A form letter
program is included which provides neal tetters
on single sheet or continuous forms. Includes
NAD file translator. Requires CBASIC-2
\$150/\$20 POSTMASTER-A comprehensive package

#### STRUCTURED SYSTEMS GROUP

Complete interactive accounting software for business. Each product can be used standalone or with automatic posting to the general ledger. Each product is thoroughly tested and very well documented. Each product requires CBASIC-2.

| GENERAL LEDGER      | \$820/\$40 |
|---------------------|------------|
| ACCOUNTS RECEIVABLE | \$820/\$40 |
| ACCOUNTS PAYABLE    | \$820/\$40 |
| PAYROLL             | \$820/\$40 |
| INVENTORY CONTROL   | \$820/\$40 |

#### NEW! NEWSLETTER FROM LIFEBOAT

- Latest Version Numbers List of Software
- Update on CP/M Users Group

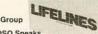

The Great ZOSO Speaks Out from Behind the Scenes

\$18 ppd. for 12 issues (U.S., Canada, Mexico). Elsewhere \$40. Send Check to "Lifelines," 1651 Third Avenue, New York, N.Y. 10028 or use your VISA or Mastercharge—call (212) 722-1700

Copyright © 1980 Lifeboat Associates. No portion of this advertisement may be reproduced without prior permission.

- LETTERIGHT—Program to create, edit and type letters or other documents. Has facilities to enter, display, delete and move text, with good video screen presentation. Designed to integrate with NAD for form letter mailings. Requires CBASIC-2 \$200/\$25
- ☐ NAD Name and Address selection system-Interactive mail list creation and maintenance program with output as full reports with reference data or restricted information for mail labels. Transfer system for extraction and transfer of selected records to create new files. Requires CBASIC-2 \$100/\$20
- QSORT—Fast sort/merge program for files with fixed record length, variable field length information. Up to five ascending or descending keys. Full back-up of input files created \$100.500

#### CONDIMENTS $\star$ $\star$ $\star$ $\star$

- ☐ HEAD CLEANING DISKETTE-Cleans the drive Read/Write head in 30 seconds. Diskette absorbs loose oxide particles, fingerprints, and other foreign particles that might hinder the performance of the drive head. Lasts at least 3 months with daily use. Specify 5' or 8'. Single sided ... \$20 each/\$55 for 3 Double sided ... \$25 each/\$55 for 3
- ☐ FLIPPY DISK KIT Template and instructions to modify single sided 5¼ diskettes for use of second side in single sided drives . . . . . \$12.50
- FLOPPY SAVER Protection for center holes for 5° and 8° floppy disks. Only 1 needed per diskette. Kit contains centering post, pressure tool and tough 7 mil mylar reinforcing rings for 25 diskettes , Kit ......... , Rings only S14.95 \$16.95 Rings only
- ☐ PASCAL USER MANUAL AND REPORT— By Jensen and Wirth, The standard textbook on the language. Recommended for use by Pascal/Z, Pascal/M and Pascal/MT users \$12

- THE C PROGRAMMING LANGUAGE-By Kernighan and Ritchie. The standard textbook on the language. Recommended for use by BDS C, tiny C, and Whitesmiths C users ...\$12
- STRUCTURED MICROPROCESSOR PRO-GRAMMING—By the authors of SMAL/80.
  Covers structured programming, the 8080/8085 instruction set and the SMAL/80 land guage ...
- ACCOUNTS PAYABLE & ACCOUNTS RECEIVABLE—CBASIC—By Osborne/McGraw-Hill \$20 GENERAL LEDGER—CBASIC—By Osborne/McGraw-Hill \$20
- PAYROLL WITH COST ACCOUNTING-CBASIC - by Osborne/McGraw-Hill
- LIFEBOAT DISK COPYING SERVICEransfer data or programs from one media for-at to another at a moderate cost ...from \$25

#### $\star$ $\star$ $\star$ $\star$ $\star$ **Hearty Appetite.** $\star$ $\star$ $\star$ $\star$ $\star$

\*CP/M and MP/M are trademarks of Digital Re-

search. 280 is a trademark of Zilog, Inc. UNIX is a trademark of Bell Laboratories. WHATSIT? is a trademark of Computer Head-

ware. Electric Pencil is a trademark of Michael Shrayer Software. TRS-80 is a trademark of Tandy Corp. Pascal/M is a trademark of Sorcim. SoftCard is a trademark of Microsoft. Apple is a trademark of Apple Computer PASM, PLINK, BUG and BUG are trademarks of Phoenix Software Associates Ltd. CPAids is a trademark of Computer Tax Service, Inc.

- Recommended system configuration consists of 48K CP/M, 2 full size disk drives, 24 x 80 CRT and 132 column printer.
- Modified version available for use with CP/M as implemented on Heath and TRS-80 Model I computers.
- © User license agreement for this product must be signed and returned to Lifeboat Associates before shipment may be made.
- This product Includes/eXcludes the language

   manual recommended in Condiments.
- Serial number of CP/M system must be supplied with orders.
- (2) Requires Z80 CPU.

#### Ordering Information

MEDIA FORMAT ORDERING CODES When ordering, please specify format code.

LIFEBOAT ASSOCIATES MEDIA FORMATS LIST Diskette, cartridge disk and cartridge tape format codes to be specified when ordering software for listed computer or disk systems. All software products have specific requirements in terms of hardware or software support, such as MPU type. memory size, support operating system or language

| Computer system                         | 1 Offilme Code   | -0011 |
|-----------------------------------------|------------------|-------|
| Altair 8800 Disk                        | See MITS 3200    | IMS   |
| Altos<br>Apple - SoftCard 13            |                  | IMS   |
| Apple - SoftCard 13                     | Sector RG        | IMS   |
| Apple + SoftCard 16                     | SectorRR         | IMS   |
| BASF System 7100                        |                  | IMS   |
| Blackhawk Single De                     |                  | IMS   |
| Blackhawk Micropolis                    |                  | Inte  |
| CDS Versatile 3B                        |                  | Intel |
| CDS Versatile 4                         |                  | Inte  |
| COMPAL-80                               |                  | Inte  |
| Cromernco System 3                      | A1*              | Inter |
| Cromemco Z2D                            |                  | ISC   |
| CSSN BACKUP (tap                        | e)               | Kon   |
| Delta                                   |                  | Med   |
| Digi-Log Microterm II                   | RD               | Micr  |
| Digital Microsystems                    | A1"              | (E    |
| DiscusSe                                | e Morrow Discus  | Micr  |
| Durango F-85                            | - RL             | Micr  |
| Dynabyte DB8/2                          |                  | MIT   |
| Dynabyte DB8/4<br>Exidy Sorcerer + Life | A1*              | Mor   |
| Exidy Sorcerer + Life                   | eboat CP/M .Q2   | Mos   |
| Exidy Sorcerer + Ex                     | idy CP/M Q4      | MSI   |
| Heath H8 + H17/H2                       | 7 P4             | Nort  |
| Heath H89 + Lifebox                     | II CP/M P4       | Nort  |
| Heath H89 + Magno                       | lia CP/MP7       | Nyla  |
| Helios II See Proce                     | ssor Technology  | Nyla  |
| Horizon                                 | . See North Star | Ohi   |
| iCOM 2411 Micro Flo                     | oppyR3           | Ony   |
| ICOM 3712                               |                  | Pert  |
| ICOM 3812                               | At*              | Pro   |
| ICOM 4511 5440 Ca                       |                  | Qua   |
| CP/M 1.4                                |                  | Qui   |
| iCOM 4511 5440 Car                      | rtridge          | RAI   |
| CP/M 2.2                                | D2#              | RAI   |
|                                         |                  |       |

Prices F.O.B. New York Shipping, handling and C.O.D. charges extra.

Manual cost applicable against price of subsequent software purchase.

The sale of each proprietary software package conveys a license for use on one system only.

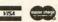

- Format Code Computer system S 5000 S 8000 SAI VDP-40 SAI VDP-42 SAI VDP-44 SAI VDP-80 RA A1 See ISC Int ecolor See ISC Intec I MDS Single Density ettec SuperBrain DOS 0.1 ertec SuperBrain DOS 0.5-2.X ettec SuperBrain DOS 3.X 2. Intecolor 8003/8360/8963 ntron PSI-80 ca 5¼\* A1 AF P6 rca 5<sup>54</sup> rcromation Except TRS-80 below) cropolis Mod II TS 3200/3202 crrow Discus stek 5D 5¼ oth Star Single Density oth Star Double/Quad P1 P2 O3 O2 ac Single Density
  ac Micropolis Mod. II
  io Scientific C3 vx C8001 T2# tec PCC 2000 ocessor Technology say 500 say 520 siR Single Density siR Double Density
  - Single-Side Single-Density disks are supplied for use with Double-Density and Double-Side 8 soft sector format systems.
  - IMSAI formats are single density with directory offset of zero
  - A media surcharge of \$25 for dees on tape formats T1 and T2 a of \$100 for orders on disk format D1 and D2 will be added.

The list of available formats is sub-ject to change without notice. In case of uncertainty, call to confirm the format code for any particular

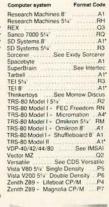

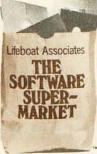

# Add Macro Expansion to Your Microcomputer, Part 1

David C Brown 1704 Manor Rd Havertown PA 19083

Assembly language is the most powerful language available to a given processor. Within the limitations of time and human patience, it allows the most intricate manipulation of data, the smallest program size, and the fastest execution time possible. The drawback is that writing programs in assembly language is very tedious, often involving repeated writing of either identical code or code that is similar to previously written code.

One software tool that can help to decrease the tedium of assemblylanguage programming is the macro assembler. A macro assembler allows you to write one line of assemblylanguage code (called a macro instruction or just macro) that is expanded to (or replaced by) a predefined sequence of assembly-language statements; this saves you from entering the same code a second time. The original assembly-language file containing the macro statements generates the new expanded assembly-language file; this second file, which contains only valid assembly-language statements, can then be assembled, modified, or stored by the user.

The flowcharts in this article detail the process of defining and using macro instructions. The flowcharts can be used either to incorporate a macro facility into an assembler that you are designing or to write a macro-preprocessing program, the output of which is an expanded assembly-language source listing that can be assembled by your existing assembler.

How a Macro Instruction Works

Your first question might well be, "What on earth is a macro instruction, anyway?" To answer this question, consider the following simple example: you are writing a program that manipulates character strings and you have a series of instructions for moving a string of characters from one location to another. You need this routine in many places in your coding. You can store the sending and receiving field addresses, and the length, then call a common subroutine to perform the move.

One software tool that can help to decrease the tedium of assemblylanguage programming is the macro assembler.

However, suppose you need this routine in several different programs; or maybe memory is not a concern and you have decided to code the statements in-line whenever needed in order to speed up your execution. After writing that move routine over and over, your hand is aching and you are looking for a better way. That better way is called a macro assembler. The macro assembler lets you define a new operation code, called MOVE in this example. This new operation code will generate the required sequence of instructions every time it is encountered in your programs by the macro assembler.

There are several advantages to using macro instructions. One advantage, as pointed out in the previous example, is that you need to write the macro definition only once; you can then enter one line of source code to generate the sequence of instructions that you have previously defined. This makes it easier for you, as a programmer, to write your program. It can also reduce program errors, since you know that the generated instructions will work after you test them the first time.

Macro instructions make possible a greater standardization of code, ensuring that a set sequence of source statements is used to perform a desired operation. Almost all highly developed assembly languages have macro expansion facilities. My article is based primarily upon the macro language used in the IBM System/360 and 370 assemblers.

Basically, a macro processor takes the place of an assembler's text input routine. It is a preprocessor of text statements, replacing a macro statement with its defined sequence of instructions. This generation of source text may also include substitution of operands within the macro statement. In addition to text generation and substitution, a macro facility might handle conditional assembly. This is the ability to vary the sequence of statements generated at assembly time, either within a macro definition or in the normal source code of the program.

Before using a macro instruction in a source program, you must first provide the assembler with a definition

Listing 1: Example of a macro-instruction definition for an 8080 macro assembler. A macro definition is delineated by the first statement, MACRO, and the last statement, MEND (macro end). MACRO and MEND are pseudo-operation codes, which provide instructions to the assembler rather than generate machine code. The second line is called a prototype statement because it gives the name of the macro definition (here, MOVE) and the names of the variable symbols that will be used within the macro definition (denoted by an ampersand, &).

| 1.       | MACRO |                   |                             |
|----------|-------|-------------------|-----------------------------|
| 2. &JUMP | MOVE  | &TO,&FROM,&LENGTH |                             |
| 3.       | LXI   | B,&TO             | POINT TO FROM AND TO FIELDS |
| 4.       | LXI   | D,&FROM           |                             |
| 5.       | MVI   | H,&LENGTH         | SET MOVE LENGTH             |
| 6. &JUMP | LDAX  | D                 | PICK UP "FROM" BYTE         |
| 7.       | STAX  | В                 | STORE IN "TO" FIELD         |
| 8.       | INX   | В                 | INCR FROM AND TO ADDRESSES  |
| 9.       | INX   | D                 |                             |
| 10.      | DCR   | H                 | DECREMENT COUNT             |
| 11.      | JNZ   | &JUMP             | LOOP BACK IF MORE           |
| 12.      | MEND  |                   |                             |

of the macro instruction. This definition includes the macro name (the new operation code you have assigned), the label entry (if used), and the possible operands that can be used. The definition also includes the statements to be generated. The macro definition, then, consists of four parts: the macro header, the macro prototype, a sequence of model statements, and a macro trailer. The header and trailer define the beginning and the end of the macro definition. The macro prototype specifies the label entry, operation code, and operands permitted in the macro statement. The model statements are the assembler statements to be generated by the macro statement; the model statements eventually replace each occurrence of the macro statement.

Listing 1 shows a macro definition for the MOVE macro instruction discussed earlier. The numbers to the left of each statement are not a part of the definition, but are there solely for ease in discussing the definition itself. Also, the code shown is not necessarily the best way to perform a move operation, but serves only as an example. In this definition, statements 1 and 12 are the macro header and trailer, respectively. Statement 2 is the prototype, which defines the operation code (MOVE), the label entry (&JUMP), and the allowable (&TO, &FROM, operands &LENGTH). Statements 3 thru 11 are the model statements that will be generated.

#### Defining and Using Variable Symbols

As you can see, a macro definition is quite easy to write. The only thing that may seem new or unusual at this point are those four names that begin with an "&", known as variable symbols. While they may look strange, variable symbols are the single most important part of a macro definition, because they allow you to change the generated code. Without them, the uses of a macro assembler would be severely limited.

A variable symbol is a symbol that can take on many values. These values may be assigned by the assembler, or the programmer may assign them when he or she codes a macro instruction (or macro call) in

the source program. When the macro processor expands a macro statement into its generated code, all variable symbols found in the model statements are replaced with the current values assigned to them. Referring to listing 1, when you code the MOVE macro instruction in your program, the first variable symbol, &TO, is given the value that you coded for your first operand, and so on.

To illustrate this operation, listing 2a shows a MOVE macro definition you might have coded in your program. Listing 2b shows the code generated by the MOVE macro definition of listing 1. Notice that in the generated code, &JUMP, &TO, &FROM, and &LENGTH in the model statements have been replaced by LOOP, FIELDA, FIELDB, and 14, respectively, from the macro-call statement.

Some variable symbols are assigned values by the assembler itself. Referring to listing 3a, use of the INCR macro definition in several places in your coding will result in the label LABEL being defined more than once, a condition that your assembler is likely to interpret as an error. One way to prevent this is to have a special variable symbol, called &SYSNDX, for system index. This variable symbol has a numeric value that is incremented by one every time a macro instruction is used. By combining this with a letter (known as concatenating), as in listing 3b, we can create unique labels. Listings 3c and 3d show the generated code from this macro instruction the first two times it is used. Notice that the two labels are different.

This brings up one more point concerning variable symbols. In listing 3b is the concatenation L&SYSNDX,

Listing 2: Example of macro-instruction expansion. When the one-line macro call of the macro definition MOVE (listing 2a) is processed within a larger assembly-language program, it is replaced with the expanded macro code, as in listing 2b. Compare this with the macro definition in listing 1.

| LOOP | MOVE       | FIELDA,FIELDB,14                                            |
|------|------------|-------------------------------------------------------------|
|      | LXI<br>LXI | B,FIELDA POINT TO FROM AND TO FIELDS D,FIELDB               |
|      | MVI        | H,14 SET MOVE LENGTH                                        |
| LOOP | LDAX       | D PICK UP "FROM" BYTE                                       |
|      | STAX       | B STORE IN "TO" FIELD                                       |
|      | INX        | B INCR FROM AND TO ADDRESSES                                |
|      | INX        | D                                                           |
|      | DCR        | H DECREMENT COUNT                                           |
|      | JNZ        | LOOP LOOP BACK IF MORE                                      |
|      |            | LXI<br>LXI<br>MVI<br>LOOP LDAX<br>STAX<br>INX<br>INX<br>DCR |

# DP/NET: Redefined

### INDIVIDUAL/NET

WORD PROCESSOR

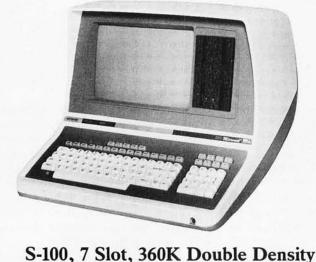

**SMALL BUSINESS APPLICATIONS** 

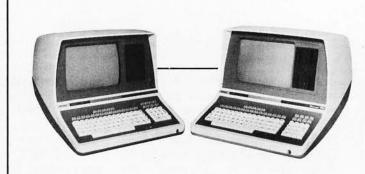

DUAL/NET

**Up To 4 Terminals** Can Be Slaved Off Master

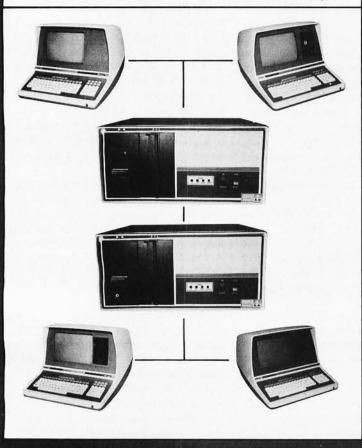

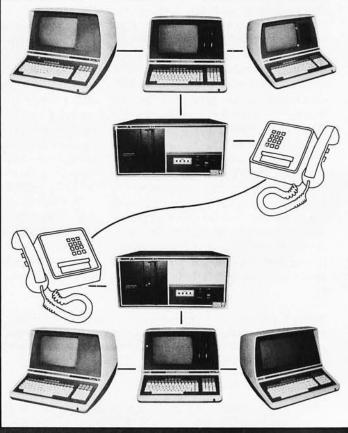

## LOCAL/NET

**OVERSEAS** 

**AUSTRALIA** ASP MICROCOMPUTERS 799 Dandenong Road East Malvern 3145 Victoria, AUSTRALIA TEL: 2118855-2118344

UNITED KINGDOM TERODEC (MICRO SYSTEMS) LTD. 17 The Gallop, Yateley, Camberley, Surrey GU17 7SG ENGLAND TEL: 0252 874790

### TELEPHONE/NET

**CENTRAL EUROPE** HANNES KELLER AG Computer-Zentrum Eidmattstrasse 36 CH-8032, Zurich SWITZERLAND TEL: 01 69 36 33

SOUTH AMERICA INVERSIONES URIMAN c.a. P.O. Box 1041 Maracaibo 4001A, VENEZUEI A TEL: 33015

FAR EAST **MICROBOARDS** 1-7-1-1003 Saiwai-Cho Chiba City, Chiba 260 JAPAN TEL: 0472(47)3081

# Configurability

### SYSTEM/NET

#### LARGE SYSTEM NUCLEUS

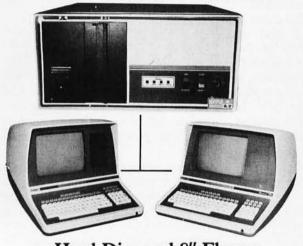

Hard Disc and 8" Floppy Any Combination of Master or Slave

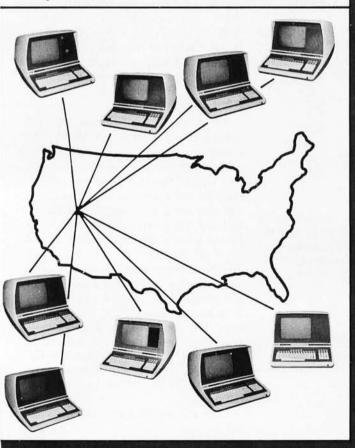

### MASTER/NET

CANADA CESCO ELECTRONICS LTD. 4050 Jean Talon Street WEST Montreal, CANADA H4P 1W1 TEL: (514) 735-5511 BENELUX MICROSPOT Postbus 564-3700 AN Zeist Verheullaan 3-3971 RD Driebergen HOLLAND TEL: 03438-(1)8899

# "BUY" WORD FOR THE 1980's

NETWORKING is the newest 'buzzword' in microprocessors. Delta Products has produced a superior hardware system that cannot be matched in either cost or performance.

Don't buy a system that has "designed-in" limitations; check the following:

#### PERFORMANCE

This is where DP/NET® beats them all. Delta does multiuser and multitasking operations by using distributed processors. DIGITAL RESEARCH has provided a new operating system (CP/NET®) which combines MP/M® and CP/M 2.2® into the world's most powerful microcomputer system.

The system cannot be bogged down by adding more users. High-speed DMA transfers from Host to Slave, allow many processors to share workloads. (There can be 3 processors at EACH user terminal; a Z-80 for screen function, and a pair of 8085/8088 for main processing.)

#### FLEXIBILITY

One of the most important advantages of DP/NET® is that you never have to purchase more system than you currently need. Your system can start with a 5" minifloppy 32K terminal for under \$3000.00. Adding a second terminal and additional mass storage is as simple as the original purchase. Networking up to 16 OR MORE intelligent and semi-intelligent work stations can follow in perfect step with the growth of your Company and requirements.

#### COST

Since you never buy more computer power than you need, the system cost is matched to the demand to be placed upon it. DELTA PRODUCTS has a lot of experience in building micros, with over 2000 DELTA systems now in the field. DELTA component cost has always been extremely competitive. DELTA's new "networking system" is a natural and simple combination of the competitive "good deals" we have been offering for some time.

#### **SOFTWARE**

A computer system to the end user IS THE SOFTWARE. All CP/M® compatible programs run perfectly on the DP/NET®. DELTA PRODUCTS is currently writing its' own high-performance custom data base, screen editor, order entry/inventory, and accounting packages in PL/1®. Target release date for the complete package is November, 1980.

SOLD ONLY THROUGH DEALERSHIPS CALL FOR YOUR NEAREST REPRESENTATIVE

**DELTA PRODUCTS** 

15392 Assembly Lane Huntington Beach, CA 92649 TELEPHONE: (714) 898-1492

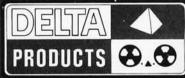

TELEX: 681-367 DELTMAR HTBH

MP/M, CP/M2.2, PL/1 & CP/NET ARE REG. TM OF DIGITAL RESEARCH INC.

Circle 104 on inquiry card.

The macro processor is itself a smaller assembler within the main assembler.

which generated L0001. Suppose we wanted to generate L0001A. Our first thought might be to code it as L&SYSNDXA. However, this presents a problem to the macro processor; it has no way of knowing that you wanted the variable symbol &SYSNDX with an A concatenated behind it. The macro processor thinks you want a variable symbol called &SYSNDXA.

To circumvent this problem, we will set a rule that a variable symbol must be followed by a blank, a special character other than a letter or

number, or a period to mark its end. If the variable symbol is followed by a period, both the variable symbol and the period will be replaced in the generated code. Thus, we would now code L&SYSNDX.A in order to generate L0001A, or L&SYSNDX(1) to generate L0001(1).

#### Details of the Macro Assembler

Now that we have defined a macro call and discussed how it is used, we should look at the process of implementing macro-expansion facilities in an assembler. First, however, it would be useful to compare a macro processor to an assembler, for the macro processor is itself a smaller assembler within the main assembler. Both the assembler and the macro processor need a symbol table. In the assembler, this symbol table stores names associated with specific memory locations. Defining a name

**Listing 3:** Fixed and assembler-assigned labels. In the macro definition of INCR in listing 3a, each macro call results in a line generated with the label LABEL. This would give the same label to two statements if INCR were called twice within the same program. To bypass this program error, we can use the variable symbol &SYSNDX in the creation of label names, as in listing 3b. Since the value of &SYSNDX is incremented after each macro call, successive calls of INCR will result in different labels being generated, as in listings 3c and 3d.

| (a) | LABEL | MACRO INCR INX B INX D MEND | (b)<br>L&SYSNDX | MACRO<br>INCR<br>INX B<br>INX D<br>MEND |
|-----|-------|-----------------------------|-----------------|-----------------------------------------|
| (c) | L0001 | INX B<br>INX D              | (d) L0002       | INX B<br>IND D                          |

**Listing 4:** Variable symbols and nested macros. Given the two macro definitions of SAVE and INCR in listings 4a and 4b, the macro call of SAVE in listing 4c, and the resulting expansion in listing 4d, it is obvious that variable symbol &REG has the value "D" during the expansion of SAVE and has the value "B" during the expansion of INCR. When macro calls are allowed to be nested, this situation must be allowed for.

| (a) | 1.<br>2. &LAB<br>3.<br>4.<br>5. | MACRO<br>SAVE<br>MOV<br>INCR<br>MOV<br>MEND | ®<br>M,®<br>B<br>A,®  | MOVE REG TO ADDRESS IN HL<br>CALL INCR TO INCR HL AND COUNT IN B<br>MOVE REG TO A |
|-----|---------------------------------|---------------------------------------------|-----------------------|-----------------------------------------------------------------------------------|
| (b) | 1.<br>2.<br>3.<br>4.<br>5.      | MACRO<br>INCR<br>INX<br>INR<br>MEND         | ®<br>H<br>®           | INCREMENT HL PAIR<br>ADD 1 TO REGISTER                                            |
| (c) |                                 | SAVE                                        | D                     |                                                                                   |
| (d) | l.<br>2.<br>3.<br>4.            | MOV<br>INX<br>INR<br>MOV                    | H INCREM<br>B ADD 1 T | REG TO ADDRESS IN HL<br>IENT HL PAIR<br>O REGISTER<br>E REG TO A                  |

more than once is usually an error, so the symbol table need store only one entry for each name. For best storage usage, the assembler normally uses a hashing function to store names randomly but evenly distributed in the symbol table, and the symbol table is usually a constant length.

In a macro processor, the symbol table is handled quite differently. The macro processor stores variable symbols and pointers to their current values as entries in the symbol table. If we allow inner macro capability (where a macro definition contains a call to another macro definition), it is possible to have the same variable symbol defined more than once, each definition pointing to a different value.

As an example of this, listing 4a shows a macro definition, SAVE, which stores a specified register at the address in the HL register pair. Line 4 contains a call of the INCR macro definition, listing 4b, to increment the HL pair and count the number of calls to it in the specified register. Both macro definitions refer to &REG, but there are actually two different &REGs, each with a different value. If the macro call is coded as shown in listing 4c, &REG gets replaced with a D in line 1 of the generated code in listing 4d, and with a B in line 3 of listing 4d.

To allow this capability, we will use a stack, or pushdown list, for the macro processor's symbol table. The pushdown list is a last-in, first-out list; when a macro expansion needs to find the value associated with a given variable symbol, it will start with the last (or most recent) entry, looking backwards for the most recent definition of the symbol. In this way, &REG can be put on the symbol table with a value of D, and later put on the symbol table again with a value of B. When the inner INCR macro statement has completed its expansion, it will delete its entries from the end of the symbol table. This uncovers the old &REG and resets it back to a value of D, as shown in line 4 of listing 4d.

One major difficulty encountered by an assembler is in resolving forward references. These occur when a symbol being used has not yet been defined. The assembler cannot get the memory location of the symbol from its symbol table since the definition has not yet been processed. The nor-

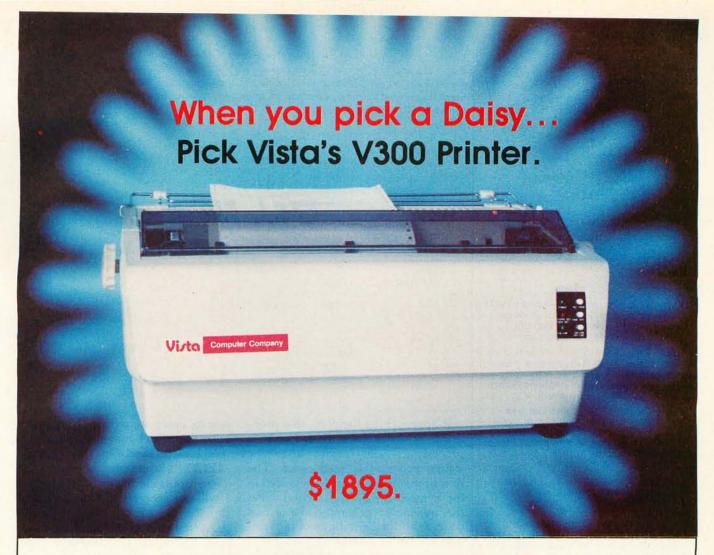

#### There are Daisies!... And, There are Daisies!... But Vista has a Peach!

The Vista V300 is exactly that, a "peach" of a daisy wheel printer both from the standpoint of price and performance.

Think of it, a printer at nearly half the price (when compared to models even remotely competitive in quality) combined with the ultimate in reliability, print quality, and flexibility.

Typical Comments: "Superb print quality!", "Highly reliable.", "Definitely letter quality. . . I can't believe the price tag.", "Best use I've seen yet of LSI Technology."

But judge for yourself — look at the V300 features and keep in mind this is a letter quality printer at dot matrix prices.

- Tractor option available
- Print Speed 25 CPS (Optional 45 CPS for \$2,195)
  Print Wheel Industry standard 96-character Daisy Wheel (including the extended-life dual plastic wheels)
- Service Prompt maintenance/service agreements available nationwide through 417 Western Union locations
- Interface Industry standard parallel (RS232-C optional)
- Printable Columns 136
- Warranty 90 days parts and labor, one year parts only
- Proportional, bi-directional printing Programmable VFU
- Extensive self-test functions Hardware and software

Vista does it again! Quality, Price and Performance with a peach of a daisy wheel printer.

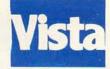

#### IMMEDIATE DELIVERY

For Further Information Call Toll Free (800) 854-8017 AND, Vista Has a Complete V100 Word Processing System for Only \$4995!

The Vista V100 is a complete word processing system that includes:

- Exidy Sorcerer Computer, 48K
- V200E20 Disc Drive System, Double Density
- Sanyo Data Display Monitor
- Vista V300 Printer Full Character Daisy
- Wordstar, CPM 1.4 (Includes E Basic)
- Can also be used for Data Processing

The Vista Computer Company 1401 Borchard Street 
Santa Ana, California 92705 714/953-0523

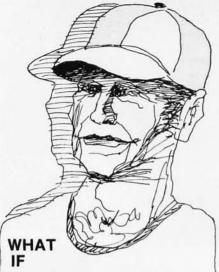

Muldoon hits 450 for August and Whitey's pitching has an ERA of 2.5? Will the TV ratings improve enough to get back the Big Advertisers? Will the testimonial money come through?

T/MAKER gives me the totals fast on my CRT screen. I can trade players, switch player positions, and play with many variables and see what happens before the front office gets involved.

T/MAKER integrates numerical and text data and makes it easy to analyze and present a player's contract with all edited text. All figures and calculations can be reviewed on our CRT and finally printed out in hard copy form.

T/MAKER is a wonderful tool for data analysis. It is easy to set up calculations for rows and columns of tabular data, automatically perform the computations, review the results and then modify some of the data to see the impact on the over all results. Several days of manual work can be accomplished in minutes.

T/MAKER is a full screen editor for word processing which handles text up to 255 characters wide. It includes features like text formatting and justification, text buffer for block moves and repeated inserts, global search and replace and commands for printing your letters, reports and documents.

T/MAKER can perform an unlimited number of analysis and reporting tasks which integrate numerical and text processing. For example:

processing. For example:
• Financial Statements • Balance Sheets
• Statistics • Growth & Projections •
Profitability Reports • Revenues &
Expenditures • Portfolio Analysis • Price
Lists • Rate Structures • Inventory
Valuation. . . . and much, much more.

T/MAKER requires a 48K CP/M system, a total of 240K bytes of disk storage, CBASIC-2, and a CRT computer terminal with cursor addressing and clear screen.

T/MAKER system is \$275.00 complete with documentation and quick-reference card. Documentation alone is \$25.00.

#### LIFEBOAT ASSOCIATES

CP/M is a trademark

of Digital Research

1651 Third Ave.NY, NY 10028 (212) 860-0300 International Telex 220501 T/MAKER is a trademark of P. Roizen

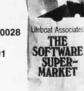

**Listing 5:** An example of conditional assembly. Given the macro definition of MOVE in listing 5a and the macro call in listing 5b, the expanded code is given in listing 5c. Because the &LENGTH variable equals 1 in the macro call, the AIF (assemble-if) statement is executed in line 8 of the macro definition, causing lines 9 thru 12 to be omitted in the macro expansion of 5c.

| (a) | 1.<br>2.<br>3.<br>4.<br>5.<br>6.<br>7.<br>8.<br>9.<br>10.<br>11.<br>12. | &JUMP<br>&JUMP | MACRO<br>MOVE<br>LXI<br>LXI<br>MVI<br>LDAX<br>STAX<br>AIF<br>INX<br>INX<br>DCR<br>JNZ<br>MEND | &TO,&FROM,&LENGTH<br>B,&TO<br>D,&FROM<br>H,&LENGTH<br>D<br>B<br>(&LENGTH EQ '1').END<br>B<br>D<br>H<br>&JUMP |
|-----|-------------------------------------------------------------------------|----------------|-----------------------------------------------------------------------------------------------|----------------------------------------------------------------------------------------------------|
| (b) |                                                                         |                | MOVE                                                                                          | A1,B1,1                                                                                                    |
| (c) | 1.<br>2.<br>3.<br>4.<br>5.                                              |                | LXI<br>LXI<br>MVI<br>LDAX<br>STAX                                                             | B,A1<br>D,B1<br>H,1<br>D<br>B                                                                                |

mal approach to handling this problem in an assembler is to use two-pass processing. This means that the source program is read twice. The first time, all definitions are placed in the symbol table. The second time, the assembler generates the actual code, with the definitions of all symbols known as a result of pass one.

A macro processor does not really have this problem. All variable symbols are defined in the prototype statement, which comes *before* the model statements that reference these variables. Values are assigned to the variable symbols when the macro call is encountered, which is also prior to using the symbols for generation of code. All symbols other than variable symbols are left untouched by the macro processor and remain the problem of the main assembler, which will handle them in its two-pass processing, as mentioned earlier.

The only exception to this is if we try to implement conditional-assembly facilities. Conditional assembly allows us to alter the sequence of a macro definition's generated code. For example, we might not want to generate a group of instructions depending upon the value of a certain variable symbol.

As an example, listing 5a is a modification of the MOVE macro definition of listing 1. Statement 8 shows how conditional assembly can be used; if &LENGTH is a 1 at the point of expansion of line 8, the

macro processor resumes expansion with the model statement which has .END as a label, in this case the MEND statement of line 13. Therefore, as in listing 5c, a length of 1 will not generate instruction lines 9 thru 12.

At first glance, this situation might look like a forward-reference problem, but it really is not. Since all model statements are stored in the internal macro definition, the macro processor needs only to point to the first model statement and loop through all model statements to find the one that starts with .END. In conditional assembly, the sequence code (.END in this example) would not appear on the generated code, thus allowing a sequence symbol to be placed on an instruction without worrying about the main assembler rejecting a label beginning with a period.

Earlier, I mentioned that an assembler is normally a two-pass system. In reality, so is a macro processor. The first pass occurs when reading in and storing the macro definition. The second pass occurs when a macro call is made, resulting in an expansion of the code defined for the macro statement being replaced.

The last major point of difference between the assembler and the macro processor is the method used for storing and scanning the source text. The assembler is interested in statement If you just bought another printer, boy are you gonna be sorry.

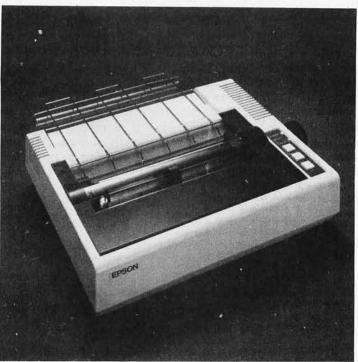

# Epson.

The Epson MX-80. It's not just another workedover rehash of last year's model. It's our top-ofthe-line 80-column printer. It's new. From the ground up. And it's the most revolutionary printer to hit the market since Epson invented small printers for the 1964 Olympics in Tokyo. Don't take our word for it, though. Compare. There simply isn't a better value in an 80-column printer. Period.

But here's the fact that's going to stand the printer world on its ear. The MX-80 sports the world's first *disposable* print head. After it's printed about 50 million characters, you can throw it away. Because a new one costs less than \$30, and the only tool you need to change it is at-

tached to the end of your arm. Now that's revolutionary, but that's only the beginning. The MX-80 also prints bidirectionally at 80 CPS with a logical seeking function to minimize print head travel time

and maximize throughput. It prints 96 ASCII, 64 graphic and eight international characters in a tack-sharp 9x9 matrix. And it provides a user-defined choice of 40, 80, 66 or 132 columns and multiple type fonts.

We spent three long years developing the MX-80 as the first of a revolutionary series of Epson MX Printers. We employed the most advanced automatic assembly and machining techniques in existence to produce a printer that is incredibly versatile, remarkably reliable and extraordinarily inexpensive. It's a printer that could only come from the world's largest manufacturer of print mechanisms: Epson.

If it sounds like we're proud of the MX-80, we

are. Not only does it do things some of the world's most expensive printers can't do, it'll do them for you for less than \$650. That's right. Under \$650.

And if that isn't revolutionary, we don't know what is.

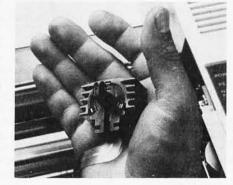

EPSON AMERICA, INC.

The world's first <u>disposable</u> print head. It has a life expectancy of over 50 million characters, yet it's so simple, you can change it with one hand. And it costs less than – repeat <u>less</u> than – \$30.

23844 Hawthorne Boulevard, Torrance, California 90505, Telephone (213) 378-2220

labels, operation codes, operands, and variables. It is not interested in blanks, comments, punctuation, and so on. The assembler normally has a scanning routine to search each statement for the parts it needs. The scanner usually builds a list of descriptors, which are pointers to the beginning of each piece of the statement. The descriptor also contains the length of the label, variable, etc, and a code that identifies what is pointed at. In this manner, a typical statement to the assembler consists of a list of four descriptors, pointing to the label, the operation code, and the two operands.

While the descriptor system is advantageous to the assembler, which processes only one statement at a time, it is both cumbersome and inefficient for use in a macro processor. In the first place, the macro processor must store all statements of the macro definition, not just the current statement. Secondly, the macro processor need only search for the character "&" to locate the data in which it is interested. A complex scanner is unnecessary, as is a descriptor system, especially when we consider that the macro processor's output will be a series of complete assembler statements.

Instead of descriptors, we will take the approach of text compression. In most assembler languages, the programmers typically start labels in column one, operation code in column ten, operands in column sixteen, and comments separated from operands by one or more blanks. With this in mind, we can compress the model statements of the macro definition by eliminating all blanks but the ones between labels, operation codes, operands, and comments. The end of each statement in the compressed macro definition will be marked by a special character, such as a carriage return. To save even more space, we can eliminate the storing of comments in a macro definition, although this will also eliminate the comments on the generated source statements as well.

#### Implementing the Macro Assembler

So much for the more theoretical aspects of macro processors. Now let us look at the practical implementation of this facility, starting with the macro definition itself. Macro defini-

tions can be either in-line or referred to from a library. An in-line macro definition is a macro definition coded at the beginning of the file containing the source statements for your program. It contains the macro header, macro prototype, model statements, and macro trailer. Obviously, it must be defined before it can be used in the program. All in-line macro defini-

tions are stored in compressed format by the macro processor.

If certain macro definitions are used frequently, having a macro library is useful. This library will contain the macro definition, preferably with the model statements already in compressed format. When a macro call is encountered in the source program, the in-line macro definitions

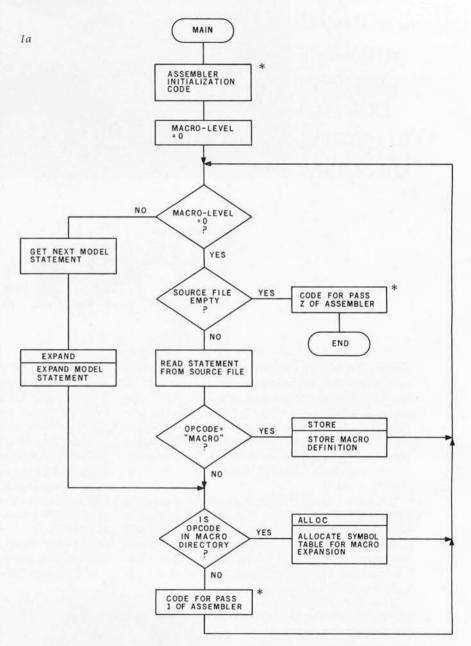

Figure 1: High-level flowcharts of macro use. Figure 1a shows a high-level flowchart for the entire assembler program, which includes the functions of a macro facility. The boxes marked with an asterisk represent the code that performs the assembler functions; the remaining boxes represent the code that is added (through modification of the assembler's "read source" routine) to implement the macro facility. Figure 1b gives the STORE routine, used to store the statements defining a new macro instruction (all those statements between a MACRO statement and the next MEND—macro end—statement). Figure 1c, the ALLOC routine, stores variable-name information about the macro instruction that is currently being expanded. Figure 1d on page 164, the EXPAND routine, shows how a macro instruction is expanded.

will first be searched. If the macro definition is not found, the macro library will then be searched. If found in the library, the definition will be read into memory and treated in the same fashion as an in-line definition. By searching the in-line macro definitions first, we allow the ability to enter an in-line macro definition for a macro already defined in the library and have the in-line macro definition take precedence over or override the library temporarily.

The flowchart of figure 1a shows an overview of macro definition and use. When the macro processor encounters a source statement that contains the pseudo-operation code MACRO, it knows that a macro definition is to follow. The first step to be performed is to add an entry to the macro directory identifying the new macro. The format of the directory entry is shown in figure 2a. The directory entry is of variable length. It will always be at least 12 bytes long, containing the macro name, the model address, the label indicator,

and the parameter count. This fixed portion will be followed by as many 8-byte variable symbols as are defined in the prototype statement. The length of the directory entry is therefore 8P+12, where P is the number of parameters.

The prototype statement in the macro definition contains most of the information necessary to build a new directory entry. The macro name is taken from the operation code of the prototype statement. The parameter count is the number of variable symbols in the prototype; the variable symbols themselves are stored in variable symbols 1 thru N of the directory entry. The model address is a pointer or address of where the first model statement is to be stored. The label indicator will be a 0 if the prototype statement has no label, or a 1 if the prototype has a variable symbol for a label.

The size of the model-storage area determines the number of macro definitions your macro processor can handle. Since the model statements are compressed, this will vary somewhat with the lengths of the macro definitions themselves. If you retain comments on the models in order to have them appear in the generated code, this will noticeably reduce the number of macro definitions that can be handled. The model statements are moved one character at a time to the storage area. When a blank is moved, all consecutive blanks after it are bypassed.

If desired, comments can be dropped to reduce storage space, as was mentioned previously. After each statement, a special character is put in the model-storage area so that the macro processor knows when the end of a statement has been reached. A good choice might be a carriage return.

When a MEND (macro end) statement is encountered, the end of the macro definition has been reached. A form feed or other special character is placed in the model-storage area to mark the end of the model statements. The pointer to the model-storage area is set to the position following the special character; its value is stored in the next available directory entry for use by the next macro definition. Figure 2b shows the format of the model-storage area.

#### **Expanding the Macro Instruction**

Now that we have the macro definition stored, we can consider the process of macro expansion. However, we still need a few more

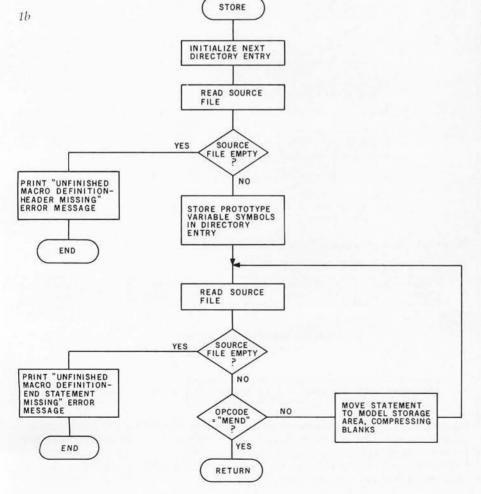

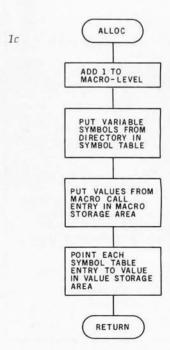

Circle 107 on inquiry card.

# COMPUTER CENTER, INC. BERKELEY

formerly Byte Shop of Berkeley

#### FAST, COURTEOUS SERVICE SINCE 1976

Your Software Source
Specializing in complete systems

| Microsoft                      |      |
|--------------------------------|------|
| BASIC-80                       | 325  |
| BASIC Compiler                 | 350  |
| COBOL—80 Compiler              | 700  |
| EDIT—80 Text Editor            | 90   |
| FORTRAN—80 Compiler            | 425  |
| MACRO—80 Assembler             | 150  |
| MACRO—80 Assembler             | 150  |
| Micro-Pro                      |      |
| Word Star                      | 400  |
| Data Star                      | 350  |
| Super Sort I                   | 225  |
|                                |      |
| Small Business Applications    |      |
| Magic Wand                     | 395  |
| (w/form letter feature)        |      |
| Structured Systems Group *     |      |
| General Ledger                 | 995  |
| Accounts Receivable            | 995  |
|                                |      |
| Accounts Payable               | 995  |
| Payroll                        | 995  |
| Inventory                      | 995  |
| Analyst                        | 245  |
| Leteright                      | 195  |
| NAD                            | 95   |
| QSORT                          | 95   |
| North Star Software            | call |
| North Star Software            | Call |
| PASCAL/M                       | 175  |
| CBASIC 2                       | 95   |
| PEARL                          | call |
| SELECTOR III C2                | 325  |
| FMS80                          | 695  |
| FW300                          | 033  |
| Peachtree **                   |      |
| General Ledger                 | 495  |
| Accounts Receivable            | 495  |
| Accounts Payable               | 495  |
| Payroll                        | 495  |
| Inventory                      | 495  |
| Mailing Address                | 395  |
|                                |      |
| Micro B + Index File Subsystem |      |
| from FairCom                   |      |
| MBASIC or CBASIC vers.         | 195  |
| Machine Language vers.         | 260  |
| TOC Assessables Coffeeses **   |      |
| TCS Accounting Software **     | 0-   |
| General Ledger                 | 95   |
| Accounts Receivable            | 95   |
| Accounts Payable               | 95   |
| Payroll                        | 95   |
| * Requires MBASIC              |      |
| ** Requires CBASIC2            |      |
|                                |      |
|                                |      |

VISA...MASTERCHARGE...UPS COD Prices subject to change Delivery subject to availability We pay shipping on prepaid orders

> COMPUTER CENTER, INC. 1514 UNIVERSITY AVE. BERKELEY, CA 94703 415-845-6366

items. So far, we have directory entries and a model-storage area. To this we must add a symbol table, a macro stack, and a storage area for variable-symbol values, as shown in figure 3. As mentioned earlier, the symbol table will be a last-in, first-out stack. It will contain the variable-symbol name, the length of its current value, an indicator for the data format, and a pointer to the value.

The values of variable symbols will be stored in the value-storage area much as the model statements were stored, with the symbol-table entry pointing to it. When a variable symbol is found in a model statement, we will start at the end (most recent entry) of the symbol-table stack and search backwards for the proper entry. This will in turn point to the current value. As previously discussed, this allows inner macro calls and allows the same variable symbol to be used by different macro definitions to refer to different values. The entries are placed in the symbol table when the macro expansion begins and are

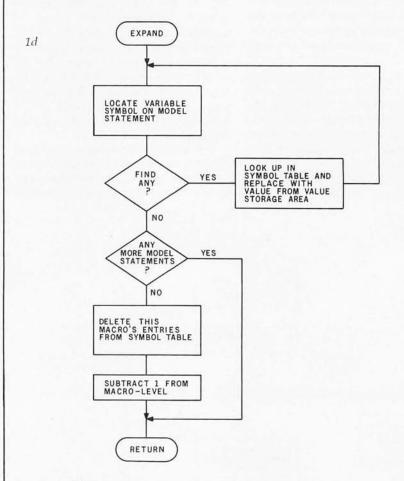

Figure 1d: The macro-instruction EXPAND routine.

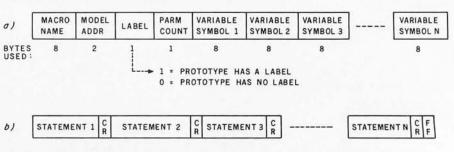

Figure 2: Data areas associated with macro definition. When a MACRO statement, indicating the beginning of a macro definition, is encountered, the first line (which defines the macro name and the names of its variable symbols) is stored as in figure 2a. Once this is done, all successive statements up to but not including the MEND macro-end statement are stored sequentially as in figure 2b.

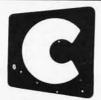

# Cromemco incorporated Tomorrow's Computers Today

Discover Savings and Service with

MAIL ORDER DIVISION

ORDER TOLL FREE

- WE ARE PROUD to be an AUTHORIZED CROMEMCO DEALER
- CROMEMCO stands for quality, reliability and obsolescence insurance
- CROMEMCO is widely recognized as a microcomputer industry leader
- CROMEMCO provides strong support for their dealers and end-users
- THE BOTTOM LINE it's what you buy AND where you buy it . . . WE CARE!

#### New. . .

**CROMEX IS HERE!** 

The exciting new multi-user, multitasking operating system with many added capabilities.

SYSTEM ZERO!

The S-100 personal computer with

#### New. · · RPG II

Exclusive offering of this important business language by a microcomputer manufacturer

The language for Artificial Intelligence research

New . . . QUADART!

4 port serial I/O INTELLIGENT I/O CONTROLLER!

Use these together for results you won't believe!

#### **BUSINESS** SYSTEMS SOFTWARE!

General Ledger Accounts Payable Accounts Receivable Inventory

An integrated turnkey system that requires no computer programming knowledge. Produced and supported by Cromemco, and designed to make full use of the advanced features found in Cromemco hardware

#### 16 FDC

Cromemco reliability.

Double density disk controller

SYSTEMS: List **Our Price** 

SYSTEM 2 3990 3190. Now double density!

Dual double-sided mini floppy disk drives; 64K RAM

SYSTEM 3 7395. CALL Now double density!

2 Mbyte of dual double-sided 8" floppy disk; 64K RAM

9995. CALL Now double density! 11 Mbyte integral hard disk; 2 double-

All Cromemco systems feature the

sided 5" floppy disks; 64K RAM

S-100 industry standard bus, 4 MHZ Z-80 CPU, 64K RAM, and can be easily upgraded to multi-user, multitasking capability.

#### PERIPHALS:

On board Z-80

3102 "SMART" TERMINAL 40 function keys; detachable keyboard with 14-key numeric pad

3703 DOT-MATRIX PRINTER 180 CPS; 18-inch platen; 132 columns; bi-directional with double buffering

3355A FULL LETTER PRINTER 55 CPS; 15-inch platen; quality impression suited to camera copy

| BOARDS:               | List      | Our Price     |
|-----------------------|-----------|---------------|
| SGL. CARD COMP.       | 450.      | 380.          |
| <b>8K BYTESAVERII</b> | 245.      | 210.          |
| 32K BYTESAVER         | 295.      | CALL          |
| ZPU                   | 395.      | 335.          |
| 4FDC                  | 495.      | 420.          |
| 64KZ                  | 1785.     | 1510.         |
| TU-ART                | 295.      | 250.          |
| SDI                   | 595.      | CALL          |
| High resolution cold  | or graphi | ics interface |

| LANGUAGES:         | List | Price |
|--------------------|------|-------|
| COBOL, now updated | 95.  | 90.   |
| FORTRAN IV         | 95.  | 90.   |
| MACRO ASSEMBLER    | 95.  | 90.   |
| 16K BASIC          | 95.  | 90.   |
| 32K BASIC          | 295. | 275.  |
| DATA BASE MGMT.    | 95.  | 90.   |
| WORD PROCESSING    | 95.  | 90.   |
| RATFOR             | 195. | 180.  |
| TRACE              | 95.  | 90.   |
|                    |      |       |

#### **EBS BUSINESS SOFTWARE:**

GENERAL LEDGER; ACCOUNTS PAY-ABLE; ACCOUNTS RECEIVABLE; PAY-ROLL (Calif.); INVENTORY; ORDER ENTRY

List Price \$995, each

Customization available

Call or write for our low mail orders prices on all CROMEMCO products . . . or on PERSCI disk drives, MEASUREMENT SYSTEMS boards, BASE 2, QUME, SOROC, ADDS, TVI, NEC SPINWRITER or other quality products.

#### EXECUTIVE RUSINESS SYSTEMS

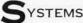

20457 E. Valley Blvd., Walnut, CA 91789 (714) 594-5736

#### WE ALSO OFFER:

- Complete analysis of your system needs
- · Installation, training, support & maintenance Custom applications software

TOUR REGULAR CONSULTING RATES Phone inquiries welcome

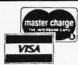

Prices shown are for "Cash with Order"

COLLECT PHONE ORDERS WELCOME or Send check or M.O. (Personal or Co. checks require 2 wks. to clear) Please include phone number. Shipping charges will be added, Within Calif. add applicable sales tax. Factory warranty included. All prices subject to revision.

CDOS® Cromemco, Inc.

CP/M # Digital Research

CBASIC™ Compiler Systems

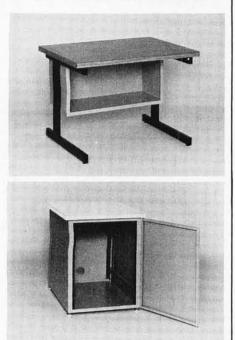

Now that you have a shiny new computer terminal, what are you going to put it on? Computer Furniture and Accessories makes a variety of furniture for a wide range of computer applications. In combinations of six widths, three depths, and three heights. With "L" shaped returns, Micro shelves, data shelves, RETMA mounting, and printer stands. With optional drawers, doors, CRT turntables, and casters. Sizes, shapes and colors designed to fit your office or computer room environment. Reasonably priced and shipped from stock.

Call CF&A. We'll get your system up where you can really put it to use.

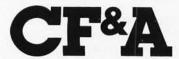

**Computer Furniture and** Accessories, Inc. 1441 West 132nd Street Gardena, CA 90249 (213) 327-7710

deleted at the end of the macro expan-

The macro stack is used to control the inner macro definition and symbol-table process. It contains a pointer to the directory entry of the macro statement currently being expanded, a pointer to the next model statement to be expanded, a pointer to the next available byte in the value-storage area, a pointer to the next available symbol-table entry, and a variable holding the depth of macro nesting. If this variable, called the macro level, is zero, the next statement in the source file is read. If the macro level is not zero, then a macro expansion is in progress and

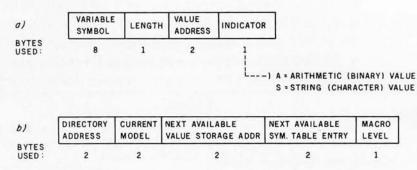

Figure 3: Data areas associated with macro expansion. When a macro statement is encountered in the assembly-language program, one entry with a layout as in figure 3a is pressed onto the symbol-table stack for each variable symbol in the macro-definition header line (directory entry). Also, the calling macro statement pushes one entry (with a layout as in figure 3b) onto the macro stack to represent the current macro instruction being expanded. Refer to figure 4 for a graphic representation of the interrelationships of these fields.

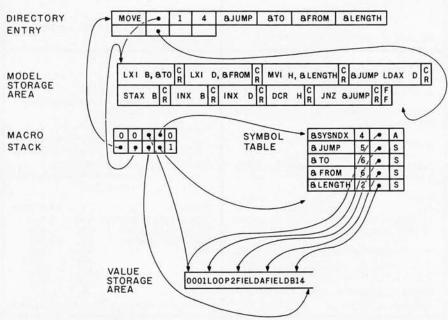

Figure 4: Interrelationship of data areas during macro expansion. Processing of the macro definition results in the directory entry and the entries shown in the modelstorage area. When a macro instruction is encountered in the assembly-language program, the second entry in the macro stack is made, along with the entries shown in the symbol table. The first entry in the macro stack, the line with the zeros, is used to denote that the macro stack is empty and that there are no macros currently being expanded. The entries belonging to the current macro are pointed to by the pointer originating in the second row, fourth column of the macro stack. Variable symbols found in the model-storage statements are searched for in the symbol table starting with the last entry in the table and going backwards. The third field in each symbol-table entry points to the first character (or byte) of the variable symbol's value as stored in the value-storage area. The macro statement being expanded is "LOOP2 FIELDA, FIELDB, 14".

# Announcing Texas Instruments Author Incentive Program... win up to \$3,000.

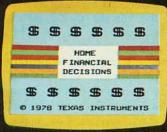

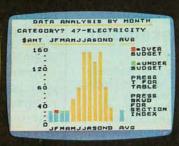

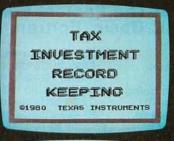

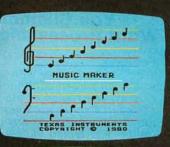

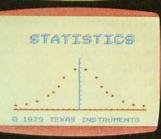

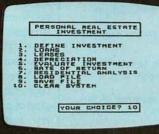

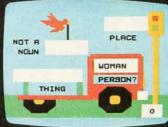

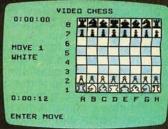

# Texas Instruments is looking for unique home computer programs. If you have some, we can help you turn them into profit makers. To begin with--you could win up to \$3,000. You'll still own the programs...we may help you sell them.

One of the most exciting things about the home computer revolution is discovering the many ways a computer can be used.

If you've been working with small computers for a while, chances are you've developed some innovative application programs. This is your chance to put them to work — for a profit.

Texas Instruments is looking for quality programs. We've created an Author Incentive Program to make it worth your while. The award for the top program will be \$3,000. And there are five \$1,000 awards, plus twenty \$500 awards. All winners will be recognized with national publicity. Even if you don't receive one of these monetary awards, we may see enough market potential for your pro-

gram to help you develop it and sell it.

We want programs that offer real utility and lasting value. Programs that are self-teaching, that communicate on human terms. After all, the TI Home Computer was designed to be the first home computer the whole family can use.

TI is interested in education, personal finance and technical or managerial programs for professionals. Home management programs, hobby and simulation programs. We prefer that your submissions exclude entertainment packages.

Your entry can be a program you've created for use on the TI-99/4 or other microcomputers — in any high-level language, from Pascal and BASIC to FORTRAN or COBOL — or even assembly

language. All the way up to 48K RAM.

Keep in mind that programs for the TI Home Computer can incorporate high-quality color graphics, music and sound effects, and TI's remarkably-human synthesized speech.

To submit an entry, call the toll-free number below or use the reader service card in this magazine. We'll send you an entry submission form plus full

details. Please don't send anything until you receive and fill out this entry form.

Programs must be in by November 15, 1980 — so get your entry form soon.

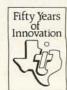

For an entry form, call 1-800-858-4565.

Call between 8 a.m.-4:30 p.m. CDT, Mon-Fri. In Texas call 1-800-692-4279.

TEXAS INSTRUMENTS

© 1980 Texas Instruments Incorporated
Offer void where prohibited by law.
Author Incentive Program not open to TI employees.
TI consultants and contractors or their families.

INCORPORATED

The Changes You Make on the Screen Become the Changes to the File.

# A Proven Screen-Oriented Editor Easy to Use Features Totally Customizable

You Customize The Fastest Editor For Word Processing, C-Basic, Fortran, Assembler.

Features:

Full screen editor with status line. The screen continuously displays the region of the file being edited. Changes are made by moving the cursor to any place in the file and typing in new text or hitting a function key. Full array of cursor movements with single key movement to begin and end of lines, tab positions.

Function keys for character delete, line delete and allowing line splitting and concatenating.

Very easy to use text move in visual mode with a text register.

Flexible command mode allows global search and substitute, repetitive editing operations, text move.

Blocks of text are readily copied from one file to another. Files may be merged on input, split on output and other extensive file handling.

Keeps up with the fastest typists! Extensive manual with sections for both the beginning and experienced user. (Our users say it is the clearest, best manual available).

**Special Features:** 

Disk buffering can automatically perform Read/Write for files larger than available main memory.

Tabs settable to any positions. Tab key inserts tab character or spaces to next tab position.

Display of clearly marked continuation lines for text lines longer than the screen.

Optional 1 year software support.

You Customize It:

To Your screen size (even 40 or 70 lines), screen address and keyboard layout.

keyboard layout.
Cursor - blinking, reverse video.
Default Tab positions and various parameters.

Carallina m

Scrolling methods.
It is ideal for diverse hardware, keyboards and applications.
For OEMs too.

Compatible: Memory mapped displays, including VDM, POLY, SSM, VIO. Most popular CRT terminals. Also for Sorcerer, H8/H89, Cromemco and others.

## Also for TRS-80 | & ||

Compare with the other screen oriented editors. Some have most of VEDIT's features, fewer have the special features, but none are customizable like VEDIT. And don't be misled by our lower price! Write or call for more information and discover why VEDIT allows you to edit faster and easier than any other editor. (Even users with other screen oriented editors and word processors tell us they prefer VEDIT.)

Ordering: Specify your video board, CRT terminal type or microcomputer, the 8080/Z80 or Z80 code version and disk format desired.

| Standard Package: For CRTs, Sorcerer, Model II, PIICEON     | \$110 |
|-------------------------------------------------------------|-------|
| Memory Mapped Package: For Memory mapped displays           | \$100 |
| Manual: Price refunded with software purchase               | \$ 15 |
| PIICEON V-100: 24 X 80 Video display board, 1 Year Warranty | \$445 |
| PICKLES & TROUT CP/M: Super CP/M 2.2 for the TRS-80 MOD II  | \$185 |

VISA and MASTER CHARGE Welcome. Dealer Inquires Invited.

# VEDIT CP/M Visual Editor from Compuview Products, Inc.

1531 JONES DRIVE ANN ARBOR, MICHIGAN 48105 CALL ANYTIME: (313) 996-1299 the model statement pointed to by the current model address is processed.

The macro stack will always contain one entry at the bottom with everything set to zero to allow initial and non-macro-definition statements to be read under control of the macro level indicator. The only other areas of memory that we need are an area in which to accumulate the value of &SYSNDX (which is incremented every time a macro definition is expanded) and an 80-byte area in which to expand the current model statement before passing it to the assembler.

At this point, it might be helpful to refer back to figure 1. The STORE routine was discussed earlier. Now that we have defined the symbol table and macro stack, we can look at the ALLOC (figure 1c) and EXPAND (1d) routines. Bear in mind that the actual process is considerably more complex than the simple diagram of the flowchart in figure 1a.

When an operation code is recognized to be a macro call, the first step is to build a new macro-stack entry. Both the addresses of the current macro model and its directory entry are stored. We also store the address of the next available value-storage area and symbol-table entry, and finally add 1 to the old macro level and store it as the macro level of the current macro-stack entry. At this time we also want to increment to &SYSNDX.

Next, we must put the current values for the variable symbols in the symbol table. To do this, we take the first variable symbol from the current macro-directory entry and enter it in the symbol table. We take the first operand (or the label if the LABEL indicator is a 1, indicating that a label is present) from the macro instruction and put it in the value-storage area, also pointing the symbol-table entry to it; this is repeated for every variable symbol in the directory entry. We also put the current value of &SYSNDX into the symbol table. Figure 4 shows how all of the tables, stacks, and storage areas are interconnected for the MOVE macro definition of listing 1. Note that the comments have not been stored in the model-storage area.

One additional complexity should be mentioned concerning the filling of the symbol table from the directory entry and macro call. The SAVE

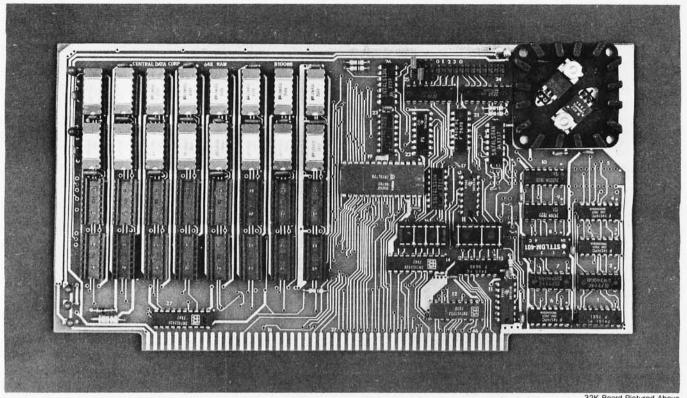

32K Board Pictured Above

# Why Not the Best?

# From The Dynamic RAM Company.

| 2MHz      | 4MHz  |
|-----------|-------|
| 16K-\$249 | \$259 |
| 32K-\$375 | \$395 |
| 48K-\$500 | \$530 |
| 64K-\$625 | \$665 |

We have now been shipping our 2MHz dynamic RAM boards for over two years. Hundreds of 4MHz boards have been going out every month since early 1979. Our reliability is proven in the thousands of systems which contain our board. Many qualityminded systems houses across the country and overseas are using our boards for their equipment.

Our prices still beat all. Despite rising 16K memory chip prices (at least from reputable suppliers), Central Data continues to give you the best buy in memory today. Nobody offers a board with a capacity of 64K. assembled, tested, and guaranteed for a full year at the price we do.

Deselect around PROMs. Our boards have the important deselect feature which lets you overlap any fixed memory in your system with no interference.

Our features make the board easily used and expanded. You address our boards on 16K boundaries with mini-jumps (small shorting plugs that slide over wirewrap pins) near the top of the board for easy access. If you want to expand your board after you have purchased it, all that you need to do is add memory. We can supply you with expansion packages (\$150-2MHz, \$160-4MHz) which include eight RAMs that you can depend on as well as two mini-jumps for addressing. And of course, our board never generates wait states.

Low power consumption keeps your computer running cool and reliable. The total power consumption of our 16K board is typically less than 4 watts (+8V @ 300ma, +16V @ 150ma and

-16V @ 20ma). Boards with additional memory typically increase power consumption only 1 watt per 16K!

Standard S-100 Interface, Our board is designed to interface with any standard S-100 CPU. All of the timing of the board is independent of the processor chip. and the board is set up for different processors by changing two plugs on the board.

Call or write us today. That will guarantee a fast response with more information on the board. Or make an order — you'll probably have the board in two weeks! If you're interested, also ask for a catalog on our Z8000 16-bit processor board designed for the MULTIBUS. All of these products are available to your local dealer,

Central Data Corporation, 713 Edgebrook Drive, PO Box 2530. Station A, Champaign, IL 61820. (217) 359-8010

Central Data

Listing 6: Passing macro parameters to an inner macro call. Some additional code must be added to the macro-evaluation routine in order to enable a macro call within a macro definition to pass the value of one of the parameters of the outer macro. Given the two macro definitions of SAVE and INCR in listings 6a and 6b, the macro call of SAVE in listing 6c, and the resulting expansion in listing 6d, the intent of this code is for the SAVE macro definition to pass its parameter into INCR. Note that the parameter names for the two macro definitions must be different to accomplish this. In line 3 of listing 4d, the operand of the INR instruction (here, D) will always be the same as the argument of the SAVE macro call in listing 6c.

| (a) | 1.<br>2.<br>3.<br>4.<br>5. | &LAB   | MACRO<br>SAVE<br>MOV<br>INCR<br>MOV<br>MEND | ®<br>M,®<br>®<br>A,®                                                                      | MOVE REG TO ADDRESS IN HL<br>CALL INCR TO INCR HL AND COUNT<br>MOVE REG TO A |
|-----|----------------------------|--------|---------------------------------------------|-------------------------------------------------------------------------------------------|------------------------------------------------------------------------------|
| (b) | 1.<br>2.<br>3.<br>4.<br>5. |        | MACRO<br>INCR<br>INX<br>INR<br>MEND         | &REGISTR<br>H<br>&REGISTR                                                                 | INCREMENT HL PAIR<br>ADD 1 TO REGISTER                                       |
| (c) |                            | LABEL1 | SAVE                                        | D                                                                                         |                                                                              |
| (d) | 1.<br>2.<br>3.<br>4.       | LABEL1 | MOV<br>INX<br>INR<br>MOV                    | M,D MOVE REG TO ADDRES<br>H INCREMENT HL PAIR<br>D ADD 1 TO REGISTER<br>A,D MOVE REG TO A | SS IN HL                                                                     |

macro definition given in listing 4a contains, on line 4, a call of the INCR macro definition with a constant operand of B. What if we wanted to use whatever value was coded for &REG on the SAVE macro call?

Listing 6a shows the SAVE macro definition again, but this time it calls INCR on line 4, passing a value of &REG. In listing 6b, we have the INCR macro definition again, but &REGISTR is used as its variable symbol instead of &REG. Now that the INCR macro definition has its own variable symbol, the expansion of line 4 of the SAVE macro instruction can be accomplished as if the value of &REG were in line 4 (instead of the characters "&REG").

When entering the variable symbols and their values in the symbol table during a macro expansion, we must now check the value for an "&". If found, we search back through the symbol table until we find the variable symbol. We use the length and value-storage pointer from that previous definition. in the new symbol-table entry that we are building. Therefore, when the macro call of listing 6c is expanded and gets to the INCR macro call within the SAVE macro definition, the symbol table is searched for &REG, and the value-storage pointer and length in the &REG entry are used in the &REGISTR entry of the symbol table. Now both &REG and &REGISTR are pointing to the value of D, and the generated code of listing 6d is produced.

By now the worst is over. All that remains is to expand each model statement in turn, replacing variable symbols with their values and putting back compressed blanks. When a variable symbol is encountered, we look it up on the symbol table, get the pointer to the value-storage area, and replace the variable symbol with the data from the value-storage area. Each model statement is scanned, expanded, and passed to the assembler until there are no more model statements to be processed. The final operation is to delete the most recent entry in the macro stack. This effectively deletes from the symbol table all of the symbols associated with the macro instruction just expanded; it also does the same for the valuestorage area and macro-level variable.

As always, there are a few complications you should consider. For example, suppose you want to use an ampersand (&) character in your source, but not to denote a variable symbol. The normal solution to this problem is to require you to use two ampersands in this situation, much like the use of two quote symbols within a character string to represent a single quote character. Two ampersands then tell the macro processor that this is not really a variable symbol and that one of the ampersands should be deleted.

Also, before scanning a model statement for variable symbols, you should check to see if its operation code is itself a macro call. If it is, you want to do the entire expansion routine again, setting up another macro-stack entry, putting more variable symbols in the symbol table, and expanding the new macro call (which could contain yet another macro call within it). Once the inner macro instruction is expanded, you should return to the outer macro definition and resume its expansion. If a macro definition calls itself, this situation is referred to as recursion.

(Next month, part 2 of this article will present some fairly detailed flowcharts of the macro definition and expansion processes and discuss interfacing the macro processor with the rest of an existing assembler. In addition, I will discuss some enhanced facilities that you might want to add to your macro assembler.)

For millions of children. childhood is not a time of joy, but a time of hurt. They're abused. And they need all the help you can give. Find out what you can do.

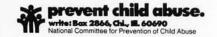

rew

### S-100 A/D & TIMER

Tecmar's new A/D and Timer Board is designed to meet sophisticated data acquisition needs. The board can accommodate various A/D modules providing options such as 12, 14, 16 bit accuracy; 100 MHz throughput; variable ranges and gains. It contains a powerful timer circuit (AMD 9513) which can start A/D conversion and can also be used independently for time of day, event counting, frequency shift keying and many other applications.

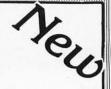

#### **TM-AD200 FEATURES**

- Complies with IEEE S-100 specifications
- Transfers data in 8 or 16 bit words
- 30 KHz throughput standard
- 12 bit accuracy standard
- Jumper-selectable for 16 single-ended or 8 true differential channels
- External trigger of A/D
- Provision for synchronizing A/Ds
- Data overrun detection
- Data is latched providing pipelining for higher throughput
- Input ranges:  $\pm 10V$ ,  $\pm 5V$ , 0 to +10V, 0 to +5V
- Output formats: Two's complement, binary, offset binary
- Auto channel incrementing

- I/O or memory mapped
- Utilizes vectored interrupt or status test of A/D
- Provision for expansion to 256 channels

#### TIMER FEATURES

- 5 independent 16 bit counters (cascadable)
- 15 lines available for external use
- Time of day
- Event counter
- Alarm comparators on 2 counters
- One shot or continuous frequency outputs
- Complex duty cycle and frequency shift keying outputs
- Programmable gating and count source selection
- Utilizes vectored interrupt

#### TM-AD200 OPTIONS

- Programmable gain up to 500
- 14 bit accuracy
- 16 bit accuracy
- Screw terminal and signal conditioning panel with optional thermocouple cold junction compensation
- 100 KHz throughput with 12 bit accuracy
- Low level, wide range (10mV to 10V FSR) permitting low level sensors such as thermocouples, pressure sensors and strain gauges to be directly connected to the module input

Circle 113 on inquiry card.

#### TECMAR, INC.

(216) 382-7599 

23414 Greenlawn • Cleveland, OH 44122 For digital to analog conversion, Tecmar's D/A Board provides

If your data acquisition needs are simple, the original Tecmar S-100 A/D Board will meet your needs. \$495

- 12 bit accuracy

- Minimal software required.

#### S-100 BOARDS

\$450 8086 CPU W/vectored interrupts \$395 RAM 8Kx16/16Kx8 \$495 8086 PROM-I/O \$350 Serial and Parallel I/O \$350 Parallel I/O

Reg. Trademark of Tandy Corp. Reg. Trademark of Commodore

F. Timer

TM-AD100 FEATURES

 Complies with IEEE S-100 specifications 16 single-ended or 8 true differential channels

25 KHz throughput

• Input ranges:  $\pm 10V$ ,  $\pm 5V$ , 0 to +10V, 0 to +5V

I/O or memory mapped

TRS-801

12 Bit

High Speed

8 Ch. Differential

KIM<sup>2</sup>

APPLE (available soon)

four independent 12 bit high speed D/A channels.

Complies with IEEE S-100 specifications

4 independent digital to analog converters

Output ranges:  $\pm 2.5V$ ,  $\pm 5V$ ,  $\pm 10V$ , 0 to +5V,

TM-DA100 FEATURES

12 bit accuracy 3 μsec settling time I/O or memory mapped

0 to +10V

12 Bit High Speed 4 Channel

Each D/A Module \$395

16 Ch. Single-ended TRS-80 or PET expansion board, power supply, and enclosure \$200. Each A/D Module \$495 Kim expansion board and power supply \$150.

Data Acquisition Systems and

#### S-100 Real Time Video Digitizer

\$395

- Digitizes and Displays in 1/60 sec, flicker-free
- 16 Gray Levels
- Switch Selectable to display Black and White Graphics (8 pixels/byte)
- Maximum Resolution: 512 pixels/line x 240 lines
- Minimal software \$850 requirements

Video Microcomputer Systems Available

# Product Description

# Three New Computers from Radio Shack

Stan Miastkowski, Editor

Ever since the TRS-80 was introduced, there has been repeated speculation about its successor. Rumors have flown about the imminent demise of the Model I and the introduction of a "TRS-90" (or something of that sort). Last year the TRS-80 Model II was introduced. Even though its capabilities are much greater than the Model I, its price was aimed squarely at the small-business market.

#### The TRS-80 Model III

All the speculation, or at least most of it, can now come to an end. The TRS-80 Model III has arrived, and along with it come the TRS-80 Color Computer and the TRS-80 Pocket Computer. Even though the Radio Shack people say the Model III is *not* designed to replace the Model I, it is the successor and it seems likely to eventually push aside the Model I.

Several Radio Shack development people told me that the Model III was introduced because they saw a need for what was termed a "powerful" desk-top computer that would be smaller and less expensive than the Model II (which starts at \$3450).

Cosmetically, the TRS-80 Model III bears a more-than-vague resemblance to the Model II. The entire unit is housed in a one-piece molded case sporting the familiar battleship-gray motif. One big change is that the keyboard (65 keys including keypad) is nondetachable. The high-resolution monitor measures 30.48 cm (12 inches) diagonally, and space has been left next to the monitor to mount one or two (optional) disk drives. The obvious reason for the one-piece design is to provide increased RF (radio frequency) shielding to comply with FCC (Federal Communications Commission) rules and regulations. This was confirmed by several Radio Shack people.

As for the internal design of the TRS-80 Model III, the only thing I was able to uncover is that the Z80 continues to be Radio Shack's microprocessor of choice. At a recent press conference introducing the products, none of the new products was shown with the cover removed. Requests to "take a look inside" were firmly, but politely, denied. Despite the myriad hobbyists waiting with hot soldering irons to get inside, the official policy of the Tandy Corporation is that its computers should be opened only by authorized service personnel.

The TRS-80 Model III is being marketed in three basic configurations ranging in price from \$699 to \$2495. Radio Shack says that all Model I software will run on the Model III without modification. You can purchase 4 K bytes of programmable memory, uppercase-only alphanumeric character set, and Level I BASIC for \$699. An important addition to Level I BASIC is the inclusion of LPRINT and LLIST (since a printer interface is included).

Significantly, none of the Model III configurations include the familiar cassette recorder. Radio Shack is selling the optional CTR-80A for \$59.95. Another new feature is that the cassette data-transfer speed is now a respectable 1500 bps (bits per second) even with Level I BASIC. No more time to go get a sandwich and coffee while a program is loading.

The next step up in the Model III progression is \$999. Inasmuch as this buys you a lot of capability, it seems destined to be the most popular version of the new computer. Included are 16 K bytes of programmable memory, uppercase and lowercase alphanumerics, a real-time clock, and something called "Model III BASIC" (not to be confused with Level III BASIC which is marketed for the TRS-80 by an independent supplier). At press time, no details were available on how Model III BASIC differs from Level II BASIC. I did learn that a TIME\$ function and several new statements are included.

The top of the TRS-80 Model III line is what Tandy is calling its "Desktop Business Computer." The price for this configuration jumps to \$2495, but it adds two double-density 5½-inch (12.7 cm) floppy-disk drives and an RS-232C interface. The drives give the Model III a

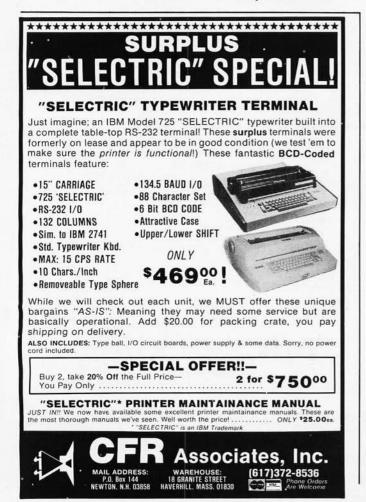

# Finally...Serious Expansion for the AIM-65 Rockwell

Introducing **Memory-Mate\***, the AIM-65 expansion board that lets you spend your time on application solutions, not hardware hassles. Add Memory-Mate to your AIM-65 and make quick work of development and process control projects.

In its primary function, the Memory-Mate board provides 16-48K of RAM expansion assignable in 4K blocks anywhere in the system. Memory-Mate's parity check circuitry insures system RAM integrity (including AIM's 4K on-board RAM) for high reliability applications. The programmable write protect feature eases software development chores. This compact board, which fits directly **beneath** the AIM, also includes four programmable I/O ports, a tone generator for audible warnings, and sockets for 4K of PROM.

I/O intensive applications are accommodated with Memory-Mate's STD BUS interface option. Use off-the-shelf STD BUS cards to solve your biggest I/O problems.

The Memory-Mate with 16K RAM is priced at \$475, with 16K expansion chip sets (including parity chip) costing \$100 each. With 48-hour active burn-in and warranty for a full year, you won't have to worry about reliability either.

First of the complete AIM-Mate\* series, Memory-Mate will be joined shortly by the Video-Mate\*, Floppy-Mate\* and the AIM-Mate case. For further information on the entire AIM-Mate series, write 'Attn: AIM-Mate Series' at the address below.

\*TM Forethought Products

Forethought Products

87070 Dukhobar Rd., Eugene, OR 97402 (503) 485-8575

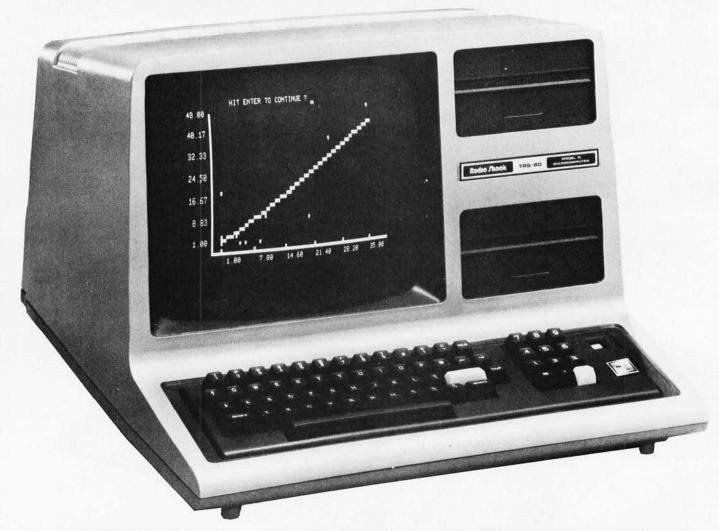

**Photo 1:** The TRS-80 Model III is available in three configurations ranging in price from \$699 to \$2495. The Model III is housed in a one-piece case with a nondetachable keyboard. Utilizing a Z80 microprocessor, the Model III is available with uppercase and lowercase alphanumerics, real-time clock, RS-232C serial interface, and "Model III BASIC"—an expanded version of the familiar Level II BASIC.

total storage capacity of 315 K bytes. Radio Shack has also introduced a new daisy-wheel printer for \$1960 (more about the printer later). It's a natural to go with the Desktop Business Computer Model III configuration, and it brings the price of the Desktop Business System to \$4455.

Although these are what Radio Shack calls its three basic configurations, you are not limited to them. As with the TRS-80 Model I, you can pick and choose. For example, adding 16 K bytes of programmable memory costs \$199. Sixteen K bytes and the Model III BASIC are \$299. The RS-232C serial interface can be installed in any of the Model III configurations for \$99. If for some reason you want a single floppy-disk drive, it's available for \$849, including a new TRSDOS (disk operating system). The second drive is \$399.

#### The TRS-80 Color Computer

Of the three new computers that Radio Shack announced, the TRS-80 Color Computer will probably create the most interest in consumer markets. It's sure to create quite a few sales along the way. Radio Shack's copywriters call it "high-technology at low cost." For \$399, you receive a full-fledged computer with color and

sound, and it is programmable in BASIC. Included are 4 K bytes of programmable memory, a *built-in* television modulator, and a 53-key standard keyboard.

The TRS-80 Color Computer utilizes a Motorola 6899E microprocessor and supports several levels of color graphics, each using increasing amounts of memory. Eight colors are available—any one of which the user can select for the background color. The character format is 16 lines by 32 characters. The "standard" graphics format is 64 by 32. The highest-resolution graphics are 128 by 192 (using four colors) and 256 by 192 (one color only).

A unique built-in feature of the TRS-80 business computer is an RS-232C serial interface for modem or printer connection. Because of this, the Level I BASIC of the Color Computer includes LPRINT and LLIST. With the addition of a modem (\$199) and a special software package (\$29.95), the Color Computer becomes a Videotex terminal (Radio Shack's name for its connection to the CompuServe Information Services Network).

At present, seven games and a personal finance program (all full-color) are available in ROM (read-only memory) "Program Paks" that plug into the side of the unit. Several of the games require optional joysticks (\$24.95).

# SAVE of other

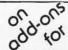

# APPLE® and TRS-80®

#### APEX" NEW DISK OPERATING SYSTEM FOR THE APPLE®

Fully Professional DOS for the Apple II. The result of two years of extensive development, APEX provides a complete program development and file management system, both powerful and useable. A comprehensive command set allows the user to perform almost any imaginable disk operation. Here are some of APEX fetures:

- Command structure similar to CPM and main frame systems.
   Contains 20 command words, with ability to treat external programs as transient commands to the operating system.
- Easy program interface. Simple communications between the DOS and user program.
- Capable of handling 5 inch, 8 inch, and hard disks.
- Safety features to protect against accidental data loss. Features include backup files, directory, read-after-write & limit checks.
- 4 times faster than CPM.
- Auto default structure eliminates tedious typing by automatically setting up command strings, file names, etc
- Functional on both single and multi-drive systems. Includes utilities for file copy.
- Device handler structure for interfacing peripherals.

The APEX package includes all of the tools for a complete assembly language development system, high speed two pass resident assembler and a powerful macro editor.

The complete APEX package with operating system, assembler, editor and manuals, also includes utilities to maintain files on single or multiple drive systems.

RELATED SOFTWARE **XPLO** \$79 **FOCAL™** \$59

#### SAVE ON APPLE II 16K

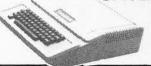

FREE MEMORY UPGRADE KIT TO 48K WITH PURCHASE OF APPLE II 16K \$ 1195

#### INTRODUCTORY OFFER **SAVE \$300** TRS-80 Graphics List \$1099

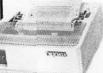

OKIDATA MICROLINE 80 **OUR PRICE** 

INTRODUCTORY OFFER MTI MINI FLOPPY FOR APPLE Second Disk Drive By Lobo

ONLY \$399

#### MTI APPLE 8" DISK SYSTEM

\*One SA800R Floppy
\*2 Drive Chassis & Power Supply \*Controller, Cable and DOS

#### Drives for any Microcomputer

| boes not include power supply a cash |       | one soppi o coome |       |
|--------------------------------------|-------|-------------------|-------|
| Pertec FD200                         | \$282 | FD250             | \$399 |
| Shugart SA400                        | \$279 | SA800/801         | \$479 |
|                                      | \$279 | B52               | \$349 |

#### Drintors

| rillile          | 12      |
|------------------|---------|
| Centronic 779    | \$1,069 |
| Base 2           | \$599   |
| Centronic 737    | \$899   |
| Centronics 702-9 | \$1,895 |
| Anadex 9501      | \$1,595 |
| Malibu           | \$2,395 |

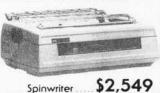

#### MCMDO290

A new enhanced NEWDOS for the TRS-80.

The most powerful Disk Operating System for the TRS-80. designed for the sophisticated user and professional programmer who demands the ultimate

NEWDOS/80 is the planned upgrade from NEWDOS 2.1. Some of the features are:

- New BASIC commands for files with variable record lengths up to 4095
- Mix or march drives. Use 35, 40 or 80 track 5" disk drives or 8" disk drives, or combo
- Security boot-up for BASIC or machine code application programs.
- New editing commands.Enhanced RENUMber that allows relocation.
- Command chaining
- Device handling for routing to display and printer simultaneously
- DFG function; striking of D, F and G keys allows user to enter a mini-DOS without disturbing program.

  • Comparible with NEWDOS & TRSDOS.
- utilities and enhanced debug and copy. 149 Machine language Superzap/80 2.1

#### Disk Drive Sale!

Complete with power supply and chassis.

| THE CONTRACTOR OF TAXABLE       |       |
|---------------------------------|-------|
| TF-3 Shugart SA400              | \$359 |
| Pertec FD200, 40 track          | \$389 |
| <b>★</b> TF 5 MPI B51, 40 track | \$379 |
| ★TF 7 Micropolis 77 track       | \$595 |
| TDH-1 Dual Sided drive          |       |
| 35 track                        | \$499 |
| TF-3M Drive Sys 2 Shugart       | \$699 |
|                                 |       |

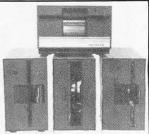

#### Disk Expansion System 2 Shugart

| SA400 TF-3                                              |        |
|---------------------------------------------------------|--------|
| <ul><li>1 Two-Drive Cable</li><li>1 Expansion</li></ul> |        |
| Interface 32K                                           | \$489  |
| <ul><li>1 35-track DOS+</li></ul>                       | \$ 99  |
| TOTAL LIST PRICE                                        | \$1331 |
| SPECIAL                                                 |        |
| PRICE S                                                 | 1.199  |
| ONLY                                                    | 1,177  |
| Same as above but includes TRS-80®                      |        |
| Level II                                                | 1984   |

| NEWDOS+<br>40 track                         | \$11 | 10 |
|---------------------------------------------|------|----|
| NEWDOS+<br>35 track                         | \$ 9 | 99 |
| Data Base Mgr.                              | \$24 | 49 |
| Mod II                                      | \$39 | 39 |
| Disk Head Cleaner \$1<br>Disk Alignment Pgm |      |    |

#### - NEW -

TF-8 80 TRACK DISK DRIVE **Double Your Capacity** 

§639

TF-9 DUAL 80 TRACK DISK DRIVE \$799 Quadruple Your Capacity

#### 8" Floppy Disk Drive System

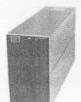

for Model I

- One SA801 Floppy
- NEWDOS 80
- Cable & Adapter

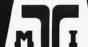

ICROCO/MPUTER

3304 West MacArthur Santa Ana, CA 92704 (714) 979-9923

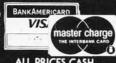

ALL PRICES CASH DISCOUNTED FREIGHT FOB/FACTORY ASK FOR OUR FREE CATALOGUE

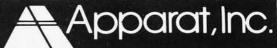

4401 South Tamarac Parkway Denver, CO 90237 (303) 741-1778

TELEX 678-401

TAB IRIN

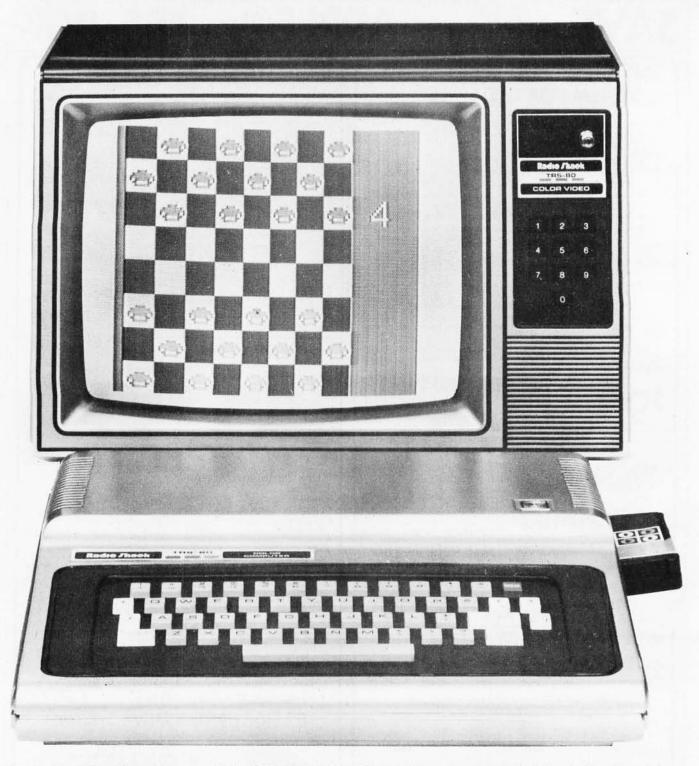

**Photo 2:** The TRS-80 Color Computer sells for \$399 with BASIC, 4 K bytes of user memory, and a built-in television RF modulator. It supports eight colors and several levels of graphics resolution. Eight game programs are currently available on ROM-based "Program Paks" that plug into the right side of the unit. Expansion is available with 16 K of programmable memory and Extended Color BASIC, which allows the creation of high-resolution graphics from within a BASIC program. The monitor shown receives standard television signals and sells for \$399.

The TRS-80 Color Computer can be expanded to 16 K bytes with a set of programmable memory processors that sell for \$99 plus installation. Another option is the Extended Color BASIC package (in 8 K of ROM). It gives you the ability to create high-resolution graphics from within a BASIC program. The Color Computer with both the expanded memory and Extended Color BASIC can be purchased for \$599, which is a reasonable

price for its capabilities and should give some other personal-computer manufacturers a few sleepless nights.

One interesting point: the TRS-80 Color Computer can be programmed in machine language (for those so inclined).

For storing and loading programs, you will still need a cassette recorder, which is not included. As I previously mentioned, the CTR-80A sells for \$59.95. If you want

# Now NRI takes you inside the world's most popular microcomputer to train you at home as the new breed of computer specialist!

NRI teams up with Radio Shack to teach you how to use, program and service microcomputers...make you the complete technician.

It's no longer enough to be just a programmer or a technician. With microcomputers moving into the fabric of our lives (over 200,000 of the TRS-80™ alone have been sold), interdisciplinary skills are demanded. And NRI can prepare you with the first course of its kind, covering the complete world of the microcomputer.

### Learn At Home in Your Spare Time

With NRI training, the programmer gains practical knowledge of hardware, enabling him to design simpler, more effective programs. And, with advanced programming skills, the technician can test and debug systems quickly and easily.

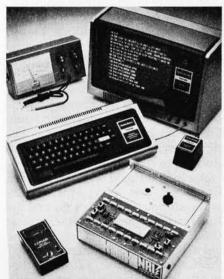

Training includes TRS-80 computer, transistorized volt-ohm meter, digital frequency counter, and the NRI Discovery Lab with hundreds of tests and experiments.

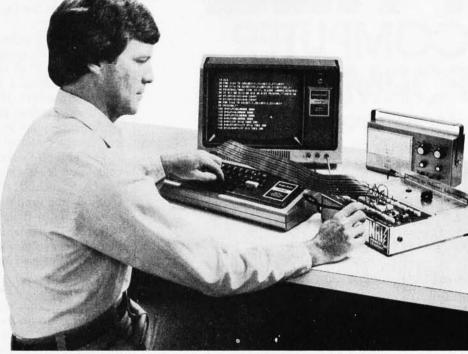

Only NRI gives you both kinds of training with the convenience of home study. No classroom pressures, no night school, no gasoline wasted. You learn at your convenience, at your own pace. Yet you're always backed by the NRI staff and your instructor, answering questions, giving you guidance, and helping you over the tough spots.

#### Explore the TRS-80 Inside and Out

NRI training is hands-on training, with practical experiments and demonstrations as the very foundation of your knowledge. You don't just program your computer, you introduce and correct faults ... watch how circuits interact... interface with other systems...gain a real insight into its nature.

You also build test instruments and the NRI Discovery Lab, performing over 60 separate experiments in the process. You learn how your trouble-shooting tools work, and gain greater understanding of the information they give you. Both microcomputer and equipment come as part of your training for you to use and keep.

#### Send for Free Catalog... No Salesman Will Call

Get all the details on this exciting course in NRI's free, 100-page catalog. It shows all equipment, lesson outlines, and facts on other electronics courses such as Complete Communications with CB, TV and Audio, Digital Electronics, and more. Send today, no salesman will ever bother you. Keep up with the latest technology as you learn on the world's most popular computer. If card has been used, write to:

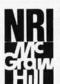

#### **NRI Schools**

McGraw-Hill Continuing Education Center 3939 Wisconsin Avenue Washington, D.C. 20016.

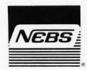

# FREE COMPUTER FORMS KIT

#### **EACH KIT CONTAINS:**

Samples, Prices, Order Form, 4 Checks, 2 Statements, 2 Invoices, Programming Guides.

We specialize in small quantities, low prices. 500 CHECKS ONLY \$29.95

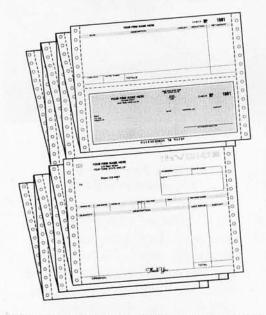

#### SEND COUPON, CIRCLE BINGO or PHONE TOLL FREE 1+800-225-9540

| days following our receipt of your order. | CODE | 459 |
|-------------------------------------------|------|-----|
| Name                                      |      |     |
| Address                                   |      |     |
| City                                      |      |     |
| State, Zip                                |      |     |

still more storage, Radio Shack says a floppy-disk drive will be available for the Color Computer in early 1981.

You will also need a color monitor for the TRS-80 Color Computer. Since it has a built-in television RF modulator, you can use the family television. But if that draws complaints from the family, an option is available. Radio Shack is now selling its first-ever standard color television. The TRS-80 33 cm (13-inch) Color Video Receiver (made by RCA) sells for \$399 and has full American-standard reception capabilities. It has digital channel display and push-button tuning. At the recent introduction of the Color Computer, it did an excellent job of displaying the high-resolution graphics.

#### The TRS-80 Pocket Computer

Radio Shack spent a great deal of time stressing the "breakthrough" of the TRS-80 Pocket Computer at this press conference. I have to admit that it is a very interesting product. If you sit back and think a minute, you'll realize that only a couple of years ago genuine pocket computers (not calculators) were something found only in the realm of science fiction.

The TRS-80 Pocket Computer (\$249) is *not* a glorified calculator. It's a compact unit 17.78 by 7 by 1.27 cm (7 by 2¾ by ½ inches), that is programmed in Level I BASIC (without the graphics capability). The keyboard has 57 keys (many of them double function) with the standard "QWERTY" alphanumeric keys. Although the keys are placed very close together, even a high-speed touchtypist can get used to their spacing and feel in a very short time.

The Pocket Computer utilizes a liquid-crystal 24-character alphanumeric display (5-by-7 dot matrix). Lines longer than twenty-four characters can be entered and displayed, and program lines are scrolled automatically. There are 1.9 K bytes of user memory included. For obvious reasons, it is not expandable. An interesting feature is that, since CMOS (complementary metal-oxide semiconductor) programmable memory is used, programs are retained when the power is turned off. Also, automatic BASIC abbreviation eliminates spaces in the stored program to conserve memory space. For off-line program storage, a cassette interface (\$49) is available. Although any cassette recorder is usable, Radio Shack has introduced the Minisette-9 as a logical companion to the Pocket Computer. It's compact (18.25 by 11.6 by 3.33 cm) and uses standard cassettes.

The TRS-80 Pocket Computer is, interestingly enough, Radio Shack's only computer that is not company-made in Fort Worth, Texas. It's a Japanese product with Radio Shack packaging. (Observant BYTE readers will notice that it bears a distinct resemblance to several other pocket computers which were recently introduced.)

Although I didn't get a look inside, I was able to learn that the Pocket Computer uses two 4-bit CMOS microprocessors (one for arithmetic calculations and the other for the BASIC interpreter). There is an 80-character input buffer and the built-in ROM uses 7 K bytes for the BASIC interpreter and 4 K bytes for the monitor.

Not unlike a sophisticated calculator, fifteen mathematical functions are available, including trigonometric and inverse trigonometric with readout in degrees, radians, and gradians, plus logarithms, exponents, angular conversion, integer, and absolute value. The Pocket

#### THE NEXT GENERATION OF MICROCOMPUTERS IS HERE AT QUASAR DATA PRODUCTS

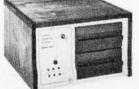

16 BIT POWER

AND STILL RUN YOUR 8 BIT SOFTWARE

#### IF YOU see it our way then we think we have the products for you:

- The S-100 bus is here to stay. It is not the greatest but with proper termination it works reliably at high speeds, and since it is now an IEEE standard, it is well defined.
- The 8 BIT systems are useful but they are the limiting factor for many applications.
- The 16 BIT systems are the way future systems will go. Why not? There is very little price difference and an order of magnitude performance difference.
- The real usefulness of the 16 BIT microprocessors will be determined by the software.
- The systems using 51/4 inch disk drives really do not have adequate memory storage or computer power for many business or scientific
- Sixty-four kilobytes of addressable RAM, the maximum for 8 BIT systems, is not adequate for many business or scientific applications.
- . It is not worth buying 8 BIT systems or boards now if you can get the same software with 16 BIT systems at about the same price.

8 BIT POWER 7.-80

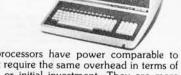

• The new 16 BIT microprocessors have power comparable to minicomputers but do not require the same overhead in terms of downtime, maintenance, or initial investment. They are more versatile in many applications such as real time applications.

#### THIS IS WHAT QDP HAS AVAILABLE:

- A Z-8000 Board that can plug into your existing S-100 Bus System (see below for description)
- A complete Z-8000 System (see below for description).
- A Z-8000 System configured for your exact needs
- Software to allow you to run all the available Z-80/8080 software including CP/M.
- Software that includes a Monitor, Debugger, Disassembler, and Basic.
  Software options: a) Extended Monitor, b) Pascal, c) Simulators
- for 8080, Z-80, 6800, 6502, 1802. A Z-80 System (QDP-100) that is upward compatible with the Z-8000.

#### THIS IS WHAT IS COMING FROM QDP:

- A 256 kilobyte RAM card
- UNIX<sup>2</sup> operating system.

#### Z-8000 SERIES 16 BIT CPU S-100 BOARD - CAN BE PLUGGED INTO YOUR EXISTING SYSTEM \$695.00

Quality

- Fully S-100 IEEE compatible.
- Supports existing 8 BIT memory and 8 BIT peripheral boards.
- Capable of reading and/or writing 8 BIT, 16 BIT, or mixes 8 BIT and 16 Bit memories automatically.
  8 BIT and/or 16 BIT peripheral modules can simultaneously
- co-exist in the same bus without any modifications.
- Capable of operating as a slave processor to enable your existing CPU to control the Z-8000.
- Supports either segmented CPU or non-segmented CPU. **Industrial** 
  - Power-on and reset jump dip switch selectable. · Jumper selectable 2 or 4 MHz. operation
  - Dip switch selectable number and type of wait states.

#### SOFTWARE

- Z-80 emulator enables you to execute your existing 8 BIT software without any modifications and allows you to run CP/M immediately.
- Extended Monitor, Debugger, Disassembler.

#### QDP-8100 WITH 2 MEGABYTES STORAGE STANDARD (OPTIONAL 4 MEGABYTES)

- Z-8000 series 16 BIT CPU S-100 Board see above
- SOFTWARE (Provided with system) • CP/M 2.21 operating system
- Basic
- Z-80/8080 Emulator
- Monitor, Debugger, Disassembler software
- Optional software: Pascal
- UNIX<sup>2</sup> operating system coming

#### **SYSTEMS**

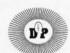

#### QDP-100 WITH 2 MEGABYTES STORAGE STANDARD (OPTIONAL 4 MEGABYTES) Z-80 series 8 BIT CPU S-100 Board (4 MHz. Z-80, Double density

- disk Controller, 2716 Prom Burner 2 Parallel & 2 Serial Ports, real time clock) \$4.995.
- SOFTWARE (Provided with system)
- CP/M 2.2¹ operating system
- Basic
- Accounts Receivable, General Ledger, Accounts Payable, Payroll with Cost Accounting

  Optional software: Fortran, Pascal, Cobol, C

TELETEK DBL. DENSITY, DBL. SIDED

#### EACH SYSTEM CONTAINS:

- Intelligent CRT terminal (80 characters X 24 lines) 64 kilobytes RAM Two 8 inch, double sided, double density floppy disk drives with controller 2 serial and 1 parallel (2 parallel for QDP-100) ports
   Attractive woodgrain cabinet with power supplies and cabling
  - FULL TECHNICAL SUPPORT FROM THE STAFF AT QUASAR DATA PRODUCTS

#### 4 Mhz 64K Dynamic RAM

16K - \$250°° 32K - 350°° 48K - \$45000 64K - '549°°

#### **QUASAR FLOPPY SYSTEM**

• Two MFE DBL sided drives • Cable • Case & Power Supply 

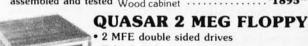

\$6.395.

- · Teletek disk controller board
- Power supply & cable
- · Wood cabinet
- CP/M version 2.2 & bios
- Assembled & tested . . . . . . 2295<sup>oo</sup>

Dealer Inquiries Invited, Hours:9-5:30 M-F

Specifications Subject To Change

'CP/M' Digital Research 'UNIX™ Bell Lab 3Z-8000™ Zilog

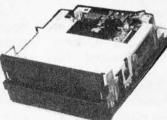

#### PAPER TIGER

Includes Graphics . . . . . . . 94900 Cable for TRS-80 . . . . . . 3900

Call for Apple

#### Disk Controller Board......39500

MFE Double Sided - Double Density 8" Floppy Disk Drives. (the best) . . . . '650°0 Using the Teletek Controller under CP/M, THIS DRIVE WILL GIVE YOU ALMOST ONE MEGABYTE PER DISK DRIVE.

TI - 820

Serial Printer -Full package options... 199500

30 Day ARO

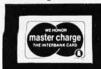

Checks, money orders accepted Add \$2.50 freight charges on orders under 10 lbs. Over 10 lbs. F.O.B. Cleveland

QUASAR DATA PRODUCTS

25151 Mitchell Dr., No.Olmsted, Ohio 44070 (216)779-9387

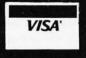

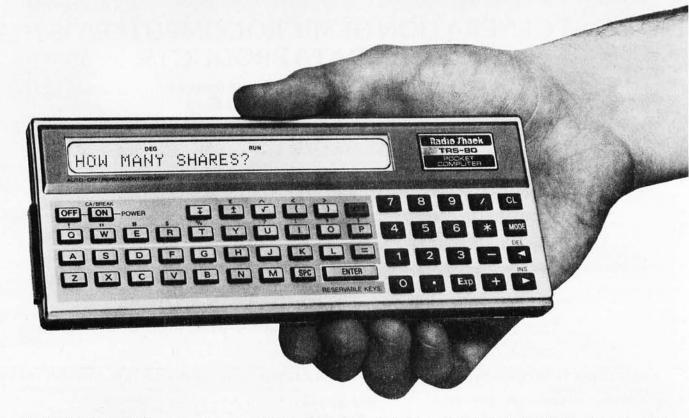

Photo 3: The TRS-80 Pocket Computer. Measuring 17.78 by 7 by 1.27 cm (7 by 2¾ by ½ inches), the hand-held unit sells for \$249 and can be programmed in Level I BASIC. The display is 24-character liquid-crystal type utilizing a 5-by-7 dot matrix. There are 1.9 K bytes of programmable memory included, and a cassette interface (list price \$49) is available for off-line storage. Eight software packages are currently available, including Aviation, Real Estate, Engineering, Finance, Games, and Math.

Computer has 10-digit accuracy. It uses four 67S mercury batteries for a total life of about 300 hours. The Pocket Computer automatically shuts off after seven minutes of inactivity to conserve the batteries.

The Pocket Computer is fun to use, even for hardcore computer enthusiasts. There is something very different about banging in a quick BASIC program on a hand-held unit. If you're used to the pseudo-assembly language of programmable calculators, you'll find using the TRS-80 Pocket Computer an exhilarating experience. Single-step, debug, and edit modes are available to make things easier. It's also useful as a "pocket notebook"—since strings of up to seven characters can be stored as data and then sorted and searched.

Radio Shack has put a good deal of thought and work into eight software tapes that are currently available for the Pocket Computer. They've promised many more to come. Those available now are: Real Estate, Civil Engineering, Aviation, Math Drill, Games I, Business Statistics, Business Financial, and Personal Financial. All of the software has been especially designed for the capabilities of the Pocket Computer. More information fits into that 1.9 K than you might expect. For instance, the Business Statistics software contains eight programs, including forecasting, seasonal variations, moving average, multiple regression, and more. The Management Decisions package also contains eight programs including break-even analysis, optimum order quantity, profit margin, and random sample.

Although there has already been criticism of the TRS-80 Pocket Computer as a "toy," it is a very sophisticated computer for its size and price. Radio Shack is counting on this computer to be a best seller that will

help further Radio Shack's hold on the personal-computer market.

#### The Printers

Complementing its three new computers, Radio Shack has introduced four new printers, bringing its printer line to seven units at prices ranging from \$219 to \$1960.

The most interesting new arrival is the Daisy Wheel Printer II. Selling for \$1960, it's specifically designed for word-processing applications. It features 10- or 12-pitch as well as proportional spacing and operates at 43 cps (characters per second). A pinchfeed roller takes paper widths from 10.16 to 37.8 cm (4 to 14% inches) and a tractor feed will also be available. At present, one character wheel is available, but, because they are easily interchangeable, more can probably be expected in the future.

Another new and different arrival is the Plotter/Printer (\$1460). As the name implies, it can be used as either a normal line printer (uppercase only) or a plotter. It takes 20.3 cm (8-inch) tractor-feed paper and prints at an average speed of 10 cps.

The Line Printer IV sells for \$999, and it is Radio Shack's lowest-cost "letter-quality" printer. It prints both uppercase and lowercase alphanumerics in 80- or 132-character columns and handles roll paper, fanfold, or single sheets.

Rounding out the line of new printers is the Line Printer VI. It is a medium-cost business printer designed for reports, checks, invoices, etc. It sells for \$1160. It utilizes a bidirectional printhead (7-by-9 matrix) that operates at 100 cps. It takes 10.16 to 38.1 cm (4- to 15-inch) fanfold, roll, or single sheet paper, and comes with a removable tractor mechanism.

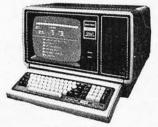

26-4002 64K 1 Drive \$3499.00

MODEL III

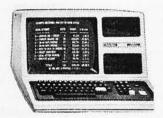

| 26-1061  | 4K I. |      |  |  | <br>\$630.00 |
|----------|-------|------|--|--|--------------|
| 26-1062  | 16K   | III  |  |  | <br>. 900.00 |
| 26-1063  | 32K   | Ш    |  |  |              |
| 2-Drives | , RS  | 232. |  |  | <br>2246.00  |

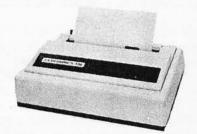

#### CENTRONICS

| Fast 100 CPS Centronics |          |
|-------------------------|----------|
| 730 Printer             | \$675.00 |
| Text Quality Centronics |          |
| 737 Printer             | \$850.00 |

Model II Cobol Compiler \$360.00 Cobol Run Time Package \$36.00

# AUTHORIZED TRS-80® DEALER A301

#### COMPUTER SPECIALISTS

| 26-1056 16K Level II System with Keypad. \$670.00 |
|---------------------------------------------------|
| 26-1145 RS-232 Board                              |
| 26-1140 "O" K Interface                           |
| 26-1141 "16" K Interface                          |
| 26-1142 "32" K Interface                          |
| 26-1160 Mini Disk - Drive O                       |
| 26-1161 Mini Disk · Additional                    |
| 26-1154 Lineprinter II                            |
| 26-1156 Lineprinter III                           |
| 26-1180 Voice Synthesiser                         |
| 26-1181 VOXBOX145.00                              |
| 26-1104 Factory Upper/Lower                       |
| Case Modification Installed70.00                  |
| 26-1506 Scripsit - Tape                           |
| 26-1563 Scripsit - Disk85.00                      |

NOTE: Call for availability of VIDEO TEX, Model III, Color, and other new products.

ALL OTHER R.S. SOFTWARE FURNITURE, STANDS, CABLES AND ACCESSORIES DEDUCT 10% FROM CATALOG PRICE

| Novation Cat Modem \$149.00 |
|-----------------------------|
| CCA Data Management         |
| System72.00                 |
| Adventure Games             |
| Games 1-9 each14.00         |

**Pocket Computer** 

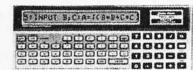

| 26-3501 1.9K P.C     | \$225.00 |
|----------------------|----------|
| 26-3503 Cassette I/F |          |
| 14-812 Recorder      | 72.00    |

MODEL I

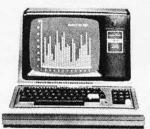

26-1054 4K Level II \$552.00

COLOR

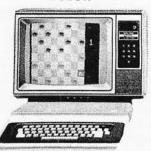

| 26-3001 4K\$360.00        |
|---------------------------|
| 26-3002 16K540.00         |
| 26-3010 Color Video360.00 |
| 26-1206 Recorder54.00     |
| 26-3008 Joysticks22.50    |

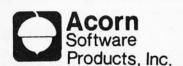

| GAMES:                 |
|------------------------|
| Alien Invasion\$9.00   |
| Stock Market9.00       |
| Star Trek9.00          |
| Block 'Em              |
| Ting-Tong 9.00         |
| UTILITIES:             |
| System Savers14.00     |
| EDUCATION:             |
| Language Teacher 18.00 |

FREE: PRICE LIST UPON REQUEST

# 1-800-841-0860 Toll Free Order Entry MICHO MANAGEMENT SYSTEMS, INC.

No Taxes on Out Of State Shipments

Immediate Shipment From Stock on Most Items

DOWNTOWN PLAZA SHOPPING CENTER 115 C SECOND AVE. S.W. CAIRO, GEORGIA 31728

(912) 377-7120 Ga. Phone No.

\*TRS-80 is a registered trademark of the Tandy Corp.

Full Factory Warranty on All Items Sold.

Largest Inventory In the S.E. U.S.A.

## Technical Forum

## Radio Shack's Modifications to the TRS-80

Terry Li, POB 481, Peterborough NH 03458

Contrary to the opinion of many TRS-80 Model I owners, Radio Shack is constantly improving and upgrading its computers. Two recent improvements are an uppercase-and-lowercase capability, achieved by replacing the character-generator ROM (read-only memory device), and a new set of Level II BASIC ROMs.

Unfortunately, both of these alterations result in changes that require modifications to much of the currently available TRS-80 software. Here's what to expect.

Uppercase and Lowercase

A number of users have expressed disappointment with the TRS-80 uppercase-and-lowercase modification because it does not include the addition of a Control key

#### 8088 PROCESSOR

Add new processing power to your S100 bus system. Add the LDP88 processor to your system and realize performance only available with minicomputers previously. The LDP88 utilizes the Intel<sup>TM</sup> 8088 processor which is fully compatible with software written for the 8086.

#### LDP72 FLOPPY DISK CONTROLLER

The LDP72 offers the following advanced features:

- Software selectable single or double density
- Software selectable mini or standard floppy disk Onboard data separation for data reliability
- Controls up to 4 double density, double sided floppy disks for up to 4M bytes of storage

#### 86-DOS™

86-DOS, Seattle Computer Products 8086 operating system, is now available for the LDP88 with a BIOS for the LDP88, LDP72 combination.

86-DOS \$195 Partial Kit Full Kit Assembled & Tested \$349.99 \$199.95 \$399.99 LDP72 129.95 219.95 274.95

SPECIAL OFFER (OFFER EXPIRES NOV. 30, 1980) LDP88 + LDP72 + 86-DOS = \$775

MasterCharge and Visa accepted (Visa add 4%) (Mass. residents add 5 % sales tax)

#### LOMAS DATA PRODUCTS

11 Cross Street Westborough, MA 01581 Telephone: (617) 366-4335

86-DOS is a trademark of Seattle Computer Products Intel is a trademark of Intel Corporation

to the keyboard. Remember, though, there are always two solutions to a computer problem; change the hardware or change the software.

Hardware modifications that require soldering and cutting have a higher element of risk than simply replacing ROMs. Since the character-generating software is contained in ROM, the obvious means of modifying it is to replace the ROMs. This is what the Radio Shack people have done.

The actual software modification for uppercase and lowercase is relatively simple. Whenever an alphabetic key is pressed, the sixth bit of the character is set high. If an alpha key and the shift key are pressed at the same time, the sixth bit is set low.

There are two distinct disadvantages to the technique that Radio Shack has used:

 INKEY\$ malfunction: The INKEY\$ function receives all letters directly from the keyboard, noting whether the key pressed is uppercase (bit 6 low) or lowercase (bit 6 high). When a program uses the INKEY\$ function for one-letter input (eg: Y for yes, N for no) and that program was written for an unmodified (nonlowercase) TRS-80, the program is looking for an uppercase letter, and the keyboard returns a lowercase letter (unless the user remembers to give a shifted letter as input). The program will then behave unexpectedly because no match was made.

The only way around this problem is to either rewrite the program to look for lowercase letters from INKEY\$ input or to tell the user to always use shifted letters.

 LPRINT malfunction: In most cases, the LPRINT command will operate correctly. However, if you're attempting to use the PEEK command to read the video memory, then when LPRINTing the results (which some programmers do), your printer will go berserk, printing carriage returns, form feeds, and garbage. There appears to be no rhyme or reason to this alteration. You cannot PEEK and LPRINT one character, and you cannot PEEK characters, store them in a string variable, and LPRINT the variable without getting this result.

Radio Shack does warn you that not all software will run correctly after the uppercase-and-lowercase modification. This includes some of their own. [However, Radio Shack will exchange old versions of its software for new versions that will work with the modified TRS-80s at no cost; see your local Radio Shack dealer....GW] Some non-Radio Shack word-processing systems (such as Electric Pencil) will not work correctly because of the lack of a Control key on the TRS-80. If some ambitious soul could figure out how to fix Electric Pencil to accept @ as a control character, the problem would be solved.

#### The New Level II BASIC ROMs

It's not generally known that Radio Shack has come out with a new set of Level II BASIC ROMs. The new ROMs do not include any new features, however, they do fix a few bugs and make the computer a little more reliable. The TRS-80 was originally intended to be a Level I machine, with a small number of users moving up to Level II. Because of this, the TRS-80 circuit board was designed to use only two sockets for the ROMs. For those

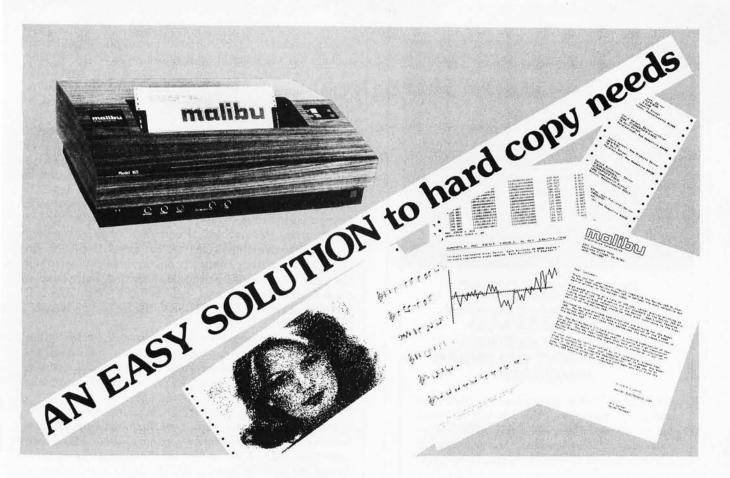

#### What do you need?

Program listings . . . inventory listings . . . custom logos and letters . . . mailing labels in a multitude of sizes . . . custom forms and the data to complete them . . . curve plotting or bar graphs . . . digitized images from video or bit pads . . . multi-part forms . . . preprinted forms . . . tickets . . . and the list goes on . . .

#### How do we do it?

High speed bi-directional full logic printing; two standard character sets, upper/lower case with descenders; high speed font at 165 cps; letter quality font at 90 cps; expanded characters, solid underlining; programmable character sets; complete dot control graphics; adjustable tractor feed 3"-16"; user adjustable platen; programmable tabs, forms length and line spacing; out of paper signal; self-test; interface options — RS-232C, Centronics parallel, Apple, S-100; and the list goes on . . .

## The Malibu Model 165

Find out if it's the easy solution to your hard copy needs — contact your local computer dealer or you can write or call us today for complete specifications and print samples — you won't be disappointed.

Versatility, Quality and Reliability: We build it in.

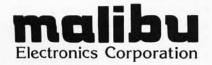

Dealers and OEM'S, call us about our new purchase programs with prices, terms and delivery to meet your needs too.

2301 Townsgate Road, Westlake Village, CA 91361 (805) 496-1990

| 8:00 : John Swith/root canal<br>:10 :                          |                                           | iEd Jones/check up and.<br>lx-rays |
|----------------------------------------------------------------|-------------------------------------------|------------------------------------|
|                                                                | Dennis Johnson/wisdom<br>tooth extraction |                                    |
| 9:80                                                           |                                           |                                    |
| 38 :<br>48 :<br>59 : Mike Silva/restoration.                   |                                           | Judith Washington/<br>restoration  |
| 8:88 :<br>10 (George Kennedy/::::::<br>20 (restoration:::::::: | THE RESIDENCE OF                          |                                    |
| 38  <br>48                                                     | Theima Carter/check up                    | May be                             |
| :50 :<br>11:00 :                                               | ( ank for anonings Wa                     | ld in Preschedule list             |

### INTRODUCING **DATEBOOK™**

#### APPOINTMENT CALENDAR **PROGRAM**

DATEBOOK™ helps manage time just like a common office appointment book, but with the speed and accuracy of a computer. DATEBOOK™ eliminates the scribbles, erasures, and frustration of searching through the book for a specific opening.

DATEBOOK™ is ideal for Doctors, Dentists, Lawyers, Salesmen, Repairmen, or in any situation where time management is critical to office efficiency. Its menu display and one-key options make DATE-BOOK™ one of the easiest programs to learn and

#### DATEBOOK<sup>™</sup> features include:

- Appointment scheduling, cancelling, modifying and rescheduling.
- Automatically searches for openings according to time of day, day of week, and week of year.
- Displays all scheduled appointments for a specified person.
- Lists day's schedule (Screen or hard copy).
- Can be customized to accommodate any workday/hours schedule.

DATEBOOK™ is written in PASCAL and is available to run on CP/M as well as UCSD PASCAL systems.

(415) 455-4034

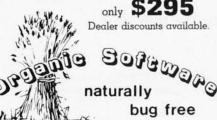

1492 Windsor Way, Livermore, CA 94550

who upgraded to Level II, a small circuit board with three sockets (for the three Level II ROMs) was on the left side of the keyboard unit under the panel that has Radio Shack's name stamped in it; this board connected to ROM socket number 1 on the main printed-circuit board, through a long ribbon cable.

As everyone knows, Tandy Corporation drastically underestimated the consumer interest in computers. Level II became the vastly more popular model. Since the long cable is a source of electrical noise to the computer, this is an awkward position for machines using the Level II ROMs, especially if the keyboard has the numeric

keypad added to it.

To correct this problem, Radio Shack has been working upon a two-chip ROM set for Level II BASIC. In order for there to be enough room on these devices for all the code, some things had to be shortened. For example, on powerup the user sees "MEM SIZE?" and "R/S L II BASIC" instead of "MEMORY SIZE?" and "RADIO SHACK LEVEL II BASIC."

One disadvantage of these new two-chip ROMs is that some of the machine-language routines in the BASIC interpreter have been moved from their previous locations. This could make some ROM-dependent programs malfunction.

In fact, TRS-80 owners with machines that give the abbreviated messages should be suspicious of all commercially available software for the TRS-80. Many software packages make use of machine-language routines within the TRS-80 Level II ROMs. If the entry points of these routines have been changed or if the routines have been eliminated, the software will not work and may not be modifiable....GW]

One nice feature of the new ROMs is the elimination of key bounce (the delay loop used in the original ROM was

incorrectly calculated).

Another difference is in the keyboard memory map. Tandy has decided to redefine the shift-down-arrow key to be a null instead of its former value of decimal 26. This was done to fix an error in the original ROM. Any programs (I know of several) that use the shift-down-arrow to emulate a Control key will no longer work correctly.

There is no response at all to this key input.

Radio Shack made this change to allow the user to enter control characters from the keyboard. Hitting shiftdown-arrow and then hitting the A key will return the standard ASCII Control-A character (decimal 01), hitting shift-down-arrow and then the B key will return the Control-B character, with a value of 02, and so forth through the alpha keys. For those programs that need the value that *used* to be returned by the shift-down-arrow in the old ROM, you should be able to simulate that input by hitting a shift-down-arrow followed by the Z key (which will return a value of 26). If this feature had been implemented correctly in the old ROM, then the Electric Pencil word processor would not have needed a separate Control key added to the keyboard in order to function.

The regular unshifted down-arrow still returns its normal value in the new ROM. Since I work with several TRS-80s for a living, I think I have discovered all the unpleasant surprises that result from using the uppercase and lowercase TRS-80 and the improved Level II BASIC. I hope this information will alleviate most frustration that may otherwise result when using these machines.

## The Empire has expanded!

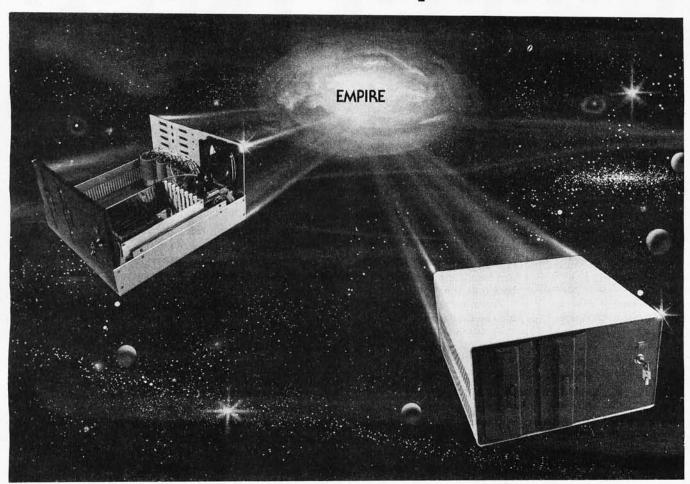

## New Mainframe opens more areas for development

In one quantum leap Tarbell has expanded its popular Empire (the vertical disk subsystem) into a full line. This entire series now encompasses 5 variations. Each one contains different components so the S-100 system designer, hobbyist, or serious business user can arrive at the exact custom state he wants

and needs.

The basic Empire still includes two Shugart or Siemens 8" disk drives; the compact cabinet with fan and power supply; a Tarbell floppy disk interface; CP/M\*; Tarbell BASIC; the necessary cables, connectors and complete documentation. Naturally, it's fully assembled and Tarbell tested.

The new, top of the line Empire contains the basic model's com-ponents with the Tarbell designapproved Mainframe. Beside the 8-slot S-100 motherboard with an active terminated bus, there's a cardcage with card guides and a double-density interface.

You're the master of your Empire

You can call the shots in the Empire. Tarbell's made sure of that by offering them as complete subsystem packages . . . or, as separate units. For example, the mainframe may be ordered with 1, 2 or no drives. Whichever way you go, however, you always get the

reliability of Tarbell tested components and leadership-engineering.

To get control of your own Empire, see your quality computer store for quick delivery. Or, contact us for dealer locations or further information.

CP/M is a trademark of Digital Research.

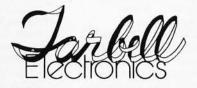

950 Dovlen Place - Suite B Carson, California, 90746 (213) 538-4251 / 538-2254

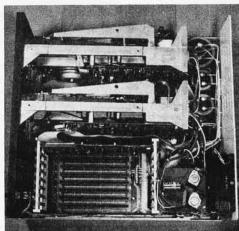

# BYTELINES

#### NEWS AND SPECULATION ABOUT PERSONAL COMPUTING

Conducted by Sol Libes

loating-Point Standard Released: The IEEE floating-point standard has finally come out of committee. Basically, it is the Intel standard. Integrated-circuit manufacturers will now start producing mathematical-processing integrated circuits to follow this standard. It should come as no surprise to learn that Intel has already announced the 8087 Numeric Processor, the first to meet the standard. It will perform mathematical operations on signed and unsigned integers, real, binary-coded decimal, and floating-point numbers in 80-bit wide registers at a speed one hundred times faster than modern software. Intel expects to have samples of the device in early 1981.

icroprocessor-Controlled House Built: In Phoenix, Arizona, Motorola has created a microcomputer-controlled demonstration house. The computer manages interior climate, electrical consumption. security, and provides data-base functions. The computer automatically opens and closes doors and windows, and it controls an electrical and solar heating and cooling system to achieve optimum comfort with minimum electrical consumption. It also manages a fire/smoke detection system and motion detectors. There are no door keys; keypads, with a code assigned to each entrant, are used. Power consumption is tracked and

reported regularly. A keyboard control console is provided. The display is a standard television. A calendar of events (appointments, birthdays, etc) can be maintained with a time/date function.

The system uses a Motorola 68000 (16-bit) microprocessor in the host computer. Five Motorola 6800 (8-bit) microprocessor-based computers communicate with the host in a five-node network. Each node controls a different part of the house, minimizing the effects of hardware failure.

Toy Robots Gaining Intelligence: Although toy robots have been around for many years, toy manufacturers are beginning to place microprocessors in them and provide keyboards for programmed control. Toy robots due to be introduced next year will include sensors and voice I/O (input/output).

Milton-Bradley (MB), one of the largest toy manufacturers in the US, currently sells a programmable toy tank called "Big Trak." It includes a Texas Instruments TMS1000 4-bit microprocessor, a twentykey keyboard, 1 K-byte read-only memory (ROM) program, and a sixteeninstruction command set. The microprocessor controls the motor-driven wheels, lights, and produces sound effects. Over one million Big Traks were sold during the past year.

MB is spending \$600,000 this year to develop new

robotic toys. (Incidentally, that figure is comparable to the entire NASA robot research budget.) MB is adding a voice-synthesis integrated circuit that will generate twenty-two different words (costing a little over \$3) with an additional twenty-two-word read-only memory (ROM) to be added (costing \$1.65 per ROM). MB later plans to add sonic and contact sensing and possibly a manipulator.

Amateur robot builders should look into these toys as an inexpensive source of parts.

Olot Machines To Be Computerized: It was bound to happen! The State of Nevada's Gaming Commission has approved microprocessor-based slot machines. They will require less maintenance, and users will find it hard to cheat on them. Further, computerized slot machines will provide cost-accounting functions. Most of a slot machine's components are for security and anticheating. Next they may be plugged into a time-sharing network.

Is An Operating System Standard Possible? There are currently a number of problems caused by the lack of microcomputer operating-systems standards. People who use several different types of computers have the most problems. Standardization would help. However, according to Dr Robert

Stewart, Chairman of the IEEE Computer Standards Committees, there doesn't appear to be much interest in developing such a standard. Dr Stewart is currently pursuing an alternative: a possible standard for interfacing software to operating systems. He is currently trying to set up a working group for the standard. Those interested in participating or learning more about the effort should call or write: Dr Robert G Stewart, Stewart Research Enterprises, 1658 Belvoir Dr. Los Altos CA 94022, (415) 941-6699.

ontroller Applications At IECI-80: Every year since 1975, the IEEE's Industrial Electronic and Control Society has held a conference on computer applications for process control, automation, and data acquisition. Over the years the computers used have changed from minicomputers to microcomputers. Over eighty papers were presented at the most recent conference, with 50% written by persons from outside the US (a growing trend).

Some of the more interesting applications included the control of an experimental lumber kiln using a TRS-80 (University of New Hampshire); control of a natural-gas converter using a 6800-based processor (Hungary); automation of a sugar crystallization process using an 8085A microprocessor (Japan); a modular temperature controller

# - amputique YOUR COMPUTER PROFESSIONALS

SIX STORES IN SOUTHERN CALIFORNIA

**TOLL FREE ORDER LINES** (800) 854-0523 (800) 432-7066

(Outside California)

(Within California)

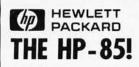

The HP-85 is a powerful BASIC language computer complete with keyboard, CRT display, printer, and tape drive - all in one compact unit.

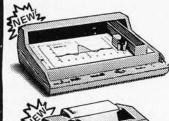

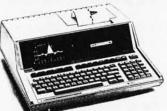

HP-7225A GRAPHICS PLATTER

The compact HP-7225 Graphic Platter is designed to supply cost effective, professional hard-copy graphics. The platter produces publication-quality graphics with clean, continous ink lines.

HP-2631B IMPACT PRINTER

The HP-2631B Impact Printer provides fast, reliable, full-width printing with up 132 characters per line. This easy to use printer offers eight print modes, a 7 x 9 dot matrix, the use of multicopy forms, a full ASCII character set, plus a built-in self test verification of the system.

#### MORE HP VALUES

| UB 63      | 200 05 | UD 200 NEW | 124 05 | LUD BOE        | 104.00 |
|------------|--------|------------|--------|----------------|--------|
| HP-67      | 299.95 | HP-38C NEW |        | HP-38E         | 104.95 |
| HP-92      | 399.95 | HP-31E     | 44.95  | HP-41C NEW     | CALL   |
| HP-97      | 584.95 | HP-32E     | 54.95  | HP-85 NEW      | CALL   |
| HP-33C NEW | 99.95  | HP-33      | 73.95  | HP-7225A NEW   | CALL   |
| HP-34C NEW | 134.95 | HP-37E     | 59.95  | HP-85 ROMS NEW | CALL   |
|            |        |            |        |                |        |

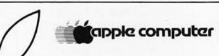

#### apple ///

on the

Apple III is a highly integrated computer system, evolved from the Apple II design and optimized to best serve the professional user. The new computer will be offered in packaged configurations for personal use in professional applications. Look at these special Apple III features: • an 80-character upper/ lower case display disc drive and integrated peripheral interfaces enhanced graphics capiblity ian emulator mode allowing Apple II software to be run

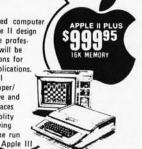

COMPLETE BUSINESS EDUCATIONAL AND GAME SOFT AVAILABLE

#### Now-the Texas Instruments TI-99/4 Home Computer

A limited time offer when you buy the remarkable Texas Instruments Home Computer.

\$ **799**95

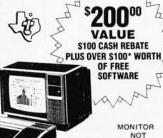

NOT INCLUDED

You can begin using the TI home computer in minutes. Without any previous computer experience. You simply snap in one of TI 's Solid State Software Command Modules. Step-by-step instructions are displayed right on the screen.

#### TEXAS INSTRUMENTS

|                   | INCORP |                          |
|-------------------|--------|--------------------------|
| TI-30SP           | 17.95  | TI-5135 NEW 79.95        |
| TI-35SP NEW       | 24.95  | TI-5142 NEW 124.95       |
| Bus. Anal. I      | 21.95  | TI-808-41 NEW 62.95      |
| BA II Exec. NEW   | 44.95  | TI-58C 109.95            |
| Bus. Card         | 39.95  | TI-59 209.95             |
| Invest, Anal, NEW | 49.95  | PC-100C 169.95           |
| TI-55             | 34.95  | TI-58/59 Libraries 35.00 |
| TI-57             | 54.95  | Speak & Spell 59.95      |
| TI-5100           | 39.95  | Speak & Read NEW CALL    |
| TI-5015           | 64.95  | Speak & Math NEW CALL    |
| TI-5040           | 89.95  | Lang. Tutor NEW 169.95   |

ATARI 800

**\$899** 95

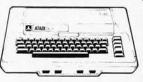

Plot your investment strategy with confidence. Take the guesswork out business decisions. Organize your household finances. Control your tax options. Come in and find out why some very shrewd people now own the versatile. ATARI PERSONAL COMPUTER SYSTEM.

#### MORE ATARI

ATARI 810 Disc Drive 559.95 ATARI 820 40-Column Printer . . 479.95 PLUS Complete Entertainment & Educational

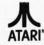

| BSBSYSTEM X-10MM           | imer NEW          | 59.95  |
|----------------------------|-------------------|--------|
| COMPANIE MINING C          | ontroiler Command | 33.95  |
| MATTEL ELECTROPUCS' Intell | ivision           | 299.95 |
| CHECE                      |                   |        |

6200 NEW EXECUTIVE ..... 5813 NEW PROGRAMMABLE .. 5100 NEW LCD Alphanumeric ML-81 .49.95 CASIO FX-68 .27.95

.....99.95 CODE-A-PHONE 34.95 89.95 79.95

1750 . . . . . . . . . . . . . . 109.95 1000 . . . . . . . . . . . . . . . . . 299.95

ALSO CANON, TOSHIBA, NSC, SEIKO, MATTEL, PEARLCORDER, ITT, GTE, AND MANY OTHERS. ALL AT GREAT PRICES!!

WE WILL MEET OR BEAT ANY COMPETITOR'S ADVERTISED PRICE ON MOST ITEMS IF HE HAS THE MERCHANDISE IN STOCK All units shipped in original factory cartons with accessories according to manufacturer's specification. Visa, Mastercard, \$ Order, Pers. Ck. (14 wrkg. days to clear), COD accepted. Min. \$4.95 for shipping in U.S.A. Air on Regst. CA res. add 6% sales tx. All Mdse. subj. to avail.; prices subj. to change Send orders to Dept.BY-OCT WRITE OR CALL FOR FREE CATALOG.

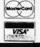

NEWPORT BEACH/ COSTA MESA 3211 So. Harbor Blvd. Santa Ana, CA 92704 (714) 549-7373

CHALLENGER

FULLERTON

2514 E. Chapman Ave. (714) 738-7775 .

TORRANCE/LAWNDALE

16611 Hawthorne Blvd. Lawndale (213) 370-5795

LOS ANGELES

11986 Wilshire Blvd. Los Angeles (213) 820-0423

TARZANA

18665 Ventura Blvd. Tarzana (213) 705-7507

PASADENA 260 So. Lake Ave (213) 795-3007

using an Intel 8048 (Georgia Tech); a machine controller using an Intel SDK-80 microcomputer; an industrial robot using a 16-bit Texas Instruments SP-990/16 microcomputer (Italy); an amusement ride controller using an Intel MCS-85 microcomputer; a diesel-engine generator controller using a Motorola 6800; and an automobile highway-type cruise control using an RCA 1802. Copies of the proceedings are available for \$25 from the IEEE, 445 Hoes Ln. Piscataway NJ 08854.

2-Bit Personal Computer? Now that Intel is about to start shipping samples of its new 32-bit microprocessor, when can we expect to see a 32-bit personal computer? This is very far off, if it ever becomes a reality. The 32-bit machine would be "overkill" for a personal computer. Intel has defined the following applications for the device: as a frontend processor for large systems, controller for large PABX (private automated branch exchange) systems, sophisticated scientific processor, computer-aided design processor, data-base computer, large multi-user data processing, and graphics.

Intel has released only sketchy details on the device. It will have 4-gigabyte addressing, virtualmemory support, 32-bit integer and 64-bit floatingpoint mathematics processing, multi-operand instructions with vector and record addressing modes, memory-protection facilities, and high-level language compilation and execution. It will contain approximately 450,000 transistors.

Intel also has other interesting integrated circuits in development due for introduction next year. There are 8 K by 8, 16 K by 8 and 32 K by 8 EPROMs (erasable programmable read-only memories), and a 2 K by 8 electrically reprogrammable EPROM. Memory-error-correction and data-encryption integrated circuits and a system for networking up to thirty-two users are also in development.

he IBM "Gotcha": IBM has introduced a new wordprocessor system, called 'Displaywriter," with an advertised \$7895 price tag. This puts IBM in a strong competitive position. Competitors are charging \$12-15,000 for stand-alone word-processing systems. In fact, IBM has a very good price compared to most personal-computerbased word-processing systems, which generally sell in the \$5-8000 range. But there are some hidden "gotchas."

The IBM system does not include training or installation. If you need help, there is a thirty-day tollfree help number to call. If you need on-site help, it costs \$56 per hour.

The biggest "gotcha" is that the purchase price does not include software. In fact, the software is not for sale. It must be rented at \$15 to \$50 per month. In other words, if you keep the word processor five years, the system will cost another \$900 to \$3000. The likelihood is that all wordprocessor makers will follow suit with a similar unbundled pricing policy.

Buyer's Market In Personal Computers: In southern California, Texas Instruments (TI) has increased the rebate on its Model 99/4 personalcomputer from \$100 to \$200. There are rumors that the rebate may go higher. Apparently TI is having some problems marketing the 99/4. Some dealers are discounting the 99/4 as much as 27%. Thus the 99/4, with a \$950 list price (less monitor), can be bought for \$695, and you still get the \$200 rebate.

Texas Instruments is not alone. The California area has a proliferation of computer stores, and competition is keen. Apple IIs are being discounted as much as \$250 below list price (\$1195), the Atari 800 is selling for a low of \$699 (list price \$1080), and the Atari 400 as low as \$449 (list price \$630). The HP-85 is also being discounted and is selling for \$2875 or less (list price \$3250).

Radio Shack is also discounting. The TRS-80 Model I with 16 K bytes of programmable memory is being sold for \$100 off the list price, and one Radio Shack dealer, TSE/Hardside of Milford, New Hampshire, is offering a 21% discount off the \$849 list price (ie: \$699).

6-Bit Microcomputer Hardware and Software Now Available: The new Intel 8086 and Zilog/AMD Z8000 16-bit microprocessors are now available for S-100-based microcomputers. So far, only Texas Instruments has introduced an integrated 16-bit personal computer. The new Apple III continues to use the 6502A 8-bit microprocessor, and it appears that the new systems from Radio Shack and Commodore will also continue to use 8-bit microprocessors. Microcomputer users who wish to step up to 16-bit systems will be limited to S-100 systems. There are several 16-bit processors currently available including the Intel 8086, Zilog Z8002, Texas Instruments TMS9900, Digital Equipment Corporation LSI-11, and the Western Digital Micro-Engine. Also available are the Intel 8088 and Motorola 6809, which are really 16-bit microprocessors with 8-bit I/O. Samples of the Motorola 68000 are currently being sent to originalequipment manufacturers. Limited production is slated to begin soon.

Some 16-bit microcom-

puter software is already available. Single-user 8086 BASIC and disk operating systems are available from Microsoft, and 8086 CP/M will soon be released by Digital Research, Pascal is available for both the 8086 and Z8000. A limited implementation of the UNIX operating system for both 8086 and Z8000 will shortly be available from Microsoft. The suppliers of these software packages developed them on large computers with sophisticated cross-assemblers and simulators, permitting the introduction of this software at the same time that the hardware became available. As yet, no personalcomputer software supplier has available resident 8086 or Z8000 assemblers and software development programs. Microsoft does have an 8086 assembler that runs on an 8080 system, and Quasar is selling an 8080 emulator to run on its Z8000 system.

Jommodore Introduces \$199 Computer: A new low price in personal computers has been reached by Commodore Business Machines (CBM), CBM is about to market the "Video Interface Computer" (VIC) with a list price of \$199. The VIC will use the old PET keyboard, an external television monitor, have limited PET BASIC, a light pen, a joystick, a 32-character by 25-line display, 184-by-200 point graphics, and a sound synthesizer. It will be sold as a "hobbyist" computer with no software support. A color unit will be available for \$299.95. A unit with more memory and a better keyboard will sell for \$399.95.

Backing Up Winchesters: Although Winchester hard-disk systems have provided the advantage of megabyte data storage, they have created a new problem of

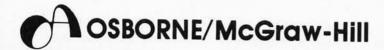

## WAKES UP YOUR COMPUTER AND PUTS IT TO WORK

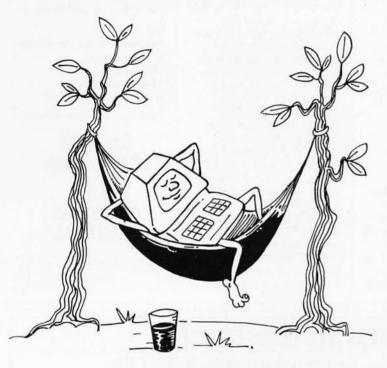

Il too often, computer users who've cut their eye teeth on entertainment programs, have trouble coming up with ideas for practical computing. Your computer plays space games well enough, but when you have a down-toearth practical problem like a lease/buy decision, income averaging or statistical estimation, can it perform?

It can now!

In PRACTICAL BASIC PROGRAMS you will find 40 useful and easy-to-use programs that solve common problems in finance, management, statistics, math and science. The book includes complete write-ups and real-life situations to help you see a wealth of useful computer applications.

SOME COMMON BASIC PROGRAMS contains no fewer than 76 brilliantly documented programs you can use even if you don't know BASIC. You'll get a lot of math power including personal finance, taxes, and statistics. Other programs include recipe cost and check writer. The cost? - 16¢ per program!

This book is available in a new PET edition, and on ready-torun cassette or disk for PET/CBM. It's also on cassette for TRS-80 users. All cassettes and disks are fully guaranteed. Use the book for documentation and operating instructions.

o if you have purchased a very expensive plaything, now you can get it busy doing what a computer was meant to do. WORK!

## Doing Something Useful

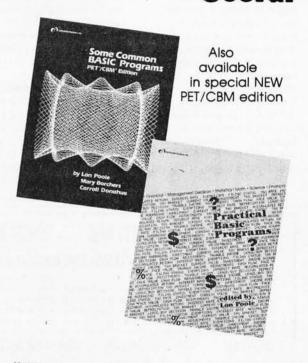

Name State Zip

|                                                       | Price   | Quantity | Amount |
|-------------------------------------------------------|---------|----------|--------|
| * SCBP Book                                           | \$12.50 |          |        |
| * SCBP PET Book                                       | \$12.50 |          |        |
| SCBP PET Cassette                                     | \$15.00 |          |        |
| SCBP PET Diskette                                     | \$22.50 |          |        |
| SCBP TRS-80 Cassette                                  | \$15.00 |          |        |
| ** Practical Basic Programs                           | \$15.00 |          |        |
| ective January 1, 1981 prices v<br>*\$14.99 **\$15.99 | vill be | Tax      |        |
| 314.77 313.77                                         |         | Shipping |        |

Check or Money orders only Add: 75c/item - 4th class

\$1.25/item - UPS

\$2.50/item - Air Mail

\$4.00/item - Foreign Orders

California residents add local sales tax Phone orders call (415) 548-2805

OSBORNE/McGraw-HIII 630 Bancroft Way, Dept. B9 Berkeley, California 94710

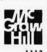

backup storage. With the floppy disk, backup was easy: just make a copy on another floppy disk in the same drive. However, the Winchester disks, with few exceptions, are fixed-disktype drives, and the disks are not removable.

Manufacturers are turning back to magnetic tape for economical backup systems. Currently the quarter-inch tape cartridge is proving the most popular for under 30 megabytes of backup. The newer systems use a "streaming" technique of nonstop recording and playback. Data is transferred in a continuous stream with no starts and stops until all the data has been transferred to or from the disk. This allows for a low-cost system since searching for and transferring single records is eliminated. However, the trend will no doubt be to include the tape-cartridge controller as part of the

disk controller. For example, Shugart Associates is incorporating a tapecartridge backup controller into its new SA1400 harddisk drive controller.

Pixel Corporation of Belmont, Massachusetts, expects to introduce a 270-megabyte backup tape system that uses an inexpensive consumer-grade videotape transport. Several copies of the disk data will be made on one videotape reel to ensure data integrity against bit dropouts. Also rumored to be in development is a 1-gigabyte tape drive integrated with an 8-inch Winchester disk system.

Ada May Be Available Next Year: Ada is a new language which is a superextension of Pascal. The US Defense Department has funded development of Ada as a standardized language. Next year will likely see the availability of the first Ada compilers. SofTech Inc, Waltham, Massachusetts, has undertaken the development of what promises to be the first Ada compiler. SofTech is presently defining environmental requirements and developing sets of tests and tools for validating Ada compilers. Its first implementation will be hosted on a Digital Equipment Corporation VAX-11 and will generate code for the VAX-11, PDP-11, and AN/GYK-12 machines.

Meanwhile, Dr Ken Bowles, the "father" of UCSD Pascal, has disclosed that he plans to implement Ada on a microcomputer using the same p-code approach used in UCSD Pascal.

Intel has announced that its new 32-bit microprocessor will execute Ada code directly. Samples of the microprocessor should be available early next

year. However, no company has yet disclosed plans for a compatible Ada compiler.

Mail: I receive a large number of letters each month, as a result of this column. If you write to me and wish a response, please enclose a selfaddressed, stamped envelope.

Sol Libes **Amateur Computer Group** of New Jersey (ACG-NI) 1776 Raritan Rd Scoth Plains NJ 07076

#### Cancer is often curable.

#### The fear of cancer is often fatal.

American Cancer Society

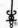

#### DG/H8 — THE TOTAL SYSTEMS CONCEPT

#### THE DG-80 ZILOG Z80 BASED CPU — \$249.00 (Documentation Only \$25.00)

- · Compatible with Heath\* H8 hardware and software
- Z80 CPU Enhanced instruction set Provisions for up to 8K ROM/EPROM and/or 4K RAM . Jump-On-Reset to any 1K boundary . DIP switch selectable wait

interrupt response modes available . Interrupt Acknowledge and Dynamic Memory Refresh signals available on bus . Frequently selected options by DIP switch or solderless jumper . Machined contact gold sockets for

states for any or all 8K blocks of memory • All Z80 ROM/EPROM, RAM • Includes many advanced features for future expansion . Assembled, tested and guaranteed . Extensive operations manual and Z80 PROGRAM-MING MANUAL

90 DAY WARRANTY

#### DG-64D

FEATURES:

#### 64K - \$529.00

#### 48K - \$480.00

#### 32K - \$431.00

#### ØK - \$333.00 16K - \$382.00

**BEST RAM EVER AVAILABLE FOR** THE H8.

. Up to 64K bytes capacity Dynamic RAM · Hardware bank selectable in 8K incre-

ments . Software bank selectable in 16K increments through I/O port . On- board bank select/CPU ROM disable port, addressable to any of 256 I/O addresses . Up to 8 boards controllable through one I/O port (allows page mode operation) . On-board transparent refresh for 8080 or Z80 microprocessor backed up by asynchronous refresh upon loss of normal program execution. • 4 MHz operation with no wait states required . Low power consumption less than 8 watts . Assembled, tested, & hurned-in 90 DAY WARRANTY

#### DG-FP8 — \$69.95

Monitor/Utility package for DG-80 CPU provides functions of PAM-8 as well as the following:

play . Z80 monitor features such as display alternate register sets, display index registers, . "Shorthand" display of memory contents pointed to by general purpose

 Split Octal or Hexidecimal Entry and Dis-registers
 Supports STANDARD CP/M provided by D-G as well as HDOS . Provides firmware support for DG-ADP4, 4 MHz hardware . Includes single step features

#### **16K CHIP SETS**

(8-4116 Type Dynamic RAMS) for DG-32D, DG-64D, Apple®, TRS-80®, H88/89®, and Pet®

\$49.00 —

#### DG-ADP4 — \$19.95

Plug-in hardware modification to allow operation of the Heath\* H17 disk system with the DG-60 at 4 MHz. Requires the use of the DG-FP8 firmware package.

> STANDARD CP/M Ver 2.2 \$130.00

#### DG-FP8/DG-ADP4 - TOGETHER - \$79.95

Save on Combination Purchase Purchased Separately - \$89.90

DG-32D — 32K — \$339.00 — 16K — \$287.00 -ØK — \$235.00 — DOCUMENTATION \$12.00

CP/M is a registered trademark of Digital Research of Pacific Grove, California. Heath, HDOS, H8, H88/89 & PAM8 are registered trademarks of the Heath Company. Z80 is a registered trademark of Zilog Corp. PET is a registered trademark of Commodore. Apple is a registered trademark of Apple Computer. TRS-80 is a registered trademark of TANDY Corp.

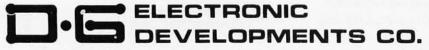

Ordering Information: Products listed available from DG Electronic Developments Co., P.O. Box 1124, 1827 South Armstrong, Denison, Tx. 75020. Check, Money Order, VISA or Master Charge accepted. Phone orders (charge only) call (214) 465-7805. No COD's. Freight prepaid. Allow 3 weeks for personal checks to clear, Texas residents add 5%. Foreign orders add 30%.

Start learning and computing for only \$129.95 with a Netronics 8085-based computer kit. Then expand it in low-cost steps to a business/development system with 64k or more RAM, 8" floppy disk drives, hard disks and multi-terminal I/O.

### THE NEW EXPLORER/85 SYST

Special! Full 8" floppy, 64k system for less than the price of a mini! Only \$1499.95! (Also available wired & tested, \$1799.95)

Imagine — for only \$129.95 you can own the starting level of Explorer/85, a computer that's expandable into full business/development capabilities — a computer that can be your beginner system, an OEM controller, or an IBM-formatted 8" disk small business system. From the first day you own Explorer/85, you begin computing on a significant level, and applying principles discussed in leading computer magazines. Explorer/85 features the advanced Intel 8085 cpu, which is 100% compatible with the older 8080A. It offers on-board \$5.100 bus expansion, Microsoft BASIC in ROM. pionervos reatures ine advanced meteroos cput. wines is 100% compatible with the older 8080A. It offers on-board 5-100 bus expansion, Microsoft BASIC in ROM, plus instant conversion to mass storage disk memory with standard IBM-formatted 8" disks. All for only with standard IBM-formatted 8 disks. All for only \$129.95, plus the cost of power supply, keyboard/terminal and RF modulator if you don't have them (see our remarkable prices below for these and other, accessories). With a Hex Keypad/display front panel, Level "A" can be programmed with no need for a terminal, ideal for a controller, OEM, or a real low-cost

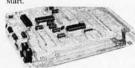

Level "A" is a complete operating system, perfect for beginners, hobbyists, industrial controller use. \$129.95

#### LEVEL "A" SPECIFICATIONS

Explorer/85's Level "A" system features the advanced Intel 8085 cpu, an 8355 ROM with 2k deluxe monitor/ operating system, and an advanced 8155 RAM I/O ... all on a single motherboard with room for RAM/ROM/ PROM/EPROM and S-100 expansion, plus generous

output ... cassette tape control output ... LED output indicator on SOD (serial output) line ... printer interface (less drivers) ... total of four 8-bit plus one 6-bit I/O ports. + Crystal Frequency: 6.144 MHz. • Control Switches: Reset and user (RST 7.5) interrupt ... additional provisions for RST 5.5, 6.5 and TRAP interrupts onboard. • Counter/Timer: Programmable, 14-bit bi-nary. • System RAM: 256 bytes located at F800, ideal

ontoard. Souther Time: Programmable: 14-bit binary. System RAM: 256 bytes located at F800, ideal for smaller systems and for use as an isolated stack area in expanded systems... RAM expandable to 64K via S-100 bus or 4k on motherboard.

System Monitor (Terminal Version): 2k bytes of deluxe system monitor ROM located at F860, leaving 8666 free for user RAM/ROM. Features include tape load with labeling... examine/change contents of memory... insert data... warm start... examine and change all registers... single step with register display at each break point, a debugging/training feature... go to execution address... move blocks of memory from one location to another... fill blocks of memory with a constant... display blocks of memory... automatic baud rate selection to 9600 baud... variable display line length control (1-255 characters/line)... channelized I/O monitor routine with 8-bit parallel output for high-speed printer... serial console in and console out channel so that monitor can communicate with I/O ports.

System Monitor (Hex Keypad/Display Version): Tape load with labeling ... tape dump with labeling ... examine/change contents of memory ... insert data

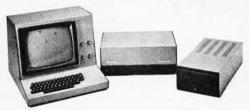

Full 8" disk system for less than the price of a mini (shown with Netronics Explorer/85 computer and new terminal). System features floppy drive from Control Data Corp., world's largest maker of memory storage systems (not a hobby brand!)

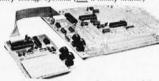

Level "A" With Hex Keypad/Display.

single step with register display at each break point go to execution address. Level "A" in this version makes a perfect controller for industrial applications, and is programmed using the Netronics Hex Keypad/ Display. It is low cost, perfect for beginners. HEX KEYPAD/DISPLAY SPECIFICATIONS

Calculator type keypad with 24 system-defined and 16 user-defined keys. Six digit calculator-type display, that displays full address plus data as well as register

and status information.

LEVEL "B" SPECIFICATIONS

Level "B" provides the S-100 signals plus buffers/ drivers to support up to six S-100 bus boards, and indrivers to support up to six 5-100 bus boards, and includes: address decoding for onboard 4k RAM expansion selectable in 4k blocks . . . address decoding for onboard 8k EPROM expansion selectable in 8k blocks . . address and data bus drivers for onboard expansion . . . wait state generator (jumper selectable), to allow the use of slower memories . . . two separate 5 volt regula-

LEVEL "C" SPECIFICATIONS

LEVEL "C" SPECIFICATIONS
Level "C" expands Explorer/85's motherboard with a card cage, allowing you to plug up to six S-100 cards directly into the motherboard. Both cage and card are neatly contained inside Explorer's deluxe steel cabinet. Level "C" includes a sheet metal superstructure, a 5-card, gold plated S-100 extension PC board that plugs into the motherboard. Just add required number of S-100 connectors.

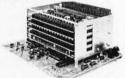

Explorer/85 With Level "C" Card Cage

#### LEVEL "D" SPECIFICATIONS

Level "D" provides 4k of RAM, power supply regula-tion, filtering decoupling components and sockets to expand your Explorer/85 memory to 4k (plus the origin

nal 256 bytes located in the 8155A). The static RAM can be located anywhere from 10000 to EFFF in 4k

LEVEL "E" SPECIFICATIONS

Level "E" adds sockets for 8k of EPROM to use the popular Intel 2716 or the TI 2516. It includes all sockets. power supply regulator, heat sink, filtering and decou-pling components. Sockets may also be used for 2k x 8 RAM IC's (allowing for up to 12k of onboard RAM). DISK DRIVE SPECIFICATIONS

8" CONTROL DATA CORP. • professional drive. LSI controller.

- Data capacity: 401,016 bytes (SD), 802,032 bytes (DD), unformatted.

  • Access time: 25ms (one track).
- Write protect. Single or double density

#### DISK CONTROLLER/ I/O BOARD SPECIFICATIONS

- Cont. ols up to four 8" drives.
   1771A LSI (SD) floppy disk
- 17/1ALSI (SD) Hoppy di controller. Onboard data separator (IBM compatible). 2 Serial I/O ports Autoboot to disk system when system reset.

- · 2716 PROM socket included 2716 PROM socket included for use in custom applications.
   Onboard crystal controlled.
   Onboard I/O baud rate generators to 9600 baud.
   Double-sided PC board (plass grovy)

DISK DRIVE CABINET/POWER SUPPLY Deluxe steel cabinet with individual power supply imum reliability and stability.

#### ORDER A COORDINATED EXPLORER/85 APPLICATIONS

Beginner's Pak (Save \$26.00!) — Buy Level "A" (Terminal Version) with Monitor Source Listing and AP-1 5-amp Power Supply: (regular price \$199.95), now at SPECIAL PRICE: \$169.95 plus post. & insur. Experimenter's Pak II (Save \$53.40!) — Buy Level

Experimenter's Pak II (Sa've \$53.40!) — Buy Level
"A" (Hex Keypad/Display Version) with Hex
Keypad/Display, Intel 8085 User Manual, Level "A"
Hex Monitor Source Listing, and AP-1 5-amp Power
Supply: (regular price \$279.35), all at SPECIAL
PRICE: \$219.95 plus post. & insur.
Special Microsoft BASIC Pak (Save \$103.00!) — Includes Level "A" (Terminal Version), Level "B",
Level "D" (4k RAM), Level "E", 8k Microsoft in
ROM, Intel 8085 User Manual, Level "A" Monitor
Source Listing, and AP-15-amp Pawer Supply: (regular)

Source Listing, and AP-15-amp Power Supply (regu-lar price \$439.70), now yours at SPECIAL PRICE: \$329.95 plus post. & insur. ADD A TERMINAL WITH CABINET,

GET A FREE RF MODULATOR: Save over \$114 at this SPECIAL PRICE: \$499.95 plus post. & insur. Special 8" Disk Edition Explorer/85 (Save over \$104!)

 Includes disk-version Level "A", Level "B", two S-100 connectors and brackets, disk controller, 64k S-100 connectors and brackets, disk controller, 64k RAM, AP-15-amp power supply, Explorer/85 deluxe steel cabinet, cabinet fan, 8" SD/DD disk drive from famous CONTROL DATA CORP, (not a hobby brand!), drive cabinet with power supply, and drive cable set-up for two drives. This package includes everything but terminal and printers (see coupon for them). Regular price, \$1503.00 all teams in kit of them). them). Regular price \$1630.30, all yours in kit at SPECIAL PRICE: \$1499.95 plus post. & insur. Wired and tested, only \$1799.95.

Special! Complete Business Software Pak (Save \$625.00!) — Includes CP/M 2.0, Microsoft BASIC. General Ledger. Accounts Receivable. Accounts Payable, Payroll Package: (regular price \$1325), yours now at SPECIAL PRICE: \$699.95.

| wat in state examine and change in registers                                                                                                    | expand your explorer/or memory to 48 (plus the origi-                                                                                                    | and the branch that the branch the branch th |
|----------------------------------------------------------------------------------------------------|----------------------------------------------------------------------------------------------------|----------------------------------------------------------------------------------------------------|
| Please send the items checked below:  Explorer/85 Level "A" kit (Terminal Version) \$129.95 plus \$3 post. & insur.  Explorer/85 Level "A" kit (Hex Keypad/Display Version) \$129.95 plus \$3 post. & insur.  \$129.95 plus \$3 post. & insur.  8k Microsoft BASIC on assette tape. \$64.95 postpaid.  8k Microsoft BASIC in ROM kit (requires Levels "B", "D" and "E") \$99.95 plus \$2 post. & insur.  Level "B" (\$-100) kit \$49.95 plus \$2 post. & insur.  Level "C" (\$-100 kit \$49.95 plus \$2 post. & insur.  Level "P" (4k RAM) kit \$69.95 plus \$2 post. & insur.  Level "P" (EPROM/ROM) kit \$5.95 plus \$0 pkh.  Deluxe Steel Cabinet for Explorer/85 \$49.95 plus \$3 post. & insur.  ASCII Keyboard/Computer Terminal kit: features a full 128 character set. uk2 case; full cursor control: 75 ohm video output; convertible to baudot output; selectable baud rate.  R\$232.C or 20 ma. 1/0, 32 or 64 character by 16 line formats, and can be used with either a CRT monitor or a TV set (if you have an RF modulator) \$149.95 plus \$3.00 post. & insur. | AP-1 Power Supply Kit ±8V @ 5 amps) in deluxe steel cabinet \$39.95 plus \$2 post. & insur. Gold Plated \$-100 Bus Connectors \$4.85 each, postpaid. RF Modulator kit (allows you to use your TV set as a monitor) \$8.95 postpaid. 16k RaM kit (\$-100 board expands to 64k) \$199.95 plus \$2 post. & insur. 32k RaM kit \$299.95 plus \$2 post. & insur. 48k RaM kit \$399.95 plus \$2 post. & insur. 16k RaM kit \$399.95 plus \$2 post. & insur. 16k RaM Kxpansion kit (to expand any of the above in 16k blocks up to 64k) \$99.95 plus \$2 post. & insur. 16k RaM Expansion kit (to expand any of the above in 16k blocks up to 64k) \$99.95 plus \$2 post. & insur. 172 Video Monitor (10MHz bandwidth) \$139.95 plus \$5 post. & insur. 18periment's Pak (see above) \$169.95 plus \$4 post. & insur. 18periment's Pak (see above) \$219.95 plus \$6 post. & insur. 18perimenter's Pak (see above) \$219.95 plus \$6 post. & insur. 18perimenter's Pak (see above) \$219.95 plus \$6 post. & insur. 18perimenter's Pak (see above) \$219.95 plus \$6 post. & insur. 18perimenter's Pak (see above) \$219.95 plus \$6 post. & insur. 18perimenter's Pak (see above) \$219.95 plus \$6 post. & insur. 18perimenter's Pak (see above) \$219.95 plus \$6 post. & insur. 18perimenter's Pak (see above) \$219.95 plus \$6 post. & insur. 18perimenter's Pak (see above) \$219.95 plus \$6 post. & insur. 18perimenter's Pak (see above) \$219.95 plus \$6 post. & insur. 18perimenter's Pak (see above) \$219.95 plus \$6 post. & insur. 18perimenter's Pak (see above) \$219.95 plus \$6 post. & insur. 18perimenter's Pak (see above) \$219.95 plus \$6 post. & insur. | □ Disk Controller Board With I/O Ports \$199.95 plus \$2 post. & insur. □ Special: Complete Business Software Pak (see above) \$699.96 postpaid. □ SOLD SEPARATELY: □ CP/M 1.4. \$100 postpaid. □ Mcrosoft BASIC \$25 postpaid. □ Intel 8085 cpu User Manual \$7.50 postpaid. □ Intel 8085 cpu User Manual \$7.50 postpaid. □ Level "A" Monitor Source Usjing \$25 postpaid. □ Continental Us.A. redult Card Buyers Outside Connecticut  CALL TOLL FREE: 800-243-7428  To Order From Connecticut Or For Technical Assistance. call (203) 354-9375  Total Enclosed (Conn res. add sales tax) \$ Paid By: □ Personal Check □ Cashier's Check/Money Order □ VISA □ Master Charge (Bank No                                                                                                    |
| RS232-C or 20 ma. 1/O. 32 or 64 character by 16 line formats, and can be used with either a CRT monitor or a TV set (if you have an RF modulator) \$149.95 plus \$3.00 post. & insur.   Deluxe Steel Cabinet for ASCII keyboard/terminal  \$19.95 plus \$2.50 post. & insur.                                                                                                    | \$329.95 plus \$7 post. & insur.  Same as above, plus ASCII Keyboard Terminal With Cabinet,                                                                                                    | □ VISA □ Master Charge (Bank No. □ □ □) Acct. No. □ Exp. Date □ Signature □ □ Print                                                                                                    |
| <ul> <li>New! Terminal/Monitor: (See photo) Same features as above, except 12" monitor with keyboard and terminal is in deluxe single cabinet: kit \$399.95 plus \$7 post &amp; insur.</li> <li>Hazeltine terminals: Our prices too low to quote — CALL US Lear-Sigler terminals/printers: Our prices too low to quote.</li> <li>CALL US</li> </ul>                                                                                                    | plus \$26 post. & insur.  Wired & Tested \$1799.95 plus \$26 post. & insur.  Extra & CDC Floppy Drives \$499.95 plus \$12 post. & insur.  Cabinet & Power Supply For Drive \$69.95 plus \$3 post. & insur.  Drive Cable Set-up For Two Drives \$25 plus \$1.50 post. &                                                                                                    | Name                                                                                                    |
| ☐ Hex Kevpad/Display kit \$69.95 plus \$2 post & insur.                                                                                                    | insur.                                                                                                    | NETRONICS Research & Development Ltd.<br>333 Litchfield Road, New Milford, CT 06776                                                                                                    |

## Languages Forum

## **APL Makes Life Easy** (and Vice Versa)

Selby Evans, PhD, Texas Christian University, Forth Worth TX 76129

With the APL language becoming available on Z80 systems, staunch players of John Horton Conway's game of Life won't be left out and neither will any new or prospective players. Here's a new APL version of the game you can use to discover blinkers, spaceships, glider guns, puffer trains, burloaferimeters, and many of this favorite pastime's other inherent beasts. (See the December 1978) BYTE theme articles about Life, a game derived from the field of automata theory.) This APL version is much easier to follow than the one-line program presented by Mark Niemiec in his article "Life Algorithms" (January 1979 BYTE, page 90). It is written not to show the language's suitability for compact expression, but to illustrate the ease of programming in APL.

Listing 1 presents the functions. GEN takes one generation and maps it into the next. Lines 1 thru 3 count the neighbors of each cell by rotating the matrix to bring each neighbor over the cell. Assuming that live cells are represented by 1s and dead cells represented by 0s, the sum of these rotated matrices counts the live neighbors for each cell. The rotations wrap around at the borders, so that the Life space (or universe) has no borders. (The surface is a donut or torus.) Line 4 of GEN specifies a new set of live cells according to the following rules of Life:

A dead cell becomes live in the new generation if it has three neighbors in the current generation. A live cell stays live if it has exactly two or three neighbors in the current generation. All other cells will be dead.

The LIFE function iterates over generations, provides a display of the result, and puts the generation number in the upper-left corner. It requires as right argument X a matrix of 1s and 0s giving the starting state. An array of any size may be used as long as it will fit in the workspace. Because the life space is a closed surface, the size of the matrix influences what happens. A glider crossing the left edge, for example, will reappear at the right edge. With a matrix of appropriate size, a glider gun might promptly shoot itself in the back.

Listing 2 illustrates the output of the LIFE program and shows what happens to BYTE after a few generations of Life. The BYTE editors will no doubt be pleased to see that a heart is revealed after eleven generations. [Hmm....There's a moral here, but I'm not sure I know what it is....**GW**]

After displaying one generation, the LIFE program pauses and waits for a carriage return. It is sometimes convenient to skip the output of some generations in order to follow the development through more generations. If you type a number before pressing carriage return, the program will skip ahead that many generations before displaying a new generation. Entering a 0 at that point will end the function.

So have some fun with automata theory and learn something new about APL.

Listing 1: APL functions for Life program. See text for details.

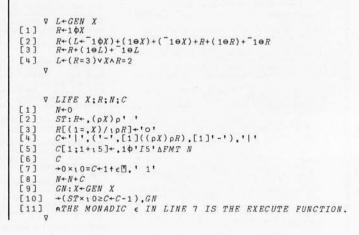

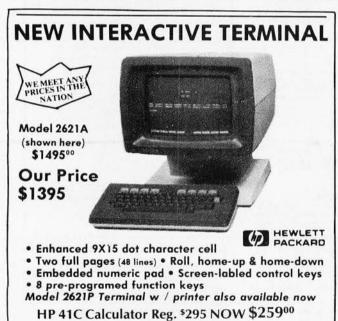

1891 N. Farnsworth Ave. (At the E-W Tollway) Aurora, II. (312)851-3888

Weekdays 10 to 8 - Sat. 10 to 5

-15% off HP Series E Calculators-

Listing 2: An example of the APL function LIFE at work. The frames shown here are from successive generations of a Life colony that begins as a collection of cells that spell the word BYTE. The generation number of each frame is shown in the upper left-hand corner.

| 0      |         |       |       |
|--------|---------|-------|-------|
| 0000   | 0 0     | 00000 | 00000 |
| 0 0    | 0 0     | 0     | 0     |
| 0000   |         | 0     | 0000  |
| 0 0    | 00 00   | 0     | 0     |
| 0000   | 0       | 0     | 00000 |
| 0000   | · ·     | Ü     | 00000 |
|        |         |       |       |
|        |         |       |       |
|        |         |       |       |
| 1      |         |       |       |
| 00     |         | 000   | 000   |
| 0000   |         | 000   | 000   |
| 0 0    | 000 000 |       | 0 0   |
| 00 000 | 00 00   | 000   | 00 0  |
| 00 0 0 | 00000   | 000   | 00 0  |
| 0000   | O       | 000   | 00 00 |
| 00     |         |       | 000   |
|        |         |       |       |
| 2      |         |       |       |
|        |         | 0     | 0     |
| 0 0    |         | 0 0   | 0 0   |
| 0 0    | 0 0     | 0 0   | 0 0   |
|        | 0 0 0 0 | -     | 0     |
| 0 0 0  | 00 0 00 | 0 0   | 0 0   |
| 0 00   | 0 0 00  | 0 0   | 0 0   |
| 0      | ŭ       | 0     | 0 0   |
| 0 0    |         |       | 0 0   |
|        |         |       | 0     |

|                           | 0 0 0 0   | 0 0<br>00 00<br>00 00<br>00 00 |
|---------------------------|-----------|--------------------------------|
| 0                         |           | 00000                          |
| 0                         |           |                                |
| 0000                      | 0 0 0 0 0 |                                |
| 0 0<br>000 000<br>00 0 00 | J         | 00 00                          |
| 000                       | 2         |                                |
| 12                        |           | 0                              |
| 000                       | 0 0 0 0 0 |                                |
| 0 0                       |           | 00 00<br>0 0 0<br>00 00<br>0 0 |

## COLOR SOFTWARE

Unless otherwise noted all programs are \$15 each, for Apple II, Atari 16K, TI 99/4

UNITS: Practice converting yards-feetinches, pounds-ounces, metric units, etc.

FRACTIONS: Practice adding, subtracting, multiplying and comparing fractions.

NUCLEAR REACTOR: Realistic dynamic model of nuclear power plant in operation.

Klingons in 3-dimensional galaxy.

MAJOR LEAGUE BASEBALL: Manage Major League teams and make all lineup, batting, pitching and running decisions. \$25. Apple II with 48K, Applesoft ROM and one disk.

3-D STARTREK: Discover new planets, fight ROADRACE: Race around 2.25 mile course. 1 or 2 players. Not for TI 99/4.

> BLACKJACK: Popular card game for 1 to 3 players. Not for Apple II.

COLOR SOFTWARE, 5410 W. 20th St., Indianapolis, IN 46224

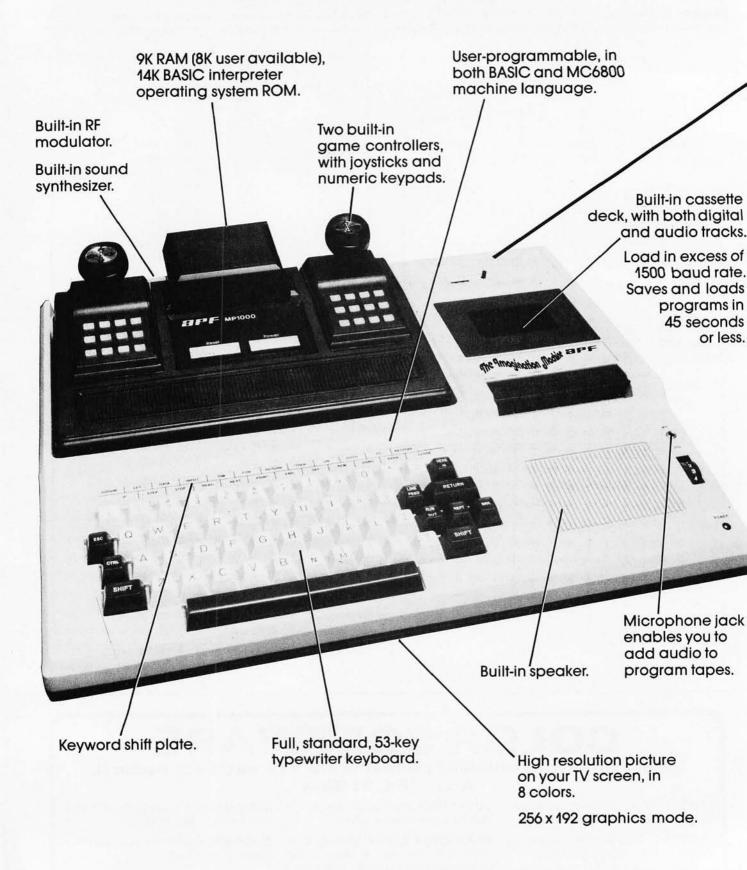

# All that computer for \$599.

# The Imagination Machine, the personal computer from APF Electronics.

he Imagination Machine is more personal computer than you'd expect at \$599.

The Imagination Machine is a superbly designed, expandable, user-programmable computer system...at \$599.

No other personal computer on the market can touch it, at that price.

#### Read what it brings you:

First of all, The Imagination Machine has 9K RAM and 14K BASIC-IN-ROM. A full 53-key professional, typewriter keyboard. A high-resolution picture on your TV set, in eight colors. Fast loading (1500+ baud rate), built-in dual-track cassette deck, for APF's digitally recorded tape programs. Built-in sound synthesizer. And, even a built-in RF modulator, which is a \$40 option on other computer systems.

#### All that, plus user-programmability.

We know sophisticated users aren't going to be satisfied forever using preprogrammed software. (Even though we offer a large library of educational, entertainment, home and business management programs.) So, we made The Imagination Machine user programmable, in both BASIC and MC6800 machine language. To simplify matters, we've just developed the first and only BASIC TUTOR course on cassette. With it, you can learn to program The Imagination Machine in BASIC, with hands-on training, right at the computer.

#### Some exceptional features.

The Imagination Machine has several unique features that can help you use your time at the computer more effectively.

For example, it stores programs and data on the same cassette tape. (With other computers, you have to read programs from one tape into the computer, remove the tape, put in another tape and store your data on the new tape.)

Another special feature is The Imagination Machine's unique keyword system, which simplifies BASIC programming. The machine has 24 different programs statements and commands printed at the top of the keyboard. You can enter these 24 into your program without retyping them every time you use them. Instead of typing out "PRINT," for example, you just press two keys and the word appears on the screen. The system helps prevent typing errors and can speed up entering programs.

A third feature is Timed Response Monitoring, which automatically adjusts the computer's pace and level to your own. It makes "tutoring programs," for instance, easier and more interesting to follow.

And then there are The Imagination Machine's three graphic display modes: 1. Alpha numerics, mixed with low-resolution graphics in as many as eight colors. 2. High resolution — up to eight colors — 128 x 192 display. 3. High resolution graphics — up to four colors — with 256 x 192 display.

#### And expandability.

A personal computer that can't grow along with your growing requirements soon becomes obsolete. So, we designed The Imagination Machine to be expandable. By adding APF's optional "Expansion Box" and interface cartridges, you can hook up any compatible floppy disk or printer, or an additional 8K RAM memory cartridge.

## Full mini-floppy system \$995.

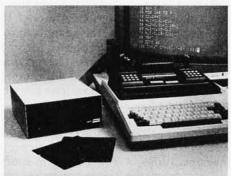

For small business and professional use, you may require a full mini-floppy

system. In that case, order APF's System II. It includes The Imagination Machine, the "Expansion Box," floppy disk interface and 72K-byte, minifloppy disk drive. All for just \$995! No one can come close to that price.

#### You can't beat our prices or our guarantee.

If you can find a better personal computer system for the money, let us know. In the meantime, we stand by our statement: There is no other personal computer on the market that offers so much for so little. And if you order now, we'll even include our \$19.95 APF Technical Reference Manual, with complete schematics, absolutely free.

Order The Imagination Machine directly from APF Electronics, with the assurance that if you are not completely satisfied, you can return it within 30 days of purchase for a complete refund. To order, or to learn the name of the dealer nearest you, call TOLL FREE 1-800-223-1264. New York residents call 212-869-1960. Master-Card and VISA accepted.

#### Price list:

| Tile list.                                                                                                    |          |
|----------------------------------------------------------------------------------------------------|----------|
| System I,<br>The Imagination Machine.                                                                         | \$599.   |
| System II, Mini-floppy System<br>(Includes The Imagination<br>Machine, BB-2, and Mini-<br>floppy Disk Drive). | \$995.   |
| BB-1. Expansion Box with RS232 cartridge.                                                                     | \$199.95 |
| BB-2. Expansion Box with<br>floppy disk interface<br>cartridge.                                               | \$199.95 |
| 8K RAM memory cartridge.                                                                                      | \$ 99.95 |
| RS232 cartridge.                                                                                              | \$ 99.95 |
| Floppy-disk interface cartridge.                                                                              | \$149.95 |
| Mini-floppy Disk Drive.                                                                                       | \$399.95 |
|                                                                                                    |          |

\$599. Manufacturer's suggested retail price.

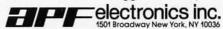

# FLOPTRAN-IV: A Tiny Compiler

Mark Zimmermann 9410 Woodland Dr Silver Spring MD 20910

These "programmers' programs" allowed a user to write in a language that is more compact and meaningful for humans than machine language.

In the beginning, computers were programmed in machine language. To execute a simple equation, such as A=B, a user had to write dozens of instructions. He had to tell the machine, "load the accumulator with the first byte of the number B," and "store the accumulator in the memory location assigned to the first byte of A," ad nauseam. A more complicated equation like C=LOG(D) required hundreds or even thousands of instructions! It's no wonder, therefore, that among the first programs developed were programs to make it easier to write other programs. These "programmers' programs" allowed a user to give the computer instructions in a higher-level language, one that is more compact and meaningful for humans than machine language.

High-level computer languages are nonsense to a machine until they have been translated into fundamental commands that the system can understand and execute. There are two principal methods used to perform this translation: interpretation and compilation. An *interpreter* is a machine-language program that scans through a higher-level program, line by line. As each statement is encountered, the interpreter figures out which operations are necessary to execute that statement, then goes ahead and performs the operations. The interpreter then moves on to the next statement, translates it, and executes it. This process is repeated, with each statement being interpreted (or reinterpreted) *every* time it is executed.

A compiler acts rather differently. Like an interpreter, it scans through a high-level program and figures out what fundamental operations are necessary to execute each line. But, instead of performing those operations, a compiler just writes out (ie: onto a cassette tape drive) the sequence of machine-language instructions that do the job when executed. An interpreter executes a program statement by statement, as it interprets it, so that the interpreter and the program execute concurrently. But,

when a compiler is finished with a program, the result is a machine-language program that represents the higherlevel program; the machine-language program must be loaded back into the computer and executed before the problem being programmed is solved.

The two approaches, compilation and interpretation, have different strengths and weaknesses. An interpreter, interpreting and executing line by line, can stop at the first sign of an error and give a helpful and specific error message. The interpretation can also be interrupted at any point (to be later resumed) allowing the human operator to look at the partial results of the calculation and see whether everything is going as planned. This interactive technique makes program development and debugging relatively easy.

On the other hand, when an interpreter has finished running a job, the machine is no "smarter" than when it began. Executing the program a second time will take just as long as it did the first time. In fact, if there is looping within the program so that some lines are executed more than once, these lines are completely reinterpreted, as if they had never been seen before, each time they are encountered. This redundant interpretation wastes a lot of computer time, making interpreted programs somewhat slower than compiled ones.

However, once a compiler has finished with a program, the result is a pure machine-language series of instructions that can be executed without further translation. Although this results in more vague error messages, the advantage to compilation is speed. Depending on the problem, a compiled program typically executes several times faster than an interpreted one—sometimes, the speed advantage is as large as a factor of 100. Once a program has been compiled, it never needs to be compiled again.

The output of a compiler does tend to be larger than the original source program (which the interpreter uses), so that interpreters may seem to have the advantage in terms of memory usage. But, when one remembers that the interpreter must be continuously resident in the computer's memory while the program is running, whereas the compiler can be removed after the program has been compiled, the apparent memory advantage of interpretation over compilation shrinks and often vanishes.

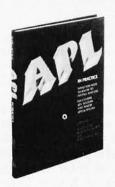

# When you're looking for reliable information, turn to the authorities on data processing...

# WILEY-INTERSCIENCE.

#### APL IN PRACTICE What You Need To Know To Install And Use Successful APL Systems And Major Applications Edited by

Allen J. Rose & Barbara A. Schick, both of Scientific Time Sharing Corp.

A report on the current state-of-the-art of APL—a concise, consistent and powerful method of interactive computing. You get an overview of APL's diverse applications to such business functions as financial planning, marketing management, general ledger, budgeting, manufacturing and electronics. In addition, the book is an invaluable handbook for systems management and programmers on formatting and reporting, writing maintainable programs, and managing outside computer services. (1-08275-9)/1980/374 pp./\$25.00

#### PERSONAL COMPUTING Home, Professional, and Small Business Applications

Daniel R. McGlynn, Quark Microsystems, Inc.

The authoritative survey of the entire field of personal and small business computing—the features, capabilities, and limitations of the various types of hardware and software commercially available today. Particular attention is given to developing selection criteria for the potential user or purchaser of personal computing equipment. The book also surveys programming languages used on personal computers. (1-05380-5)/1979/263 pp./\$9.95

#### INTRODUCTION TO COMPUTER MUSIC

Wayne Bateman: University of Utah

Comprehensive yet non-technical, this overview of the field of computer music explains how digital computers can be used to generate new and interesting musical sounds. Also discusses acoustics, signal processing, waveform analysis and synthesis, computer programming, and music theory and composition. (1-05266-3)/1980/314 pp./\$24.95

## ADVANCED ANALYSIS WITH THE SHARP 5100 SCIENTIFIC CALCULATOR

Jon M. Smith,

NMSA Systems Research and Analysis

This practical manual, written for all who use a Sharp 5100 or 5101 calculator, shows how to perform quick, accurate calculations for a wide range of applications. The text provides hundreds of step-by-step methods for all forms of analysis, including approximations, tables, graphs, flow charts, and much more. (1-07753-4)/1979/132 pp./\$6.95

#### A MANAGER'S GUIDE TO Data base design and performance

Shakuntala Atre, IBM Corporation (A Volume in Business Data Processing: A Wiley Series)

A complete approach to the design and management of a data base independent of any software package. Written from the viewpoint of real world problems and solutions, this thorough text treats data base administration and staff, the data dictionary, data models, data base design and system performance. Two case studies, in banking and university applications, can be followed parallel to the discussion.

(1-05267-1)/Sept.1980/approx. 456 pp./\$27.95

#### AN INTRODUCTION TO SOFTWARE QUALITY CONTROL

Chin-Kuei Cho, The George Washington University (A volume in Business Data Processing: A Wiley Series)

A self-contained introduction to the achievement of quality programming through preventive and promotive means, using software development methods and statistical quality control principles. Cho emphasizes the production of high quality software through good requirement specifications, structured design, structured programming and structured module interfacing to prevent errors from entering the software. The book introduces an important new concept called the Symbolic Input Attribute Decomposition (SIAD) tree, which is used to represent the input domain of the software from which input data is constructed. Includes background materials, systematic discussions, and numerical and nonnumerical examples and exercises. (1-04704-X)/Sept. 1980/approx. 464 pp./\$29.95

#### MODERN MICROPROCESSOR SYSTEM DESIGN Sixteen Bit and Bit-Slice Architecture

Daniel R. McGlynn, Quark Microsystems, Inc.

The new 16-bit and bit-slice microprocessors are the latest development in the rapidly developing field of microcomputers. This book provides a detailed overview of these products, together with modern peripheral components and devices such as magnetic bubble memories, charged coupled devices (CCD), and CRT interface devices. The 16-bit microprocessors considered include the Intel 8086 and Zilog Z-8000.

(1-06492-0)/August 1980/approx. 304 pp./\$21.95

#### DIGITAL SYSTEM DESIGN WITH LSI BIT-SLICE LOGIC

Glenford J. Myers, IBM Systems Research Institute

The first book on bit-slice logic, offering the latest information on LSI logic use in digital systems, particularly where other LSI devices, such as standard microprocessors, are not appropriate. Myers evaluates the new technology of bit-slice logic (and the related concept of microprogrammed control) and provides advice on evaluating and designing systems with bit-slice chips. The many topics covered include:

 a detailed discussion of the 2901, the most widely used bit-slice component

 recent ALU/register bit-slice devices and microprogram sequencing devices

- more advanced points of design of microprogrammed systems, including pipelining, microinstruction encoding, and optimization
- other types of bit-slice devices, including memory interfaces and interrupt controllers

Over 160 illustrations help highlight and develop key ideas. (1-05376-7)/1980/338 pp./\$28.50

#### LOGIC DESIGN AND SWITCHING THEORY Saburo Muroga, University of Illinois

Here's an in-depth look at the real power of switching theory in logic design and computer-aided design packed with discussions of the many new design methods in light of current integrated circuit technology. Muroga details MOS networks, LSI chip size minimization, algebraic design procedures that reduce design time, NAND (NOR) gate networks, two- and multi-level networks, sequential network design, and much more. The relationships between theories and design motivations are examined in detail to give an overview of logic design practice. Extensive bibliographic references are listed for advanced study.

Order through your bookstore or write to John Storojev, Dept. 7158

(1-04418-0)/1980/617 pp./\$29.50

TO ORDER BY PHONE call toll free (800) 526-5368. In New Jersey, call collect (201) 797-7809.

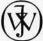

#### WILEY-INTERSCIENCE

a division of John Wiley & Sons, Inc. 605 Third Avenue New York, N.Y. 10158

n Canada:

22 Worcester Road, Rexdale, Ontario

Prices subject to change without notice. 092 1-71

Circle 131 on inquiry card.

| Operator | Meaning                     |
|----------|-----------------------------|
| +        | add                         |
| <u>+</u> | subtract                    |
|          | multiply                    |
| 1        | divide                      |
|          | exponentiation              |
| ABS      | absolute value              |
| ATN      | arctangent                  |
| COS      | cosine                      |
| EXP      | powers of e                 |
| FRE      | memory available            |
| INT      | integer portion of argument |
| LOG      | base-e logarithm            |
| PEEK     | look at contents of memory  |
| POS      | position of cursor          |
| RND      | random number               |
| SGN      | sign of argument            |
| SIN      | sine                        |
| SQR      | square root                 |
| TAN      | tangent                     |

Table 1: Available operators and functions in FLOPTRAN-

Some languages, such as FORTRAN, are usually compiled and are hardly ever interpreted. Other languages, like BASIC, are generally interpreted. Many smallcomputer systems come with a built-in or easily-loaded BASIC interpreter, but to get a compiled language, it is necessary to pay hundreds of dollars (or more) for extra memory, disk storage, and a compiler.

But there is no reason why a language like BASIC should not be compiled instead of interpreted. Also, there is no reason to ignore or throw away the wonderful

**5 8 9 9 5** 

MAURO PROAC MP-250 PLOTTER \$695 with L2D Plot package \$795 with L2D & L3P packages \$950

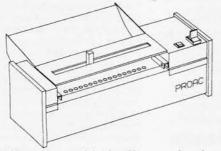

MAURO PLOTTER — Uses 11° by 8-1/2° or any length paper. Resolution is 200 steps per inch. 0.005° tracking error. Mauro X-Y vector software with pen control is available for 8080/X80, 6502, & 6800 micro-processors. Requires 5 bits of a parallel cutput port. APPLE, TRS-80, and RS232 interfaces are available as 1/0 Options.

LEAPAC SOFTWARE — Supports complete 2D & perspective plot-ing, including ASCII and curve generation. Available as relative linking libraries (L80) for MICROSOFT compatible software products, FORTRAN-80, COBOL-80, COMPILER BASIC, and MACRO-80 in CF/M compatible files on 8° IDM-3/40 disks or 5-1/4° LORIESTAR formatted disks.

L2D —  $\lambda$ -Y plut package. Contains over 20 entries, including CALCOMP compatible calls such as PLOT and

L3P - Perspective plot pockage. Contains over 70 entries. Capable of XDOMING, FLY-BYS, ANIMATION and much more. (See self portrait above).

45 MEDITERRANEAN WAY SACRAMENTO CA 95826 DEALER INQUIRIES ARE INVITED EAPAC SERVICES

CP/M is a registered trade mark of Digital Research, Inc. MICHOSONT is a trade mark of MICHOSONT, Inc.CR COCKCORP is a trade mark of California Computer Products, Inc.

resource that a typical BASIC in read-only memory represents. In those read-only memories are hidden dozens of useful, thoroughly tested, efficient machinelanguage subroutines; it would be a shame not to take full advantage of them.

What I've done is to write a tiny compiler for a language I call FLOPTRAN-IV, which stands for FLOating-Point TRANslator, version 4. The compiler is written in Microsoft (PET) BASIC and is presented in full in listing 1. As written and debugged, the FLOPTRAN-IV compiler runs on an original-version 8 K-byte Commodore PET. The new PETs, which have a different set of read-only memory chips, have moved many of the subroutine entry points so that, to run FLOPTRAN on such a machine, it will be necessary to find the new addresses and change them as they appear in the program of listing 1.

Other 6502-microprocessor machines using Microsoft BASIC, such as the Apple and Ohio Scientific systems, will require more extensive changes in the FLOPTRAN compiler in order to make it operational, although the overall structure of the compiler should still be applicable. In fact, the idea of a tiny compiler that uses the resident BASIC subroutines to do the bulk of its work is extremely general and applicable to systems using any microprocessor. Once I had thought of the concept, it took me only a couple of days to get the compiler up and running; anyone with an intimate knowledge of his personal system should be able to do as well.

#### Introduction to FLOPTRAN-IV

FLOPTRAN, the floating-point translator, is so named because it is heavily oriented toward floating-point mathematical operations. For compatibility with the PET's read-only memory routines, it uses the standard Microsoft format for storing numbers: five 8-bit bytes, with 1 byte for the exponent (power of 2) and 4 bytes for the fractional part (or mantissa) of the number and its sign. Built into FLOPTRAN are the functions given in table 1; the ability to call a user-defined machinelanguage function USR is also included, although it may be used infrequently. [Several articles on computer representation of floating-point numbers may be found in the book Numbers in Theory and Practice, which is edited by Blaise W Liffick and is available from BYTE Books....RSS]

A FLOPTRAN program looks like a BASIC program and, with one particular exception, it is a legal BASIC program. That exception is the use of the RETURN statement to end the program, as well as to signal a returnfrom-subroutine. This is done so that the compiled FLOPTRAN program ends with the 6502 instruction RTS (return-from-subroutine); thus, after the compiled program is run using the SYS command, control will return to the PET operating system.

Because FLOPTRAN is essentially BASIC, it is easy to test and debug a FLOPTRAN program by using the BASIC interpreter built into the PET. When the program has been fully debugged, the compiler program need only be executed once; thereafter, the compiled machinelanguage program can be executed directly.

Note that the PET's Microsoft BASIC interpreter stores the reserved words (ie: keywords) of the BASIC language as single bytes in memory: GOTO is stored as the single-

Text continued on page 212

TO ORDER CALL (212) 687-5000

PERBRAIN

INTERTEC SYSTEMS 64K ONLY \$2995

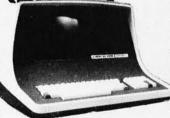

32K \$2795 More than an intelligent terminal, the SuperBrain outperforms many other systems costing three to five times as much. Endowed with a helty amount of available software (BASIC, FORTRAN, COBOL), the SuperBrain is ready to take on your toughest assignment. You name it! General Ledger, Accounts Receivable, Payroll, Inventory or Word Processing...the SuperBrain handles all of them with ease FEATURES INCLUDE:

2 dual-density minifloppies with 360K bytes of disk storage • A CP/M Disk Operating System with a high-powered text editor, assembler and debugger

#### Model OD

720K Bytes disk storage and 64K RAM \$3895

#### SUPER BRAIN HARD DISKS

10 Megabyte

Removable

16 Fixed-16 \$3995 \$9995

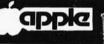

**NEW AMPEX** HARD DISK

5 Fixed 5 Removable Fixed Only \$5995

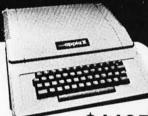

APPLE II PLUS \$1

A complete self-contained computer system with APPLESOFT floating point BASIC in ROM, full ASCII keyboard in a light weight molded carrying case.

#### Features Include:

auto-start ROM . Hi-Res graphics and 15 color video output

| Expandable to 48K   |     |                     |       |
|---------------------|-----|---------------------|-------|
| Supertalker \$2     | 279 | Micromodem          | \$379 |
| Disk 5              | 595 | Superterm (24 x 80) | 395   |
| Add-on Disk 4       | 495 | Speechlab           | 229   |
| Pascal Card         | 495 | Communication Card  | 225   |
| Business Software 6 | 325 | Modem               | 200   |
| Monitor 1           | 159 | Graphics Printer    | 595   |
| Printer Card        | 180 | Graphics Tablet     | 795   |

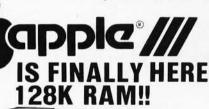

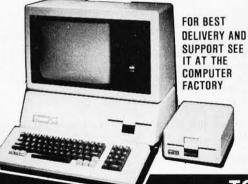

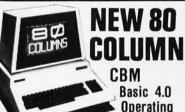

System 80 column by 25 line display

12" CRT

New screen editor

Split screen processing

Super fast string handling 15 additional basic commands

Supports relative record processing

Model 8016 16K memory

Model 8032 32K memory \$1495<sub>AND</sub>\$1795

NEW 8050 DUAL DISK 1 million bytes on-line storage and DOS 2.0 operating system

· Supports relative record (Random Access)

Faster more reliable only \$1695

#### CENTRONICS 704

180 cps Bi-Directional • Up to 15'
Paper Width • 9 x 9 Matrix Upper/Lower Case
 Tractor Feed
 RS-232
 Serial Interface

\$1895 List \$ 2500

#### **CENTRONICS 700-9** \$1295 List \$1895

60 cps • Up to 15" paper width • Tractor Feed • Parallel Interface for Apple & TRS-80 . 2 channel vertical forms! . Top of Form!

CENTRONICS(Letter quality)

737 Serial \$995 737 Parallel \$965

#### CENTRONICS

730 Serial \$775 730 Parallel \$745

#### Commodore Computer

These low cost Commodore PET Business
Computers have virtually unlimited business capabilities. Accounts Receivable, Inventory Records, Payroll, and other accounting

PET 16N & 32N COMPUTERS • Full size keyboard • 16 or 32,000

**Bytes Memory** Level III Operating

System Full Screen

Editor

Upper lower case & 64 graphic characters

#### PET DUAL FLOPPY DISK • Stores 360,000 Bytes on-line Microprocessor controlled \$1295

 Uses single or dual sided floppies
HI-SPEED PRINTER • 150 characters per

second • Up to 4 copies 8" wide • Microprocessor Controlled • Prints All Graphics • Full

\$995

Formatting Capability

PEŘÍPHERALS \$499 399 179 275 95

## 2 Way Serial/Communication 3 Way Serial/Communication Modem Board for PET 4 Analog to Digital Board for 16 Devices Second Cassette Drive DIP-81 BIDIRECTIONAL MATRIX PRINTER

interface Serial add \$50

\$695

Ribbon cartridge American made

80 column \$495

24K Memory Expansion
16K Memory Expansion
PET to RS232 Serial

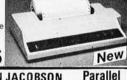

\$1130

Serial

ANDERSON JACOBSON

841 I/O Terminal Ideal for word processing and small businesses. SHEET A

ASCII Code \$1230 15 CPS Printout High Quality Selectric Printing Reliable heavy duty mechanism Completely Refurbished by A.J. · Delivered FREE to nearest service center

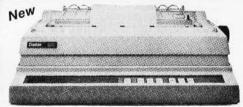

**XEROX 1730** 

Letter Quality Printer

List \$2755 Special \$2495

- 90 Day On Site Warranty 40 Cps Uses all 100 metal & plastic daisy wheels
- Automatic bidirectional printing
- Fewer moving parts

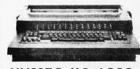

#### XYMEC HO 1000

with 10, 12, 15 Pitch & Proportional Spacing

Up to 198 columns \$2495

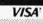

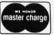

Min, Credit Card Order \$75

N Y residents add 8% sales tax
• Same day shipment on prepaid and credit card orders

TO ORDER CALL (212) 687-5000 Open Mon-Fri. 10-6 Sat. 11-5 485 Lexington Ave., New York, NY 10017 (46th St. Lobby)

The COMPUTER FACTORY

Foreign order desk — Telex 640055

#### How to Use the FLOPTRAN-IV Compiler

To write and compile a program:

1) Load the FLOPTRAN-IV compiler program of

listing 1.

- Write the program to be compiled in FLOPTRAN (see summary of syntax in table 2) giving statements line numbers in the range 0 thru 255, and terminating the FLOPTRAN program with a RETURN statement instead of END.
- 3) Optional: you may want to test the uncompiled FLOPTRAN program using the BASIC interpreter; if you change the terminal RETURN to an END or STOP for that purpose, be sure to change it back before compiling.
- 4) To compile, place a blank cassette in the PET tape drive and type RUN 50000. The compiled program will be written to the cassette.

To load and execute a compiled program:

- 1) Type NEW, then load and run the program in listing 3. This loads the compiled program's origin (the first thing FLOPTRAN writes to tape), then loads the program until it hits the "—1" signal that marks the end of the first pass. It then loads the addresses of JMP or JSR targets to be corrected until it hits the final "—1" marking the end of the second pass; this is the end of the data file.
- To run the compiled program now in memory, type SYS(nnnn), where nnnn is the decimal number given in the "BEGIN AT nnnn" message from listing 3.

Note: FLOPTRAN-IV as presently designed is for old PET read-only-memory computers only. Many addresses will have to be changed for this compiler to work with new PETs.

Listing 1: FLOPTRAN-IV compiler program for the original-version PET. This program will convert a FLOPTRAN-IV program (actually a subset of BASIC) to an executable machine-code program, which is written to the PET cassette tape drive to be loaded at a later time. When typing this listing into a PET, all the statements associated with one line number are to be typed on the same line, separated by colons.

```
49000 X=
                                                          ;;;leave at least 60 blanks here
;;;to be filled in during a 'LET' operation
     :RETURN
49100 TP=TP+1
                                                          ;;;subroutine to get next nonblank character
     :CH=PEEK(TP)
                                                          ;;;and return it in CH
     :IF CH=32 GOTO 49100
49120 RETURN
49190 IF (CH>64) AND (CH<91) GOTO 49300
                                                          ;;;64<CH<91 means alphabetic, legal variable name
49200 PRINT
                                                          ;;;abort if unexpected character found
     :PRINT "***ERROR IN LINE":LI:"***"
     :GOTO 61000
                                                          ;;;return the address (5 byte location) of the variable
49300 7=5*(CH-A5)+0U
     : ZH=INT(Z/256)
                                                          ;;;'CH'...high and low parts of address in ZH & ZL
     :ZL=Z-256*ZH
     :RETURN
49400 PRINT#1,169
                                                          ;;;LDA #ZL
     :PRINT#1,ZL
     :PRINT#1,160
                                                          ;;;LBY #ZH
     :PRINT#1.ZH
49420 PRINT#1.32
                                                          ;;;JSR $DA74 with A & Y set up as above
                                                          ;;;transfers the value of the variable being
     :PRINT#1,116
     :PRINT#1,218
                                                          ;;;pointed at to the primary accumulator for floating-
     :PC=PC+7
                                                          ;;;-point operations, 'PRI'
     : RETURN
                                                          ;;;add 7 bytes to the program-counter & return
49600 DATA 11,219,158,219,42,219,0,0,98,210,133,210
                                                          ;;;data for floating-point ROM subroutine calls, 2-byte pairs
                                                          ;;;SGN, INT, ABS, USR, FRE, POS
49640 DATA 36,222,69,223,191,216,160,222,158,223,165,223
                                                          ;;;SQR,RND,LOG,EXP,COS,SIN
49680 DATA 238,223,72,224,230,214,60,215,40,215,253,216,228,217,46,222
                                                          ;;;TAN,ATN,PEEK,+,-,*,/,*
```

Listing 1 continued on page 202

# COMPUTERS "9" US

MAIL ORDER DISCOUNTS

apple computer Sales and Service

NEW!

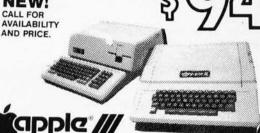

32K<sup>\$</sup>999

48K <sup>\$</sup>1069

APPLE II OR APPLE II PLUS

#### APPLE COMPUTER PERIPHERALS

| DISK II DRIVE & CONTROLLER card 48         |
|--------------------------------------------|
| DISK II DRIVE ONLY                         |
| GRAPHICS TABLET                            |
| SILENTYPE PRINTER w/Int. card 51           |
| SSM AIO SERIAL/PARALLEL I/O kit 12         |
| SSM AIO Assembled & Tested 16              |
| SYMTEC LIGHT PEN SYSTEM21                  |
| SYMTEC SUPER SOUND GENERATOR 22            |
| <b>SVA 8 INCH DISK CONTROLLER CARD. 33</b> |
| <b>VERSA WRITER DIGITIZER SYSTEM21</b>     |
| VIDEX VIDEOTERM 80 COLUMN CARD . 31        |
| VIDEX VIDEOTERM w/graphics ROM 33          |
| LOBO DISK DRIVE ONLY                       |
| LOBO DRIVE w/controller card 46            |

#### APPLE COMPUTER INTERFACE CARDS

| PARALLEL PRINTER Int. card       | 145 |
|----------------------------------|-----|
| COMMUNICATIONCARD w/conn. cable. | 185 |
| HI-SPEED SERIAL Int. care        | 145 |
| LANGUAGE SYSTEM with PASCAL      | 425 |
| CENTRONICS PRINTER Int. card     | 185 |
| APPLESOFT II FIRMWARE card       | 149 |
| INTEGER BASIC FIRMWARE card      | 149 |
|                                  |     |

#### MOUNTAIN COMPUTER ACCESSORIES formerly Mountain Hardware

| APPLE CLOCK/CALENDER card 225        |
|--------------------------------------|
| SUPERTALKER SD200 SPEECH             |
| SYNTHISIZER SYSTEM 245               |
| ROMPLUS w/keyboard filter 165        |
| INTROL/X-10 BSR REMOTE CONTROL       |
| SYSTEM245                            |
| INTROL/X-10 controller card only 165 |
| ROMWRITER SYSTEM                     |
| MUSIC SYSTEM (16 volces/stereo) 465  |
| A/D-D/A 16 CHANNELS319               |
| EXPANSION CHASSIS (8 slots) 555      |

APPLE ADD-ONS

| CORVUS 10 MEGABYTE HARD DISK            |
|-----------------------------------------|
| DRIVE SYSTEM w/pwr supply 4395          |
| CORVUS CONSTELLATION 595                |
| 16K MEMORY UPGRADE KIT                  |
| (TRS-80, APPLE II, SORCERER) 60         |
| ABT NUMERIC INPUT KEYPAD                |
| (specify old or new kybrd) 115          |
| ALF MUSIC SYNTHISIZER 235               |
| BRIGHTPEN LIGHTPEN32                    |
| GPIB IEEE-488(1978) Int                 |
| ARITHMETIC PROCESSOR card 335           |
| SPEECHLINK 2000 (64 Word Vocab.) 215    |
| M&R SUP-R-MOD TV MODULATOR 25           |
| M&R SUP-R-TERMINAL 80 column card . 335 |
| MICROSOFT Z-80 SOFTCARD SYSTEM          |
| w/CP/M319                               |
| MICROWORKS DS-65 DIGISECTOR 339         |
| micho womo bo oo bidideo i on ooo       |

#### APPLE II or APPLE II PLUS SOFTWARE

| SOFT                                    |   |
|-----------------------------------------|---|
| PASCAL with LANGUAGE SYSTEM 42          | 5 |
| FORTRAN for use with LANGUAGE           |   |
| SYSTEM16                                | 5 |
| CP/M for use with MICROSOFT             |   |
| Z-80 SOFTCARD (Incl.)31                 | Ω |
| DOS 3.3                                 |   |
| THE CONTROLLER General Business         | 7 |
| System                                  | Q |
| THE CASHIER Retail Management &         | • |
| Inventory System19                      | _ |
| APPLEWRITER Word Processor6             |   |
|                                         |   |
| APPLEPOST MAILING LIST System 45        |   |
| APPLEPLOT Graph & Plot System 60        |   |
| <b>DOW JONES PORTFOLIO EVALUATOR 45</b> | 5 |
| CONTRIBUTED VOLUMES 1 THRU 5            |   |
| w/Manuals30                             | o |
| VISI-CALC by PERSONAL SOFTWARE 120      |   |
| DESKTOP/PLAN by DESKTOP                 | ľ |
| COMPUTERS8                              | _ |
|                                         | , |
| CCA DATA MANAGEMENT SYSTEM              |   |
| By PERSONAL SOFTWARE85                  |   |
| APPLEBUG ASSEMBLER/DISASSEMBLER7        | 5 |
|                                         | 2 |

| FORTRAN for use with LANGUAGE     |   |
|-----------------------------------|---|
| SYSTEM16                          | 5 |
| CP/M for use with MICROSOFT       |   |
| Z-80 SOFTCARD (Incl.)31           | 9 |
| OOS 3.3                           | 9 |
| THE CONTROLLER General Business   |   |
| System                            | 9 |
| THE CASHIER Retail Management &   |   |
| Inventory System19                | 9 |
| APPLEWRITER Word Processor        | 5 |
| APPLEPOST MAILING LIST System 4   | 5 |
| APPLEPLOT Graph & Plot System 6   |   |
| OW JONES PORTFOLIO EVALUATOR 4    | 5 |
| CONTRIBUTED VOLUMES 1 THRU 5      |   |
| v/Manuals3                        | 0 |
| /ISI-CALC by PERSONAL SOFTWARE 12 | 0 |
| DESKTOP/PLAN by DESKTOP           |   |
| COMPUTERS 8                       | 5 |
| CCA DATA MANAGEMENT SYSTEM        |   |
| By PERSONAL SOFTWARE              | 5 |
| APPLEBUG ASSEMBLER/DISASSEMBLER7  |   |
| APPLE DOS TOOLKIT.                |   |
|                                   |   |

| <b>ATARI 400 COMPUTER 439</b>   |
|---------------------------------|
| ATARI 820 PRINTER 489           |
| <b>ATARI 810 DISK DRIVE 575</b> |
| ATARI 410 Program Recorder, 69  |
| ATARI 16K RAM MODULE 145        |
| ASSEMBLER/EDITOR 45             |
| STAR RAIDERS 40                 |
|                                 |

16K

SORCERER

COMPUTER

S-100 EXPANSION UNIT .... 375 WORD PROCESSING PAC... 179 DEVELOPMENT PAC ......89

PRINTERS

**PAPER TIGER IDS-440** w/graphics . .

ANADEX DP9500 .......... 1350 CENTRONICS 737..... 825 MPI 88-T ......699

NEC SPINWRITER..... 2550 TRENDCOM 200 ......519 SILENTYPE w/Int.....515

#### OHIO SCIENTIFIC

| C1P MOD 2 429            |
|--------------------------|
| C4P799                   |
| C4PMF (1 disk drive)1589 |
| AC-16P JOYSTICKS (2) 39  |
| ATV RF TV MODULATOR35    |
| -                        |

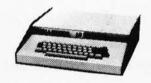

#### CAR

**8K ROM BASIC 8K RAM EXPANDABLE TO 96K** 32x64 UPPER & LOWER CASE 256x512 GRAPHICS POINTS **PROGRAMMABLE TONES** ANALOG INPUTS

#### CIP MOD II

**8K ROM BASIC 8K RAM EXPANDABLE TO 32K COLOR EXPANSION 48 LINE DISPLAY** 

#### LEEDEX MONITOR

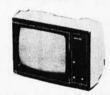

| VIDEO MONITORS          |
|-------------------------|
| LEEDEX VIDEO 100129     |
| SANYO 9" B&W 155        |
| SANYO 15" B&W 245       |
| PANACOLOR 10" COLOR 329 |
| ZENITH 13" COLOR 399    |

master charge

#### **WIN AN APPLE DISK II DRIVE!!** GRAND OPENING GIVEAWAY....

HERE'S HOW TO ENTER THE DRAWING: Send your Name, Address, Telephone number, and the name of two friends that own Apple II's or are in the market for one. No purchase is necessary. Drawing will be held on December 1st 1980, all entries must be received before November 15th 1980. Names will be used for our 1981 catalog mailings.

**FAST DELIVERY LOW PRICES** COURTEOUS SERVICE KNOWLEDGABLE STAFF LARGE VARIETY

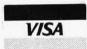

CALL OR WRITE FOR OUR FREE 1981 CATALOG!

ORDERING INFORMATION: Phone Orders invited using VISA, MASTERCARD, AMERICAN EXPRESS, or bank wire transfers. VISA & MC credit card service charge of 2%, AE credit card service charge of 5%. Mail orders may send charge card number (include expiration date), cashlers check, money order or personal check (allow 14 business days to clear). Please include a telephone number with all orders. Foreign orders (excluding Military PO's) add 10% for shipping and all funds must be in US dollars. Shipping, handling and insurance in U.S. add 3%. California residents add 6% sales tax. Our low margins prohibit us to send COD or on account. All equipment subject to price change and availability Equipment is new and complete with manufacturer warranty. We ship most orders within 2 days. Order desk hours are Monday thru Saturday 9-5 PST.

Listing 1 continued: 49720 FOR X=0 TO 19 :READ MLX(X,0),MLX(X,1) ;;;load addresses into ML% array, low byte, then high :NEXT X 49740 FOR X=0 TO 255 :LNX(X)=-32767 ;;;initialize LNX array of line numbers so that nonexistent ;;;lines will be flagged later :NEXT X . RETURN 50000 DIM X,LNX(255),GOX(127,1),MLX(19,1) ;;;RUN 50000 to enter program here & compile code :P=1025 ;;;dimension X first so make it easy to find later ;;;initialize pointer P & GOTO/GOSUB counter GC :GC=0 50040 L=PEEK(P+2)+256\*PEEK(P+3) ;;;look up line number & scan :IF L<>49000 THEN P=PEEK(P)+256\*PEEK(P+1) ;;;to locate subroutine 49000 to be used in 'LET' :GOTO 50040 ;;;assignments during later compilation 50100 XI =P+A ;;;store location of first space after '=' in line 49000 in XL :GOSUB 49600 ;;;initialize ML% and LN% arrays :INPUT "COMPILED DATA FILE NAME";C\$ :OPEN 1,1,1,C\$ ;;;get file name & open data file for compiled program 50120 INPUT "ORIGIN FOR CODE"; OC ;;;OC stores starting location for compilation :PRINT#1,0C ;;;write it to tape to begin data file :PC=OC ;;;initialize program counter PC 50140 INPUT "VARIABLE TABLE ORIGIN"; OV ;;;variables occupy 26\*5 contiguous locations beginning at OV :TP=1028 ;;;initialize text pointer to first line number of BASIC program 50200 LI=PEEK(TP-1)+256\*PEEK(TP) :::put line number in LI :IF LI>255 GOTO 60000 ;;;compiling program has lines in range 0-255---exit when finished 50220 LNX(LI)=PC-32767 ;;;store current PC in LNX(LI) to be used in GOTOs or GOSUBs later :PRINT "COMPILING LINE";LI ;;;announce to screen what line is being compiled now 50240 GOSHR 49100 ;;;get next nonblank character in CH 50260 IF CH=0 THEN TP=TP+4 ;;;'0' is end-of-line marker----move text pointer forward and :60TO 50200 ;;;loop to get next line number 50280 IF CH=58 GOTO 50240 ;;;'58' is ':'---loop back to allow multiple statements/line 50300 IF CH=136 GOTO 58000 ;;; '136' is 'LET' 50320 IF CH=153 GOTO 59000 ;;;'153' is 'PRINT' 50340 IF CH=133 GOTO 59500 :::'133' is 'INPUT' 50360 IF CH=139 GOTO 58500 ;;;'139' is 'IF' 50380 IF (CH=137) OR (CH=141) GOTO 58700 ;;; '137' is '60TO' and '141' is '60SUB' 50400 IF CH=143 GOTO 56500 :::'143' is 'REM' 50420 IF CH=142 THEN PRINT#1,96 ;;;'142' is 'RETURN', the 6502 'RTS' instruction, 96 decimal :PC=PC+1 ;;;'RETURN' also ends the compiled program & returns to BASIC after :GOTO 50240 ;;;a 'SYS' command starts machine-language 50440 GOSUB 49190 ;;;if none of the above, it better be a variable name---check it ;;;and store the storage address in VL, VH : VL = ZL :VH=ZH ;;;get next character 50460 GOSUB 49100 ;;;it had better be an '=' sign...abort if not! :IF CH<>178 GOTO 49200 ;;;next character 50480 GOSUB 49100 :IF (CH>179) AND (CH<195) GOTO 51000 :::179<CH<195 means a monadic function ;;;'171' is a '-' sign 50500 IF CH=171 GOTO 55600 ;;;otherwise, it better be a variable name... 50520 GOSUB 49190 ;;;store the address of the variable in WL, WH :WL=ZL : WH=ZH

# DEC® LSI® 11/23 COMPUTERS \$6750 and we're delivering from stock!

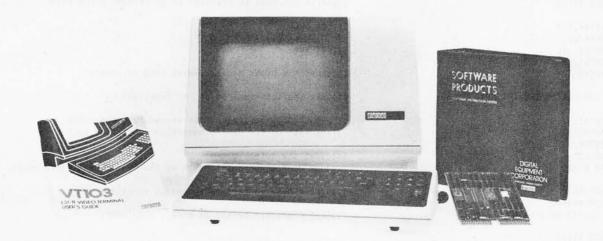

**CI-103 DESK TOP COMPUTER.** Available with LSI 11/23 or LSI 11/2. Complete computer system enclosed within a VT-103 video terminal, immediate delivery. Only \$4500 with LSI 11/2 and 64K Memory. \$6750 with LSI 11/23 and 96K Bytes Memory.

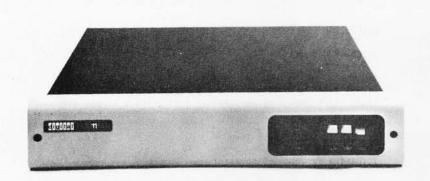

**PDP 1103SE** — LSI 11/2 CPU, 64KB Memory, power supply, KEV 11 in 8 slot rack mountable chassis. \$2695

**CI 1103LK** — LSI 11/2 CPU, 64KB Memory, power supply, KEV 11 in 16 slot rack mountable chassis. \$2750

CI-11/23 AC — LSI 11/23 CPU, MMU, 256KB Memory, power supply, in 16 slot rack mountable chassis. \$6895

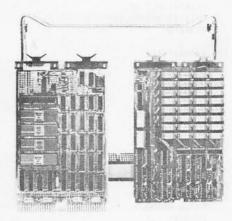

LSI 11/2 CPU card with 64K Byte Memory. \$1095
1 Megabyte RX02 Floppy Disk System. \$3045
RT11 V4 Operating System. \$1085
RSX11M Operating System. \$3250
VT100AA Video Terminal. \$1795

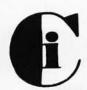

## Chrislin Industries, Inc.

Computer Products Division 31352 Via Colinas • Westlake Village, CA 91362 • 213-991-2254

```
Listing 1 continued:
50540 GOSUB 49100
                                                        ;;;if 'end-of-line' or ':', equation is of the form 'V=W'
     :IF (CH=0) OR (CH=58) GOTO 58300
50560 IF (CH<170) OR (CH>174) GOTO 49200
                                                        ;;;otherwise, expect +,-,*,/, and abort if not
                                                        ;;;FU now records what operator it was
50580 FU=CH-155
     :GOSUB 49100
                                                        ;;;get next character
     :GOSUB 49190
                                                        ;;;better be variable name...address in ZL, ZH
                                                        ;;;write out code to transfer it to primary accumulator
     :GOSUB 49400
50660 PRINT#1,169
                                                        :::LDA #WL
     :PRINT#1, WL
                                                        ;;;LDY WWH
     :PRINT#1.160
     :PRINT#1,WH
     :PC=PC+4
                                                        ;;;count the bytes and increment program counter
                                                        ;;;take shortcut for '+' or '*' functions
50700 IF (FU=15) OR (FU=17) GOTO 51080
50720 PRINT#1,32
                                                        ;;;JSR *D95E transfers 'W' to secondary accumulator
     :PRINT#1,94
                                                        ;;;and sets up for dyadic operation subroutine call
     :PRINT#1,217
     :PC=PC+3
                                                        ;;;count the bytes...
     :GOTO 51080
                                                        ;;;jump down to output code to do the operation & store result
51000 FU=CH-180
                                                        ;;;arrive here to perform a monadic function
     :GOSUB 49100
     :IF CH<>40 GOTO 49200
                                                        ;;;next character better be a '(', else abort!
51040 GOSUB 49100
                                                        ;;;get argument of function, address in ZL, ZH
     :GOSUB 49190
     :GOSUB 49400
                                                        ;;;fetch it to primary floating accumulator
51060 GOSUB 49100
     :IF CH<>41 GOTO 49200
                                                        ;;;expect to see a ')' here!!!
51080 PRINT#1,32
                                                        ;;; JSR to ROM function
     :PRINT#1, MLX(FU,0)
     :PRINT#1, ML%(FU,1)
     :PC=PC+3
51100 PRINT#1,162
                                                        ;;;LDX #VL
     :PRINT#1,VL
     :PRINT#1,160
                                                        ;;;LDY #VH
     :PRINT#1,VH
51120 PRINT#1,32
                                                        ;;;JSR $DAA6 with target in X & Y registers
     :PRINT#1,166
                                                        ;;;to store result of calculation from primary accumulator
     :PRINT#1,218
     :PC=PC+7
     :GOTO 50240
                                                        ;;;back to top of main loop
55600 GOSUB 49100
                                                        ;;;handle monadic '-' operator
     :GOSUB 49190
     :GOSUB 49400
                                                        ;;;transfer number to be negated to primary floating accumulator
     :PRINT#1,169
                                                        ;;;LDA #$FF
     :PRINT#1,255
55660 PRINT#1.69
                                                        ;;;EOR $B5 (sign storage for primary accumulator)
     :PRINT#1,181
     :PRINT#1,133
                                                        ;;;STA $B5....now sign is flipped
     :PRINT#1,181
     :PC=PC+6
     :GOTO 51100
                                                        ;;;go store negated number in target
56500 GOSUB 49100
                                                        ;;;handle 'REM' statement
     :IF CH>0 GOTO 56500
                                                        ;;;loop until end-of-line encountered
56540 GOTO 50260
                                                        ;;;back to top of main loop
58000 GOSUB 49100
                                                        ;;;handle 'LET' assignment operation
     :GOSUB 49190
                                                        ;;;get address for result to be stored into
     :GOSUB 49100
                                                        ;;;this character better be an '=' sign
     :VL=TP+1
                                                        ;;;save pointer to first character after '=' in VL
     :IF CH<>178 GOTO 49200
                                                        :::abort if it wasn't '='
58080 GOSUR 49100
     :IF (CH<>58) AND (CH<>0) GOTO 58080
                                                        ;;;scan until ':' or 'end-of-line' terminates assignment
```

## **CP/M**\* compatible software

#### SYSTEM MAINTENANCE

DIAGNOSTICS I: Easily the most comprehensive set of CP/M compatible system check-out programs ever assembled. Finds hardware errors in your system, confirms suspicions, or just gives your system a clean bill of health. Tests

Memory

CPU (8080/8085/Z80)

· Terminal

 Disk Printer

To our knowledge the CPU test is the first of its kind anywhere. Diagnostics I can help you find problems before they become serious. A good set of diagnostic routines are a must in any program library.

Minimal requirements: 24K CP/M. Supplied with complete user manual:

Manual alone: \$15.00.

#### ACCOUNTING-

ACCOUNTS PAYABLE/RECEIVABLE: A complete, user oriented package which features

automatic postings to general ledger (optional)

accounts payable:

· check printing with invoice · invoice aging

accounts receivable: • progress billing

· customer statements

· partial invoice payments

· invoice aging

The entire package is menu driven and easy to learn and use. It incorporates error checking and excellent user displays. This package can be used stand alone or with the General Ledger below.

Supplied with extensive user manual: \$200.00.

Manual alone: \$20.00.

GENERAL LEDGER: A complete, user oriented package which features:

Accepts postings from external programs (i.e. AP/AR above)

Accepts directly entered postings

Maintains account balances for current month, quarter, and year and previous

Financial reports: trial balance, income statement balance sheet, and more. Completely menu driven and easy to learn and use. Excellent displays and error checking for trouble free operation. Can be used stand alone or with Accounts Payable/Receivable above.

Supplied with extensive user manual: \$200.00.

Manual alone: \$20.00.

Both require 48K CP/M, terminal with cursor positioning, home and clear home. one 8" disk or Two 5" disks. CBASIC2 required.

#### TEXT PROCESSING

TFS—Text Formatting System: An extremely powerful formatter. More than 50 commands. Supports all major features including:

· left & right margin justification

· user defined macros

· underlining and backspace dynamic insertion from disk file

TFS lets you make multiple copies of any text. For example: Personalized form letters complete with name & address & other insertions from a disk file. Text is not limited to the size of RAM making TFS perfect for reports or any big job

Text is entered using CP/M standard editor or most any CP/M compatible editor. TFS will link completely with Super-M-List making personalized form

letters easy.

Requires: 24K CP/M.

Supplied with extensive user manual: \$85.00.

Manual alone: \$20.00.

Source to TFS in 8080 assembler (can be assembled using standard CP/M assembler) plus user manual: \$250.00.

#### MAILING LIST-

SUPER-M-LIST: A complete, easy to use mailing list program package. Allows for two names, two address, city, state, zip and a three digit code field for added flexibility. Super-M-List can sort on any field and produce mailing labels direct to printer or disk file for later printing or use by other programs. Super-M-List is the perfect companion to TFS. Handles 1981 Zip Codes!

Requires: 48K CP/M.

Supplied with complete user manual: \$75.00.

Manual alone: \$10.00

Utility pack #1: A collection of programs that you will find useful and maybe even necessary in your daily work (we did!). Includes:

Compare two files for equality.

ARCHIVER: Compacts many files into one, useful when you run out of directory entries

SORT In core sort of variable length records

Extended, alphabetical directory listing with groupings by common XDIR extension

PRIN'I Formatted listings to printer.

PG: Lists files to CRT a page at a time plus more

Requires: 24K CP/M

Supplied with instructions on discette: \$50.00.

#### PROGRAMMING LANGUAGES

FORTH: a full, extended FORTH interpreter/compiler produces COMPACT, ROMABLE code. As fast as compiled FORTRAN, as easy to use as interactive

SELF COMPILING: Includes every line of source code necessary to recompile

EXTENSIBLE: Adds functions at will. Z80 & 8080 ASSEMBLERS included Single license, OEM licensing available

Please specify CPU type: Z80 or 8080 Supplied with extensive user manual and tutorial: \$150.00

Documentation alone: \$25.00

ENHANCED 'TINY' PASCAL: We still call it 'Tiny' but it's bigger and better than ever! This is the Famous Chung/Yuen 'Tiny' Pascal with more features added. Features include:

recursive procedures/functions • integer arithmetic
 CASE

· FOR (loop)

sequential disk I/O • one dimensional arrays

. THEN ... ELSE

· 'PEAK' & 'POKE' · WHII F

• REPEAT ... UNTIL • more

· READ & WRITE 'Tiny' Pascal is fast. Programs execute up to ten times faster than similar BASIC

programs SOURCE TOO! We still distribute source, in 'Tiny' Pascal, on each discette sold. You can even recompile the compiler, add features or just gain insight into compiler construction.

'Tiny' Pascal is perfect for writing text processors, real time control systems. virtually any application which requires high speed. Requires: 36K CP/M. Supplied with complete user manual and source on discette: \$85.00.

Manual alone: \$10.00.

#### SOFTWARE SECURITY

ENCODE/DECODE: A complete software security system for CP/M. Encode/ Decode is a sophisticated coding program package which transforms data stored on disk into coded text which is completely unrecognizable. Encode/Decode supports multiple security levels and passwords. A user defined combination (One billion possible) is used to code and decode a file. Uses are unlimited. Below are a few examples:

· data bases

general ledger

· inventory

· payroll files

correspondence

· accounts pay/rec · mailing lists

· tax récords · programs

Encode/Decode is available in two versions: Encode/Decode I provides a level of security suitable for normal use. Encode/Decode II provides enhanced security for the most demanding needs. Both versions come supplied on discette and with a complete user manual

Encode/Decode I: \$50.00 Encode/Decode II: \$100.00

Manual alone: \$15.00

#### INTERCOMPUTER COMMUNICATIONS

TERM: a complete intercommunications package for linking your computer to other computers. Link either to other CP/M computers or to large timesharing systems. TERM is comparable to other systems but costs less, delivers more and source is provided on discette!

With TERM you can send and receive ASCII and Hex files (COM too, with included convertion program) with any other CP/M computer which has TERM or compatible package. Allows real time communication between users on separate systems as well as acting as timesharing terminal.

· error checking and auto retry

· terminal mode for timesharing between systems · conversational mode

· send files

· receive files

Requires: 32K CP/M.

· Engage/disengage printer

Supplied with user manual and 8080 source code: \$110.00 Manual alone: \$15.00.

CP/M Formats: 8" soft sectored, 5" Northstar, 5" Micropolis Mod II, Vector MZ

All Orders and General Information: SUPERSOFT ASSOCIATES P.O. BOX 1628

CHAMPAIGN, IL 61820 (217) 359-2112

Technical Hot Line: (217) 359-2691

(answered only when technician is available) \*CP/M REGISTERED TRADEMARK DIGITAL RESEARCH

SuperSoft (answered only when core)

First in Software Technology

VISA"

aster charge

205

```
Listing 1 continued:
58100 IF TP-VL>60 THEN PRINT "LINE TOO LONG!"
                                                        :::subroutine 49000 only has room for 60 characters---sorry!
     :GOTO 49200
58120 FOR L=VL TO TP-1
                                                        :::take the whole expression to be evaluated for the 'LET'
     : UL=PEEK(L)
     :POKE XL+L-VL, WL
                                                        :::and POKE it into subroutine 49000
     :NEXT L
58160 GDSUB 49000
                                                        ;;;go evaluate the expression!---result returns in variable X
     :FOR L=VL TO TP-1
                                                        ;;;and clean up (fill with blanks again) subroutine 49000
     :POKE XL+L-VL,32
     :NEXT L
                                                        ;;;CLC
58180 PRINT#1,24
                                                        ;;;BCC .+5
                                                                     (a forced branch over the following 5 bytes)
     :PRINT#1,144
     :PRINT#1,5
     :PC=PC+3
                                                        ;;;point VL to the place where X is stored now
     :VL=256*PEEK(125)+PEEK(124)+2
                                                        ;;;fetch all 5 bytes of the current value of X
58220 FOR L=VL TO VL+4
                                                        ;;;and write them into the compiled file
     :PRINT#1,PEEK(L)
     :NEXT L
                                                        ;;;store their location in the compiled code in WH, WL
     : UH= INT (PC/256)
     :WL=PC-256*WH
                                                        ;;;put the address for the result of the 'LET' to be stored into
58240 VL=ZL
     :VH=ZH
                                                        ;;;in VL, VH, and fall into the 'assignment' handling routine
     :PC=PC+5
58300 PRINT#1.162
                                                        ;;;handle simple assignments of the form 'V=W' here
                                                        ;;;LDX #4
     :PRINT#1,4
     :PRINT#1,189
                                                        ;;;LDA W,X
     :PRINT#1,WL
     :PRINT#1,WH
                                                        ;;;STA V,X
58340 PRINT#1,157
     :PRINT#1,VL
     :PRINT#1,VH
                                                        ;;;DEX
     :PRINT#1,202
                                                        ;;;BPL .-9
58360 PRINT#1,16
     :PRINT#1,247
     :PC=PC+11
                                                        ;;;transfer finished...count bytes & back to main loop top
     :60T0 50260
                                                        ;;;handle 'IF' statements
58500 GOSUB 49100
     :GOSUB 49190
                                                        ;;;get variable following the 'IF' ---- address in Z
     :PRINT#1,173
                                                        ;;;LDA Z
     :PRINT#1,ZL
     :PRINT#1,ZH
     :PRINT#1,240
                                                        ;;;BEQ .+3
                                                                      (if variable = 0, skip over following 3 bytes)
58580 PRINT#1,3
     :PC=PC+5
     :GOSUB 49100
                                                        ;;;get mext character
                                                        ;;;abort if not 'GOTO' or 'GOSUB'----else, fall into following....
     :IF (CH<>137) AND (CH<>141) GOTO49200
                                                        ;;;handle 'GOSUB' or 'GOTO' statements
58700 IF CH=141 THEN PRINT#1,32
                                                        ;;;'GOSUB' becomes 'JSR'
     :GOTO 58760
58740 PRINT#1.76
                                                        ;;;and 'GOTO' becomes 'JMP'
58760 GO%(GC.0)=PC-32766
                                                        ;;;store in GOX array the address of the compiled-code's bytes after
     :PRINT#1,0
                                                        ;;;the opcode, to be filled in later (second-pass)
     :PRINT#1,0
                                                        ;;;print zeroes for now, to hold the spaces
     :PC=PC+3
     :TL=0
                                                        ;;;initialize target line number TL
58800 GOSUB 49100
     :IF (CH<48) OR (CH>57) GOTO 58840
                                                        :::read in ASCII target line number
58820 TL=10*TL+CH-48
                                                        ;;;and convert it to a number in TL
     :GOTO 58800
```

## DYNACOMP

Quality software for:

ATARI PET APPLE II Plus TRS-80 (Level II) NORTH STAR CP/M 8" Disk

#### GAMES

#### BRIDGE 2.0

Price: \$17.95 Cassette \$21.95 Diskette
An all-inclusive version of this most popular of card games. This program both BIDS and PLAYS either contract or duplicate bridge. Depending on the contract, your computer opponents will either play the offense OR defense. If you bid too high, the computer will double your contract! BRIDGE 2.0 provides challenging entertainment for advanced players and it an excellent learning to death of the contract. provides challenging entertainment for advanced players and is an excellent learning tool for the bridge

#### HEARTS 1.5

Price: \$14.95 Cassette \$18.95 Diskette

An exciting and entertaining computer version of this popular card game. Hearts is a trick-oriented game in which the purpose is not to take any hearts or the queen of spades. Play against two computer opponents who are armed with hard-to-beat playing strategies.

#### CRIBBAGE 2.0 (TRS-80 only)

Price: \$14.95 Cassetfe \$18.95 Diskette

This is a well-designed and nicely executed two-handed version of the classic card game, cribbage. It is an excellent program for the cribbage player in search of a worthy opponent as well as the beginner wishing to learn the game, in particular the scoring and jargon. The standard cribbage score board is continually shown at the top of the display dutilizing the TRS-80's graphics capabilities), with the cards shown underneath. The computer automatically scores and also announces the points using the traditional phenomena.

#### CHESS MASTER (North Star and TRS-80 only)

\$23.95 Diskette
This complete and very powerful program provides five levels of play. It includes castling, en passant
captures and the promotion of pawns. Additionally, the board may be preset before the start of play,
permitting the examination of "book" plays. To maximize execution speed, the program is written in
assembly language (by SOFTWARE SPECIALISTS of California). Full graphics are employed in the
TRS-80 version, and two widths of alphanumeric display are provided to accommodate North Star

#### STARTREK 3.2

ARTREK 3.2 Price: \$ 9.95 Cassette \$13.95 Diskette
This is the classic Startrek simulation, but with several new features. For example, the Klingons now shoot at the Enterprise without warning while also attacking starbases in other quadrants. The Klingons also attack with both light and heavy cruisers and move when shot at! The situation is hectic when the Enterprise is besieged by three heavy cruisers and a starbase S.O.S. is received! The Klingons

#### SPACE TILT (Apple only)

Price: \$10.95 Cassette \$14.95 Diskette

Use the game paddles to tilt the plane of the TV screen to "roll" a ball into a hole in the screen. Sound simple? Not when the hole gets smaller and smaller! A built-in timer allows you to measure your skill against others in this habit-forming action game.

#### GAMES PACK I and GAMES PACK II

MMES PACK I and GAMES PACK II

Price: 5 9,95 each, Cassette
\$13.95 each, Diskette
GAMES PACK I contains BLACKJACK, LUNAR LANDER, CRAPS, HORSERACE, SWITCH
and more. GAMES PACK II includes CRAZY EIGHTS, JOTTO, ACEY-DUCEY, LIFE, WUMPUS
and others.

Why pay \$5.95 or more per program when you can buy a DYNACOMP collection for just \$9.95?

#### STATISTICS and ENGINEERING

#### DATA SMOOTHER

Price: \$14.95 Cassette \$18.95 Diskette

This special data smoothing program may be used to rapidly derive useful information from noisy business and engineering data which are equally spaced. The software features choice in degree and range of fit, as well as smoothed first and second derivative calculation. Also included is automatic plotting of the input data and smoothed results.

#### FOURIER ANALYZER

Price: \$14.95 Cassette \$18.95 Diskette

Use this program to examine the frequency spectra of limited duration signals. The program features automatic scaling and plotting of the input data and results. Practical applications include the analysis of complicated patterns in such fields as electronics, communications and business.

#### TFA (Transfer Function Analyzer)

This is a special software package which may be used to evaluate the transfer functions of systems such as hi-fi amplifiers and filters by examining their response to pulsed inputs. TFA is a major modification of FOURIER ANALYZER and contains an engineering-oriented decible versus log-frequency plot as well as data editing features. Whereas FOURIER ANALYZER is designed for educational and scientific use, TFA is an engineering tool.

FOURIER ANALYZER and TFA may be purchased together for a combined price of \$29.95 (Cassettes) and \$37.95 (Diskettes).

#### REGRESSION I

Price: \$19.95 Cassette \$23.95 Diskette

REGRESSION I is a unique and exceptionally versatile one-dimensional least squares "polynomial" curve fitting program. Features include very high accuracy; an automatic degree determination option; an extensive internal library of fitting functions; data editing; automatic data and curve plotting; a statistical analysis (e.g., standard deviation, correlation coefficient, etc.) and much more. In addition, new fits may be tried without reentering the data. REGRESSION I is certainly the cornerstone program is now data analysis (express library. in any data analysis software library.

#### Availability

DYNACOMP software is supplied with complete documentation containing clear explanations and examples. All programs will run within 16K program memory space (ATARI requires 24K). Except where noted, programs are available on ATARI, PET, TRS-80 (Level II) and Apple (Applesoft) cassette and diskette as well as North Star single density (double density compatible) diskette. Additionally, most programs can be obtained on standard 8" CP/M floppy disks for systems running under MBASIC.

#### **BUSINESS and UTILITIES**

MAIL LIST II (North Star only)

Price: \$21.95

This many-featured program now includes full alphabetic and zip code sorting as well as file merging.

Entries can be retrieved by user-defined code, client name or Zip Code. The printout format allows the use of standard size address labels. Each diskette can store more than 1100 entries (single density; over 2200 with double density systems)!

XT EDITOR I (Letter Writer)

Price: \$14.95 Cassette \$18.95 Diskette

An easy to use, line-oriented text editor which provides variable line widths and simple paragraph indexing. This text editor is ideally suited for composing letters and is quite capable of handling much larger jobs.

#### FINDIT (North Star only)

This is a three-in-one program which maintains information accessible by keywords of three types: Per-sonal (e.g., last name), Commercial (eg: plumbers) and Reference (eg: magazine articles, record albums, etc). In addition to keyword searches, there are birthday, anniversary and appointment searches for the personal records and appointment searches for the personal records and appointment searches for the commercial records. Reference records are accessed by a single keyword or by cross-referencing two or three keywords.

DFILE (North Star only)

Price: \$19.95

This handy program allows North Star users to maintain a specialized data base of all files and programs in the stack of disks which invariably accumulates. DFILE is easy to set up and use. It will organize your disks to provide efficient locating of the desired file or program. COMPARE (North Star only)

COMPARE is a single disk utility software package which compares two BASIC programs and displays the file sizes of the programs in bytes, the lengths in terms of the number of statement lines, and the line numbers at which various listed differences occur. COMPARE permits the user to examine versions of his software to verify which are the more current, and to clearly identify the changes made during development.

#### COMPRESS (North Star only)

Price: \$12.95

COMPRESS is a single-disk utility program which removes all unnecessary spaces and (optionally) 
REMark statements from North Star BASIC programs. The source file is processed one line at a time, 
thus permitting very large programs to be compressed using only a small amount of computer memory. 
File compressions of 20-50% are commonly achieved.

#### GRAFIX (TRS-80 only)

Price: \$12.95 Cassette \$16.95 Diskette

This unique program allows you to easily create graphics directly from the keyboard, You "draw" your figure using the program's extensive cursor controls. Once the figure is made, it is automatically appended to your BASIC program as a string variable. Draw a "happy face", call it H5 and then print it from your program using PRINT H5! This is a very easy way to create and save graphics.

Price: \$10.95 Cassette \$14.95 Diskette

TIDY is an assembly language program which allows you to renumber the lines in your BASIC programs. TIDY also removes unnecessary spaces and REMark statements. The result is a compacted BASIC program which uses much less memory space and executes significantly faster. Once loaded, TIDY remains in memory; you may load any number of BASIC programs without having to reload TIDY.

#### SIMULATIONS and EDUCATION

#### BLACK HOLE (Apple only)

This is an exciting graphical simulation of the problems involved in closely observing a black hole with a space probe. The object is to enter and maintain, for a prescribed time, an orbit close to a small black hole. This is to be achieved without coming so near the anomaly that the tidal stress destroys the probe. Control of the craft is realistically simulated using side jets for rotation and main thrusters for acceleration. This program employs Hi-Res graphics and is educational as well as challenging.

ALIDEZ

Price: \$14.95 Cassette
\$18.95 Diskette

A simulation of supertanker navigation in the Prince William Sound and Valdez Narrows. The program uses an extensive 256X256 element radar map and employs physical models of ship response and tidal patterns. Chart your own course through ship and iceberg traffic. Any standard terminal may be used for display.

#### FLIGHT SIMULATOR

Price: \$17.95 Cassette \$21.95 Diskette

A realistic and extensive mathematical simulation of take-off, flight and landing. The program utilizes acrodynamic equations and the characteristics of a real airfoil. You can practice instrument approaches and navigation using radials and compass headings. The more advanced flyer can also perform loops, half-rolls and similar aerobatic maneuvers.

#### TEACHER'S PET: I

Price: \$ 9.95 Cassette \$13.95 Diskette

This is the first of DYNACOMP's educational packages. Primarily intended for pre-school to grade 3, TEACHER'S PET provides the student with counting practice, various levels of math skill exercises and, depending on your computer system, pattern and color recognition. Correct answers are positively reinforced with graphics and audio where applicable.

#### **Ordering Information**

All orders are processed and shipped postpaid within 48 hours. Please enclose payment with order along with computer information. If paying by VISA or Master Card, include all numbers on card. For orders outside North America add 10% for shipping and handling.

Add \$2.50 to diskette price for 8" floppy disk (soft sectored, CP/M, Microsoft BASIC)

Deduct 10% when ordering 3 or more programs.

Ask for DYNACOMP programs at your local software dealer. Write for detailed descriptions of these and other programs from DYNACOMP.

#### DYNACOMP, Inc. 6 Rippingale Road

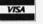

Pittsford, New York 14534 (716) 586-7579

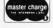

New York State residents please add 7% NYS sales tax.

# **BUY ONE** of these great professional books

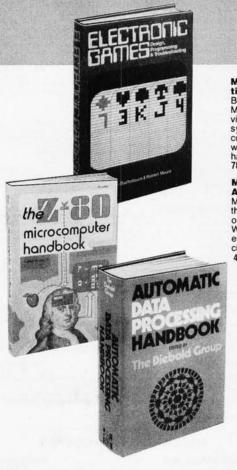

MINICOMPUTER SYSTEMS, Organization, Programming, and Applications.
By Richard H. Eckhouse, Jr. and L. Robert Morris. 2nd Ed., 491 pp., illus. Updated, revised, and expanded, this is a book for every systems programmer, systems designer, computer scientist, and application specialist who wants to know more about misrocomputer. who wants to know more about microcomputer hardware, software, and design. 787 / 026 Pub Pr., \$21.95 Club Pr., \$17.75

MICROELECTRONICS: Digital and **Analog Circuits and Systems.** By Jacob Millman. 801 pp., 700 illus. Exciting news for the thousands of engineers who want a thorough refresher and updating on today's ICs. Will be welcomed by both digital and analog electronics engineers at every level of proficiency. 423/27X

Pub. Pr., \$28.95 Club Pr., \$22.50 AUTOMATIC DATA PROCESSING HANDBOOK. Edited by The Diebold Group 976 pp., 269 illus. Written by a staff of internationally recognized authorities on ADP, the comprehensive handbook explains systems programming and the languages, communications tions processes, and the design and installa tion of today's computers. 168 / 075 Pub Pr., \$44.95 Club Pr., \$31.5

when you join the

THE Z-80 MICROCOMPUTER HAND BOOK. By William Barden, Jr. 304 pp., Illus paperbound. This book gives you the entir "state of the art" in microcomputer technology today. Arranged in three convenient and log cally developed sections, the book discusse architecture and interface signals, then powe full interrupt sequences of Z-80 and interfacin examples of I/O memory devices.

784/914 Pub Pr., \$8.95 Club Pr., \$7.60

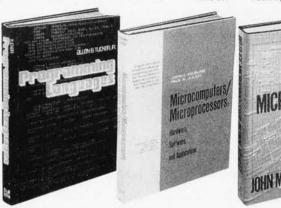

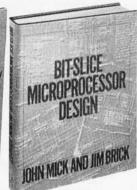

#### BE SURE TO CONSIDER THESE IMPORTANT TITLES AS WELL-

APPLYING MICROPROCESSORS, New Hard-ware, Software, and Applications. Edited by L. Altman & S. E. Scrupski

191/603 Pub. Pr., \$23.50 Club Pr., \$18.95

57 PRACTICAL PROGRAMS & GAMES IN BASIC. By K. Tracton 784/957 Pub. Pr., \$10.95 Club Pr., \$9.30

MICROPROCESSOR ARCHITECTURE AND PROGRAMMING. By W. F. Leahy 784/612 Pub. Pr., \$24.50 Club Pr., \$18.50

16 BIT MICROPROCCESSOR ARCHITECTURE.

By T. Dollhoff 582003-X Pub. Pr., \$24.95 Club Pr., \$19.95

THE BASIC COOKBOOK. By K. Tracton 786 /615 Pub. Pr., \$7.95 Club Pr., \$6.75

MICROPROCESSOR PROGRAMMING FOR COMPUTER HOBBYISTS. by N. Graham 783 / 56X Pub. Pr., \$12.95 Club Pr., \$10.95

DISTRIBUTED MICRO/MINICOMPUTER SYS-TEMS. By C. Weitzman 789/622 Pub. Pr., \$22.50 Club Pr., \$18.25

HOME COMPUTER PROGRAMS. By J. W. Trudell, Jr. & M. Landberg 787 / 042 Pub. Pr., \$8.95 Club Pr., \$7.60

FUNDAMENTALS OF COMPUTER AL-GORITHMS. by E. Horowitz & S. Sahni 786/380 Pub. Pr., \$22.95 Club Pr., \$18.25

ELECTRONICS DICTIONARY. By J. Markus 404/313 Pub. Pr., \$24.50 Club Pr., \$19.50

BIT-SLICE MICROPROCESSOR DE SIGN. By John Mick and Jim Brick. 398 pp. A

in one place-the crucial information you'v been needing about the 2900 family of bit-slic microprocessor components. This remarkable "first" designs right before your eyes not jus one but two complete 16-bit machines! 417/814 Pub. Pr., \$18.50 Club Pr., \$14.50

PRINTED CIRCUITS HANDBOOK Edited by C. F. Coombs, Jr. 2nd Ed., 634 pp. 595 illus. Covering the subject of printed circuits from the design's idea to final accep-tance, this enormously well-received work includes double-sided plated boards through printed boards and also the major variations such as multilayer and flexible circuits. 126/089 Pub Pr., \$32.50 Club Pr., \$24.50

PRINCIPLES OF INTERACTIVE COMPUTER GRAPHICS. By William M. Newman and Robert Sproull. 2nd Ed., 544 pp. illus. Now in a revised, updated Second Edition, this is a volume that has long been THE standard source of information for designers. Pub. Pr., \$24.95 Club Pr., \$19.95

BOOK. Editor in Chief, D. G. Fink. 2,104 pp., 2026 illus. Brings together in one instant-reference volume the essential principles data, and design information known today or the components, circuits, equipment, and sys tems of all the various specialties that make up

modern electronics. 209/804 Pub. Pr., \$57.50 Club Pr., \$40.50

THE 8080A BUGBOOK: Microcomput r HE 8080A BUGBOOK: Microcomput re Interfacing and Programming. By Peter R. Rony, David G. Larsen, and Jonathar A. Titus. 416 pp., with figures, charts, and tables, paperbound. Gives you the basic concepts of microcomputer interfacing and the associated microcomputer I/O programming to develop your own interfaces. For the 8080 user, this book will be invaluable. 783/845 Pub Pr., \$9.95 Club Pr., \$8.45

Design Build Your Own Custom TV Gai Hañdbool Principles of Interactive Computer Graphics

## and GET ONE FREE (values up to \$60.00) COMPUTER PROFESSIONALS' BOOK CLUB

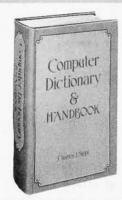

OMPUTER DICTIONARY AND HAND-BOOK. By Charles and Robert Sippl. 624 pp. lus. This handy reference/guide defines and explains a wide range of computer procedures, products, problems, and applications Appendixes provide a "state-of-the art" guide o essential computer concepts. 82079-X Pub. Pr., \$29.95 Club Pr., \$24.95

LECTRONIC GAMES, Design, Pro-ramming and Troubleshooting. By W. I. Buchsbaum and R. Mauro. 335 pp., 338 us. Information you need to design, program. nd troubleshoot electronic games is ere in this widely popular hands-on guide 87/210 Pub. Pr., \$21.50 Club Pr., \$16 Club Pr., \$16.50

MEMORY DESIGN: Microcomputers to Mainframes Edited by LAURENCE LTMAN. 192 pp., illus., 8½ x 11 format Keep up" with memory chips through this collection of key articles from Electronics magazine. Data, diagrams, and discussions put all the echnology to work for you in one authoritative ook-a volume so up to date it's a pleasure USA

91/549

Pub. Pr., \$22.50 Club Pr., \$17.95 **PROGRAMMING LANGUAGES.** By Allen B. Tucker, Jr. 439 pp., illus. Gives you not only the principles of design but the applications of six major programming languages. Shows you their strengths and weaknesses in solving various representative "benchmark" problems. Pub. Pr., \$23.95 Club Pr., \$16.95

MICROCOMPUTERS,

MICROPROCESSORS
Hardware, Software, and
Applications. By John L. Hilburn and Paul
N. Julich. 372 pp., illus. Expressly created for
people involved in the design, use, or maintenance of digital systems using microcomputers. The authors describe the theory and workings behind microprocessor architecture, read-only memory (ROM), random-access memory (RAM), and input/output in-

terfacing methods. 771 / 449 Pub Pr., \$22.50 Club Pr., \$16.50

**LOGIC DESIGNER'S MANUAL.** By John D. Lenk. 504 pp., illus. Written for logic IC users rather than for designers of logic ICs, this book uses time-tested existing commercial logic ICs to solve all design and application Club Pr., \$15.75

784 / 671 Pub Pr., \$18.95

HOW TO DESIGN AND BUILD YOUR OWN CUSTOM TV GAMES. By David L. Heiserman. 544 pp., illus. Shows you how to create and build TV games from scratch and modify the ones you already have 786 / 585 Pub Pr., \$14.95 Clul

Club Pr., \$11.95

MICROPROCESSOR APPLICATIONS MANUAL. By Motorola Semiconductor Products, Inc. 720 pp., illus., 8½ x 11 format. With nuts-and-bolts practicality, this manual by the Motorola people (who should know) gives you detailed applications information on microprocessors and assumes no prior knowledge on your part about MPUs. 435/278 Pub Pr., \$38.00 Club Pr., \$26.50

PERSONAL COMPUTING: Hardware and Software Basics ELECTRONIC BOOK SERIES. 224 pp., 175 illus., outsized 8½ x 11 format Gives you comprehensive guidance to the present state of the art in personal computers—an overall survey of the technology, and methods available to perform various tasks, facts about the work others are doing - and just how they are doing it. Pub. Pr., \$19.50

Club Pr., \$15.50

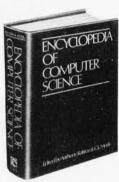

ENCYCLOPEDIA OF COMPUTER SCI-**ENCE.** Edited by Anthony Ralston and C. L. Meek. 1,500 pp., 60 illus., 100 charts, 7 x 10 format. This first and only in-depth coverage of the entire field of computer science in a single volume is comprehensive and completely up 769 / 01X Pub Pr., \$60.00 Club Pr., \$39.95

ANALOG SYSTEMS FOR MICRO-PROCESSORS AND MINICOMPUTERS. By Patrick H. Garrett. 248 pp., illus. Explores all possibilities for analog systems in one ap-plications oriented volume—with many spe-

cific examples 786 / 496 Pt Pub Pr., \$18.95 Club Pr \$14.95

## Choose any one of these books at the special club discount, and select any other as your gift Free of Charge when you enroll

## Why YOU should join now!

BEST BOOKS IN YOUR FIELD-Books are selected from a wide ange of publishers by expert editors and consultants to give you ontinuing access to the latest books in your field.

BIG SAVINGS - Build your library and save money too! We guaranee savings of at least 15% off publishers' list prices on every book. Jsually 20%, 25% or even higher!

 BONUS BOOKS — You will immediately begin to participate in our Bonus Book Plan that allows you savings between 70-80% off the publisher's price of many books.

CONVENIENCE-14 times a year you receive the Club Bulletin FREE, fully describing the Main Selection and alternate selections. ogether with a dated reply card. If you want the Main Selection, you simply do nothing—it will be shipped automatically. If you want an alternate selection - or no book at all - you simply indicate it on the regular reply card and return it by the date specified. You will have at least 10 days to decide. If, because of late mail delivery of the Bulletin you should receive a book you do not want, just return it at the Club's

As a Club member, you agree only to the purchase of four books including your first selection) over a two-year period.

| Computer | Prof | essionale! | Book | Club |
|----------|------|------------|------|------|
| Compater | FIUI | Cooluliaio | DOOK | CIUD |

P.O. Box 582, Hightstown, New Jersey 08520

Please enroll me as a member and send me the two books indicated, billing me for my first Please enroll me as a member and send me the two books indicated, billing me for my tirst selection only at the discounted member's price, plus local tax, postage and handling it not satisfied. I may return the books within 10 days and my membership will be canceled. I agree to purchase a minimum of 3 additional books during the next 2 years as autilined under the club plan described in this ad. Membership in the club is continuous but cancellable by me any time after the four book purchase requirement has been fulfilled.

| FREE selection here                                                                                | FIRST selection here                                                                               |
|----------------------------------------------------------------------------------------------------|----------------------------------------------------------------------------------------------------|
| dollars.                                                                                           | paid with international money orders in U.S.                                                       |
| Charge my ☐ VISA ☐ MASTER CHARGE*                                                                  | Exp. Date                                                                                          |
| Credit Card #                                                                                      | _*MC Bank #                                                                                        |
| Signature                                                                                          |                                                                                                    |
| Name                                                                                               |                                                                                                    |
| Address                                                                                            |                                                                                                    |
| City, State, Zip                                                                                   |                                                                                                    |
| Corporate Affiliation                                                                              |                                                                                                    |
| This order subject to acceptance by McGr<br>notice. Ofter good only to new members. A<br>shipments | aw-Hill. All prices subject to change without a postage and handling charge is added to all P39478 |

```
Listing 1 continued:
58840 GOZ(GC,1)=TL
                                                        ;;;record target line number in GOX
     :GC=GC+1
                                                        ;;;increment GOTO/GOSUB counter GC
     :GOTO 50260
                                                        ;;;back to top of main loop
59000 GOSUB 49100
                                                        ;;;handle a 'PRINT' statement
     :IF (CH=0) OR (CH=58) GOTO 59400
                                                        ;;;when done with line or statement, print a <CRLF> before quitting
59040 IF (CH=44) OR (CH=59) GOTO 59000
                                                        ;;;keep going if ',' or ';' encountered within 'PRINT'
59080 GOSUB 49190
                                                        ;;;get address of variable to be printed
     :GOSUB 49400
                                                        ;;;transfer it to primary accumulator
     :PRINT#1,32
                                                        ;;;JSR $DCAF converts it to ASCII string at top of page 1
     :PRINT#1,175
     :PRINT#1,220
59100 PRINT#1,162
                                                        ;;;LDX #0
     :PRINT#1,0
     :PRINT#1,189
                                                        ;;;LDA $100,X
     :PRINT#1,0
     :PRINT#1,1
59120 PRINT#1,240
                                                        ;;;BEQ .+6 (end of string is marked by a zero)
     :PRINT#1.6
     :GOSUB 59300
                                                        ;;;subroutine outputs code to print accumulator on screen
     :PRINT#1,232
                                                        ;;;INX
     :PRINT#1,208
                                                        ;;;BNE .- $B (always loop back...number is never longer than 16 bytes)
     :PRINT#1,245
59160 PRINT#1,169
                                                        ;;;LDA #32 (ASCII blank space)
     :PRINT#1,32
     :GOSUB 59300
                                                        ;;;print accumulator out
     :PC=PC+21
                                                        ;;;count bytes
     :GOTO 59000
                                                        ;;;and continue with print statement, looping to above
59300 PRINT#1,32
                                                        ;;;JSR $FFD2 prints out accumulator onto screen
     :PRINT#1,210
     :PRINT#1,255
     :RETURN
59400 PRINT#1,169
                                                        ;;;LDA #$D
                                                                    ((CRLF>)
     :PRINT#1,13
     :GOSUB 59300
                                                        ;;;print it
     :PC=PC+5
     :GOTO 50260
                                                        ;;;back to top of main loop
59500 GOSUB 49100
                                                        ;;;handle 'INPUT' statement
     :IF (CH=0) OR (CH=58) GOTO 50260
                                                        ;;;finished when 'end-of-line' or ':'
59540 IF (CH=44) OR (CH=59) GOTO 59500
                                                        ;;;keep going if ', ' or ';'
59560 GOSUB 49190
     :PRINT#1,169
                                                        ;;;LDA #CH
     :PRINT#1,CH
     :GOSUB 59300
                                                        ;;;print prompting letter on screen before input request
59580 PRINT#1,169
                                                        ;;;LDA #$3F
                                                                      (ascii '?')
     :PRINT#1.63
     :GOSUB 59300
                                                        ;;;print it
59600 PRINT#1,162
                                                        ;;;LDX #0 (to initialize counter for input characters)
     :PRINT#1,0
     :PRINT#1,32
                                                        ;;;JSR $FFCF (inputs, with cursor for user to edit)
     :PRINT#1,207
     :PRINT#1,255
59620 PRINT#1,149
                                                        ;;;STA $A,X
                                                                     (store input stuff in BASIC input buffer)
     :PRINT#1,10
     :PRINT#1,232
                                                        ;;;INX
     :PRINT#1,201
                                                        ;;;CMP #$D
                                                                     (check for (CRLF))
     :PRINT#1,13
59660 PRINT#1,208
                                                        ;;; BNE .-$A
                                                                      (loop and keep inputting)
     :PRINT#1,246
     :GOSUB 59300
                                                        ;;;echo (CRLF)
```

# For those who want to test the water before jumping in.

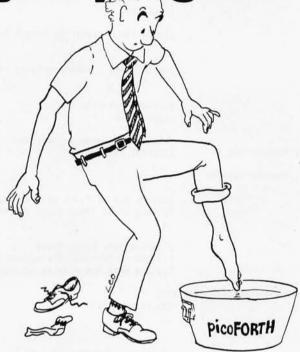

# **picoFORTH**

If you're thinking of getting into polyFORTH and you'd like an introduction through hands-on experience, then picoFORTH is for you. picoFORTH has been designed by FORTH, Inc. to serve as your entry into a complete polyFORTH programming environment.

picoFORTH™ is a disk-based operating system and interactive high-

level language, complete with compiler, editor, and assembler. It's upgradable to full polyFORTH.™ And it's priced at only \$495.

So step forth and get your feet wet. The water's fine.

For information, call: 213/372-8493

FORTH, Inc.

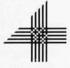

2309 Pacific Coast Highway Hermosa Beach, California 90254 (213) 372-8493

TWX 910-344-6408 (FORTH INC HMBH)

```
Listing 1 continued:
                                                        ;;;LDA #0
59680 PRINT#1.169
     :PRINT#1,0
                                                        ;;;STA $72
     :PRINT#1,133
     :PRINT#1,114
     :PRINT#1,169
                                                        ;;;LDA #$A
     :PRINT#1,10
59700 PRINT#1,133
                                                        ;;;STA $71 (set up string pointer to beginning of input)
     :PRINT#1,113
     :PRINT#1,202
                                                        ;;;DEX
                                                        ;;;TXA
                                                                   (transfer number of characters in string to A)
     :PRINT#1,138
     :PRINT#1,32
                                                        ;;;JSR $D68D (convert string to floating-point in primary accum.)
     :PRINT#1,141
59760 PRINT#1,214
                                                        ;;;LDX #ZL
     :PRINT#1,162
     :PRINT#1,ZL
                                                                     (point to target location to store result)
     :PRINT#1,160
                                                        ;;;LDY #ZH
     :PRINT#1,ZH
59780 PRINT#1.32
                                                        ;;;JSR $DAA6
                                                                      (store primary memory contents in target)
     :PRINT#1,166
     :PRINT#1,218
     :PC=PC+45
                                                        ;;;count bytes (a lot!!)
     :GOTO 59500
                                                        ;;;and loop
60000 PRINT "FIRST PASS FINISHED!!!"
                                                        ;;;compiling program finished
     :PRINT"PROGRAM OCCUPIES";OC; "THROUGH";PC-1
                                                         ;;;print statistics
60020 PRINT"VARIABLES OCCUPY"; OV; "THROUGH"; OV+129
60060 PRINT#1.-1
                                                         ;;; mark end of first pass on tape file
     :IF GC=0 GOTO 61000
                                                         ;;;skip if no jumps to be corrected
60080 FOR X=0 TO GC-1
     :PRINT#1,GOX(X,0)+32767
                                                        ;;;print byte to be fixed
     :L=G0%(X,1)
                                                         ;;;look up desired line number to branch to
     :Z=LNZ(L)+32767
                                                         ;;;find what the program counter was there
60100 IF Z=0 THEN PRINT "TRANSFER TO NONEXISTENT LINE #";L
     :GOTO 61000
                                                        ;;;catch errors
60120 ZH=INT(Z/256)
     :ZL=Z-256*ZH
     :PRINT#1,ZL
                                                         ;;;record correct jump (JMP or JSR) target
     :PRINT#1,ZH
     :NEXT X
                                                         ;;;for all that need fixing
61000 PRINT#1,-1
                                                         ;;; mark end of file
     :CLOSE 1
                                                         ;;;that's all, folks!!!!!
```

Text continued from page 198:

byte value 137, COS is stored as 190, etc. This encoding system saves memory within BASIC programs; when a line is listed to the display, it is decoded so that it can be read in its original form. Encoding also makes the job of the FLOPTRAN compiler easier. Because BASIC encodes reserved words as 1-byte values rather than a sequence of letters, there is, for example, no confusion as to whether the letter G is a variable name or the first letter of a GOTO or GOSUB statement.

Compiler Program Analysis

Because the FLOPTRAN compiler is rather tiny, the language in its present version is a restricted subset of BASIC. The following paragraphs will describe each type of statement that FLOPTRAN understands and explain how it works. The line numbers refer to the statements in the BASIC program of listing 1 that process a given type of statement.

The LET Statement

Lines 58000 thru 58360: To assign a value to a variable during compilation, most BASIC systems allow us to use a statement like:

X = 1.234E - 5

In most BASICs, however, it is also legal to say:

LET X=1.234E-5

In fact, in the original BASIC language, the use of the word LET was compulsory.

FLOPTRAN demands the presence of the reserved word LET. When the compiler sees LET, it notes the immediately following variable name, which will receive the assigned value on the right side of the equals sign. The compiler then literally copies the right-hand side of the equation into the blank space available in the subroutine

# THE OASIS RECIPE FOR QUALITY APPLICATION SOFTWARE.

appy customers are fast making Single & Multi-User OASIS recognized as the super system software. BUT, system software is only as good as the applications it runs. And that's where OASIS really cooks.

pplication software A developers particularly like oasis because it lets them blend unique performance features with their own products-in other words, build better software. Security features like User Accounting with Logon, Password and Privilege Level; File and Automatic Record Locking; Private, Shared and Public Files. Speed and convenience of Keyed Index (ISAM) Files. Economy from Compiled Re-Entrant BASIC that makes multi-user systems practical on as little as 64K memory. And lots more.

ecause OASIS has better development tools—and more of them—creating very sophisticated software is possible, practical, easier, faster. Just one example: BASIC that is an Interpreter and Compiler with Debugger and Editor. If you do your own development, you'll really appreciate these kinds of features. For software

professionals, they make providing superior products much more cost attractive.

Add all the ingredients together and, whether you do it yourself or buy it off the shelf, the pay-off is a wide selection of topperforming, top-quality application software that does more so you do less.

OASIS; Single or Multi-User with a sizzling array of features and tools; almost unlimited software possibilities (and application software for Single-User OASIS is Multi-User compatible); the most extensive documentation in the industry—indeed, you get a lot to like. And that's put OASIS System Software\* among the hottest products on the market.

prop us a line today for a complete, free Application Software Directory. And see your OASIS Distributor, or send the coupon direct, to get the products you want. Try us. We believe you'll savor the OASIS recipe.

\* For Z80 based computers.

#### OASIS IS AVAILABLE FOR

SYSTEMS: Altos; Compucorp; Cromemco; Delta Products; Digital Group; Digital Microsystems; Dynabyte; Godbout; IBC; Index; Intersystems; North Star; Onyx; SD Systems; TRS 80 Mod II; Vector Graphic; Vorimex.

CONTROLLERS: Bell Controls; Cameo; Corvus; Konan; Micromation; Micropolis; Tarbell; Teletek; Thinkertoys; X Comp.

#### APPLICATION SOFTWARE AVAILABLE FOR OASIS:

Accounts Payable: Accounts Receivable; General Ledger; Mail List Pak; Order Entry/ Inventory Control; Inventory Tracking Pak; Word Processors.

Architects & Pro Designers Timekeeping & Job Cost Analysis; Cable TV Subscriber Billing Sys; Construction Mgt Pak; Construction Pak; Contractors Tracking Pak; Distributors Pak; Dental Office Mgt Pak; Medical Billing Sys; Pharmacy Prescription Processing with A/R; Management Analysis Pak; Real Estate Office Mgt; Restaurant Pak; Sewer & Water Utility Info Pak.

Bisyncronous Communication Pak; 2780/ 3780/3270 Emulators; File & Screen Mgr with Report Generator; Full Network Data Base Mgt Sys; Game Pak; Hierarchical Data Base Mgt Sys; Radlogs (Radio Station Logs/Schedules/Programming/Billing with A/R, A/P, G/L.

THESE ITEMS ARE NOT AVAILABLE DIRECT FROM PHASE ONE SYSTEMS, INC.—please write for ordering instructions and complete, free Application Software Directory. If you have items you would like listed in the Directory, send us complete information.)

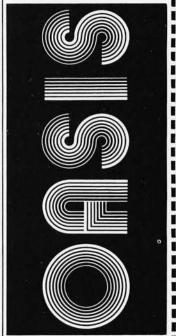

MAKES MICROS RUN LIKE MINIS

#### PLEASE SEND ME:

| Price |

| Product                                                                                                    | with<br>Manual | Manual<br>Only   |
|----------------------------------------------------------------------------------------------------|----------------|------------------|
| OPERATING SYSTEM<br>(Includes:<br>EXEC Language;<br>File Management;<br>User Accounting;<br>Device Drivers;<br>Print Spooler;<br>General Text<br>Editor: etc.)<br>SINGLE-USER<br>MULTI-USER | \$150<br>350   | \$17.50<br>17.50 |
| BASIC COMPILER/<br>INTERPRETER/DEBUGGER                                                                                                    | 100            | 15.00            |
| RE-ENTRANT BASIC<br>COMPILER/INTERPRETER/<br>DEBUGGER                                                                                                    | 150            | 15.00            |
| DEVELOPMENT PACKAGE<br>(Macro Assembler;<br>Linkage Editor;<br>Debugger)                                                                                                    | 150            | 25.00            |
| TEXT EDITOR & SCRIPT PROCESSOR                                                                                                    | 150            | 15.00            |
| DIAGNOSTIC & CONVERSION UTILITIES (Memory Test; Assembly Language; Converters; File Recovery; Disk Test; File Copy from other OS; etc.)                                                     | 100            | 15.00            |
| COMMUNICATIONS PACKAGE (Terminal Emulator; File Send & Receive)                                                                                                    | 100            | 15.00            |
| PACKAGE PRICE<br>(All of Above)<br>SINGLE-USER<br>MULTI-USER                                                                                                    | 500<br>850     | 60.00<br>60.00   |
| FILE SORT                                                                                                    | 100            | 15.00            |
| COBOL-ANSI '74                                                                                                    | 750            | 35.00            |

Order OASIS from:

#### Phase One Systems, Inc. 7700 Edgewater Drive, Suite 830 Oakland, CA 94621

Telephone (415) 562-8085

| TWX 910-366-7 | 139    |  |
|---------------|--------|--|
| NAME          |        |  |
| STREET (NO    | BOX #) |  |
| STATE         | 7IP    |  |

AMOUNT \$

(Attach system description; add \$3 for shipping; California residents add sales tax)

Check enclosed VISA
UPS C.O.D. Mastercharge

Card Number\_\_\_\_\_

Expiration Date \_\_\_\_\_\_
Signature \_\_\_\_

### Why Your Next CRT Should **Come From MICROMAIL:**

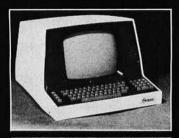

#### SOROC

**IQ 120** 

- · Displays 80 x 24, upper/lower case.
- Separate numeric keypad and cursor
- Protected fields displayed at reduced intensity.

\$689.00

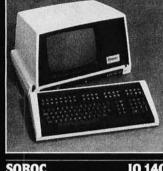

#### SOROC

**IO 140** 

- 117-key detachable keyboard with numeric cluster and cursor control.
- Insert/delete line, insert/delete character
- Underline, blink, reverse, 1/2 intensity, protected and blank fields.
- Printer port with independent baud rate - prints line, partial or full screen \$1099.00

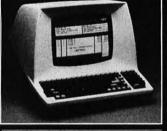

#### TELEVIDEO

912/920

- Insert/delete line, insert/delete character, line/page erase.
- Reverse video, blinking, underline, ½ intensity, protected field, blank security field.
- Uses 7 x 10 dot matrix for a high quality u/l case display with descenders.
- Standard typewriter or teletype keyboard; numeric keypad.
- Model 920 includes 17 dedicated keys for function and editing.
- Block or character transmission, auxiliary printer port.
- Cursor up, down, left, right, return, home, load, read, tab and back tab.

Call for Low Price

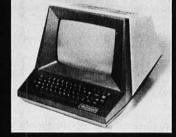

#### 1100

510

- Reverse video, blinking, underline, 1/2 intensity, protected fields, blank security field.
- Transmit character, line, partial page, page, or unprotected data.
- Cursor up, down, left, right, return, home, plus load and read

\$699.00

We Also Represent the Following Manufacturers:

TEXAS INSTRUMENTS DIABLO DEC ANADEX TELETYPE GTC

Write or Call In for Our Free Catalogue!

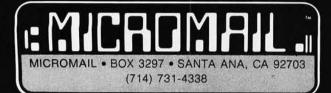

TO ORDER: Send check or money order to: MICROMAIL, P.O. Box 3297, Santa Ana, CA 92703. Personal or company checks require two weeks to clear. Terminals in stock are shipped the business day after receipt of certified funds. All equipment includes factory

SHIPPING: We ship freight collect by UPS when possible. Larger terminals are shipped by motor freight. Air and express delivery is available on all products. HANDLING: All orders are subject to MICROMAIL's handling charges. Less than \$750.00, add 3%. \$750.00 to \$2,000.00, add 2%. Over \$2,000.00 add 1%.

at line 49000, and calls that subroutine to evaluate the expression. Thus, statements such as:

LET  $P = 17*LOG(\pi/137E8) + ATN(-2)$ 

are perfectly legal ways to initialize a variable, as long as the right-hand side will fit into line 49000.

A LET assignment cannot, however, use variable names in its equation unless those variables have been defined at compilation time; it would not be legal to say:

LET A = -44:LET B = A

since A will take on its value of -44 only when the program is executed. (In this case, unless A were defined before running the compiler, B would be assigned the value 0.) The use of variables on the right-hand side of the assignment is covered later, under arithmetic operations

After evaluating the expression that is to be assigned to some variable, the compiler writes out code (to device 1. the PET's cassette tape drive) which, in 6502 machine language, instructs the microprocessor to skip 5 bytes. Those 5 bytes are filled with the floating-point number to be assigned to the variable; then the compiler executes lines 58300 thru 58360, which takes the stored number and transfers it to the proper target location.

FLOPTRAN allows only single-letter variable names, A thru Z, and reserves storage for each variable, whether it is used or not. This simplifies storage of variables considerably and allows easy and instant access to any variable. The typical BASIC interpreter must scan through a table of variables to find the one it wants to access; the interpreter necessarily wastes a lot of time doing so.

The PRINT Statement

Lines 59000 thru 59400: To get numeric values to the display, statements of the form:

PRINT A

or

#### PRINT X,Y,Z

are used in FLOPTRAN. When multiple variables are printed by a single statement, they may be separated by either commas or semicolons. In both instances, the numbers that have been requested are translated from floating-point binary radix to ASCII-encoded decimal radix and are printed with a space between them. After the final variable is printed (or if no variables are to be printed) a carriage return and line feed (CR,LF) are printed to the screen.

The PET read-only-memory subroutine at location hexadecimal DCAF does the hard work of converting from binary to ASCII (American Standard Code for Information Interchange) decimal once the value to be converted is placed in the "floating-point accumulator" on memory page 0 (hexadecimal addresses 00B0 thru 00B5); the ASCII string to be displayed is left at the top of page one and ends with a byte of 00. The 6502 code that the compiler generates to take this string and print it out (using the subroutine at hexadecimal address FFD2) is documented in the comments with the FLOPTRAN compiler listing (listing 1).

Circle 138 on inquiry card.

## **TERRIFIC** Z80, OASIS, MAROT.

A superior operating system and top application software bring out the best in a microcomputer. That's why Marot offers the OASIS\* Operating System and compatible software for owners of Z80 based micros. They make a terrific trio.

**Z80 MICROS** —great machines. Tandy's TRS-80 MOD II\* with DMA, bank select possibilities and nationwide service. Altos. Cromemco. Horizon. And many others. Great machines—but it takes a great operating system to tap their full potential.

ENTER OASIS —available from Marot, OASIS is fast emerging as the operating system for Z80 commercial applications and serious programmers. Why?...rapid formating and back-up of diskettes; efficient disk utilization: excellent line editor and document processor for file management and textwriting; user accounting with logon, password, privilege level and use accounting; machine independence of programs, data and text files; sequential, direct and keved index (ISAM) files: interpreted and compiled BASIC: COBOL-ANSI '74: single and multi-user versions; and more. No wonder pros say 'OASIS makes micros run like minis!'

3 APPLICATION SOFTWARE

— available from Marot -available from Marot. OASIS is your active, invisible to the address shown below.) partner supporting these excellent, ready-to-run products:

Magic Wand.\* The wordprocessor combining the ease of screen editing with micro power.

HDBS.\*\* For data management needs restricted to hierarchical tree structure and fixed length records.

MDBS.\*\* Handles full network CODASYL oriented data structures and variable length records.

ABS.\*\*\* Quality office management systemsaccounts receivable and payable, general ledger, etc.—the total interacting, user-oriented business package. Written in COBOL; available with source code.

A Law package. And ready soon: complete medical management, real estate, restaurant, pharmacy, management analysis packages, and others.

Marot and its Dealers offer OASIS and many professional software products to individuals, OEMs and dealers. Licensing arrangements are also available. Just call or write and start your own terrific trio.

## (Circle what you would like and send order with payment

---- PLEASE SEND ME: ---

SEND COMPLETE INFORMATION Price Product MAGIC WAND \* \$400 ABS ACCOUNTING (call or write \$900 MDBS, full network **HDBS** 300

Magic Wand, MDBS and HDBS are available for several operating systems.

(Other options available)

Report Generator,

Query System

Primer

\*OASIS is the trademark of Phase One Systems, Inc.
\*HDBS and MDBS are produced by Micro Data Base Systems, Inc.
\*\*\*American Business Systems, Inc.

TRS-80 is the registered trademark of the Tandy Corporation

Magic Wand is the registered trademark of Small Business Systems, Inc.

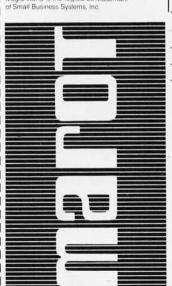

MAROT SOFTWARE SYSTEMS YOUR EASTERN SOURCE

| Product                                                                                                    |                                                                                                    | ice                                                                                                    |
|----------------------------------------------------------------------------------------------------|----------------------------------------------------------------------------------------------------|----------------------------------------------------------------------------------------------------|
| OASIS                                                                                                    | Manual<br>Manual                                                                                                    | Manual<br>Only                                                                                                    |
| OPERATING SYSTEM<br>(Includes:<br>EXEC Language;<br>File Management;<br>User Accounting;<br>Device Drivers;<br>Print Spooler;<br>General Text<br>Editor; etc.)<br>SINGLE-USER<br>MULTI-USER | \$150<br>350                                                                                                    | \$17.50<br>17.50                                                                                                    |
| BASIC COMPILER/<br>INTERPRETER/DEBUGGER                                                                                                    | 100                                                                                                    | 15.00                                                                                                    |
| RE-ENTRANT BASIC<br>COMPILER/INTERPRETER/<br>DEBUGGER                                                                                                    | 150                                                                                                    | 15.00                                                                                                    |
| DEVELOPMENT PACKAGE<br>(Macro Assembler;<br>Linkage Editor;<br>Debugger)                                                                                                    | 150                                                                                                    | 25.00                                                                                                    |
| TEXT EDITOR & SCRIPT PROCESSOR                                                                                                    | 150                                                                                                    | 15.00                                                                                                    |
| DIAGNOSTIC & CONVERSION UTILITIES (Memory Test; Assembly Language; Converters; File Recovery; Disk Test; File Copy from other OS; etc.)                                                     | 100                                                                                                    | 15.00                                                                                                    |
| COMMUNICATIONS PACKAGE (Terminal Emulator; File Send & Receive)                                                                                                    | 100                                                                                                    | 15.00                                                                                                    |
| PACKAGE PRICE<br>(All of Above)<br>SINGLE-USER<br>MULTI-USER                                                                                                    | 500<br>850                                                                                                    | 60.00<br>60.00                                                                                                    |
| FILE SORT                                                                                                    | 100                                                                                                    | 15.00                                                                                                    |
| COBOL-ANSI '74                                                                                                    | 750                                                                                                    | 35.00                                                                                                    |
|                                                                                                    | OASIS  OPERATING SYSTEM (Includes: EXEC anguage; EXEC anguage; EXEC anguage; EXEC anguage; EXEC anguage; EXEC anguage; EXEC anguage; EXEC anguage; EXEC anguage; Device Drivers; General Text Editor; etc.) SINGLE-USER MULTI-USER  BASIC COMPILER/INTERPRETER/DEBUGGER  RE-ENTRANT BASIC COMPILER/INTERPRETER/ DEBUGGER  DEVELOPMENT PACKAGE (Macro Assembler; Linkage Editor; Debugger)  TEXT EDITOR & SCRIPT PROCESSOR  DIAGNOSTIC & CONVERSION UTILITIES (Memory Test.) Assembly Language; OGNVERTER: CONVERTINE (BEST) FILE COPY from other OS; etc.)  COMMUNICATIONS PACKAGE (Terminal Emulator; File Send & Receive)  PACKAGE PRICE (All of Above) SINGLE-USER MULTI-USER | OASIS with Manual  OPERATING SYSTEM (Includes: EXEC Laguage; File Management; User Accounting; Device Drivers; Print Spooler; General Text Editor; etc.) SINGLE-USER 350  BASIC COMPILER/ INTERPRETER/DEBUGGER  OEVELOPMENT PACKAGE (Macro Assembler; Linkage Editor; Debugger) 150  TEXT EDITOR & SCRIPT PROCESSOR  DIAGNOSTIC & CONVERSION UTILITIES (Memory Test; Assembly Language; Converters, File Copy from other OS; etc.) 100  COMMUNICATIONS PACKAGE (Terminal Emulator; File Send & Receive) 100  PACKAGE PRICE (All of Above) SINGLE-USER 500 MULTI-USER 550 MULTI-USER 550 MULTI-USER 550 MULTI-USER 550 FILE SORT 100 |

Send order to:

Marot Software Systems, Inc. 35 East 85th Street New York City, NY 10028

Telephone (212) 534-5499

NAME

STREET (NO BOX #).

STATE

**AMOUNT \$** 

(Attach system description; add \$3 for shipping;

New York residents add sales tax.)

☐ Check enclosed ☐ VISA □ UPS C.O.D. □ Mastercharge

Card Number Expiration Date

Signature

## More Printing Terminals From MICROMAIL . . .

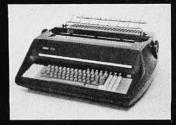

## DIABLO

1650

- Prints at 40 cps, using 88, 92, or 96 char. metalized printwheels.
- Vertical resolution 1/48"; Horizontal 1/120". Capable of proportional spacing, bidirectional printing, and graphics under software control.
- Bidirectional normal and direct tabs.
   Left, right, top and bottom margins.

R.O. \$2890.00 KSR \$3285.00

## DIABLO

1640

- Uses plastic printwheel and prints at 45 cps. Otherwise, shares identical features with 1650 including:
  - Friction or tractor feed, up to 15" wide.
  - Cartridge ribbon, fabric or carbon.

R.O. \$2745.00 KSR \$3140.00

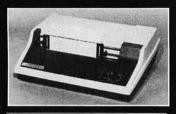

## T.I.

810

- Includes upper/lower case option.
- Bidirectional printing at 150 cps.
- Tractor-feed forms, 3" to 15" wide.

\$1599.00

### Options:

 Forms length control — \$100.00
 Vertical Format Control with Compressed Print — \$125.00

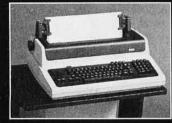

### 1)00

LA 34

(Shown with optional forms tractor and numeric keypad).

- Prints 10, 12, 13.2, or 16.5 characters per inch, upper/lower case.
- 2, 3, 4, 6, 8, or 12 lines per inch.
- Friction feed, paper width to 15 inches.

### **Options**

- Numeric keypad \$80.00
- Adjustable forms tractor \$130.00

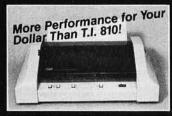

## ANADEX DP-9500/9501

- High Density Graphics
- Parallel, RS-232C, and Current Loop interfaces standard.
- Double width printing
- 132/175 or 132/220 columns.
- 50 to 200+ lines/min., 150/200 CPS 9 x 7/7 x 9 font or 120/200 CPS with 11 x 9/7 x 9 font.
- 9-wire print head, 650 million character life.
- Bi-Directional printing with shortest distance sensing logic.
- · Adjustable width tractor paper feed.
- · Complete forms control.

**Call for Low Price** 

We Also Represent the Following Manufacturers:

MONDINAS

GTC

TeleVideo

TEC

SOROC

Write or Call In for Our Free Catalogue!

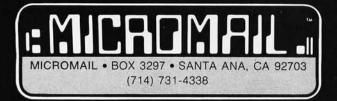

TO ORDER: Send check or money order to: MICROMAIL, P.O. Box 3297, Santa Ana, CA 92703. Personal or company checks require two weeks to clear. Terminals in stock are shipped the business day after receipt of certified funds. All equipment includes factory warranty.

SHIPPING: We ship freight collect by UPS when possible. Larger terminals are shipped by motor freight. Air and express delivery is available on all products. HANDLING: All orders are subject to MICROMAIL's handling charges. Less than \$750.00, add 3%. \$750.00 to \$2,000.00, add 2%. Over \$2,000.00 add 1%. The INPUT Statement

Lines 59500 thru 59780: To read in numbers from the keyboard during program execution, statements of the form:

INPUT P

or

INPUT Q;R,S

are used. As with the PRINT statement, either commas or semicolons are valid delimiters to separate several variable names. (In fact, you can leave out the commas or semicolons and FLOPTRAN will not mind; but then

BASIC will misunderstand you.)

The compiler generates code that prompts the user by printing out the variable name awaiting input, followed by a question mark. It then accepts input via the standard subroutine (hexadecimal location FFCF) and puts the input string into the BASIC input buffer on page 0. The read-only-memory subroutine at hexadecimal location D68D converts this string to a floating-point number, which is then stored in its proper location.

The IF Statement

Lines 58500 thru 58840: The only allowed forms of IF statement in FLOPTRAN-IV are the simplest ones:

IF W GOTO 252

and

IF J GOSUB 30

These statements test the variable whose name follows the IF; if that variable's value is nonzero, the statement is considered to be true, and the GOTO or GOSUB is executed. If the value of the variable is exactly 0, the statement is false, and the GOTO or GOSUB is skipped. Program execution proceeds with the next statement; note that, in the event of multiple statements per line, FLOPTRAN does not skip the rest of the line—unlike Microsoft BASIC, which executes the rest of the line only when the IF statement is true. (It is wise, therefore, to avoid using statements following an IF on the same line, to avoid incompatibility with BASIC.)

After testing for zero versus nonzero, this routine can do one of two things: if the expression is true (nonzero), control transfers to the appropriate GOTO or GOSUB routine; otherwise, control transfers to the next statement.

GOTO or GOSUB Statements

Lines 58700 thru 58840: Both of these statements are handled in identical ways; the only difference is whether a 6502 JMP (jump) instruction or a JSR (jump-to-subroutine) instruction is compiled to the tape file. Since the compiler, during its first scan through the FLOP-TRAN source program, cannot know the correct absolute address to go to, it temporarily fills the 2 bytes following the JMP or JSR with 0s. It also records, in column 0 of array GO%, the location of those temporary filler 0s, so that the missing addresses can be added later. Since integer arrays use much less space than do floating-

Circle 140 on inquiry card.

# SUPERBRAIN HARDWARE, SOFTWARE,

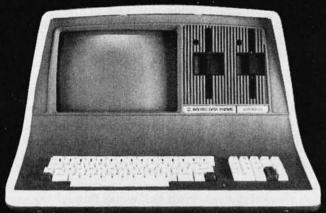

As the Western United States' largest distributor of SuperBrain® hardware and software.

## WE WILL NOT BE UNDERSOLD BY ANY ADVERTISED PRICE!

Huge volume purchases for national and international marketing gives us the chance to get you rock bottom prices from the factory.

Our SuperBrain® prices are the lowest in the country, and our assistance in hardware and software information will be pleasant and helpful at all times.

PROGRAM LANGUAGES.

C Basic

M Basic Fortran

Cobol

|                     | CBasic | <b>MBasic</b> |          |  |
|---------------------|--------|---------------|----------|--|
| Accounts Receivable | X      | X             | \$250.00 |  |
| Accounts Payable    | X      | X             | 250.00   |  |
| General Ledger      | X      | X             | 250.00   |  |
| Payroll             | X      | X             | 250.00   |  |
| Inventory           | X      | X             | 250.00   |  |
| Restaurant Payroll  | X      |               | 250.00   |  |
| Job Costing         | X      |               | 250.00   |  |
| Mailing List        | X      | X             | 150.00   |  |
| Word Processing     | X      |               | 195.00   |  |
| "Magic Wand"        | X      |               | 325.00   |  |

SOFTWARE.

125.00 300.00 450.00 650.00

## AND MORE.

Model 88T Impact Matrix Printer

595.00!

- •Other Printers Available:
- •T-I 810
- Anadex
- Diablo
- •NEC
- •Qune

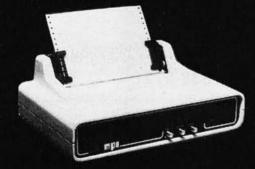

Dealer Inquiries Invited.

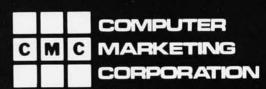

Computer Marketing Corporation 116 South Mission Wenatchee, WA 98801 (509) 663-1626 point arrays in PET BASIC, GO% is an integer-type twodimensional array. Inasmuch as integers must be within the range -32,767 to +32,767, FLOPTRAN subtracts 32,767 from the actual address before storing it and adds the same value when reading the address out (in line 60080)

Column 1 of GO% stores the target line number for the GOTO or GOSUB. After the compilation is finished, the target line numbers will be looked up in table LN% (lines 60000 thru 61000), which contains the actual address of the compiled code corresponding to the desired line number. Then, the address of the first of the pair of bytes to be replaced is written to tape, followed by the 2 correct bytes for the branch. When the contents of the tape are loaded to memory, these bytes have the effect of correctly filling in the previously incomplete addresses in the body of the compiled program.

Because the original PET read-only-memory routines limit arrays to 256 elements, FLOPTRAN-IV is set up to handle programs with line numbers in the range 0 thru 255 only. This restriction, however, can be removed with additional programming if more lines are needed.

The REM Statement

Lines 56500 thru 56540: Remarks, preceded by the reserved word REM, are not compiled; the compiler skips over them to the beginning of the next line of the program, just as is done in interpreted BASIC.

The RETURN Statement

Line 50420: This statement simply causes a 6502 RTS (return-from-subroutine) instruction to be written to tape.

**Arithmetic Operations** 

Arithmetic operations with variables comprise the remainder of the FLOPTRAN-IV compiler's repertoire. Because this is such a tiny compiler, it does *not* handle multiple arithmetic operations per assignment. The program to be compiled, therefore, must have its arithmetic broken up into elementary operations. For example, a statement like:

$$D = (A - B)/LOG(C)$$

must be written out as:

$$D=A-B:E=LOG(C):D=D/E$$

(assuming that E is not being used otherwise).

Because of this restriction on the permissible forms of arithmetic statements, the part of the compiler which handles them is simple and consists only of lines 50440 thru 51120. One special type of equation, which is of the form:

V=W

is so simple that it is handled separately in lines 55600 thru 55660. The extensive comments included with the listing make this part of the compiler rather straightforward.

This completes our description of the FLOPTRAN-IV compiler program as given in listing 1. The compiler checks for most errors as it works through the source pro-

A REFURBISHED "SELECTRIC" ASCII TERMINAL FOR THE SMALL BUSINESSMAN OR SERIOUS HOBBYIST.

## The AJ 841 I/O terminal. Now available from dealers nationwide.

Demand for our AJ 841 I/O computer terminal has been great. And now it's getting even greater. So call your local computer shop dealer right away. Supply is limited! You may never have another opportunity like this one to buy your own *professional* terminal.

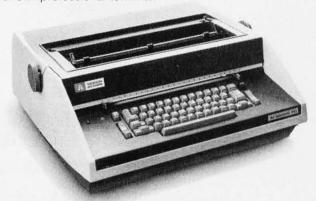

## The AJ 841 features:

- · Choice of serial RS 232 or parallel interface
- · ASCII code
- · 14.9 cps printout
- · High quality Selectric printing
- · Heavy-duty Selectric mechanism
- · Off-line use as typewriter
- Documentation included
- 30-day warranty on parts and labor (details available on request)

## Call toll-free now

For location of your nearest AJ dealer, call toll-free:

## 800/538-9721

California residents call 408/263-8520.

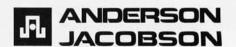

## Microcomputer Networking From Digital Research

CP/NET™ brings CP/M® based networking to the microcomputer world.

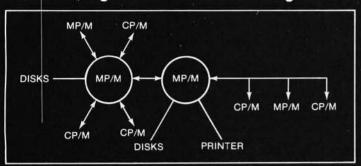

Now you can use CP/M, Digital Research's "industry standard" operating system, in a network environment. In conjunction with MP/M™, our high-powered multi-user system, a variety of CP/NET configurations allow you to share your valuable resources among a number of masters running MP/M, and slaves running CP/M or MP/M.

- Share and transfer disk files
- Share printers and consoles
- Share programs and data bases

As with all Digital Research products, CP/NET is compatible with a large variety of computer hardware, allowing a network to be constructed with any combination of shared memory, parallel I/O or serial links with any protocol.

For the office or the classroom, as well as the application development environment, contact Digital Research or your hardware supplier to find out how CP/NET can enhance your system's flexibility and convenience.

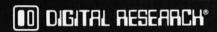

U. S. A.
DIGITAL RESEARCH
P.O. Box 579
801 Lighthouse Avenue
Pacific Grove, CA 93950
408-649-3896 TWX 910 360 5001

E U R O P E VECTOR INTERNATIONAL Research Park B-3030 Leuven Belgium 32 (16) 20-24-96 Telex 26202 VECTOR

FAREAST MICROSOFTWARE ASSOCIATES 102 Plasada 3-16-14 Minami Aoyama Minato-ku Tokyo 107, Japan 03-403-2120 Telex 2426875 MSA

219

## BUSINESS - PROFESSIONAL - GAME Software for Apple and TRS-80

| SUFTWARE FUR AFFLE AND THE OU                                                                                                    |
|----------------------------------------------------------------------------------------------------|
| ☐ HOME FINANCE PAK I: Complete package \$49.95 Apple, TRS-80                                                                                                    |
| BUDGET: The heart of a comprehensive home finance system. Allows user to define up to 20 budget items. Actual expense input can be by keyboard or by automatic reading of CHECKBOOK II files. Costs are automatically sorted and compared with budget. BUDGET produces both monthly actual/budget/variance report and a year-to-date by month summary of actual costs. Color graphics display of expenses \$24.95                                                                                                    |
| CHECKBOOK II: This extensive program keeps complete records of each check/deposit. Unique check entry system allows user to set up common check purposs and recipient categories. Upon entry you select from this pre-defined menue to minimize keying in a lot of data. Unique names can also be stored for completeness. Rapid access to check files. Check register display scrolls for ease of review. 40 column print out. Up to 100 checks per month storage. Files accessible by BUGET program. \$19.95                                                                                                    |
| SAVINGS: Allows user to keep track of deposits/withdrawals for up to 10 savings accounts. Complete records shown via screen or 40 column printer                                                                                                    |
| CREDIT CARD: Keep control of your cards with this program. Organizes, stores and displays purchases, payments and service charges. Screen or 40 column printer display. Up to 10 separate cards \$14.95                                                                                                    |
| THE UNIVERSAL COMPUTING MACHINE: \$39.95 Apple, TRS-80  A user programmable computing system structured around a 20 row x 20 column table. User defines row and column names and equations forming a unique computing machine. Table elements can be multiplied, divided, subtracted or added to any other element. User can define repeated functions common to a row or column greatly simplifying table setup. Hundreds of unique computing machines can be defined, used, stored and recalled, with or without old data, for later use. Excellent for sales forecasts, engineering design analysis; budgets, inventory lists, income statements, production planning, project cost estimates in short for any planning, analysis or reporting problem that can be solved with a table. Unique curser commands allow you to move to any element, change its value and immediately see the effect on other table values. Entire table can be printed by machine pages (user-defined 35 columns) on a 40 column printer. Transform your computer into a UNIVERSAL COMPUTING MACHINE. |
| COLOR CALENDAR: HI-RES color graphics display of your personal calendar. Automatic multiple entry of repetitive events. Review at a glance important dates, appointments, anniversaries, birth-days, action dates, etc. over a 5 year period. Graphic calendar marks dates. Printer and screen display a summary report by month of your full text describing each day's action item or event. Ideal for anyone with a busy calendar (Apple Only)                                                                                                    |
| ■ BUSINESS SOFTWARE SERIES: Entire package \$199.95 Apple, TRS-80 ■ MICROACCOUNTANT: The ideal system for the small cash business. Based on classic T-accounts and double-entry bookkeeping, this efficient program records and produces reports on account balances, general ledger journals, revenue and expenses. Screen or 40 column printer reports. Handles up to 500 journal entries per period, up to 100 accounts, Instructions include a short primer in Financial Accounting. \$49.95                                                                                                    |
| UNIVERSAL BUSINESS MACHINE: This program is designed to SIMPLIFY and SAVE TIME for the serious businessman who must periodically Analyze, Plan and Estimate. The program was recreated using our Universal Computing Machine and it is programmed to provide the following planning and forecasting tools.  CASH FLOW ANALYSIS PROFORMA BALANCE SHEET SOURCE AND USE OF FUNDS PROFORMA PROFIT & LOSS SALES FORECASTER JOB COST ESTIMATOR                                                                                                    |
| Price, including documentation and a copy of the base program. Universal Computing Machine \$89.95  INVOICE: Throw away your pens. Use the ELECTRONIC INVOICE facsimile displayed on your CRT. The program prompts and you fill in the data. Includes 3 address fields (yours, Bill to and Ship to), Invoice No., Account No., Order No., \$3 lesman, Terms, Ship Code, FOB Pt. and Date. Up to 10 items per sheet with these descriptions: Item No., No. of units, Unit Price, Product Code, Product Description, Total Dollar amount per item and invoice total dollar amount. Generates, at your option, hard copy invoices, shipping memos, mailing labels, audit copies and disc updates to master A/R files. (48K)                                                                                                    |
| BUSINESS CHECK REGISTER: Expanded version of the Checkbook II program. Handles up to 500 checks per month with complete record keeping. (48K)                                                                                                    |
| BUSINESS BUDGET: As described above and companion program to Business Check Recister. Handles 500 transactions per month, up to 20 cost categories. Accesses BCR files for actual costs. (48K)\$29.95                                                                                                    |
| ■ ELECTRICAL ENGINEERING SERIES: Both programs \$159.95 Apple  □ LOGIC SIMULATOR: SAVE TIME AND MONEY. Simulate your digital logic circuits before you build them. CMOS, TTL, or whatever, if it's digital logic, this program can handle it. The program is an interactive, menu driven, full-fledged logic simulator capable of simulating the bit-time response of a logic network to user-specified input patterns. It will handle up to 1000 gates, including NANDS, NOPS, INvertes, FLIP-FLOPS, SHIFT REGISTERS, COUNTERS and user-defined MACROS. Up to 40 user-defined, random, or binary input patterns. Simulation results displayed on CRT or printer. Accepts network descriptions from keyboard or from LOGIC DESIGNER for simulation. Specify 1000 gate version (48K required)                                                                                                    |
| □LOGIC DESIGNER: Interactive HI-RES Graphics program for designing digital logic systems. A menu driven series of keyboard commands allows you to draw directly on the screen up to 15 different gate types, including 10 gate shape patterns supplied with the program and 5 reserved for user specification. Standard patterns supplied are NAND, NOR, INVERTER, EX-OR, T-FLOP, JK-FLOP, D-FLOP, RS-FLOP, 4 BY COUNTER and N-BIT SHIFT REGISTER. User interconnects gates just as you would normally draw using line graphics commands. Network descriptions for LOGIC SIMULATOR generated simultaneously with the CRT diagram being drawn. Drawing is done in pages of up to 20 gates. Up to 50 pages (10 per disc) can be drawn, saved and recalled. Specify 1000 gate (48K) or 500 gate (32K) system                                                                                                    |
| ☐ MATHEMATICS SERIES: Complete Package \$49.95 Apple only                                                                                                    |
| ■ NUMERICAL ANALYSIS: HI-RES 2-Dimensional plot of any function. Automatic scaling. At your option, the program will plot the function, plot the INTEGRAL, plot the DERIVATIVE, determine the ROOTS, find the MAXIMA and MINIMA and list the INTEGRAL VALUE. For 16K.                                                                                                    |
| MATRIX: A general purpose, menu driven program for determining the INVERSE and DETERMINANT of any matrix, as well as the SOLUTION to any set of SIMULTANEOUS LINEAR EQUATIONS. Disk I/O for data save. Specify 55 eqn. set (48K) or 35 eqn. (32K)                                                                                                    |
| 3-D SURFACE PLOTTER: Explore the ELEGANCE and BEAUTY of MATHEMATICS by creating HI-RES PLOTS of 3-dimensional surfaces from any 3-variable equation. Disc save and recall routines for plots. Menu driven to vary surface parameters. Demos include BLACK HOLE gravitational curvature equations. S19.95                                                                                                    |
| □ ACTION ADVENTURE GAMES SERIES: Entire series \$29.95 Apple only □ RED BARON: Can you outfly the RED BARON? This fast action game simulates a machine-gun DOG- FIGHT between your WORLD WAR I BI-PLANE and the baron's. You can LOOP, DIVE, BANK or CLIMB in any one of 8 directions and so can the BARON. in HI-RES graphics. \$14.95                                                                                                    |
| BATTLE OF MIDWAY: You are in command of the U.S.S. HORNETS' DIVE-BOMBER squadron. Your targets are the Aircraft carriers, Akagi, Soryu and Kaga. You must fly your way through ZEROS and AA FIRE to make your DIVE-BOMB run. In HI-RES graphics                                                                                                    |
| SUB ATTACK: It's April, 1943. The enemy convoy is headed for the CORAL SEA. Your sub, the MORAY, has just sighted the CARRIERS and BATTLESHIPS. Easy pickings. But watch out for the DESTROYERS they're fast and deadly. In HI-RES graphics                                                                                                    |
| FREE CATALOG—All programs are supplied in disc and run on Apple II w/Disc & Applesoft ROM Card & TRS-80 Level II and require 32K RAM unless otherwise noted. Detailed instructions included. Orders shipped within 3 days. Card users include card number. Add \$1.50 postage and handling with each order. California residents add \$5% sales tax. Make checks payable to:                                                                                                    |
| SPECTRUM SOFTWARE                                                                                                    |

FLOPTRAN does not allow the appearance of uncompiled constants in an arithmetic statement.

gram; when it finds an unrecognizable statement or a branch to a nonexistent line number, it closes the output file and displays the line number containing the erroneous statement number. This makes one part of the debugging task easy. FLOPTRAN's compatibility with BASIC makes preliminary program testing possible (though perhaps slow) using the PET's BASIC interpreter; this debugging option helps in the discovery and

elimination of many other types of errors.

In abbreviated form, table 2 gives a summary of FLOPTRAN-IV syntax. Table 3 presents a very compact summary of the critical read-only-memory subroutine addresses in the original-style PET. (It is probably too compact to be useful to a novice user, but for the experienced assembly-language enthusiast, table 3 should make sense and be a valuable guide to the important entry points. The table is entirely in hexadecimal; P refers to the primary floating-point accumulator, where a 6-byte floating-point binary number is stored in hexadecimal locations 00B0 thru 00B5. S refers to the secondary accumulator, located at hexadecimal locations 00B8 thru 00BF; and A, X, and Y are internal registers of the 6502 microprocessor.) It is unnecessary, however, to understand table 3 or, indeed, to understand anything about 6502 machine-language programming to successfully use FLOPTRAN-IV. The compiler as given does all the necessary translation.

Sample FLOPTRAN-IV Program

Listing 2 is a sample program written entirely in the FLOPTRAN-IV language. It solves a simple problem from the Parker Brothers game *Risk*: if an attacker rolls three dice and a defender rolls two, what are the odds of each of the possible outcomes? This puzzle was analyzed and discussed in detail recently by Bruce D Barnett (see reference 1). If you don't play *Risk*, however, don't be concerned—the important thing for our purposes here is that this problem provides a good sample task to exercise the capabilities of the FLOPTRAN-IV compiler.

There are a few significant items to note in the FLOPTRAN-IV program of listing 2. First, since FLOPTRAN does not allow the appearance of uncompiled constants in an arithmetic statement, the first statement in line 3 could not be written as "A=A-1". Instead, it was necessary to define a variable name with the letter O (for "One") to be equal to one, as in the assignment "LET O=1" in line 1. Then the arithmetic statement to decrement A can be correctly written as "A=A-O" (line 3).

While the necessity to define constants in arithmetic statements is an occasional inconvenience, it gives the compiler a great speed advantage. In fact, one of the slowest and most wasteful operations in an interpreted BASIC program is the conversion of every written-out ASCII numeric constant into binary each time it is encountered. Because of this, it is a recommended practice in BASIC to define a variable for any constant that is repeatedly used, in order to avoid repeatedly converting the constant from ASCII-encoded decimal to binary. FLOPTRAN forces the user to follow this efficient procedure.

**DEALER INQUIRIES** 

P.O. BOX 2084 - 142 CARLOW, SUNNYVALE, CA 94087 FOR PHONE ORDERS — 408-738-4387

## GET A HEAD START ON TOMORROW WITH THE SOFTWARE THAT'S GOING PLACES. THE UCSD

p-SYSTEM."

JULIE ERWIN, Director of Marketing, SofTech Microsystems

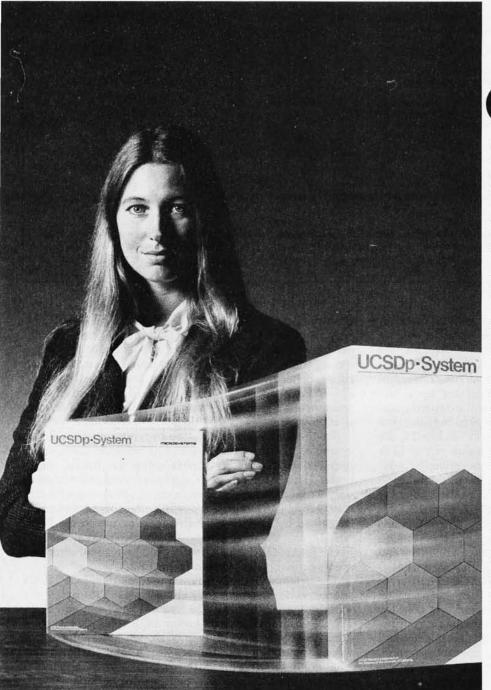

\* UCSD p-System and UCSD Pascal are trademarks of the Regents of the University of California.  $^{\text{TM}}$  LSI-11 is a trademark of Digital Equipment Corp.

ur microcomputer software system's going places for good reasons:

We're constantly expanding and developing it. We started with UCSD Pascal, added FORTRAN, and we'll be introducing more in the months ahead.

We offer a total development and execution environment, from operating system and cross assemblers to screen editor.

We run on most major microprocessors today: Z80, 8080, 8085, 6502, 6800, 6809, 9900 and LSI-11.™ And because the UCSD p-System's portable, you can be sure that what you invest in software today is a good investment in tomorrow.

We're going places and gaining in popularity with microcomputer manufacturers, applications developers, and demanding end users. Get a head start on tomorrow by working with a company that knows how to develop professional quality software, and that's committed to delivering it.

Our system's available for distribution licensing or for single-copy sales. With Pascal, it costs \$350... with FORTRAN, \$400... and with both languages, \$550. Documentation sets are \$50. Phone orders are welcome, and Visa and Master Card orders are accepted. Write or call for more details.

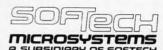

9494 Black Mountain Road, San Diego, CA 92126. (714) 578-6105

| Statement<br>Type | Description                                                                                                    | Examples                                   |
|-------------------|----------------------------------------------------------------------------------------------------|--------------------------------------------|
| LET               | initialize a variable during compilation;<br>must be 60 characters or less, cannot use variables                                   | LET A = 1<br>LET B = EXP(2)/2              |
| PRINT             | output a variable's value to screen;<br>gives 1 space between values printed and<br>a "return" at end                              | PRINT X<br>PRINT P,Q;R<br>PRINT            |
| INPUT             | read in a number from keyboard (prompts with variable name)                                                                        | INPUT Z<br>INPUT J;K,L                     |
| IF .              | conditional branch: the GOTO or GOSUB following will be executed if the variable after the IF is nonzero; skipped otherwise        | IF S GOTO 0<br>IF T GOSUB 255              |
| GOTO              | unconditional transfer to line number                                                                                              | GOTO 89                                    |
| GOSUB             | subroutine call; returns to statement following GOSUB when done                                                                    | GOSUB 176                                  |
| REM               | remarks; skip to next line number                                                                                                  | REM THIS IS A TEST                         |
| RETURN            | return from subroutine, and return to<br>BASIC control at program end                                                              | RETURN                                     |
| arithmetic        | perform the specified floating-point<br>arithmetic operation, statements can<br>have only one operation to right of<br>equals sign | C = D<br>E = F + G<br>H = -I<br>J = ATN(K) |

## Notes:

All variables must have single-letter alphabetic names.

All lines must be numbered 0 thru 255

Variables must be initialized before use; failure to do this results in a random initial value.

**Table 2:** Summary of FLOPTRAN-IV syntax. Due to the nature of the compiler, the LET statement can be an expression of up to sixty characters but can use only arithmetic operators, functions, and constants. The arithmetic statement (which must not use the word LET) can use variables only and can contain, at most, one operator or function.

A second item to note is the method used (in lines 25, 29, 33, 39, 43, 45, and 51) to compare the relative magnitudes of two variables. In line 25, for example, the real question being asked is: "Is X less than W?" Since FLOPTRAN-IV can only test for zero versus nonzero in its IF statement, the programmer must set up a test variable, Q in this case, that will answer the desired question by being either nonzero for true or zero for false. For example, after the assignment "Q=X-W" in line 25, the statement "Q = SGN(Q)" returns the value +1 if Q is positive, 0 if Q is zero, and -1 if Q is negative. By adding one in the statement "Q=Q+O", the ultimate result is that Q equals zero if and only if X is less than W. Within the framework of statements 25 and 27, this means that line 27 will be executed only when X is less than W.

Finally, note the "extra" RETURN statement at the end of the program (line 120). In BASIC, this statement is wrong and gives a RETURN WITHOUT GOSUB error message when the interpreter executes it; however, in FLOPTRAN-IV, the RETURN is necessary. It tells the microprocessor that the machine-language routine, which was called by either SYS or USR, is finished and that control now returns to the BASIC operating system. I neglected to include the RETURN in my first compilation of this sample program and was rather embarrassed when, after executing perfectly and printing out the correct answers, the machine "crashed" and had to be reset for further use.

## Comparison of FLOPTRAN-IV and PET BASIC

A sophisticated optimizing compiler can usually generate extremely efficient machine-language programs; a common result is a program that runs ten to a hundred times faster than an equivalent interpreted version. FLOPTRAN doesn't do quite that well, although its performance is significantly better than that of PET BASIC in all my tests.

For the Risk-odds-calculation program of listing 2, for example, the program took 890 seconds (almost 15 minutes) to reach the answer using the BASIC interpreter. The FLOPTRAN-IV compiled version finished in only 97 seconds, which gives a speed advantage of better than 9 to 1! (Although it is possible that some speed could be gained by rewriting the BASIC program to use FOR-NEXT loops and other structures unavailable in FLOPTRAN-IV, I estimate it would be a small improvement, probably less than a factor of 2.)

The original BASIC program used as the FLOPTRAN source code occupies 627 bytes plus 126 bytes for variables, for a total of 753 bytes. The compiled FLOP-TRAN program is bigger, taking 1437 bytes plus its standard 130-byte table of twenty-six variables (not all of which are used in this program), for a total of 1567 bytes. The compilation time for this program is about 4.5 minutes, most of which is spent writing to tape.

Another simple test program, one that doesn't show such a great speed advantage for the FLOPTRAN compiler, is a program to factor a large odd number by trying

## WE CAN TAKE YOU FROM WATERLOO TO THE SUPER BOWL. (By way of the North Atlantic.)

In the few short months since we introduced Computer Bismarck", we've transported over 2500 adventurous minds to the North Atlantic – there to recreate the historic battle between the awesome German warship and the British Home Fleet. The startling realism and excitement of that experience have prompted many well-seasoned travelers to proclaim it "...unique among computer games and board games alike.\*" One enthusiast had this to say: "The wealth of detail...is hardly short of fantastic. Only real war rooms...in the Pentagon have ever before been able to simulate a battle in this manner.\*\*" Now we offer two more strategy games to embark you on new flights of the imagination.

## COMPUTER NAPOLEONICS™

takes you to the battlefields of Waterloo on the fateful day of June 18, 1815. Here, the greatest battle ever fought is about to begin, awaiting only your commands to set the amassed armies in motion.

You and your friend choose your role — either as the military genius, Napoleon, or as the Duke of Wellington, the iron-willed leader of the Anglo-Allied forces. The video screen displays the map of the Belgian countryside with the artillery, infantry, and cavalry units under your respective commands.

AS NAPOLEON, you must utilize your superior combat strength and numbers to deal Wellington a quick and decisive defeat before his Prussian ally can supply reinforcements. Speed is of the essence. But any tactical blunders in military deployment will result in a repeat of history – Napoleon's ignominious defeat.

AS THE DUKE OF WELLINGTON, you must not only survive the onslaught of the French artillery, cuirassiers, and the dreaded Imperial Guard, you must also inflict sufficient damage to Napoleon's forces to prevent his relentless northward march of conquest.

THE COMPUTER, in our solitaire scenario, plays Wellington while you play Napoleon. Two levels of play are provided by making the entry of Prussian reinforcements variable. This makes the need for French military decisiveness and devastating execution even more critical.

## FOR THE NOVICE AND THE ADVANCED.

Computer Napoleonics has all the advantages of your basic, traditional wargame —meticulous detail, realism, and playability. Plus one. Because the computer keeps track of all the rules, neither player can make an illegal move. This makes learning it a cinch (mastery is quite another matter), and it will convert the novice wargamer into a fanatic in no time.

The advanced wargamer will find the computer a worthy opponent indeed, and the two levels of play in the solitaire version will challenge the most experienced of strategists.

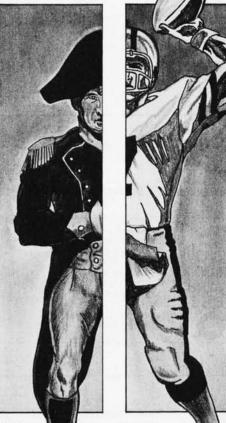

COMPUTER QUARTERBACK™

propels you onto the playing field of the Super Bowl. From its multiple offensive and defensive plays and its real-time playing conditions to the animated video display of the gridiron and the halftime statistics, no strategy football game has ever been more complete in detail or as exciting in realism. Three ver-

sions are offered: Semi-Pro, Pro, and Computeras-Opponent.

**SEMI-PRO** presents you with a choice of 18 offenses and 14 defenses. Here, you will begin to learn the intricacies of football; the thrill of the perfectly executed two-minute drill; the agony of the fumble, interception, and penalty. On offense, you will learn to read the defense and call audibles as needed.

After you have mastered the Semi-Pro version, it's time to move on to the Big Time...the Pro version!

THE PRO VERSION not only gives you every offense (36) and defense (24 plus double-teaming capabilities and special alignments) you could ever want, it also gives you the team you want! With 2.7 million computer dollars, you get to draft a team to your style and specifications. Spend more on your quarterback and receivers and your passing game may very well be unstoppable...but your running game may suffer for lack of funds.

THE COMPUTER eliminates all the organizational drudgery of conventional board games. It plays scorekeeper, referee, umpire, and linesman. As timekeeper, it makes you play in real-time. Take longer than 30 seconds to hike the ball and five yards will be marched off against you for delay-of-game.

"THE ROBOTS" is the team most ably coached by your friendly computer. It's ready to play any time you are. It even "learns" your tendencies and patterns through time, and it will make the necessary tactical adjustments. It plays so well you must be in top form to stand a chance against it.

All you need to start on these mind journeys is an Apple II with Applesoft ROM card, 48K memory, and a mini-floppy disc drive. For \$59.95, Computer Napoleonics comes with the game program mini-disc, two mapboard cards, a rule book, and two player-aid charts. Computer Quarterback, for \$39.95, gives you the game disc, a rule book, and four play diagram charts.

Credit card holders, call 800-648-5600 (toll free) and charge your order to your VISA or MASTERCHARGE. In Nevada, call 800-992-5710. For Computer Quarterback, ask for Operator 178; for Computer Napoleonics, Operator 179.

While you're at it, you can also get our other games:

Computer Bismarck for your Apple: \$59.95 (Operator 180)
 Computer Bismarck, TRS-80 48K Disc: \$59.95;
 32K Cassette: \$49.95

 Computer Ambush (a tactical simulation of man-to-man combat in World War II) for your Apple: \$59.95 (Operator 181)

To order by mail, send your check to Strategic Simulations Inc., Dept. B, 450 San Antonio Road, Suite 62, Palo Alto, CA 94306. Our 14-day money back guarantee assures your satisfaction.

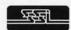

STRATEGIC SIMULATIONS INC.

\*Creative Computing, Aug. 1980.

\*\*Popular Mechanics, Aug. 1980.

Apple is a registered trademark of Apple Computer Inc. TRS-80 is a registered trademark of Tandy Corporation.

| Ba | Hexadecimal<br>Address | Function of Routine  | Hexadecimal<br>Address | Function of Routine                                                           |
|----|------------------------|----------------------|------------------------|-------------------------------------------------------------------------------|
|    | 0000<br>CED6           | USR(P)<br>S OR P     | D95E                   | [(A) + 100(Y)]→S, separating sign, set sign comparison, return with (B0) in A |
|    | CED6                   | S AND P              | D9E4*                  | S / P                                                                         |
|    | D264                   | FRE(P)               | DA74                   | [(A) + 100(Y)]→P, separating sign                                             |
|    | D285                   | POS(P)               | DAA6                   | roundoff(P) $\rightarrow$ [(X) + 100(Y)], merging sign                        |
|    | D349                   | STR\$                | DACE                   | S→P                                                                           |
|    | D5C4                   | CHR\$                | DADE                   | P→S, with rounding                                                            |
|    | D5D8                   | LEFT\$               | DAE1                   | P→S, without rounding                                                         |
|    | D604                   | RIGHT\$              | DAED                   | roundoff(P)                                                                   |
|    | D60F                   | MID\$                | DAFD                   | SGN(P) - A                                                                    |
|    | D654                   | LEN                  | DBOB                   | SGN(P)                                                                        |
|    | D663                   | ASC                  | DB2A                   | ABS(P)                                                                        |
|    | D685                   | VAL                  | DB9E                   | INT(P)                                                                        |
|    | D6E6                   | PEEK                 | DE24                   | SQR(P)                                                                        |
|    | D728*                  | S - P                | DE2E*                  | SIP                                                                           |
|    | D73C                   | JSR D95E, then S + P | DEA0                   | EXP(P)                                                                        |
|    | D73F*                  | S + P                | DF45                   | RND(P)                                                                        |
|    | D7AC                   | normalize P          | DF9E                   | COS(P)                                                                        |
|    | D8BF                   | LOG(P)               | DFA5                   | SIN(P)                                                                        |
|    | D8FD                   | JSR D95E, then S * P | DFEE                   | TAN(P)                                                                        |
|    | D900*                  | S * P                | E048                   | ATN(P)                                                                        |

| Hexadecimal Address |                  |                                  | Examples: Hexadecimal Values of Bytes for |             |
|---------------------|------------------|----------------------------------|-------------------------------------------|-------------|
| S pseudoregister    | P pseudoregister | Contents                         | S = e<br>= 2.71828                        | $P = \pi/2$ |
| B8                  | В0               | exponent + 80                    | 82                                        | 81          |
| B9                  | B1               | fraction, most significant byte  | AD                                        | C9          |
| BA                  | B2               | fraction, byte 2                 | F8                                        | 0F          |
| BB                  | B3               | fraction, byte 3                 | 54                                        | DA          |
| BB<br>BC            | B4               | fraction, least significant byte | 59                                        | A2          |
| BD                  | B5               | sign                             | 00                                        | FF          |
| BD<br>BE<br>BF      | <u> </u>         | sign comparison                  | FF                                        | <u> </u>    |
| BF                  |                  | roundoff byte                    | 00                                        |             |

| 3c | Hexadecimal<br>Address               | Value stored in floating (merged sign) notation |
|----|--------------------------------------|-------------------------------------------------|
|    | CDBC<br>DDE3<br>E01A<br>E01F<br>E024 | π<br>1/2<br>π/2<br>2π<br>1/4                    |

**Table 3:** Overview of useful addresses and constants used by the original-version PET. Table 3a is a list of entry points to subroutines within the PET's read-only-memory firmware. Table 3b explains the makeup of the two floating-point pseudoregisters P and S. Table 3c gives the locations of five constants stored in the read-only-memory area of the PET. In table 3a, the routines marked with an asterisk (ie: all arithmetic operations) must be set up before execution as follows: hexadecimal location 00BE must contain the exclusive-OR of the contents of hexadecimal location 00BD and 00BD. Also, the contents of hexadecimal location 00B0 must be placed in the 6502 accumulator.

all odd numbers as potential divisors, from 3 up to the square root of the number. The compiled FLOPTRAN code takes 60 seconds to factor the number 567,890,123; the same program run in PET BASIC requires 201 seconds, a speed advantage of better than 3 to 1 for the FLOPTRAN compiler. But, after the BASIC program has been rewritten for speed, the revised program executes in 101 seconds, giving a speed advantage of 1.7 to 1 for compiled FLOPTRAN.

One of the reasons that the BASIC interpreter does not have much of a disadvantage in this factorization problem is that the BASIC program needs to use only a few variables, so that little time is wasted scanning through a variable table. Also, this program performs very little decimal-to-binary conversion and a small amount of branching from one line number to another (which requires more BASIC scanning to find the target line). These three factors contribute to this problem's lower

## JUST A "BIT" OF INFORMATION IN SIX COMPLETE GUIDES

## Handbook of Microprocessors, Microcomputers and Minicomputers

John Lenk

This invaluable guide describes and identifies the capabilities of the most popular lines of microprocessors available today.

1979, 404 pp. \$18.95 Cloth

## Microcomputer Interfacing, 1980

Bruce Artwick

Covering everything from input/output methods to interface devices, this book integrates all the "how to" information necessary to assemble a microcomputer

1980, 352 pp. \$18.95 Cloth

Minicomputer Systems: Organization, Programming and Applications (PDP-11) 2nd Ed. Richard Eckhouse and L. Robert Morris Using examples for the PDP-11 and FORTRAN, this book illustrates principles and techniques applicable to a wide variety of languages and machines. 1979, 512 pp. \$24.00 Cloth

Kroch's & Brentano's

2950 Wabash Avenue

Chicago, IL 60603

5 S. La Grange Road

La Grange, IL 60525

(312) 332-7500

Byte Shop

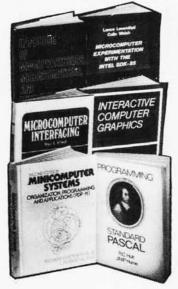

## Microcomputer Experimentation with the INTEL SDK-85, 1980

Lance Leventhal and William Walsh

This reference provides a collection of laboratory experiments, emphasizing practical control applications in engineering design.

1980, 384 pp. \$13.95 Paper

## Interactive Computer Graphics: Data Structures,

Algorithms, Languages

Wolfgang Giloi

This comprehensive overview of all aspects of interactive computer graphics emphasizes interdependence of data structures, graphic algorithms, and programming languages.

1978, 352 pp. \$22.95 Cloth

## **Programming Standard PASCAL**

J.N.P. Hume and R.C. Holt

Here the authors present the language and methodology of structured programming systematically, and step-by-step, with sample programs illustrating each point of PASCAL.

1980, 400 pp. \$16.95 Cloth

## SEE THESE AND OTHER PRENTICE-HALL COMPUTER BOOKS AT:

### ARIZONA Archdale's Bookmark 12 Fashion Square Scottsdale, AZ 85251 (602) 945-8246 **CALIFORNIA** Scholars Book Store 327 Richmond Street El Segundo, CA 90245 (213) 322-3161 Asucla Students' Store 308 Westwood Place Los Angeles, CA 90024 (213) 825-7711 X239 **Keplers Books** 825 El Camino Real Menlo Park, CA 94025 (415) 324-4321 The Computer Store 820 Broadway Santa Monica, CA 90401 Book Store (213) 395-6956 CONNECTICUT

Huntington's Bookstore 65 Asylum Street Hartford, CT 66103 (203) 527-1835 DELAWARE

McMahon Books, Inc. 101 Christiana Mall Newark, DE 19702 (302) 366-7575 FLORIDA

The Bookery, Inc. 2107 S. Babcock Melbourne, FA 32901 (305) 727-8608 **GEORGIA** Engineer's Bookstore 128 North Avenue Atlanta, GA 30313

ILLINOIS Byte Shop 1602 S. Neil Champaign, Il 61820 (217) 352-2323

(404) 892-1669

(312) 579-0920 INDIANA Book World 192 University Park Mall Mishawaka, IN 46544 (219) 277-5700 MASSACHUSETTS The Coop 1400 Massachusetts Avenue Cambridge, MA 02238 1 (800) 343-5570 **MICHIGAN** Wayne State University Detroit, MI 48202 (313) 577-2442 MINNESOTA Minnesota Book Center 231 Pillsbury Drive SE Minneapolis, MN 55455 (612) 373-3688 MISSOURI

**UMKC** Bookstore 5100 Rock Hill Road Kansas City, MO 64110 (816) 276-1401 Washington Univ Bookstore Box 1074 Lindell & Skinker St. Louis, MO 63130 (314) 889-5500 **NEW HAMPSHIRE** The Dartmouth Bookstore

33 South Main Street Hanover, NH 03755 (603) 643-3616 **NEW JERSEY** McGraw-Hill Bookstore Princetown Road Heightstown, NJ 08540 (609) 448-1700

## **NEW MEXICO**

White Oak Bookstore 29 First Plaza Galeria Albuquerque, NM 87102 (505) 243-0312

### **NEW YORK**

Triangle Book Shop, Inc. 403 College Avenue Ithica, NY 14850 (607) 272-7111 Downtown Book Store 172 Fulton Street New York NY 10007 (212) 267-5817 Harcourt, Brace & Javonovich 757 3rd Avenue New York, NY 10017 (212) 888-3333 McGraw-Hill Bookstore 1221 Avenue of the Americas New York, NY 10020 (212) 997-4100 Pace University Bookstore 2 Spruce Street New York, NY 10038 (212) 349-8580

NORTH CAROLINA

Byte Shop of Charlotte 6341 Albermarle Road Charlotte, NC 28212 (704) 568-8100

OHIO

Barnes & Noble Bookstore 2400 Euclid Avenue Cleveland, OH 44115 (216) 861-6464 Wilke News 123 South Ludlow Dayton, OH 45402 (513) 223-2841

**OKLAHOMA** Microlithics, Inc. 304 N. Meridian #15 Oklahoma City, OK 73107 (405) 947-5646

### PENNSYLVANIA

Penn State Bookstore McAllister Building University Park, PA 16802 (814) 863-0205

## TENNESSEE

Burke's Book Store, Inc. 634 Poplar Avenue Memphis, TN 38105 (901) 527-7484

## TEXAS

Varsity Book Store, Inc. 6413 Hillcrest Avenue Dallas, TX 75205 (214) 528-9266 Brown Book Shop 1219 Fannin Street Houston, TX 77002 (713) 652-3937 Micro Store 634 S. Central Expressway Richardson, TX 75080 (214) 231-1096 WASHINGTON Heritage Books

Renton, WA 98055 (206) 271-1776 The Elliot Bay Book Co. First & S. Main Streets Seattle, WA 98104

Renton Shopping Center

(206) 624-6600 WASHINGTON, D.C. Students Book Company 2120 Pennsylvania Avenue

Washington, D.C. 20037 (202) 223-3334

WISCONSIN University Book Store 711 State Street Madison, WI 53703 (608) 257-3784 Schwartz Book Shop 440 W. Wisconsin Avenue Milwaukee, WI 53203 (414) 272-2700

## TO ORDER BY MAIL

Mail this order form to (or stop by) the bookstore of your choice

## PLEASE SEND ME: copies of Handbook of

- Microprocessors, Microcomputers and Minicomputers @\$18.95
- copies of Microcomputer Interfacing, 1980 @\$18.95 each.
- copies of Minicomputer Systems @\$24.00 each.
- copies of Microcomputer Experimentation with the INTEL SDK-85 @\$13.95 each.
- copies of Interactive Computer Graphics @\$22.95 each.
- copies of Programming Standard PASCAL @\$16.95 each.

Total Price for Books State & Sales Tax (if

applicable) Postage & Handling (\$1.25 per book)

Total Enclosed (Check or Money Order)

NAME \_

ORGANIZATION \_

ADDRESS \_

CITY\_

STATE/ZIP

All prices subject to change without notice.

Listing 2: Sample FLOPTRAN-IV program. This program calculates the possible outcomes of a dice roll in the game Risk, with the attacker rolling three dice and the defender rolling two dice. See text for details.

| LIST -120     |                |               |               |                                                                                                    |
|---------------|----------------|---------------|---------------|----------------------------------------------------------------------------------------------------|
| 1 LET F=0     | 13 E=E-0       | 29 Q=U−V      | 41 T=Z        | 61 F=F+0                                                                                                    |
| :LET G=0      | :IF E GOTO 17  | :Q=SGN(Q)     | :Z=Y          | :GOTO 11                                                                                                    |
| :LET H=0      | No. office and | :0=0+0        | :Y=T          | THE PARTIES AND THE PARTIES AND THE PARTIES AN |
| :LET J=0      | 15 GOTO 3      | :IF Q GOTO 39 | 764 W. A. 600 | 71 H=H+0                                                                                                    |
| :LET A=7      |                |               | 43 Q=Z-X      | :GOTO 11                                                                                                    |
| :LET B=6      | 17 LET D=6     | 31 T=W        | :Q=SGN(Q)     |                                                                                                    |
| :LET C=6      |                | : W=V         | :0=0+0        | 100 B=B-0                                                                                                    |
| :LET 0=1      | 21 I=I+0       | :V=T          | :IF Q GOTO 51 | :IF B GOTO 7                                                                                                    |
| 3 A=A-0       | 23 V=A         | 33 Q=X-W      | 45 Q=V-W      | 110 C=C-0                                                                                                    |
| :IF A GOTO 9  | :W=B           | : Q=SGN(Q)    | :Q=SGN(Q)     | :IF C GOTO 5                                                                                                    |
|               | :X=C           | :0=0+0        | :0=0+0        | The same of the same of the sa |
| 4 GOTO 100    | :Y=D           | :1F Q GOTO 39 | :IF Q GOTO 53 | 120 PRINT F.G.H                                                                                                    |
|               | :Z=E           |               |               | :F=F/I                                                                                                    |
| 5 LET B=6     | 24. WA         | 35 T=X        | 47 GOTO 61    | :G=G/I                                                                                                    |
|               | 25 Q=X-W       | : X = W       |               | :H=H/I                                                                                                    |
| 7 LET A=6     | :Q=SGN(Q)      | :W=T          | 51 Q=Y-W      | :PRINT F,G,H                                                                                                    |
|               | :0=0+0         |               | :Q=SGN(Q)     | RETURN                                                                                                    |
| 9 LET D=7     | :IF Q GOTO 29  | 39 Q=Z-Y      | :0=0+0        | 1112.13111                                                                                                    |
| :LET E=6      | 111 4 0010 27  | :Q=SGN(Q)     | :IF Q GOTO 71 |                                                                                                    |
|               | 27 T=X         | :0=0+0        |               |                                                                                                    |
| 11 D=D-0      | :X=W           | :IF Q GOTO 43 | 53 G=G+0      |                                                                                                    |
| :IF D GOTO 21 | :W=T           |               | :60TO 11      |                                                                                                    |

## Notes on CHEEP PRINT

CHEEP PRINT is a software/hardware combination invented by Charles A McCarthy (1359 W Idaho Ave, St Paul MN 55708) to print the listings given in this article; it allows a user with a printer and modem to interface the two to a personal computer. Functionally, CHEEP PRINT produces a rapid sequence of 2025 and 2225 Hz tones (via a short machine-language program) that are converted into RS-232C ASCII character data by a standard Bell-103a-type modem. When storing programs, a simple low-pass filter is inserted between the computer and the cassette recorder to smooth the output waveform for the cassette recorder. A BASIC driver program formats the program listing and passes characters, one at a time, to the machine-language subroutine that generates the tones.

In this implementation, a Commodore PET micro-computer and a Teletype Model 43 are used. The machine-language subroutine for the PET is shortened by the use of the internal clock and programmable shift register of a 6522 VIA (Versatile Interface Adapter) chip within the PET; these are used to generate the required square-wave tones, which are made available on the CB2 pin of the PET's user port.

execution time. On the other hand, the *Risk* program uses many variables and branches, giving the FLOPTRAN compiled program more of an edge there.

## Final Remarks

When the FLOPTRAN-IV compiler program is run, the result is a set of numbers that have been written to the PET's cassette tape drive. This tape, which contains the location and contents of the machine-language program that is the compiled equivalent of the given FLOPTRAN-IV source program, must be loaded into memory before

the compiled program can be run. This is done by running the FLOPTRAN-IV loader program in listing 3.

This short BASIC program reads in the starting address for the compiled code (in the variable PC, which serves as a program counter), POKEs the following numbers into consecutive memory locations until it encounters a -1 end-of-program marker (written to the tape by line 60060 of listing 1), then reads in the addresses and correction-bytes to put into those GOTO and GOSUB instructions that need them. A final -1, written to tape by line 61000 of listing 1, ends the loading process.

The loader program prints out the starting and ending addresses of the compiled code so that the user can check that no data blocks were dropped by the PET's tape recorder. I did not include a subroutine in the FLOP-TRAN compiler to force the PET's tape-recorder motor to leave extra gaps between data blocks (if necessary, this can be done with a POKE 59411,53 instruction). Instead, I have added a 5000 to 10,000 μF capacitor which is connected across the motor terminals during recording; this automatically causes the recorder to leave enough space. The discharging capacitor makes the motor run on for some time after it would normally stop. If your machine needs longer gaps, you may add the above POKE statement, perhaps between lines 49100 and 49120 (this is within the frequently called subroutine which fetches the next nonblank character).

By choosing the starting address for the compiled program appropriately, you can load the compiled program into memory and then load a monitor program that will allow you to save the compiled code as a binary machine-language file. Generally these binary files are much more reliable than ASCII data files, and of course, they load much faster.

You can also locate a compiled program in the videodisplay area of memory, locations decimal 32,768 thru 33,791, provided that the program is small enough to fit. Running such a program gives very interesting visual effects.

## OS-9™LEVEL TWO MULTIUSER OPERATING SYSTEM

rue multitasking, multiuser OS for timesharing or real-time control applications.

■ Sophisticated memory management permits use of over one megabyte.

■ Versatile, easy-to-use input/output supports multiple devices.

■ UNIX™-like file structure including hierarchical directories, pipes, filters, and byte-addressable random access files.

■ Provides log-on password protection and user file security.

■ Can run on small, inexpensive systems with floppy disks and as little as 32K memory.

☐ \$495.00\*

## OS-9™ LEVEL ONE OPERATING SYSTEM

A multitasking real-time operating system for software development, process control and smaller multi-user applications.

■ Versatile input/output system can support multiple devices using interrupt-driven, DMA, or programcontrolled data transfer. Users can easily add additional I/O devices.

■ Tape or disk-based versions available.

■ Disk versions support UNIX™-like hierarchical directory structure and byte-addressable random-access files.

■ Memory management for single address-space (up to 64K).

☐ Disk version \$150.00\*

☐ Tape version \$95.00

## BASIC09™ PROGRAMMING LANGUAGE SYSTEM

E xtended BASIC language compiler/interpreter with integrated text editor and debug package. Runs standard BASIC programs or minimally-modified PASCAL programs.

■ Permits multiple named program modules having local variables and identifiers. Modules are reentrant, position independent and ROMable.

■ Additional control statements for structured programming: IF ... THEN ... ELSE, FOR ... NEXT, REPEAT ... UNTIL, WHILE ... DO, LOOP ...

## INTRODUCING

## 6809

## POWER INTER

## I OOL3

BY MICROWARE®

ENDLOOP, EXITIF ... ENDEXIT.

■ Allows user-defined data types and complex data structures. Five built-in data types: byte, integer, 9 digit floating-point, string and boolean.

■ Outperforms any other BASIC on any 8-bit MPU.

■ Available on ROM, disk or cassette tape. Runs under OS-9<sup>™</sup> Level One or Level Two.

☐ Disk or tape \$195.00\*

## MICROSOFT 6809 BASIC

tandard Microsoft BASIC optimized for the 6809 and OS-9™.

■ Four data types: integer, string, single precision and double precision floating point.

Program trace and edit capabilities.

■ Automatic line numbering and renumbering.

■ Supports random and sequential file I/O. Full PRINT USING for formatted output.

☐ Disk or tape \$250.00

## OS-9™ TEXT EDITOR

inimum-keystroke macro text editor useful for text preparation or interactive word processing.

■ User-defined macros with parameters permit virtually unlimited command expansion. Macros can be saved, loaded

and edited.

■ Buffer, line and character oriented commands.

Search, change and extend operations.

Permits multiple input/output files.

☐ Disk or tape \$75.00 ☐ ROM set (2716) \$90.00

OS-9™

## INTERACTIVE ASSEMBLER

Compact Motorola compatible assembler for machine language program development.

■ Operates in "batch" mode *or* interactive line-by-line mode.

■ Facilities for generation of OS-9<sup>™</sup> memory modules and system calls.

■ Formatted listings include syntax and context error checking.

■ Runs on OS-9<sup>™</sup> Level One or Level Two.

☐ Disk or tape \$75.00

☐ ROM set (2716) \$90.00

## OS-9™ INTERACTIVE DEBUGGER

acilitates testing and debugging of machine- language programs.

■ Includes common "monitor" functions: memory examine/change, breakpoints, display/change registers, etc.

■ Calculator mode evaluates arithmetic expressions in hex, decimal or binary.

Access to system commands.

Available on ROM, disk or cassette tape.

☐ Disk or tape \$35.00

☐ ROM (2716) \$50.00

BASIC 69 is a trademark of Motorola. OS-9 is a trademark of Motorola and Microware. UNIX is a trademark of Bell Telephone Laboratories.

Most software is available on ROM, diskette and tape in versions for many popular 6809 computers. Source listings and yearly maintenance/update service are sold separately for most programs.

\*Specify manufacturer and type of CPU and I/O controllers. Contact Microware® for specific availability.

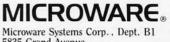

5835 Grand Avenue Des Moines, Iowa 50304 (515) 279-8844

227

## **SORCERER\* SOFTWARE!**

Unless otherwise noted, all programs are on cassette and require only 8K of memory.

## **FORTH**

new! Now Sorcerer owners can enjoy the convenience and speed of the fascinating FORTH programming language. Based on FIGFORTH and written by James Albanese, this version was designed especially for the Sorcerer and includes the capability to read and write data (screens) to cassette tape and a complete on-screen editor. Requires at least 16K of RAM.

new! GRAPHICS ANIMATION by Lee Anders. This package provides the BASIC programmer with a powerful set of commands for graphics and animation. The program is written in machine language but is loaded together with your BASIC program and graphics definitions with a CLOAD command. Any image from a character to a large graphic shape may be plotted, moved, or erased with simple BASIC commands. Encounters of plotted character sets with background characters are detected and background images are preserved. Contains a medium resolution plotting routine. A keyboard routine detects key presses without carriage returns. Includes a separate program for constructing images.

new! STARBASE HYPERION™ by Don Ursem. At last, a true strategic space game for the Sorcerer! Defend a front-line Star Fortress against invasion forces of an alien empire. You create, deploy, and command entire ship squadrons as well as ground defenses in this complex tactical simulation of war in the far future. Written in BASIC and Z-80 code. Full graphics and realtime combat status display. Includes full instructions and STARCOM battle manual. Requires at least 16K of RAM. \$17.95

new! HEAD-ON COLLISION'" by Lee Anders. You are driving clockwise and a computer-controlled car is driving counter clockwise. The computer's car is trying to hit you head on, but you can avoid a collision by changing lanes and adjusting your speed. At the same time you try to drive over dots and diamonds to score points. Three levels of play, machine language programming, and excellent graphics make this game challenging and exciting for all. At least 16K of RAM is required.

**new!** LUNAR MISSION by Lee Anders. Land your spacecraft softly on the moon by controlling your craft's three propulsion engines. Avoid lunar craters and use your limited fuel sparingly. You can see both a profile view of the spacecraft coming down and a plan view of the landing area. Land successfully and you get to view an animated walk on the moon. Nine levels of play provide a stiff challenge to the most skillful astronaut. Requires at least 16K of RAM.

new! HANGMAN/MASTERMIND by Charles Finch. Two traditional games are brought to life by Sorcerer graphics. HANGMAN has three different vocabulary levels for you to choose from. In MASTERMIND, the computer selects a four-character code and you have to uncover it. These two games provide an enjoyable way for young people to develop their vocabulary and their logical reasoning ability. Written in BASIC. \$11.95

OS SMART TERMINAL by Bob Pierce. Convert your Sorcerer to a smart terminal. Used with a modem, this program provides the capability for you to communicate efficiently and save connect time with larger computers and other microcomputers. The program formats incoming data from time-sharing systems such as The Source for the Sorcerer video. Incoming data can be stored (downloaded) into a file in RAM. Files, including programs, may be saved to or loaded from cassette, listed on the video, transmitted out through your modem, or edited with an on-board text editor. Interfaces with BASIC and the Word Processor

DPX'" (Development Pac Extension) by Don Ursem. Serious Z80 program developers will find this utility program to be invaluable. Move the line pointer upward. Locate a word or symbol. Change a character string wherever it occurs. Simple commands allow you to jump directly from EDIT to MONITOR or DDT80 modes and automatically set up the I/O you want for listings. Built-in serial driver. Stop and restart listings. Abort assembly with the ESC key. Save backup files on tape at 1200 baud. Load and merge files from tape by file name. Versions for 8K, 16K, 32K, and 48K Sorcerer all on one cassette. Requires the Sorcerer's Development Pac. \$29.95

## Other utility programs:

| PLOT by Vic Tolomei. High res and low res modes<br>SHAPE MAKER <sup>™</sup> by Don Ursem. An on-screen character maker<br>DEBUG by Bob Pierce. Debug machine language programs<br>SOFTWARE INTERNALS MANUAL by Vic Tolomei. A 64-page book | \$14.95<br>\$14.95 |
|----------------------------------------------------------------------------------------------------|--------------------|
| Other game programs:                                                                                                    |                    |
| MARTIAN INVADERS™ by James Albanese NIKE II™ by Charles Finch and Bob Broffel TANK TRAP by Don Ursem MAGIC MAZE™ by Vic Tolomei FASTGAMMON™ by Bob Christiansen                                                                            | \$11.95<br>\$11.95 |

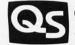

## QUALITY SOFTWARE

6660 Reseda Blvd., Suite 105, Reseda, CA 91335 Telephone 24 hours, seven days a week: (213) 344-6599

WHERE TO GET IT: Ask your nearest Sorcerer dealer to see Quality Software's Sorcerer programs. Or, if you prefer, you may order directly from us. MasterCharge and Visa card-holders may telephone their orders and we will deduct \$1 from orders over \$19 to compensate for phone charges. Or mail your order to the address above. California residents add 6% sales tax. Shipping Charges: Within North America orders must include \$1.50 for first class shipping and handling. Outside North America the charge for airmail shipping and handling is \$5.00 — payable in U.S. currency.

\*The name "SORCERER" has been trademarked by Exidy, Inc.

Listing 3: FLOPTRAN-IV loader program. This program is executed to transfer the compiled FLOPTRAN-IV program from the PET cassette tape drive into memory. See the "How to Use the FLOPTRAN-IV Compiler" text box for details.

10 OPEN 1: INPUT #1, PC: PRINT "BEGIN AT"; PC 20 INPUT #1, A: IF A = >0 THEN POKE PC, A: PC=PC+1: GOTO 20 30 PRINT "END AT"; PC-1 40 INPUT #1, PC: IF PC<0 THEN CLOSE 1: END 50 INPUT #1,A: POKE PC,A: INPUT #1,A:

POKE PC+1,A: GOTO 40

What other logical improvements can be made to make FLOPTRAN faster and more useful? String-handling capabilities sometimes come in handy; it would not be hard to allow the compiled program to recognize string variables and print them when requested, though I'm not sure how you would go about manipulating strings.

Perhaps the compiler should not allocate a fixed amount of space to a table of only twenty-six variables; instead, it might define variables when needed by the program. Arrays of variables, which are also valuable to

have, should not be hard to implement.

FLOPTRAN suffers from the simplicity of its conditional-branching structure; an IF statement that could test for conditions other than zero/nonzero would be a profitable addition. It also would be good to have a looping structure available, similar to BASIC's FOR...NEXT, or perhaps like FORTRAN's DO-loop. Even a simple decrement-and-skip-on-zero calculatortype instruction would save time and space in many programming situations. Simple integer variables and integer arithmetic might also be worth having for many tasks.

I've resisted pursuing some of the above modifications to FLOPTRAN-IV in order to retain the language's compatibility with BASIC; perhaps that compatibility should be given up in exchange for more power and efficiency.

I would be interested to hear from readers who have used or improved upon FLOPTRAN or who have adapted it to other machines. The idea of a tiny compiler that uses an existing BASIC interpreter (especially one that permanently resides in read-only memory) is a simple idea, but I haven't seen it discussed in print. It is possible that if a manufacturer were to have a few hundred to a couple of thousand bytes of read-only memory available beyond the BASIC interpreter, he could put a better version of a FLOPTRAN-like compiler in that space so that it would always be available. Interpreted BASIC is wonderful, but there are some programming jobs that need more speed and efficiency - jobs only a compiled language can fill.

## Reference

Barnett, Bruce D, "How to Program a Complex Problem," Personal Computing, September 1979, pages 26 to 30.

Acknowledgments

I would like to thank Jim Butterfield and Charles A McCarthy for helpful ideas and programming tools, without which FLOPTRAN would have taken far longer to develop.

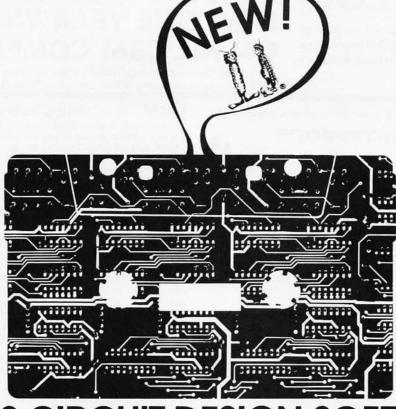

## SAMS CIRCUIT DESIGN SOFTWARE.

37 TECHNICAL PROGRAMS TO LET YOU SPEND LESS TIME ON ROUTINE CALCULATIONS, STATISTICS, AND ANALYSES...MORE TIME ON CREATIVE DESIGN AND ENGINEERING.

Sams—the leader in technical publishing—now offers the most advanced engineering software systems available. These tested, documented, debugged programs can be used as stand-alone programs or as subroutines for more complex programs.

- FASTER INFORMATION—Solve simultaneous equations with real and complex coefficients and polynomial roots. Quickly determine the effects of an infinitely variable set of design parameters. Plot graphs for various functions while varying scales to fit data.
- EASY TO RUN 7 cassettes include 37 debugged programs.

- FULLY DOCUMENTED Easy-to-read and follow instructions.
- DESIGNED FOR POPULAR MICROCOMPUTERS Designed for use on TRS-80\* systems having Level II BASIC and at least 16K RAM; many of the routines can be adapted to run on other popular computers. Programs will be available soon for Apple and Ohio Scientific.
- PROGRAMMED, TESTED, AND DEBUGGED BY HOWARD M. BERLIN—Howard M. Berlin—an author in the Blacksburg Series—is an electrical engineer with the Chemical Systems Laboratory at Aberdeen Proving Ground, Maryland, and has been adjunct instructor in the Department of Electrical Engineering at the University of Delaware.

| PLOTTING GRAPHS FOR VIDEO DISPLAY (5 Programs) Histograms. Cartesian Plots. Semi-Logarithmic Plots. Log-Log Plots. Polar Plots. #26006. \$16.95.                                                                                                    |
|----------------------------------------------------------------------------------------------------|
| PLOTTING GRAPHS FOR LINE PRINTER (3 Programs) Cartesian Plots. Semi-Logarithmic Plots. Polar Plots. #26000. \$16.95.                                                                                                    |
| ACTIVE FILTER DESIGN (6 Programs) Low and High-Pass (Bessel, Butterworth, 1, 2, and 3-dB Chebyshev). State-Variable Filter Bandpass Filters with Q's less than 10 and 50. Staggered-Tuned Butterworth Bandpass Filters (2, 3, or 5 states). Notch Filter. #26001. \$21.95.                                                                                |
| DESCRIPTIVE STATISTICS & REGRESSION ANALYSIS (3 Programs) Descriptive Statistics (mean, standard deviation, variance, kurtosis, z-scores). Curvilinear Regression (linear, inverse, polynominal, exponential, logarithmic). Multivariable Linear Regression. #26002. \$21.95.                                                                             |
| ELECTRONICS I (5 Programs) Zener Diode Voltage Regulator Design. 555 Timer Design (monostable and astable circuits). Transistor Bias Parameters. Single-Stage Transistor Amplifier Design. Heat Sink Selection and Design. #26003. S16.95.                                                                                                    |
| ELECTRONICS II (7 Programs) 4-Quadrant Arctangent Function. Rectangular/Polar Conversion and Complex Number Mathematics. Minimum and Maximum Values of an Array. Roots of Polynomials with Real Coefficients. Inverse Laplace Transforms of a Transfer Function. Solution of Simultaneous Equations with Real and Complex Coefficients. # 26004. \$16.95. |
| ELECTRONICS III (8 programs) Average and RMS Values of a Periodic Function. Fourier Series Expansion of a Period Function. Fourier Transform and Spectrum Plot. Analysis of Damped Oscillations. Impedance Matching Pads. PI-TEE (delta-wye) Transforms. #26005. \$16.95.                                                                                 |
| CIRCUIT DESIGN PROGRAMMING BOOK FOR THE TRS-80. Circuit Design Programs for the TRS-80 by Howard M. Berlin features all of the programs listed above and more. #21741. \$10.95                                                                                                    |

| In           | dianapolis,                    | IN 46206. (317)                       | 298-5400.                                                                                    |
|--------------|--------------------------------|---------------------------------------|----------------------------------------------------------------------------------------------|
|              | F ORDER: \$<br>lax where appli |                                       |                                                                                              |
| ☐ PAYMEN     | T ENCLOSED                     |                                       | AD034                                                                                        |
|              | ☐ MONEY                        |                                       | No                                                                                           |
| Expiration D | )ate:                          |                                       |                                                                                              |
| Account No   |                                |                                       |                                                                                              |
| Name (print  | 1):                            |                                       |                                                                                              |
| Signature:_  |                                |                                       |                                                                                              |
| Address:     |                                |                                       |                                                                                              |
| City         |                                | State                                 | Zip                                                                                          |
| SEND INFO    | RMATION ABOU                   | JT PRICE AND AVAIL<br>THIO SCIENTIFIC | ABILITY FOR SAMS SOFTWARE                                                                    |
| puter Store  | s. Prices goo                  | d in U.S.A. only.                     | jor Sams Distributors and Com<br>In Canada, contact Lenbrook<br>I 1H5, Canada. Offer expires |

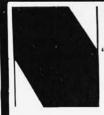

## NEECO

"Your complete source for all CBM Hardware and Software Products"

## PROUDLY ANNOUNCES OUR NEW ONE YEAR WARRANTY ON ALL CBM COMPUTERS!

"All CBM Computers purchased between June 15th and Sept. 15th will automatically carry a full one year NEECO warranty"

The 8032 CBM Computer is now available!

(x commodore

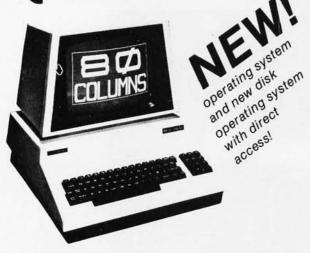

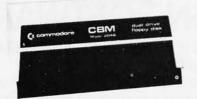

## **CBM™** 8000 SERIES BUSINESS COMPUTERS

The new Commodore 8000 series computers offer a wide screen display to show you up to 80-character lines of information. Text editing and report formatting are faster and easier with the new wide-screen display. The 8000 series also provides a resident Operating System with expanded functional capabilities. You can use BASIC on the 8000 computers in both interactive and program modes, with expanded commands and functions for arithmetic, editing, and disk file management. The CBM 8000 series computers are ideally suited for the computing needs of the business marketplace.

## CBM™ 8050 DUAL DRIVE FLOPPY DISK

The CBM 8050 Dual Drive Floppy Disk is an enhanced version of the intelligent CBM 2040 Disk Drive. The CBM 8050 has all of the features of the CBM 2040, and provides more powerful software capabilities, as well as nearly one megabyte of online storage capacity. The CBM 8050 supplies relative record files and automatic diskette initialization. It can copy all the files from one diskette to another without copying unused space. The CBM 8050 also offers improved error recovery and the ability to append to sequential files.

## HARDWARE SPECIFICATIONS

Dual Drives
Two microprocessors
974K Bytes storage on two
5.25" diskettes (single sided)
Tracks 70
Sectors 17-21
Soft sector format
IEEE-488 interface
Combination power (green) and
error (red) indicator lights
Drive Activity indicator lights
Disk Operating System Firmware
(12K ROM)
Disk Buffer (4K RAM)

## FIRMWARE

DOS version 2.1
Sequential file manipulation
Sequential user files
Relative record files
Append to sequential files
Improved error recovery
Automatic diskette initialization
Automatic directory search
Command parser for syntax
validation
Program load and save

| СВМ   | PRODUCT DESCRIPTION                | PRICE     |  |
|-------|------------------------------------|-----------|--|
| 4008N | 8K RAM-Graphics Keyboard-40 col.   | \$ 795.00 |  |
| 4016N | 16KN RAM-Graphics Keyboard-40 col. | \$ 995.00 |  |
| 4016B | 16K RAM-Business Keyboard-40 col.  | \$ 995.00 |  |
| 4032N | 32K RAM-Graphics Keyboard-40 col.  | \$1295.00 |  |
| 4032B | 32K RAM-Business Keyboard-40 col.  | \$1295.00 |  |
| 8016  | 15K RAM-80 Col4.1 O/S              | \$1495.00 |  |
| 8032  | 32K RAM-80 Col4.1 O/S              | \$1795.00 |  |
| 2023  | Friction Feed Printer              | \$ 695.00 |  |
| 2022  | Tractor Feed Printer               | \$ 795.00 |  |

| NOTE:            |
|------------------|
| All current CBM  |
| production °     |
| computers/disks  |
| now contain      |
| operating system |
| 4.1/DOS 2.1      |

| OI (TIX III/IVI) |                                          |                  |
|------------------|------------------------------------------|------------------|
| СВМ              | PRODUCT DESCRIPTION                      | PRICE            |
| 2040             | Dual Floppy-343K-DOS 1.0                 | \$1295.00        |
| 4040             | Dual Floppy-343K-DOS 2.0                 | \$1295.00        |
| 8050             | Dual Floppy-974K-DOS 2.0                 | \$1695.00        |
| C2N Cassette     | External Cassette Drive                  | \$ 95.00         |
| CBM to IEEE      | CBM to 1st IEEE Peripheral               | \$ 39.95         |
| IEEE to IEEE     | CBM to 2nd IEEE Peripheral               | \$ 49.95         |
| 8010             | IEEE 300 Baud Modem                      | \$ 395.00        |
| 2.0 DOS          | DOS Upgrade for 2040                     | \$ 50.00         |
| 4.0 O/S          | O/S Upgrade for 40 Column                | \$ 100.00        |
| *Asterisks indic | ate fall delivery—all others are immedi- | ately available. |
|                  |                                          |                  |

## SPECIAL OFFER ON CBM COMPATIBLE BUSINESS SOFTWARE!

Purchasing software has always been difficult due to the "you buy it - you own it" attitude of most vendors. We at NEECO, recognize this problem and can now, on all of the Software Packages listed, offer a full 30 day refund policy to NEECO's customers. Now you can purchase with confidence. Buy it - try it; if the program package is not suitable for any reason, send it back to us within 30 days and we will refund the full purchase price—less shipping charges!

| SOFTWARE               | APPLICATION     | REQUIRES             | AUTHOR       | AVAILABILITY | PRICE    |
|------------------------|-----------------|----------------------|--------------|--------------|----------|
| Word Pro I             | Word Processing | 8K + cassette        | Pro Micro    | Immediate    | \$ 29.95 |
| Word Pro II            |                 | 10K + 2040           |              | ***          | 99.95    |
| Word Pro III           |                 | 32K + 2040           | AF.          |              | 199.95   |
| Word Pro IV            | "               | 8032 + 2040/8050     |              |              | 299.95   |
| BPI Integrated G/L     | Business        | 32K/8032 + 2040      | BPI          | **           | 360.00   |
| BPI Inventory          |                 |                      |              | **           | T.B.A.   |
| BPI Payroll            |                 |                      |              | **           | "        |
| BPI Enhanced A/R       | **              | 10                   |              |              | **       |
| CMS G/L                |                 |                      | CMS Software | **           | 295.00   |
| CMS A/R                |                 |                      |              |              | 195.00   |
| CMS A/P                | **              | **                   |              | 244          | 195.00   |
| CMS Customer Mail List |                 |                      |              | **           | 195.00   |
| CMS Payroll            |                 | **                   | **           | **           | 350.00   |
| BMB Database           | All Business    | 32K/8032 + 2050/8050 | BMB          | August/Sept. | 295.00   |

\*Wordprocessing Software requires output printer. We recommend the NEC Spinwriter (\$2995) for letter quality.

\*PET is a registered trademark of Commodore Business Machines. Small Keyboard PETS require a ROM Retrofit Kit.

Multi-Cluster is available in Canada from BMB Compu Science, P.O. BOX 121, Milton, Ontario, L9T2Y3

All prices and specifications are subject to change without notice.

FFCO

679 HIGHLAND AVE. NEEDHAM, MA 02194 **NEW ENGLAND ELECTRONICS CO., INC.** 

"NEW ENGLAND's Largest Computer Showroom" (617) 449-1760

MASTERCHARGE OR VISA ACCEPTED TELEX NUMBER 951021, NEECO MON-FRI, 9:00-5:30

## INTRODUCES

## **ALTOS) COMPUTERS**

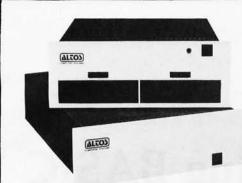

## ALTOS ACS 8000-5

- Megabyte storage
- 64K RAM
- Totally expandable to Hard Disk (29MB) and Multi-User

## ALTOS OFFERS OUR USERS Dual 8" floppy disks TOTAL SYSTEM CAPABILITIES AND FLEXIBILITY . . .

- Z80 based CP/M Multi-User
- Hard Disk Seven languages
- MP/M NEECO system support
- Full Word Processing

"ALTOS Computers offer you System Flexibility and Reliability'

CONTACT NEECO FOR ADDITIONAL INFORMATION ON HOW ALTOS CAN BECOME YOUR COMPUTER SOLUTION.

Altos computers range in price from less than \$3000 to over \$14,000. Altos Computer Systems' capabilities range from single disk-single user to 29 Megabytes-Multi-User.

ALTOS computers are distributed to Dealers/OEMs in the N.E. Region by MICROAMERICA

(Business Packages written in MicrosoftBASIC)

Trial Tested Osborne Business Packages on the Superbrain Complete 4 Module

- Accounts Receivable -\$250.00 General Ledger
  - \$250.00
- Package \$795

- Accounts Payable Payroll Package
- \$250.00
- MicrosoftBASIC
- \$325 \$250.00

## SUPERBRAIN

THE RESERVE AND THE PARTY AND THE PARTY AND

32K RAM \$2795 64K RAM \$2995 FORTRAN \$ 450

## SPECIAL OFFER!

Purchase a 64K Superbrain at \$2995 and will include MBASIC5 for only \$250! (regularly \$350)

"The Superbrain is ideal for use as an intelligent terminal or stand alone microcomputer system for OEM's, commercial customers, and other sophisticated computer users."

SPECIAL OFFER! - Purchase a Centronics 704-9 (RS232, 180 CPS, retail \$2380) printer and a 64K Superbrain together for only \$4595 - cash price only.

- Two 5.25" Shugart Minifloppies with over 300 K (CP/M Version 2.2 or later) Disk Storage.
- Integrated in a single compact housing.
- CP/M operating System with MBASIC5 and other interpreters/compilers available.
- 32K or 64K RAM models available.
- 2 I/O Ports one fully enabled RS232 port for communications. Other port for RS232 serial printer output.
- Too many software packages are now available to list them here.

## OEM/DEALER INQUIRIES

All pricing and specifications are subject to change. CP/M is a registered trademark of Digital Research

The Honor Graduate

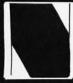

679 Highland Ave. Needham, MA 02194

Mon-Fri 9:30-5:30 MasterCharge & Visa Accepted

(617) 449-1760 Telex: 951021

## MICROAMERICA DISTRIBUTING

"Nationwide distributors of Computer Equipment" 21 Putnam Street

Needham, MA

02194

(617) 449-4310

## Symbolic Math Using BASIC

David R Stoutemver The Soft Warehouse POB 11174 Honolulu HI 96828

This article describes a simple BASIC program that expands polynomials. For example, when given an expression such as:

$$(5x+7)(2x+3)^3$$

the program produces as output the corresponding fully expanded polynomial:

$$40x^4 + 236x^3 + 522x^2 + 513x + 189$$

Written in ANSI (American National Standards Institute) minimal BASIC, this program requires only a single small one-dimensional numeric array, integer arithmetic, and room for 110 simple BASIC statements. In fact, the program can be adapted to the HP-41C and TI-59 programmable pocket calculators.

Symbolic-mathematics systems have long been available for large computers. The muMATH-79 software developed by The Soft Warehouse and distributed by Microsoft, 10800 NE 8th, Suite 819, Bellevue WA, 98004, brought sophisticated symbolic math to microcomputers based on the Intel 8080, 8085 and Zilog Z80 microprocessors. However, symbolic-math systems are currently unavailable for microcomputers and minicomputers based on other processors, and many 8080-, 8085-, or Z80-based installations lack the requisite minimum of 32 K bytes of programmable memory, a floppy-disk drive, and the TRSDOS, CP/M, CDOS, or IMDOS operating system currently necessary to run muMATH. Consequently, to make some symbolic math available on those computers for which a full-fledged system is not yet available, this article presents a compact polynomial expansion program written in BASIC. Though nowhere near as flexible, general, or robust as muMATH, this program is useful, nonetheless, and it provides an educational exposure to the idea of computer symbolic math.

Program Outline

Many BASIC programs include mathematical expressions intended for numerical evaluation, but for a symbolic-math program we also want the ability to input and print data consisting of mathematical expressions. One way to accomplish this is to input and print expressions as character strings. For example, letting the variable named A\$ store a string representing an unexpanded expression and letting the variable named B\$ store the corresponding expanded polynomial derived by the program, a symbolic-math program could have the following outline:

> INPUT A\$ 100 derive B\$ from A\$ PRINT B\$ 900 910 **GO TO 100 END**

The interactive input would be a sequence of string expressions (written in BASIC style) such as:

$$X * (2*X + 1) † 2$$

The program could use substring extraction to dismantle A\$ for analysis, while using insertion or catenation to construct the corresponding B\$. Equivalently, A\$ and B\$ could be arrays of one-character strings, using subscripts to dismantle the input and assemble the output.

However, many of the most prevalent small BASIC implementations do not provide substring extraction, insertion, catenation, or arrays of characters. For example, TRS-80 Level I BASIC lacks these facilities.

## About the Author,

David Stoutemyer, a partner of The Soft Warehouse, is a professor of electrical engineering at the University of Hawaii. The author of over twenty technical articles, he received bachelor's and master's degrees in engineering from the California Institute of Technology and MIT, followed by a doctorate in computer science from Stanford.

The Cashier\*
The Order Scheduler™

Information Master™

Data Master™

Data Base Management System

Disk-O-Check™ Mail List Package Client Billing System

Chem Lab Simulations #1
Chem Lab Simulations #2

Some Common Basic Programs\*

## HIGH TECH SOFTWARE IS SOPHISTICATED — YET FRIENDLY.

Novices use it with ease and self-assurance, professionals with confidence...

Distributed worldwide, HIGH TECHNOLOGY SOFTWARE is recognized as the finest software available for the *APPLE II\** computer. Now some of our products are available for the *ATARI-800\**. We design our software with two goals in mind . . . flawless performance and user-ease. Computer dealers and their customers tell us . . . it's the best.

See your local computer dealer today for a demonstration of the best.

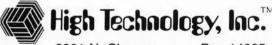

OKLAHOMA CITY

ST. LOUIS

**COLUMBUS** 

8001 N. Classen

Box 14665

Oklahoma City, OK 73113 •

(405) 840-9900

\*ATARI-800 is a trademark of Atari, Inc. Some Common Basic Programs is taken from the book of the same name by Osborne & Assoc. APPLE II and THE CASHIER are trademarks of Apple Computer, Inc.

$$y = (2x - 1) (x + 1)^{2}$$

$$-2 (-4 - 1) (-2 + 1)^{2} = -5$$

$$-1 (-2 - 1) (-1 + 1)^{2} = 0$$

$$0 (0 - 1) (0 + 1)^{2} = -1$$

$$1 (2 - 1) (1 + 1)^{2} = 4$$

$$2 (4 - 1) (2 + 1)^{2} = 27$$

**Table 1:** Sample evaluations of a factored polynomial. As part of the expansion process of the factored equation  $y=(2x-1) (x+1)^2$ , the right-hand side is evaluated for each of five sampled values of x. These results are used in table 2.

| к | X, | y <sub>*</sub> | Valu | ies of | d  |   |  |
|---|----|----------------|------|--------|----|---|--|
| 1 | -2 | -5             |      |        |    |   |  |
| 2 | -1 | Ö              | 5    |        |    |   |  |
| 3 | 0  | - 1            | -1   | -6     |    |   |  |
| 4 | 1  | 4              | 5    | 6      | 12 |   |  |
| 5 | 2  | 27             | 23   | 18     | 12 | 0 |  |
|   |    |                |      |        |    |   |  |

**Table 2:** Difference table of evaluated polynomial. In this example, the right-hand side of  $y=(2x-1)(x+1)^2$  is evaluated at each of five points  $x_k$ , giving the resulting  $y_k$  values. A given number in the d section is calculated as the difference of the number to the immediate left of the given number and the number immediately above the given number; for example, the number 23 equals 27 minus 4. For each row,  $d_1$  is the rightmost number in the d section,  $d_2$  is the number (if any) to its left, and so on.

TRS-80
LEVEL II
\$685 COMPLETE SYSTEM
Limited quantity in stock

The world's most popular microcomputer, with 16K of memory and Level I I basic for only \$685, complete with full 90 day Radio Shack warranty. We accept check, money order or phone orders with Visa or Master Charge. (Shipping costs added to charge orders).

Disk drives, printers, peripherals, software and games . . . you name it, we've got it (Both Radio Shack & other brands). Write or call for our complete price list.

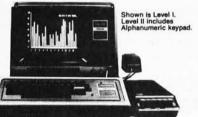

## C&S ELECTRONICS MART

AUTHORIZED Radio Shack

32E. Main Street Milan Michigan 48160 (313) 439-1400

This interpolation algorithm allows us to determine the coefficients for the expanded polynomial.

Actually, insertion or catenation is not really necessary. As they are derived, we can print the pieces that would otherwise successively be catenated onto the right side of B\$, using semicolons to suppress line feeds and carriage returns between these pieces.

The need for substring extraction or an array of characters cannot be eliminated as conveniently for expression input. However, the program in this article uses an indirect *evaluation-interpolation* technique to circumvent the need for string variables. This makes the program suitable for virtually every version of BASIC. The technique is applicable to more general expressions, but to keep the program small and educational, let us consider only polynomials in a variable named *x* of a degree less than some specified positive integer constant, *n*.

Given a set of n distinct values of x, together with the corresponding values of a function y(x):

$$(x_1, y_1), (x_2, y_2), \ldots, (x_n, y_n),$$

there is a unique polynomial of a degree less than n that passes through these points:

$$p = a_m x^{m-1} + a_{m-1} x^{m-2} + ... + a_2 x + a_1$$
, with  $m \le n$ 

Moreover, there is a relatively simple and fast algorithm for determining m and the coefficients of the expanded form,  $a_1, a_2, \ldots, a_m$ , from the pairs  $(x_1, y_1), (x_2, y_2), \ldots (x_n, y_n)$ . Thus, no matter how y(x) is written, if y(x) is equivalent to a polynomial of a degree less than n, then evaluation of the expression at n points followed by application of this interpolation algorithm allows us to determine the coefficients for the expanded form of this polynomial.

For example, suppose we specify n=5 and  $y=(2x-1)(x+1)^2$ . We are free to choose any distinct values of x. Let us make them small-magnitude integers centered around zero, in order to simplify calculating the corresponding values of y. The results of these calculations are given in table 1.

The interpolation algorithm determines that the unique polynomial of a degree less than 5 applied to these five pairs is described as:

$$p = 2x^3 + 3x^2 - 1.$$

Since y is also a polynomial of a degree less than 5, p and y must be different forms of the same polynomial. Note that:

- We never formally expanded the expression for y. Although such an expansion is trivial for this example, manual expansion is increasingly laborious and fraught with opportunities for blunders with increasing degree and size of coefficients.
- The algorithm works even when n exceeds the degree

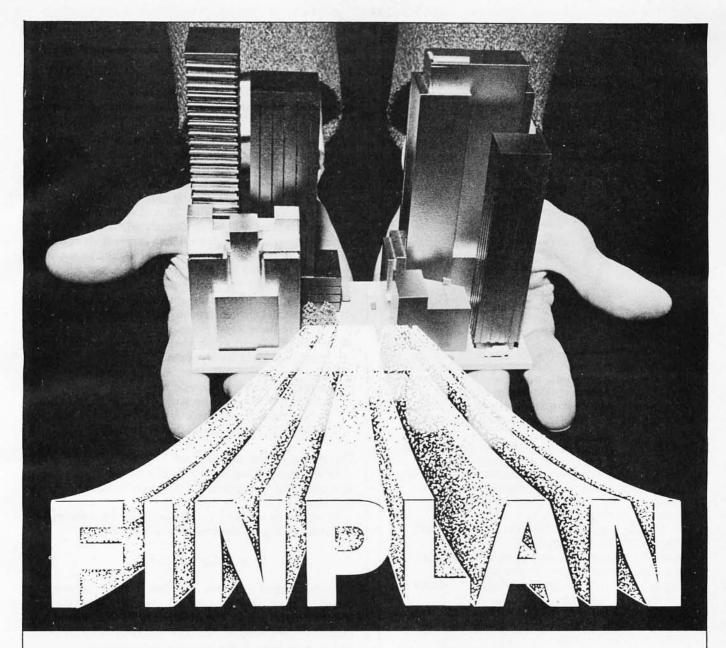

Puts sophisticated business strategies at the fingertips of all TRS-80 Level II owners! **FIN-PLAN:** A Financial Planning Program for Small Businesses is the most complete financial planning program available.

Here's why . . . Developed by an expert: The author, Robert Montgomery, is president of a management consulting firm and a recognized authority on new product planning. Easy to use: Data can be entered from normal balance sheet statements. Within seconds, FINPLAN will provide financial projections for up to 5 years. Versatility: Are you thinking about modernizing equipment, expanding into a new product line, or starting a new business from scratch? Will your plans run you out of business, out of cash, or on to the Fortune 500 list? FINPLAN will answer these and other financial questions before you invest a dime. Extensive documentation: You don't have to be a financial wizard to use FINPLAN because it comes with 80 pages of documentation. Presented in a step-by-step format, the documentation is a great learning tool for those who need it or a dynamic applications tool for getting the most out of **FINPLAN**. And, **FINPLAN** is reasonably priced. #05103, TRS-80 Level II cassette, \$69.95; #05108, TRS-80 Level II Disk, \$74.95.

## Available at your local computer store!

or Call Toll Free, 24 hours a day, (1-800-827-3777, ext. 302)\* TO CHARGE YOUR ORDER TO Master-Charge or Visa! Minimum order is \$10.00; Customer pays postage and handling.

\*From Missouri, call 1-800-892-7655, ext. 302

## **Hayden Book Company, Inc.**

50 Essex Street Rochelle Park NJ 07662

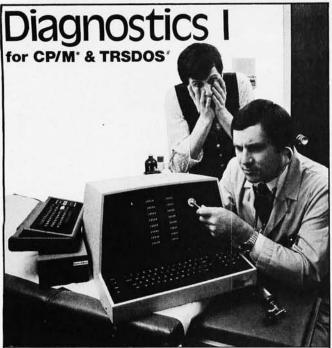

Someday your computer is going to break; even the most reliable computer systems "go down". Often, finding exactly what is wrong can account for the most time consuming part of repairing the system, and the longer the system is down, the more money you lose.

DIAGNOSTICS I is a complete program package designed to check every major area of your computer, detect errors, and find the cause of most common computer malfunctions, often before they become serious. For years, large installations have run daily or weekly diagnostic routines as a part of normal system maintenance and check-out procedures.

DIAGNOSTICS I is designed to provide that kind of performance testing for 8080/280 micro computers.

DIAGNOSTICS I will really put your system through its paces. Each test is exhaustive and thorough. The tests include:

-Memory Test -CPU Test (8080/8085/Z80) -Printer Test

Disk Test
 CRT Test

To our knowledge, this is the first CPU test available for 8080/280 CPU's. Many times transient problems, usually blamed on bad memory, are really CPU errors.

A good set of diagnostics is an indispensable addition to your program library even if your system is working fine. Hours have been wasted trying to track down a "program bug" when actually hardware was to blame!

DIAGNOSTICS I also allows you to be confident of your system. This can be critical when file merges or sorts and backups are involved. You want to be as sure of your computer as possible during these critical times. Running DIAGNOSTICS I prior to these and other important functions helps to insure that your system is operating at peak performance.

DIAGNOSTICS I is supplied on discette with a complete users manual.

DIAGNOSTICS I: \$60.00 Manual only: \$15.00

Requires: 24K CP/M; 16K disc for TRS-80

formats: CP/M 8" SOFT SECTORED, NORTHSTAR CP/M AND TRS-80 DOS

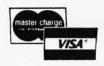

All Orders and General Information: SUPERSOFT ASSOCIATES P.O. BOX 1628 CHAMPAIGN, IL 61820 (217) 359-2112

Technical Hot Line: (217) 359-2691 (answered only when technician is available)

The algorithm is adapted so that only integer arithmetic is involved.

of the result by more than 1, albeit at the expense of computing space and time. The space requirements grow only linearly with n, and the time requirements grow quadratically with n, so even the slowest BASIC interpreters on the slowest microcomputers can generally treat values of n of at least 10 in a few seconds. As will be demonstrated, a more serious consequence of having n much larger than necessary is the possibility of overflow or excessive roundoff error due to the limited range and precision of typical BASIC integer or floating-point arithmetic. A simple strategy for minimizing such evils is to choose successive integers centered around zero for x values, as we have done.

• When y(x) is not a polynomial of a degree less than n, then p is merely a polynomial approximation of y(x). However, even such approximations are often of interest. Moreover, it should usually be clear to a user whether or not an expression can be expanded into a polynomial. If so, there is also usually an obvious reasonable bound on its degree to use for n.

Overview of the Algorithm

Before proceeding to the details of the interpolation algorithm, let us outline the program to summarize the discussion so far. (See listing 1.)

In order to expand an expression, the user merely replaces the line in the program containing:

$$y = (2x-1)(x+1)^2$$

with the desired example. The line setting n in step 1 of listing 1 may also require adjustment. Then the user simply types the BASIC command RUN. To expand a sequence of polynomials, the user repeatedly modifies these one or two lines of the program between runs.

This technique is not as interactive as our original string-based outline because the unexpanded expression must occur as a line of the program rather than as a response to an INPUT request. The line containing the unexpanded expression could be made into a subroutine to divorce it from the rest of the program, but the line would still be part of the program rather than data. Nevertheless, given the semi-interactive nature of BASIC interpreters, and the fact that only one or two lines need to be changed between runs, the interpolation technique is tolerably interactive.

Interpolation Details

The interpolation step is relatively simple in comparison with most scientific computations, but those who are intimidated by detail may prefer to postpone reading this section until after reading the subsequent ones and trying the program. The program can be typed in and used without understanding how it works.

First, we construct a difference table for the values of y. (See table 2.)

In table 2, k represents the consecutive integers 1 thru

Text continued on page 242

## TRS-80 owners Explore new worlds with CHATTERBOX.

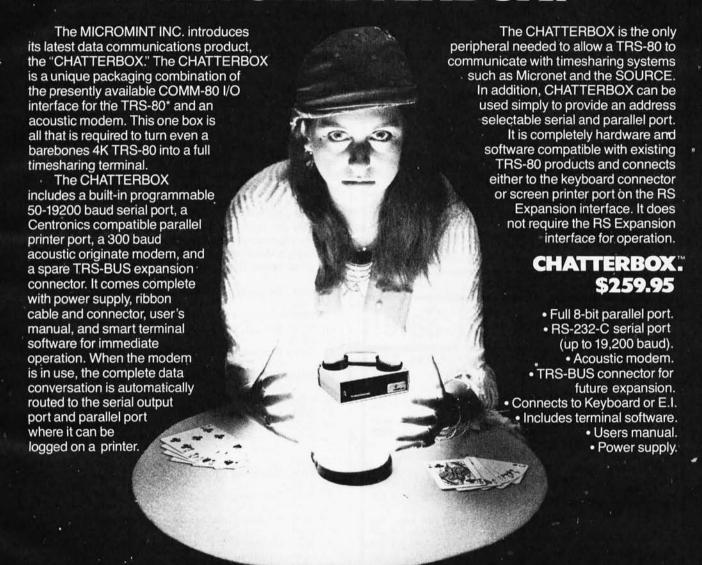

MAIL ORDER OR INFORMATION WRITE OR CALL:

The MicroMint Inc. 917 Midway Woodmere, NY 11598 Dealer inquiries invited.

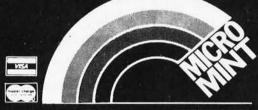

CALL OUR HOTLINE: (516) 374-6793

THE INTERFACE CONNECTION

## MARK GORDON

DIVISION OF MARK GORDON ASSOCIATES, INC. 15 KENWOOD ST., CAMBRIDGE, MASSACHUSETTS 02139 (617) 242-2749 (617) 491-7505

## SD SYSTEMS COMPUTER KITS

| * | EXPANDORAM I (No RAMS)   | 169.00 |
|---|--------------------------|--------|
|   | VERSAFLOPPY CONTROLLER I |        |
| * | SBC-100 Single Board Kit | 239.00 |
| * | Z80 Starter              | 269.00 |

## **OTHER SPECIALS**

| * | 16K Memory Kit   |  |  |  |  |  |  |  |  | . 59.00 |
|---|------------------|--|--|--|--|--|--|--|--|---------|
|   | CAT Modem        |  |  |  |  |  |  |  |  |         |
|   | Leedex Monitor   |  |  |  |  |  |  |  |  |         |
| * | Atari 400        |  |  |  |  |  |  |  |  | 499.00  |
| * | Atari 800        |  |  |  |  |  |  |  |  | 779.00  |
|   | Hazeltine 1410 . |  |  |  |  |  |  |  |  |         |

## CALL COLLECT TO ORDER

### ORDERING INFORMATION

We accept Visa and Mastercharge. We will ship C.O.D. certified check or money order only. All orders must include 4 percent for shipping and handling. Massachusetts residents add 5 percent sales tax

The Company cannot be liable for pictorial or typographical inaccuracies.

## Buy By Mail and Save!

## COMPUTERS

| INTERTEC SuperBrain®            |
|---------------------------------|
| 32K RAM \$2995 \$2495           |
| 64K RAM \$3345 \$2695           |
| 64K Quad, \$3995 \$3395         |
| NORTH STAR Horizon® 1           |
| 32K Kit, List \$1999 \$1579     |
| 32K Assembled \$2695 . \$2149   |
| Horizon 2                       |
| 32K DD, Assm. \$3095 . \$2439   |
| 32K QD, Assm. \$3595 . \$2859   |
| CROMEMCO                        |
| System 3, 64K, \$6990 . \$5479  |
| System 2, 64K, \$3990 . \$3179  |
| Z-2, List \$995 \$ 829          |
| COMMODORE PET 16K \$ 849        |
| APPLE 16K, List \$1195 . \$ 979 |
| TI-99/4, List \$1150 \$ 985     |
| ATARI® 400, List \$630 \$ 489   |
| 800 List \$1080 \$ 839          |

FLOPPY DISKS, 51/4"

box of 10 SPECIAL \$ 29.95

## DISK SYSTEMS

| THINKER TOYS®      |        |
|--------------------|--------|
| Discus 2D, \$1149  | \$ 939 |
| Dual Discus 2D     | \$1559 |
| Discus 2+2, \$1549 | \$1288 |
| NORTH STAR MDS-A   | \$699  |

## Kit Version . . . . . . . . . \$639 DOINTEDC (TEDMINALC

| PRINTERS/TERMINA                           | F2               |
|--------------------------------------------|------------------|
| ANADEX DP-8000                             | \$ 799           |
| T.I. 810                                   | \$1575           |
| CENTRONICS 730-1 737, List \$995           |                  |
| PAPER TIGER IDS-440 with Graphics Option . | \$ 849<br>\$ 949 |
| INTERTUBE II, \$995                        | \$ 729           |
| P-E Bantam 550                             | \$ 789           |
| SOROC 120                                  | \$ 745           |
| <b>TELEVIDEO 912B</b> 912C                 | \$ 779<br>\$ 789 |
| 920C                                       | \$ 839           |

Most items in stock for immediate delivery, factory-sealed cartons, with full factory warranty. N.Y.S. residents add appropriate sales tax. Prices do not include shipping. VISA and Master Charge add 3%. COD orders require 25% deposit. Prices subject to change and offers subject to withdrawal without notice.

## mputers

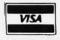

238

P.O. Box 144 Camillus, NY 13031 (315) 472-2582

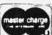

Listing 1: Outline of an evaluation-interpolation algorithm for expanding a factored polynomial.

- 1. Set n to a sufficiently large but not extravagant positive in-
- Initialize x to INT(n/2).
- 3. For k = 1 to n

Evaluate y from an unexpanded formula such as  $y = (2x-1)(x+1)^2$ Increment x by 1

Next k.

- 4. Construct the coefficients of the interpolated polynomial having degree less than n.
- 5. Print the polynomial in algebraic form.
- 6. End program.

Listing 2: Algorithm for computing the coefficients of an expanded polynomial, given its forward differences.

for 
$$k = 1$$
 to  $m - 1$   
for  $j = m - 1$  to  $k$  step  $-1$   
 $d_j = d_j - d_{j+1}x_{j-k+1}$   
next  $j$ 

Listing 3: Listing for polynomial-expansion routine. Many of the most prevalent versions of BASIC are incompatible with even ANSI minimal BASIC, so minor changes may be necessary to run this program on some installations. However, this program uses such elementary features that any necessary changes will almost certainly be merely syntactic. For example, the DIM statement and the word THEN in IF statements must be deleted for TRS-80 Level I BASIC. The program can even be adapted to a BASIC that supports no arrays by expanding the loops for a particular N, using M = N, and using a scalar named A1 for A(1), A2 for A(2), etc, or using any other unemployed names.

- REM, Simple polynomial expansion program.
- 20 REM,
- 30 REM, Copyright @ 1980 by The Soft Warehouse,
- 40 REM, Box 11174, Honolulu, Hawaii 96828.
- 50 REM,
- 60 REM, Permission hereby granted to freely modify, duplicate,
- 70 REM, use, provided all remarks with leading commas are retained,
- 80 REM, and provided all deletions, insertions and modifications
- REM, are indicated by remarks without leading commas.
- 100 REM,
- 110 REM, Write for info about more powerful symbolic math pro-
- 120 REM,
- 130 REM, Reference, BYTE magazine, October 1980.
- 140 REM,
- 150 REM, To use, replace the right side of the assignment
- 160 REM, "LET Y = ..." near the beginning of the program with 170 REM, the desired unexpanded polynomial in X, then RUN.
- 180 REM,
- 190 REM, Declare X, Y, C, and array A to be maximum allowable precision.
- 200 REM.
- 210 REM, Set N to 1 more than maximum allowable degree of
- 220 REM, (increase if insufficient; decrease if overflow, excessive
- 230 REM, roundoff, or excessive time). N must be at least 2.
- 240 REM,
- 250 REM, --260 LET N = 5
- 270 REM, -----
- 280 REM,
- 290 REM, Dimension array A to have at least N elements:
- 300 REM,
- 310 DIM A(15)
- 320 REM.
- 330 REM, Sample polynomial at N points:

Listing 3 continued on page 240

## Anatomy of a Threaded Language

Threaded languages (such as

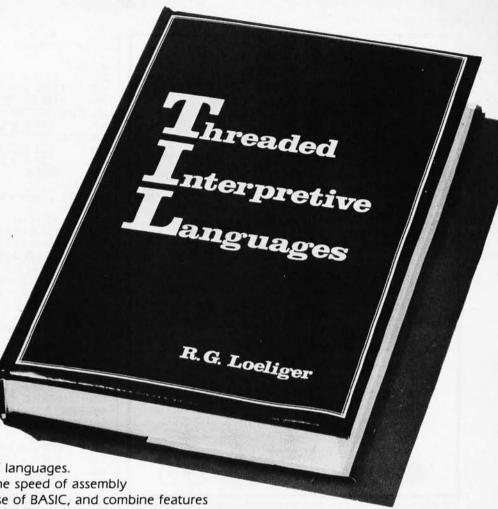

FORTH) are an exciting new class of languages.

They are compact and fast, giving the speed of assembly language with the programming ease of BASIC, and combine features found in no other programming languages. An increasing number of people are using them, but few know much about how they work. Is a threaded language interpreted or compiled? How much memory overhead does it require? Just what is an "inner interpreter"? Threaded Interpretive Languages, by R. G. Loeliger, concentrates on the development of an interactive, extensible language with specific routines for the ZILOG Z80 microprocessor. With the core interpreter, assembler, and data type defining words covered in the text, it is possible to design and implement programs for almost any application imaginable. Since the language itself is highly segmented into very short routines, it is easy to design equivalent routines for different processors and produce an equivalent threaded interpretive language for other development systems. If you are interested in learning how to write better FORTH programs or you want to design your own powerful, but low-cost, threaded language specific to your needs, this book is for you.

| This and other BY books are available Books or your local | e from BYTE |                                                     | ISBN 0-07-038360-2<br>Price \$18.95                                        |
|-----------------------------------------------------------|-------------|-----------------------------------------------------|----------------------------------------------------------------------------|
| Please                                                    | send 🗆      | copies of <b>Thread</b>                             | ed Interpretive Languages                                                  |
| Name                                                      |             | Title                                               | Company                                                                    |
| Street                                                    | City        | State/Prov                                          | ince Code                                                                  |
| ble in Nov. 19                                            | во          | ☐ Check en☐ Bill Visa<br>Card No                    | closed in the amount of \$<br>Bill Master Charge                           |
| 70 Main St,                                               |             | <b>Exp. Date.</b> Add 75¢ per boo Please remit in U | ok to cover postage and handling.  J.S. funds or draw on a U.S. Bank.  B10 |

Marymac Industries Inc

## adio Jhac

**AUTHORIZED SALES CENTE** Save 10% 15%

OR MORE

DELIVERED TO YOUR DOOR

Owned and operated by Marymac Industries Inc. Warranties will be honored by all company owned Radio Shack® Stores and participating franchises and dealer authorized sales centers. Store open Mon.-Sat. 10-7. We pay freight and insurance. Save sales tax. Texas residents add only 5% sales tax. Brand new in factory sealed cartons. Reference: Katy National Bank. Call us for a customer reference in or near your city. Radio Shack® Authorized Sales Center, 21969 Katy Fwy, Katy, Houston Texas 77450.

Texas and information Order entry

1-713-392-0747 1-800-231-3680 1-800-231-3681

TRS-80

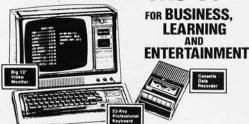

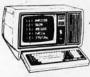

Meet TRS-80's Big Brother! The New TRS-80 Model II

We are located just 5 hours from the giant Tandy Com-puterware House in Ft. Worth, Texas. Call

We've added a pigger, mon-powerful "brother" to the TRS-80 family It's TRS-80 Model II — a completely new microcomputer for business applications.

Joe McManus Today CHARGE IT

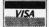

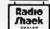

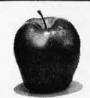

## PUT TIME AND BSR CONTROL IN YOUR APPLE II

## THUNDERCLOCK

## AN INTERFACE FOR THE BSR X-10

- Control AC outlets with your BSR Command Console and APPLE II
- · All 22 BSR commands at your program's fingertips
- Up to 128 separate dim/bright levels THUNDERWARE'S Scheduler soft-ware will control AC outlets in the
- background, while you run another program in the foreground

## A REAL-TIME CLOCK/CALENDAR

- Provides month, date, day-of-week, hour, minute, and second
   Software selectable time formats: 24 hour or AM/PM ASCII string, or as
- numeric values
- Provides interrupts which can be en-abled or disabled under software control
- · On board battery allows accurate timekeeping for up to 2 years even with your APPLE turned off

## **BOTH FEATURES ON ONE CARD**

- On-board firmware makes the THUNDERCLOCK PLUS exceptionally easy to use

  Read or set time, control interrupts, and send BSR commands with simple BASIC

  'INPUT' and 'PRINT' statements

  Completely APPLE II compatible: INT and FP BASIC or PASCAL with Unit support

 At an affordable introductory price for both! THUNDERCLOCK PLUS....

Clock, BSR interface, and User's manual THUNDERWARE SCHEDULER......\$24.95 Diskette with Scheduler, examples, demos, and Scheduler manual

PASCAL SOFTWARE \$19.95 Diskette with PASCAL Unit for clock and BSR interface

TO ORDER TOLL FREE (VISA/MC) CALL: 800-227-6204 Ext. 307 (Outside California) 800-632-2131 Ext. 307 (California Only)

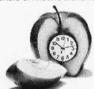

OR WRITE FOR INFORMATION: THUNDERWARE INCORPORATED P.O. Box 13322, Oakland, CA, 94661

California residents add 6% sales tax BSR X-10 is a trademark of BSR (USA) LTD. APPLE II is a trademark of APPLE COMPUTER, INC

```
Listing 3 continued:
```

```
340 REM,
350
        LET L = -INT(N/2)
360
        LET X = L
370
        FOR K = 1 TO N
380 REM,
          LET Y = (2*X - 1)*(X + 1) † 2
390
400 REM,
410
          LET A(K) = Y
420
          LET X = X + 1
430
        NEXT K
440 REM,
450 REM, Compute forward differences:
460 REM,
470
        LET M = 1
480
        FOR K = 2 TO N
          FOR J=N TO K STEP -1
490
500
            LET A(J) = A(J) - A(J-1)
510
          NEXT J
520
          IF A(K) = 0 THEN 540
530
          LET M = K
540
          NEXT K
550 REM.
560 REM, Scale coefficients:
570 REM
580
        LET C = 1
        FOR K = M-1 TO 1 STEP -1
LET C = C^*K
590
600
610
          LET A(K) = C^*A(K)
620
        NEXT K
630 REM,
640 REM, Compute coefficients of expanded polynomial:
650 REM
660
        LET U = L + M - 1
        FOR K = 1 TO M - 1
670
680
          LET U = U - 1
690
          LET X = U
700
          FOR J = M - 1 TO K STEP -1
            LET A(J) = A(J) - X^*A(J+1)
710
720
            LET X = X - 1
730
          NEXT I
740
          LET A(K) = A(K)/C
750
        NEXT K
760
        LET A(M) = A(M)/C
770 REM,
780 REM, Print polynomial:
790 REM.
800
        LETZ = 1
        IF M = 1 THEN 1040
810
820
        FOR K = M TO 2 STEP -1
830
          IF A(K) = 0 THEN 1000
840
          IF Z=0 THEN 920
850
          IF A(K) < > -1 THEN 870
          PRINT "-".
860
870
          IF ABS (A(K)) = 1 THEN 960
880
          GOTO 940
890
          PRINT " - "
          A(K) = -A(K)
900
910
          GOTO 940
920
          IF A(K)<0 THEN 890
          PRINT " + ";
930
          IF A(K) = 1 THEN 960
940
          PRINT A(K); "*"; PRINT " X ";
950
960
          IF K = 2 THEN 990
970
          PRINT " 1 "; K-1;
980
990
          Z = 0
         NEXT K
1000
         IF A(1)<0 THEN 1070
1010
1020
         IF A(1) = 0 THEN 1050
         PRINT " + ";
1030
         PRINT A(K);
1040
1050
         PRINT
1060
         STOP
         PRINT " - "
1070
1080
         A(1) = -A(1)
         GOTO 1040
1090
```

1100

END

## COMPUTACNICS: EVERYTHIN

50 N. PASCACK ROAD SPRING VALLEY, NEW YORK 10977

\* APPLE IS A TRADEMARK OF THE APPLE CORP.

## FROM COMPUMAX BUSINESS SYSTEMS

The COMPUMAX business applications programs are written with the novice computer user in mind. They are easy to use, yet powerful in their capabilities. Further, COMPUMAX supplies the BASIC source code. Thus the programs are easy to modify.

### MICROLEDGER

This General Ledger system performs the essential functions of dual entry bookkeeping

This General Ledger system performs the essential functions of dual entry bookkeeping and matches revenues and expenses:

MICROLEDGER includes the following programs.:

LEDGER 1 - builds and maintains the CHART OF ACCOUNTS file. This file contains both current and accumulated totals for each account.

LEDGER 2 - builds and updates the JOURNAL TRANSACTION file.

LEDGER 3 - lists both the the JOURNAL file and the CHART OF ACCOUNTS.

LEDGER 4 - computes the TRIAL BALANCE and executes POSTING of journal transactions into the CHART OF ACCOUNTS. An AUDIT TRIAL of all transaction is output.

LEDGER 5 - produces the BALANCE SHEET. Assets, liabilities and owners' equities are shown by account and by totals.

\$140.00

shown by account and by totals.

### MICROPAY

An Accounts Payable system, MICROPAY includes the following program & functions: PAY 1 - initializes both Transaction and Master files, then begins the Accounts Payable process by inputting and adding records in the Transaction file. PAY 2 - allows for changes and deletions of Transaction and Master records. PAY 3 - reports outstanding Accounts Payables in four categories; under 30 days, 31-60 days, 61-90 days, and over 90 days.

PAY 4 - reports all outstanding Accounts Payables for a single customer or for all custo-

and computes Cash Requirements.

PAY 5 - reports all outstanding Accounts Payables for a single date or for a range of dates and computes the Cash Requirements.

PAY 6 - lists both the Transactions and Master files.

PAY 7 - prints checks and accumulates and journalizes Accounts Payables. This program simultaneously creates entries for the MICROLEDGER file. ....\$140.00

### MICROREC

An Accounts Receivable system, MICROREC includes the following programs and

REC 1 - initializes Accounts Receivable files, adds A/R record and prints invoices. REC 2 - accepts receipt of customer payments and changes or deletions of A/R Transaction or Master file records

REC 3 - reports outstanding Accounts Receivables in four categories; under 30 days, 31-60 days, 61-90days, and over 90 days.

REC 4 - reports all outstanding Accounts Receivables for a single customer, or for all customers and computes Cash Projections.

REC 5 - produces reports for all outstanding Accounts Receivables for a single date or for a range of dates and computes Cash projections.

REC 6 - lists Transaction and Master files and accumulates and journalizes Accounts Receivables, creating JOURNAL entries which communicate with the MICROLEDGER JOURNAL file. \$140.00

## MICROINV

This Inventory Control system presents a general method of Inventory Control and produces several important reports, Its program includes;

INV 1 - initializes Transaction and Master files and adds and updates Transaction and

Master records

INV 2 - handles inventory issued or received, creating inventory records. This program also accumulates and journalizes transactions, producing JOURNAL entries which communicate with the MICROLEDGER file. INV 3 - lists both Transaction and Master files

INV 4 - produces the STOCK STATUS REPORT, showing the standard inventory stock data and stock valuation, and the ABC ANALYSIS breaking down the inventory into

groups by frequency of usage.

INV 5 - gives a JOB COST REPORT/MATERIALS, showing allocation of materials used year-to-date by each job or work code. (This is complemented by the Job Cost Report/ Personnel in the MICROPERS program.) INV 6 - computes and provides the E.O.Q. (Economic Order Quantities)....\$140.00

## MICROPERS

This is a Payroll/Personnel program whose functions include:
PERS 1 - initializes the Master file and allows for entry and updates of Master records.
PERS 2 - initializes the Payroll file and allows for entry and updates of payroll records.
PERS 3 - lists an Employee Master Record or the entire Employee Master file; lists a single Payroll Record or the entire Payroll file.
PERS 4 - computes Payroll and prints the PAYROLL REGISTER. Prints PAYCHECKS and creates JOURNAL entries to be fed into the MICROLEDGER JOURNAL file.
PERS 5 - produces the JOB COST REPORT/PERSONNEL, computes the quarterly 941 bank deposit, and the Annual W-2 run.
\$140.00

bank deposit, and the Annual W-2 run. .... ...\$140.00

All COMPUMAX programs available in machine readable format (diskette form) for the following machines

TRS-80" Model I APPLE II

Micropolis 1053/11 Microsoft under CP/M CBASIC under CP/M

## FROM ADVENTURE INTERNATIONAL (By Scott Adams)

- ADVENTURELAND You wander through an enchanted world trying to recover the 13 lost treasures. You'll encounter wild animals, magical beings, and many other perils and puzzles. Can you rescue the Blue Ox from the quicksand? Or find your way out of the maze of pits? Happy Adventuring . . . . .
- † 2. PIRATE'S ADVENTURE "Yo ho ho and a bottle of rum" You'll meet up with the pirate and his daffy bird along with many strange sights as you attempt to go from your London flat to Treasure Island. Can you recover Long John Silver's lost treasures? Happy Sailing, matey . . . .
- MISSION IMPOSSIBLE ADVENTURE Good morning, your mission is to...and so
  it starts. Will you be able to complete your mission in time? Or is the world's first
  automated nuclear reactor doomed? This one's well named. It's hard, there is no magic, but plenty of suspense. Good luck
- VOODOO CASTLE Count Cristo has had a flendish curse put on him by his enemies. There he lies, with you his only hope. Will you be able to rescue him or is he forever doomed? Beware the Voodoo Man . . . . .

- \* All orders processed within 24-Hours
- ★ 30-Day money back guarantee on all Software (less a \$3 penalty for handling)

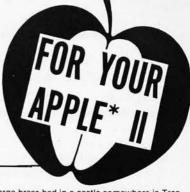

- THE COUNT You wake up in a large brass bed in a castle somewhere in Tran-sylvani. Who are you, what are you doing here, and WHY did the postman deliver a bottle of blood? You'll love this Adventure, in fact, you might say it's Love at First Byte
- STRANGE ODYSSEY Marooned at the edge of the galaxy, you've stumbled on the ruins of an ancient alien civilization complete with fabulous treasures and unearthly technologies. Can you collect the treasures and return or will you end up marooned forever?
- 7. MYSTERY FUN HOUSE Can you find your way completely through the strangest Fun House in existence, or will you always be kicked out when the park closes?...
- 8. PYRAMID OF DOOM An Egyptian Treasure Hunt leads you into the dark recesses of a recently uncovered Pyramid. Will you recover all the treasures or more likely will you join its denizens for that long eternal sleep? . . . .
- GHOST TOWN Explore a deserted western mining town in search of 13 treasures From rattlesnakes to runaway horses, this Adventure's got them all! Just remember, Pardner, they don't call them Ghost Towns for nothin'. (Also includes new .... \$14.95 Per Adventure bonus scoring system!)
- Note: Apple requires 24K and has no lower case.
   Recommended for the novice adventurer, with many built-in HELPS!

### FROM PERSONAL SOFTWARE INC. VISICALC

Take virtually any problem you would explore using calculator, pen, and paper, working in rows and columns. Apply VisiCalc and you'll see why every reviewer of this product has said the same thing: VisiCalc is the most useful, most important program yet developed for personal computing.

With VisiCalc, you work with an electronic worksheet of up to 63 columns and 254 rows. At the juncture of any column and row you can type in words and numbers. VisiCalc automatically performs all arithmetic functions, net present value, and transcendental functions - instantly!

## CCA DATA MANAGEMENT SYSTEM ..... \$74.95

**DMS Features:** 

File Creaton and Maintenance:

- Fields may be alphanumeric, numeric, integer, floating point, or fixed decimal with commas
- Fields may be COMPUTED FIELDS. DMS will compute any field within a record, using constants or other fields in the same record. Functions include add, subtract, multiply, divide, and raise exponential powers.

  Records are easily located, using the SCAN feature. SCAN for records with a field over, below, or between a range of values.

  Records are easily added and updated. DMS "prompts" you with questions.

  Multi-diskette capabilities for larger files - up to 85,000 characters per file!

  Sort the records into almost any order, using up to 10 fields as "keys". So you can sort for customer numbers; within zip code, for instance.

  Delete records, "compact" files, and backup files on data diskettes easily.

  Report Features:

  Print reports with records in any order. using constants or other fields in the same record. Functions include add, subtract,

- Print reports with records in any order.
  Select fields to be printed.

- Print mailing labels.
  Numeric totals and subtotals can be specified when a value in an unrelated field in the same record changes. For example, sort, subtotal, and print according to department, or month, or customer number, or model number.

GUARANTEED PROFIT

91% WINS PLACES SHOWS

32% AVERAGE PROFIT AT ALL TRACKS-1978

## THE HORSE SELECTOR II (FLATS) (By Dr. Hal Davis) ...... \$50.00

New simplified version of the original Horse Selector. The first Horse Selection System to actually calculate the estimated odds of each horse. HIGHER PROFITS (OVER 100%) POSSIBLE THROUGH SELECTIVE BETTING ON:

- Rates each horse in 10 seconds. Easy to follow rules.
- Can be used with any Apple II Computer. 100% money back guarantee (returned for any reason)
- . Uses 4 factors (speed rating, track variant, distance of the present race, distance of
- the last race) Using the above factors, the Horse Selector calculates the estimated odds. BET on horses whose actual payoff (from the Tote Board or Morning Lines) is higher than
- norses whose actual payoff (from the Tote Board or Morning Lines) is higher than payoff based on estimated odds.

   Using the above factors, the Horse Selector calculates the estimated odds. BET on any selected horse with an estimated payoff (based on Tote Board or Morning Lines) higher than calculated payoff (based on Horse Selector III).

   Source listing for the TRS-80", TI-59, HP-67, HP-41, Apple and BASIC Computers.

   No computer or calculator necessary (although a calculator would be helpful for the simple division used to calculate estimated odds)

FREE Dutching Tables allows betting on 2 or more horses with a guaranteed profit.

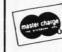

HOUR ORDER LINE (914) 425-1535

ADD \$2.00 FOR SHIPPING UPS AREAS ADD \$3.00 FOR C.O.D. OR NON-UPS AREAS ADD \$4.00 OUTSIDE U.S.A, CANADA & MEXICO

ORDER LINE (OUTSIDE OF N.Y. STATE)

NEW TOLL-FREE

(800) 431-2818

241

My first exposure to a symbolic mathematics system was a delightful surprise.

Text continued from page 236:

n. Each entry in the four d columns is equal to the entry to its left minus the one above that. If we designate the rightmost entry in each row by  $d_1, d_2, ..., d_n$ , beginning with  $d_1 = y_2 - y_1$ , then the interpolated polynomial can be expressed as:

$$d_{1} + \frac{d_{2}(x-x_{1})}{1} + \frac{d_{3}(x-x_{1})(x-x_{2})}{1 \times 2} + \dots + \frac{d_{n}(x-x_{1})(x-x_{2})\dots(x-x_{n-1})}{1 \times 2 \times 3 \times \dots \times n}$$

Thus, for our example,

$$p = -5 + 5(x+2) - \frac{6(x+2)(x+1)}{2} + \frac{12(x+2)(x+1)x}{6} + \frac{0(x+2)(x+1)x(x-1)}{24}$$

Note that, since we are only interested in the rightmost element in each row, we can avoid wasting space on a two-dimensional array by letting  $d_k$  generally represent the current rightmost computer entry in row k, provided we compute the entries one column at a time, from the

## 779 UPPER CASE/lower case "Conversion Kit I"

Expand the capabilities of your 779 line printer to include word processing!! Available to all Centronics 779 and TRS 80 Printer I owners is the option of lower case and changing slash 0 Zero to standard 0. No etch cuts or soldering needed. Installs in minutes with a screwdriver. No program modification or additional interface is required.

Price \$125.00

UPPER/LOWER CASE NOW AVAILABLE FOR THE FOLLOWING CENTRONICS PRINTERS:

101AL, 102BL, 306, 500, 501, 503, 700, 701, 702, 703, 780, 781.

## MOTOR CONTROL "CONVERSION KIT II" FOR ALL CENTRONICS 779 & TRS 80 PRINTER I LINE PRINTERS!!

Our "Conversion Kit II" Motor Controller gives your 779 the ability to turn the motor on and off automatically. Removes the annoying noise of constant run, increasing the life span of your 779 and TRS 80 line printer motor! No soldering, software or hardware changes needed. Installs easily.

Price \$95.00

SAVE! Buy Service Technologies "Conversion Kit I" and "Conversion KIt II" together for the single price of \$199.00

To order, please send check or money order in the

proper amount to:

Service Technologies, Inc. 32 Nightingale Rd. Nashua, N.H. 03062 (603) 883-5369

Visa and Master Charge accepted (please include signature, expiration date and phone number).

bottom up. (See listing 3, lines 450 thru 550.)

The above so-called *Newton-forward-difference* form of the interpolated polynomial is fine for numerical evaluation of p for any specific value of x, which is the usual purpose of interpolation. However, we seek the coefficients of the fully-expanded form, so a further processing phase is necessary.

Using appropriate multipliers to avoid divisions and possible fractions at this point (see listing 3, lines 560 thru 630), we then apply the algorithm given in listing 2. (See listing 3, lines 640 thru 770.) This gives us the desired expanded polynomial coefficients, which can be expressed by:

$$a_k = \frac{d_k}{(m-1)!}$$
, for  $k = 1, 2, ..., m$ .

As a practical matter, we can use the same array to store  $y_k$ ,  $d_k$  and  $a_k$  for k = 1 to n.

Most numerical-analysis texts outline the theory behind the Newton-forward-difference formula. Elementary Numerical Analysis, by Conte and de Boor (McGraw-Hill, 1972), is one of the few texts that also presents an algorithm for transforming the polynomial to its fully expanded form. The above algorithm is adapted from theirs so that only integer arithmetic is involved if the coefficients of the original unexpanded polynomial are all integers. This permits the program to work even on integer-arithmetic versions of BASIC. Moreover, it often reduces or eliminates round-off error on BASIC implementations that use floating-point arithmetic.

## Limitations

The finite-precision arithmetic of most BASIC implementations imposes some important limitations on this program. For example, on a version of BASIC offering about eight decimal digits of precision, using n=10,

$$(2x + 6)^8$$

vields the exact result:

$$256x^{8} + 6144x^{7} + 64512x^{6} + 387072x^{5} + 1451520x^{4} + 3483648x^{3} + 5225472x^{2} + 4478976x + 1679616$$

but both of the "slightly larger" polynomials  $(3x + 6)^8$  and  $(2x + 6)^8$  yield expanded results having absolute coefficient errors as large as 22. The sample values of x are all exactly representable integers of small magnitude, and the same is true of the unexpanded coefficients for these examples.

The problem is that the sample values of y, their differences, the product of these differences with the appropriate multipliers, and the final expanded coefficients can be too large to be exactly representable. Moreover, relatively small, consequent roundoff errors committed at intermediate stages can easily propagate into relatively large roundoff errors only one step later.

Unexpanded expressions having fractional coefficients are liable to behave worse in this regard, particularly if any of the fractions are not exactly representable in the number base employed by the interpreter. For example, expanding the expression:

$$(x + 1/3)^2$$

## THE 6502 BOOK YOU'VE WAITED FOR...

## PRACTICAL MICROCOMPUTER PROGRAMMING. THE 6502

A complete assembly language course for the 6502 consisting of:

## THE TEXT...

In 20 chapters and more than 100 formal program examples PRACTICAL MICROCOMPUTER PROGRAM-MING: THE 6502 covers fundamental assembly language techniques as applied to the 6502 with the same thoroughness and attention to detail as its predecessors did for the 8080, 6800 and Z80. The ''difficult'' topics such as interrupts aren't skipped or glossed over but treated in full detail. The example programs address real world programming problems and in many cases can be taken whole from the book for use in application programs. There is no nonsense, no games, just chapter after chapter of solid, accurate programming information. There is nothing else like it available anywhere at any price. If you intend to program the 6502 at assembly level you need PRACTICAL MICROCOMPUTER PROGRAMMING: THE 6502.

## THE PROGRAMMING SYSTEM....

A complete editor/assembler system which runs directly on the Apple II computer but will run with user supplied I/O on any 6502 based computer with 10K RAM beginning at \$2000. This is an entirely new programming system written specially for this book. It frees the programmer from having to define page zero references at the beginning of the program and contains many pseudo-ops and compound instructions to solve the problems which have made the 6502 difficult to program in the past. Nothing like this system has ever existed for the 6502 before. The full source listing of this system is given in an appendix.

## AND MORE SOFTWARE...

A debugging monitor with self restoring breakpoints, filling and searching of memory, direct viewing of stack contents, memory "windowing" and many other features. This debugging monitor runs specifically on the Apple II but can be modified to run on other 6502 configurations. If you're tired of inserting and removing BRK instructions by hand this program is for you. The source of the debugging monitor is also included in the book.

## PRACTICAL MICROCOMPUTER CONTENT REPART TO ACCIVATE CATES OF THE CONTENT AND ACCIVATE OF THE CONTENT AND ACCIVATE OF THE CONTENT ACCIVATE OF THE CONTENT ACCIVATE OF THE CONTEN SAVE INCOMING NUMBER ROTATE SICE DIGIT INTO POSITION CLEAR STREE FORE SITE er's Guide to Applica

## AND THE OBJECT IS FREE . . .

The object of both the editor/assembler and the debugging monitor are sent to book purchasers without charge on either Apple II compatible cassette or paper tape when the licensing agreement at the back of the book is returned. The object code is also available on disk for the Apple II for a nominal charge.

IF YOU NEED TO PROGRAM THE 6502 AT ASSEMBLY LEVEL AND YOU'RE TIRED OF THE "QUICKIES" AND REHASHES OF THE MANUAL, THEN **PRACTICAL MICROCOMPUTER PROGRAMMING: THE 6502** IS FOR YOU. AT \$32.95 YOU WILL NEVER SEE MORE VALUE FOR THE MONEY.

Available now. Please allow 30 days for delivery.

Apple and Apple II are trademarks of Apple Computer Inc., Cupertino, CA

| Please send my copy of<br>GRAMMING: THE 6502  Check enclosed | US Funds only. No | COD please. |
|--------------------------------------------------------------|-------------------|-------------|
| NAME                                                         |                   |             |
| ADDRESS                                                      |                   |             |
| CITY                                                         | STATE             | ZIP         |

Send to: Northern Technology Books
Box 62
Evanston, IL 60204

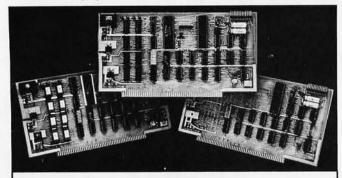

### COLOR VIDEO PROCESSOR

Text, Graphics, Animation • 16 Colors • 256 x 192 Resolution NTSC Composite Video Output • Uses TMS 9918 • Includes I/O Mapped 16K Video Memory • 3D Simulation with 32 Video Sprites • 2 Byte X-Y Positioning • Real Time Clock • 8 Level Interrupt Selection • Inexpensive RF Modulator allows easy connection to any color TV

### PROGRAMMABLE SOUND GENERATOR

 Music, Sound Effects, Tone Signaling, Ultrasonics
 27 Hz to 111 KHz Range • 3 Programmable Analog Channels with Separate Frequency, Volume and White Noise Control • 10 Selectable Envelope Wave Shapes under Software Control . Two 8-Bit Programmable I/O Ports for use as External Keyboard/Display Interface . Power Amplifier for driving External Speaker .

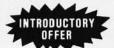

| SINGLE BOARD COLOR VIDEO<br>AND SOUND GENERATOR KIT\$350 |
|----------------------------------------------------------|
| COLOR VIDEO KIT \$295                                    |
| SOUND GENERATOR KIT \$195                                |

Texas residents add 5% sales tax. Prices include complete documentation, manuals and programming examples. PC board is solder-masked with gold contacts. Add \$100 for assembled and tested units. Send \$9.50 for documentation only, refundable with order. Compatible with Z80, 8085 and 8080 at 2 or 4 MHz on S-100 buss.

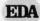

## ELECTRONIC DESIGN ASSOCIATES

Houston, Texas 77018 (713) 999-2255 P.O. Box 94055

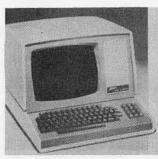

- Quantity Discounts Available
- 90-day Warranty
- Ask about our unique "Guaranteed Custom Programming"

| ZENITH DATA SYSTEMS                                                                   | LIST                                  | OUR PRICE                              |
|---------------------------------------------------------------------------------------|---------------------------------------|----------------------------------------|
| Z89 MICROCOMPUTER SYSTEM                                                              | \$2,895                               | \$2,495                                |
| Z19 Video Terminal (24 x 80)<br>2 Serial EIA ports<br>Single 5" Diskette Drive        |                                       |                                        |
| Z19 Smart Video Terminal SPECIAL 24 lines x 80 col<br>Reverse Video<br>Numeric keypad | \$ 950                                | \$ 795                                 |
| HDOS Operating System (with BASIC)                                                    | \$ 150<br>\$ 150<br>\$ 395<br>\$1,195 | \$ 145<br>\$ 145<br>\$ 375<br>\$ 1,095 |

To Order: Send Check or Money Order to: PK Systems, Inc., 113 North Center, Bloomington, IL 61701. Allow two weeks for personal checks to clear. For COD Orders, add 5% for handling and service charge. Rush orders, add \$50.00

Shipping: Freight collect, FOB Bloomington. We ship UPS, air freight, or

PK Systems is an Authorized Zenith Data Systems Dealer and Zenith Service Center.

when n = 5, on a binary implementation of BASIC having about eight decimal digits of accuracy, gives us:

$$2.48353 \times 10^{-9} x^4 + 4.96705 \times 10^{-9} x^3 + x^2 + 0.666667x + 0.111111$$

Although their coefficients are admittedly small, the appearance of apparent terms where none should occur is somehow far more annoying than a modest, relative error in the coefficient of a truly nonzero term.

Unexpanded coefficients that are fractions exactly representable in the underlying number base are less likely to wreak havoc. For example:

yields

$$(x+1/2)^2$$

 $x^2 + x + 0.25$ 

when n = 5, on the same version of BASIC. These difficulties can be minimized by:

- declaring the relevant program variables to have the maximum allowable precision offered by the BASIC being used:
- avoiding setting n much larger than necessary;
- phrasing problems to have small magnitude, integer coefficients insofar as possible (For example, perhaps a common denominator can be removed along with a common divisor of the resulting coefficients):
- phrasing the problem to have the smallest possible degree (For example, perhaps there is an obvious common factor x3, which can be removed, or perhaps the polynomial can be regarded as a polynomial in  $x^2$ ).

However, even practicing all of these frugalities, the limitations are substantial. For example, it is optimistic to set *n* larger than a value found by dividing the underlying number of significant digits in the arithmetic by the largest number of digits in any coefficient of the unexpanded expression. Thus, the program is usable only for relatively modest problems on a typical seven-digit BASIC, and the program is primarily an educational curiosity on a typical four-digit integer BASIC.

It gives one pause to realize that even traditional applications of floating-point arithmetic can entail similar sensitivity to roundoff error and, worse yet, it is more likely to go unnoticed. Indefinite-precision arithmetic, such as that provided by muMATH, overcomes this limitation. However, most symbolic-math systems, including muMATH, are based entirely or predominantly upon techniques other than evaluation and interpolation.

## PICOMATH-80

After writing this article and the simple polynomial expansion program given in listing 3, I decided to determine how much further the evaluation-interpolation technique could be explored within the confines of a 4 K BASIC program. The results were:

• It was trivial to extend the polynomial-expansion program to also optionally perform symbolic differentiation or integration. It was also possible to

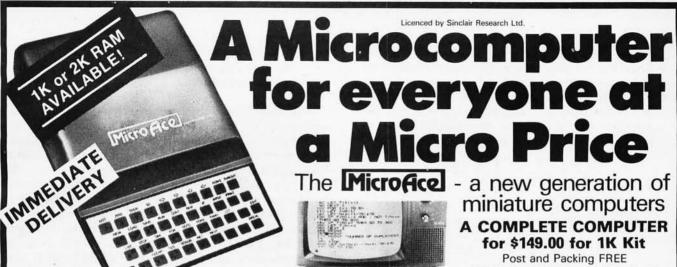

The unique and valuable components of the MicroAce

The MicroAce is not just another personal computer. Quite apart from its exceptionally low price, the MicroAce has two uniquely advanced components: the powerful BASIC interpreter, and the simple teach yourself BASIC manual.

The unique versatile BASIC interpreter offers remarkable programming advantages:

- Unique 'one-touch' key word entry: the MicroAce eliminates a great deal of tiresome typing. Key words (RUN, PRINT, LIST, etc.) have their own single-key entry.
- Unique syntax check. Only lines with correct syntax are accepted into programs. A cursor identifies errors immediately. This prevents entry of long and complicated programs with faults only discovered when you try to run them.
- Excellent string-handling capability takes up to 26 string variables of any length. All strings can undergo all relational tests (e.g. comparison). The MicroAce also has string to request a line of text when necessary. Strings do not need to be dimensioned.
- Up to 26 single dimension arrays.
- FOR/NEXT loops nested up 26.
- Variable names of any length.
- BASIC language also handles full Boolean arithmetic, conditional expressions, etc.
- Exceptionally powerful edit facilities, allows modification of existing program lines.
- Randomise function, useful for games and secret codes, as well as more serious applications
- Timer under program control

- PEEK and POKE enable entry of machine code instructions, USR causes jump to a user's machine language sub-routine
- High-resolution graphics with 22 standard graphic symbols.
- All characters printable in reverse under program control.
- Lines of unlimited length

## 'Excellent value' indeed!

For just \$149.00 (excluding handling charge) you get everything you need to build a personal computer at home... PCB, with IC sockets for all ICs: case: leads for direct connection to a cassette recorder and television (black and white or color): everythina!

Yet the MicroAce really is a complete, powerful, full-facility computer, matching or surpassing other personal computers at several times the price.

The MicroAce is programmed in BASIC, and you can use it to do quite literally anything, from playing chess to managing a business.

The MicroAce is pleasantly straightforward to assemble, using a fine-tipped soldering iron. It immediately proves what a good job you've done: connect it to your TV ... link it to the mains adaptor ... and you're ready to go.

## Fewer chips, compact design, volume production-more power per Dollar!

The MicroAce owes its remarkable low price to its remarkable design: the whole system is packed on to fewer, newer, more powerful and advanced LSI chips. A single SUPER ROM, for instance, contains the BASIC interpreter, the character set, operating system, and monitor. And the MicroAce 1K byte

miniature computers A COMPLETE COMPUTER

Post and Packing FREE (Add 6% Tax for Shipments inside California)

RAM (expandable to 2K on board) is roughly equivalent to 4K bytes in a conventional computer typically storing 100 lines of BASIC. (Key words occupy only a single byte.)

The display shows 32 characters by 24 lines. And Benchmark tests show that the MicroAce is

faster than all other personal computers.

No other personal computer offers this unique combination of high capability and low price.

## The MicroAce teach-yourself **BASIC** manual.

If the features of the BASIC interpreter mean little to you-don't worry. They're all explained in the specially-written book free with every kit! The book makes learning easy, exciting and enjoyable, and represents a complete course in BASIC programming-from first principles to complex programs. (Available separately-purchase price refunded if you buy a MicroAce later.)

A hardware manual is also included with every kit.

## The MicroAce Kit: \$149.00 with IK COMPLETE \$169.00 with 2K

Demand for the MicroAce is very high: use the coupon to order today for the earliest possible delivery. All orders will be despatched in strict rotation. If you are unsuccessful in constructing your kit, we will repair it for a fee of \$20.00, post and packing FREE. Of course, you may return your MicroAce as received within 14 days for a full refund. We want you to be satisfied beyond all doubt - and we have no doubt that you will be.

## Z80 A microprocessor Sockets for chip, widely recognised as the best ever made. recorder. TV modulator SUPER Rugged

### Your MicroAce kit contains...

- Printed circuit board, with IC sockets for all ICs.
- Complete components set, including all ICs-all manufactured by selected world-leading suppliers.
- New rugged keyboard, touch-sensitive, wipe-clean,
- Ready-moulded case.
- Leads and plugs for connection to domestic TV and cassette recorder. (Programs can be SAVEd and LOADed on to a portable cassette recorder.)
- Mains adaptor of 600 mA at 9VDC nominal unregulated.
- FREE course in BASIC programming and user manual.

## JOIN THE REVOLUTION - DON'T GET LEFT BEHIND - ORDER YOUR MICRO ACE NOW!!

| Quantity          | Description                 | Unit Price | TOTAL                | ☐ Amex.       |
|-------------------|-----------------------------|------------|----------------------|---------------|
|                   | MicroAce Kit 1K             | \$149.00   |                      | Diners        |
|                   | MicroAce Kit 2K \$169.00    |            | Check<br>Money Order |               |
|                   | Manual                      | \$10.00    |                      | Master Charge |
|                   | 1K Upgrade Kit              | \$29.00    |                      | ∐ Visa        |
| Shipmen<br>add 6% | ts inside California<br>TAX | TOTAL      | 777                  | Card No       |

extend the program to work with three variables.

 Some less trivial techniques reduced the sensitivity to roundoff error somewhat.

· Rational interpolation yields an analogous program that simplifies single-variable rational expressions over a common denominator, reduced to lowest terms. For example:

$$1 + \frac{1}{x-1} - \frac{1}{x+1} + \frac{2x}{x^2-1}$$

simplifies to

$$\frac{x+1}{x-1}$$

Although rational interpolation expands polynomials as a special case, polynomial interpolation is generally more accurate when applicable.

• Two trigonometric interpolation formulas yield a pair of analogous programs that perform many trigonometric simplifications. For example:

$$\frac{\sec x - \tan x - 1}{\tan x + \sec x - 1}$$

can be transformed into the equivalent

tan x

and

$$\sin(3x) + 4\cos(x-\pi/2) - 4\sin x \cos^2 x$$

simplifies to:

 $3 \sin x$ 

These programs are useful for Fourier analysis and

proof of trigonometric identities. Here too it was trivial to optionally perform symbolic differentiation or integration.

Although limited by the underlying finite-precision arithmetic of BASIC, the similar but independent polynomial, rational, and trigonometric programs collectively span a large enough sample of problem classes to constitute a demonstration symbolic-math package. Accordingly, we have collected them together for distribution under the name PICOMATH-80. By the time this article appears, PICOMATH on tape cassettes with documentation should be available for at least the Apple, Atari 800, Exidy Sorcerer, Commodore PET, Texas Instruments 99/4, and Radio Shack TRS-80 Level II computers at most computer stores or from Programma International, 3400 Wilshire Blvd, Los Angeles CA 90010, for \$19.95. The sixty-page manual contains usage directions, explanations of how the programs work, BASIC program listings, and an adaptation guide for various dialects of BASIC or other programming languages. The manual is available separately for \$15.95 from Programma International. Thus, PICOMATH is easily installed on virtually any computer.

## Conclusion

I still recall my disappointment when I first realized that the first programming language I learned, FORTRAN, was essentially arithmetic. The same was true of my second and third programming languages, so the first exposure to a symbolic-mathematics system was a delightful surprise. Though much of the world's scientific computation is (and probably always will be) numerical, it seems likely that many of those who experience symbolic mathematics will want their programming languages to fully support both types of computation. Therefore, beware of trying the symbolic-math program in listing 3. Though it is almost certainly the most trivial and least powerful program of its type, symbolic computer math can be addictive!■

### WHOLESALE Printers Printers **RIBBONS** IDS PAPER TIGER with graphics & 2K buffer Parallel & RS232C \$ 2.25/ea \$ 950.00 OLIVETTI PR 240 Thermal 240 LINES per min. serial 950.00 **CENTRONICS 704** 180 CPS Serial 1900.00 28.50/6 **NEC SPINWRITER** (RO) Serial 2900.00 Fabric 35.90/6 Add 150.00 Carbon 36.90/6 SIEMENS INK JET 270 CPS SERIAL (KSR) 3700.00 3500.00 (Call for Parallel prices) (RO) SPECIALS: CENTRONICS 779 Uppercase/Lowercase mod (no soldering) \$150.00 CAT MODEM Orig & Answer RS232C \$185.00 5" \$27.50/10 **MEMOREX** Soft Sector 8" \$28.50/10 **DISK HEAD CLEANING KIT 5" or 8"** \$24.00

We also carry DISK DRIVES, TERMINALS, COMPUTERS. and a complete line of SUPPLIES. Call for latest catalog and prices.

**BOX 426** WESTFORD, MA 01886

THE WAREHOUSE A subsidiary of TEELABCO, Inc.

617-692-8408

TWX 710-342-6467

## DIGITAL DATA RECORDER MODEL CC-9B

For five years now, the CC series recorders have been the industry NRZ Asynchronous recorder standard. Now the B model sets a new standard in stability and reliability with its tachometer feedback LC stabilized motor circuit.

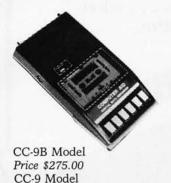

- 4800 or 9600 Baud (3" or 6" per second)
- 10<sup>-8</sup> Error Rate RS232 or TTL In and Out
- RTS motor start
- CTS Data start
- DB 25 or special connector optional
- 110/220 50/60 Hz
- Wow & Flutter + .3%
- Speed Stability (long  $term) \pm .1\%$

## NATIONAL MULTIPLEX CORPORATION

260 Lackland Drive East Middlesex, New Jersey 08846 Tel. (201) 356-9200 TWX 710-997-9530

## At last...the ypewriter Interface!

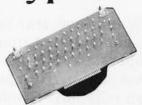

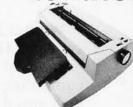

## Turn your electric typewriter into a low cost, high quality hard copy printer. 1 Year Warranty

Dynatyper-the patented\* RDI-I/O Pak is fast becoming the industry standard for typewriter output. Why? Because:

- 1. It takes 2 minutes to initially install and 5 seconds to remove or replace
- 2. You do not have to modify your typewriter. All factory warranties and maintenance agreements on your typewriter will be honored. 3. You can use it with all powered carriage return typewriters that
- have U.S. keyboard. Our Model I works with all non Selectrics and our Model II works with Selectrics. Conversion between models takes 2 minutes and the kit (26 plungers) is available for a nominal
- 4. You don't have to lug around a bulky printer when you travel. If there is a typewriter at your destination, you can install the light (3 lbs.) I/O Pak in just 2 minutes.
- 5. Same interface for TRS-80, Apple and GPIB. Centronics and Pet compatible interfaces are available in third quarter 1980. Electric pencil available.
- 6. Delivery: Stock to two weeks. Price: \$499. for the complete system, FOB Rochester, Domestic.

Over 1000 in operation today, VISA and MasterCard accepted, Call Ken Yanicky at 716-385-4336.

## ROCHESTER DATA

3100 Monroe Avenue, Rochester, New York 14618

Price \$225.00

## New Produced and widely used in England and U.S.A. COMPLETE BUSINESS PACKAGE

## INCLUDES EVERYTHING FROM INVENTORY TO SALES SUMMARY PROMPTS USER, VALIDATES EACH ENTRY, MENU DRIVEN

Approximately 60-100 entries/Inputs require only 2-4 hours weekly and your entire business is under control.

## PROGRAMS ARE INTEGRATED-

01 = ENTER NAMES/ADDRESS, ETC

02 = ENTER/PRINT INVOICES

03 = ENTER PURCHASES

03 = ENTER PURCHASES
04 = ENTER A/C RECEIVABLES
05 = ENTER A/C PAYABLES
06 = ENTER/UPDATE INVENTORY
07 = ENTER/UPDATE ORDERS
08 = ENTER/UPDATE BANKS
09 = EXAMINE/MONITOR SALES LEDGER
10 = EXAMINE/MONITOR PURCHASE LEDGER
11 = EXAMINE/MONITOR (INCOMPLETE RECORDS)
12 = EXAMINE PRODUCT SALES

## SELECT FUNCTION BY NUMBER-

13 = PRINT CUSTOMER STATEMENTS 14 = PRINT SUPPLIER STATEMENTS

15 = PRINT AGENT STATEMENTS 16 = PRINT TAX STATEMENTS 17 = PRINT WEEK/MONTH SALES

18 = PRINT WEEK/MONTH PURCHASES

19 = PRINT YEAR AUDIT 20 = PRINT PROFIT/LOSS ACCOUNT

20 = PHINT PROFIT/LOSS ACCOUNT 21 = UPDATE END MONTH FILES MAINTENANCE 22 = PRINT CASH FLOW FORECAST 23 = ENTER/UPDATE PAYROLL (NOT YET AVAILABLE) 24 = RETURN TO BASIC

## WHICH ONE? (ENTER 1-24)

01 SUB. MENU EXAMPLE: 01 = EXAMINE: 02 = INSERT: 03 = AMEND: 04 = DELETE 05 = PRINT (1,2,3): 06 = NUMERIC COMBINATIONS: 07 = SORT VERY FLEXIBLE. ADD YOUR OWN FUNCTIONS. EASY TO INTEGRATE.
All programs in BASIC for CP/M. PET. 6800

G. W. COMPUTERS LTD, the producers of this beautiful package in U.K.

WE EXPORT TO ALL COUNTRIES: BARCLAYCARD ACCEPTED
CBM APPROVED

CP/M Ver. 9.00 is one 16 K core program using random access releasing both drives for data storage, and 250 word vocabulary is translatable in any foreign language

PRICES: Programs 1-23 EXC (19,20,22,23) £475

CALLERS BY APPOINTMENT ONLY 89 Bedford Court Mansions **Bedford Avenue** London WC1, U.K.

**CONTACT TONY WINTER 01-636-8210** BARCLAYCARD ACCEPTED **CBM APPROVED** 

CP/M Ver. 9.00 is one 16 K core program using random access releasing both drives for data storage, and 250 word vocabulary is translatable in any foreign language

£575 Stock Integrated Option + £100 Bank Integrated Option + £100

## Throughput is the Only True Measure of Computer Performance.

Want a 300% improvement in throughput compared to 2 MHz systems? IEEE-compatible CompuPro boards are designed from the ground up to operate at 6 MHz and beyond, dramatically increasing computing power and performance. Don't settle for less . . . select high speed, high reliability S-100 products from CompuPro.

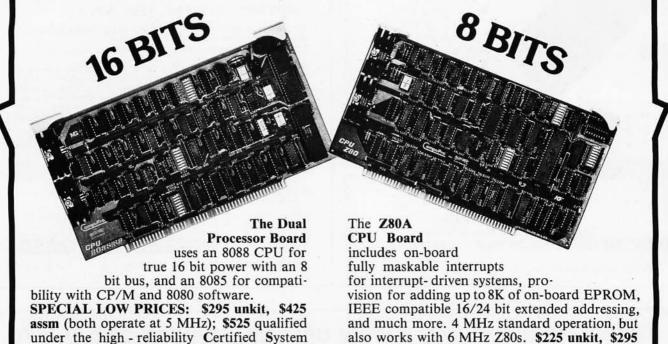

## **HIGH SPEED S-100 MEMORY and MOTHERBOARDS**

\$395 CSC.

RAM XX (with bank select AND extended addressing) is the perfect match for either CPU board — thanks to fully static operation, extremely low power consumption, and complete IEEE spec compatibility. All unkit and assembled memories work up to 5 MHz, while Certified System Component boards run up to 8 MHz and are guaranteed to work with 6 MHz Z80s. All CompuPro motherboards work up to 10 MHz.

| unki                                          | assm  | CSC   |  |
|-----------------------------------------------|-------|-------|--|
| 16K RAM XX-16\$34                             | \$419 | \$519 |  |
| 24K RAM XX-24                                 | \$539 | \$649 |  |
| 32K RAM XX-32\$64                             | \$699 | \$799 |  |
| 20 slot motherboard with edge connectors\$17- | \$214 | n/a   |  |
| 12 slot motherboard with edge connectors\$12  | \$169 | n/a   |  |
| 6 slot motherboard with edge connectors\$89   | \$129 | n/a   |  |

SEE COMPUPRO PRODUCTS IN PERSON AT COMPUTER STORES WORLD-WIDE, OR WRITE US DIRECT IF THERE'S NO STORE IN YOUR AREA.

> TERMS: Cal res add tax. Allow 5% for shipping, excess refunded. VISA®/Mastercard® orders call (415) 562-0636, 24 hours. Please include street address for UPS delivery. Sale prices good through cover month of magazine, other prices subject to change without notice.

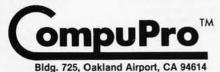

Component program (with 5 MHz 8085,

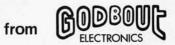

6 MHz 8088).

## Fully STATIC Memory

Our memories feature fully static design to eliminate dynamic timing problems, IEEE spec compatibility, 4/5 MHz operation, low power, extensive bypassing, and careful thermal design. Choose from **unkit**, assembled, or boards qualified under the Certified System Component high-reliability program.

If you're looking for specs — if you're looking for performance — if you're looking for exceptional value, then look no further than the RAM series from CompuPro.

## **STANDARD S-100 MEMORY**

| unkit                                          | assm  | CSC   |
|------------------------------------------------|-------|-------|
| 8K RAM II\$169                                 | \$189 | \$239 |
| 16K RAM XIV\$299                               | \$349 | \$429 |
| (Includes IEEE compatible extended addressing) |       |       |

## SBC/BLC MEMORY

| 22K | DAM | VI | -1-     | -/- | 61050 |
|-----|-----|----|---------|-----|-------|
| JZA | KAM | Al | <br>n/a | n/a | 21020 |

## 8085 CPU BOARD

This board is similar to the Dual Processor Board described on the facing page, but does not include the 8088 16 bit processor. \$235 unkit, \$325 assm, \$425 CSC.

## SPECTRUM S-100 COLOR GRAPHICS BOARD

Includes 8K of IEEE-compatible static RAM; full duplex bidirectional parallel I/O port for keyboard, joystick, etc. interface; and 6847-based graphics generator that can display all 64 ASCII characters. 10 modes of operation, from alphanumeric/semi-graphics in 8 colors to ultra-dense 256×192 full graphics. 75 Ohm RS-170 line output and video output for use with FCC approved modulators. \$339 unkit, \$399 assm, \$449 CSC. You don't have to settle for black and white graphics or stripped-down color boards: specify the CompuPro Spectrum.

Want graphics software? Sublogic's 2D Universal Graphics Interpreter (normally \$35) is yours for \$25 with any Spectrum board purchase.

## PASCAL/M™+ MEMORY SPECIAL

PASCAL — easy to learn, easy to apply — can give a microcomputer with CP/M more power than many minis. We supply a totally standard Wirth PASCAL/M™ diskette by Sorcim, with manual and Wirth's definitive book on PASCAL, for \$150 with the purchase of any memory board. Specify Z80 or 8080/8085 version. PASCAL/M™ available separately for \$175.

## GODBOUT COMPUTER ENCLOSURE \$289 desktop, \$329 rack mount

This handsome enclosure does justice to the finest computer systems. Includes dual AC outlets and fuseholder on rear, heavyduty line filter, and black anodized front panel (with textured vinyl painted cover for desktop version). Pre-drilled base accepts our high-performance S-100 motherboards or types by Vector, California Digital, and others. Rack mount version includes slides for easy pull-out from rack for maintenance of board changing.

## 2S "Interfacer I" S-100 I/O BOARD \$199 unkit, \$249 assm, \$324 CSC

Dual RS-232 ports with full handshake; EIA232C line drivers and receivers along with current loop (20 mA) and TTL signals on both ports. On-board crystal controlled timebase with independently selectable Baud rate generators for each port (up to 19.2 KBaud). Hardware UARTs,

## 3P PLUS S "Interfacer II" S-100 I/O BOARD \$199 unkit, \$249 assm, \$324 CSC

Incorporates 1 channel of serial I/O (with all the features of a port from the 2S "Interfacer I"), along with 3 full duplex parallel ports plus a separate status port. Attention/enable/strobe bits for each parallel port (with selectable polarity), interrupts for each input port, and separate connectors (with power) for each channel

## 2708 S-100 EPROM BOARD \$85 unkit

4 independently addressable 4K blocks, with dipswitch selectable jump start right into the board. Includes all support chips and manual, but does not include EPROMs.

## **NEW LOW PRICE!**

## 16K DYNAMIC RAMS — 8/\$39!!

Lowest price ever on one of our most popular items. Expands memory in TRS-80\* -I and -II, as well as machines made by Apple, Exidy, Heath H89, new Pets, etc. Low power, high speed (4 MHz). Add \$3 for dipshunts plus TRS-80\* conversion instructions. Limited quantity — first come, first served.

\*TRS-80 is a trademark of the Tandy Corporation.

## **OTHER S-100 BUS PRODUCTS**

| Active Terminator Board                  | \$34.50 kit                      |
|------------------------------------------|----------------------------------|
| Memory Manager Board                     | \$59 unkit, \$85 assm, \$100 CSC |
| Mullen Extender Board                    |                                  |
| Mullen Relay/Opto-Isolator Control Board | \$129 kit, \$179 assm            |
| Vector 8800V S-100 Prototyping Board     | \$19.95                          |

**COMING SOON:** The Multifunction Board is just about ready to go. Includes a real time day/day/month clock with battery backup capability, interrupt controller, interval timer, and LSI math processor. Watch for it at your local computer store...

TERMS: Cal res add tax. Allow 5% for shipping, excess refunded. VISA®/Mastercard® orders call (415) 562-0636, 24 hrs. COD OK with street address for UPS. Prices good through cover month of magazine.

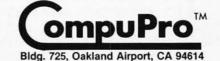

from

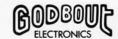

By Netronics

## ASCII/BAUDOT, STAND ALONE

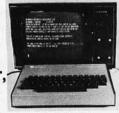

## Computer

COMPLETE FOR ONLY

The Netronics ASCII/BAUDOT Computer Terminal Kit is a

The Netronics ASCII/BAUDOT Computer Terminal Kit is a microprocessor-controlled, stand alone keyboard/terminal requiring no computer memory or software. It allows the use of either a 64 or 32 character by 16 line professional display format with selectable baud rate, RS232-C or 20 ma. output, full cursor control and 75 ohm composite video output.

The keyboard follows the standard typewriter configuration and generates the entire 128 character ASCII upper/lower case set with 96 printable characters. Features include onboard regulators, selectable parity, shift lock key, alpha lock jumper, a drive capability of one TTY load, and the ability to mate directly with almost any computer, including the new Explorer/85 and ELF products by Netronics.

The Computer Terminal requires no I/O mapping and includes 18 of memory, character generator, 2 key rollover,

The Computer Terminal requires no 1/O mapping and includes Ik of memory, character generator, 2 key rollover, processor controlled cursor control, parallel ASCII/BAUDOT to serial conversion and serial to video processing—fully crystal controlled for superb accuracy. PC boards are the highest quality glass epoxy for the ultimate in reliability and long life.

## **VIDEO DISPLAY SPECIFICATIONS**

The heart of the Netronics Computer Terminal is the micro-processor-controlled Netronics Video Display Board (VID) which allows the terminal to utilize either a parallel ASCI or BAUDOT signal source. The VID converts the parallel data to serial data which is then formatted to either RS232-C or 20 ma. current loop output, which can be connected to the serial I/O on your computer or other interface, i.e., Modem.

When connected to a computer, the computer must echo the character received. This data is received by the VID which processes the information, converting to data to video suitable to be displayed on a TV set (using an RF modulator) or on a video monitor. The VID generates the cursor, horizontal and vertical sync pulses and performs the housekeeping relative to which shorears and where it is to be displayed on the creater. which character and where it is to be displayed on the screen.

Video Output: 1.5 P/P into 75 ohm (EIA RS-170) • Baud Rate: | 10 and 300 ASCII • Outputs: RS232-C or 20 ma. current loop • ASCII Character Set: 128 printable characters—

## αβΥδεθιλμν**πΣφφ**οΩο123<sup>02</sup>2÷2{||<del>{+++</del> !**"#\$%&^()\*+,-./0123456789:;**<=>? :ABCDEFGHIJKLMNOP9RSTUVMXYZ[\]

`abcdefghijklmnopqrstuvwxyZ{}` BAUDOT Character Set: A B C D E F G H I J K L M N O F R S T U V W X Y Z -?: \*3 \$ # ().,9014!57;2/6 Cursor Modes: Home, Backspace, Horizontal Tab, Line Feed, Vertical Tab, Carriage Return. Two special cursor sequences are provided for absolute and relative X-Y cursor addressing Cursor Control: Erase, End of Line, Erase of Screen, Form Feed, Delete • Monitor Operation: 50 or 60Hz (jumper

Continental U.S.A. Credit Card Buyers Outside Connecticut

| CALL TOLL                                                 | . FREE 800-243-7428                                                                                                    |
|-----------------------------------------------------------|----------------------------------------------------------------------------------------------------|
| To Order Fro                                              | m Connecticut Or For Technical                                                                                                    |
| Netronics R&D 1                                           |                                                                                                    |
| Please send the item                                      | ns checked below—                                                                                                    |
| Terminal Kit, \$1  Deluxe Steel Canal In Blue/Blae        | Alone ASCII Keyboard/Computer<br>49.95 plus \$3.00 postage & handling.<br>binet for Netronics Keyboard/Termi-<br>ck Finish, \$19.95 plus \$2.50 postage |
| and handling.  Video Display B plus \$3 postage           | oard Kit alone (less keyboard), \$89.95                                                                                                    |
| ☐ 12" Video Moni<br>bled and tested,<br>☐ RF Modulator II | tor (10 MHz bandwidth) fully assem-<br>\$139.95 plus \$5 postage and handling.<br>(it (to use your TV set for a monitor),                               |
|                                                           | Supply Kit In Deluxe Steel Cabinet amps, plus 6-8 VAC), \$39.95 plus \$2 ing.                                                                           |
|                                                           | nn. res. add sales tax) \$                                                                                                    |
| ☐ Personal Check                                          | ☐ Cashiers Check/Money Order☐ Master Charge (Bank #)                                                                                                    |
| Acct. #                                                   |                                                                                                    |
| Signature                                                 | Exp. Date                                                                                                    |
| Print<br>Name                                             |                                                                                                    |
| Address                                                   |                                                                                                    |
| City                                                      |                                                                                                    |
|                                                           |                                                                                                    |

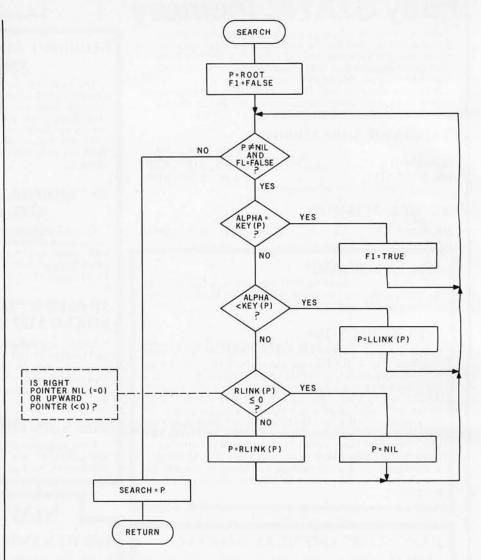

Figure 11: Flowchart for subroutine SEARCH. This subroutine searches the binary tree for a node with a key value of ALPHA.

Text continued from page 110:

will also refer to as NIL). This is node number 7, the one that contains 10 as its key. We print the value 10 and follow the right pointer back up the tree to node 2, which contains a 12. We print the 12 and follow the right pointer of this node to node 4.

Node 4 has no left child, therefore we print 14 and follow the right pointer back up the tree to node 1. At node 1, we print 15 and follow the right pointer to node 3. Node 3 has a left child, so we move from node 3 along the left pointer to node 6. Node 6 has no left child, so we print the contents of node 6, which is 20.

Following the right pointer of node 6 back to node 3, we print its value, 25. Following the right pointer of node 3 to node 5, we find the 26, which has no left child. So we print 26 and look at the right pointer of this node. Since the right pointer is NIL, the rightmost node must have no sucessor. This means it is the last node in the tree, so we end the sort.

This is certainly a lot of trouble—unless you want to do more than just sort your numbers once. And it is here that the binary tree shows its greatest advantage. In most sort procedures, if you add a number to the list to be sorted, you have to completely re-sort the new list. But with a binary tree, all you have to do is add one node and list the tree (both of which take much less time than a complete re-sort).

Figure 8 shows the addition of one node, a 13, to be added to the tree of figure 7. The 13, being the eighth number in our list, becomes node 8. It is added to the tree at the bottom of the appropriate branch, necessitating the change of only one pointer in the

State

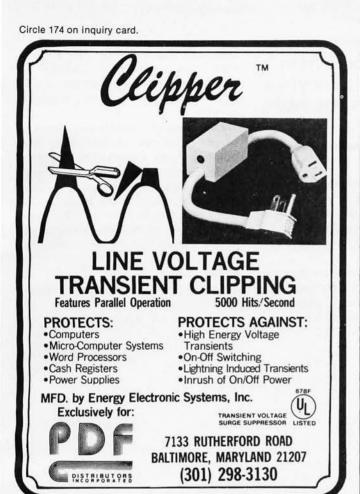

\*\* S-100 USERS \*\*

### Is LIFE too Slow?

Specialty Video Systems celebrates the tenth anniversary of the game of Life with the introduction of a complete Life processor on a single S-100 card.

Under full software control, create dazzling video animation effects as this card displays 60 generations per second! See glider guns come to life, see spaceships zoom across the screen!

And, when you are not running Life, this card doubles as a 128 x 128 graphics display.

- \* S-100 compatible
- \* 128 x 128 Life array
- \* 60 generations per second
- \* Doubles as a graphics display
- \* Operates under full software control

For more information, write:

Specialty Video Systems P. O. Box 2662 Van Nuys, CA 91404 (213) 782-5137

### Omikron's Mapper + NEWDOS/80 8" Drives for the TRS-80

**NEWDOS/80** is Apparat's latest upgrade to NEWDOS. Features include variable length records, chaining, and drivers specifically configured for Omikron's MAPPER II. \$150.

**MAPPER II** adapts the TRS-80 to run both 5" and 8" drives. With NEWDOS/80, storage is increased to 300K per 8" drive. \$99 plus \$10 per cable connector.

MAPPER I adapts the TRS-80 to run the vast library of CP/M software as well as the TRS-80 software. All Lifeboat Software may be ordered for the MAPPER I. All MAPPER I CP/M software is compatible with the CP/M for the Model II. With MAPPER II and 8" drives, the Model I becomes disk compatible with the Model II.

Standard features include lower case support, serial and parallel printer drivers, and an addressable cursor. MAPPER I is supplied with complete utilities including a memory test, a disk test, a copy program, and a proprietary program for converting TRS-DOS files to CP/M files. \$199.

**WORD PROCESSING**—MAPPER I supports professional word processors like the Magic Wand and Word Star (see reviews in June 80 Kilobaud). Omikron's implementation includes a blinking cursor, auto repeat, shift lock, debouncing, and an input buffer that eliminates missed characters. Magic Wand super discount price \$299.

FIELD PROVEN DESIGNS—After one year of MAPPER production, Omikron has established an impeccable reputation for reliability, integrity, and user support. Omikron's customers include the US Government, major corporations, universities, medical doctors, and professionals in all fields.

**SYSTEMS**—Omikron sells complete systems featuring Model II compatible Shugart disk drives. Call for prices and delivery.

**FOREIGN ORDERS** must include full payment in US funds plus \$25 for air shipping and handling.

See review in July 80 BYTE By Jerry Pournelle.

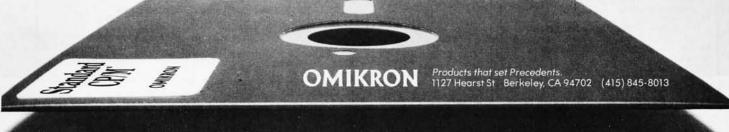

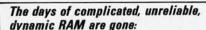

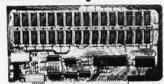

# INTRODUCING

the ultrabyte memory board

complete kit

Netronics consistently offers innovative products at unbeatable prices. And here we go again - with JAWS, the ultrabyte 64K S100 memory board.

### ONE CHIP DOES IT ALL

JAWS solves the problems of dynamic RAM with a state-of-the-art chip from Intel that does it all. Intel's single chip 64K dynamic RAM controller eliminates high-current logic parts . . . delay lines . . . massive unreliable trick circuits. heat sinks . .

### REMARKABLE FEATURES OF JAWS

Look what JAWS offers you: Hidden refresh . . fast performance . . . low power consumption . . . latched data outputs . . 200 NS 4116 RAMs . . . on-board crystal . . . 8K bank selectable . . . fully socketed . solder mask on both sides of board . . . designed for 8080, 8085, and Z80 bus signals . . . works in Explorer, Sol, Horizon, as well as all other well-designed \$100 computers

GIVE YOUR COMPUTER A BIG BYTE OF MEMORY POWER WITH JAWS — SAVE UP TO \$90 ON INTRODUCTORY LIMITED-OFFER SPECIAL PRICES!

UNDECIDED? TRY A WIRED 16K JAWS IN YOUR COMPUTER ON OUR 10-DAY MONEY- BACK OFFER (SPECIFY YOUR COMPUTER).
CONTINENTAL U.S.A. CREDIT CARD BUYERS OUTSIDE CONNECTICUT CALL

CALL TOLL FREE 800-243-7428
From Connecticut Or For Assistance, (203) 354-9375 Dept.

NETRONICS RESEARCH & B10

NETRONICS DEVELOPMENT LTD.

333 Litchfield Road, New Milford, CT 06776

Please send the items checked below:

- ☐ JAWS 16K RAM kit, No. 6416, \$199.95.\*
- JAWS 16K RAM fully assembled, tested, burned in, No. 6416W, \$229.95.\*
- JAWS 32K RAM kit, No. 6432, (reg. price \$329.95), SPECIAL PRICE \$299.95.\*
- JAWS 32K RAM fully assembled, tested, burned in, No. 6432W, (reg. price \$369.95), SPECIAL PRICE \$339.95.\*
- JAWS 48K RAM kit, No. 6448, (reg. price \$459.95), SPECIAL PRICE \$399.95.
- JAWS 48K fully assembled, tested, burned in, No. 6448W, (reg. price \$509.95), SPECIAL PRICE
- ☐ JAWS 64K RAM kit, No. 6464, (reg. price \$589.95). SPECIAL PRICE \$499.95.\*
- JAWS 64K RAM fully assembled, tested, burned in, No. 6464W, (reg. price \$649.95), SPECIAL PRICE \$559.95.\*
- Expansion kit, JAWS 16K RAM module, to expand any of the above in 16K blocks up to 64K, No. 16EXP, \$129.95.\*
  - \*All prices plus \$2 postage and handling. Connecticut residents add sales tax.

Total enclosed: \$ Personal Check Money order or Cashiers Check ☐ MASTER CHARGE (Bank No. \_ \_ \_ ) ☐ VISA Acct No. Exp. Date

Signature Print Name Address City State

Send me more information

Deletion of nodes from the tree is not as obvious a procedure as one might suppose.

old tree: the left pointer of node 4 now points to node 8. All the other pointers remain intact, thus keeping computer time to a minimum. Best of all, no key values of nodes have been altered in the least.

It is not hard to write a subroutine that will traverse a binary tree in the proper order. Nor is it difficult to write a subroutine to add a node to a tree-or, equivalently to add a number to a sorted list. Deletion of nodes from the tree, however, is not as obvious a procedure as one might suppose.

Detaching the node to be deleted is simply a matter of destroying the pointers from other nodes to the undesired node. But repair of the tree diagram-connecting nodes below the deleted node to the body of the tree—is not quite so easy. There are several cases to be considered, all of which are handled by the subroutine DEL.

The binary-tree-sort program in listing 1 was designed as a main routine and a collection of subroutines. A brief description of

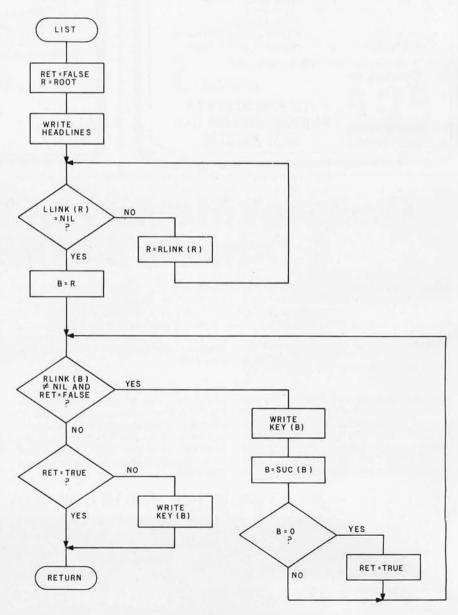

Figure 12: Flowchart for subroutine LIST. This subroutine traverses the binary tree in sorted key order and prints the nodes as they are encountered.

Circle 177 on inquiry card.

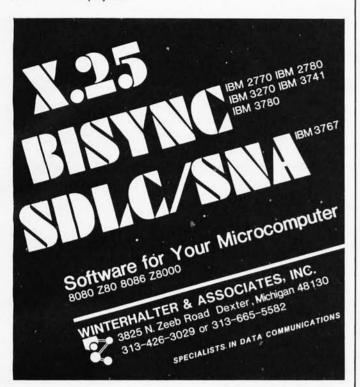

### SUPER SAVIN

### CROMEMCO

| System Three         | 6195.00 |
|----------------------|---------|
| System Two           | 3195.00 |
| System Two           |         |
| W/II MB Hard Disk    | 8995.00 |
| 3102 CRT Terminal    | 1695.00 |
| similar discounts on |         |
| all Cramaman and at  | 26      |

| SULPHIAN IN THE PROPERTY. |
|---------------------------|
| Ram Card 795.00           |
| 64K Dynamic               |
| ZMS-100                   |
| 6 Slot Cage 1395.00       |
| ZS-800-FDC                |
| ZMS-100 (32 KRAM)         |
| W/Z80 CPU                 |
| S-100 System              |
| ZOBEX/ZS SYSTEMS          |
|                           |
| all cromenico products    |

ZS-800 64K Dynamic Ram Card for Z80 Based Systems. . . . . . . . 695.00 ZS-FDC Single Density Floppy Disk Controller . . . 245.00 ZOBEX 780 CPU 2 SER/2PL Ports ...... 395.00 ZOBEX Z80 CPU 4 SER/2PL Ports......475.00 SOFTWARE Cromemco Cromix.....265.50 Cromemco RPG-11.....535.50 Cromemco Lisp.......265.50 Professional business software

available at similar discounts.

California Residents Add Appropriate Sales Tax. Call or write for information.

# **TORREY PINES**

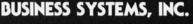

14260 GARDEN ROAD SUITE 1B POWAY, CALIFORNIA • 92064

(714) 486-3460

**AUTHORIZED CROMEMCO DEALER** 

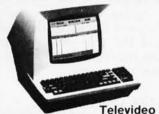

912 B . \$698 920 B . \$748 912 C. \$698 920 C. \$748

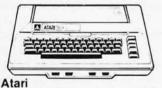

800 . \$748 400 . \$445

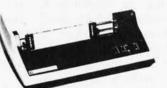

Texas Instruments 810..... **\$1,498** 

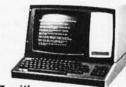

Zenith Z-19 ..... \$787 Z-89(48K)... \$2.437

| Scotch - 514" Q  | ty. 1 | 0  |    |     |     |  |    |   |  |     |  | . \$29 |
|------------------|-------|----|----|-----|-----|--|----|---|--|-----|--|--------|
| Verbatim - 514"  | Qt    | ٧. | 10 | -   |     |  |    |   |  |     |  | . \$26 |
| Novation - Ca    | t     |    |    |     |     |  |    |   |  |     |  | \$148  |
| Soroc - IQ 120   | ) .   |    |    |     |     |  |    |   |  |     |  | \$696  |
| Kurta Digitize   | r     |    |    |     |     |  |    |   |  |     |  | call   |
| Mattel - Intelli | visi  | 0  | n  | 200 | 100 |  | (Š | 1 |  | 100 |  | \$238  |

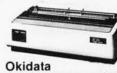

Microline 80 ...

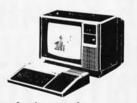

**Texas Instruments** 99/4 Console . . . . . \$656 99/4 Color Monitor . \$400

(when purchased w/ console . \$200)

### We Also Buy and Sell Used Micro Computers & Peripherals.

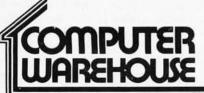

Prices reflect 3% cash discount. Add 3% for credit card orders Product shipped in factory cartons with manufactures warranty. Add 2%, a minimum of \$5, for shipping and handling.

2222 E. Indian School Rd. • Phoenix, Arizona 85016

We will try to beat any advertised prices!

253

# OUR PRICES ARE TOO LOW TO ADVERTISE!

CHECK THEM-CALL TOLL FREE!

800-243-7428

LOOK WHAT WE OFFER!

- HAZELTINE Terminals
- CENTRONICS
   Printers
- LEAR-SIEGLER Terminals/Printers
- DATAPRODUCTS
   Printers
- ANNADEX Printers

### BE SMART-DON'T BUY UNTIL YOU CHECK OUR PRICES!

MASTERCHARGE
VISA COD
PERSONAL CHECK
MONEY ORDER

### **M**NETRONICS

RESEARCH & DEVELOPMENT, LTD. 333 Litchfield Rd., New Milford, CT 06776

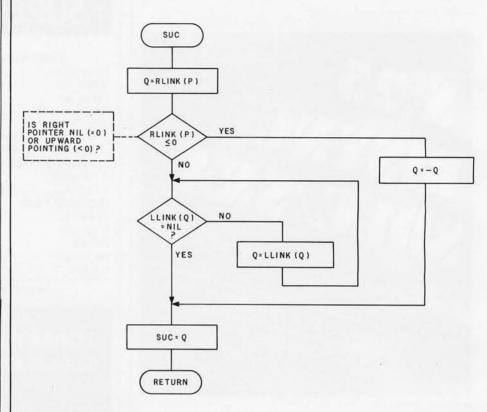

**Figure 13:** Flowchart for subroutine SUC. This subroutine, given for a node P, finds the number of the node that is the successor of node P in the sorted-key sequence.

each subroutine (given below) and a flowchart describe the operation of each of the subroutine modules. Each of the subroutines was written in structured fashion. Although the main routine is also structured, the current listing reflects a certain amount of modification and experimentation; in other words, it has not been rewritten for optimal structure.

The main routine of listing 1 contains the following sequence: an array of 100 random integers is created and used to create a sorted binary tree; the binary tree is listed; then the user is given the options of adding to the tree, listing the tree, or deleting from the tree. All the necessary subroutines are included in this listing.

This program was originially written in FORTRAN and was later translated to BASIC, running first on a PET, then on an Apple II. The program contains some redundancies so that the program will run as written on both machines; the only restriction is that line 5 must be deleted before running the program on the PET. The structured programming techniques used in writing the

original FORTRAN version proved to be quite necessary when translating and debugging the BASIC version. I feel that structured programming techniques are essential to a program of any size.

### Subroutine Descriptions

FIX: The purpose of the subroutine FIX (see flowchart in figure 9) is to initialize all the space to be used for tree nodes before the binary tree is built. The FIX subroutine must be presented with N, the maximum number of nodes to be available to the tree. Once the tree has N nodes, there are no provisions in this program to make additional space available.

BILDER: Subroutine BILDER adds a new data entry to the binary tree, placing it in correct relation to the other nodes in the tree. Within the BILDER routine, the node to be added is numbered Q and has a value of KEY(Q). The algorithm (see flowchart in figure 10) compares the node to be added, Q, with other nodes (starting with the root node and moving down the tree) until it can be placed in proper relation to a

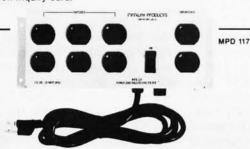

### NO "GLITCHES", SURGES OR INTERFERENCE

Clean power distribution for your:

- Microcomputer system
- · Audio Visual system
- Lab instrumentation

Marway Products' new MPD 117 AC Power Controller upgrades a standard AC utility outlet into a convenient noise-free source of AC power. The MPD 117

- High energy EMI filter
- Transient voltage suppressor Illuminated "on/off" switch
- 10 amp circuit breaker
- · 2 direct (unswitched) outlets
- UL recognized components
- · 6 switched outlets At \$89.00 (plus tax and shipping) the MPD is the low-

cost solution to your power distribution needs, and the best dollar value available in AC power distribution and noise suppression products.

Marway can solve your power distribution problems and save you money.

### MARIJAY PRODU

2421 S. Birch St., Santa Ana, CA 92707 (714) 549-0623

### INVENTORY CONTROL

### MATERIAL REQUIREMENTS PLANNING FOR THE MICRO-COMPUTER

| TIME PERIOD   | PAST DUE | 01/01/80 | 02/01/80 | 12/01/80 |
|---------------|----------|----------|----------|----------|
| GROSS REQ     |          | 5        | 10       | 30       |
| SCHED RECPTS  |          | 0        | 0)       | 8        |
| PROJ. ON HAND | 10       | 5        | 0/       | 1 0      |
| PLAN RECEIPTS | 0        | 0        | 5        | 30       |
| PLAN RELEASES | 5        | 10       | 10)      | 0        |

### FEATURES INCLUDE

FAST KEY RANDOM **ACCESS** MULTIPLE LOCATION INVENTORY INVOICE PRINTING SECURITY JOB COSTING DISPLAY OF ANY

RECORD

### REPORTS INCLUDE

MRP FOR 12 TIME **PERIODS** ITEM MASTER **OPEN ORDER BILL OF MATERIAL** WHERE USED INVENTORY VALUE MASTER SCHEDULE

For more information on MRP-1 or any of our other inventory control systems, call or write:

### MICRO MANUFACTURING SYSTEMS

INVENTORY SYSTEMS CONSULTANTS

1670 Norma Rd. . Columbus, Ohio 43229 Phone: (614) 885-0738

### 32 K BYTE MEMORY

### RELIABLE AND COST EFFECTIVE RAM FOR 6502 & 6800 BASED MICROCOMPUTERS

### AIM 65-\*KIM\*SYM PET\*S44-BUS

- PLUG COMPATIBLE WITH THE AIM-65/SYM EXPANSION CONNECTOR BY USING A RIGHT ANGLE CONNECTOR (SUPPLIED) MOUNTED ON THE BACK OF THE MEMORY BOARD.

  MEMORY BOARD EDGE CONNECTOR PLUGS INTO THE

- MEMORY BOARD EDGE CONNECTOR PLUGS INTO THE 6800 S 44 BUS.
  CONNECTS TO PET OR KIM USING AN ADAPTOR CABLE. RELIABLE—DYNAMIC RAM WITH ON BOARD INVISIBLE REFRESH—LOOKS LIKE STATIC MEMORY BUT AT LOWER COST AND A FRACTION OF THE POWER REQUIRED FOR STATIC BOARDS.
  USES +5V ONLY, SUPPLIED FROM HOST COMPUTER. FULL DOCUMENTATION. ASSEMBLED AND TESTED BOARDS ARE GUARANTEED FOR ONE YEAR AND PURCHASE PRICE IS FULLY REFUNDABLE IF BOARD IS RETURNED UNDAMAGED WITHIN 14 DAYS.

| ASSEMBLED  | WITH 32K RAM           | \$419.00 |
|------------|------------------------|----------|
| &          | WITH 16K RAM           | \$349.00 |
| TESTED     | WITHOUT RAM CHIPS      | •270 no  |
| HARD TO GE | T PARTS (NO RAM CHIPS) |          |
| WITH BOARD | AND MANUAL             | \$109.00 |
| BARE BOARD | 0 & MANUAL             | \$49.00  |

U.S. PRICES ONLY

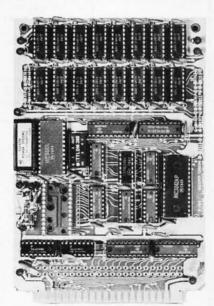

**16K MEMORY EXPANSION KIT** 

FOR APPLE, TRS-80 KEYBOARD, EXIDY, AND ALL OTHER 16K DYNAMIC SYSTEMS USING MK4116-3 OR EQUIVALENT DEVICES.

- ★ 200 NSEC ACCESS, 375 NSEC CYCLE
- BURNED-IN AND FULLY TESTED
- 1 YR. PARTS REPLACEMENT **GUARANTEE**
- QTY. DISCOUNTS AVAILABLE

ALL ASSEMBLED BOARDS AND MEMORY CHIPS CARRY A FULL ONE YEAR REPLACEMENT WARRANTY

COMPUTER DEVICES

1230 W.COLLINS AVE. ORANGE, CA 92668 (714) 633-7280

### Now-Break Through The 64K Micro-Memory Limit!

### SWEET SIXTEEN

Bank Selectable 16K Static RAM

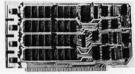

### SAVE \$50.00 LIMITED TIME OFFER

Don't buy any more antique RAMs (RAM without bank select) — now there's Netronic's new SWEET SIXTEEN board featuring a universal software bank select system. SWEET SIXTEEN is capable of addressing 2,048 different banks. With SWEET SIXTEEN boards you can add memory beyond the 64K limit, or expand to a multiterminal system.

### LOOK AT THESE FEATURES:

- 300 NS, low power 2114's.
- Software Bank Selector Universal decoder works with Cromenco, Alpha Micro, Netronics, most other systems, or your design. Onboard dip switches: Bank Select Enable; Reset Enable; Reset Disable; Port Address; Port Data.
- All Inputs And Outputs meet the proposed IEEE standards for the S-100 bus.
- 4.0 MHz Operation.
- Schmitt Trigger Buffer on all signals for maximum noise immunity.
- Addressable On 16k Boundaries, 0-64k, dip switch selectable.
- Phantom Option, dip switch selectable.
- PWR/MWRITE Option, dip switch selectable.
- · LED Indicator to display status.
- Glass Epoxy PC Board with gold-plated contacts and double-sided solder mask.
- · Fully Socketed.
- Four Separate Regulators for maximum stability.

10-Day Money-Back Policy For Wired & Tested Unit: Try a fully wired board — then either keep it, return it for kit, or simply return it in working condition.

Continental U.S.A. Credit Card Buyers
Outside Connecticut:

### CALL TOLL FREE: 800-243-7428

From Connecticut Or For Assistance: (203) 354-9375

Please send the items checked below:

- ☐ SWEET SIXTEEN kit; No. S-16 . . . (reg. price \$249.95) now \$199.95\*
- □ SWEET SIXTEEN, fully assembled, tested, burned in; No. S-16W . . . (reg. price \$289.95) now \$239.95\*

\*Plus S2 postage & insurance. Connecticut residents add sales tax.

Total Enclosed: S \_\_\_\_\_ Money Order/Cashier's Check

☐ VISA ☐ Master Charge (Bank No. \_\_\_\_\_\_\_Acct. No. \_\_\_\_\_\_Exp. Date\_\_\_\_\_\_

Print Name \_\_\_\_\_

Address \_\_\_\_\_

City\_\_\_\_\_

### **M**NETRONICS

RESEARCH & DEVELOPMENT, LTD. 333 Litchfield Rd., New Milford, CT 06776

parent node (a node that has a NIL pointer pointing to where node Q should go).

SEARCH: The SEARCH subroutine (see figure 11) returns the node number of a key with value ALPHA. The node number (or zero if the node is not found) is returned in the variable SEARCH. The search done is not a linear search but rather a binary search like the one used in BILDER. A binary search is named such because each decision halves the area to be searched.

LIST: The LIST subroutine (see figure 12) lists the nodes of the tree in ascending key sequence by traversing

the tree from its leftmost to its rightmost node. LIST follows an optimal path down the leftmost branch of the tree until it encounters a node the left pointer of which has value NIL; this node contains the smallest key value. Having found the smallest key value, LIST then calls SUC (the successor subroutine) repeatedly to find successor nodes; key values are printed in the order they are encountered. When a node is found that has a right pointer of value NIL, the node with the highest key value has been found, and the LIST subroutine has finished.

Text continued on page 260

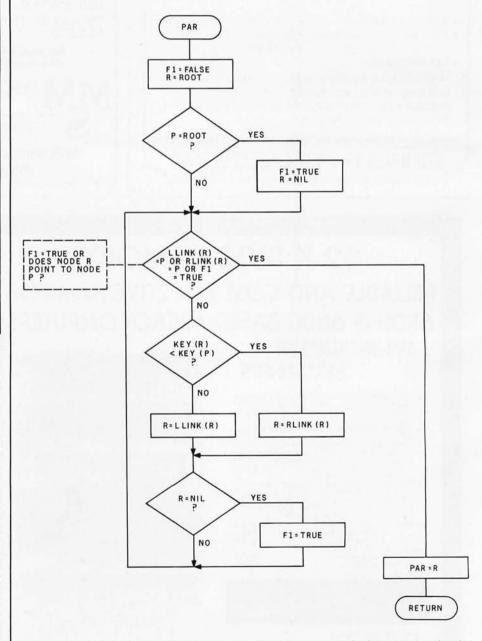

**Figure 14:** Flowchart for subroutine PAR. This subroutine finds the parent node of a given node P.

Signature

# ONCOMPUTING A MCGRAW-HILL PUBLICATION GUIDE TO PERSONAL COMPUTING

GETTING STATTED
What You Need And What It Will Cost

EQUIPMENT REVIEWS TRS-80, Apple, Sorceter and PET

Best-Selling Author
JERRY POURNELL
"Writing With A Microcomputer"
THE BINARY WORLD

A PERSONAL COMPUTER DIRECTORY COMPUTER CLUBS: WHO NEEDS THEM?

Plus much much more

# When will the Personal Computer Explosion touch YOU?

Are you prepared for the explosive transformation? Right in your own home? Electronic mail. Personalized investment analysis. Foreign language tutorial. Home energy management. Robots. Computer music. Secretarial service. Diet and menu planning. And more, more, more.

onComputing,™ the new McGraw-Hill quarterly, prepares you for the enormous changes coming during the

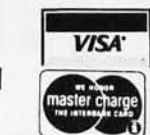

1980's (Some are already here).

onComputing™ explains in nontechnical language what personal computers are, how they work, and how you can use them at home, for fun and profit.

Don't let the personal computer explosion catch you off guard. Know what's happening and help make it happen! Prepare now for the exciting future with a subscription to

onComputing™!

Call Toll-Free 800-258-5485

Start your subscription today.

| FOREIGN (to expedite service, p                                                                                                    | 0 □ Canada & Mexico, 1 yr. (4 issues) @ \$10.00<br>lease remit in U.S. funds drawn on a U.S. bank.) |
|----------------------------------------------------------------------------------------------------|----------------------------------------------------------------------------------------------------|
| Litrope (and all outer couring                                                                                                    | ies, except above), 1 yr. @ \$12.00 — surface delivery.                                             |
| ☐ Bill Visa ☐ Bill Master Char                                                                                                    | de Rill me (North America only)                                                                     |
| ☐ Bill Visa ☐ Bill Master Char                                                                                                    | ge 🗌 Bill me (North America only)                                                                   |
| ☐ Bill Visa ☐ Bill Master Char<br>Card Number                                                                                                    | ge   Bill me (North America only)  Expiration                                                       |
| THE STATE OF THE STATE OF THE S | • · · · · · · · · · · · · · · · · · · ·                                                             |

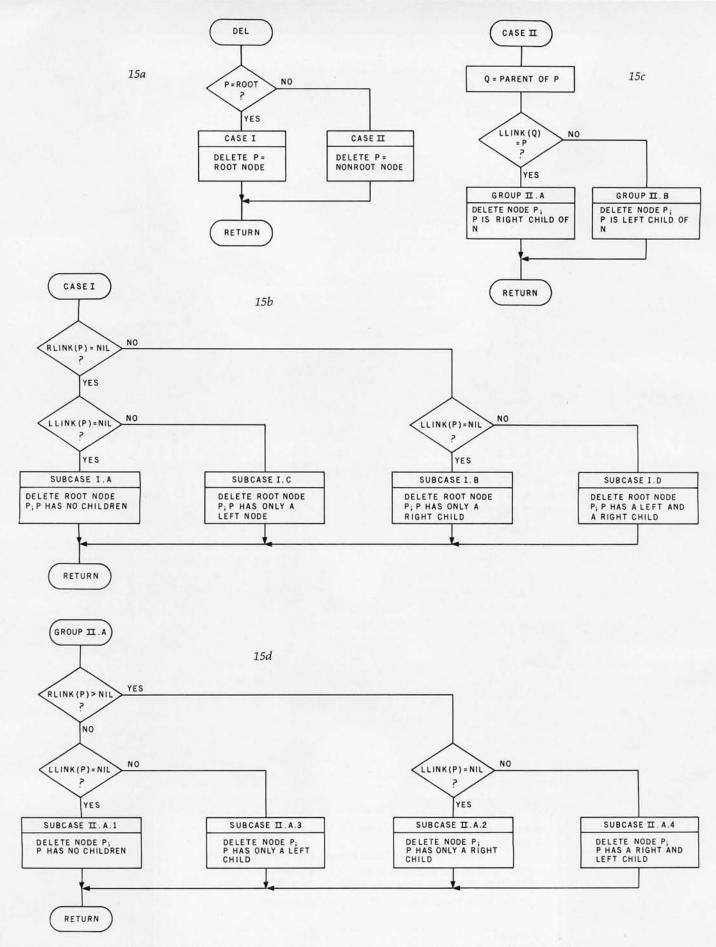

**Figure 15:** Flowchart for subroutine DEL. Figures 15a thru 15e describe the algorithm, with further description given in table 1. Case I is executed when the node to be deleted, P, is the root node. Case II, group A is executed when the node to be deleted, P, is the left child of a parent node. Case II, group B is executed when the node to be deleted, P, is the right child of a parent node.

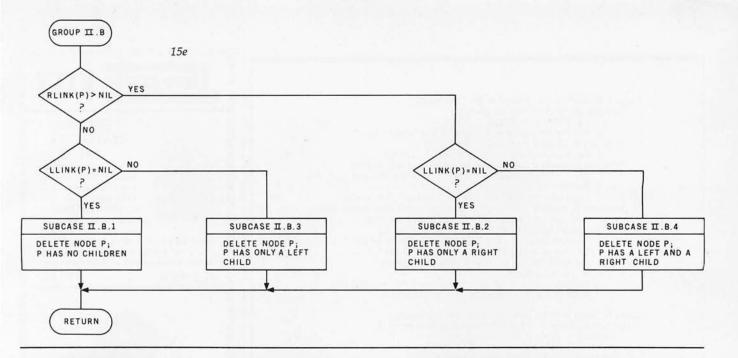

SciTronics introduces the first small computer based power monitor . . .

# NEW! ENERGY WATTCHER

Now have your computer continuously measure, calculate and record your power consumption and cost. Receive energy reports every minute, 15 minute, hour, day and month period.

- Available for TRS-80-I, Apple II & S-100 computers.
- Easy installation clip-on probes supplied.
- · Qualify for a 15% energy tax credit.
- Compatible with Remote Controller & Real Time Clock for complete Energy Management System.
- Inexpensive—only \$295.

### Remote Controller & Real Time Clock Available

Have full computer control of up to 256 lights, appliances and even wall switches without special wiring. The SciTronics REMOTE CONTROLLER permits direct control of the inexpensive BSR remote line-carrier switches sold by Sears, Radio Shack and many others.

- Controls all 256 BSR remote switches—not just 16
- Hardware driven—requires minimal software
- No ultrasonic link-prevents erractic operation
- No BSR command module necessary
- Real time, crystal controlled clock available

The controller comes complete with full documentation, sample software and is designed to work with most of the popular computers including any S-100 based system, TRS-80-1, Apple II, Heath H8 and others.

Real time clocks are available for all of the above computer systems. When used with the controller, true time scheduling is realized. All clocks are crystal controlled and have battery backup for accurate and reliable operation. Interrupts allow Foreground/Background operation of two programs simultaneously. Clock data includes year, month, date, day of week, hour, minute, and second.

### Applications:

- · Make your entire home or apartment computer controlled
- · Save energy by controlling lights & appliances
- · Control security systems & alarms

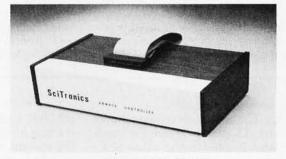

Remote switches not included

| ENERGY WATTCHER                                              | \$295. |
|--------------------------------------------------------------|--------|
| S-100 CONTROLLER BOARD                                       | \$159. |
| S-100 REAL TIME CLOCK BOARD                                  | \$139. |
| ENCASED CONTROLLER (TRS-80, Apple II etc.)                   | \$184. |
| ENCASED CONTROLLER & REAL TIME CLOCK (TRS-80, Apple II etc.) | \$269. |
| APPLE II CLOCK BOARD                                         | \$109. |

Send check or SciTronics Inc.
money order to: 523 S Clewell St. P.O. Box

523 S. Clewell St., P.O. Box 5344 Bethlehem, PA 18015 (215) 868-7220

Please list system with which you plan to use peripheral. Master Charge and Visa accepted. PA residents add sales tax. COD's accepted.

Dealer Inquiries Invited

Case I: Node P to be deleted is the root node.

Subcase A: Node P has no children. 1. Set EMPTY = TRUE.

2. Set N (the number of nodes in the tree) to zero.

Subcase B: Node P has only a right child.

1. Set new root equal to right link of old root.

Subcase C: Node P has only a left child (see figure 16a).

1. Set new root equal to the left link of the old root.

2. Search right branch of left child of P for its rightmost node R. Set the right pointer of R to NIL. Subcase D: Node P has a left and a right child (see figure 16b).

 Set new root equal to the right link of old root. 2. Search left branch of right child of P for its leftmost node S. (S will have a left pointer of NIL.) Set left pointer of S to the left child of the old root (that is, to point to the left subtree of the old graph).

3. Search right branch of left child of P for its rightmost node R. Set right pointer of R to point to S.

Case II: Node P to be deleted is not the root node. Group A: Node P is the left child of parent node Q. Subcase 1: Node P has no children.

a. Set LEFT link of parent Q to NIL. Subcase 2: Node P has only a right child.

 a. Set LEFT pointer of parent node Q to right child of P. Subcase 3: Node P has only a left child (see figure 16c).

a. Set LEFT pointer of parent node Q to left child of P.

b. Search right branch of left child of P for its rightmost node R; this node will have an upward right pointer to P. Assign the right pointer of R the value of the right pointer of P.

Subcase 4: Node P has a left and a right child (see figure I6d).

a. Set LEFT pointer of parent node Q to right child of P.

 Search left branch of right child of P for its leftmost node S. (S will have a left pointer of NIL.) Assign the left pointer of S the value of the left pointer

c. Search right branch of left child of P for its rightmost node R. Assign the right pointer of R the value -S

Group B: Node P is the right child of parent node Q. (Subcases 1 thru 4 are the same if the word RIGHT is substituted for the capitalized word LEFT in each subcase.)

**Table 1:** Analysis of node deletion in a threaded binary tree. This table details the operations necessary to delete a node, labeled P, from a threaded binary tree. This table is associated with figure 15, figure 16, and listing 1.

Text continued from page 256:

SUC: The SUC subroutine, shown in figure 13, when given the node numbered P, returns the value SUC, which is the number of the node that follows node P in the ascending key sequence. If the right pointer of P, named Q, is an upward pointer (value less than zero), the absolute value of the pointer is the successor node. If Q is a downward pointer, the leftmost child of Q is the successor node. A SUC value of NIL is returned if node P is the rightmost node in the

PAR: The PAR subroutine, shown in figure 14, returns in variable PAR the number of the parent node of node P. (Remember that every node in a binary tree except the root node has exactly one parent node.) As in BILDER and LIST, a binary search starting at the root uses the values of the current node key and the key of node P to guide the search down the tree until the parent of P is found. This method is much faster than linearly traversing the tree using the SUC subroutine.

DEL: The DEL subroutine to delete a node from the tree is the most complicated of the subroutines presented. This is due largely to the necessity of reestablishing the thread that runs through the tree. The algorithm for node deletion is given in figure 15 and table 1; the examples in figure 16 are referred to by table 1.

### A Pascal Implementation

A second and somewhat different

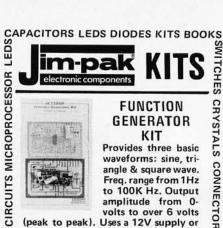

CRYSTALS

CONNECTORS

HEAT SINKS FUSEHOLDERS TEST CLIPS

BOOKS

KITS DIP JUMPERS

CABLE ASSEMBLIES INTEGRATED CIRCUITS

CABLE ASSEMBLIES INTEGRATED

JUMPERS

BOOKS

CLIPS

SINKS

### FUNCTION GENERATOR KIT

Provides three basic waveforms: sine, triangle & square wave. Freq. range from 1Hz to 100K Hz. Output amplitude from 0volts to over 6 volts

(peak to peak). Uses a 12V supply or a ±6V split supply. Includes chip, PC board, components and instructions.

JE2206B . . . . . . . . \$19.95

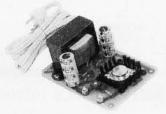

### VARIABLE POWER SUPPLY KIT

Full 1.5 amp @ 5-10V output. Up to .5 amp @ 15V output. Heavy duty transformer. 3-terminal I.C. voltage regulator. Heat sink provided for cooling efficiency. PC board construction. 120VAC input.
Size: 3½" x 5" x 2" H

JE210 . . . . . . . . . . . \$19.95

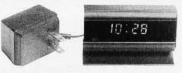

### 4-DIGIT CLOCK KIT

Bright .357" h. red display. Sequential flashing colon. 12 or 24 hr. operation. Extruded aluminum case (black). Pressure switches for hrs., min. and hold functions. Incl. all components, case and wall transformer. Size: 31/4"x 134" x 114"

JE730 . . . . . . . . . . \$14.95

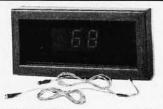

### Digital Thermometer Kit Dual sensors, control switch for indoor/outdoor or dual monitoring can be extended to 500 ft. Continuous LED .8" ht. display. Range: -40°F to 199° F. -40°C to 100°C. Accuracy: ±1° nominal. Calibrate for Fahrenheit

or Celsius. Simulated walnut case. AC wall adapter included. Size: 31/4"h x 5-5/8"w x 1-3/8"d.

JE300 . . . . . . . . . . . \$39.95

Available Today At Your Local JIM-PAK® Distributor! JIM-PAK® Belmont, Calif. 94002

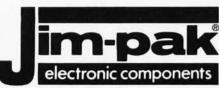

### One-Stop Component Center AUTHORIZED DISTRIBUTORS

| ALABAMA                                   |                                                                      |
|-------------------------------------------|----------------------------------------------------------------------|
| Birmingham                                | J.L.S. Electronic Inc.                                               |
| Birmingham<br>Huntsville                  | Micrologic Inc.<br>Industrial Electronic Supply<br>W&W Electronics   |
| Huntsville<br>Mobile                      | W&W Electronics<br>Lafayette Radio Electronics                       |
| Tuscaloosa                                | Radio Parts Inc.                                                     |
| ALASKA<br>Anchorage                       | The Electronic Company                                               |
| Anchorage                                 | TV Mart                                                              |
| ARIZONA<br>Flagstaff                      | Jim's Audio & Stereo Repair                                          |
| Green Valley<br>Sierra Vista              | Radio Shack<br>B&S Electronics                                       |
| Tucson                                    | Electronic City                                                      |
| Yuma<br>ARKANSAS                          | Yuma Electronics                                                     |
| Little Rock                               | Southern Electronics Co.                                             |
| CALIFORNIA<br>Anaheim                     | Heathkit Electronic Center                                           |
| Anaheim                                   | R.F. Electronics<br>Coast Electronics                                |
| Atascadero<br>Azusa                       | Amco Electronics                                                     |
| Bakersfield<br>Berkeley                   | Jay-Kern Electronics                                                 |
| Buena Park                                | Al Lasher Electronics<br>Ford Electronics                            |
| Buena Park<br>Chula Vista                 | S.J. Electronics<br>Lion Electronics                                 |
| Cypress                                   | SCR Electronics                                                      |
| Davis<br>Fontana                          | Paradyne Consumer Electronics<br>Fontana Electronics                 |
| Fresno                                    | Flectronic Brain                                                     |
| Fresno<br>Glendale                        | Sparky Electronics<br>Eagle Electronics                              |
| Half Moon Bay                             | Radio Shack                                                          |
| Harbor City<br>Hawaiian Garden            | Buff's Electronics Carson Electronics                                |
| Hollywood                                 | Pacific Radio Exchange                                               |
| Inglewood R.<br>La Habra                  | adioland/Inglewood Electronics<br>A.B.C. Electronics                 |
| La Mesa<br>Lancaster                      | Heathkit Electronic Center<br>Consumer Electronics                   |
| Modesto                                   | Computer Magic<br>Pacific Radio                                      |
| Modesto<br>Monterey                       | Pacific Radio<br>Zackit                                              |
| Morro Bay                                 | Coast Electronics                                                    |
| National City<br>Northridge               | Willy's Electronics<br>Pacific Radio Electronics                     |
| Oceanside                                 | Electronic Center                                                    |
| Oxnard<br>Palmdale                        | Dow Radio<br>Radio Shack A.S.C. Palmdale                             |
| Palo Alto<br>Palo Alto                    | U.S. Electronics<br>Zack Electronics                                 |
| Pasadena                                  | Dow Radio Inc.                                                       |
| Paso Robles<br>Pomona                     | Mission Electronics<br>Heathkit Electronic Center                    |
| Redding                                   | Radio Mart                                                           |
| Sacramento<br>Salinas                     | Zackit<br>Salinas Radio                                              |
| San Carlos                                | J&H Outlet Store<br>Radio Shack A.S.C. Mira Mesa                     |
| San Diego<br>San Fernando                 | San Fernando Electronics                                             |
| San Fernando<br>San Francisco             | Zack Electronics                                                     |
| San Jose F<br>San Jose<br>San Luis Obispo | Peninsula Electronic Supply Inc.<br>United Radio & TV Supply         |
| San Luis Obispo<br>San Rafael             | Mid-State Electronic Supply<br>Electronics Plus                      |
| Santa Barbara                             | Lombard Electronics                                                  |
| Santa Cruz<br>Santa Fe Springs            | Santa Cruz Electronics<br>Industrial Electronics                     |
| Santa Maria                               | Cap's Communications                                                 |
| Santa Rosa<br>South Lake Tahi             | Electronics Inc.<br>De CalPine Electronics                           |
| Sunnyvale                                 | Sunnyvale Electronics                                                |
| Torrance<br>Torrance                      | Sunnyvale Electronics<br>SE Electronics<br>Torrance Electronics      |
| Tustin<br>Vallejo                         | A-B&B Electronics<br>Zackit                                          |
| Van Nuys                                  | Thrifty Electronics Supply Inc.                                      |
| Westminster<br>Whittier                   | Thrifty Electronics Supply Inc.<br>JK Electronics<br>D&S Electronics |
| Whittier                                  | Whittier Electronics Co.                                             |
| Woodland Hills COLORADO                   | Heathkit Electronic Center                                           |
| Aurora                                    | Aurora Electronics                                                   |
| Colorado Spring:<br>Denver                | Mt. Coin Distributing Co.                                            |
| Denver<br>CONNECTICUT                     | Micro World Electronics                                              |
| Avon                                      | Heathkit Electronics Center                                          |
| New Haven<br>Westport                     | Customized Computer Systems<br>Computerworks                         |
| DELAWARE                                  |                                                                      |
| New Castle<br>Newark                      | Delaware Amateur Supply<br>Computerland                              |
| Wilmington                                | Laraco                                                               |
| Wilmington<br>FLORIDA                     | Wholesale Electronics Inc.                                           |
| Clearwater                                | AGL Electronics                                                      |
| Ft. Lauderdale<br>Ft. Lauderdale          | Computers For You<br>Lafayette Radio Electronics                     |
| Gainesville<br>Hialeah                    | Lafayette Radio<br>Heathkit Electronic Center                        |
| Jacksonville                              | Larges of Florida Inc.                                               |
| Lakeland<br>Miami                         | Lakeland Specialty Electronics<br>Herman Electronics                 |
| Miami                                     | N&G Distributors                                                     |
| Oakland Park<br>Orlando                   | Lafayette Radio<br>Southeast Micro-Data Corp.                        |
| Pensacola                                 | Grice Electronics Inc.                                               |
|                                           |                                                                      |

| ents                        | AUIH                                                                                                    |
|-----------------------------|----------------------------------------------------------------------------------------------------|
| FLORIDA (C                  | ontinued)                                                                                                    |
| Tampa<br>Tampa              | AMF Microcomputer Center Inc.<br>Heathkit Electronic Center                                                                                   |
| Tampa<br>GEORGIA            | Microcomputer Systems                                                                                                    |
|                             | Advance Communication                                                                                                    |
| Atlanta<br>Atlanta          | Atlanta Computer Mart<br>CompuShop                                                                                                    |
| Atlanta                     | Heathkit Electronic Center                                                                                                    |
| Columbus<br>Stone Mounta    | Radio Wholesale in Coleman's Electronics                                                                                                    |
| HAWAII                      |                                                                                                    |
| Honolulu                    | Industrial Electronic Inc.                                                                                                    |
| Honolulu<br>IDAHO           | Integrated Circuit Supply                                                                                                    |
| Boise                       | Custom Electronics                                                                                                    |
| Caldwell                    | Custom Electronics<br>A-Gem Supply Inc.                                                                                                    |
| ILLINOIS<br>Carbondale      | Picks Electronics                                                                                                    |
| Chicago                     | Howard Electronic Sales                                                                                                    |
| Chicago                     | Olson Electronics                                                                                                    |
| Evanston<br>Geneva          | Tri-State Electronic Corp.                                                                                                    |
| Geneva<br>Groveland         | Melvin Electronics Mover Electronics                                                                                                    |
| Mount Prospec               |                                                                                                    |
| Niles                       | Computer Land                                                                                                    |
| Peoria<br>Peoria            | Computer Land of Peoria                                                                                                    |
| Rockford                    | Warren Radio Co.<br>Computer Store of Rockford<br>Data Domain of Schaumburg<br>Lilipute Computer                                              |
| Schaumburg                  | Data Domain of Schaumburg                                                                                                    |
| Skokie<br>Villa Park        | Lilipute Computer<br>Melvin Electronics                                                                                                    |
| Villa Park<br>INDIANA       | THE RESERVE OF THE PARTY OF THE                                                                                                    |
| Bloomington                 | Stansifer Radio Co. Inc.                                                                                                    |
| Chesterton<br>East Chicago  | Chesterton Electronics Acro Electronics Corp.                                                                                                 |
| Evansville                  | Hutch & Son Inc.                                                                                                    |
| Gary                        | Hutch & Son Inc. Calumet Electronic Supply Heathkit Electronic Center                                                                         |
| Indianapolis                | Heathkit Electronic Center                                                                                                    |
| Muncie<br>South Bend        | Pierce Electronics<br>Radio Distributing Inc.                                                                                                 |
| IOWA                        |                                                                                                    |
| Ames                        | Electronic Supply Inc.                                                                                                    |
| Davenport<br>Des Moines     | Gifford Brown Incorporated                                                                                                    |
| Des Moines                  | Radio Trade Supply Co.                                                                                                    |
| KANSAS                      | 174                                                                                                    |
| Hutchinson<br>Kansas City   | Hutchinson Electronics<br>Electronic Surplus Sales                                                                                            |
| Mission                     | Heathkit Electronic Center                                                                                                    |
| Salina                      | Electronics Inc.                                                                                                    |
| Wichita<br>KENTUCKY         | Amateur Radio Equipment Co.                                                                                                    |
| Lexington                   | Radio Electronic Equipment Co.                                                                                                    |
| Louisville P                | Radio Electronic Equipment Co.<br>eerless Electronic Equipment Co.<br>Madison County Electronics                                              |
| Richmond<br>LOUISIANA       | Madison County Electronics                                                                                                    |
| Baton Rouge -               | Davis Electronics Supply Co.                                                                                                    |
| Baton Rouge<br>Baton Rouge  | Davis Electronics Supply Co.<br>Menard Electronics Inc.                                                                                       |
| Baton Rouge                 | Pelican Etpetronics                                                                                                    |
| Kenner<br>Lake Charles      | Gulf Power & Controls                                                                                                    |
| Lake Charles<br>New Orleans | Heathkit Electronic Center<br>Gulf Power & Controls<br>Wholesale Radio & Equipment<br>Wm. B. Allen Supply Co.<br>Industrial Electronic Supply |
| New Orleans                 | Wm. B. Allen Supply Co.                                                                                                    |
| Shreveport<br>MARYLAND      | Industrial Electronic Supply                                                                                                    |
| Annapolis                   | J&M Electronics Inc.                                                                                                    |
| Baltimore                   | American Distributing Co.                                                                                                    |
| Baltimore<br>Baltimore      | Everything Electronic Harco Electronics                                                                                                    |
| Baltimore                   | Tritronics, Inc.                                                                                                    |
| Churchville                 | Churchville Electronics                                                                                                    |
| Damascus<br>Slan Buenia     | Damascus CB                                                                                                    |
| Glen Burnie<br>La Vale      | J&M Electronics                                                                                                    |
| Rockville                   | Heathkit Electronic Center                                                                                                    |
| Silver Spring<br>Towson     | Computers Ftc                                                                                                    |
| Towson                      | Baynesville Electronic Inc.<br>Computers Etc.                                                                                                 |
| Towson                      | Computers Unlimited                                                                                                    |
| Towson<br>Wheaton           | Heathkit Electronic Center                                                                                                    |
| MASSACHUSE                  | TTS Computer Crafters                                                                                                    |
| ittleton                    | Tel-Com Inc.                                                                                                    |
| Peabody<br>Pittsfield       | Heathkit Electronic Center                                                                                                    |
| Valtham                     | Pittsfield Radio Co. Inc.<br>Computer Mart Inc.                                                                                               |
| Vellesley                   | Heathkit Electronic Center                                                                                                    |
| Vest Springfield            | Heathkit Electronic Center Norbill's Electronics Inc. RM Electronics Inc.                                                                     |
| Vorcester<br>MICHIGAN       | HM Electronics Inc.                                                                                                    |
| drian                       | E&B Electronics Inc.                                                                                                    |
| Allen Park                  | Electronic Parts Co.                                                                                                    |
| Ann Arbor                   | Wedemeyer Electronic Supply                                                                                                    |
| Battle Creek<br>Bay City    | Warren Radio Co.<br>Kinde Distributing Co.                                                                                                    |
| Canton                      | The Flectronic Connection                                                                                                    |
| lawson                      | Radio Supply & Engineering Co.<br>B&M Electronics                                                                                             |
| Coldwater<br>Detroit        | B&M Electronics<br>Heathkit Electronic Center                                                                                                 |
| Detroit                     |                                                                                                    |
| retroit                     | S&S Electronics Oxford Software Co. Heathkit Electronic Center                                                                                |
| oxford<br>ast Detroit       | Oxford Software Co.                                                                                                    |
| lint                        | Shand Electronics Inc.                                                                                                    |
| arden City                  | Computer Center                                                                                                    |
| rand Rapids<br>Frand Rapids | Micro Computer World<br>Radio Parts Inc.                                                                                                    |
| rand Rapids                 | Warren Radio Co.                                                                                                    |
| ackson                      | Fulton Radio Sunnly                                                                                                    |

| KIZE                                  | אופות ח                                                                                                    |
|---------------------------------------|----------------------------------------------------------------------------------------------------|
| MICHIGAN (Conti                       | nued)                                                                                                    |
| Lansing<br>Livonia                    | Fulton Radio Supply Inc.<br>Lafayette Radio<br>upply & Engineering Co. Inc.<br>Warren Radio Co.                                                                                                    |
| Livonia Radio S                       | upply & Engineering Co. Inc.                                                                                                    |
| Madison Heights<br>Midland            | Computernix Corporation                                                                                                    |
| Midland<br>Milan                      | C&S Electronics Mart Ltd.                                                                                                    |
| Mt. Pleasant<br>Muskegon              | Barr's<br>H. R. Electronics                                                                                                    |
| Niles                                 | Niles Radio Supply<br>Electronic Supply                                                                                                    |
| Pontiac                               | Electronic Supply                                                                                                    |
| Port Huron Ma<br>Saginaw              | In TV Radio Electronics Inc.<br>Electronic Mart                                                                                                    |
| St. Claire Shores                     | Bell Electronics                                                                                                    |
| St. Joseph<br>Taylor                  | Heath Customer Center<br>Electronic World                                                                                                    |
|                                       | everse City Electronic Supply                                                                                                    |
| MINNESOTA                             | and the second second second                                                                                                    |
| Duluth No<br>Hopkins                  | rthwest Radio of Duluth Inc.<br>Heathkit Electronic Center                                                                                                    |
| Minneapolis                           | Pal Electronics                                                                                                    |
| St. Paul<br>Wingna                    | Heathkit Electronic Center<br>Higwatha Electronics Inc.                                                                                                    |
| MISSISSIPPI                           | mawatha Electronics mc.                                                                                                    |
| Jackson                               | Ellington Electronic Supply                                                                                                    |
| MISSOURI<br>Bridgeton                 | Forsy the Computers                                                                                                    |
|                                       | Forsy the Computers<br>Beckman Electronics                                                                                                    |
| Flarissant<br>St. Louis Co.           | Computer Country<br>inputer Country (Downtown)                                                                                                    |
| MONTANA                               | The second second secon |
| Billings                              | Conley Radio Supply                                                                                                    |
| Bozeman E<br>Great Falls              | Flectronic Service & Dist. Inc.<br>Arts Electronics                                                                                                    |
| NEBRASKA                              |                                                                                                    |
| Lincoln<br>Lincoln                    | Computer Systems                                                                                                    |
| North Platte S                        | Scott Electronic Supply Inc.<br>cott Electronic Supply Corp.                                                                                                    |
| Omaha                                 | Midwest Computer                                                                                                    |
| Omaha S<br>Omaha                      | cott Electronic Supply Corp.<br>Heathkit Electronic Center                                                                                                    |
| NEVADA                                |                                                                                                    |
| Les Vegas<br>NEW JERSEY               | Century 23                                                                                                    |
| Cherry Hill                           | The Computer Emporium                                                                                                    |
| Cherry Hill<br>Englewood<br>Fair Lawn | Radiomasters                                                                                                    |
| Ocean                                 | Heathkit Electronic Center<br>Heathkit Electronic Center                                                                                                    |
| Pennsauken                            | Latayette Hadio                                                                                                    |
| Pompton Lakes<br>Ramsey               | Computer Corner Typetronic Computer Store                                                                                                    |
| Trenton                               | Typetronic Computer Store<br>Lafayette Radio Electronics<br>Lafayette Radio Electronics                                                                                                    |
| Vineland<br>NEW YORK                  | Lafayette Radio Electronics                                                                                                    |
| Albany                                | Action Audio Inc.                                                                                                    |
| Albany                                | Action Audio Inc.<br>Fort Orange Electronics                                                                                                    |
| Albany<br>Amherst                     | Greylock Electronics<br>Heathkit Electronic Center                                                                                                    |
| Buffalo                               | Radio Equipment Corp.                                                                                                    |
| Cortland<br>Endwell                   | Action Audio Inc.<br>Computer Tree Inc.                                                                                                    |
| Ithaca                                | Action Audio Inc. Rad-Tronics Warren Radio Heathkit Electronic Center                                                                                                    |
| fthaca                                | Rad-Tronics                                                                                                    |
| Jamestown<br>Jericho                  | Heathkit Electronic Center                                                                                                    |
| Kingston                              | Action Audio Inc.<br>Greylock Electronics                                                                                                    |
| Kingston<br>Middleton                 | Greylock Electronics                                                                                                    |
| Newburnh                              | Action Audio Inc.<br>Action Audio Inc.                                                                                                    |
| New York City                         | Aristo Craft Digibyte Systems Corp.                                                                                                    |
| New York City<br>New York City        | Taft Electronics 45 Corp.                                                                                                    |
| Orchard Park                          | Radio Equipment Corn                                                                                                    |
| Peekstill                             | Artion Audio Inc                                                                                                    |
| Poughkeepsie<br>North White Plains    | Heathkit Electronic Center                                                                                                    |
| rachester                             | Heathkit Electronic Center<br>Heathkit Electronic Center<br>Trojan Electronics                                                                                                    |
| Troy<br>Utica                         |                                                                                                    |
| Utica                                 | Central Electronics                                                                                                    |
| Wappingers Falls<br>White Plains      | Action Audio Inc.                                                                                                    |
| NORTH CAROLIN                         | The Computer Corner                                                                                                    |
| Raleigh<br>NORTH DAKOTA               | Byte Shop of Raleigh                                                                                                    |
| Fareo                                 | S&S Electronics                                                                                                    |
| Fargo<br>OHIO                         | A. D. S.                                                                                                    |
| Cincinnati<br>Cincinnati              | Heathkit Electronic Center<br>Micro-Solution                                                                                                    |
| Cleveland                             | Heathkit Electronic Center                                                                                                    |
| Columbus                              | Heathkit Electronic Center                                                                                                    |
| Reynoldsburg<br>Toledo                | Universal Amateur Radio<br>Heathkit Electronic Center                                                                                                    |
| Tolado                                | Warren Radio                                                                                                    |
| Youngstown                            | Amateur Electronic Supply<br>Ross Radio Company                                                                                                    |
| Wickliffe<br>Youngstown<br>OKLAHOMA   | The state of the state of the s |
| Oklahoma City<br>Oklahoma City        | Bits, Bytes & Micros<br>Heathkit Electronic Center                                                                                                    |
| Oklahoma City                         | Trice Wholesale Electronics                                                                                                    |
| DREGON                                |                                                                                                    |
| Albany<br>Beaverton                   | Oregon Ham Sales<br>Norvac Electronics                                                                                                    |
| Corvallia                             | Zero-Gee                                                                                                    |
| Eugene Eu<br>Portland                 | gene Amateur Radio Supply<br>Portland Radio Supply                                                                                                    |
| Salem                                 | Comm-Shack                                                                                                    |
| PENNSYLVANIA                          | 2 22 22                                                                                                    |

PENNSYI VANIA (Continued) NIA (Continued)

Kass Electronics Distributors

Mr. D's Digital Electronics

Warren Radio

Mighty Byte Computer Centers

Personal Computer Corporation

Heathkit Electronic Center

Resco Electronics

Stevens Electronics

Stevens Electronics

Heathkit Electronic Center

South Hills Electronics

Hamiline Electronics PENNSYLVI
Drexel Hill
Drums
Erie
Frazer
Horsham
Paoli
Philadelphia
Philadelphia
Phoenixville
Pittsburgh
Pittsburgh
Wilkes Barre
York Hamline Electronics G.Y.C. Company York RHODE ISLAND Jabbour Electronics City Jabbour Electronics City Heathkit Electronic Center Cranston Pawtucket Warwick TENNESSEE Wagnon's Stereo Center Cookeville Knoxville Wagnan's Stereo Center
Shields Electronics Supply Inc.
Bluff City Electronics
Sere-Rose & Spencer Electronics
Warren Radio Company
Eddie Warnen's Parts Company
Electra Distributing Co.
National Electronics
H&H Electronics Co. Inc. Memphis Memphis Memphis Nashville Oakridge Tullahon TUILANOMA
TEXAS
Beaumont
Brownsville
Dallas
Dallas
Dallas
Port Worth
Houston
Houston
Lubbock
McAllen
San Antonio
San Antonio
San Antonio
Waco
UTAH
Midvale
Provo
Salt Lake City
VERMONT
Essex Junction Electronics Co. Helectronics Mart George's Electronics Mart CompuShop Heathkit Electronic Center Ram Micro Systems The Ingenuity Concept Heathkit Electronic Center Interactive Computers Trice Wholesale Electronics Carlos Franco Electronics Appliance & Equipment Co. Inc. C&K. Electronic Inc. Heathkit Electronic Center L&M Wholesale Electronics TEXAS Heathkit Electronic Center Alpine Electronic Supply Co. Best Distributing Computerland of Salt Lake Computers Plus Inc. Heathkit Electronic Center Arcade Electronics Arlington Electronic Wholesalers Alexandria Alexandria Annadale Arlington Scotty's Radio & TV Inc. Graves Electronics Crossroad Electronics Blacksburg Charlottesville Falls Church Hampton McLean Electronic Sales Inc. Tyson's Computer Emporium Avec Electronics Corp. Norfolk Norfolk Priest Electronics
Electronics Unlimited Portsmouth Richmond Roanoke Avec Electronics Corp. Avec Electronics Corp.
Avec Electronics Corp.
Electronic Equipment Bank
Heathkit Electronic Center Vienna Virginia Beach Warrenton ABC Communications
ABC Communications
C&J Electronics Inc.
Progress Electronics
Ron's Electronics
C&J Electronics
C&J Electronics
C&J Electronics
ABC Communications
Amateur Radio Supply
Empire Electronics
Don's Stereo Center
Personal Computers
C&G Electronics
Northwest Radio Supply WASHINGTON Tacoma WEST VIRGINIA Fairmont Morgantown Morgantown Wheeling WYOMING Cheyenne The Computer Corner Electro Distributing Co. Inc. Lafayette Radio Associate Store CANADA Alberta: Calgary Ontario: CompuShop Alberta Ltd. House of Computers Marianas Electronics Berkshire GUATEMALA PANAMA SINGAPORE SINGAPORE SWEDEN

For Distributor Information, write or phone JIM-PAK,® 1355 Shoreway Road, Belmont, CA 94002 (415) 595-5936

Braddock Chambersburg

Leff Electronics Sunrise Electronic Dist. Co.

Stockholm WEST INDIES Port of Spain, Trinidad

Electronica Pan-Americana Tropelco, S.A. Applied Digital System

LSI Electronics HB

The Hobby Centre

261

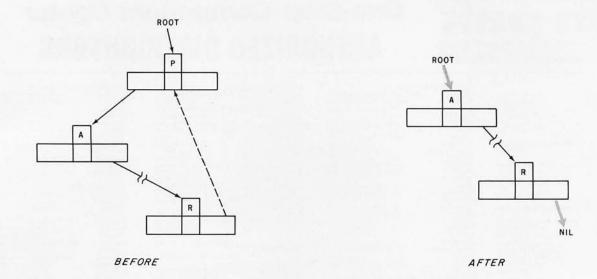

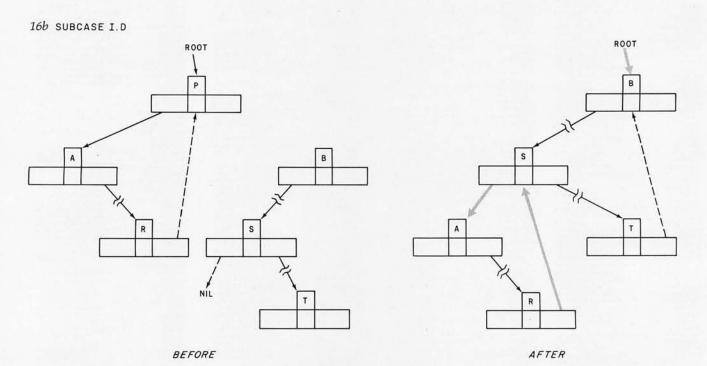

Figure 16: Examples of node deletion. Figures 16a thru 16d are used to illustrate the structure of a binary tree before and after the deletion of node P; they are referred to by table 1. A broken arrow (for example, A to R) denotes an eventual connection through zero or more intermediate children. A dashed arrow denotes an upward right pointer to the next node in the sorted key sequence. A gray arrow in the "after" drawing denotes a pointer that has been changed by the deletion.

version of the binary tree program is given in listing 3. This version does not use a threaded tree (ie: there are no upward right pointers). Because of this, the subroutine to add a node is almost trivial, and the delete routine is greatly simplified. This implementation is, in general, altogether nicer.

The main change in this listing (compared to the BASIC program of

listing 1) is the use of the *scan* procedure to traverse and list the tree. The *scan* procedure uses a stack, which is maintained by the *initstack* and *push* procedures, along with the *pop* function. The *scan* algorithm is as follows:

1) Move left along the branches of the tree, placing each node

- traversed onto the stack.
- When a left pointer of NIL is reached, pop the stack and print what was just popped.
- 3) If you can, move right one node and go to step 1; otherwise, pop the stack, print the node popped, and repeat step 3.
- Underflow of the stack represents the end of the algorithm.

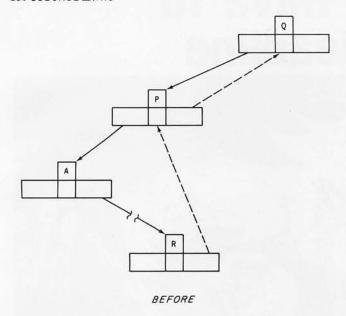

of Amarillo, Texas, for the use of their printer

to produce listings 1 and 2.

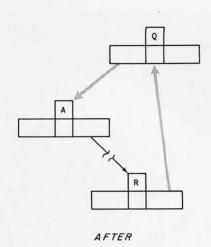

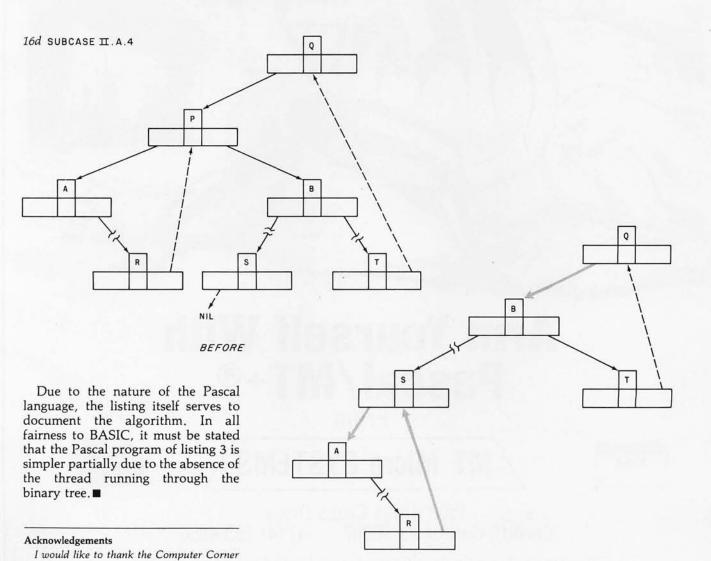

AFTER

# When You Have To Face A Deadline

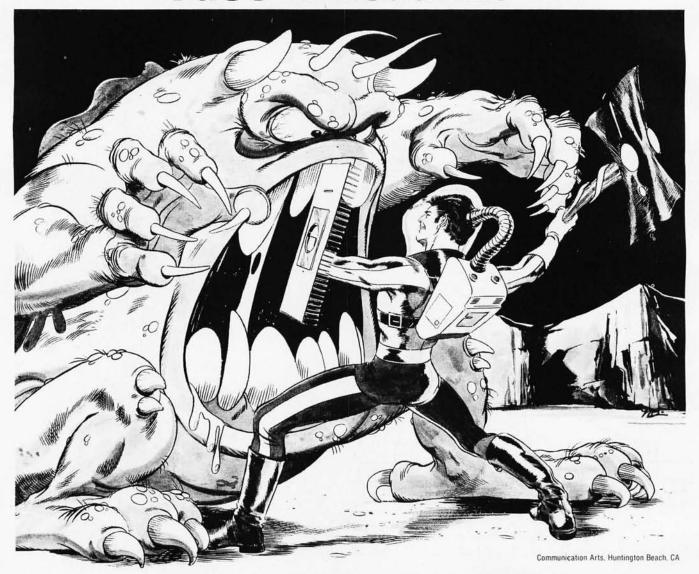

# Arm Yourself With Pascal/MT+®

From

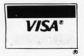

### MT Micro SYSTEMS

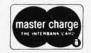

1562 Kings Cross Drive Cardiff, California 92007 (714) 753-4856

We ship on 8" single density and 5-1/4" North Star single density. Other formats available. Ask us.

CP/M is a registered trademark of Digital Research

MP/M is a trademark of Digital Research

Pascal/MT+ is a registered trademark of MT Micro Systems

Circle 185 on inquiry card.

### MT Microsystems software arsenal:

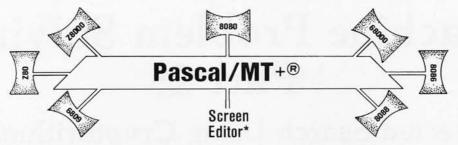

\*Contact us for the exciting news about this leap forward in state of the art technology

Pascal/MT+® provides you with the power to meet your deadlines head-on! Compiling directly to native code without slowing down to generate P-code or assembly language. Pascal/MT+® generates ROMable, optimized native code and gives you the flexibility of modular compilation; and it does so at speeds up to 2000 lines per minute while the others are, at best, one third as fast! Even when you're not facing a deadline. Pascal/MT+® never wastes your time! Nobody likes to wait for a computer. The Pascal/MT+® won't keep you waiting! Your software written in Pascal/MT+® is totally portable to most 8 and 16 bit processors. The Pascal/MT+® system provides you with a powerful debugging tool. With Pascal/MT+® you do have an effective weapon against monstrous deadlines.

Pascal is the most popular programming language in use today. You can use Pascal/MT+® to replace assembly language in your ROM based applications, BASIC and COBOL in your business applications, FORTRAN in your scientific applications, or interpreted Pascal in all of your applications. Because Pascal programs are easy to write, read, and maintain; and because the Pascal/MT+® system contains all of the features you need for your applications, you can get your job done on time! In fact, you may never need assembly language or any other high level language again. Pascal/MT+® has the speed, extensions, and portability to stock your software arsenal for years to come!!!

### **ISO STANDARD Pascal**

Pascal/MT+® supports the ISO Standard. We send the results of our compiler's performance on the Validation Suite. Also, for portability the MT+ compiler can warn you when you are using non-standard extensions.

### Modular Compilation

Pascal/MT+® generates the same industry standard relocatable code used in FORTRAN and PL/I. Both Pascal and assembly language modules may be separately compiled and then combined to produce a final program. With modular compilation available, the run time overhead is as small as 256 bytes and is typically 1200 bytes.

### Native Code Generation

Pascal/MT+® native code is faster than interpreted Pascal and other native code Pascals in benchmark test programs. Optimization steps taken during compilation perform such enhancements as removing redundant PUSH/POP sequences and using single increment and decrement instructions when adding or subtracting small literal numbers. In addition, our disassembler interleaves your Pascal source code and symbolic assembly code to help you write more efficient programs.

Predeclared arrays INP and OUT directly access I/O ports.

INLINE instruction for inserting assembly language between the Pascal statements. A built-in mini assembler translates the instructions at compile time. Constant tables may be generated using the inline facility.

ABSOLUTE assembly language procedure declarations for using preassembled routines.

INTERRUPT procedures.

CHAINING for transfering control from one program to another.

ELSE clause on the case statement.

ELSE clause on the case statement.
 REDIRECTED I/O facilities allow user written character level I/O drivers to be called via READ and WRITE statements.
 HEX literal numbers are supported.
 Built in procedures/functions:

-bit test, clear, set

-byte swap. -return hi or lo byte. -Shift left and right.

Return the address of a data item or routine. Return the size of a data item. Enable, disable interrupts.

—All standard file I/O plus random read and write to files. Include files supported.

Source code for run-time package included.

Business (18 digit) arithmetic.

Scientific (6.5 digit) arithmetic.

AMD 9511 hardware support. Transcendental function

Full string capability (UCSD compatible).

### Symbolic Debugger

Our symbolic debugger is optionally linked into the final program. If you're tired of feeling like you're in the dark when using a higher level language, the Pascal/MT+® debugger lights up the darkness. The debugger traces one or more lines of Pascal code or executes the program until a line number or symbolic breakpoint is reached. To follow program flow the name of each procedure and function entered is displayed by the debugger. The contents of simple and complex variables may be displayed by name. The debugger may be used in a ROM environment so that program flow and variable contents are visible.

### Distribution disk contains

BCD compiler configured for your target machine.
 Floating point compiler configured for your target machine.

Interactive Symbolic Debugger.

Run time package in source and object form. Pascal library and utility routines.

Manual containing an Applications Guide and a Language Guide.

Sample programs. Librarian program to manage libraries of modules.

### System Requirements

Operating System: CP/M® (or equivalent such as CDOS, IMDOS, etc.) MP/M™. Intel ISIS II, Heath HDOS, and PDP-11 systems to be available soon.

Memory requirements: 48K minimum. Host Machines: 8080 or Z80. Target Machines: 8080/Z80, 68000, Z8000, 8086/8088, 6809.

Resident compilers for all processors will be forthcoming as operating systems become available.

MT MicroSYSTEMS has a very reasonable, graduated, one time royalty arrangement for free standing software generated by  $\textbf{Pascal/MT+}^{\otimes}.$ 

### Ordering

8 bit processor target machines: 8080/Z80, 6809 ... \$250.00 each 16 bit processor target machines: 68000, Z8000, 8086/8088 . . . User's guide alone (refundable with system purchase): . . . . . . . . . . . . . . . . . \$30.00

Contact us for information about our automatic update service. Note: Not all 16-bit CPU code generators are available at this time; contact us for information before ordering.

OEM and Dealer inquiries invited.

Circle 185 on inquiry card.

# Machine Problem Solving, Part 2:

### Directed Search Using Cryptarithmetic

Professor Peter W Frey Northwestern University Cresap Neuroscience Laboratory 2021 Sheridan Rd Evanston IL 60201

Insight into Problems

Those of us who teach courses on thinking and problem solving are always delighted to find an intellectual puzzle that is stated clearly and concisely, and yet still provides a real challenge for an intelligent problem solver. A number of years ago, Allen Newell discovered the fascination of cryptarithmetic and many of his pioneering ideas on human information processing were based on his research with these puzzles.

A cryptarithmetic puzzle consists of a group of letters arranged in the form of an arithmetic problem. Each letter is a code for a digit (0, 1, 2, ...., 9) and only one letter may represent each digit. The problem solver must determine how to assign digits to letters in such a way that the mathematical constraints are satisfied. For example, a popular cryptarithmetic puzzle is:

S E N D + M O R E

If the appropriate digit is assigned to each letter, the numbers will add up to give the correct sum. This type of puzzle can be very challenging. If you doubt this, take a moment and try to solve the example given above.

Direct Logical Analysis

When humans attempt to solve these problems, they use a combination of logical inference and directed search. The values for some of the letters can be determined, or at least restricted to a subset of values, by direct logical analysis. The value of the remaining letters is then determined by a "generate and test" approach in which plausible values are examined until a suitable one is found. As more information is acquired, logical deduction can narrow the search to a limited number of potential solutions.

As an example, let us consider the SEND + MORE = MONEY puzzle. The first insight that most individuals have after considering the problem for a few moments is that the letter M can be easily deciphered. MONEY has five letters and SEND and MORE have only four. Therefore, one can deduce that S + M + the carry from the previous column = MO. The maximum possible values

for S and M are 8 and 9 and the carry is at most 1, so therefore MO is 18 or less. It follows that M can be only 0 or 1. If it were 0, however, it would not be written as the first digit of a number since leading zeroes are not printed. Therefore, the letter M must represent the digit 1.

Armed with this knowledge, it is possible to make additional deductions. For example, if we substitute the digit 1 for the letter M in the equation given in the previous paragraph (ie: S+1+carry=O+10) we can quickly deduce that S must represent a large digit and the letter O has to represent a small digit. In fact, since the maximum value for S is 9, the sum of the column can be no more than 11 if there is a carry and 10 if there is no carry. Therefore, the letter O must be 1 or 0. It is already known, however, that M represents 1 so the letter O represents 0. Given that the sum of the column is 10, then the letter S has to be either 8 (if there is no carry) or 9 (if there is a carry).

Searching Technique

Our detective work has determined that M is 1, O is 0, and S is 8 or 9. In addition, we can infer that the values of 1 and 0 cannot be assigned to any of the other letters. This narrows the search task considerably. A blind *trial-and-error* search process is not very efficient for this problem. There are eight letters in this cryptarithmetic puzzle and ten digits to draw upon. The number of possible assignments is  $10 \times 9 \times 8 \times 7 \times 6 \times 5 \times 4 \times 3$  which equals 1,814,400. The trial-and-error search approach we employed last month for the missionaries-and-cannibals problem is not well-suited for this job. It would work, but it would take a very long time, especially if implemented in BASIC on a microcomputer.

By using logical deduction, however, we can reduce the size of the search space considerably. Since we discovered that M is 1, O is 0, and S is 8 or 9, the number of possible assignments is reduced to  $8\times7\times6\times5\times4\times2$  which equals 13,440. This is a substantial improvement.

In addition, the nature of the cryptarithmetic problem permits the use of a specialized *directed search* instead of a nondirected trial-and-error search. The plan for this specific case is to assign digits to the numbers in the right-hand column of the problem, make the addition, and then see if the two top numbers add to give the value

assigned to the letter at the bottom of that column.

A check is also made to see that these assignments do not contradict information we already know (ie: M=1, O=0, S=8 or 9), or produce the assignment of the same digit to more than one letter. If no contradictions exist, we then move one column to the left and repeat the process. If we are successful in repeating this generate-andtest approach all the way to the left-most column, we have successfully found a set of digit assignments which solve the problem. This approach avoids the necessity of assigning digits to all the letters before checking for arithmetic correctness.

Using Human Deduction

When humans grapple with cryptarithmetic problems, there is usually a dynamic interplay between deduction and search. As information is deduced concerning which assignments are feasible, the problem solver discards many of his previous working hypotheses and concentrates on specific possibilities which appear to be most promising. It is difficult to accurately simulate this complex process on a machine, but it is possible to emulate some of the key elements in a way that is sufficient to produce a reasonably efficient computer program for solving cryptarithmetic problems. In what follows, we will consider the details of such a program written in Level II BASIC for the Radio Shack TRS-80 microcomputer.

Our technique for solving these challenging puzzles can be considered in three parts: the representation for the specific problem, the deduction of some of the values on the basis of pattern analysis, and the development of a complete solution by directed search. As is often the case, the programming steps required to set up the problem and develop a representation constitute almost half of our effort.

The first steps are strictly preparatory. The video display is cleared, all variables are declared as integers, space is set aside for string storage, and a title is placed on the video display:

100 CLS: DEFINT A-Z:

CLEAR 200: PRINT@150, "CRYPTARITHMETIC"

Next we have the machine ask for the specific puzzle for which a solution is desired:

110 PRINT@272, "CODE FOR FIRST NUMBER";: INPUT X\$(1)

120 PRINT@336, "CODE FOR SECOND NUMBER";: INPUT X\$(2)

130 PRINT@400, "CODE FOR SUM OF ABOVE";: INPUT X\$(3)

We will need several arrays to store pertinent information. The C array will record whether a carry is present for each of the columns, given the letter values that are being tested at a given point in time. The D array will keep track of which digit assignments are feasible for each letter after the restrictions we discover from our initial detective work (ie: pattern recognition).

We will identify each letter by a number code and identify these codes by letter in the D\$ array and by position in the puzzle with the S\$ array. The digit that is being tested for each letter will be indexed by the K array

### GOODIES \* GOODIES \* GOODIES \*

DISCOUNT PRICES—DELIVERY FROM STOCK

| Televideo Terminals                                                            | list           | SALE   |                                                                             | list             | SALE             |
|--------------------------------------------------------------------------------|----------------|--------|-----------------------------------------------------------------------------|------------------|------------------|
| Without function keys<br>912B (Teletype keyboard)<br>912C (Selectric keyboard) | \$875<br>\$950 |        | With function keys<br>920B (Teletype keyboard)<br>920C (Selectric keyboard) | \$ 945<br>\$1030 | \$ 855<br>\$ 860 |
| ANADEX DP-9500 an<br>Option R (2K Buffer)                                      | d DP-          | 9501 P | rinters                                                                     | \$1695<br>\$75   | \$1350<br>\$50   |
| DYSAN 10 Sector Mil<br>107/1D (Dbl Dens)                                       | nidisks<br>\$7 |        | 107/2D (Quad)                                                               | \$8              | \$5.40           |

Word Processing on Northstar

LetterGo is the most sophisticated word processing package available for Northstar DOS. Runs in 32K with one drive. Supports any 24 x 80 terminal with cursor addressing, and any standard serial printer, with micropitch justification on Diablo or NEC. Documentation only, S25 Software and documentation,

East Coast Technical Hotline for Northstar Equipment (703/243-6956) Complete factory trained service and technical support — Hotline hours: Noon to 6PM EST Service Contracts Available

| Northstar Discounts                                         | list   | SALE         |
|-------------------------------------------------------------|--------|--------------|
| Quad Drives for Horizon (Orig. Mfr.)                        | \$ 739 | \$ 550       |
| Double Density Drive for Horizon (Orig. Mfr.)               | \$ 500 | \$ 325       |
| Horizon 2 dbl dens drives, 32K (asmb & burned in)           | \$3095 | \$2550       |
| Horizon 2 dbl dens drives, 64K (asmb & burned in)           | \$3830 | \$3150       |
| Horizon 2 guad drives, 32K (asmb & burned in)               | \$3595 | \$2975       |
| Horizon 2 quad drives, 64K (asmb & burned in)               | \$4330 | \$3575       |
| Horizon 1 dbl dens drive, 32K (asmb & burned in)            | \$2695 | \$2250       |
| Horizon 1 quad drive, 32K (asmb & burned in)                | \$2995 | \$2475       |
| Northstar Soft-Doc (Basic, DOS, Monitor, Reference Manuals) | \$12   | \$ 9         |
| Northstar PAS-DOC (PASCAL documentation)                    | \$40   | \$ 9<br>\$25 |

Northstar T-Shirts - Orange, Blue, S, M, L, XL Northstar Users Group Newsletter — send for information

Items delivered from stock subject to manufacturer availability. All hardware burned in for at least 72 hours before shipment. MAIL ORDER ONLY

Professional Hardware Distributors, a division of DATEK Systems, Inc. Box 4146, Arlington, Virginia 22204

Phone orders and information: (703) 243-3770

Please add 1% of the total order for shipping We will adjust any difference. VISA and MASTERCARD accepted.

### 6502 MICRO MICROCOMPUTER

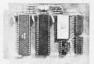

This JBE micro-microcomputer has the following:
• 1024 bytes of RAM (two 2114s)
• 2048 bytes of EPROM (2716)
• Uses one 6522 via (documentation incl.)

2 8-bit bidirectional I/O ports
 2 16-bit programmable timer/counter
 Serial data port

Latched output and input with handshaking logic

TLL and CMOS compatible

The 6502 microprocessor is particularly suited for control functions such as temperature control burglar alarm, electrical wheel chair, lights, etc.
This micro-micro interfaces with the JBE Solid State Switch and A-D and D-A converter and uses JBE 5V power supply. 2716 EPROM is available separately. A 50 pin connector is included.

80-153 ASSM. \$110.95 Kit \$89.95 Bare Board \$24.95

### DIMMER CONTROL

### APPLE II DISPLAY BOARD

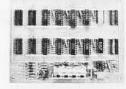

The JBE Dimmer Control has 4 channels, 256 brightness levels on-board power supply and four 8-bit parallel input ports (not latched). This board interfaces with JBE Solid State Switch and Apple II Parallel Interface Card (documentation included).

80-146 ASSM. **\$89.95** KIT **\$79.95** BARE BOARD \$25.95

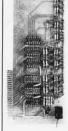

This handy little board is ideal for teaching and troubleshooting. It has a runstop single step switch which makes identification of shorted lines between address or data-bits easy & shows single step for teaching computer logic. The display board has 16 address LEDs, 8 data All lines are buffered.

80-144 ASSM. \$49.95 KIT \$42.95 BARE BOARD \$25.95

### JOHN BELL ENGINEERING

ALL PRODUCTS ARE AVAILABLE FROM: JOHN BELL ENGINEERING P.O. BOX338 • REDWOOD CITY, CA 94064 • (415) 367-1137 ADD 6% SALES TAX IN CALIFORNIA. FOR ORDERS OUTSIDE THE U.S.A., ADD 5% FOR SHIPPING AND HANDLING.

\*For complete product line, see John Bell Engineering full page ad in Kilobaud
\*Write for our new catalog

### **ZOBEX** Z<sub>S</sub>-SYSTEMS

Complete computer on 3 S-100 boards with 32K RAM for \$1395.00 Runs M/PM and C/PM

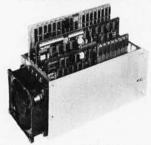

### 64K RAM

4 MHz No WAIT States DMA operation, Bank select in 16K sections

### DISK CONTROLLER

8" and 5" DRIVES All digital design for stable and reliable performance. No one-shots or analog circuitry. BIOS for C/PM available.

### Z80 CPU

2-4 MHZ

2 or 4 serial ports, 3 parallel, one 4K EPROM, Vectored inter-rupts, real time clock, Software controlled baud rates, Drives daisy wheel printer directly

### CARD CAGE and Fan

6 slot shielded motherboard for good cooling and low noise.

### SEND FOR FREE INFORMATIONS

6 months warranty on our boards with normal use

### Z<sub>S</sub>-SYSTEMS

5333 Mission Center Rd., San Diego, CA. 92108 P.O. Box 1847, San Diego, Ca. 92112 (714) 447-3997, (714) 296-9182

### NEVADA

### For CP/M

Powerful subset of ANSI-74

Order now! All the elegant simplicity of COBOL is now affordable!

DISKETTE MANUAL

REQUIRES only 16K RAM. Available on 8" CP/M standard single density or 51/4" diskettes for North Star, TRS-80 Mod I and Superbrain. Other formats too! Manual alone \$24.95.

These powerful, easy to use COBOL APPLICATION PACKAGES are also available:

### 1. BUDGET PLAN REPORT GENERATOR

Fantastic time saver and planning aid for beginning or established

### 2. PERSONAL FINANCIAL REPORTING

Eye-opening insights of personal spending.

LABELS for mailing lists.

- PRECOBOL (a preprocessor).

### ALL 4 in one BOOK!

73 pages with complete COBOL source code listings and super documentation.

\$**24**95

### **WE ACCEPT**

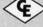

Ellis Computing 1480 17th Avenue San Francisco, CA 94122 (415) 664-1534

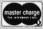

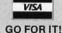

In CA add sales tax. CP/M trade mark of Digital Research. TRS-80 trade mark of Tandy Corp.

(parallel to D\$) and the S array (parallel to S\$). The length of each of the code words is stored in the L array.

140 DIM C(8), D(10, 10), D\$(10), K(11), L(3), S(3, 10), S\$(3,10)

The processing task begins by determining the length of each code word and by breaking up each word into its individual letters:

160 FOR J=1 TO 3: L(J) = LEN(X\$(J)): FOR I=1 TO L(I)170 N=L(J)-I+1: S(J,I)=MID(X(J),N,1,): NEXT I: NEXT J

The index J is used to represent the first word (J=1), second word (J=2), and third word (J=3), and the index I is used to represent the right-hand column (I=1), the column one over from the right (I=2), etc.

Our next objective is to assign an identifying number to each letter (the index of array D\$) and associate each of these identifying numbers with a position in the cryptarithmetic puzzle by setting up the S array. The variable NL records the number of different letters in the puzzle:

200 NL=0: I=0 210 I=I+1: IF I>L(3) THEN 300 ELSE J=0 220 J=J+1: IF J>3 THEN 210 230 IF I > L(J) THEN 220 ELSE N=0240 N=N+1: IF S(J,I)=D(N) THEN S(J,I)=N: **GOTO 220** 250 IF N < NL THEN 240 260 NL=NL+1: D\$(NL)=S\$(J,I): S(J,I)=NL: **GOTO 220** 

It is also necessary to prepare the machine with the knowledge that blank spaces which precede letters in the first two rows should be treated as zeroes.

270 IF L(2) > L(1) THEN S(1, L(2)) = 11280 IF L(1) > L(2) THEN S(2, L(1)) = 11

Now the machine is almost ready to begin processing. Before it gets started, however, a neatly arranged graphical display of the puzzle is needed as well as a list of the letters in the order that digits will be assigned:

300 CLS: PRINT CHR\$(23): PRINT@226-4\*L(2),"+" 310 FOR J=1 TO 3: FOR I=1 TO L(J): K = 104 + 64\*21(J-1) - 4\*I320 PRINT@K, S\$(J, I);: NEXT I: NEXT J 330 FOR I=1 TO L(3): PRINT@294-4\*I,"---";: NEXT I 350 FOR I=1 TO NL: PRINT@636+6\*I, D\$(I);: NEXT I

Restricting Values

The first step in searching for a solution is to determine what values, if any, cannot be reasonably assigned to particular letters. In our present effort, we will not attempt anything as complex as trying to directly deduce this information. Instead we will use pattern analysis to identify certain obvious cases.

In order to use this information in our search, we will

set up a special array, D(J, I), in which the first index, J, will represent each of the letters we are working with and the second index, I, will represent each of the digits (0 to 9) which might potentially be assigned to each of the letters:

380 FOR J=1 TO NL: FOR I=0 TO 9: D(J,I)=I: NEXT I: NEXT J

To indicate that a particular digit cannot be assigned to one of the letters, the machine will set the appropriate member of the D array to the value of 99. Two subroutines will be used for this purpose. When the machine has determined that a particular letter can be assigned only one digit, it will record this information by calling these subroutines. The first subroutine sets all the values for that letter to 99:

2000 FOR I=0 TO 9: D(Z, I)=99: NEXT I: RETURN

The second subroutine sets this digit in the arrays for the other letters to 99 and sets the digit value for the correct letter back to the proper value:

3000 FOR I=1 TO NL: D(I, X)=99: NEXT I: D(Z, X)=X: RETURN

With these subroutines in hand, the machine is ready to analyze letter patterns to determine if certain letters can only take on a restricted set of values.

### **Patterns**

The first pattern the program looks for is the one we described at the beginning of this article when discussing the SEND + MORE = MONEY cryptarithmetic puzzle:

400 F=0: IF L(3)=L(1) OR L(3)=L(2) THEN 500 410 J=S(3,L(3)): Z=J: GOSUB 2000: X=1: GOSUB 3000 420 Z=0: IF J=S(1,L(1)) THEN Z=S(2,L(2)) 430 IF J=S(2,L(2)) THEN Z=S(1,L(1)) 440 IF Z=0 THEN 500 450 GOSUB 2000: D(Z,8)=8: D(Z,9)=9 460 Z=S(3,L(3)-1): IF J=Z THEN 500 470 GOSUB 2000: X=0: GOSUB 3000: F=1

This block of code checks to see if the bottom line of the puzzle is longer than both the first and second lines. If so, the first letter of the bottom line has to be 1, and the D array is altered accordingly. The machine then checks to see if one of the first two lines starts with the same letter as the bottom line. If so, it can further restrict the values which are allowed for the remaining letters in this column.

The next pattern the machine looks for is the case of a column where one of the letters in the first two lines is identical to the letter at the bottom of the column. In this case, the odd letter in the column must be either 0 or 9. If the digit 0 was assigned previously (ie: line 470), then the odd letter has to be 9. If this pattern is discovered, the D array is modified appropriately.

500 FOR P=1 TO L(1): Z=0 510 IF S(1, P)=S(3, P) THEN Z=S(2, P) 520 IF S(2, P)=S(3, P) THEN Z=S(1, P)
530 IF Z=0 THEN 570 ELSE GOSUB 2000
540 IF P=1 THEN X=0: GOSUB 3000: GOTO 570
550 IF F=1 THEN X=9: GOSUB 3000: GOTO 570
560 D(Z,0)=0: D(Z,9)=9
570 NEXT P

Both of the above patterns are easy to detect. Other informative letter arrangements are more complex and involve recursive IF ... THEN reasoning. The structure of the present program is such that these additional analyses can be added to increase the "intelligence" of the program. In each case, the information would be used to modify the D array such that certain letter-digit combinations would be eliminated from the search procedure that follows.

The Directed Technique

The heart of our cryptarthmetic problem solver is the directed-search process. Although this process is highly mechanical, it gives the program the appearance of being intelligent. It would work even if lines 400 thru 570 were eliminated from the program. The solution times, however, would be much slower without these lines.

The search process is somewhat similar to the blind trial-and-error procedure we employed last month for the missionaries-and-cannibals problem. The major enhancement is that digits are first assigned to the letters in the right column of the problem and then the addition is checked for accuracy. If it is incorrect, a new value is

Text continued on page 271

OUR

### CATCH THE S-100 INC. BUS!

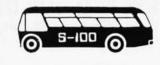

|                                                   | LIST<br>PRICE | SPECIAL<br>CASH<br>PRICE |
|---------------------------------------------------|---------------|--------------------------|
| S.D. Systems SBC-100 Single<br>Board Computer Kit | 295.00        | *252.00                  |
| Godbout — Z-80A CPU A&T                           | 295.00        | 249.00                   |
| Morrow Designs Discus II D A&T                    | 1199.00       | 979.00                   |
| North Star Z-80A CPU A&T                          | 299.00        | 255.00                   |
| North Star Floating Point Board A&T               | 399.00        | 325.00                   |

\*Included free with every S.D. Systems Board is an additional \$25.00 manufacturers rebate coupon.

Subject to Available Quantities • Prices Quoted Include Cash Discounts.
Shipping & Insurance Extra.

We carry all major lines such as S.D. Systems, Cromemco, Ithaca Intersystems, North Star, Sanyo, ECT, TEI, Godbout, Thinker Toys, SSM. For a special cash price, telephone us.

Hours: Mon.-Fri. 10 A.M.-6 P.M. Address ..... 7 White Place
Clark, N.J. 07066

Interface .... 201-382-1318

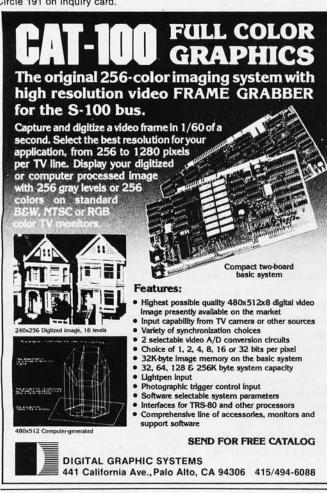

### **IEEE-488 BUS** SYSTEM BUILDING BLOCKS

For Commodore PET/CBM and other computers...

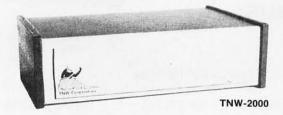

TNW-1000

Serial Interface: \$129

1 channel output only

TNW-2000

Serial Interface: \$229

TNW-232D

TNW-103

**Dual Serial Interface: \$369** 

Telephone Modem: \$389 Auto answer/auto dial Use with DAA

SOFTWARE

PTERM: A program that turns your PET into a terminal (Use with TNW-2000, TNW-232D, or TNW 103) SWAP: Allows storage of up to 8 programs in PET memory at once. Run them in any order. PAN: A sophisticated electronic mail program (use with TNW-103)

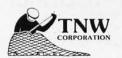

Write or call for information today:

**TNW Corporation** 3351 Hancock Street San Diego CA 92110

(714) 225-1040

**Listing 1:** A BASIC program to solve cryptarithmetic puzzles. This program, written for the Radio Shack TRS-80 computer with Level II BASIC, solves problems similar to SEND + MORE = MONEY, where each letter of each word represents exactly one of the decimal digits 0, 1, 2, ..., 9. This program decreases the solution time by incorporating several humanderived insights that decrease the solution space.

100 CLS: DEFINT A-Z: CLEAR 200: PRINT@ 150, "CRYPTARITHMETIC"

110 PRINT @272 "CODE FOR FIRST NUMBER";: INPUT X\$(1)

120 PRINT@336, "CODE FOR SECOND NUMBER";:

INPUT X\$(2)

130 PRINT@400, "CODE FOR SUM OF ABOVE":: INPUT X\$(3)

140 DIM C(8), D(10, 10), D\$(10), K(11), L(3), S(3, 10), S\$(3, 10) 160 FOR J = 1 TO 3: L(J) = LEN(X\$(J)): FOR I = 1 TO L(J)

170 N = L(J) - I + 1: S\$(J, I) = MID\$(X\$(J), N, 1): NEXT I: NEXT J

200 NL = 0: I = 0

210 I=I+1: IF I>L(3) THEN 300 ELSE J=0

220 J=J+1: IF J>3 THEN 210 230 IF I > L(J) THEN 220 ELSE N=0 240 N=N+1: IF S\$(J,I)=D\$(N) THEN S(J,I)=N: GOTO 220

IF N < NL THEN 240 250

260 NL = NL + 1: D\$(NL) = S\$(J, I): S(J, I) = NL: GOTO 220

270 IF L(2) > L(1) THEN S(1, L(2)) = 11

280 IF L(1)>L(2) THEN S(2,L(1)) = 11

300 CLS: PRINT CHR\$(23): PRINT@226-4\*L(2), "+";

310 FOR J = 1 TO 3: FOR I = 1 TO L(J): K = 104 + 64\*21(J-1) - 4\*I

320 PRINT@K, S\$(J,I);: NEXT I: NEXT J 330 FOR I = 1 TO L(3): PRINT@294-4\*I, "---";: NEXT I

350 FOR I = 1 TO NL: PRINT@636+6\*I, D\$(I);: NEXT I

380 FOR J = 1 TO NL: FOR I = 0 TO 9: D(J, I) = I: NEXT I: NEXT J

400 F = 0: IF L(3) = L(1) OR L(3) = L(2) THEN 500

410 J=S(3,L(3)): Z=J: GOSUB 2000: X=1: GOSUB 3000

420 Z=0: IF J=S(1,L(1)) THEN Z=S(2,L(2))

430 IF J = S(2, L(2)) THEN Z = S(1, L(1))

440 IF Z=0 THEN 500

450 GOSUB 2000: D(Z,8) = 8: D(Z,9) = 9

460 Z = S(3, L(3) - 1): IF J = Z THEN 500

470 GOSUB 2000: X = 0: GOSUB 3000: F = 1

500 FOR P = 1 TO L(1): Z = 0

510 IF S(1, P) = S(3, P) THEN Z = S(2, P)

520 IF S(2,P) = S(3,P) THEN Z = S(1,P)

530 IF Z=0 THEN 570 ELSE GOSUB 2000 540 IF P=1 THEN X=0: GOSUB 3000: GOTO 570

550 IF F = 1 THEN X = 9: GOSUB 3000: GOTO 570

560 D(Z,0) = 0: D(Z,9) = 9

570 NEXT P

800 FOR I = 0 TO NL: K(I) = -1: NEXT I

810 P = 1: I = 0: C(0) = 0: K(11) = 0

820 I = I + 1: K(I) = -1

830 K(I) = K(I) + 1: IF K(I) > 9 THEN 1000

840 IF D(I, K(I)) = 99 THEN 830 ELSE J = 0

850 J=J+1: IF J=I THEN 870

860 IF K(J) = K(I) THEN 830 ELSE 850

870 PRINT@762+6\*I, K(I);

880 Z = K(S(3, P)): IF Z = -1 THEN 820

Y = K(S(2, P)): IF Y = -1 THEN 820 890

900 X = K(S(1,P)): IF X = -1 THEN 820

910 TS = X + Y + C(P - 1)

920 IF TS>9 THEN C(P)=1 ELSE C(P)=0

930 IF TS < > Z + 10 \* C(P) THEN 830

940 IF P<L(1) THEN P=P+1: GOTO 880

950 IF L(3) = L(1) AND C(P) = 1 THEN 830

960 IF L(3)>L(1) AND C(P)=0 THEN 830

970 PRINT@960, "SUCCESS";: GOTO 970

1000 K(I) = -1: PRINT@762 + 6\*I, "";: I = I - 1: P = 1

1010 IF I>0 THEN 830

1020 PRINT@960, "FAILURE";: GOTO 1020

2000 FOR I = 0 TO 9: D(Z, I) = 99: NEXT I: RETURN

3000 FOR I = 1 TO NL: D(I, X) = 99: NEXT I: D(Z, X) = X: RETURN Text continued from page 269:

assigned to the most recently modified letter. If the addition is correct, values are then assigned to the letters in the second column from the right. The addition for this column, including the carry when present for the right-hand column, is then checked. If incorrect, a new assignment is made. If correct, the machine goes over to the next column. The machine continues this process until it finds a solution or until all letter-digit combinations have been tried without success.

Because there are so many possible combinations, solution time is much shorter if some of the potential assignments can be eliminated during the preliminary analysis of letter patterns. The search occurs much more rapidly with addition checks made column by column rather than through assigning a digit to all letters before checking to see if the digits add up correctly. These preliminary checks provide considerable direction to an otherwise unstructured search.

Program Operation

The primary actor in the machine's search process is array K. This array keeps track of which digit is currently being tested for each letter. When no assignment has been made to a letter, the value of K will be set at -1. The variable NL, as you recall, represents the number of letters in the puzzle. The index P will represent which column of the puzzle is currently in the spotlight. The array C will keep a record of whether a carry has occurred for each of the columns. The index I keeps track of the letter to which the machine is currently assigning a digit.

The first step is to initialize the key variables:

800 FOR I=0 TO NL: K(I)=-1: NEXT I 810 P=1: I=0: C(0)=0: K(11)=0

Then we establish the main loop:

820 I=I+1: K(I)=-1830 K(I)=K(I)+1: IF K(I)>9 THEN 1000

A branch to line 1000 occurs when all ten digits (0 to 9) have been tried for a letter without success.

The code at line 1000 provides a means to back up and try a new digit for the letter immediately preceding (in the assignment sequence) the current letter:

1000 K(I) = -1: PRINT@762+6\*I, " ";: I=I-1: P=1
1010 IF I>0 THEN 830
1020 PRINT@960, "FAILURE";: GOTO 1020

Each time the machine backs up, the index I is decremented by 1, the column analysis reverts back to the right-hand column, and the last digit appearing on the display is erased. If the value of I decreases to zero, all combinations have been tried and found lacking. The machine then makes its failure public by executing line 1020.

If K(I) is assigned a number at line 830 of 9 or less, the program continues by seeing if the new value is an acceptable one by checking the D array for feasible values (line 840) and then makes sure that this digit has

not already been assigned to another letter (lines 850 and 860):

840 IF D(I, K(I)) = 99 THEN 830 ELSE J=0 850 J=J+1: IF J=I THEN 870 860 IF K(I)=K(I) THEN 830 ELSE 850

If the new assignment passes both of these tests, the machine prints the digit on the display to let the observer know its current "thinking." It then checks to see whether it has assigned a digit to each of the letters in the column that is presently under consideration:

870 PRINT@762+6\*I, K(I); 880 Z=K(S(3,P)): IF Z=-1 THEN 820 890 Y=K(S(2,P)): IF Y=-1 THEN 820 900 X=K(S(1,P)): IF X=-1 THEN 820

If one or more of the letters have not been assigned a digit, the machine branches to line 820 and takes care of this oversight. Otherwise, it calculates the sum of the column (line 910), determines whether or not there is a carry (line 920), and then checks to see if the addition of the two top numbers matches the digit which has been assigned to the bottom letter (line 930):

910 TS=X+Y+C(P-1) 920 IF TS>9 THEN C(P)=1 ELSE C(P)=0 930 IF TS<>Z+10\*C(P) THEN 830

If the numbers do not add up properly, the machine branches to line 830 to try another digit assignment for the letter currently being tested. If the addition is correct,

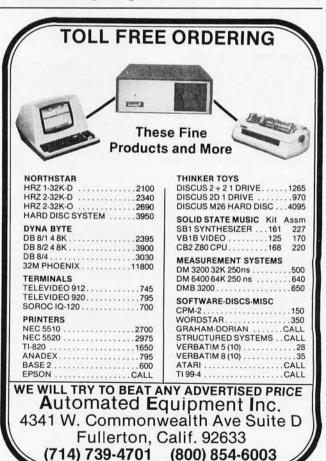

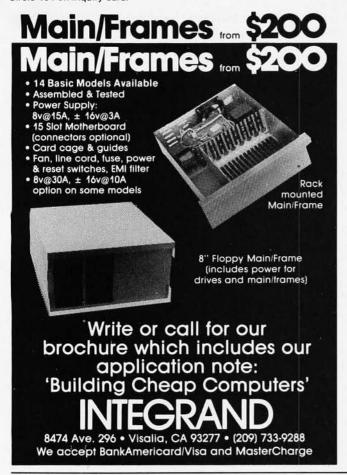

JOE COMPUTER\* Presents Exclusive Software:

### IT'S FOOTBALL SEASON!

Pro and College Football from SDL:

A TRS 80† translation of Ken Perry's popular Apple programs. These programs predict point spreads with unbelievable accuracy. They are heuristic and require about 10 minutes a week to record the weekend's results into the data base from your local newspaper. You may predict any game within seconds from the data saved on cassette or disk. Pro Football contains all 28 pro teams. College football contains an unbelievable data base of 78 teams! Each program comes with the entire 1979 season data file on cassette or disk. You can display each team's record of scores or won-loss record. A record of 4-5 weeks is required before predictions are effective so you're just in time! Pro or College Football will be shipped U.P.S. blue label the same day order is received. Order C.O.D. by phone. \$1.00 blue label charge; C.O.D. fees added on.

| Pro Football Ca | ssette (32K TRS 80 Level II)   |
|-----------------|--------------------------------|
| Dis             | k\$26.95                       |
|                 | Cassette (48K TRS 80 Level II) |
|                 | Disk\$26.95                    |

**Horse Race Handicapping!** 

Probability Handicapping Device 1 was written by a professional software consultant to TRW Space Systems. This is a complex program carefully human factored for easy use. It is a comprehensive horse racing system for spotting overlays in thoroughbred sprint races. Your computer will accurately predict the win probability and odds line for each horse based on your entries from the spring. The party of the party The users the racing form. The next day overlaid horses can be spotted on the track tote board. The users manual contains a complete explanation of overlay betting plus much more useful information. The appendix contains a detailed tab run of a 100 consecutive race system workout showing an amazing 50% return (\$.50 returned for each \$1.00 flat wager). Includes many features such as error correction, bubble sort, line printer output, archiving, etc. The manual may be ordered seperately for perusal for \$7.95 and credit. PHD-1 users manual and cassette for: 8K Apple II Applesoft, 8K Challenger (specify 1P or 4P), TRS-80 16K Level II \$29.95 Apple or TRS-80 Disk

Brand new from SDL: Win At The Races another Ken Perry spectacular! This algorithm is based on a currently popular book representing the most ambitious multiple regression research on thoroughbred racing to date. The probable odds and win probability for each horse are displayed. Line printer output, error correction, descending sort; all the niceties!

Win At The Races cassette (32K TRS-80 Level II) \$34.95

Disk (48K TRS-80 Level II) \$39.95

THE BOOK for the Computerized Handicapper! WINNING AT THE RACES by William Quirin Ph.D. Computer science has come to the rescue of the racing fan. This is the first major scientific study of handicapping available to the general public, detailing what the computer reveals about class, form, early speed, and more; plus special multission computer systems. A Tom Ainsle — winners circle book.

+ \$.75 P & H

Order now to get on our list and receive back issues free!

Phone Orders: Mike (213) 992-0514

Systems Design Lab (213) 374-4471

Make Checks payable to: JOE COMPUTER 22713 Ventura Blvd., Suite F, Woodland Hills, CA 91364 \*Get on the Computers & Gambling Products mailing list for \$3.00 & receive available back issues

†TRS-80 is a Registered Trademark of Tandy Corporation Calif. res. add 6% tax

The pattern-analysis portion of the program provides a capability that mirrors human problem-solving skills.

the TRS-80 checks to see if all columns have been tested. If not, it increments P and jumps to line 880. If all columns have been tested, then it makes sure the carry for the left-hand column is correct. If all is in order, the machine announces to the world that it has found a solu-

940 IF P < L(1) THEN P=P+1: GOTO 830 950 IF L(3)=L(1) AND C(P)=1 THEN 830 960 IF L(3)>L(1) AND C(P)=0 THEN 830 970 PRINT@960, "SUCCESS";: GOTO 970

A Useful Technique

This program provides an interesting example of problem solving by combining man-like and machine-like techniques. The search process (lines 800 to 1020) is clearly not meant for human use. A systematic, patient search such as this is just not the thing a human would do. On the other hand, it is a highly effective technique for a computer.

The pattern-analysis portion of the program (lines 400 to 520) provides a capability that mirrors human problem-solving skills. Once you have worked with several cryptarithmetic problems, you will learn to recognize these patterns immediately and will use the relevant information to speed the solution process. By programming the machine to recognize these same patterns, we provide a useful mechanism for hastening

In many instances, the most effective program for solving a complex problem is one which uses efficient mechanical algorithms in combination with a knowledge base which is triggered by pattern recognition. It is difficult to write a computer program that accurately imitates human problem-solving methods. However, programs that ignore the domain-specific knowledge used by humans in finding a solution are often very inefficient. The best technique often consists of combining useful features from both approaches into a single mechanical

To test the generality of our procedure, the reader is encouraged to try additional cryptarithmetic puzzles on the program. Some common puzzles that are worth considering are:

As mentioned earlier, the program should be able to solve any puzzle of this type. Try your favorite puzzle and see how long the solution takes. You may wish to add some pattern-recognition information to the program to increase the efficiency of the search.

Next month, we will consider the search process which is commonly employed for two-person, perfect-information, zero-sum games such as chess or checkers. Instead of simply talking about the alpha-beta  $(\alpha - \beta)$  algorithm, we will present the real thing in its modern form. ■

### **Book Reviews**

### Microprocessors and Digital Systems

by Douglas V Hall, Gregg/McGraw-Hill, 1980, 426 pages, hardcover, \$15.95

Microprocessors and Digital Systems by Doug Hall is written for people interested in expanding their practical knowledge of electronics. While obstensibly written for technicians and based on an electronics training program at Herald Engineering College in San Francisco, the book brings together a wide variety of subjects which are of significant value to engineers as well as hobbyists.

This book is based upon the premise that it does little good to know the theory of a design without knowing how to assemble, connect, and test a circuit. It is important to recognize and understand how the choice of components and test equipment can affect the success of any project. In a classic bottom-up approach, the reader first becomes familiar with prototyping techniques, wire wrapping, and typical test equipment. Presuming a knowledge of basic electronics and transistor theory, Mr Hall advances through subjects such as digital logic families, logic gates, interfacing, signal conditioning, analog-todigital and digital-to-analog conversion, and microcomputers.

In the sections on microprocessors, the 8080, 6800, and 6502 receive considerable exposure. Included are sample schematic diagrams for small systems that incorporate these processors, as well as illustrative programs for each. In keeping with the premise of the entire book, the examples presented are programs for a microprocessorcontrolled weight scale and an EPROM (erasable programmable read-only memory) programmer. Readers interested in larger computers can gain some insights on BASIC, FORTRAN, and Pascal in a chapter on high-level languages.

There are objectives listed at the beginning of each chapter, and review questions and problems at the end of each chapter.

Mr Hall makes extensive use of manufacturers' data sheets, application notes, and schematic diagrams.

Microprocessors and Digital Systems is thoroughly oriented toward people who handle electronic circuits rather than think about them.

Steve Ciarcia POB 582 Glastonbury CT 06033

### Z80 Microprocessor Programming and Interfacing

Volumes 1 and 2 by Nichols, Nichols, and Rony Volume 1: 302 pages, softcover, \$10.95 Volume 2: 496 pages, softcover, \$12.95 Blacksburg Continuing Education Series Howard W Sams & Company Inc, 1979.

Z80 Microprocessor Programming and Interfacing is a two-volume series designed to teach the reader how to program and interface the Z80 processor chip. The use of the term chip rather than microcomputer is intentional here; this series is very concerned with hard-

ware. Volume one covers how to program the Z80; volume two covers how to use it

Both volumes are texts intended for use in a laboratory course or for laboratory-based self-study. Each chapter begins with a series of objectives and ends with a series of graduated experiments. The experiments involve both hardware and software development, and stress the trade-offs involved in substituting one for another. Between the experiments and the appendices, much good reference material is included, both hardware and software. Overall, the two volumes make up a very useful text either for class use or for self-study.

There is one glaring problem with both texts. however. All of the experiments assume that the student has one of two single-board computers manufactured by SGS-ATES. This is an Italian company whose products are not widely available in the US, at least from hobbyist sources. Fortunately, almost all of the software experiments can be performed on any Z80-based computer which has either a front panel or a monitor in read-only memory. Many of the hardware experiments can also be performed (with minor changes) on other machines. The exclusive use of this single-board computer along with the consistent use of SGS-ATES data sheets throughout the second volume leads one to believe that the series was sponsored by SGS-ATES. This is all very well, but unfortunately it renders the series useless for self-study by a novice who does not own an SGS-ATES Nanocomputer and who is not knowledgeable enough to make the required changes. On the positive

side, full schematic diagrams and software listings are given for the Nanocomputer, which is an admirable little unit, suitable for use in a number of controller-type applications.

Now for a number of more or less random comments. The interfacing section contains the circuitry for a breadboarding station which could be used with most Z80 systems. This plus the listing of a 2 K-byte monitor and the inclusion of guite a few data sheets are some of the little extras in the book. On the negative side, there is no good index to the data sheets, on page 106 the data sheet for a 74LS138 is mistitled 74LS139, and there is only one blank page at the back

All in all, this is a useful series to have if you want to learn how to use the Z80 for hardware designs. The series will not teach you about program design, and it assumes a certain amount of sophistication if you do not use the particular computer for which the experiments have been written. But it contains the best discussion that I have seen of machine programming (as opposed to assembler) of the Z80, and the clearest discussion of exactly how the device functions when you make it perform various tasks. The two volumes would be ideal for a class, and belong on the shelf of anyone planning to design systems which contain the Z80.

John A Lehman 716 Hutchins #2 Ann Arbor MI 48103

### The FORTH Standards Team

William Ragsdale FORTH Interest Group POB 1105 San Carlos CA 94070

How can a standard be created for a computer language when every programmer freely adds his own procedures, data structures, and compilation methods? This dilemma continually faces the FORTH Standards Team as each user creates extensions to the language as the fundamental act of programming!

The recently published FORTH-79 Standard offers a uniform vehicle for interchange of FORTH programs across all computer architectures and models. Additionally, it provides programmers the ability to communicate with other programmers and host computers, as they ply their craft. FORTH was created by Mr Charles Moore from 1960 thru 1970, to meet his real-world programming needs. The standards team has developed the current standard through three generations, to match increasingly broader requirements.

Why a Standard?

The true cornerstone of standards work is *cost reduction*. This applies to all standards, not just those developed for computer languages. Instead of optimizing the language for each application and computer, we team members accept programs that are a bit slower and a bit bulkier in memory usage. Our reward is less cost for creating and maintaining specific application programs, less cost for personnel training, and less cost for the host operating system itself.

When analyzed in detail, language standards offer five components of cost and efficiency improvement:

- If an application is portable between computers, its cost may be spread over a larger number of installations. Likewise, a standard host system offers a larger potential market.
- A uniform computer language allows programmers to communicate concepts to one another. The concepts may be more efficiently shared if their standard com-

### About the Author

William Ragsdale settled on FORTH in 1977, after a year-long search for high-level software tools to enhance programmer productivity. He is a graduate of the University of California at Berkeley and is president of a communications company. Bill attended the FORTH-78 Standards Team meeting, created the FORTH Interest Group model of the language, and contributes to FORTH Dimensions, the FIG Newsletter. He is currently chairman of the FORTH-79 Team.

ponents are clearly known.

 People move from one job to another. Personnel trained at one site are more quickly productive at another site when standard usage exists. It isn't any quicker to learn a standard language dialect, but naturally, standardized skills have a broader marketplace.

 The evaluation time spent for purchased application or system software is reduced if its components are standardized. Only the new elements need to be analyzed.

If someone does desire a nonstandard system or application, the standard portion provides a known point of departure for documentation of the differences.

### The Early History of FORTH Standards

FORTH's professional usage began in 1970 with one programmer, Charles Moore, at NRAO (the National Radio Astronomy Observatory). Soon after that, Elizabeth Rather and others joined him. When FORTH came into use at Kitt Peak National Observatory, the number of users grew even larger: finally the users recognized the need for standardization.

Specifically, as FORTH's usage increased in astronomical research, that user community recognized the need for a common dialect. An ad hoc team within the International Astronomical Union, hosted by Kitt Peak National Observatory, and with Jim Brault as chairman, met in May, 1977. This group produced the document AST.1, a glossary of definitions for the minicomputer versions then in use. Extension levels were outlined, but not detailed, for double-length numbers, floating-point numbers, and system extensions.

The work begun as AST.1 was then carried forward with a series of European meetings, again, in the astronomical-research community. The final meeting was held in Utrecht, The Netherlands, in February, 1978. The attendees were Jim Brault, Phil Hill, Robbie Spruit, Paul Bartholdi, Charles Moore, Elizabeth Rather, Hans Nieuwenhuijzen, and Terrel Miedaner. This group's report FST-780314 became the FORTH-77 standard. It is directed toward word-addressing computers, specifically the Data General Nova, the Hewlett-Packard HP-2100, and the Varian 620.

The standards meeting on Catalina Island, Avalon, California, in October, 1978, found the team expanded

to eighteen, and the chairman was Terrel Miedaner of Kitt Peak. A broadened constituency was drawn from the FORTH Users Group based in Europe, FIG (FORTH Interest Group), and FORTH Inc, a company started by Charles Moore.

This meeting was the first that considered byte-addressing computers. Work continuing from FORTH-77 resulted in an increased clarity of word-naming and provided a minimum set of defined words that were collectively more powerful than those of previous standards. However, there were no rules of usage, arithmetic overflow was unspecified, and the byte/word-addressing specification was ambiguous.

### The FIG Model

In March, 1979, the FORTH Interest Group published an implementation model of FORTH written in FORTH. This became a test bed for the current standard and was used to test portability of the language. (See the accompanying "FORTH Connotations" text box.) Applications were transported among computers using the Intel 8080, Digital Equipment LSI-11, Motorola 6800, National Semiconductor PACE, MOS Technology 6502 and Texas Instruments 9900 microprocessors. This public-domain research vehicle was most valuable as preparation for the next standards team meeting.

A team charter was proposed and accepted in October, 1979. Member eligibility, responsibilities, and organizational functions were outlined: new members are observers at their first team meeting; they are eligible to join at the next team meeting. Procedural matters are decided by a simple majority, and standards proposals must be accepted by a two-thirds majority.

### FORTH-79

A FORTH Standards Team of twenty-six people, with me, William Ragsdale, as chairman, met again at Catalina Island in October of 1979. The general goal was to increase the portability of FORTH programs by language specifications in addition to the current glossary definitions.

Each of the four days of meetings was structured by a morning general session lasting until noon, subteam working sessions until 5:00 PM, and a general session concluding at 6:00 PM. Two evenings had informal subteam meetings (until 1:00 AM). Technical proposals were "captured" on work forms; a total of 120 were presented. These were organized and filtered by the subteams, and formally reviewed by the full standards team. Working documents and all team actions were maintained by secretary Jon Spencer.

Proposal decisions, subteam reports, and draft markups were used by four technical referees to prepare the final-draft standard. Referees Charles Moore, Robbie Spruit, Hans Nieuwenhuijzen, and I presented this final draft before the full team for final acceptance in August, 1980.

### Oddities of FORTH

FORTH is an incomplete language—by definition. Each user's program adds new word definitions until all functions demanded by the application exist. (See the "FORTH Connotations" text box.) The programmer specifies the exact procedure for calculating the desired

result rather than simply describing that result.

This means that some of the difficult programming is left to the user. Sixteen-bit integer math is standard; some 32-bit primitives and some mixed-mode primitives are provided. However, a greater burden is placed on the programmer, who must create *application-specific* functions. This characteristic is tolerated, even cherished, by FORTH programmers: but who better understands the demands of the application, the application programmer or a distant compiler writer?

Dr C A R Hoare has said that the most difficult problem of language design is deciding what to leave out. The standards team faces the task of selecting a balance between primitive functions and directly usable functions, enabling the user to complete the software tools to solve his application problem. FORTH allows word definitions to be in higher-level form or in machine code. To maintain portability among computers, the language should be defined so the use of machine-language code can be avoided. Therefore, the provided primitives must be sufficient to solve all problems without use of machine-specific code.

In review, several of the features of FORTH-79 have been pointed out as "novel" for computer-language standards; to those involved in the effort, these features seemed to be natural and necessary. Each of these features was introduced as needed, in response to problems as encountered.

Foremost is the section of *trade-offs*. The FORTH Standards Team members are working FORTH programmers and realize that compromises must be made among their various preferences. The priority of certain language and program characteristics has been formalized for current use and future reference:

- 1. correctness most important to a user
- 2. portability
- 3. simplicity most important to FORTH
- 4. clarity
- 5. generality
- 6. execution speed
- 7. memory compactness
- 8. compilation speed
- 9. historical continuity
- 10. pronounceability
- 11. teachability

The pronunciation of FORTH words must be considered since FORTH allows any ASCII text (without blanks) as definition names. Many of the common words have short names, such as:

! , pronounced "store" @ , pronounced "fetch" #S , pronounced "sharp-s" BLK , pronounced "b-l-k"

and so on.

Each word name that is not directly pronounceable has a standard pronunciation given. There is a commitment from the FORTH Users Group (Europe) that standard words will be spelled in English but that application definitions can be named in any language. Therefore, there will be no need for renaming the standard words

### **FORTH Connotations**

Some English words have specific connotations when referring to FORTH. Here are some examples.

word: Any sequence of ASCII (American Standard Code for Information Interchange) characters (except "return," "rubout," and "blank") terminated with a blank or return. Thus letters, numbers, and punctuation may be used freely to form words. Use of control characters is possible but is frowned upon. The internal representation of "return" is conventionally "null."

definition: The execution procedure assigned to a named word. Definitions begin as source text on a mass storage device and are compiled into the dictionary for execution! Programming consists of creating new definitions from the existing definitions, whether resident within the host FORTH system or defined by the user.

dictionary: When compiled into memory, FORTH word definitions are usually organized into linked lists and further segmented into smaller lists called vocabularies. Each definition may be located by its word name, for execution or compilation. This dictionary expands as the user adds his own defini-

extensibility: The ability to add operators, functions, and data structures that are indistinguishable from those of the host language, both at the compilation and execution levels.

portability: A characteristic that allows a standard FORTH program to run on numerous standard FORTH installations, each having a different host computer.

with non-English equivalents.

Word definitions controlled by the standard have been given serialized numeric identifiers. Assigned integers between 100 and 999 will be changed when the definition is functionally altered within future standards. (This has been borrowed from the languages M6 by Doug McIlroy and SAM76 by Claude A R Kagan. See "The SAM76 Language" by Ancelme Roichel, Dr Dobb's Journal, volume 3, number 1, 1978, page 18.) No other use of these identifiers is required, although they may be of use for calling library functions and archiving evolutionary changes.

Just as FORTH is extensible, so is its standard. (Refer to the "FORTH Connotations" text box.) An experimental-proposals section is a showcase for anticipated change. Inclusion of these proposals allows testing and refinements, leading to future standards consideration.

Standard System Versus Standard Program

Standards for other contemporary languages generally concern the compiler, not the applications. FORTH-79, however, includes requirements for both a standard system (such as address representation, mathematical overflow, mass-storage access, and execution of standard words) as well as a standard program (such as allowed areas of memory access and rules of use of standard words). A standard program must use standard definitions within the rules of usage, but its production is ultimately the programmer's, not the compiler's, responsibility.

The classical compilation process of high-level languages consists of:

- a syntactical and semantic analysis of correctness of the source code text
- the translation of this text into an executable code form.

In FORTH, program correctness is not the responsibility of the compiler but of the programmer. Since the language and compiler are extensible, new constructs may be introduced at all levels. Therefore, the programmer must work in a responsible manner to decompose his problem into successively smaller components (ie: words). He must define these words as combinations of words from the required-word set; and he must test his new words individually and collectively for program correctness. But as the programmer can extend the compilation process, he may also add to the compile-time and run-time checking. Users are quite grateful that the language gives them the choice of where and when to add execution-time costs.

Much of FORTH's power results from its simplicity and generality. The user may add new compile-time operations as easily as new run-time operations. Traditionally, few resources have been devoted to the detection of compile-time errors. The newer versions tend to increase compile-time checking, and future standards work will reflect this trend.

It is quite correct and compliant with the FORTH-79 standard to offer increased error-checking. The standard expresses a uniform minimum; vendors of standard systems will probably be rated by their customers on compile-time diagnostics, with the higher-quality vendors prospering.

Labeling

Good Housekeeping Magazine and Underwriters' Laboratory Inc have established their own labeling for enforcement of product quality. We hope a series of validation programs will be developed for verification against the FORTH-79 standard. The team has reserved the following labels for their use:

- FORTH-79 Standard
- FORTH-79 Standard Subset
- FORTH-79 Standard with xxxxx Standard Extension(s)

where xxxxx names the already-standardized extension(s) included in the package.

### **Future Work**

Work is still needed to improve compile-time error detection and text string handling, and to broaden support of input/output devices. Note that these functions are all available on some installations but are so new that standardization is still in process. They can be compiled on top of standard systems, and thus are not necessarily required: instead, such capabilities may be implemented as library functions which are loaded as desired.

FORTH derives its speed by operating very close to machine-code level while presenting to the user an abstract and uniform high-level notation. This balance must be preserved, otherwise performance would drop, causing some users to return to more specialized and nonstandard versions of FORTH.

A research group named FORML (FORTH Modification Laboratory) has begun as a clearinghouse for research areas and future standards material. It coordinates the efforts of regional groups and individuals.

### Transportation

We now have the FORTH-79 standard, which is useful and transportable. To the user, the memory space appears as byte-addressed. This imposes some execution-speed reductions on word-addressing computers, but the trade-off was made favoring application portability and simplicity. Except for the usual machine-code definitions, the standard contains all the fundamental elements of FORTH as created by Charles Moore. The quality of the standards team's efforts will be judged by how few disputes are caused by alleged standard programs that do

not execute correctly on a vendor's alleged standard

The FORTH Standards Team has requested an interlude of at least eighteen months before the next full-team meeting. This should allow updating of the standard and subsequent evaluation. During this period, regional meetings will be held for user comment.

The FORTH-79 standard-specification document is available from the FORTH Interest Group (POB 1105, San Carlos CA 94070) for \$10 (surface mail to USA or Canada) or \$13 (airmail to all other countries).■

### The FORTH Standard follows the general outline below:

- 0. Forward
- 1. Purpose
- 2. Scope
- 3. Organization
- 4. Definition of Terms
- 5. References
- 6. Standard System Requirements
- 7. Compliance and Labeling
- 8. Usage Requirements
- 9. Glossary Notation
- 10. Required Word Set (130 definitions)
- 11. Extension Word Sets
  - a. 32-bit Word Set
  - b. Assembler Word Set
- 12. Experimental Proposals.

RACET COMPUTES = 702 Paimdale, Orange CA 92665

- RACET computes - RACET SORTS - RACET UTILITIES - RACET computes - RACET SORTS - RACET UTILITIES - RACET computes - RACET SORTS - RACET UTILITIES - RACET COMPUTES - RACET SORTS - RACET UTILITIES - RACET COMPUTES - RACET SORTS - RACET UTILITIES - RACET COMPUTES - RACET SORTS - RACET UTILITIES - RACET COMPUTES - RACET SORTS - RACET UTILITIES - RACET COMPUTES - RACET SORTS - RACET UTILITIES - RACET COMPUTES - RACET SORTS - RACET UTILITIES - RACET COMPUTES - RACET SORTS - RACET UTILITIES - RACET COMPUTES - RACET SORTS - RACET UTILITIES - RACET COMPUTES - RACET SORTS - RACET UTILITIES - RACET COMPUTES - RACET SORTS - RACET UTILITIES - RACET SORTS - RACET UTILITIES - RACET SORTS - RACET UTILITIES - RACET SORTS - RACET UTILITIES - RACET SORTS - RACET SORTS - RACET SOR

### FROM THE LEADER IN UTILITY SOFTWARE FOR THE TRS\* COMPUTERS

### \* \* NEW \* \* HARD/SOFT DISK SYSTEM (MOD II) \$40

The Hard Disk Software Implementation You Have Been Waiting For!! MOD II TRSDOS compatible — using Cameo controller interface to popular large hard disk fixed/removable combinations (Ampex, CDC, Diablo, Pertec, Wanco, etc.). Compatible with your existing programs — change only 'filename'. All disk BASIC statements identical. Improved dynamic file allocation. A single file can be as large as one disk — 20 megabytes or larger. Alternate mode allows 24-million byte record range. Directory expandable to handle thousands of files! Includes special XCOPY, DCS, and SZAP utilities for use with hard or soft disks. Parameterized FORMAT utility includes options for specifying the number of sectors/track, platters/drive, sectors/granule, sectors/directory, etc.

### \* \* NEW \* \* BASIC LINK FACILITY 'BLINK' (Mod I Min 32K 1-disk)

\$25 Mod I \$50 Mod II

Link from one BASIC program to another saving all variables! The new program can be smaller or larger than the original program in memory. The chained program may either replace the original program, or can be **merged** by statement number. The statement number where the chained program execution is to begin may be specified!

### INFINITE BASIC (Mod I Tape or Disk)

\$49.95

Extends Level II BASIC with complete MATRIX functions and 50 more string functions. Includes RACET machine language sorts! Sort 1000 elements in 9 seconds!! Select only functions you want to optimize memory usage.

### INFINITE BUSINESS (Requires Infinite BASIC)

\$29.95

Complete printer pagination controls — auto headers, footers, page numbers. Packed decimal arithmetic — 127 digit accuracy +,-,\*, /. Binary search of sorted and unsorted arrays. Hash codes.

# BASIC CROSS REFERENCE UTILITY (Mod II 64K) \$50.00 SEEK and FIND functions for Variables, Line Numbers, Strings, Keywords. 'All' options available for line numbers and variables. Load from BASIC — Call with 'CTRL'R. Output to screen or printer!

### Circle reader request for free 24-page catalog.

DEALER INQUIRIES INVITED

Command Processor. Auto your disk to perform any sequence of instructions that you can give from the keyboard. DIR, FREE, pause, wait for user input, BASIC, NO OF FILES and MEM SIZE, RUN program, respond to input statements, BREAK, return to

COMPROC (Mod I — Disk only)

DOS, etc. Includes lowercase driver, debounce, screenprint!

S INVITED

CHECK. VISA, M/C, C.O.D., PURCHASE ORDER 1RS 80 ts a registered trademark of Talephone Orders Accepted (714) 637-5016 1 Tandy Corporation

RACET SORTS — RACET UTILITIES — RACET computes — RACET SORTS — RACET UTILITIES — RACET computes — RACET SORTS — RACET UTILITIES — RACET computes —

DSM \$75.00 Mod I, \$150.00 Mod II (Mod I Min 32K 2-drive system. Mod II 64K 1-drive)

Disk Sort/Merge for RANDOM files. All machine language standalone package for sorting speed. Establish sort specification in simple BASIC command File. Execute from DOS. Only operator action to sort is to change diskettes when requested! Handles multiple diskette files! Super fast sort times — improved disk I/O times make this the fastest Disk Sort/Merge available on Mod I or Mod II.

### **UTILITY PACKAGE (Mod II 64K)**

\$150.

Important enhancements to the Mod II. The file recovery capabilities alone will pay for the package in even one application! Fully documented in 124 page manual! XHIT, XGAT, XCOPY and superzap are used to reconstruct or recover data from bad diskettes! XCOPY provides multi-file copies, 'wild-card' mask select, absolute sector mode and other features. SUPERZAP allows examine/change any sector on diskette include track-0, and absolute disk backup/copy with I/O recovery. DCS builds consolidated directories from multiple diskettes into a single display or listing sorted by disk name or file name plus more. Change Disk ID with DISKID. XCREATE preallocates files and sets 'LOF' to end to speed disk accesses. DEBUGII adds single step, trace, subroutine calling, program looping, dynamic disassembly and more!

# DEVELOPMENT PACKAGE (Mod II 64K) \$125.00 Includes RACET machine language SUPERZAP, Apparat Disassembler, and Model II interface to the Microsoft 'Editor Assembler Plus' software package including uploading services

Assembler Plus' software package including uploading services and patches for Disk I/O. Purchase price includes complete copy of Editor Assembler + and documentation for Mod I. Assemble directly into memory, MACRO facility, save all or portions of source to disk, dynamic debug facility (ZBUG), extended editor commands.

\$19.95

c 277

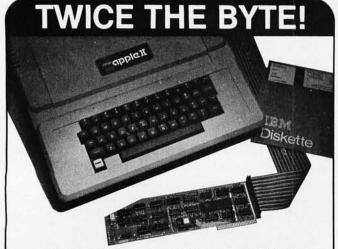

# 8" DISK CONTROLLER NOW-DOUBLE SIDED OPTION!

- DOUBLES APPLE II STORAGE
- APPLE DOS COMPATIBLE
- SHUGART 800 OR 850 COMPATIBLE
- IBM 3740 DATA ENTRY CAPABILITY
- CP/M, UCSD PASCAL CAPABILITY Available at your local APPLE Dealer: \$400.

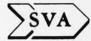

SORRENTO VALLEY ASSOCIATES 11722 SORRENTO VALLEY RD. SAN DIEGO, CA 92121

# MR. RAINBOW announces... our all new 1980 catalog and prompts you to peek at the latest collection of software and hardware products for your APPLE II ALLEGATION OF SOFTWARE ALLEGATION OF SOFTWARE ALLEGATION OF SOFTWARE ALLEGATION OF SOFTWARE ALLEGATION OF SOFTWARE ALLEGATION OF SOFTWARE Write or call today for your free 1980 catalog. Carden Plaza Shopping Center 9719 Reseda Boulevard Northridge, California 91324 (213) 349-5560

## Programming Ovickies

### A Quiz on Exclusive-OR

Edmund Lai, 637 Acadia Ct, Roselle IL 60172

Exchanging the content of two memory locations or registers is a very common operation, and every novice programmer learns that the proper way to do it is not:

$$A - B$$
  
 $B - A$ 

Every programming book for the beginner tells us that the proper way is:

$$T \leftarrow A$$
 $A \leftarrow B$ 
 $B \leftarrow T$ 

This is fine except that an extra register, T, is required. Since a number of 16-bit machines have register-to-register arithmetic and logical operations, can we then make use of these to exchange the content of two registers with three operations and without involving an extra register?

Another related problem concerns the pointers of a doubly-linked list. A number of records are linked together to form a chain. In each record there are two pointers, a forward pointer pointing to the next record, and a backward pointer pointing to the previous record. Therefore, we can scan the chain from record to record in either direction. If there is enough room in the record for only one pointer, can we still have a doubly-linked list?

### Solutions

The first problem is to exchange the contents of two registers without involving a third register. The solution, as the user can guess from the title, involves the exclusive-OR operation. Let us first review some of the properties of the exclusive-OR function,  $\oplus$ :

$$A \oplus (A \oplus B) = B$$
  
 $B \oplus (A \oplus B) = A$   
 $A \oplus B = B \oplus A$ 

Now we can make use of the above identities to exchange the content of two registers, A and B:

$$A \leftarrow A \oplus B$$
$$B \leftarrow B \oplus A$$
$$A \leftarrow A \oplus B$$

To see how it works, let  $A_0$  and  $B_0$  be the original contents of registers A and B respectively. After the first step the content of A is  $A_0 \oplus B_0$ . After the second step the content of B is  $B_0 \oplus (A_0 \oplus B_0)$ , the  $(A_0 \oplus B_0)$  now being the content of A. Since  $B_0 \oplus (A_0 \oplus B_0) = A_0$ , the original content of A has been transferred to B. After the third step the content of A will become  $(A_0 \oplus B_0) \oplus A_0$ , since the con-

tents of A and B after the first two steps are  $A_0 \oplus B_0$  and  $A_0$ . Since  $(A_0 \oplus B_0) \oplus A_0 = B_0$ , the original content of B is transferred to A.

The second problem is to save a pointer in a doubly-linked list. When we access a record in a doubly-linked list, we get the address of the record by scanning the linked list in one direction or the other, therefore we know either its predecessor or its successor, and it can be used as the forward pointer (FP) or the backward pointer

(BP). If we store (FP ⊕ BP) in the record, we can find the other unknown pointer by:

$$FP = BP \oplus (FP \oplus BP)$$
  
 $BP = FP \oplus (FP \oplus BP)$ 

To use this scheme, we need to use the addresses of two successive records as the header, otherwise we can never access more than one record.

### The Towers of Hanoi in BASIC09

Terry Ritter, Mail Stop M2880, Motorola Mos Division, 3501 Ed Bluestein Blvd, Austin TX 78721

Steven Switzer's article "The Towers of Hanoi" (March 1980 BYTE, page 240) brought back fond memories. A Towers of Hanoi game has been available as a plastic toy for a number of years, and I can remember spending hours playing the game as a child. Mr Switzer's analysis of the Towers of Hanoi solution is both elegant and correct, but he is unfortunately hampered in using a nonrecursive BASIC to demonstrate a recursive algorithm. The algorithm is simple (once you know it!), but his BASIC gets in the way.

Listing 1 shows the advantage of expressing the Towers of Hanoi algorithm in a modern, structured, high-level language. The language used in BASIC09, a structured BASIC for the Motorola MC6809 microprocessor. Notice that the solution algorithm is unchanged from the original article; the high-level language allows the programmer to express the algorithm in a more natural manner. The numbers on the left of listing 1 are not line numbers (although line numbers can be used). Instead, they represent the I-code location for the start of each line (relative to the start of the procedure). [BASIC09 compiles into a machine language for an ideal machine, much like the p-code of UCSD Pascal; this allows the language more easily transported to microprocessors....GW] The PARAM statement describes the passage of parameters from the calling routine, while RUN calls a procedure by name.

A number of features of BASIC09 offer advantages to the programmer. The BASIC09 development environment is multiprocedure oriented; procedures are called by name, and the call may include parameters. Procedures are easily modified and debugged: a powerful editor allows global changes; the TRACE mode displays each program line before execution and prints out the result of any expression evaluation. Control structures (IF...THEN...[ELSE...]...ENDIF, FOR...NEXT, REPEAT...UNTIL, WHILE...DO...ENDWHILE, LOOP...ENDLOOP, EXITIF...THEN...ENDEXIT, etc) are fully bracketed and have unique closure elements. All loops are automatically indented in the listing, and all keywords are automatically capitalized. Long identifiers allow the programmer to select names that imply the use of the variable or procedure, making the system easy to understand without constant reference to documentation. And variables are always local to a particular procedure invocation, allowing the language to directly express a recursive algorithm, such as Towers of Hanoi.

Listing 2 shows the results of executing Towers of Hanoi in BASIC09. By including a parameter in the procedure call which is the number of disks to be moved, the special case of moving one disk is easily identified. (If the

**Listing 1:** The algorithm for solving the Towers of Hanoi problem expressed recursively in BASIC09.

```
0000
001A
             PARAM n: INTEGER, from to ther: STRINGLEJ
001B
                PRINT "move # "; n; " from "; from; " to ", to_
0027
004E
               RUN hangi(n-1, from, other, to_)
PRINT "move # "; n; " from "; from; " to ", to_
0052
006D
0094
                RUN hanoi(n-1, other, to_, from)
OOAF
00B1
0052
             END
READY
```

**Listing 2:** A sample run of the Towers of Hanoi algorithm shown in listing 1. The parameters following "run hanoi" are the number of disks to be moved and the position of the spindles.

```
B: run hanoi(4,"1","r","c") move # 1 from c to r
move # 1 from 1 to c
move # 2 from 1 to r
move # 1 from c to r
move # 3 from 1 to c
move # 3 from 1 to c
move # 1 from r to 1
move # 1 from r to 1
move # 2 from r to c
move # 2 from r to c
move # 2 from 1 to c
move # 4 from 1 to c
move # 4 from 1 to c
move # 4 from 1 to r

B:
```

task is to move the top four disks from left to right, the solution is to move the top three to the center, move the fourth, then move the three from the center onto the fourth.) Furthermore, that same number can be used to identify the disk to be moved: number 1 is the smallest. The spindle positions are sent to the procedure as string parameters so that letters or names may be used for the spindles.

Most of those who criticize BASIC should understand where programming difficulties arise. Even BASIC is amenable to high-level tasks, as long as the particular BASIC implementation involved includes modern, highlevel, programming features. A similar program could, of course, be written in Pascal. When compared to "backward BASIC," the result of using BASIC09 is an easier expression of the algorithm; clearer to the computer, and, most importantly, clearer to people.

# The Age of Affordable Pers

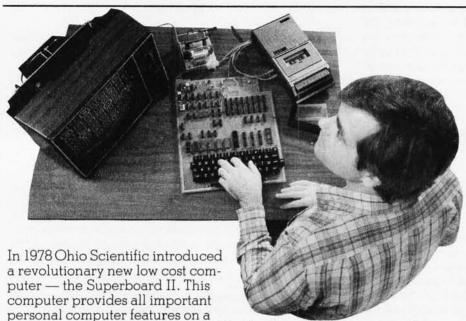

single board at a cost of under \$300. The Superboard II received rave reviews by microcomputer experts such as:

"We can heartily recommend the Superboard II computer system for the beginner who wants to get into microcomputers with a minimum of cost. Moreover, this is a 'real' computer with full expandability."

POPULAR ELECTRONICS MARCH, 1979

"The Superboard II weighs in at \$279 and provides a remarkable amount of computing for this incredible price."

KILOBAUD MICROCOMPUTING FEBRUARY, 1979

"The Superboard II and its fully dressed companion the Challenger 1P series incorporate all the fundamental necessities of a personal computer at a very attractive price. With the expansion capabilities provided, this series becomes a very formidable competitor in the home computer area."

INTERFACE AGE APRIL, 1979

"The graphics available permit some really dramatic effects and are relatively simple to program... The fact that the system can be easily expanded to include a floppy means that while you are starting out with a low-cost minimal system, you don't have to throw it away when you are ready to go on to more complex computer functions. At \$279, Superboard II is a tough act to follow."

RADIO ELECTRONICS JUNE, 1979

"The Superboard is an excellent choice for the personal computer enthusiast on a budget."

BYTE MAY, 1979

Since the introduction of Superboard II, the cost of personal computers has actually gone up with new models by major manufacturers ranging from \$1000 to well over \$4000 due to the general cost of inflation and the increasing functionality included in these computers. Today Cleveland Consumer Computers is offering you the original Superboard II at its original price of just \$279. In today's economy this is by far the best buy

280

in personal computing ever!

The Superboard II can entertain your whole family with spectacular video games and cartoons, made possible by its ultra high resolution graphics and super fast BASIC. It can help you with your personal finances and budget planning, made possible by its decimal arithmetic ability and cassette data storage capabilities. It can assist you in school or industry as an ultra

powerful scientific calculator, made possible by its advanced scientific math functions and built-in "immediate" mode which allows complex problem solving without programming! This computer can actually entertain your children while it educates them in topics ranging from naming the Presidents of the United States to tutoring trigonometry — all possible by its fast extended BASIC, graphics and data storage ability.

The machine can be economically expanded to assist in your business, remotely control your home, communicate with other computers and perform many other tasks via the broadest line of expansion accessories in the microcomputer industry.

This machine is super easy to use because it communicates naturally in BASIC, an English-like programming language. So you can easily instruct it or program it to do whatever you want, but you don't have to. You don't because it comes with a complete software library on cassette including programs for each application stated above. Ohio Scientific also offers you hundreds of inexpensive programs on ready-to-run cassettes. Program it yourself or just enjoy it; the choice is yours.

The Superboard II comes fully assembled and tested. It requires +5V at 3 Amps and a video monitor or TV with RF converter to be up and running. \$279.00

### **Standard Features:**

- Uses the ultra powerful 6502 Microprocessor.
- 8K Microsoft BASIC-in-ROM. Full feature BASIC runs faster than currently available personal computers and all 8080 based business computers.
- 4K static RAM on board expandable to 8K.
- Full 53-key keyboard with upper/lower case and user programmability.
- Kansas City standard audio cassette interface for high reliability.
- Full machine code monitor and I/O utilities in ROM.

# mal Computing is Still Here.

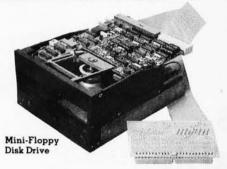

Direct access video display has 1K of dedicated memory (besides 4K user memory), features upper case, lower case, graphics and gaming characters for an effective screen resolution of up to 256 x 256 points. Normal TV's with overscan display about 24 rows of 24 characters without overscan up to 30 x 30 characters.

### **Optional Extras:**

- Available 610 expander board features up to 24K static RAM (additional), dual mini-floppy interface, and an OSI 48 line expansion interface.
- Assembler/Editor and Extended Machine Code monitor available.
- 630 I/O Expander. RGB color and NTSC composite color outputs with up to 16 colors, Dual 8-axis joystick interface, AC remote control interface which mates with AC-12P, home security interface which mates with the AC-17P, 16-line parallel I/O interface, 16-pin I/O bus interface which allows the connection of parallel I/O lines or high speed analog I/O module, or a PROM blaster or solderless interface prototyping board, programmable sound generator and program selectable modem and high speed printer ports, and more.

Freight Policies All orders of \$100 or more are shipped freight prepaid. Orders of less than \$100 please add \$4.00 to cover shipping costs. Ohio Residents add 5.5% Sales Tax.

Guaranteed Shipment Cleveland Consumer Computers & Components guarantees shipment of computer systems within 48 hours upon receipt of your order. Our failure to ship within 48 hours entitles you to \$35 of software, FREE.

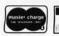

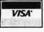

Hours: Call Monday thru Friday 8:00 AM to 5:00 PM E.D.T.

### Software:

Ohio Scientific and independent suppliers offer hundreds of programs for the Superboard II, in cassette and mini-floppy form. Here is a sampling of popular Ohio Scientific programs for the Superboard II.

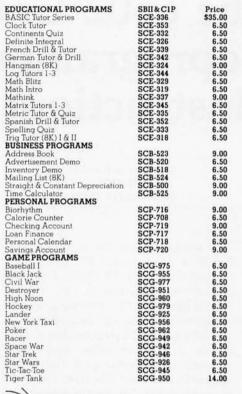

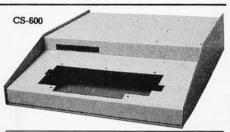

### Hardware:

| Superboan                    | rd II                                                                                                    |               |
|------------------------------|----------------------------------------------------------------------------------------------------|---------------|
| 610 Board                    | Challenger 1P, 8K static RAM ex-                                                                                                    | \$279         |
| Mini-Flon                    | pandable to 24K or 32K system total.<br>Accepts up to two mini-floppy disk<br>drives. Requires +5V@ 4.5 amps.<br>py Disk Drive                                           | 298           |
|                              | Includes Ohio Scientific's PICO<br>DOS software and connector cable.<br>Compatible with 610 expander<br>board. Requires + 12V@ 1.5 amps                                  |               |
| 630 Board<br>AC-3P           | and +5V@ 0.7 amps. As specified in the advertisement. 12" combination black and white                                                                                    | 299<br>229    |
| 4KP<br>PS-005                | TV/video monitor.<br>4K RAM chip set.<br>5V 4.5 amp power supply for                                                                                                    | 159<br>79     |
| PS-003<br>C1P Sams<br>OS-65D | Superboard II. Mini-floppy power supply. C1P/Superboard II Manual. V3.2 Disk Operating System with                                                                       | 35<br>29<br>8 |
| CS-600                       | 9-digit extended BASIC, random<br>access and sequential files.<br>Metal case for Superboard II, 610<br>and 630 board and two power                                       | 49            |
| CS-610                       | supplies.<br>Metal case for single floppy disk                                                                                                    | 49            |
| AC-12P                       | drive and power supply. Wireless AC remote control system. Includes control console, two lamp                                                                            | 49            |
| AC-17P                       | modules and two appliance<br>modules for use with 630 board.<br>Home security system. Includes<br>console, fire detector, window<br>protection devices and door unit for | 175           |
| C4P Sams                     | use with 630 board.<br>C4P Manual.                                                                                                    | 249<br>16     |
| C3 Sams                      | Challenger III Manual.                                                                                                    | 40            |

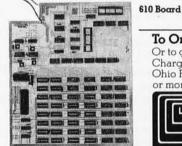

To Order:

Or to get our free catalog CALL 1-800-321-5805 TOLL FREE. Charge your order to your **VISA** or **MASTER CHARGE** ACCOUNT Ohio Residents Call: (216) 464-8047. Or write, including your check or money order, to the address listed below.

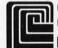

### CLEVELAND CONSUMER COMPUTERS & COMPONENTS

P.O. Box 46627 Cleveland, Ohio 44146

| Order Form:                 | CLEVELAND       | CONSUMER<br>& COMPONE                                   | P.O. Box 46627<br>NTS Cleveland, Ohio 44146             |  |  |  |  |
|-----------------------------|-----------------|---------------------------------------------------------|---------------------------------------------------------|--|--|--|--|
| ☐ Superboard II \$279       | 9.              | ☐ 630 Bo                                                | ard \$229.                                              |  |  |  |  |
|                             |                 | ☐ AC-3P 12" B-W Monitor \$159.<br>☐C1P Sams Manual \$8. |                                                         |  |  |  |  |
| (Attach separate shee NAME: | t for other ite | ems.)                                                   |                                                         |  |  |  |  |
| ADDRESS:                    |                 |                                                         |                                                         |  |  |  |  |
|                             | CT X            | TTT:                                                    | ZID                                                     |  |  |  |  |
| CITY:                       |                 |                                                         |                                                         |  |  |  |  |
| Payment by: VISA: _         | _ MASTER        | CHARGE: _                                               | _ MONEY ORDER: _                                        |  |  |  |  |
| Credit Card Account         | #               |                                                         |                                                         |  |  |  |  |
| Expires:                    | Interban        | k#(Master C                                             | (harge)                                                 |  |  |  |  |
| TOTAL CHARGEDO              | RENCLOSI        | ED:\$(                                                  | Ohio Residents add 5.5% Sales Tax) FOB Cleveland, Ohio. |  |  |  |  |

# The 6502 Gets Microprogrammable Instructions

Dennette A Harrod POB 9475 Rochester NY 14604

"Every programmer is part of a collective mind, and progress demands that he educate and be educated by others." So states H T Gordon in a letter published in the October 1977 issue of Dr Dobbs Journal of Computer Calisthenics and Orthodontia.

In this article I shall attempt to educate others by detailing a hardware approach to adding sixty-four user-defined instructions to the MOS Technology 6502 microprocessor. The 6502 device is used in the Apple II, PET, KIM-1, SYM-1, Rockwell, Ohio Scientific, and Atari microcomputers to name a few.

My own research concerning 6502 operation codes (ie: op codes) has closely paralleled the efforts of Dr Gordon (see his Technical Forum article "The XF and X7 Instructions of the MOS Technology 6502" December 1977 BYTE, page 72). Close investigation reveals that sixty-four of the unimplemented op codes can be detected by a simple circuit such as that shown in figure 1. Unimplemented op codes are any of the op codes with the two least significant bits set to 1.

### About the Author

Dennette A Harrod is a systems programmer at Xerox Corp in the Computer Aided Drafting (CAD) Department.

A similar circuit, by C W Moser ("Add a Trap Vector for Unimplemented Op Codes" Dr Dobbs Journal of Computer Calisthenics and Orthodontia January 1979, volume 4, issue 1, pages 32 thru 34) can be used to detect all undefined op codes, but it reguires a programmable read-only memory programmer and does not appear to be as cost-effective in its use of components. My circuit uses only three integrated circuits.

### Simple Hardware Appendage

The circuit in figure 1 is deceptively simple. Its purpose is to cause the 6502 to receive an interrupt signal whenever it attempts to execute one of the sixty-four undefined op codes in which the right nybble (ie: 4-bit segment) has a hexadecimal value of 3, 7, B, or F. (The left nybble can have any value.) These values correspond to the situation where both of the two least significant bits are high.

The software interrupt-service routine then examines the instruction and jumps to a routine to perform the operation specified by that code. This facility enables the user to add instructions not available on the 6502 as supplied. With certain added instructions, 16-bit arithmetic and logical operations can be performed, or string comparison and move operations may be implemented. These added instructions are called virtual operation codes, or v-codes.

When the 6502 is in the op-codefetch phase of the instruction cycle, the normally low SYNC line goes high. When the processor attempts to fetch an op code which has both of the two least significant bits set to 1. the three-input NAND gate (IC2a, 74LS10) output goes low. (Note: one of the NAND gates on the 74LS10 is wired as an inverter.) As a result, the data-bus transceiver (IC4, 74LS245) is disabled, and the 6502 never receives the op code. Instead, a buffer (IC3, 74LS244) is enabled, forcing all 0 values onto the data-bus lines by pulling them to ground potential.

The net effect is that the 6502 thinks it fetched a BRK (break) instruction (hexadecimal 00). The BRK instruction causes the microprocessor to go through an interrupt sequence under program control.

Three things happen when the 6502 executes a BRK instruction.

- The program counter (PC) is incremented by 2 and is pushed onto the stack (thus the processor treats BRK as a two-byte instruction).
- The BREAK bit (B) in the processor status word (PSW) is set to 1, and the PSW is pushed onto the
- The 6502 transfers control to the

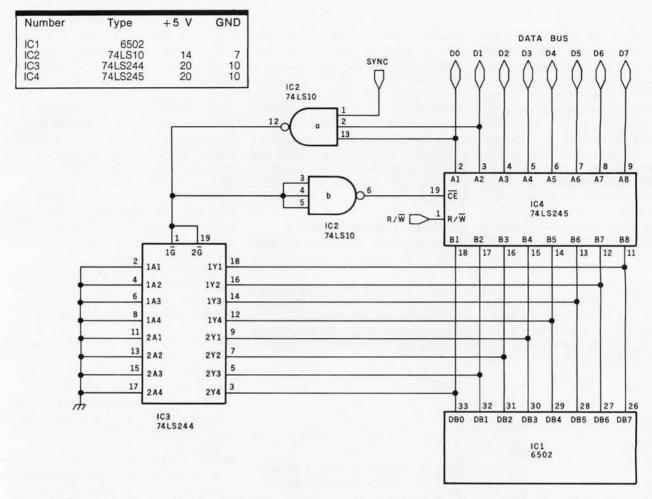

**Figure 1:** Schematic diagram of a circuit that forces all lines on the data bus into a logic 0 (ie: low) condition whenever the 6502 attempts to fetch an operation code with the two least significant bits both set to 1. The low-order hexadecimal digit of such an op code will be 3, 7, B, or F. When all data bus lines are forced low, the 6502 executes the BRK (break) instruction, for which the op code is 00. The BRK instruction causes the processor to go through an interrupt sequence under program control.

address stored in the highest locations in memory (FFFE and FFFF), the IRQ interrupt vector. This address must indicate the starting location of the interrupt-service routine.

### Software Action

The first thing the interrupt-service routine must do is determine whether it was invoked by a hardware or a software interrupt. This is accomplished by examining the B bit in the processor status word. Having determined that it was a software interrupt (B=1), the program uses the stack pointer as an index to get the return address off of the stack. This is accomplished with the help of the TSX instruction to transfer the stack pointer to the X index register. Then it can load the accumulator using the indirect address mode and examine the actual instruction that caused the interrupt. Since the processor is not

fetching the op code for *execution*, the circuit of figure 1 does not interfere.

Once the interrupt-service routine has established that it was not an actual BRK instruction that caused the interrupt, the v-code can be used as an index into a table of addresses of subroutines. There is one entry in the table for each of the v-codes. The subroutine performs the v-code operation.

By using the byte following the v-code as an additional instruction byte to be decoded by the v-code executing subroutine, each v-code can act as a gateway to 256 more virtual instructions.

Do not be intimidated by the prospect of over 16,000 user-defined instructions. Instead, welcome the ability to microprogram any or all of your favorite machine architectures into the virtual machine now available.

### Instruction Characteristics

At this point I should probably clarify a poorly documented fact about the 6502 BRK instruction. One reason the processor treats BRK as a 2-byte instruction is that the BRK can be followed by a 1-byte code to be interpreted by the interrupt-service routine, much the same way that a supervisor call (SVC) instruction works in the IBM 360/370 computers. Using the circuit of figure 1 enables you to save one byte of code by eliminating the BRK instruction itself. This allows the interrupt-service routine and v-code subroutine to access 2 bytes of user data (the v-code and a data byte) without having to adjust the return address on the stack.

Taking a tip from Steve Wozniak (see "SWEET16: The 6502 Dream Machine" November 1977 BYTE, page 150), you can reserve 16 bytes on page 0 of memory to serve as eight 16-bit registers, each of which may be

used to contain either data or the address of data. The byte following the v-code can then be divided into two 4-bit nybbles to specify source and destination registers for the virtual operation. The low-order 3 bits of the nybble contain the register number (0 thru 7), while the high bit indicates direct or indirect mode. When the high-order bit has a value of 0, it means the register contains the data; a value of 1 means the register contains the address of the data.

If you wish, you can use 2 bytes for source and destination information,

in which case 1 nybble of each byte can be used as an index-pointer (meaning it specifies which register to use as an index register). However, this requires the user to assume responsibility for fixing up the return address from the interrupt. On the other hand, if you use a real BRK instruction followed by a v-code and one or more data-bytes, the return address has to be manipulated anyway.

### Hardware Interrupt Vectors

If you are truly ambitious, a circuit

**Listing 1:** Example of an interrupt-service routine. It saves the contents of the 6502 registers on the stack, calls a subroutine (by JSR) to operate the interrupting device, restores the registers, and finally returns to the interrupted task. Some instruction mnemonics are from a macro-assembler of the author's own design. For example, the PSH X instruction mnemonic causes the macro-assembler to generate two machine instructions, TXA and PHA.

|                                      | ABCD                                     | SRVRTN | EQU                                    | \$ABCD                          |                                       |
|--------------------------------------|------------------------------------------|--------|----------------------------------------|---------------------------------|---------------------------------------|
| XX00<br>XX00<br>XX01<br>XX03<br>XX05 | XX00<br>48<br>8A 48<br>98 48<br>20 CD AB | ENTRY  | ORG<br>EQU<br>PSH<br>PSH<br>PSH<br>JSR | \$XX00<br>A<br>X<br>Y<br>SRVRTN | ;SAVE REGISTERS :CALL SERVICE ROUTINE |
| XX08<br>XX0A<br>XX0C<br>XX0D         | 68 A8<br>68 AA<br>68<br>40<br>XXOE       |        | PUL<br>PUL<br>PUL<br>RTI<br>END        | Y<br>X<br>A<br>ENTRY            | RESTORE REGISTERS                     |

**Listing 2:** An interrupt-service routine that uses the soft-coded vector technique of subroutine calling. To call a subroutine, this routine places a return address on the 6502 stack, and then branches to the subroutine by executing a JMP instruction in the indirect addressing mode. The subroutine can return normally to this calling routine by executing an RTS instruction. This procedure compensates for the inability of the 6502 processor to execute the JSR instruction using the indirect addressing mode.

| YY00                 | YY00<br>ABCD         | SRVADR<br>SRVRTN | ORG<br>EQU<br>EQU | \$YY00<br>\$ABCD |                        |
|----------------------|----------------------|------------------|-------------------|------------------|------------------------|
| YY00                 | CD AB                |                  | ADR               | SRVRTN           |                        |
| XX00                 | XX00                 | ENTRY            | ORG<br>EQU        | \$XX00           |                        |
| XX00<br>XX01<br>XX03 | 48<br>8A 48<br>98 48 |                  | PSH<br>PSH<br>PSH | A<br>X<br>Y      | ;SAVE REGISTERS        |
| XX05                 | 20 <u>8B XX</u>      |                  | JRS               | JMPAT            | ;SIMULATE JSR @ADDR    |
| XX08                 | 4C 00 ZZ<br>XX0B     | JMPAT            | JMP<br>EOU        | COMRTI           | ;GOTO REGISTER RESTORE |
| XX0B                 | 6C <u>00</u> YY      |                  | JMP<br>END        | @SRVADR<br>ENTRY | ;GOTO SERVICE ROUTINE  |
| ZZ00                 | ZZ00                 | COMRTI           | ORG<br>EQU        | \$ZZ00           | ;COMMON RTI ROUTINE    |
| ZZ00<br>ZZ02         | 68 A8<br>68 AA       | COMMIT           | PUL<br>PUL        | Y<br>X           | ;RESTORE REGISTERS     |
| ZZ04<br>ZZ05         | 68<br>40             |                  | PUL<br>RTI        | A                | RETURN FROM INTERRUPT  |
|                      | XX06                 |                  | END               | COMRTI           |                        |

based on one by Yogesh M Gupta ("True Confessions: How I Relate to KIM" August 1976 BYTE, page 44) intended for the vectoring of hardware interrupts, which the 6502 lacks, can be modified and added to the circuit in figure 1 to provide hardware vectoring of the software interrupts. Gupta's circuit generates vectored addresses that are 4 bytes apart. This is a compromise. All you really need is 3 bytes to contain a IMP on code and a 16-bit destination address. but hardware-generated addresses are most conveniently generated in positive powers of 2.

I suggest that the addresses from such a device be 16 bytes apart, so that the service routines can be entered with three assumptions:

- The routine was called by a jump to subroutine (JSR) instruction, which is not strictly true, but this will be clarified in a moment.
- All of the 6502 registers are stored on the stack, directly beneath the return address, so that any register may be used with impunity.
- The routine can exit from anywhere by a return from subroutine (RTS) instruction, and all registers will be restored to the pre-interrupt state before a return from interrupt (RTI) instruction is executed.

### **Interrupt Service Routines**

The program of listing 1 is an example of how to service an interrupt. It first saves the contents of the 6502 registers on the stack. Next, it calls a subroutine to service the interrupt, restores the registers, and finally returns to the interrupted task. My example is for a 6502, but the instruction mnemonics are for a macro-assembler of my own design; for example, the push X index register on stack (PUSH X) mnemonic generates two instructions: transfer X to register A (TXA) and push A onto stack (PHA).

The program in listing 2 also saves the registers on the stack, but instead of calling a subroutine in the normal fashion, this program places a return address on the stack. It then executes a jump (JMP) instruction in the indirect addressing mode to reach the subroutine. This means that the program in listing 2 will look in a location in memory to find the address of the subroutine to jump to. The impli-

cit assumption is made that the subroutine will exit with an RTS instruction. Thus, the subroutine thinks it was entered by a JSR instruction, when actually, the way there was

wormed by a circuitous path.

This method for simulating use of the JSR instruction in indirect mode was developed by Tom Pittman, and I thank him for suggesting this softcoded vector technique.

### Benefits of Indirect-Mode Entry

There are several good reasons for entering an interrupt-service routine (or any monitor-service routine, for that matter) with a JMP indirect rather than by a JSR instruction. The first is that the choice of routine to service a given interrupt can be easily changed. Instead of being forced to use a particular routine in response to a particular interrupt, you need alter only the address value contained in the JMP-indirect vector location, which can be located in programmable memory. Thus, a string of characters to any of several different peripheral devices can be output using the same microcoded v-code. Simply place the starting address of the desired device-driver routine in the appropriate vector location.

Another reason is that if the locations of service routines are to be changed (perhaps because of additions that make a routine too big for the space it used to occupy), only the entry in the vector address table need be updated. The vector address table can be stored in an inexpensive 256-byte programmable read-only memory. Should the need arise, it is much easier to replace the 256-byte device containing the table than to find all references to a routine in a 2,048-byte programmable read-only memory, change them, and burn a

new 2 K-byte device.

The reason for having each routine utilize a common return sequence is that the user may desire to have classes of routines which all need different sets of common operations done before returning to the calling routine. Such an operation could be to transfer the saved register values from the stack into the registers before returning. It may also be used to check if completion of an interrupt service (or v-code instruction) should reset a timer/counter or initiate some

other action before truly returning to the pre-interrupt state.

### Other Ideas

A truly innovative approach, and one that saves software overhead at the cost of more circuitry, is to latch the v-code, using the same circuit that detects the v-code, so that when the 6502 attempts to fetch the IRO vector address from hexadecimal locations FFFE and FFFF, it gets an address that has been stored in a 128 by 8 programmable read-only memory. This approach, while limited in its flexibility, is ideally suited to "black box" or turnkey systems, where it is assumed that the end user has no desire to know (let alone alter) the internal operations of the machine.

I have set forth these ideas to enlighten my fellow computer experimenters. I owe a debt to the authors of the other articles I have mentioned; without their work, I could not have completely developed the ideas discussed here. I assume that many of you will improve on my work. I merely ask that you write to me and keep me informed of your progress.

References

1. Gordon, H T, "Decoding 650X Op Codes" Dr Dobbs Journal of Computer Calisthenics and Orthodontia, Volume 2, Issue 7, August 1977, pages 20 thru 22.

2. Gordon, H T, "Decoding Efficiency and Speed" Dr Dobbs Journal, Volume 3, Issue 2, February 1978, pages 5 thru 7.

3. Gordon, H T, "Software and Correction" Dr Dobbs Journal, Volume 2, Issue 9, October 1977, pages 42 thru 44. 4. Gordon, H T, "Use of NOP Codes as Exe-

cutable Labels" Dr Dobbs Journal, Volume 3, Issue 8, September 1978, page

5. Gordon, H.T. "The XF and X7 Instructions of the MOS Technology 6502", BYTE, Volume 2, Number 12, December 1977, page 72.

6. Gupta, Yogesh M, "True Confessions: How I Relate to KIM" BYTE, Volume 1, Number 12, August 1976, pages 44 thru 48

7. MCS6500 Microcomputer Family Programming Manual, MOS Technology, Norristown PA, 1976, pages 144 thru 147, pages 87 thru 92.

Moser, C W, "Add a Trap Vector for Unimplemented Op Codes" Dr Dobbs Journal, Volume 4, Issue 1, January 1979, pages 32 thru 34.

Wozniak, Stephen, "SWEET16: The 6502 Dream Machine" BYTE, Volume 2, Number 11, November 1977, pages 150 thru 159.

### NO FRILLS! NO GIMMICKS! JUST GREAT

### DISCOUNTS

MAIL ORDER ONLY

### ATARI 800

Personal Computer System . . . .

\$79900

### NORTHSTAR

| Horizon II 32K   | 234900 |
|------------------|--------|
| Horizon II Quad  | 279900 |
| Horizon II 64K   | 299900 |
| Horizon Quad 64K | 339900 |

### **TELEVIDEO**

| 912 | 9-3-1-1 | <br>* * * * | 74900 |
|-----|---------|-------------|-------|
| 920 | 555     | <br>        | 79900 |

### HAZELTINE

| 1420       |
|------------|
| 1500 84900 |
| 1510       |
| 1520       |

### OKIDATA

Microline 80 . . . . . . . . . . 69900

### SOROC Technology

| 10 120. | 212/2 | <br>69900 |
|---------|-------|-----------|
| 10 140. |       | 99900     |

### CROMEMCO

| System 3 |       |  | <br>569500 |  |
|----------|-------|--|------------|--|
| Z2H      | 10.10 |  | <br>799500 |  |

### INTERTEC

| Superbrain 32K |  | 40 | a |  |  | 2 | 4 | 9 | 5 | 0 | 0 |
|----------------|--|----|---|--|--|---|---|---|---|---|---|
| Superbrain 64K |  |    |   |  |  | 2 | 7 | 9 | 5 | 0 | 0 |

### **DECwriter IV**

LA34 . . . . . . . . . . . 97900

### TEXAS INSTRUMENT

810 Multi Copy

Impact Printer ..... 149900

### We'll meet or beat any advertised prices!

Most items in stock for immediate delivery. Factory sealed cartons. Full manufacturer's guarantee

### DATA DISCOUNT CENTER

Box 100 135-53 Northern Blvd., Flushing, N.Y. 11354 Visa • Master Charge • N.Y.S. residents add Sales Tax Shipping F.O. B. N.Y.

October 1980 © BYTE Publications Inc

# Vector Graphics for Raster Displays

John Beetem 856 Allardice Stanford CA 94305

Many personal computers on the market today use raster graphics displays. These consist of devices that display a rectangular matrix of points (actually small rectangles) on a standard raster scan video monitor. The points are stored in a memory, which can be accessed by a computer. Plotting random points is easy, but there is no built-in provision for plotting line segments (vectors). This article describes a method for solving that problem.

In a video monitor, the electron beam moves across the screen in a fixed pat-

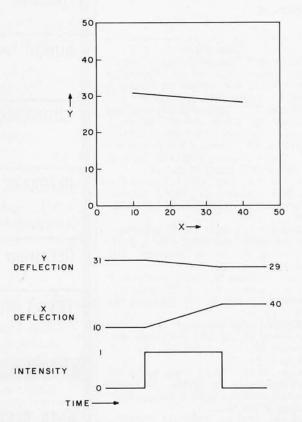

Figure 1: Example of plotting segment from (10,31) to (40,29) on an X, Y display. Note the simple waveforms; we have full control over X and Y deflections.

tern called a *raster*. This is different from a true X,Y display (eg: an oscilloscope using horizontal and vertical inputs), where the position of the electron beam is under user control. To keep these types of display separate, I'll call the first a *raster* display.

Neither X,Y nor raster display has trouble plotting points on the screen, but the X,Y display can plot line segments much more easily than a raster display. All the X,Y display has to do is move the beam position from one endpoint (the origin) to the other endpoint (the endpoint) in a linear path (see figure 1). When a line is to be drawn on the screen, the beam is intensified during this motion, leaving a bright trail on the screen. In contrast, the raster display has no control over the beam's position, so it must intensify the beam at the right points on the raster when the beam gets there (see figure 2). The raster display's data is stored in memory, so it is necessary to set the bits in memory corresponding to the intersections of the desired vector and the raster.

### **Plotting Vectors**

There are many methods for plotting a vector into a point matrix. The one which most often comes to mind is computing the slope of the line and using a similar triangles method. Trigonometric methods exist. None of these are very good for a small computer, as many slow multiplications and divisions are needed. We would like a method which avoids such operations. Such a method follows.

It is easy to plot a vector when the endpoints are the same point. We simply plot a point. If the endpoints are not the same, divide the line in half (by computing the midpoint), save one half, and work with the other. This new line is half

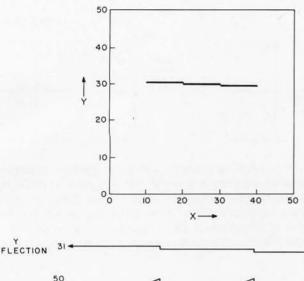

DEFLECTION 31 29

DEFLECTION 0

Figure 2: Example of plotting segment from (10,31) to (40,29) on a raster display. Since we have no control over the X and Y deflections, the intensity waveform is complicated. Also note the digitizing on the output display.

as long as the original. Repeat the last step until the vector becomes a point (this will happen because integer arithmetic is used). This point can be plotted. Then get the last segment stored and work with it. Eventually all the segments will be plotted! Figure 3 shows the first few steps of this process.

The only arithmetic done is for computing the midpoints. Storage of segments to be worked on later is done on a stack, so that the most recently stored segment will be worked on next. The flowchart in figure 4 describes the algorithm in more detail.

An example of plotting a one-dimensional line segment is given as table 1 to clarify the procedure. Everything following involves two dimensions, although the method is valid for any number of dimensions.

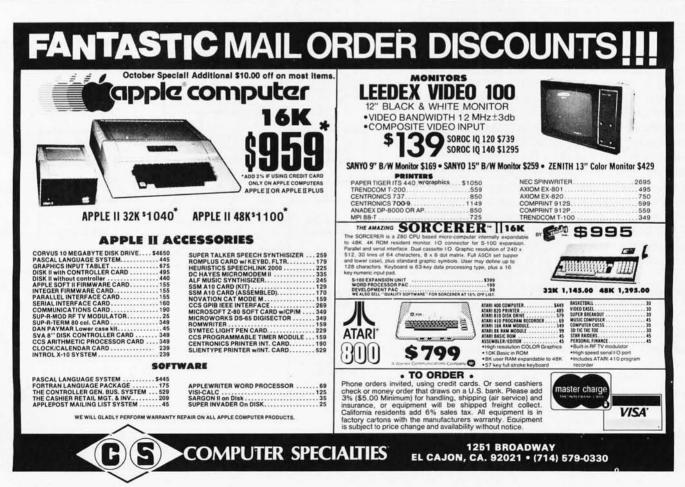

INTENSITY

TIME -

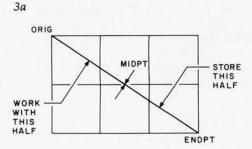

#### Midpoints

The midpoint is that point which divides a line segment into two equal segments. It is easy to compute. If a line segment's endpoints are  $(X_1, Y_1)$  and  $(X_2, Y_2)$  in Cartesian coordinates, then the midpoint is  $([X_1 + X_2]/2, [Y_1 + Y_2]/2)$ , that is, each coordinate is the average of each of the endpoints' coordinates. This is easy to do on a computer; division by 2 is simply a shift right, dropping the low bit into the "bit bucket."

There is a subtle problem with computing the midpoint, however. Note that the midpoint is pushed onto the stack and assigned to the endpoint, so that it is plotted twice. We must be careful how we compute the midpoint else the program may enter an infinite loop.

A solution is as follows: we compute two midpoints, one where the average is rounded down (truncated), and one where it is rounded up. For each component (X or Y), the higher average is paired with the greater of the endpoints, the lower with the lesser. Thus, if the origin's X component is less than the endpoint's, then the low average is assigned to the endpoint (see figure 4) while the average plus 1 is pushed onto the stack. Of course, if a component of one endpoint is the same number m as that component of the other endpoint, then the component of the midpoint is simply m.

#### Software Implementation

The problems of storage of coordinates, stack operations, and midpoint handling must be solved to implement the algorithm. These respective problems were solved for the 8080 processor as described below.

 Storage of coordinates. I chose to store one coordinate per byte. This allows greater use of registers, which increases speed. The assignment of registers is as follows:

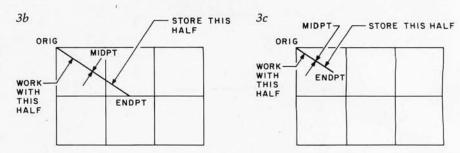

Figure 3: Example of plotting a vector using the method described in text. First the original segment is divided into two parts as in figure 3a. Then a second division is performed as in 3b. The third division (3c) produces a very short segment. Note how quickly a short segment is created. Recursive application of this procedure can be used to plot every point on the line, using a stack oriented algorithm shown in figure 4.

D = ORIG.X E = ORIG.Y B = ENDPT.X C = ENDPT.Y H = MIDPT.X L = MIDPT.Y (origin's X coordinate) (endpoint's X coordinate)

Since each register can hold eight bits, this implementation can handle raster arrays only up to 256 by 256 points. This

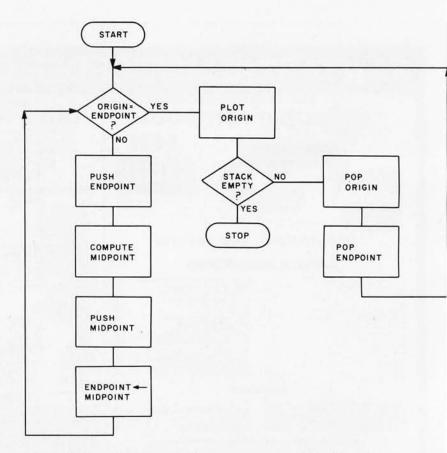

Figure 4: Flowchart for plotting a line segment. This flowchart assumes that integer arithmetic will be used, so that an exact "origin = endpoint" condition will obtain to terminate the algorithm's inner loop.

# CASSETTE PASCAL FOR THE APPLE II®

**DYNASOFT PASCAL** is a cassette-based PASCAL subset which is ideal for applications like editors, text-processing, controllers, compilers, high-speed graphics, or just plain learning.

DYNASOFT PASCAL includes most of the control structures of standard PASCAL including IF-THEN-ELSE, CASE-OF-OTHERWISE, WHILE-DO, REPEAT-UNTIL, FOR-TO/DOWNTO-DO, and recursive PROCEDUREs and FUNCTIONs. It supports the data types INTEGER, CHAR, BOOLEAN, SCALAR, SUBRANGE, POINTER and ARRAY, and both high-resolution (APPLE II PLUS® only) and low-resolution graphics. It is built around a one pass compiler which produces fast, compact p-code and comes complete with compiler, editor, p-code interpreter and a comprehensive user's manual. It requires 16K and is also available for 6800 and 6809 based computers.

Cassette and manual: \$50

Manual only: \$10

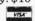

soft

P. O. BOX 51, WINDSOR JCT. NOVA SCOTIA, CANADA B0N 2V0 (902) 861-2202

# The 2nd Generation is shaping up...

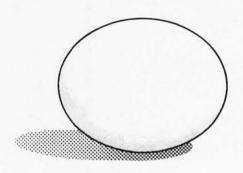

MEASUREMENT systems & controls

# 1

#### MicroByte Software

2415-C Gateway Plaza Crabtree Blvd. Raleigh, North Carolina 27604

(919) 833-4094

AT LAST! A fully implemented computer based file management system...
Only a few minutes of instruction and you are creating and using your own client lists, mailing lists, inventories, bibliographies, vendor lists, and more.

#### D B M S 8 0

Files, lists, or records, with user defined formats, can be created, sorted, edited, and printed with ease. Sub-files can be created out of parts of existing files, selecting parts of a record or individual records by a search criterion. ALSO available with DBMS80. . .

#### REPORT80

Build your own custom defined and formatted reports and data summaries. Print lables with user specified formats that will fit your own forms.

DBMS80 and REPORT80 will run under either CP/M or TRSDOS

 DBMS80
 \$250.00

 REPORT80
 \$100.00

 Manuals each
 \$25.00

OTHER PRODUCTS OF MICROBYTE SOFTWARE:

Apple PASCAL utilities: extensions to Apple Pascal, together with file control utilities, cross-reference, etc.

Apple PASCAL payroll for 150 employees, full deduction options, etc.

Write or call today for further details on our products. Source ID#TCE373

APPLE is a trademark of Apple Computer Corp. TRSDOS is a trademark of Tandy Corp. CP/M is a trademark of Digital Research

Owing to a printer error a wrong telephone number was run in August. Our apologies for any inconvenience this caused. Our correct telephone number is 919-833-4094.

# What TECO\* does for minis, TED will do for your micro.

Like TECO\*, TED is a character-oriented editor that gives you everything you'd expect. Plus, you get many things you wouldn't expect.

- 36 command/text buffers
- ▶ 32-entry push-down stack
- Sophisticated macros
- Conditional & iterative command execution
- Conditional & absolute branching
- Multiple open files

You'll also find some elegant enhancements among TED's 90-plus commands.

TED's compatible with Z-80\*-based systems supporting standard CP/M\*. We recommend at least 24K bytes RAM. TED's supplied on CP/M\*-compatible 8-inch disks.

SEND FOR FREE COMMAND SUMMARY

### small system design

P.O. BOX 4546 MANCHESTER, NEW HAMPSHIRE 03108 TELEPHONE: 603-432-7929

\*TECO® Digital Equipment Corp.; Z-80® Zilog Inc.; CP/M® Digital Research Inc.

TED and user manual \$90

Coupon furnished with

manuals purchased

separately worth \$20

towards purchase

Manual alone

| RIGIN                 | ENDPOINT                  | MIDPOINT | Contents of Stack                    | Commentary                                                               |
|-----------------------|---------------------------|----------|--------------------------------------|--------------------------------------------------------------------------|
| 5<br>5<br>5<br>5<br>5 | 13<br>13<br>13<br>13<br>9 | 9        | 13<br>13<br>13 10<br>13 10           | ORIG # ENDPT. Push ENDPT. Compute MIDPT. Push MIDPT + 1. ENDPT: = MIDPT. |
| 5                     | 9<br>7                    | 7        | 13 10 9<br>13 10 9 8                 | ORIG # ENDPT; Push ENDPT; Compute MIDPT Push MIDPT + 1; ENDPT: = MIDPT.  |
| 5<br>5                | 7<br>6                    | 6        | 13 10 9 8 7<br>13 10 9 8 7 7         | ORIG = ENDPT; Push ENDPT; Compute MIDPT Push MIDPT + 1; ENDPT: = MIDPT.  |
| 5                     | 6<br>5                    | 5        | 13 10 9 8 7 7 6<br>13 10 9 8 7 7 6 6 | ORIG = ENDPT; Push ENDPT; Compute MIDPT Push MIDPT + 1; ENDPT: = MIDPT.  |
| 5<br>6                | 5 *<br>6                  |          | 13 10 9 8 7 7 6 6<br>13 10 9 8 7 7   | Plot 5.<br>Pop ORIG, ENDPT.                                              |
| 6<br>7                | 6 *<br>7                  |          | 13 10 9 8 7 7<br>13 10 9 8           | Plot 6.<br>Pop ORIG, ENDPT.                                              |
| 7<br>8                | 7 *<br>9                  |          | 13 10 9 8<br>13 10                   | Plot 7.<br>Pop ORIG, ENDPT.                                              |
| 8                     | 9                         | 8        | 13 10 9<br>13 10 9 9                 | ORIG = ENDPT; Push ENDPT; Compute MIDPT Push MIDPT + 1; ENDPT: = MIDPT.  |
| 8                     | 8 * 9                     |          | 13 10 9 9<br>13 10                   | Plot 8.<br>Pop ORIG, ENDPT.                                              |
| 9                     | 9 *<br>13                 |          | 13 10                                | Plot 9.<br>Pop ORIG, ENDPT.                                              |
| 10<br>10              | 13<br>11                  | 11       | 13<br>13 12                          | ORIG = ENDPT; Push ENDPT; Compute MIDPT Push MIDPT + 1; ENDPT: = MIDPT.  |
| 10<br>10              | 11<br>10                  | 10       | 13 12 11<br>13 12 11 11              | ORIG = ENDPT; Push ENDPT; Compute MIDPT Push MIDPT + 1; ENDPT: = MIDPT.  |
| 10<br>11              | 10 *<br>11                |          | 13 12 11 11<br>13 12                 | Plot 10.<br>Pop ORIG, ENDPT.                                             |
| 11<br>12              | 11 *                      |          | 13 12                                | Plot 11.<br>Pop ORIG, ENDPT.                                             |
| 12<br>12              | 13<br>12                  | 12       | 13<br>13 13                          | ORIG = ENDPT; Push ENDPT; Compute MIDPT Push MIDPT + 1; ENDPT: = MIDPT.  |
| 12<br>13              | 12 *<br>13                |          | 13 13                                | Plot 12.<br>Pop ORIG, ENDPT.                                             |
| 13                    | 13 *                      |          |                                      | Plot 13.<br>Stack Empty, end of algorithm.                               |

Table 1: An example of plotting a one-dimensional line segment using the algorithm of figure 4. The points are plotted in the order: 5, 6, 7, 8, 9, 10, 11, 12, 13. The maximum depth of the stack is eight.

gives excellent resolution on a small display. The next step up in dimensions complicates this program by an order of magnitude; it would be better to use a 16 bit processor.

• Stack operations. On the 8080, only register pairs can be pushed or popped, which is the reason for the HL midpoint register pair. It acts as a buffer to the stack. The hardest part of stack operations is detecting stack empty, as there is no compare stack pointer instruction. The most efficient way is to push a stack empty flag, hexadecimal 0000 or FFFF, and test for it on pop

operations. If such a method is used, the user must be absolutely sure that the flag code is never pushed as an actual datum, or the program will "bomb." (Any program which makes large use of the stack runs the risk of wiping out all writable memory, so be careful!) This implementation uses 0000 as the flag and makes sure there are no problems at the beginning of the program. If the program is used for a smaller matrix, then simplifications can be made by pushing FFFF instead.

 Midpoint handling: Choosing the right midpoint to increment involves comparing the coordinates. This is not something we want to do each time (waste of time), and we don't have to, since the method preserves the order of the endpoints. (IF ORIG.X < ENDPT.X at the beginning, it will stay that way throughout the algorithm.) What we do is as follows:

(1) Make sure ORIG.X is less than ENDPT.X, switching them if necessary. Then we always increment the MIDPT.X pushed onto the stack.

(2) If ORIG.X is equal to END-PT.X, make sure ORIG.Y is not greater than ENDPT.Y (This insures that 0000 is not pushed on the stack as a piece of data.)

(3) If ORIG.Y is less than END-PT.Y, then increment the midpoint pushed onto the stack, else increment the midpoint and L are Y components. The contents of registers A, B, and C are destroyed.

The first two instructions initialize the stack so we can tell when it is empty. Hexadecimal 0000 on the top means the stack is empty. The next eight instructions are used to insure that DE is less than HL, so that it is easy to compute MIDPT.X. Then BC is loaded from HL so as to free HL for the next step.

The next step sets up the midpoint handling for the Y coordinates. Memory location INRAL can have one of two instructions in it: INR A if E < C, or INR C if E > C. Again this is to make it easy to compute midpoints. Instruction modification is a poor technique, as programs become nonreentrant, unable to be stored in read only memory, and nondebuggable, but it is used here to save space. It is possible to get rid of this step by duplicating the rest of the subroutine.

The rest of the program plots according to the algorithm. DE is the origin,

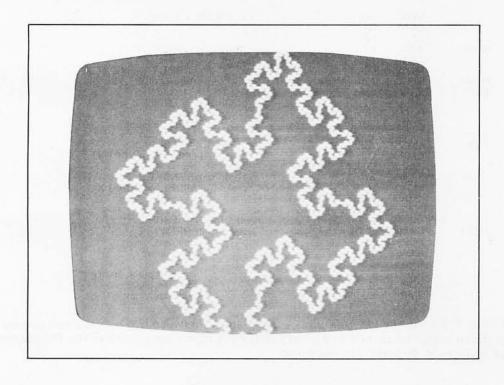

Photo 1: Example output using the line drawing algorithms presented in listing 1.

to be assigned to ENDPT.Y. This last operation can be done by modifying one instruction (a bad technique) or by duplicating most of the code (a waste of space).

Listing 1 is 8080 subroutine VECTOR for plotting a line segment between two endpoints. The points are passed through the DE and HL register pairs where D and H are X components and E

BC the endpoint, and HL the midpoint. The code is simply a realization of the flowchart in figure 4. Note the method for detecting 0000 on the top of the stack.

PLOT is a subroutine for plotting a point on your graphics interface. X is passed through B and D, Y through C and E. All registers may be destroyed by your PLOT subroutine (you don't have to save any). PLOT is the only part of VECTOR which is device dependent (within

| Label                             | Mne                                                 | monic                                           | Commentary                                                                                |
|-----------------------------------|-----------------------------------------------------|-------------------------------------------------|-------------------------------------------------------------------------------------------|
| VECTOR:                           | LXI                                                 | в,0000Н                                         | ;Push stack empty flag.                                                                   |
|                                   | PUSH<br>MOV<br>CMP<br>JC<br>JNZ<br>MOV<br>CMP<br>JC | B<br>A,D<br>H<br>NOXG<br>XG<br>A,E<br>L<br>NOXG | ;Make DE less than HL.                                                                    |
| XG:<br>NOXG:                      | XCHG<br>MOV<br>MOV                                  | B,H<br>C,L                                      | ;Exchange HL with DE if necessary.<br>;BC: = HL.                                          |
|                                   | MVI<br>MOV<br>CMP                                   | H,INRAL<br>M,3CH<br>A,E<br>C                    | ;point to instruction INRAL.<br>;Make INRAL the instruction "INR A".<br>;If E less than C |
|                                   | JC<br>MVI                                           | LOOP<br>M,OCH                                   | ;Then leave INRAL alone ;Else change INRAL to the instruction "INR C".                    |
| ;ORIGIN =<br>;ENDPT =<br>;MIDPT = | BC                                                  |                                                 |                                                                                           |
| LOOP:                             | MOV<br>CMP<br>JZ                                    | A,D<br>B<br>EQX                                 | ;If ORIG.X # ENDPT.X.                                                                     |
|                                   | PUSH<br>ADD<br>RAR                                  | B<br>B                                          | ;Then (Push ENDPT<br>; compute MIDPT.X                                                    |
|                                   | MOV<br>INR<br>MOV                                   | B,A<br>A<br>H,A                                 | ; ENDPT.X: = MIDPT.X<br>; Adjust midpoint:<br>; MIDPT.X: = MIDPT.X + 1).                  |
|                                   | MOV<br>CMP<br>JZ                                    | A,E<br>C<br>EQY                                 | ;If ORIG.Y = ENDPT.Y                                                                      |
| NEQY:                             | ADD<br>RAR                                          | С                                               | ;Then (Compute MIDPT.Y                                                                    |
| INRAL:<br>EQY:                    | MOV<br>INR<br>MOV                                   | C,A<br>A<br>L,A                                 | ; ENDPT.Y: = MIDPT.Y<br>; Adjust MIDPT.Y).                                                |
|                                   | PUSH<br>JMP                                         | H<br>LOOP                                       | ;If ORIGIN # ENDPT in general<br>;Then (push MIDPT<br>; continue loop).                   |
| EQX:                              | MOV<br>CMP<br>JZ                                    | A,E<br>C                                        | ;If ORIG.X = ENDPT.X<br>; and ORIG.Y = ENDPT.Y                                            |
|                                   | PUSH<br>MOV<br>JMP                                  | EQXY<br>B<br>H,D<br>NEQY                        | ;Then (push ENDPT; MIDPT.X: =ORIG.X; treat as above).                                     |
| EQXY:                             | CALL<br>POP<br>MOV<br>ORA                           | PLOT<br>D<br>A,D<br>E                           | ;If ORIGIN = ENDPT<br>;then (plot ORIGIN<br>; pop new origin<br>; stack empty?            |
|                                   | RZ<br>POP<br>JMP                                    | B<br>LOOP                                       | ; return if stack empty. pop new ENDPT ; continue loop).                                  |

Listing 1: Subroutine VECTOR plots a line segment between two points. Point number 1 is stored in register pair DE and point number 2 is stored in register pair HL. The contents of registers A, B, and C are destroyed.

the 256 by 256 limit). PLOT can use any coordinate system: (0, 0) can be in the center, any corner, etc. VECTOR "doesn't care" as long as it is rectangular. A sample subroutine PLOT for the Polymorphics Video Board is included as listing 2.

How much stack space does this program take? Since we are pushing things from all over the place onto the stack, it seems considerable at first glance. However, this is not the case. If your

vector has a length of 256, then it only takes eight midpoint operations to reduce its length to 1, so we only need about that many segments on the stack. Each segment takes four bytes, so we only need about 32 bytes for the stack (give it a little more). This is a small price to pay in storage for a large benefit in program efficiency.

Another use of this program (other than a raster display) might be to drive an X,Y display or a plotter. All you have

| Label    | Mne                             | emonic                                 | Commentary                                                                                           |
|----------|---------------------------------|----------------------------------------|----------------------------------------------------------------------------------------------------|
| PLOT:    | XRA<br>MOV<br>RAR               | A<br>A,D                               | ;Clear carry.<br>;Get X.<br>;Divide X by 2 to get horizontal character position.                     |
|          | MOV<br>SBB<br>MOV<br>MVI        | L,A<br>A<br>D,A<br>H,0F8H              | ;Store in L. ;Get remainder (R). ;D:=0 if R=0; D:=FFH if R=1. ;H points to video memory offset by X. |
|          | LXI                             | B,0040H<br>A,E                         | ;Increment = 64.<br>;Get Y.                                                                          |
| L1:      | SUI<br>JM                       | 03H<br>P1                              | ;Divide Y by 3.                                                                                      |
|          | DAD<br>JMP                      | B<br>L1                                | ;HL contains quotient times 64.                                                                      |
| P1:      | MOV<br>XRA<br>DCR               | E,A<br>A<br>A                          | ;Store residue of Y (Res = Remainder – 3).<br>;Clear Carry.<br>;A: = OFFH.                           |
| L2:      | RAL<br>INR<br>JM                | E<br>L2                                | ;Rotate zero into A per Residue.                                                                     |
|          | JZ<br>RAL                       | D<br>P2                                | Test remainder of X.; If it was zero; then rotate zero bit three times.                              |
|          | RAL                             |                                        | And the series of the series.                                                                        |
| P2:      | MOV                             | M<br>M,A                               | ;Set Memory bit.                                                                                     |
|          | RET                             |                                        | ;Return.                                                                                             |
| ;Polymor | ohics Clea                      | r Screen                               |                                                                                                    |
| CLEAR:   | LXI<br>MVI<br>INX<br>MOV<br>CPI | H,0F800H<br>M,03FH<br>H<br>A,H<br>0FCH | ;Video Memory.<br>;Clear Character.<br>;Next location.<br>;Last Location?                            |
|          | JNZ<br>RET                      | CL1                                    | ;Return.                                                                                             |

Listing 2: A typical PLOT subroutine, this one for the Polymorphics Video Board. The Polymorphics board displays graphics by cutting a character position into six rectangles. The sign bit is 0 for graphics and 1 for characters. There are 16 lines of 64 characters each, or 48 lines of 128 rectangles each. The low 6 bits are used to set the bits as in the following example.

If a byte has its bits numbered: 76543210, the rectangles within a byte corrrespond to:

| 5 | 2 |
|---|---|
| 4 | 1 |
| 3 | 0 |

The PLOT subroutine plots the rectangle corresponding to X = D, Y = E.

to do is have PLOT send the X,Y data to latching digital-to-analog converters. VECTOR itself is not changed.

#### Hardware Implementation

The method is valid for hardware also. A circuit utilizing this method would be an excellent addition to a graphics interface board. As we have seen, the stack need not be deep; some 7489 type memories would be adequate, addressed by an up/down counter. Comparators are no problem, nor is the averaging circuitry. The comparators could control the midpoint manipulation (which would be a pain), eliminating the hardware analog of the instructions before LOOP. Stack empty is trivial. There are lots of integrated circuits in such a dedicated hardware approach, but this

would be fast, great for plots and games. Some simplification might be obtained using LSI (large scale integration) microcontroller chips such as those in the 2900 series or their equivalents. Again, digital-to-analog converters could be used for X,Y display. (It sure gets rid of a lot of analog circuitry needed to generate straight lines on traditional X,Y displays.)

#### Summary

This article described a general method for plotting a line segment, given its endpoints, on a raster scan display. The method uses a recursive technique: lines are subdivided until they are short enough to plot as a point. The method can be used in both software and hardware applications.

#### **M7 COMMUNICATOR**

A complete A/D and D/A Control System – Interface your computer to the analog world of process monitoring transducers and controlling acutators.

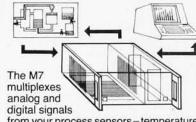

from your process sensors-temperature, pressure, level, flow, mass, strain, etc. and continuously down-loads this data in digital form to your computer for display and processing. Simultaneously, command signals are transmitted to the control devices in your process.

Order a complete basic M7 System ready for round-the-clock process control-including a 16/32-Channel A/D Input Module (expandable to 512 channels), a Computer Interface Module, and a 4-Channel (expandable) D/A Output Module. Supplied complete with cabinet, power supply, and all necessary hardware and software for basic control. Bus accommodates eight additional modules. Specify computer make and model when ordering . . . each \$2,990

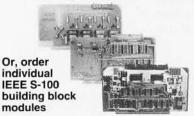

Supplied complete with fundamental control software:

A/D Module, AIM-12-16/32 channel, 12-bit precision/accuracy, 30 kHz data rates, 1-1000 gain amplifier optional . Thermocouple Compensation Module, THM-8−16 Inputs • Signal Conditioners, SIG-1−Long-line drive • Additional Support Programs, PROG A,B,C – Signal averaging, control functions, special display, etc. • D/A Module, AOM-12-4-channel (expandable), 12-bit precision/accuracy, Output: selectable voltage ranges and oscilloscope • Control Output-Current Module, VIC 4-20-4-20 mA standard industrial control output, 12-bit precision/ accuracy, 4-channel, Use with AOM-12 . Programmable Clock/Calendar Module, CLK-24-Minimum 1 year back-up . Parallel Output Module, REL-8-8-channel on-off (bang-bang) control . Add-On Nonvolatile Memory Modules-4K and 8K bytes

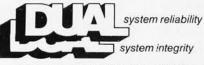

DUAL SYSTEMS CONTROL CORP. 1825 Eastshore Hwy. Berkeley, CA 94710 (415) 549-3854

## Letters

Letters continued from page 22:

#### More Significant Digits for Pascal

A reader inquired in the June 1980 BYTE about the significant-digits limitation in UCSD Pascal. (See "Numerical Precision in UCSD Pascal," by Martin Berman, page 17.)

Vejur Software Systems has software packages which allow the precision of 14-, 18-, and 36-decimal digits under the North Star version of UCSD Pascal. Each package has two instructions for converting BCD (binary-coded decimal) numbers to binary form and vice versa, and four instructions for performing binary arithmetic. The 14-digit package stores numbers in 6 bytes; the 18-digit package uses 8 bytes, and the 36-digit package, 15 bytes.

Each package is supplied on a North Star double-density floppy disk for \$20 in object form. Source assemblylanguage code for the Z80 microprocessor is also available for possible use on other systems.

Arne Paulsen Vejur Software Systems 257 Fifth Ave San Francisco CA 94118

#### Information Needed

The Psychology Department at the University of North Carolina at Chapel Hill is currently in the planning stages of a computer-based laboratory for undergraduates. We have chosen the Apple II microcomputer and Pascal as the programming language. As such, we would appreciate learning of the availability of any applicable software.

If there are any BYTE readers that know of such products, please let me know.

R F Genovese University of North Carolina at Chapel Hill Department of Psychology Davie Hall 013 A Chapel Hill NC 27514

#### Shared Files for Education

The special July 1980 BYTE with the Education theme was an excellent overview of the relationship between microcomputers and education, although it leaves readers with some incorrect impressions about the state of the art.

Dr Arthur Luehrmann's Education Forum ("Computer Illiteracy-A National Crisis and a Solution for It," page

#### $CP/M \longrightarrow IBM$ Compatibility with

#### REFORMAI I ER

For \$195 you can now transfer data between large and small systems.

REFORMATTER", a Diskette Utility Program, enables you now to transfer textual data files in either direction between Z-80 or 8080 based micros operating under CP/M and IBM systems using 3741 diskettes.

For detailed information contact

MicroTech Exports 912 Cowper Street Palo Alto, CA 94301 Tel: 415/324-9114

TWX: 910-370-7457 MUH-ALTOS Dealer & OFM discounts available

Circle 245 on inquiry card.

#### SURPLUS ELECTRONICS

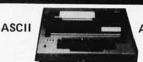

**ASCII** 

R **IBM SELECTRIC BASED I/O TERMINAL** WITH ASCII CONVERSION INSTALLED \$645.00

- Tape Drives Cable
- Cassette Drives . Wire
- Power Supplies 12V15A, 12V25A,
- 5V35A Others, Displays Cabinets XFMRS Heat

Sinks • Printers • Components

Many other items

Send for free catalog. WORLDWIDE ELECT, INC.

130 Northeastern Blvd.

Nashua, NH 03062 Phone orders accepted using

VISA or MC Call Toll Free 1-800-258-1036

In NH 603-889-7661

Circle 246 on inquiry card.

#### FIFTY BUS SYSTEMS

32K 6800s from . . . . . . \$1694.59

32K 6809s from ..... \$1844.69 Include: Chassis, CPU, 32K Static Ram, I/Os Fully Expandable

2114L 300ns STATIC RAM CHIPS .. \$5.90

FACTORY PRIME From the same shipment with professional quality boards Add \$5.00 Handling on Orders Under \$200.00

32K STATIC RAM BOARD
FOR THE SS50 AND SS50C BUS (SWTP etc.)
SS50C Extended Addressing (can be disabled).
4 separate 8K blocks
5 cokeled for 32K

Write Protect

Socketed for 32K Gold Bus Connectors

\$328.12 \$438.14 \$548.15

32K. \$548.15

Phone, write, or see your dealer for details and prices on our broad range of Boards and Systems for the SSSO/SSSOC BUS including our UNIQUE 80 x 24 VIDEO BOARD, and our AC Power Control Products for all computers.

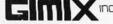

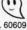

1337 W. 37th Place • Chicago, IL 60609 (312) 927-5510 • TWX 910-221-4055

The Company that delivers.
Quality Electronic products since 1975.

GIMIX\* and GHOST\* are Registered Trademarks of GIMIX INC.

# BYTE

#### **Back Issues for sale**

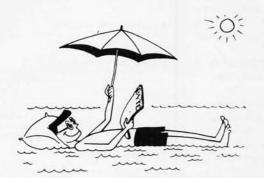

The following issues are available:
1976: July and November
1977: March, May thru December
1978: February thru October, December
1979: January thru December except March
1980: January to current issue except February
Cover price for each issue through August 1977 is \$1.75
Domestic; \$2.75 Canada and Mexico; \$3.75 Foreign.
September 1977 through October 1979 issues are \$2.50
Domestic; \$3.25 Canada and Mexico; \$4.00 Foreign.
November 1979 to current is \$3.00 Domestic; \$3.75 Canada
and Mexico; \$4.50 Foreign.
Send requests with payment to:

#### **BYTE Magazine**

70 Main St, Peterborough NH 03458 Attn: Back Issues

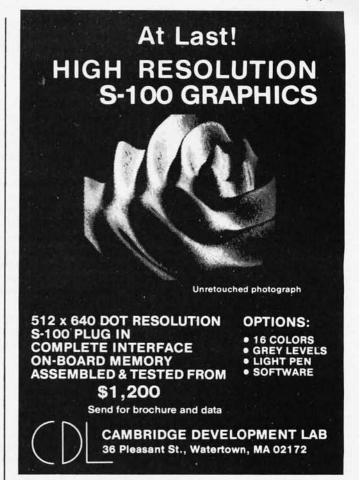

#### PROFESSIONAL

HALF A MILLION TAX RETURNS CAN'T BE WRONG!
(OR THEY HAD BETTER NOT BE)

### INCOME TAX SYSTEM FOR TRS-80\* MODEL I OR II

Our system, which prepared 500,000 1979 returns, features the following:

- Full interactive user control, in tax-form language only, line by line.
- Screen display of full 1040 and all schedules, prior to printout.
- Change of a single amount item automatically changes and re-computes entire return.
- 4. All printout formats IRS and state approved.
- Stores Preparer's Identification for automatic printing at bottom of page 2.
- Built-in Validation Check tests entire system, hardware and software.
- Special Printer Adjustment routines, Line Length, etc.
- Selection of closed or open output formats—for standard Form 1040 or open name-box types.

- Software control of text position on page. Makes forms-alignment simple. Permits use with nonadjustable printers.
- Fills in pre-printed Forms or you can use overlays. Your choice.
- 11. Automatically computes: Tax SDI Overpayment Wages Total from W-2's Earned Income Credit Income Averaging Maximum/Minimum Tax Least Tax Method All Percentage of Income Limitations All Fixed Limitations many, many more.
- 12. Full support through the tax season-no charge.
- Inexpensive yearly updates in accordance with taxlaw changes.
- Modular construction—lets you order only the type and size system you need.

PRICING STARTS AT \$189.95 (1040 & SCHEDULE A) 25-Page Descriptive Manual \$7.50 (Refunded on Order)

Minimum System Required: Model 1, 32K, 1 Disk Drive TRS-80 is a trademark of Tandy Corp.

CONTRACT SERVICES ASSOCIATES

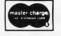

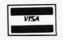

706 SOUTH EUCLID • ANAHEIM, CA 92802 • TELEPHONE (714) 635-4055

#### **SAVE MORE THAN 20%**

NORTH STAR — INTERTUBE — MICROTEK
ZENITH — RCA-COSMAC — ITHACA
THINKER TOYS — GODBOUT — SUPERBRAIN

The smartest computers at the smartest price

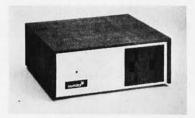

| FACTORY ASSEMBLED & TESTED                                                                                                    | LIST ON     | NLY  |
|----------------------------------------------------------------------------------------------------|-------------|------|
| HORIZON-1-32K-DOUBLE DEN                                                                                                    | \$2695      | 1994 |
| HORIZON-2-32K-DOUBLE DEN                                                                                                    | 3095        | 2299 |
| HORIZON-2-32K-QUAD DENSITY                                                                                                    | 3595        | 2699 |
| HORIZON-2-64K-QUAD+HARD DISK                                                                                                    | 9329        | 7199 |
| HORIZON MEMORY ASSM                                                                                                    | 16K 389 32K | 579  |
| HORIZON MEMORY KIT                                                                                                    | 16K 359 32K | 535  |
| NORTH STAR HARD DISK 18 Mb                                                                                                    | 4999        | 3939 |
| NORTH STAR HARD DISK 18 Mb<br>Pascal for North Star on Disk                                                                        | 199         | 190  |
| Powerful NORTH STAR BASICThe Best                                                                                                  |             | FREE |
| 2 NORTH STAR SOFTWARE DISKS W/HORIZON                                                                                              |             | FREE |
| NSSE 1-22 & PO1 TERRIFIC PROGRAMS                                                                                                  | ONLY        | 10   |
| NORTHWORD 299 MAILMAN 239                                                                                                    | INFOMAN     | 369  |
| RCA-COSMAC VP-111 99 RCA-COSMAC                                                                                                    | VP-711      | 189  |
| COLOR! RAINBOW 385 CAT-100 1369                                                                                                    | SPECTRUM    | 289  |
| COLORI RAINBOW 385 CAT-100 1369 ITHACA FRONT PANEL COMPUTER 64K Z-8001 CPU CARD 16-bit ITHACA S-100 8Mb ITHACA MEMORY 8)16-bit 64K | 3195        | 2695 |
| Z-8001 CPU CARD 16-bit ITHACA S-100 8Mb                                                                                            |             | 1179 |
| ITHACA MEMORY 8/16-bit 64K                                                                                                    | 995         | 845  |
| SEATTLE 8086 CPU 16 bit 10 x faster                                                                                                |             | 556  |
| SEATTLE MEMORY 8/16 BIT 16K 4Mhz                                                                                                   |             | 356  |
| SSM KITS Z-80 CPU 221 VIDEO BRD VB                                                                                                 | 3 4Mhz      | 412  |
| MEASUREMENT MEMORY 64K A & T 4mHz                                                                                                  |             | 599  |
| MEASUREMENT MEMORY 64K BANK SELECT                                                                                                 |             | 789  |
| ECONORAM XIV UNKIT 16K                                                                                                    | 299         | 254  |
| CENTRAL DATA 64K RAM                                                                                                    | 665         | 599  |
| DISCUS/2D A & T + CP/M                                                                                                    | 1199        | 975  |
| THINKER TOYS HARD DISK 26 Mb                                                                                                    | 4995        | 3995 |
| DISCUS/2+2 1.2 Mbytes A & T                                                                                                    | 1549        | 1285 |
| TARBELL DISK CONTROLLER DD                                                                                                    | 495         | 445  |
| TARBELL CASETTE INTERFACE KIT                                                                                                    | 120         | 109  |
| SUPERBRAIN                                                                                                    | 2995        | 2395 |
| SUPERBRAIN QUAD DENSITY                                                                                                    | 3995        | 2995 |

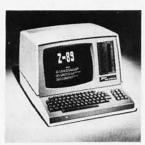

| ZENITH-HEATH Z-89 48K                     | 2895     | 2495 |
|-------------------------------------------|----------|------|
| INTERTUBE II SMART TERMINAL               | 995      | 725  |
| ZENITH-HEATH SMART TERMINAL               | 995      | 739  |
| ZENITH-HEATH WH-11 16bit COMPUTER         |          | 2995 |
| CAT NOVATION MODEM                        | 179      | 169  |
| MICROTEK PRINTER                          | 795      | 675  |
| ANADEX PRINTER DP-8000                    | 995      | 865  |
| ANADEX PRINTER DP-9500-1                  | 1650     | 1389 |
| NEC PRINTER Fast Typewriter Quality       | 2915     | 2799 |
| SECRETARY WORD PROCESSOR The Best!        | 85       | 77   |
| TEXTWRITER III Book Writing Program       | 125      | 112  |
| GOFAST NORTH STAR BASIC Speeder Upper     | 79       | 71   |
| PDS SUPER Z-80 ASSEMBLER & More           | 99       | 89   |
| SUPER BASIC DEBUGGER \$89 COMPILER 135    | HDS      | 40   |
| EZ-80 MACHINE LANGUAGE TUTOR 25 ST        | ATISTICS | 190  |
| EZ-CODER Translates English to BASIC      | 79       | 71   |
| ECOSOFT FULL ACCOUNTING PKG               | 350      | 315  |
| BOX OF DISKETTES 29 IN PLASTIC CAS        | E        | 30   |
| Which Computers are BEST? BROCHURE        |          | FREE |
| North Star Documentation refundable w/HRZ |          | 20   |
|                                           |          |      |

ORDER 2 or more COMPUTERS....BIGGER DISCOUNTS YES WE WILL BEAT OUR COMPETITION'S PRICE! FACTORY ASSEMBLED & FACTORY WARRANTY

#### AMERICAN SQUARE COMPUTERS

KIVETT DR • JAMESTOWN NC 27282 (919)-889-4577 88) stressed the importance of a personal-computer shared-file system in providing a workable environment for computer education, and indicated this is a problem unsolved by the computer industry.

For several years, Nestar Systems has dedicated itself to providing add-on networks for the popular Apple, Commodore, and Tandy/Radio Shack family of computers. Known as the Cluster/One Model One and Model A, these systems substantially satisfy the features described as needed by Dr Luehrmann in his article. Indeed, one outstanding installation of a Cluster/One Model One system, with twenty-seven microcomputers coupled in a high-speed network, has been running under Dr Luehrmann's guidance at the University of California's Lawrence Hall of Science for over a year.

Readers interested in the details of Nestar's product offerings should contact us at the address below.

Dr Harry J Saal President Nestar Systems Inc 430 Sherman Ave Palo Alto CA 94306

### Disputes Heath Software Compatibility

I was appalled to read Barry Watzman's (Heath Company's computer product line manager) statement in the July 1980 BYTE that, "...the S-100 bus has nothing at all to do with software, and it is obvious that Mr Libes is referring to 'CP/M' systems, and not to 'S-100' systems." (See "Statement from the Heath Company," page 14.) Does Mr Watzman really believe that, or did he simply miss the point of the statement he was ostensibly refuting? Does this mean that Heath really doesn't understand why their systems are not compatible with the rest of the world?

While it is true that software could not care less about the bus structure of its host processor, the problem is that most of the 8080/Z80 software available in object form requires contiguous user memory starting at location 0. None of the Heath systems can meet this requirement, while virtually all of the S-100 systems can. It would seem that, in practice, the S-100 bus has a great deal to do with software! The difference is purely one of hardware configuration and has nothing to do with whether or not Digital Research Corporation's CP/M is chosen as the operating system, although standard CP/M and all the programs designed to run with it fall into the class of affected programs. No doubt many Heath owners would appreciate a modification (albeit it would not be simple!) that would move their

Name

Address

# ELCOMP Books

Care and Feeding of the Commodore PET Eight chapters exploring PET hardware. Includes repair and interfacing in formation. Programming tricks and schematics. 8K Microsoft BASIC Reference Manual Authoritative reference manual for the original Microsoft 4K and 8K BASIC developed for Altair and later computers including PET, TRS-80, and OSI. OSI owners please take note! Order No. 151 Expansion Handbook for 6502 and 6802 (S-44 Card Manual) Describes all of the 4.5 x 6.5 44 pin S-44 cards incl. RAM, ROM, dig. 1/0, MUX/A to D. EPROM Prog. etc. With schematics and funct descriptions. A must for every KIM, SYM and AIM owner Order No. 152 Microcomputer Application Notes Reprint of Intels' most important application notes, including 2708, 8085, 8255, 8251 chips. Very necessary for the hardware buff. Order No. 153 Complex Sound Generation New, revised applications manual for the Texas Instruments SN 76477 Complex Sound Generator Circuit board available (\$8.95) Order No. 154 Small Business Programs Complete programs for the business user. Mailing List, Inventory, Invoice Writing and much more. Introduction into Business Applications. Many Order No. 156 The First Book of Ohio Scientific, Vol. I Contains an introduction to personal computers and describes the Ohio Contains an introduction to personal Computer shock, hook up, expan sion, tricks, hints and many interesting listings. Hardware and software in formation not previously available in one compact source. 192 page:
Order No. 157 The First Book of Ohio Scientific, Vol. II Vol. II contains very valuable information about Ohio Scientific microcom puter systems. Introduction to OS-65D and OS65 U, networking and dis tributed processing, systems specifications, business applications, hard and software hints and tips Order No. 158 Mailing List Program for Challenger C1/C2 8K Order No. 2004 - Personal Version \$ 9.95 Order No. 2005 - Business Version \$ 9.95 Ohio Scientific Expansion Information Conversion of C1P (Cassette) to 52x26 display Detailed step by step in structions for doubling the C1P speed and display size! Order No. 1105 Important Software for CBM 16K/32K ost powerful Editor/Assembler for Commodore CBM 16/32K on cassette Very fast.— Editor divides screen into 3 parts. Scrolling text window, 24 direct commands, 19 serial commands, status and error messages. As sembler can be started directly from the editor or from the TIM monitor. Translates in three passes. If an error is encountered, automatic return to the editor Cassette with DEMO. Order No. 3276 MONJANA/1 makes Machine Language Programming easy! In every Commodore CBM there is a spare ROM socket waiting for its MONJANA/1. The new MONJANA/1 Machine Language Monitor in ROM. offers more user guidance and debugging aids than any other monitor available today. It is indispensable for anyone intending to take full ad-vantage of the computers features. Trace link disassemble dump, relo cate, line assemble and much more. Every command function has demand printout option. Price includes extensive manual Order No. 2001 JANA-Monitor on cassette for the PET Similar to MONJANA 1 very powerful Order No. 2002 ELCOMP PUBLISHING Inc. 3873-L Schaefer Ave. Chino CA 91710 (714) 591-3130 Please send me the books software indicated below I l'enclose \$ send postpaid Send COD (\$5 extra) ☐ Charge my ☐ VISA Mastercharge Acct No Expir date Signature Book No. Book No Software No. 1 Year subscription to ELCOMP Newsletter \$9.80

City State Zip
CA add 6% sales tax. We also accept furoscheck. All orders outside USA.

#### <u>Jark of the Unicorn</u>

presents:

#### **Amethyst**

first of the gemstones

emstones are professionally crafted programs that represent the state of the art in their respective domains. The documentation for each Gemstone includes not just a user's

manual but also a design overview and related theoretical material Each Gemstone also represents an ongoing commitment to user support, in the form of a newsletter, program updates, and a telephone hotline

methyst is a user-extensible text processing system based on MIT Emacs. Its powerful yet easy-to-learn command set provides convenient screen editing of both programs and documents. The Amethyst command set can be added to or modified to suit personal preferences

56k CP M® with a cursor addressable display is required Amethyst is written in C, and the BDS C compiler is included to provide for simple reconfiguration of the system. Amethyst is available on 8" soft sector diskettes; other formats soon

> PO. Box 423 Arlington, Massachusetts 02174 617-498-1387

\$350

CP M is a registered trade mark of Digital Research

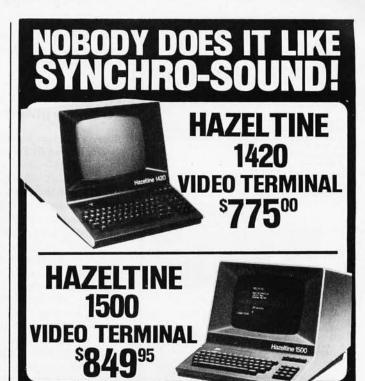

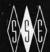

#### SYNCHRO-SOUND ENTERPRISES, INC.

The Computer People

193-25 Jamaica Avenue Jamaica, N.Y. 11423

PHONE ORDERS, CALL: New York-212/468-7067

Los Angeles-213/628-1808 Chicago-312/641-3010 Dallas-214/742-6090

#### MAKE YOUR BASIC BETTER FOR BUSINESS

Developing business applications without keyed file support is like producing a play without the right cast — you can expend needless time and money, and end up giving an inadequate performance.

MAGSAM picks up where your BASIC leaves off by providing it with a powerful Keyed File Management System that's quick and easy to use. The result is applications that do exactly what you want them to - instead of only what BASIC allows you to.

#### Supporting Cast

MAGSAM's advanced features and capabilities include:

- Random, sequential, and generic access by key
- Secondary indexing with any number of keys
  Key and record deletes with automatic space reclamation
- Dynamic file allocation and extension
- Complete compatibility with BASIC files
- Interactive tutorial program
- One year update service

The versatile MAGSAM file management is now available in two major versions. MAGSAM IV, the new high performance assembler version, is ideal for business applications in which response time is critical. Complete with an interface for CBASIC, MAGSAM IV is \$295. MAGSAM III is the standard version and is in use world wide. Written in BASIC, it is available for CBASIC, Microsoft BASIC, or Micropolis BASIC for \$145. The MAGSAM manual alone is \$25.

#### You're the Star

MAGSAM is available immediately —off the shelf. So you can begin saving time and money now while providing your customers and clients with applications that truly meet their needs. Send for a free brochure telling the full story on MAGSAM, or see a demonstration at your computer dealer today

Another Business Solution from:

MICRO APPLICATIONS GROUP

7300 Caldus Avenue, Van Nuys, CA 91606

COMING SOON:

PRISM\*...

The Complete Information Management System For Business

Another Business Solution From:

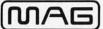

MICRO APPLICATIONS GROUP

7300 CALDUS AVENUE VAN NUYS, CA 91406

BYTE October 1980

## New Pascal 1 M SUPER-MICRO™

#### Executes Pascal 13x faster than an LSI-11!

The SUPER-MICRO" series of X-pert Systems," designed by Computex, combine high performance with low cost. The X9000 system line features the Pascal MICROENGINE™ 16-bit CPU and is

SYSTEM X9020

(CPU Manual \$19.95)

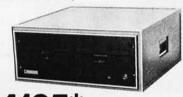

**READY TO RUN** SYSTEM FEATURES (partial list)

Pascal MICROENGINE\* X9000

16 bit P-code CPU

64K bytes RAM/Full DMA

- Floppy disk controller (SS or DS)
- Floating point hardware (IEEE standard)
  System software with enhancements
  2 serial, 2 parallel ports
- Pascal compiler, text editors, file manager.
  CPU & memory diagnostics, symbolic Pascal debugger, linker, utilities and more.

- Floppy Disk Drives (2)

   1M combined memory

   Double density, single sided
- Standard 8" diskettes
- . 6 ms track to track

#### SYSTEM X9023

PLUS

MMMMM SUPER-MICRO
System WORD
PROCESSOR...
is available! MMMM

MODEL X-920 **DISPLAY/EDIT TERMINAL** (Manual \$10)

#### X-920 FEATURES (partial list)

- Microprocessor controlled Serial RS232C and 20 ma current loop 10 baud rates—75 to 19,200 24 lines x 80 characters
- 12 x 10 character resolution
- 12 x 10 character resolution
  Dual intensity display
  Programmable reverse video & underline
  14 key numeric pad with decimal
  16 special function keys
  8 edif function keys
  2 block transmission keys
  Block transmission keys

- Block, protect & self-test modes

- 30 storable tabbing Insert/delete character and line Addressable cursor A host of other features, including cursor controls and remote commands such as: clear to nulls, spaces, end of line, end of screen; set hi, low, zero intensity; set blink, etc.

\*LIMITED TIME cash price. 10% DOWN guarantees priority. Master Charge & VISA cards accepted.

rices: X9000 CPU \$2995. Manual \$19.95. X-920 CRT \$995 Manual \$10. Perkin-Elmer "Bantam" CRT \$799, X-800 disk drive \$495. Hardware F.O.B. Chicago. Manuals postpaid.

Custom systems are also available. We service what we sell. Written hardware warranty. Nationwide service contracts. Custom software. We provide expert technical support.

(312) 684-3183

#### COMPUTE

mputer Systems "The Computer Experts" 5710 Drexel, Chicago, IL 60637 user memory to the bottom of the address space and their read-only memory to the top.

Gordon R Smith 632 University St Salt Lake City UT 84102

Barry Watzman Replies

Thank you BYTE for the opportunity to reply to Mr Smith's letter.

In the July 1980 BYTE, I said "the S-100 bus has nothing at all to do with software, and it is obvious that Mr Libes is referring to 'CP/M' systems, and not to S-100 systems." Mr Libes replied that "although CP/M has now been adapted to run on the H-8, there are still many other operating systems, languages, etc that still run only on S-100-based systems." Mr Smith then says that "while it is true that software could not care less about the bus structure of its host processor, the problem is that most of the 8080/Z80 software available in object form requires contiguous user memory starting at location 0.'

Both Mr Libes and Mr Smith have attacked not what I actually said, but rather their own (incorrect) interpretations of what I said. I can readily appreciate that both gentlemen assumed that as product line manager for Heath computers I was defending the H-8, but in fact the machines I had in mind were systems such as the Altos, the Onyx, and other non-S-100 systems which will run any software that an S-100-bus system will run. My point was that the bus structure is independent of the software used, which is true. I neither said nor even implied that the memory map of a computer is independent of the software used, yet that is precisely how both Mr Libes and Mr Smith interpreted my remarks.

Having said that, let me go a step further with regard to Heath computers. Many vendors will maintain vociferously that their products are "perfect," even when they know this is not the case. However, there are very few "perfect" products in this world, and a more mature approach is to recognize, admit, and correct a product's shortcomings. The H-8 and H-89 have admittedly suffered to a degree because the presence of ROM (read-only memory) at address 0 has prevented the use of the standard Digital Research Corporation CP/M operating system and much of the available 8080/Z80 software.

My own background prior to coming to Heath had been with CP/M software and S-100 hardware, so I fully appreciate both the restricted software availability for Heath computers (although there is more Heath software available than most non-Heath users would suspect), and the hesitance of a

#### HÄNDLER CONCESSIONAIRES DISTRIBUIDORES O.F.M.

AUSGEZEICHNETE GROSS = HANDELSPREISE stellen nur einen Aspekt unseres Händlerprogrammes dar. Treten Sie noch heute mit uns in Verbindung. (Wir sprechen Deutsch)

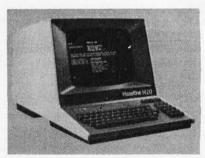

UN EXCELLENT PRIX DE GROS ne représente qu'un seul aspect de notre programme de distribution internationale. Mettez-vous en contact avec nous aujourd'hui pour recevoir plus de renseignements. (On parle français!)

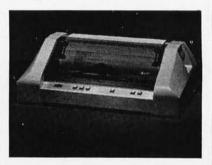

EL EXCELENTE PRECIO AL MAYOREO que ofrecemos representa sólo un aspecto de nuestro programa de distribución internacional. Póngase en contacto con nosotros para información más detallada. (Se habla español!)

A.D.D.S. ANADEX APPLE CENTRONICS CROMEMCO HAZELTINE

IND. MICRO OKIDATA SOROC SUPERBRAIN TELEVIDEO TEXAS INSTR.

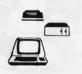

MICRO-COMPUTER BROKERS

INTERNATIONAL

6819-P, North 21st Avenue Phoenix, Arizona 85015 U.S.A.

Telephone: (602) 242-9961 Telex: (0) 668382

#### **DATADISK** SYSTEMS

CP/M\* FOR NORTH STAR SYSTEMS

—The industry standard software bus "specially tailored for the North Star disk systems and 8080, 8085, 280 microcomputers to all standard North Star 10 and single, double or quad capacity disk drives. A minimum of 24k of continuous ram memory starting zero is required. The following Digital Research (or) and Datadrisk Systems (dd) programs are included on your CPLM diskette. 131904/252 CP/M 2.2 - The indu

ED (dr) — Text Editor Used to write pro-grams in mod languages and modify any ASCU das Ne. Delete, substitute, search on char/string/line number/relative position block move global change, macro com-mands, ED is your window to CP/M com-mands. ED is your window to CP/M com-mands.

ASM (dr) — 8080 Assembler Uses stan-dard 8080 mnemonics and pseudo-ops Conditional assembly. HEX file generation, assemble listings, multi-disk file transfer

PIP (dr) — Peripheral Interchange Program. File transfer between disk and logical devices Software file routing, concation-ation, pagination, test extraction, case conversion, line numbering and much more.

DDT (dr.) — Dynamic Debugging Tool. 8080 assembly language run-time monitor. Real time between break points, tracing, full intensal respective display and alteration at any step, single step, disassembly, assembly, the list goes on and on. If you write device controllers, DDT is an invaluable tool.

LOAD (dr) — Convert 8080 'HEX' files (out-put of ASM) into machine executable code. Programs are then executed by typing the program name.

MOVCPM (dr) — Reconfigure your system to another memory size.

SYSGEN (dr) — Create new system diskette.

TAT (dd) — Multi-purpose Disk Status filme. Logically assign disk drives to rarea with any combination of single den-y, double density, single side, double e. as well as standard or sequential disk totoring. An optional selection allows tast piping and optimal sectoring to signifi-tily, reduce disk-intensive program

sity owners to upgrade worthware expense.

COPY (dd) - Diskette duplication and

FORMAT (dd) — Prepare diskette for use with CP/M 2.2.

| FOLLOWING | SOFTWARE | AVAILABLE | IN | MOST | 5.25 | AND | 8 | INCH | FORMAT |
|-----------|----------|-----------|----|------|------|-----|---|------|--------|
| PULLUWING | SUFTWARE | AVAILABLE | IN | W021 | 5.25 | AND | - | INCH | PURMAI |

| MAC — 8080 Macro assembler, 280 instruction libral<br>Symbol table, an array of output options                                   | \$85/\$15               |
|----------------------------------------------------------------------------------------------------|-------------------------|
| DESPOOL — Simultaneous file print and user operation                                                                             | \$45/\$5                |
| TEX — Text formatter. Quality hard copy                                                                                          | \$70/\$15               |
| SIO — Symbolic instruction debugger. Multiple pass parack, histogram, source code labels.                                        | \$85/\$15               |
| ZSID — Same as SID for the Z80 instruction set                                                                                   | \$95/\$15               |
| COMPILER SYSTEMS CBASIC-2 rel 2 06<br>Compiler extended disk BASIC Self documenting, s<br>protection, line numbers not required. | ource code<br>\$95/\$15 |

formus residents and 6.5°s takes tax toly single, double or quast capacity, informusts available soon, cludered Systems (Group programs require CP/M and CBASIC-2. "At it is any steed trademark of Diptal Research."

| STRUCTURED SYSTEMS (requires CBASIC-2)          |                     |
|-------------------------------------------------|---------------------|
| GENERAL LEDGER                                  | \$895/\$25          |
| INVENTORY                                       | \$795/\$25          |
| ACCOUNTS PAYABLE                                |                     |
| ACCOUNTS RECEIVABLE                             | \$695/\$25          |
| PAYROLL                                         | \$695/\$25          |
| ANALYST                                         | \$225/\$20          |
| LETTERIGHT                                      |                     |
| OSORT                                           | \$05/\$10           |
| NAD                                             | \$76,7510           |
| NAD                                             | 9/3/9/0             |
|                                                 |                     |
| SHUGART HARD DISK 6 mo. warranty, direct connec | tion to North Star. |
| 13 2 MBYTE                                      | \$4595              |
| 26 4 MBYTE                                      | \$4995              |
|                                                 | *****               |
| LINE PRINTER - multi-tont, multi-language, up   | to 132 col. saif    |
| test, bold face, 125 cps, much more             |                     |
|                                                 |                     |

VERBATIM mini-disks (lots of 10)

DATADISK SYSTEMS, P.O. BOX 195, POWAY, CA 92064, (714) 578-3831

# IN STOCK FOR IMMEDIATE SHIPMENT

**16K MEMORY KITS \$49.95** 

4116's 6 MONTH WARRANTY INSTRUCTIONS INCLUDED

#### DISK DRIVES

**PERCOM TFD-100 \$325** PERCOM TFD-200 \$595 CCI-100 \$305 CCI-200 \$495

2 DRIVE CABLE \$24.95 4 DRIVE CABLE \$34.95

#### PRINTERS \$695

MICROTEK MT80P BI-DIRECTIONAL 125 CPS UPPER & LOWER CASE

> **1 YEAR WARRANTY** CABLE-\$24.95

#### DISKETTES

MEMOREX OR BASF 10/\$26.50 YOUR SATISFACTION GUARANTEED OR FULL REFUND

MICROCOMPUTER SERVICES CORPORATION 7314 MATTHEWS-MINT HILL RD. CHARLOTTE, NC 28212

\*TRADEMARK TANDY/RADIO SHACK CORP. PERCOM TM PERCOM DATA CCI TM CPU IND

'04-545-0826

#### **BECAUSE WE'RE CPAs** OUR NEEDS ARE THE SAME AS YOURS:

\$24.95

And because we use our own software in our practice we were able to see the need for an even more efficient program. Now our General Ledger Program is completely interactive with our Master Tax to generate Schedule C!

#### Master Tax Package

- Federal 1040 pages 1 and 2
- Schedules A, B, C, D, E, F, G, R/RP, SE, TC, ES
- Forms 2106, 2210, 2441, 3468, 2119, 3903, 4625, 4726, 4797, 4972, 5695, 6521
- Tax Tables A, B, C, D
- Tax Schedules X, Y, Z
- Sales Tax Tables for Schedule A (state of your choice)
- All clients stored on disks for immediate recall
- · Computes alternative minimum tax
- Client instruction letter
- Audit trail available on each client
- Tax return printing capability in batch or individual mode
- 1% and 3% medical limitation incorporated
- · Automatically checks for FICA over withholding
- Automatically computes earned income credit City/State tax automatically carried over to Schedule A
- Depreciation calculation possible for all rates
- Schedule TC automatically generated when appropriate Exemptions are computed automatically
- Dividend exclusions and interest are handled automatically based on the type received

#### General Ledger II (Write-up and payroll)

- · Flexible Report formatting
- Extensive error trapping and editing features
- Program menu sequenced
- History files maintained transactions may be recalled from previous months
- Repetitive transactions may be automatically duplicated or incremented
- · Incorrect entries can be voided
- · Up to 400 accounts and 3000 transactions can be used (8" single density disk)
- · Payroll interactive with general ledger so that payroll accounts update general ledger accounts
- Financial statements may be printed before closing to facilitate adjusting entries
- · Payroll computations "Before" or "After the fact"
- · Ability to examine contents of all data files
- . Up to 9 Departments may be used
- Amortization schedule
- Depreciation schedule

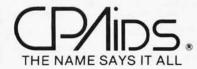

#### Specifications:

- · Requires 48 K of memory
- Screen formatting using cursor positioning
- · CRT screen of 80 x 24
- Dual Disks
- · Written in Microsoft Basic (compiled)\* CP/M

\*CP/M is a trademark of Digital Research

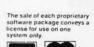

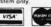

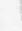

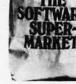

eboat Associates

#### WHEN IT COMES FROM US. IT WORKS.

Most Northstar Systems are purchased for business and scientific applications where down-time means money.

That's why Scottsdale Systems pretests every Northstar BEFORE we sell it. And package it for SAFE delivery to you.

But we don't stop there. Our Northstar Systems, with a SOROC IQ-120 terminal, and either an NEC Spinwriter or a TI 810, include full integration.

When it comes from Scottsdale Systems, it's ready to work for you.

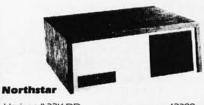

| Horizon II 32K DD               |  |
|---------------------------------|--|
| Horizon II 32 K Quad            |  |
| CCS 16K RAM \$259               |  |
| SOROC IQ-120                    |  |
| TI-810 Basic                    |  |
| NEC-5510 w/tractor              |  |
| NEC-5520 w/tractor              |  |
| INEC's include ribbon, thimblel |  |

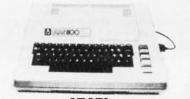

**ATARI** 800 1798\* (W/16K RAMI)

400 '449'

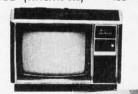

w/monitor \*879 w/o monitor \$736

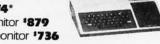

#### OCTOBER SPECIALS

| Dynabyte                    | 20% off |
|-----------------------------|---------|
| Zenith (Heath) Z-89 48KI    | \$2289  |
| Commodore (Pets, CBM's)     | 10% off |
| Mattel Intellivision        | . \$249 |
| Televideo 912C              | . \$749 |
| Televideo 920C              | . \$799 |
| Perkin - Elmer Bantam       | . \$729 |
| Comprint GP (TRS-80, Apple) | . \$489 |
| Comprint S                  | . \$525 |
| Okidata Microline 80        | . \$559 |
| Tractors (w/M80 purchase)   | . \$100 |
| MPI 88T                     | . \$659 |

2% cash discount incl./prices subject to change. Product subject to availability, 0-20% fee for returned products. Factory warranties included. Call for add'l products.

#### SCOTTSDALE SYSTEMS

6730 E. McDowell Road • Suite 103 Scottsdale, AZ 85257 OPEN 6 TO 6 PM • M.-SAT.

📆 (602) 941-5856 🤅

300

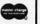

significant portion of the user community to consider Heath computer systems. One of my goals as product line manager has been to change this. Thus, while Heath will continue to offer, enhance, and fully support its own operating system (HDOS), beginning this fall Heath will also offer and fully support the standard version 2.2 address-zero-based CP/M operating system and a full 64 K-byte allprogrammable-memory address space on both the H-8 and the H-89 computers. At the same time, we will also begin offering an 8-inch floppy-disk system (double-sided, double-density, IBMcompatible, and capable of running in an IBM 3740 single-density mode), with the result that Heath systems will become totally software- and mediacompatible with most of the other 8080/Z80 computer systems on the market. It is our hope that this will both increase the software available to our current customers (since the new configuration is fully retrofitable), and at the same time encourage those who have previously rejected Heath systems to give us a second look.

#### Computers and Telephones: Information Needed

I have been unable to locate a manufacturer or a peripheral device for any readily available personal computer that enables the computer to perform the following telephone-related functions:

- 1. to answer incoming calls;
- 2. to receive and decode varying amounts of Touch-Tone (dual-tone, multiple-frequency) data transmitted to the computer over the telephone
- 3. to provide some type of "yay/nay" acknowledgment to the remote caller;
- 4. to place outgoing calls using Touch-Tone signaling;
- 5. to initiate other ESS (electronic switching system) custom-calling ser-

I would appreciate receiving any information on such a device from any reader of BYTE. Thank you.

Steven Schochet POB 14073 San Francisco CA 94114

#### Two Requests for Video Brain Information

I am looking for any information on the programming module, cassette interface, memory expansion module, schematic, or anything to do with the Video Brain computer. Any information

#### YOU TOO can become a successful computer ENTREPRENEUR!

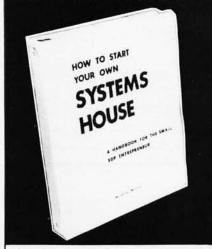

HOW TO START YOUR OWN SYSTEMS HOUSE is a practical step-by-step guide for the EDP professional or small businessman who wants to enter the micro-computer systems business.

Written by the founder of a successful systems house, this fact-filled 220-page manual covers virtually all aspects of starting and operating a small systems company. It is abundant with useful, real-life samples: contracts, proposals, agreements and a complete business plan are included in full, and may be used immediately by the reader

Proven, field-tested solutions to the many problems facing the small systems house are presented.

From the contents:

· New Generation of Systems Houses · The SBC Marketplace . Marketing Strategies . Vertical Markets & IAPs . Competetive Position/Plans of Major Vendors Segment Selection & Evaluation . Selection of Equipment & Manufacturer • Make or Buy Decision . Becoming a Distributor . Getting Your Advertising Dollar's Worth . Your Salesmen: Where to Find Them . Product Pricing The Selling Cycle • Handling the 12 Most Frequent Objections Raised by Prospects • Financing for the Customer . Leasing . Questions You Will Have to Answer Before the Prospect Buys . Producing the System . Installation, Acceptance, Collection • Documentation . Solutions to the Service Problem · Protecting Your Product · Should You Start Now? . How to Write a Good Business Plan . Raising Capital

| Essex Publishin                                                         | g Co. DEPT. 3          |
|-------------------------------------------------------------------------|------------------------|
| 285 Bloomfield Avenue                                                   | Caldwell, N.J. 07006   |
| I would like to order HO<br>OWN SYSTEMS HOUSE<br>residents add 5% sales | at \$36.00 (New Jersey |
| ☐ Check Enclosed ☐ V                                                    | ISA   Mastercharge     |

220 pages

6th edition, March 1980

call (201) 783-6940

| Name    |     |
|---------|-----|
| Address |     |
| City    |     |
| State   | Zip |

Card # exp. For immediate shipment on credit card orders

#### IS THERE A

# GAPIN YOUR LIFE ?

GAP

General Accounting Package. Fantastic double entry accounting system with user definable accounts. The account numbers are made up of 7 4-digit fields allowing 7 levels of account classifications. With the use of the Operator Report Selector Generator (OSRG), you can generate any type of report you desire, or use report programs in GAP-GL, GAP-AP, and GAP-AR.

GAP-GL

Includes all basic GAP functions, plus entry of General Ledger transactions, prints General Journal, General Ledger summary and detail, Balance Sheet, Profit and Loss.

Price \$124.95

GAP-AR

Requires GAP-GL to run, allows adding A/R invoices, printing Sales Journal, detail A/R report, Account Aging, add/update Cash Receipts with register, Cash Receipts Journal, and A/R Billing.

Price \$99.95

GAP-AP

Requires GAP-GL to run, allows adding of A/P invoices, printing Purchase Journal, detail A/P report, Aging of Accounts, Check Writing, Check Printing, Cash Disbursements Journal.

Price \$99.95

System requirements are 32K CP/M CP/M is registered trademark of Digital Research

#### PROFESSIONAL DATA SYSTEMS

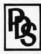

318 E 18 st. BAKERSFIELD CA. 93305 (805) 323-0891

# THE SSENCE of output quality

- Any IBM SELECTRIC<sup>®</sup> can be converted to produce high quality output at an affordable price!
- Interfaces directly to S100, Parallel, RS-232 or IEEE-488.
- *Compatible* with TRS-80, Sorcerer, Pet, Apple, Horizon, etc.
- Why be printer bound? Prices from

Call today.

Backspace and Tab Available NOW!

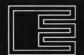

Escon Products, Inc. 171 Mayhew Way, Suite 204 Pleasant Hill, Ca., 94523 (415) 935-4590

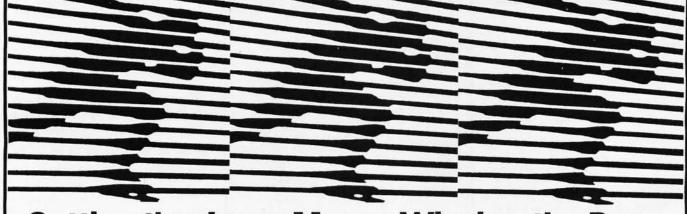

# Getting the Jump Means Winning the Race

Technical Career Open House is a unique presentation of many productive companies seeking to hire productive professionals in technical job categories. These companies are seeking top-notch engineers, technicians, marketing specialists, computer professionals, and a wide variety of technical support personnel, in the following disciplines:

Biologists, Chemists, Designers, Programmers, Systems Analysts, WP and DP Managers, Customer Trainers, Interface designers, project leaders, researchers; Engineers: Multi-Industry; Automation, Quality Control, Civil, Industrial, Electronic, Power, Nuclear, Energy Control, Instrumentation Technical Career Open House is the one place in New York where you can talk to companies both large and small from all parts of the country in just a few short hours. Here are just a few of the many companies waiting to talk to you: Pfizer, SDA, Inc., Blue Cross/Blue Shield, Pitney Bowes, Digital Equipment Corp., Automated Concepts, GTE Systems, Racal-Milgo, Nutech, Chase Manhattan Bank, TRW, Knauer Computer, Eastman Kodak, Power Authority of N.Y.S., Ebasco Services.

Registration for TCOH is free of charge and anonymous if you requested. (Your TCOH badge need only display your job title.) Write or call for registration forms.

## TECHNICAL CAREER OPEN HOUSE/New York

TCOH HOURS: OCT. 29, 31—3 PM to 8 PM New York Coliseum Oct. 29 - Nov. 1, 1980 110 Charlotte Place, Englewood Cliffs, NJ 07632 /(201) 569-8542

TCOH HOURS: NOV. 1—9 AM to 4 PM

# **BKG 10**

The improved version of BKG 9.8, the backgammon playing program that defeated the world backgammon champion by a score of 7-1 at Monte Carlo in July, 1979.

BKG10. developed utilizing the expertise of Paul Magriel, former world backgammon champion and author of Backgammon, has emerged as one of the best pieces of artificial intelligence software available microcomputer.

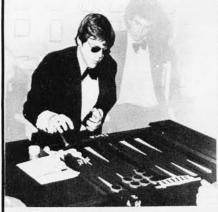

#### BKG 10. features:

- Version I utilizes direct cursor control for professional display of board, disc, cube, etc.
- Version II adds printer/disc IO of game in progress, enables board set-up at nonstandard points and simulation capabilities.
- BKG 10. incorporates advanced SNAC functions (Smooth & Nonlinear Application Coefficients) as described in *Scientific* American, June, 1980 .
- · Plays by ABPA Tournament Rules, including: doubling, match play and optionally the Crawford Rule. BKG 10. VI will play either side. VII enables machine — machine play for simulation applications.
- BKG 10. responds quickly, making most moves in under 15 seconds (2 MHz), or 7 seconds
- · BKG 10. was written entirely in Z-80 Assem-

BKG10, has the additional capability of suggesting moves and doubling decisions.

SYSTEM REQUIREMENTS

Z-80 Processor. 32K TPA, CP/M or compatible operating system, cursor addressable video terminal & 8" flappy drive. VII requires printer and additional drive

BKG 10. \$79.00 \$129.00

single license fee PRICE INCLUDES.

Two non-copioble diskettes
and a complete 30 page manual.
Software Update subscription a vailable
INTELLIGENCE SYSTEMS ITD. 124.5 DELAWARE STREET
INDIANAPOLIS, IN. 46200 (217) 631-5314

For Mastercard, VISA, or C.O.D. orders only

Call Now: 800-824-7888 FREE

Alaska/Hawaii 800-824-7919 Ask for Operator 105

that BYTE readers could send me about where I might find these items would be very helpful. Thanks for your coopera-

**Brent Dix** 774 South 1110 W Cedar City UT 84720

Since the Video Brain Computer Company went out of business and you can now readily pick up this computer (which has a color display) for around \$88 (from COMB Liquidators in Minneapolis, Minnesota), I would like to suggest that BYTE and BYTE readers develop a few "how to" articles on modifying this computer. Some of these articles could include:

- adding a full-sized keyboard to the Video Brain computer;
- adding language capabilities;
- expanding the programmable and read-only memories in the computer;
- hooking up a cassette tape recorder to store programs.

I know there are certain limitations in the F8 design, but I think the price of the system and the interest to experimenters and other readers would make it an enjoyable and worthwhile project. And if all the above ideas were possible, you could have a pretty good system at a very cheap price. I hope you will consider these suggestions.

Paul Bazylewicz 843 Loomis St Jackson MI 49202

Any readers with information on the Video Brain system or its components are encouraged to write to the above readers. In addition, we at BYTE would be interested in seeing any articles on the Video Brain-either full-length articles or shorter articles that could be placed in our new upcoming column, "System Notes.". . .GW

## BYTE's Bugs

#### A Financial Problem

In my article "A Financial Analysis Program" (February 1980 BYTE, page 192) several errors appeared in the glossary which, unfortunately, I did not receive with my proofs. On page 198, under the heading Accounts Receivable in Days, both occurrences of divided by should have read divided into. This correction should also be made for the

## IMAGINE.

A computer game that has drawn the attention of the national news media.

A computer game that has people around the world clamoring for it.

A computer game that turns your love life into a ménage à trois... you, your mate, and your computer!

That's Interlude—the hottest new software program for personal computers.

But it's more than just a game. It's an experience that will tantalize you...romanticize you...fantasize you...and often surprise you.

Interlude begins with a unique computer interview of the participants to determine their mood. Then it searches its memory to select the best Interlude for the occasion. You may be referred to the instruction manual which describes most of the 106 Interludes. or your instructions may appear on your screen if you've chanced to hit upon one of the many surprise Interludes buried within the program. (When you discover secret Interlude #99, your love life may never be the same again!)

Interlude...it's fun...it's fanciful... it's fantastic. It's the computer game for adults. Are you ready for it?

# The Ultimate Experience.

| INTERLUDE Dept. B-10   | 0 10428 Westpark, Hous- |
|------------------------|-------------------------|
| ton, TX 77042. Rush me | my copy of Interlude.   |
| Name                   | Age                     |

| Address                                                             |                                                                                                 |                                      |
|---------------------------------------------------------------------|-------------------------------------------------------------------------------------------------|--------------------------------------|
| City                                                                | State                                                                                           | Zip                                  |
| 16K)   \$14.9<br>diskette. Add<br>residents add  <br>  My check (pa | 16K) TRS-80 5 for cassette [ \$1.50 for ship 6% sales tax.  yable to Interlude) lastercharge Vi | \$17.95 for ping. Texas is enclosed. |
|                                                                     |                                                                                                 |                                      |

MasterCharge Bank Code\_\_\_

Account No.

Expiration Date\_

(Charge customers must sign.) CHARGE CUSTOMERS: Order by phone tollfree! 1-800-231-5768 Ext. 306 (TX: 1-800-392-2348 Ext. 306)

\*Registered trademark of Apple Computers, Inc.
\*\*Registered trademark of Radio Shack, a Tandy Co.

AVAILABLE FOR IMMEDIATE DELIVERY.

If you are developing commercial software for a CP/M system, you need a keyed file accessing package to create efficient, on-line, interactive systems.

Only MICRO B+™ offers all these advantages:

- Guaranteed optimal file accessing performance!
- Key access to data files with over 10,000 entries in under one second...on floppy disk systems!
- •No reorganization of index and data files!

Before you order the most important component of your software development tool kit, compare. MICRO B+ TM is unmatched by any other product available anywhere.

Assembly Language Version...\$260.00 Specify MICROSOFT "REL" Files or CBASIC Compatible

BASIC Source Code Version...\$195.00 Specify MICROSOFT Basic-5 or CBASIC-2

Shipping \$2 USA/\$5 Foreign

FAIR COM

2606 JOHNSON DRIVE COLUMBIA. MO 65201 (314) 445-3304

We accept VISA and MASTERCARD

# The 2nd Generation... It's all that it's Cracked up to be.

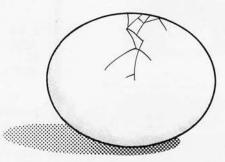

MEASUREMENT systems & controls

#### de la constitue de la constitue de la constitu aggrand To further improve service to our customers we have installed a toll-free WATS line in our Peterborough, New Hampshire office. BYTE's **Toll-free** Subscriber W.A.T.S. Line (800)258-5485 between 8:00 AM and 4:30 PM Eastern Time. (Friday 8 AM - Noon) (800) 258-5485 \*Calls from continental U.S. We thank you and look forward to serving you. only. Commencement 0000000000

# Payroll General Ledger Accounts Payable Accounts Receivable

Flexible and sophisticated business software that is of the highest quality. Originally developed by Osborne & Associates and rapidly becoming a standard. Accountants are pleased with our balance sheets and income statements. It has been tested and approved by secretaries.

- Complete instructionsUp and running the
- up and running the same day of delivery.
  100% guaranteed
- 100% guaranteea
   Unlimited free telephone assistance.
- Return within 30 days for complete refund if not satisfied.
- No licensing agreement – use as you want.

Accounts Receivable \$145.00
Accounts Payable \$145.00
Payroll-California \$145.00
Payroll-Non California state
income tax calculations
(add to California payroll) \$125.00
General Ledger \$145.00
Multiple profit center option

General Leager \$145.00
Multiple profit center option
for general leager \$50.00
Manuals (each) \$20.00

Formats: Any 8" single or double density, TRS-80 Mod II, Northstar DD, Vector Graphics, Super Brain, many others.
Runs on Beehive, Soroc, Hazelline, ADDS, Televideo, SOL, TRS-80 Mod II, HEATH, ACT V, Intertube II, Altos, ADM and many other terminals. All programs in CBASIC under CP/M (includes source)

Synergetic Computer Products 575 Middlefield Avenue Suite J, Palo Alto, CA 94301 (415) 328-5391

VISA • Master Charge • COD • Company Check TRS-80 is a trademark of Radio Shack, Inc. CP/M is a trademark of Digital Research

# UNBEATABLE...

#### **APPLE II OR** APPLE IT PLUS

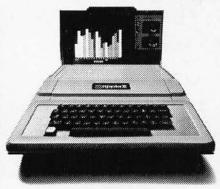

### Shipped direct to you! s**onn**00

(Plus Shipping)

We have orchard fresh Apple products ready to ship. Immediate delivery. Send certified or cashiers check for quick shipment. Orders with personal checks shipped after bank clearance.

16K UNITS.....\$899 32K UNITS.....\$999 48K UNITS....\$1099 Apple Disk Drive \$550 Pascal Language Card

Above plus \$20 shipping charge. IMPORTANT-No shipments made within the state of Illinois.

# MIGHTY MICROS P.O. BOX 11375 CHICAGO, IL 60611

**FORM** 

Enclosed \$ \_\_\_\_\_Via U.P.S. Ship to:\_\_\_ Name.

Address\_\_\_\_\_(No P.O. Boxes—Street Address Only)

definition of inventory turnover on page

Also, I had not realized that some of the following abbreviations would be incomprehensible to nonaccountants:

#### Abbreviation Meaning

CGS cost of goods sold salaries and general ad-SGA ministrative expenses PPD items pre-paid items Bldg/Equ buildings and equipment Cur LT current portion of longterm liabilities C-Stk common stock APIC additional paid-in capital RE retained earnings TOT CR total credits

I have received many requests for information on converting the program to run on other systems. Perhaps readers who have adapted this concept to their own machines would like to share their versions by sending a note to BYTE.

John A Lehman 716 Hutchins #2 Ann Arbor MI 48103

## BYTE's Bugs

An Omission in "Varieties of Threaded Code'

A paragraph was inadvertently omitted from the first page of "Varieties of Threaded Code for Language Implementation," by Terry Ritter and Gregory Walker (September 1980 BYTE, page 206). The following should be inserted between the first and second full paragraphs on the right-hand column, just before the paragraph that begins, "Any form of interpretation...":

The run-time overhead of any interpretation technique depends on the relative complexity of the machinelanguage routines actually invoked. If the functions performed in machine language are similar in complexity to that of a single machine instruction, then the overhead of even a hardware subroutine call and return operation will be quite high. On the other hand, if the machine-language routines are made complex, the overhead of even slow interpretation can be made insignificant.

This paragraph explains a pivotal point in the article. We apologize for the omission.

## Back, by popular demand.

Just a few years ago, illegal hunting and encroaching civilization had all but destroyed the alligator population in the south. They were added to the official list of endangered species in the United

Now alligators have made a comeback.

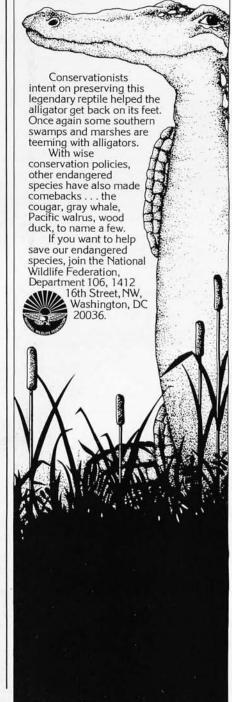

ORDER

# Time is precious y lose it?

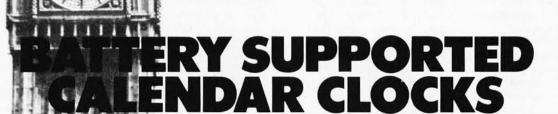

J-100 • \$495 CU-150 • \$460 TCU-50D • \$325 .TCU-410 • \$325 **EXORcisor** 3 .TCU-68 • \$325 HP 2100 .....TCU-2100 • \$395 Lockheed SUE ..TCU-200 • \$550

If automatic and accurate date and time entry is important to your system on power-up you need a Digital Pathways battery supported calendar clock. All Digital Pathways' TCUs have on board NICAD batteries to maintain date and time during power down (typically up to

.....TCU-310 • \$385

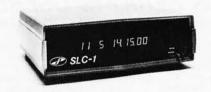

Serial Line Clock ... SLC-1 • \$640 (RS 232 or 20mA) Microprocessor controlled. Auto message intercept and response. 10 Digit display option \$190.

three months). Timing is provided by a crystal controlled oscillator. Prices are U.S. domestic single piece. Quantity discounts available.

For more information on these timely products, contact:

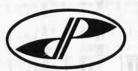

Digital Pathways Inc. 4151 Middlefield Road Palo Alto, CA 94306 Phone: (415) 493-5544

Naked Mini 4

<sup>1</sup> Trademark of Digital Equipment Corp. <sup>2</sup> Trademark of Intel Corp. <sup>3</sup> Trademark of Motorola Inc. <sup>4</sup> Trademark of Computer Automation Inc.

# Ask BYTE

#### Conducted by Steve Ciarcia

#### Terminal Expense

Dear Steve,

Why can't I buy a simple video terminal for less than \$700, when a portable black and white television receiver (including radio- and audiofrequency electronics) costs as little as \$70 and a complete microcomputer system (including video display and keyboard) costs around \$600? I own a KIM-1 and don't use it as much as I would like to because the keypad and LED (lightemitting diode) display are inconvenient. It seems to me that, considering the simplicity and availability of the component parts required for a no-frills "glass Teletype," the price should

be between \$150 and \$200. Rob Fullerton

A high-grade video terminal and a television set are different animals. The terminal has a much wider bandwidth and usually better component tolerances. Granted, this may make it worth \$200 (instead of \$100 for a television), but look at what else you are getting: case, power supply, fan, printed-circuit board with electronics, gold-plated connectors, Hall-effect or reedswitch keyboard, nonglare bezel, etc. These things add up. The reason why the KIM-1 is so inexpensive is that it is just a printedcircuit board with components on it. Most likely

the printed-circuit board in a video terminal is as complex as the KIM-1 and worth about the same if sold separately.

When a manufacturer produces a television set, he can be satisfied with a 5% or 10% return on investment because he will probably make over a million of each model. An American video-terminal manufacturer gears up for a production run of perhaps 10,000, if he is lucky (there have been a few 100,000 sellers). The effort involved is about the same as designing a television, but all the costs are amortized over 10,000 rather than 1,000,000 units. To stay in business, terminal manufacturers must have a much higher profit margin, and the overall price is therefore higher.

As the demand for video terminals grows, you will see the television manufacturers attempt to meet the market needs. With the added volume and competition, I think you can expect to see a \$300 video terminal within a year or two. In the meantime, all you can do is look for a good used terminal for about \$300.

Steve

## FOR SERIOUS USERS

OF 8080, 8085, OR Z80 COMPUTERS

PRINTER WIZARD — Now add powerful capabilities to your printer. Free your computer for use while simultaneously printing backlogged output on a first-infirst-out basis. Transparent operation without noticable slowing of the computer. Allows continuous computer and printer operation on programs having sporadic output. Will backlog up to 100 pages when used with a disk system. Adds optional automatic paging with numbers, adjustable margins on 4 sides, indented overflow lines. Occupies less than 2 ½ K.

Documentation only

EX80M103 EX80M103D \$45.00 \$ 7.50

DISASSEMBLER — Disassemble machine code into standard source language. Modify or relocate existing programs such as DOS or BASIC using your existing assembler (not included). Disassembles any 8080, 8085, or Z80 code, including embedded data blocks and "trick" codes. Generates symbol and label tables.

Documentation only

EX80M217 EX80M217D \$75.00 \$12.50

ALL EXCOM products are fully supported and warranted indefinitely against original defects. Available on single or double density NORTHSTAR 5%" diskettes, 300 or 1200 baud cassettes (specify). Washington residents add 5.3% tax.

Ехсом

P.O. Box 1802 Bellevue, Washington 98009 U.S.A. Telephone (206) 641-6577

#### Radio Shack Bounce

Dear Steve,

No doubt you have heard many cries from frustrated TRS-80 users about keyboard bounce! I took basic programming at a Keene, New Hampshire, high school. There, I heard my complaint multiplied by 15. Our instructor, Charles Tousley, has the software keyboard fix sold by Radio Shack. I don't have to tell you about the complications involved with that and 15 students! Do you know of,

or can you design a hardware keyboard-debounce circuit that can be installed?

I looked at the keyboard data on my oscilloscope. The bounce occurs when the key is released. I tried simple tricks with no luck. I have thought of flip-flops and various timing circuits, but I'm afraid to try them. My technical experience isn't in design. Also, the +5 V series voltage-regulator transistor in the power supply runs hot. I fear that it is being worked to capacity. and I don't want to damage the computer. **James L Siewert** 

Contact bounce is an aggravating situation when it occurs, and not only the

TRS-80 suffers from it. Most keyboards with unsealed contacts are susceptible, and the remedies are sometimes no better than the problem.

In the case of the TRS-80, it is due to tarnish and oxidation on the key contacts. When you press the key down, you lower an insulator that is situated between the contacts. The contacts then touch together and close the circuit (the process is reversed when the key is released). However, if the contacts are dirty it takes longer for them to make satisfactory contact. This extended time is called bounce because on a scope it appears as if the contacts are opening and closing rapidly or "bouncing." In circuits where there is a high current flowing through the contacts, most of this oxida-

they would not tarnish).
One solution is to wait longer for the contact bounce to settle. This is accomplished in the older versions of the TRS-80 by loading in the keyboard-fix

tion would be burned away

(or if the contacts were gold

program you mentioned. Entering this tape every time you power up is tedious, and on the first humid day when the contact resistance changes everything goes haywire once again. Rather than only using your TRS-80 in a clean room at NASA, it's easier to attack the problem at the source.

If you have an older version TRS-80 (prints "MEMORY SIZE?" when powered up), you can clean the contacts. Remove the top of the keys one at a time and depress the spring. Using a very light-abrasive paper with a few drops of alcohol on it, run it up and down between the closed contacts a couple times. Repeat it for any keys that continue to bounce.

In the newer TRS-80s (prints "MEM SIZE?" when powered up), there is a patched keyboard routine with a debounce value located at 011C in hexadecimal. Change this byte to increase the delay.

Finally, most experimenters don't appreciate the fact that commercial components very often run hot. Most integrated circuits have a 0°C to 70°C operating range. Transistors usually have an even broader range that may have an upper limit of 125°C to 150°C. The question then is not whether it is hot, but how hot? Series regulators generally run hot because that is the nature of the beast. Switching regulators, such as used on the Apple II, dissipate very little power, but they cost considerably more to manufacture. If the heat still bothers you, add a larger heatsink. Personally, I'd try a little forced air cooling (a fan) first. It's not as messy. Steve

#### Radio Shack Memory Upgrade

Dear Steve,

I recently subscribed to BYTE, and my first copy was the June 1980 issue. I enjoyed reading your fine article on page 40, "I/O Expansion for the TRS-80, Part

2: Serial Ports." I found the article very informative. I am a "new kid in town" when it comes to electronics and all the various equipment available for microcomputers. I have a Radio Shack TRS-80, Level I, with 4 K bytes of memory, and I am just getting used to it. I'm really crazy about computers and plan to become deeply involved with them as a hobby at home.

The reason I am writing is because I am wondering if you could provide me with a reprint of Part 1 of your article which appeared in the May 1980 BYTE, page 22, which dealt with parallel ports. I will be glad to pay you for it if necessary. I am sure the article will be useful to me in the future.

I would like to expand the memory in my TRS-80 to 16 K bytes and would naturally like to do it as cheaply as possible. I have seen all the various advertisements regarding add-on memory for TRS-80s with prices ranging from \$55 to \$80, for expansion kits consisting of "4116-200 ns (8 pcs)." The advertisements say no special skills or tools are required, and if a person can change spark plugs in a car then they can add the memory kit to their system. As I said, I am a novice to any type of electronics and have no idea what "4116-200 ns (8 pcs)" means. I assume "ns" is nanoseconds.

Could you please advise me about these expansion kits? Will my TRS-80 still function the same, are the kits really easy to install, or will I be risking permanent damage to my system? I would greatly appreciate your comments and help. Michael H Bunt

There is nothing better than the real thing. If you refer to page 229 of the June 1980 BYTE, you will see that it is easy to obtain the May BYTE (and other back issues) in its entirety.

Concerning 16 K-byte memory add-ons for the TRS-80, it isn't too much of a problem to upgrade your system, but it is not as sim-

# TEXAS COMPUTER SYSTEMS

**Authorized Sales Center, OFFERS** LOWEST PRICES on

Model II 64K \$3349

Ask about the discounts/availability of the new Model III, Pocket Computer, Videotex, and other items, and our current price list.

Level II \$680

\$3349 items, and our current price list. Level II \$680 LIMITED TIME ONLY. Model I 4 K 53349. Model I 1 K Level II w/keypad \$680. Model I 4 K Level II \$545. Expansion Interface no memory \$250. We strive to offer the lowest possible price to you. Programs 12% off list CALL US.

NEW single/DOUBLE DENSITY Modification for the Model I. Using our 40 track anti-crunch disk drives and this kit. 400K is available on the 2-drive system! Mix/copy single and DOUBLE DENSITY at the same time for complete compatability. Can use Flippy disks for greater savings. By Percom \$209 Disk Drives \$349 each. SAVE \$70. Our 16K Memory kit \$79. each with instructions. Expand your Level I 4K to Level II 16K (when converting to disks) for as low as \$129. CALL FOR DETAILS. Expand your Level 14K to Level II 16K (when converting to disks) for as low as \$129. CALL FOR DETAILS. EXPA 370. Systems—Osborne General Ledger \$49 with multiple profit centers \$99. A/R-A/P \$49. Payroil \$49. All three for \$100. Three w/ multiple profit G/L \$150. Support limited to copies and published errata information. Configured for Soroc and similar terminals. Manuals \$20 each.

\* No taxes on out-of-state shipments. Texas res. Add \$5%.

\* All merchandise is new, checked and guaranteed by manufacturer.

\* Payment Money Order, Cashier's Check. Certified Check. Personal Checks require 3 weeks to clear VISA, MASTERCHARGE—Add 3\*.

\* Prices subject to change at any time.

\* Delivery of merchandise is subject to availability.

Delivery of merchandise is subject to availability.
UPS prepaid insured delivery. \$1.5100, \$5; \$101.5500, \$7; \$501 up, 1.5% of order. Model II must be shipped by truck. Rate Exception: furniture and some large items.
Texas Residents 915-597-0673

TCS, 106 East 10th, Brady, TX 76825. 800-351-1473

#### THE PASCAL DATABASE written in UCSD PASCAL

Software ahead of its time available now for the APPLE" COMPUTER

Create a library of information at your fingertips Full database power. Unlimited applications for such diverse data as: mailing lists, personal and business accounting. inventory, job estimates, sales analyses and property management.

THE PASCAL DATABASE is easy to use. Menu driven. Clear screen instructions enable even the inexperienced user to operate THE PASCAL DATABASE.

THE PASCAL DATABASE has advanced features:

On-line interaction. Update, search and traverse database files... sort on multiple fields... maintain records in several sorted orders.

· Screen formatting ... you design the layout of your files.

- · Immediate and automatic indexing of information at data entry. User definable data description gives you ultimate flexibility... you define file, record and field names
- Generates custom, easy to read reports. Easy storage and retrieval in report library.
- · Password protection for individual files

Up to 1024 bytes per record.

Soon available on 8" IBM 3740 floppies and other UCSD Pascal systems. Source license available. Dealer inquiries invited.

- OTHE PASCAL DATABASE Special introductory price \$400.00 Shipped on floppy disks. Includes complete documentation and
- sample datafiles.

  Arizona residents please add 5% sales tax.

  Manual only \$25.00 Master Charge Bank Americard Check or Money Order (Refundable with system purchase within 90 days)

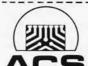

#### ARIZONA COMPUTER SYSTEMS, INC.

P.O. Box 125 Jerome, Arizona 86331 (602)-634-7301 9am - 4 pm Mon.-Fri.

\*\* Apple is a registered trademark of Apple Computer. Inc. UCSD PASCAL is a trademark of the Regents of the University of California

# If you're serious about the stock market, you need **Tickertec**™

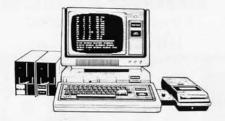

## Watch 48 to 400 of your favorite stocks without a 15 minute delay.

Tickertec™ is a computer program that displays the NYSE or AMEX tickertape on your TRS-80™ Model I or both exchanges as an option on the Model II. You see every trade as it is reported by the exchange and track the last ten trades, tickertape reported volume, and high and low limits on the stocks you are watching. Tickertec prices start at \$1,000.00 with many optional features available including hard copy and portfolio management systems. Programs may be purchased for cash (i.e., hard dollars) or payment can be arranged in the form of discounted brokerage commissions (i.e., Soft Dollar Software™). Exchange fees are extra. Call for FREE brochure TOLL-FREE at (800) 223-6642; in New York call (212) 687-0705; or mail the coupon today.

|                               | Jle & Compa<br>43rd Street, N.Y., N. |     | BY1 |
|-------------------------------|--------------------------------------|-----|-----|
| Address<br>City<br>Bus. Phone | State                                | Zip |     |
| Pers.Computer? ☐ Y ☐ N        | Model<br>01980, Max Ule & Company    | Inc |     |

#### THE BEST OF BOTH WORLDS

#### NORTH STAR BASIC - CP/M

The Fabulous North Star Basic Meets
The Industry Standard CP/M Operating System

Not all perfect marriages are made in heaven; this one was made in **SoHo**! The software professionals at the **SoHo** group present The MATCHMAKER, an easy-to-use conversion kit which enables North Star owners who also own the CP/M operating system to gain the full power of their North Star Basic, running under CP/M.

You'll have dynamic file allocation, automatic file creation and extension, and automatic reuse of deleted files, all under the control of the powerful instruction set of the outstanding North Star Basic interpreter with its byte-access or random files, multiline functions, and extensive library of software. 32K memory is all you need. No relocation or modification of Basic is necessary. And all your existing North Star programs will run without modification!

The installation takes about 30 minutes and involves no disassembly or machine coding. Every powerful feature of both systems is maintained with this professional piece of software. And the instructions are COMPLETE and easy to follow.

The SoHo Group 140 Thompson St. Suite 4-B New York, NY 10012 The MATCHMAKER \$89.95 ppd. Manual only, \$9.95 applicable against purchase

NY residents include sales tax

Note: CP/M and North Star are registered trademarks of Digital Research and North Star computers, respectively.

ple as pulling eight 4 K-byte integrated circuits and replacing them with 16 K-byte 4116s. Hardside (6 South St, Milford NH 03055) sells an upgrade kit that includes eight 200 ns 4116s and two DIP shunts. The following is an excerpt from their kit installation instructions:

"Locate Z13 through Z20 on the logic board....These are the 4 K [programmable memory] chips which you will remove and then replace with the 16 K [memory] chips in your upgrade kit....Remove the 4 K [memory] chips by gently and gradually prying them loose....Now, install the 16 K [memory] chips....Locate the sockets for Z3 and Z71 on the logic board. On "A" Revision boards. note that Z3 is blank. Remove any jumper circuits (DIP shunts) at Z3 and Z71. The numbers Z3 and Z71 should be silk-screened next to the corresponding components on the logic board. Install the DIP shunts which are supplied....Reassemble the case, place the logic board and the keyboard on the posts of the lower half of the case, with the keyboard face up so that the posts stick through the holes in the logic board and the keyboard rests on these posts. Carefully lift the keyboard about one inch above the posts upon which it rests. FLEX THE CONNECTING RIBBON CABLE AS LITTLE AS POSSIBLE.

Replace the spacers on the posts and let the keyboard rest back on the posts....Turn the computer on. The screen should display 'READY'. Type 'PRINT MEM' and hit 'ENTER'. Your 16 K-byte computer will display '15871' or '15872'."

As you can see, adding

the memory is not a great problem and it will not damage your system. Steve

#### COMM-80

Dear Steve,

I read with great interest your article "I/O Expansion for the TRS-80, Part 2: Serial Ports" (June 1980 BYTE, page 42). However, I have a few questions before I can decide whether or not the COMM-80 is the answer to my problems.

I own a Radio Shack TRS-80, Level II, with 16 K bytes of programmable memory. I want to eventually expand it to include 32 K bytes, a parallel printer, a telephone modem, and an 8-inch floppy-disk system. Since the Radio Shack floppy-disk system is only a 5-inch disk, I knew I'd eventually need to use equipment from another manufacturer.

Could you please tell me if it is possible to use a disk system with the COMM-80? Would that use the RS-232 port? Could I use both the extra 16 K bytes of memory and a disk system at the same time?

#### Richard L Jamison

The COMM-80 is a serial and parallel port. It can be used with any hardware that will plug into a TRS-80, but it has nothing logically to do with a disk system. However, if you purchase a stand-alone disk controller or memory-expansion module, they would be TRS-BUS driven and could be plugged into the expansion bus connector of the COMM-80.

It is also my understanding that most disk operating systems for the TRS-80 require a 32 K-byte system to run effectively. The question should be whether you can live without the extra 16 K bytes.

Steve

Dear Steve,

My colleagues and I who have worked in computercontrolled laboratories over the years are intrigued with teaching and research possibilities with modern microcomputers. The Radio Shack TRS-80 is in some senses a bargain, but as you rightly point out, the I/O (input/output) problem is serious. Your May and June 1980 articles in BYTE are suggestive, but questions remain:

- How can the COMM-80 plug into the I2 connector on the Expansion Interface since J2 is the place in the Expansion Interface where it connects itself to the TRS-80? (You must mean the J3 40-pin bus-extension edge connector.)
- How can COMM-80 be used with TRS-80 Expansion Interface? How are sixteen units connected to one another, and to the TRS-80? Your photo 1 shows only 3 connections: one to TRS-80 keyboard, one for serial printer (RS-232), and one for parallel printer interface.

If sixteen units are indeed all "chainable" to the Expansion Interface and one has a 16-unit bus-extension capacity, we would appreciate literature and specs. J P Rosenfeld PhD

Sorry about that, but you are correct. The signals on 12 and 13 are the same, but the COMM-80 attaches to J3 when using an Expansion Interface. This is also called the screen-printer port in some of Radio Shack's literature.

The COMM-80 is a busdriven device and can be connected either to the keyboard connector or to 13 as I mentioned. The COMM-80 contains a parallel (Centronicscompatible) and a serial (RS-232C) port. Internally, it has a 4-bit address-selection switch. If you keep the address setting as shipped, the COMM-80 will perform as if it were the serial TRS-232 board installed within the Expansion Interface. However, if you already

have a TRS-232 board and want to just add another printer to the system or drive a serial printer in addition to the modem, you would set the COMM-80 to one of the other sixteen addresses. Whether you use two or four COMM-80s, as long as they have different switch settings, they are independent I/O (input/output) channels to the computer.

With a 4-bit address code, up to 16 COMM-80s (or 15 and a TRS-232 board) can conceivably be attached to a

TRS-80. Each COMM-80 has an auxiliary TRS-BUS connector that is the same as 13. This means that the second COMM-80 is plugged into the auxiliary connector (creating a daisy chain), since 13 on the expansion interface is already occupied. As a practical matter, however, the cable lengths get to be a problem with over ten units connected together. Some extra buffering might be needed at the TRS-80 end to drive thirty or so feet of bus. I believe Radio Shack sold such a

device at one time.

As far as photo 1 (June 1980 BYTE, page 42) goes, that was my prototype and it did not have the auxiliary expansion-bus connector. The photo on page 62 of the same issue is of a production COMM-80 board. The three connectors you see are (clockwise from bottom left) for the auxiliary TRS-BUS, RS-232, and parallel printer. The connections missing in this photo include the 1.5 feet of ribbon cable and the 40-pin expansion-bus edge connector. They would have

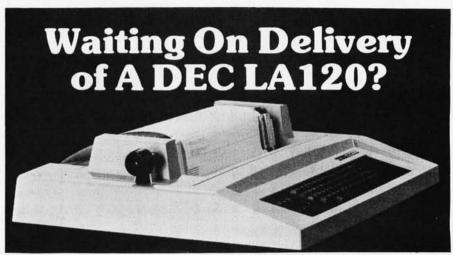

#### Avoid the hassle by upgrading your LA36 for 1200 baud operation with a DS120 Terminal Controller.

The Datasouth DS120 gives your DECwriter® II the high speed printing and versatile performance features of the DECwriter® III at only a fraction of the cost. The DS120 is a plug compatible replacement for your LA36 logic board which can be installed in minutes. Standard features include:

- •165 cps bidirectional printing
- Horizontal & Vertical Tabs
   Page Length Selection
- •110-4800 baud operation
- •1000 character print buffer

- •X-on, X-off protocol •Self Test
- •RS232 interface
- •20 mA Current Loop interface •Top of Form
- · Adjustable Margins
- Double wide characters
- Parity selectionOptional APL character set

Over 4000 DS120 units are now being used by customers ranging from the Fortune 500 to personal computing enthusiasts. In numerous installations, entire networks of terminals have been

upgraded to take advantage of today's higher speed data com-LSI munications services. microprocessor electronics and strict quality control ensure dependable per-formance for years to When service is required, we will respond promptly and effectively. Best of all, we can deliver immediately through our nationwide network of distributors. Just give us a call for all the details.

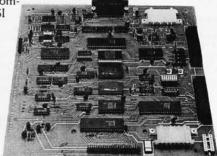

#### DATASOUTH COMPUTER CORPORATION

obscured the picture. Steve

#### WTRS-80

Dear Steve,

I am the manager of a radio station in New Jersey, and I'm contemplating a microcomputer system to perform a variety of tasks at the station. Specifically, I want the computer to do:

 program logs—random selection of public-service announcements;

- information retrieval from our record library;
- word processing;
- computations of transmitter output power;
- automatic transmitter control based on plate current, plate voltage, and power output readings.

The last entry in the list above is, perhaps, my main concern. Is there interfacing available to take analog readings and perform corrective action by way of contact closures using a microcomputer such as the Radio Shack TRS-80 Model I or Exidy Sorcerer?

Should I be looking at putting together a process controller, or can I do what I want by using the off-theshelf computers mentioned above with interfacing hard-

Ideally, I would like to have a computer doing station functions in real time, and simultaneously use the computer for other func-

tions. I would appreciate your direction in this matter.

#### P Michael Zeimann

Your question is legitimate, but it is a little like saying, "I want to drive to California next week. What kind of car should I buy?'

The Radio Shack TRS-80 Model I is adaptable to a number of control applications as well as standard bookkeeping; however, unless you are running these functions sequentially rather than concurrently, you will require more than one TRS-80. You could try to write a multiprocessing operating system, but that would put too much dependence on one piece of equipment and the entire radio station could "make like a slow record" when you try to print out your program log.

First of all, let me suggest that you create functional subsystems with common equipment and software. Just program them for the different applications. In the case of the transmitter, you will, in fact, need to configure a closed-loop processcontrol system. It will probably require an analog and relay interface for reading input sensors and setting output controls. Any computer can be used. How effectively it will perform is a function of the application software and it will require obtaining the necessary peripherals. Of course, you could build everything and

write your own software. You could try another source for information before jumping in. The May 1980 Kilobaud Microcomputing has an article on using a TRS-80 for the programming logs at a radio station; and NAPCO Inc of Terryville, Connecticut, uses a TRS-80 to control a \$250,000 dip-plating line. They manufacture their own front-end equipment (ie: 12-bit A/D [analog-todigital] and 10-bit D/A [digital-to-analog] converters) and the application may be similar enough for

# "LIGHTNIN" service available! Just call and ask Diana

CP/M users: specify disk systems and formats. Most formats available.

| CP/M WITH MANUAL                                               | Gr / Wr daera, apecity diak ayatema di    | io formats, wost formats available.              |
|----------------------------------------------------------------|-------------------------------------------|--------------------------------------------------|
| OSBORNE I MANUAL MANUAL ONLY                                   | COMPUTER PATHWAYS                         | "OTHER GOODIES"                                  |
| General Ledger # \$ 59/\$20                                    | Pearl (level 1)#\$ 99/\$25                |                                                  |
| Acct Rec/Acct Pay#\$ 59/\$20                                   | Pearl (level 2)#\$299/\$25                | CBASIC (Ver 2.06). \$ 89/\$15                    |
| Payroll w/Cost # \$ 59/\$20                                    | Pearl (level 3)#\$549/\$25                | Pascal/Z (Ver 3)\$369/\$35                       |
| Payroll W/Cost # \$ 59/\$20                                    |                                           | Pascal/MT (Ver 3)\$224/\$30                      |
| Buy 2 get 1 free \$118/\$57                                    | MICROPRO                                  | Passal/M                                         |
| All 3 & CBASIC2\$199/\$71                                      | Word-Star (Ver. 2.0). \$349/\$40          | Pascal/MCall                                     |
| DIGITIAL RESEARCH*                                             | Word-Star                                 | Pascal/UCSDCall                                  |
| CP/M* 2.2 Northstar \$149/\$25                                 | /Mail-Merge \$489/\$65                    | FMS-80Call                                       |
| CP/M* 2.2 Cromemco. \$189/\$25                                 | DataStar\$279/\$35                        | CBS\$279/\$45                                    |
| CP/M* (other versions), Call                                   | Word-Master\$119/\$25                     | T.I.M.‡\$369/\$45                                |
|                                                                | SuperSort1\$199/\$25                      | Vsort I\$159/\$25                                |
| PL/I-80Call                                                    | SuperSort II \$169/\$25                   | String/80 \$ 84/\$20                             |
| Mac \$ 85/\$15                                                 | SuperSort III\$119/\$25                   | Whatsit?\$149/\$25                               |
| Sid\$ 85/\$15                                                  |                                           | Postmaster\$139/\$20                             |
| Z-Sid\$ 95/\$15                                                | PEACHTREE                                 | Textwriter III \$111/\$20                        |
| Tex\$ 70/\$15                                                  | PEACHTREE* ¶ General Ledger‡\$449/\$45    | Magic Wand\$299/\$45                             |
| Despool\$ 50/\$10                                              | ACCIS Receivable 1 \$449/\$45             | Spell Binder\$349/\$45                           |
|                                                                | Accts Payable‡\$449/\$45                  | Electric Pencil II less 15%                      |
| MICROSOFT<br>Basic-80 \$284/\$25                               | Payroll‡\$449/\$45                        | CPA ids less 12%                                 |
| Basic-80 \$284/\$25                                            | Inventory \$499/\$45                      |                                                  |
| Basic Compiler\$324/\$25                                       | Property Mat. 1                           | APPLE II*                                        |
| Fortran-80\$384/\$25                                           | C.P.A. Client Write-up‡. \$899/\$45       | MICROSOFT                                        |
| Cobol-80\$594/\$25                                             | Mailing Address‡\$399/\$45                | MICROSOFT<br>Softcard (CP/M)\$292                |
|                                                                | STRUCTURED SYSTEMS                        |                                                  |
| MICRO DATA BASE SYSTEMS                                        | General Ledger#\$747/\$25                 | PERSONAL SOFTWARE                                |
| HDBS\$250/\$40                                                 | Accts Receivable #\$747/\$25              | Visicalc * \$122                                 |
| MDBS\$750/\$40                                                 | Accts Pavable #\$747/\$25                 | CCA Data Mgr \$ 84                               |
| OtherCall                                                      | Payroll# \$747/\$25                       | Desktop/Plan\$ 84                                |
| 0.0 571114 0.5                                                 | Payroll#                                  | PEACHTREE*¶                                      |
| S.O.F.T.W.A.R.E.<br>Microtax*‡<br>Federal individual\$749/\$50 | Inventory Control # \$447/\$25            | PEACHTREE*¶ General Ledger‡\$224/\$45            |
| Microtax* ‡                                                    | Analyst #\$197/\$20                       | Accts Receivable‡\$224/\$45                      |
| Federal individual\$749/\$50                                   | Letteright # \$167/\$20                   | Accts Payable \$ \$224/\$45                      |
| Federal corporate\$249/\$25                                    | NAD# \$ 87/\$20                           | Payroll‡\$224/\$45                               |
| State individual\$249/\$25                                     | QSORT \$ 87/\$20                          | Inventory‡\$224/\$45                             |
| C.P.A. Plus<br>Client Write-up\$995/\$95                       | GRAHAM-DORIAN ¶ Call                      |                                                  |
| Client Write-up \$995/\$95                                     | GHAHAW-DOHIAN II Cair                     | MUSE                                             |
| Time billing \$995/\$95<br>Business Plus‡                      | MICRO-AP                                  | Super-Text \$ 84                                 |
| Business Plus‡                                                 | Selector III-C2#\$269/\$20                | Other disk software less 10%                     |
| General Ledger \$ 79/\$25                                      | Selector IV # \$469/\$35                  | Whatsit?\$129                                    |
| Accounts Receivable \$ 79/\$25                                 | Glector#\$299/\$25                        | Apple PIE \$ 69                                  |
| Accounts Pavable \$ 79/\$25                                    | S-Basic Compiler\$229/\$25                |                                                  |
| Payroll \$ 79/\$25                                             |                                           | TRS-80® MODEL II                                 |
| All 4\$269/\$99                                                | WHITESMITHS                               | CP/M 22 \$149                                    |
|                                                                | WHITESMITHS "C" Compiler *                | Electric Pencil II less 15%                      |
| SUPERSOFT                                                      | Pascai (inci C )*\$/50/\$45               |                                                  |
| Forth (8080 or Z80) ¶ \$129/\$25                               | EIDOS SYSTEMS<br>Kiss\$299/\$25           | TRS-80® MODEL I                                  |
| Diagnostic I \$ 49/\$20                                        | Kiss\$299/\$25                            | CP/M 1.4 \$129                                   |
| Other disk software less 10%                                   | Kbasic \$529/\$50                         | CCA Data Mgr\$ 68                                |
| ★-Special Bonus with order ‡-Requires mi                       | crosoft BASIC ¶-Supplied in source code # | -Requires CBASIC-2 <sup>®</sup> -Mfgs. Trademark |

Don't see it-CALL! Other software requirements-Call P.S.—We want to be your software source. Give us the opportunity to beat any nationally advertised price!

#### VISA • MASTERCHARGE

ORDERS ONLY—CALL TOLL FREE 1-800-854-2003 ext. 823 • Calif. 1-800-522-1500 ext. 823 Overseas-add \$10 plus additional postage

Add \$2.50 postage and handling per each item • California residents add 6% sales tax • Allow 2 weeks on checks, C.O.D. ok • Prices subject to change without notice • All items subject to availability •

For information write or call:

THE DISCOUNT SOFTWARE GROUP 1610 Argyle Ave., Bldg. 102 • Los Angeles, CA 90028 • (213) 665-8280

Circle 232 on inquiry card.

you to use some of their ideas.

Steve

Software directed toward the needs of radio stations, such as logs, billing, and payroll, is available from The Management, POB 111, Aledo TX 76008. . . . CPF]

#### Remote Supplier

Dear Steve,

After reading your article "Handheld Remote Control for Your Computerized Home" (July 1980 BYTE, page 22), I was very impressed with the many ways remote control can be accomplished. I am particularly interested in the CMOS (complementary metal-oxide semiconductor) LSI (largescale integration) remotecontrol devices made by Motorola-the MC14422 and the MC6525. After reading your article, I was delighted to find that someone had built a working circuit using these devices.

One problem I have is finding a supplier that carries these integrated circuits; can you tell me your source? Can I use the same type of 40 kHz transducers that you specified in "Computerize a Home" (January 1980 BYTE, page 28)? Nicholas Vasil

I usually buy my components through distributors such as Impact (617) 444-3971. Hamilton-Avnet (800) 952-0851, or Schweber Electronics (800) 952-1075. All three of these distributors carry Motorola products, and, depending upon whether they have any of these devices in stock, they should sell you a pair. Be aware, however, that the current price for the MC14422 is \$8.74 and the MC6525 is \$10.50. You may also find yourself with a \$25 minimum-order requirement.

The 40 kHz transducer I used on the Busy Box home controller may not respond quite as well at 35 kHz, but you shouldn't have any real problems. Steve

In "Ask BYTE," Steve Ciarcia answers questions on any area of microcomputing. The most representative questions received each month will be answered and published. Do you have a nagging problem? Send your inquiry to:

Ask BYTE c/o Steve Ciarcia POB 582 Glastonbury CT 06033

If you are a subscriber to The Source, send your questions by electronic mail or chat with Steve (TCE317) directly. Due to the high volume of inquiries, personal replies cannot be given. Be sure to include "Ask BYTE" in the address.

world. It's the finest made, and

Second, open up your phone's

handset, take out the old carbon

mike - and slip in a new Super

That's it. No more carbon

more data distorting second har-

clear data transmission that's up

Super Mike. At \$9.95, it's a

From Novation. The recog-

nized world leader in personal

granule packing problem. No

monics. Now you've got pure.

priced at just \$189.

to 5 times better.

communications.

cheap trick.

Mike.

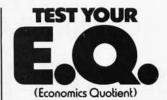

For your free copy, write "Economics," Pueblo, Colorado 81009.

The American Economic System We should all learn more about it.

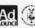

A public service message of This Magazine & the Advertising Council & the US Department of Commerce

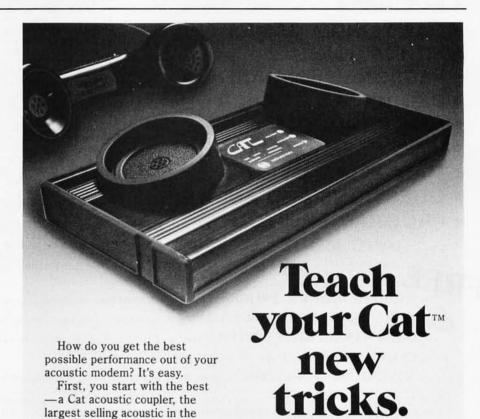

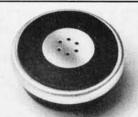

# Super Mike by Novation

Call for details:

(800) 423-5410 In California (213) 996-5060

Available at Avnet Electronics, Hamilton Electro, Hamilton Avnet, Kierulff Electronics, Byte Shops, Computerland, and your local computer store.

Novation, Inc., 18664 Oxnard Street, Tarzana, California 91356

#### THE ORIGINAL MAGAZINE FOR OWNERS OF THE TRS-80™\* MICROCOMPUTER

SOFTWARE FOR TRS-80" **OWNERS** 

# 

MONTHLY NEWSMAGAZINI

## MONTHLY NEWSMAGAZINE Practical Support For Model I & II

- PRACTICAL APPLICATIONS
- BUSINESS
- GAMBLING GAMES
- EDUCATION
- PERSONAL FINANCE
- BEGINNER'S CORNER
- NEW PRODUCTS
- SOFTWARE EXCHANGE
- MARKET PLACE
- QUESTIONS AND ANSWERS
- PROGRAM PRINTOUTS . . . . AND MORE

PROGRAMS AND ARTICLES PUBLISHED IN OUR FIRST 12 ISSUES INCLUDE THE FOLLOWING:

- A COMPLETE INCOME TAX PROGRAM (LONG AND SHORT FORM)
- INVENTORY CONTROL
- STOCK MARKET ANALYSIS
- WORD PROCESSING PROGRAM (FOR DISK OR CASSETTE)
- LOWER CASE MODIFICATION FOR YOUR VIDEO MONITOR OR PRINTER
- PAYROLL (FEDERAL TAX WITHHOLDING PROGRAM)

  EXTEND 16-DIGIT ACCURACY TO TRS-80" FUNCTIONS (SUCH AS SQUARE ROOTS AND TRIGONOMETRIC FUNCTIONS)
- NEW DISK DRIVES FOR YOUR TRS-80"
- PRINTER OPTIONS AVAILABLE FOR YOUR TRS-80"
- A HORSE SELECTION SYSTEM\*\*\*ARITHMETIC TEACHER
- COMPLETE MAILING LIST PROGRAMS (BOTH FOR DISK OR CASSETTE SEQUENTIAL AND RANDOM ACCESS)
- RANDOM SAMPLING\*\*\*BAR GRAPH
- CHECKBOOK MAINTENANCE PROGRAM
- LEVEL II UPDATES\*\*\*LEVEL II INDEX
- CREDIT CARD INFORMATION STORAGE FILE
- BEGINNER'S GUIDE TO MACHINE LANGUAGE AND ASSEMBLY LANGUAGE
- LINE RENUMBERING
- AND CASSETTE TIPS, PROGRAM HINTS, LATEST PRODUCTS COMING SOON (GENERAL LEDGER, ACCOUNTS PAYABLE AND RECEIVABLE, FORTRAN-80, FINANCIAL APPLICATIONS PACKAGE, PROGRAMS FOR HOMEOWNERS, MERGE TWO PROGRAMS. STATISTICAL AND MATHEMATICAL PROGRAMS (BOTH ELEMENTARY AND ADVANCED) ... AND

FREE

WORD PROCESSING PROGRAM (Cassette or Disk) For writing letters, text, mailing lists, etc., with each new subscriptions or renewal LEVEL II RAM TEST (Cassette or Disk) Checks random access memory to ensure that all memory locations are working properly.

DATA MANAGEMENT SYSTEM (Cassette or Disk) Complete file management for your TRS-801

CLEANUP (Cassette or Disk) Fast action Maze Game

ADVENTURE (Cassette or Disk) Adventure #0 by Scott Adams (From Adventureland International)

\* TRS-80" IS A TRADEMARK OF TANDY CORP

SEND FOR OUR NEW 48 PAGE SOFTWARE CATALOG (INCLUDING LISTINGS OF HUNDREDS OF TRS-80™ PROGRAMS AVAILABLE ON CASSETTE AND DISKETTE). \$2.00 OR FREE WITH EACH SUBSCRIPTIONS OR SAMPLE ISSUE.

50 N. PASCACK ROAD SPRING VALLEY, NEW YORK 10977

ONE YEAR SUBSCRIPTION \$24 ....

TWO YEAR SUBSCRIPTION \$48 ......

(914) 425-1535

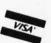

NEW TOLL-FREE ORDER LINE (OUTSIDE OF N.Y. STATE)

(800) 431-2818

| SAMPLE OF LATEST ISSUE \$    | 4                          |                      |
|------------------------------|----------------------------|----------------------|
| START MY SUBSCRIPTION WIT    | H ISSUE                    |                      |
| (#1 - July 1978 • #7 - Janua | ary 1979 • #12 - June 1979 | • #18 - January 1980 |
| NEW SUBSCRIPTION             | RENEWAL                    |                      |

| NEW       | !!!            |
|-----------|----------------|
| MOD-II N  | EWSLETTER      |
| \$12/year | (or 12 issues) |

| NEW SUBSCRIPTION RE | SUBSCRIPTION RENEWAL              |                             | (\$12/year (or 12 issues |   |  |
|---------------------|-----------------------------------|-----------------------------|--------------------------|---|--|
| CREDIT CARD NUMBER  |                                   |                             | EXP. DATE                | _ |  |
| SIGNATURE           |                                   |                             |                          | _ |  |
| NAME                |                                   |                             |                          | _ |  |
| ADDRESS             | CITY                              | STATE                       | ZIP_                     | _ |  |
| ADD \$6/YEAR        | R (CANADA, MEXICO) - ADD \$12/YE/ | AR AIR MAIL - OUTSIDE OF U. | S.A., CANADA & MEXICO    |   |  |

# COMPUTADNICS

## •• EVERYTHING FOR YOUR TRS-80

\* All Orders processed within 24-Hours

\* 30-Day Money Back Guarantee on all Software (less a \$3 penalty for handling)

★ 10-Day Money Back Guarantee on Disk Drives and Printers PLUS 120-Days Free Service

LEARNING LEVEL II The Original Author Of The Level Manual A Step By Step approach to Learning Level II especially geared to new TRS-80" Owners

#### TRS-80" DISK AND OTHER MYSTERIES

Over 100 pages of indespensible information for disk owners. Learn to recover information from bad disks, how to make Basic programs unlistable and 12 more chapters of never published tips and information. Written by H.C. Pennington. (For all Disk Owners).

#### NEW SBSG BUSINESS SYSTEM FOR MODEL I OR MODEL II - IN STOCK

- General Ledger
- Accounts Receivable
- Accounts Payable
- Pavroll
- Inventory Control with Invoicing
- Each module can be operated individually or as a coordinated SYSTEM. Turn-Key error catching operation for beginners.
- Complete manual and documentation
- accompany each program.
- Minimum System requirements 2-Disk Drives for Model I...1-Disk Drive for Model II
- Each module can be formatted to span data on up to 4-Disk Drives
- Free 30-Day telephone consultation
- Call for complete specifications
- Model I Version
- Model II Version

\$125.00 Per Module \$495.00 Per System \$225.00 Per Module \$995.00 Per System

#### **DATA MANAGEMENT SYSTEMS**

- DMS replace index cards or any data requiring long lists of information.
- TBS In-Memory Information System (For Cassette Systems) \$39.95
- TBS Disk Data Manager (Requires 1 or more disk drives)...Set up fast random access, files in minutes. Stores up to 320K of information on 4 Drives. Up to 10 fields and 255 characters per record. Supports upper and lower case. RS-232 or TRS-232...Features complete editing \$49.50
- Personal Software CCA Data Management System...Completely user oriented, menu drive, 130 page Step By Step Manual...Capable of inventory control, sorting data, reporting data in nearly any form (for reports and mailing labels) Sorts data by up to 10 fields for zip code, balance due, geographic location or whatever. Prints reports with subtotals and totals automatically calculated. Fast random access

#### FROM RACET COMPUTES

- REMODEL-PROLOAD Renumbers program lines, combines programs. The only renumber program that will renumber the middle of a program. Specify 16K, 32K or 48K. Works with Cassette or Disk \$34.95
- GSF Use in your Basic Programs for Instant Sorting (will sort 1000 items in 9 seconds). Othe commands include Compress and Uncompress Data. Duplicate Memory, Display Screen Controls and Fast Graphic Controls \$24.95 (For Cassette or Disk, specify 16K, 32K or 48K)
- DOSORT All G.S.F. commands plus special Multiple Disk Sorting Routines \$34.95 (Specify 32K or 48K)
- INFINITE BASIC Adds 70 commands to your TRS-80™ including Instant Sort, Matrix Commands, String Commands, Left and Right Justification, String Centering, Simultaneous Equations, Upper and Lower Case Reverse and more. (For Cassette or Disk) \$49.9 \$49.95
- INFINITE BUSINESS (Requires Infinite Basic) Eliminate Round-off error, 127-Digit Calculation Accuracy, Insert New Elements in Sorted Arrays Automatic Page Headings, Footings and Pagination, Multiple Precision Arithmetic and more. (For Cassette or Disk) \$29.95
- COPSYS Copy Machine Language Programs \$14.95 (For Cassette Only)
  - DSM (Disk Sort Merge)

#### FROM SMALL SYSTEM SOFTWARE

- RSM-2 Machine Language Monitor \$26.95 RSM-2D Disk Version of RSM-2 \$29.95
- DCV-1 Converts Machine Language Programs \$9.95 from tape to disk \$9.95
  AIR RAID - The ultimate TRS-80" game converts
- your TRS-80" into a real time shooting gallery \$14.95

\$14 95

- BARRICADE A fast pong style game CPM - (For Disk Only) \$150.00
- TRS-232 INTERFACE Interface with Software driver RS-232 printers to your TRS-80" \$49.95
- TRS-232 FORMATTER Additional (optional) Software for TRS-232 owners. Adds many printer commands to your TRS-80™ (With purchase of TRS-232) \$14.95 \$9.95
- PENMOD Use the Electric Pencil with RS's lower case modification

#### FROM GALACTIC SOFTWARE

from Galactic Software.

#### FROM APPARAT NEW DOS

\$99.95

\$19.95

35, 40 and 77 Track Versions available.

NEW DOS/80 (With variable record length files, chainings and many other features \$149.95

#### FROM THE BOTTOM SHELF

- CHECKBOOK II (For Cassette or Disk) \$39.95
- SYSTEM DOCTOR (A complete diagnosis of your TRS-80\*...Checks memory, video, cassette, disk, ROM, and all other parts of your system) For Cassette or Disk

CHECKBOOK REGISTER ACCOUNTING \$75.00

- SYSTEM (Requires 2 disk drives) \$75.00 LIBRARY 100 100 established business, game and educational programs plus FREE Tiny Pilot \$49.50
- BASIC TOOL KIT Lists all variables, GOTO's and GOSUB's in your program \$19.80
- SOUNDWARE Adds sound to your TRS-80" Just plus it in \$29.95
- Sample programs included.

  TING TONG Can be used with Soundware for a Sound version of pong \$9.95

#### VIC - The Carta Visual Instructional Computer Program

The Level II 16K Cassette is designed to teach beginners the Basics of Machine Language and Assembly Language Programming. See every Machine Language Instruction Display on your video. VIC includes Step By Step 55 page manual

#### VISTA V80 DISK DRIVE -

110K of Storage Add \$29.95 for Cable (Free with purchase of 2-Disk Drives). 10 day money back guarantee.

#### FROM HOWE SOFTWARE

- MON-3 Machine Language Programming for beginners. MON-3 is a complete System Monitor with Users Manual \$49.95
- MON-4 Disk Version of MON-3

\$2,995.00

Call

#### FROM MICROSOFT

- LEVEL III BASIC \$49.95 Now Cassette owners can add Disk Commands to their TRS-80" without owning a Disk Drive
- MICROSOFT DISK ADVENTURE \$29.95 TRSDOS BASIC COMPILER \$195.00
- Run Basic Programs up to 15 times faster NEC BUSINESS QUALITY PRINTERS

#### (For MOD-I or MOD-II)

THE ELECTRIC PENCIL Cassette Disk

\$99.95 \$150.00 MOD-II Version \$325.00

HORSE SELECTOR II By Dr. Hal Davis The TRS-80" version updated for the TRS-80" and originally reviewed in Systems and

\$50.00 • • • EVERYTHING • •

## FOR MOD-II OWNERS

#### **NEW MOD-II NEWSLETTER**

MOD-II Catalog Free w/subscription \$12/year MAIL PAC \$199.95

MICROSOFT BASIC COMPILER

\$395.00 MICROSOFT BASIC \$325.00

**GSF SORT ROUTINE** \$50.00 \$170.00

CP/M **PEACHTREE BUSINESS** 

SOFTWARE \$495.00 WORD STAR

MAIL PAC - For Model I Disk Systems

\$99.95 Quick-sorting full user control over mailing list

STOCK MARKET PAC

50 N. PASCACK ROAD SPRING VALLEY, NEW YORK 10977

IOURS: 9-5

Monday thru Saturday

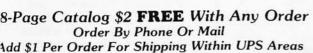

Add \$3 For C.O.D. Add \$3 For All Foreign And Non-UPS Shipments Add \$3 For UPS Blue Label

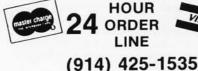

**NEW TOLL-FREE** ORDER LINE (OUTSIDE OF N.Y. STATE) (800) 431-2818

# **Book Reviews**

#### Interfacing and Scientific **Data Communications** Experiments

by PR Rony, DG Larsen, J A Titus, and C A Titus Howard W Sams & Company Inc. Indianapolis IN, 1978 Softcover, 157 pages \$5.95

Most communication, whether it is person to person, machine to machine, computer to peripheral, or person to computer, is serial in nature. Words, signals, data, or other basic units of information are sent and received one unit at a time. The opposite type of communication, the parallel format, would require that, for example, all words in a

thought be spoken at the same time. That technique is clearly impractical.

To communicate effectively, the words, signals, data, etc must be in the proper format. The term format, as used in serial data communications, covers three areas. First is the method by which the data are transferred. Are they sent asynchronously or synchronously? In other words, does the transmitting device assume that the receiver is always available to receive the data. or must a synchronization method be used to keep data in step? If the latter is used, that method of serial data transfer is synchronous, which is beyond the scope of this book.

Following some introductory comments on the scope and objectives of the

book, and the fact that the reader is assumed to have a basic understanding of TTL (transistor-transistor logic) electronics (some knowledge of transistor theory would be helpful, too), the reader is given illustrations of situations where asynchronous serial data communications would be used. Anyone who has ever priced multiconductor cable for a remote parallel-data format terminal knows that asynchronous serial communication over a twisted pair or twisted triple is much less expensive.

Since TTL integrated circuits can readily be used for asynchronous serial data transfer, shift registers are discussed briefly. The bit format for asynchronous serial data transfer is illustrated and discussed.

Universal Asynchronous Receiver/Transmitters (UARTs) have replaced many TTL building blocks, and their function is discussed at length. Since a device cannot be used effectively until the user understands it thoroughly, the control pins of a generalized UART (ie: the TMS6012, TR1602, or AY-3-1015 are all pincompatible) are explained in detail. Since the UART is a hardware-programmable device (as opposed to the software-programmable USART discussed later), the function of each pin in the UART transmitter, receiver, and control blocks is explained fully. CMOS (complementary metal-oxide semiconductor) UARTs such as the Intersil IM6403 are touched on because of their use in low-power applications.

The second area covered by the term format is data transfer rate. The UART reguires a clock from which to generate the serial bit timing, so various clock generators are discussed next. Two requirements of the clock generator for a UART are given: first, it must be able to provide a square wave of sixteen times the desired serial data rate in bits per second. Secondly, the accuracy of the clock must be 3% or better to ensure accurate transmission and reception of serial data. Motorola's MC4024 oscillator and MC14411 bit rate generator are explained, and circuit diagrams are given. The ubiquitous NE555 is also discussed as a bit-rate generator, and a circuit diagram is given once again.

Presumably the reader now fully understands how a UART works, and, if so, the next logical step is to use it. In the 'Microcomputer-UART Interfacing" section, an example is given which shows the TR1863A inter-

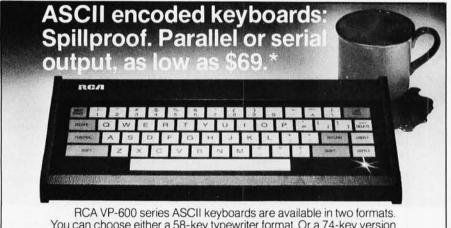

You can choose either a 58-key typewriter format. Or a 74-key version which includes an additional 16-key calculator-type keypad. Both can be ordered with parallel or serial output.

These keyboards feature modern flexible membrane key switches with contact life rated at greater than 5 million operations. Plus two key rollover circuitry. A finger positioning overlay combined with light positive activation key pressure gives good operator "feel," and an onboard tone generator gives aural key press feedback.

The unitized keyboard surface is spillproof and dustproof. This plus high noise immunity CMOS circuitry makes these boards particularly suited for use in hostile environments.

Parallel output keyboards have 7-bit buffered, TTL compatible output. Serial output keyboards have RS 232C compatible, 20 mA current loop and TTL compatible asynchronous outputs with 6 selectable baud rates. All operate from 5 V DC, excluding implementation of RS 232C

For more information contact RCA Customer Service, New Holland Avenue, Lancaster, PA 17604.

Or call our toll-free number: 800-233-0094.

\*Optional user price for VP-601 Dealer and OEM pricing available

#### ATTENTION COMMODORE DISK OWNERS

Never sort another disk file!

With Creative Software's ISAM file handling routine, your files are always maintained in sorted order. 2K bytes of assembly language subroutines allow you to:

- CREATE a new ISAM file
- · OPEN an existing file
- READ key and data from file
- . WRITE key and data to file
- READNEXT key and data from file
- DELETE key and data from file
- · CLOSE file
- SUPPORTS up to 5 open ISAM files simultaneously

Available for 16K or 32K CBM computers and 2040 disk units

\$99.95 + \$2.50 shipping

Soon to be available for CBM 8016 and 8032 computers with 8050 disk drive. Manual available separately for \$15.00

## Creative Software

P.O. BOX 4030, MOUNTAIN VIEW, CA 94040

# The 2nd Generation... It's something we've been Pecking away at.

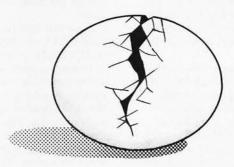

MEASUREMENT systems & controls

# SOFTWARE

If you are an inventive programmer and could use an extra income, please call: (213) 894-9154

We are interested in Games and Business software.

Royalty or Cash-out basis.

DATASOFT 16606 Schoenborn St. Sepulveda, Ca. 91343

#### MICROSTAT NOW AVAILABLE FOR CP/M\*

MICROSTAT, the most powerful statistics package available for microcomputers, is completely file-oriented with a powerful Data Management Subsystem (DMS) that allows you to edit, delete, augment, sort, rank-order, lag and transform (11 transformations, including linear, exponential and log) existing data into new data. After a file is created with DMS, Microstat provides statistical analysis in the following general areas: Descriptive Statistics (mean, sample, and population S.D., variance, etc.), Frequency Distributions (grouped or individual), Hypothesis Testing (mean or proportion), Correlation and Regression Analysis (with support statistics), Non-parametric Tests (Kolmogorov-Smirnov, Wilcoxon, etc.), Probability Distributions (8 of them), Crosstabs and Chi-square, ANOVA (one and two way), Factorials, Combinations and Permutations, plus other unique and useful features.

MICROSTAT requires 48K, Microsoft MBasic with CP/M and is sent on a single-density 8" Disk. It is also available on 5" diskettes for North Star DOS and Basic (32K and two drives recommended), specify which when ordering. The price for Microstat is \$250.00. The user's manual is \$15.00 and includes sample data and printouts. We have other business and educational software, call or write:

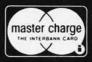

#### **ECOSOFT**

P.O. Box 68602 Indianapolis, IN 46268 (317) 283-8883

CP/M is a registered trade mark of Digital Research.

faced to an 8080-based system. The device-control requirements for the processor have already been explained, so this section is devoted to explaining how to generate the required signals from the 8080's I/O RD and I/O WR (input/output read and write) signals. Once the reader has wired the UART into his system, the programs given in the text can be entered into the machine, and the UART is ready to transmit and receive serial data.

In the same section on interfacing, the Intel 8251A Universal Synchronous/Asynchronous Receiver Transmitter (USART) is covered. A block diagram, pinout diagram, and truth table for control inputs are given. Additionally, a circuit diagram is given showing how to interface this device to an 8080 system, along with explanations in tabular form for the mode-control instruction and the com-

mand instruction.

As the terms mode control and command imply, the 8251A is software programmable. This significantly improves system flexibility because, unlike the UART, no wiring changes are needed to change the number of stop bits, even/odd/no parity, character length, and data rate. Also initialization input and output programs are given.

Now that you have wired your UART or USART on an I/O board, you're ready to connect a teletypewriter and start typing, right? Wrong! A vital link between the UART and the peripheral is missing. The third area covered under the term format is signal level of the serial bit stream. The UART outputs are TTL level signals. An interface is required to convert the TTL level signals to signals capable of being transmitted over longer distances than a foot or so. Both 20 mA current

loops (used by teletypewriters) and RS-232C interface signal levels are discussed.

In contrast to the discussion of RS-232C voltage levels (where no circuit diagrams for voltage level converters are given), the discussion of 20 mA current loops has a number of circuits and optically isolated converter circuits (the latter require a current source). If you do not feel like designing your own 20 mA interface, these circuits alone are well worth the price of the book. A brief discussion of teletypewriter interfacing is the last topic covered in the

Following the text are ten experiments, which are based on UARTs. The experiments assume that the reader has available a solderless breadboard (although the experiments may be hardwired), a UART, some 7400 series TTL chips, and a teletypewriter. If the reader chooses,

the experiment modules used may be purchased from E & L Instruments Inc. Their use makes breadboarding

If the reader does not have a teletypewriter, a lot can still be gained from the book since the experiments are tutorial in nature. The authors describe exactly how each experiment is to be performed, then proceed to ask a number of in-depth questions. Following each question is a space to jot down an answer, then the answer is given. Following some of the more involved experiments, a review is given that covers the high points learned.

Simplex, half-duplex, and full-duplex asynchronous serial data communications are discussed in this book. The transmitter in each case is a UART. The receivers range from lamp monitors (to reconvert the serial data back to parallel data for comparison with the transmitted data) to teletype-

Nine appendices follow the experiments. The ASCII (American Standard Code for Information Interchange) code is listed, data rates and clock frequencies are tabulated, a list of UART and USART manufacturers is given, and data sheets for several are included. The last appendix gives an overlay for the LR-21 outboard module, should the reader choose to buy it rather than breadboard his or her own.

In summary, the book fulfills its intended purpose very well. If you have a serial data communication requirement, this book will provide all the information needed to design a UART/USART-based asynchronous serial data communications interface. Even if you do not perform the experiments, a lot of information can be derived from this book.

J C Hassall H & H Enterprises 1201 Highland Cr Blacksburg VA 24060

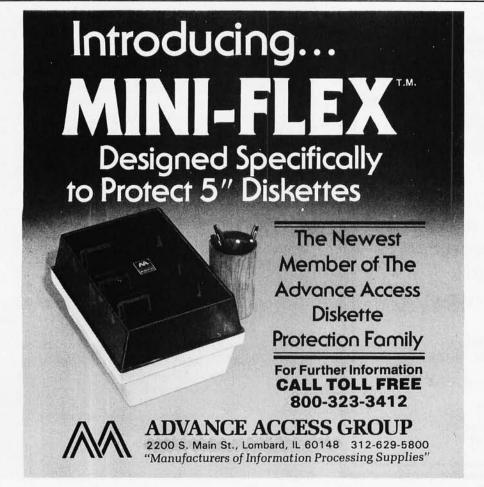

#### An Introduction to **Database Systems**

by C I Date Addison-Wesley, Reading MA, 1977 Hardcover, 536 pages \$19.95

This is the second edition of one of the many books in the IBM-sponsored Systems Programming Series. Don't run away because I said IBM. This is not an IBM manual, nor does it say that IBM computers are the answer. Each book in this series is written as a collection of important topics and concepts in a particular area. The books reflect the ideas and opinions of the author, not necessarily those of IBM. This book was written by C J Date of IBM (UK) Laboratories Ltd.

This book, like all the others in the Systems Programming Series, is not for the beginner. It is designed as a text and reference for a systems programmer. I found it to be hard reading. This is not because of its style, but because it contains large amounts of information that were new to me. I found myself continually going back and rereading sections that I had initially read hastily.

This book is divided into six parts, with each part containing several chapters. Part 1 covers the basic concepts of a data base. It addresses the necessity of a data-base management system, and it explores storage structures and data models. Also introduced are the three types of data-base management systems: the relational, the hierarchical, and the network systems. These three types of database management systems emerge as the subjects of the next three parts of the book. Each part addresses in detail the capabilities of one type of system and explores it using a current system as an example.

Over three hundred pages later, the book returns from the discussion of these three approaches to discuss database security and integrity.

#### MAIL ORDER ONLY

(212) 986-7690

Micro Computer

**OUALITY • DELIVERY • SERVICE** 

60 E. 42nd St. Suite 411 New York, NY 10017

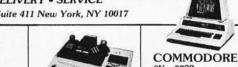

APF IM1 - \$495 IM2 - \$988

8K - \$729 16K - \$888 32K - \$1088 2022 - \$695 2040 - \$1088 8050 - \$1435 8032 - \$1495

32K - \$2445 64K - \$2645 64KQD - \$3395 \*32K add-in memory only \$10 with purchase

SUPERBRAIN\*

16K - \$ 959 48K - \$1059

PAPER TIGER 440G - \$880

400 - \$495 800 - \$788

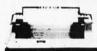

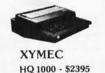

SPINWRITER 5510 - \$2795 5520 - \$2990

\*XEROX 1740 RO - \$2619 1740 SR - \$2995 1750 RO - \$2795 1750 KSR - \$3170 1730 \$2195

MAIL ORDER ONLY

Send Certified Check (Personal or Company Checks require 2 weeks to clear.)
We pay all shipping and insurance charges except items marked with asterisk.
VISA, MasterCharge add 5%. N.Y.S. Residents add appropriate sales tax.

\*(DENOTES FIEMS SHIPPED F.O.B. NYC) PHONE (212) 986-7690

Micro Computer Discount Co

60 E. 42nd St., Suite 411, New York N.Y. 10017

#### VISIONS OF PRESENT/FUTURE

#### MINDSTORMS

Children, Computer and Powerful Ideas SEYMOUR PAPERT

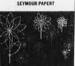

by Seymour Papert

of the computer teaching the child, the child programs the computer, and thereby is

introduced to key concepts in math and physics. Papert's writing is based on the educational theories of the child psychologist, Jean Piaget. Destined to become

a classic! shipped immediately upon publication

Mindstorms

A book to revolutionize the future of the educational computer. Instead new conspirators look to other power

centers for their direction: Any computerist with a micro is a part of this transforming conspiracy. Power of Self-Knowledge

 Power of Letting-Go Power of Decentralization

Total

The Aquarian

Conspiracy by M.

Ferguson speaks to us

of a new social force. A

force comprised of a minority

working at every social and eco-

nomic level to affect change. These

THE AQUARIAN CONSPIRACY

by Marilyn Ferguson

BITS inc

Call 800-528-6050

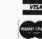

P.O.B. 428 Peterborough, N.H. 03458

Book Qty Price **Aquarian Conspiracy** \$15.00 Mindstorms \$12.95 Postage & Handling \$1.50 1st book \$0.75 each add'l. shipping Finally, Part 6, using the information previously presented, compares the three types and presents a conclusion. The conclusion, by the way, is a compromise approach, and still does not say to buy an IBM product.

My conclusion: if you are a computer user who wants to know how a data-base system works, don't read this book. However, for anyone seriously interested in developing a data-base management system, this

book is excellent. Until you can understand the concepts presented in this book, you are not ready to develop a data-base system. There is certainly more presented than will be implemented on a microcomputer in the next few years, but it's important to know the concepts so you can select the best approach.

Phil Hughes POB 2847 Olympia WA 98507

#### TRS-80 Interfacing

by Jonathan A Titus Howard W Sams & Company Inc, Indianapolis IN, 1979 Softcover, 190 pages

TRS-80 Interfacing is one of the new books available on interfacing the Radio Shack TRS-80 to external devices. This book, which is part of the Blacksburg Continuing Education Series, is written in the same style as the popular Bugbooks; ie: the first half covers general interfacing techniques, while the second half deals with hands-on experiments. If you are interested in interfacing your TRS-80 to external devices, this book is a good place to commence.

Chapter 1 begins by describing the pins on the Z80 processor. Level II BASIC is reviewed, and examples are given showing how to move information in and out of the TRS-80 using BASIC commands. The chapter ends by briefly comparing BASIC with assembly

language.

Chapter 2 describes various methods of I/O (input/output) address decoding. This is accomplished through diagrams of various integrated circuits and by showing how these circuits are used to select one or more I/O ports. The three decoding methods discussed are gating, decoding, and comparing. After reading Chapter 2, you will know how to decode any I/O address.

While I/O devices are very slow, the TRS-80 is very fast; this problem is discussed in Chapter 3. Latches and three-state bus drivers are shown that can be used with the TRS-80. Although most of the chapter is concerned with standard I/O decoding, memory-mapped I/O is briefly mentioned.

'Flags and Decisions" is the title of Chapter 4. Flags are used for device synchronization and, thus, involve both hardware and software. Hardware circuits that are used for flag detection, along with the necessary Level II software,

are discussed. The construction of a TRS-80 breadboard is covered in Chapter 5. Regardless of whether you plan to actually build the breadboard or not, it is good to review the schematic of the breadboard and make sure you understand how it operates. Included on the breadboard is

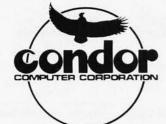

#### **Our Newest Data Base** Management System

Introducing CONDOR SERIES 20/DBMS, the relational data base management system for users who want powerful performance at reasonable prices.

For the special introductory offer of \$695, discover how easy it is to develop business or personal information systems with SERIES 20/DBMS.

- Create a Data Base in Minutes
- Full CRT Screen Management
- •Use English-like commands. Host language not required.
- Computational, Statistical, and Sorting Capabilities

CONDOR SERIES 20/DBMS is compatible with many Z-80 microcomputers with at least 48K RAM running under CP/M® operating systems.

CP/M is a registered trademark of Digital Research, Inc.

|                      | ll (\$35, plus tax)Ad<br>SERIES 20 package (\$695, p                        |          |
|----------------------|-----------------------------------------------------------------------------|----------|
| Please Send To:      | 1                                                                           |          |
| Name                 | Position                                                                    |          |
| Company              | Address                                                                     |          |
| City                 | State                                                                       | ZIP      |
| Phone ( )            | Computer                                                                    | CRT      |
| 3989 R               | R COMPUTER CORPO<br>esearch Park Drive, P. O. B<br>or, Michigan 48107 (313) | lox 8318 |
| Dealer inquiries wel | come                                                                        | C 20-2   |

Circle 241 on inquiry card.

# FORTH for CP/M.

An enchanced version of FIG\*\* FORTH is now available on a CP/M\* disk, ready to run. Features include:

- EDITOR, WITH STRING COMMANDS
- Z-80/8080 ASSEMBLER
- RAPID DISK I/O VIA INTERLEAVING
- 8 DISK BUFFERS, 1024 bytes each

The price of \$75 includes documentation suitable for the beginning FORTH programmer, as well as the experienced user.

Available for immediate delivery. Send \$75 (includes shipping — CA residents add 6% sales tax) & your address to:

Mitchell E. Timin Engineering Co.

9575 Genesee Ave. San Diego, CA 92121

\*TM Digital Research

\*\*FORTH INTEREST GROUP

#### Model EP-2A-79 **EPROM Programmer**

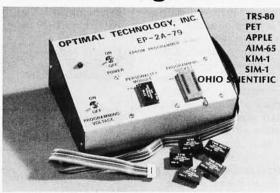

Software available for F-8, 6800, 8085, 8080, Z-80, 6502, 1802, 2650,6809, 8086 based systems.

EPROM type is selected by a personality module which plugs into the front of the programmer. Power requirements are 115 VAC 50/60 Hz. at 15 watts. It is supplied with a 36-inch ribbon cable for connecting to microcomputer. Requires 11/2 I/O ports. Priced at \$155 with one set of software. (Additional software on disk and cassette for various systems.) Personality modules are shown below.

| Part No.    | Programs Price       |
|-------------|----------------------|
| PM-0        | TMS 2708\$15.00      |
| PM-1        | 2704, 2708           |
| PM-2        | 2732                 |
| PM-3        | TMS 2716             |
| PM-4        | TMS 2532 30.00       |
| PM-5        | TMS 2516, 2716, 2758 |
| PM-8        | MCM68764             |
| 14000 14100 |                      |

Optimal Technology, Inc. Blue Wood 127, Earlysville, Virginia 22936 Phone (804) 973-5482

#### Multi-User Capabilities for MicroNOVA™ Wild Hare Puts Muscle Into Your MicroNOVA™ By Adding Multi-User Capabilities To DG's DOS! Supports up to five users simultaneously executing jobs All Data General languages for MicroNOVA™ are supported User shared code support Independent user directories Record lockout facility Printer spooling package Now Data General Users Have A Choice! FORMERLY POLYMORPHIC COMPUTER SYSTEMS, INC

P.O. Box 3581, Boulder, Colorado 80307 (303) 422-1182

# must for WordStar(tm)

Word-Index commands placed in any document produced by WordStar(tm)\* number chapters, sections and subsections, WordStar(tm)\* number chapters, sections and subsections, create tables of contents, figures and tables, and a sorted index register with page references.

The following Word-Index features greatly simplifies the time consuming task of keeping track of large documents:

Automatic numbering of chapters, sections and subsections.

Automatic generation of a table of contents, a list of figures and a list of tables.

Automatic generation of a sorted index register with index words on two levels and master- and sub-references.

Automatic numbering of all page references, chapter, section and subsection numbers, whenever changes are made to your document.

User selectable typeface for headlines: double strike, bold-face, underline, double spaced and elongated in any combination for each three types of headlines.

Word-Index is supplied on 5" or 8" CP/M disk in 8080 or Z80 code at only \$75.00 including manual and shipping. A manual alone is available at only \$10.00. All major creditcards accepted.

Order Word-Index today and stop spending hours sorting and renumbering. Order today by mail, telex or phone:

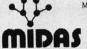

Modular Intelligent Data Administration Systems

Vandkunsten 4 DK-1467 Copenhagen K. Phone: + 45 1 12 10 64

Telex: 42531 skibby dk

Dealer inquiries invited.

\*WordStar is a trademark of MicroPro Int. Corp. CP/M is a trademark of Digital Research.

a 5 V power supply, logic probe, device and memory decoders, bus buffers, and control circuitry; a description is given of each.

Chapter 6, which is approximately one-half of the book, contains eighteen experiments. The first eleven experiments provide basic interfacing techniques, while the last seven experiments are more advanced. Topics such as I/O port applications, traffic-light controllers, and A/D (analog-to-digital) conversion are covered in detail.

I recommend TRS-80 Interfacing to anyone who is interested in the hardware aspect of the TRS-80. Although the book is not as thorough as I would have liked, it will serve as a good starting place for the beginner. My biggest complaint was that Level II BASIC was the only language used; assembly language and the problems that it can help solve-interrupts, fast I/O, etc- were only briefly mentioned. You may be interested to know that the

major topics discussed in the book are covered in a 3-part article in *Radio-Electronics*, beginning with the November 1979 issue.

Norman McEntire 323 Tram Rd Columbia SC 29210

#### Pascal: An Introduction to Methodical Programming

by W Findlay and D A Watt Computer Science Press, Potomac MD, 1979 Softcover, 306 pages \$12.95

Findlay and Watt have organized this book as a text. It presents all of standard Pascal but is arranged so that you can get started, and thereafter learn new concepts and features as you progress. The preface states that the book was written to be used in conjunction with a first course in programming using Pascal. Although initially I was skeptical, after

reading the book, I decided that it does clearly present everything necessary to start from scratch and learn Pascal. Pascal is a complicated language, and any book that promises to be easy will not be able to present all of the language.

I can recommend this book for use in two places; first, in its intended use as a classroom text for teaching Pascal to computer science beginners. Here, the help of an instructor would assist the student in learning the many new concepts. Second, I feel the book makes an excellent text for anyone with some background in another programming language.

In either case, I feel that it is very important to have a Pascal compiler available to try the concepts presented in this book. It would be virtually impossible to learn the details of a language as complex as Pascal without having an opportunity to try ideas on a computer.

For those who feel that this book may be what they

need, here are the details of its contents. The book is divided into six parts plus five appendices. Part 1, entitled "First Steps in Programming," presents the notation used in the book and the concept of data, then explores the data type INTEGER. The basic I/O (input and output) statements are presented and a complete program is developed using only integer data, I/O statements, and the assignment statement.

From this point on, new concepts are presented in such a way that they build on the basic ideas. Part 1 ends by presenting the BOOLEAN data type, WHILE and IF control structures, and some concepts on program refinement, testing, and documentation.

Part 2 introduces the data types CHAR and REAL, enumerated and subrange types, and arrays. Part 3 presents the remaining flowof-control statements (CASE, FOR, REPEAT, and GOTO). Part 4 introduces the concept of subprograms; this part also presents chapters on functions, procedures, and their uses. Part 5 presents the data structures of Pascal, which include records, packed data and strings, files, sets, and pointers.

Part 6 is entitled "Programming Methodology." It reviews the concept of stepwise refinement presented earlier in the book and does an excellent job of showing its usefulness with two examples. For those of us who can write programs faster than anyone else, but can never quite get them to work or cannot figure out how to add a new feature to the program that we just wrote, this section is required reading. The first example is the development of a simple text formatter. It is developed through four levels of refinement showing why each developmental path was chosen at each level. The second example is a program to tabulate the winner of a transferable vote election. This example is equally well done.

Finally, the appendices

# Industrial marketing problems?

# Call McGraw-Hill Research

Regardless of what marketplace you are staking out, its position or size, we can help you draw a precise circle around it.

Why? Because as the leading business/technical/professional publishing company, we probably already know your market.

Here are just a few of the things we can do for you through our personal interviewing, telephone, mail and focus group capabilities:

- We can tell the size of your market
- Determine where your markets are
- Who the buying influences are
- How well you are known
  The effectiveness of your advertising

- Characteristics most important in product choice
- What market for new products
- Buying habits in your market. Who buys? When? Where? How? Give us a call. Phone Shep Raskind at 212-997-6401 or write him as Director, Marketing Research, McGraw-Hill Research, 1221 Avenue of the Americas, New York, NY 10020.

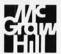

If it's a marketing research problem, we probably pioneered the solution.

THE

# MISSING LINK

BY MIDNIGHT SOFTWARE

Transfer files between any two CP/M systems with full error checking and auto retry at up to 9600 baud.

- · Sends and fetches all file types (including .COM)
- · Multiple file transfer by list, indirect file list, and wild card match (eg ABC.HÉX \*.COM @PROGLIST)
- · Remote and local directories
- Machine language program requires 16K CP/M
- · Conversational mode
- Terminal mode for interacting with timesharing systems (w/download capability)
- · Priced at only \$95, manual only is \$5

THIS PROGRAM IS A MUST FOR ALL CP/M SYSTEMS!

CP/M is a trademark of Digital Research Software is supplied on 8" single density diskettes.

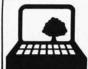

COMPUTER CAMP, INC.

1235 COAST VILLAGE ROAD, SUITE G, SANTA BARBARA, CALIFORNIA 93108 [805] 965-7777

# The 2nd Generation... It's almost here!

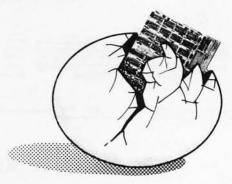

MEASUREMENT systems & controls

867 North Main Street Orange, Calif. 92668 (714) 633-4460

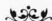

#### A Message to our Subscribers

From time to time we make the BYTE subscriber list available to other companies who wish to send our subscribers promotional material about their products. We take great care to screen these companies, choosing only those who are reputable, and whose products, services, or information we feel would be of interest to you. Direct mail is an efficient medium for presenting the latest personal computer goods and services to our subscribers.

Many BYTE subscribers appreciate this controlled use of our mailing list, and look forward to finding

information of interest to them in the mail. Used are our subscribers' names and addresses only (no other information we may have is ever given).

While we believe the distribution of this information is of benefit to our subscribers, we firmly respect the wishes of any subscriber who does not want to receive such promotional literature. Should you wish to restrict the use of your name, simply send your request to BYTE Publications Inc, Attn: Circulation Department, 70 Main St, Peterborough NH 03458. Thank you.

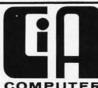

COMPUTER **INSTANT ADS**  CAN HELP YOU ... BUY OR SELL · LOW COST · HOT LINE

Buy or sell fast with the Computer Instant Ads. The all ad low cost computer publication for individuals and businesses. It's on convenient 8½" by 11" pages in easy to read type.

Bargains — Computers, Components, Peripherals, Software, Positions and Help Wanted, whether you're buying, selling, or swapping you can get fast results at low cost with the CIA.

Instant Ads — If you don't want to wait a few days for the next CIA issue—just dial our special computer hot line number (reserved for subscribers) anytime, 24 hours a day, and our computer will tell your computer (with 300 baud modem) all about the ads received by the CIA since our last issue. Call as often as you like. The only additional expense to you is the price of a direct dial phone call. But remember, if you don't want to pay for the phone call, you only have a few days to wait because the CIA is published TWICE each month.

LOW COST ADVERTISING - Only 10¢ per word for one ad and just 8¢ per word per issue when the same ad is run in two or more consecutive issues.

FREE ADVERTISING - Subscribe now for free advertising. Mail an ad (up to 50 words type written or printed, please) to us with your subscription and we will run it free; or phone your subscription using our toll-free number and charge your subscription to your VISA or Master Charge Card. When you telephone your subscription, we will send you a certificate for a free ad.

LOW SUBSCRIPTION RATES

One year (24 issues) only \$13.00 Two years (48 issues) only \$20.00 Call TOLL-FREE 1-800-453-6400

Subscribe NOW In Utah phone 268-3000

COMPUTER INSTANT ADS ASSOCIATION 277 East 6100 South . Salt Lake City, Utah 84107

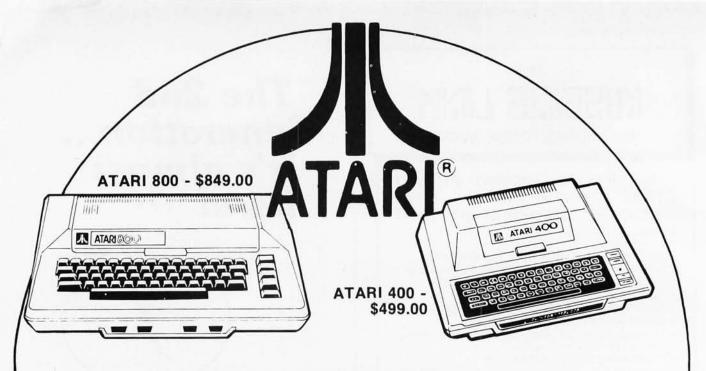

#### --- NO HIDDEN CHARGES ----

|                               | LIST PRICE          | OUR PRICE |                            | LIST PRICE | OUR PRICE |
|-------------------------------|---------------------|-----------|----------------------------|------------|-----------|
| ATARI 400 Computer System, 88 | \$629.95            | \$499.00  | MACROTRONICS Parallel      |            |           |
| ATARI 800 Computer System, 16 | K \$1079.95         | \$849.00  | Printer Int.               | \$69.95    | \$64.95   |
| ATARI 410 Program Recorder    | \$89.95             | \$79.00   | MICROMINT Atari            |            |           |
| ATARI 810 Disk Drive          | \$699.95            | \$599.00  | Chatterbox Modem           | \$219.95   | \$199.95  |
| ATARI 815 Dual Density Disks  | \$1499.95           | \$1299.00 | ATARI Light Pen            | \$74.95    | \$64.95   |
| ATARI 820 Printer (40 col.)   | \$599.95            | \$499.00  | 16K RAM Memory Module      | \$199.95   | \$169.00  |
| ATARI 822 Thermal Printer     | \$449.95            | \$389.00  | ATARI Joystick Controllers | \$19.95    | \$18.95   |
| ATARI 825 80/132 col. Printer | \$999.95            | \$869.00  | ATARI Paddle Controllers   | \$19.95    | \$18.95   |
| ATARI 830 Acoustic Modem      | \$199.95            | \$169.00  | ATARI 800 Dust Cover       |            | \$7.95    |
| ATARI 850 Interface Module    | \$219.95            | \$189.00  | ATARI 400 Dust Cover       |            | \$7.95    |
|                               | VARCO CANADA CANADA |           |                            |            |           |

#### PRINTERS -

| Centronics 730 Centronics 737 Centronics 779 Centronics 779 w/lower case | \$795.00<br>\$995.00<br>\$1559.00<br>\$1695.00 | \$699.00<br>\$869.00<br>\$1095.00<br>\$1195.00 | Okidata Microline-80<br>Tractor-Feed Option<br>RS-232-C (2K) Option           | \$800.00<br>\$140.00<br>\$299.00 | \$129.00<br>\$279.00          |
|--------------------------------------------------------------------------|------------------------------------------------|------------------------------------------------|-------------------------------------------------------------------------------|----------------------------------|-------------------------------|
| NEC 5510 SpinWriter<br>NEC 5520 SpinWriter                               | \$3195.00                                      | \$2595.00<br>\$2895.00                         | LRC to TRS-80 or APPLE<br>LRC to PET, IEEE                                    |                                  | \$20.00<br>\$59.00            |
| NEC 5530 SpinWriter<br>NEC Tractor-Feed Option<br>LRC 7000 + (64 col.)   | \$3195.00<br>\$225.00<br>\$405.00              | \$2495.00<br>\$195.00<br>\$329.00              | LRC to RS232C, male or female<br>730 or 737 to TRS-80<br>NEC or 779 to TRS-80 |                                  | \$65.00<br>\$29.00<br>\$35.00 |

#### GENERAL INTEREST

|                              |          | ***      | 100 01000 11 511 1 1 1         | 470.05   | 050.05  |
|------------------------------|----------|----------|--------------------------------|----------|---------|
| BSR System X-10 5 Pc. System | \$124.95 | \$99.95  | ISO-2/CBS Line Filter-Isolator | \$70.95  | \$59.95 |
| BUSY BOX, TRS-80 or APPLE    | \$114.95 | \$99.95  | ISO-7/CB Super Filter-Isolator | \$146.95 | \$99.95 |
| BUSY BOX, S-100              | \$119.95 | \$114.95 | CASIO C-80 Calculator Watch    | \$49.95  | \$44.95 |
| AC-SFK-31 Line Filter        | \$24.95  | \$19.95  | BONE FONE                      | \$69.95  | \$56.95 |
| ISO-2 Line Filter & Isolator | \$56.95  | \$49.95  |                                |          |         |

Write for complete catalog featuring APPLE, ATARI, COMMODORE and TRS-80.
WE ALSO BUY AND SELL USED PERSONAL COMPUTERS. CALL FOR INFORMATION.

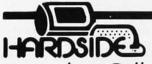

6 SOUTH ST., MILFORD, NH 03055

To order: Call Toll-Free 1-800-258-1790 (in NH call (603) 673-5144)

The Software Exchange & HardSide (Div. of Robitaille & Sons, Enterprises, Inc.), SoftSide Publications

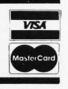

# The Software Exchange has it all!

One phone call

gives you access to all these fine companie companies.

(IN NH CALL 673-5144)

# **HARDWARE**

Square 1 Computer Resources Company Radio Shack Commodore Pet

SOFTWARE

Microsoft Apparat Racet Hayden Muse Ritam Softape Lance Micklus Image

Quality Software Web Associates

Small Systems Software On-Line Systems Creative Computing

Personal Software Scott Adams Acorn Software Synergistics

Strategic Simulations **Automated Simulations** 

Avalon Hill Micro America Edu Ware Instant Software Interpro Micro Auto Systems Peripherals Unlimited

Program Design Personal Finance Systems Small Business Systems Group Syntonic

Seabrees Computing

**BOOKS** 

Hayden Wiley Scelbi Compusoft Dilithium Sams Radio Shack SoftSide Addison Wesley International Jewelers Dome Publishing

Percom Centronics NEC Sun Okidata Source/TeleComputing Computer Case Co. MicroMint Eaton LRC Cover Craft **BSR** BASF Corvus Archbold Electronics **ESP** Novation

AMP Recording Studios

The Software Exchange 6 SOUTH ST., MILFORD, NH 03055

To order: Call Toll-Free 1-800-258-1790 (in NH call (603) 673-5144)

The Software Exchange & HardSide (Div. of Robitaille & Sons, Enterprises, Inc.), SoftSide Publications

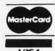

present Pascal syntax diagrams, reserved word and special symbol lists, predeclared entities (like arithmetic functions and I/O procedures), and character sets. The final section of the book contains answers to selected exercises.

In conclusion, if you want to learn Pascal, and if you have some knowledge of computing along with access to a Pascal compiler, I feel this book can help you. If you are an instructor, this book would be an excellent choice for the text in a Pascal programming class.

Phil Hughes POB 2847 Olympia WA 98507

# Microcomputer Interfacing

by Bruce A Artwick Prentice-Hall Inc, Englewood Cliffs NJ 1980 Hardcover, 341 pages \$18.95 At one time or another, most of us have wanted to use our microcomputer to control items such as lights, appliances, air conditioners, and other things in our "real world." If you are one of these people and have gone through the frustrating chore of trying to put together a suitable interface, this book is for you.

Between the covers of this long-needed book, Bruce A Artwick has compiled a very useful collection of data, technical facts, and advice for the microcomputer user who is interested in interfacing computers to the real world.

The greatest strength of this book is that the author not only covers the advanced topics related to current, technically sound interfacing techniques, but he also takes the time to explain the fundamental theories and information that are generally skipped over in publications geared toward those readers who possess more technical knowledge and skill. Mr

Artwick makes liberal use of drawings, charts, graphs, and schematics to highlight his well-written text.

While this book is easy to read and comprehend, I can assure you that the information contained within it is complete and to the point.

Chapter 1 is an orientation to interfacing. It gets things off to a good start for those readers who are new to this technical area. The chapter details general computer architecture and system design. It also explains how interfaces are used in these systems and gives examples of several types of practical interface applications.

Chapter 2 gives tips on selecting the best micro-processor for the task to be done. The discussion includes most of the popular microprocessors. This chapter lists advantages and disadvantages of each type of microprocessor.

Chapter 3 is devoted to memory. Included is information on several types of memory and the pros and cons of each. This chapter also discusses medium- and long-term storage devices and techniques. The chapter concludes with tips on selecting the best memory device for the user's particular application.

Chapter 4 covers, in great detail, I/O (input/output) methods and devices. The highlights of this chapter include: I/O standards, buses, DMA (direct memory access), and the transfer of data over long distances.

Chapter 5 is devoted to hardware. The author covers in depth the actual parts that are used to accomplish the interface of a microprocessor to the real world. Conventional items such as transistors, SCRs (silicon-controlled rectifiers), LEDs (light-emitting diodes), and relays are detailed as well as the more recent devices such as UARTs (universal asynchronous receiver/transmitters), modems (modulator/ demodulators), and cassette controllers.

Chapter 6 guides the reader in going from theory, learned in the first five chapters, to applications. This chapter gives tips and design rules to help the reader design a workable interface.

Chapter 7 covers interfacing to popular standard buses such as the S-100, SS-50, those used in LSI-11 and TRS-80 computers, and others

Chapter 8 shows the reader how to take a completed design and actually construct it. This chapter discusses enclosures, connectors, circuit boards, wirewrap, layout, and assembly. Here, Mr Artwick gives some very good advice on purchasing parts and the pitfalls of some "bargain" buys.

Chapter 9 discusses interface software. This chapter covers software basics in general, but it does not go into any detail on the writing of actual software routines for handling the interface. However, the author does give the reader some tips on obtaining software design information

# FINALLY! ONE ASSEMBLER — A•©•¶™ BY SORCIM — LETS YOU ASSEMBLE CODE FOR 6502, 6800, 8080, 8085, AND Z80 CPUS . . . FOR ONLY \$125!

In use for two years by **Sorcim** to facilitate program development, the **A.C.T.** (Assembly Code Translator) "universal" cross-assembler supports all 5 major processors and is now available to the public. Get out of writing hex and toggling switches; **A.C.T.** gives you efficient programming as well as the capability to develop code for one processor on a machine using a different processor. Running under CP/M\* 1.4X or 2.X, **A.C.T.** features:

- Assembly speed greater than 1000 lines/min
- Complete cross reference
- Support for data type hex, octal, or binary (Intel or Motorola format)
- Supports macros
- Comprehensive set of pseudo-ops
- Absolute assemblies, system text file support, local proc definition (8080/5 & Z80 only), code file format (standard Intel hex), and many more special features.

**A.C.T.** fits in 24K of RAM (including CP/M), comes complete with manual and sample programs, and is shipped on a single-sided, single density, soft-sectored CP/M compatible 8" diskette. Want to know more about **A.C.T.**'s many talents? The manual is available separately for \$15.

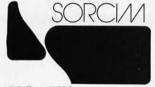

PO Box 32505 SAN JOSE, CA 95152 How to order: We accept UPS COD, Mastercard®, VISA®, personal checks, and certified checks. Californians add sales tax. Add \$10 outside USA.

ALSO AVAILABLE FROM SORCIM FOR \$175: PASCAL/M™, THE LOW-COST/-HIGH PERFORMANCE LANGUAGE FOR ALL Z80/8080/8085 COMPUTERS.

\*CP/M is a trademark of Digital Research A.C.T. and PASCAL/M are trademarks of Sorcim. from outside sources.

Although the text concludes with Chapter 9, I am compelled to mention the excellent glossary at the end of the book. It contains more than 200 concise, well-written definitions of the technical terms used throughout the book. The glossary is a wealth of information in itself.

In conclusion, I highly recommend this book as a valuable addition to your technical library. It is the best source of interfacing information in one volume that I have yet come across. I am sure that you will be consulting it as often as I do.

Clifford R Mosley 410 Campus Jonesboro AR 72401

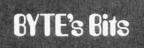

# Call for Papers

Papers are being solicited for the 1981 Summer Computer Simulation Conference to be held July 21-23, 1981, in Washington DC. The conference theme is "Simulation: Foundations and the Future." Accepted papers will be published in bound proceedings distributed at the conference. Five hundred word summaries or complete drafts of original papers must be submitted by November 15, 1980, to L G Culhane, The MITRE Corporation, 1820 Dolley Madison Blvd, McLean VA 22102, (703) 827-6000.

# Call for Papers

A November 15, 1980, deadline has been set for submitting papers to the Eighth International Colloquium on Automata Languages and Programming (ICALP 81), The Technion, Haifa, Israel, July 13-17, 1981. Send four copies of an extended abstract to the Chairman of

the Program Committee, Professor S Even, ICALP 81, Computer Science Dept, The Technion, Haifa, Israel. The papers can be on topics concerning automata theory, formal languages, analysis of algorithms, computational complexity, computability theory, mathematical aspects of programming-language definition, and more.

# Microcomputers in Primary Schools Project

The University College, Cardiff Science Mathematics and Technology Centre, in Wales, is working on a project designed to evaluate the use of microcomputers and the currently available software for primary schools. The project has been funded in part by the British Department of Industry, and to obtain the greatest benefit from the project, the college is asking industrial concerns for contributions in cash or support. Doctors Thorne and

Wharry of the computing mathematics and education departments would like to ask any individuals or organizations that have appropriate educational software to forward copies to them. The results of their work will be published and made available to all primary schools in the United Kingdom. For more information, contact Doctors M Thorne and D Wharry, University College, Cardiff Science Mathematics and Technology Centre, Dept of Education, Senghennyd Rd, Cardiff CF2 4AG, Wales.

# Computer War Games Announced

Avalon-Hill, well known in the war-gaming field for its historical simulation games, has announced five games in its new Avalon-Hill Microcomputer Games series. Four of these games, B-1 Nuclear Bomber, Midway Campaign, North

Atlantic Convoy Raider, and Nukewar, are games for one player against the computer. The fifth game, Planet Miners, is a game for one to four players. The games, priced at \$15 each, will run on a Radio Shack TRS-80 with Level II BASIC, an Apple II, or a Commodore PET or CBM, each with 16 K bytes or more of free memory. Avalon-Hill's address is 4517 Harford Rd, Baltimore MD 21214.

In addition, The Software Exchange, 6 South St, POB 68, Milford NH 03055, has three war games on cassette for the TRS-80 running Level II BASIC: Kriegspiel II, Up Periscope, and Warpath: price is \$14.95 each.

Strategic Simulations, 450
San Antonio Rd, Suite 62,
Palo Alto CA 94306, offers
two games, Computer
Bismarck (\$49.95 for the
TRS-80 and \$59.95 for the
Apple II) and Computer
Ambush, a World War II
war game (\$59.95 for the
Apple II).

# Attention TRS-80 Mod II owners: P&T CP/M<sup>®</sup> 2 has more to offer!

More Disk Storage 596K bytes with double density on standard single sided disk drives. If that's not enough, versions are available for double sided expansion drives (1.2M bytes per disk) and the Cameo Hard disk system (10M bytes).

More CRT Functions P&T CP/M 2 has the most advanced screen driver available for the Mod II including: erase to end of line/screen, insert/delete line, cursor addressing, non-scrolling area on screen, and much more.

More Serial I/O Capabilities The serial drivers in P&T CP/M 2 support ETX/ACK, XON/XOFF, and request to send handshaking. Direct control of the serial ports is also available for special applications.

More Documentation We provide the standard CP/M manuals and our own 150 page manual written specifically for P&T CP/M 2.

More Utilities We have added 14 of our own utility programs for the Mod II to the standard CP/M utilities.

More Useful System Functions P&T CP/M 2 has all sorts of useful features you won't find elsewhere: type-ahead buffer for keyboard input, system time of day clock, automatic program execution, and lots more.

### Prices

Standard P&T CP/M 2 \$185
P&T CP/M 2 for Shugart 850
2 sided drives \$220
P&T CP/M 2 for Cameo Hard
Disk system \$250

We also carry these other software packages:

 Magic Wand text processor
 \$350

 VEDIT text editor
 \$110

 LYNC data communication
 program
 \$65

 MCALL intelligent terminal
 program
 \$65

 MAC macro assembler
 \$90

 Pascal/M
 \$175

 Microsoft Basic-80 Interpreter
 \$325

 Microsoft Basic-80 Compiler
 \$350

CBASIC2 (improved performance) \$10 Osborn accounting software (requires CBASIC 2; manuals extra) each package \$95; all four \$295

Also available are single and double sided expansion disk drives and the Cameo Hard Disk System. Call or write for details.

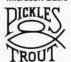

Prepaid, COD, Mastercharge or Visa orders accepted. Shipping extra. California residents add 6% sales tax.

**PICKLES & TROUT** 

P.O. BOX 1206, GOLETA, CA 93017, (805) 967-9563

CP/M is a trademark of Digital Research Inc.

TRS-80 is a trademark of Tandy Corp.

# Today one dollar buys % of a business phone call.

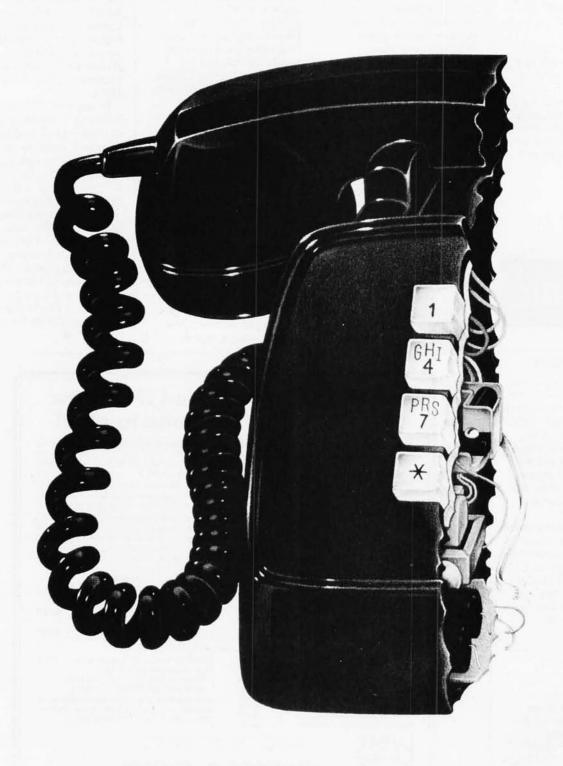

# Today one dollar buys 6¼ readers who actually see your sales message.

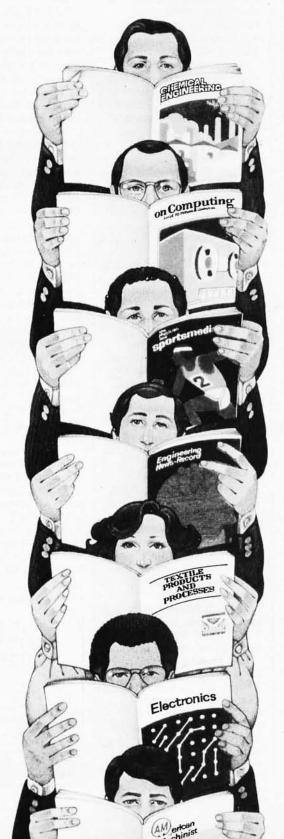

As your selling dollar buys less and less, it pays more and more to advertise in McGraw-Hill magazines.

As prices keep going up and up, McGraw-Hill magazines help 10.8 million decision-makers keep costs down.

For example, *Chemical Week* told chemical processing managers and professionals how exports credits could lower their debt-servicing costs. And *Engineering News-Record* showed the construction industry how to cope with the destructive effects of the 1981 federal budget.

By helping 10.8 million readers solve their inflation problems, we help you

solve yours.

Today, the price of reaching one potential customer in McGraw-Hill magazines is only 16¢.¹ This compares to a cost of \$6.07 for sending a business letter;² over \$3.50 for a business phone call;³ and an in-person sales call which, believe it or not, now costs over \$100.⁴

In times like these, when everything costs more, you may be tempted to spend less on your advertising budget. But our Laboratory of Advertising Performance (LAP) Report #5262 demonstrates that "Industrial companies which maintained or increased their advertising expenditure during the 1974-75 recession enjoyed higher sales growth than those which cut advertising." Write 1221 Avenue of the Americas, New York, N.Y. 10020, for LAP Report #5262 today. And let us help you make your advertising more efficient, as the price of all other selling tools becomes more expensive.

<sup>1</sup>One reader-noted impression in the average McGraw-Hill publication. <sup>2</sup>The Dartnell Institute of Business Research, <sup>3</sup>"Telephone Marketing" by Murray Roman, P. 87, McGraw-Hill 1976. <sup>4</sup>Laboratory of Advertising Performance Report #8013.4, McGraw-Hill Research.

McGraw-Hill Magazines

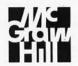

With inflation, we're an even better buy.

# Software Received

The following is a list of software packages that have been received by BYTE Publications during the past month. The list is correct to the best of our knowledge, but it is not meant to be a full description of the product or the forms in which the product is available. In particular, some packages may be sold for several machines or in both cassette and floppy-disk format; the product listed here is the version received by BYTE Publications.

This is an all-inclusive list that makes no comment on the quality or usefulness of the software listed. We regret that we cannot review every software package we receive. Instead, this list is meant to be a monthly acknowledgement of these packages and the companies that sent them. Companies sending software packages should be sure to include the list price of the packages and (where appropriate) the alternate forms in which they are available.

Unless otherwise listed, "floppy disk" refers to a 5-inch singlesided, single-density floppy disk; "TRS-80" refers to a Radio Shack TRS-80 Model I; and "Apple II" refers to the Apple II, the Apple II Plus, or the Apple III running in Apple II emulation mode.

Address Book, address and mailing label utility for the Apple II, floppy disk, \$49.95, from MUSE Software, 330 N Charles St.

Baltimore MD 21201.

Adventure, game for the TRS-80 (other versions exist), floppy disk, \$29.95, from Microsoft Consumer

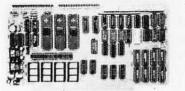

# Boards for S-100 BUS from S.C. Digital

"INTERFACE: 1" Serial, Parallel, ROM, RAM, Cassette Interface Board Assembled & Tested \$229 Limited time only

Features: MODEL - 3SPC

- 3-Serial with hardware UARTS, RS232-C or 20ma Current loops
- 1-Parallel I/O with full handshakes, polarity is SW selectable
- Built in 4K ROM, 4K RAM Capability with SW disables (for 2708's, 2114's, ROM, RAM not supplied)
- Built in Kansas City cassette interface usable to 1200 BAUD
- Interrupts built in on all 4 inputs
- On board BAUD rate osc generates
- 19.2K, 9.6K, 4.8K, 1.2K, 300, 110 or 134.5 BAUD
- Switch selectable address, ports and BAUD rates

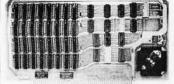

"UNISELECT"

### 16K Static RAM Board

Assembled & Tested \$255 with 200nsec Low Power Memory Chips

Features: MODEL - 16K US

- Fully static, uses 2114L'S 16K Block Addressing & Bank Select
- Univeral Bank Select by port and bits, compatable with CROMEMCO, ALPHA MICRO, NORTH STAR, MARINCHIPS, etc. Address, Port, Bits, all SW Settable

All boards meet IEEE-S100 standards

Fully socketed, solder masks, gold contacts, and guaranteed for one full year. Delivery: from stock to 72 hours. Ordering: You may call for M.C., Visa or C.O.D. orders. (Add \$4.00 for C.O.D.) Personal checks o.k., but M.O. speeds shipment. Takes 7 to 15 days to clear personal checks before shipping.

Undamaged Soards can be returned within 10 days for full refunds. Illinois residents add 5 1/4 %

O.E.M. PRICING AVAILABLE, DEALER INQUIRY INVITED

P.O. Box 906 Aurora, IL 60507

Phone: (312) 897-7749 Products, 10800 NE 8th Ave, Suite 819, Bellevue WA 98004.

APL80, subset of APL (programming language) for

the TRS-80, floppy disk (available on tape), \$39.95, from Ramware, 6 South St, Milford NH 03055.

Computer Bismarck, computer-assisted war game for the Apple II (version for TRS-80 also exists), floppy disk, \$59.95, from Strategic Simulations, 450 San Antonio Rd, Suite 62, Palo Alto CA 94306.

Death Dreadnought, adventure game for the TRS-80, floppy disk, \$14.95, from The Programmer's Guild, POB 66, Peterborough NH 03458.

EasyWriter, wordprocessing system for the Apple II, floppy disk, \$99.95, from Information Unlimited Software, 793 Vincente Ave, Berkeley CA 94707.

Editor/Assembler-Plus, Z80 assembler and editor for the TRS-80, cassette, \$29.95. from Microsoft Consumer Products (see above).

Elementary Math, arithmetic tutorial for the Apple II, floppy disk, \$39.95, from MUSE Software (see above).

Higher Text, character font generator for the Apple II, \$35, from Synergistic Software, 5221 120th Ave SE, Bellevue WA 98006.

IRV, keyboard shorthand utility for the TRS-80, cassette, \$25, from The Programmer's Guild (see above).

Level III BASIC, utility for the TRS-80, cassette, \$49.95, from Microsoft Consumer Products (see above).

Lost Dutchman's Gold, adventure game for the TRS-80, floppy disk, \$14.95, from The Programmer's Guild (see above).

Odyssey, adventure game for the Apple II, floppy disk, \$30, from Synergistic Software (see above).

Sargon II, chess-playing

program for the TRS-80, floppy disk, \$34.95, from Hayden Book Company, 50 Essex St, Rochelle Park NJ 07662.

SAT TRAK, graphic satellite observation program for the Apple II (other versions available), floppy disk, \$45, from SAT TRAK International, Computerland of Colorado Springs, 4543 Templeton Gap Rd, Colorado Springs CO 80909.

SL5, version of FORTH (programming language) for selected CP/M machines, 8-inch floppy disk, \$150, from The Stackworks, POB 1596, 321 E Kirkwood Ave, Bloomington IN 47402.

Softronics APL, programming language for any CP/M machine, 8-inch floppy disk, \$350, from Softronics, 36 Homestead Ln, Roosevelt NJ 08555.

Spider Mountain Adventure, game for the TRS-80, floppy disk, \$14.95, from The Programmer's Guild (see above).

Stellar Trek, graphics game for the Apple II, floppy disk, \$24.95, from Rainbow Computing Inc, 9719 Reseda Blvd, Northridge CA 91324.

Typing Tutor, educational package for the TRS-80, cassette, \$14.95, from Microsoft Consumer Products (see above).

Write-On I. wordprocessing system for the Apple II, floppy disk, \$99.50, from Rainbow Computing Inc (see above).■

# And then there were none.

What happens it civilization continues to slowly choke out wildlife species by species? Man cannot live on a planet unfit for animals.

Man cannot live on animals.

Join an organization that's doing something about preserving our endangered species. Get involved, Write the National Wildlife Federation, Department 105, 1412 16th Street, NW. Washington, DC 20036.

DC 20036. It's not too late.

# Clubs and Newsletters

### Software Exchange for PDP-11 Users

A free software exchange service is available to Digital Equipment Corporation PDP-11 users. This service allows the user to submit software for software credits that may be used to obtain other software listed in the Monthly Software Exchange Bulletin. Write to the PDP-11 Software Exchange. 1101 Noble Forest Dr. Norcross GA 30092.

# The Maryland Apple Corps

The Maryland Apple Corps now has over fifty members. Hardware and software demonstrations. program exchanges, bugs and fixes, and new uses of the Apple computer are interests of the group. A monthly newsletter, a software library, and membership in Apple International are also features of the group. The annual fee is \$12. For information, contact Maryland Apple Corps, POB 5430, Towson MD 21204, Atten: Art Blumberg.

# North Star Users Group

The North Star Users Group of the Boston Computer Society will hold meetings at 7:30 PM on the second Thursday of oddnumbered months, starting in November. The meetings will be held at the Computer Mart, 1395 Main St, Waltham MA. Contact Gary Saxton at (617) 861-6600, extension 2707.

### REM Interest Group

A REM (Recognition Memory) Interest Group has been formed. The group is soliciting articles, information, and ideas from REM users for its newsletter. Initial dues are \$10 payable to REM Interest Group, POB 23317, Honolulu HI 96822.

# VTOS Group

TCUG Inc, a nonprofit computer club, is organizing and chairing a national users group for TRS-80 owners using the Virtual Technology Operating System (VTOS). The purpose of the group is to improve upon the documentation of VTOS by sharing knowledge derived from experience with VTOS. There is a \$15 annual fee to join the VTOS Users Group, which entitles the member to the newsletter. Contact TCUG Inc. VTOS Sub-Group, POB 2235, Reston VA 22090, Attn: Bill Beall. The TCUG Bulletin Board is available at (703) 620-4990.

# National Association of Computer Stores

The National Association of Computer Stores, a trade association representing retail computer stores, has recently been formed with the assistance of IntraCom Inc. an association and organizational management firm. The purposes of the trade association are to ensure prosperity and expansion of stores, to cooperate with applicable government agencies and legislative advance the economic and computer stores. Information is available from National Association of Computer Stores, 3255 S US 1, Ft Pierce FL 33450, (305) 465-9450.

### Detroit Interact Group

Interact Electronics Corporation went out of

business in early 1980, with over 5000 Interact systems in use and over 1000 on dealers' shelves. In order to see that these owners get support, the Detroit Interact Users Group has gone national. They encourage development of new software and hardware by independent sources. A monitor and a serial port are now available because of this group's efforts. The group also supports a software library. They are trying to locate schematics, documentation, and reliable sources for software, parts. and service for the Interact. The club newsletter, Interaction, is bimonthly with information, ideas, and programs. Contact Detroit Interact Group, 15356 Prevost, Detroit MI 48227. ■

# And then there were none.

The list of already extinct animals grows . . . the great auk, the Texas gray wolf, the Badlands bighorn, the sea mink, the passenger pigeon . . . What happens if civilization continues to slowly choke out wildlife species by species?

Man cannot live on a planet unfit for animals.

animals.

Join an organization that's doing

something about preserving our endangered species. Get involved. Write endangered species. Get involved. Write the National Wildlife Federation, Department 105, 1412 16th Street, NW. Washington, DC 20036.

It's not too late.

bodies, and to represent and educational interests of retail

The Electric Pencil I is still available for TRS-80 Model I users. Although not as sophisticated as Electric Pencil II, is still an extremely easy to use and powerful word processing system. The software has been designed to be used with both Level I (1664 system) and Level II models of the TRS-80. Two versions, one for use with cassettle, and one for use with disk, are available on cassettle. The TRS-80 disk version is called a consistent of the TRS-80 disk version is called WRITE, DR, and Alt. I routhers of TREDOR with the READ, WRITE, DR, and Alt. I routhers of TREDOR.

TRC Cassette . . . . . \$ 100,00 TRD Disk . . . . . . . \$ 150,00

# the electric pencil II™

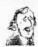

# for the TRS-80 Model II\* Computer

The Electric Pencil is a Character Oriented Word Processing System. This means that text is entered as a continuous string of characters and is manipolated as such. This allows the user enortmos freedom and eate in the movement and handling of text. Since lines are not delineated, any snawler of char-acters, words, lines or paragraphs may be inserted or deleted anywhere in the text. The entirely of the text shifts and appears up or closes as needed in full view of the user. Car-riage returns as well as wend hyphenation are not required since each line of text is formatted automatically.

As text is typed and the end of a screen line is reached, a partially completed word is shifted to the beginning of the following line. Whenever lext is inserted or detect, existing text is pasted down or pollowing in a very amount fashion, text is pasted down or pollowing in a very amount fashion, the state of the state of the

When text is printed, The Electric Pencil automatically inserts corriage returns where they are needed. Numerous contributions of Line Length, Page Length, Character Spacing, Line Spacing and Page Spacing allow for any form to be handled. Right justification gives right-hoad margins that are even. Pages may be numbered as well as titled.

### the electric pencil

The TRSOOS versions of The Electric Pencil II are our best ever! You can now type as fast as you like without losing any characters. New TRSOOS features include word left, word right, word delete, bottom of page numbering as well as extended curser controls for greater user flexibility. BASIC file may also be written and simply edited without additional software.

Ox CP/M versions are the same as we have been distributing for several years and allow the CP/M user to edit CP/M files with the addition of our COMVERT utility for an addition of SSGO. CONVERT is not required it only quick and easy word processing is required. A keyboard buffer permits fast typing without character loss.

CP/M INDEXOS.

m

VISA

# TRSDOS or CP/M Computible \* Supports Four Disk Drives \* Dynamic Print Formatting \* Disblo, NEC & Garre Print Pockoges \* Multi-Column Printing \* Print Value Chaining \* Page-at-a-time Scralling \* Bid Bidirectional Multispeed Scralling \* Subsystem with Print Value Scoreboard \* Automatic Word & Record Number Tally \* Global Search & Replace \* Full Margin Control \* End of Page Control \* Non Printing Text Commenting \* Line & Paragraph Indentation \* Centering \* Underlining \* Boldface

LOVE MY

MICHAEL SHRAYER SOFTWARE, INC. 1198 Los Robles D Palm Springs, CA. 92262 (714) 323-1400

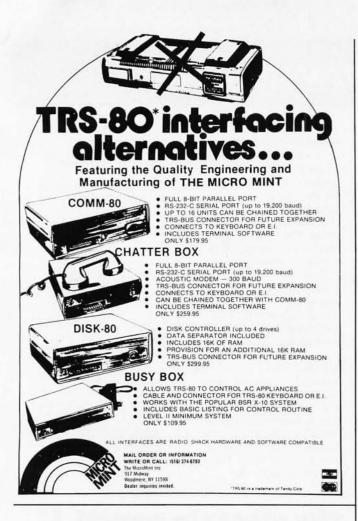

### the masters of fartasy CRISTALWARC Don streak into the Vegan System. Don are the commander of the terran starfleet. Your cargos are Shisi and Argos crystal. Your shields are low and the aliens are closing in!!... Galactic Quest Lost in the cellar of a creepy old house. Within these winding corridors, lurk unspeakable horrors; echo with unhuman footsteps. Dou have almost made it to the stairs - when ... Bouse of Usher Lasar Wars, Time Trek, Sumeria, and many more! Crystal Computer Mfg. & Software P.O. Box 206, San Jose, Calif. 95113 408-292-1897 name: address: \_ Please send Usher Quest 0 0 cassette \$19.95 disk \$24.95 0 □ Trs-80 16 k □ Det 16 k Apple 48K o bisa a mastercharge Check Catalog card no

# **Books Received**

The following is a list of books received at BYTE Publications during this past month. Although the list is not meant to be exhaustive, its purpose is to acquaint BYTE readers with recently published titles in computer science and related fields. We regret that we cannot review or comment on all the books we receive; instead, this list is meant to be a monthly acknowledgement of these books and the publishers who sent them.

The Architecture of Microcomputers, S E Greenfield; Winthrop, Cambridge MA, 1980; 18.5 by 24.5 cm, 366 pages, hardcover, ISBN 0-87626-037-7, \$24.95.

Basic Computer Programs in Science and Engineering, Jules H Gilder; Hayden Book Company, Rochelle Park NJ, 1980; 18 by 25 cm, 256 pages, softcover, ISBN 0-8104-0761-2, \$8.95.

Computer Logic, Testing, and Verification, J Paul Roth; Computer Science Press, Potomac MD, 1980; 16 by 24.5 cm, 176 pages, hardcover, ISBN 0-914894-62-5, \$23.95.

Digital Computer Simulation, Fred J Maryanski; Hayden Book Company, Rochelle Park NJ, 1980; 15.5 by 23 cm, 336 pages, softcover, ISBN 0-8104-5118-2, \$15.95.

Digital Hardware Design, John B Peatman; McGraw-Hill Book Company, New York NY, 1980; 18 by 25 cm, 438 pages, hardcover, ISBN 0-07-049132-1, price not available at this time.

Dr Dobb's Journal of Computer Calisthenics & Orthodontia: Running Light Without Overbyte, The People's Computer Company Series, Hayden Book Company, Rochelle Park NJ, 1980; 21 by 28 cm; volume 1: 368 pages, ISBN 0-8104-5475-0; volume 2: 480 pages, ISBN 0-8104-5484-X; volume 3: 480 pages, ISBN 0-8104-5490-4; softcover, \$18.95 each.

An Introduction to Microcomputers: Volume 1 Basic Concepts, Adam Osborne; Osborne/ McGraw-Hill, Berkeley CA, 1980; 19 by 23 cm, 480 pages, softcover, ISBN 0-931988-34-9, \$12.50.

Mathematical Modeling with Computers, Samuel L S Jacoby, Janusz S Kowalik; Prentice-Hall, Englewood Cliffs NJ, 1980; 16 by 23.5 cm, 292 pages, hardcover, ISBN 0-13-561555-0, \$21.50.

Microcomputer Management and Programming, Carol Anne Ogdin; Prentice-Hall, Englewood Cliffs NJ, 1980; 18.5 by 24.5 cm, 348 pages, softcover, ISBN 0-13-580936-3, \$16.95.

Microprocessors and Logic Design, Ronald L Krutz; Wiley & Sons, New York NY, 1980; 15.5 by 23.5 cm, 467 pages, hardcover, ISBN 0471-02083-4, \$24.95.

Microprocessor Software Design, Max Schindler; Hayden Book Company, Rochelle Park NJ, 1980; 22 by 28 cm, 304 pages, softcover, ISBN 0-8104-5190-5, \$11.95.

The Practical Guide to Structured Systems Design, Meilir Page-Jones; Yourdon Press, New York NY, 1980; 15.5 by 23 cm, 354 pages, softcover, ISBN 0-917072-17-0, \$19.50.

Programmable Pocket Calculators, Mullish, Kochan; Hayden Book Company, Rochelle Park NJ, 1980; 15.5 by 23 cm, 264 pages, softcover, ISBN 0-8104-5175-1, \$8.95.

TRS-80 BASIC; A Self-Teaching Guide, Albrecht, Inman, Zamora; Wiley & Sons Inc, New York NY, 1980; 18.5 by 23.5 cm, 351 pages, softcover, ISBN 0-147-06466-1, \$8.95.■

# PMC-80 Level II 16K at \$645

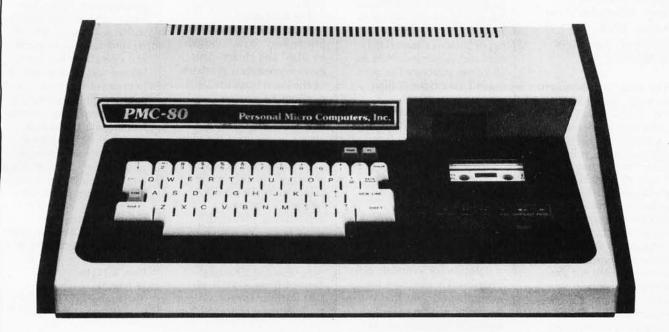

# SOFTWARE COMPATIBLE

- · Reads all Level II BASIC tapes
- · Reads all SYSTEM tapes
- · Full range of peripherals

Video output for monitor and TV
Optional FASTLOAD at 8000 band
Optional Upper/Lower case

The PMC-80 is a "work-alike" computer to the popular TRS-80\* Model I, Level II by Tandy, Radio Shack. The PMC-80 has 16K bytes of RAM and the complete Level II 12K BASIC ROM by Microsoft that makes it 100% software compatible with programs from Radio Shack and from the hundreds of other independent suppliers. The built-in cassette player reads standard Radio Shack programs for the TRS-80\*

Sold through computer stores.

The PMC-80 will operate with any of the many peripherals Radio Shack and other independent vendors have invented to plug into the TRS-80. Most importantly, the Interface Adapter permits Expansion Interfaces with memory expansion to 48K to be added. An Expansion Interface will also permit the addition of Radio Shack compatible 5½" disks and disk operating systems, RS 232, printers, etc.

\*TRS-80 is a registered trademark of Tandy, Radio Shack.

Personal Micro Computers, Inc.

475 Ellis Street, Mountain View, CA 94043

(415) 962-0220

# **Book Reviews**

## Structured Programming

by O J Dahl, E W Dijkstra and C A R Hoare, Academic Press, London, 1972 Hardcover, 220 pages \$18.00

The term "structured programming" is no longer novel. If you were to encounter this slender volume on a bookstore shelf, you might easily pass it by as yet another how-to book, and a not very eye-catching one at that. In reality, this book is a collection of brilliant ideas about program construction, program structure, and data structuring by three internationally renowned computer scientists. Structured Programming is already a classic in computer science literature and should be read by everyone seriously interested in programming.

Structured Programming is a collection of three essays. The first is Dijkstra's "Notes on Structured Programming." These notes were first circulated in mimeograph form and were the intellectual catalyst for almost the entire structured programming viewpoint. The essay itself is a collection of short notes concerning topics such as program structures, proving the correctness of programs, stepwise program composition, and many more. The concepts are exemplified by many exercises and examples which are themselves quite challenging and thought provoking. One of the more interesting examples is Dijkstra's solution to the eight-Queens problem.

Whereas Dijkstra's essay will strike many resonant chords for those already familiar with structured approaches to programming, Hoare's essay will have an air of familiarity for Pascal programmers. Hoare's

"Notes on Data Structuring" is a brilliant analysis of the concept of abstract data types in programming. Hoare advocates the use of high-level data abstractions. He systematically examines unstructured or scalar data types such as enumerated sets and subranges. Next he discusses structured or compound data types (called structures in many languages) such as the Cartesian product, the discriminated union (variant records), the array (in a very generalized form), and the power-set. Finally, he treats more complex data types such as sequences, recursive data structures, and sparse data structures. He introduces the basic concepts for each data type and a notation for syntactic expression. He discusses the general operations that can be performed on each data type and discusses suggestions for achieving workable and efficient data representations and operations.

Hoare's stated objective is not simply to create another programming language that tries to include all data types and operations. Instead, he endeavors to give the reader an understanding of data abstraction. Hoare's suggestion is that the reader adopt and adapt his notation for use as a personal pseudolanguage in the initial stages of top-down design. By keeping the data objects in an abstract, conceptually meaningful form and by delaying choice of representation until later in the design several advantages are obtained. A program expressed in a high-level abstract language is more easily read and understood. Details of the algorithm can be worked out at an abstract level which facilitates ensuring the correctness of the algorithm. Finally, alternative representations for the data objects can be explored without the

basic algorithm being changed. In essence, the use of abstract data types represents a stepwise refinement of the algorithmic

The final essay, "Hierarchical Program Structures," is coauthored by Dahl and Hoare. This essay represents a synthesis of the ideas from the previous two essays. Although not as clearly written as the other two essays, it discusses the ideas on structured programming presented in the others by showing how they are achieved in the SIMULA language. The most enlightening part of this essay is the description of SIMULA. SIMULA is a powerful general-purpose programming language derived from ALGOL 60 that introduces several novel programming concepts. The

most important of these is the "class" concept. Classes are a means for creating not only abstract data objects but also the operations for manipulating them. This idea of providing a means within a language for creating new data objects and operations has been refined and incorporated into many of the most modern programming languages.

Structured Programming will introduce you to a wealth of excellent ideas about programming and program construction. It's a book that not only belongs on every serious programmer's library shelf, but belongs among those volumes that become worn from repeated reading.

Glen A Taylor 19 June Pl Mattawan NJ 07747

# BYTE's Bugs

# It's Greek to Me!

An error of character substitution took place in a figure in Steve Ciarcia's article "A Build-It-Yourself Modem for Under \$50" (August 1980 BYTE, pages 22 thru 38).

In figure 3 on page 32, two equations should have contained lowercase Greek omega "ω" characters; lowercase Roman-alphabet "w" characters were substituted.

The proper form of the center-frequency equation is:

 $\omega_0^2 = 1/R_3C^2(1/R_1 + 1/R_2)$ .

The proper form of the equation under the op amp in the schematic diagram is:

 $\omega_0 = 2\pi f_0$ .

The center-of-passband frequency of the "typical bandpass filter response curve" in the graph should have been indicated by  $\omega_0$ not wo.

### Data Flub on the Dubber

The price for the Data Dubber in the "What's New?" section of the July 1980 BYTE, page 251, should have read \$49.95, not \$39.95.

### Mix-uprocessors

The August 1980 BYTE "In The Queue" page lists Theron Wierenga's video terminal as based on the Zilog Z80. The project actually uses an Intel 8085. ■

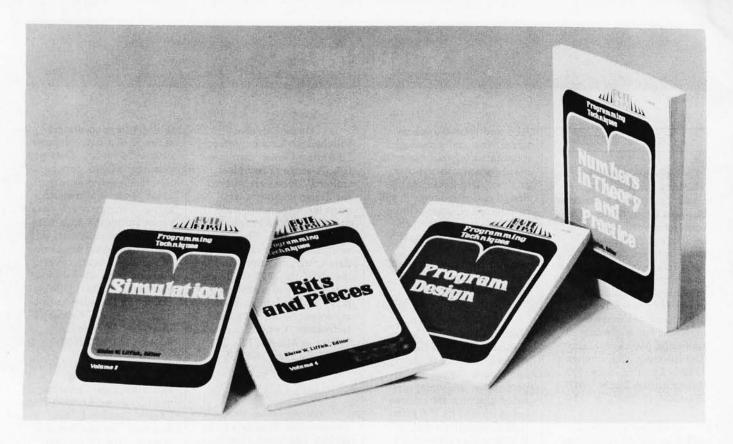

# Let this New Series from BYTE BOOKS answer your programming questions

Programming Techniques is a series of collected articles concerned with the art and science of computer programming. The first volume in the Programming Techniques series is entitled **Program Design**. The purpose of the book is to provide the personal computer user with the techniques needed to design efficient, effective, maintainable programs.

ISBN 0-07-037825-8 Pages: 96

Price: \$6

Editor: Blaise W. Liffick

Simulation is the second volume in the Programming Techniques series. Both theoretical and practical applications are included. Particularly stressed is simulation of motion, including wave motion and flying objects, and the use of simulation for experimentation.

ISBN 0-07-037826-6 Pages: 126

Price: \$6

Editor: Blaise W. Liffick

Numbers in Theory and Practice is the third book in the series. It includes information of value to both the novice and the experienced personal computer user. The mechanics of the binary system are discussed, including software division and multiplication, as well as floating point

numbers, numerical methods, random numbers, and the mathematics of computer graphics.

ISBN 0-07-037827-4 Pages: 192

Price: \$8.95

Editor: Blaise W. Liffick

The 4th volume of the Programming Techniques series, **Bits and Pieces**, covers various topics of interest to programmers. It is a collection of the best articles from past issues of BYTE magazine plus new material collected specifically for the series, on subjects such as multiprogramming, stacks, interrupts optimation, and real time processing.

ISBN 0-07-037828-2 Pages: 160

Price \$8.95

Editor: Blaise W. Liffick

| DEIT        | Card No.    | Exp. Da                                        |                    |     |
|-------------|-------------|------------------------------------------------|--------------------|-----|
|             |             | osed in the amount of \$<br>Bill Master Charge |                    |     |
| Street      | City        | State/Province                                 | Code               |     |
| Name        | Title       | Company                                        |                    |     |
| AVE<br>Hill | Please send | copies of Program Desig                        | heory and Practice | B10 |

# Event Queue

October 1980

October-November Thinking Small—Using Small Computers to Increase Business Productivity. These conferences will feature leading authorities and small-business computer users in a program designed to explore the opportunities presented by small computers for productivity improvement of the small business. For a schedule of times and places, contact The Information Exchange, 1730 N Lynn St, Suite 400, Arlington VA 22209, (703) 521-6209.

October-December
APL Classes. STSC Inc has
announced its fall schedule
of classes and seminars in

APL and related applications. Financial planning, manufacturing and materials management, insurance analysis, and data-base design and management will be covered. Classes will be held in major cities in the US and Europe. Contact Joan Gurgold, STSC seminar manager, 11 Clearbrook Rd, Elmsford NY 10523, (914) 347-5560.

October-December
Hartford Graduate Center
Courses, Hartford CT.
Assembly language, minicomputers, Pascal, microprocessors, and computeraided graphics are courses
being offered by the Hartford Graduate Center, 275
Windsor St, Hartford CT
06120, (203) 549-3600, extension 254 or 252.

October-December Fairchild's Microcomputer Education Center, San Jose CA. A series of technical training courses are offered for design engineers who must learn to incorporate the microprocessor into a working system. The curriculum includes courses on data communications and the 6856, the 3870 single integrated circuit microcomputer and its family, 6800 microprocessors, bit slice techniques. Contact the Center at MS 42-2120, 101 Bernal Rd, San Jose CA

October-January 1981
Twenty-nine Seminars from
DPMA Education Foundation. The Data Processing
Management Association

95119, (408) 224-7096.

(DPMA) is sponsoring a series of two-day computeroriented seminars. Data processing, software configuration management, computeraided design and manufacturing, computers and data communications, data base, integrated circuits, and software engineering are some of the topics being covered. For details on site locations and times, contact DPMA Education Foundation Coordinator, 5959 W Century Blvd, Los Angeles CA 90045, (213) 670-2975.

October 1-2

Choosing and Using Microprocessor Development Systems, London Press Centre, London EC4. England. The seminar will present information and practical experience on which to base the selection and use of microprocessor development systems. It will provide guidelines to answer questions on the definition of microprocessor development systems, what features should be looked for, how to analyze particular requirements, and what systems are commercially available. The program is intended for senior engineers and engineering managers who have some knowledge of microprocessors. Contact the Conference and Course Unit. Sira Institute Ltd. South Hill, Chislehurst, Kent BR7 5EH, England.

October 1-3

The Tenth International Symposium on Fault-Tolerant Computing, Kyoto, Japan. This meeting is devoted to the theory and practice of reliable computing and will cover design of fault-tolerant circuits and sytems; analysis of system performance and reliability; applications of coding techniques; software reliability and testing; and more. For information and traveling arrangements, contact Secretary of FTCS-10,

# A 10 Megabyte Winchester hard disk based, S100 Computer for

\$7500???

YOU BET!!!

We'll give you 20 to 1 (storage that is)!

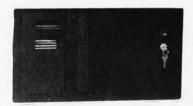

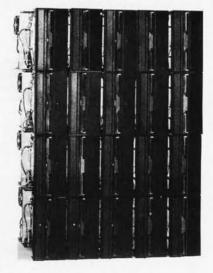

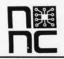

NNC Electronics 15631 Computer Lane Huntington Beach CA 92649 (714) 893-4120 Dept of Applied Mathematics and Physics, Faculty of Engineering, Kyoto University, Kyoto 606, Japan.

October 6-7 and October 8-10
Microprocessor-Based Equipment Design and Development, Cudham Hall,
Cudham, Sevenoaks, Kent,
England. Contact Sira Institute Ltd, South Hill,
Chislehurst, Kent BR7 5EH,
England, for information on this two-part course.

October 6-8 APL Users Meeting, Toronto, Ontario, Canada. This conference is aimed at APL users as well as those considering the use of APL in their systems. Speakers will present papers that discuss the practical use of APL. Managing APL resources, teaching APL, and APL programming techniques will be covered. The registration fee is \$180 (in Canadian funds), which includes a copy of the proceedings. For a brochure and registration material, contact

Rosanne Wild, I P Sharp Associates Ltd, 145 King St W, Toronto, Ontario M5H 1J8, Canada.

October 8-10 Circulation Computer Systems Symposium, Chicago Marriott Hotel, Chicago IL. More than 425 newspaper publishers, general managers, circulation directors, controllers, and data-processing managers are expected to attend. Workshop sessions will be held for participants who already have or are considering automated circulation systems. For more information, contact American Newspaper Publishers Association, The Newspaper Center, POB 17407, Dulles Airport, Washington DC 20041, (703)

October 14-16
Minicomputer and
Microcomputer Conference
and Exposition, Brooks
Hall/Civic Auditorium, San
Francisco CA. For complete
details, contact the Manag-

620-9500.

ing Director, Mini/Micro Conference and Exposition, 32302 Camino Capistrano, Suite 202, San Juan Capistrano CA 92675, (714) 661-3301.

October 16-19
Midwest Computer Show
McCormick Place, Chicago
IL. Admission for adults is
\$5. For more information on
the exposition, contact National Computer Shows,
POB 678, Brookline Village
MA 02147, (617) 739-2000.

October 20-22
Applied Microprocessors: A
Basic Introduction, University of Houston Hotel,
Houston TX. For information on the course, contact the Continuing Education
Institute, 10889 Wilshire
Blvd, Suite 1030, Los
Angeles CA 90024, (213)
477-8379.

October 26-28
The Eleventh ACM North
American Computer Chess
Championship, Opryland
Hotel, Nashville TN. This is
a four-round, Swiss-style

tournament with participation restricted to computers. All of the best chess programs in North America are expected to be present. A maximum of twelve teams will participate. Contact Monty Newborn, School of Computer Science, McGill University, 805 Sherbrooke St W, Montreal, Quebec, H3A 2K6, Canada, (514) 392-8274.

October 26-29

International Data-Processing Conference and Business Exposition, Philadelphia Sheraton Hotel, Philadelphia PA. This conference is being sponsored by the Data Processing Management Association (DPMA). Contact the Conference Coordinator, DPMA International Headquarters, 505 Busse Hwy, Park Ridge IL 60068, (312) 825-8124.

October 27-29
Fundamentals of Data Communications, New York NY.
This course is designed for personnel who want an introduction to data communications concepts and

# Are you ready for the Z8OOO microprocessor revolution?

Zilog's generation-ahead, 16-bit, Z8000 is changing the way systems manufacturers and designers think about microprocessing. Now there's an easy way for you to learn everything you need to know to stay on top of this powerful new technology. Enroll today in Zilog's five-part, home-study seminar on

Z8000 architecture for the advanced engineer.

Learn the details of the Z8000's 16-bit architecture, techniques of memory management, methods for interfacing memory and peripherals, proper handling of interrupts and traps, and use of the Z8000's powerful instruction set.

You study at your own pace at home. Each test is individually graded and critiqued. Total cost for all course materials and tests is \$39. Enroll today. Become your company's expert on the micropro-

cessor technology of the future. Upon completion of the course, every registrant gets a colorful Captain Zilog

T-shirt! Allow four weeks for

T-shirt! Allow four weeks for receipt of your first lesson.

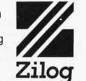

An Affiliate of EXON ENTERPRISES INC.

|                                                                                                    | VISA.          | /                                                     |
|----------------------------------------------------------------------------------------------------|----------------|-------------------------------------------------------|
| Zilog                                                                                                    |                | BUSINESS ADDRESS                                      |
| Training and Education Department C1<br>10460 Bubb Road, Cupertino, CA 95014                                   |                | NAME                                                  |
| Enroll me today in the 1980 Zilog Z8000 Architecture Course<br>□ Enclosed is my check or money order for \$39. |                | ADDRESS                                               |
| Make check payable to: Zilog, Inc. Please charge my ☐ Mastercharge or ☐ Visa account:                          |                | TELEPHONE BILLING ADDRESS (as shown on charge card.)  |
| Expiration date                                                                                                |                | NAME                                                  |
| SIGNATURE                                                                                                    | 34474          | ADDRESS                                               |
| MyT-Shirt size is: S M L XL                                                                                    | 118192mg m. Zn | Mail lessons to: □ Business Address □ Billing Address |

systems. The course covers all the elements of data communications systems. Contact American Management Associations, 135 W 50th St, New York NY 10020, (212) 246-0800.

October 27-30

The Fifth International Conference on Computer Communication, Peachtree Plaza Hotel, Atlanta GA, The theme for ICCC/80 is "Computer Communications: Increasing Benefits for Society." More than 100 speakers will present papers on applications and

technical developments of computer communication and its worldwide implications for the 1980s. Fees are \$175 for pre-registration and \$200 at the conference. Contact ICCC/80, POB 280, Basking Ridge NJ 07920, (201) 221-8800.

# November 1980

November 8-9

Personal Computer Fair, Pacific Science Center, Seattle WA. The theme of this year's fair is "Hands On." The booths and exhibits will reflect this idea, and the public will have access to as many computers and terminals as possible. Contact The Northwest Computer Society, POB 4193, Seattle WA 98119, (206) 284-6109.

November 10-14

The Fourth Annual Data-Entry Management Conference, Orlando FL. This conference will cover data entry, distributed processing, and word processing with emphasis on data entry, including humanmachine interface. Contact Data Entry Management Association, POB 3231, Stamford CT 06905, (203) 322-1166.

November 11-13

Canadian Computer Show and Conference, International Centre, 6900 Airport Rd, Toronto, Ontario, Canada. For information, contact the Show Manager, Industrial Trade Shows of Canada, 36 Butterick Rd, Toronto, Ontario M8W 3Z8, Canada, (416) 252-7791.

November 13-16

The 1980 International Computer Music Conference, Queens College, Flushing NY. This conference is for persons interested in computer applications in music. Conference activities include presentation of papers, concerts, workshops, panel discussions, meetings of special interest groups, demonstrations, and an exhibition of computer music equipment. For information, contact Dr Hubert S Howe Ir, Director 1980 International Computer Music Conference, Queens College, Flushing NY 11367, (212) 520-7340.

The Third Industrial Revolution, McCormick Place, Chicago IL. This show is an exposition and conference

November 18-20

devoted to development by manufacturing companies of systems for information management. Information may be obtained from Banner and Grief Ltd, 110 E 42nd St. New York NY 10017, (212) 687-7730.

November 19-21

Comdex, Las Vegas Convention Center, Las Vegas NV. Comdex is a conference and exposition for independent sellers of small-computer and word-processing systems, peripherals, media, and supplies. Address inquiries to The Interface Group, 160 Speen St, Framingham MA 01701, (800) 225-4620.

November 20-21 Western Educational Computing Conference, San Diego CA. This conference will feature papers and

# Call on John D. Owens for all Your Computer Needs

JOHN STARTED PROGRAMMING IN 1959 AND HAS WORKED ON THE IBM 704, UNIVAC I, NCR 304, CDC 6600, IBM 360/370 AND MANY OTHERS. WHEN YOU CALL ON US, JOHN'S EXTENSIVE EXPERIENCE BECOMES AVAILABLE TO YOU.

# IMS 5000 and 8000 Systems

The new rising stars! Beautifully designed and constructed with the Industrial Micro System reputation for fine quality. These systems feature a Z80 CPU, S-100 bus; double density drives (either single or double sided)  $CP/M^{\otimes}$ . 5000 series uses mini floppies, 8000 uses maxi floppies. Hard disk and MP/M now available.

Model 5-00125 with two double density drives, 32K Static RAM ..... \$2,765 

### AMPEX DFR-900 HARD DISK DRIVES

Winchester media; 16MB removable; 32, 64 or 96 MB fixed. These drives are totally integrated with the IMS hardware and CP/M. We can furnish a package consisting of an IMS system, your choice of CRT or printer, optional hard disk and applications software.

# Per Sci 299B Now Available!!! . . . \$2,200 Cabinet and power supply . . . . . . \$300

Per Sci 277 . \$1,210 Shugart . . . . \$525 MPI B51 . . . \$265 B52 . . . . \$365 Innotronics and QUME also available

HAZELTINE 1500 . . . . . . . . . . . \$885 1510..... \$980 1520..... \$1,210 1420 (two year warranty) . . . . . . . . . \$775

DEC LA 35/36 Upgrade . . . . . . \$750 Increases baud rate to 1200. Microprocessor controlled. Many features include TOF, tabs and margin control.

We have no reader inquiry number. Call on us for product sheets. Dealer inquiry invited. Prices subject to change without notice.

# TELEVIDEO SMART CRTs

912 B and C ..... \$780 

IMS MEMORY 16 K static ..... \$285 32 K static ..... \$585 64 K Dynamic with parity ..... \$950

TEI MAINFRAMES, S-100

TARBELL

Double density controller . . . . . . . \$420 

CODs accepted at no extra charge. Shipping \$14 for light printers and CRTs. Credit cards add 2%. NY residents add tax.

WE EXPORT: Overseas Callers: Phone 212 448-6298

TWX 710 588 2844 or Cable: OWENSASSOC

212 448-6298

We Are Known for Our Prompt and Courteous Service!

# JOHN D. OWENS

212 448-6283 212 448-2913

Associates, Inc.

12 Schubert Street Staten Island, New York 10305 seminars on the use of computers in higher education for instruction, administration, and research. Contact Ron Langley, Director, Computer Center, California State University, Long Beach, 1250 Bellflower Blvd, Long Beach CA 90840, (213) 498-5459.

November 20-23
Northeast Personal and
Business Computer Show,
Hynes Auditorium, Boston
MA. This is an annual exposition open to the general
public. The admission will
be \$5. Contact National
Computer Shows, POB 678,
Brookline Village MA

02147, (617) 739-2000.

November 21-23
National Home Entertainment Show, New York Coliseum, New York NY. Exhibits will cover video, photography, audio, games, and home computers.
Seminars and demonstrations will be featured in this show. Contact United Business Publications Inc, 475 Park Ave South, New York NY 10016, (212) 725-2300.

December 1980

December 2-5

The Eleventh International Conference of the Computer Measurement Group, Sheraton-Boston Hotel, Boston MA. This conference is entitled "Computer Performance Evaluation in the 80s." Contact Judith G Abilock, Price Waterhouse & Company, Office of Government Services, 1801 K St, NW, Washington DC 20006, (202) 296-0800.

December 3-5
The 1980 Winter Simulation
Conference, Orlando Marriott, Orlando FL. This conference will feature papers, panel discussions, tutorials, and review sessions on discrete and combined simulations. Contact Professor Tuncer I Ören, Chairman, Dept of Computer Science, University of Ottawa, Ottawa, Ontario K1N 9B4, Canada, (613) 231-5420.

December 4

California Computer Shows, Hyatt-Palo Alto, Palo Alto CA. Show hours are from 1 to 7 PM. OEM (original equipment manufacturers) and end-user computer and peripheral products will be exhibited and demonstrated by over 60 companies. Contact Norm De Nardi Enterprises, 95 Main St, Los Altos CA 94022, (415) 941-8440.

December 10

1980 Computer Networking Symposium, Gaithersburg MD. This symposium is sponsored by the IEEE Computer Society, Technical Committee on Computer Communications, and the Institute for Computer Sciences and Technology of the National Bureau of Standards. The focus is on office

automation, office system components, and the computer networks required to interconnect them. For information, contact Executive Secretary, POB 639, Silver Spring MD 20901, (301) 439-7007.

In order to gain optimal coverage of your organization's computer conferences, seminars, workshops, courses, etc, notice should reach our office at least three months in advance of the date of the event. Entries should be sent to: Event Queue, BYTE Publications, 70 Main St, Peterborough NH 03458. Each month we publish the current contents of the queue for the month of the cover date and the two following calendar months. Thus a given event may appear as many as three times in this section if it is sent to us far enough in advance.

# Call on John D. Owens for all Your Computer Needs

COMPUTER CLUBS: discounts for 4 or more on most items.

| Model<br>Model<br>8 level                                               | TYPE Model 43 Inventory Sale/!!! 4320 AAK AAL                                                                                                    |
|-------------------------------------------------------------------------|----------------------------------------------------------------------------------------------------|
| Selectr                                                                 | 101 CRT Model 10 \$1,195<br>Model 20 \$1,395<br>c-like, detached keyboard. 9x16 dot matrix<br>nance contract from IBM only \$70 per year.                                                                                                    |
| INVEI<br>Pet 200                                                        | OMPUTERS NTORY SALE — LIMITED QUANTITIES 1N 32K \$900 DISK SYSTEM \$900                                                                                                    |
|                                                                         | I SALE: We are discontinuing this line and selling ck at below wholesale prices. Hardware & software                                                                                                    |
| Elegan<br>cessor<br>BASIC<br>Text E<br>Compl<br>Assem<br>We co<br>MARII | NCHIP SYSTEMS M9900  16 bit CPU, S-100 compatible Multi user, multi propoperating system. Extended precision commercial, FORTH, META, PASCAL, Word Processor and the force of the following system in the following system in the following system is seen as a software package states of the following systems with floppy or hard disk of the following systems with floppy or hard disk of the following |
| High r                                                                  | OANGELO                                                                                                    |
| M9900<br>board                                                          | PHICS SOFTWARE On line, real time, for the to drive the Microangelo. For use in design of PC masks, IC masks and other applications usually respectively.                                                                                                    |

CORVUS HARD DISK DRIVES now being offered.

INDUSTRIAL MICRO SYSTEMS TELETYPE HAZELTINE **IBM** TELEVIDEO TEI TARBELL CORVUS PER SCI NEC ITHACA INTERSYSTEMS MARINCHIP DATA SOUTH QUME CENTRONICS TEXAS INSTRUMENTS ATARI DEC CALIFORNIA COMPUTER SYSTEMS KONAN EDGE **TECHNOLOGY** INNOTRONICS XEROX DIABLO INTEGRAL DATA SYSTEMS CROMEMCO SOROC MICROPRO TELETEK **NOVATION AMPEX** CDC NORTH STAR COMMODORE SCION MPI POWER ONE MEASUREMENT SYSTEMS AND CONTROL

JOHN D. OWENS

212 448-6283 Associates, Inc. 12 Schubert Street,

212 448-6298 212 448-2913

Staten Island, New York 10305

# **MISCELLANEOUS**

# High-Speed Cassette for the TRS-80

The TC-8 allows the TRS-80 user to load programs five times faster than the standard cassette recorder allows. It runs at over 3000 bps (bits per second) with an error rate of less than one bad load in a million bytes, with the volume control anywhere between two and eight. The TC-8 cassette recorder supports the saving, loading, and verifying of BASIC programs, system programs, and data files. Features of this system include eight-character names for files and the ability to list the directory of all files on a tape. It is available in kit form for \$90 and fully assembled for \$120 from J P C Products Company, 12021 Paisano Ct, Albuquerque NM 87112, (505) 294-4623.

Circle 609 on inquiry card.

# Microplot 44

The Microplot 44 is a 44-column fixed-head thermal graphic printer for use with microprocessor-based systems. The printer features individual dot addressing, enhanced vector plotting, 256-dot resolution, manual and programmable mode selection, 96-character ASCII double-height and double-density characters, programmable tabs, and IEEE-488 and RS-232 interfaces. The price is under \$1000 from Gulton Industries Inc, Measurement and Control Systems Division, Gulton Industrial Park, East Greenwich RI 02818, (401) 884-6800.

Circle 610 on inquiry card.

# Heavy-Duty Printer from TEI

TEI Inc, 5075 S Loop E, Houston TX 77033, (713) 738-2300, has announced its Model 3431 heavy-duty, 150 cps (characters per second), dot-matrix printer. The printer offers up to 136-column printing using a 9-by-7 dot format to form ninety-four ASCII (American Standard Code for Information Interchange) characters, including lowercase letters with descenders, symbols, double-wide characters, and more. It also offers bidirectional printing. The pin-feed tractor accepts continuous and multipart forms. A parallel interface is standard and RS-232 serial interfaces are available. The unit price is \$1695.

Circle 611 on inquiry card.

# 1 to 1000 MHz Signal Generator

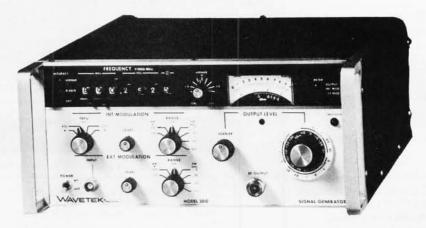

The Wavetek Model 3010 Signal Generator covers the entire frequency spectrum from 1 to 1000 MHz. It features 100 Hz resolution, 0.001% accuracy, complex modulation capabilities, and four internal modulation frequencies. Also featured are standard frequency programmability, Vernier controls for frequency and output level, and four FM (frequency modulation) and two AM (amplitude modulation) modulation scales. RF (radio frequency) power level is +13 to -137 dBm.

Flatness is  $\pm 0.75$  dBm. Frequency is set via seven lever/indicator switches to a resolution of 100 Hz. The Model 3010 is useful for tests of two-way radio, mobile telephones, paging receivers, and other systems that utilize techniques which superimpose subaudible tones or tone-coded signals on voice or other channels. The price is \$4750, from Wavetek Indiana Inc, 66 N First Ave, POB 190, Beech Grove IN 46107, (317) 783-3221.

Circle 612 on inquiry card.

# Computer System from

The System 10, developed by GNAT Computers Inc, features a Z80 processor, 64 K bytes of programmable memory, 700 K bytes of floppy-disk storage, a hard-disk interface, a DMA (direct memory address) controller, interrupt controller, and three serial I/O (input/output) channels. The system can also be configured with a 9511

arithmetic processor and an IEEE-488 GPIB interface. Software support consists of CP/M 2.0 and a screen editor. BASIC, FORTRAN, C, COBOL, Pascal, and other software are available. Application programs include word processing, accounting, and a mainframe telecommunication package. The price is \$4950 from GNAT Computers Inc, 7895 Convoy Ct, Bldg 6, San Diego CA 92111, (714) 560-0433.

Circle 613 on inquiry card.

### Where Do New Products Items Come From?

The information printed in the new products pages of BYTE is obtained from "new product" or "press release" copy sent by the promoters of new products. If in our judgement the information might be of interest to the personal computing experimenters and homebrewers who read BYTE, we print it in some form. We openly solicit releases and photos from manufacturers and suppliers to this marketplace. The information is printed more or less as a first in first out queue, subject to occasional priority modifications. While we would not knowingly print untrue or inaccurate data, or data from unreliable companies, our capacity to evaluate the products and companies appearing in the "What's New?" feature is necessarily limited. We therefore cannot be responsible for product quality or company performance.

# **MISCELLANEOUS**

# Ultraviolet EPROM Eraser

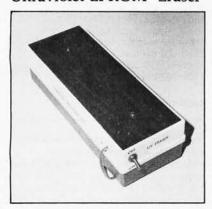

The QUV-T8 EPROM (erasable programmable read-only memory) eraser allows hobbyists to erase most industry standard ultraviolet EPROMs such as 2708, 2564, 2716, 2532, and 2704 series EPROMs. The device is capable of erasing up to twenty EPROMs at a time, with an erase time of approximately 25 minutes. The lamp has an estimated life of 7700 hours. It is available from Logical Devices Inc, 1525 N E 26th St, Ft Lauderdale FL 33305, (305) 566-6252.

Circle 619 on inquiry card.

# Speech Circuits Offered by Texas Instruments

The TI TMS5000-series speech-processing integrated circuits provide one hundred words of synthetic speech, and cost approximately \$13 in production quantities. Speech encoding on the TMS5100 speech synthesis circuit is achieved through pitch-excited Linear Predictive Coding (LPC). LPC is based on a linear equation to formulate a mathematical model of the human vocal tract and an ability to predict a speech sample based on previous ones. Codes for twelve synthesis parameters serve as inputs to the synthesizer device. Inputs to the digital filter take two forms: periodic and random. The periodic inputs are used to reproduce voiced sounds that have a definite pitch, such as vowel sounds or voiced fricatives such as Z, B, or D. A random input is used to model fricative sounds such as S, F, T, and SH. Output of the filter drives a converter, which in turn drives a speaker. The circuit can generate up to 10,000 speech samples per second. Contact Texas Instruments Inc, Inquiry Answering Service, POB 1443, M/S 653, Houston TX 77001.

Circle 620 on inquiry card.

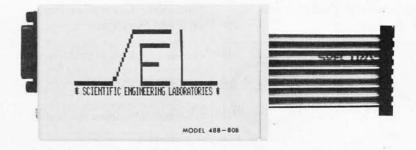

# Interface Adaptor for the TRS-80

Scientific Engineering Laboratories, 11 Neil Dr, Old Bethpage NY 11804, (516) 694-3205, has announced a device for interfacing the GPIB-488 instrumentcontrol bus to the TRS-80 Model I. The Model 488-80B enables a TRS-80 Model I with a minimum of 16 K bytes of programmable memory and Level II BASIC to be used as a GPIB-488 controller. A machine-level driver program that is provided with the unit interacts with Level II , Level III, or Disk BASIC. The price is \$225.

Circle 621 on inquiry card.

# 8-Bit D/A Converter

The AD558 D/A (digital-to-analog) converter features 1 ms maximum

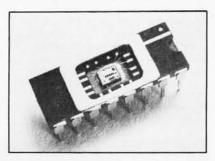

voltage output settling time and operation from a single +5 to +15 V supply. The monolithic device is guaranteed to operate accurately over its entire temperature range without any usersupplied trimming resistors. Two output ranges of 0 to 2.55 V and 0 to 10 V are pin selectable and require no external components. The AD558 is available in four grades and two package types featuring direct microprocessor interface capability. The prices start from \$5.95 for single units in quantities of 100. Contact Analog Devices, Rt 1 Industrial Park, POB 280, Norwood MA 02062, (617) 329-4700.

Circle 622 on inquiry card.

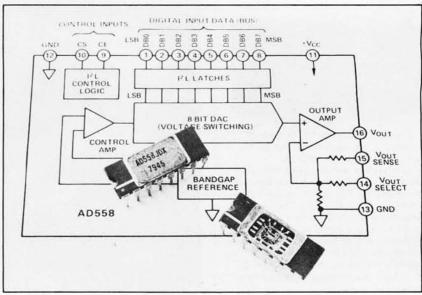

# **MISCELLANEOUS**

# Instrument Probe from B & K

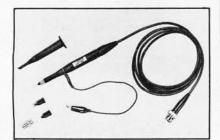

A wideband instrument probe has been announced by B & K-Precision/ Dynascan Corporation, 6460 W Cortland St, Chicago IL 60635, (312) 889-9087. The Model PR-40 is designed for use with oscilloscopes and frequency counters in applications through 100 MHz. The PR-40 features a threeposition switch which selects either a 10:1, direct mode, or a reference position that grounds the tip through a 9 megohm resistor. Accessories supplied include a spring-loaded retractable tip cover, insulating tip, a snap-on ground clip, BNC tip adapter, and an integrated circuit tip. The BNC adapter converts the probe tip into a push-on BNC connector for interfacing with test points or output jacks. The integrated circuit tip guide eliminates the possibility of shorting the pins of the circuit. The PR-40, with all the accessories, is priced at \$34.

Circle 614 on inquiry card.

# Two Products from Vector Graphic

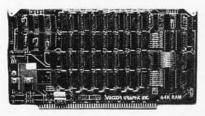

The Vector Graphic MP is a 5-by-7 dot-matrix, software-driven printer that can print at a speed of 150 cps (characters per second). The price of the MP is under \$1000 from Vector Graphic Inc, 31364 Via Colinas, Westlake Village CA 91361, (213) 991-2302. The Vector Graphic 64 K dynamic memory board is an 8-bit memory board which can be used with most Z80-based S-100 systems. The system offers bank selecting capability, allowing up to eight boards to be used in a system at the same time. Circle 615 on inquiry card.

# Small-C Compiler for CP/M Systems

The Small-C compiler from The Code Works is available to CP/M users on a single-density 8-inch floppy disk. The compiler supports a large subset of the C programming language, and provides an interface to assembly language. The disk includes an executable Small-C

compiler, the complete source code for Small-C, and a demonstration program; the run-time support library and CP/M input/output functions as assemblylangauge source. The price is \$15 including a manual. Contact The Code Works, POB 550, Goleta CA 93017, (805) 967-0905.

Circle 616 on inquiry card.

# Switching Power Supply for Diablo Printers

Boschert Inc, 834 Santa Trinita Ave, Sunnyvale CA 94086, (408) 732-2440, has introduced the OL 152, a power module for all Diablo printers. The OL 152 provides up to 170 watts of continuous power. Standard models are available in 110 and 220 V AC. Other

standard features include reverse voltage protection, a series thermistor that reduces line surges at turn-on, and overvoltage and short-circuit protection. The OL 152 for 110 V AC lists for \$179 in 1000-unit quantities, and the OL 152 for 220 V AC is \$186 per unit for 1000 units.

Circle 617 on inquiry card.

# Standard and Fast Rectifiers from Motorola

The MR2400 series of TO-220 configured packages of standard and fastrecovery power rectifiers has been introduced by Motorola Semiconductor Products Inc. POB 20912, Phoenix AZ 85036, (602) 244-4624. The series ranges from 50 to 600 volts and can handle from 3 to 40 amps. The fast-recovery rectifiers are designed for applications such as switching power supplies, inverters, and converters. The fast-recovery types have a soft-recovery time of 200 ns maximum. The standard rectifiers

are designed for applications requiring a high current surge. Prices range from \$0.82 to \$2 in quantities of 100.

Circle 618 on inquiry card.

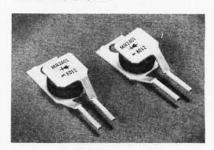

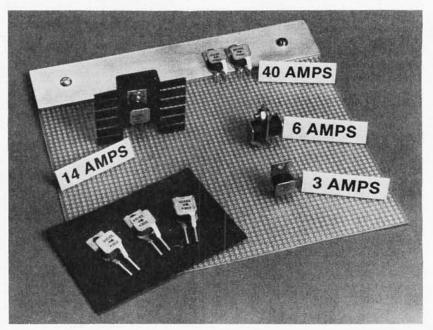

# **MISCELLANEOUS**

# **Z8000 Business Computer**

Onyx Systems Inc has introduced the Z8000 processor-based C8002 system. The C8002 supports eight users and both peripheral and communication devices; the computer supports a high-speed local network that allows many C8002s to be linked. The system combines Zilog's Z8000 16-bit microprocessor, a Winchester hard-disk drive, a cartridge tape drive, and up to 512 K bytes of programmable memory.

The Z8000 features 110 distinct instructions, eight addressing modes, and seven data types, including BCD (binary-coded decimal), string, and long word (32 bits). The main processor contains the Z8000 microprocessor, a direct memory address channel, serial and parallel I/O (input and output) ports, memory-management controller, floating-point processor, and support circuitry.

The operating system and all user programs are executed by the main processor. The mass-storage controller uses a Z80 processor and 64 K bytes of programmable memory to handle all disk and tape transactions. Bell Laboratories's UNIX timesharing operating system has been adapted for use on the C8002. This system enables users to share files, process text, and compile or execute programs written in BASIC, COBOL, FORTRAN, C, and Pascal. The C8002 is priced at \$16,000. Write or call Onyx Systems Inc, 37 E Trimble Rd, San Jose CA 95131, (408) 946-6330.

Circle 623 on inquiry card.

# Memory Board for Heathkit/Digital H-11

The CI-1103 memory board is designed for the Heathkit/Digital H-11, LSI-11/2, and PDP-11/03 computers. The new memory features an 8 K by 16 bit (dual width) board using 200 ns 4027 (4 K by 1 bit) dynamic memory devices. The CI-1103 is available with either onboard distributed refresh or external refresh control logic. Data-access time is 300 ns, and cycle time is 525 ns. Onboard memory-select is available in 2 K increments up to 128 K words of memory. Power consumption is under seven watts. The 8 K by 16 board is \$390 and the 32 K by 16 board is \$750. Contact Chrislin Industries Inc, 31352 Via Colinas #102, Westlake Village CA 91361, (213) 991-2254.

Circle 624 on inquiry card.

# Prototype Board for the H-8 Bus

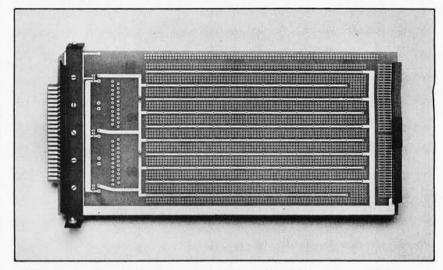

This prototype board will allow personal-computer users to build custom electronic interfaces for their Zenith/Heathkit H-8 personal computers. It is designed for use with a forty-four-pin edge-cable connector opposite the bus connector, or with many different Molex connectors from holes along the board top. There are locations

for 3 V to 5 V regulators, with locations for two filter capacitors, and extra holes for other voltage regulators. The price is \$46 per kit, from Mullen Computer Products, POB 6214, Hayward CA 94545, (415) 783-2866.

Circle 625 on inquiry card.

# Office Computer Under \$5000

The ALPHAsprint system includes 64 K bytes of programmable memory, a 45 K-byte display buffer, high-resolution 12-inch video display, and two double-density 5-inch floppy-disk drives capable of storing 330 K bytes of data. A Selectric II-type keyboard incorporates seventy-two character and function keys and a full numeric keypad. The optional 660-word-per-minute letter quality printer can be shared by up to three ALPHAsprints. Word-processing functions are oriented toward long document preparation. Other standard features include multispeed unlimited

bidirectional scrolling, eight cursor commands, and intercharacter right justification. Printing functions are under program control. Editing can occur in the foreground while other documents are being printed in the background. Automatic centering, boldface, underline, automatic pagination and repagination are standard. Applications software and CP/M, BASIC, FORTRAN, COBOL, and Pascal are available. The single quantity price for the ALPHAsprint is \$4990 from Alpha Professional Systems Inc, 9465 Wilshire Blvd, Suite 518, Beverly Hills CA 90212, (213) 272-3032.

Circle 626 on inquiry card.

# Direct Connect Modem for Multi- or Single-Line Phones

The D-CAT is an Federal Communications Commission (FCC) approved, Bell 103-compatible modem (modulator/demodulator) that can function on either a multi- or single-line phone. It works with a single-line phone

or fifty-pin, six-line business phones. The modem offers full-duplex capability, a voice/data monitor, a hold function, privacy button, and self-test features. The unit has a mode switch to allow the user to monitor whether voice or data is being transmitted. The D-CAT is priced at \$199 from Novation, 18664 Oxnard St, Tarzana CA 91356.

Circle 627 on inquiry card.

# **MISCELLANEOUS**

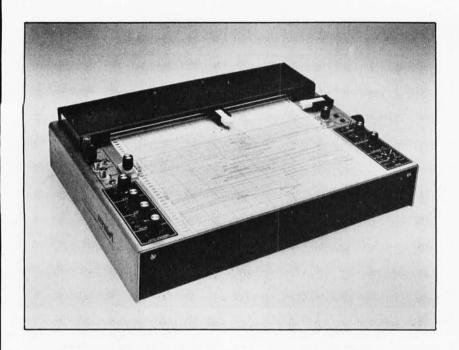

# High-Speed Transient Recorder

The Model 57-TR is a transient recorder that provides hard-copy output of recurring or single-shot transients. With switch-selectable conversion rates from 50 to 200 Hz, the 57-TR will convert analog input data into 10-bit digital words. Upon receiving a preselected trigger signal, the recorder will plot the information which has been stored. The operator can use an oscilloscope to view. the analog input signal prior to, during, or after recording. Additional features include plotting rates of 20, 50, or 100 words per second; ±trigger level control; variable input off-set of 0 to full scale; and chart speeds of 30 inches per minute when plotting. The list price is \$3300 from Pedersen Instruments, 2772 Camino Diablo, Walnut Creek CA 94596, (415) 937-3630.

Circle 658 on inquiry card.

# Books from Prentice-Hall

The list of computer books from Prentice-Hall includes Structured System Programming; Software Development: A Rigorous Approach; 16-Bit Microprocessor Architecture; Microprocessors and Programmed Logic; Microcomputer Management and Programming, and more. For information and a catalog, contact Prentice-Hall Inc, Englewood Cliffs NJ 07632.

Circle 659 on inquiry card.

# Graphics Terminal

A Tektronix Plot-10 softwarecompatible graphics terminal that provides four operating modes has been introduced by Continental Resources Inc, 175 Middlesex Tpk, Bedford MA 01730, (617) 275-0850. The Continental CPG-4010 graphics terminal provides automatic scaling to allow use of graphics, and compatible status read back that returns alpha cursor position and graphic status information upon receipt of an ESC ENQ. Using a Z80 microprocessor, the CPG-4010 operates in the ADM-3A Alpha, 4010 Alpha, vector, and point modes. Allowing full screen usage, the Plot-10 graphic grid is automatically scaled to the CPG-4010 grid. The terminal is priced at \$1995.

Circle 660 on inquiry card.

# Z80 Board from California Computer Systems

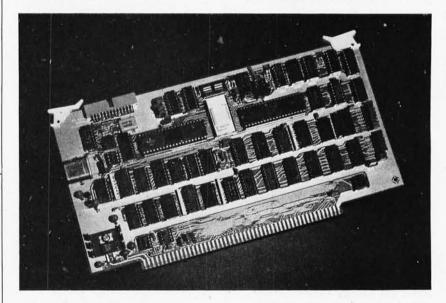

The 2810 Z80 single-board computer is designed for S-100 bus systems. It supports front panel operations and is fully compatible with the Altair and IMSAI computers. The board features easily selectable options including an RS-232 serial port that can be used for a console interface. Other options include I/O (input/output) address mirroring, a power-on jump to any location in memory, and wait states with optional wait state generation. Standard features for the 2810 include a 2 K-byte ROM

(read-only memory) containing monitor firmware. A switch allows the user to select a clock rate of 2 or 4 MHz. The board also features microprocessor and data rate integrated circuits with separate crystal controls, and LEDs (light-emitting diodes) to indicate a Halt state, ROM enabled, and Interrupt enabled. The 2810 is available for \$300 from California Computer Systems, 250 Caribbean Dr, Sunnyvale CA 94086, (408) 734-5811.

# **SYSTEMS**

# Intel's iSBC 80/10B Single-Board Computer

The iSBC 80/10B is fully compatible with the 80/10A board from Intel, and is expandable from 4 K to 16 K bytes of EPROM (erasable programmable readonly memory) and ROM (read-only memory). One K bytes of programmable memory are included and may be extended up to 4 K bytes. The iSBX parallel 350 and serial 351 I/O (input/output) boards provide expansion identical to on-board I/O. Two programmable, 16-bit BCD (binary-coded decimal) and binary timers are available for general use. Another multimodule board is the floating-point math board. This unit is compatible with the IEEE (Institute of Electrical and Electronics Engineers) format and offers single- and double-precision arithmetic functions. The 80/10B system provides a battery backup in the event of a power failure.

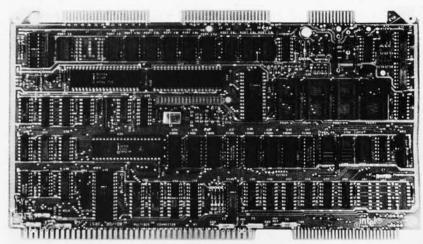

The price for the board is \$560. Prices for the parallel and serial I/O boards and the floating-point board range from \$155 to \$450. Contact Intel Corporation,

5200 NE Elam Young Pky, Hillsboro OR 97123, (503) 640-7147.

Circle 644 on inquiry card.

# Vector System 2800 Makes Its Debut

The System 2800 consists of a Vector 3 terminal with the ZCB single-board computer, together with 64 K bytes of programmable memory, a floppy-disk controller, and a Flashwriter II video board featuring an 80-character by 24-line display. The second major feature is the Dualstor 8-inch floppy-disk drive unit, which has a total capacity of 2 megabytes. The formatting is

IBM compatible. The drives have an access time of 91 ms and a transfer rate of 500 K bps (bits per second). The standard software on the system is CP/M. Microsoft BASIC-80, RAID debugger, SCOPE editor, and the five Peachtree Software accounting packages are optional. The suggested retail price for the System 2800 is \$7295. Contact Vector Graphic Inc, 31364 Via Colinas, Westlake Village CA 91361, (213) 991-2302.

Circle 645 on inquiry card.

# Zilog Introduces a Z8000 Board

A microcomputer board based on the Z8001 microprocessor is now on the market. The Z8000 board features 32 K bytes of programmable memory with parity protection, 8 K bytes of additional ROM (read-only memory) or PROM (programmable read-only memory) space, two communication channels, and a real-time clock. The Z8001 microprocessor is a segmented

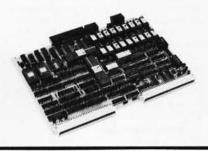

unit characterized by a 414-member instruction set. The Z8001 can address up to 8 megabytes of memory. In addition, the board employs the Z80A serial I/O controller to incorporate two serial channels. Each channel is individually programmable to support synchronous or asynchronous protocols, including IBM Bisync, SDLC, HDLC, and CCITT-X.25. Other features include a parityerror detection circuit, three types of interrupts, and three LEDs (light-emitting diodes) to indicate when the microprocessor is in system mode, WAIT state, and I/O reference. The Z8000 microprocessor board is priced at \$2295. Other members of the family will be introduced later and are to include programmable memory, a single-board terminal, floppy-disk controller, and digital and analog I/O boards. For more information, contact Zilog, 10460 Bubb Rd, Cupertino CA 95014, (408) 466-4666.

Circle 646 on inquiry card.

# System 80-W from NNC

NNC Electronics has recently announced its System 80-W computer, a complete S-100 system built around the newly released 10-megabyte Shugart 8-inch Winchester hard disk. The system includes a floppy-disk controller and one Shugart 801R double-density floppy disk, a two-board hard-disk controller, a Z80A microprocessor running at 4 MHz, 64 K bytes of bank-selectable dynamic memory, eight-level vectored interrupts, a real-time clock, three parallel ports with line drivers for interfacing to all parallel printers, and two RS-232C serial ports with complete handshaking and programmable datatransfer rates. In addition, the computer conforms completely to the IEEE S-100 bus standard. For more information, contact NNC Electronics, 15631 Computer Ln, Huntington Beach CA 92649.

Circle 647 on inquiry card.

# Microsette Gets New Name and New Product

Microsette Company has changed its name to Personal Micro Computers Inc. One new product from Personal Micro Computers is Fastload, which is an interface between the Radio Shack CTR-41 cassette recorder and the TRS-80 parallel port. Fastload permits standard cassettes in BASIC or SYSTEM formats to be loaded at 8000 bps (bits per second), sixteen times faster than the usual rate. Personal Micro Computers Inc is located at 475 Ellis St, Mountain View CA 94043, (415) 968-1604.

Circle 648 on inquiry card.

# SOFTWARE

# Real Estate Package for the TRS-80 and CP/M Systems

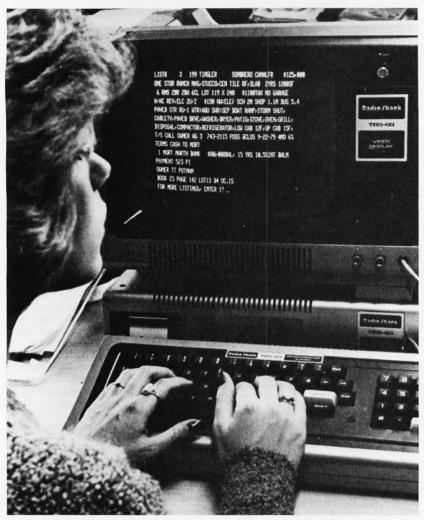

The Key Realty Management System is for TRS-80- and CP/M-based computers. The system includes listing control, escrow control, sales control, general ledger, and property management subsystems. Accounts payable and payroll are optional. The minimum

system provides for up to 300 listings, 100 sales associates, and 10 offices. The entire package is \$2500. Each subsystem is \$500. Contact Key Systems Inc, 16 Ocean East, Marathon FL 33050, (305) 743-5890.

Circle 639 on inquiry card.

# Pascal and FORTRAN for OSI Systems

Ohio Scientific, 1333 S Chillicothe Rd, Aurora OH 44202, (216) 831-5600, is offering UCSD Pascal and a FORTRAN based on a subset of the ANSI 77 standard. (ANSI is the American National Standards Institute.) The software runs on Ohio Scientific systems with 48 K bytes of memory and two floppy-disk drives. The system includes a screen-oriented text editor and a Pascal com-

piler. An assembler and run-time linker allow machine-code subroutines in either Pascal or FORTRAN. The software package also includes utilities for file maintenance, disk initialization, and disk duplicating. The package was developed and produced by SofTech Microsystems Inc and is sold through Ohio Scientific dealers. The package includes several disks, a Pascal primer, and manuals; price is \$450.

Circle 640 on inquiry card.

# **FMS-80**

Systems Plus, 1921 Rock St. Suite 2, Mountain View CA 94043, (415) 969-7047, is distributing FMS-80, a database management system. This system allows users to program applications in less time than it normally takes with higher-level languages. It is completely menu driven and is written in assembly language. It runs on CP/M, MP/M, or Cromemco's CDOS operating systems. FMS-80 features screen formatting, report generation, multiple field handling, and arithmetic manipulation of multiple data records. There is no limit to the size of records or the number of fields

Circle 641 on inquiry card.

# HDOS Package for North Star Horizon

Southwest Computer Center has developed a hard-disk operating system for use with the Corvus hard disk and the North Star Horizon computer. HDOS is completely compatible with North Star's DOS 5.0. The hard disk is accessed through two drives that are capable of storing 8.4 and 1.6 megabytes. An incremental backup and recovery system for security (known as IBARS) has also been added. HDOS sells for \$125, and IBARS sells for \$75. The packages can be purchased from Southwest Computer Center, 121 Wyatt Dr, Suite 7, Las Cruces NM 88001. (505) 526-2842.

Circle 642 on inquiry card.

# A Bookkeeping Program

The DTI Bookkeeper I runs under CP/M and the TRSDOS operating systems and is written in Microsoft BASIC. The package includes general ledger, accounts receivable and payable, and payroll. Programs may be used separately, but they share consistent screen formats for user prompting. Maintenance for tax tables, W-2 forms, quarterly tax reports, financial statement headings, and other reports can be generated. One version of the package is for the TRS-80 Model I with 32 K bytes of progammable memory and dual disk drives; and the other version is for CP/M operating systems. The DTI Bookkeeper I is available for \$95 per module or \$335 for the entire package. Contact Data Train Inc, 840 NW 6th St, Suite 3, Grants Pass OR 97526, (503) 476-1467.

Circle 643 on inquiry card.

# what's New

# SOFTWARE

# VisiCalc Now Runs on PETs and Atari Machines

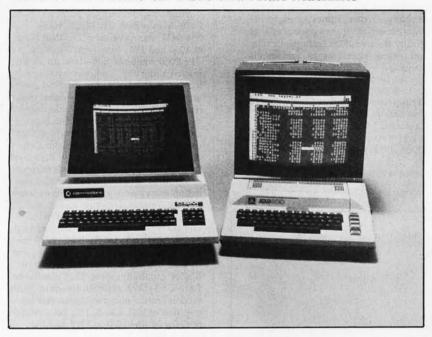

VisiCalc, from Personal Software Inc, 1330 Bordeaux Dr, Sunnyvale CA 94086, (408) 745-7841, is a software package that turns a personal-computer display into an interactive electronic worksheet. It is now available for the Commodore PET and CBM Model 8032 and Atari 800 computers. VisiCalc

creates a 64-column wide, 254-row high matrix on the screen. It is used instead of a calculator in businesses for inventory planning, sales forecasts, financial analyses, and modeling. Prices are available from local computer stores.

Circle 633 on inquiry card.

# Cross Assemblers

These development systems feature a macroassembler, an interactive editor/assembler, and a text editor. They enable CP/M systems to serve as development stations for the Intel 8048 series, RCA COSMAC 1802/1804, National COP400 series, and the Zilog Z8 processors. The development systems share a common operational structure. The assemblers feature instruction mnemonics and syntax as defined by the processor manufacturers. The macroassembler includes full macroassembly and conditional assembly features, as well as the ability to chain a series of source files together during a single assembly. Programs developed under these systems must be off-loaded to the target processor for testing. Each development system is available for \$150 on CP/M 8-inch floppy disks, 5-inch North Star or Micropolis Mod II disks. Contact Allen Ashley, 395 Sierra Madre Villa, Pasadena CA 91107, (213) 793-5748.

Circle 634 on inquiry card.

# Data Base for the Hewlett-Packard HP-85A

The EDIT Division of Physiologic Corporation, 3800 Woodward Ave, Detroit MI 48201, (313) 831-8800, has introduced EDIT-85 for the HP-85A computer. This data-base management system supports all standard EDIT features such as validity and range checking during data entry, unlimited user viewing of the data, output-format control, data compression, nested data relations within files, and menu-oriented user prompts. EDIT applications include check/request, invoice, mail list, purchase order/request, and quote functions. The EDIT-85 and EDIT-4050 tape cartridge-based systems purchase price is \$1750, and the lease/equity plan is \$110 a month. The introductory applications are \$50 each or \$200 for all five on one tape. All EDIT systems receive 1 year of update privileges and the EDIT newslet-

Circle 635 on inquiry card.

# Programs for Home Control

The Soft-Sonic programs provide for home control. They run on the Apple microcomputer with a BSR Ultrasonic System X-10 (Sears Home Controller). The package includes the transducer hardware, interface cable, and the programs on a floppy disk. The programs allow for control of lighting, appliances, and more, through user-defined timed sequences or by voice command using Heuristics Speech Lab. The price is \$39.95 from John Blankenship, BACE, POB 52785, Atlanta GA 30355.

Circle 636 on inquiry card.

# The Dow Jones Connection

The Dow Jones Connection is a stockmanagement system that interfaces the TRS-80 to the Dow Jones computer in Princeton, New Jersey. Interaction with the Dow Jones network is automatic and virtually instantaneous. The first step is to create one or more portfolios of up to twenty-five stocks each. When the portfolio is completed, a second progam requests the user password and prepares the data for interrogation of the Dow Jones computer. A telephone call connects the two systems. Hard copy of the data can also be obtained through the user's printer. The Dow Jones Connection requires a TRS-80 Model I or II disk system or a Model I cassette system with a minimum of 32 K bytes of memory, and a Micro Connection modem which has an RS-232 output that can be used to drive a serial printer. For additional information, contact The MicroPeripheral Corporation, POB 529, Mercer Island WA 98040, (206) 454-3303.

Circle 637 on inquiry card.

# Color-Enhanced Business **Packages**

Peachtree Software has announced a color-enhanced version of its general business packages. The packages have been modified for the CP/M-compatible Intecolor unit at Intelligent Systems Corporation of Norcross, Georgia. Initially offered are the Accounting, Inventory, and Mailing Address systems. For more information, contact the marketing department, Retail Sciences Inc, 3 Corporate Sq, Suite 700, Atlanta GA 30329, (404) 325-8533.

Circle 638 on inquiry card.

# **PERIPHERALS**

# Floppy-Disk Attachment for Typewriters

The Phrasestore is a floppy-disk storage system that attaches directly to an IBM Model 50, 60, or 75 electronic typewriter. It includes two temporary

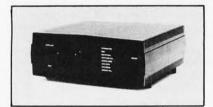

working storage memories with edit capabilities. No modifications are made to the typewriter. When power to the Phrasestore is off, the typewriter is electrically isolated. Edit features include add, delete, insert, merge, and search commands. An optional feature provides RS-232 asynchronous communications up to 9600 bps (bits per second). The Phrasestore is priced at \$1810. The communications option is \$350. Contact California Micro Computer, 9323 Warbler Ave, Fountain Valley CA 92708, (714) 968-0890.

Circle 628 on inquiry card.

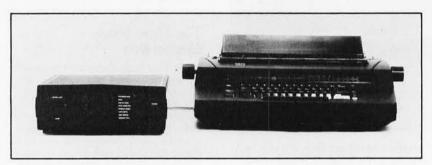

# Intelligent Modems

Business Computer Corporation, POB 7498, Menlo Park CA 94025, (415) 854-5434, has unveiled BIZCOMP Model 1030 and 1031 Intelligent Modems. The 1030 combines a modem, an automatic calling unit, and microcomputer into an FCC-registered unit with autoanswer, auto-dial, and auto-repeat dial features. BIZCOMP's code-multiplexed design allows intelligent modem control using the same terminal as that for data communication. Code-multiplexing enables software to be written in high-level languages. Applications include computer/terminal networking, financial transaction entry, store and forward message routing, remote data-base access, and remote computer diagnostics. RS-232 and current-loop interfaces are standard. Model 1031 includes the features of the 1030 plus command-selectable dial pulse or tone dialing, and self-test. The tone dialing capability of the 1031 is suitable for a CPT-TWX network interface. Both models feature automatic data-rate acquisition at 110, 134.5, 150, 200, or 300 bps, the Model 1030 is \$395 and the 1031 is \$495.

Circle 631 on inquiry card.

# Modules Control AC and DC Circuits

This I/O (input/output) system allows direct microprocessor control of industrial AC and DC circuits. Any mix of AC or DC, input or output solid state plug-in modules can be used in any position on the universal mount. All modules are optically isolated, fused, and have LED (light-emitting diode) indicators. Applications include energy management, machine and process control, and lighting systems. The price is \$10 to \$20 per circuit depending on configuration. Contact Wintek Corporation, 1801 South St. Lafavette IN 47904, (317) 742-8428. Circle 629 on inquiry card.

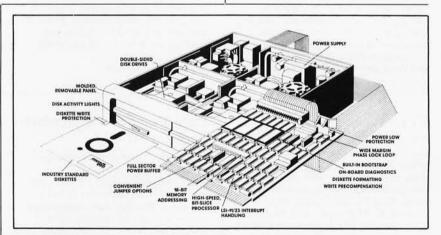

# 6502 Development System

Microproducts has introduced a 6502 development system. This system contains a text editor, assembler, disassembler, and symbolic debugger. It is available for the Apple II on a floppy disk and resides in 8 K bytes of programmable memory. The system is also available on EPROM (erasable programmable read-only memory) with socket adapters to replace Integer BASIC. The text editor supports the entry and maintenance of 6502 assembler text files. The assembler has been designed to process all 6502 op codes designated by MOS Technology, and other pseudo op

codes

The disassembler will disassemble a specified portion of machine-resident code and produce a text file that is compatible with the assembler. The debugger executes programs step-by-step and displays each instruction along with the microprocessor registers, as well as values contained in up to five hundred user-selected memory locations. The disk version is \$125, a plug-in card of the system on EPROMs is \$395, and socket adapters that plug into the Apple II main board are \$249. Contact Microproducts at 30420 Via Rivera, Rancho Palos Verdes CA 90274, (213) 541-5131. Circle 630 on inquiry card.

# Two-Megabyte Floppy-Disk System

A double-sided double-density Digital Equipment Corporation (DEC) RX02-compatible floppy-disk system has been introduced by Data Systems Design Inc, 3130 Coronado Dr, Santa Clara CA 95051, (408) 727-9353. The DSD 470 is compatible with DEC LSI-11 computers and doubles the capacity of other DEC-compatible floppy-disk systems; it also provides LSI-11/23 multiple-level interrupt support. The DSD 470 is priced at \$4295

Circle 632 on inquiry card.

# **PUBLICATIONS**

# Computer Supplies and Accessories

A thirty-six-page issue of the MISCO Minicomputer Supplies & Accessories Catalog offers the company's computer products, plus an expanded section of stock, custom and Digital Equipment Corporation-compatible cables; multipoint paper shipping for the lowest shipping costs; and the addition of BASF floppy disks to the selection of products. Catalog merchandise can be ordered by mail, TWX, or by a toll-free telephone number. The free catalog is available from MISCO Inc, POB 399, 963 Holmdel Keyport Rd, Holmdel NJ 07733, (201) 946-3500.

Circle 649 on inquiry card.

# Opto-Electronic Devices Detailed in Catalog

Ferranti Electric Inc has put together a catalog that details its line of solar cells, photodiodes, phototransistors, programmable integrated circuit photoswitches, and infrared detectors. A full product description, table of principal characteristics, and list of applications are provided for each device. Also featured is a section on Ferranti's custom design service. For a free copy, contact Ferranti Electric Inc, Semiconductor Products, 87 Modular Ave, Commack NY 11725, (516) 543-0200.

Circle 650 on inquiry card.

# Design of VMOS Circuits

Design of VMOS Circuits, With Experiments, by Robert T Stone and Howard M Berlin, features eleven chapters on the VMOS (vertical metaloxide semiconductor), and its characteristics. The VMOSFET (vertical metal-oxide semiconductor field-effect transistor) is introduced, and some of its characteristics, such as high input impedances, nanosecond switching times, and low feedback capacitances, are explained. The theory of semiconductor operation and applications and limitations of VMOS devices are also covered. Audio, RF (radio frequency), power supply, and microcomputer applications are illustrated and discussed. The authors set up nine experiments using VMOSFETs. The book lists for \$8.95 from Howard W Sams and Company Inc, 4300 W 62nd St, Indianapolis IN 46268, (317) 298-5400.

Circle 651 on inquiry card.

# Brochure on Speech Technology Products from Texas Instruments

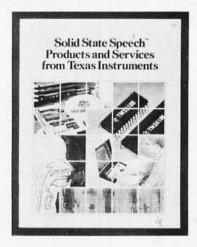

The Solid State Speech Products and Services Brochure provides information on voice-synthesis technology available from TI. The brochure describes linear predictive coding technology, vocabulary development for user applications, and solid state speech products. Included are TI's LSI (large-scale integration) voice-synthesis processors and voice synthesis memories, the TM990/306 speech module, and custom speech modules. The brochure is free from Texas Instruments Inc, Inquiry Answering Service, POB 225012, M/S 308, (Attn:CL-501), Dallas TX 75265.

Circle 652 on inquiry card.

# Manual for OSI BASIC Users

All About OSI Microsoft BASIC in ROM is a reference manual for Ohio Scientific computers that use Microsoft BASIC Version 1.0, Revision 3.2. Detailed descriptions of BASIC commands, statements, and functions are illustrated with short programs and sample runs. The book explains loops, tapes, and the USR(X) function. Some bugs and their fixes are discussed. Topics on the machine-language level include source code and variable storage, floating-point and two's complement numbers, maps of subroutine locations, and a description of the monitor and support ROMs (read-only memory) at \$FE and FF. The price is \$8.95 from E H Carlson, 3872 Raleigh Dr, Okemos MI 48864.

Circle 653 on inquiry card.

# Catalog from Synertek Systems

A catalog from Synertek Systems Corporation, 150 S Wolfe Rd, Sunnyvale CA 94086, (408) 988-5689, features descriptions and prices of SYM, KIM, and Superjolt products. Single-board computers, video displays, BASIC ROMs (read-only memory), programmable memory kits, and more, are featured.

Circle 654 on inquiry card.

# Catalog of Computer Forms

Moore Business Forms Inc, 1205 N Milwaukee Ave, Glenview IL 60025, (312) 291-8227, has published an eight-page brochure describing its products and services. Products featured are sales books, register forms and registers, snap-apart unit sets, self-mailing systems, print continuous and stock forms. Products for data-processing installations as well as word processing systems are included. Services such as Moore Creative Graphic Centers, Idea Centers, and worldwide sales are also covered.

Circle 655 on inquiry card.

# Nibble for the Apple

Nibble Magazine is focused on the Apple II and Apple II Plus computers. Each issue contains a central theme such as home finance, games, simulation, and data-base management. It also features hardware and software reviews, graphics, programming tips, games, and a hardware construction project. Nibble is published eight times a year by Micro-SPARC Inc, POB 325, Lincoln MA 01773, (617) 259-9710. The subscription rate is \$15.

Circle 656 on inquiry card.

# PET Printout from Europe

PET Printout is a magazine from England published every five weeks. It includes news and technical reviews of PET-related products, programming articles and listings, questions and answers, applications stories, and a gossip column about PET personalities on both sides of the Atlantic. Printout is published ten times a year and costs \$30. Contact Printout, Greenacre, North St, Theale, Berkshire, RG7 5EX, England. Circle 657 on inquiry card.

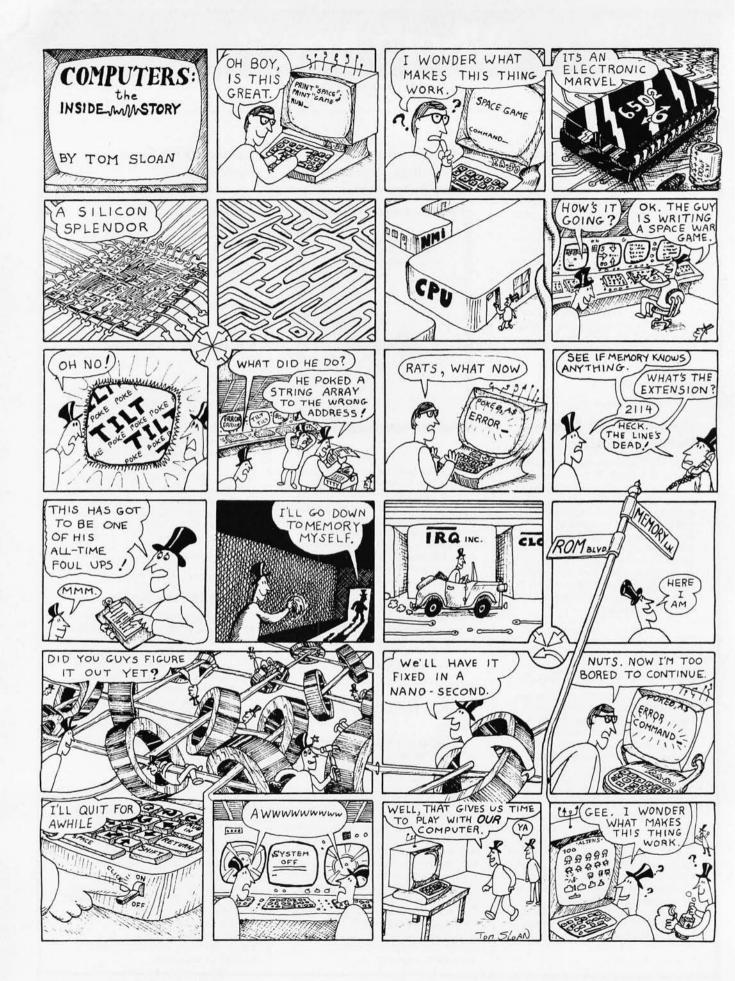

time of only 30

\$1895.00

# WORLDS LARGEST MICROPOLIS SALE

**FACTORY CLEARANCE** 

Tell a Friend

### At Micropolis, complete means complete.

コロカロ

Z ア つ

Ē

すり

Some suppliers offer only hardware and call that complete. At Micropolis complete means everything: hardware and software and documentation.

The hardware set is complete with S-100/8080/Z-80 compatible controller, drive(s), cable-even a built-in Autoload bootstrap ROM to eliminate tiresome button pushing.

Our full Disk Extended BASIC and DOS, assembler and editor software comes complete, too. On its own diskette, ready to go. Software from Micropolis includes a DOS and Disk Extended Basic designed for 8080/Z80-based microcomputers.

DOS is a complete package, including an assembler, editor, file management functions and utilities, which provides total support for 8080 programming. BASIC is a self-

contained package which provides a powerful set of tools for developing, testing, executing, and maintaining BASIC programs BASIC is designed for microcomputers with at least 24K bytes of RAM and a Micropolis MetaFloppy disk system. DOS can be used

alone in a 16K bytes memory system.

Activating the built-in Auto load ROM brings up the system under control of the DOS executive. BASIC can be accessed by issuing a simple DOS command.

The 1053 MOD II Subsystem is designed for flexible, efficient programming, 8080 programs created under DOS can be loaded and accessed from BASIC. Data files created under BASIC can be processed by user written application programs running under the DOS.

Imagine getting all the capacity of an 8-inch floppy in a 51/4-inch format.

MetaFloppy can gi ore data into every disk. You get the capacity of larger 8-inch drives with the lower price and smaller packaging

An ordinary 5'4-inch floppy provides just 35 tracks/drive and stores only 70K bytes. Not nearly enough for anything useful. So instead, we use 77 tracks-each with 16 sectors of 256 bytes/sector —to yield a capacity of 315K bytes/drive. That's more than four times an ordinary 5'4-inch floppy! And why we call this one "quad density." Combine two of these drives in a compact dual module and you can copy diskettes from one drive to the other, or rearrange data files, or whatever. The dual unit stores 630K bytes. Enough for almost anything. But just in case that isn't enough, our controller can handle two duals (or four singles). That means your micro can have more than a million bytes of formatted disk storage.

If that still isn't enough, on special order you can add a second controller with up to four more drives. That will give you a grand total of over 2,500,000 bytes of storage on-line

This means, if your application keeps growing, we've got you covered in easy steps. And you get all these bytes at surprisingly low cost

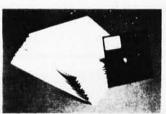

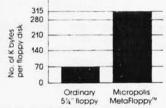

Each one of our floppy disks has a remarkable storage capacity. eliminating the need to keep bothersome stacks of paper

# MCP-1053 M2

TWO DISK SYSTEM WITH 630,000 BYTES (FORMATTED) OF ON-LINE STORAGE CAPACITY.

THAT'S **INCREDIBLE!!**  ALE PRICED AT JUST

16723B Roscoe Blvd., Sepulveda, CA 91343

Terms: Visa, MC, BAC, Check, Money Order, U.S, Funds Only, CA residents add 6% sales tax. Just in case — please include your phone no. Prices subject to change without notice. We will do our best to maintain prices thru

'Sale Prices are for prepaid order only, credit card orders will be charged appropriate freight.

1-800-423-5633 (213) 894-8171

WE STOCK THE ENTIRE MICROPOLIS LINE CALL FOR PRICES DEALERS WELCOME

Faster than a speeding bullet.

Up. Up, and away!

everyone.

At Micropolis, we don't skimp on performance to deliver maximum capacity. So you can expect professional operating speed and efficiency. Like checks and balances, such as

automatic read verification after writing, that you would expect in a sophisticated data processing system.

Like fast track-to-track positioning time of only 30 milliseconds. And a data transfer rate of 250,000 bits per sec-

Metafloppy gets along well with almost

So choose the microcomputer you want. MetaFloppy's controller is completely compatible with the S-100/8080/Z-80 buss

It just plugs into your MITS 8800, IMSAI 8080, COMPAL-80. SOL-20, Polymorphic 88, CROMEMCO, TDL, or similar micro

and it's ready to go. The memory mapped controller/bootstrap

may be origined at any 1K byte boundary in the 48K to 64K byte region of memory

For small businesses, for engineers who want to develop their own software, or for the advanced hobbyist, MetaFloppy

LIST

PRICE

PRIORITY ONE ELECTRONICS ORDER TOLL FREE

# PICKED AT THE PEAK OF FRESHNESS

PHANTOM Line Option Led's to Indicate: ROM Enable. Hall and Interrupt Enable
CPU and Baud Rate IC's have
separate Cyrstals
2 or 4 MHz Operation (selectable)

Power On Memory Jump S-100 Altair/IMSAI Compatible Z-80 Monitor Select/Deselect Responds to Wait State Generation

Responds to Wait State
M1 Wait State
Front Panel Supported

52 PAGE CATALO

SEND \$1.00 FOR

I/O Address Mirror 1-RS232 Serial Port, Selectable I/O Address with 100% Disable Option

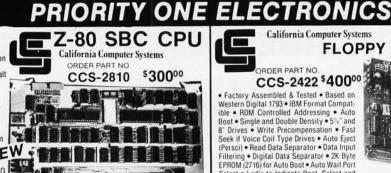

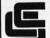

California Computer Systems

# MULTIMODE FLOPPY DISK CONTROLLER

DEDER PART NO CCS-2422 \$400°°

 Factory Assembled & Tested • Based on Western Digital 1793 • IBM Format Compatible • ROM Controlled Addressing • Auto Boot • Single and Double Density • 51/4" and 8" Drives • Write Precompensation • Fast Seek if Voice Coil Type Drives • Auto Eject (Persci) • Read Data Separator • Data Input Filtering • Digital Data Separator • 2K Byte EPROM (2716) for Auto Boot • Auto Wait Port Select • Led's to Indicate Boot, Select and Bank . Four Drive Select Lines

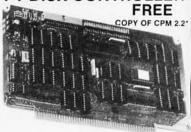

# NEW **SPECTRUM** S-100 COLOR GRAPHICS BOARD

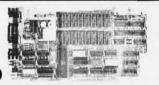

Includes 8K of IEEE-compatible static RAM; full duplex bi-directional parallel I/O port for keyboard, joystick, etc. interface; and 6847-based graphics generator that can display all 64 ASCII characters, 10 modes of operation, from alphanumeric/semi-graphics in 8 colors to ultra-dense 256 x 192 full graphics. 75 Ohm RS-170 line output and video output for use with FCC approved modulators. Introductory prices:

|                                                                | Reg.       | Sale        |
|----------------------------------------------------------------|------------|-------------|
| GBT-144-U (Kit)                                                | \$339.00   | \$319.00    |
| GBT-144-A (Assembled)                                          | \$399.00   | \$349.00    |
| Don't settle for black and white graphics or stripped-down col | or boards: | specify the |

CompuPro Spectrum.

Want graphics software? Sublogic's 2D Universal Graphics Interpreter (normally \$35) is yours for \$25 with any Spectrum board purchase.

GBT-2D \$25.00

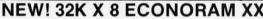

Static Storage for the S-100 buss

32K BANK SELECT! S-100 compatible 5 MHz guaranteed operation (0-70 c). Features 1 x 32K block positionable on any 4K boundry. Windows may be positioned every 4K. Bank Select port may be any one of 256 I/O Ports, and any data bit maybe used as a control bit extended addressing. Uses 4K x 1 low power STATIC rams. Current consumption guaranteed 3500 MA max. Shipping Weight 2 lbs.

|             |           | rieg.    | Jaic C   |
|-------------|-----------|----------|----------|
| GBT-164-U16 | 16K UNKIT | \$349.00 | \$329.00 |
| GBT-164-A16 | 16K A&T   | \$419.00 | \$369.00 |
| GBT-164-U24 | 24K UNKIT | \$479.00 | \$449.00 |
| GBT-164-A24 | 24K A&T   | \$539.00 | \$479.00 |
| GBT-164-U32 | 32K UNKIT | \$649.00 | \$598.00 |
| GBT-164-A32 | 32K A&T   | \$729.00 | \$649.00 |
|             |           |          |          |

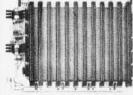

# SHIELDED/TERMINATED MOTHERBOARDS

A Must for Reliable System Operation!!!

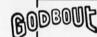

These are third generation micro-motherboards set up to exceed the latest S-100 specs. Designed with operation of the newest 5 to 10 MHz MPUs in mind — with any of these motherboards, you won't have to start from scratch when you want to upgrade your system from 2 or 4 MHz operation

True active termination — with split termination — half of the termination load at each end of every buss line. Grounded Faraday shield between all buss signal lines to minimize cross-talk. Heavy duty power traces for minimal power loss. Power connectors supplied. All edge connectors & termination resistors supplied soldered to board in "UNKIT" versions. All sizes fit Godbout. ector, IMSAI, TEI, etc. enclosures

All boards are double sided fiberglass epoxy, G10/FR4, with plated through holes & solder mask on both sides. A parts legend on the component side makes assembly a snap

|           |             | Reg.     | Sale     |
|-----------|-------------|----------|----------|
| GBT-155-A | 20 SLOT A&T | \$214.00 | \$189.00 |
| GBT-153-A | 12 SLOT A&T | \$169.00 | \$149.00 |
| GBT-154-A | 6 SLOT A&T  | \$129.00 | \$119.00 |

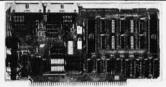

# CK022 S-100 INTERFACER

Our new I/O board gives you unparalleled flexibility and operating convenience. We include such adures as:
2 independently addressable serial ports (dip switch selectable addresses)
Real LSI hardware UARTs for minimum CPU housekeeping

- RS232C, current loop (20mA), & TTL signals on both ports
  Precision, crystal-controlled Baud rates up to 19.2K Baud (individually dip switch selectable)
- Precision, crystal-controlled Baud rates up to 19.2K Baud (individually dip switch selectable) Transmit & receive interrupts on both channels, imperable to any vectored interrupt line Industry standard RS232 level converters with five RS232 handshaking lines per port Optically isolated current loop with provisions for both on-board & off-board current sources UART parameters, interrupt enables & RS232 handshaking lines are software programmable with power-on hardware default to customer specified hard-wired settings for maximum flexibility Port connectors mate directly to ribbon cable & DB25 connectors in standard pinouts RS232 lines will conform to either master or slave configurations Board gives full feature operation with both 2 & 4 MHz systems Low power consumption: +8V @ 450mA; +16V @ 150mA; -16V @ 70mA max. No software initialization required for board operation, although board parameters may be altered by software 2 bs.

- software 2 lbs.

|          |                  | Reg.     | Sale     |
|----------|------------------|----------|----------|
| GBT-133U | INTERFACER I UKT | \$199.00 | \$189.00 |
| GBT-133A | INTERFACER I A&T | \$249.00 | \$219.00 |

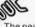

# INTERFACER II

The new Interfacer II I/O board incorporates one channel of serial I/O with all the features of the INTERFACER dual RS232 serial board, plus 3 full duplex Parallel ports. The serial section includes all the features you've come to expect - a hardware UART, on-board crystal controlled Buad rate generator, hardware/software programmability, RS232 handshaking lines with real RS232 drivers, current loop & TTL drivers, full interrupts and more!!! The parallel selection utilizes LSTTL octal latches for latched input & output data with 24mA drive current, attention, enable & strobe bits for each parallel port (each with selectable polarity), interrupts for each input port, separate 25 pin connectors with power for each channel and a status port for interrupt mask and port status. All in all - an incredibly flexible and easy to use board.

|                 |                   | Reg.     | Sale     |
|-----------------|-------------------|----------|----------|
| <b>GBT-150U</b> | INTERFACER II UKT | \$199.00 | \$189.00 |
| GBT-150A        | INTERFACER II A&T | \$249.00 | \$219.00 |

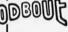

# **ECONOROM** 2708

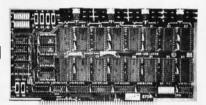

Has provisions for wait states for 4MHz operations. Configured as four 4K blocks - each independently addressable and disableable. Power-on jump. Does NOT include 2708s, Includes all support chips, sockets, regulators, heat sinks, etc. Sold in UNKIT form only. Shipping Weight 2 lbs.

**GBT-125U** ECONOROM 2708 UKT .....

Sale \$299.00 GBT-143U ECONORAM XIV 16K RAM UNKIT ... \$279.00 **GBT-143A** ECONORAM XIV 16K RAM A&T \$349.00 \$298.00 **GBT-144U** SPECTRUM (Color graphics) KIT \$339.00 \$319.00 \$399.00 **GBT-144A** SPECTRUM (Color graphics) A&T . . . \$349.00 GBT-160U \$225.00 \$210.00 CPU-Z80 KIT GBT-160K CPU-Z80 A&T \$295.00 \$269.00 GBT-161U CPU-8085 KIT \$235.00 \$220.00 **GBT 161A** CPU-8085 A&T \$325.00 \$259.00 GRT- IRRII CP11-8085/8088 KIT \$385.00 \$365 00 **GBT-188A** CPU-8085/8088 A&T . . . . . \$495.00 \$449.00 **GBT-BOX-DESK** \$269.00 (S-100 Mainframe) . GRT-BOX-DESK

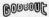

# **ECONORAM XA** 32K RAM

- 4 MHz with Z80
- 5 MHz with 8085
- · Assembled and Tested
- S-100 Compatible

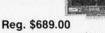

Sale Priced \$450.00

Order No. GBT129A32

- ·8V at 8 Amps
- 16V at 4 Amps 16V at 1 Amps
- 110V/220V Adjustable Input
- Industrial Quality Fused Outputs
- Conservatively Rated
- Rack Mountable
- Cut Out for Fan Manufactured by Alpha Power
- Brand New!
- Documentation Included

Priority 1 Electronics made this special purchase when a large OEM customer defaulted. Take advantage of the Great Opportunity! HURRY, limited quantity

At these prices they won't last long

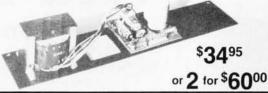

S-100 POWER SUPPLY

SPECIAL PURCHASE

# ANACOM 150 DOT MATRIX PRINTER

Order # ANA150S - with Serial Int. ANA150P — with Parallel Int.

### **FEATURES:**

- 150 Characters per second
- Bidirectional printing, logic seeking
- 9 x 9 Dot matrix
- Upper and lower case with decenders
- Double width characters
- 10 Characters per inch horizontal
- 6 or 8 Lines per inch vertical
- Adjustable tractors
- Original and 4 copies
- Parallel or serial interface (you must specify)

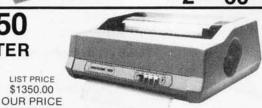

\$995.00 The ANACOM-150 is a highly dependable receive only printing terminal. It's modular construction combines rugged quality with convenient serviceability. It is factory warranteed for 90 days with an extended service contract available for continued customer protection.

### PROTECT YOUR INVESTMENT PROTECT YOUR DATA WITH

LIST PRICE \$1350.00

THE ISOBAR ELECTRICAL OUTLET STRIP CONSISTS OF A MASTER POWER SWITCH, INDICATOR, AND 4 INDIVIDUAL 3 WIRE OUTLETS. EACH WITH ITS OWN NOISE FILTER AND SURGE SUPPRESSOR TO PROTECT YOUR EQUIPMENT FROM DANGEROUS TRANSIENTS FROM OTHER EQUIPMENT PLUGGED INTO YOUR ISOBAR OR FROM WHATEVER THE POWER COMPANY IS DOLING OUT.

WARNING: "Murphy's Law" predicts that after reading this ad and not acting, your equipment will soon be destroyed by a fatal Glitch.

# GOLD 3 LEVEL WIRE WRAP SALE SOCKES

ROBINSON NUGENT, INC.

LIST PRICE \$7995 SALE PRICE \$5995 ORDER GOF-IBAR46

14, 16 & 24 PIN RNS-14G3 . . . . . . . . 120/\$42.00

RNS-16G3 . . . . . . . 104/\$40.00 RNS-24G3 . . . . . . . . 51/\$36.00

TILOW PROFILE SUCKETS

TIS-16 LP ...... 100/\$16.00 

# RS232 and "D" SUB-MINIATURE CONNECTORS

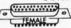

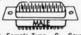

\$ 9.00 \$ 7.50 \$ 6.00

| P = Plug, Mai | e Type - S = Socket. Female               | e Type - | C = Cov | er. Hood |
|---------------|-------------------------------------------|----------|---------|----------|
| PART NO.      | DESCRIPTION                               |          | PRICE   |          |
| 1000000       |                                           | 1.9      | 10-24   | 25-99    |
| CND-DE9P      | 9 PIN MALE                                | \$ 2.10  | \$ 1.90 | \$ 1.70  |
| CND-DE9S      | 9 PIN FEMALE                              | \$ 2.70  | \$ 2.40 | \$ 2.10  |
| CND-DE9C      | 9 PIN COVER                               | \$ 1.50  | \$ 1.25 | \$ 1.10  |
| CND-DA15P     | 15 PIN MALE                               | \$ 2.75  | \$ 2.45 | \$ 2.15  |
| CND-DA15S     | 15 PIN FEMALE                             | \$ 3.95  | \$ 3.60 | \$ 3.20  |
| CND-DA15C     | 15 PIN COVER                              | \$ 1.50  | \$ 1.30 | \$ 1.10  |
| CND-DB25P     | 25 PIN MALE                               | \$ 3.50  | \$ 3.25 | \$ 3.00  |
| CND-DB25S     | 25 PIN FEMALE                             | \$ 4.60  | \$ 4.35 | \$ 4.20  |
| CND-DB51212   | 1 PC. GREY HOOD                           | \$ 1.60  | \$ 1.45 | \$ 1.30  |
| CND-P25H      | 2 PC. GREY HOOD                           | \$ 1.50  | \$ 1.25 | \$ 1.10  |
| CND-DB51226   | 2 PC. BLACK HOOD                          | \$ 1.90  | \$ 1.65 | \$ 1.45  |
| CND-DC37P     | 37 PIN MALE                               | \$ 5.80  | \$ 5.10 | \$ 4.45  |
| CND-DC37S     | 37 PIN FEMALE                             | \$ 8.70  | \$ 7.70 | \$ 6.70  |
| CND-DC37C     | 37 PIN COVER                              | \$ 1.80  | \$ 1.55 | \$ 1.30  |
| CND-DD50P     | 50 PIN MALE                               | \$ 8.75  | \$ 7.75 | \$ 6.70  |
| CND-DD50S     | 50 PIN FEMALE                             | \$11.65  | \$10.25 | \$ 8.90  |
| CND-DD50C     | 50 PIN COVER                              | \$ 2.00  | \$ 1.80 | \$ 1.60  |
| CND-D20418    | HARDWARE SET 2 PR.                        | \$ 1.00  | \$ 0.80 | \$ 0.70  |
| CND-RS2328F   | RS232, DB25P, EIA<br>CLASS1CABLE8CON.8FT. | \$19.95  | \$17.95 | \$15.95  |
|               | CENT 700 CEDIEC                           |          |         |          |

CENT. 700 SERIES PRINTER CONNECTOR

### 3 LEVEL GOLD WIRE WRAP SOCKETS PRICE\*

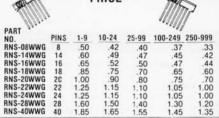

Price based on gold not exceeding \$400.00 per oz

| Part No.                                                                          | Sectoring                                                                     | Application                                                          | Pk. of 2                                         | Box of 10                                           |
|-----------------------------------------------------------------------------------|-------------------------------------------------------------------------------|----------------------------------------------------------------------|--------------------------------------------------|-----------------------------------------------------|
| VRB M0 525 01<br>VRB M0 525 10<br>VRB M0 525 16<br>VRB F032 1000<br>VRB F034 1000 | Soft Sector<br>Hard 10 Sector<br>Hard 16 Sector<br>Hard Sector<br>Soft Sector | TRS-80 Apple<br>North Star<br>Micropolis<br>Shugart 801R<br>IBM 3740 | \$ 895<br>\$ 895<br>\$ 895<br>\$11.95<br>\$11.95 | \$29.95<br>\$29.95<br>\$29.95<br>\$37.00<br>\$37.00 |
|                                                                                   |                                                                               | SH                                                                   | IPPING W                                         | EIGHT 1 LI                                          |

BE SURE TO ORDER YOUR KASSETTE/10 LIBRARY CASE BELOW

# KASETTE/10 .IBRARY

8" DISKETTI

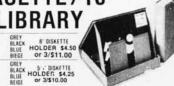

# PRIORITY ONE ELECTRONICS 16723B Roscoe Blvd. Sepulveda, CA 91343

Terms: Visa, MC, BAC, Check, Money Order, U.S. Funds Only. CA residents add 6% sales tax, Minimum order \$10,00 Prepaid U.S. orders less than \$75,00 include 5% shipping and handling. MINIMUM \$2.50. Excess refunded. Just in case ... please include your phone no. Prices subject to change without notice. We will do our best to maintain prices thru October, 1980 change without notice. We will do our best to maintain prices thru October, 19 \*SOCKET and CONNECTOR prices based on GOLD, not exceeding \$500 per oz.

# TRS-80/APPL MEMORY EXPANSION KITS

(16Kx1 200/250ns) 100

ADD \$3.00 FOR PROGRAMMING JUMPERS

FOR TRS-80 KEYROARD 4116's 100 pcs & UP \$5.20 each 1000 pcs & UP \$4.45 each

# COMPUTER IEES S-100 SYSTEMS COMPATIBLE

1K ram on board • 2 programmable timers • 2 or 4 MHz selectable Jump start to any TK address • Programmable baud rate selection (110 to 9600) • On board Eprom may be disabled • On board USART for RS-232 serial I/O • Parallel I/O port

| OTCZ80R2BB       | (Bare Board)                            | \$ 60.00 |
|------------------|-----------------------------------------|----------|
|                  | 100000000000000000000000000000000000000 |          |
| QTCZ80R2K        | (Kit)                                   | \$190.00 |
| QTCZ80R2A        | (A&T)                                   | \$280.00 |
| QTCZ801KM        | (1K Memory Kit)                         | \$ 12.00 |
| EXPANDABLE + DYN | AMIC MEMORY (16K to 64K)                |          |

Works with Cromemco, Northstar, SD Systems & many other CPU

- Uses 3242 Refresh Chip with Delay Line.
- 4 layer board for quiet operation.
  24 address lines (IEEE spec.).
  Optional M1 Wait State allows error-free operation with faster processors
- Optional Phantom Disable. Uses Z80 Refresh Signal. Bank select at I/O port 40H per industry standard.
- Bank in use determined by convenient DIP switch selection of data Low power (5 watts).
- Convenient LED indication of bank in use.
   Board access time with (4116-200NS)-240NS.

| OTCEXPBB         | Bare Board | \$ 70.0 |
|------------------|------------|---------|
| OTCEXP16K        | 16K Kit    | \$280.0 |
| OTCEXP16A        | 16K A&T    | \$325.0 |
| QTCEXP32K        | 32K Kit    | \$330.0 |
| QTCEXP32A        | 32K A&T    | \$425.0 |
| QTCEXP48K        | 48K Kit    | \$380.0 |
| QTCEXP48A        | 48K A&T    | \$550.0 |
| QTCEXP64K        | 64K Kit    | \$430.0 |
| QTCEXP64A        | 64K A&T    | \$625.0 |
| CLOCK CALENDAR + |            |         |

- Time of day in hours, minutes and seconds · 24 hour format
- Month and day date functions
- Simple read instruments allow simple interface to basic, CP/M, etc. Will run with 4 HMz processors
- Can be located at any group of 4 I/O port addresses

**QTCCCSBB** OTCCCSK OTCCCSA

\$ 45.00 \$ 99.95 \$149.95

FOR 52

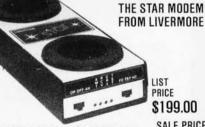

0 to 300 baud data rate. Compatible with Bell 103 and 113. Answer/Originate. Full/ Half Duplex. Special self test features.

2708 8K 450ns EPROM....

PRICE \$199.00

SALE PRICED \$139.00

.8/\$5500

# MEMORY HEADQUARTERS

2716 16K 5 Volt only EPROM. \$1600 ea. 10/\$15000

2114-3L 1Kx4 300ns Low Power. 8 \$4500

100 + \$450 ea.

5257-3L 4Kx1 300ns Low Power . . 8/\$5500

100 + \$525 ea.

FOR MORE INFORMATION SEE OUR 52 PAGE AD IN JANUARY BYTE OR SEND \$1.00 FOR CATALOG

CATALOG

Sale Prices are for prepaid orders only • Quantities are limited, subject to prior sale • CREDIT CARD ORDERS WILL BE CHARGED APPROPRIA FREIGHT

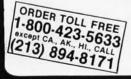

CND-5730360

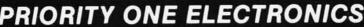

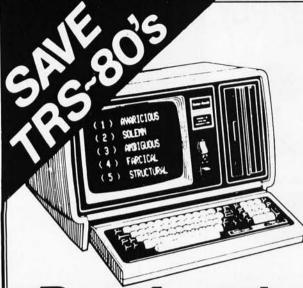

# **TRS-80's**

DISCOUNTS of 10%, 15% and More available.

WE PAY Domestic U.P.S. shipping and insurance on minimum orders.

NO TAXES are collected on out-of-state shipments.

TOLL FREE Order Number 800/531-7466.

**OPEN** 8:00 a.m. to 6:00 p.m., Central Time, Monday through Friday; 9:00 a.m. to 6:00 p.m., Saturday.

# American Electronics

Incorporated A Radio ∫haek

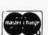

1117 CONWAY MISSION, TEXAS 78572 TOLL FREE ORDER NUMBER 800/531-7466 TEXAS AND PRINCIPAL TELEPHONE NUMBER 512/581-2765

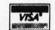

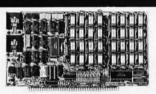

# **64K BYTE EXPANDABLE RAM**

DYNAMIC RAM WITH ON BOARD TRANSPARENT REFRESH GUARANTEED TO OPERATE IN NORTHSTAR, CROMEMCO, VECTOR GRAPHICS. SOL, AND OTHER 8080 OR Z-80 BASED S100
SYSTEMS \* 4MHZ Z-80 WITHNOWAITSTATES.
\* SELECTABLE AND DESELECTABLE IN 4K
INCREMENTS ON 4K ADDRESS BOUNDARIES.

- LOW POWER—8 WATTS MAXIMUM 200NSEC 4116 RAMS.
- 20UNSEC 4116 HAMS.
  FULL DOCUMENTATION.
  ASSEMBLED AND TESTED BOARDS ARE
  GUARANTEED FOR ONE YEAR AND
  PURCHASE PRICE IS FULLY REFUNDABLE IF
  BOARD IS RETURNED UNDAMAGED WITHIN

|         | ASSEMBLED |
|---------|-----------|
|         | TESTED    |
| 64KRAM  | \$595.00  |
| 48K RAM | \$529.00  |
| 32K RAM | \$459.00  |
| 16K RAM | 2389 00   |

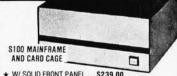

- \* W/ SOLID FRONT PANEL . . \$239.00 ★ W/ CUTOUTS FOR 2 MINI—FLOPPIES . \$239.00
- ★ 30 AMP POWER SUPPLY \$119.00 8 SLOT MOTHERBOARD ★ 19 SLOT MOTHERBOARD \$199.00

### **16K MEMORY EXPANSION KIT** ONLY \$58

FOR APPLE, TRS-80 KEYBOARD, EXIDY. AND ALL OTHER 16K DYNAMIC SYS. TEMS USING MK4116-3 OR EQUIVALENT DEVICES

- 200 NSEC ACCESS, 375 NSEC CYCLE
- BURNED-IN AND FULLY TESTED
- 1 YR. PARTS REPLACEMENT GUARANTEE
- QTY. DISCOUNTS AVAILABLE

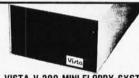

# VISTA V-200 MINI-FLOPPY SYSTEM

- S100 DOUBLE DENSITY CONTROLLER
- 204 KBYTE CAPACITY FLOPPY DISK DRIVE WITH CASE & POWER SUPPLY
- MODIFIED CPM OPERATING SYSTEM WITH EXTENDED BASIC

\$695.00

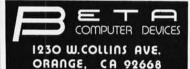

(714) 633-7280

### 32K BYTE MEMORY RELIABLE/COST EFFECTIVE EXPANDABLE RAM FOR 6502 AND 6800 SYSTEM—AIM 65-\*KIM\*SYM\*PET\*S44-BUS

- PLUG COMPATIBLE WITH THE AIM 65/SYM EXPANSION CONNECTOR BY USING A RIGHT ANGLE CONNECTOR (SUPPLIED) MOUNTED ON THE BACK OF THE MEMORY
- MEMORY BOARD EDGE CONNECTOR PLUGS INTO THE
- MEMORY BOARD EDGE CONNECTOR PLUGS INTO THE 6800 S 44 BUS.
  CONNECTS TO PET OR KIM USING AN ADAPTOR CABLE. RELIABLE—DYNAMIC RAM WITH ON BOARD INVISIBLE REFRESH—LOOKS LIKE STATIC MEMORY BUT AT LOWER COST AND A FRACTION OF THE POWER REQUIRED FOR STATIC BOARDS.
  USES +5V ONLY, SUPPLIED FROM HOST COMPUTER. FULL DOCUMENTATION. ASSEMBLED AND TESTED BOARDS ARE GUARANTEED FOR ONE YEAR AND PURCHASE PRICE IS FULLY REFUNDABLE IF BOARD IS RETURNED UNDAMAGED WITHIN 14 DAYS.

| ASSEMBLED  | WITH 32K RAM           | \$419.00 |
|------------|------------------------|----------|
| &          | WITH 16K RAM           | \$349.00 |
| TESTED     | WITHOUT RAM CHIPS      | \$279.00 |
| HARD TO GE | T PARTS (NO RAM CHIPS) |          |
| WITH BOARD | AND MANUAL             | \$109.00 |
| BARE BOARD |                        | \$49.00  |

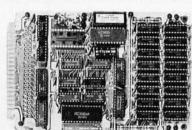

U.S. PRICES ONLY

# DEALS DEALS DEALS

OUR BUYERS ARE IN CONTACT WITH EVERY MAJOR SUPPLIER AND O.E.M. BUY HERE AT 1000 PIECE

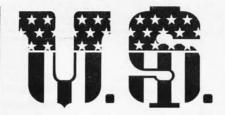

# MICRO SALES

# **QUANTITY PRICES**

ALL MERCHANDISE 100% GUARANTEED! 15 DAY FULL CASH REFUND! CALL TOLL FREE: 1-800-435-9357

TERMS: Prepayment – C.O.D. up to \$100.00 – M/C, Visa Please allow personal check to clear before shipment.

# WRITE FOR FULL CATALOG!

# JUST HOT STUFF SPECIAL OF THE QUARTER SPECIALS OF THE MONTH

# **POWER SUPPLIES**

If you can beat these prices we will be truly amazed. OEM's at 500 lot pay more than this. Call or write for full spec, sheets.

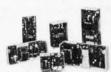

|            | DISK PO    | WER SUPP    | LIES     |       |
|------------|------------|-------------|----------|-------|
| PRIAM - 3  | SHUGART -  | - SIEMANS - | - MICROP | OLIS  |
| +5V @ 9A   | -5V @ .8A  | +24V @ 7A   | US-384   | 89.00 |
| SH         | UGART - S  | SIEMANS - I | MPI 5¼"  |       |
| +5V @ .5A  | +12V @ .9A | 100         | US-340   | 33.50 |
| +5V @ 2A   | +12V @ 4A  |             | US-323   | 56.25 |
| SH         | IUGART -   | SIEMANS -   | CDC 8"   |       |
| +5V @ 1A   | -5V @ .5A  | +24V @ 1.5A | US-205   | 52.50 |
| +5V @ 2A   | -5V @ .5A  | +24V @ 3A   | US-206   | 69.00 |
| +5V @ 3A   | -5V @ .6A  | +24V @ 5A   | US-162   | 89.00 |
| +5V @ 1.7A | -5V @ 1.5A | +24V @ 2A   | US-272   | 69.00 |
| +5V @ 2A   | +12V @ .4A | -12V @ .4A  | US-HTAA  | 37.50 |

# **TELEVIDEO 912C**

\$665.00

Also have 920C, SOROC, HAZELTINE, etc. What we don't have is room on this page. Call Toll Free 800 number for prices.

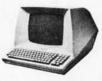

### C-ITOH PRINTER

\$499.00

Look closely at the photo and see other adds in this rag at \$995.00. Perfect units, warranteed. Only 500 pcs. Same story, manufacturerer had too many.

# ATARI

800 - \$899.00 400 - \$499.00

As long as there is a price war, we will fight your battle. Compare at your local Dept. store and buy US MICRO.

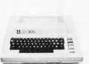

### S-100 POWER

\$49.50

Simple Brute Force. S-100 Power Supply. 6A @ +16V, 6A @ -16V PC Board design.

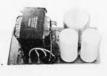

# **DUAL DRIVE SUBSYSTEM**

\$995.00

If this looks like a Lobo
Drive System, don't be
fooled. Just because it
looks like one, works like one, smells like one,
and tastes like one (?) doesn't mean it has to
cost like one!

S1-MOD (KIT)

\$239.00

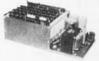

Complete S-100 12 Slot Computer, Ample system power with regulated power for drives. Excellent for Subsystem or Hobby use. 4 hours to build.

### **EXPANDABLE RAM (KIT)**

This is the best all around 64K board you can buy. If after you see it, you don't agree return (unassembled) for full refund.

agree return (unassembled) for full refund.

Bank Select by extended address lines.

32K - \$380.00 64K - \$450.00

# 32K STATIC (KIT)

You have seen this well known board around for years. We bought 500 of them and plan on cornering the market! Bank Select on extended address lines.

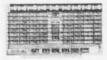

\$388.00

### Z-80 CPV (KIT)

The first time this world popular CPU offered in Kit. 2 serial, 3 parallel, CTC, EProm Z-80 at 4 mhz. Software band rate, etc.

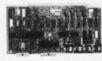

\$212.00

### **DMA DISK CONTROLLER (KIT)**

How many DMA Disk Controllers are there on the market? Can't mention the name at this LOW, LOW, LOW, price.

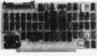

\$265.00

### **12 SLOT MOTHER**

We have connectors and power supply too. Start your system with quality components, Terminated,

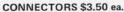

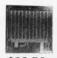

\$22.50

# 4116s

\$4.25

Expansion 16K Dynamic RAMs for Apple, TRS-80 S-100 systems. T.I., Mostek Intel, Call for manufacturer.

200 NS

DIP-80

o \$399.00

Don't be mislead by this LOW price. This is a rugged 100% Duty Cycle 7 by 7 Dot Matrix Printer. Brand new, factory warr.

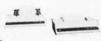

• RS-232

• TRACTOR FEED

\$3.95

# 2114s

One of the world's two most popular STATIC RAMs. Factory prime tested units. Sold in lots o

200 NS

tested units. Sold in lots of 8 only. FUJITSU, HITACHI, etc.

TMS-4044 MM-5257 INTEL 2147

\$425.00

250 NS

The other of the world's most popular STATIC RAMs. This one is 4K by 1 organization. Don't buy Gold, buy these, the price won't last!

2716s 9 2708s

\$13.50 \$6.95

Remember when 2716s were \$50.00 and hard to get? These units are so beautiful it's hard to part with them. But we will, for a small price.

Guaranteed!

# SHUGART DRIVE 8" 801R

Manufacturer had too many, buys at 1000 piece rate, \$385.00

sales dropped, so we got'em. Fantastic buy, get them while they last! Full warranty.

51/4" MINI

Now is the time to expand that Trash-80 or Rotton Apple (no offense!) These go so fast. Quantities limited to those on hand. Hurry!

No Junkers! Factory warranty. SHUGART / SIEMANS / MPI

|   |          |        |      |    |       |      |          |       |        |   |       | _ |
|---|----------|--------|------|----|-------|------|----------|-------|--------|---|-------|---|
|   | 6502     | 7.45   | 10   | @  | 6.95  | 50   | @        | 6.55  | 100    | @ | 6.15  |   |
|   | 6502A    | 8.40   | 10   | @  | 7.95  | 50   | @        | 7.35  | 100    | @ | 6.90  |   |
|   | 6520 PIA | 5.     | 15   | 10 | @ 4.9 | 0 5  | 0@       | 4.45  | 100    | @ | 4.15  |   |
|   | 6522VIA  | 6.     | 90   | 10 | @ 6.5 | 0 5  | 0 @      | 6.10  | 100    | @ | 5.70  |   |
|   | 6532     | 7.90   | 10   | @  | 7.40  | 50 ( | <b>a</b> | 7.00  | 100    | @ | 6.60  |   |
|   | 2114-L45 | 50     |      |    | 4.65  | 20   | @        | 4.35  | 100    | @ | 4.15  |   |
|   | 2114-L30 | 00     |      |    | 5.95  | 20   | @        | 5.45  | 100    | @ | 5.10  |   |
| l | 2716 EPI | ROM    |      |    | 21.00 | 5    | @        | 19.00 | 10     | @ | 17.00 |   |
| l | 4116-200 | ns R   | AM   |    |       | 7.0  | 0        |       | 8      | @ | 6.25  |   |
| l | 6550 RA  | M (PE  | T 81 | K) |       |      |          |       |        |   | 12.70 |   |
| l | S-100 W  | ire Wr | ap   |    | 2.65  |      |          | Solde | r Tail |   | 2.15  |   |
| ı |          |        |      |    |       |      |          |       | CASA.  |   |       |   |

### CASSETTES-AGFA PE-611 PREMIUM

High output, low noise, 5 screw housing, labels. C-10 10/5.65 50/25.00 100/48.00 C-20 10/6.45 50/29.50 100/57.00 C-30 10/7.30 50/34.00 100/66.00 All other lengths available. Write for price list.

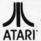

# ATARI 800 SPECIAL \$799 All Atari Modules 20% OFF

DISKS (write for quantity prices)

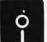

| SCOTCH (3M) 8"         | 10/3.10 50/2.85 100/2 | 2.75 |
|------------------------|-----------------------|------|
| SCOTCH (3M) 5"         | 10/3.15 50/2.95 100/2 | 2.85 |
| Maxell 5"              | 10/3.65 50/3.40 100/3 | 3.15 |
| Maxell 8" Double Dens. | 10/4.10 50/3.95 100/3 |      |
| Verbatim 5"            | 10/2.40 50/2.35 100/2 |      |
| BASF 5"                | 10/2.45 20/2.35 100/2 | 2.30 |
| BASF 8"                | 10/2.50 20/2.45 100/2 |      |
| Diskette Storage Pages | 10 for 3              | 3.95 |
| Disk Library Cases     | 8" - 285 5" - 2       | 15   |

### Commodore CBM-PET SPECIALS

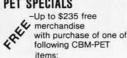

| items:                                      | F      | REE |
|---------------------------------------------|--------|-----|
| 8032 32K-80 column CRT                      | \$1795 | 235 |
| 8016 16K-80 column CRT                      | 1495   | 205 |
| 8050 Dual Disk Drive-950,000 bytes          | 1695   | 220 |
| CBM Modem-IEEE Interface                    | 395    | 50  |
| CBM Voice Synthesizer                       | 395    | 50  |
| 8N full size graphics keyboard              | 795    | 100 |
| 16K Full Size Graphics or Business Keyboard | 995    | 145 |
| 32K Full Size Graphics or Business Keyboard | 1295   | 205 |
| 2040 Dual Disk Drive-343,000 bytes          | 1295   | 205 |
| 2022 Tractor Feed Printer                   | 795    | 100 |
| 2023 Pressure Feed Printer                  | 695    | 90  |
| C2N External Cassette Deck                  | 95     | 12  |
| Used PETs (limited quantities)              | C      | all |
|                                             |        |     |

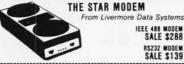

| CBM Full Size Graphics Keyboard         | \$ 74    |
|-----------------------------------------|----------|
| WordPro I-for 8K PET                    | 25       |
| WordPro II-16 or 32K, 2040, Printer     | 72       |
| WordPro III-32K, 2040, Printer          | 178      |
| WordPro IV for 8032                     | 268      |
| PASCAL Compiler for PET                 | 75       |
| Programmers Toolkit-PET ROM Utilities   | \$ 44.90 |
| PET Spacemaker Switch                   | 22.90    |
| Dust Cover for PET                      | 7.90     |
| IEEE-Parallel Printer Interface for PET | 79.00    |
| IEEE-RS232 Printer Interface for PET    | 149.00   |

\$800 Centronics 737 Proportional Spacing Printer 2450 NEC Spinwriter-parallel SYM-1 \$209 with 4K RAM \$ 238 SYM BAS-1 BASIC in ROM 85 SYM RAE-1/2 Assembler in ROM 85 MDT 1000 Synertek Development System 1345 KTM-2/80 Synertek Video Board 349 KIM-1 (add \$34 for power supply) 159 Seawell Motherboard-4K RAM 195 Seawell 16K Static RAM-KIM, SYM, AIM 320 Leedex Video 100 12" Monitor 129 Zenith Z19 Terminal (factory asm.) 770 KL-4M Four Voice Music Board for PET \$34.90 Visible Music Monitor (4 Voice) for PET 29.90 SPECIAL-KL-4M with Visible Music Monitor 59.90 MICROTHELLO for PET by Michael Riley \$9.95 Machine language version-you can't win at Level 5. VISICALC for PET (CBM/Personal Software) \$128 CBM Assembler/Editor (disk) 89 CBM General Ledger, A/P, A/R NEW! 270 \$29.95 PAPER MATE 60 Command PET Word Processor

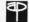

Full-featured version by Michael Riley

### A P Products 15% OFF

All Book and Software Prices are Discounted PET Personal Computer Guide (Osborne) \$12.75 PET and the IEEE-488 Bus (Osborne) 12.75 6502 Assembly Language (Osborne) 9.45 Programming the 6502 (Zaks) 1045 6502 Applications Book (Zaks) 10.45 Programming a Microcomputer: 6502 7.75 6502 Software Bookbook (Scelbi) 9.45

SALE \$288

RS232 MODEM SALE \$139

WRITE FOR CATALOG Add \$1.25 per order for shipping. We pay balance of UPS surface charges on all prepaid orders.

# Montgomeryville, PA 18936

115 E. Stump Road

215-699-5826

# A B Computers

| ****                                                                                                    |                                                                                                    |                                                                                              | E CLAMPEDI<br>4081 - 35                                                                                                    | 74074                                                                                                    | 50                                                                                                    |
|----------------------------------------------------------------------------------------------------|----------------------------------------------------------------------------------------------------|----------------------------------------------------------------------------------------------|----------------------------------------------------------------------------------------------------|----------------------------------------------------------------------------------------------------|----------------------------------------------------------------------------------------------------|
| 4013<br>4015<br>4016<br>4017<br>4018<br>4019<br>4020<br>6021<br>6022                                                                                                    | 36 4028<br>1.10 4029<br>27 4330<br>45 4335<br>35 4040<br>35 4040<br>35 4041<br>1.20 4046<br>45 4029<br>1.20 4046<br>45 4050<br>1.00 4046<br>45 4050<br>1.00 4046<br>45 4050<br>1.10 4066<br>1.10 4066<br>1.10 4 | 80<br>25<br>275<br>97<br>100<br>85<br>100<br>100<br>100<br>100<br>110<br>110<br>110<br>11    | 4001   25   4002   25   4003   25   4003   25   4003   25   4003   25   4003   25   4003   25   4003   25   4003   25   4003   25   4003   25   4003   25   4003   25   4003   25   4003   25   4003   25   4003   25   4003   25   4003   25   4003   25   4003   25   4003   25   4003   25   4003   25   4003   25   4003   25   4003   25   4003   25   4003   25   4003   25   4003   25   4003   25   4003   25   4003   25   4003   25   4003   25   4003   25   4003   25   4003   25   4003   25   4003   25   4003   25   4003   25   4003   25   4003   25   4003   25   4003   25   4003   25   4003   25   4003   25   4003   25   4003   25   4003   25   4003   25   4003   25   4003   25   4003   25   4003   25   4003   25   4003   25   4003   25   4003   25   4003   25   4003   25   4003   25   4003   25   4003   25   4003   25   4003   25   4003   25   4003   25   4003   25   4003   25   4003   25   4003   25   4003   25   4003   25   4003   25   4003   25   4003   25   4003   25   4003   25   4003   25   4003   25   4003   25   4003   25   4003   25   4003   25   4003   25   4003   25   4003   25   4003   25   4003   25   4003   25   4003   25   4003   25   4003   25   4003   25   4003   25   4003   25   4003   25   4003   25   4003   25   4003   25   4003   25   4003   25   4003   25   4003   25   4003   25   4003   25   4003   25   4003   25   4003   25   4003   25   4003   25   4003   25   4003   25   4003   25   4003   25   4003   25   4003   25   4003   25   4003   25   4003   25   4003   25   4003   25   4003   25   4003   25   4003   25   4003   25   4003   25   4003   25   4003   25   4003   25   4003   25   4003   25   4003   25   4003   25   4003   25   4003   25   4003   25   4003   25   4003   25   4003   25   4003   25   4003   25   4003   25   4003   25   4003   25   4003   25   4003   25   4003   25   4003   25   4003   25   4003   25   4003   25   4003   25   4003   25   4003   25   4003   25   4003   25   4003   25   4003   25   4003   25   4003   25   4003   25   4003   25   4003   25   4003   25   4003 | 74C76<br>74C83<br>74C85<br>74C85<br>74C85<br>74C85<br>74C85<br>74C93<br>74C151<br>74C157<br>74C163<br>74C163<br>74C163<br>74C173<br>74C173<br>74C173<br>74C192<br>74C192<br>74C192 | .70<br>1.30<br>1.40<br>1.30<br>50<br>56<br>1.75<br>1.75<br>1.75<br>1.75<br>1.75<br>1.75<br>1.75<br>1.75 |
| 2102 11450 e<br>21102 31350<br>MM5270 4K<br>MK4008P —<br>2101 1 254 ><br>FD1791 FL01<br>CONTROL<br>MK4027 3 40<br>MK4096 11K<br>4116 3 16K D<br>5280 21078 -<br>TMS 4050 L | u) HSI X1 DYN X4 STATIC PPY DISC LER ( = 1 DYN RA VN 300 NS KK DYN RAM                                                                                                    | 90<br>93<br>3.45<br>1.95<br>2.45<br>34.95<br>90 msi 3.95<br>M = 2.95<br>5.50<br>3.40<br>0.96 | 8205<br>8216<br>8223<br>8255 5<br>8251                                                                                                    | Char gen                                                                                                    | 3.45<br>3.75<br>4.25<br>24.95<br>10.75<br>9.75<br>7.75<br>3.95<br>2.90<br>4.95<br>5.95<br>6.95          |
| 8130 — 3<br>8131 — 3<br>8833 —                                                                                                    | 2.50                                                                                                    | 5555                                                                                         | 2.95<br>2.25                                                                                                    |                                                                                                    | 2.25<br>2.25                                                                                            |
|                                                                                                    |                                                                                                    |                                                                                              |                                                                                                    | 40.05                                                                                                    |                                                                                                    |
| DA                                                                                                    | TEL'S DA                                                                                                    |                                                                                              | - 8 DIT DAC -                                                                                                    |                                                                                                    |                                                                                                    |

| 8" DISKETTES — HARD SECTOR<br>\$1.75, 10/\$16.00 |              |                    |  |  |  |
|--------------------------------------------------|--------------|--------------------|--|--|--|
| CRYSTAL                                          | S \$3.45 ea. | RIBBON CABLE       |  |  |  |
| 000 MHz                                          | 6.144 MHz    | FLAT (COLOR CODED) |  |  |  |
| 000 MHz                                          | 8.000MHz     | #30 WIRE           |  |  |  |
| 000 MHz                                          | 10.000 MHz   | 16 cond40/per foot |  |  |  |
| 57 MHz                                           | 18.000 MHz   | 40 cond75/per foot |  |  |  |
| 000 MHz                                          | 20.000 MHz   | 50 cond90/per foot |  |  |  |

| RS232<br>CONNECTORS | DB 25P male<br>DB 25S female<br>HOODS | \$4.25 |  |  |  |
|---------------------|---------------------------------------|--------|--|--|--|
| ONNECTORS           | 1A LASER .95                          |        |  |  |  |

| FCS 8024 - 4 digit             | LED RE | ADOUTS                        |                  |
|--------------------------------|--------|-------------------------------|------------------|
| C.C. 8" display                |        | DL-707 C.A3"                  | \$ .75           |
| FND 503 C.C5"<br>FND 510 C.A5" |        | DL 747 C.A6"<br>HP3400 .8" CA | \$1.50<br>\$1.95 |
| DL-704-3" C.C.                 | \$ .85 | HP3405 .8" CC                 | \$1.95           |

| PRINTED CIRCUIT BOARD                      |
|--------------------------------------------|
| S" DOUBLE SIDED EPOXY BOARD 1/16" thick pa |

ick with 1/10" spacing 4%"  $\times$  6%"

.40 74S153 — 1.10 .40 74S151 — 1.25

| 74S0545<br>74S0840<br>74S1135<br>74S1540                                                                                                    | 74S89 -<br>74S112 -<br>74S140 - | 1.90 74<br>.85 74    | S157 —<br>S158 —<br>S174 —<br>S257 — | 1.25<br>1.25<br>1.40<br>1.50         |
|----------------------------------------------------------------------------------------------------|---------------------------------|----------------------|--------------------------------------|--------------------------------------|
| 7 WATT LD-6                                                                                                    | The second                      | The same of the same |                                      | .95                                  |
| 25 watt Infra Red<br>Laser Diode (Spe<br>MINIATURE MUL'<br>100, 5K, 10K, 20H                                                                               | c sheet includ                  | ded)<br>M POTS       | \$2                                  | 4.95                                 |
| 2N3820 P FET<br>2N 5457 N FET<br>2N2646 UJT<br>ER 900 TRIGGER D<br>2N 6028 PROG. U.                                                                        | DIODES                          |                      | 41                                   | \$ .45<br>\$ .45<br>\$ .45<br>\$1.00 |
| FP 100 PHOTO TRAINED, YELLOW OR GRED/ GREEN BIPOL MLED92 R LED MRD14B PHOTO DO TIL-118 OPTO-ISOLATO IL-5 OPTO-ISOLATO 1 WATT ZENERS: 3. 12, 15, 18, or 22V | AR LED's<br>ARL: XTOR<br>ATOR   | 6.8.8.2.9.           | 1. 10.                               | .55<br>.75<br>.75<br>.75<br>.75      |
| TTI BEED I                                                                                                    | DELAY _ COCT                    | 5V 20ma \$1          | . 00                                 |                                      |

| PRV  | 1A  | 3A  | 12A  | 50A  | 125A  | 240A  |
|------|-----|-----|------|------|-------|-------|
| 100  | .06 | .14 | .35  | .90  | .3.70 | 5.00  |
| 200  | .07 | .20 | .40  | 1.30 | 4.25  | 6.50  |
| 400  | .09 | .25 | .65  | 1.50 | 6.50  | 9.60  |
| 600  | .11 | .30 | .80  | 2.00 | 8.50  | 12.50 |
| 800  | .15 | .35 | 1.00 | 2.50 | 10.50 | 16.50 |
| 1000 | .20 | .45 | 1.25 | 3.00 | 12.50 | 20.00 |

| REGUL                                | ATORS                   |        |
|--------------------------------------|-------------------------|--------|
| LM317T \$2.50<br>323K - 5V 3A \$5.75 | 340T - 5, 6, 8, 12, 15, |        |
| 79HGKC - 5V at 5A                    | 18 or 24 V              | \$1.10 |
| LM305H                               |                         |        |

| TRANSISTOR SPECIALS                                                                                                    |          |
|----------------------------------------------------------------------------------------------------|----------|
| 2N1303 PNP GE TO 5                                                                                                    | 3/51.00  |
| 2N1307 PNP GE TO-5                                                                                                    | . 6 40   |
| 2N404A PNP GE TO 5                                                                                                    |          |
| 2N1546 PNP GE TO-3                                                                                                    | \$ .95   |
| 2N6233-NPN SWITCHING POWER                                                                                                    | . \$1.95 |
| MRF-8004 a CB RF TRANSISTOR NPN                                                                                                    | . \$ .75 |
| 2N3772 NPN Si TO-3                                                                                                    | . \$1.00 |
| 2N4908 PNP Si TO-3                                                                                                    | \$1.00   |
| 2N5086 PNP Si TO-92                                                                                                    | 4/51.00  |
| 2N3137 NPN Si RF                                                                                                    |          |
| 2N3919 NPN Si TO-3 RF                                                                                                    | . \$1.50 |
| 2N1420 NPN Si TO-5                                                                                                    |          |
| 2N3767 NPN Si TO-66                                                                                                    | . \$ .70 |
| 2N2222 NPN Si TO-18                                                                                                    | 5/\$1.00 |
| 2N3055 NPN Si TO 3                                                                                                    |          |
| 2N3904 NPN Si TO 92                                                                                                    | 6/\$1.00 |
| 2N3906 PNP Si TO 92                                                                                                    |          |
| 2N5296 NPN Si TO 220                                                                                                    |          |
| 2N6109 PNP Si TO-220                                                                                                    |          |
| 2N1309 PNP 6B TO-5                                                                                                    |          |
| TIP 31B NPN Si TO-220.                                                                                                    |          |
| TIP 328 PNP St TO-220                                                                                                    |          |
| 2N5641 NPN 1A RF POWER                                                                                                    | . \$2.50 |
| The second second secon |          |
| TTI IC CEDIEC 20152                                                                                                    | ec       |

| 74101 - 17                                                                                                    | 7400 - | 17     | 7448 - 75 | 7416085      |
|----------------------------------------------------------------------------------------------------|--------|--------|-----------|--------------|
| 7402 - 17 7472 - 25 744163 - 18 7403 - 17 7473 - 25 74165 - 85 74163 - 17 7473 - 25 74164 - 24 7474 - 42 74165 - 85 74165 - 28 7404 - 24 7475 - 49 74166 - 85 74165 - 28 74175 - 48 74166 - 10 74176 - 48 7416 - 13 74176 - 48 74167 - 13 74176 - 48 74167 - 13 74176 - 48 74167 - 13 74176 - 48 74167 - 13 74176 - 48 74177 - 14 7418 - 27 7418 - 28 7417 - 28 7418 - 28 7418 | 74101  | 17     | 7450 17   |              |
| 7403 - 17                                                                                                    |        |        |           |              |
| 7404 24 7474 42 7474 1485 - 485 7476 1476 - 48 7476 - 48 7476 - 48 |        |        | 747233    |              |
| 7405 - 24 7475 - 49 74166 - 105 74166 - 105 74166 - 105 74166 - 105 74166 - 105 74166 - 105 74166 - 105 74166 - 105 74166 - 105 74166 - 105 74166 - 105 74166 - 105 74166 - 105 74166 - 105 74176 - 105 74166 - 105 74166 - 105 74176 - 105 74166 - 105 74176 - 105 74176 - 10 |        |        |           |              |
| 7406 - 33                                                                                                    |        |        |           | 7416585      |
| 74807 - 35                                                                                                    |        |        |           | 74166 - 1.05 |
| 7408 - 27                                                                                                    |        |        |           | 74167 - 1.35 |
| 7409 24 7465 - 75 74174 - 187 7416 - 17 7486 - 75 74174 - 187 7416 - 17 7486 - 75 74174 - 187 7416 - 17 7486 - 187 74174 - 187 7416 - 17 7486 - 187 7417 - 187 7417 - 187 7417 - 187 7418 - 187 7418 - |        |        |           | 74170 - 1.60 |
| 1410                                                                                                    |        |        |           | 74173 - 1.30 |
| 7411 - 22 7489 - 1.60                                                                                                    |        |        |           | 74174 - 85   |
| 7412 - 22 7490 - 50 74177 - 75 74143 - 42 7491 - 55 74180 - 75 74146 - 33 7493 - 50 74181 - 190 7416 - 33 7493 - 50 74190 - 120 74170 - 17 74170 - 17 7417 |        |        |           | 7417575      |
| 7413 - 42 7491 - 55 74180 - 26 74181 - 27 74141 - 27 74152 - 47 74151 - 65 74185 - 65 74181 - 130 74181 - 130 7418 |        |        |           | 7417675      |
| 7414 90 7482 950 74181 190 17416 33 7493 950 74181 190 17416 33 7493 950 74191 17420 17420 17420 17420 17420 17420 17420 17425 17420 17420 | 7412 - | .22    | 749050    | 7417775      |
| 7416 33 7493 50 74190 120 7417 37 7494 6 50 74191 120 7420 17 7495 60 74191 120 7425 5 7496 60 74192 79 7426 33 74107 55 74193 79 7427 35 74121 55 74195 65 74194 85 74121 25 74195 65 74194 85 74121 87 74121 87 74121 87 74122 17 74125 87 74126 17 74127 87 74127 87 74128 77 74128 77 74128 77 74128 77 74128 77 74129 67 74129 78 74129 78 74 74129 78 74 74 74 74 74 74 74 74 74 74 74 74 74                                                                                                    |        |        |           | 7418075      |
| 7417 - 37 7494 - 60 74191 - 130 7470 - 17 7495 - 60 74191 - 130 7470 - 17 7495 - 60 74191 - 130 7470 - 17 7495 - 60 74193 - 79 7425 - 35 7409 - 60 74193 - 79 7426 - 33 74107 - 35 74194 - 85 74194 - 85 74194 - 85 74195 - 65 74195 - 65 74195 -  |        |        |           | 74181 - 1.90 |
| 7420 - 17 7495 - 60 74192 - 79 74725 - 35 7496 - 60 74192 - 79 74725 - 35 7496 - 60 74192 - 79 74726 - 33 74107 - 35 74194 - 85 74194 - 85 74194 - 85 74194 - 85 74194 - 85 74194 - 85 74196 - 85 74194 - 85 74196 - 85 74196 - 85 7419 |        |        |           | 74190 - 1.20 |
| 7425 - 35                                                                                                    |        | .37    | 7494      | 74191 - 1.20 |
| 7428 - 33 74107 - 35 74154 - 35 74127 - 35 74127 - 35 74127 - 35 74127 - 35 74127 - 35 74127 - 35 74128 - 27 74128 - 27 74128 - 27 74128 - 27 74125 - 45 7427 - 27 74125 - 45 7427 - 27 74125 - 45 7427 - 27 74126 - 45 7427 - 27 74126 - 45 7427 - 27 74126 - 45 7427 - 27 74126 - 45 7427 - 27 74126 - 27 74126 - 27 74126 - 27 74126 - 27 74126 - 27 74126 - 27 74126 - 27 74126 - 27 74127 - 27 74127 - 27 74127 - 27 74127 - 27 74127 - 27 74127 - 27 74127 - 27 74127 - 27 74127 - 27 74127 - 27 74127 - 27 74127 - 27 74127 - 27 74127 - 27 74128 - 27 74128 -  |        |        |           | 7419279      |
| 7427                                                                                                    |        |        |           | 7419379      |
| 7430 - 1.7 74122 - 39 74196 - 85 74122 - 27 74123 - 27 74125 - 45 74279 - 87 7437 - 27 74125 - 45 74279 - 97 7448 - 27 74126 - 45 74279 - 95 7448 - 27 74126 - 45 74255 - 80 7448 - 10 74445 - 75 74255 - 80 74451 - 10 74451 - 10 74451 - 10 74451 - 10 74451 - 10 74451 - 10 74451 - 10 74451 - 10 74451 - 10 74451 - 10 74451 - 10 74451 - 10 74451 - 10 74451 - 10 74552 - 1.05 74451 - 10 74552 - 1.05 74451 - 1.05 74552 - 1.05 74451 - 1.05 74552 - 1.05 74451 - 1.05 74552 - 1.05 74451 - 1.05 74552 - 1.05 74451 - 1.05 74552 - 1.05 74451 - 1.05 74552 - 1.05 74552 - 1.05 7452 - 1.05 7452 - 1.05 7452 - 1.05 7452 |        |        |           | 7419485      |
| 7432 27 74123 42 74197 68 7437 72 74155 75 74155 75 74155 75 74155 75 74157 1.0 74156 75 7455 75 7455 75 7456 75 7456 75 7456 75 7456 75 7456 75 7456 75 7456 75 7456 75 7456 75 7456 75 7456 75 7456 75 7456 75 7456 75 7456 75 7456 75 7456 75 7456 75 7556 75 7559 1.0 75 7556 7559 1.0 75 7556 7556 7559 1.0 75 7556 7556 7559 1.0 75 7556 7556 7556 7556 7556 7556 7556                                                                                                    | 7427 — | .35    | 7412135   | 7419565      |
| 7437 - 22 74125 - 45 74279 - 95 74128 - 27 74126 - 45 74279 - 95 74480 - 17 74145 - 75 74355 - 80 7455 - 80 7455 - 8 |        |        |           | 74196 - 85   |
| 7438 27 74126 45 74225 2.25 74400 17 74145 75 74355 80 74440 17 74145 75 74355 80 74441 85 74150 1.10 74367 80 74442 50 74151 65 74368 65 74368 65 74451 1.0 74367 80 74451 1.0 75927 1.0 74151 1.0 75927 1.0 74151 75 74155 75 8198 1.10 7447 75 74155 75 8198 1.10                                                                                                    |        |        |           | 74197 - 87   |
| 7440 - 17 74145 75 74395 80 74497 7441 85 74159 1.10 74397 89 74442 5.0 74151 65 7459 7459 74437 89 74442 5.0 74151 65 7459 7459 7463 67 75 74151 5.0 75 74151 1.10 75492 1.05 74447 75 74155 75 75 74155 75 8198 1.10                                                                                                    |        |        |           | 74279 .95    |
| 7441 85 74150 1.10 24337 80 7442 50 74151 65 74368 65 74452 50 74151 65 75491 1.05 7445 75 75151 1.10 75492 1.05 7446 75 75151 1.10 75492 1.05 7447 75 74155 75 8198 1.10                                                                                                    |        |        |           |              |
| 7442         50         74151         65         74368         65           7445         70         74153         .55         75491         1.05           7446         75         78154         1.10         75492         1.05           7447         75         74155         75         8198         1.10                                                                                                    |        |        |           |              |
| 7445 - 70                                                                                                    |        |        |           |              |
| 7446 - 75 75154 - 1.10 75492 - 1.05<br>7447 - 75 74155 - 75 8798 - 1.10                                                                                                    |        |        |           |              |
| 7447 75 74155 - 75 8T98 - 1.10                                                                                                    |        |        |           |              |
| 7447 - 75 /4155 - 75                                                                                                    |        |        |           |              |
| 14 pin headers 3/\$1.0                                                                                                    | 7447   | .75    | 7415575   | 1,10         |
|                                                                                                    | 14 pi  | n hear | ders      | 3/\$1.00     |

| NO. 30 WIRE WRAP WIRE                    | E SINGLE STRAND |
|------------------------------------------|-----------------|
| ALCO MINIATURE TOGGLE SW<br>MTA 106 SPDT | ITCHES \$1.05   |

CLOCK CHIPS

\$5.95

|                | Vave                              |                   | Designation of the last | DII                     | PSC                  | CKETS            | ,   |
|----------------|-----------------------------------|-------------------|-------------------------|-------------------------|----------------------|------------------|-----|
| PRV<br>100     | 2A                                | 6A                | 25A<br>1.40             | 8 PIN                   | .17                  | 22 PIN           | .30 |
| 200            | .80                               | 1.30              | 2.20                    | 14 PIN                  | .20                  | 24 PIN           | .35 |
| 400<br>600     | 1.00                              | 1.65              | 3.30<br>4.40            | 16 PIN<br>18 PIN        | .22                  | 28 PIN<br>40 PIN | .40 |
|                | 050 G 5                           | TAW 0             | TS                      |                         |                      |                  |     |
|                |                                   |                   |                         |                         |                      |                  |     |
| Si 1           | 050 G 5                           | TUT               | TS                      | <b>CAP</b> /<br>4.7UF 1 | CIT<br>5V            | ORS<br>5/\$1.00  |     |
| .22UI<br>.47UI | TAN<br>F 35 V<br>F 35 V<br>F 35 V | 5/5<br>5/5<br>5/5 | UM                      | CAPA                    | 5V<br>5V<br>5V<br>6V | 0RS              |     |

| ı | 74LS S             | ERI | ES       |                    |    |      | LINEAR CIRCUITS                                                                                                    |
|---|--------------------|-----|----------|--------------------|----|------|----------------------------------------------------------------------------------------------------|
|   | 74LS00             |     | 28       | 74LS153            |    | 1.19 | LM270 - 75<br>LM270 - 1.50                                                                                                    |
|   | 74LS01             | 100 | 29       | 74LS155            |    | 1.19 | LM301/748 - 25                                                                                                    |
|   | 74LS02             |     | 28       | 74LS156            |    | 1.19 | LM307 30                                                                                                    |
|   | 74LS03             |     | 28       | 74LS157<br>74LS160 | -  | 85   | LM30875                                                                                                    |
|   | 74LS04             | -   | 35       | 7415160            | -  | 1.10 | LM31175                                                                                                    |
| п | 74LS05<br>74LS08   |     | 35       | 7415163            | 12 | 1.20 | LM318 — 1.20                                                                                                    |
|   | 74LS09             |     | 35       | 7415164            |    | 1.20 | LM32495<br>LM329 - 1.10                                                                                                    |
|   | 74LS10             |     | 30       | 7415168            | -  | 1.25 | LM348 - 30                                                                                                    |
|   | 74LS11             | -   | 45       | 74LS169            |    | 1.25 | 1M358 70                                                                                                    |
|   | 74LS12             | -   | 35       | 7415170            |    | 1.70 | LM361 - 1.75                                                                                                    |
|   | 74LS13             | -   | .95      | 74L5173            |    | 1.30 | LM377 1.60                                                                                                    |
|   | 746,514            |     | 1.20     | 74L5174            |    | 1.00 | 1M38095                                                                                                    |
|   | 74LS15             | -   | .35      | 74LS175            |    | 1.00 | LM382 1.25                                                                                                    |
|   | 741,520            | -   | 30       | 74LS181<br>74LS190 |    | 1.25 | LM386 — 80                                                                                                    |
|   | 74LS21             | -   | 55<br>35 | 7415191            | 3  | 1.15 | LM387 - 1.25                                                                                                    |
|   | 74LS22<br>74LS26   |     | 35       | 7415192            |    | 1.00 | LM1808 - 1.75                                                                                                    |
|   | 74LS27             |     |          | 741.5193           |    | 1.10 | 1810PC - 2.20                                                                                                    |
|   | 74LS28             |     | 45       | 74LS194            |    | 1.95 | LM1889 - 1.95<br>CA3018 - 1.96                                                                                                    |
|   | 741530             |     | 35       | 74L5195            |    | 1.10 | CA3080 - 95                                                                                                    |
|   | 741532             |     | 40       | 741.5150           | -  | 1.20 | CA3086 95                                                                                                    |
|   | 74LS37             | -   | 45       | 744.5197           |    | 1.10 | LM370 - 1.50                                                                                                    |
|   | 74LS38             | -   | .55      | 74LS240            |    | 2.50 | LM537 - 2.50                                                                                                    |
|   | 74LS40             |     | 40       | 74LS241<br>74LS242 |    | 2.55 | LM953 - 2.50                                                                                                    |
|   | 74LS42<br>74LS47   |     | 1.00     | 741.5242           | -  | 2.75 | LM65649                                                                                                    |
|   | 74LS51             |     | 1.05     | 7415244            |    | 2.50 | LM556 — 85<br>560 — 2.00                                                                                                    |
|   | 741.554            |     | 35       | 741.5251           |    | 1.29 | 560 - 2.00<br>565 - 95                                                                                                    |
|   | 74LS74             |     | 1105     | 74LS257            |    | .90  | 566 - 1.25                                                                                                    |
|   | 741.576            |     | 45       | 74LS258            |    | 1.50 | 547 - 1 10                                                                                                    |
|   | 741.586            |     | 45       | 741,5259           |    | 1.50 | 702 95                                                                                                    |
| - | 74LS90             |     | .90      | 74LS266            |    | .70  | 703 85                                                                                                    |
|   | 74LS92             | -   | .50      | 74LS279            | -  | 70   | 709 — 25                                                                                                    |
|   | 74L593             |     | 90       | 74LS290<br>74LS293 | -  | 80   | 710 - 45                                                                                                    |
|   | 74LS107<br>74LS109 |     | 45<br>45 | 74LS295            |    | 1.50 | 711CH - 40<br>741C rs V - 30                                                                                                    |
| 1 | 74L5112            |     | 45       | 74LS298            |    | 1.50 | 747 - 50                                                                                                    |
| 4 | 74LS113            |     | 45       | 74L5365            |    | BO   | LM1310 - 1.96                                                                                                    |
|   | 74L5114            |     | .55      | 741.5366           |    | 80   | 1458 - 50                                                                                                    |
| 9 | 74LS125            |     | .90      | /4L5367            |    | .80  | 3900 55                                                                                                    |
|   | 74LS126            | -   | 90       | 74LS368            | -  | .00  | 8038CC - 3 90                                                                                                    |
| 1 | 74LS132            |     | .95      | 74LS375            | -  | .95  | 4136 - 36                                                                                                    |
|   | 74LS138            |     | 1.25     | 74LS377            |    | 2.75 | LF355 1.25                                                                                                    |
| 4 | 74LS139<br>74LS151 |     | 1.30     | 74LS386<br>74LS390 |    | 1.95 | NE540L 2.50                                                                                                    |
|   | 14f 2 (2)          |     | 5,19     | Mr0330             | -  | 1.95 | AND AND ADDRESS OF THE PARTY OF THE PARTY OF |

| 00110 |      |      |      |       |     |      |      |      |  |
|-------|------|------|------|-------|-----|------|------|------|--|
|       | 1.5A | 6A   | 35A  | 110A  | PRV | 1A   | 10A  | 25A  |  |
| 100   | .45  | .60  | 1.40 |       | 100 | .45  | .80  | 1.55 |  |
| 200   | .70  | .80  | 1.90 | 9.00  | 200 | 84   | 1.30 | 2.10 |  |
| 100   | 1.20 | 1,40 | 2.60 | 12.00 | 400 | 1.30 | 1.90 | 3.10 |  |
| 500   |      | 1.80 | 3.60 | 15.00 | 600 | 2.00 | 2.75 | 4.30 |  |
|       |      |      |      |       | -   |      |      |      |  |

Send 25¢ for our catalog featuring Transistors and Rectifiers 145 Hampshire St., Cambridge, Mass.

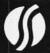

SOLID STATE SALES P.O. BOX 74B SOMERVILLE, MASS. 02143 TEL. (617) 547-7053

MTA 206 PPDT CENTR OFF.
MTA 206 P-DPDT CENTR OFF.

MM5387AA

WE SHIP OVER 95% OF OUR ORDERS THE DAY WE RECEIVE THEM

# DAL - COMP

DAL-COMP gives you the finest lines in electronic hardware, components, computer boards and peripherals.

# \$5.00 CASH COUPON

With Prepaid Order of \$100.00 & over - Expires Sept. 30th

| 4116 8 FOR<br>Buy 4 Sets at 8 For                                                                                            | 39.95<br>37.00                                                                                                    | 2114L-3 8 FOR<br>Buy 4 Sets at 8 FOR<br>100 Lot                        |                                                            |                                                      | 16.95<br>-5 +12 15.00<br>6.25                         |
|----------------------------------------------------------------------------------------------------|----------------------------------------------------------------------------------------------------|------------------------------------------------------------------------|------------------------------------------------------------|------------------------------------------------------|-------------------------------------------------------|
| 1771<br>1791<br>TR 1602B UART<br>1863/AY51015 UART<br>\$2350 USRT<br>2513 (3021) CHAR GEN<br>2513 (2140) CHAR GEN<br>MC14411 | THE RESERVE AND THE PARTY OF THE PARTY OF TH | 3242 Refresh Chip<br>6502 CPU<br>Z80A<br>8080A<br>8035<br>8085<br>8086 | 10.15<br>11.50<br>12.00<br>3.50<br>17.95<br>19.95<br>75.00 | 8156<br>8212<br>8214<br>8216<br>8224<br>8226<br>8228 | 20.00<br>3.50<br>4.00<br>2.95<br>3.00<br>3.00<br>5.95 |

# **BEFORE YOU BUY**

Call Dal-Comp for prices on all your electronic and computing needs. We offer the finest products in the industry at prices you can compare with anyone. Check our fast service and responsive sales people.

# CALL TOLL FREE 800-527-5310 • TEXAS RESIDENTS CALL COLLECT (214) 350-6898

CB2 Z-80 CPU BOARD

SSM — CB2 — KIT — \$219.95 SSM — CB2 — A&T —\$305.00

104 2 PARALLEL & 2 SERIAL 1/0 BOARD

SSM — I04 — KIT — \$149.95 SSM — I04 — A&T — \$215.00

AIO APPLE SERIAL/PARALLEL INTERFACE

VB3 80 CHARACTER VIDEO 4MHz BOARD SSM VB3 KIT \$350.05

SSM — VB3 — KIT — \$359.95 SSM — VB3 — A&T — \$439.00

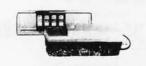

### **EPROM ERASER**

Compact durable quality UV Lamp for erasing EPROMS. Features a special safety lock to prevent accidental exposure. Erases up to four devices (2708, 2716, 2732, 1702A, 52030, 53040, etc.) simultaneously.

UV S-11E \$68.95

### MOTHER BOARDS

6 Slot Bare Board 6 Slot Kit 36.00 8 Slot Bare Board 8 Slot Kit 47.00 12 Slot Bare Board 12 Slot Kit 62.00

 DIP SWITCHES

 3 Pos.
 \$1.00
 6 Pos.
 \$1.10

 4 Pos.
 1.00
 7 Pos.
 1.15

 5 Pos.
 1.00
 8 Pos.
 1.20

## ZIP DIP II SOCKETS

 16 Pin
 \$5.50

 24 Pin
 7.50

 40 Pin
 9.00

# **RS-232 CONNECTORS**

DB25P — Male Plug
DB25S — Female Socket
DB25C — Cover
3.60
1.50

RS232 SPECIAL \$6.50

(1-DB25P - 1-DB25S - 1 Cover)

# WIREWRAP SOCKETS

8 Pin

14 Pin .46 16 Pin .50 18 Pin .68 20 Pin .85 22 Pin .42 24 Pin .94 28 Pin 1.23 40 Pin 1.60

VER.MD 525-01 Soft Sector for TRS 80 Apple
VER.MD 525-10 Hard 10 Sector for North Star
VER.MD 525-16 Hard 16 Sector for Micropolis
VER.FD 32-1000.Hard Sector for Shugart 801R
VER.FD 34-1000 Soft Sector for IBM 3740

DAL COMP MAIL ORDER DIV.

TERMS OF SALE: Cash, checks, money orders, VISA, Master Charge. Minimum Order \$10.00. Texas residents add 5% sales tax. Minimum shipping and handling charge \$3.00. COD orders add \$2.00 COD fee. U.S. funds only. PRICES SUBJECT TO CHANGE WITHOUT NOTICE. SOME ITEMS SUBJECT TO PRIOR SALE. WE RESERVE THE RIGHT TO LIMIT QUANTITIES. 90 DAY GUARANTEE. SALE PRICES ARE FOR PREPAID ORDERS ONLY. FOR OPEN ACCOUNT PLEASE CALL FOR DRIVING & TERMS.

DAL-COMP M/O DIV. 2560 ELECTRONIC LANE, SUITE 108, DALLAS, TEXAS 75220 ● (214) 350-6895

355

# NAMECO

# THE COMPLETE PC BOARD HOUSE **EVERYTHING FOR THE S-100 BUSS**

\* FPB-1 FRONT PANEL BOARD FOR 8080A AND Z80 \* QMB-12 13 SLOT MOTHER BOARD. SYSTEMS IMSAI COMPATIBLE. PCBD ..... \$42.95 KIT ..... \$125.95 PCBD ..... \$56.95 KIT ..... \$175.00 \* QMB-9 9 SLOT MOTHER BOARD \* MEM-2 16K RAM 2114's, ADDRESSABLE IN 4K PCBD ..... \$35.95 KIT ..... \$109.95 BOUNDARIES. PCBD . . . . \$33.95 KIT (LESS RAMS) . . . . \$80.95 \* PTB-1 POWER SUPPLY AND TERMINATOR BOARD. PCBD ..... \$29.95 KIT ..... \$49.95 \* EPM-2 16/32K ROM USES 2716 OR 2708. ADDRESS-ABLE IN 4K BOUNDARIES \* RTC-1 REAL TIME CLOCK BOARD WITH TWO PCBD . . . . \$33.95 KIT (LESS ROMS) . . . . \$74.95 INTERRUPTS. PCBD ..... \$29.95 KIT ..... \$79.95 \* CPU-1 8080A PROCESSOR BOARD WITH VECTOR \* MEM-1 8K RAM, USES 2102's. INTERRUPT. PCBD ..... \$33.95 KIT ..... \$124.95 PCBD .... \$33.95 KIT (LESS RAM) .... \$71.95 \* IOB-1 I/O BOARD. ONE SERIAL, TWO PARALLEL \* EPM-1 4K 170Z BOARD. WITH CASSETTE. PCBD ..... \$33.95 PCBD . . . . \$29.95 KIT (LESS ROM) . . . . \$59.95 \* FDC-1 FLOPPY DISC CONTROLLER BOARD USES

> FUTURE PRODUCTS: 80 CHARACTER VIDEO BOARD. Z-80 CPU BOARD WITH ROM, 8 PARALLEL PORT I/O BOARD

# DEALER INQUIRIES INVITED, UNIVERSITY DISCOUNTS AVAILABLE AT YOUR LOCAL DEALER

MOST PRODUCTS FOR IMMEDIATE SHIPMENT. NO 4-8 WEEK DELAYS REQUIRED FOR OTHERS.

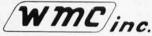

WAMECO, INC., P.O. BOX 877 • 455 PLAZA ALHAMBRA • EL GRANADA, CA 94018 • (415) 726-6378

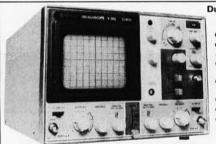

### **Dual Trace Oscilloscope** HITACHI 30 MHz

PCBD ..... \$45.95

- TV sync-separater circuit High-sensitivity 1mV/div (5MHz)
- Sweep-time magnifier (10 times)
- Z-axis input (Intensity modulation)
- Signal delay line
- X-Y operation
- Trace Rotation

\$945.00

More sensitive to your input

# **SD SYSTEMS**

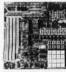

Z-80 SYSTEM

The Z80 Starter Kit by SD Systems uses the powerful Z80 microprocessor as the heart of the complete microcomputer on a single board. Learn a step-by-step introduction to micro-

computers with a keyboard and display, audio cassette interface, PROM programmer, wire-wrap expansion area, 4channel Counter Timer and on Board RAM and PROM. Complete Opperation and Instruction Manual included. ZBUG Monitor in ROM.

27004 kit .... \$340 38007 assem/T.. \$450

SBC-100 SINGLE BOARD COMPUTER KIT 27003 kit ..... \$295 PROM-100 BOARD **PROM Programmer** 

VDB-8024

VIDEO

**DISPLAY BOARD** 

38013 assem/T...\$470

27014 kit ..... \$200

\$25

When you purchase any SD SYSTEMS item you will receive a COUPON FOR A \$25 CASH REBATE direct from the Manufacturer, SD SYSTEMS. Use it with our 16% OFF COUPON for extra savings.

**VERSAFLOPPY I FLEXIBLE DISK DRIVE Controller** 

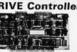

27002 assem/T...\$250 38005 assem/T...\$335

# 8080A

MICRO-\$5<sup>95</sup> PROCESSOR

AP PRODUCTS 923102 ... 124.95 923103 . . . 124.95

PLESSEY Metallized Polyester Capacitors Series 160 MINIBOX SAMPLER

\$26.00 SD Systems

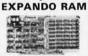

27001 kit . . . . . . \$220 38001 assem/T...\$480

Add-On RAM Kit

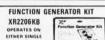

OPERATES ON EITHER SINGLE 12 V SUPPLY OR 6V SPLIT SUPPLY ncludes all parts to be mounted on PC Board

\$19.95

DIGITAL MULTIMETER 19.80 Compact

Accurate Dependable -6 8995 PPER P

ALSO - STILL AVAILABLE LX303 ..... \$74.95

32K

Part No. DP1000-2

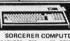

\$1295 SORCERER COMPUTER SPEAKS YOUR LANGUAGE FEATURES. 280 - 4K ROM - 32X RAM - 16 Cassette 1/O - 30 Lines of 64 Characters - 64 fined Characters and 64 User Delined Character 512 x 260 Graphic Resolution - Edge Card Continue to 51:00 Bus - Serial and Patallel 1/O.

LIQUID CRYSTAL DISPLAY

\*I.BiB.B • High Contrast Ratio • Wide Viewing Angle • 0.5 in. Digit Height ULTRA Low Power Consumption LCD 106 ..... \$13.50

**NEW LOW** SYM-1 PRICE

\$239.00

# **EPROM** 2708 \$1050

**EPROM** \$1680 2716

POWER SUPPLY 5 Volt 3 Amp APS 5-3

1.9 \$42.50 10 up . . . . . . . . . . . . \$40.65 25 up ... \$38.85

# \* 16% \*

Bring this COUPON into one of our stores or mail to our Mail Order address shown below and receive a 16% DISCOUNT on purchases from this Ad of \$100.00 or more.

Offer EXPIRES on October 31, 1980

ZIP.... PHONE NO.....

Send check or Money Order to: P.O. Box 2208Y, Culver City CA 90230 California residents add 6% sales tax. Minimum Order: \$1
Add \$2.00 to cover postage and handling. Master Charge and Visa welco
Please include your charge card number.

| Interbank numb | er and expiration                                     | date. PHUNE UNDE                                         | HS: (213) 641-40                                      |
|----------------|-------------------------------------------------------|----------------------------------------------------------|-------------------------------------------------------|
|                | PORTLAND<br>1125 N.E. 82nd Ave.<br>Portland, OR 97220 | SANTA ANA<br>1300 E. Edinger Ave.<br>Santa Ana, CA 92705 | CULVER CITY 11080 Jefferson Blod Culver City, CA 9023 |

| 641-4064 | (503) 254-5541                      | () |
|----------|-------------------------------------|----|
| CSON     | HOUSTON<br>2649 Richmond            | 1  |
| AZ 85711 | Houston, TX 77098<br>(713) 529-3489 | A  |

TU

ATLANTA

SUNNYVALE Hanta, GA 30305 (404) 261-7100 Sunnyvale, CA 94081 (408) 243-4121

# DIGITAL RESEARCH COMPUTERS

(214) 271-3538

# 32K S-100 EPROM CARD NEW!

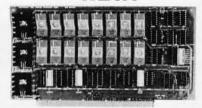

**USES 2716's** 

Blank PC Board - \$34 ASSEMBLED & TESTED ADD \$30

SPECIAL: 2716 EPROMs (450 NS) Are \$19.95 EA. With Above Kit.

- Uses +5V only 2716 (2Kx8) EPROM's.
- Allows up to 32K of software on line!
- IEEE S-100 Compatible.
- Addressable as two independent 16K blocks
- 5. Cromemco extended or Northstar bank select
- 6. On board wait state circuitry if needed 12. Easy and quick to assemble
- 7. Any or all EPROM locations can be disabled
- 8. Double sided PC board, solder-masked, silk-screened
- 9. Gold plated contact fingers.
- 10. Unselected EPROM's automatically powered down for low power.
- 11. Fully buffered and bypassed.

# LOOK! INTEL 2108 8K X 1 RAMS 16K DYNAMIC RAM PARTIALS FACTORY PRIME!

Huge special purchase of INTEL Dynamic RAM's. These are 2108-4, 300NS, 8K, Ceramic DIP. The 2108 is the INTEL 2116 (16K) tested for either upper or lower 8K only. These are factory prime. Full Spec. See INTEL 1978 Cat. for details or Memory Design Handbook for application data. Both IMSAI and EXTENSYS did mfg. S-100 RAM boards using these devices. - P.S. These devices will not work in the SD EPANDORAM™. Please specify upper or lower 8K. (S1626 or S1627). A super easy RAM to interface to a Z80, 16 PIN DIP.

SALE! EOB 4MHZ

**LOW POWER - 300NS** 2114 RAM SALE! 8 FOR \$44

4K STATIC RAM'S. MAJOR BRAND, NEW PARTS.

These are the most sought after 2114's, LOW POWER and 300NS FAST. 8 FOR \$44

# 16K STATIC RAM KIT-S 100 BUSS

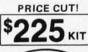

FOR 4MHZ **ADD \$10** 

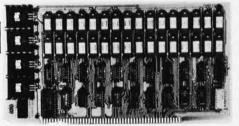

KIT FEATURES:

ON BOARD SELECTABLE WAIT STATES.

Double sided PC Board, with solder mask and silk screened layout. Gold plated contact fingers

All address and data lines fully buffered.

Kit includes ALL parts and sockets PHANTOM is jumpered to PIN 67.

LOW POWER: under 1.5 amps TYPICAL from OUR #1 SELLING

the +8 Volt Buss.

10. Blank PC Board can be populated as any multiple of 4K.

Addressable as four separate 4K Blocks.
ON BOARD BANK SELECT circuitry. (Cronemco Standardt). Allows up to 512K on line!
Uses 2114 (450NS) 4K Static Rams. LOW PROFILE SOCKET SET-\$12

SUPPORT IC'S & CAPS-\$19.95

ASSEMBLED & TESTED-ADD \$35

COMPLETE KIT!

\$**84**95 (WITH DATA MANUAL)

**BLANK PC BOARD W/DATA** 

RAM BOARD!

# 16K STATIC RAM SS-50 BUSS

**FULLY STATIC!** 

FOR 2MHZ **ADD \$10** 

> FOR SWTPC 6800 BUSS!

ASSEMBLED AND TESTED - \$35

KIT FEATURES:

Addressable on 16K Boundaries Uses 2114 Static Ram

2

Fully Bypassed

Double sided PC Board. Solder mask and silk screened layout. All Parts and Sockets included

6. Low Power: Under 1.5 Amps Typical

BLANK PC BOARD-\$30 COMPLETE SOCKET SET-\$12 SUPPORT IC'S AND CAPS-\$19.95

### STEREO! NEW! NEW, S-100 SOUND COMPUTER BOARD

At last, an S-100 Board that unleashes the full power of two unbelievable General Instruments AY3-8910 NMOS computer sound IC's. Allows you under total computer control to generate an infinite number of special sound effects for games or any other program. Sounds can be called in BASIC, ASSEMBLY LANGUAGE, etc.

KIT FEATURES:

T FEATURES: TWO GI SOUND COMPUTER IC'S. FOUR PARALLEL I/O PORTS ON BOARD. USES ON BOARD AUDIO AMPS OR YOUR STEREO.

ON BOARD PROTO TYPING AREA.

ALL SOCKETS, PARTS AND HARDWARE ARE INCLUDED.

PC BOARD IS SOLDERMASKED, SILK SCREENED, WITH GOLD CONTACTS.

EASY, QUICK, AND FUN TO BUILD. WITH FULL INSTRUCTIONS.

USES PROGRAMMED I/O FOR MAXIMUM SYSTEM FLEXIBILITY.

Both Basic and Assembly Language Programming examples are included

SOFTWARE:

SCL" is now available! Our Sound Command Language makes writing Sound Effects programs a SNAP! SCL" also includes routines for Begister-Examine-Modify. Memory-Examine-Modify, and Play-Memory. SCL" is available on CP/M" compatible diskette of 2708 or 2716. Diskette - \$24.95 2708 - \$19.95 2716 - \$29.95 Diskette includes the source. EPROM'S are ORG at

# RCA CMOS COMPUTER CHIP SET

INCLUDES:

1-CDP1802CD CPU 2-CDP1822CE 256 x 4 RAM

1-CDP1861CD VIDEO IC 1-CDP1862CE COLOR GEN. 1-CDP1863CE SOUND GEN.

1-CDP1858CE 4 BIT LATCH COMPLETE SET \$45

LIMITED QTY

## Computers esearch

P.O. BOX 401565 • GARLAND, TEXAS 75040 • (214) 271-3538

## 16K EPROM CARD-S 100 BUSS

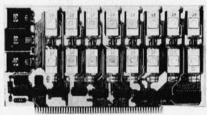

**BLANK PC BOARD - \$28** 

USES 2708's!

Thousands of personal and business systems around the world use this board with complete satisfaction. Puts 16K of software on line at ALL TIMES! Kit features a top quality soldermasked and silk-screened PC board and first run parts and sockets. Any number of EPROM locations may be disabled to avoid any memory conflicts. Fully buffered and has WAIT STATE capabilities. OUR 450 NS 2708'S

ASSEMBLED AND FULLY TESTED - ADD \$30

ARE \$8.95 EA. WITH **PURCHASE OF KIT** 

### G.I. COMPUTER SOUND CHIP NFWI

AY3-8910. As featured in July, 1979 BYTE! A fantastically powerful Sound & Music Generator. Perfect for use with any 8 Bit Microprocessor. Contains: 3 Tone Channels, Noise Generator, 3 Channels of Amplitude Control. 16 bit Envelope Period Control, 2-8 Bit Parallel I/O. 3 D to A Converters, plus much more! All in one 40 Pin DIP. Super easy interface to the S-100 or other busses

Add \$3 for 60 page Data Manual. SPECIAL OFFER: \$14.95 each

TERMS: Add \$1.25 postage. We pay balance. Orders under \$15 add 75¢ handling. No. C.O.D. We accept Visa and MasterCharge. Tex. Res. add 5% Tax. Foreign orders (except Canada) add 20% P & H. 90 Day Money Back Guarantee on all items. Orders over \$50, add 85¢ for insurance

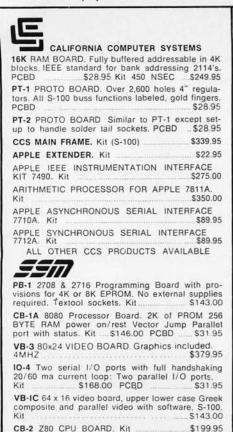

AIO APPLE SERIAL/PARALLEL

ALL OTHER SSM PRODUCTS AVAILABLE

S144.95

# WMC inc. WAMECO INC.

| THE WANTED                                                                |                                         |
|---------------------------------------------------------------------------|-----------------------------------------|
| FDC-1 FLOPPY CONTROLLER BOARD shugart, pertek, remic 5" & 8" drives up to |                                         |
|                                                                           |                                         |
| on board PROM with power boot up, wi                                      |                                         |
| with CPM™ (not included). PCBD                                            | \$43.95                                 |
| FPB-1 Front Panel. IMSAI size, hex displ                                  | lays. Byte,                             |
| or instruction single step. PCBD                                          | \$48.50                                 |
| MEM-1A 8K x 8 fully buffered, S-100, i                                    |                                         |
| type rams. PCBD                                                           |                                         |
|                                                                           |                                         |
| QM-12 MOTHER BOARD, 13 slot, termina                                      |                                         |
| board only                                                                | \$39.95                                 |
| CPU-1 8080A Processor board S-100 w                                       | ith 8 level                             |
| vector interrupt. PCBD                                                    | \$28.95                                 |
| RTC-1 Realtime clock board. Two indep                                     |                                         |
| terrupts. Software programmable. PCBD.                                    |                                         |
| EPM-1 1702A 4K Eprom card. PCBD                                           |                                         |
|                                                                           |                                         |
| EPM-2 2708/2716 16K/32K EPROM CAR                                         |                                         |
| PCBD                                                                      | \$28.95                                 |
| QM-9 MOTHER BOARD. Short Version                                          | of QM-12.                               |
| 9 Slots. PCBD                                                             | \$33.95                                 |
| MEM-2 16K x 8 Fully Buffered 2114 Box                                     |                                         |
| PCBD                                                                      |                                         |
| PTB-1 POWER SUPPLY AND TERMINATO                                          | 20.00                                   |
|                                                                           |                                         |
| PCBD                                                                      |                                         |
| IOB-1 SERIAL AND PARALLEL INTERFA                                         | 100,000                                 |
| 2 parallel, one serial and cassette.                                      | 400000000000000000000000000000000000000 |
| 2 parallel, one serial and cassette. PCBD                                 | \$28.95                                 |
| 2708 \$ 9.49 2114L 450 NSEC                                               | \$5.99                                  |
| 2716 \$35.95 2114L 200 NSEC                                               | \$6.99                                  |

(415) 726-7593 P. O. Box 955 • El Granada, CA 94018

Please send for IC, Xistor and Computer parts list

# OCT. SPECIAL SALE ON PREPAID ORDERS

RAM SALE 

MEM-2 MIKOS #7 450 NSEC.... \$199.95 MIKOS PARTS ASSORTMENT WITH WAMECO AND CYBERCOM PCBDS MEM-2 with MIKOS =7 16K ram with L2114 450 NSEC \$229.95 MEM-2 with MIKOS = 13 16K ram with L2114 200 NSEC \$249.95 CPU-1 with MIKOS = 2 8080A CPU . \$99.95 QM-12 with MIKOS =4 13 slot mother \$110.95 board RTC-1 with MIKOS =5 real time clock \$65.95 EMP-1 with MIKOS = 10 4K 1702 less **EPROMS** \$ 49.95 EPM-2 with MIKOS #11 16-32K EPROMS less EPROMS \$65.95 QM-9 with MIKOS #12 9 slot mother \$99.95 board FPB-1 with MIKOS = 14 all parts for front panel MIKOS PARTS ASSORTMENTS ARE ALL FACTORY MARKED PARTS. KITS INCLUDE ALL PARTS LISTED AS REQUIRED FOR THE COMPLETE KIT LESS PARTS LISTED. ALL SOCKETS INCLUDED. LARGE SELECTION OF LS TTL AVAILABLE PURCHASE \$50.00 WORTH OF LS TTL AND GET

VISA or MASTERCHARGE, Send account number, interbank num ber, expiration date and sign your order. Approx. postage will be added. Check or money order will be sent post paid in U.S. If you are not a regular customer, please use charge, cashier's check or postal money order. Otherwise there will be a twoweek delay for checks to clear. Calif. residents add 6% tax. Money back 30-day guarantee. We cannot accept returned IC's that have been soldered to. Prices subject to change without notice. \$10 minimum order. \$1.50 service charge on orders less than \$10.00.

10% CREDIT TOWARD ADDITIONAL PURCHASES.

PREPAID ORDERS ONLY

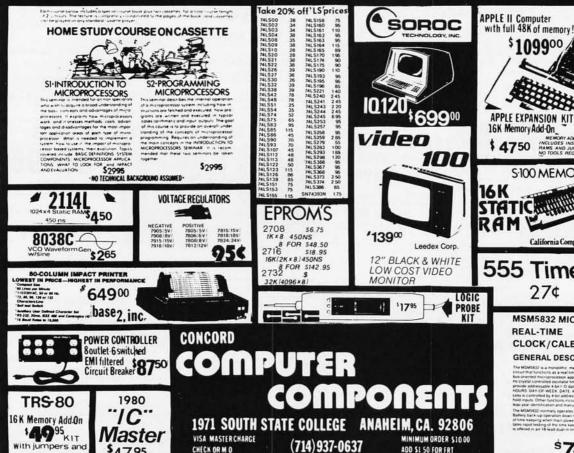

CHECK OR M O

NO COD

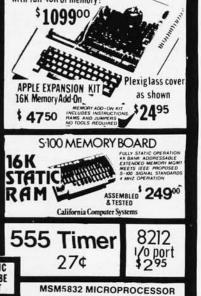

REAL-TIME

ADD \$1 50 FOR FRT

We stock and sell over 12,000 types of semi-conductors CAL RES ADD 6%

CLOCK/CALENDAR

GENERAL DESCRIPTION the MSM5632 is a monolithic metalligate CMCS inner recurl that functions as a real time clock icalendar to but onerted microprocessor applications. The policit

\$745

358

instructions

#### E WILL NOT BE UNDERSOL

16K MEMORY UPGRADE KITS for TRS-80\*, Apple II, (specify): Jumpers

2 for \$85 \$45 \$2.50

PRINTERS

**NEC Spinwriter** 

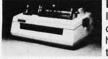

Letter Quality High Speed Printer Includes TRS-80\* interface software, quick change print fonts, 55 cps, bidirectional,

high resolution plotting, graphing, proportional spacing: R.O. \$2579 R.O. with Tractor Feed \$2679 KSR with Tractor Feed \$2995

| 779 CENTRONICS TRACTOR FEED PRINTER              | \$969    |
|--------------------------------------------------|----------|
| Same as Radio Shack line printer I               |          |
| 737 CENTRONICS FRICTION & PIN FEED PRINTER       | \$799    |
| 9 x 7 matrix                                     |          |
| 730 CENTRONICS FRICTION & PIN FEED PRINTER       | \$629    |
| 7 x 7 matrix Same as Radio Shack line printer II |          |
|                                                  | 0.000000 |

P1 CENTRONICS PRINTER \$269 Same as Radio Shack quick printer PAPER TIGER (IP440) \$939

Includes 2K buffer and graphics option TI-810 Faster than Radio Shack line printer III Parallel and serial w/TRS-80\* interface software with upper and lower case and paper tray \$1599 OKIDATA Microline 80 Friction and pin feed \$559

Tractor Feed, friction, and pin feed \$679 EATON LRC 7000 + 64 columns, plain paper \$299 DP-9500 DP-8000 ANADEX \$1359 \$825

DISK OPERATING SYSTEMS

| PATCHPAK #4 by Percom I   | Data  |   |                     | \$  | 8.95  |
|---------------------------|-------|---|---------------------|-----|-------|
| CP/M® for Model I, Zenith | \$145 | • | for Model II, Altos | \$1 | 69.00 |
| NEWDOS Plus               |       |   | 40 track            | \$  | 99.00 |
| NEWDOS 80                 |       |   |                     | \$1 | 35.00 |

#### **ACCESSORIES**

HEAD CLEANING DISKETTE: Cleans drive Read/Write head in 30 seconds. Diskettes absorb loose oxide particles, fingerprints, and other foreign particles that might hinder the performance of the drive head. Lasts at least 3 months with daily use. Specify 51/4" or 8" \$20 ea/\$45 for 3

FLOPPY SAVER: Protection for center holes of 51/4" floppy disks. Only 1 needed per diskette. Kit contains centering post, pressure tool, tough 7-mil mylar reinforcing rings. Installation tools and rings for 25 diskettes. \$11.95

Re-orders of rings only \$ 7.95 EXTERNAL DATA SEPARATOR: Eliminates data separation problems (crc). Improves reliability. This plug in unit comes fully \$29.95 assembled and tested. \$84.00 **RS232** 

DISK-DRIVE EXTENDER CABLES: Fits all mini-disk drives. \$16.95 SIX (6) PRONG ISOLATOR \$54.00 **AC FILTER/6 PRONG POWER STRIP** \$39.00 DISK DRIVE CABLES: 2 drive \$29.00 4 drive \$35.00 **DUST COVERS: TRS-80/Apple** 

\$ 7.95 \$ 8.00 PLASTIC DISKETTE HOLDER RF MODULATOR: Adapts video to TV \$35.00 **TRS-80 & OTHER MYSTERIES** \$18.95 \$148 CAT MODEM Originate and answer same as Radio Shack Telephone Interface II **LEEDEX MONITOR Video 100** \$119 **ZENITH Color Monitor** \$379 SANYO Model VM 4509 Monitor \$179

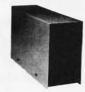

#### **DISK DRIVES**

40 track, 102K Bytes. Fully assembled and tested. Ready to plug-in and run the moment you receive it. Can be intermixed with each other and Radio Shack drive on same cable. TRS-80\* compatible silver enclosure. 90 day warranty. One year on power supply. External card edge included.

| FOR TRS-8  | 0*                                              |       |
|------------|-------------------------------------------------|-------|
| CCI-100    | 51/4", 40 Track (102K Bytes) for Model I        | \$314 |
| CCI-280    | 51/4", 80 Track (204K Bytes) for Model I        | \$549 |
| CCI-800    | 8" Drive for Model II (1/2 Meg Bytes)           | \$795 |
| For Zenith |                                                 |       |
| CCI-189    | 51/4", 40 Track (102K Bytes) add-on drive       | \$394 |
| Z-87       | Dual 5 1/4" add-on drive system                 | \$995 |
| DISKETTES  | - Box of 10 (51/4") - with plastic library case | \$24  |
| 8" double  | e density for Model II (box of 10)              | \$36  |

#### COMPLETE SYSTEMS

| OOM LLIL               | OIOILIVIO      |                 |  |
|------------------------|----------------|-----------------|--|
| ALTOS 64K, DD, SS, 2   | \$3995         |                 |  |
| TRS-80* Model II-64K   |                | \$3499          |  |
| TRS-80* LEVEL II-16K   | with keypad    | \$689           |  |
| TRS-80* Expansion In   | iterface       | \$249           |  |
| APPLE 16K              |                | \$989           |  |
| <b>HEWLETT PACKARD</b> | HP-85          | \$2999          |  |
| ZENITH Z89, 48K all-in | n-one computer | \$2555          |  |
| ZENITH Z19             |                | \$740           |  |
| TELEVIDEO              | 912B \$745     | 920B \$769      |  |
| ATARI 400 \$489        |                | ATARI 800 \$769 |  |
| APF                    | M1000 \$99     | IM-1 \$499      |  |
| MATTEL INTELLIVISI     | \$249          |                 |  |

#### SOFTWARE FOR THE TRS-80\* Software

INTELLIGENT TERMINAL SYSTEM ST-80-III BY LANCE MIKLUS: Enables a TRS-80\* to act as a dial-LANCE MIKLUS: Enables a 145-80" to act as a disi-up terminal on any standard time sharing network. Provides a 1R5-80" with control key. ESC Key, Repeat Key, Rub Out Key, Break Key, full upper and lower case support, selectable printer output and program selectable transmission rates

CCA-DATA MANAGEMENT SYSTEM: Automate your information processing tasks. You can create a file of customer information, quickly and easily add, delete or update records, search a file; keep a file in order of the value in any field; and print records and labels in any desired sequence or from just a part of a file. Requires 32K TRS-80 and one drive.

\$74.95

S & M SYSTEMS
INSEC-80": Indexed Sequential Access Method
(ISAM) for the TRS-80 Model I. A must for anyone writing business programs. Eliminate wasted disk space
from direct record processing. Split second access to
any record. Access data records instantly via alpha'
numeric "key" eg. Part NR, zip code or sequentially in
ascending key sequence. Add/modify records in any
order. Access up to three files per program — Files

may be spread over multiple disks. Machine language processing from your basic program. Utility program to convert direct files to INSEQ-80 format. \$49.95

to convert direct files to INSEQ-80 format.

\*49.95
FULLY INTERACTIVE ACCOUNTING PACKAGE:
ISAM (INSEQ-80) based, includes General Ledger,
Accounts Payable, Accounts Receivable and Payroll.
System runs "stand alone" or "co-ordinated G/L" at users option. Based on Osborne accounting method.
Requires 32K; TRS-80, 2 or 3 drives. N/A CA.
General Ledger
Accounts Receivable
S99
Accounts Receivable
S99
Payroll
S99

\$99

\$99 \$99 \$99 Payroll
Osborne books: Req'd as additional documentation

INVENTORY Requires 32K, TRS-80, 1 drive \$125 INSORT-90: Callable form BASIC via USR, Sorts "Random" Disk Files. "Disk" to "Disk" sort times — 350 records in 35 secs, 1000 records in 6 minutes, 3500 records in 12 minutes. Machine language processing. Up to 35 sort keys ascending/descending. Utility to build BASIC program. Runs under NEWDOS. \$49.95

#### CP/M BASED SOFTWARE for Zenith, Altos, Radio Shack, Apple Soltware Wildmanusi

Z-80 SOFTCARD FOR APPLE: Your key to future soft-ware expansion. Get the best of both worlds, Apple's 6502 and CPIM Z-80. Plug in the card and get a Z80. Supports Apple language card and all Apple peripher-als. Comes with set of three manuals. \$339

CCI-TELNET VERSION 5: A communication Package which enables microcomputer users to communicate both with Large Maintrames and other microcomputers. Extensive commands make it useful in many applications where communication between computers is necessary. Powerful terminal mode enabling

user to save all data from a session on disk. Completely CP/M compatible. Multiple communication protocols supported. Able to transfer files in both directions without protocol where the other machine does not support any protocol. Extensive ON-SCREEN help. Source code provided.

MICROPRO-WORD-STAR: Menu driven visual word processing system for use with standard terminals. Text formatting performed on screen. Facilities for text paginate, page number, justify, center and underscore. User can print one document while simultaneously editing a second. Edit lacilities include global search and replace. Read/Write to other text files, block move, etc. Requires CRT terminal with addressable cursor positioning.

DEALER (NATIONAL/INTERNATIONAL) INQUIRIES INVITED

#### Send for FREE Catalogue

TO ORDER CALL TOLL FREE 1-800-343-6522

Massachusetts residents call (617) 242-3361 For detailed technical information, call 617/242-3361

Hours: 10AM-6PM (EST) M-F (Sat. till 5) \*TRS-80 is a Tandy Corporation Trademark

Digital Research

5 Dexter Row, Dept. B10M Charlestown, Massachusetts 02129

Massachusetts residents add 5% sales tax

Quantities on some items are limited

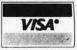

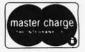

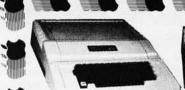

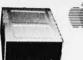

#### apple computer

system. The system includes a rugged molded case, typewriter-style keyboard with N-key rollover, high-efficiency switching power supply, two hand controllers, demonstration programs on lape cassettes, AC power cord, cassette cable, reference

APPLE II has ROM-resident Integer BASIC interpreter, monitor, mini-assembler and disassembler & BASIC Programming Manual.

#### October Speciall Additional \$10.00 off on most items.

| 32K \$1050                                            | 48K  | \$1125                                             | APPLI  | E II OR APPLE II P                                                     | LUS  |
|-------------------------------------------------------|------|----------------------------------------------------|--------|------------------------------------------------------------------------|------|
|                                                       | 7723 | PROGRAMMABLE TIMER MODULE<br>No. 7440A             | 145    | M&R SUP-R-TERMINAL 80 COLUMN<br>BOARD                                  | 339  |
| MODEM LIB W/INTERFACE                                 |      | 3's DIGIT BCD ANALOG TO                            |        | MICROSOFT Z-80 SOFTCARD SYSTEM                                         | 339  |
| MODEM IIB ONLY (Novation Cat).                        | 159  | DITIGAL CONVERTER                                  | 135    | W/CP/M                                                                 | 299  |
| GRAPHICS TABLET                                       | 659  | GPIB IEEE-488 (1978) INTERFACE                     |        | MICROWORKS DS-65 DIGISECTOR                                            | 339  |
|                                                       |      | No. 7490A                                          | . 259  | MOUNTAIN HARDWARE                                                      |      |
| SILENTYPE PRINTER W/Apple Intelace                    | ***  | ASYNCHRONOUS SERIAL INTERFACE                      |        | APPLE CLOCK/GALENDER CARD                                              | 229  |
| APPLE COMPUTER                                        |      | No. 7710A                                          | 145    | SUPERTALKER SPEECH SYNTHISIZER                                         |      |
| INTERFACE CARDS                                       | - 3  | SYNCHRONOUS SERIAL INTERFACE                       |        | SYSTEM                                                                 | 249  |
|                                                       | \$22 | NO. 7712A                                          | 145    | ROMPLUS - w/KEYBOARD FILTER                                            | 169  |
| PARALLEL PRINTER INTERFACE CARD.                      | 145  | PARALLEL INTERFACE No. 7720A                       | 109    | ROMPLUS — wo/KEYBOARD FILTER<br>INTROL/X-10 REMOTE CONTROL             | 155  |
| COMMUNICATION CARD & DB25                             |      | ARITHMETIC PROCESSOR CARD                          |        | SYSTEM SYSTEM                                                          | 249  |
| Connector Cable                                       | 185  | NO. 7811B<br>WIRE WRAP BOARD                       |        | INTROL X-10 CONTROLLER ONLY                                            | 169  |
| HI-SPEED SERIAL INTERFACE CARD                        |      | SOLDER TAIL BOARD                                  |        | ROMWRITER SYSTEM                                                       | 159  |
| LANGUAGE SYSTEM WITH PASCAL                           | 429  | EXTENDER BOARD                                     | 24     | PROGRAMMA APPLE JOYSTICK                                               | 39   |
| CENTRONICS PRINTER                                    | -    | PCR FTCH ROARD                                     | 20     | SEE-THRU CLEAR PLASTIC TOP                                             |      |
| INTERFACE CARD                                        | 185  | PCB ETCH BOARD CORVUS                              | -      | FOR APPLE II                                                           | 23   |
| APPLESOFT II FIRMWARE CARD                            |      | CORVUS 10 MEGABYTE HARD DISK                       |        | SSM A10 SERIAL/PARALLEL I/O                                            |      |
| W/Auto-Start ROM                                      |      |                                                    | \$4495 | CARD (KIT)                                                             | 129  |
| INTEGER BASIC FIRMWARE CARD                           |      | CORVUS MIRROR1 (VTR Required)                      |        | SSM A10 ASSEMBLED & TESTED                                             | 169  |
| W/Mon. & Prog. Aid ROMS                               |      | CORVUS MIRROR2 (VTR Required) CORVUS CONSTELLATION | 595    | SYMTEC                                                                 | - T- |
| 16K MEMORY UPGRADE                                    |      | DAN PAYMAR LOWER CASE ADAPTER                      |        | APPLE LIGHT PEN SYSTEM                                                 | 219  |
| (TRS-80. Apple Sorcerer)                              |      | DC HAYES MICROMODEM II                             | 319    | SUPER SOUND GENERATOR (MONO)                                           | 139  |
| ABT NUMERIC INPUT KEYPAD                              | ***  | HUERISTICS                                         |        | SUPER SOUND GENERATOR (STERED)<br>SVA 8 INCH DISK DRIVE CONTROLLER     | 229  |
| (Old or New Kybrd)                                    | 119  | SPEECHLINK 2000 (64 Word                           |        | CARD CARD                                                              | 339  |
| ALF MUSIC SYNTHISIZER                                 | 239  | Vocabulary)                                        | 219    | VERSA WRITER DIGITIZER DRAWING                                         | 333  |
| ALF TIMING MODE INPUT BOARD                           | 19   | SPEECHLAB 20A (Cassette)                           | 169    | SYSTEM                                                                 | 219  |
| BRIGHTPEN LIGHTPEN from SOFTAPE.                      |      | SPEECHLAB 20A (Diskette)                           | 189    |                                                                        | 319  |
|                                                       |      | MODEL 70 CONTROLLER                                | 75     |                                                                        |      |
| 12K KUM/PRUM ASSEMBLED                                | *60  | M&R SUP-R-MOD TV MODULATOR                         |        | EPROM                                                                  | 339  |
| CALIFORNIA COMPUTER SYSTEMS<br>12K ROM/PROM ASSEMBLED |      | MODEL 70 CONTROLLER                                |        | VIDEX VIDEOTERM 80 COLUMN CARD<br>VIDEX VIDEOTERM W/GRAPHICS<br>EPROM. |      |

| M&R SUP-R-TERMINAL 80 COLUMN     |       |
|----------------------------------|-------|
| BOARD                            | 339   |
| MICROSOFT Z-80 SOFTCARD SYSTEM   |       |
| W/CP/M                           | 299   |
| MICROWORKS DS-65 DIGISECTOR      | . 339 |
| MOUNTAIN HARDWARE                |       |
| APPLE CLOCK/GALENDER CARD        | 229   |
| SUPERTALKER SPEECH SYNTHISIZER   |       |
| SYSTEM                           | 249   |
| ROMPLUS - w/KEYBOARD FILTER      | 169   |
| ROMPLUS - wo/KEYBOARD FILTER     | 155   |
| INTROL/X-10 REMOTE CONTROL       |       |
|                                  | 249   |
| INTROL X-10 CONTROLLER ONLY      |       |
|                                  | 159   |
| PROGRAMMA APPLE JOYSTICK         | 39    |
| SEE-THRU CLEAR PLASTIC TOP       |       |
| FOR APPLE II                     | . 23  |
| SSM A10 SERIAL/PARALLEL I/O      |       |
| CARD (KIT)                       |       |
| SSM A10 ASSEMBLED & TESTED       | 169   |
| SYMTEC                           |       |
| APPLE LIGHT PEN SYSTEM           | 219   |
| SUPER SOUND GENERATOR (MONO)     | 139   |
| SUPER SOUND GENERATOR (STEREO)   | 229   |
| SVA 8 INCH DISK DRIVE CONTROLLER |       |
| CARD                             | 339   |
| VERSA WRITER DIGITIZER DRAWING   |       |
| SYSTEM                           | 219   |
| VIDEX VIDEOTERM 80 COLUMN CARD   | 319   |
| VIDEX VIDEOTERM W/GRAPHICS       |       |
| EPROM                            | 339   |
|                                  | 1     |

| PASCAL with LANGUAGE SYSTEM   \$429                                                                                                    | APPLE II & APPLE II PLUS<br>SOFTWARE |       |  |
|----------------------------------------------------------------------------------------------------|--------------------------------------|-------|--|
| S-STEM CP/M for use with MICROSOFT Z-80 SOFTCARD SOFTCARD |                                      | \$429 |  |
| CP/M for use with MICROSOFT Z-80 SOFTCARD 299 THE CONTROLLER General Business System 519 THE CASHIER Retail Management & Inventory 199 THE CASHIER Retail Management & Inventory 199 THE CASHIER Word Processor 65 APPLEMEITER Word Processor 65 APPLEPOST Mailing List System 85 DOW JONES PORTFOLIO EVALUATIOR 45 CONTRIBUTED VICUMES 1 THRU 5 W/MANUALS 5 W/MANUALS 15 VISICALC by PERSONAL SOFTWARE 125 DESKIOP-PLAIN by DESKIOP COMPUTERS 85 CCA DATA MANAGEMENT 89 FPERSONAL SOFTWARE 98 FPIMS PERSONAL SOFTWARE 23 ADVENTURE by MICROSOFT 27 SUBL-DGIC FS-1 Flight Simulator 23 SARGON II Chess on Dickette 32 Bill Budges TRILOGY of GAMES 27 Bill Budges SPACE GAME ALBUM 32 SPACE INVADER on cassette 18                                                                                                    |                                      | 169   |  |
| IHE CONTROLLER General Business System THE CASHIER Retail Management & Inventory Inventory APPLEWRITER Word Processor 65 APPLEPOST Mailing List System 45 APPLEPOST Graph & Plot System 500W JONES PORTFOLIO EVALUATOR CONTRIBUTED VOLUMES 1 THRU 5 W MANUALS 55 VISI-CALC by PERSONAL SOFTWARE DESKTOP-PLAIN by DESKTOP COMPUTERS 85 CCA DATA MANAGEMENT By PERSONAL SOFTWARE 18 PLAYED AND AND AND AND AND AND AND AND AND AN                                                                                                    | CP/M for use with MICROSOFT Z-80     |       |  |
| System   519                                                                                                    |                                      | 299   |  |
| Inventory   199   APPLEWRIER Word Processor   55                                                                                                    |                                      |       |  |
| Inventory   199   APPLEWRIER Word Processor   55                                                                                                    | System                               | 519   |  |
| APPLEWRITER Word Processor  APPLEPOST Maining List System.  45 APPLEPOST Graph & Pitot System.  45 DOW JONES PORTFOLIO EVALUATOR  WANNIALS  WANNIALS  WANNIA |                                      |       |  |
| APPLEPOST Mailing List System 45 APPLEPOST Graph & Piot System 85 DOW JONES PORTFOLIO EVALUATIOR 4 CONTRIBUTED VIGUMES 1 THRU 5 W. MANUALS 5 VISI-CALC by PERSONAL SOFTWARE 125 DESKTOP-PLAIN by DESKTOP COMPUTERS 85 CCA DATA MANAGEMENT 89 PERSONAL SOFTWARE 87 EPIMS PERSONAL SOFTWARE 95 PIMS PERSONAL SOFTWARE 23 ADVENTURE by MICROSOFT 27 SUBL-OGIC F51- Flight Simulator 23 SARGON II Chess by HAYDEN (Cass) 27 SARGON II Chess on Dickette 32 Bill Budges TRILOGY of GAMES 27 Bill Budges SPACE GAME ALBUM 32 SPACE INVADER on CASSETTE 18                                                                                                    |                                      |       |  |
| APPLEPOST Graph & Plot System 85 DOW JONES PORTFOLIO EVALUATOR 45 CONTRIBUTED VOLUMES 1 THRU 5 w. MANUALS 35 VISICACL BY PERSONAL SOFTWARE 125 DESKTOP./PLAN by DESKTOP COMPUTERS 85 CCA DATA MANAGEMENT 85 BY PERSONAL SOFTWARE 85 PIMS Personal Information Management System 23 ADVENTURE by MICROSOFT 27 SUB-LOGIC FS.1 Flight Simulator 23 SARGON II Chess on Diskette 33 SARGON II Chess on Diskette 33 BII Budges TRILOGY of GAMES 27 BII Budges SPACE GAME ALBUM 32 SPACE INVADER on cassette 18                                                                                                    |                                      |       |  |
| DOW JONES PORTFOLIO EVALUATOR   CONTRIBUTED VOLUMES 1 THRU 5   W. MANUALS   35   WISI-CALC by PERSONAL SOFTWARE   125   DESKTOP_LAND by DESKTOP   COMPUTERS   85   CCA DATA MANAGEMENT   By PERSONAL SOFTWARE   87   PIMS PERSONAL SOFTWARE   23   ADVENTURE by MICROSOFT   27   SUB-LOGIC F51 Flight Simulator   23   SARGON II Chess by HAYDEN (Cass)   27   SARGON II Chess on Dickette   32   Bill Budges SPACE GAME ALBUM   32   SPACE INVADER on CASSETE   88   SPACE INVADER ON CASSETE   18   SPACE INVADER ON CASSETE   18   SPACE INVADER ON CASSE   |                                      |       |  |
| CONTRIBUTED VOLUMES 1 THRU 5 w/ MANUALS 35 VISICALC BY PERSONAL SOFTWARE 125 DESKTOP/PLAN by DESKTOP COMPUTERS COMPUTERS COMPUTERS COMPUTERS BY PERSONAL SOFTWARE 85 PIMS PERSONAL SOFTWARE 85 PIMS PERSONAL SOFTWARE 75 Management System 23 ADVENTURE by MICROSOFT 27 SUB-LOGIC FS-1 Fight Simulator 23 SARGON II Chess on Diskette 32 Bill Budges TRILOGY of GAMES 27 Bill Budges TRILOGY of GAMES 27 BILL BUDGES ON DISKET 32 BILL BUDGES ON DISKET 32 BILL BUDGES ON DISKET 33 SPACE INVADER on CASSETE 32 SPACE INVADER on CASSETE 38                                                                                                    |                                      |       |  |
| w MANUALS 35 WISI-CALC by PERSONAL SOFTWARE 125 DESKTOP-PLAN by DESKTOP COMPUTERS 85 CCA DATA MANAGEMENT By PERSONAL SOFTWARE 85 PIMS PERSONAL SOFTWARE 85 PIMS PERSONAL SOFTWARE 75 Management System 23 ADVENTURE by MICROSOFT 27 SUB-LOGIC FS: I Flight Simulator 23 SARGON II Chess on Diskette 32 Bill Budges TRILOGY of GAMES 27 Bill Budges SPACE GAME ALBUM 32 SPACE INVADER on CASSETE 18                                                                                                    |                                      |       |  |
| VISI-CALC by PERSONAL SOFTWARE         125           DESKIOP-PLAIN by DESKIOP         85           CCOMPUTERS         85           CCA DATA MANAGEMENT         85           By PERSONAL SOFTWARE         85           PIMS Personal Information         23           ADVENTURE by MICROSOFT         27           SUBL-OGIC FS-1 Flight Simulator         23           SARGON II Chess by HAYDEN (Cass)         27           SARGON II Chess on Dickette         32           Bill Budges TRILOGY of GAMES         27           Bill Budges SPACE GAME ALBUM         32           SPACE INVADER on Cassette         18                                                                                                    |                                      |       |  |
| DESKTOP / PLAN by DESKTOP   COMPUTERS   85                                                                                                    |                                      |       |  |
| COMPUTERS 85 CCA DATA MANAGEMENT BY PERSONAL SOFTWARE 85 PIMS Personal Information Management System. 23 ADVENTURE by MICROSOFT 27 SUB-LOGIC FS.1 Flight Simulator 23 SARGON II Chess by HAYDEN (Cass) 27 SARGON II Chess on Dickette. 32 Bill Budges TRILOGY of GAMES 27 Bill Budges SPACE GAME ALBUM 32 SPACE INVADER on CASSETE 18                                                                                                    |                                      | 125   |  |
| CCA DATA MANAGEMENT BY PERSONAL SOFTWARE BY PERSONAL SOFTWARE BY PERSONAL SOFTWARE BY STATEMENT STATEMENT SOFTWARE ANDENTURE BY MICROSOFT. 27 SUB-LOGIC FS. I Flight Simulator SARGON I Chess on Diskette 32 BII Budges TRILOGY of GAMES 27 BII Budges SPACE (GAME ALBUM 32 SPACE INVADER on cassette 18                                                                                                    |                                      | 122   |  |
| By PERSONAL SOFTWARE 85 PIMS Personal information Management System 27 ADVENTURE by MICROSOFT 27 SUB-LOGIC FS: I Flight Simulator 23 SARGON II Chess on PlAYDEN (Cass) 27 SARGON II Chess on Diskette 32 Bill Budges TRILOGY of GAME S 27 Bill Budges SPACE GAME ALBUM 32 SPACE INVADER on cassette 18                                                                                                    |                                      | 85    |  |
| PIMS Personal Information Management System. 23 ADVENTURE by MICROSOFT. 27 SUB-LOGIC FS-1 Flight Simulator 23 SARGON II Chess on Diskete 32 Bill Budges TRILOGY of GAMES 27 Bill Budges SPACE GAME ALBUM 32 SPACE INVADER on cassette 18                                                                                                    |                                      |       |  |
| Management System         23           ADVENTURE by MICROSOFT         27           SUB-LOGIC PS, IFIght Simulator         23           SARCON II Chess of HAYDEN (Cass)         27           SARCON II Chess on Diskette         22           Bill Budges TRILOGY of GAMES         27           Bill Budges SPACE GAME ALBUM         32           SPACE INVADER on cassette         18                                                                                                    |                                      | . 85  |  |
| ADVENTURE by MICROSOFT. 27 SUB-LOGIC FS-1 Flight Simulator 23 SARGON I LOhess by HAYDEN (Cass.) 27 SARGON II Chess on Diskette 32 Bill Budges TRILOGY of GAMES 27 Bill Budges SPACE GAME ALBUM 32 SPACE INVADER on cassette 18                                                                                                    |                                      | - 22  |  |
| SUB-LOGIC FS-1 Flight Simulator         23           SARGON II Chess by HAYDEN (Cass)         27           SARGON II Chess on Diskette         32           Bill Budges TRILOGY of GAMES         27           Bill Budges SPACE GAME ALBUM         32           SPACE INVADER on cassette         18                                                                                                    |                                      |       |  |
| SARGON II Chess by HAYDEN (Cass.)         27           SARGON II Chess on Diskette         32           Bill Budges TRILOGY of GAMES         27           Bill Budges SPACE GAME ALBUM         32           SPACE INVADER on cassette         18                                                                                                    | SIRJ DCIC FS.1 Flight Simulator      | 23    |  |
| SARGON II Chess on Diskette         32           Bill Budges TRILOGY of GAMES         27           Bill Budges SPACE GAME ALBUM         32           SPACE INVADER on cassette         18                                                                                                    | SARGON II Chess by HAYDEN (Cass )    | 27    |  |
| Bill Budges TRILOGY of GAMES 27 Bill Budges SPACE GAME ALBUM 32 SPACE INVADER on cassette 18                                                                                                    |                                      |       |  |
| Bill Budges SPACE GAME ALBUM 32<br>SPACE INVADER on cassette 18                                                                                                    | Bill Budges TRILOGY of GAMES         | 27    |  |
|                                                                                                    | Bill Budges SPACE GAME ALBUM         | - 32  |  |
| SPACE INVADER on Diskette                                                                                                    | SPACE INVADER on cassette            | . 18  |  |
|                                                                                                    |                                      |       |  |
| SYBEX APPLE-80 8080 SIMULATOR 17                                                                                                    | SYBEX APPLE-80 8080 SIMULATOR        | _ 17  |  |

| FORTH II by PROGRAMMA SOFTWARE | 45   |
|--------------------------------|------|
| SINGLE DISK COPY ROUTINES      | 17   |
| APPLEBUG ASSEMBLER             |      |
| DISASSEMBLER                   | 79   |
| APPLEBUG DEBUGGER              | . 27 |
| APPLESOFT UTILITY PROGRAMS     |      |
| By HAYDEN                      | 27   |
| PRINTERS, TERMINALS            |      |
| & MONITORS                     |      |
| PRINTERS, TERMINALS & MONITORS |      |
| ANADEX DP8000 or DP8000AP      |      |
| ANADEX DP9500 or DP9501        |      |
|                                | 599  |
| CENTRONICS 700-9               |      |
| CENTRONICS 737                 | 849  |
| MPI 88T                        | 699  |
| MPI 88T<br>PAPER TIGER IDS 440 | 895  |
| W/GRAPHICS OPTION              | 995  |
| NEC SPINWRITER 5530 or 5510    | 2595 |
| TRENDCOM 100                   | 329  |
| TRENDCOM 200                   | 529  |
| LEEDEX VIDEO 100               | 139  |
| SANYO 9 INCH B&W MONITOR       | 159  |
| SANYO 15 INCH MONITOR          | 249  |
| TI 13 INCH COLOR MONITOR       | 429  |
| SOROC IQ 120                   | 729  |
| SOROC IQ 140                   | 1199 |
| HAZELTINE 1500                 | 979  |
| HAZELTINE 1510                 | 1079 |
| HAZELTINE 1520                 |      |
|                                | 749  |
| HAZELTINE 1420                 |      |

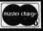

BOARD NO 7114A

ORDERING INFORMATION:

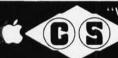

COMPUTER SPECIALTIES

1251 BROADWAY EL CAJON, CA. 92021 • (714) 579-0330

#### BECKIAN ENTERPRISES

\$69

ALL PRIME QUALITY - NEW PARTS ONLY SATISFACTION GUARANTEED.

#### EDGE CARD CONNECTORS: GOLD PLATED:

Abbreviations: S/E Solder Eye . S/T Sold Tail: W/W Wire Wrap.

|         | ESCRIPTION.        | Row Sp.  | 1-9pc.    | 10-24pcs. | 25pcs. Up. |       | ONTACT CENTER CONN |         |        |        |               |                  | TYPE SUBMINIATU      | RE CONNEC | TORS.     |                                         |
|---------|--------------------|----------|-----------|-----------|------------|-------|--------------------|---------|--------|--------|---------------|------------------|----------------------|-----------|-----------|-----------------------------------------|
|         | EXAS INST.         | 0200     | 120700    | 00000     | 022022     |       |                    | Row Sp. | 1-9pc. |        | s. 25pcs. Up. |                  |                      |           | QUANTITY  |                                         |
| 4070    | 50/100 Imsai/Crom. | .250     | \$3.95ea. |           | \$3.15ea.  | 15105 | 8/12 S/E PET/NSC   | .140    | \$1.80 | \$1.65 | \$1.45        | PART NUMBER      | DESCRIPTION.         | 1-9pcs.   | 10-24pcs. | 25-99pcs.                               |
| 4090    | 50/100 Imsai W/W   | .250     | 4.30ea.   | 3.85ea.   | 3.45ea.    | 15110 | B/12 S/T PET/NSC   | .140    | 1.85   | 1.65   | 1.50          | PANT NUMBER      | DESCRIPTION.         | 1-opes.   | 10-24pcs. | zo-sapes.                               |
| BRAND:  | SULLINS: U.L Reg.  |          |           |           |            | 15137 | 6/12 S/T PET/NSC   | .200    | 1.80   | 1.54   | 1.45          | DE 9P            | Male                 | \$1.60an. | \$1.40en. | \$1.30ea.                               |
| 129865  | 50/100 Solder Eye  | .140     | 6.80ea.   | 6.10ea.   | 5.45ea.    | 15175 | 8/- S/E Sgle Row   | 11.5    | 1.70   | 1.50   | 1.30          | DE 9S            | Female               | 2.25ea.   | 2.00ea.   | 1.90ea.                                 |
| 129870  | 50/100 S/T Imsai   | .250     | 4.50ea.   | 4.10ea.   | 3.70       | 15270 | 10/20 S/E          | .140    | 2.15   | 1.95   | 1.70          | DE 110963-1      | 2 pc. Grey Hood.     | 1.50ea.   | 1.35ea.   | 1.20ea.                                 |
| 129875  | 50/100 W/W Imsai   | .250     | 5.25      | 4.75      | 4.20       | 15275 | 10/20 S/T          | .140    | 2.00   | 1.85   | 1.60          | DE 1100001       | L pe. druj mood.     | 1.5000.   | 1.5500.   | 1.2000.                                 |
| 129885  | 50/100 S/T Altair  | .140     | 4.95      | 4.45      | 3.95       | 15435 | 12/24 S/E PET      | .140    | 2.60   | 2.35   | 2.10          | DA 15P           | Male                 | 2.35ea.   | 2.15ea.   | 2.00ea.                                 |
| 129990  | 50/100 S/T Cromem. | .250     | 4.75      | 4.25      | 3.80       | 15440 | 12/24 S/T PET      | .140    | 2.65   | 2.40   | 2.15          | DA 15S           | Female               | 3.25ea.   | 3.10ea.   | 2.90ea.                                 |
|         |                    |          |           |           |            | 15445 | 12/24 S/T PET      | .200    | 2.75   | 2.50   | 2.20          | DA 51211-1       | 1. pc. Grey Hood     | 1.40ea.   | 1.20ea.   | 1.15ea.                                 |
| OTHER 1 | 25" CONTACT CTR C  | ONNECTOR | S:        |           |            | 15505 | 15/30 S/E GRI Key  | .140    | 2.50   | 2.25   | 2.00          | DA 51226-1       | 2 pc. Black Hood     | 2.50ea.   | 2.25ea.   | 2.00ea.                                 |
| 12305   | 22/44 SIE No Ears  | .140     | 4.15      | 3.75      | 3.35       | 15510 | 15/30 S/T GRI Key  | .140    | 2.40   | 2.15   | 2.95          | DA 110983-2      |                      | 1.60ea.   | 1.35ea.   | 1.30ea.                                 |
| 12759   | 38/72 S/T          | .140     | 5.40      | 4.85      | 4.35       | 15515 | 15/30 W/W GRI Key  | .200    | 2.60   | 2.35   | 2.10          | transit the care |                      |           |           | 100000000000000000000000000000000000000 |
| 12790   | 40/80 W/W          | .250     | 6.30      | 5.65      | 5.00       | 15600 | 18/36 S/E          | .140    | 3.35   | 3.05   | 2.70          | DB 25P           | Male                 | 2.80ea.   | 2.60es.   | 2.40ea.                                 |
| 12700   | 40100 11111        |          | 0.00      | 0.00      | 0.00       | 15610 | 18/36 S/T          | .140    | 3.00   | 2.70   | 2.40          | DB 25S           | Female               | 3.60ea.   | 3.40es.   | 3.20ea.                                 |
| 100" 00 | NTACT CTR CONNECT  | rnne.    |           |           |            | 15615 | 18/36 W/W          | .200    | 3.60   | 3.20   | 2.90          | DB 51212-1       | 1 pc. Grey Hood      | 1.50ea.   | 1.30es.   | 1.10sa.                                 |
| 10048   | 13/26 S/E No Ears  | .140     | 3.40      | 3.05      | 2.15       | 15700 | 22/44 SIE KIMIVEC  | .140    | 2.98   | 2.90   | 2.75          | DB 51226-1       | 2 pc. Black Hood     | 1.90ea.   | 1.65ea.   | 1.45ea.                                 |
| 10280   | 25/50 S/E TRS 80   | .140     | 4.50      | 4.05      | 3.60       | 15705 | 22/44 S/T KIM/VEC  | .140    | 3.98   | 3.30   | 3.00          | DB 110963-3      | 2 pc. Grey Hood      | 1.75ea.   | 1.50ea.   | 1.35ea.                                 |
| 10175   | 20/40 S/E TRS 80   | .140     | 5.85      | 5.35      | 4.75       | 15710 | 22/44 W/W KIM/VEC  |         | 3.49   | 3.20   | 2.85          |                  | - Marie and American |           | 100       |                                         |
|         |                    | .200     | 3.30      | 3.00      | 2.15       |       | 25/50 S/E          | .140    | 4.65   | 4.20   | 3.75          | DC 37P           | Male                 | 4.20ea.   | 4.00es.   | 3.70ea.                                 |
| 10180   | 20/40 W/W TRS 80   |          |           |           |            | 15875 |                    |         |        |        |               | DC 37S           | Female               | 6.00ea.   | 5.75ea.   | 5.50ea.                                 |
| 10190   | 20/40 S/T TRS 80   | .140     | 3.20      | 2.90      | 2.55       | 15880 | 25/50 S/T          | .140    | 4.55   | 4.10   | 3.65          | DC 110963-4      | 2 pc. Grey Hood      | 2.25ea.   | 2.00ea.   | 1.75ea.                                 |
| 10485   | 36/72 S/E Vector   | .140     | 5.50      | 4.90      | 4.40       | 15885 | 25/50 W/W          | .200    | 4.85   | 4.35   | 3.90          | nn ran           |                      |           | F 10      | 4.75                                    |
| 10490   | 36/72 W/E Vector   | .200     | 5.80      | 5.25      | 4.65       | 16115 | 36/72 S/E          | .140    | 6.50   | 5.85   | 5.20          | DD 50P           | Male                 | 5.50ea.   | 5.10ea.   | 4.75ea.                                 |
| 10500   | 38/72 S/T Vector   | .140     | 5.70      | 4.20      | 4.60       | 16120 | 36/72 S/T          | .140    | 6.55   | 5.90   | 5.25          | DD 50S           | Female               | 9.40ea.   | 8.60ea.   | 8.00ea.                                 |
| 10535   | 40/80 S/E PET      | .140     | 5.85      | 5.35      | 4.75       | 16125 | 36/72 W/W          | .200    | 6.75   | 6.10   | 5.40          | DD 51216-1       | 1 pc. Grey Hood      | 2.40es.   | 2.20ea.   | 2. 00ea.                                |
| 10540   | 40/80 W/W PET      | .200     | 6.00      | 5.40      | 4.80       | 16145 | 36/72 S/T          | .200    | 6.50   | 5.85   | 5.20          | DD 110963-5      | 2 pc. Grey Hood      | 2.60ea.   | 2.40ea.   | 2.10ea.                                 |
| 10550   | 40/80 S/T PET      | .140     | 5.80      | 5.25      | 4.65       | 16235 | 43/86 S/T Mot 6800 |         | 6.60   | 5.95   | 5.30          | D 20418-2        | Hardware Set         | .90ea.    | .80ea.    | .70ea.                                  |
| 10585   | 43/86 S/E COS/ELF  | .140     | 6.95      | 6.25      | 5.55       | 16240 | 43/86 W/W Mot 680  |         | 7.80   | 7.05   | 6.25          | D 20410-2        | (1 Hood Set)         | .5008.    | .ouea.    | ./ 000.                                 |
| 10605   | 43/86 S/T COS/ELF  | .140     | 6.60      | 5.95      | 5.30       | 16260 | 43/86 S/T Mot 6800 |         | 6.50   | 5.85   | 5.20          |                  | () noon set)         |           |           |                                         |
| 10595   | 43/86 W/W COS/ELF  | .200     | 6.90      | 6.20      | 5.95       | 16725 | 43/88 S/E Mot 6800 | .140    | 7.20   | 6.50   | 5.75          |                  |                      |           |           |                                         |
| 10615   | 43/88 SIT COSIELF  | .200     | 6.80      | 8.10      | 5.40       | K-1   | Pol-Keys           |         | .15    | .12    | .10           |                  |                      |           |           |                                         |

|                                                            | OCKETS GOLD.<br>RAP 3 TURN | I.C.             | SOCKETS TIN.                               | COOLING FANS.<br>Extra Quiet. |                          |  |
|------------------------------------------------------------|----------------------------|------------------|--------------------------------------------|-------------------------------|--------------------------|--|
| 14 pin<br>16 pin                                           | \$0.40 ca.<br>0.44 ca.     | 14 pin<br>16 pin | \$0.15 sa.<br>0.17 sa.                     | 1 to 4<br>5 to 9              | \$18.00 ea.<br>17.00 ea. |  |
|                                                            | PRIME.<br>0 ea.            |                  | -                                          | PHONE: 213-988-6196           |                          |  |
| EIA 8 CONDUCTOR CABLES 8ft. Long.<br>CLASS #1 Type Cables. |                            |                  | R CENTRONICS 700 SERIES.<br>Denot 57-30360 | MAII ORDER                    |                          |  |

\$8.00 ea. 1 to 4 pcs. 5 to 9 pcs. 6.00 88. MAIL ORDERS TO:

TERMS: MINIMUM ORDER: \$15.00 ADD \$1.35 For Handling & Shipping. Orders over \$30.00 in the U.S.A. We Pay the Shipping. CALIF. RESIDENTS: Please Add 6% Sales Tax.

NOTE: NO C.O.D. OR CREDIT CARD ORDERS WILL BE ACCEPTED.

BECKIAN ENTERPRISES P.O. BOX #3089 SIMI VALLEY, CA 93063

\$22.00

NOW OPEN • SHOWROOM AND REPAIR CENTER

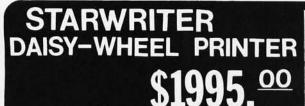

REG. \$2195.00

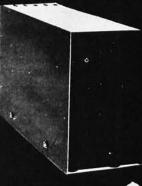

77-TRACK DISK **DRIVES** FOR **RS-80™** 

ENTER NOW! • GRAND PRIZE

PARALLEL OR SERIAL INTERFACE – 96 CHAR FONT WHEEL – HYTYPE II SUPPLIES

45 CPS (OPTIONAL) ADD \$600 TRACTORS (OPTIONAL) - \$250

REG. \$ 599.00

ORDER NOW TOLL FREE 1 (800) 345-8102 • VISA-MASTER CHARGE ACCEPTED

## DISK

FOR TRS-80, APPLE, S-100

**2445.**<sup>99</sup>

#### SUPERBRAIN TM

64K

**\$2995**.ºº

ASK ABOUT OUR SPECIAL PURCHASE GAME SOFTWARE FOR X-MAS.

| SOFTWARE                          | MOD. I   | MOD. II | DISK DRIVES \$ 350 MOD. I TRS    | -80 COMP | ATIBLE |                                                                                                    |                 |
|-----------------------------------|----------|---------|----------------------------------|----------|--------|----------------------------------------------------------------------------------------------------|-----------------|
| Medical/Dental Patient Accounting |          | \$1500  | Model II Drives                  |          |        | 15% + OFF SELECTED TRS-80'S                                                                                                    | AND PERIPHERALS |
| Word Processing (Magic Wand)      |          | 300     | 1 Drive Single Enclosure         | \$ 8     | 399.00 |                                                                                                    |                 |
| General Ledger                    | \$149.95 | 249     | 1 Drive Multiple Enclosure       | 10       | 069.50 | 16K LII w/o Key Pads                                                                                                    | \$652           |
| Payroll                           | 99.95    | 199     | Additional Drives for Mult, Enc. |          | 40.00  | 16K Expansion Interface                                                                                                    | 355             |
| Data Base                         | 149.95   | 299     | Disk Head Cleaning Kit - Mod. I  |          | 14.95  | 32K Expansion Interface                                                                                                    | 450             |
|                                   |          |         | Disk Head Cleaning Kit - Mod. II |          | 24.95  | Centronics 730 Printer                                                                                                    | 635             |
|                                   | Tape     | Disk    | 4K L II TRS-80                   |          | 575.70 | Centronics 737 Printer                                                                                                    | 845             |
| Upper/Lower Case Modification     | \$19.95  | \$24.95 | 16K L II                         | 7        | 89.60  | Cable for above Printers                                                                                                    | 30              |
|                                   |          |         | RS-232                           |          | 92.10  | The second second secon |                 |
| Comprehensive Diagnostics         | 34.95    | 34.95   | OK Expansion Interface           | 2        | 78.10  | PRINTERS                                                                                                    | 2222333         |
| CP/M                              | \$1      | 175.00  | Telephone Modem                  | 1        | 79.95  | NEC 5510, 5530 w/Tractors                                                                                                    | \$2950.00       |
| New DOS + 40 TK                   | 7        | 100.00  | Emulator CRT by Intertec         | 8        | 395.00 | Printer Stands                                                                                                    | from 119.00     |
| New DOS/80                        |          | 145.00  | CRT Stands                       | from 1   | 39.00  |                                                                                                    |                 |
| Software Documentation Available  | CALL FOR | PRICES  | Anti-static Mats                 | 311111   | 60.00  |                                                                                                    |                 |

#### R DATA'S TRS-80™

Celebrating V. R. DATA's 8th Anniversary **SWEEPSTAKES RULES** 

- ALL ENTRIES MUST BE SUBMITTED ON ORIGINAL ENTRY BLANK
- ONE ENTRY PER PERSON
- WINNERS SELECTED BY RANDOM DRAWING NOTIFIED BY MAIL
- ENTRIES MUST BE RECEIVED BY 10 31 80
- VOID WHERE PROHIBITED BY LAW. PURCHASE NECESSARY NO

■ ABOVE PRICES ARE CASH DISCOUNTED ● CALL FOR OTHER TERMS . DEALER INQUIRES INVITED

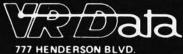

FOLCROFT, PA 19032

ORDER TOLL-FREE 1-800-345-8102

> LOCAL CALL (215) 461-5300

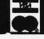

#### **SWEEPSTAKES** •

OVER \$1700.00 in PRIZES **GRAND PRIZE - 16K LII TRS-80** TWO SECOND PRIZES - DISK DRIVES

FOUR THIRD PRIZES - \$50.00 Gift Certificates

| MAIL NOW TO EN | ITER V. R. DATA'S SV |     |
|----------------|----------------------|-----|
| I NAME         |                      |     |
| ADDRESS        | STATE                | ZIP |
| TELEPHONE      | OCCUPATION .         |     |

COMPUTER EQUIPMENT OWNED

INTENDED USE

SEND FREE CATALOG

EXPIRES

10-31-80

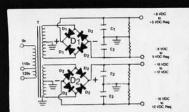

## BUILD YOUR OWN LOW COST MICRO-COMPUTER

#### POWER SUPPLIES

FOR S-100 BUS, FLOPPY DISCS, ETC.

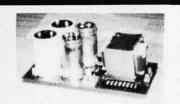

**POWER TRANSFORMERS** (WITH MOUNTING BRACKETS)

| ITEM           | USED IN | PRI. WINDING   | SECON   | DARY WINDING O | SIZE         | UNIT                  |       |
|----------------|---------|----------------|---------|----------------|--------------|-----------------------|-------|
| NO.            | KIT NO. | TAPS           | 2×8 Vac | 2×14 Vac       | 2×24 Vac     | $W \times D \times H$ | PRICE |
| T <sub>1</sub> | 1       | 0V, 110V, 120V | 2×7.5A  | 2×2.5A         |              | 3¾"×3½"×3½"           | 21.95 |
| T2             | 2       | 0V, 110V, 120V | 2×12.5A | 2×3.5A         |              | 33/4"×43/8"×31/8"     | 27.95 |
| T3             | 3       | 0V, 110V, 120V | 2×9A    | 2×2.5A         | 2×2.5A       | 3¾"×4¾"×3½"           | 29.95 |
| T <sub>4</sub> | 4       | 0V, 110V, 120V | 2×4A    | (28V, CT)      | 48V, CT, @3A | 3¾"×35/8"×31/8"       | 22.95 |
| -              |         |                |         |                |              |                       |       |

POWER SUPPLY KITS (OPEN FRAME WITH BASE PLATE, 3 HRS. ASSY. TIME)

| ITEM  | USED FOR            | @+8 Vdc  | @-8 Vdc    | @+16 Vdc    | @-16 Vdc     | @+28 Vdc     | SIZE W×D×H     | UNIT PRICE |
|-------|---------------------|----------|------------|-------------|--------------|--------------|----------------|------------|
| KIT 1 | 15 CARDS SOURCE     | 15A      |            | 2.5A        | 2.5A         |              | 12"×6"×41/8"   | 51.95      |
| KIT 2 | SYSTEM SOURCE       | 25A      |            | 3A          | 3A           |              | 12"×6"×47/8"   | 58.95      |
| KIT 3 | DISC SYSTEM         | 15A      | 1A         | 2A          | 2A           | 4A           | 14"×6"×47/8"   | 66.95      |
| KIT 4 | DISC SOURCE         | 6A       | 1A         | 1A          | 1A           | 5A           | 10"×6"×41/8"   | 51.95      |
| E . O | WIT INDIVIDED TOANS | 25001150 | CARACITORO | DE010 DD100 | E DEOTIFIEDO | FUOT A LIGHT | DED TEDIMINA D | 10011 5105 |

EACH KIT INCLUDES: TRANSFORMER, CAPACITORS, RESIS., BRIDGE RECTIFIERS, FUSE & HOLDER, TERMINAL BLOCK, BASE PLATE, MOUNTING PARTS AND INSTRUCTIONS. \*OPTION OF KIT 4: REPLACE + 28V @ 5A BY + 16 @ 6A.

SHIPPING FOR EACH TRANSFORMER: \$4.75. FOR EACH POWER SUPPLY: \$5.00 IN CALIF. \$7.00 IN OTHER STATES. CALIF. RESIDENTS ADD 6% SALES TAX. OEM WELCOME.

VISA

MAILING ADDRESS: P.O. BOX 4296 TORRANCE, CA 90510 SUNNY INTERNATIONAL (TRANSFORMERS MANUFACTURER) (213) 633-8327 MON-SAT 9-6

SHIPPING ADDRESS: 22134 S. VERMONT AVE UNIT "E" TORRANCE, CA 90502

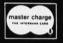

master charge

SAVE TIME AND MONEY AT THE APPLE COMPUTER SUPER MARKET ....

## COMPUTERS "9" US

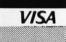

Super Super Super Sales and Service APPLE 1

DISK II DRIVE 485

PASCAL LANGUAGE SYSTEM. . 425

SILENTYPE PRINTER w/int.... 515
DC HAYES MICROMODEM II.. 315

MICROSOFT Z-80 CARD..... 319

APPLE ] [ OR APPLE ] [ PLUS 16K ONLY

\$949

32K 999 48K 1069 SOFTWARE

CCA DATA MANAGEMENT.....85 VISICALC ... 12
APPLE FORTRAN......165 DOS 3.3.....4
APPLE WRITER 65 DOS TOOLKIT . 6

APPLEPOST 45 APPLEPLOT . . . 6

#### **VIDEO MONITORS**

LEEDEX VIDEO 100 12" B&W ... 129
PANACOLOR 12" COLOR ... ... 329
SANYO 9" B&W ... ... 155
SANYO 15" B&W ... ... 245
ZENITH 13" COLOR ... ... 399

#### PRINTERS

(714) 698-8088

NOTE: FOR OTHER DISCOUNT PRODUCTS AND ORDER! INFORMATION, PLEASE SEE OUR FULL PAGE AD ON PG. 38907 LA MESA BLVD. LA MESA, CALIFORNIA 92041
Apple Computer is a trademark of Apple Computer inc.

## The Supermarket for TRS-80\* Add-on Components (and other computers, too)

In stock now. Immediate delivery.

#### The Vista V-80/800/8000 Family Disk Drive System

- Fully compatible with TRS-80. Heath/Zenith
- 120 Day Warranty 40 Track Patch at
- NO CHARGE

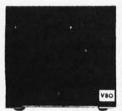

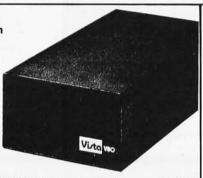

| V-80 Single drive system (102K)         | \$ 395.00 |
|-----------------------------------------|-----------|
| V-80 Two drive system (204K)            | \$ 770.00 |
| V-800 Single drive, B52 Drive (204K)    | \$ 595.00 |
| V-800-2 Double drive, B52 Drives (408K) | \$1175.00 |
| V-8000 Single drive, B92 Drive (408K)   | \$ 775.00 |
| V-8000-2 Double drive B92 Drives (816K) | \$1450.00 |

#### The VISTA Model II

- Provides one, two or three drives.
- Adds up to 1.5 million bytes of on-line storage.
- 120 day warranty
- Does everything Radio Shack's expansion system will do. . . for less!

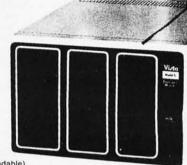

| \$ 900.00 | Single drive (non-expandable) |
|-----------|-------------------------------|
| \$1000.00 | Single drive                  |
|           | Expansion System              |
| \$1550.00 | Two drive Expansion System    |
| \$2100.00 | Three drive Expansion System  |
| \$ 525.00 | Additional drives alone       |

#### **Printers**

| Vista V300 .   | <br>\$1895.00 |
|----------------|---------------|
| Daisy wheel    |               |
| Latter quality |               |

Base 2 Printer ..... \$575.00 (includes: 2-K Buffer, Variable line spacing control graphics, high speed tractor feed) 0 to 64 dots in half dot increments 100 cps - six densities Standard 96 character ASCII

Up to 10 character fonts Anadex DP8000 ..... \$895.00 9 x 7 dot matrix 80 column (112 cps)

.....\$745.00 Vista Printer 5 x 7 dot matrix 80 column (125cps)

#### Add On Drives

| WLI R21 |                          |              |
|---------|--------------------------|--------------|
|         | Density-204K             | \$275.00     |
| MPI B52 | Dual Head, Double        |              |
|         | Density-408K             | \$375.00     |
| Siemens | FDD100-5 40 Track Double |              |
|         | Density 204K             | \$275.00     |
| Siemens | FDD100-8 8" Single       |              |
|         | Sided Drive              | \$448.00     |
| Shugart | 801R Single Sided Drive  | \$448.00     |
|         | Siemens<br>Siemens       | Density-204K |

#### Other Products

| VISTA Verbatim diskettes (hard or soft sector) Certified     40 track     16K RPM upgrade kits, guaranteed for 120 days. | \$ 38.95 |
|----------------------------------------------------------------------------------------------------|----------|
| PRIME PRODUCT                                                                                                    | \$ 59.95 |
| 3. NEW! DOS +                                                                                                    | \$110.00 |
| 4. LNW expansion bare board                                                                                              | \$ 66.95 |
| 5. H.C. Pennington book, TRS-80 Disk and Other                                                                           |          |
| Mysteries                                                                                                    | \$ 18.95 |
| 6. DDT Disco-Tech disk drive timer                                                                                       | \$ 19.95 |

#### Vista's Add on Drives for Apple™ Speed . Capacity . Price

#### More for Less

- 30 to 60% cheaper per byte From 20 to 400% more capacity
- Twice as fast
- Compatible with Pascal
- Warranty 120 days

| 40-Track   | \$365.00 |
|------------|----------|
| 80-Track   | \$595.00 |
| 160-Track  | \$825.00 |
| Controller | \$100.00 |

The Vista MUSIC MACHINE 9

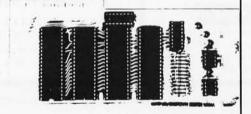

#### WITH 9 VOICES!

- NEW! Uses latest State of the Art LSI Technology.
- Requires only one slot for 9 voices!
  Uses three Ay3-8910's to produce nine voices (Other competitive models have only 3 voices).
- Simulates three ALF Boards.
- Plays music generated by the ALF Board.
- APPLE" II compatible ALF" software required.

More Powerful Than ALF'

\$129.95

#### The VISTA V-200 for Exidy

 Completely packaged system, tested and ready to plug in, includes: power supply, two 40 track drives, case, controller, all cabling and total CPM documentation.

Storage capacity from 400K to 1.2 meg.

System software-VISTA CP/M Disk Operating System and BASIC-E Compiler recorded on 5-1/4" diskettes.

Price: Starting as low as \$1199.00

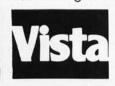

CALL TOLL-FREE 800-854-8017

The Vista Computer Company 1401 Borchard Street 

Santa Ana, California 92705 

714/953-0523

#### COMPUTER EQUIPMENT & SOFTWARE BARGAINS

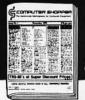

#### **EVERY MONTH**

BUY, SELL OR TRADE ALL TYPES OF COMPUTER EQUIPMENT AND SOFT-WARE (pre-owned and new) among 20,000 readers nationwide in BIG (11x14") pages. Classified ads are only 10° per word and are indexed for easy and fast location. Subscription: \$10 a year/12 issues. Money back guarantee.

COMPUTER SHOPPER

P.O. Box F-14 Titusville, FL 32780 (305) 269-3211 MasterCharge or VISA orders only, Call TOLL FREE 800-327-9920

Circle 277 on inquiry card.

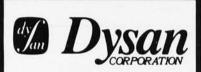

Solve your disc problems, buy 100% surface tested Dysan diskettes. All orders shipped from stock, within 24 hours. Call toll FREE (900) 235-4137 for prices and information. Visa and Master Card accepted. All orders sent postage paid.

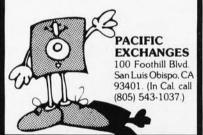

Circle 280 on inquiry card.

#### **CONSULTANT'S BILLING SYSTEM**

An automated client/project billing system designed for use by the professional consultant.

- Client/Project Files
- Labor Distribution
- Daily Time & Expenses
- Posts Payments/Adjustments Aged Accounts Receivable
- Monthly Invoices Project Summary
- Fixed and T&M Projects

Requires CBASIC-2 and 32K CP/M®

Distributed on 8" CP/M compatible diskette. Includes CBASIC-2 Source Code and a 25 page User's Manual in-cluding installation procedures.

\$79.00 check with order

#### CEDAR HILL SOFTWARE

Digital Research

P.O. BOX 652 STAFFORD, VA 22554 (703) 659-2890 \* CP/M is a registered trademark of

WINTEK Corp.

317-742-8428 801 South St., Lafayette, IN 47904

Circle 278 on inquiry card.

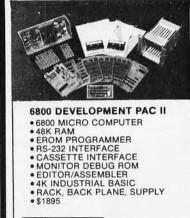

Disk Based Vord Processor Available Now! Mailing List Option MES ARE DESAMENTED CAREAGE.

MET MATCHES (1947 DA PURATURA

MET MATCHES (1947 DA PURATURA

MET MATCHES (1947 DA PURATURA

ACROSS THE FRANCE (APPLIES

METERS OF SPACES (1974) DAY

METERS OF SPACES (1974) DAY

METERS OF SPACES (1974) DAY

METERS OF SPACES (1974) DAY

METERS OF SPACES (1974) DAY

METERS OF SPACES (1974) DAY

METERS OF SPACES (1974) DAY

METERS OF SPACES (1974) DAY

METERS OF SPACES (1974) DAY

METERS OF SPACES (1974) DAY

METERS OF SPACES (1974) DAY

METERS OF SPACES (1974) DAY

METERS OF SPACES (1974) DAY

METERS OF SPACES (1974) DAY

METERS OF SPACES (1974) DAY

METERS OF SPACES (1974) DAY

METERS OF SPACES (1974) DAY

METERS OF SPACES (1974) DAY

METERS OF SPACES (1974) DAY

METERS OF SPACES (1974) DAY

METERS OF SPACES (1974) DAY

METERS OF SPACES (1974) DAY

METERS OF SPACES (1974) DAY

METERS OF SPACES (1974) DAY

METERS OF SPACES (1974) DAY

METERS OF SPACES (1974) DAY

METERS OF SPACES (1974) DAY

METERS OF SPACES (1974) DAY

METERS OF SPACES (1974) DAY

METERS OF SPACES (1974) DAY

METERS OF SPACES (1974) DAY

METERS OF SPACES (1974) DAY

METERS OF SPACES (1974) DAY

METERS OF SPACES (1974) DAY

METERS OF SPACES (1974) DAY

METERS OF SPACES (1974) DAY

METERS OF SPACES (1974) DAY

METERS OF SPACES (1974) DAY

METERS OF SPACES (1974) DAY

METERS OF SPACES (1974) DAY

METERS OF SPACES (1974) DAY

METERS OF SPACES (1974) DAY

METERS OF SPACES (1974) DAY

METERS OF SPACES (1974) DAY

METERS OF SPACES (1974) DAY

METERS OF SPACES (1974) DAY

METERS OF SPACES (1974) DAY

METERS OF SPACES (1974) DAY

METERS OF SPACES (1974) DAY

METERS OF SPACES (1974) DAY

METERS OF SPACES (1974) DAY

METERS OF SPACES (1974) DAY

METERS OF SPACES (1974) DAY

METERS OF SPACES (1974) DAY

METERS OF SPACES (1974) DAY

METERS OF SPACES (1974) DAY

METERS OF SPACES (1974) DAY

METERS OF SPACES (1974) DAY

METERS OF SPACES (1974) DAY

METERS OF SPACES (1974) DAY

METERS OF SPACES (1974) DAY

METERS OF SPACES (1974) DAY

METERS OF SPACES (1974) DAY

METERS OF SPACES (1974) DAY

METERS OF SPACES (1974) DAY

METERS OF S FACES DIRECTLY with PENCE WHITE SEPTEMBE TH 1 SIV ASO DAE DISV DRINT HORE: PERIA-MAIL IN SOLA STAND ALUNE LOS OF DESCRIPTION OF MAIN ATTH West First Ave. 4441 Vancouver, B.C.

**V6R 4H9** 

604-224-3107

Circle 281 on inquiry card.

#### BASEX is . . .

- More Basic than BASIC!
- More Forthright than FORTH!
- More Tiny than TINY C!
- Runs Fast like FORTRAN!
- Less Hascal than PASCAL!

\*97 page manual (\$8) with complete source listing.

\*TAPES (\$25) — Meca, SOL, Poly88, TRS80 (16K/II), Paper tape.

\*DISKS - NStar (\$25); CPM (\$35) 8" SD or 5" (NStar, Meca, MicropII).

ADD \$.75 shipping (\$1.50 UPS or special handling)

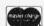

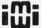

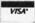

VISA

INTERACTIVE MICROWARE, INC. Box 771, State College, PA, 16801 CALL (814) 238-8294

Circle 283 on inquiry card.

## **WE HAVE**

#### **MICROCOMPUTERS**

#### **NEW PRIME PARTS**

- TIMER APPLICATIONS
- · CLOCKS
- SYSTEM CONTROLLERS
- KEYBOARD ENCODING
- 5 VOLT SUPPLY 6MHz
- FTC

SEND CHECK FOR IMMEDIATE DELIVERY

1-5 \$19 6-25 \$15

**OVER 25 \$10** 

MARSHALL PHILLIPS

U.S.I., DEPT. 37

10324 S. DOLFIELD ROAD OWINGS MILLS, MD 21117 (301) 363-3000 TELEX: 8-7675

Circle 279 on inquiry card.

#### OHIO SCIENTIFIC **SYSTEMS**

CALL FREE FOR OUR PRICES (800) 558-0870

> or WRITE FOR CATALOG

FARAGHER & **ASSOCIATES** 

7635 BLUEMOUND MILWAUKEE, WI 53213 (414) 258-2588 In Wisconsin

Circle 282 on inquiry card.

#### 80X24 VIDEOTERM™ 7X9 MATRIX DISPLAY FOR

LOWER CASE W/ DESCENDERS APPLE II®

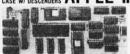

80 columns by 24 lines with easy to read 7x9 dot matrix, upper and lower case with descenders using shift lock feature • 1K firmware incorporates PASCAL and BASIC protocalls so user is not required to enter machine language programs or change PASCALS. Misc. info. or Gotoxy files • Compatible with all APPLE II peripherals so user won't need new software patches for future software products • Crystal controlled dot clock for excellent character stability • VIDEOTERM is the same size as the Apple language card and power consumption is held to a minimum through the use of CMOS and lower power devices • Character set can be user definable up to a maximum of 128 symbols of 8x16 dot matrix font • Display control character mode and four standard display formats controlled by escape sequences • Built in light pen capability • Inverse display mod • 50/60 HZ operation • Sockets on all IC's.

PRICE: Without graphic EPROM \$345
OPTIONS: Graphics EPROM inne dwg, \$25
OPTIONS: Graphics EPROM line dwg, \$25
UPGO SWITCH LATE, inserts
in case slot to choose between
APPLE II\* and VIDEOTERM \$12
MANUAL: \$15

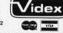

VIDEX 3060 N.W. Thistle Pl. Corvallis, OR 97330 Phone (503) 758-052

Circle 284 on inquiry card.

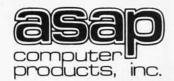

11542-1 KNOTT ST. GARDEN GROVE. CA 92641 OUTSIDE CA (800) 854-6411

INSIDE CA (714) 891-2663

NAME, ADDRESS, PHONE SHIP BY: UPS OR MAIL ADD \$2.00 FOR SHIPPING UP TO (5) LBS.

**ORDERING INFO** 

WE ACCEPT CASH, CHECK, MONEY ORDERS VISA & MASTER CHARGE COD'S ON APPROVAL TAX: 6% CALIF. RES.

**TERMS** 

CAPACITORS

12V/CERAMIC

11¢ ea. or 100/\$10.00 4116's

16K X 1 DYNAMIC RAM for APPLE, TRS-80, HEATH, ETC.

8 for \$45.00 16/\$85.00 32/\$160.00

IMSAI CONNECTORS 100 PIN GOLD SOLDERTAIL \$2.50 ea. or 10/\$2.30 ea.

LO-PROFILE SOCKETS 1-99 100 Up **14 PIN** .10 .09 **16 PIN** .12 .11 **18 PIN** .15 .13 **20 PIN** .23 .21 **24 PIN** .26 .24 **28 PIN** .30 .28 .40 40 PIN .42

2708

\$7.50 EACH

OR

(450 NS.)

8/\$56.00

#### CENTRONICS

MODEL # 737

- •80 CPS PROPORTIONAL SPACED
- DOT MATRIX (7x9) or (7x8)
- •96 CHARACTER ASCII
- PARALLEL INTERFACE

\$825.00

#### **DATATRAK 8** DISK DRIVE

- DOUBLE SIDED/SGL. OR DBL. DENSITY
- •154 TRACKS
- •1.2 MEGABYTES/DISK IBM FORMAT
- •3 MS. ACCESS TIME TRACK TO TRACK

AVAILABLE FROM STOCK \$625.00

#### SHUGART **SA801**

BARE DRIVES SINGLE-SIDED/ SGL./DBL. DENSITY CALL FOR PRICE AND DELIVERY

2716

5-VOLT ONLY 450 NS.

\$15.00 (PRIME)

SANYO MONITORS

9" BLACK & WHITE \$175.00

12" BLACK & WHITE \$240.00

#### ANACOM 150 DOT MATRIX PRINTER

- •9x9 DOT MATRIX •BI-DIRECTIONAL
- LOGIC SEEKING •150 CPS
- •DBL WIDTH CHARACTERS •10 CPI-HORIZONTAL
- •6 OR 8 LPI-VERTICAL
- •UPPER & LOWER CASE W/DESCENDERS
- ADJUSTABLE TRACTORS
- •SERIAL OR PARALLEL INTERFACE

CALL FOR PRICE

2114L-2 LO-POWER/200 NS.

1-16 . . . . . . . \$4.25 17-49 . . . . . . . . \$4.00 50-99 . . . . . . . . \$3.75 100 Up.....\$3.50

**A0808** 

CPU CHIP 1 MHZ CERAMIC

\$2.50

#### **SA 800/801 DISK DRIVE**

1 OR 2 DRIVES INSTALLED, SGL, OR DBL. DENSITY/SGL.-SIDED, METAL CABINET, & POWER SUPPLY

- (1) SA800/\$775.00 (2) SA800/\$1250.00 (1) SA801/\$795.00 (2) SA801/\$1295.00
- 1 YR. WARRANTY PARTS & LABOR

#### MICROBYTE 32K STATIC RAM BOARD

- •IEEE/S-100 COMPATIBLE 4K BANK ADDRESSABLE TO ANY 4K SLOT WITHIN 64K BOUNDARY
- ON BOARD 8-BIT OUTPUT PORT
- •NO DMA RESTRICTIONS 4 MHZ OPERATION

ASSEMBLED & TESTED

\$475.00

COMPONENTS 74LS240 \$1.50 74LS241 \$1.40 74LS244 \$1.50 74LS373 \$1.60 74LS374 \$1.60

#### REGULATORS

320T-5 .90 320T-12 .80 340T-5 .70 340T-12 .65

#### VERBATIM

514'' DISKS SOFT-SECTOR BOX OF (10)

\$28.50

5257-3L 4K STATIC RAM 1-16 \$5.25 17 Up \$4.95

#### ATARI MODEL #800 (NEW 16K VERSION)

 COMPUTER CONSOLE ATARI BASIC 8K ROM

•57 FULL STROKE ALPHANUMERIC **KEYS PLUS 4 FUNCTION KEYS** 

 INVITATION TO PROGRAMMING CASSETTE

OPERATORS MANUAL

EDUCATION SYSTEMS MASTER

- JOYSTICKS
- •RF MODULATOR
- POWER SUPPLY

CALL FOR PRICE (IN STOCK)

10% OFF SOFTWARE WITH PURCHASE

#### ATARI OPTIONAL ACCESSORIES

MODEL #810 DISK DRIVE SYSTEM MODEL #820 40-COL. DOT MATRIX PRINTER MODEL #822 40-COL. THERMAL PRINTER MODEL #825 80-COL. DOT MATRIX PRINTER

MODEL #830 ACOUSTIC MODEM MODEL #850 INTERFACE MODULE MODEL #CX853 16K RAM MODULE

CALL FOR PRICE & AVAILABILITY

#### ATARI SOFTWARE & ACCESSORIES

| BASKETBALL ROM         | \$30.00 |
|------------------------|---------|
| SUPER-BREAKOUT ROM     | \$30.00 |
| STAR RAIDERS ROM       | \$45.00 |
| CHESS ROM              | \$30.00 |
| VIDEO EASEL ROM        | \$30.00 |
| MUSIC COMPOSER ROM     | \$45.00 |
| 3D TIC TAC TOE ROM     | \$30.00 |
| JOYSTICKS              | \$18.00 |
| PADDLE CONTROLS        | \$18.00 |
| #410 CASSETTE RECORDER | \$60.00 |
|                        |         |

#### SD SYSTEMS

| EXPANDORAM I KIT        | \$180.00 |              |
|-------------------------|----------|--------------|
| EXPANDORAM I KIT W/16K  | \$199.00 |              |
| EXPANDORAM I KIT W/32K  | \$239.00 | (250ns)      |
| EXPANDORAM I KIT W/48K  | \$279.00 |              |
| EXPANDORAM I KIT W/64K  | \$319.00 |              |
| EXPANDORAM II KIT       | \$200.00 |              |
| EXPANDORAM II KIT W/16K | \$250.00 |              |
| EXPANDORAM II KIT W/32K | \$300.00 | (200ns)      |
| EXPANDORAM II KIT W/48K | \$350.00 | Anacos acor. |
| EXPANDORAM II KIT W/64K | \$400.00 |              |

#### FOR SALE:

Unused Polymorphic System 8813 with 32K Ram Memory with floppy disk drives, printer interface and Abern-Sopher Multiwriter III. System has Canadian import tax paid. Offers for complete system to:

Bishop Management, #8-825 McBride Blvd. New Westminster, B. C., Canada, V3L 5B5. (604) 525-8148.

Circle 287 on inquiry card.

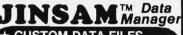

- ★ CUSTOM DATA FILES
- **★ FAST/EASY/MENU DRIVEN**
- ★ HELP COMMANDS
- **★ KEYED RANDOM ACCESS**
- \* MULTIPLE SEARCH KEYS
- \* PRIVACY ACCESS CODES
- ★ WILD CARD SEARCH

For 16K-32K PET, Dual Disk, and Printer

FREE: LABEL PRINTER MODULE FREE: REPORT GENERATOR MODULE Specify CBM 2040 or COMPU/THINK

Package \$150 Introductory

User's Guide only \$25 Demo Tape \$5 Disk \$ 8

Check or Money Order plus \$2 Shipping (NY residents add 8% Sales Tax) - DEALER INQUIRIES WELCOMED

JINI MICRO-SYSTEMS, Inc. P.O. Box 274-B • Bronx, NY 10463

Circle 290 on inquiry card.

. . . . . . . With This Ad . . . . . . .

HAZELTINE 1420 ... CENTRONICS 779 W/TRACTOR \$969 NEC SPINWRITER ..... \$2250

. . . . . . Get the Catalog . . . . . .

Our Low Prices

**DATA PRODUCTS** MAINTENANCE CORP. OHIO SCIENTIFIC

9460 Telstar Avenue El Monte, CA 91731

(213) 573-5991 (714) 994-4180

#### DISK DRIVE/CRT

MPI (Demos) **B51** \$200 **B52** s275

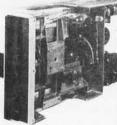

| SA 801R for RS MOD II   | \$468  |
|-------------------------|--------|
| Hazeltine 1000 (unused) | \$299  |
| Shugart SA 400          | \$279  |
|                         | \$359  |
| SA 801R w/PS/Cab        | \$749  |
|                         | \$4.50 |
|                         |        |

3304 W. MacArthur Blvd. Santa Ana, CA 92704

(714) 979-9923

Circle 288 on inquiry card.

#### CASSETTE **DUPLICATION**

TRS-80 (I & II), PET, APPLE, KIM, ATARI

Quality software duplication is more than copying cassettes. Microsette duplication uses a proprietary high speed duplicator designed specifically for computer program duplication. The finished products are of consistent quality, guaranteed to load. Minimum order is 100 with discounts for higher quantities. Call (415) 968-1604 for details.

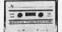

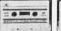

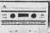

MICROSETTE CO. **475 Ellis Street** Mt. View, CA 94043

> WINCHESTER STORAGE FOR THE 8100 BUS

Circle 291 on inquiry card.

#### AVAILABLE NOW S-100 Bus Hard Disc Controller PS100 S33 33MB Disc Subsystem \$4,495 ADES PS100 Controller, Priam 1350 Winchester Disc, Case. Power Supply & CBIOS for CPM\*2.2 S33CBIOS BIOS CPM\* diskette for use with CPM\*2.2 and S33 Subsystem \$ 25 PS100 Users Manual \$10 S33 Users Manual \$15 S10 Users Manual AVAILABLE HOVEMBER 1980 10MB Disc Subsystem S10 \$3,495 ADES PS100 Controller, Priam 1070 Ninchester Disc, Case, Power Supply & CSIOS for CPM\*2.2 STOCBIOS BIOS for CPM\*2.2 and 510 Subsystem

For Product Data Sheets Write: Adaptive Data & Energy Systems P.O. Box 2087 Phone (714) 823-9883

\*CPM & A REGISTERED

DEALER INQUIRIES WELCOMED

Now on Disk

#### Learn FORTH

FORTH is a structured high level language that dramatically cuts program development time. You can expand the FORTH language by defining new operations and data types. FORTH programs are compiled to reduce memory space and peed execution.

tinyFORTH is a complete version of the powerful FORTH language tailored to the TRS-80. The disk tinyFORTH system is a stand-alone operating system with FORTH, a text editor, an assembler, and graphics.

Learn FORTH on your own computer. The tinyFORTH user's manual contains hundreds of examples to teach you FORTH in a hands-on style.

tinyFORTH for 16k level II TRS-80:

Documentation only (disk version) . . . . . . . . . . . . . \$14.95

All orders are fully guaranteed. Add \$1.50 for postage and handling. Order with check, money order, Visa, or Mastercharge.

Write for a FREE booklet describing FORTH.

#### The Software Farm

Box 2304

Dept. A32

Reston, VA 22090

Circle 289 on inquiry card.

#### AD-8/1 ANALOG I/O INTERFACE

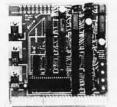

FOR SS-50 BUSS **6800 SYSTEMS** 

- 8 A/D input channels
- Very fast A/D over 8500 samples per second
- 1 D/A output channel with sample and hold
- Bipolar input and output
- Full 8 bit resolution
- Upward compatible to 680X
- Complete documentation
- Fully assembled and tested
  - Visa and M.C. accepted \$109.50

CCM, INC. P.O. Box 2308 Reston, VA 22091 Phone orders call 703-620-3403

Circle 292 on inquiry card.

#### ATARI OWNERS

#### Parallel Printer Interface for the ATARI 400 / 800

Connects to controller jacks 3&4 works with BASIC / DOS / ASSEMBLER Three printer connectors available:

ATARI 400 /

TRENDCOM 100 / 200 A4P-1 A8P-1 CENTRONICS 730 / 737 A4P-9 A8P-9 CENTRONICS 36 PIN\* A4P-3 A8P-3

\*Fits all other parallel Centronics plus Anadex. Base ♀, Epson, Comprint and Microtek Order by part number, MC / VISA accepted.

\$69,95 CA sales add 6% tax

ACROTRONICS, inc. ® 1125 N. Golden State Turlock, CA 95380 (A) (209) 667-2888 / 634-8888

Circle 295 on inquiry card.

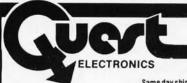

P.O. Box 4430X Santa Clara, CA 95054 Will calls: 2322 Walsh Ave. (408) 988-1640

INTEGRATED CIRCUITS

Same day shipment. First line parts only. Factory tested. Guaranteed money back. Quality IC's and other components at factory prices.

| 7400YTL<br>7400N<br>7402N<br>7404N<br>7404N<br>7414N<br>7414N<br>7420N<br>7420N<br>7420N<br>7420N<br>7430N<br>7442N<br>7442N<br>7442N<br>7447N<br>7440N<br>7450N                                                                                                    | LM323X-5<br>19 LM320X-1<br>20 LM320X-1<br>25 LM320T-8<br>20 LM320T-1<br>70 LM320T-1<br>20 LM320T-1<br>20 LM320X-1<br>20 LM324N<br>39 LM339N<br>29 LM339N<br>58 LM340K-8<br>74 LM340K-1<br>77 LM340K-1<br>77 LM340K-1<br>77 LM340K-1<br>77 LM340K-1<br>77 LM340K-1<br>77 LM340K-1<br>20 LM340K-1<br>77 LM340K-1<br>20 LM340K-1<br>77 LM340K-1<br>77 LM340K-1<br>20 LM340T-5                                                                                                    | 2 150<br>5 150<br>135<br>2 135<br>5 135<br>1 40<br>1 00<br>1 35<br>1 35<br>5 1 35<br>5 1 35                                                                                                    | CB 4027<br>CD 4028<br>CD 4029<br>CD 4030<br>CD 4035<br>CD 4040<br>CD 4044<br>CD 4044<br>CD 4044<br>CD 4044<br>CD 4049<br>CD 4049<br>CD 4049                                                                                                    | 45<br>35<br>35<br>85<br>85<br>87<br>45<br>49                                                       | 4116 200ns<br>8/4116 200n<br>25138<br>MM5262<br>MM5320<br>MM5330<br>PD4110-4<br>P5101L<br>4290A<br>82325<br>91L02A<br>HD0165-5<br>MM57100                                                        | 7 95<br>5 49 00<br>6 30<br>3 00<br>9 95<br>5 94<br>4 00<br>5 00<br>8 95<br>2 90<br>1 50<br>6 95<br>4 50                        | CONNECTORS 30 pin edge 2.50 44 pin edge 2.75 100 pin edge 4.95 100 pin edge 4.95 20 EC SOCKETS Solder Tin Low Prefile PIN 1 UP PIN 1 UP 8 15 22 30 16 15 28 42 35 16 15 28 35 20 29 40 57 24 11 24 12 51 28 27 38 58 20 29 40 57 24 11 24 12 52 | KYTOAROS  56 vey ASCII seyboard MI  56 vey ASCII seyboard MI  56 vey ASCII seyboard MI  57 50  58 vey ASCII seyboard MI  50 00  50 vey ASCII seyboard MI  50 00  50 vey ASCII seyboard MI  50 00  50 vey ASCII seyboard MI  50 00  50 00  50 00  50 00  50 00  50 00  50 00  50 00  50 00  50 00  50 00  50 00  50 00  50 00  50 00  50 00  50 00  50 00  50 00  50 00  50 00  50 00  50 00  50 00  50 00  50 00  50 00  50 00  50 00  50 00  50 00  50 00  50 00  50 00  50 00  50 00  50 00  50 00  50 00  50 00  50 00  50 00  50 00  50 00  50 00  50 00  50 00  50 00  50 00  50 00  50 00  50 00  50 00  50 00  50 00  50 00  50 00  50 00  50 00  50 00  50 00  50 00  50 00  50 00  50 00  50 00  50 00  50 00  50 00  50 00  50 00  50 00  50 00  50 00  50 00  50 00  50 00  50 00  50 00  50 00  50 00  50 00  50 00  50 00  50 00  50 00  50 00  50 00  50 00  50 00  50 00  50 00  50 00  50 00  50 00  50 00  50 00  50 00  50 00  50 00  50 00  50 00  50 00  50 00  50 00  50 00  50 00  50 00  50 00  50 00  50 00  50 00  50 00  50 00  50 00  50 00  50 00  50 00  50 00  50 00  50 00  50 00  50 00  50 00  50 00  50 00  50 00  50 00  50 00  50 00  50 00  50 00  50 00  50 00  50 00  50 00  50 00  50 00  50 00  50 00  50 00  50 00  50 00  50 00  50 00  50 00  50 00  50 00  50 00  50 00  50 00  50 00  50 00  50 00  50 00  50 00  50 00  50 00  50 00  50 00  50 00  50 00  50 00  50 00  50 00  50 00  50 00  50 00  50 00  50 00  50 00  50 00  50 00  50 00  50 00  50 00  50 00  50 00  50 00  50 00  50 00  50 00  50 00  50 00  50 00  50 00  50 00  50 00  50 00  50 00  50 00  50 00  50 00  50 00  50 00  50 00  50 00  50 00  50 00  50 00  50 00  50 00  50 00  50 00  50 00  50 00  50 00  50 00  50 00  50 00  50 00  50 00  50 00  50 00  50 00  50 00  50 00  50 00  50 00  50 00  50 00  50 00  50 00  50 00  50 00  50 00  50 00  50 00  50 00  50 00  50 00  50 00  50 00  50 00  50 00  50 00  50 00  50 00  50 00  50 00  50 00  50 00  50 00  50 00  50 00  50 00  50 00  50 00  50 00  50 00  50 00  50 00  50 00  50 00  50 00  50 00  50 00  50 00  50 00  50 00  50 00  |
|----------------------------------------------------------------------------------------------------|----------------------------------------------------------------------------------------------------|----------------------------------------------------------------------------------------------------|----------------------------------------------------------------------------------------------------|----------------------------------------------------------------------------------------------------|----------------------------------------------------------------------------------------------------|----------------------------------------------------------------------------------------------------|----------------------------------------------------------------------------------------------------|----------------------------------------------------------------------------------------------------|
| 747 AN<br>7485 N<br>7485 N<br>7485 N<br>7485 N<br>7490 N<br>7490 N<br>7490 N<br>7490 N<br>74100 N<br>74100 N<br>74100 N<br>74100 N<br>74105 N<br>7415 N<br>7415 | 35 LM3407 8 49 LM3407 1 88 LM3407 1 43 LM3407 2 43 LM3407 2 43 LM370 43 LM370 43 LM370 1 20 LM380N 33 LM383 34 LM382 35 LM383 34 LM382 45 LM7994 45 LM7294N 47 LM7294N 67 LM741CM 67 LM741CM 67 LM741C | 1 25<br>2 1 25<br>5 1 25<br>8 1 25<br>4 1 25<br>7 50<br>3 50<br>1 00<br>1 60<br>1 60<br>85<br>35<br>85<br>35<br>85<br>35<br>85<br>35<br>85<br>85<br>85<br>85<br>85<br>85<br>85<br>85<br>85<br>85<br>85<br>85<br>85 | CD-4075 CD-4076 CD-4076 CD-4078 CD-4081 CD-4082 CD-4116 CD-4490 SCD-4507 CD-4508 4 CD-4510 CD-4511 CD-4515 CD-4515 CD-4516 1 CD-4516 1 C | 71<br>40<br>40<br>50<br>45<br>45<br>45<br>45<br>45<br>45<br>45<br>45<br>45<br>45<br>45<br>45<br>45 | GIA 738500-<br>MCM66751A<br>9368<br>4100<br>416<br>CLOCKS<br>MM5311<br>MM5312<br>MM5314<br>MM5359<br>MM5841<br>MM5865<br>CT7018<br>CT7018<br>CT7018<br>MM5375AGI<br>7206<br>7207<br>7207<br>7208 | 9.95<br>9.95<br>3.50<br>10.00<br>16.00<br>3.90<br>2.10<br>14.45<br>8.95<br>8.95<br>8.95<br>8.95<br>8.95<br>8.95<br>8.95<br>8.9 | WIRE WRAP LEVEL 3 PIN PIN PIN PIN PIN PIN PIN PIN PIN PIN                                                                                                    | CONTREVENTAL SPECIALTIES In election of the comment of the streament of the comment of the comme |
| 74175N<br>74190N<br>74192N<br>74193N                                                                                                    | 95 LM1307<br>1 15 LM1310<br>87 LM1458<br>85 LM1812<br>2.75 LM1889<br>1 65 LM2111<br>89 LM2902<br>89 LM3902N<br>89 LM3902N                                                                                                    | 2 00<br>2 75<br>47<br>7 50<br>3 00<br>1 75<br>2 25<br>60<br>1 75                                                                                                    | CD4527<br>CD4528<br>CD4553<br>3<br>CD4566<br>2<br>CD4583<br>2<br>CD4585<br>1<br>CO40192<br>3<br>74C00<br>74C04                                                                                                    | 35<br>40                                                                                           | DS0026CN<br>DS0036CN<br>MV53104<br>MICROPROC<br>6502<br>6504<br>6522<br>6800<br>6802                                                                                                    | 3.75<br>3.75<br>2.50<br>ESSOR<br>10.95<br>9.95<br>9.95<br>6.95<br>11.95                                                        | 5,0688 MHz 4,50<br>5,185 MHz 4,50<br>5,7143 MHz 4,50<br>6,5536 MHz 4,50<br>14,31818 MHz 4,50<br>18,432 MHz 4,50<br>22,1184 MHz 4,50<br>KEYBOARD ENCODERS                                                                                        | Grabber Kil   \$39,9 00                                                                                                    |
| 74LS20N                                                                                                    | LM3909N<br>MC1458V<br>35 NE550N<br>35 NE556A<br>40 NE566A<br>45 NE566V<br>45 NE567V<br>55 NE570B<br>25 78L05<br>25 78L08                                                                                                    | 95<br>100<br>39<br>85<br>100<br>150<br>100<br>475<br>60                                                                                                    | 74C14 1<br>74C20 2<br>74C30 2<br>74C74 2<br>74C76 1<br>74C90 1<br>74C93 1<br>74C154 3<br>74C156 2                                                                                                    | 85<br>75<br>75<br>75<br>00<br>00                                                                   | 6850<br>8080A<br>8085<br>8085<br>280<br>280A<br>8212<br>8213<br>8215<br>8224                                                                                                    | 5 95<br>5 95<br>12 95<br>75 00<br>9 95<br>11 95<br>2 90<br>3 95<br>2 90<br>3 45                                                | AY5-2376 \$12.50 AY5-38100 10.50 AY5-38100 10.50 AY5-38200 16.50 74C922 5.50 74C922 5.50 AY5-3400 10.50 D Connectors RS232 DB25P 3.60 DR25S 5.2                                                                                                 | 2 VOL 300 ma wail plug 2 95<br>0 12 V CT 600 ma 3 75<br>0 12 V 250 ma wail plug 3 95<br>0 12 V CT 250 ma wail plug 3 95<br>10 12 V CT 250 ma wail plug 4 85<br>5 10V 12 amp wail plug 4 85<br>12 V 6 amp 22 95<br>12 V 6 amp 22 95<br>12 V 6 amp 22 95<br>12 V 6 amp 22 95<br>12 V 6 Amp 24 10 Pug 6 50<br>12 V 6 V 6 V 6 V 6 V 6 V 6 V 6 V 6 V 6 V                                                                                                    |
| 74L S22N<br>74L S28N<br>74L S30N<br>74L S30N<br>74L S38N<br>74L S74N<br>74L S75N<br>74L S90N<br>74L S95N<br>74L S95N<br>74L S95N<br>74L S95N                                                                                                    | 45 76M05<br>45 75108<br>45 754910N<br>75 754920N<br>75 754940N<br>1.00<br>1.00 A to D COI<br>1.00 80388<br>1.00 8700CJ<br>65 8701CN                                                                                                    | 85<br>1 75<br>50<br>55<br>89<br><b>EVERTER</b><br>4 50<br>13 95<br>22 00<br>13 95                                                                                                    | 74C192 2:<br>74C221 2:<br>74C905 6:<br>74C906 74C914 1:<br>74C922 6:<br>74C923 6:<br>74C925 7:<br>74C926 6:                                                                                                    | 35<br>25<br>50<br>00<br>75<br>95<br>00<br>50<br>95<br>95                                           | CDP1802D                                                                                                    | 28.95<br>35.00                                                                                                    | Cover                                                                                                    | 7 DISPLAY LEDS MAN! CA 270 2 90 MAN! CC 125 33 MAN7274 CC C3 300 100 DICTO DICTO C C C 500 100 DICTO DICTO C C 500 100 DICTO DICTO C C 500 100 DICTO C C 500 100 DICTO C 500 100 DICTO C C 500 100 DICTO C 500 100 DICTO C C 500 100 DICTO C C 500 100 |
| 74LS112N<br>74LS113N<br>74LS132N<br>74LS136N<br>74LS151N<br>74LS155N                                                                                                    | 65 8750CJ<br>45 LD130<br>89 9400CJV F<br>65 ICL7103<br>1.10 ICL7107                                                                                                    | 13.95<br>9.95<br>7.40<br>9.50<br>14.25                                                                                                    | INTERFACE<br>8095<br>8096<br>8097<br>8098                                                                                                    | 65<br>65<br>65                                                                                     | COP1861<br>UART/FIFO<br>AY5 1013<br>AY5-1014<br>3341                                                                                                    | 15.95<br>5.50<br>7.50<br>6.95                                                                                                  | BK/16K Eprom XII<br>(less PROMS) \$89.0<br>Motherboard \$39.0<br>Extender Board \$15.0                                                                                                    | FND500:507 CC:CA 500 1 35<br>FND503:510 CC:CA 500 90<br>FND800:B07 CC:CA 800 2 20<br>3 digit Bubble 60<br>4 digit Bubble 80                                                                                                    |
| 74LSZSEN<br>74LSZSEN<br>UNEAR<br>CAZO45                                                                                                    | 10 CMOS<br>165 CD4000<br>165 CD4001<br>200 CD4002<br>125 CD4006<br>125 CD4008<br>165 CD4008<br>165 CD4008<br>165 CD4008<br>165 CD4009<br>160 CD4011<br>90 CD4012                                                                                                    | 25<br>35<br>35<br>10<br>35<br>28<br>45<br>45<br>35<br>28                                                                                                    | 8110 4<br>8113 3<br>8120 5<br>8123 3<br>8124 3<br>8125 3<br>8126 1<br>8128 2                                                                                                    | 00<br>50<br>10<br>50<br>20<br>69                                                                   | PROM<br>1702A<br>2513B upper<br>2708<br>2716T1<br>2716 intel<br>8:2716 intel<br>2732<br>2758<br>8741A<br>8748                                                                                    | 7.75<br>18.00<br>23.00<br>160.00<br>65.00<br>22.50<br>60.00                                                                    | 1000 per type 015<br>1000 per type 012<br>350 piece pack<br>50 per type 6.75<br>1s watt 5% per type 0                                                                                                    | 7520 Claires photocells 39<br>TIL311 Hz 950<br>MAN3640 CC 30 1.10<br>MAN4610 CA 40 1.20<br>MAN4610 CA 40 1.20<br>MAN4710 CA 40 95<br>MAN4710 CC 40 1.30                                                                                                    |
| CA3081<br>CA3087<br>CA3089<br>LM301AN AH<br>LM305H<br>LM307N<br>LM308N<br>LM309K<br>LM311H N<br>LM3171/K<br>LM3171/K                                                                                                    | 1 10 CD 4013<br>1 80 CD 4014<br>1 90 CD 4015<br>2 95 CD 4016<br>35 CD 4017<br>87 CD 4018<br>35 CD 4019<br>1 50 CD 4021<br>90 CD 4022<br>90 CD 4022<br>1 50 CD 4023<br>1 35 CD 4024<br>1 50 CD 4025                                                                                                    | 47<br>1 25<br>1 00<br>55<br>1 05<br>94<br>45<br>1 02<br>1 35<br>1 10<br>28<br>75<br>28                                                                                                    | 2102-1<br>2102AL-4<br>2102AN-2L<br>2104A-4<br>2107B-4<br>3<br>2111-1<br>3                                                                                                    | 95<br>95<br>34<br>60<br>95<br>75<br>75<br>95                                                       | 8746-B                                                                                                    | 65 00<br>60 00<br>55 00<br>2 95<br>6 50<br>3 75<br>8 50<br>8 75<br>8 75<br>2 90<br>2 90                                        | Televideo Terminal Model 912 S845 D Model 920 S945 D They Basic Experimentors K 110.0 BSR Controller 339.9 Ginned your computes to the System. Computer controller matter for your BSR Softwar                                                  | MA1002A 8.95 MA1002E 8.95 MA1012A 8.95 0 122P3 transformer 2.25 MA1012A Transformer 2.25 SSSA Heans Coupoi                                                                                                    |

#### **PROM Eraser**

assembled. 25 PROM capacity \$37.50 (with timer \$69.50). 6 PROM capacity OSHA/ UL version \$69.50 (with timer \$94.50).

Z80 Microcomputer
16 bit I/O, 2 MHz clock, 2K RAM, ROM Bread-board space. Excellent for control. Bare Board \$28.50, Full kit \$99.00, Monitor \$20.00. Power Supply Kit \$35.00. Tiny Basic \$30.00

S-100 Computer Boards

8K Static Godbout Econo IIA Kit 16K Static Godbout Econo XIV Kit 285.00 24K Static Godbout Econo VIIA-24 Kit 435.00 32K Static Godbout Econo X-32 Kit 575.00 16K Dynamic RAM KIt 32K Dynamic RAM Kit 310.00 64K Dynamic RAM Kit Video Interface Kit \$135.00

80 IC Update Master Manual \$55.00 Comp. IC data selector, 2700 pg. master reference guide. Over 51,000 cross references. Free update service through 1980. Domestic postage \$3.50.

#### Modem Kit \$60.00

State of the art, orig., answer. No tuning necessary. 103 compatible 300 baud. Inexpensive acoustic coupler plans included.

#### LBC 7000 + Printer \$389.00

40/20 column dot matrix impact, std. paper. Interface all personal computers

64/40/32/20 version \$405.00. Optional cables LRC 7000 printer interface cable for Super Elf

NiCad Battery Fixer/Charger Kit Opens shorted cells that won't hold a charge and then charges them up, all in one kit wifull parts and instructions.

Rockwell AIM 65 Computer

6502 based single board with full ASCII keyboard and 20 column thermal printer. 20 char. alphanumeric display, ROM monitor, fully expandable, 3375.00. 4K version \$450.00. 4K Assembler \$85.00, 8K Basic Interpreter \$100.00.

Special small power supply for AIM65 assem. in frame \$54.00. Complete AIM65 in thin briefcase with power supply \$499.00. Molded plastic enclosure to fit both AIM65 and power supply AV.50. Special Package Price: 4K AIM, 8K Basic, power supply. cabinet \$599.00

AIM65/KIM/VIM/Super Elf 44 pin expansion board; 3 female and 1 male bus. Board plus 3

connectors \$22.95.

60 Hz Crystal Time Base Kit \$4.40 Converts digital clocks from AC line free to crystal time base. Outstanding accuracy

Video Modulator Kit Convert TV set into a high quality monitor w/o affecting usage. Comp. kit w/full instruc.

Multi-volt Computer Power Supply 8v 5 amp,  $\pm$ 18v .5 amp, 5v 1.5 amp, -5v .5 amp, 12v .5 amp, -12v option.  $\pm$ 5v,  $\pm$ 12v are regulated. Basic Kit \$29.95. Kit with chassis and all hardware \$43.95. Add \$4.00 shipping. Kit of hardware \$14.00. Woodgrain case \$10.00. \$1.50 shipping

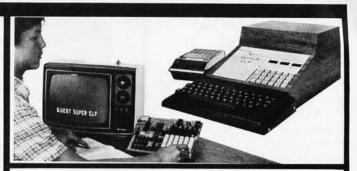

#### RCA Cosmac 1802 Super Elf Computer \$106.95

Compare features before you decide to buy any other computer. There is no other computer on the market today that has all the desirable beneits of the Super Elf for so little money. The Super Elf is a small single board computer that does many big things. It is an excellent computer for training and for learning programming with its machine language and yet it is easily expan with additional memory, Full Basic, ASCII Keyboards, video character generation, etc.

Before you buy another small computer, see if it includes the following features: ROM monitor: State and Mode displays; Single step, Optional address displays; Power Supply; Audio Amplifier and Speaker; Fully socketed for all IC's. Real cost of in warranty repairs; Full documentation.

The Super Elf includes a ROM monitor for pro gram loading, editing and execution with SINGLE STEP for program debugging which is not in-cluded in others at the same price. With SINGLE STEP you can see the microprocessor chip operating with the unique Quest address and data bus displays before, during and after executing instructions. Also, CPU mode and instruction cycle are decoded and displayed on 8 LED indicators.

An RCA 1861 video graphics chip allows you to connect to your own TV with an inexpensive video modulator to do graphics and games. There is a speaker system included for writing your own music or using many music programs already written. The speaker amplifier may also be used to drive relays for control purposes

A 24 key HEX keyboard includes 16 HEX keys

This is truly an astounding value! This board has Inis is truly an astounding value! This board has been designed to allow you to decide how you want it optioned. The Super Expansion Board comes with 4K of low power RAM fully addressable anywhere in 64K with built-in memory protect and a cassette interface. Provisions have been made for all other options on the same board and it fits neatly into the hardwood cabinet alongside the Super Elf. The board includes slots up to 6K of EPROM (2708, 2758, 2716 or TI 2716) and is **fully socketed**. EPROM can be used for the monitor and Tiny Basic or other purposes.

A IK Super ROM Monitor \$19.95 is available as an on board option in 2708 EPROM which has been preprogrammed with a program loader editor and error checking multi file cassette read/write software, (relocatable cassette file) another exclusive from Quest. It includes register save and readout, block move capability and video graphics driver with blinking cursor. Break

Announcing Quest Super Basic-

A new enhanced version of Super Basic now A new ennances version of super basic now available. Quest was the first company worldwide to ship a full size Basic for 1802 Systems. A complete function Super Basic by Ron Cenker including floating point capability with scientific notation (number range ± .17E<sup>20</sup>), 32 b1t integer ±2 billion, multi dim arrays, string arrays, string manipulation; cassette I/O; save and load, basic. data and machine language programs; and over 75 statements, functions and operations.

Gremlin Color Video Kit \$69.95

32 x 16 alpha/numerics and graphics; up to 8 colors with 6847 chip; 1K RAM at E000. Plugs into Super Elf 44 pin bus. No high res. graphics On board RF Modulator Kit \$4.95

1802 16K Dynamic RAM Kit \$149.00 Expandable to 32K. Hidden refresh w/clocks up to MHz w/no wait states. Addl. 16K RAM \$63.00 Super Elf 44 pin expansion board; 3 female and 1

male bus. Board plus 3 connectors \$22.95 Tiny Basic Extended on Cassette \$15 \$15.00 ed commands include Stringy, Array, Cas-

sette I/O etc.) S-100 4-Slot Expansion

Super Monitor VI.I Source Listing

plus load, reset, run, wait, input, memory protect, monitor select and single step. Large, on board displays provide output and optional high and low address. There is a 44 pin standard connector slot for PC cards and a 50 pin connector slot for the Quest Super Expansion Board. Power supply and sockets for all IC's are included in the price plus a detailed 127 pg. instruc-tion manual which now includes over 40 pgs. of software info. including a series of lessons to help get you started and a music program and graphics target game. Many schools and univer-sities are using the Super Elf as a course of study. OEM's use it for training and R&D.

Remember, other computers only offer Super Elf features at additional cost or not at all. Com before you buy. Super Ell Kit \$106.95, High address option \$8.95, Low address option \$9.95. Custom Cabinet with drilled and labelled plexiglass front panel \$24.95. All metal Expansion Cabinet, painted and silk screened, with room for 5 S-100 boards and power supply \$57.00. NiCad Battery Memory Saver Kit \$6.95. All kits and options also completely assembled and tested

Questdata, a software publication for 1802 computer users is available by subscription for \$12.00 per 12 issues. Single issues \$1.50. Is-sues 1-12 bound \$16.50.

Tiny Basic Cassette \$10.00, on BOM \$38.00. original Elf kit board \$14.95. 1802 software; Moews Video Graphics \$3.50. Games and Music \$3.00, Chip 8 Interpreter \$5.50.

#### Super Expansion Board with Cassette Interface \$89.95

points can be used with the register save feature bonns can be used with the register save feature to isolate program bugs quickly, then follow with single step. If you have the Super Expansion Board and Super Monitor the monitor is up and running at the push of a button.

Other on board options include Parallel Input and Output Ports with full handshake. They allow easy connection of an ASCII keyboard to the input port. RS 232 and 20 ma Current Loop for teletype or other device are on board and if you need more memory there are two \$-100 slots for static RAM or video boards. Also a 1K Super Monitor version 2 with video driver for full capability display with Tiny Basic and a video interface board. Parallel I/O Ports \$9.85, RS 232 \$4.50, TTY 20 ma I/F \$1.95, S-100 \$4.50. A 50 pin connector set with ribbon cable is available at \$15.25 for easy connection between the Super Elf and the Super Expansion Board.

Power Supply Kit for the complete system (see Multi-volt Power Supply ).

SECOND GENERATION

Enhancements include increased speed, built-in provisions for Stringy Floppy, Floppy Disc, Printer Driver, I/O, user delinable command library and statement renumbering.

Easily adaptable to most 1802 systems. Requires 16K RAM minimum for Basic and user programs. Source listing for both Serial and Parallel I/O included.

Super Basic on Cassette \$40.00

Elf II Adapter Kit \$24.95

Plugs into Elf II providing Super Elf 44 and 50 pin plus S-100 bus expansion. (With Super Ex-pansion). High and low address displays, state and mode LED's optional \$18.00.

Super Color S-100 Video Kit \$129.95 Expandable to 256 x 192 high resolution color graphics. 6847 with all display modes computer controlled. Memory mapped. 1K RAM expandable to 6K. S-100 bus 1802, 8080, 8085, Z80 etc.

Editor Assembler \$25.00 (Requires minimum of 4K for E/A plus user

1802 Tiny Basic Source listing Super Monitor V2.0/2.1 Source Listing \$20.00

TERMS: \$5.00 min. order U.S. Funds. Calif residents add 6% tax. \$10.00 min. order BankAmericard and Master Charge and COD. \$1.00 insurance optional. Shipping charges will be added on charge cards.

FREE: Send for your copy of our NEW 1980 QUEST CATALOG. Include 48¢ stamp.

#### SS-50 **Computing**

• THE OTHER ALL 6800 COMPUTER MAGAZINE

Devoted to the 6800-6809 enthusiast...Software, fixes, hardware, reviews and more!

Charter Subscription \$12.00-1 Year \$22.00-2 Years VISA MC\_\_\_

FREE SAMPLE ISSUE (60¢ in stamps for 1st Class)

> SS-50 Computing P.O. Box 402B Logan, Utah 84321

Circle 297 on inquiry card.

#### **DOUBLE YOUR LA36 DECWRITER'S SPEED TO 60 CPS**

The ACCELEWRITER converter enables you to convert the LA36 Decwriter from 10/15/30 to 10/30/60 CPS.

Utilizes Decwriter's own built-in 60 CPS.

Plugs into logic board

Compatible with Decwriter option boards Decwriter reconverts to "stock" in

seconds Thousands sold

In use for over 3 years Full one-year warranty

\$115 includes shipping Brochure sent promptly at your request. Write or call us.

LARKS ELECTRONICS & DATA

P.O. Box 22, Skokie, IL 60077 (312) 677-6080

Circle 298 on inquiry card.

#### Make your computer earn its keep by servicing an expanding field. Phone or write for complete details.

MICRO COMPUTER SERVICE, INC.

COMPUTE-A-SCORETM

Now Available in CP/M\* Version

Program proven in over three year's use

national, USGF, high school and college

at local, district, regional, state,

SOFTWARE FOR **GYMNASTICS** 

\*CP/MTM-Digital Research

**SCORING** 

competition.

"Customized Computer Services"

Salina Star Route Boulder, CO 80302 Phone: (303) 442-2622

BELOW DEALERS COST!

32 K DD - 2295.00 32 K QUAD - 2600.00

COD · CASH IN ADVANCE · VISA / MASTER CHARGE\*

CUSTOM BUSINESS COMPUTERS

General Ledger

Accounts Payable \$475.00

NorthSto

Circle 299 on inquiry card.

\$160.00

Accounts Receivable \$475.00

Circle 302 on inquiry card.

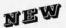

S-100 A/D

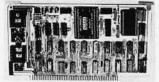

- S-100 Bus Compatible A/D Converter
- 12 Bit Accuracy
- 16 Channel Analog Input
- Programmable Gain Amplifier with Sample-and-Hold
- High Quality Commercial/ Industrial Construction

2 and 4 Channel, 12 Bit D/A Boards also available.

CDC

CALIFORNIA DATA CORPORATION

3475 Old Conejo Road, Suite C10 Newbury Park, California 91320 (805) 498-3651

Circle 300 on inquiry card.

At last! A music maker for your PET. Our system consists of a small circuit board which plugs into your PET's user port and connects either to a speaker or your hi-fi system (cable included). Our software (on cassette) lets you enter, save, and playback music in up to four voices, each with its own tone colour. Also included are several sample pieces to get you started. When ordering, please specify 8k, 16k, or 32k PET version.

Electronic Music Systems 45 Livingston Rd. Suite 501 West Hill, Ontario, Canada MIE 1K8

a trademark of Commodore B.M.

Circle 301 on inquiry card.

52k rel version. \$49 without amp (plugs into your stereo) \$54 with amp (connects to a speaker) Please use certified cheque or money order.

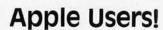

#### **NEW 16 CHANNEL VARIABLE A-D BOARD**

 Lets you digitally display, store, analyze, and print your measure-ments.
 Allows increased measurements from 5 volts up to 100 volts. • Comes with a complete software package including a test kit, calibration method, and various

#### Special Introductory Price 17995

Visa, Diners Club, Master Card Users Call Toll Free 800-854-2003, ext. 815 In CA Call 1-800-522-1500, ext. 815 Or send your check for 17995 (Texas res. add 5% sales tax) to: COMPUTER TECHNOLOGY **ASSOCIATES** 5812 Cromo Drive, Suite 102 El Paso, Texas 79912

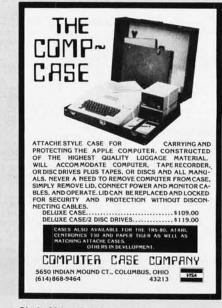

Circle 304 on inquiry card.

#### **MEMOREX** Floppy Discs

Lowest prices. WE WILL NOT BE UNDERSOLD!! Buy any quantity 1-1000. Visa, Mastercharge accepted. Call free (800)235-4137 for prices and information. All orders sent postage paid.

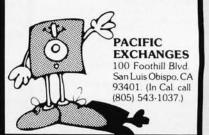

Circle 305 on inquiry card.

## pag

#### PRE-CUT WIRE WRAP WIRE

| Length       | 100/Bag        | 500/Bag        | 1K/Bag          | Length        | 100/Bag        | 500/Bag        | 1K/Bag           | Kit I             | No. 1           | \$9               | .95       | Kit N        | o. 3            | \$32.                | 95       |
|--------------|----------------|----------------|-----------------|---------------|----------------|----------------|------------------|-------------------|-----------------|-------------------|-----------|--------------|-----------------|----------------------|----------|
| 2.5"         | \$1.25<br>1.30 | \$3.58<br>3.86 | \$ 6.19<br>6.78 | 6.5"<br>7.0"  | \$1.92<br>1.99 | \$6.44<br>6.76 | \$11.81<br>12.44 | 250<br>250        | 3"<br>3½"       | 100               | 4½"<br>5" | 500<br>500   | 2½"             | 500<br>500           | 4½<br>5" |
| 3.5"         | 1.37           | 4.15           | 7.37            | 7.5"          | 2.08           | 7.07           | 13.09            | 100               | 4"              | 100               | 6"        | 500          | 31/2"           | 500                  | 51/2     |
| 4.0"<br>4.5" | 1.42<br>1.48   | 4.44<br>4.74   | 7.94<br>8.54    | 8.0"<br>8.5"  | 2.14           | 7.38<br>7.69   | 13.73<br>14.36   |                   |                 |                   |           | 500          | 4"              | 500                  | 6"       |
| 5.0"         | 1.54           | 5.04           | 9.13            | 9.0"          | 2.24           | 8.11           | 15.01            | Kit I             | No. 2           | \$24              | 1.95      | Kit N        | o. 4            | \$59.                | 95       |
| 5.5"<br>6.0" | 1.58<br>1.65   | 5.38<br>5.66   | 9.72<br>10.31   | 9.5"<br>10.0" | 2.30<br>2.39   | 8.32<br>8.71   | 15.65<br>16.28   | 250               | 2½"             | 250               | Contract. | 1000         | 2½"             | 1000                 | 41/2     |
|              |                |                |                 |               | uding 1" s     |                |                  | 500<br>500<br>500 | 3"<br>3½"<br>4" | 100<br>250<br>100 | 6"        | 1000<br>1000 | 3"<br>3½"<br>4" | 1000<br>1000<br>1000 | 5"<br>5" |
| Red, E       | Blue, Black    | , Yellow,      | White, Gre      | en, Orang     | ge, and Vic    | olet.          |                  | 250               | 41/2"           | 100               | 7"        | 1000         |                 | ,000                 |          |

#### ★ ★ Truckload SALE ★ ★

#### FREE WIRE KIT

Kit #1 on orders over \$50 Kit #3 on orders over \$150 Kit #4 on orders over \$250

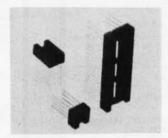

#### RN WIRE WRAP IC SOCKETS

3-level Gold Closed Entry Design

\*Sockets sold at these prices by the tube only.

| Size   | Quantity/Tube | Price ea.* | Price/Tube |
|--------|---------------|------------|------------|
| 08 pin | 52            | .39        | \$20.28    |
| 14     | 30            | .46        | \$13.80    |
| 16     | 26            | .50        | \$13.00    |
| 18     | 23            | .68        | \$15.64    |
| 20     | 21            | .85        | \$17.85    |
| 22     | 19            | .92        | \$17.48    |
| 24     | 17            | .94        | \$15.98    |
| 28     | 15            | 1.23       | \$18.45    |
| 40     | 10            | 1.60       | \$16.00    |
| Above  | prices includ | e gold up  | to \$800/  |

#### **IDC CRIMP STYLE CONNECTORS**

| Card Edge        | Connectors       | IDC Sockets      |                | Cable Plugs      |              | Right Angle Headers |      |         |      | CABLE |                |                  |
|------------------|------------------|------------------|----------------|------------------|--------------|---------------------|------|---------|------|-------|----------------|------------------|
| IDE 10<br>IDE 20 | \$3.25<br>\$3.50 | IDS 10<br>IDS 20 | \$1.25<br>2.02 | IDP 14<br>IDP 16 | 1.25<br>1.40 | Wire W              | rap  | Solder  | Tail | 10    | 10 ft.<br>2.90 | 100 ft.<br>17.00 |
| IDE 26           | \$4.05           | IDS 26           | 2.65           | IDP 24           | 2.25         | IDH10WR             | 1.75 | IDH10SR | .80  | 14    | 3.40           | 23.80            |
| IDE 34           | \$4.85           | IDS 34           | 3.50           | IDP 40           | 3.65         | IDH20WR             | 2.75 | IDH20SR | 1.25 | 16    | 3.70<br>4.40   | 27.20<br>34.00   |
| IDE 40           | \$5.65           | IDS 40           | 4.05           | DB               | T. T. A      | IDH26WR             | 3.60 | IDH26SR | 1.85 | 24    | 5.00           | 40.80            |
| IDE 50           | \$5.90           | IDS 50           | 5.06           | Conne            | varance.     | IDH34WR             | 4.15 | IDS34SR | 2.15 | 26    | 5.40           | 44.20            |
|                  |                  |                  |                | Male             | \$4.95       | IDH40WR             | 4.90 | IDH40SR | 2.50 | 34    | 6.80<br>7.80   | 57.80<br>68.00   |
|                  |                  |                  |                | Female           | \$5.25       | IDH50WR             | 6.15 | IDH50SR | 3.15 | 50    | 9.50           | 85.00            |

#### ORDERING INFORMATION

- Orders under \$25 include \$2 handling. All prices good through cover date.
- · All prepaid orders shipped UPS Ppd.
- · Visa, MC & COD's charged shipping.
- · Most orders shipped next day.
- · Byte must be mentioned to get sale prices.

#### Call or Write for 1980 Catalog:

- \* IC Sockets
- ★ Vector Boards & Pins
- \* Bishop Drafting Aids
- **★** OK Tools
- \* RN IDC Crimp Connectors

1858 Evergreen, Duarte, California 91010 Phone (213) 357-5005

369

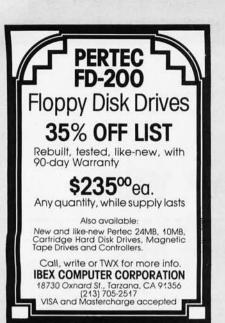

Circle 307 on inquiry card.

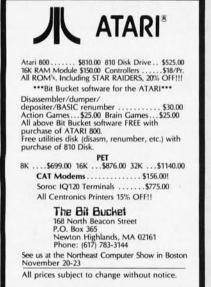

Circle 310 on inquiry card.

#### OSI'ers!

OSI DIDN'T FILL YOU IN...

WE WILL ...

With the

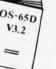

Complete, New OS-65D V3.2Disassembly Manual.

- · 60 pages of listings
- Includes full cross-reference listing

Order today. Send check for \$24.95 to Software Consultants, 7053 Rose Trail, Memphis, Tenn. 38134. 901-377-3503. Postpaid. Allow 2-3 weeks.

INTERTEC SUPERBRAIN SOFTWARE Available Now! HISCELLANDOUS
REPORT GENERATORS
RENDELS, Automobiles, Insurance
Policies, etc.

\*\*25 \*\*
\*\*Rentals, Automobiles, Insurance ALL SOFTHARE EXCLUSIVELY DEVELOPED FOR THE SUPERBRAIN all prices include manuals, additional manuals \$45 ea.

\* Prices do not include media cost 同 General Systems Consulting (915) 676-9612 2310 S TTM, Suite 118, Abilene Texas 79605

Circle 308 on inquiry card.

#### NORTHSTAR SOFTWARE PROFESSIONAL BUSINESS **PROGRAMS**

PROPERTY MANAGEMENT -- \$225 OFFICE/APARTMENT/CONDO 200 UNITS/500 EXPENSE ENTRIES

TIMECLOCK/BILLING ---- \$265 100 CLIENTS/30 EMPLOYEES 20 BILLING RATES/ 100 WORK CODES

ACCOUNTS RECEIVABLE --- \$225 350 ACCOUNTS 800 INVOICES/MONTH

\*\*\*\*\*\*\*\*\*\*\*\*\*\*\*\*\*\*\*\*\*\*\*\*\*\*\*\*\*\* ALL PROGRAMS INTEGRATED WITH G/L

.........

GENERAL LEDGER ----300 LEDGER ACCOUNTS 1000 CHECKS/MONTH

LADCO DEVELOPMENT CO. INC. P.O. BOX 464 OLEAN, N.Y. 14760 (716) 372-0168

Circle 311 on inquiry card.

#### !! REAL TIME!!

TIME MACHINE from ALPHA OMEGA COMPUTER SYSTEMS isn't just another digital clock chip surrounded by interface circuitry. It's an intelligent microcomputer ased peripheral device.

The TIME MACHINE communicates with your computer ria a serial I/O port at a user selectable data rate between 300 and 2400 baud. RS-232, RS-422, or current loop nication may be used.

Battery protection against power loss is included. The TIME MACHINE automatically computes day of the w and leap year. Buffered output pulses at one second, one minute, and one hour intervals are provided.

nsions are 2.5 x 4.75 x 7.5 inches. Batteries, power supply, and communication cable are included.

Price is only \$450 single lot and quantity discounts are available. Dealer inquiries invited. Off the shelf delivery.

ALPHA
OMEGA COMPUTER SYSTEMS, INC.

(503) 754-1911

#### J and S Computers

2247 Shetland Road Livermore, Ca. 94550

#### Texas Instruments 99/4 Computer . . .....\$1090.00 810 Basic Printer (100) . . . . . . . . . \$1600.00 810 Full ASC II (201) . . . . . . . . . . \$1695.00 Exidy Lobo Disks SA 400 in cabinet w/power supply . . . . \$410.00 3101 I SA 400 for Apple w/interface . . .\$487.00 SA 801 in cabinet w/power supply . . . . \$780.00 Centronics

and more...send \$1.50 for a catalogue California residents add 6% sales tax All orders, add 3% shipping and handling

730-1 Parallel ......\$670.00

Circle 309 on inquiry card.

#### CROSS-ASSEMBLERS

#### WRITTEN IN ANSI FORTRAN IV

| PACKAGE NO. | MACHINE(S    |
|-------------|--------------|
| XASM6800    | MC6800.02.01 |
| XASM6801    | MC680        |
| XASM6805    | MC680        |
| XASM6809    | MC680        |
| XASM8085    | 8080,808     |
| XASM1802    | CDP1802      |
| YASMR502    | 8500 FAMILY  |

Full instruction set, all addressing modes. Free-format input, relocatable listing and object module, many user-selectable assembly options. 8-character labels, arithmetic expressions in operands, long error messages, high execution speed. Full-capability assemblers run on almost any system supporting ANSI standard FDRTRAM IV, 1986 or later, at a fraction of the cost of a separate development system.

| FORTRAN SOURCE MEDIA  | PRICE     |
|-----------------------|-----------|
| MAGNETIC TAPE PACKAGE | \$75.00   |
| PUNCHED CARD PACKAGE  | . \$50.00 |
| MANUAL/LISTING ALONE  | \$20.00   |

Packages include manual/listing, shipping in U.S.A. For cards, specify punch code. For tape, specify code, BPI, block size.

P.O. Box 14538 Minnespolis, MN 55414 (612)-722-1702

Circle 312 on inquiry card.

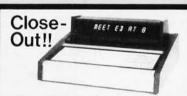

#### Desk Top Computer

This unit is a computerized Electronic Secretary It keeps time, date, calendar, message, and meeting files. Originally sold thru a major mail order house for over \$450.00.

Technically, it's a 6507 MICRO, ROM, Ram, Planaplex Alpha Display, Ni-cad Battery, Power Supply, Keyboard, Wood and Aluminum Case with Schematic and Instructions

Most of these Computers are warranty returns. We are offering refurbished like new units for \$99.95 and as is (most have minor problems) units for \$44.95 Add \$4.95 per unit for shipping and handling per unit ordered. All units are complete as described. All sales are final. California Residents add 6.5% Sales Tax

Send Payment and Order to:

Solid State Surplus P.O. Box 32418/San Jose, CA 95152

#### FOR APPLE II AND APPLE II PLUS COMPUTERS

## **DoubleVision**

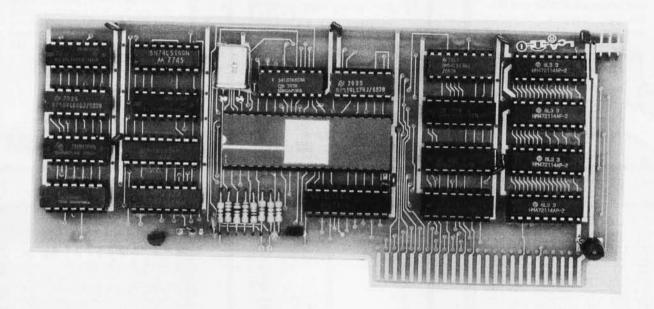

#### 80 x 24 Video Display with Upper and Lower Case

• is a hardware board that may be plugged into any slot in Apple II or Apple II Plus 32K or 48K Disks • full 128 ASCII character set, including control characters • fully programmable cursor • built in light pen capability • inverse video • full cursor control • works with 50/60Hz • has 2k of its own screen memory • has its own video output jack that must be connected to a monitor (or a high band width black & white TV thru a good RF modulator). Color TV's produce a poor display and are not recommended. • permits you to connect another monitor (or a T.V. set thru RFmod) to the Apple video output jack • displays 24 lines of 80 column text — programmable for different values • permits you to have graphics on Apple video output • video output and Apple video output may be connected to one monitor thru optional video switch • is active only when addressed for reading from or writing to • accepts lower case input from keyboard by use of escape key. (no modification required) or direct use of shift key (1-wire connection from shift key pad to DoubleVision required). • is compatible with the latest version of various word processing software packages. Presently these include Apple-pie 2.0 — Programma International, Easywriter Professional system—Informational Unlimited, Text Editor/Formatter—Peripheral's Unitd. (when ordering from these companies, please ask for versions compatible with DoubleVision). All software available from Computer Stop when released. • Peripheral's Unitd. Southeastern Software's "DATA CAPTURE" with Micromodem and communication card. These packages give ability to upload, transfer and download files from remote computers, and all at 80 columns! • Programma Int. latest assembler LISA V:20 will support full 80 column display • is transparent for use with Basic and Pascal • software on disk for easy modification and adaptation for different applications • completely commented source listing of software and hardware schematics available • PASCAL (optional) • becomes the console when installed in Pas

Available now at your local computer store . . . . . \$295.00

Call Computer Stop for Store nearest you

Shipping, Insurance, Handling, extra

Calif. Residents add 6% Sales Tax

\*Apple is a Registered TM of Apple Computers, Inc.

Dealer inquiries invited. Contact:

COMPUTER STOP CORP. 2545 West 237th St. Suite L Torrance, CA 90505 539-7671 The Computer Stop 16919 Hawthorne Blvd. Lawndale, CA 90260 (213) 371-4010 MON. - SAT.

## DISKETTES

For record reliability and quality buy 3M Scotch Diskettes. All Diskettes are in stock for immediate shipment. Call TOLL FREE (800) 235-4137 for prices and information. Visa and Master Card accepted. All orders sent postage paid.

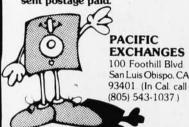

Circle 317 on inquiry card.

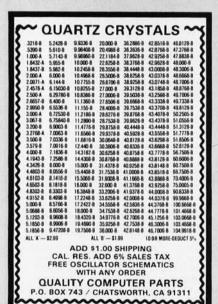

Circle 320 on inquiry card.

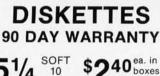

of 10

\$760 ea. in boxes HARD of 10

LIBRARY \$2.50 5 CASE 8 \$2.50 ea.

Use VISA, MC. Add \$2. for C.O.D. Ship. & hdlg. \$1. + \$.50/lb.

**AMIS, Box 15056** Long Beach, CA 90815 (213) 597-6839

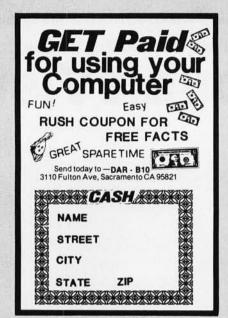

Circle 318 on inquiry card.

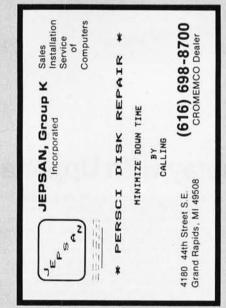

Circle 321 on inquiry card.

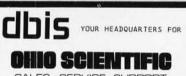

SALES · SERVICE · SUPPORT

THE BEST NEW YORK AREA PRICES ON ALL OHID SCIENTIFIC COMPUTERS - LOCAL USERS GROUP -BUSINESS AND PERSONAL SYSTEMS

PROFESSIONAL BUSINESS SOFTWARE: Systems now available:

Encumbered Budget Accounting
Inventory/Invoicing Export Management
Mailing List Payroll
Accounts Receivable Accounts Payable
Manuals available separately......\$35

ALSO AVAILABLE: \*Eaton LRC 7000+ Plain Paper Printer...\$356. \*Okidata Microline 80 Printer-

upper/lower case, graphics, any paper software selectable print size...... MASTERCHARGE & VISA WELCOME

(212) 933-4170

Designers & Builders of Information Systems, Inc.

One Mayfair Road - Eastchester, New York 10707

Circle 324 on inquiry card.

Now you can afford quality!

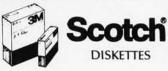

#### **SAVE 30% TO 45%!**

Possibly the LOWEST prices you'll find on quality SCOTCH Brand Diskettes in sizes to fit all Mini/Micro Computers. One box or by the case, all orders are processed quickly and shipped per your instructions.

> Call COLLECT to Order! (805) 484-8146

#### **QUALITY DATA SUPPLY**

P.O. Box 236, Camarillo, CA 93010

Authorized Distributor
Information Processing Products

Circle 319 on inquiry card.

| PMC-80 computer \$ 595.        |
|--------------------------------|
| ADDS 25/120 terminal . \$ 985. |
| ° Diablo 630 printer \$2695.   |
| IBM 3101 terminal \$1195.      |
| Atari 400 computer \$ 495.     |
| Soroc IQ 120 \$ 739.           |
| Novation CAT modem \$ 155.     |

American Express, MasterCard & VISA accepted. Checks require time to clear. CA add 6% tax. All add 3% for shipping. We carry most all brands, micros, termina printers, software and accessories.

#### SP ELECTRONICS P.O. Box 8265

Sacramento, CA 95818 (916) 442-2323

Circle 322 on inquiry card.

#### **H9 OWNERS!**

Upgrade your video terminal with one of these long overdue kits:

GRAFIX - Graphical display capabilities assembled and tested \$69.95. Kit \$59.95.

CURSOR CONTROL — A total of 8 functions assembled and tested \$34.95. Kit \$29.95.

FLICKER FREE - 4800 baud operation assembled and tested \$79.95. Kit \$69.95.

All have a full 6 month warrantu.

#### NORTHWEST COMPUTER SERVICES, INC.

8503 N.€. 30th Avenue Vancouver, WA 98665

Circle 323 on inquiry card.

(914)779-5292

Circle 325 on inquiry card.

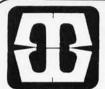

## BUSINESS WORLD Werbal or written). toll-free (800) 421-0347

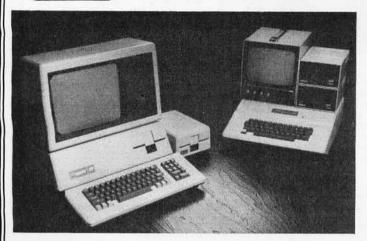

#### (IPPIC II . . . Apple II plus and the NEW Apple III

The complete, ready to run computers... Connect to your color TV and start writing programs today. APPLE is faster, smaller, more powerful than it's predecessors. APPLE will change the way you think about computers. Call for our Price.

#### INVENTORY CONTROL SYSTEM FOR Apple II

The first truly professional system that can tackle up to 8,100 items · Transaction register/audit trail · Inventory Status report · Re-order report · Keeps track of purchase orders automatically · Will handle multiple departments or divisions Fast data retrival.

Minimum hardware requirements: APPLE 11 Plus with 48K, one disk drive and 80 column printer.

Introductory Price: \$99.00 Including comprehensive manual.

ZENITH DATA SYSTEMS:

Smart Video Terminal

Z-89 Computer

System: includes: Z19 Display, a built in 51/4" Floppy Disk, 2 serial ports, and 16K of memory. 2295.00 48K Memory 2595.00

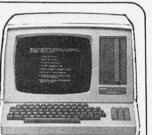

ATARI 800 Personal Computer System Packed with: Computer Console, Basic Language Card, Education System Master Cartridge, Cassette Recorder, TV Modulator, 8K Memory (expandable to 48K), Power Supply & all Books and \$799.95 Manuals

ATARI 400 Personal Computer System for less Packed with: Computer Console, Basic Language Cartridge, Power Supply, TV Modulator, and all Books and \$499.95 Manuals

69.99 ATARI Program Recorder ATARI Software, Roms, Cassettes 25% off list price 99.99 ATARI Expansion Memory 8K Module 169.99 16K Module

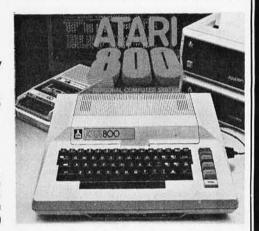

#### **Ecommodore** the Great American Solution

Also 48K Z-19 has a Z80 Micro -processor,

numeric keypad and 8 function key. 895.00

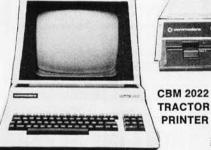

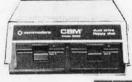

**CBM 8050 DUAL DRIVE** FLOPPY DISK

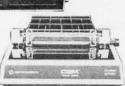

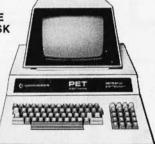

**CBM 8000 SERIES BUSINESS COMPUTER** 

**CBM 2001 SERIES BUSINESS COMPUTER** 

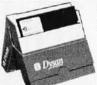

#### DYSAN DISKETTES

THE CADILLAC OF THE FLOPPY DISKS AT LOW LOW PRICES

• 3740/1D sgl side/dbl density............... 6.95 ea

5" (BOX OF 5 ) • 104/1 soft sector • 107/1 10 sectors • 105/1 16 sectors .......... 4.50 ea

Prices subject to change without notice.

VISA and MASTER CHARGE WELCOME. Allow 2 weeks for cashiers check to clear, 4 weeks for personal checks. Add 2% for shipping and handling, Calif. residents add 6% sales tax. (Sorry, no C.O.D.)

U.S. and International dealer inquiries invited.

Copyright 1980 • MICRO Business WORLD

Circle 326 on inquiry card.

#### **EPSON MX-80** DOT MATRIX PRINTER

The new Model MX 80 is a high-speed bidirectional, impact printer capable of printing 9x9 dot matrix characters. Prints enlarged, condensed, condensed/enlarged, normal characters with 40,132, 66, 80 columns per line logical seeking function.

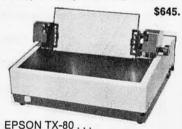

**DOT MATRIX PRINTER** 

with graphics \$795.

16K RAM set of 8 4116's 250 ns or better **\$59.00** 

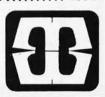

15818 Hawthorne Boulevard Lawndale, California 90260 (213) 371-1660

#### **New Program Tracks** Your Investments!

... gives your Apple II\* all the capabilities of a Wall Street Brokerage!

- Records Purchases and Sales
- Maintains Short Sales, Puts and Calls
- Records Gains and Losses Both Short & Long Term
- Prepares Schedule D ... and More! Accompanying manual provides complete instructions with examples. (Requires 1 disk drive.)

INVESTOR' Diskette and Manual Only \$7500 Send check or money order to: Sophisticated Microsystems, Inc. 550 Frontage Road, Northfield, IL 60093 (312) 441-5802

(\*Apple II is a registered trademark of Apple Computer, Inc.)

Circle 327 on inquiry card.

#### MICRO COMPUTERS and CIVIL ENGINEERING

The machine can do it — but you need the application package to make it work

We have brought together the most powerful civil engineering tools available, USA-COGO (Civil Engineering Coordinate Geometry), USA-EARTH (Earthwork Design Quantities), and USA-STRESS (Structural Engineering System Solver). Each system provides a complete data entry and change system in addition to the powerful problem analyzer tied together through a common menu driver.

It's available to you now on your choice of CP/M or TRSDOS in source code BASIC or FORTRAN. For additional information, call us at (314) 878-1277, or write 1.

Universal Software Applications, Inc.

13001 Cannes Drive St. Louis, Missouri 63141

"Turning Dreams Into Reality"

Circle 329 on inquiry card.

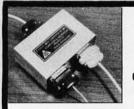

TERMINAL DATA CORPORATION

MODEL 1200 RS-232 DATA SPLITTER

available in kit form

Model 1200K gives the terminal or micro-processor user a second interface for a printer, plotter, cassette or tape drive. It operates at any speed & isolates the two output devices from each other, while providing 2 RS-232 interfaces from the terminal or microprocessor.

The kit consists of 3 RS-232 connectors, printed circuit board, all necessary components, enclosure, mounting hardware & assembly instructions \$67.00

write or call

TERMINAL DATA CORP. 11878 Coakley Cir. Rockville, MD 20852 (301) 881-7655

#### COGNIVOX

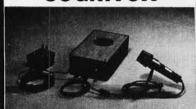

SPEECH RECOGNITION and VOICE RESPONSE peripheral for Z-80 based systems. 32 word vocabulary, up to 98% recognition rate. Connects to parallel I/0 port, comes complete with microphone, power supply and speaker. Generates music and sound effects too. Beautiful two-tone case, extensive users manual. Breakthrough price, only \$149. Versions available for The Exidy Sorcerer and the TRS-80. Write for more info giving details of your system.

P.O. Box 388 OICETEK Goleta, Ca 93017

Circle 328 on inquiry card.

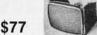

22 MHz BANDWIDTH

SOLID STATE MONITORS: Sylvania 12" B&W CRT, 22MHz video handwidth, 800 line resolution! ASL Model C12ACB OEM video bandwidth. 800 line resolution! ASL Model C12ACB CBM tableto style without case. P4 phosphor. Inputs = separate video, norz. & vert. pos. sync pulses at nominal TTL/CMOS levels. Any sweep rate. P10-20 KHz. 115 VAC. Simple TRS-80 hookup, add 2 jumpers. With full maint. mainual incl. timing, schematics. TRS-80 hookup etc. Slightly used and like new, checked, \$86. Used, checked, no burns ... \$77

SURPLUS INVENTORY

\$100 CORE SALE: Brand new, tested Ampex core. See article TIME FOR CORE: 19.79 Kilobaud p. 34) which describes an easily interface between this core and an \$1.400 machine. But inporce the p in the article! Sale priced, including large documentation pkg. volable, 10K-byte boards.

Add \$4 for schematics of core.

OTHER SURPLUS BARGAINS: LETTER QUALITY ASCII KSR TERMINALS, Perkin Elmer Carolisel 20ma \$1600, RS-232 \$1800, FOB. PORTACOM portable terminals: w/built-in coupler, 110 baud, impact, technician special, AS-IS \$250, checked \$450, FOB.

WRITE OR CALL FOR FULL SPEC SHEETS ON SPECIFIC ITEMS.

TERMS: UPS included 48 states except FOB items. UPS COD add \$2.00. VISA & MC add 4%. NJ add sales tax. Everything guaranteed working to specs. Immediate shipment or immediate retund. Phone

ELECTRAVALUE INDUSTRIAL

P.O. BOX 157-B MORRIS PLAINS, NJ 07950

201/267-1117

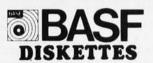

BASF Diskettes at competitive price. Call TOLL FREE (800) 235-4137 for prices and information. Visa and Master Card accepted. All orders sent postage paid.

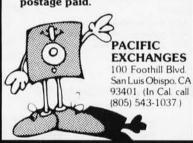

Circle 330 on inquiry card.

#### MEMORY IC BONANZA INTEL 5V ONLY 16K DYNAMIC RAM: 150ns.

INTEL 5V ONLY 16K DYNAMIC HAM: 150ns, ceramic, low power (11mw stby, 150mw oper) version of popular 16Kx1 4116. TTL compatible inputs, tri-state outputs. Equivalent to Motorola 4516, National 5295 etc. OEM list price in quantities of 1000 is \$17, our price, Intel D2118-7s at \$10 ea.

INTERSIL 4K DYNAMIC RAM: Equivalent to Mostek 4096, 300ns, 4Kx1, ceramic & gold, TTL compatible inputs, tri-state outputs, low power (24mw stby, 380mw oper), priced at less than ½ the usual-hobby price, sold in sleeves of 24, \$30 per sleeve, that's Intersil 7005-12s at \$1.25 ea.

INTEL 2716 EPROMS - 5V ONLY: Ceramic, 450ns, the industry standard 2Kx8 EPROM. Sold by others from \$27 to \$59, quantity limited \$20 ea.

FULL SPEC SHEETS: Free with order or \$1.00 per set

TERMS: Prices include insured UPS 48 states. UPS COD add \$2. MC/VISA add 4%. Prime parts, new in original sleeves, guaranteed to mfr's specs. Soo minimum order. N.J. add sales tax. Immediate shipment or immediate refund.

ELECTRAVALUE INDUSTRIAL

P.O. BOX 157-B MORRIS PLAINS, NJ 07950

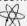

201/267-1117

The best choice

#### in mainframes!

- S100 CARD FRAME
- AXIAL BLOWER ASSEMBLED & TESTED
- 18 AMP POWER SUPPLY
- . READY FOR YOUR CARDS . UPPER & LOWER CASE . NEW LOW PRICE

INFINITE

819 E. STRAWBRIDGE, MELBOURNE, FL 32901 - (305) 724-1588

Dial: 402-987-3771 YOU NEED CRISP, HIGH CONTRAST BLACK-WHITE and VIVID COLOR ALPHA-NUMERICS/GRAPHICS CAPABILITIES FROM YOUR VIDEO MONITOR IF YOU WANT REALLY SUPER-LOOKING IMAGES FROM YOUR COMPUTER!! AS SPECIALISTS IN VIDEO BAGGING ....we think we modulator for your system. Our product line includes the pepular "Micro-Verter" (IOSI and Apple Inc., approved of color and ple Inc., approved of color and ple Inc., approved of color and ple Inc., approved to the ple Inc., approved to the Inc., approved to the Inc., approved to the Inc., approved to Inc., approved to Inc. ATV Research 13-B BROADWAY DAKOTA CITY, NE. 68731

#### TRS-80 SERIAL I/O

 Can input into basic
 Can use LLIST and LPRINT to output, or output continuously • RS-232 compatible • Can be used with or without the expansion bus . On board switch selectable baud rates of 110, 150, 300, 600, 1200, 2400, parity or no parity odd or even, 5 to 8 data bits, and 1 or 2 stop bits. D.T.R. line • Requires +5, -12 VDC • Board only \$19.95 Part No. 8010, with parts \$59.95 Part No. 8010A, assembled \$79.95 Part No. 8010 C. No connectors provided, see below.

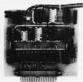

EIA/RS-232 connector Part No DB25P \$6.00 with 9'. 8 conductor cable \$10.95 Part

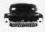

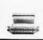

3' ribbon cable with attached connectors to fit TRS-80 and our serial board \$19.95 Part No. 3CAB40

#### COMPUCRUISE

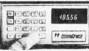

\$129.95; with cruise control \$169.95

#### PAPER TIGER

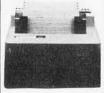

Prints address labels, multicopy invoices and legal-size reports. Adjust the tractor width from 1-3/4 to 9-1/2 inches. 8 switch-selectable forms lengths. Print 6 or 8 lines per inch. Add the software-selectable full dot plotting graphics option to print illustrations, block letters, charts, graphs. Part No. 162172 \$899.95 • with graphics option Part No. 162173 \$1099.95

#### GAME PADDLES & SOUND

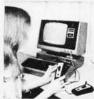

Includes: 2 game paddles, interface, software, speaker, power supply, full documentation including: schematics, theory of operation, and user guide; plus 2 games on cassette (Pong and Starship War). \$79.95 Complete Part No. 7922C

#### DIGICOM DATA PRODUCTS INC. Series 312 Acoustic Coupler

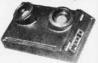

300 BAUD Originate, Part No. AC3122, \$219.95. 300 BAUD Answer, Part No. AC3122, \$219.95. 300 BAUD Answer/Originate, Part No. AC3123, \$229.95.

#### IBEX LIGHT PEN

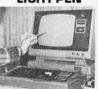

Comes with Backgammon and Tic-Tac-Toe on tape with full documentation and program listing. Requires 9v. battery. Part No. IBEX \$19.95

#### SYSTEM EXPANSION from LNW Research

● Serial RS232C/20
mA I/O ● Floppy controller ● 32K bytes
memory ● Parallel printer port ● Dual cassette
port ● Real-time clock
● Screen printer bus ●
Onboard power supply
● Software compatible
● Solder mask, silk
screen. PC board and
user manual, Part No.
LNW80, \$69.95.

#### DISKETTES

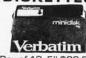

Box of 10, 5" \$29.95, 8" \$39.95. Plastic box, holds 10 diskettes, 5" - \$4.50, 8" - \$6.50.

#### 16K RAMS

For the Apple, TRS-80 or Pet \$8 each Part No. 4116/2117.

#### LEEDEX MONITOR

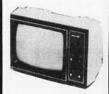

12" Black and White • 12 MHz Bandwidth • Handsome Plastic Case • \$139.00

#### S-100 INTERFACE

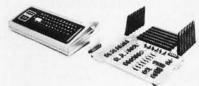

AN S-100 bus Adapter—Motherboard for the TRS-80. Kit, Part No. HUH81 DLXK, \$295.95. Assembeled, Part No. HUH81 DLXA, \$375.95.

#### NOW! A FULL SUPPORT SYSTEM FOR TRS-80

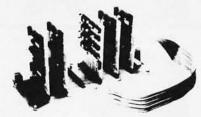

● 32K of RAM ● EPROM firmware ● Disk control ● Data acquisition ● Parallel I/O ● Serial I/O ● Plug into GPA's Motherboard. GPA's quality design includes ● 6-44 pin edge connectors ● +5V, -5V, +12V, -12V external power supply required ● Active termination. The Motherboard, Part No. GPA80, is only \$149.95.

#### TAKE ADVANTAGE OF GPA-EXPANSION CARDS FOR THE GPA80

Memory cards: Now with Fortran compilers available for your TRS-80, additional expansion memory is a must! Card with sockets only, Part No. GPA801, \$119.95. Card with 16K of 4116 Dynamic Ram, Part No. GPA802, \$224.95. Card with 32K of 4116 Dynamic Ram, Part No. GPA803, \$329.95. All cards come equipped with sockets to accomodate 32K of Ram. EPROM firmware card. Put those valuable

EPROM firmware card. Put those valuable subroutines in firmware. Don't waste time loading and unloading tapes and disks. For 2708 or 2716 EPROMS, Part No. GPA806, \$79.95.

Serial I/O card. Here's what you've been asking for, a full serial terminal interface, with RS-232C or 20 mA. Current loop. Input/output capabilities. Part No. GPA807, \$79.95.

Parallel I/O Card. Control functions in the outside world, monitor and store real time events. Two parallel output ports. Dip switches select ports (0-254). Part No. GPA808, \$79.95.

#### FLOPPY DISK STORAGE BINDERS

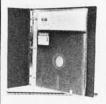

Three ring binder comes with ten transparent plastic sleeves which accommodate either twenty, five-inch or ten, eight-inch floppy disks. Binder & 10 holders, Part No. 810B—89.95 • Extra holders, Part No. 810—69¢ each.

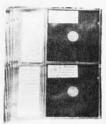

Three-ring binder with ten 5 1/4 inch jackets Part No. 510B—\$9.95• Jackets only, fits standard 3-ring binders, Part No. 510—69¢ each.

#### DIGITAL

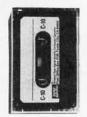

5 min. each side. Box of 10 \$9.95. Part No. C-5

#### TRENDCOM

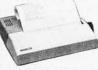

TRENDCOM 200, Part No. TRCC200 \$495.95. Interface for TRS-80, Part No. T80A \$49.95, For Apple II, Part No. TRCALL, \$75.95. For PET, NO. TRCP2, \$79.95. For Scoccerer, TRCSR1 \$45.95.

#### SARGON: A Computer Chess Program

Features the complete program that won the 1978 West Coast Computer Faire Tournament. Part No. 00603 — TRS-80 Level II; Part No. 00604 — Apple II (24K). \$19.95

#### SPINWRITER MODELS 5510 and 5520

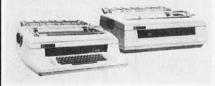

Features—EIA RS-232C/CCITT V.24 Interface Standard • 55 Characters Per Second Maximum Print Rate • Impeccable Print Quality (OCR Quality) • Microprocessor Electronics • High Resolution Plotting/Graphing • Lowest Operating Noise Level • Self-Test Printing • Operator Engineered Control Panel • Prints Original and up to Seven Copies • NEC Information Systems new Model 5510 Receive Only and Model 5520 Keyboard Send/Receive SPIN-WRITER terminals are microprocessor controlled serial, impact terminals designed for remote printing applications where impeccable print quality is required. Model 5510 RQ. Part No. NECA30759 \$2795.95 • Model 5520 KSR, Part No. NECA30762 \$3095.95

#### Send for FREE Catalog...a big self addressed envelope with 80¢ postage gets it fastest!

#### To Order:

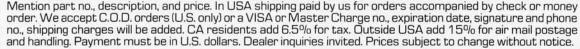

Order Line: (408) 448-0800

ELECTRONIC SYSTEMS Dept. B, P.O. Box 21638, San Jose, CA USA 95151

#### HEX ENCODED KEYBOARD

Four onboard LEDs indicate the HEX code generated for each key depression. The board requires a single +5 volt supply. Board only \$15.00 Part No. HEX-3, with parts \$49.95 Part No. HEX-3A, 44 pin edge connector \$4.00 Part No. 44P.

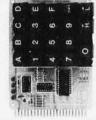

#### T.V. TYPEWRITER

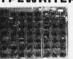

Stand alone TVT 32 char/line, lines, modifications for 64 char/line included Parallel ASCII (TTL) input . Video output 1K on board memory Output for computer controlled curser Auto scroll • Nondestructive curser • Curser inputs: up, down, left, right, home, EOL, EOS Scroll up, down Requires +5 volts at 1.5 amps, and -12 volts at 30 mA ● All Votes at 30 mA • All 7400, TTL chips • Char. gen. 2513 • Upper case only • Board only \$39.00 Part No. 106, with parts \$145.00 Part No. 106. No. 106A

#### 44 BUS MOTHER BOARD

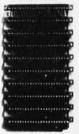

Has provisions for ten
44 pin (.156) connectors, spaced 3/4 of an
inch apart. Pin 20 is
connected to X, and
22 is connected to Z
for power and ground.
All the other pins are
connected in parallel.
This board also has
provisions for bypass
capacitors. Board
cost \$15.00 Part No.
102. Connectors
\$3.00 each Part No.
44WP.

#### UART & BAUD RATE GENERATOR

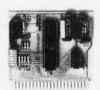

● Converts serial to parallel and parallel to serial ● Low cost on board baud rate generator ● Baud rates: 110, 150, 300, 600, 1200, and 2400 ● Low power drain +5 volts and -12 volts required ● TTL compatible ● All characters contain a start bit, 5 to 8 data bits, 1 or 2 stop bits, and either odd or even parity. ● All connections go to a 44 pin gold plated edge connector ● Board only \$12.00 Part No. 101, with parts \$35.00 Part No. 101A, 44 pin edge connector \$4.00 Part No. 101A, 44P

#### RS-232/20mA INTERFACE

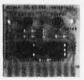

This board has two passive, opto-isolated circuits. One converts RS-232 to 20mA, the other converts 20mA to RS-232. All connections go to a 10 pin edge connector. Requires +12 and -12 volts. Board only \$9.95, part no. 7901, with parts \$14.95 Part No. 7901A.

#### ASCII TO CORRESPONDENCE CODE CONVERTER

This bidirectional board is a direct replacement for the board inside the Trendata 1000 terminal. The on board connector provides RS-232 serial in and out. Sold only as an assembled and tested unit for \$249.95. Part No. TA 1000C

#### **ASCII KEYBOARD**

53 Keys popular ASR-33 format • Rugged G-10 P.C. Board • Tri-mode MOS encoding • Two-Key Rollover • MOS/DTL/TTL Compatible • Upper Case lockout • Data and Strobe inversion option • Three User Definable Keys • Low contact bounce • Selectable Parity • Custom Keycaps • George Risk Model 753. Requires + 5, -12 volts. \$59.95 Kit.

#### **ASCII KEYBOARD**

TTL & DTL compatible • Full 67 key array
• Full 128 character ASCII output • Positive
logic with outputs resting low • Data Strobe
• Five user-definable spare keys • Standard
22 pin dual card edge connector • Requires
+5VDC, 325 mA. Assembled & Tested.
Cherry Pro Part No. P70-05AB. \$119.95.

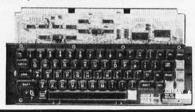

#### A-to-D D-to-A CONVERTER

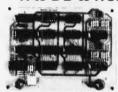

Analog to Digital, Digital to Analog Converter, A-D conversion time 20us. D-A conversion 5us. Uses include speech and music synthesizing and slow scan TV. Sin-

gle power supply (5V), 8 Bits wide, latched I/O, strobe lines. Part No. 79287K Complete Kit \$49.95 • Part No. 79287A Assembled \$69.95

#### **SOLID STATE SWITCH**

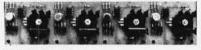

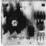

Your computer can control power (120VAC) to your printer, lights, and other 120VAC appliances up to 720 watts (6AMPS at 120VAC). Input 3 to 15 VDC, 2-13 MA TTL

Input 3 to 15 VDC, 2-13 MA TTL compatible, isolation 1500V. Part No. 79000K 1 Channel Kit \$9.95 • Assm. \$12.50 • Part No. 79004K 4 Channel Kit \$34.95 • Assm. \$44.95.

#### SUPERMODEM

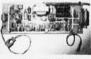

Orignate, RS-232 and 20 mA compatable, Full duplex, and half duplex, direct connect or acoustic coupled, on board power supply, car-

board power supply, carrier detect light, DB25 plug , 300 BAUD, Type 103 compatable frequencies, Bare board Part No. 2000, \$19,95, Kit Part No. 2000A,\$99.95.

#### T.V. INTERFACE

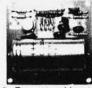

● Converts video to AM modulated RF, Channels 2 or 3. So powerful almost no tuning is required. On board regulated power supply makes this extremely stable. Rated very highly in Doctor Dobbs' Journal. Recommended by Apple ● Power required is 12 volts AC C.T., or +5 volts DC ● Board only \$7.60 part No. 107, with parts \$13.50 Part No. 107A

#### SOROC IQ 120

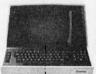

Upper/lower case display • Numeric keypad & cursor keys • Protected fields, ½ intensity display • RS 232 interface & aux. port. IQ120—\$799.95 • IQ140 Detachable keyboard—\$1199.95

#### RS-32/TTL INTERFACE

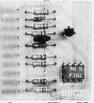

● Converts TTL to RS-232, and converts RS-232 to TTL ● Two separate circuits ● Requires -12 and +12 volts ● All connections go to a 10 pin edge connector, kit\$9.95 Part Na.232A 10 Pin edge connector \$3.00 part No. 10P.

#### TAPE INTERFACE

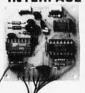

• Converts a low cost tape recorder to a digital recorder • Works up to 1200 baud • Digital in and out are TTL-serial • Output of board connects to mic. in of recorder • Earphone of recorder connects to input on board • No coils • Requires +5 volts, low power drain • Board only \$7.60 Part No. 111, with parts \$29.95Part No. 111A

#### MODEM

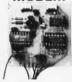

● Type 103 ● Full or half duplex ● Works up to 300 baud ● Originate or Answer ● Serial TTL input and output ● connect 8 Ω speaker and crystal mic. directly to board ● Requires +5 volts ● Board only \$7.60 Part No. 109, with parts \$29.95 Part No. 109A.

#### COMPLICALORII

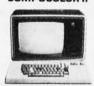

With reg. keyboard MOD3 8K \$1449.95 MOD4 16 K \$1495.95 MOD5 32K \$1699.95 Without disk drive subtract \$450.00. Add-on drives, \$495.00. With 101 key option add \$134.95. With 117 key option add \$179.95.

#### DC POWER SUPPLY

• Board supplies a regulated +5 volts at 3 amps., +12, -12, and -5 volts at 1 amp. • Power required is 8 volts AC at 3 amps., and 24 volts AC C.T. at 1.5 amps. • Board only \$12.50 Part No. 6085, with parts excluding transformers \$42.50 Part No. 6085A

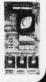

#### Send for FREE Catalog...a big self addressed envelope with 80¢ postage gets it fastest!

#### lo Urder:

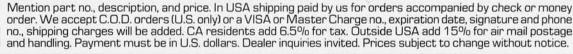

Order Line: (408) 448-0800

ELECTRONIC SYSTEMS Dept. B, P.O. Box 21638, San Jose, CA USA 95151

#### apple II Or APPLE II PLUS

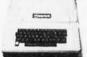

16K\$975.95, Extra 16K E.S. RAM installed \$74.95, extra 32K E.S. RAMinstalled \$148.95

APPLE II HOBBY/ PROTOTYPING CARD Part No. 7907 \$14.95

#### APPLE II PARALLEL INTERFACE

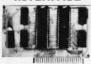

Interfaces printers, synthesizers keyboards, and JBE A-D D-A Converter & Switches. This interface has 4 I/O ports with handshaking logic, -6522 VIA's and a 74LS74 for timing. Inputs and outputs are TTL compatible. Part No. 79295K Complete Kit-\$69.95 • Part No. 79295A Assembled— \$79.95

#### **REAL TIME** 100,000 DAY CLOCK

MT. HARDWARE Douthe utility of your S-100 bus computer with a real-time clock that keeps time in 100µS increments for over 273 years. Program events for the entire period with real time interrupts without derailing the system. Maintain a log of computer usage, time and date transaction printouts, call up lists. On-board battery backup. MHPX004—\$349.00

#### 16K EPROM

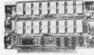

Uses 2708 EPROMS. memory speed selection provided, addressable anywhere in 65K of memory, can be shadowed in 4K increments. Board only part no. 7902, with parts less EPROMs \$49.95 part no. 7902A

#### PET COMPUTER

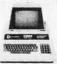

With 16K & monitor-\$895.00 • Dual Disk Drive -\$1095.00

#### OPTO-ISOLATED **PARALLEL INPUT BOARD FOR APPLE II**

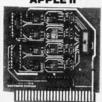

There are 8 inputs that be driven from TTL logic or any 5 volt source. The circuit board can be plugged into any of the B sockets of your Apple II. It has a 16 pin socket for standard dip ribbon cable connection Board only \$15.00. Part No. 120, with parts \$69.95. Part No. 120A.

#### VIDEO TERMINAL

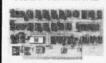

16 lines, 64 columns • Upper and lower case 5x7 dot matrix • Serial RS-232 in and out with TTL parallel keyboard input . On board baud rate generator 75, 110, 150, 300, 600, & 150, 300, 600, & 1200 jumper select-able • Memory 1024 characters (7-21L02) Video processor chip SFF96364 by Neculonic • Control characters (CR, LF, →, ←, 1. non destructive cursor, CS, home, CL White characters on black background or vice-versa • With the addition of a keyboard, video monitor or TV set with TV interface (part no. 107A) and power supply this is a complete stand alone terminal • also S-100 compatible • requires +16, & -16 VDC at 100mA, and 8VDC at 1A. Part No. 1000A \$199.95 kit.

#### PARALLEL TRIAC OUTPUT BOARD FOR APPLE II

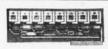

This board has 8 triacs capable of switching 110 volt 6 amp loads (660 watts per channel) or a total of 5280 watts. Board only \$15.00 Part No. 210, with parts \$119.95 Part No. 210A

#### APPLE II SERIAL I/O INTERFACE

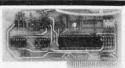

Baud rate is continuously adjustable from O to 30,000 • Plugs into any peripheral connector • Low current drain. RS-232 input and output . On board switch selectable 5 to 8 data bits, 1 or 2 stop bits, and parity or no parity either odd or even • Jumper selectable address • SOFTWARE • Input and Output routine from monitor or BASIC to teletype or other serial printer • Program for using an Apple II for a printer • Program for using an Apple II for a video or an intelligent terminal. Also can output in correspondence code to interface with some selectrics. ◆ Also watches DTR ◆ Board only \$15.00 Part No. 2, with parts \$42.00 Part No. 2A, assembled \$62.00 Part No. 2C

#### **8K EPROM PICEON**

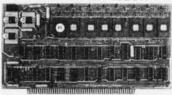

 Programs 2708's address relocation of each 4K of memory to any 4K boundary . Power on jump and reset jump option for "turnkey" systems and computers without a front panel

Program saver software in 1 2708 EPROM \$25. Bare board \$35 including custom coil, board with parts but no EPROMS \$139, with 4 EPROMS \$179, with 8 EPROMS \$219.

#### WAMECO PRODUCTS

With ELECTRONIC SYSTEMS parts

FDC-1 FLOPPY CONTROLLER BOARD will drive shugart, pertek, remex 5" & 8" drives up to 8 drives, on board PROM with power boot up, will operate with CPM (not included). PCBD \$42.95
FPB-1 Front Panel. (Finally) IMSAI size hex displays. Byte or instruction single step. PCBD \$42.95

\$89.95 Kit 

YOU MUST REFER TO THIS AD TO GET THESE PRICES

#### D.C. HAYES MICROMODEM

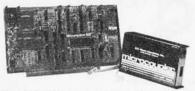

Fully S-100 bus compatible including 16-bit machines and 4 MHz processors. • Two software selectable Baud rates—300 Baud and a umper selectable speed from 45 to 300 Baud. (110 standard). Supports originate and answer modes. • Direct-connect Microcoupler. This FCC-registered device provides direct access into your local telephone system, with none of the losses or distortions associated with acoustic couplers and without a telephone company supplied data access arrangement. • Auto-Answer/Auto-Call. The MICROMODEM 100 can automatically answer the phone and receive input; it can also dial a number automatically. • Automatic Reset and Disconnect. • Software compatible with the D.C. Hayes Associates 80-103A Data Communications Adapter. Micromodem-DCHA32625—\$379.95

#### TIDMA

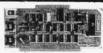

Tape Interface Direct Memory Access . Record and play programs without bootstrap loader (no prom) has FSK encoder/decoder for direct connections to low cost recorder at 1200 band rate and direct connections for inputs and outputs to a digital recorder at any baud rate . S-100 bus compatible • Board only \$35.00 Part No. 112, with parts \$110.00 Part No. 112A.

#### SYSTEM MONITOR

8080, 8085, or Z-80 System monitor for use with the TIDMA board. There is no need for the front panel. Complete with documentation \$12.95

#### **RS-232/TTY** INTERFACE

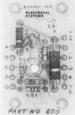

This board has two active circuits, one converts RS-232 to 20 mA, the other converts 20 mA to RS-232. Requires +12 and -12 volts. \$9.95 Part No. **BOOA Kit.** 

#### SERIAL I/O

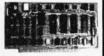

Four Serial I/O RS-232 ports. S-100 Bus, Software or jumper selectable baud rate (110, 300, 600, 1200.2400.4800.9600 19.2K), on board Xtal baud rate generator, Addressing, switch selectable, Parity or no parity (odd or even) switch selectable, 1 or 2 stop bits, 5 to 8 bits/character Board only \$29.95, Part No. 7908. With parts (kit) \$199.95, Part No. 7908A.

#### S-100 BUS **ACTIVE TERMINATOR**

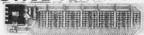

Board only \$14.95 Part No. 900, with parts \$24.95 Part No. 900A

#### Send for FREE Catalog...a big self addressed envelope with 80¢ postage gets it fastest!

To Order: Mention part no., description, and price. In USA shipping paid by us for orders accompanied by check or money order. We accept C.O.D. orders (U.S. only) or a VISA or Master Charge no., expiration date, signature and phone no., shipping charges will be added. CA residents add 6.5% for tax. Outside USA add 15% for air mail postage and handling. Payment must be in U.S. dollars. Dealer inquiries invited. Prices subject to change without notice.

Order Line: (408) 448-0800

#### ELECTRONIC SYSTEMS Dept. B, P.O. Box 21638, San Jose, CA USA 95151

COMPUTER INC.

15335 South Hawthorne Boulevard SYSTEMS Lawndale, California 90260 (213) 970-0952

Place Orders Toll Free 1-800-421-5150 (Continental U.S. Only — Except Calif.) Retail Store Open 10:00 A.M. to 6:00 P.M. Daily Except Sunday OT CATALOG NOW AVAILABLE

#### THE GREAT Q.T. BOARD SET SALE

USER PROVEN BOARD SETS AT NOT MUCH ABOVE OUR WHOLESALE COST. 6 SLOT MOTHER BOARD KIT FREE WITH EACH BOARD SET PURCHASED.

| STA                                      |                                                          | BOARD SET #1 (KIT)                                                                           | FOR SERIOUS<br>HOBBYISTS                                                                                                    |                                                                                                    |  |
|------------------------------------------|----------------------------------------------------------|----------------------------------------------------------------------------------------------|----------------------------------------------------------------------------------------------------|----------------------------------------------------------------------------------------------------|--|
| Normal<br>Retail                         | \$525.00                                                 | Expandoram I with 32K RAM                                                                    | Normal<br>Retail                                                                                                    | \$950.00                                                                                                    |  |
| Q.T.<br>Price                            | \$425.00                                                 | Monitor For Serial Terminal<br>BIOS for 8" or 5¼" Drives                                     | Q.T.<br>Price                                                                                                    | \$850.00                                                                                                    |  |
| HOE<br>Our                               |                                                          |                                                                                              |                                                                                                    |                                                                                                    |  |
| Normal<br>Retail                         | \$1050.00                                                | Expandoram II with 32K RAM<br>Versafloppy II                                                 | Normal<br>Retail                                                                                                    | \$1150.00                                                                                                    |  |
| oppy II r For Serial Terminal Q.T. Price |                                                          | Monitor For Serial Terminal<br>BIOS for Disk Drives                                          | Q.T.<br>Price                                                                                                    | \$1000.00                                                                                                    |  |
|                                          | Our Normal Retail Q.T. Price  HOE Our Normal Retail Q.T. | Normal Retail \$525.00  O.T. Price \$425.00  FOR HOBBYISTS Our Normal Retail \$1050.00  Q.T. | STARTERS Our Normal Retail \$525.00  O.T. Price \$425.00  FOR HOBBYISTS Our Normal Retail \$1050.00 Retail \$1050.00  Retail Q.T.  PRICE \$425.00  BOARD SET #1 (KIT) SBC-100 Expandoram I with 32K RAM Versafloppy I Monitor For Serial Terminal SBC-200 Expandoram II with 32K RAM Versafloppy II Monitor For Serial Terminal | STARTERS Our Normal Retail \$525.00 Retail \$525.00  O.T. Price \$425.00  FOR HOBBYISTS Our Normal Retail \$1050.00 Retail \$1050.00 Retail Q.T. Price \$425.00  FOR HOBBYISTS Our Normal Retail \$1050.00 Retail \$1050.00 Retail Q.T. Price \$250.00  S.D. FOR SMALL I BOARD SET #2 (KIT) & SOFTWARE SBC-200 Expandoram II with 32K RAM Versafloppy II Monitor For Serial Terminal Q.T. |  |

#### PARTICIPATING IN THIS SALE ALSO ENTITLES YOU TO SUCH BONUSES AS:

- 1. \$36.00 Per set of 4116's 200ns devices only
- 2. Free second page of memory option in all Televideo 912 & 920 Smart CRT's.

#### OT MEMORY EXPANSION KITS

for

TRS-80 • APPLE • EXIDY

4116 200 ns

8 for \$40.00

2716 (5V - 450 ns)

\$18.00

2716 (5 & 12V - 450 ns)

\$14.00

2732 (5V)

\$55.00

2114L 300 ns

8 for \$40.00

100 - \$4.25 ea.

4118 - \$24.95

#### TELEVIDEO (CRT) SMART TERMINAL

- · Reverse Video · Blinking/blank fields Upper/lower case character • Protected fields . Non-glare screen . Underlining • 12 x 10 character resolution • Single stroke editing keys . Function keys . Blinking cursor . TTY keyboard . Numeric pad • 9 Baud rates (75-9600 Baud) • Self-test · Printer port

920B 920C OPTION:

2nd Page Memory . . . . . . . . . . . . \$34.95

Nationwide Field Service available from General Electric Instrumentation and Communication Equipment Service Shops.

#### VERBATIM MEMOREX & WABASH

| Part No.    | Sectoring      | Pkg. of 2 | Box of 10 |
|-------------|----------------|-----------|-----------|
| QTMO 525 01 | Soft Sector    | \$ 8.95   | \$29.95   |
| QTMO 525 10 | Hard 10 Sector | \$ 8.95   | \$29.95   |
| QTMO 525 16 | Hard 16 Sector | \$ 8.95   | \$29.95   |
| QTFO32 1000 | Hard Sector    | \$11.95   | \$34.95   |
| QTFO34 1000 | Soft Sector    | \$11.95   | \$34.95   |
|             |                |           |           |

#### KASETTE LIBRARY

Part No. CAS-10-8

Blue/Grey/Beige/Black

8" Diskette Holder .... \$4.50 or 3/\$10.00

CAS-10-5

Blue/Grey/Beige/Black

5" Diskette Holder .... \$4.25 or 3/\$10.00

#### CONNECTORS

| RS232        | Set    |     |     |    |     |      |        | \$6.50   |
|--------------|--------|-----|-----|----|-----|------|--------|----------|
| 1 Ma         | le DB- | 25. | 1 F | em | ale | DB-2 | 5, 1 ( | Cover    |
| DB25P        |        |     |     |    |     |      |        | \$2.95   |
| <b>DB25S</b> |        |     |     |    |     |      |        | . \$3.60 |
| Cover.       |        |     |     |    |     |      |        | \$1.50   |
| S-100 (      | IMSA   | ST  | YL  | E) |     |      | \$2    | .50 ea.  |
| Gold S       |        |     |     |    |     |      |        |          |

SEE QT PRODUCTS AT THE **NORTHEAST PERSONAL &** BUSINESS COMPUTER SHOW IN BOSTON - NOV. 20-23 **ISLAND BOOTH #408** 

| DADTC               | EPROMS                |
|---------------------|-----------------------|
| PARTS               | 1702A \$ 4.95         |
|                     | 2708\$ 6.25           |
| MICROPROCESSORS     | 2516 \$18.00          |
|                     | 2758 \$27.00          |
| Z80 (2MHz) \$10.95  | 2532 \$55.00          |
| Z80A (4MHz) \$12.95 | 2732 \$55.00          |
| 6502 \$11.25        |                       |
| 6800 \$12.50        | USRT                  |
| 6802 \$18.00        | \$2350 \$ 7.95        |
| 8035 \$20.00        | MISCELLANEOUS         |
| 8080A \$ 3.50       |                       |
| 8085A \$20.00       | OTHER COMPONENTS      |
| 8086-4 \$60.00      | N8T20 \$ 3.25         |
| 8088 \$60.00        | N8T26 \$ 2.50         |
| 8748-8 \$70.00      | N8T97 \$ 2.00         |
| 8080A SUPPORT       | N8T98 \$ 2.00         |
|                     | 1488 \$ 1.25          |
| 8212 \$ 3.50        | 1489 \$ 1.25          |
| 8214 \$ 4.50        | D3205 \$ 3.00         |
| 8216\$ 2.95         | D3242 \$10.15         |
| 8224 \$ 4.00        | D3245 \$ 5.60         |
| 8228\$ 6.00         | P3404 \$ 6.75         |
| 8238 \$ 6.00        |                       |
| 8243 \$ 5.00        | TMS5501 \$19.00       |
| 8251 \$ 7.00        | DM8131 \$ 3.00        |
| 8253 \$19.00        | CRT CONTROLLER        |
| 8253-5 \$20.25      | MC6845P \$22.00       |
| 8255 \$ 6.25        |                       |
| 8257 \$17.95        | UARTS                 |
| 8257-5 \$19.00      | TR1602B \$ 3.75       |
| 8259 \$19.95        |                       |
| 8275 \$69.95        | CHARACTER             |
| 8279 \$17.50        | GENERATORS            |
| 8279-5 \$18.00      | 2513                  |
| 8295 \$16.50        | (Upper case) .\$10.95 |
|                     | 2513                  |
| KEYBOARD CHIPS      | (Lower case) \$10.95  |
| AY5-2376 \$13.75    | 2513                  |
| AY5-3600 \$13.75    | Upper (5 v) \$ 9.75   |
|                     | 2513                  |
| BAUD RATE           | Lower (5 v)\$10.95    |
| GENERATORS          |                       |
| MC14411 \$11.00     | 6800 PRODUCTS         |
| 1-8432 XTAL\$ 4.95  | 6802P\$18.00          |
| BR1941L \$10.00     | 6821P \$ 5.25         |
|                     | 6845P \$22.00         |
| DISC CONTROLLER     | 6850P\$10.00          |
| 1771B01 \$24.95     | 6860P \$11.55         |
| 1791B01 \$37.95     | 6875P \$ 7.40         |

#### FEM PRODUCTS

| CB2 Z-80 CPU                                                                                                    | 00010                                                                                                    |
|----------------------------------------------------------------------------------------------------|----------------------------------------------------------------------------------------------------|
| Kit \$225.00                                                                                                    | S-100 B                                                                                                    |
| Assembled & Tested                                                                                                    | CB1A 8080 CPU \$33<br>VB2 I/O Mapped Video Interface \$33<br>IO2 Parallel I/O Interface \$33<br>IO4 2P + 2S I/O Interface \$33<br>SB1 Music Synthesizer \$40<br>OB1 Vector Jump & |
| 1O4 2P + 2S 1/O Interface                                                                                                    | OB1 Vector Jump & Prototyping Board \$29                                                                                                    |
| Kit \$150.00 Assembled & Tested \$200.00  Two serial ports with status • Two parallel inputs • Two parallel outputs • Current-loop by optical isolators • UART presets by dip switch: —stop bits —word length —parity even and odd • Dip switch addressing of serial I/O to any four port boundary • Dip switch addressing of parallel I/O to any two port boundary | S-100 KITS & AS APPLE SERIAL/PARALLEL INTERFACE AI/O Kit\$125 AI/O A&T\$165                                                                                                    |
| PB1 2708/2716 EPROM Programmer                                                                                                    | CB1A 8080 CPU                                                                                                    |
| Kit with Textool sockets                                                                                                    | Kit                                                                                                    |
| VB1C                                                                                                    | MB3 4K 1702 EPROM Board                                                                                                    |
| Kit\$160.00                                                                                                    | Kit - without EPROMS \$ 65<br>Assembled & Tested \$125                                                                                                    |
| Assembled & Tested\$210.00 • 64 or 32 Characters Per Line • 16 Lines • Graphics (128 x 48 matrix) • Separate Video, Horizontal & Vertical Sync • Memory Mapped Board • 1024 Bytes • Dip Switch Addressing in 1K Increments • All Lines Buffered                                                                                                    | MB6B 8K Static RAM<br>450 ns RAM<br>Kit\$139                                                                                                    |
| VB 3 80 Character Video Interface<br>80x24 Display, 4 MHz                                                                                                    | Assembled & Tested \$199<br>250 ns RAM (MB6B)                                                                                                    |
| Kit                                                                                                    | Kit                                                                                                    |
| case characters • Software controlled timing, top & bottom margins, horiz. position • U.S. & European T.V. timing • 4096 Bytes (8192 bytes optional) • Switch addressing, 8K increments • CP/M compatible driver routine                                                                                                    | MB7 Low Power 16K Static RA Kit\$325 Assembled & Tested \$375                                                                                                    |

| 0 400 | DADE | -   | -    |
|-------|------|-----|------|
| 3-100 | BARE | DUA | INDS |

| CB1A 8080 CPU                  | \$33.00 | MB3 4K 1702 EPROM Board \$30.00      |
|--------------------------------|---------|--------------------------------------|
| VB2 I/O Mapped Video Interface | \$33.00 | MB6B 8K Static RAM \$27.00           |
| O2 Parallel I/O Interface      | \$33.00 | MB7 Low Power 16K Static RAM \$30.00 |
| O4 2P + 2S I/O Interface       | \$33.00 | MB8A 16K 2708 EPROM Board . \$30.00  |
| SB1 Music Synthesizer          | \$40.00 | T1 Terminator \$26.00                |
| OB1 Vector Jump &              |         | MTI 15 Slot Motherboard \$40.00      |
|                                | \$29.95 | XB1 Extender Board \$13.50           |
|                                |         |                                      |

| Floridity Board                                                                             | VD I EXIGIOGI DOSIG                                                                                                    |
|---------------------------------------------------------------------------------------------|----------------------------------------------------------------------------------------------------|
| S-100 KITS & ASSE                                                                           | MBLED BOARDS                                                                                                    |
| CB1A 8080 CPU                                                                               | MB&A 16K 2708 EPROM Board<br>Kit - without EPROMS \$ 99.00<br>Assembled & Tested \$159.00<br>MT1 15 Slot Motherboard<br>Kit (with Connectors) \$100.00 |
| Kit\$149.95<br>Assembled & Tested\$199.95<br>IO2 Parallel I/O Interface                     | Assembled & Tested \$150.00<br>OB1 Vector Jump &<br>Prototyping Board                                                                                  |
| Kit\$ 59.00 Assembled & Tested\$ 89.00 MB3 4K 1702 EPROM Board Kit - without EPROMS\$ 65.00 | Kit\$ 55.00<br>Assembled & Tested\$ 85.00<br>SB1 Music Synthesizer (4)<br>Kit\$199.00                                                                  |
| Assembled & Tested \$125.00  MB6B 8K Static RAM  450 ns RAM                                 | Assembled & Tested \$279.00 T1 Active Terminator Kit \$ 34.00                                                                                          |
| Kit                                                                                         | Assembled & Tested \$ 64.00 VB2 I/O Mapped Video Interface Kit \$160.00 Assembled & Tested \$210.00 XB1 Extender Board                                 |
| MB7 Low Power 16K Static RAM Kit                                                            | Kit (with Connector) \$22.00<br>Assembled & Tested \$30.00                                                                                             |

#### \$25 REBATE on any SD Systems

#### SD SYSTEMS

ALL SD A&T PRODUCTS
SOLD BY QT ARE
ASSEMBLED & TESTED BY QT

#### microcomputer board Offer expires 10-31-80

#### **VERSAFLOPPY II**

#### DOUBLE DENSITY DISK CONTROLLER

• For single or double density • 985600 bytes on 8" double sided diskettes • 259840 bytes on double sided 5\%" diskettes • S-100 bus • IBM 3740 format in single density • 8" and 5\%" drives controlled simultaneously • Operates with Z-80, 8080, and 8085 CPU's • Controls

#### SBC-100/200

#### 2 OR 4 MHz SINGLE BOARD COMPUTER

 S-100 bus Z-80 CPU BD • 1K of on-board RAM • 4 EPROM sockets accommodates 2708, 2716, or 2732 • One parallel and one serial I/O port • 4-channel counter timer chip (Z-80 CTC) • Software programable serial baud rates

| SBC-100K (2MHz KIT)     | \$255.00 |
|-------------------------|----------|
| SBC-100AT (2 MHz A & T) |          |
| SBC-200K (4 MHz KIT)    |          |
| SBC-200AT (4 MHz A&T)   | \$369.00 |

#### PROM-100

• For S-100 Bus • Programs the Following EPROMs: 2708, Intel 2758, 2716, 2732 and TI 2516 • Dip Switch Selection of EPROM type • 25 VDC Programming Pulse Generated On Board • Maximum Programming Time: 16,384 Bits in 100 seconds • Software Provides for Reading of Object File from SDOS, CP/M or PROM and Programming into EPROM • Program Verification • Verification of Erasure • Zero Insertion Force Socket

#### Z-80 STARTER KIT

#### COMPLETE Z-80 MICROCOMPUTER

 On-board keyboard, display, EPROM Programmer, and cassette interface • On-board S-100 interface • Wire-wrap area and room for 2S-100 connectors • Two 8-bit parallel I/O ports, 4-channel CTC, 5 programmable breakpoints • Examine an 1 change memory, I/O ports, or register

Z-80K (KIT) \$289.00 Z-80AT (A&T) \$349.00

#### 

#### STATIC RAM BOARDS

| DOANDS                                                                                                    |    |
|----------------------------------------------------------------------------------------------------|----|
| SR-8K BARE BD (Ithaca Audio) 21L02\$ 19.0                                                                                                    | 00 |
| SR-16K BARE BD (Problem Solvers) 2114 \$ 19.0                                                                                                    | 00 |
| SR-16K A&T 2114L 4MHz\$249.                                                                                                    | 00 |
| SR-32K KIT (Uses 2114L) 4MHz\$400.0                                                                                                    |    |
| SR-32K A&T (Uses 2114L) 4MHz \$450.0                                                                                                    | 00 |
| The state of the state of the s |    |

#### 

#### **PRINTERS**

 NEC Spinwriter

 Model 5500
 \$2600.00

 Model 5510
 \$2900.00

 Delivery-Allow 4 Wks

 Paper Tiger

 IDS-440
 \$950.00

 W/GRAPHICS
 \$1050.00

 Centronics 737-1
 \$995.00

QT TECHNICAL HOTLINE (213) 973-2619

COMPUTER SYSTEMS INC.

15335 South Hawthorne Boulevard Lawndale, California 90260 (213) 970-0952 PLACE ORDERS TOLL FREE 1-800-421-5150 (CONTINENTAL U.S. ONLY) (EXCEPT CALIFORNIA)

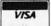

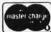

TERMS OF SALE: Cash, checks, money orders, credit cards accepted. Also C.O.D. orders under \$100.00. Minimum order \$10.00. California residents add 6% sales tax. Minimum shipping and handling charge \$2.50.

Prices subject to change without notice International sales in American dollars only

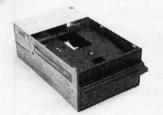

Contact us for new prices

#### Qume Datatrak 8

Double sided floppy with NO HEADACHES. Although many think this an impossibility, seeing is believing, and this drive is really something! Shugart compatible, fully optioned, reliable, and rapidly becoming the standard in double-sided diskdom.

\$599. Two/\$549.

#### Siemens FDD 100-8D

Single sided 8" floppy drive, the latest & greatest revision. Features double density plus much more. An extremely reliable drive \$439 2/\$409

Hard sector option kit.. Data separator option kit... \$9.95

The following 5¼" mini-floppies share most features with their 8" cousins, so without further ado...

Siemens FDD 100-5D..... \$279. Qume Datatrak 5 (double sided).... 399. BASF Mini mini . . . . . . . . . . . . . . . 279. All the above mini-floppies are fully SA400

Manuals for all drives are \$10, refundable against future purchase of drives. Also, all 8" drives can be ordered with 220 v/50 hz for worldwide use

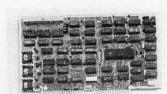

#### Disk controllers

| Delta Products double density                  | \$349 |
|------------------------------------------------|-------|
| Micromation doubler                            | 439   |
| Tarbell single density, A & T                  | 225   |
| Tarbell single density, kit                    | 184   |
| Tarbell double density, DMA                    | 425   |
| Sorrento Valley 8" single density<br>for Apple | 375   |

drive. Complete with controller, personality card,

documentation. Highlighted by stylish & modern

Shugart SA4008 20MBY fixed disk system, S-100, includes controller, power supply, and all that is necessary to run \$6995.

media, power supply, cabling, connectors and

cabinetry.

Hard. CII HB 10 MBY fully REMOVEABLE cartridge

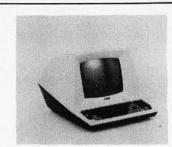

#### Electrolabs' **Monthly Special!!!**

TELEVIDEO 912C . . . . . . . . . TELEVIDEO 920C . . . . . . 799 Features typewriter keyboard, microprocessor controls, Upper/lower case, adjustable baud rates (75-9600 baud), special function keys, much much more.

Second page memory option \$29.00

#### **Data Display Monitors**

used 12" Sylvania monitors. Composite video, 12 MHz, 120 VAC, with new P-39 or P-4 tube, \$79, used tube \$59, OEM style (without case), subtract \$12. U-fix model, 10/\$300.

#### 4116 dynamic RAM, 16K Bonanza!!

Set of 8, 16K, for Apple, TRS-80, Exidy, Heath & more. 200 Ns., prime parts, at the unheard of \$49/8,

Large discounts available for quantity & dealers (500 & up). Offer limited while supply lasts, as these will vanish quickly!!!

#### Accessories

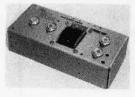

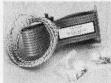

Cable kits for 8" drives with 10' 50 cond. flat cable, power cable, and all connectors. Assembled if desired. One drive 27.50, two 33.95, three 38.95 for mini floppies (34 cond): one 24,95, two, 29,95

CP-206 Power-one power supply. Powers two drives more than adequately, top quality. 2.8A/24V, 2.5A/5V,.5A/-5V.....

mini-floppy power supply . . . . \$79

#### Electrolabs

\$6995.

POB 4436, Stanford, CA 94305

800-227-8266 415-321-5601 Telex: 345567 (Electrolab Pla) Visa MC Am Exp

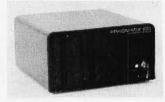

#### Media

8" ...\$39.99 SS/SD 8" ...\$49.00 SS/DD 8" ...\$55.00 DS/SD 8" ...\$59.00 DS/DD 5½" \$34.95 SS

5¼" \$59.00 DS

Verbatim, Memorex, Scotch, or equivalent name brand Special Introductory Offer!!! Wabash 8" diskettes \$29.00 SS \$39 00 DS

Price is cheap, but they run like champs!!!!

Diskette head cleaning kit for 5%" or 8" \$28,75 includes everything for 1 drive for 1 year. Alignment Diskette for Floppy Drives . . . . . . . . \$39.00

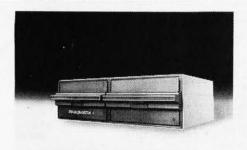

#### PRAGMATIX 1

Incredible!! - Two 8" Shugart compatible single sided floppy disk drives (double censity), CP-206 power supply, in handsome color coordinated cabinet, with full cabling, connectors, and documentation, plus one box diskettes!!! All for an unprecedented \$1295. Up to one MBY of storage.

with Qume Datatrak 8" double-sided drive \$1695

#### **ENCLOSURES**

Rackmount Mainframe MT-200, This gorgeous beast is so appealing that it can easily function also as stand-alone mainframe. Very modern styling with fully actively terminated S-100 bus,

With two 8" single-sided disk drives. . . \$1899. With two 8" double sided disk drives in place of single-sided variety.....

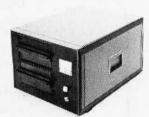

Desktop Mainframe MT-100. Contemporary styling, a handsome cabinet coated with durable epoxy finish colors (blue, beige, off-white & silver). Easy to fit into an office environment. The proper way to start your system.

\$25 min. order. Calif. residents add 6% sales tax. Orders under \$75, add 5% shipping and handling, over \$75 add 2.5%. All pricing subject to change without notice.

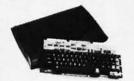

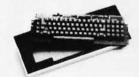

#### Keyboard Special 2 !!

Keytronics 1660 . . . . \$149.00 Hard Plastic enclosure 49.00 BOTH only . . . . \$152.00

#### Disk Subsystem

Matchmaker Technology TURNKEY DISK SUBSYSTEMS

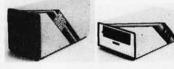

APPLE . . . . Single density disk controller. Expanded Apple DOS

TRS-80 . . . . . Single or double density. Expansion interface necessary. Space for 48K dynamic RAM on controller card RS232 port

SORCERER. Full RS-232 Interface, One S-100 slot for memory expansion, Single or double density

All above units come as follows: Complete, assembled and tested, with two 8" floppy disk drives (Apple available in one drive model). Includes all cabling, connectors and documentation in a stunning color coordinated cabinet with power supply. Ready to go, plug in and run!!!

When ordering specify single or double sided drives

Software available for above disk add-ons

TRS-80 & Sorcerer operate on all CP/M compatible software

Keyboard Special 1 !!

CHERRY "PRO" Keyboard
.....\$119.00
Streamlined Custom Enclosure
.....34,95
BOTH only ... \$134,95

#### **Daisy Wheel Printers**

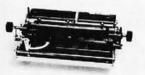

NEC Spinwriter 5510/2 \$2899 NEC Spinwriter 5520/2 call NEC Spinwriter 5530/2 for

#### Qume S/5

| Sprint 5/45 RO  | \$2699 |
|-----------------|--------|
| Sprint 5/55 RO  | 2829   |
| Sprint 5/45 KSR | 3029   |
| Sprint 5/55 KSR | 3159   |
| Forms Tractor   | \$210  |
| Pinfeed platen  | 155    |
| paper guide     | 30     |
| paper basket    | 50     |
|                 |        |

Qume Sprint 3\45

| (requires self assembly | ()     |
|-------------------------|--------|
| printer mechanism       | \$1499 |
| power supply            | 349    |
| combination special     | 1699   |
| cases                   | 200    |
| S-100 interface card    | 149    |

3\45

\$279.

\$399.

#### **Electrolabs**

Circle 338 for Electrolabs

POB 4436, Stanford, CA 94305 415-321-5601 800-227-8266 Telex: 345567 (Electrolab Pla) Visa MC Am. Exp.

Contact us for new prices

250.00

#### Peripheral Sale!!

| Hiplot Plotter            | \$875. |
|---------------------------|--------|
| Hipad Digitizer           | 715.   |
| IDS 440 Paper tiger       | 899.   |
| SD Expandoram II          |        |
| (A&T, 64K)                | 560.   |
| Imsai 65K dynamic RAM III | 399.   |
| DC Hayes Micromodem 100   | 399.   |
| Super switcher power for  |        |
| hard disk & more          | 349.   |
|                           |        |

DC Hayes Micromodem 11 (for apple) \$344 DC Hayes Micromodem 100 \$349

ESAT 200B

with Cherry Pro keyboard &

custom metal case . . . . . .

Scrolling, full cursor, bell, 8x8 matrix, 110-19,200 baud, Dual Front Applications.

Arabic & Hebrew, Multilingual Data Entry Forms Drawing, Music, & Switchyards.

BI-LINGUAL 80x24 Communicating Terminal

LSI-11 Z-80 8080 8085 6502

#### 735 LOMA VERDE, PALO ALTO, CA. 94303 ||| Database Management Systems

many print wheels, ribbons, & more available

HDBS A hierarchical Database Management System featuring fixed length records, read/write protection at file level and one to many set relationships.

Z-80 Optimized 250.00 8080 Optimized 325.00 6502 Optimized 325.00 MDBS A large computer DBMS with

MDBS A large computer DBMS with hierarchical and full network data structures (CODASYL Oriented). Explicit representation of one to one, one to many, many to one and many to many sets. Routines are callable from BASIC, PASCAL' COBOL or Machine Language.

Z-80 Optimized 750.00 8080 Optimized 825.00 6502 Optimized 825.00

#### Communications

BISYNC-80/3780 A full function IBM 2780/3780 emulator that provides one of the most widely used communications protocols. 550.00

BISYNC-80/HASP A full function Hasp Multi-leaving Workstation package. 800.00

BISYNC-80/ASYNC An asynchronous communications package that uses the full error correcting BISYNC protocol.

BISYNC-80/3270 A full function IBM 3275 or 3271/3277 terminal emulator that converts a "dumb" terminal into a very smart one. 550.00

#### Multiple License Pricing - Upon Inquiry -

\*LSI-11, PDP-11 TM DEC, UNIX TM Western Electric, CP/M TM Digital Research

#### PHONE: 415 493-8186

High Level Languages 8080, 8085, Z-80 (Under OS-1 or CP/M)

BASIC Microsoft Compiler Microsoft "BASIC 80" 395.00 350.00 FORTRAN Microsoft "FORTRAN 80" (Includes MACRO 80) 500.00 Microsoft "COBOL 80" 750,00 "C" Whitesmith's "C" 600.00 PL/1 Digital Research's PL/1 500.00

Z-80 Optimized (Under OS-1 or CP/M) COBOL

PASCAL

M.T. Compiler

R-M Z-80 COBOL ANSI '74 750.00 LSI-11\*/PDP-11\* Under RT-11 or RSTS

COBOL - ANSI '74 Introducing: RJ-11 Compiler 1750.00

Applications in COBOL '74
Available in R-M COBOL, COBOL 80
and RJ-11. (Source Included)

| and ho-11. Goodice micidaec   | .,         |
|-------------------------------|------------|
| General Ledger                | 995.00     |
| Accounts Receivable           | 995.00     |
| Accounts Payable              | 995.00     |
| Inventory Control             | 995.00     |
| Order Entry/Invoicing         | 995.00     |
| COMPLETE LEGAL                | 4200.00    |
| COMPLETE DENTAL               | 4200.00    |
| Why COBOL?                    |            |
| It's portable (ANSI '74) it's | universal! |

#### OPERATING SYSTEMS Z-80 Optimized

OS-1<sup>TM</sup> A breakthrough in microcomputer software from Electrolabs! UNIX\*-like OS with virtual I/O, bank-select memory control to 16 MBY and optional memory protection! Totally compatible with all CP/M programs, You will be amazed at the difference! Excellent brochure available. Includes editor, linker-loader, debugger, and one year update. 249.00

#### 8080, 8085 & Z-80

CP/M Version 2.2 150.00 25.00 CP/M - MCZ Version 2.2. Runs on ZILOG MCZ and PDS-8000 systems. Only from Software Labs! 200.00 35.00

#### **OUR CATALOGUE**

Software
Supplies
Media
Storage Equipment
Publications
- Upon Request -

Circle 339 for Software Labs

#### TO ORDER

\*Price of manuals applied against software purchase.

By Mail: Send check or money order (or P.O. from rated or institutional customers).

By Phone: Use Master Charge or Visa No. Important Note: Please specify complete system hardware and software configuration with each order.

## Liforni

Post Office Box 3097 B • Torrance, California

WESTERN UNION

**ENCLOSURE** 

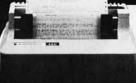

INTEGRAL DATA 460 Paper Tiger

\*\*\*\* All the features of the 440 and more \*\*

\*\*\*\* All the features of the 440 and more \*\*\*\*
The 460 uses a dot matrix character formation technique in which
the placement of the dots overlap both horizontally and vertically
to achieve a correspondence-quality printing.
The printer's nine-wire print head uses staggered needle rows to
create the vertically overlapping dots. The head is driven bidirectionally under microprocessor control by a stepper motor
driven mechanism with logic-seeking look ahead capability.
Standard "Two-K Byte" buffer allows the printer to accept the
entire content of a 1,920-character CRT screen. Weight 27 lbs.

suggested list price \$1,295. Calif. Digital price \$1,076

#### S-100 Mother Board

Quiet Buss

\$2995 8803-18 18 slot IMSAL

#### TELETYPE MODEL 43

4320 KEYBOARD

TTL ..... AAA \$ 950 1050 RS 232 . . . . AAK Friction . . . AAE

103 Modem AAB 1575

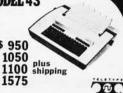

PLASTIC LIBRARY CASE with purchase of each box of Memorex mini-diskettes, 35 val

\*\*\*\*\*\*\* MALE OF THE PROPERTY OF THE PROPERTY OF THE PR

FMAIL

DB25

each 10+ \$250 225 male female 325 305 hood-2p 125 Centronic 695

BCDThumbwheel 195

Ten Position Mfg. by Digiswitch 1 7/8"high 1/2" wide

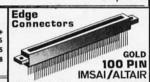

Imsai solder .125 x .250 Imsai w/w .125 centers Altair soldertail .140 row SPECIALS 22/44 Kim eyelet .156" 25/50 solder tab .156" 36/72 wide post w/w .156

\$1.95 3/\$5.00 \$1.09 3/\$2.00 \$1.95 3/\$5.00

## PAPER IGER

rized Distrib Scotch 740-0

IB M soft format. \$39.00 65.00 \$3.50 6.00 Double side soft
Double density
Double/Double 741-0 743-0 53.00 70.00 4.90 6.60 740-32 8" Hard sector 3 744-(0)(10)(16) 5 1/4"mini 3 Library case for any above; 39.00 3.50 39.00 3.50 Add \$3.00 834 A Data Cassette 5.50 D C 100 D C 300 920() Mini Cartridge Data Cartridge Disk Cartridge 16 00 20.00

Shugart Associates

SA800-R Floppy Disk Drive

\$44950

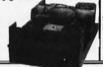

DATA INPUT

ERMINAL

XEROX 800 WORD PROCESSING KEYBOARD **ASCII ENCODED** 

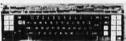

Scotch

DISKETTE HEAD

CLEANING

\$7495

This 77 key word processing keyboard was manufactured by Microswitch for use in the Xerox 800 word processing system. The keyboard cutputs a seven bit ASCII code along with an eighth bit that allows most keys to shift and double function as special characters. Extra large "Tab & of the keyboard to emulate the IBM Selection of the keyboard to emulate the IBM Selection of the keyboard the IBM Selection of the IBM Selection of the IBM Selection of the IBM Selection of the IBM Selection of the IBM Selection of the IBM Selection of the IBM Selection of the IBM

#### MEMORY

TRS-80 \$ APPLE II 16k memory (8) 4116's

Installation is simple. Anyone who has ever changed a spark plug should be able to up-grade his microcomputer.

How can California Digital offer these memory up-grade sets at 25% below our competition? Simple, we buy in volume, wholesale to dealers and sell the balance directly to owners of personal microset the balance directly to owners of personal micro systems. These 16K dynamic memory circuits are factory prime and unconditionally guaranteed for one full year. NOW, before you change your mind, pick up the telephone and order your up-grade memory from California Digital Add \$3 for TRS80 jumpers.

| STATIC        | 1-31 | 32-99 | 100-5C | -999 | 1K+  |
|---------------|------|-------|--------|------|------|
| 21L02 450nS.  | 1.19 | . 99  | . 95   | .90  | . 85 |
| 21L02 250nS.  | 1.49 | 1.39  | 1.25   |      | *    |
| 2114 1Kx4 450 | 5.95 | 5.50  | 5. 25  | 4.75 | 4.50 |
| 2114 1Kx4 300 | 8.95 | 8.50  | 8.00   | *    | *    |
| 4044 4Kx1 450 | 5.95 | 5.50  | 5. 25  | *    | *    |
| 4044 4Kx1 250 | 9.95 | 9.50  | 9.00   | *    | *    |
| 4045 IKx4 450 | 8.95 | 8.50  | 8.00   | *    | *    |
| 4045 1Kx4 250 | 9.95 | 9.50  | 9.00   | *    | *    |
| TOTAL I       | E 0. |       | F 00   | 1 00 | 4 00 |

#### CONTROL DATA **CRT Terminal?**

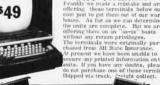

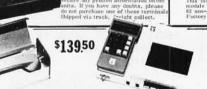

PORTABLE DATA ENTRY SYSTEM

erminals were originally design

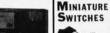

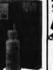

\$.98

vour choice **SPDT Miniature Toggles** 

7101 C&K ON - NONE- ON 7107 jbt ON - OFF (mnt. ON) 7108 CK ON - (moment ON) 7103 CK ON OFF ON

3P-4-Pos. 3P-6-Pos. Push B (N.O.) 5.39ea. 4/\$1

**DIP Switch** 

KEYBOARD

Please specify: 8" or 5 1/4"

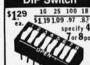

**BSR SYSTEM** 

#### The new BSR timer runs

your home like clockwork Turns on lamps and appli-ances while your away from home.

Completely compatible with your existing system X-10 devices.

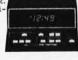

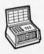

BSR Timer Master Console Ultrasonic Controller 19.95 Modules: Appliance. Lamp or Wall Switch 13.95

VISA

\*\*\* THOUSANDS \*\*\*

We have slashed price in an effort to reduce our over stocked inventory. These are Single Five Volt Eproms, manufactured by one of the Worlds largest producers of semiconductors. Please phone for volume pricing.

All merchandise sold by California Digital is premium grade. Shipping: First five pounds \$2.00; each additional add \$.40 Foreign orders 10% shipping. Excess will be refunded. California residents add 6% sales tax. COD's discouraged. Open accounts extended to state supported educational institutions and companies with a "Strong Dun & Bradstreet." Warehouse: 15608 Inglewood Blvd. Visitors by appointment.

TOLL FREE ORDER LINE TECHNICAL & CALIFORNIA (213)679-9001

## California

Post Office Box 3097 B • Torrance, California

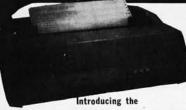

#### ANACOM 150

DOT MATRIX PRINTER

Mfg. suggested list \$1350 California Digital Introductory Price

#### Full 136 Characters for the price of 80

DURABILITY... is the key component of the new Anacom 150. No bells no whistles, no problems, just consistent high quality output.

This nine wire dot matrix printer features a balliatic type print mechanism guaranteed for three million hardeness. Low count (16) integrated circuits add to he reliability of the printer.

Microprocessor controlled logic seeking bi-directional head allows the Anacon to print up to speeds of 150 characters per second. 138 columns wide.

Adjustable tractors and variable head gap permit the Anacom to accept fifteen inch wide multi-part forms

Switch selectable: skip paper perforation, carriage return/line feed and six or eight lines per inch.

Lexan paper shield and enclosure sound proofing add to the overall quality of the printer.

The Anacom 150 is definitely the best value in todays extremely competitive world of micro-printers.

If you are in the market for a "Quality Engineered dot matrix printer, please consider the Anacom 150 before purchasing a less reliable machine,

Available either RS-232 serial 9600 band. PRA-15@S or Centronic parallel PRA-15@P. Field exchange. UPS shipping weight 40 pounds.

The new 3101 display terminal is the IBM entry into the plag compatable micro computer industry.

This modularly constructed CRT (erminal has been engineered with the user in mind. The video display modules swivels and tilts to provide the operator with a comfortable viewing posture.

andard 80 by 24 line screen format with a 25th line display machine status and aid in the diagnostics the event of a system malfunction.

87 key Selectric style keyboard arrangement along with numeric entry pad. Eight user definable func-tion keys.

The 3101 video terminal is RS232 compatable and dis-plays all 128 ASCII characters including control codes

Accessible customer setup switches aid in choosing such options as line speed, parity scroll, and reverse

But most of all, built into every 3101 terminal is the quality that you have learned to expect from the IBM Corporation. VDT-5101

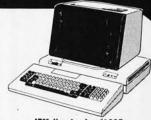

IBM direct price \$1295 CALIFORNIA DIGITAL
discount price \$1195 immediate delivery

|      |                                            |           | -  | 100  | aaa |
|------|--------------------------------------------|-----------|----|------|-----|
| ĐE,  | ⊃ривива<br>⊝орудара<br>⊝ородора<br>⊙воород | managarar | ÒŒ | 3(3) | വവവ |
| F 10 |                                            |           | 1  | œ    | വവവ |
|      | <u>andoletele</u>                          | 90000     | L  | 00   | odo |
|      | (=)                                        | )c)       | E  |      |     |

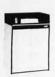

#### Local Data \$4,300

The Quiet 300 from Local Data incorporates the field proven Teletype Model 40 line printer incubanism. The unit attains print speeds upto 500 lines per minute. Switch selectable between R3-252 serial and Centrocites parallel interfacing. 132 column full character belt printer with vertical forms control. PRIL-300A, 125 lbs.

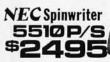

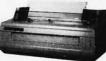

The word processing quality Spinwriter prints at speeds upto 53 char-acters per second. The Model 5518 PS is supplied with both parallel and HS-232 serial interfacion. Also included is the tractor treed mech-salam, along with print thinside and ribbon. PBR-5516 PS 70 lbs. Keyboart (KSH) Model 5200 PS available 52005. PBR-5528 PS 75 lbs.

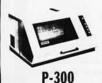

#### PRINTRONIX \$4500

Anadex

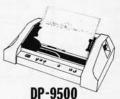

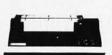

#### TI-810 Basic Printer List 1895

495 400

CENTRONICS

\$595 730 \$795

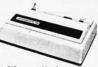

ror agner resolution the 737 implements a nine wire matrix print head. Parallel interfacing. Add 563 for RS232. PRC-730P (5). PRC-737P (S) 17 lbs.

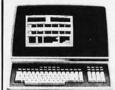

#### Appled Dgtal Data Systems Inc.

REGENT 25 8850

30 character by 24 line twelve inch screen. 18 key numeric-entry chaster. 18 key numeric-entry chaster. 18 key numeric-entry chaster. 18 key numeric-entry chaster. 18 key numeric-entry chaster. 18 key numeric-entry chaster. 18 key numeric-entry numeric-entry numeric

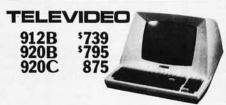

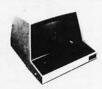

1520

## SOROC

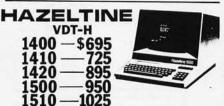

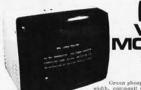

1295

#### HEWLETT PACKARD §2650

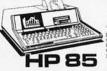

The Hewlett Packard III-85 is a complete, low cost portable computer system. This self contained package includes CPU, keyboard, printer, CRT display and cassette tape drive. SYS-HPS5 30 lbs.

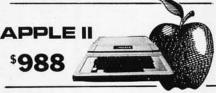

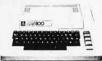

400

#### LOBO Disk Drives

necessary harmess... The Lobo puckage with One Shugart SABOIR disk drive...\$795 Two Shugart SABOIR disk drives.\$1195

#### Measurement Systems DMB 6400

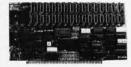

The DIB-6400 is the micreliable dynamic memore board that we have tester California Digital uses the DIB with our in that 18 bit Alpha-Alicro comper. After months of serice we have not experiene any errors.

Assembled and burned-in DIB - Mel-6400

\$850

#### direct connect MODEN Universal Data 103

Connects directly to the new modular phon jack. Fully powered from your existing telephone line. No need to locate externs AC power. Crystal control prevents frequency drift. Direct connect feature eliminates loss of information due to carbon compression that is associated with acoust tie modems. Runs circles around those other "Domesticated" modems.

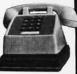

\$169

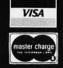

Circle 340 on inquiry card.

All merchandise sold by California Digital is premium grade. Shipping: First five pounds \$2.00; each additional add \$.40 Foreign orders 10% shipping. Excess will be refunded. California residents add 5% sales tax. COD's discouraged. Open accounts extended to state supported educational institutions and companies with a "Strong Dun & Bradstreet." Warehouse: 15608 Inglewood Blvd. Visitors by appointment.

TOLL FREE ORDER LINE (800)421-5<u>04</u>1 TECHNICAL & CALIFORNIA (213)679-9001

#### 7400

| 7 | 1                  | 4    | UU                   |      |
|---|--------------------|------|----------------------|------|
|   | 5N7400N            | .19  | SN74123N             | .59  |
|   | SN7401N            | .22  | SN74125N             | .39  |
|   | SN7402N            | .22  | SN74126N             | .44  |
|   | SN7403N            | .22  | SN74128N             | .59  |
|   | SN7404N            | .22  | SN74132N             | .69  |
|   | SN7405N            | .23  | SN74136N             | .95  |
|   | SN7406N            | .23  | SN74139N             | .95  |
|   | SN7407N<br>SN7408N | .23  | SN74141N<br>SN74142N | .69  |
|   | SN7409N            | .23  | SN74143N             | 2.95 |
|   | SN7410N            | .22  | SN74144N             | 2.95 |
|   | SN7411N            | .29  | SN74145N             | .62  |
|   | SN7412N            | .29  | SN74147N             | 1.95 |
|   | SN7413N            | .39  | SN74148N             | 1.20 |
|   | SN7414N            | .59  | SN74150N             | .99  |
|   | SN7416N            | .29  | SN74151N             | .67  |
|   | SN7417N            | 29   | SN74152N             | .67  |
|   | SN7420N            | 22   | SN74153N             | .67  |
|   | SN7421N            | 35   | SN74154N             | 1.19 |
|   | SN7422N            | 29   | SN74155N             | .82  |
|   | SN7423N<br>SN7425N | 29   | SN74156N<br>SN74157N | .69  |
|   | SN7425N            | 29   | SN74158N             | 1.65 |
|   | SN7427N            | 29   | SN74160N             | .95  |
|   | SN7429N            | .45  | SN74161N             | .95  |
|   | SN7430N            | 23   | SN74162N             | .89  |
|   | SN7432N            | 29   | SN74163N             | .87  |
|   | SN7437N            | .29  | SN74164N             | .97  |
|   | SN7438N            | 29   | SN74165N             | .97  |
|   | SN7439N            | 29   | SN74166N             | 1.20 |
|   | SN7440N            | 24   | SN74167N             | 1.95 |
|   | SN7441N            | .79  | SN74170N             | 1.69 |
|   | SN7442N            | .57  | SN74172N             | 5.95 |
|   | SN7443N<br>SN7444N | .79  | SN74173N             | .79  |
|   | SN7445N            | .79  | SN74174N<br>SN74175N | .89  |
|   | SN7446N            | .79  | SN74176N             | .85  |
|   | SN7447N            | .59  | SN74177N             | .85  |
|   | SN7448N            | .79  | SN74179N             | 1.80 |
|   | SN7450N            | 23   | SN74180N             | .75  |
|   | SN7451N            | 23   | SN74181N             | 1.75 |
|   | SN7453N            | .23  | SN74182N             | .75  |
|   | SN7454N            | .23  | SN74184N             | 1.95 |
|   | SN7459N            | .29  | SN74185N             | 1.95 |
|   | SN7460N            | .23  | SN74186N             | 9.95 |
|   | SN7470N            | .39  | SN74188N             | 3.90 |
|   | SN7472N<br>SN7473N | 34   | SN74190N<br>SN74191N | 1.15 |
|   | SN7474N            | 36   | SN74191N             | .85  |
|   | SN7475N            | .38  | SN74193N             | .85  |
|   | SN7476N            | 36   | SN74194N             | .85  |
|   | SN7479N            | 4.60 | SN74195N             | .85  |
|   | SN7480N            | .59  | SN74196N             | .85  |
|   | SN7481N            | 1.10 | SN74197N             | .85  |
|   | SN7482N            | 1.10 | SN74198N             | 1.39 |
|   | SN7483N            | .55  | SN74199N             | 1.39 |
|   | SN7485N            | .65  | SN74221N             | 1.39 |
|   | SN7486N            | .39  | SN74251N             | .95  |
|   | SN7489N            | 1.75 | SN74273N             | 1.05 |
|   | SN7490N            | .39  | SN74279N             | .89  |
|   | SN7491N<br>SN7492N | .65  | SN74283N<br>SN74284N | 2.15 |
|   | SN7492N<br>SN7493N | 49   | SN74284N<br>SN74285N | 3.90 |
|   | SN7494N            | 72   | SN74290N             | 1.25 |
|   | SN7495N            | .65  | SN74298N             | .95  |
|   | CALTADON           | 70   | CALTARCEN            | -00  |

| 2141 444 114 | 1.3  | 3N/41/UN | 1.09 |   |
|--------------|------|----------|------|---|
| SN7442N      | .57  | SN74172N | 5.95 | п |
| SN7443N      | .79  | SN74173N | .79  | н |
| SN7444N      | .79  | SN74174N | .89  | и |
| SN7445N      | .79  | SN74175N | .89  | п |
| SN7446N      | .79  | SN74176N | .85  | п |
| SN7447N      | .59  | SN74177N | .85  |   |
| SN7448N      | .79  | SN74179N | 1.80 |   |
| SN7450N      | 23   | SN74180N | .75  |   |
| SN7451N      | 23   | SN74181N | 1.75 |   |
| SN7453N      | .23  | SN74182N | .75  | н |
| SN7454N      | .23  | SN74184N | 1.95 | и |
| SN7459N      | .29  | SN74185N | 1.95 | п |
| SN7460N      | .23  | SN74186N | 9.95 |   |
| SN7470N      | .39  | SN74188N | 3.90 |   |
| SN7472N      | .34  | SN74190N | 1.15 | п |
| SN7473N      | .38  | SN74191N | 1.15 |   |
| SN7474N      | .36  | SN74192N | .85  |   |
| SN7475N      | .38  | SN74193N | .85  |   |
| SN7476N      | .36  | SN74194N | .85  | п |
| SN7479N      | 4.60 | SN74195N | .85  | п |
| SN7480N      | .59  | SN74196N | .85  |   |
| SN7481N      | 1.10 | SN74197N | .85  |   |
| SN7482N      | 1.10 | SN74198N | 1.39 | п |
| SN7483N      | .55  | SN74199N | 1.39 | п |
| SN7485N      | .65  | SN74221N | 1.39 | п |
| SN7486N      | .39  | SN74251N | .95  | н |
| SN7489N      | 1.75 | SN74273N | 1.05 | п |
| SN7490N      | .39  | SN74279N | .89  | п |
| SN7491N      | .65  | SN74283N | 2.15 |   |
| SN7492N      | .52  | SN74284N | 3.90 | п |
| SN7493N      | 49   | SN74285N | 3.90 |   |
| SN7494N      | .72  | SN74290N | 1.25 | п |
| SN7495N      | .65  | SN74298N | .95  | н |
| SN7496N      | .72  | SN74365N | .68  | н |
| SN7497N      | 3.10 | SN74366N | .68  | п |
| SN74100N     | .99  | SN74367N | .79  | п |
| SN74107N     | .32  | SN74368N | .79  | п |
| SN74109N     | .53  | SN74390N | 1.90 | Г |
| SN74116N     | 1.95 | SN74393N | 1.90 | П |
| SN74121N     | .29  | SN74490N | 1.90 | П |
| SN74122N     | .39  |          |      | П |
| _            |      |          |      | п |

#### MAC

|                  | CIVI | <b>U</b> 3         |       |
|------------------|------|--------------------|-------|
| CD4000           | .35  | CD4093             | .99   |
| CD4001           | .35  | CD4094             | 2.95  |
| CD4002           | .35  | CD4098             | 2.49  |
| CD4006           | 1.39 | CD4099             | 2.25  |
| CD4007           | .29  | MC14408            | 12.95 |
| CD4008           | 1.39 | MC14409            | 12.95 |
| CD4009           | .49  | MC14410            |       |
| CD4009           | .49  | MC14410            | 12.95 |
|                  |      |                    | 12.95 |
| CD4011           | .35  | MC14415            | 8.95  |
| CD4012           | .29  | MC14419            | 4.95  |
| CD4013           | .49  | CD4501             | .39   |
| CD4014           | 1.39 | CD4502             | 1.65  |
| CD4015           | 1.15 | CD4503             | .69   |
| CD4016           | .59  | CD4505             | 8.95  |
| CD4017           | 1.19 | CD4506             | .75   |
| CD4018           | .99  | CD4507             | .95   |
| CD4019           | .49  | CD4508             | 3.95  |
| CD4020           | 1.19 | CD4510             | 1.39  |
| CD4021           | 1.19 | CD4511             | 1,39  |
| CD4022           | 1.15 | CD4512             | 1.39  |
| CD4023           | .38  | CD4515             | 3.95  |
| CD4024           | .79  | CD4516             | 1.69  |
| CD4025           | .38  | CD4518             | 1.39  |
| CD4027           | 65   | CD4520             | 1.39  |
| CD4028           | 85   | CD4555             | 4.95  |
| CD4029           | 1.29 | CD4556             | .99   |
| CD4030           | .45  | CD4566             | 2.25  |
| CD4031           | 3.25 | 74C00              |       |
| CD4032           | 2.15 | 74C02              | .39   |
| CD4034           | 3.25 | 74004              | .39   |
| CD4035           | .95  | 74C08              | .49   |
| CD4037           | 1.95 | 74C10              | .49   |
| CD4040           | 1.29 | 74C14              | 1.65  |
| CD4041           | 1.25 | 74C20              | .39   |
| CD4042           | .95  | 74C30              | .39   |
| CD4043           | .85  | 74C32              | .99   |
| CD4044           | .85  | 74C42              | 1.85  |
| CD4046           | 1.75 | 74C48              | 2.39  |
| CD4047           | 1.25 | 74C73              | .85   |
| CD4048           | .99  | 74073              | .85   |
| CD4049           | 69   | 74C85              | 2.49  |
| CD4050           | .69  | 74C89              | 4.95  |
| CD4051           | 1.10 | 74C90              | 1.85  |
| CD4052           | 1.10 | 74C93              | 1.85  |
| CD4053           | 1.10 | 74C95              | 1.85  |
| CD4055           | 3.95 | 74C107             | 1.19  |
| CD4056           | 2.95 | 74C151             | 2.49  |
| CD4059           | 9.95 | 74C154             | 3.50  |
| CD4059           | 1.39 | 74C157             | 2.10  |
| CD4066           | .75  | 74C160             |       |
| CD4069           | .75  | 74C161             | 2.39  |
| CD4009           | .49  | 74C163             | 2.30  |
| CD4070           |      |                    |       |
| CD4071           | 35   | 74C164<br>74C173   | 2.39  |
|                  |      |                    | 2.59  |
| CD4073           | .35  | 74C174             | 2.75  |
| CD4075<br>CD4076 | .35  | 74C175             | 2.75  |
|                  | 1.29 | 74C192             | 2.39  |
| CD4077           | 35   | 74C193             | 2.39  |
| CD4078           | .35  | 74C195             | 2.39  |
| CD4081<br>CD4082 | .35  | 740922             | 7.95  |
| CD4082<br>CD4085 | 1.95 | 740923             | 6.95  |
| CD4085<br>CD4089 | 2.95 | MM80C95<br>MM80C97 | 1.50  |
| PP4003           | 2.90 | MMOUC97            | 1.25  |

#### 74LS00

|                      | ŦĿ   | 300                  | ,    |
|----------------------|------|----------------------|------|
| 74LS00N              | .35  | 74LS164N             | 1.19 |
| 74LS01N              | .28  | 74LS165N             | .89  |
| 74LS02N              | .28  | 74LS166N             | 2.48 |
| 74LS03N              | .28  | 74LS168N             | 1.89 |
| 74LS04N              | .39  | 74LS169N             | 1.89 |
| 74LS05N              | .28  | 74LS170N             | 1.99 |
| 74LS08N              | .39  | 74LS173N             | .89  |
| 74LS09N              | .39  | 74LS174N             | .99  |
| 74LS10N              | .28  | 74LS175N             | .99  |
| 74LS11N              | .39  | 74LS181N<br>74LS190N | 2.20 |
| 74LS12N<br>74LS13N   | .47  | 74LS190N             | 1.15 |
| 74LS14N              | 1.25 | 74LS191N             | .98  |
| 74LS15N              | .39  | 74LS193N             | .98  |
| 74LS20N              | .26  | 74LS194N             | 1.15 |
| 74LS21N              | .38  | 74LS195N             | .95  |
| 74LS22N              | .38  | 74LS196N             | .89  |
| 74LS26N              | .39  | 74LS197N             | .89  |
| 74LS27N              | .39  | 74LS221N             | 1.49 |
| 74LS28N              | .39  | 74LS240N             | 1.95 |
| 74LS30N              | .26  | 74LS241N             | 1.90 |
| 74LS32N              | .39  | 74LS242N             | 1.95 |
| 74LS37N              | .79  | 74LS243N             | 1.95 |
| 74LS38N              | .39  | 74LS244N             | 1.95 |
| 74LS40N              | .26  | 74LS245N             | 4.95 |
| 74LS42N              | .79  | 74LS247N             | 1.10 |
| 74LS47N              | .79  | 74LS248N             | 1,10 |
| 74LS48N              | .79  | 74LS249N             | 1.69 |
| 74LS51N              | .26  | 74LS251N             | 1.79 |
| 74LS54N              | .35  | 74LS253N             | .98  |
| 74LS55N              | .35  | 74LS257N             | .98  |
| 74LS73N              | .45  | 74LS258N             | .98  |
| 74LS74N              | .59  | 74LS259N             | 2.95 |
| 74LS75N              | .68  | 74LS260N             | .69  |
| 74LS76N              | .45  | 74LS261N<br>74LS266N | 2.49 |
| 74LS78N<br>74LS83AN  | .65  | 74LS255N             | .59  |
| 74LS85N              | 1,19 | 74LS275N             | 1.75 |
| 74LS86N              | .45  | 74LS279N             | .59  |
| 74LS90N              | .75  | 74LS283N             | 1.10 |
| 74LS92N              | .75  | 74LS290N             | 1.29 |
| 74LS93N              | .75  | 74LS293N             | 1.95 |
| 74LS95N              | .88  | 74LS295N             | 1.10 |
| 74LS96N              | .98  | 74LS298N             | 1.29 |
| 74LS107N             |      | 74LS324N             | 1.75 |
| 74LS109N             | .45  | 74LS347N             | 1.95 |
| 74LS112N             | .49  | 74LS348N             | 1.95 |
| 74LS113N             | .49  | 74LS352N             | 1.65 |
| 74LS114N             | .55  | 74LS353N             | 1.65 |
| 74LS122N             | .55  | 74LS363N             | 1,49 |
| 74LS123N             | 1.19 | 74LS365N             | .99  |
| 74LS124N             | 1.35 | 74LS366N             | .99  |
| 74LS125N             | .89  | 74LS367N             | .73  |
| 74LS126N             | .89  | 74LS368N             | .73  |
| 74LS132N             | .79  | 74LS373N             | 2.75 |
| 74LS136N             | .59  | 74LS374N             | 2.75 |
| 74LS138N             | .89  | 74LS375N             | .69  |
| 74LS139N<br>74LS145N | 1.25 | 74LS377N<br>74LS385N | 1.95 |
| 74LS145N             | 1.49 | 74LS385N             | .65  |
| 74LS151N             | .79  | 74LS390N             | 1.95 |
| 74LS153N             | .79  | 74LS393N             | 1.95 |
| 74LS154N             | 2.49 | 74LS395N             | 1.70 |
| 74LS155N             | 1.19 | 74LS399N             | 2.95 |
| 74LS156N             | .99  | 74LS424N             | 2.95 |
| 74LS157N             | .99  | 74LS668N             | 1.75 |
| 74LS158N             | .75  | 74LS670N             | 2.29 |
| 74LS160N             | .98  | 81LS95N              | 1.99 |
| 74LS161N             | 1.15 | B1LS96N              | 1.99 |
| 74LS162N             | .98  | 81LS97N              | 1.99 |
| 74LS163N             | .98  | 81LS98N              | 1.99 |
|                      |      |                      |      |

#### 74LS153N 74LS154N 74LS155N 74LS156N 74LS157N 74LS158N 74LS160N 74LS161N 74LS162N 74LS163N NEAR 5.95 LM1414N 1.90 1.49 LM1458CN/N .49

|   | 78M.G.     | 1.49  | MC1488N  | 1.4  |
|---|------------|-------|----------|------|
| ۰ | LM105H     | .99   | MC1489N  | 1.4  |
|   | LM108AH    | 2.95  | LM1496N  | .8   |
| ı | LM300H     | .79   | LM1556N  | 1.5  |
|   | LM301CN/H  | .35   | LM1800N  | .7   |
| ۰ | LM304H     | .98   | LM1820N  | .9   |
|   | LM305H     | .89   | LM1850N  | .9   |
| п | LM306H     | 3.25  | LM1889N  | 3.9  |
|   | LM307CN/H  | .29   | LM2111N  | 1.7  |
| ۰ | LM308CN/H  | .98   | LM2900N  | .9   |
|   | LM309K     | 1.49  | LM2901N  | 2.5  |
|   | LM310CN    | 1.25  | LM2917N  | 2.9  |
|   | LM311D/CN/ |       | CA3013T  | 2.2  |
|   | LM312H     | 1.75  | CA3018T  | 1.9  |
| ı | LM317T     | 2.75  | CA3021T  | 3.4  |
| ı | LM318CN/H  | 1.49  | CA3023T  | 2.9  |
|   | LM319N/H   | 1.25  | CA3035T  | 2.7  |
| ı | LM320K-XX* | 1.49  | CA3039T  | 1.4  |
|   | LM320T-XX* | 1.25  | CA3046T  | 1.2  |
|   |            |       |          |      |
|   | LM320H-XX* | 1.25  | LM3053N  | 1,49 |
| ۰ | LM323K     | 4.95  | CA3059N  | 3.2  |
|   | LM324N     | 1.25  | CA3060N  | 3.2  |
|   | LM339N     | .95   | CA3062N  | 4.9  |
|   | LM340K-XX* | 1.49  | LM3065N  | 1.4  |
| ı | LM340T-XX* | 1.25  | CA3080N  | 1.2  |
| ı | LM340H-XX* | 1.25  | CA3081N  | 1.6  |
|   | LM344H     | 1.95  | CA3082N  | 1.6  |
|   | LM348N     | 1.85  | CA3083N  | 1.9  |
|   | LM358CN    | .98   | CA3086N  | 1.2  |
|   | LM360N     | 1.49  | CA3089N  | 2.7  |
|   | LM372N     | 1.95  | CA3096N  | 2.4  |
|   | LM376N     | 3.75  | CA3097N  | 1.9  |
|   | LM377N     | 3.75  | CA3130T  | 2.4  |
|   | LM380CN/N  | 1.25  | CA3140T  | 2.4  |
| ı | LM381N     | 1.79  | CA3146N  | 2.4  |
|   | LM383T     | 1.95  | CA3160T  | 1.4  |
| ۰ | LM386N     | 1,49  | CA3190N  | 1.9  |
|   | LM387N     | 1.49  | CA3401N  | .61  |
|   | LM390N     | 1.95  | MC3423N  | 1.4  |
| п | NE531V/T   | 3.75  | MC3460N  | 3.9  |
|   | NE555V     | .39   | SG3524N  | 3.9  |
|   | NE556N     | .98   | CA3600N  | 3.5  |
|   | NE561T     | 19.95 | LM3900N  | .5   |
|   | NE562B     | 7.95  | LM3905N  | 1.4  |
| ı | NE565N/H   | 1.25  | LM3909N  | .9   |
| ۰ | NE566H/V   | 1.75  | RC4131N  | 2.9  |
|   | NE567V/H   | 1.50  | RC4136N  | 1.1  |
|   | NE592N     | 2.75  | RC4151N  | 4.5  |
|   | LM702H     | 2.99  | RC4194   | 4.9  |
|   | LM709N/H   | .29   | RC4195   | 4.4  |
| ı | LM710N/H   | .98   | ULN2001  | 1.2  |
|   | LM711N/H   | .39   | ULN2003  | 1.5  |
|   | LM715N     | 1.95  | SN75450N | .5   |
| ۱ | LM723N/H   | .75   | SN75451N | .4   |
| ۱ | LM733N/H   | .98   | SN75452N | .4   |
| ١ | LM739N     | 1.15  | SN75453N | .4   |
| ١ | LM741CN/H  | .33   | SN75454N | .4   |
| ١ | LM741CN-14 | .19   | SN75491N | .8   |
| ١ | LM747N/H   | .79   | SN75492N | .8   |
| ١ | LM748N/H   | .39   | SN75493N | .8   |
| ۱ | LM760CN    | 2.95  | SN75494N | .8   |
| ı | LM1310N    | 1.90  |          |      |
|   |            |       |          |      |

STORE 674 El Camino Real #2 Tustin, CA 92680 Specializing in Systems

#### 16K UPGRADE ONLY \$49.95 COMPUTER

#### NEW! We Now Have The Apple Silentype

IN STOCK With Apple Intelligent Interface Card. Reg. \$595.00

Interface Card Has All Software For Hi-Reg. Graphics & Pascal Use. \$549.00

#### BECKMAN

Digital Multimeters

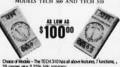

ranges plus 0.25% Vdc accuracy

#TECH 300 has a 0.5% Vdc accuracy and all the above leatures,
#Without Insta-Ohms\*\*\* continuity function or the 10 amp cur-

|                             | 100    |
|-----------------------------|--------|
| TECH 310 Digital Multimeter | 130    |
| VC-201 Vinyl Carrying Case  | \$10.  |
|                             | \$24   |
|                             | \$35   |
|                             | \$35   |
| Ct-231 AC Current Clamp     | \$42   |
| DL-241 Deluxe Test Lead Kit | \$10.  |
| TL-242 Spare Test Leads     | . \$6. |
|                             | 952    |
|                             |        |

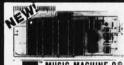

VISTE MUSIC MACHINE 9°

st State of the Art LSI Technology • Require voices • Uses three AY3-8910's to product ys music generated by the ALF Board • ALF

\$129.95

#### THE BONE FONE • SKIERS

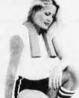

 JOGGERS · SKATERS CYCLERS You must hear it and feel it to believe it!

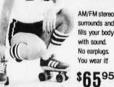

AM/FM stereo surrounds and fills your body with sound. No earplugs. You wear it!

#### FLOPPY DISK DRIVES

| Shugan See00-5% 35 tracks 295.00   |  |
|------------------------------------|--|
| Shugart 800/801R 8"                |  |
| Siemens Shugart Compatible Model   |  |
| FDD-120-8D                         |  |
| PERSCI Model 277 Dual              |  |
| WANGO/SIEMENS 514" Drive 290.00    |  |
| MPI B52 51/4" Dual                 |  |
| WANGO/SIEMENS 282 Dual 514" 395.00 |  |
| WANGO/SIEMENS 82 290.00            |  |
|                                    |  |

| CONTINENTAL SPECIAL                    | TIES                    |
|----------------------------------------|-------------------------|
| Medel LM-1 Logic Monitor               | 85.00<br>60.00<br>47.00 |
| MAX-100 100 MHz Portable Frequency Cou | ter<br>49.00            |
| Model LP-2 Economy Logic Probe         | 50.00<br>28.00          |
| Model LPK-1 Logic Probe Kit            | 77.00<br>21.95<br>0/250 |

#### **Proto Clips** 14-Pin Clip PC-14 16-Pin Clip PC-16 24-Pin Clip PC-24 40-Pin Clip PC-46

Proto Boards

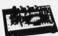

## APUTER

#### Apple II. 16K de or Apple II. Plus \$990 DISK SYSTEM SPECIAL Apple II Plus w/48K Supermod Video Modulator Disk II w/Controller Integer Based ROM Card.

Reg. \$2,220.00, ACP Price \$1819.00 SAVE \$401.00 SAVE \$401.00
Integer ROM Card
Proto Card.
M & R Modulator
Sanyo Cassette.
16X Upgrade Kit.
Desktop Plan.
8" Floppy Controller
Heuristics Speechlat
Romplus +
Supertalker H-Speed Serial (9. \$189.00 |
Centronics Pinter (10. \$189.00 |
Centronics Pinter (10. \$180.00 |
Apples (11) Firmware (189.00 |
Apples (10) Firmware (189.00 |
Apples (10) Firmware (189.00 |
Apples (10) Firmware (189.00 |
Apples (10) Firmware (189.00 |
Apples (10) Firmware (199.00 |
Apples (10) Firmware (199.00 |
Apples (10) Firmware (199.00 |
Apples (10) Firmware (199.00 |
Apples (10) Firmware (199.00 |
Apples (199.00 |
Apples (199.00 |
Apples (199.00 |
Apples (199.00 |
Apples (199.00 |
Apples (199.00 |
Apples (199.00 |
Apples (199.00 |
Apples (199.00 |
Apples (199.00 |
Apples (199.00 |
Apples (199.00 |
Apples (199.00 |
Apples (199.00 |
Apples (199.00 |
Apples (199.00 |
Apples (199.00 |
Apples (199.00 |
Apples (199.00 |
Apples (199.00 |
Apples (199.00 |
Apples (199.00 |
Apples (199.00 |
Apples (199.00 |
Apples (199.00 |
Apples (199.00 |
Apples (199.00 |
Apples (199.00 |
Apples (199.00 |
Apples (199.00 |
Apples (199.00 |
Apples (199.00 |
Apples (199.00 |
Apples (199.00 |
Apples (199.00 |
Apples (199.00 |
Apples (199.00 |
Apples (199.00 |
Apples (199.00 |
Apples (199.00 |
Apples (199.00 |
Apples (199.00 |
Apples (199.00 |
Apples (199.00 |
Apples (199.00 |
Apples (199.00 |
Apples (199.00 |
Apples (199.00 |
Apples (199.00 |
Apples (199.00 |
Apples (199.00 |
Apples (199.00 |
Apples (199.00 |
Apples (199.00 |
Apples (199.00 |
Apples (199.00 |
Apples (199.00 |
Apples (199.00 |
Apples (199.00 |
Apples (199.00 |
Apples (199.00 |
Apples (199.00 |
Apples (199.00 |
Apples (199.00 |
Apples (199.00 |
Apples (199.00 |
Apples (199.00 |
Apples (199.00 |
Apples (199.00 |
Apples (199.00 |
Apples (199.00 |
Apples (199.00 |
Apples (199.00 |
Apples (199.00 |
Apples (199.00 |
Apples (199.00 |
Apples (199.00 |
Apples (199.00 |
Apples (199.00 |
Apples (199.00 |
Apples (199.00 |
Apples (199.00 |
Apples (199.00 |
Apples (199.00 |
Apples (199.00 |
Apples (199.00 |
Apples (199.00 |
Apples (199.00 |
Apples (199.00 |
Apples (199.00 |
Apples (199.00 |
Apples (199.00 |
Apples (199.00 |
Apples (199.00 |
Apples (199.00 |
Apples (199.00 |
Apples (1 00, ACP Price \$1819.00
DS65 Dig-Sector \$34900
Apple Graphics Tablet 67500
D.C Hayes Modem II. 34900
Disk II w/Controller 55900
Disk II w/Controller 55900
Pascal Lang System 4500
Communications Card 18900
Communications Card 18900
Cornus 10 Megabyte Drive 462500 54.95 98.00 350.00 179.00 169.00

4625.00

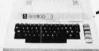

#### /LATARI 800 & 400

**Personal Computer System** ATARI 800 \$825.00 ATARI 400 \$449.00

ATARI 800 Includes: Computer Console, BASIC Lang, Cartridge, Education System Master Cartridge, BASIC Language Programming Manual, 800 Operator's Manual w/Notebook, Atan' 410 Program Recorder, 16K RAM Module, Power Supply, IV Switch Box.

| wishersts                              | Education System Consults Programs | Spelling                          | 35.00      |
|----------------------------------------|------------------------------------|-----------------------------------|------------|
| ksc Drive. 599.00                      | U.S. History 3500                  | Basic Electricity                 | 35.00      |
| tinter                                 | U.S. Government 35.00              | Basic Aloebra                     | 35.00      |
| hopram Recorder 69.00                  | Supervisory Skills 35.00           | Sanic Come and Program Consultion | 11/12/2017 |
| eftware - NOM Carbidges                | World History (Western) 35.00      | Guide to BASIC Programming        | 18.00      |
| ducation System Master Cartridge 28:00 | Basic Sociology 35:00              | BASIC Game Programs               | 1900       |
| tan BASIC 55.00                        | Courseing Procedures 35.00         | Alf-De Honory                     |            |
| asembler Debug 55.00                   | Principles of Accounting 35.00     | BK RAM Memory Module              | 110.00     |
| laskettuil 42 00                       | Physics 35 00                      | 16K RAM Memory Module             | 225.00     |
| Me 42.00                               | Great Classics (English) 35.00     | Datettes                          |            |
| uper Breakout *** 42.00                | Business Communications 35.00      | Blank Diskettes                   |            |
| Ausic Correcter 55.00                  | Basic Psychology 35.00             | Disk File Margory                 | 5.00       |
| aper Bug <sup>TM</sup> 42 00           | Effective Writing 35.00            | Accessory Controllers             |            |
| orreuter Chess 55.00                   | Auto Mechanics 35.00               | Driving Controller Pair           | 18.00      |
| lome Finance 55.00                     | Principles of Economics 35.00      | Paddle Controller Pair            | 18.00      |
|                                        |                                    | Joyetick Controller Pair          | 18.00      |
|                                        |                                    |                                   | 1.00       |

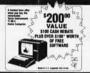

#### TEXAS INSTRUMENTS

99/4 PERSONAL COMPUTER

Superior Color, Music, Sound and Graphics - and a Powerful Extended Basic - All Built In. Ti 99/4 Console only available for \$659.00 \$1099.00

#### (xcommodore PET AS \$775.00

DISCOUNT PRICES 775.00 2023 80-Coi Plain Paper Printer 595.00 975.00 2040 Dual Mei Dick Ohie 1250.00 975.00 Pet to IEEE Cade. 395.5125.00 IEEE to IEEE Cade. 395.7125.00 CZN External Cassette Deck 95.00 795.00 Pet November 2015.00 Pet November 2015.00 Pet N 2001-8K 2001-16KN 2001-16KB (reg) 2001-32KN 2001-32KB (reg) 2022-80-Coi Dot Marix Printer

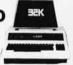

#### *CompuCruise*

†† Zemco, Inc.

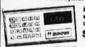

\$174.95 Model 41 \$154.95

cruise control An orboard navigational computer for automobiles, true recreational vehicles. Features cruse control, fuel ment system, trio computer, multifunctioned quartz time counter, plus many other functions.

#### ON CALCULATORS TEXAS INSTRUMENTS

CASIO FX68 Super Math Card JL 20 17.95 98.95 26.95

TOTAL VEHICLE

BACK TO SCHOOL SPECIALS

#### AUDIO DISC

SUGG. RET. \$119.00 \$89.95 151 7411

NOT A SPEAKER

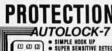

SIMPLE HOOK UP
SUPER SENSITIVE DETECTOR
DESCRIPTIVE DETECTOR
DESCRIPTIVE DELAY
SECRET CODE DISARM
SOULD STATE CHROUTRY
1 YEAR SUARANTEE

ACP PRICE ONLY\$99.95

THE PROFESSIONAL

DIGITAL VEHICLE SECURITY SYSTEM

#### SINGLE BOARD COMPLITED SELECTION CHINE

| BOARD      | PROCESSOR | ACP PRICE | ENCLOSURE |
|------------|-----------|-----------|-----------|
| KIM-1      | 6502      | 169.00    | Add 29.95 |
| SYM-1      | 6502      | 239.00    | Add 39.95 |
| Cromemco   | Z80       | 409.00    | N/A       |
| SD-SBC100  | Z80       | 239.00    | N/A       |
| AIM 65     | 6502      | 375.00    | Add 49.95 |
| Cosmac Vip | 1802      | 199.00    | Inc       |

P.O. Box 17329 Irvine, Calif. 92713 Direct Order Lines: (714) 558-8813 (800) 854-8230 or (800) 854-8241

FOR INTERNATIONAL ORDERS: 1401 E. Borchard (714) 953-0604 Santa Ana, CA 92705 TWX: 910-595-1565

STORE 1310 "B" E. Edinger #1 Santa Ana, CA 92705 Showrooms, Retail, Warehouse

RETAIL STORES OPEN MON-SAT

## GET 1980 CATALOG

#### STATIC \ RAM BOARDS 4) Jean Hoor Kit 1/2¢ pa bit! 450ns. 469.00 250ns. 499.00 S-100 32K (uses 2114) EMBLED ns 499.00 ASSEMBLED 4450ns. 469.00 250ns. 539.00 250ns. 499.00 Bare Board 49.95 Bare Board w/all parts less mem. 99.95

#### S-100 16K (S-100 Compatible)

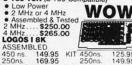

Vector Graphic 8K Kit \$139.95 Bare PC Board w/Data \$21.95 "Special Offer" Buy (4) 8K 450ns

#### The VISTA V-80 **Disk Drive System**

TRS80 ADD-ON SALE \$299.00

#### THE VISTA V-200 FOR EXIDY

| Nam<br>V200 E-20 | Starage<br>Capacity<br>400 | Drive<br>Configuration<br>2 Drive:     | Shipping<br>Weight<br>25 lbs | Price<br>119900 | - |
|------------------|----------------------------|----------------------------------------|------------------------------|-----------------|---|
| V200 E-22        | 800                        | Single Head<br>2 Drive.<br>Double Head | 25 tos                       | 1549 00         | 1 |
| V200 E-30        | 600                        | 3 Drive.<br>Single Head                | 3206                         | 1524 00         | 1 |
| V200 E-32        | 12 MEG                     | 3 Drue.<br>Double Head                 | 32 fbs                       | 1999 00         |   |

#### ATTENTION VIDEO HOBBYISTS!!!

\* BOX BUILDERS

\* USE AS REMOTE TUNER/TIMER

\* FULL SCHEMATICS AVAILABLE

\* FOR ONLY \$5.90! - FREE W/PURCHASE

#### NEW, UNUSED COMPONENTS

| 1 UHFAMF Turer Subassembly with all knobs |                 |
|-------------------------------------------|-----------------|
| and Video Demodulator                     | \$59.95         |
| 2 RF Modulator with Audio & Video inputs. |                 |
| Channel 3 or 4 Output                     | \$39.95         |
| 3. Digital Clock Module AM/PM Falorescent | 012.00          |
| Readout (Green)                           | \$19.95         |
| 4 300 Ohm to 75 Ohm Matching              | \$ 2.40         |
| or                                        | School \$123.34 |
| 5. Complete Set of All The Above          |                 |
| tor Only                                  | \$74.95         |
| Please Call For Volume                    | Discounts       |

RAM BOARDS SPECIAL Mits Dynamic RAM Boards 1 \$119.95 Untested \$95.00 16K

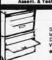

LOW COST FLOPPY DISK SUBSYSTEM

Walnut Wood Sides \$1490.00

\*CHECK DUR FLOPPY DISK PRICING ON THIS PAGE\*

SAVE \$300.00 (\$1799.00 VALUE)

\$399.00 \$629.00

#### WATANABE MIPLOT

IMS STATIC RAM BOARDS 250 ns 450 ns \$209.00 \$189.00

#### 8K Static 16K Static 32K Static \$449.00

**CENTRONICS PRINTER** Model 737

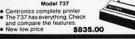

| SALE! SD SYSTEMS BOARDS      |                     |           |  |  |  |
|------------------------------|---------------------|-----------|--|--|--|
| SA TAKE 10                   | 0% OFF! KIT         | ASSEM     |  |  |  |
| SBC 100 Single Board Comput  | ter (2MHz) \$265.00 | \$ 349.00 |  |  |  |
| SBC 200 Single Board Comput  | ter (4MHz) 299.00   | 399.00    |  |  |  |
| Z80 Starter System           | 319.00              | 449.00    |  |  |  |
| VDB 8024 Video Display Board | 335.00              | 459.00    |  |  |  |
| Versa-Flocov II              | 325.00              | 429.00    |  |  |  |
| Expando PROM                 | 115.00              | 225.00    |  |  |  |
| SD100 Computer System w/64   | IK +                | 6995.00   |  |  |  |
|                              |                     |           |  |  |  |

| 6800 N   | IICROMODULE™ PRICE               | LIST      |
|----------|----------------------------------|-----------|
| MODEL NO | DESCRIPTION                      | PRICE     |
| 9600A    | Single Board Microcomputer       | \$495.00  |
| 9609     | Advanced Single Bd. Comp. (680)  | 91 595.00 |
| 9601     | 16 Slot Mother Board             | 175.00    |
| 9602     | Card Cage                        | 75.00     |
| 9603     | 8 Slot Mother Board              | 100.00    |
| 9604     | Power Supply                     | 275.00    |
| 9605     | DC Input Power Supply            | 325.00    |
| 9610     | Utility Proto Board              | 39.00     |
| 9611     | Arith. Proc/Memory Module        | 495.00    |
| 9612     | Buffered Utility Proto Board     | 49.00     |
| 9616     | 32K EPROM/RAM Module             | 250.00    |
| 9617     | EPROM Programming Head           | 250.00    |
| 9620     | 16 Channel Parallel I/O Module   | 295.00    |
| 9622     | Senal-Parallel I/O Module        | 325.00    |
| 9627     | 16K Static RAM Module 470ns      | 395.00    |
| 9629     | 32K Static RAM 450ns             | 695.00    |
| 9629A    | 32K Static RAM 200ns             | 895.00    |
| 9630     | Card Extender                    | 68.00     |
| 9640     | Multiple Programmable Timer      | 395.00    |
| 9650     | 8 Channel Duplex Serial I/O Mod. | 395.00    |
| 9655     | Intelligent Tape Controller      | 550.00    |
| 96103    | 32/32 I/O Module                 | 275.00    |
| 96702    | Contact Closure Module           | 350.00    |
|          |                                  |           |

#### APPLE/EXIDY/EXPANDO TRS 80 16K-UPGRADE KIT \$49.95 TRS-80/APPLE \$49.95

MEMORY EXPANSION KITS. 4116's, 16K (200/250 ns.) 8 pcs for \$49.95 w/instructions & jumpers

Call For Volume Pricing ★ Special: TRS80 Schematic . . . . \$ 4.95 ★ Expansion Interface Schematic . \$ 4.95 ★ Expansion Interface Connector . . 7.95

#### EXPANDORAM II MEMORY KITS

\* Bank Selectable \* Uses 4116 200 ns.

\* Write Protect Low \* Power 8VDC, ±16VDC

\* Phantom New Low \* Up to 4 MHz

Expando 64 Kit (4116) Assem. & Tested Add \$50. 16K \$269.00 32K \$349.00 48K \$435.00 64K \$505.00

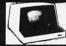

SOROC SALE

IQ 120 . . . \$ 695.00 IQ 140 . 995.00 Eraser

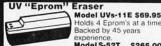

Holds 4 Eprom's at a Backed by 45 years Model S-52T...\$265.00
Professional Industrial Model

#### EMAKO-20.. Reg. \$777.00 \$599.00

UNBELIEVABLEII UNBELIEVABLEII
125 Caps, 60 lpm - Vertical
Formal Unit - 96 Characters - Upper/Lower Case 4,5° to 9.5° Adjustable
80 col/40 col double
width - Full 96 char, ASCII

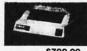

EMAKO-22.....\$799.00 Prints a 132 col/line. Available with paraflel or serial output at same price

VISTA PRINTER VI 25 CPS Full Character Daisy Wheel, 136 Column Model

#### No. FP1500 \$1995.00

BASE II PRINTER 60 Lines Per Minu.
 115/230 VAC, 50 or 60 Hz.
 72, 80, 96, 120 or 132 Char/Line
 Self-Test Switch

#### 

#### Z-80/Z-80A/8080 CPU BOARD -80 Kit. -80 Bare PC Board. or 4MHz Speed Add \$15.00

8080A Assembled..... S-100 MOTHERBOARD SPECIAL .. NOW \$52.95

#### reg \$69.95..... SIEMEN'S FLOPPY

B\* Drive with Double-De
 90 Day Warranty

\*CHECK OUR FLOPPY DISK PRICING 801 R 8475.00

**ACOUSTIC MODEM** 

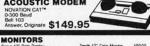

Zenth 13" Color Monitor MGA 13" Color TV VAMP 19" Color Monitor VAMP 15" Color Monitor Sanyo 9" Sanyo 15" Lindex 12" 499.00 349.00 575.00 449.00 169.95 \$325.00 Motorota 12". Fligh Resolut 22 MHz, DEM Model #M3000-340. 21900

| DATA BOOKS . COMPUTER                                           | B00    | KS    |
|-----------------------------------------------------------------|--------|-------|
| 1980 IC Master                                                  |        | 59.95 |
| INTEL Data Book<br>INTEL MCS 85 Manual                          |        |       |
| SALE . OSBORNE BOOKS . BA                                       | LE     |       |
|                                                                 | Reg.   | Sale  |
| Intro to Micros Vol. D                                          | 0.50   | 7.75  |
| Intro to Micros Vol. I<br>8080A Programming<br>6800 Programming | 8.50   | 7.75  |
| 8080A Programming                                               | 850    | 7.75  |
| 6800 Programming                                                | 6'50   | 7.75  |
| Z80 Programming                                                 | 8.50   | 7.75  |
| Vol. II Some Real Microprocessors w/Binder                      | 30-00  | 27.50 |
| Vol. III Some Real Support Devices w/Binder                     |        | 18.50 |
| Intro to Micros Vol. III.                                       | .70.00 | 18.50 |

| Intro to Micros Vol. III.               | 20.00, 18.50 |
|-----------------------------------------|--------------|
| SALE . SYBEX COMPUTER BOOK              | S . SALE     |
| 6502 Games                              | \$12.95      |
| Intro. to Personal & Business Computing | 12.95        |
| Mircoprocessors From Chips to Systems   | 12.95        |
| Microprocessor Intertacing Techniques   | 12.95        |
| Programming the Z80                     | 12.95        |
| Programming the Z8000.                  | 12.95        |
| Programming the 6502                    | 12.95        |

FIRST TO OFFER PRIME PRODUCTS TO THE HOBBYIST AT FAIR PRICES!

1. Proven Quality Factory tested products only.

2. Guaranteed Satisfaction

3. Over \$1,000,000.00 Inventory 1980 CATALOG NOW AVAILABLE.
Send \$2.00 for your copy of the most complete catalog of computer products.
A must for the serious computer user.

MICROPROCESSORS Z8001 16 bit to 8Mb... Z8002 16 bit to 64K ... Z800. Z80A. F-8 (3850) 2650 8080A-4MH; SALE 8085

6800B 2.0 MHz 6802P

ADVANCED SUPPORT

**Z-80 SUPPORT CHIPS** Z-80 SUPPOH
Z80-PIO 2.5 MHz
Z80-PIO 4.0 MHz
Z80-CTC 2.5 MHz
Z80-CTC 4.0 MHz
Z80-ACTC 4.0 MHz
Z80-ACMA 4.0 MHz
Z80-ACMA 4.0 MHz
Z80-ACMA 4.0 MHz
Z80-SIO/0 4.0 MHZ
Z80-SIO/1 4.0 MHz
Z80-SIO/2 2.5 MHz
Z80-SIO/2 4.0 MHz
Z80-SIO/2 4.0 MHz 39.40 35.95 39.40 35.95 39.40

8080/8085 \$1 153:8156 I/O with Eprom. 815:8:8156 I/O with Eprom. 8202 Dyn. Ram Cont. 8202 Dyn. Ram Cont. 8202 Dyn. Ram Cont. 8202 Dyn. Ram Cont. 8202 Dyn. Ram Cont. 8202 Dyn. Ram Cont. 8202 Dyn. Ram Cont. 8214 Promy Int. 8216 Bus Driver 8224 Clock Gen. 8224 I/O Cont. 8224 I/O Cont. 8224 I/O Cont. 8224 I/O Cont. 8225 I/O Cont. 8225 I/O Cont. 8225 I/O Dyn. Ram Cont. 8225 I/O Dyn. 8225 I/O Dyn. Ram Cont. 8225 I/O Dyn. Ram Cont. 8225 I/O 8080/8085 SUPPORT

49.95 **6800 SUPPORT CHIPS** 

6810 128 x 8 Ram. 6820 PIA 6821 PIA 6821 PIA.
6828 Priority Int.
68344 1512 x 8 Eprom.
6845/HD45695 CRT Cont.
6847 Color CRT
6850 ACId.
6852 Serial Adapter
6860 Modeem
6862 Modulator
68714 1.0MHz OSC.
68775.
6878 Serial Serial Color CRT
6878 Serial Serial CRT

SHIFT REGISTER SALE

6502 SUPPORT CHIPS

| 6520 PIA<br>6522 Mult | 11.95 |
|-----------------------|-------|
| 6532                  | 19.95 |
| 6551                  | 19.95 |
| PROM                  | IS    |
| 2708 450 ns           |       |
| 2708-6 650 ns         |       |
| 1702A                 |       |
| 2732                  |       |
| 2716-5V               | 14.95 |
| 2716-5V, 12V          |       |
| 2758-5V               |       |
| 5203AQ                |       |
| 5204AQ                |       |
| IM 5610               | 3.90  |
| SALE 8223 32 x 8      |       |
| 82S115 512 x 8 (TS)   |       |
| 825123.32 x 8         |       |
| 82S126 256 x 4        | 4.90  |
| 825129 256 x 4 (TS)   | 4.90  |
| 82S130 512 x 4 (OC    | 6.50  |

CHARACTER GEN.

UARTS/BAUD RATE 9 95 KEYBOARD ENCODERS 13.75 13.75 ...9.95 ...9.95

STATIC RAMS 211.02 450ns. 211.02 250ns. 211.02 250ns. 2111. 2101.1 2101.1 210 SALE 2102 2189 1.30 1.25 3.75 3.65 2.95 2.85 2.90 2.70 6.50 5.95 5.50 5.25 8.95 7.95 7.95 7.85 10.96 10.25 1.95 1.95 1.95 1.95 1.95 7.95 2.96 2.96 2.96 2.96 2.95 2.96 2.95 2.95 1.95 10.25 1.95 1.95 1.95 1.95 1.95 7.95 3.95 3.25 3.95 3.25 3.95 1.95 1.95

DYNAMIC RAMS RAMS 4.95 2.45 \$159.95 SOCKETS

#### ZERO INSERTION FORCE

LED READOUTS

| The color of the color of the

IC SPECIAL PURCHASE

IC SPECIAL PURCH

LT 1300 JFET Analog Murii 8 but
LCM 1500 JFET Analog Murii 8 but
LCM 1500 SCHOOL 1500 SCHOOL 1500 SCHOOL

LCM 7005 CMOS LED Stoppwatch/Tr

LCM 7207 Oscillator Controller

LCM 7207 Oscillator Controller

LCM 7207 School 1500 SCHOOL

LCM 7208 School 1500 SCHOOL

LCM 7200 School 1500 SCHOOL

LCM 7200 School 1500 SCHOOL

LCM 7200 School 1500 SCHOOL

LCM 7200 SCHOOL

LCM 7200 SCHOOL

LCM 7200 SCHOOL

LCM 7200 SCHOOL

LCM 7200 SCHOOL

LCM 7200 SCHOOL

LCM 7200 SCHOOL

LCM 7200 SCHOOL

LCM 7200 SCHOOL

LCM 7200 SCHOOL

LCM 7200 SCHOOL

LCM 7200 SCHOOL

LCM 7200 SCHOOL

LCM 7200 SCHOOL

LCM 7200 SCHOOL

LCM 7200 SCHOOL

LCM 7200 SCHOOL

LCM 7200 SCHOOL

LCM 7200 SCHOOL

LCM 7200 SCHOOL

LCM 7200 SCHOOL

LCM 7200 SCHOOL

LCM 7200 SCHOOL

LCM 7200 SCHOOL

LCM 7200 SCHOOL

LCM 7200 SCHOOL

LCM 7200 SCHOOL

LCM 7200 SCHOOL

LCM 7200 SCHOOL

LCM 7200 SCHOOL

LCM 7200 SCHOOL

LCM 7200 SCHOOL

LCM 7200 SCHOOL

LCM 7200 SCHOOL

LCM 7200 SCHOOL

LCM 7200 SCHOOL

LCM 7200 SCHOOL

LCM 7200 SCHOOL

LCM 7200 SCHOOL

LCM 7200 SCHOOL

LCM 7200 SCHOOL

LCM 7200 SCHOOL

LCM 7200 SCHOOL

LCM 7200 SCHOOL

LCM 7200 SCHOOL

LCM 7200 SCHOOL

LCM 7200 SCHOOL

LCM 7200 SCHOOL

LCM 7200 SCHOOL

LCM 7200 SCHOOL

LCM 7200 SCHOOL

LCM 7200 SCHOOL

LCM 7200 SCHOOL

LCM 7200 SCHOOL

LCM 7200 SCHOOL

LCM 7200 SCHOOL

LCM 7200 SCHOOL

LCM 7200 SCHOOL

LCM 7200 SCHOOL

LCM 7200 SCHOOL

LCM 7200 SCHOOL

LCM 7200 SCHOOL

LCM 7200 SCHOOL

LCM 7200 SCHOOL

LCM 7200 SCHOOL

LCM 7200 SCHOOL

LCM 7200 SCHOOL

LCM 7200 SCHOOL

LCM 7200 SCHOOL

LCM 7200 SCHOOL

LCM 7200 SCHOOL

LCM 7200 SCHOOL

LCM 7200 SCHOOL

LCM 7200 SCHOOL

LCM 7200 SCHOOL

LCM 7200 SCHOOL

LCM 7200 SCHOOL

LCM 7200 SCHOOL

LCM 7200 SCHOOL

LCM 7200 SCHOOL

LCM 7200 SCHOOL

LCM 7200 SCHOOL

LCM 7200 SCHOOL

LCM 7200 SCHOOL

LCM 7200 SCHOOL

LCM 7200 SCHOOL

LCM 7200 SCHOOL

LCM 7200 SCHOOL

LCM 7200 SCHOOL

LCM 7200 SCHOOL

LCM 7200 SCHOOL

LCM 7200 SCHOOL

LCM 7200 SCHOOL

LCM 7200 SCHOOL

LCM 7200 SCHOOL

LCM 7200 SCHOOL

LCM 7200 SCHOOL

LCM 7200 SCHOOL

LCM 7200 SCHOO

#### VERBATIM DISKETTES 100% CERTIFIED ERROR-FREE!

. 35 TRACKS, DOUBLE DEMSITY, SINGLE-SIDED 514

COM 5027 COM 5037

MC1372 8.95 MM5298-4A/B 2.95

DESCRIPTION Soft Sectored TRS 80, etc. 10 Hole Hard NS. Apple: etc. 16 Hole Hard Micropolis \$27.25 27.25 27.25 40 & 77 TRACK DOUBLE DENSITY - SINGLE SIDED 514" WINUS REINFORCEMENT RING 577-01 577-10 577-16 Soft Sectored TRS 80 etc 10 Hole Hard NS. Apple etc 16 Hole Hard Micropolis 40 TAXCKS, COUNCE SIDE 0, COUNCE DEKSITY 5%
550-01 Soft Sectored SA 450 MPI 52
550-10 10 Hole Hand, BASF, WANGCO
550-16 16 Hole Hand Micro? \$3950 3950 3950 550-15 IB NOR nam Notes 
• 8" 10th Certifieb BISETTES

• 800-01 Soft Single Density, 3740

FD800-32 32 Hard Single Density, 3740

FD800-32 Soft Double Density, 3740

FD830-01 Soft Double Softed Double Density, 3740 VOLUME DEALER PRICING AVAILABLE WE ALSO STOCK DYSAN-CALL

FLOPPY DISK I/O

1771-01 8" & Minifloppy uPd372 Nec Floppy 1781 Dual Floppy 1791-01 Dual Floppy uPd 765 Floppy 24.95 .49.95 .29.95 .36.95 .49.95

A/D CONVERTERS

8700 8 bit Binary 8701 10 bit Binary 8703 8 bit TS 9400 Voit to Freq. Conv. 8750 3½ Digit BCD 1408L6 6 bit 1408L8 8 bit DACOI D to A

#### TV CHIPS/SOUND

AY3850-1 6 Games B/W. AY3850-1 6 Games B/W. AY38515 Color Converter AY3850-1 Roadrace Game. AY3850-1 Warfare Game. AY3850-1 Shooting Galiler, AY3807-1 Shooting Galiler, AY3807-1 Spound Generator AY3807-1 Spound Generator

#### WAVEFORM GEN.

#### SHIFT REGISTERS

| MM500H Dual25         | 50    |
|-----------------------|-------|
| MM5056N Dual 256      |       |
|                       | 2.95  |
| 2510A Dual 100        |       |
| 2847 Quad 80          | 4.95  |
| 3341 Dual 80          | 4.95  |
| 3351 40 x 9 FIFO      | 17.95 |
| 3357 Quad 80          | 6.95  |
| 9403 16 x 4 FIFO      | 24.95 |
| 9408 10 Bit Sequencer | 9.95  |
|                       |       |

#### CTS DIPSWITCHES

CTS206-2 1.75 CTS206-7 1.75 CTS206-4 1.75 CTS206-8 1.95 CTS206-5 1.75 CTS206-9 1.95 CTS206-6 1.75 CTS206-10 1.95

#### CONNECTORS (GOLD)

DB25P (RS232). DB25S Female... Hood. Set w/Hood, Sale 22/44 W/W, S/T, KIM 43/86 W/W, S/T, MOT 50/100 S-100 Connector w/w. 50/100 S-100 Connector s/t.

> NAKED PC Z-80 CPU (Ithaca) ....

32K Static RAM (2114)
8K Eprom (2708)
1702 Eprom Beatr
2708/2716 Eprom (thaca)
2708/2716 Eprom (thaca)
2708/2716 Eprom (thaca)
2708/2716 Eprom (thaca)
2708/2716 Eprom (thaca)
2708/2716 Eprom (thaca)
2708/2716 Eprom (thaca)
2708/2716 Eprom (thaca)
2708/2716 Eprom (thaca)
2708/2716 Eprom (thaca)
2708/2716 Eprom (thaca)
2708/2716 Eprom (thaca)
2708/2716 Eprom (thaca)
2708/2716 Eprom (thaca)
2708/2716 Eprom (thaca)
2708/2716 Eprom (thaca)
2708/2716 Eprom (thaca)
2708/2716 Eprom (thaca)
2708/2716 Eprom (thaca)
2708/2716 Eprom (thaca)
2708/2716 Eprom (thaca)
2708/2716 Eprom (thaca)
2708/2716 Eprom (thaca)
2708/2716 Eprom (thaca)
2708/2716 Eprom (thaca)
2708/2716 Eprom (thaca)
2708/2716 Eprom (thaca)
2708/2716 Eprom (thaca)
2708/2716 Eprom (thaca)
2708/2716 Eprom (thaca)
2708/2716 Eprom (thaca)
2708/2716 Eprom (thaca)
2708/2716 Eprom (thaca)
2708/2716 Eprom (thaca)
2708/2716 Eprom (thaca)
2708/2716 Eprom (thaca)
2708/2716 Eprom (thaca)
2708/2716 Eprom (thaca)
2708/2716 Eprom (thaca)
2708/2716 Eprom (thaca)
2708/2716 Eprom (thaca)
2708/2716 Eprom (thaca)
2708/2716 Eprom (thaca)
2708/2716 Eprom (thaca)
2708/2716 Eprom (thaca)
2708/2716 Eprom (thaca)
2708/2716 Eprom (thaca)
2708/2716 Eprom (thaca)
2708/2716 Eprom (thaca)
2708/2716 Eprom (thaca)
2708/2716 Eprom (thaca)
2708/2716 Eprom (thaca)
2708/2716 Eprom (thaca)
2708/2716 Eprom (thaca)
2708/2716 Eprom (thaca)
2708/2716 Eprom (thaca)
2708/2716 Eprom (thaca)
2708/2716 Eprom (thaca)
2708/2716 Eprom (thaca)
2708/2716 Eprom (thaca)
2708/2716 Eprom (thaca)
2708/2716 Eprom (thaca)
2708/2716 Eprom (thaca)
2708/2716 Eprom (thaca)
2708/2716 Eprom (thaca)
2708/2716 Eprom (thaca)
2708/2716 Eprom (thaca)
2708/2716 Eprom (thaca)
2708/2716 Eprom (thaca)
2708/2716 Eprom (thaca)
2708/2716 Eprom (thaca)
2708/2716 Eprom (thaca)
2708/2716 Eprom (thaca)
2708/2716 Eprom (thaca)
2708/2716 Eprom (thaca)
2708/2716 Eprom (thaca)
2708/2716 Eprom (thaca)
2708/2716 Eprom (thaca)
2708/2716 Eprom (thaca)
2708/2716 Eprom (thaca)
2708/2716 Eprom (thaca)
2708/2716 Eprom (thaca)
2708/2716 Eprom (thaca)

#### COMPUTER SPECIALS

DISCOUNTS! 

#### SOCKET SPECIALS

39.95

TERMS: Use check, M/C, VISA, AMEX, CB, or COD, COD requires 25% deposit. Charge Orders please include expiration date. Foreign pay U.S. Funds. Order by phone, mail or TWX. MINIMUM \$10.00. Please in-TWX. MINIMUM \$10.00. Please in clude magazine issue and phone no SHIPPING: U.S.A. add \$2.00 for first of the state of the state of the

RE 1310 "B" E. Edinger Santa Ana, CA 92705 wrooms, Retail, Warehouse STORE

RETAIL STORES OPEN MON-SAT 3" E. Edinger STORE 674 El Camino Real ne, CA 9276 #2 Tustin, CA 92680 li, Warehouse Specializing in Systems

P.O. Box 17329 Irvine, Calif. 92713 Direct Order Lines: (714) 558-8813 (800) 854-8230 or (800) 854-8241

FOR INTERNATIONAL ORDERS: 1401 E. Borchard (714) 953-0604 Santa Ana, CA 92705 TWX: 910-595-1565

#### 7400 TTL SN7470N SN7472N SN7473N SN7474N SN74160N SN74161N SN74162N SN74163N SN74164N SN74165N SN74166N SN7400N SN7401N SN7403N SN7403N SN7403N SN7405N SN7405N SN7405N SN7405N SN7405N SN7410N SN7410N SN7411N SN7411N SN7411N SN7411N SN7411N SN7411N SN7411N SN7411N SN7411N SN7421N SN7422N SN7422N SN742N SN742N SN742N SN7 5N7476N 5N7479N 5N7482N 5N7482N 5N7485N 5N7485N 5N7486N 5N7489N 5N7491N 5N7491N 5N7492N 5N7493N 5N7494N 5N7494N 5N7494N 5N7495N SIV14165N SIV14170N SIV14170N SIV14173N SIV14173N SIV14173N SIV14175N SIV14175N SIV14175N SIV14175N SIV14175N SIV14185N SIV14185N SIV141 SN7495N SN7495N SN74100N SN74100N SN74100N SN74100N SN74115N SN741121N SN74122N SN74123N SN74125N SN74125N SN74135N SN74136N SN741410N SN741410N SN7414141N SN74144N SN74144N SN74144N SN7437N SN7438N SN7449N SN7449N SN7441N SN7441N SN7444N SN7445N SN7445N SN7445N SN7446N SN7445N SN7450N SN7450N SN7454N SN7454 5N74147N 5N74148N 5N74150N 5N74151N 5N74152N SN74279N SN74283N 5N74283N SN74284N SN74285N SN74365N SN74367N SN74368N SN74390N SN74393N 5N74152N 5N74153N 5N74154N 5N74155N 5N74156N 5N74157N CD4070 CD4071 CD4072 CD4076 CD4081 CD4082 CD4093 CD4098 MC14409 MC14410 CD4000 CD4001 CD4002 CD4006 CD4007 CD4009 CD4011 CD4011 CD4012 CD4013 CD4016 CD4016 CD4016 CD4016 CD4017 CD4018 CD4018 CD .39 .39 .119 .25 .49 .39 .25 .49 .1.19 .59 .1.19 .99 .49 .1.19 .29 .29 .29 .29 .69 **CMOS** .55 .49 .49 1.39 .39 .99 1.19 14.95 14.95 14.95 13.95 2.49 3.95 1.29 2.95 1.29 C D4028 C D4029 C D4030 C D4035 C D4040 C D4041 C D4042 C D4044 C D4046 C D4046 C D4059 C D4050 C D4050 C D405 .89 1.49 .99 1.49 .99 .89 1.79 2.50 1.35 .49 1.19 2.95 9.95 1.49 .79 .79 MC14410 MC14411 MC14419 MC14433 MC14506 MC14507 MC14562 MC14583 CD4508 CD4510 CD4511 CD4515 CD4515 CD4516 CD4516 CD4516 CD4516 CD4520 CD4566 MAN 6750 MAN 6760 MAN 6780 DL701 DL704 74C00 74C02 74C04 74C08 74C10 74C14 74C20 74C30 .39 .39 .39 .39 .75 .39 1.39 1.96 .79 74C00 74C 163 74C 164 74C 173 74C 192 74C 193 74C 195 74C 922 74C 923 74C 925 74C 926 80C 95 80C 97 1.69 1.69 1.69 1.69 5.49 5.75 7.50 7.50 .79 74C85 74C90 74C93 74C95 74C107 74C151 1.29 1.29 1.59 1.89 2.96 3.96 2.25 1.69 74C42 74C48 74C73 74C74 74C151 74C154 74C157 74C160 74C161 LM710N LM712N/H LM712N/H LM712N/H LM722N/H LM732N LM739N LM739N LM739N LM739N LM740N LM740N LM740N LM740N LM740N LM740N LM740N LM188CN/H LM740N LM188CN/H LM740N LM188CN/H LM740N LM188CN/H LM189N LM189N LM1 LINEAR LM340K-18 LM340K-24 LM340T-5 LM340T-6 LM340T-15 LM340T-15 LM340T-15 LM340T-18 LM340T-14 LM320T-24 LM358N LM373N LM373N LM377N LM380CN LM380CN LM381N LM382N LM320N-5 LM320N-5 LM320K-5,2 LM320K-15 LM320K-15 LM320K-15 LM320T-5 LM320T-5 LM320T-12 LM320T-15 LM320T-15 1.50 1.49 11).59 1.49 1.25 .59 4.95 .39 .39 .39 .39 .39 .39 1.25 1.25 1.25 4.49 4.49 LM382N NE510A NE529A NE531H7 NE536T NE540 NE544N NE550N NE555V NE5560B NE562B 6.00 4.95 3.96 6.00 6.00 4.95 1.30 5.00 5.00 1.25 1.75 4.95 4.95 NE560B NE562B LM565N/H LM566CN LM5667V/H NE570N LM703CN/H LM709N/H 74LS00TTL 74LS139 74LS151 74LS155 74LS160 74LS160 74LS162 74LS164 74LS164 74LS17 74LS191 74LS191 74LS191 74LS194 74LS194 74LS194 74LS194 74LS194 74LS194 74LS194 74LS194 74LS194 74LS194 74LS194 74LS195 74LS257 74LS257 74LS260 74LS367 74LS367 74LS00 1.05 1.05 1.05 1.05 1.15 1.39 1.25 1.39 74LSS1 74LSS4 74LSS5 74LS73 74LS73 74LS76 74LS76 74LS78 74LS85 74LS80 74LS92 74LS92 74LS92 74LS109 74LS109 74LS123 74LS123 74LS132 74LS132 74LS134 74LS01 74LS02 74LS03 74LS04 74LS08 74LS09 74LS10 74LS11 74LS13 74LS13 74LS21 74LS22 74LS22 74LS22 74LS23 74LS23 74LS24 74LS24 74LS24 74LS25 1.50 1.25 2.49 1.25 1.39 1.39 1.39 1.25 1.05 1.75 83 .90 .75

#### JE608 PROGRAMMER

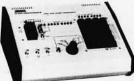

Barre.

# Bayed decking serification of prop.

# Bayed decking serification of prop.

# Bayed decking serification of prop.

# Bayed decking the series of the series of t

The JEGOS EPROM Programmer is a completely self-contained systems for its operation. The EPROM can be programmed for JEGOS Programmer can emulate a programmer EPROM by the program, for a system, prior to programming a chip. Any charge program, for a system, prior to programming a chip. Any charge Mexadecimal Keyboard so that rewriting the entire program will be considered to the chip. Any charge of Sept. 200.

JE608K KIT
JE608A Assembled and tested \$399.95 \$499.95

#### DISCRETE LEDS

MV50 XC209R XC209G XC209Y XC526R XC526G XC526Y XC526C .085" red .125" red .125" green .125" green .185" red .185" green .185" yellow .185" clear XC556R .200" red XC556G .200" green XC556Y .200" yellow XC556C .200" clear XC22R .200" red XC22G .200" green XC22Y .200" yellow MV10B .170" red XCIIIR .190" red XCIIIG .190" green XCIIIY .190" yellow XCIIIC .190" clear 5/\$1 4/\$1 4/\$1 4/\$1 5/\$1 4/\$1 4/\$1 4/\$1 5/\$1 4/\$1 4/\$1 4/\$1 INFRA-RED LED 4"x 44"x 1/16" flat IRL — 5/\$1

| C.A. — Common Anode |               |      | DISPL | AY LEDS   | C.C Commo          | on Ca | thode |
|---------------------|---------------|------|-------|-----------|--------------------|-------|-------|
| Type                | Polarity      | Ht   | Price | Type      | Polarity           | Ht    | Price |
| MAN 1               | C.Ared        | .270 | 2.95  | DL707     | C.Ared             | .300  | .99   |
| MAN 2               | 5x7 D.Mred    | ,300 | 4.95  | DL728     | C.Cred             | .500  | 1.49  |
| MAN 3               | C.Cred        | .125 | .25   | DL741     | C.Ared             | .500  | 1.25  |
| MAN4                | C.Cred        | .187 | 1.95  | DL746     | C.Ared ± 1         | .630  | 1.49  |
| MAN 7G              | C.Agreen      | .300 | 1.25  | DL747     | C.Ared             | .600  | 1.49  |
| MAN 7Y              | C.Ayellow     | .300 | .99   | DL750     | C.Cred             | .600  | 1.49  |
| MAN 72              | C.Ared        | .300 | .75   | DL33B     | C.Cred             | .110  | .35   |
| MAN 74              | C.Cred        | .300 | 1.25  | FND70     | C.C.               | .250  | .69   |
| MAN 82              | C.Ayellow     | .300 | .49   | FND358    | C.C. ± 1           | .357  | .99   |
| MAN 84              | C.Cyellow     | .300 | .99   | FND359    | C.C.               | .357  | .75   |
| MAN 3620            | C.Aorange     | .300 | .49   | FND503    | C.C. (FND500)      | ,500  | .99   |
| MAN 3630            | C.Aorange ± 1 | .300 | .99   | FND507    | C.A. (FND510)      | .500  | .99   |
| MAN 3640            | C.Corange     | .300 | .99   | 5082-7730 | C.Ared             | .300  | .99   |
| MAN 4610            | C.Aorange     | .300 | .99   | HDSP-3400 | C.Ared             | .800  | 1,50  |
| MAN 4810            | C.A. yellow   | .400 | .99   | HDSP-3403 | C.Cred             | .800  | 1.50  |
| MAN 4840            | C.Cyellow     | .400 | .99   | 5082-7613 | C.C., R.H.Dred     | .300  | 1.25  |
| MAN 6610            | C.Aorange-DD  | .560 | .99   | 5082-7620 | C.A., L.H.Dyel.    |       | 1.25  |
| MAN 6630            | C.Aorange ± 1 | .560 | .99   | 5082-7623 | C.C., R.H.Dyel.    |       | 1.25  |
| MAN 6640            | C.Corange-DD  | .560 | .99   | 5082-7730 | C.A., L.H.Dred     | .300  | .99   |
| MAN 6650            | C.Corange ± 1 | .560 | .99   | 5082-7731 | C.A., R.H.Dred     |       | 1.25  |
| MAN 6660            | C.Aorange     | .560 | .99   | 5082-7750 | C.A., L.H.Dred     | ,430  | 1.25  |
| MAN 6710            | C.Ared-DD     | .560 | .99   | 5082-7751 | C.A., R.H.Dred     |       | 1.25  |
| MAN 6750            | C.Cred ± 1    | .560 | .99   | 5082-7760 | C.C., R.H.Dred     | ,430  | 1.25  |
| MAN 6760            | C.Ared        | .560 | .99   | 5082-7300 | 4x7 sgl, dig, RHDP |       | 19.95 |
| MAN 6780            | C.Cred        | .560 | .99   | 5082-7302 | 4x7sgl. dig. LHDP  | .600  | 19.95 |
| DL701               | C.Ared ± 1    | .300 | .99   | 5082-7304 | Overnge.char.(±1)  |       | 15.00 |
| DL704               | C.Cred        | .300 | ,99   | 5082-7340 | 4x7sgl. dig. hex.  | .600  | 22.50 |

| CALCULATOR                                                                                                    |                                                                                                    |                                                                                                    |
|----------------------------------------------------------------------------------------------------|----------------------------------------------------------------------------------------------------|----------------------------------------------------------------------------------------------------|
| CHIPS/DRIVERS MM5725 \$2.95 MM5738 2.95 DM8864 2.00 DM8865 1.00 DM8887 .75 DM8889 .75 GM8889 .75 GM8889 .75 GM8889 .75 | CLOCK CHIPS  MM5309 4.95 MM5311 4.95 MM5312 4.95 MM5314 4.95 MM5316 6.95 MM5318 9.95 MM53389 2.95 MM53377 4.95 | MOTOROLA  MC1408L7 4.95 MC1408L8 5.75 MC1439L 2.95 MC3022P 2.95 MC3061P 3.50 MC4016(74416)7.50 MC4024P 3.95 MC4040P 6.95 MC4040P 4.550              |
| 80000B                                                                                                    | MS738 2.95<br>M8864 2.00<br>M8865 1.00<br>M8887 .75<br>M8889 .75<br>(74 7-seg.                                 | IM5738 2.95 MM5311 4.95 M8864 2.00 MM5312 4.95 M8867 .75 MM5316 6.95 M8887 .75 MM5316 6.95 M8888 75 MM5316 6.95 M75318 9.95 M75318 4.95 M75318 4.95 |

|           | (TII  | (TIN) SOCKETS |        |  |  |
|-----------|-------|---------------|--------|--|--|
| THILL     | 1-24  | 25-49         | 50-100 |  |  |
| 8 pin LP  | .17   | .16           | .15    |  |  |
| 14 pin LP | .20   | .19           | .18    |  |  |
| 16 pin LP | .22   | .21           | .20    |  |  |
| 18 pin LP | .29   | .28           | .27    |  |  |
| 20 pin LP | .34   | .32           | .30    |  |  |
| 22 pin LP | .37   | .36           | .35    |  |  |
| 24 pin LP | .38   | .37           | .36    |  |  |
| 28 pln LP | .45   | .44           | .43    |  |  |
| 36 pin LP | .60   | .59           | .58    |  |  |
| 40 pin LP | .63   | .62           | .61    |  |  |
|           | SOLDE | RTAIL (       | GOLD)  |  |  |

LOW PROFILE

|           | SOLDERTAIL (GOLD)<br>STANDARD |       |        |  |  |  |
|-----------|-------------------------------|-------|--------|--|--|--|
| TTTTTT"   | 1-24                          | 25-49 | 50-100 |  |  |  |
| 8 pin SG  | .39                           | .35   | .31    |  |  |  |
| 14 pin SG | .49                           | .45   | .41    |  |  |  |
| 16 pin SG | .54                           | .49   | .44    |  |  |  |
| 18 pin SG | .59                           | .53   | .48    |  |  |  |
| 24 pin SG | .79                           | .75   | .69    |  |  |  |
| 28 pin SG | 1.10                          | 1.00  | .90    |  |  |  |
| 36 pin SG | 1.65                          | 1.40  | 1.26   |  |  |  |
| 40 pin SG | 1.75                          | 1.59  | 1.45   |  |  |  |

|           | STA  | STANDARD (TIN)     |        |  |  |  |  |
|-----------|------|--------------------|--------|--|--|--|--|
| TITTITT'  | 1-24 | 25-49              | 50-100 |  |  |  |  |
| 14 pin ST | .27  | .25                | .24    |  |  |  |  |
| 16 pin ST | .30  | .27                | .25    |  |  |  |  |
| 18 pin ST | .35  | .32                | .30    |  |  |  |  |
| 24 pin ST | .49  | .45                | .42    |  |  |  |  |
| 28 pin ST | .99  | .90                | .81    |  |  |  |  |
| 36 pin ST | 1.39 | 1.26               | 1.15   |  |  |  |  |
| 40 pin ST | 1.59 | 1.45               | 1.30   |  |  |  |  |
|           |      | VRAP SO<br>D) LEVE |        |  |  |  |  |

SOLDERTAIL

| ı | 188101    | IGUL | D) LEVE | L #3   |
|---|-----------|------|---------|--------|
|   | littii!   | 1-24 | 25-49   | 50-100 |
|   | 8 pin WW  | .59  | .54     | .49    |
|   | 10 pin WW | .69  | .63     | .58    |
|   | 14 pin WW | .79  | .73     | .67    |
|   | 16 pin WW | .85  | .77     | .70    |
|   | 18 pin WW | .99  | -90     | .81    |
|   | 20 pin WW | 1.19 | 1.08    | .99    |
|   | 22 pin WW | 1.49 | 1.35    | 1.23   |
|   | 24 pin WW | 1.39 | 1.26    | 1.14   |
|   | 28 pin WW | 1.69 | 1.53    | 1.38   |
|   | 36 pin WW | 2.19 | 1.99    | 1.79   |
|   | 40 pin WW | 2.29 | 2.09    | 1.89   |
|   |           |      |         |        |

| /4 | WATT | RES    | IST    | OR .   | ASS       | ORT     | MEN | rs | -5% |
|----|------|--------|--------|--------|-----------|---------|-----|----|-----|
|    |      | 10 OHM | 12 OHM | 15 DUM | THE CHIEF | 77 0444 |     |    |     |

| ASST. 1 | 5 ea. | 27 OHM            | 33 OHM            | 39 OHM             | 47 OHM             | 56 OHM             | 50 PCS  | \$1.95   |  |
|---------|-------|-------------------|-------------------|--------------------|--------------------|--------------------|---------|----------|--|
| ASST. 2 | 5 ea  | 68 OHM<br>180 OHM | 82 DHM<br>220 DHM | 100 OHM<br>270 OHM | 120 DHM<br>330 OHM | 150 OHM<br>390 OHM | 50 PCS  | \$1.95   |  |
| ASST. 3 | 5 ea  | 476 OHM<br>1,28   | 560.0HM<br>1,5K   | 680 OHM<br>1.8K    | 820 OHM<br>2,2K    | 1K<br>2,7K         | 50 PCS  | \$1.95   |  |
| ASST. 4 | 5 ea  | 3.3K<br>8.2K      | 3,9K<br>10K       | 4.7k<br>12k        | 5.64<br>15K        | 6,84<br>18K        | 50 PCS  | \$1.95   |  |
| ASST. 5 | 5 ea. | 22%<br>56K        | 27K<br>68K        | 33K<br>82K         | 39K<br>100K        | 47k<br>120k        | 50 PCS  | \$1.95   |  |
| ASST. 6 | 5 ea. | 150K<br>390K      | 180K<br>470K      | 220k<br>560K       | 270K<br>680K       | 330K<br>820K       | 50 PCS  | \$1.95   |  |
| ASST. 7 | 5 ea. | 1M<br>2.7M        | 1.2M<br>3.3M      | 1,5M<br>3.9M       | 1.8M<br>4.7M       | 2.2M<br>5.6M       | 50 PCS  | \$1.95   |  |
| ASST RR | Incl  | udes Re           | eistor A          | senrtme            | nts 1-7            | (350 PCS           | \$1 \$1 | 0.95 ea. |  |

\$10.00 Min. Order — U.S. Funds Only Calif. Residents Add 6% Sales Tax Postage — Add 5% plus \$1 Insurance (if desired)

Spec Sheets - 25€ 1981 Catalog Available - Send 41€ stamp

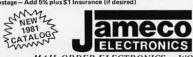

PHONE ORDERS WELCOME (415) 592-8097

MAIL ORDER ELECTRONICS - WORLDWIDE 1355 SHOREWAY ROAD, BELMONT, CA 94002 PRICES SUBJECT TO CHANGE

| -                                                       | TELEPHONE/KEYBOARD CHIPS                                                                                                    | -                                                         |
|---------------------------------------------------------|----------------------------------------------------------------------------------------------------|-----------------------------------------------------------|
| -5-9100<br>-5-9200<br>-5-9500<br>-5-2376<br>0165<br>122 | Push Button Telephone Dialler<br>Repertory Dialler<br>CMOS Clock Generator<br>Keyboard Encoder (88 keys)<br>Keyboard Encoder (16 keys)<br>Keyboard Encoder (16 keys)<br>Keyboard Encoder (20 keys) | \$14.95<br>14.95<br>4.95<br>11.96<br>7.95<br>5.49<br>5.75 |
|                                                         | ICM CHIPS                                                                                                    |                                                           |

| 74C923                                              | Reyboard Encoder (20 Keys)                                                                                         | 5,75                                    |
|-----------------------------------------------------|----------------------------------------------------------------------------------------------------|-----------------------------------------|
| ICM7045<br>ICM7205<br>ICM7207<br>ICM7208<br>ICM7209 | ICM CHIPS CMOS Predision Timer CMOS LED Stopwatch/Timer Oscillator Controller Seven Decade Counter Clock Generator | 24.95<br>19.95<br>7.50<br>19.95<br>6.95 |
| MCM6571<br>MCM6574                                  | NMOS READ ONLY MEMORIES  128 X 9 X 7 ASCII Shifted with Greek 128 X 9 X 7 Math Symbol & Pictures                   | 13.50<br>13.50                          |

| MCM6575   | 128 X 9 X 7 Alpha Control Char Gen        | 13.50     |
|-----------|-------------------------------------------|-----------|
|           | MISCELLANEOUS                             | 2000      |
| TL074CN   | Quad Low Noise bi-fet Op Amp              | 2.49      |
| TL494CN   | Switching Regulator                       | 4.49      |
| TL496CP   | Single Switching Regulator                | 1.75      |
| 11090     | Divide 10/11 Prescaler                    | 14.95     |
| 95H90     | Hi-Speed Divide 10/11 Prescaler           | 11.95     |
| 4N33      | Photo-Darlington Opto-Isolator            | 1.25      |
| MK50240   | Top Octave Freg. Generator                | 17.50     |
| DS0026CH  | 5Mhz 2-phase MOS clock driver             | 3.75      |
| TIL308    | .27" red num. display w/integ. logic chip | 10.95     |
| MM5320    | TV Camera Sync. Generator                 | 14.95     |
| MM5330    | 4½ Digit DPM Logic Block (Special)        | 3.95      |
| LD110/111 | 3½ Digit A/D Converter Set                | 25.00/set |

3½ Digit A/D Converter Set 3½ Digit A/D Converter MC14433F SN 76477 LITRONIX ISO-LIT 1 hoto Transistor Opto-Isolate (Same as MCT 2 or 4N25) Low Powe 49¢ each

TV GAME CHIP AND CRYSTAL

SOUND GENERATOR Generates Complex Sounds Low Power - Programmable \$3.95 each

13.95

| AY-3-8500-<br>includes sco                  | 1 and 2.0 re display                   | 1 MHZ Crystal (<br>v, 6 games and s | Chip & Co<br>select angle | ystal<br>es, etc. <b>7.9</b> 5                   | /set                                 |
|---------------------------------------------|----------------------------------------|-------------------------------------|---------------------------|--------------------------------------------------|--------------------------------------|
| XR205<br>XR210<br>XR215<br>XR320<br>XR-L555 | \$8.40<br>4.40<br>4.40<br>1.55<br>1.50 | EXA                                 | 19.95                     | XR2242CP<br>XR2264<br>XR2556<br>XR2567<br>XR3403 | 1.50<br>4.25<br>3.20<br>2.99<br>1.25 |
| XR555                                       | .39                                    | XR1800                              | 3.20                      | XR4136                                           | 1.25                                 |
| XR556                                       | .99                                    | XR2206                              | 4.40                      | XR4151                                           | 3.95                                 |
| XR567CP                                     | .99                                    | XR2207                              | 3.85                      | XR4194                                           | 1.45                                 |
| XR567CT                                     | 1.25                                   | XR2208                              | 5.20                      | XR4202                                           | 3.60                                 |
| XR1310P                                     | 1.95                                   | XR2209                              | 1.75                      | XR4212                                           | 2.05                                 |
| XR1468CN                                    |                                        | XR2211                              | 5.25                      | XR4558                                           | .75                                  |
| XR1488                                      |                                        | XR2212                              | 4.35                      | XR4739                                           | 1.15                                 |
| XR1489                                      |                                        | XR2240                              | 3.45                      | XR4741                                           | 1.47                                 |

| AR14   | 9 1   | . 95    | XH224U  | 3.45           | ANTITAL                  | 1.4/    |
|--------|-------|---------|---------|----------------|--------------------------|---------|
|        | DI    | ODES    |         | TYPE<br>1N4002 | VOLTS W<br>100 PIV 1 AMP | PRICE   |
| TYPE   | VOLTS | w       | PRICE   |                |                          | 12/1.00 |
|        |       |         |         | 1N4003         | 200 PIV 1 AMP            | 12/1.00 |
| 1N746  | 3.3   | 400m    | 4/1.00  | 1N4004         | 400 PIV 1 AMP            | 12/1.00 |
| 1N751  | 5.1   | 400m    | 4/1.00  | 1N4005         | 600 PIV 1 AMP            | 10/1.00 |
| 1N752  | 5.6   | 400m    | 4/1.00  | 1N4006         | 800 PIV 1 AMP            | 10/1.00 |
| 1N753  | 5.2   | 400m    | 4/1.00  | 1N4007         | 1000 PIV 1 AMP           | 10/1.00 |
| 1N754  | 6.8   | 400m    | 4/1.00  | 1N3600         | 50 200m                  | 6/1.00  |
| 1N757  | 9.0   | 400m    | 4/1.00  | 1N4148         | 75 10m                   | 15/1.00 |
| 1N759  | 12.0  | 400m    | 4/1.00  | 1N4154         | 35 10m                   | 12/1.00 |
| 1N959  | 8.2   | 400m    | 4/1.00  | 1N4733         | 5.1 1w                   | 4/1.00  |
| 1N965  | 15    | 400m    | 4/1.00  | 1N4734         | 5.6 1w                   | 4/1.00  |
| 1N5232 | 5.6   | 500m    | 4/1.00  | 1N4735         | 6.2 1w                   | 4/1.00  |
| 1N5234 | 6.2   | 500m    | 4/1.00  | 1N4736         | 6.8 1w                   | 4/1.00  |
| 1N5235 | 6.8   | 500m    | 4/1.00  | 1N4738         | 8.2 1w                   | 4/1.00  |
| 1N5236 | 7.5   | 500m    | 4/1.00  | 1N4742         | 12 1w                    | 4/1.00  |
| 1N5242 | 12    | 500m    | 4/1.00  | 1N4744         | 15 1w                    | 4/1.00  |
| 1N5245 | 15    | 500m    | 4/1.00  | 1N1183         | 50 PIV 35 AMP            | 1.60    |
| 1N456  | 25    | 40m     | 6/1.00  | 1N1184         | 100 PIV 35 AMP           | 1.70    |
| 1N458  | 150   | 7m      | 6/1.00  | 1N1185         | 150 PIV 35 AMP           | 1.70    |
| 1N485A | 180   | 10m     | 5/1.00  | 1N1186         | 200 PIV 35 AMP           | 1.80    |
| 1N4001 |       | V 1 AMP | 12/1.00 | 1N1188         | 400 PIV 35 AMP           | 3.00    |

| C36M<br>C106B1<br>2N2328<br>MDA 980-1<br>MDA 980-3 | 35A 6<br>3.6A 6<br>1.6A 6<br>12A 6<br>12A 6 | 200V<br>300V<br>50V | SCR<br>SCR<br>SCR<br>FW Brid<br>FW Brid | ige Rec. | 2.25<br>.50<br>.50<br>1.95<br>2.25 |
|----------------------------------------------------|---------------------------------------------|---------------------|-----------------------------------------|----------|------------------------------------|
| 100000                                             | exace it                                    | TRANSI              | STORS                                   | 2N3904   | 4/1.00                             |
| MPSA05                                             | 3/1.00                                      | 2N3055              | .89                                     | 2N3905   | 4/1.00                             |
| MPSA06                                             | 3/1.00                                      | MJE3055             | 1.00                                    | 2N3906   | 4/1.00                             |
| TIS97                                              | 4/1.00                                      | 2N3392              | 4/1.00                                  | 2N4013   | .65                                |
| TIS98                                              | 4/1.00                                      | 2N3398              | 4/1.00                                  | 2N4123   | 4/1.00                             |
| 40409                                              | 1.75                                        | PN3567              | 3/1.00                                  | PN4249   | 4/1.00                             |
| 40410                                              | 1.75                                        | PN3568              | 4/1.00                                  | PN4250   | 4/1.00                             |
| 40673                                              | 1.75                                        | PN3569              | 4/1.00                                  | 2N4400   | 4/1.00                             |
| 2N918                                              | 2/1.00                                      | MPS3638A            | 4/1.00                                  | 2N4401   | 4/1.00                             |
| 2N2219A                                            | 2/1.00                                      | MPS3702             | 4/1.00                                  | 2N4402   | 4/1.00                             |
| 2N2221A                                            | 3/1.00                                      | 2N3704              | 4/1.00                                  | 2N4403   | 4/1.00                             |
| 2N2222A                                            | 3/1.00                                      | MPS3704             | 4/1.00                                  | 2N4409   | 4/1.00                             |
| PN2222 Plastic                                     | 6/1.00                                      | 2N3705              | 4/1.00                                  | 2N5086   | 4/1.00                             |
| 2N2369A                                            | 2/1.00                                      | MPS3705             | 4/1.00                                  | 2N5087   | 4/1.00                             |
| MPS2369                                            | 4/1.00                                      | 2N3706              | 4/1.00                                  | 2N5088   | 4/1.00                             |
| 2N24B4                                             | 4/1.00                                      | MPS3706             | 4/1.00                                  | 2N5089   | 4/1.00                             |

SCR AND FW BRIDGE RECTIFIERS

| CAPAC          | OTIC   | R SO VO | LT CERAMIC<br>CAPACITORS | COF    | RNER   |
|----------------|--------|---------|--------------------------|--------|--------|
|                |        | 2N3903  | 4/1.00                   | 2N5951 | 2/1.00 |
| 2113053        | -7     | 2N3823  | 1.00                     | 2N5449 | 3/1.00 |
| 2N3053         | 2/1.00 | 2N3772  | 2.25                     | 2N5210 | 4/1.00 |
| MJE2955        | 1.25   | 2N3725A | 1.00                     | 2N5139 | 4/1.00 |
| 2N2925         | 4/1.00 | 2N3724A | .65                      | PN5138 | 4/1.00 |
| 2N2907         | 3/1.00 | 2N3711  | 4/1.00                   | PN5134 | 4/1.00 |
| 2N2906         | 2/1.00 | 2N3707  | 4/1.00                   | 2N5129 | 4/1.00 |
| 2N2484         | 4/1.00 | MPS3706 | 4/1.00                   | 2N5089 | 4/1.00 |
| MPS2369        | 4/1.00 | 2N3706  | 4/1.00                   | 2N5088 | 4/1.00 |
| 2N2369A        | 2/1.00 | MPS3705 | 4/1.00                   | 2N5087 | 4/1.00 |
| PN2222 Plastic | 6/1.00 | 2N3705  | 4/1.00                   | 2N5086 | 4/1.00 |
| 2N2222A        | 3/1.00 | MPS3704 | 4/1.00                   | 2N4409 | 4/1.00 |
|                |        |         |                          |        |        |

| CAPA                    | CITO              | R          | 50 V              | OLT CERAMIC<br>CAPACITORS  | CO                | RN         | IEF   |
|-------------------------|-------------------|------------|-------------------|----------------------------|-------------------|------------|-------|
|                         | 1.9               | 10.99      | 100               |                            | 1-9               | 10-99      | 100 - |
| 10 pf<br>22 pf<br>47 pf | 1.9<br>.08<br>.08 | .06        | .05               | .001µF<br>.0047µF<br>.01µF | 1-9<br>.08<br>.08 | .06<br>.06 | 88.8  |
| 100 pt<br>220 pt        | .08               | .06<br>.06 | .05               | .022µF<br>.047µF           | .09               | -07        | .06   |
| 470 pt                  | .08               | .06        | .06               | 1µF                        | .15               | .12        | .10   |
|                         | 1                 | DO VOL     | T MYLA            | R FILM CAPACI              |                   |            |       |
| .001mf                  | .12               | .10        | .07               | .022mf                     | .13               | 11         | .08   |
| .0022                   | -12               | .10        | .07               | .047mf                     | .21               | 17         | -13   |
| .0047mf                 | .12               | .10        | .07               | .1mf                       | .27               | 23         | .17   |
| .01mf                   | .12               | .10        | .07               | .22mf                      | .33               | .27        | .22   |
|                         | +20%              | DIPPED     | TANTA             | LUMS (SOLID)               | CAPACITOR         | 25         |       |
| 1/35V<br>15/35V         | .39               | .34        | .29               | 1.5/35V                    | .41               | .37        | .29   |
| 22/35V                  | .39               | .34        | .29<br>.29<br>.29 | 2.2/35V<br>3.3/25V         | .51               | .45        | .34   |
| 33/35V                  | .39               | .34        | -29               | 4.7/25V                    | .53               | .56        | .37   |
| 47/35V                  | .39               | .34        | .29               | 6.8/25V                    | .63<br>.79        | .69        | .55   |
| 68/35V                  | .39               | .34        | .29               |                            | 1.39              | 1.25       | .95   |
| 1.0/35V                 | .39               | .34        | .29               | 15/25V<br>22/6V            | .79               | .69        | .55   |
|                         | MINIATU           | RE ALU     | MINUM             |                            | CAPACITO          | RS         |       |
|                         | ixial Lead        |            |                   |                            | Radial L          |            |       |
| .47/50V                 | .16               | -14        | .10               | 47/25V                     | .15               | .13        | .12   |
| 1.0/50V                 | .19               | .16        | .12               | 47/50V                     | .16               | .14        | .13   |
| 3.3/50V                 | .17               | .15        | .11               | 1.0/16V                    | .15               | .13        | .12   |
| 4.7/25V                 | .18               | .15        | .11               | 1.0/25V                    | .16               | .14        | .13   |
| 10/25V                  | .18               | .15        | .11               | 1.0/50V                    | .17               | .15        | .14   |
| 10/50V                  | .19               | .16        | .12               | 4.7/16V                    | .15               | .13        | .12   |
| 22/25V                  | .19               | .16        | .12               | 4.7/25V                    | .16               | .14        | .13   |
| 20,200                  | 144               |            |                   | 11.00                      | .10               |            | ****  |

4.7/50V 10/16V 10/25V 10/50V 47/50V .17 .15 .16 .17 .25 .15 .14 .15 .21 .17 .23 .34 .21 .24 .25 .29 .28 .41 .39 .49 .54 .79 .19 .23 .22 .34 .33 .41 21 25 24 37 34 49 69 79 .12 .13 .14 .19 .14 .21 .31 21 25 37 25 35 1000/16V 2200/16V .61

#### **BLAK-RAY Ultraviolet Intensity Meter**

TWO MODELS: LONG WAVE SHORT WAVE

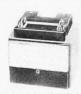

Z80 Z80 CDF 265 650 803

P80 TMS

A-Y

Meter consists of a sensor cell attached to a compact (3" x 314" x 3") metering unit. Can be hand-held or placed directly on surface for measuring. Can be used remotely, while connected to a meter housing by a 4-foot extension cord. Two models available - one for long wave and one for short wave ultraviolet. Readings are in microwatts per square centimeter. Weight: 1 lb.

Completely assembled (includes sensor cell, reduction screen, extension cord, contrast filter and certification report.)

J-221 LONG WAVE (300nm-400nm) . . . . . . \$242.00 J-225 SHORT WAVE (200nm-280nm)....... \$260.00

#### **EPROM Erasing Lamp**

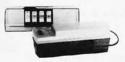

- · Erases 2708, 2716, 1702A, 5203Q, 5204Q, etc.
- Erases up to 4 chips within 20 minutes
- Maintains constant exposure distance of one inch Special conductive foam liner eliminates static
- · Built-in safety lock to prevent UV exposure
- Compact only 7-5/8" x 2-7/8" x 2"
   Complete with holding tray for 4 chips

UVS-11E ..... \$79.50

#### Jumbo 6-Digit Clock Kit

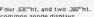

- Sumulated was the common anode displays
   Uses MM5314 clock chip
   Switches for hours, minutes and hold functions
   Hours easily viewable to 30 feet
   Simulated wainut case
- \* 115 VAC operation
- 12 or 24 hour operation
- Includes all components, case and wall transformer
   Size: 6½ x 3½ x 1½

JE747 ..... \$29.95

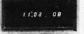

- Bright 300 ht. comm, cath-ode display

  Uses MMS14 clock chip

  Switches for hours, minutes and hold modes

  Hrs. easily viewable to 20 ft.

  Simulated walnut case

  115 VAC operation

  12 or 24 hr, operation

  Incl. all components, case & wall transformer

  Size: 6%" x 3-1/8" x 1%" **JE701**

#### 6-Digit Clock Kit \$19.95

#### Regulated Power Supply

Uses LM309K. Heat sink Oses Limbush. Heat sink provided, PC board construction. Provides a solid 1 amp @ 5 volts. Can supply up to ±5V, ±9V and ±12V with JE205 Adapter, Includes components, hardware and instructions. Size: 3½" x 5" x 2"H

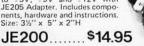

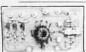

ADAPTER BOARD -Adapts to JE200- $\pm 5V$ ,  $\pm 9V$  and  $\pm 12V$ 

DC/DC converter with +5V input. Toriodal hispeed switching XMFR. Short circuit protection. PC board construction. Piggy-back to JE 200 board. Size: 3%" x 2" x 9/16"H

JE205 .....\$12.95

#### MICROPROCESSOR COMPONENTS

|           | MICHUPHUC                         | LOOL    | וטט וונ            | WII OI      | ILIVIO                                  |              |
|-----------|-----------------------------------|---------|--------------------|-------------|-----------------------------------------|--------------|
|           | 8080A/8080A SUPPORT DEVICES-      |         | of the same of the | -MICROPA    | OCESSOR MANUALS                         | -            |
| 80A       | CPU                               | 5 7.95  | M-Z80              | User Manu   |                                         | \$7.50       |
| 12        | 8-Bit Input/Output                | 3.25    |                    |             |                                         |              |
| 14        | Priority Interrupt Control        | 5.95    | M-CDP1802          | User Manu   |                                         | 7.50         |
| 16        | Bi-Directional Bus Driver         | 3.49    | M-2650             | User Manu   | al                                      | 5.00         |
| 24        | Clock Generator/Driver            | 3.95    |                    |             |                                         |              |
| 26        | Bus Driver                        | 3.49    |                    |             | ROM'S -                                 |              |
| 28        | System Controller/Bus Driver      | 14.95   |                    |             |                                         |              |
| 18        | System Controller                 | 5.95    | 2513(2140)         |             | Generator(upper case)                   | \$9.95       |
| 51        | Prog. Comm. 1/0 (USART)           | 7.95    | 2513(3021)         |             | Generator(lower case)                   | 9.95         |
| 53        | Prog. Interval Timer              | 14.95   | 2516               | Character C |                                         | 10.95        |
| 55        | Prog. Peoph. 1/0 (PPI)            | 9.95    | MM5230N            | 2048-Bit R  | ead Gnly Memory                         | 1.95         |
| 57        | Prog. DMA Control                 | 19.95   |                    |             |                                         |              |
|           |                                   |         |                    |             |                                         |              |
| 59        | Prog. Interrupt Control           | 14.95   | -                  | V1500000    | RAM'S                                   |              |
| 0302      | -6800,6800 SUPPORT DEVICES-       |         | 1101               | 256X1       | Static                                  | \$1.49       |
| 6800      | MPU                               | \$14.95 | 1103               | 1024X1      | Dynamic                                 | .99          |
| 6802CP    | MPU with Clock and Ram            | 19.95   | 2101(8101)         | 256X4       | Static                                  | 3.95         |
| 6810API   | 128X8 Static Ram                  | 4.95    | 2102               | 1024X1      | Static                                  | 1.75         |
| 6821      | Periph: Inter. Adapt (MC6820)     | 7.49    | 211.02             | 1024X1      | Static                                  | 1.95         |
| 6828      | Priority Interrupt Controller     | 10.95   | 2111(8111)         | 256X4       | Static                                  | 3.95         |
| 6830L8    | 1024X8 Bit ROM (MC68A30-8)        | 14.95   |                    | 256X4       |                                         | 4.95         |
| 6850      | Asynchronous Comm. Adapter        | 6.95    | 2112               |             | Static MOS                              |              |
| 6852      | Synchronous Serial Data Adapt.    | 6.95    | 2114               | 1024X4      | Static 450ns                            | 5.95         |
| 6860      | 0-600 bps Digital MODEM           | 10.95   | 2114L              | 1024X4      | Static 450ns low power                  | 6.95         |
| 6862      | 2400 bps Modulator                | 12.95   | 2114-3             | 1024X4      | Static 300ns                            | 7.49         |
| A0889     | Quad 3-State Bus, Trans. (MC8T26) | 2.25    | 2114L-3            | 1024X4      | Static 300ns low power                  | 7.95         |
|           | DPROCESSOR CHIPS—MISCELLANEOL     |         | 5101               | 255X4       | Static                                  | 7.95         |
|           |                                   |         | 5280/2107          | 4096X1      | Dynamic                                 | 4.95         |
| 0(780C)   | CPU                               | \$13.95 | 7489               | 16X4        | Static                                  | 1.75         |
| 0A(780-1) | CPU                               | 15.95   | UPD414             | 4K          | Dynamic 16 pin                          | 4.95         |
| P1802     | CPU                               | 19.95   | (MK4027)           |             |                                         |              |
| 50        | MPU                               | 16.95   | MM5290-2           | 16K         | Dynamic 16 pin 150NS                    | 6.95         |
| 12        | CPU                               | 11.95   |                    |             | (UPD416/MK4116)                         | 1000         |
| 35N6      | 8-Bit MPU w/clock, RAM, 1/0 lines | 19.95   | TMS4044-           | 4K          | Static                                  | 14.95        |
| 085       | CPU                               | 19.95   | 4518               | 5350        |                                         | 10000        |
| S9900JL   | 16-Bit MPU                        | 110000  | TMS4045            | 1024X4      | Static                                  | 14.95        |
|           | 1,0.301,10.0.                     | 49 95   | 2117               | 16,384X1    | Dynamic 350ns                           | 9.95         |
|           |                                   | 40.00   | 2116               | 10,304A1    | (house marked)                          | 3.33         |
|           | SHIFT REGISTERS                   |         | MM5262             | 2KX1        |                                         | 411.00       |
| econi.    |                                   | \$.50   | MMOSES             | ZNAI        | Dynamic                                 | 4,1.00       |
| 1500H     | Dual 25 Bit Dynamic               | 5.50    | _                  | _           | PROM'S -                                | _            |
| 1503H     | Dual 50 Bit Dynamic               |         | 17001              | 20.40       | 100000000000000000000000000000000000000 |              |
| 1506H     | Dual 100 Bit Static               | .50     | 1702A              | 2048        | FAMOS                                   | \$5.95       |
| 1510H     | Dual 64 Bit Accumulator           | .50     | 2716               | 16K*        | EPROM(Intel)                            | 29.95        |
| 15016H    | 500/512 Bit Dynamic               | .89     | TMS2516            | 16K*        | EPROM (2716)                            | 19.95        |
|           | 1024 Dynamic                      | 3.95    |                    |             | single +5V power supply                 |              |
| 8         | Hex 32 Bit Static                 | 4.95    | TMS2532            | 4KX8        | EPROM                                   | 89.95        |
| 2         | Dual 132 Bit Static               | 2.95    | 2708               | 8K          | EPROM                                   | 10.95        |
| 4         | 512 Bit Dynamic                   | .99     | 2716 T.            | 16K**       | EPROM                                   | 29,95        |
| 5         | 1024 Dynamic                      | 2.95    |                    |             | oltages, -5V, +5V, +12V                 |              |
| 7         | Dual 256 Bit Static               | 2.95    | 5203               | 2048        | PROM                                    | 14.95        |
| 8         | Dual 250 Static                   | 4.00    | 6301-1(7611        |             | Tristate Bipotar                        | 3,49         |
| 9         | Dual 240 Brt Static               | 4.00    | 6330-1(7602        |             | Open C Bipolar                          | 2.95         |
| 32        | Quad 80 Bit Static                | 2.95    | 82S23              | 32X8        | Open Collector                          | 3.95         |
|           |                                   |         | 82S115             | 4096        | Bipolar                                 | 19.95        |
| 11        | Fifo                              | 6.95    |                    |             |                                         |              |
| S670      | 4X4 Register File (TriState)      | 2.49    | 825123(5610        |             | Tristate                                | 3.95         |
|           |                                   |         | 74186              | 512         | TTL Open Collector                      | 9.95         |
|           | UART'S -                          | 5.95    | 74188<br>74S287    | 256<br>1024 | TTL Open Collector<br>Static            | 3.95<br>4.95 |
|           | 30K BAUD                          |         |                    |             |                                         |              |

#### Function Generator Kit

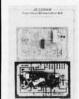

waveforms: sine, triangle and square wave. Freq. range from 1 Hz to 100K Hz. Output amplitude from 0 volts to over 6 volts (peak to peak). Uses a 12V supply or a ±6V split supply. Includes chip, P.C. Board, components & instructions. Hz. Output ampli-

JE2206B .... \$19.95

#### DIGITAL THERMOMETER KIT

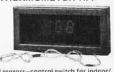

- Dual sensors—control switch for indoor/ outdoor or dual monitoring—extension up to 500 feet
   Continuous LED.8" ht. display
   Range: 40°F to 199°F / 40°C to 100°C
   Accuracy: ±1° nominal
   Calibrate for Fahrenhell/Celsius reading
- Sim, walnut case—AC wall adapter incl. Size: 3%"H x 6-5/8"W x 1-3/8"D

#### JE300 ......\$39.95

#### DESIGNERS' SERIES Blank Desk-Top Electronic Enclosures

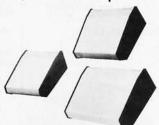

- High strength epoxy molded end pieces in mocha brown finish,
- Sliding rear/bottom panel for service and component accessibility.
- Top/bottom panels.080 thk alum. Alodine type 1200 finish (gold tint color) for best paint adhesion after modification.
- Vented top and bottom panels for cooling efficiency.
- Rigid construction provides unlimited applications.

The "DTE" Blank Desk Top Electronic Enclosures are designed to blend and complement The "DIE" Blank Desk Top Electronic Enclosures are designed to blend and complement today's modern computer equipment and can be used in both industrial and home. The end pieces are precision molded with an internal slot (all around) to accept both top and bottom panels. The panels are then fastened to %" thick tabs inside the end pieces to provide maximum rigidity to the enclosure. For ease of equipment servicing, the rear/bottom panel slides back on slotted tracks while the rest of the enclosure remains intact. Different panel widths may be used while maintaining a common profile outline. The molded end pieces can also be painted to match any panel color scheme.

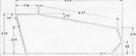

| Enclosure<br>Model No. | Panel<br>Width | PRICE   |
|------------------------|----------------|---------|
| DTE-8                  | 8.00"          | \$29.95 |
| DTE-11                 | 10.65"         | \$32.95 |
| DTE-14                 | 14.00"         | \$34.95 |

\$10.00 Min. Order - U.S. Funds Only Funds iles Tax scurance (if desired) Calif. Residents Add 6% S - Add 5% plus \$1 Insur

Spec Sheets - 25¢ 1981 Catalog Available - Send 41¢ stamp

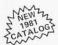

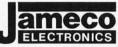

PHONE ORDERS (415) 592-8097

MAIL ORDER ELECTRONICS - WORLDWIDE 1355 SHOREWAY ROAD, BELMONT, CA 94002 PRICES SUBJECT TO CHANGE

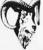

2 National Semiconductor

MM5290J-2 (MK4116/UPD416)...\$6.95 each 16K DYNAMIC RAM (150NS) (8 EACH \$49.95) (100 EACH \$550.00/lot)

MM5298J-3A ........\$3.25 each 8K DYNAMIC RAM (LOW HALF OF MM5290J) 200NS (8 EACH \$23.95) (100 EACH \$250.00/lot)

MM2114-3 ...... \$5.95 each 4K STATIC RAM (300NS) (8 EACH \$43.95) (100 EACH \$450.00/lot)

MM2114L-3 ......\$6.25 each 4K STATIC RAM (LOW POWER 300NS) (8 EACH \$44.95) (100 EACH \$475.00/lot)

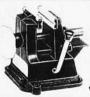

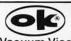

Vacuum Vise

Vacuum-based light-duty vise for small components and assemblies. ABS con-struction. 1%" jaws, 14" travel.Can be permanently installed. VV-1.....\$3.49

#### **TRS-80** 16K Conversion Kit

Expand your 4K TRS-80 System to 16K.

- Kit comes complete with:

  \* 8 each MM5290-2 (UPD416) (16K Dynamic Rams)
  150NS
- mentation for conversion

TRS-16K ..... \$49.95

#### JE610 ASCII **Encoded Keyboard Kit**

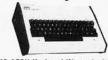

The JE610 ASCII Keyboard Kit can be interfaced into most any computer system. The kit comes complete with an industrial grade keyboard switch assembly (62-keys). IC's, sockets, connector, electronic components and a double-sided printed wiring board. The keyboard assembly requires +5V © 150mA and -12V © 10mA for operation. Features: 60 keys generate the 126 characters, upper and lower case ASCII set, Fully buffered. Two user-define keys provided for custom applications. Caps lock for upper-case-only alpha characters. Utilizes a 2376 (40-pin) encoder read-only memory chip. Outputs directly compatible with TTL/DTL or MOS logic arrays. Easy interfacing with a 16-pin dip or 18-pin edge connector.

JE610 (Case not included) \$79.95

#### Desk-Top Enclosure for JE610 ASCII Encoded Keyboard Kit

Compact desk-top enclosure: Color-coordinated designer's case with light tan aluminum panels and molded end pieces in mocha brown. Includes mounting hardware. Size: 3%"H x 14%"W x 8%"D.

DTE-AK . . . . . . . . . . . . . . . . . \$49.95 SPECIAL: JE610/DTE-AK PURCHASED TOGETHER (Value \$129.90) . . . . . . . . . . . . . . . . \$124.95

#### **JE600** Hexadecimal Encoder Kit

FULL 8-BIT LATCHED OUTPUT 19-KEY KEYBOARD

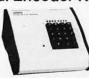

The JE600 Encoder Keyboard Kit provides two separate The JE600 Encoder Keyboard Kit provides two separate hexadecimal digits produced from sequential key entries to allow direct programming for 8-bit microprocessor 8-bit memory circuits. Three additional keys are provided for user operations with one having a bistable output available. The outputs are latched and monitored with 9 LED readouts. Also included is a key entry strobe. Features: Full 8-bit latched output for microprocessor use. Three user-define keys with one being bistable operation. Debounce circuit provided for all 19 keys. 9 LED readouts to verify entries. Easy interfacing with standard 16-pin IC connector. Only +5VDC required for operation.

JE600 (Case not included) \$59.95

Desk-Top Enclosure for JE600 Hexadecimal Keyboard Kit

Compact desk-top exclosure: Color-coordinated de-signer's case with light tan aluminum panels and molded end pieces in mocha brown. Includes mounting hardware. Size: 3%"H × 8%"W × 8%"D.

DTE-HK . . . . . . . . . . . . . . . . . \$44.95 SPECIAL: JE600/DTE-HK PURCHASED TOGETHER (Value \$104.90) . . . . . . . . . . . . \$99.95

# SEND FOR OUR FREE CATALOG

put 'em on trial

CompuMart has been selling computers by mail since 1971. Our thousands of satisfied customers rely on CompuMart for services not generally available from the others. Namely:

- · Product Selection/Each product advertised by CompuMart has been evaluated by our in-house staff for best price, performance, and supplier reliability
- · Return Privilege/After receipt of our products, you are protected by Compu-Mart's exclusive, 10-day return privi-

ledge- good for all products except software.

- · Support/Our Customer Service Dept. and expert technicians are always there to assist you by phone or at Compu-Mart's outlets. Our knowledgeable phone sales force can provide you with detailed information and complete product specifications.
- · Phone Ordering/For added convenience, CompuMart maintains a toll-free ordering number. 1-800-343-5504.

CENTRONICS PRINTERS

New! The incredible Model 737- Correspondence

and Draft Quality Printing for Under \$1,000. This is

the first printer in its class to offer print quality suitable for text processing, plus the performance

and application flexibility required for data pro-

Tractor Feed Printer- Centronics' Most Popular

**NEC The First Name in Letter** 

and RO versions, give unsurpassed hard copy

Model. Perfect for the needs of a small business sytesm. Recommended by Apple and Radio Shack \$1,079

CompuMart offers beautiful print quality with NEC Spinwriter terminals. The Spinwriters, both KSR

#### with 10 day free return

#### Printers=

cessing.

737-3 (Serial Interface)

Quality Printers.

output. CompuMart

range of NEC Spin-

offers a complete

writers - Call our

expert salesforce

#### The Paper Tiger **Printer From** Integral Data

Uses standard % inch roll paper and ribbon 40 characters per line Speed: 40 characters per second UL approved

High resolution dot matrix impact printer

**IDS Paper Tiger Printer** IDS Graphics Paper Tiger Printer

#### **NEW!** From Integral Data. The IDS 460.

We saw this new desktop printer at the NCC 80 and when we saw its features: Correspondence quality printing, High-resolution graphics capability, programmable print control functions, and automatic text justification - we knew that we had to offer this printer to our cost/features conscious customers \$1,295

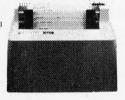

#### The Omni 810 Printer from **Texas Instruments**

TI Omni 820 Receive-Only (RO) Package. Includes machine-mounted paper tray and cable. A compressed print option and device forms control are standard features

TI Omni 820 Keyboard Send Receive (KSR) Package Comes with full ASCII Keyboard with numeric Keypad and an EIA cable with autospeed select.

#### Monitors<sup>®</sup>

#### **EXCLUSIVE from CompuMart!** Special Offer, Zenith Color Video Monitor for \$379!

The perfect monitor for Apple, Atari and Texas Instruments owners.

#### NEW FROM SANYO - Four Great Monitors at Low CompuMart Prices.

Sanyo's new line of CRT data display monitors are specifically designed for the display of alphanumeric or graphic data.

9" Sanyo Monitor 12" Sanyo Monitor Sanyo Monitor with green screen \$299

13" Sanyo Color Display Monitor \$495

#### \*Terminals

#### Televideo 912C

820 x 24-Lower case descenders. Teletype or telewriter keyboard, 110/220 VAC, 50 to 19.2K Baud Item entry pad. Great looking and no fan

#### Televideo 920C

Similar to the TV 912 but has programmable function keys across top. Excellent for text editing.

Call for Introductory Sale Prices

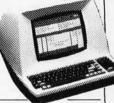

We've got the following Lear Siegler Terminals In Stock at prices too low to print-Call for quotes. ADM-3A Industries favorite dumb terminal for

some very smart reasons.

ADM-3A.+ New from Lear Siegler. CALL!

ADM-31. The terminal that's too smart to be considered dumb.

ADM-42. Available with keyboard semiintelligent terminal offering tremendous user flexi-bility. The optional configurations are amazing

Call for details.

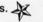

#### HAZELTINE TERMINALS AT SPECTACULAR SAVINGS

| OI LOIAGOL      | THE OUT A LINE |                  |
|-----------------|----------------|------------------|
| Hazeltine 1410. | List \$850     | CompuMart \$749  |
| Hazeltine 1420. | List \$995     | CompuMart \$895  |
| Hazeltine 1500. | List \$1095    | CompuMart \$995  |
| Hazeltine 1510. | List \$1395    | CompuMart \$1325 |
| Hazeltine 1520. | List \$1585    | CompuMart \$1485 |
| Hazeltine 1552. | List \$1395    | CompuMart \$1295 |

Call CompuMart for complete specs and quantity discounts.

#### Calculators

#### A CALCULATOR, A SYSTEM, A WHOLE NEW STANDARD.

HEWLETT-PACKARD'S HP-41C

HP-41C Calculator . . . . . . . . . . . . . . . . . \$288.00 The System

Memory Modules. For storing programs or up to \$45.00 2,000 lines of program memory \$45.00 "Extra Smart" Card Reader. Records programs and \$199.00 data back onto blank mag-cards . . . The Printer. Upper and Lower case, High resolution \$355.00 plotting, Portable Thermal operation.

Application Modules Standard pac Statistics, Math, Financial &

Surveying

\$1.045

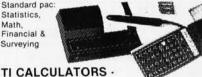

\$45.00 EACH

The TI Programable Calculator -Super Sale \$229.00

#### NOVATION CATTM

ACCOUSTIC MODEM

 Answer Originate 300 Baud

Bell 108

Looks good, works great! \$179.00

Low Profile Design

Texas Instruments TI-99/4 Home Computer Save \$300 on this 16-Bit computer with

TI-99/4 w/Monitor TI-99/4 w/o Monitor

monitor

\$725

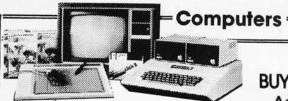

#### apple computer

Brand New From Apple for the Apple II DOS 3.3 Convert disks to 16 sector format for 23% more storage and faster access Apple Plot. The perfect graphic complement for Visicalc Dow Jones News & Quotes \$95 Adventure \$35 DOS Tool Kit \$75 Apple Fortan \$200

#### New From Videx! — Video Term.

80 column by 24 line 7 x 9 matrix - plug in compatible board for the Apple II. Price: \$325 w/o graphics

| Options: Graphics EPROM                      | \$25 |
|----------------------------------------------|------|
| Video Switch Plate, inserts between Apple II |      |
| Video and vidoterm board                     | \$12 |

#### NEW FROM MUSE FOR YOUR APPLE II

The Voice

| 1110 10100                               | 400.00  |
|------------------------------------------|---------|
| Super Text                               | \$99.00 |
| Address Book                             | \$49.95 |
| S.S.M. Serial & Parallel Apple Interface | \$225   |
| NEW! ABT's Numeric Key pad               | \$110   |
| C.C.A. Data Management Program for       |         |
| Apple II                                 | \$ 99   |
| New from Mountain Hardware — Expan-      |         |
| sion Accessories for Your Apple.         |         |
| Introl/X-10 System                       | \$289   |
| Super Talker                             | \$299   |
| The Music System                         | \$545   |
| ROM plus board w/ Keyboard filter        | \$199   |
| New from Microsoft - The Z-80 Softcard   | \$349   |

We have a complete inventory of Apple computers,

peripherals and software

Silentype Thermal Printer . . . . . .

#### Introducing the HP-85 \$3,145

Hewlett-Packard's Personal Computer for Industry This extremely portable computer features ex-

Apple III Accessories

tended BASIC to solve your problems quickly and efficiently along with an advanced graphics system to enhance communication.

**NEW** from Hewlett-Packard HP 82900-Series Flexible Disk Drives for the HP-85

These 4 new Flexible Disk Drives provide fast on-line storage using flexible disks

\*HP 82901M. Supplies approx. 540K bytes of on-line \$2,500

\*HP 82902M. Approx. 270K bytes of on-line storage.

\*HP 82901S. Supplies an additional 540K bytes when connected to an HP 82901M or an HP 82902M.

\*HP 829025. Supplies an additional 270K bytes when connected to an HP 82901M or an HP 82902M.

The Hewlett-Packard 7225A. High Quality/Low Cost Graphics Plotter.

Call our expert sales force for complete product specifications.

#### **BUY-OF-THE-MONTH** Apple III is Here

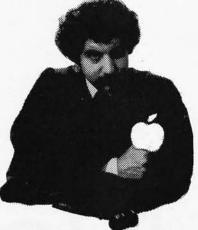

#### and We've Got It!

Apple III System Packages

\$39.95

Apple III Information Analyst Option A Includes: Apple III System with 96K RAM memory Information analyst configuration package, 12" B&W monitor for Apple III \$4,340

Apple III Information Analyst Option B. ame as Option A plus: Disk 11 for Apple III

Apple III Information Analyst Option C. Same as Option A plus: Disk 11 for Apple III, Silentype Thermal Printer for Apple III \$5,410

| Apple III Software<br>Visicalc III |   |   |    |    |    |    |     |   |   |   |   |   |   |   |   |   |   |   |   |   |    |   |  |   | \$250 |
|------------------------------------|---|---|----|----|----|----|-----|---|---|---|---|---|---|---|---|---|---|---|---|---|----|---|--|---|-------|
|                                    | ň | ٠ | ů  | ٠  | r. | *  | *   | • | • | * | * | * | • | • | * | * | • | * | * | * | *  | ٠ |  | * | 4200  |
| Mail List Manager                  | ٠ |   | ٠  |    | ě. |    |     | × |   | ٠ | ÷ | ٠ |   | ÷ |   |   |   |   |   |   |    |   |  |   | \$250 |
| Business Basic                     |   | 2 |    |    |    |    | 0   |   |   |   | í | į |   |   |   |   |   |   |   |   |    |   |  |   | \$250 |
| PASCAL                             |   |   |    |    |    |    |     |   |   |   |   |   |   |   |   |   |   |   |   |   |    |   |  |   | \$250 |
| FORTRAN                            | v |   |    |    |    |    | ç   |   | ÷ |   |   |   |   |   |   |   |   |   |   |   |    |   |  |   | \$250 |
| System Software 8                  |   | N | la | ır | IL | ıa | al: | S |   |   |   |   |   |   |   |   |   |   |   |   | į. |   |  |   | \$250 |

#### Super Sale on Exidy Sorcerer int Origo Calal

|                      | LIST I TICO | Sale                                                                                                    |
|----------------------|-------------|----------------------------------------------------------------------------------------------------|
| 16K Sorcerer         | \$1,295     | \$999                                                                                                    |
| Parallel Data Cable  | \$35        | \$20                                                                                                    |
| Development PAC      | \$99        | \$85                                                                                                    |
| Word Processing PAC  | \$199       | \$169                                                                                                    |
| S-100 Expansion Unit | \$419       | \$389                                                                                                    |
|                      |             | THE PERSON NAMED IN COLUMN TWO IS NOT THE PERSON NAMED IN COLUMN TWO IS NOT THE PERSON NAMED IN COLUMN TWO IS NOT THE PERSON NAMED IN COLUMN TWO IS NOT THE PERSON NAMED IN COLUMN TWO IS NOT THE PERSON NAMED IN COLUMN TWO IS NOT THE PERSON NAMED IN COLUMN TWO IS NOT THE PERSON NAMED IN COLUMN TWO IS NOT THE PERSON NAMED IN COLUMN TWO IS NOT THE PERSON NAMED IN COLUMN TWO IS NOT THE PERSON NAMED IN COLUMN TWO IS NOT THE PERSON NAMED IN COLUMN TRANSPORT NAMED IN COLUMN TWO IS NOT THE PERSON NAMED IN COLUMN TRANSPORT NAMED IN COLUMN TWO IS NOT THE PERSON NAMED IN COLUMN TRANSPORT NAMED IN COLUMN TWO IS NOT THE PERSON NAMED IN COLUMN TRANSPORT NAMED IN COLUMN TWO IS NOT THE PERSON NAMED IN COLUMN TRANSPORT NAMED IN COLUMN TWO IS NOT THE PERSON NAMED IN COLUMN TRANSPORT NAMED IN COLUMN TRANSPORT NAMED IN COLUMN TRANSPO |

Lots of other Sorcerer accessories in stock at low prices - CALL!

#### **ROCKWELL AIM 65**

The single board development system that's perfect in the classroom or lab.

Our AIM System includes: 4K AIM with BASIC interpretor assembler, Power Supply, Cassette recorder & Enclosure \$799.

4K AIM - 65 \$499 PL65 High Level Language \$125 Paper for the AIM (roll) Rockwell's 4-slot Motherboard (SALE)

CompuMart's Microflex 65 System for your AIM Includes: Adapter Buffer Module w/ 4-slot module stack, 8K RAM module, 16K PROM/ROM module, Asynchronous communications Interface, & Power Supply

Call or write for our complete Microflex 65 brochure

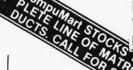

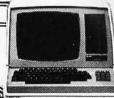

#### Zenith 7.89

The All-In-One-Computer This is the famous computer system which takes up no more space than a terminal alone. The 12" screen is beautiful and lends itself perfectly to professional applications thanks to its 25 lines of 80 characters. We know of no other computer which gives you this many features at such a low

| Zenith 48K Z-89 Dual Port |   | List \$2,895 |
|---------------------------|---|--------------|
| CompuMart                 |   | \$2,695      |
| Z-19 Smart Video Termina  | 1 | List \$995   |
| CompuMart                 | 3 | \$895        |

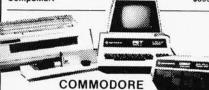

Buy Direct from the largest Commodore dealer in the country, and the very first Commodore distributor in the U.S. Buy from the experts- Buy from CompuMart.

Commodore—We have everything that Commodore manufactures. In stock for Immediate Delivery!

Call CompuMart now for low prices and special deals.

ATARI 800 Personal Computer System. Comes with 800 Operators Manual, 16K RAM Memory module, 10K ROM Operating System, power

supply, TV Switch Box. PERIPHERALS Atari 410 Program Recorder (FREE w/ purchase of Atari 800) \$89.95 Atari 810 Disk Drive \$699.95 New Dual Disk double density \$1499.95 825 Printer (Centronics 737) \$995.00 RS232 Interface w/ Cable \$249.95 **NEW!** Light Pens \$74.95 Call for New Software

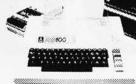

#### IMPORTANT ORDERING INFORMATION All orders mus

8:30 a.m. to 5:30 p.m. EST, Mon.-Fri.

P.O.'s accepted from companies shipment contingent upon receipt of signed purchase order • All prices are subject to change without notice . Most items in stock for immediate shipment-

ATAR

open from

O ORDER CALL: 800.343.5 for delivery quotation • In the Arın Arbor area? Our retail store is open 11:00 a.m. to 7:00 p.m. 10:00 a.m. to 5:00 p.m. Saturdays (closed Sun. and Mon.)

Circle 343 on inquiry card.

270 THIRD STREET, DEPT 110 CAMBRIDGE, MA. 02142

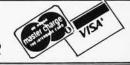

# Notice The Difference

#### At HOBBYWORLD the difference is service.

Our proud tradition is built on serving our customer's needs. Starting with honest and friendly customer relations, HOBBYWORLD is also dedicated to maintaining an in-stock availability of state-of-the-art products, at competitive prices. Our service continues with careful attention to shipping and handling your orders in compliance with all the FTC mail-order regulations.

#### HOBBYWORLD is your electronics "shopping-center".

We bring to you the largest selection of electronics equipment that can be found anywhere, and all under one roof. Our vast inventory includes: computer systems & peripherals, computerized toys & games, disks & diskettes, application boards, integrated circuits & electronics parts... almost anything you need, HobbyWorld has it! We also stock an extensive library of comprehensive software & books.

#### Two convenient showrooms.

Whether you live in southern California, or are visiting the Los Angeles area, we encourage you to come in and experience this progressive field of business, entertainment and technology. We also offer

non-technical "mini-course" seminars for business people, professionals and prospective home users who may be considering their first computers.

#### Notice the difference!

Call us toll-free and ask for your free product catalog, or circle the readers service inquiry number in this magazine... or fill out the information below and send to:

HOBBYWORLD ELECTRONICS, INC. 19511 Business Ctr. Dr. Dept. B10 Northridge, California 91324

| FREE HOBBY | WORLD CATALOG   |
|------------|-----------------|
| Name       |                 |
| Company    |                 |
| Address    |                 |
| City       | State           |
| Zip        | 38.730.3569.773 |

Service makes the difference.

## HOBBY WORLD ELECTRONICS, INC.

Toll-Free: USA (800) 423-5387 Toll-Free: Calif. (800) 382-3651 Local & Outside USA: (213) 886-9200

# Get the insid

Just purchase a Jade Double-D or CCS double density disk controller this month and CP/M\* 2.2 is yours for free.

DOUBLE-D - Jade

#### S-100 Boards

| Double density disk controller with the inside track         IOD-1300K Kit & CP/M 2.2       \$395.00         IOD-1300A 8" A & T & CP/M 2.2       \$469.00         IOD-1305A 51/4" A & T & CP/M 2.2       \$469.00         IOD-1200B Bare board       \$55.00                                                                       |
|----------------------------------------------------------------------------------------------------|
| DOUBLE DENSITY - Cal Comp Sys  5'/" or 8" disk controller with free CP/M 2.2  IOD-1400A A & T                                                                                                    |
| THE BIG Z - Jade  2 or 4 MHz switchable Z-80 CPU with serial I/O CPU-30201K Kit                                                                                                    |
| SBC-100 - SD Systems         2.5 MHz Z-80 CPU with serial & parallel I/O ports         CPC-30100K Kit       \$269.95         CPC-30100A Jade A & T       \$339.95                                                                                                    |
| SBC-200 - SD Systems         4 MHz Z-80 CPU with serial & parallel I/O ports         CPC-30200K Kit       \$299.95         CPC-30200A Jade A & T       \$375.00                                                                                                    |
| CB2 - S.S.M.  2 or 4 MHz switchable Z-80 CPU with RAM, ROM, & I/O CPU-30300K Kit \$239.95 CPC-30300A A & T \$299.95                                                                                                    |
| 2810 Z-80 CPU - Cal Comp Sys 2/4 MHz Z-80A CPU w/serial I/O port CPU-30400A A & T                                                                                                    |
| ExpandoRAM I - SD Systems 2.5 MHz RAM board expandable from 16K to 64K MEM-16130K 16K kit \$245.00 MEM-16130A 16K Jade A & T \$295.00 MEM-32131K 32K kit \$275.00 MEM-32131A 32K Jade A & T \$325.00 MEM-48132K 48K kit \$305.00 MEM-48132A 48K Jade A & T \$355.00 MEM-64133K 64K kit \$335.00 MEM-64133A 64K Jade A & T \$385.00 |
| 64K RAM BOARD \$359.95                                                                                                    |

| ExpandoRAM II - SD Syste            | ems      |
|-------------------------------------|----------|
| 4 MHz RAM board expandable from 16K | to 256K  |
| MEM-16630A 16K kit                  | \$249.95 |
| MEM-16630A 16K Jade A & T           | \$299.95 |
| MEM-32631K 32K kit                  | \$289.95 |
| MEM-32631A 32K Jade A & T           | \$339.95 |
| MEM-48632K 48K kit                  | \$324.95 |
| MEM-48631A 48K Jade A & T           | \$374.95 |
| MEM-64633K 64K kit                  | \$359.95 |
| MEM-64633A 64K Jade A & T           | \$409.95 |
|                                     |          |

#### 32K STATIC RAM BOARD \$249.95 16K STATIC RAM BOARD \$149.95

|                  | TATIC RAM - Jad           |            |
|------------------|---------------------------|------------|
| 2 or 4 MHz expan | dable static RAM board us | es 2114L s |
| MEM-16151K       | 16K 4 MHz kit             | \$149.95   |
| MEM-16151A       | 16K 4 MHz A & T           | \$199.95   |
| MEM-32151K       | 32K 4 MHz kit             | \$249.95   |
| MEM-32151A       | 32K 4 MHz A & T           | \$299.95   |
|                  |                           |            |

| 16K STATIC RAM - Cal Comp Sys 2 or 4 MHz 16K static RAM - a real memory bargain MEM-16160K 16K 2 MHz kit \$249.95 MEM-16160A 16K 2 MHz A & T \$279.00 MEM-16162K 16K 4 MHz kit \$279.95 MEM-16162A 16K 4 MHz A & T \$309.00 MEM-16160B Bare board \$29.95 | IC            |
|----------------------------------------------------------------------------------------------------|---------------|
| PB-1 - S.S.M.  2708, 2716 EPROM board with built-in programmer  MEM-99510K Kit                                                                                                    | IC            |
| PROM-100 - SD Systems 2708, 2716, 2732, 2758, & 2516 EPROM programmer MEM-99520K Kit \$175.00 MEM-99520A Jade A & T \$225.00  32K BYTESAVER - Cromemco 32K EPROM board with on-board 2716 programmer MEM-32550A A & T \$295.00                            | 10            |
| I/O-4 - S.S.M.  2 serial I/O ports plus 2 parallel I/O ports  IOI-1010K Kit\$179.95  IOI-1010A A & T\$259.95  IOI-1010B Bare board\$35.00  BIT STREAMER II - Vector Graphic                                                                               | C C Si Si P E |
| 3 serial I/O ports plus 2 parallel I/O ports IOI-1025A A & T                                                                                                    | S             |
| IOC-1100K Kit       \$119.95         IOC-1100A A & T       \$169.95         100K DAY CLOCK - Mtn Hardware       Crystal controlled S-100 clock with NiCad backup         IOK-1400A A & T       \$329.95                                                   | CC            |
| SB1 - S.S.M.  15 Hz to 25K Hz music synthesizer for S-100  IOS-1005K Kit                                                                                                    | V             |
| TB-4 - Mullen  Extremely versatile extender board with logic probe TSX-180K Kit\$55.00 TSX-180A A & T\$75.00 TERMINATOR & EXTENDER - C.C.S.                                                                                                    | V             |
|                                                                                                    |               |

| Can be used as both an S-100 extender and terminator TSX-150K Kit                                           |   |
|----------------------------------------------------------------------------------------------------|---|
| S-100 EXTENDER - Cal Comp Sys  Puts problem boards within easy reach TSX-160A A & T                         | 0 |
| VERSAFLOPPY I - SD Systems           Versatile floppy disk controller for 8" or 5¼"           IOD-1150K Kit |   |
| VERSAFLOPPY II - SD Systems  New double density controller for both 8" & 5'/"  IOD-1160K Kit                |   |
| S-100 PROTO BOARD - Jade Universal design, plated thru holes, gold fingers TSX-140B Bare board\$24.95       | l |
| 2708/2716 EPROM BOARD - Jade  Holds up to 16 EPROMs, addressable on 1K banks  MEM-16230K Kit                |   |

8K RAM BOARDS - Special Sale

Uses 21L02 RAM chips

2 boards & manual for ...... \$30.00

|                    | 024 - SD Systems                                               |
|--------------------|----------------------------------------------------------------|
|                    | ed video board with keyboard I/O                               |
|                    | \$339.95                                                       |
| 10V-1020A Jad      | e A & T \$399.95                                               |
| v                  | B3 - S.S.M.                                                    |
| 80 x 24 or 80 x 48 | 8 memory mapped with graphics                                  |
| IOV-1095K Kit,     | 4 MHz \$399.95                                                 |
| IOV-1095A A &      | T, 4 MHz \$464.95                                              |
| IOV-1096K 80 3     | 48 upgrade, 4 MHz . \$89.00                                    |
| 5505               | oard Computers                                                 |
|                    | -65 - Rockwell                                                 |
|                    | oith printer, display, & keyboard                              |
|                    | AIM \$374.95                                                   |
| CPK-50465 4K       | 그 하는 경기 경기 있는 것이 되었다면 하는 것이 되었다면 하는 것이 되는 것이 없는 것이 없다면 없다고 있다. |
|                    | E 8K BASIC ROM \$99.95<br>E 4K assembler ROM \$84.95           |
|                    | er supply \$59.95                                              |
| FSA-030A FOW       | er supply \$39.93                                              |

| ENX-000002 Enclosure                                                                  | . \$49.95 |
|---------------------------------------------------------------------------------------|-----------|
| 4K AIM, 8K BASIC, power supply, & enc<br>Special package price                        | losure    |
| Special package price                                                                 | \$599.00  |
|                                                                                       |           |
| Z-80 STARTER KIT - SD Sys<br>Z-80 computer with RAM, ROM, I/O, & ke<br>CPS-30010K Kit | stems     |
| Z-80 computer with RAM, ROM, I/O, & ke                                                | eyboard   |
| CPS-30010K Kit                                                                        | \$319.95  |
| CPS-30010A Jade A & T                                                                 | \$399.95  |

#### Video Monitors

| VII            | DEO 100 - Leedex                 |
|----------------|----------------------------------|
| 12" B & W vide | eo monitor with 12 MHz bandwidth |
| VDM-801210     | \$139.95                         |
| VIDE           | 20 100 00 Toodow                 |

VIDEO 100-80 - Leedex 81 x 24 version of Video 100 with metal cabinet VDM-801230 ..... \$179.95

9" B & W MONITOR - A.P.F. High quality, high resolution video monitor VDM-750900 9" monitor ...........\$149.95

13" COLOR MONITOR - Zenith The hi res color you've been promising yourself VDC-201301 ..... \$449.00

12" GREEN SCREEN - NEC 20 MHz, P31 phosphor video monitor with audio VDM-651200 12" monitor ....... \$249.95

#### Software

| SDOS - SD Systems                    |          |
|--------------------------------------|----------|
| DOS, CBASIC-2, Z-80 assembler/editor | linker   |
| SFX-55001000D Manual set             | \$24.95  |
| SFX-55001002M 51/4" disks & man      | \$149.95 |
| SFX-55001006F 8" disk & manual       | \$149.95 |
|                                      |          |

CP/M 2.2 - Digital Research Latest & most powerful release of CP/M

SFC-52506000D Manual set .......\$24.95

SFC-52506000M 5½" disk & manual \$149.95

SFC-52506000F 8" disk & manual \$149.95

\*CP/M is a registered trademark of Digital Research Corp.

All royalties paid by Jade Computer Products and California Computer Systems.

## track and a free 2.2 to boot!!!

| Accessories for Apple                                                                                                    | Disk Drives                                                                                                    | MICROPROCESSORS<br>Z-80\$10.95<br>Z-80A\$12.95                                                                                                    |
|----------------------------------------------------------------------------------------------------|----------------------------------------------------------------------------------------------------|----------------------------------------------------------------------------------------------------|
| 16K MEMORY UPGRADE  Add 16K of RAM to your TRS-80, Apple, or Exidy  MEX-16100K TRS-80 kit \$39.95  MEX-16101K Apple kit \$39.95 | Special package price \$1395.00                                                                                               | 6502                                                                                                    |
| MEX-16102K Exidy kit                                                                                                    | DUAL 8" DRIVES - Jade A pair of double density Shugarts in a cabinet                                                          | 8080A \$ 6.59<br>8085 \$15.95<br>TMS9900J1 . \$39.95                                                                                                    |
| MSM-12310C with controller \$575.00<br>MSM-123101 w/out controller \$475.00                                                     |                                                                                                    |                                                                                                    |
| 8" DRIVES for APPLE Controller, DOS, two 8" drives, cabinet, & cable pecial package price                                       | mor receil en com minimum quaere                                                                                              | PROMS 2708 (450ns) \$ 8.95 2716 (450ns) \$19.95 2716 (5y) \$19.95                                                                                         |
| AIO - S.S.M.  Parallel & serial interface for your Apple 01-2050K Kit                                                           | Special Sale Price 2 for \$800.00                                                                                             | 2732 (5v) \$95.00<br>2758 (5v) \$19.95<br>RAMS                                                                                                    |
| APPLE CLOCK - Cal Comp Sys                                                                                                    | DISKETTES - Jade  Bargain prices on magnificent magnetic media 54" single sided, single density, box of 10                    | 211.02 (2 MHz) \$ 1.25<br>211.02 (4 MHz) \$ 1.50<br>2114L (2 MHz) \$ 3.75<br>2114L (4 MHz) \$ 3.95                                                        |
| Real time clock w/battery back-up                                                                                               | MMD 5110109 Cod santas #97.05                                                                                                 | 4116 \$ 4.95<br>4127 (70ns) \$ 39.95<br>4164 (64K x 1) \$175.00<br>5257 (2 MHz) \$ 6.75<br>5257 (4 MHz) \$ 6.75                                           |
| Speech recognition/synthesizer w/speaker & mike $\mathbf{S-2015A}$ A & $T$ $\mathbf{\$275.00}$                                  | 54" double sided, double density, box of 10                                                                                   | SUPPORT DEVICES                                                                                                    |
| Z-80 CARD for APPLE  Z-80 CPU card with CP/M for your Apple  PX-30800A A & T                                                    | MMD-8110103 Soft sector \$33.95                                                                                               | 8212 \$ 4.95<br>8214 \$ 4.65<br>8216 \$ 2.95<br>8224 \$ 3.25<br>8224 \$ 3.05<br>AYS-1013A \$5.25                                                          |
| MICROMODEM - D.C. Hayes Auto answer/dial modem card for Apple or S-100 DM-2010A Apple modem                                     | 8" double sided, double density, box of 10 MMD-8220103 Soft sector                                                            | 8226                                                                                                    |
| om-1100A S:100 modem \$375.00<br>Printers                                                                                       | FLOPPY SAVERS - Tri-Star  Protect your valuable software from spindle damage  MMA-205 5½" kit \$13.95  MMA-208 8" kit \$15.95 | 8250 \$14.95<br>8251 \$ 6.50<br>8253 \$13.95<br>BAUD RATE<br>8255 \$ 6.50<br>GENERATORS                                                                   |
| BASE 2 - Impact Printer 132 cps, bi-directional, tractor feed, & graphics                                                       | Motherboards                                                                                                    | 8257 \$19.95 MC14411 \$10.00<br>8259 \$17.95 CRYSTAL . \$ 4.95<br>8275 \$49.95<br>8279 \$15.95                                                            |
| RM-13100                                                                                                    | ISO-BUS - Jade Silent, simple, and on sale - a better motherboard                                                             | 7.80 SUPPORT SUPPORT 3881 (PIO) \$ 9.50 6821P . \$ 5.95 6828P . \$11.95                                                                                   |
| RM-10501 Standard DP-9501 \$1495.00<br>RM-10511 with graphics & 2K \$1595.00                                                    | MBS-061B Bare board \$19.95<br>MBS-061K Kit \$39.95                                                                           | (PIO-4 MH7)\$14.50 6834P\$12.95<br>3882 (CTC)\$ 9.50 6840P\$18.75<br>3882-4 6850P\$4.80<br>(CTC-4MH7)\$14.95 6852P\$5.79<br>3883 (SIO)\$29.50 6852P\$7.40 |
| LP-80 - Matchless 9 x 7 matrix, 132 column, 125 cps, bi-directional RM-37204                                                    | MBS-061A A & T                                                                                                    | 3884 (SIO) \$49.50 68488P \$25.00                                                                                                    |
| PAPER TIGER - Integral Data 132 column, parallel & serial, 150 cps, graphics RM-33440 IDS-440                                   | MBS-121A A & T                                                                                                    | PLACE ORDERS TOLL FREE                                                                                                    |
| RM-33441 IDS-440 w/graphics \$1050.00  MIPLOT - Watanabe Instruments Intelligent graphics plotter uses 7 bit ASCII code         | MBS-181K Kit \$99.95<br>MBS-181A A & T \$139.95                                                                               | Inside California Continental U.S.<br>800-262-1710 800-421-5500                                                                                           |
| RP-10800 \$1075.00<br>SPINWRITER - NEC                                                                                          | Maintrames                                                                                                    | or technical inquiries call 213-973-7707  Write for our FREE 1980 catalog                                                                                 |
| 65 cps, bi-directional, letter quality with tractor RD-55510 with 2K buffer \$2695.00                                           | ENC-112105 Kit \$309.95                                                                                                    | COMPUTER PRODUCTS                                                                                                    |
| NOVATION CAT 300 baud, auto answer/originate acoustic modem 0M-5200A Special sale price \$149.00                                | ENC-112106 A & T                                                                                                    | 4901 W.Rosecrans, Hawthorne, CA 90250 TERMS OF SALE: Cash, checks, credit cards money orders or from recognized institutions                              |
| EPROM ERASER - L.S.Engineering  UV eraser for up to 48 EPROMs  ME-3200 A & T                                                    | ENS-112320 with 30 amp p.s \$699.95                                                                                           | Purchase orders accepted. Minimum order \$10.00 California residents add 6% sales tax. Minimum shipping and handling charge \$2.50. Prices are for        |
| TV-1 - Best Buy                                                                                                    | KIM-1 - Commodore 6502 computer with RAM, ROM, I/O, & keyboard CPK-50010A A & T                                               | U.S. and Canadian delivery only and are subject to change without notice. For export prices and information send for a JADE INTERNATIONAL                 |

SYM-1 - Synertek 6502 computer with RAM, ROM, I/O, & keyboard

Call for your free 1980 catalog

## Computers, Disk System.

#### SUPERBRAIN By INTERTEC

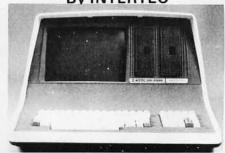

32K or 64K (Double or Quad Density units available). Uses two Z-80 CPU's. Commercial-type terminal with 12" monitor. Dual double density minifloppies. Over 350 kilobytes of storage (twice that with quad density drives). Two serial RS232 ports, I/O ports standard. Expandable with optional S-100 S-100 interface. Comes with CP/MTM 2.2 operating system. MiniMicroMart includes BASIC interpreter and can supply a wide range of CP/M Development and Application software.

| w/32K Double Density, List \$2995 . \$2 | 685    |
|-----------------------------------------|--------|
| w/64K Double Density, List \$3345       |        |
| w/64K Quad Density, List \$3995         | \$3595 |
| W/64K Quad - MiniMicroMart              |        |
| Ungrado Special                         | ¢330E  |

#### **MICROMATION**

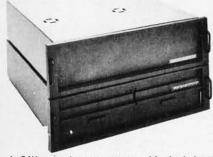

A 64K complete computer with dual density 8" floppies (1 megabyte). Rack or vertical mounting. Systems with double-sided drives, hard disks, and multi-user (MP/M).

Z + 100 64K RAM, Computer, \$2495. . **\$2099** Z + 120 Includes two 8" disks, \$4995. . . \$4199

"Z" system features new distributed processing multi-user concept with one Z-80 per user, with Z-80 for MP/M (Master Satellite concept).

AS LOW AS \$11,899!

#### **SD SYSTEMS**

| SDS-100, | w/32K RAM, \$6995 | \$5945   |
|----------|-------------------|----------|
| SDS-200, | List \$8995       | . \$7645 |

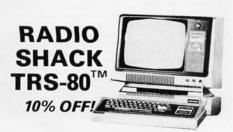

#### **INTERSYSTEMS**

formerly ITHACA AUDIO

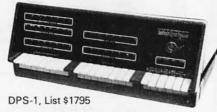

#### Call for Price!

The new Series II CPU Board features a 4 MHz Z-80A CPU and a full-feature front panel. 20-slot actively terminated motherboard, with 25 amp power supply (50/60 Hz operation, incl. 68 cfm fan).

COMPLETE SYSTEM with InterSystem 64K RAM, I/O Board w/priority interrupt and double density disk controller board. Full 1-year warranty, List \$3595

Call for Price!

# HEWLETT-PACKARD HP-85A Desk-Top Computer Call for Price

## MORROW THINKER TOYS® DISCUS M26TM

26 megabytes of

formatted storage
List \$4,995
\$4,199

#### THINKER TOYS® DISK SYSTEMS

Now includes CP/M® 2.2
Discus 2D, List \$1199....\$1019
Discus 2D, dual-drive, List \$1994....\$1694
Discus 2+2, Assem., List \$1549....\$1319
Dual Discus 2+2, Assem., \$2748...\$2335
All Morrow systems now include CP/M® 2.2

## NORTH STAR DOUBLE DENSITY CONTROLLER BOARDS

Kit, List \$399

OUR PRICE \$329

Assembled and Tested, List \$499.....\$39

In Stock — First Time in 2 Years!

#### FANTASTIC SAVINGS on a "QUAD" DENSITY HORIZON UPGRADE

North Star Double Density Controller Board (see above) and a quad density MPI-52 (fea tures superior disk handling and door mechan ism.

MDS-H-MQ/K Kit form List \$999

OUR PRICE \$699

MDS-H-MQ/A Assembled form, List \$1099

Shipping and insurance: Add \$6.

#### NORTH STAR MDS-A Double Density Mini Floppy Disk System

Double Density, Kit List \$799 OUR PRICE \$669

Above MDS-A units do not include cabinet o power supply.

Shipping and Insurance: Add \$7.50.

#### Super Special!

North Star Controller Board, Drive, Cabinet, and Power Supply \$709

Complete system similar to above but also includes a cabinet and an assembled/tested power supply for the drive (silver finish). Your choice of Shugart SA-400 or MPI-51 Double Density Drive or MPI-52 quad density drive (MPI drives feature improved door and disk handling mechanism).

handling mechanism).

w/Controller Bd. kit, SA-400. \$70!

w/Controller Bd. kit, MPI-51. \$70!

w/Controller Bd. kit, MPI-52. \$80!

w/Assembled Bd. and SA-400. \$76!

w/Assembled Bd. and MPI-51. \$76!

w/Assembled Bd. and MPI-51. \$86!

Circle 346 on inquiry card.

## Terminals and Printers!

#### **ELEVIDEO TVI-912C**

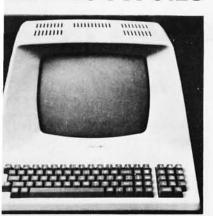

oper and lower case, 15 baud rates: 75 to 1,000 baud, dual intensity, 24 x 80 character splay, 12 x 10 resolution. Numeric pad. Proammable reversible video, auxiliary port, lf-test mode, protect mode, block mode, bbing, addressable cursor. Microprocessor ntrolled, programmable underline, line and aracter insert/delete. "C" version features pewriter-style keyboard. List \$950

#### **OUR PRICE \$789**

OC (with 11 function keys, 6 edit keys and ransmission mode keys, List \$1030

ONLY \$849

#### EMULATOR Intertec

oftware compatible with a Soroc IQ-120, azeltine 1500, ADM-3A or DEC VT-52. Feares block mode transmission and printer port; "anti-glare screen; 18-key numeric keypad; I cursor control. List \$895

OUR PRICE \$729

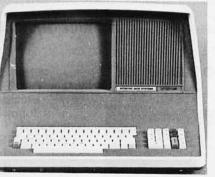

#### itertec INTERTUBE II

List \$995 ONLY \$799

"display, 24 x 80 format, 18-key numeric ypad, 128 upper/lower case ASCII characs. Reverse video, blinking, complete cursor dressing and control. Special user-defined ntrol function keys, protected and unprocted fields. Line insert/delete and character sert/delete editing, eleven special line drawgrymbols.

#### SOROC

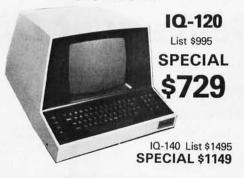

#### **HAZELTINE**

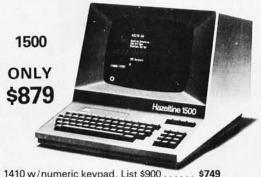

| 1410 w/numeric    | keypad, List \$900 \$749 | , |
|-------------------|--------------------------|---|
|                   | se and numeric pad 849   |   |
| 1510, List \$1395 |                          | , |
| 1520, List \$1650 |                          | , |

#### **BANTAM 550**

From Perkin-Elmer

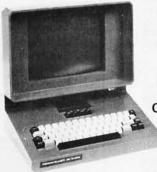

ONLY \$**799** 

with anti-glare CRT ONLY \$829

#### CENTRONICS PRINTERS

| NEW 730, parallel, friction, tractor \$67    | 79  |
|----------------------------------------------|-----|
| NEW 737 parallel, friction, tractor \$8      |     |
| 779-2 w/tractor (same as TRS-80 Line         |     |
| Printer I), List \$1350                      | )49 |
| 702 120 cps, bi-direct., tractor, VFU 19     | 995 |
| 703 185 cps, bi-direct., tractor, VFU 23     | 395 |
| 704 RS232 serial version of 703, \$2350 \$15 | 995 |

Above prices reflect a 2% cash discount (order prepaid prior to shipment). Add 2% to prices for credit card orders, C.O.D.'s, etc. Prices are f.o.b. shipping point. Prices are subject to change and offers subject to withdrawal without notice. WRITE FOR FREE CATALOG.

Circle 347 on inquiry card.

#### TI-810

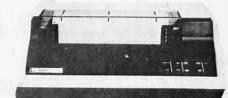

TI-810 Basic Unit, \$1895 . ONLY \$1695
TI-810 w/full ASCII (Lower case), vertical forms control, and compressed print . \$1895
TI-745 Complete printing terminal with acoustic coupler, List \$1695 . . . . \$1399

#### PAPER TIGER

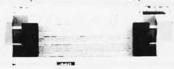

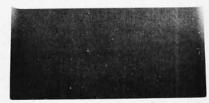

#### NEC SPINWRITER™

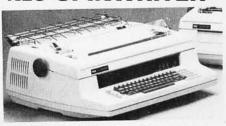

Terminal/Keyboard as well as RO Printer Only models available.

CALL FOR PRICES!

## OKIDATA Microline 80 ONLY \$649 Tractor Feed Option \$99 Serial interface \$89 AXIOM IMP I \$699 COMPRINT 912 w/parallel interf \$559 912 w/serial interface, List \$699 \$589 MICROTEK, List \$750 \$675 ANADEX 80-Col. Dot Matrix \$849

## MiniMicroMart, Inc.

master charge

1618 James Street, Syracuse NY 13203 (315) 422-4467 TWX 710-541-0431

#### If North Star or Cromemco offer it . .

## **WE HAVE IT!!**

## Immediate Delivery at Discount Price

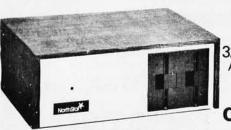

#### NORTH STAR Horizon<sup>®</sup> 2

32K Double Density Assembled and Tested List \$3095

North Star KIT products have been discontinued. MiniMicroMart HAS **INVENTORY** of most items!

#### KITS

#### **ASSEMBLED**

| HORIZON 1 16K, DD    | \$1474 |
|----------------------|--------|
| 32K, DD, List \$1999 | 1684   |
| 32K, QD, List \$2199 | 1869   |
| HORIZON 2, 16K, DD.  | \$1824 |
| 32K, DD, List \$2399 | 2034   |
| 32K, QD, List \$2779 | 2359   |

| HORIZON 1, DD 32K, QD, List \$2995           | \$2279 |
|----------------------------------------------|--------|
| HORIZON 2, 32K, DD.                          | \$2619 |
| 32K, QD, List \$3595<br>48K, DD, List \$3590 | . 3039 |
| 48K, QD, List \$4090 64K, DD, List \$3830    |        |
| 64K, QD, List \$4330                         | . 3669 |

#### NORTH STAR APPLICATIONS SOFTWARE

(Exclusive for use with North Star Disk Systems — specify Double or Quad Density)

| NORTHWORD, List \$399         | <br> | <br> | <br> |  |  |  |  | \$339 |
|-------------------------------|------|------|------|--|--|--|--|-------|
| MAILMANAGER, List \$299       | <br> | <br> | <br> |  |  |  |  | 249   |
| INFOMANAGER, List \$499       |      |      |      |  |  |  |  |       |
| GENERALLEDGER, List \$999     |      |      |      |  |  |  |  |       |
| ACCOUNTSRECEIVABLE, List \$59 |      |      |      |  |  |  |  |       |
| ACCOUNTSPAYABLE, List \$599.  | <br> | <br> | <br> |  |  |  |  | 499   |
|                               |      |      |      |  |  |  |  |       |

#### **NORTH STAR HARD DISK HD-18**

18 megabytes, plugs into parallel port of North Star Horizon. Utilizes tried-and-proven 14" Century Data Marksman. List \$4999. **OUR PRICE \$4199** 

**NORTH STAR MDS-A** — Double (or Quad) Density Disk System, Kit, List \$799 . **OUR PRICE \$669** Assembled and Tested, List \$899 SPECIAL \$719

#### NORTH STAR MEMORY BOARDS

| 16K Dynamic RAM (RAM-16-A/A), Assembled, List \$499 | \$420 |
|-----------------------------------------------------|-------|
| Kit, List \$449 SPECIAL                             | \$299 |
| 32K (RAM-32/A), Assembled, List \$739               | \$620 |
| Kit, List \$669 ONLY                                | \$499 |

#### **NEW** System by CROMEM

Now with D Double Sid Double Dens over 2 megaby of Storag 64K of RA List \$73

#### LIMITED TIME INTRODUCTORY SPECIAL

CROMEMCO SYSTEM 2 — Now features du sided drives — double the capacity. Similar to System except features dual, double-sided mini floppy of drives. List \$3990 . . . . . ONLY \$3

Z-2 COMPUTER SYSTEM (can be rack SINGLE CARD COMPUTER - SCC-W 4 MHz. List \$450 . . . . . . . . . . . . . . . . .

**NEW** COLOR GRAPHICS INTERFACE - SDI List \$595 . . . . . OUR PRICE ONLY \$

CROMEMCO HDD - 11/22-megabyte Hard D for use with existing systems. DMA controller. Tra fer rate of 5.6 megabytes/second.

HDD-11, List \$6995 . . . . . OUR PRICE ONLY \$5 

#### CROMEMCO Z-2H

Full 11-megabyte Hard [

system. Fast Z-8 4 MHz process two floppy drives, 64K R memory, RS special interfa printer interfa and extens software availa

List \$9

**OUR PRICE \$84** 

SHIPPING AND INSURANCE: Add \$15 or Horizons, \$2.50 for Boards and Software. Hard Disk Systems and Cromemco systems shipped freight collaboration Advertised prices are for prepaid orders. Credit card and C.O.D. 2% higher. Deposit may be required on C.O.D. All prices subject to change and o subject to withdrawal without notice. WRITE FOR FREE CATALOG

## **MiniMicroMart**

1618 James Street, Syracuse, NY 13203 (315) 422-4467

TWX 710-541-0431

## Try to beat our prices!

UPERBRAIN by Intertec

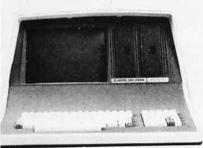

If-contained computer with dual disks and o RS232C ports. Complete with CP/M° 2.2 d BASIC.

#### **VIDEO TERMINALS**

| VIDEO I ENIVINALS                                                        |        |
|--------------------------------------------------------------------------|--------|
| FW EMULATOR (Intertec), List \$895                                       | \$ 729 |
| TERTUBE II, List \$995 ONLY                                              | \$ 799 |
| ROC 120, List \$995 SPECIAL                                              |        |
| Q140, List \$1495                                                        |        |
| RKIN-ELMER 550, List \$997                                               |        |
| rith anti-glare screen, \$1027                                           |        |
| AZELTINE 1410, List \$900                                                |        |
| 420                                                                      |        |
| 500, List \$1225                                                         |        |
| 510, List \$1395                                                         |        |
| 520, List \$1650                                                         |        |
| DDS R-20, List \$995                                                     |        |
| AR SIEGLER ADM3A, Assembled                                              |        |
| LEVIDEO 912C, List \$950                                                 | \$ 789 |
| 20C, List \$1030                                                         | \$ 849 |
| PRINTERS                                                                 |        |
| NADEX DP-8000                                                            | \$ 849 |
| P-9500, List \$1650                                                      |        |
| TEGRAL DATA IP-125 w/1210                                                | \$ 724 |
| P-225 w/1210 & 1250 op., List \$988<br>P-225 w/tractor, 1210, 1250, 1221 | \$ 834 |
|                                                                          |        |

v/graphics op., incl. buffer, \$1195 . . . \$ 989 C Spinwriters . . . . . . Call for Price LETYPE 43 KSR ..... \$1087 NTRONICS 30-1 parallel interface . . . . **NEW LOW \$679** 37 parallel interface . . **SUPER VALUE \$849** 79 w/Tractor, List \$1350 . . . . . . . . . \$1049 02 w/Tractor, VFU, List \$2480 \$1995 03 w/Tractor, VFU, List \$2975 \$2395 04 w/Tractor, VFU, List \$2350 \$1995 810 Basic, List \$1895 . . . . . . . . . . \$1695 10/serial & Centronics-style parallel interface, List \$1940 ..... \$1735 10 w/full ASCII (U/LC), Vertical Forms Control, Compressed Print . . \$1895 820 KSR, List \$2165 . . . . . . . . . . . . \$1895 745 w/full ASCII, List \$1695 . . . . . . . \$1399 OMPRINT 912 w/parallel interface . . \$ 559 12 w/serial interface, List \$699 . . . . . \$ 589 CIOM IMP I ... . . . . . . . . . . . . \$ 699 CROTEK, List \$750 . . . . . . . (IDATA Microline 80, List \$949 . . . . 

(2K Buffer), 1241 (graphics) ... NOW \$ 899 APER TIGER IDS-440, List \$995 ... \$ 895

#### NORTH STAR HORIZON® (Call for North Star Specials)

| HORIZON 1 KITS  16K, Double Density, List \$1749 \$1474  32K, Double Density, List \$1999 \$1684  32K, Quad Density, List \$2199 \$1868                                                                                                    |
|----------------------------------------------------------------------------------------------------|
| HORIZON 1 ASSEMBLED & TESTED 32K, Double Density, List \$2695 \$2275 32K, Quad Density, List \$2995 \$2535                                                                                                    |
| HORIZON 2 KITS         16K, Double Density, List \$2149       \$1824         32K, Double Density, List 2399       \$2034         32K, Quad Density, List 2779       \$2359                                                                                                    |
| HORIZON 2 ASSEMBLED & TESTED         32K, Double Density, List \$3095       \$2615         32K, Quad Density, List \$3595       \$3045         48K, Double Density, List \$3590       \$303         48K, Quad Density, List \$4090       \$3465         64K, Double Density, List \$4330       \$323         64K, Quad Density, List \$4330       \$3665 |

#### FLOPPY DISK SYSTEMS

| NORTH STAR MDS-A Assembled, List \$899 SPECIAL \$ 7 Kit Version, List \$799 \$ 6                                                                                                    |                   |
|----------------------------------------------------------------------------------------------------|-------------------|
| MORROW THINKER TOYS* Discus 2D,<br>List \$1199                                                                                                    | 94*<br>19*        |
| MICROMATION Megabox, DD w/ 8" drives, 1-megabyte, List \$2295 \$15 2-megabyte, List \$3095 \$26 MICROPOLIS 1041 MacroFloppy* w/enclosure (no P.S.), List \$695 \$6 1042 MacroFloppy w/case & AC P.S \$7 1053 Dual MetaFloppy* , List \$1895 \$16 | 529<br>525<br>709 |

#### **VIDEO BOARDS**

I/O Mapped
SD COMPUTER VDB-8024,kit,List \$370 \$319 †
Assembled, List \$470 \$399 †
XITEX SCT-100K, Kit ONLY \$154.95
SCT-100A Assembled \$174.95
SSM VB2 I/O, Kit, List \$169 \$144
Assembled & Tested, List \$234 \$199
Memory Mapped
SSM VB1C, 16x64, Kit, List \$179 \$145
Assembled & Tested, List \$242 \$196
SSM VB3, 80-Char, 4MHz,Kit,List \$399 \$339
4 MHz, A&T, List \$464 \$394
INTERSYSTEMS, 16x64, A&T, List \$165 \$149

#### ESCON CONVERSION FOR IBM SELECTRIC

Complete w/microprocessor controller and power supply. Factory built. User installs solenoid assembly or it can be done at Escon factory at nominal cost.

Parallel (TRS-80, Sorcerer, etc.), \$575 \$514 RS232 Standard Serial, List \$599 . . . . 534 IEEE-488 (for PET), List \$660 . . . . . . 584

TRS-80 Cable . . . . . . . . . . . . . . . . . 25

#### **CPU BOARDS**

(assembled unless noted)

| NORTH STAR Z80A (ZPB-A/A), \$299      | \$254   |
|---------------------------------------|---------|
| CROMEMCO 4 MHz (ZPU-W), List \$395    | \$335   |
| 4 MHz (SCC-W), List \$450             | \$382   |
| INTERSYSTEMS (formerly Ithaca Audio   | )       |
| new Series II Z-80, 4 MHz, List \$395 | \$349   |
| SSM CB1 8080 A&T, List \$219          | \$186   |
| CB1A Kit, List \$159                  | \$135   |
| CB2 Z-80, A&T, List \$275             | \$234   |
| CB2 Kit, List \$210                   | \$179   |
| <b>DELTA</b> Z-80, with I/O           | \$289   |
| SD SBC-100, List \$350                | \$298 † |
| SBC-100 Kit, List \$295               | \$250 † |
| SBC-200, List \$400                   | \$332 † |
| SBC-200 Kit, List \$320               | \$272 † |
|                                       |         |

#### **MEMORY BOARDS**

#### 32K SD ExpandoRAM Kit ONLY \$249<sup>†</sup>

ONLY \$159 without RAM chips

† Get \$25 rebate from SD Computer when you buy any of their products prior to October 31, 1980.

| NORTH STAR 16K Dynamic RAM Board,                |
|--------------------------------------------------|
| A&T (RAM-16-A/A), List \$499 \$420               |
| 16K Kit Version, List \$449 SPECIAL \$299        |
| 32K A&T (RAM-32/A), List \$739 \$620             |
| 32K Kit, List \$669 SPECIAL \$499                |
| CROMEMCO 16KZ-W, List \$495 \$419                |
| 64KZ-W. List \$1795                              |
| MEASUREMENT SYSTEMS & CONTROLS                   |
| (Guaranteed performance, incl. labor/parts 1 yr) |
|                                                  |
| Dividio o in Board in an o in the contract of    |
| Diti 1000 With 1011, Elect 1000 Historia         |
| DM3200 with 32K, List \$595 \$509                |
| DMB6400 64K Board w/all 64K \$859                |
| DMB4800 with 48K                                 |
| MORROW SuperRAM — all static, all A&T            |
| 16K, 4 MHz or 2 MHz, List \$349 \$299            |
| 32K, 4 MHz, List \$699 \$629                     |
| 16K Memory Master, List \$399 \$339              |
| 24K Memory Master, List \$549 \$465              |
| INTERSYSTEMS (formerly Ithaca Audio)             |
| 8K Static 2 MHz, A&T, List \$165 \$149           |
| 8K Static 4 MHz, A&T, List \$105 \$176           |
|                                                  |
|                                                  |
| 16K Static 4 MHz, A&T, List \$495 \$445          |
| 64K Dynamic, List \$995 \$895                    |
| CALIFORNIA COMPUTER                              |
| 16K Static, A&T, List \$349.95 \$259             |
|                                                  |
|                                                  |

#### FLOPPY DISK CONTROLLER BOARDS

| OOM TO LEED TO THE O                                  |                |
|-------------------------------------------------------|----------------|
| NORTH STAR, DD, Kit, List \$399 Assembled, List \$499 | \$329<br>\$399 |
| MORROW Disk Jockey 1, A&T (\$213) .                   | \$189          |
| Disk Jockey 2D, A&T, List \$479                       | \$429          |
| SD Versafloppy 1, Kit, List \$250                     | \$212          |
| Versafloppy II, DD Kit, List \$350                    | \$297          |
| Versafloppy II, DD, A&T, List \$430                   | \$365          |
| DELTA double density A&T (\$385)                      | \$345          |
| CONDUCTOR, double density A&T                         | \$269          |
| INTERSYSTEMS FDC-2, A&T, \$495                        | \$439          |
| MICROMATION Doubler, DD, A&T                          | \$399          |
| TARBELL Floppy Disk Interface Kit                     | \$199          |
| double density, A&T, List \$495                       | \$444          |
|                                                       |                |

PPING AND INSURANCE: Add \$2.50 for boards, \$6 for Selectric Converter or Floppy Disk Drives, \$7.50 for Floppy Disk Systems, \$15 for Horizon, SHIPPED FREIGHT COLLECT: SuperBrain, Centronics T.I. printers. Contact us for shipping information on other terminals and printers.

we prices reflect a 2% cash discount (order prepaid prior to shipment). Add 2% to prices for credit card orders, C.O.D.'s, etc. Prices are subject to change and offers subject to withdrawal without notice.

— WRITE FOR FREE CATALOG —

## MiniMicroMart, Inc.

1618 James Street, Syracuse NY 13203 (315) 422-4467 TWX 710-541-0431

### Unclassified Ads

Readers who are soliciting or giving advice, or who have equipment to buy, sell or swap should send in a clearly typed notice to that effect. To be considered for publication, an advertisement must be clearly noncommercial, typed double spaced on plain white paper, contain 75 words or less, and include complete name and address information.

These notices are free of charge and will be printed one time only on a space available basis. Notices can be accepted from individuals or bona fide computer users clubs only. We can engage in no correspondence on these and your confirmation of placement is appearance in an issue of BYTE.

Please note that it may take three or four months for an ad to appear in the magazine.

FOR SALE OR TRADE: PET monitor with schematic for monitor and interface to Commodore PET computer. Reguires horizontal and vertical drive and composite video, all are TTL levels. Has built-in power supply. Trade for composite video only monitor or sell for \$70. Works great. Lynn Sim, 113B Tyndall Ave, Colorado Springs CO 80916. (303) 574-5810.

FOR SALE: Heathkit H8 computer, H9 video terminal, 20 K static memory, H8-5 serial I/O and cassette interface, Benton Harbor Extended BASIC software, and all manuals. Assembled, tested, and running. Original cost \$1370, best offer over \$850. Louis F Latilla, 61 Turf Rd, Staten Island NY 10314.

FOR SALE: Two S-100 16 K static-memory boards. Both use TMS 4044-25 chips. These are fast boards and have logged over 1000 hours on a 4 MHz Z80 system with zero faults. Will sell either board alone for \$225, or both for \$400. Shipping paid within continental USA. Call after 5 CT weekdays. Richard Kruse, (316) 744-1548.

FORTRAN: I want to do FORTRAN on an Apple II Plus. Who could help? Oen Sek Hong, 13939 Carnell St, Whittier CA 90605.

HELP: Need back issue magazines desperately. These include BYTE, Creative Computing, Personal Computing, Recreational Computing, etc. Paying up to \$10 each. John J Liska, POB 98, Brandywine MD 20613.

FOR SALE: IMSAI 8080 with 4 K board; \$700, Processor FOR SALE: IMSAI 8080 with 4 K board; \$700, Processor Tech VDMI; \$100, Godbout 8 K board; \$100, Morrow Speakeasy board with ATE; \$120, IMSAI MIO board; \$150, TV monitor; \$125. I will pack; you pay the freight. Dwight Hebert, 2053 Willowick St, Lake Charles LA 70605, (318) 436-7563.

FOR SALE: Brand-new TRS-80 16 K/Level II. Has not been taken out of original carton, \$700 plus shipping. Fariborz Hamzei, 26911 Fond du Lac Rd, Palos Verdes CA 90274

FOR SALE: Model 15 Teletype with built-in loop supply and RS-232 interface; \$50 local pickup. SwTPC CT-1024 terminal in metal cabinet with built-in keyboard and cassette interface. Modified for 64 characters, scrolling, and two pages of display; \$175. SwTPC 4 K programmable-memory boards; \$40 each or 3/\$105. 2102 memory chips; 8/\$3.00. Joe Dubner, 865 S Haskett St, Mountain Home ID 83647, (208) 587-9383.

FOR SALE: Datapoint 3300P thermal printer, 80-column. RS-232 serial input at 300 bps. Uses TI 745 paper. Case is 15 by 14 by 5 and color matches Apple. Quiet, reliable, and attractive printer. 30-day guarantee. \$500 freight col-lect, \$550 with Apple serial interface. Also, have some S-100 equipment for sale. Dave Valliere, 207 Edgewood Dr, Wilmington DE 19809, (302) 764-7210.

FOR SALE: Xitan Alpha II computer with complete TDL cassette software (Z80 Macroassembler, Editor, and 12 K BASIC). Hardware includes Z80 processor board, 16 K programmable memory, and System Monitor Board II (SMB). SMB board contains two serial and one parallel ports. Monitor software in read-only memory. Asking \$1200 or best reasonable offer, cost \$1700 new. John E Parsons, 3118-A Avent Ferry Rd, Raleigh NC 27606, (919) 851-0411.

FOR SALE: Altair dual-disk drives with controller and eprom boot boards. Drives just back from factory overhaul. All for \$1500. Original cost over \$3000. Dick Whipple, 305 Clemson Dr, Tyler TX 75703, (214) 561-1648.

FOR SALE: Printer-terminal: GTE Novar 5560, IBM 72 Selectric, and tape drive. TI Silent 700 printer and H9 video terminal. In excellent condition with documentation. Best offer. R A Ackerman, 2 Hillside St, Red Bank NJ 07701, (201) 291-0680, 741-0923.

FOR SALE: One Wameco EPM-2, 2708/2716, eprom S-100 card. Assembled but never used. \$45 or best offer. D Snyder, c/o Buell Div Envirotech, 200 N 7th St, Lebanon PA 17042, (717) 272-2001 ext 527 days, (412) 287-1625 evenings.

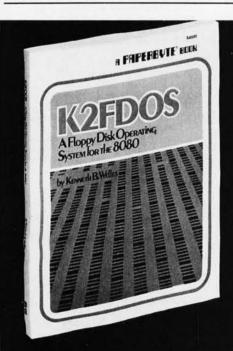

K2FDOS is a complete software package.

It includes all the specific routines nec-

essary to bootstrap and run a powerful

floppy disk operating system on an 8080

based microcomputer. K2FDOS features

assembly language source code listings

and object code in hexadecimal listings

and machine-readable (PAPERBYTE®)

## A New Floppy Disk System for the 8080. Small (4K), but powerful!

This and other Byte/McGraw-Hill books are available from Byte Books or your local computer store.

ISBN #0-07-069206-8 Price \$20.00

Please send 🗆 \_ copies of

K2FDOS A Floppy Disk Operating System for the 8080

Name

Company

State/Province

Code

Street

City

☐ Check enclosed in the amount of \$\_ ☐ Bill Visa

☐ Bill Master Charge

Card No.

Exp. Date\_

Add 75¢ per book to cover

postage and handling. Please remit in U.S. funds or draw on a U.S. Bank

Available in October

70 Main Street, Peterborough, N.H. 03458

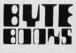

bar code format.

FOR SALE OR TRADE: SwTPC 6800 computer with 12 K memory, CT-64 terminal, and AC-30 cassette interface. Sold separately or as a unit to first reasonable offer. Will consider trade for Apple hardware, especially Disk II without controller, printer, etc. Art Boice, 14 Beech St, Norwich NY 13815, (607) 334-5746.

FOR SALE: TI 99/4 computer, 16 K programmable memory, 26 K read-only memory, 30 K add-on read-only memory (preprogrammed) available. Five months old. Comes with RS-232 interface and modem (300 bps). Interface and modem are one month old, hardly used. Also, comes with GE tape recorder and dual recorder interface. Originally \$2000, now \$1500. Carl Hewitt, 958 Woodthrush Ct, San Jose CA 95120, (408) 268-9761.

FOR SALE: Two Hazeltine 1500 video terminals; \$825 apiece. Dust covers included with both, maintenance manual available. Both terminals one-year-old. Will ship UPS for certified check. T Stowe or J Boniakowski, POB 1126, Neptune NJ 07753, (201) 295-9105, (201) 922-3460.

FOR SALE: Amphenol 50 pin connectors, male and female with one metal hood per pair. All contacts are gold-plated. \$15 per pair with hood. Also, some 86 pin industrial wire-wrap edge connectors, gold-plated, \$5 each. Marc Samson, 4355 Royal Ave, Montreal Quebec, H4A 2M7 Canada.

FOR TRADE: Gas-panel display and power supply by Diglivue. 512-by-512 dots, for 51 lines of 85 characters each. Simple to interface and control. Perfect for graphics. Buffered; no regeneration required. Uses X/Y addressing. New cost \$7000. Interested in Apple, TRS-80, and programs/information on ELF II (1802). E W Kilby, 1904 Lewis St, Tarboro NC 27886, (919) 823-3775.

FOR SALE: Radio Shack Level II, 32 K expansion interface, two disk drives. Excellent condition. \$1800. Will sell separately. Robert Webster, 3221 Riverside Dr #147, Tulsa OK 74105, (918) 742-2538.

WANTED: TRS-80, KIM. Complete unit. Give full details and your lowest price for the unit. John Waskowitz, 35-30 73rd St, Flushing NY 11372.

FOR SALE: TI-59 programmable calculator and some software. Must sell, Software includes accurate stopwatch program and *Master Mind* game. Mitch Wyle c/o Taffy's Inc, 701 Beta Dr, Cleveland OH 44143, (216) 461-3360.

FOR SALE: 6800 system (MSI) with 32 K programmable memory, two Siemens SSSD floppy-disk drives (300 K bytes each), Centronics 306 impact printer, and Beehive B-100 terminal. Software Dynamics BASIC compiler and MSI BASIC interpreter included. System can be upgraded to 6809 with FLEX if desired. All offers considered; best offer takes. Will consider selling computer and disk drives separately. Gary Patrick, 4110 Clark #1, Kansas City MO 64111, (816) 753-2293.

FOR SALE: SOL-20, 32 K static programmable memory (Dynabyte), and North Star disk. Excellent condition. Sacrifice for \$2250. Yannick Benitah, 2626 Stanford Ct, Indianapolis IN 46268, (317) 299-5202.

FOR SALE: ELF II microcomputer, 4 K static programmable memory, Giant Board (tape interface, Monitor/Editor, RS-232C/TTY interface, 8-bit parallel I/O), ASCII keyboard, and Tiny BASIC. All units are assembled. Worth over \$300 in kit form. Only \$250. Power supply for the unit; \$40. Extra ASCII keyboard can be purchased separately for \$55. First reasonable offer with a money order takes it postpaid. Amit Solomon, 7 Yair Stern St, Herzlia, Israel 46425, (011) 972-52-88127.

WANTED: Persons interested in cooperative life in Washington DC area directed towards designing, programming, and construction of artificial intelligence beings. AIB, 6504 Democracy Blvd, Bethesda MD 20034.

FOR SALE: TRS-80 Scripsit Disk Word Processor. Brand new and unused. Complete with program disks, instructional cassettes, manual, binder, etc. The regular price for this word-processing program is \$99.95, but I will sell mine for \$50, including first class postage. W L Pierce, 703 23rd St S, Arlington VA 22202.

FOR SALE: Heath H-11 16-bit computer with 8 K bytes of programmable memory and parallel interface card. Fully assembled. Users manual included. \$2300 value; will sell for \$1600. Craig Altenburg, 328 Taldan Ave, Virginia Beach VA 23462, (804) 499-6254 evenings.

FOR SALE: BYTE issue #1 thru May 1977. Best offer takes the lot. Philip F Curtiss, 2146 Lost Tree Way, Bloomfield Hills MI 48013.

FOR SALE: Heath Zenith H-89 microcomputer. Brand new, fully assembled and tested, floppy disk, cassettetape interface, 16 K programmable memory, software, and full documentation. List over \$2500; sell for \$1700. Robert E Martin, 2505 Cherrywood Ln, Titusville FL 32780, (305) 268-1184. FOR SALE: Texas Instruments TI-59 programmable calculator and PC-100 printer with four library modules, 80 magnetic cards, PPX bulletins, PPX catalog, all documentation, and many programs. \$525 value for \$395. H D Moxness, 14 McGregor Ave, Mt Arlington NJ 07856, (201) 663-2402.

FOR SALE: Tutorial on Pattern Recognition ideas that will make your computer smarter (and which might make its entrepreneurial user wealthier). Send \$0.45 in stamps. G Butler, 475 Selby Ln, Atherton CA 94025.

FOR SALE: S-100: Wameco MEM-1A 8 K-by-8 static 450 ns programmable memory, \$120; SSM IIO-4 2 parallel + 2 serial, \$120. All circuits socketed, full documentation. Surplus keyboard, keypunch style, metal case, one 5-by-7 display, thumbwheels, counter, no documentation, \$25. Douglas Zimmerman, 2824 St Paul St, Baltimore MD 21218, (301) 889-1698.

FOR SALE: A copy of the first issue of BYTE. In mint condition. Max Guze, 1201 Mill St, Montreal Quebec, H3K 2B2 Canada.

FOR SALE: Nearly new Gimix computer, excellent condition. 6800 processor card, 16 K static memory card (Gimix). \$800. Also, Smoke Signal Broadcasting disk-controller card. \$250. Paul Lamar, 123 S Juanita St, Redondo Beach CA 90277, (213) 374-1673 work, (213) 316-8351 home.

FOR SALE: Exidy Sorcerer with 32 K programmable memory; \$895. S-100 expansion unit; \$250. Both for \$1100. Larry Shelton, 2470 Hummingbird Rd, Dalzell SC 29040, (803) 499-2763.

FOR SALE: North Star Horizon 48 K with two double-density floppies, Built from kit and working perfectly. Includes extra blank diskettes, full assembly manuals, BASIC software and documentation, and Z80 assembler programming manuals. \$2000 firm. John Perez, 1946 Winterport Cluster, Reston VA 22091, (703) 620-5961 evenings.

FOR TRADE: Drake 2-A receiver and Q multiplier plus Heath DX 60-B and V.F.O. for best AlM-65 offered. Also, exchanging programs, etc for OSI Challenger. Henry Etchason, Box 147, Sage AR 72573.

FOR SALE: 16 K Apple II like brand new. In original carton. Super Mod with extra box. New recorder with counter. Four 6502 books by Zaks and MOS. ADC/DAC and RS-232 interface. The new Apple II Reference Manual. Many materials, magazines, and notes (old and new BYTEs). MicroChess 2.0. Big software library. My cost over \$1450 and twelve months. Asking \$1100. Lee Gillie, 1804 Elk #140, Rock Springs WY 82901, (307) 382-5998 after 5 PM MST.

WANTED: Graduate student on small budget would like quotes on used Houston Instruments HIPLOT DMP-2 and/or Apple graphics pad. Arthur B Busbey, 1025 E 57, Dept of Anatomy, University of Chicago, Chicago IL 60637, (312) 955-5934.

#### **BOMB**

## BYTE's Ongoing Monitor Box

| Article #   | Page | Article                       | Author(s)  |
|-------------|------|-------------------------------|------------|
| 1           | 24   | Make Liquid-Crystal Displays  |            |
|             |      | Work for You                  | Ciarcia    |
| 2           | 62   | An 8088 Processor for the     |            |
|             |      | S-100 Bus, Part 2             | Cantrell   |
| 3           | 96   | Sorting With Binary Trees     | Walker     |
| 4           | 114  | An Information-Retrieval      |            |
|             |      | System                        | Elmore and |
|             |      |                               | Agarwal    |
| 5           | 154  | Add Macro Expansion to Your   |            |
|             |      | Microcomputer, Part 1         | Brown      |
| 6           | 196  | FLOPTRAN-IV: A Tiny Compiler  | Zimmermann |
| 6<br>7<br>8 | 232  | Symbolic Math Using BASIC     | Stoutemyer |
| 8           | 266  | Machine Problem Solving, Part |            |
|             |      | 2: Directed Search Using      |            |
|             |      | Cryptarithmetic               | Frey       |
| 9           | 274  | The FORTH Standards Team      | Ragsdale   |
| 10          | 282  | The 6502 Gets Microprogram-   |            |
|             |      | mable Instructions            | Harrod     |
| 11          | 286  | Vector Graphics for Raster    |            |
|             |      | Displays                      | Beetem     |

#### User's Column Towers Over Circuit Cellar in July

Jerry Pournelle's first installment of The User's Column, entitled "Omikron TRS-80 Boards, NEWDOS+, and Sundry Other Matters" (page 198), produced a favorable response from readers of the July BYTE who voted in the BOMB tally. Dr Pournelle won the first-place prize of \$100.00.

Steve Ciarcia, for his July Ciarcia's Circuit Cellar article, "Handheld Remote Control for Your Computerized Home," received second place in the voting. Steve was awarded \$50.00.

#### Reader Service

To get further information on the products advertising in BYTE, fill out the reader service card with your name and address. Then circle the appropriate numbers for the advertisers you select from the list. Add a 15-cent stamp to the card, then drop it in the mail. Not only do you gain information, but our advertisers are encouraged to use the marketplace provided by BYTE. This helps us bring you a bigger BYTE. \*Correspond directly with company.

| Inquiry No.                                          | Page No.                                         | Inqui            | ry No.                      | Page No.                                                                          | Inqu       | iry No.                                    | Page No.                                                                                       | Inqu       | uiry No.                               | Page No.                                                                                                    |
|------------------------------------------------------|--------------------------------------------------|------------------|-----------------------------|-----------------------------------------------------------------------------------|------------|--------------------------------------------|------------------------------------------------------------------------------------------------|------------|----------------------------------------|----------------------------------------------------------------------------------------------------|
| 262 AB Compu<br>45 Ackerman                          | iters 354                                        | 324              | esigners &                  | Builders<br>Sys (DBIS) 372                                                        | S          | Meas Sys & 303, 315, 321                   | Controls 29, 289,                                                                              | 119<br>296 | Quasar Data<br>Quest 367               | a Products 179                                                                                                    |
| 193 AEI 271                                          |                                                  | 127 D            | G Electron                  | ics 190                                                                           | 168        | MicroAce 24                                | 15                                                                                             | 196        | RACET Con                              | putes 277                                                                                                    |
| 294 Adaptive D                                       | ata & Energy Sys 366<br>ccess Group 316          | 35 D<br>99 D     | ligicomp Re<br>ligital Mark | esearch Corp 58                                                                   | 153<br>75  |                                            | ca Distributing 231<br>Computer Store 113                                                      | 44         | Radio Shaci                            | k 73<br>mouting 278                                                                                                    |
| 341 Advanced (                                       | Comp Prod 384, 385                               | 191 0            | igital Grap                 | hic Systems 270<br>ways 305                                                       | 209        | Micro Appl                                 | Group (MAG) 297<br>Group (MAG) 297                                                             | 100        | RCA Solid S                            | omputing 278<br>State 147                                                                                                    |
| 24 Altos Comp<br>314 Alpha Ome                       | puter 40, 41<br>ega Comp Sys 370                 | 225 D<br>267 D   | igital Path                 | ways 305<br>arch Comp (TX) 357                                                    | 210<br>326 | Micro Appl (                               | Group (MAG) 297<br>ess World 373                                                               | 235<br>59  | RNB Enterp                             | State 314<br>orises 92                                                                                                    |
| 206 American S                                       | Square Comp 296                                  | 143 D            | ligital Rese                | arch Corp (CA) 219                                                                | 201        | Micro Byte S                               | Software 289                                                                                   | 171        | Rochester D                            | Data 247                                                                                                    |
| 323 AMIS 372<br>36 Anacom 59                         |                                                  | 232 T            | he Discour<br>10            | it Software Group                                                                 | 212        | Micro Comp                                 | outer Brokers 298<br>Discount Co 317                                                           | 190<br>150 | S-100 Inc 26                           | 39<br>Sams Co 229                                                                                                    |
| 266 Ancrona 35                                       | 56                                               |                  |                             | ns Control Corp 294                                                               | 214        | Microcompu                                 | iter Serv Corp 299                                                                             | 256        | SC Digital 3                           | 328                                                                                                    |
| 142 Anderson J<br>130 APF Electro                    | Jacobson 218                                     | 136 D            | ynacomp I                   | nc 207                                                                            | 299<br>117 |                                            | outer Service Inc 268                                                                          | 93         | Scott Instru<br>Scion Corp             |                                                                                                    |
| 5 Apple Com                                          | puter 12, 13                                     | 200              | aton Corp                   | stems Ltd 289<br>14                                                               | 13         | MicroDaSys                                 | uter Tech Inc 175<br>23                                                                        | 183        | SciTronics I                           | Inc 259                                                                                                    |
| 38 Applied Dig                                       | gital Data Sys                                   | 237 E            | cosoft 315                  |                                                                                   | 63         | Micro Data                                 | Base Sys 99                                                                                    | 215        |                                        | Systems 300                                                                                                    |
| 116 Apparat 17                                       | 5                                                | 207 E            | Icomp Pub<br>lectravalue    | Industrial 374                                                                    | 138<br>140 | Micromail 2<br>Micromail 2                 | 16                                                                                             | 165<br>257 | Michael Shr                            | hnologies 242<br>rayer Software 329                                                                                                    |
| 228 Arizona Co                                       | mp Systems 307                                   | 338 E            | lectrolabs                  | 380, 381                                                                          | 120        | Micro Mana                                 | gement Sys 181<br>facturing Sys 255                                                            |            | Shugart 7                              | ness Appl 77                                                                                                    |
| 3 Artec Elect<br>286 ASAP 365                        | tronics 6                                        | 72 E             | lectronic C                 | ontrol Tech 110<br>esign Assoc 244                                                | 181<br>29  | Micro Manu<br>Micro Mikes                  | facturing Sys 255                                                                              | 48<br>202  |                                        |                                                                                                    |
| 16 Atari Perso                                       | onal Computers 27                                | 301 E            | lectronic N                 | lusic Systems 368<br>pecialists 88                                                |            | The Micro N                                | fint 237, 330                                                                                  | 21         | Smoke Sign                             | ial Broadcasting 37                                                                                                    |
| <ul> <li>ATV Resea</li> <li>193 Automated</li> </ul> | arch 374<br>I Equipment Inc                      | 56 E             | lectronic S                 | pecialists 88<br>vetems 375, 376, 377                                             | 291<br>60  | Microsoft 93                               |                                                                                                | 22         | (Dealers) 37                           | nal Broadcasting                                                                                                    |
| (AEI) 271                                            |                                                  | 17 E             | lectronic S                 | ystems 375, 376, 377<br>ys Furniture Co 28                                        | 86         | Microsoft (C                               | Cons Prod Div) 129                                                                             | 145        | Softech Mic                            | crosystems 221                                                                                                    |
| 65 Automated<br>61 base 2 Inc                        | Simulations 101                                  | 189 E            | Ilis Compu                  | ter Systems 268                                                                   | 245<br>42  | Microtech E                                | xports 294                                                                                     | 46<br>313  | SOFTWARE                               | 75                                                                                                    |
|                                                      | ical Associates Inc                              | 106 E            | pson 161<br>scon 301        |                                                                                   | 148        | Microtek Inc<br>Microware 2                | 227                                                                                            | 252        | The Softwar                            | onsultants 370<br>re Exchange 323                                                                                                    |
| 118                                                  |                                                  | 216 E            | ssex Publis                 | shers 300                                                                         | 83         | The Micro V                                | Vorks 124                                                                                      | 289        | The Softwar                            | re Farm 366                                                                                                    |
| 272 Beckian 36<br>187 John Bell E                    | Engineering 267                                  | 50 E             | xatron Inc                  | 79                                                                                | 76<br>244  | Micro World<br>Midas 319                   | 1 115                                                                                          | 58<br>339  | Software La                            | re Federation 91                                                                                                    |
| <ul> <li>Beta Comp</li> </ul>                        | Devices 352                                      | 108 E            | xecutive B                  | usiness Sys 165<br>ect 64                                                         |            | Mighty Micr                                | os 304                                                                                         | 230        | The SoHo G                             | Group 308                                                                                                    |
| 182 Beta Comp<br>287 Bishop Ma                       | Devices 255<br>inagement Co Ltd 366              | 39 F<br>222 F    | actory Dire                 | ct 64                                                                             | 268<br>95  | Mikos 358                                  | iter Suppliers 142                                                                             | 263<br>315 | Solid State                            | Sales 354<br>Surplus 370                                                                                                    |
| 310 The Bit Bu                                       | cket 370                                         | 282 F            | aragher &                   | Assoc 364                                                                         | 346        | Mini Micro I                               | Mart 394                                                                                       | 327        | Sophisticate                           | ed Micro Sys 374                                                                                                    |
| 239 Bits Inc 31<br>91 Bower-Stev                     | 7<br>wart & Assoc 138                            | 128 F            | arnsworth                   | Assoc 364<br>Comp Center 192                                                      | 347<br>348 | Mini Micro I                               | Mart 395                                                                                       | 253<br>197 | Sorcim 324                             | llov Appea 279                                                                                                    |
| <ul> <li>BYTE Book</li> </ul>                        | ks 60, 239, 333, 398                             | 137 F            | orth Inc 21                 | Products 173                                                                      | 349        | Mini Micro                                 | Mart 397                                                                                       | 351        | Southwest                              | Illey Assoc 278<br>Tech Prod Corp C II                                                                                                    |
| <ul> <li>BYTE Back</li> </ul>                        | k Issues 295                                     | • F              | rederick Co                 | omputer Prods 84                                                                  | 81         | Morrow/Thir                                | nker Toys 120, 121                                                                             | •          | Specialty Vi                           | ideo Systems 251                                                                                                    |
| <ul> <li>BYTE Subs</li> <li>BYTE WAT</li> </ul>      | SCRIDER 321<br>'S 303                            | 308 G<br>247 G   | ieneral Sys<br>limix 294    | Products 173<br>omputer Prods 84<br>tems Consulting 370                           | 10<br>77   | Mountain Co                                | omputer Inc 19<br>omputer Inc 116                                                              | 144<br>322 | Spectrum S<br>SP Electron              | ics 372                                                                                                    |
| 155 C & S Elec                                       | tronics 234                                      | 67 6             | lobal Para                  | meters 104<br>ectronics 248, 249<br>n Computers 238<br>ian Software Sys           | 88         | mpi 134<br>MTI 366                         |                                                                                                | 297        | SS-50 Comp                             | outing 368                                                                                                    |
| 11 Calif Comp<br>300 Calif Data                      | Systems 20, 21<br>Corp 368                       | 173 G<br>159 N   | odbout Ele                  | ctronics 248, 249                                                                 | 288<br>71  | MTI 366<br>MTI Inc 108                     |                                                                                                | 146        | SSM 11<br>Strategic Si                 | mulations 223                                                                                                    |
| 340 California                                       | Corp 368<br>Digital 382, 383<br>Develop Labs 295 | 100              | raham-Dor                   | ian Software Sys                                                                  | 185        | MT MicroSY                                 | STEMS 264, 265                                                                                 | 82         | Strobe 123                             |                                                                                                    |
| 204 Cambridge<br>292 CCM Inc 30                      | Develop Labs 295                                 | 1                | 35                          |                                                                                   | 69         | Multi Busine                               | ess Comp Svs 106                                                                               | 15<br>274  | SubLOGIC :                             | 26                                                                                                    |
| * Cedar Hill                                         | 66<br>Software 364                               | 172 G            | W Comput                    | ers 247<br>outronics 241                                                          | 90         | National Mi                                | al Comp Shows 125<br>crosoftware Prod Inc                                                      | 43         | Sunny Int'l :<br>SuperSoft 7           | 2                                                                                                    |
| 112 Central Da                                       | ta 169                                           | 234 F            | & E Comp                    | outronics 241<br>outronics 312, 313                                               |            | 137                                        |                                                                                                | 70         | SuperSoft 1                            | 07                                                                                                    |
| 114 CFR Associ                                       | dustries 141                                     | 12 F<br>251 F    | lardhat Sof<br>lardside 32  | tware 22                                                                          | 170<br>78  | National Mu                                | ultiplex 247<br>nall Comp Show 117                                                             | 135<br>157 | SuperSoft 2<br>SuperSoft 2             | .05                                                                                                    |
| 134 Chrislin Inc                                     | dustries 203                                     | 156 F            | layden Boo                  | k Co Inc 235                                                                      | 258        | NNC Electro                                | onics 334                                                                                      | 53         | Sybex 85                               |                                                                                                    |
| 107 Circle Com<br>198 Cleveland                      | np Sales 164<br>Consumer Computers               | 66 H             | leath Comp<br>lewlett-Pac   | pany 103                                                                          | 151<br>152 | NEECO 230<br>NEECO 231                     |                                                                                                | 73         | Symtec 111<br>Synchro So               | und 53, 297                                                                                                    |
| & Compon                                             | ents 280, 281<br>ware 193                        | 154 F            | ligh Techno                 | ology Inc 233                                                                     | 152        | Netronics 19                               | 91, 250, 252, 254, 256                                                                         | 223        | Synergetic (                           | Comp Prod 303                                                                                                    |
| 129 Color Softs<br>343 CompuMar                      | ware 193                                         | 344 H            | lobbyworld                  | Electronics 390, 391                                                              | 118        | New Englan                                 | 91, 250, 252, 254, 256<br>id Business Service                                                  | 124<br>96  | Tarbell Elec                           | tronics 185                                                                                                    |
| 249 Computer                                         | rt 388, 389<br>Camp Inc 321                      | 27 H             | louston Ins                 | truments 45<br>truments 45                                                        | 14         | Nixdorf Con                                | nputer 25                                                                                      | 219        | Technical C                            | onsultants (TSC) 143<br>areer Open House                                                                                                    |
| 304 Computer (                                       | Case Co 368<br>Center Inc 164                    | 97 11            | BC 144<br>BEX Comp          | 0 070                                                                             |            | Northern Te                                | ch Books 243                                                                                   | ***        | 301                                    |                                                                                                    |
| <ul> <li>Computer</li> </ul>                         | Factory 199                                      | 307 II<br>312 II | DM 370                      | Corp 370                                                                          | 80<br>325  | Northwest C                                | Computers Inc 119<br>Comp Services 372                                                         | 113<br>219 | Tec-Mar Inc<br>TCOH 301                | 171                                                                                                    |
|                                                      | Furniture &                                      | 55 li            | mage Reso                   | urce Corp 87                                                                      | 233        | Novation 31                                | 1                                                                                              | 331        | Terminal Da                            | ita 374                                                                                                    |
| Accessorie<br>250 Computer I                         | Instant Ads Assoc                                | 18 li<br>23 li   | ndustrial M                 | icro Systems 31<br>icro Systems 39                                                | 353        | NRI Schools                                | ific Instr C IV                                                                                | 227        | Texas Comp<br>Texas Instru             | uments 35                                                                                                    |
| 321                                                  |                                                  | 332 1            | nfinite Inc 3               | 374                                                                               | 28         | OK Machine                                 | 8 Tool 46                                                                                      | 68         | Texas Instru                           | uments 105                                                                                                    |
| * Computer F                                         | Marketing Corp 217<br>Prof Book Club 208,        |                  | ntegral Data<br>ntegrand 27 |                                                                                   | 176<br>9   | Omikron 251<br>Omega Rese                  | 1<br>earch 18                                                                                  | 110<br>25  | Texas Instru<br>3M Compan              | uments 167                                                                                                    |
| 209                                                  | 25 CARD                                          | 34 11            | ntel 56, 57                 |                                                                                   |            | Omega Sale                                 | s Co 149                                                                                       | 163        | Thunderwar                             | re 240                                                                                                    |
| 277 Computer S<br>199 Computer S                     | Shopper 364<br>Specialties 287                   | 220 1            | ntelligent S                | ystems 302<br>Microware 364                                                       | 242        | onComputin<br>Optimal Tec                  | ng 257                                                                                         | 241        | Mitchell E T<br>319                    | Timin Engineering Co                                                                                                    |
| 271 Computer S                                       | Specialties 360                                  | 221 lr           | nterlude 303                | 2                                                                                 | 54         | Orange Mici                                | ro 86                                                                                          | 192        | TNW Corp 2                             | 270                                                                                                    |
| 133 Computers<br>275 Computers                       | Specialties 360<br>BR Us 201<br>BR Us 362        | 8 11             | ntertec Data                | a Sys 17                                                                          | 123<br>98  | Organic Sof<br>Oregon Soft                 | tware 184                                                                                      | 178        | Torrey Pines                           | s Busn Sys 253                                                                                                    |
| 49 The Compu                                         | uter Stop 78                                     | 30 1             | ntertec Data                | a Sys 49<br>systems 8, 9                                                          | 126        | Osborne/Mc                                 | Graw-Hill 189                                                                                  | 229<br>352 | Max Üle & O<br>United Busi             | ness Products CIII                                                                                                    |
| 316 The Compu                                        | uter Stop 78<br>uter Stop 371                    | 309 J            | & S Comp                    | uters 370                                                                         |            | Owens Asso                                 | ociates 336, 337                                                                               |            | United Soft                            | ware of America 69                                                                                                    |
| 303 Computer 3<br>85 Computers                       | Technology Assoc 368<br>Wholesale 128            | 345 J<br>342 J   | ade Compu                   | iter Prod 392, 393                                                                | 280<br>305 | Pacific Exch                               | nannae 368                                                                                     | 279        | (USI) 364                              | ecurity Instruments                                                                                                    |
| 160 Computers                                        | Wholesale 238                                    | 321 J            | epsan Grou                  | etronics 386, 387<br>up K Inc 372                                                 | 317        | Pacific Exch                               | nanges 372                                                                                     | 329        | Universal S                            | oftware Appl 374                                                                                                    |
| Computer 1<br>Computex                               | Warehouse 253                                    | 184 J            | im-Pak 260<br>ini Microsy   | 261                                                                               | 330<br>306 | Pacific Exch<br>Page Digital               | nanges 374                                                                                     | 261<br>31  | US Micro S<br>US Robotic               | ales 353                                                                                                    |
| 125 Computiqu                                        | ue 187<br>w Products Inc 168                     | 195 J            | oe Comput                   | er 272                                                                            | 260        | Pan America<br>PDF Corp 25                 | an Elec 352                                                                                    | 32         | VANDATA 5                              | 54                                                                                                    |
| 111 CompuView<br>240 Condor Co                       | w Products Inc 168<br>imputer Corp 318           | • K              | emco Ltd 8<br>onan Corp     | 33                                                                                | 174        |                                            |                                                                                                | 47<br>57   | Vector Elec<br>Vector Grap             | tronics 76                                                                                                    |
| 269 Concord Co                                       | omp Components 358<br>ervices Assoc 295          | 40 K             | urta Corp 6                 | 35                                                                                | 281        | Persadyne (                                | Comp Services 364                                                                              | 284        | Videx 364                              |                                                                                                    |
| 05 Contract Se                                       | ervices Assoc 295                                | 311 L            | adco Devel                  | op Co Inc 370                                                                     | 87         | Percom Data                                | a 131                                                                                          | 105        | Vista Comp                             | uters 159                                                                                                    |
| 74 Cover Craft<br>270 The CPU SI                     | hop 359                                          | 298 L<br>132 L   | eapac Serv                  | nics & Data 368<br>ices 198                                                       | 354<br>175 | Personal Mi                                | a 131<br>cro Comp Inc 331                                                                      | 276<br>328 | Vista Comp<br>Voicetek 37              | uters 303                                                                                                    |
| * Creative Sc                                        | oftware 315                                      | . r              | ifeboat 50,                 | 109, 152, 153, 160,                                                               | 84         | Personal So                                | ftware 127                                                                                     | 273        | VR Data 36                             | 1                                                                                                    |
| 1 Cromemco<br>285 Crystal Cor                        | n 1, 2<br>mouter 330                             | 33 L             | 99<br>obo Drives            | Int'l 55                                                                          | 254        | Personal So<br>Phase One S<br>Pickles & Tr | Systems 213<br>out 325                                                                         | 265<br>169 | Wameco 35<br>The Wareho                |                                                                                                    |
| 302 Custom Bu                                        | mputer 330<br>usn Computers 368<br>s Inc 44      | 121 L            | omas Data                   | Products 182                                                                      | 167        | PK Systems                                 | Inc 244                                                                                        |            | Whitesmith'                            | 's Ltd 133                                                                                                    |
| * Cybernetic<br>264 Dal-Comp 3                       | s inc 44<br>355                                  | 64 N<br>295 N    | facrotronic<br>facrotronic  | s 100<br>s 366                                                                    | 147        | Prentice Hal                               | Inc 16                                                                                         | 243<br>41  | John Wiley                             | omp Sys 319<br>& Sons 68                                                                                                    |
| 318 DAR Sales                                        | 372                                              | 122 N            | fallbu Flact                | ronice 193                                                                        | 259        | Priority One                               | 349, 350, 351                                                                                  | 131        | John Wiley                             | & Sons 197                                                                                                    |
| <ul> <li>Data Disco</li> </ul>                       | unt Center 285                                   | 139 N<br>208 N   | farot Softw                 | are Systems Inc 215                                                               | 217<br>37  | Professiona                                | out 325<br>Inc 244<br>Inc 16<br>Il 225<br>349, 350, 351<br>I Data Sys 301<br>I Software Inc 61 | 278<br>177 | Winterhalte                            | ) 364<br>r & Assoc 253                                                                                                    |
| 293 Data Produ                                       | ystems 299<br>ucts Maintenance 366<br>nc 315     | 180 N            | arway Pro                   | are Systems Inc 215<br>Unicorn 297<br>ducts Inc 255<br>dustries 240<br>ystems 148 | 19         | QT Comp Sy                                 | ystems 32, 33<br>ystems 378, 379<br>sputer Parts 372<br>a Supply 372<br>ware 228               | 246        | Worldwide I                            | se 246 se 246 se |
| 236 Data Soft II<br>231 Datasouth                    | nc 315<br>Computer Corp 309                      | 162 M            | larymac Inc                 | dustries 240                                                                      | 337<br>320 | Quality Com                                | stems 378, 379<br>nouter Parts 372                                                             | 333        | Zilog Inc 33<br>Z <sub>S</sub> Systems | 5                                                                                                    |
| 186 Datek Syst                                       | ems Inc 267                                      | 92 N             | raxell Data                 | 139                                                                               | 319        | Quality Data                               | Supply 372                                                                                     | 188        | 25 Systems                             | 200                                                                                                    |
| 104 Delta Produ                                      | ucts 156, 157                                    |                  | InCrow Lill                 | Magazines 326, 327                                                                | 149        | Chiplity Soft                              | Wara 228                                                                                       |            |                                        |                                                                                                    |

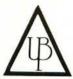

#### A COMPANY TO RELY ON. . **UNITED BUSINESS PRODUCTS**

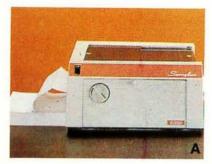

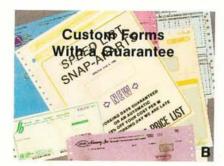

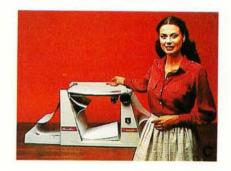

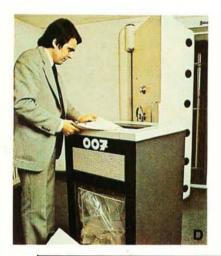

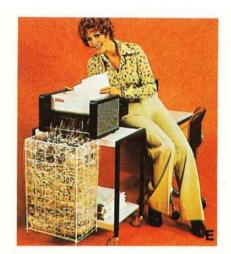

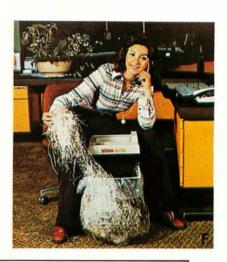

UNITED BUSINESS PRODUCTS 20268 E. Carrey Rd. WALNUT, CA. 91789

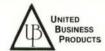

(213) 448-4850

(714) 594-5966

| NAME OF COMPANY  |  |
|------------------|--|
| ADDRESS          |  |
| CITY, STATE, ZIP |  |

A ☐ The swingline table top burster will separate single-ply continuous forms into individual sheets up to 15". Length 2%" to 12". Paper weight 10 to 110 lb. bond. Speed is constant at 125 ft. per minute.

Price \$ 899.00

B Our custom forms have a guarantee that speaks for itself. Our time on Dur custom forms have a guarantee that speaks for itself. Our time on forms range from two to five weeks for custom work and before we start a job we now give a guaranteed shipping date and price, depending on art work, from two to five weeks and for every day we're late we give you a 10% discount. To get a quote just mail the detached portion of this ad with sample of form or layout and we will call you the day we get the information with a price and guaranteed day of shipment.

C ☐ The swingline table top decollator is a portable unit which separates both carbon and carbonless continuous computer forms into stacks. The separated carbon is easily and neatly removed from carbon pick-up spool. Form size is up to 15" wide. Wt. is 10 to 110 lb. bond paper, and the speed is variable from 75 to 200 feet per minute and takes only 120 volts AC 60 hertz to operate.

Wt. 40 lbs.

ATTENTION OR DEPT

Price \$ 419.00

D ☐ The Datatech Intimus 007 shredder works for Scotland Yard, for government authorities, for important corporations, banks and embassies. The cutting capacity is 12 to 14 sheets at one pass. Cross cut is 1/35 x 3/8. It has a 2 H.P. motor and runs off of 220/380 V 3 phase.

Wt. 320 Lbs.

Price \$6799.00

E ☐ The Intimus 306 is designed for trouble free operation and has a switch for forward and reverse rotation. It has 2 motors with terminal overload. Housing consists of coated steel, mounted on rubber cushions for noiseless shredding. The 306 can sit on a table or a stand. Cutting width is "" or "" and has two 150 watt 110 V 60 cycle, 1 phase motors.

Wt. 66 Lbs.

Price \$1199.00

☐ The Intimus Simplex is designed for security without problems in the office. One push of the button renders confidential information into five illegible paper strips %" thin. The simplex has a wide opening in the middle for throw away of cans, etc. Even a paper clip is simply cut into pieces. The cutting capacity is 8 to 10 sheets at one time. It has a 1/5 H.P. motor and runs off of 110

Wt. 27 Lbs.

Price \$ 599.00

G □ Our catalog consists of more information on equipment in this ad. Other models are available plus a complete line of calculators and typewriters by Adler, Lathem time recorders, several varieties of safes, and our disintegrator that destroys paper, aluminum, film and carbon to a complete loss of identity.

Price \$2.00

- H ☐ Free Brochures and more information: 1. ☐ Business Forms

  - □ Calculators
    □ Forms Handling Equipment
    □ Time Recorders

  - 5. 

    Typewriters

Terms: Check or money order U.S. funds only. Prepaid orders add 3% S/H, COD's add 5% S/H (U.S.only). California residents add 6% sales tax.

Prices subject to change without notice.

VISA

## Cost Effective Systems for the Microcomputer OEM.

Ohio Scientific has been building small business microcomputers and personal computers since the beginning of the microcomputer revolution. Most Ohio Scientific products incorporate a bus architecture utilizing modular circuit cards mated to a multi-slot backplane. Ohio Scientific's 48 signal line bus is designed to effectively marry the versatility and modularity of bus architecture with the economies of consumer products producing an ultra-low cost yet reliable system. Many industrial users of microcomputers recognize the economy and versatility of Ohio Scientific's modular computer boards and utilize these boards and subsystems as well as customers who purchase complete computer systems on an OEM basis.

#### Ohio Scientific's New OEM Program

Ohio Scientific now recognizes the importance of the OEM marketplace and is introducing a complete program for the board level OEM user as well as the system OEM. The program starts with our standard products including three CPU boards, a broad range of static and dynamic memory boards, mini and 8" floppy disk controllers, printer controllers, multiple RS-232 port boards, a hard disk controller, and video interface with optional keyboard. Backplanes with two, four, eight or sixteen slots are available. These standard products are now being supplemented by a broad range of

products specifically for the OEM user including:

- New universal telephone interface board which has auto-dial capability, auto-answer capability, tone encoding and decoding, answer and originate 300 baud modem and voice I/O via tape recorder or optional phonetic voice output system.
- New calendar-clock with several month battery backup capability which can be programmed to automatically restart the computer or shut off the computer at set times. The circuit board also includes automatic power-fail restart capability.
- Instrumentation quality high speed,
   12-bit analog A/D D/A module with a
   16-channel input multiplexer and two
   12-bit D/A converters.
- A large range of parallel interface options including circuit cards containing 48 parallel I/O lines.
- New solderless prototyping board which connects to the computer system and allows rapid prototyping of new interface ideas.
- System PROM blaster which accepts 8K through 64K bit industry standard EPROMS and a universal EPROM-ROM card.
- A card edge extender, bus analyzer and bus compatible breadboards.

#### **Documentation**

All of Ohio Scientific major circuit boards are now fully documented by Howard Sams (the originator of the Sams Photofact series for Consumer Electronics) servicing manuals which include control capabilities and/or unlimited vocabulary voice response in your systems at the same price as a "bare bones" implementation with other bus architectures.

Easy to Start With

Getting started with the OSI bus architecture is now easy with documentation, off the shelf availability, and economical computer systems for in-house software development using Assembler PASIC

providing the designer, systems integrater

and serviceman with detailed hardware

information. Ohio Scientific is offering

qualified OEM users its principal disk

operating system (OS-63D V3.2) which

8" floppies, printers, modems and other

This gives the product developer the

ultimate flexibility in integrating these

Best of all is the Price

supports multiple languages, mini-floppies,

accessories in documented Source Code

and machine readable form which can be

reassembled on standard OSI computers.

components into his total system design.

Because of Ohio Scientific's hundreds of

thousands of boards per year volume for

the consumer and small business market,

these products cost a mere fraction of the

boards. This economy allows you to utilize

corresponding LSI-11, SBC or S-100 bus

a floppy subsystem in your product at a

total cost typically less than an EPROM

universal telephone interface and voice

output capabilities allow you to integrate

advanced telecommunications, remote

based system from other vendors.

Ohio Scientific's reasonably priced

ture is now easy with documentation, off the shelf availability, and economical computer systems for in-house software development using Assembler, BASIC FORTRAN or PASCAL. Ohio Scientific's new OEM contract provides easy to start with terms and generous volume discounts.

For more information and the name and phone number of your local Ohio Scientific OEM representative call 1-800-321-6850 toll free. Please specify your interest as an OEM user.

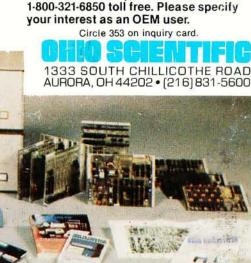

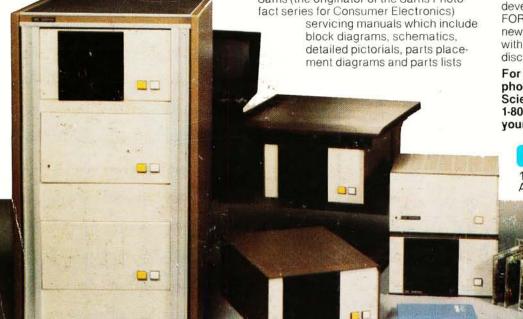